AIX Version 7.2

Technical Reference

*Kernel Services and Subsystem Operations*

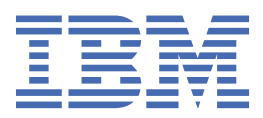

#### **Note**

Before using this information and the product it supports, read the information in ["Notices" on page](#page-962-0) [955](#page-962-0).

This edition applies to AIX Version 7.2 and to all subsequent releases and modifications until otherwise indicated in new editions.

**© Copyright International Business Machines Corporation 2015, 2018.**

US Government Users Restricted Rights – Use, duplication or disclosure restricted by GSA ADP Schedule Contract with IBM Corp.

# **Contents**

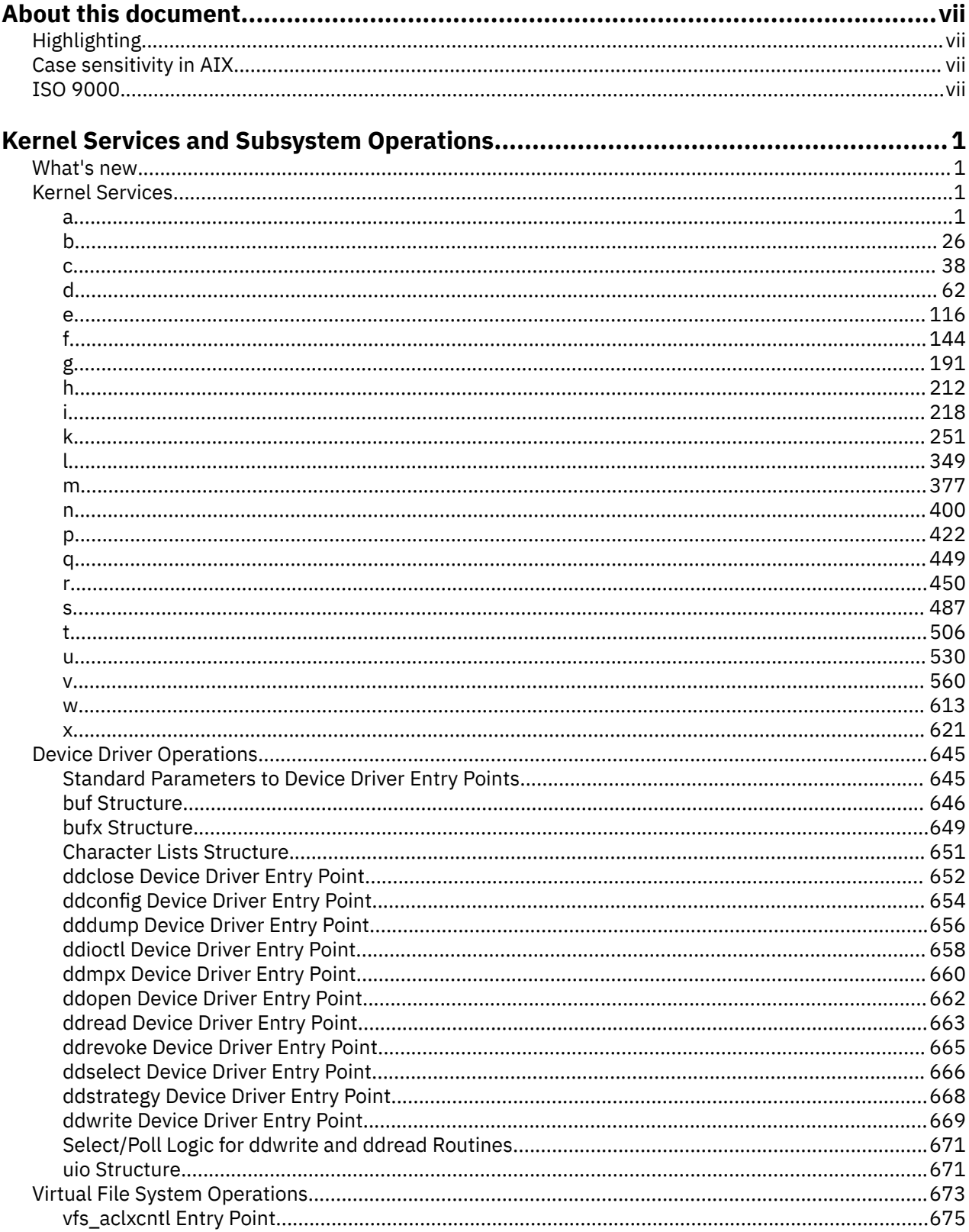

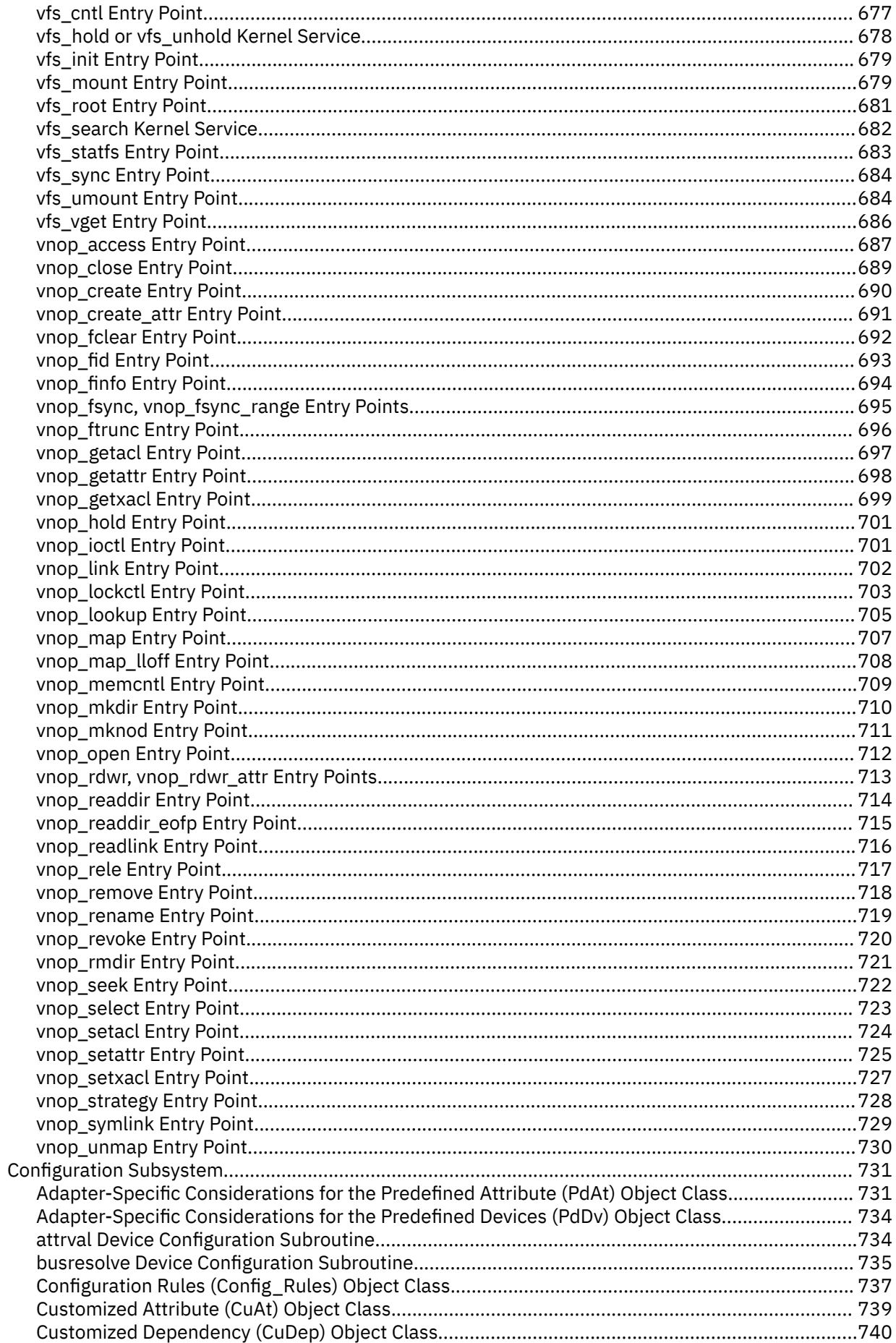

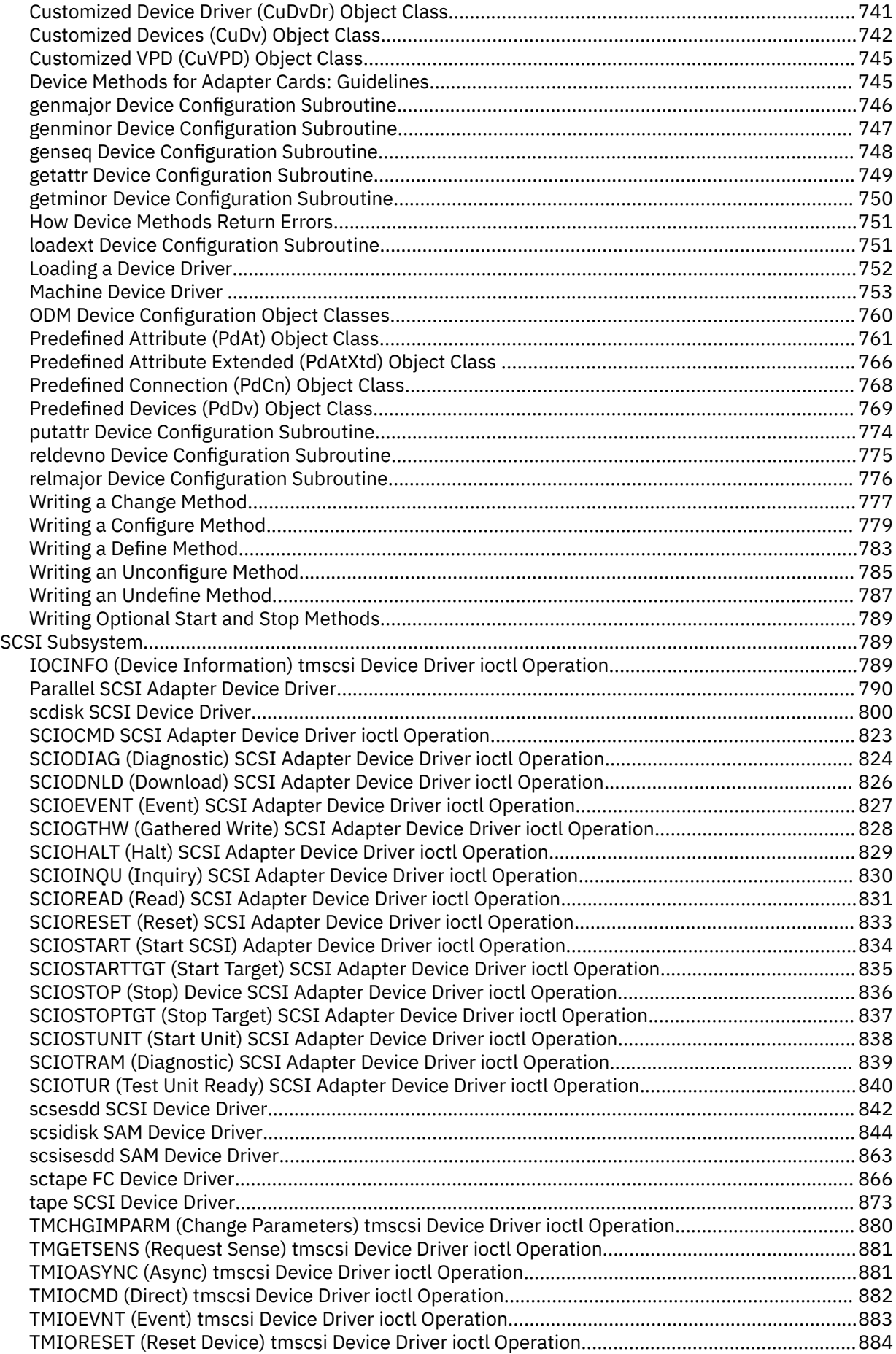

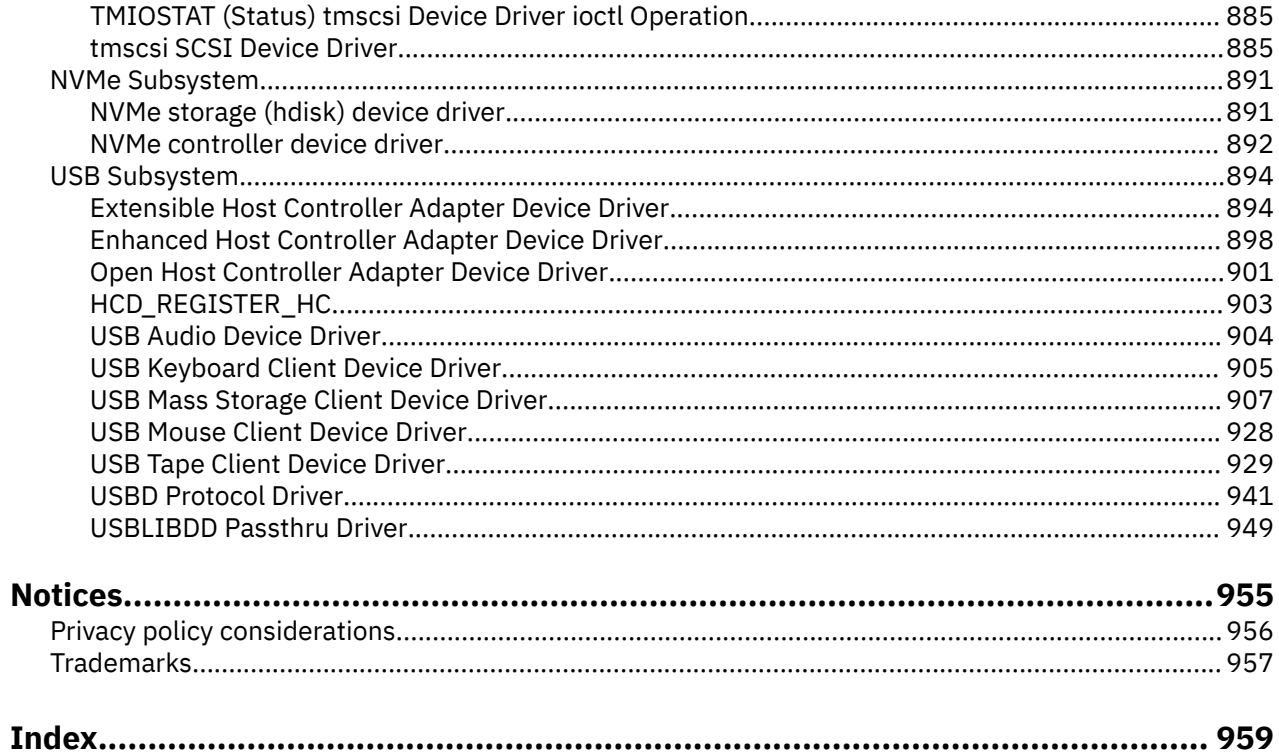

# <span id="page-6-0"></span>**About this document**

This topic collection is part of the six-volume technical reference set that provides information about system calls, kernel extension calls, and subroutines.

# **Highlighting**

The following highlighting conventions are used in this document:

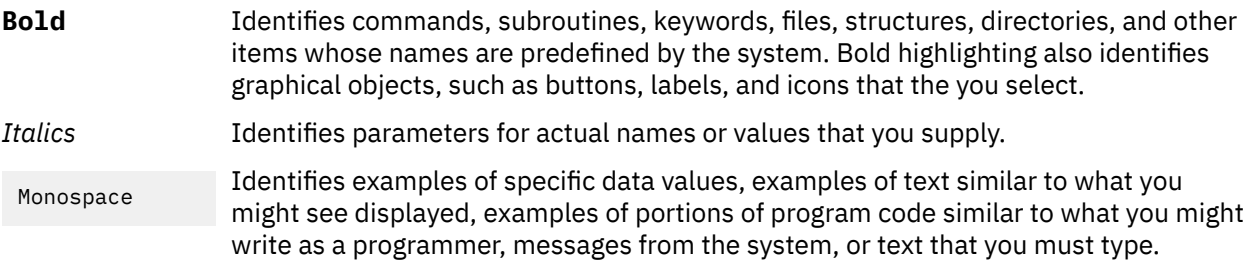

# **Case sensitivity in AIX**

Everything in the AIX® operating system is case sensitive, which means that it distinguishes between uppercase and lowercase letters. For example, you can use the **ls** command to list files. If you type LS, the system responds that the command is not found. Likewise, **FILEA**, **FiLea**, and **filea** are three distinct file names, even if they reside in the same directory. To avoid causing undesirable actions to be performed, always ensure that you use the correct case.

# **ISO 9000**

ISO 9000 registered quality systems were used in the development and manufacturing of this product.

**viii** AIX Version 7.2 Technical Reference: Kernel Services and Subsystem Operations

# <span id="page-8-0"></span>**Kernel Services and Subsystem Operations**

This topic collection provides information about kernel services, device driver operations, virtual file system operations, configuration subsystem, SCSI subsystem, NVMe Subsystem, and USB subsystem.

The AIX operating system is designed to support The Open Group's Single UNIX Specification Version 3 (UNIX 03) for portability of operating systems based on the UNIX operating system. Many new interfaces, and some current ones, have been added or enhanced to meet this specification. To determine the correct way to develop a UNIX 03 portable application, see The Open Group's UNIX 03 specification on The UNIX System website ([http://www.unix.org\)](http://www.unix.org).

# **What's new in Technical Reference: Kernel and Subsystems**

Read about new or significantly changed information for the Technical Reference: Kernel and Subsystems topic collection.

#### **How to see what's new or changed**

To help you see where technical changes have been made, the information center uses:

- The  $\geq$  image to mark where new or changed information begins.
- The  $\leq$  image to mark where new or changed information ends.

#### **November 2019**

The following information is a summary of the updates that are made to this topic collection:

• Added information about the "facility enable Kernel Service" on page 144 and the "facility disable [Kernel Service" on page 146.](#page-153-0) These kernel services are used to enable or disable a specified facility.

# **Kernel Services**

The following kernel services begin with the with the letter a - x.

#### **a**

The following kernel services begin with the with the letter a.

## **acct\_add\_LL or acct\_zero\_LL Kernel Service**

#### **Purpose**

Increments counters for advanced accounting.

#### **Syntax**

```
unsigned long long acct_add_LL(ptr, incr)
unsigned long long *ptr;
unsigned int incr;
unsigned long long acct_zero_LL(ptr)
unsigned long long *ptr;
```
# <span id="page-9-0"></span>**Parameters**

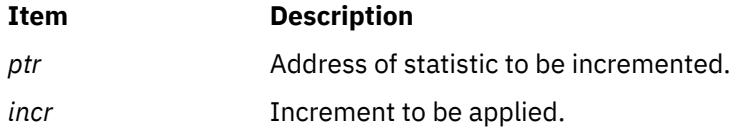

# **Description**

These kernel services are special atomic increment and clear services that are designed to allow machine-independent updating of **unsigned long long** values. The increment service only performs an increment if advanced accounting is enabled.

The **acct** add LL kernel service adds the value associated with the *incr* parameter to the 64-bit counter at the address designated by the *ptr* parameter. The **acct\_zero\_LL** kernel service atomically zeroes the 64-bit counter.

Both routines return the previous value of the 64-bit counter. This way, the **acct\_zero\_LL** kernel service can be used to atomically get the most recent value and set the counter to NULL. Because only delta statistics are reported each interval, this capability is required by interval accounting when the accounting record is being built for a report.

# **Execution Environment**

These kernel services can be called from either the interrupt environment or the process environment.

# **Return Values**

These subroutines return the previous value of the location designated by the *ptr* parameter.

**Related reference** acct interval register or acct interval unregister Kernel Service [acct\\_put Kernel Service](#page-12-0)

# **acct\_get\_projid Kernel Service**

# **Purpose**

Gets the project identifier for the current process.

# **Syntax**

```
projid_t acct_get_projid(void)
```
# **Description**

The **acct\_get\_projid** kernel service returns the project identifier for the current process.

# **Execution Environment**

The **acct\_get\_projid** kernel service can be called from the process environment only.

# **Return Values**

The **acct\_get\_projid** kernel service returns the current project identifier.

# **acct\_get\_usage Kernel Service**

# **Purpose**

Allows kernel extensions to measure the resource utilization of transactions.

# **Syntax**

```
#include <sys/types.h>
#include <sys/aacct.h>
unsigned long long acct_get_usage(usage)
struct tusage *usage;
```
# **Parameters**

**Item Description**

*usage* Resource utilization structure.

# **Description**

This routine is used to measure the resource utilization of a client transaction, so that the cost of the transaction can be included within the accounting record that identifies the client transaction. This accounting record is then used for chargeback purposes.

The **acct** get usage kernel service is designed to be called twice: once at the start of a transaction and a second time at the end of a transaction. Each time that the routine is called, it returns the resource utilization for the calling thread from creation using the *usage* parameter. Therefore, this routine can be called multiple times to determine the resource utilization of a code fragment by subtracting start and end values.

The following macros are provided for manipulating the usage parameter:

# **TUSAGE\_ZERO(TU)**

Initializes the **tusage** structure

**TUSAGE\_ADD(TU1, TU2)** Adds **tusage** structures (T1 = T1 + T2)

**TUSAGE\_SUB(TU1, TU2)**

Subtracts **tusage** structures (T1 = T1 – T2)

The *usage* parameter provides thread-specific information, so the caller must ensure that this routine is called from the same thread context when measuring the utilization of a transaction. The return value identifies the calling thread context.

The **acct** get usage kernel service returns a token that identifies the calling context. This token can be logically compared with other tokens returned by this routine to ensure that start and stop invocations were made from the same thread. The scope of the token depends on the context of the calling program. If this routine is called under a pthread, then it returns a token representing the currently executing pthread. Otherwise, the **acct\_get\_usage** kernel service returns a token representing the currently executing kernel thread. In the former case, the token has process-wide scope; in the latter case, the token has system-wide scope.

# **Execution Environment**

The **acct\_get\_usage** kernel service can only be called from the process environment.

# **Return Values**

Upon successful completion, the **acct\_get\_usage** kernel service returns a token that identifies the calling thread context.

<span id="page-11-0"></span>**Related reference** [acct\\_get\\_projid Kernel Service](#page-9-0) acct\_interval\_register or acct\_interval\_unregister Kernel Service [acct\\_put Kernel Service](#page-12-0)

# **acct\_interval\_register or acct\_interval\_unregister Kernel Service**

# **Purpose**

Registers or unregisters an advanced accounting handler.

# **Syntax**

**#include <sys/aacct.h>**

```
int acct_interval_register(trid, cmds, handler, arg, reg_token, reg_name)
int trid;
int cmds;
int (*handler)(int trid, int cmds, void *arg);
void *arg;
unsigned long *reg_token;
char *reg_name;
int acct_interval_unregister(reg_token)
unsigned long reg_token;
```
# **Parameters**

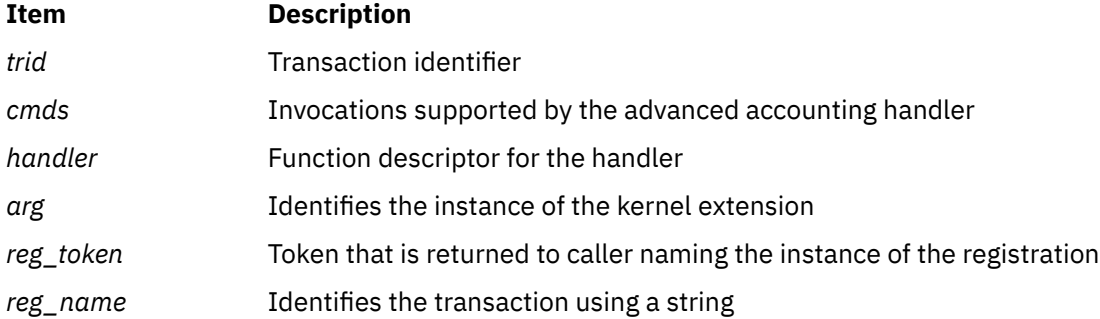

# **Description**

The **acct\_interval\_register** kernel service registers accounting records that are produced by the kernel extension with the advanced accounting subsystem. These accounting records are named through accounting transaction identifiers, which are provided by the caller. Transaction identifiers are persistent in nature, because they are used by report and analysis utilities to interpret transaction-specific accounting data. The transaction identifier is implicitly mapped to a template.

Transaction identifiers (and associated templates) used by AIX are defined in the **sys/aacct.h** file. Identifiers in the range of  $0 - 127$  are reserved for AIX. Vendors can choose any value in the range 128 – 256 for their accounting records. If two vendors choose the same value, report and analysis programs must reference other fields in the accounting record header to uniquely identify the source of the transaction; that way, they can apply the appropriate template. The *subproject* field (which specifies the command name of the logger) and *length* field can be used to identify the source of the transaction. Collisions are very unlikely to occur. The transaction identifier and the transaction name, which is provided by the *reg\_name* field, are presented to the system administrator. Vendors should choose representative names for their transactions. The maximum length of a transaction name is 15 bytes.

<span id="page-12-0"></span>Administrators can enable and disable transactions, and thereby drive callouts to the kernel extension. A function descriptor for the advanced accounting handler is provided through the *handler* parameter. The interface of this handler is:

int handler(int *trid*, int *cmd*, void \**arg*);

The *trid* parameter is the transaction being acted on. The *cmd* parameter describes the action. The *arg* parameter is a value that was specified at registration for this particular instance of the handler. The *arg* parameter is specific to the kernel extension.

The following *cmd* values are supported:

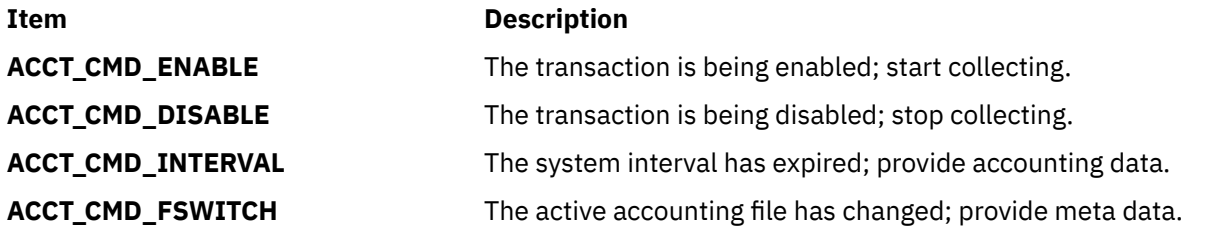

The handler is invoked in the process environment from a dedicated kernel-only thread that is part of the advanced accounting subsystem. The kernel extension registers for the callouts that should be made by logically ORing *cmd* values. The *cmds* parameter to the **acct\_interval\_register** kernel service is provided for this purpose.

When a transaction is enabled, the kernel extension should allocate accounting structures and start collecting statistics. When a transaction is disabled, the kernel extension should quit collecting statistics and free accounting structures. If a transaction is not enabled, the kernel subsystem should not collect statistics for the transaction. The kernel extension relies on the callout mechanism to provide notification when a transaction is enabled. This way, accounting records that are not required for the report are not collected and the accounting overhead is minimized.

If the kernel extension registers for interval accounting, the extension is called when the system interval expires. The handler should record its data using the **acct put** kernel service and should reset its counters so that only delta statistics are produced in the next interval. The **acct zero LL** and **acct\_add\_LL** kernel services are provided so that statistics can be reported and zeroed atomically. When the system interval is disabled, the system automatically generates an interval callout to collect the last round of statistics.

The file switch callout is provided, so that subsystems can record accounting data in each accounting file. Most subsystems are not expected to use this option.

# **Execution Environment**

The **acct\_interval\_register** kernel service can be called from the process environment only.

The **acct interval unregister** kernel service can be called from either the interrupt environment or the process environment.

# **Return Values**

Upon successful completion, 0 is returned. If unsuccessful, **errno** is set to a value that explains the error.

**Related reference** [acct\\_add\\_LL or acct\\_zero\\_LL Kernel Service](#page-8-0) acct\_put Kernel Service

# **acct\_put Kernel Service**

# **Purpose**

Writes an accounting record.

# **Syntax**

**#include <sys/aacct.h> void acct\_put(***trid*, *flags*, *projid*, *usage*, *trdata*, *tr\_len***); int** *trid***; int** *flags***; projid\_t** *projid***; struct tusage \****usage***; void \****trdat***a; int** *tr\_len***;**

# **Parameters**

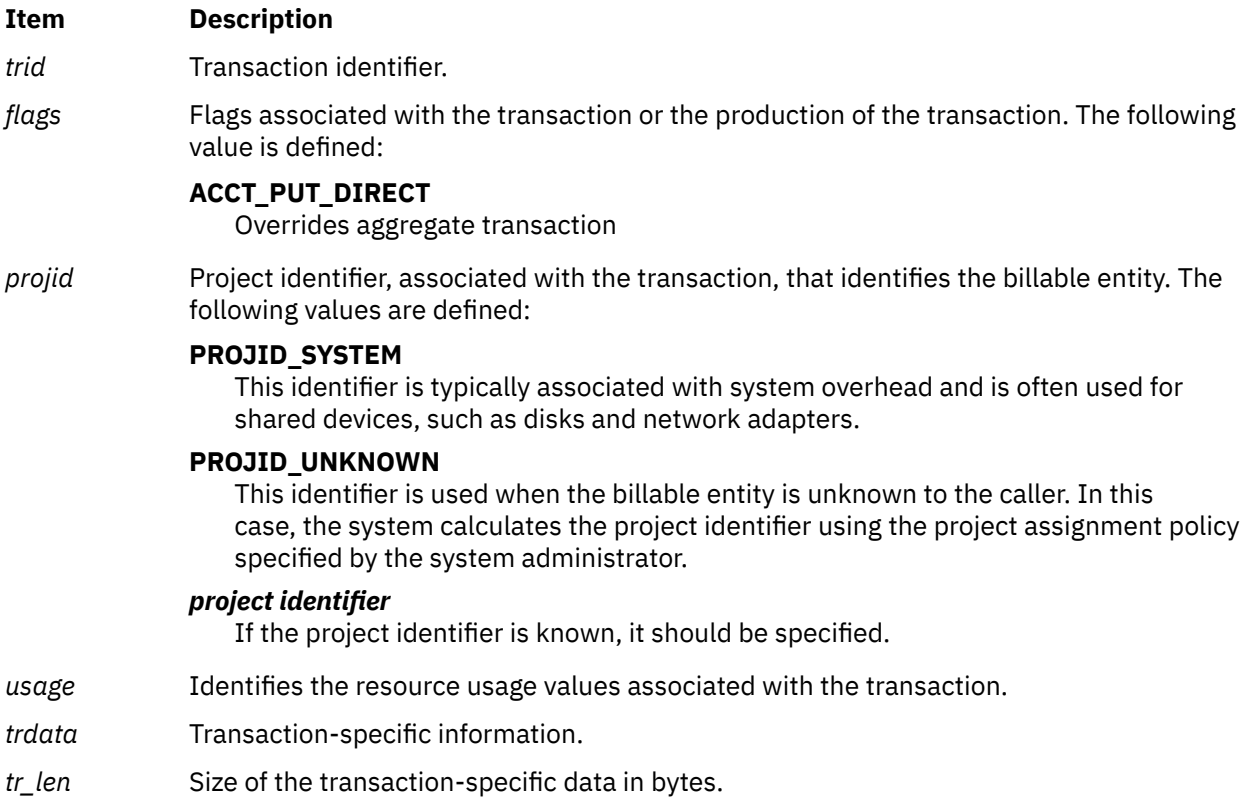

# **Description**

The **acct\_put** kernel service provides accounting data to the advanced accounting subsystem. This service builds the accounting record header from its parameters and values associated with the calling context. The transaction-specific data specified by the caller is copied after the header. This data is internally buffered so that it can be written efficiently to the accounting data file some time later.

The *trid* parameter identifies the type of transaction that is being provided and implicitly identifies the format of the transaction-specific data. This identifier is included within the accounting header and is used by report and analysis commands to infer the right template that can interpret transaction-specific data. Vendors are encouraged to document their transaction identifiers and record templates so that report and analysis tools can be produced to interpret this data.

Accounting transaction identifiers are defined in the following range:

#### **Item Description**

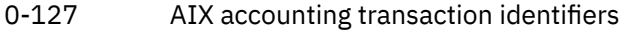

128-255 Vendor accounting transaction identifiers

The **ACCT** PUT DIRECT flag is provided as an override to the aggregation of accounting records, which is an optional feature of the advanced accounting subsystem. By default, the system does not aggregate accounting data. Aggregation is designed to reduce the volume of data that is written to the accounting file. It is transparent to applications and middleware. When aggregation is enabled, the system throws out the transaction-specific data and produces statistics about the occurrence of the transaction and the aggregate resource utilization. The data is produced along project boundaries, so the ability to perform chargeback is not lost, although the data that is produced is different. Statistical information about the transaction is captured in the accounting file in lieu of the transaction.

Because aggregation might not be desirable in some cases, the **ACCT\_PUT\_DIRECT** flag is provided to override this feature. For example, because the significance of a transaction that describes the shared use of a disk is bound up in the transaction-specific data, the transaction cannot be effectively aggregated. The significance of the transaction is thrown out in the course of aggregation. In effect, the statistic has already been aggregated by the producer, so it should be written directly to the file instead of being aggregated again by the accounting subsystem.

The usage values pointed to by the *usage* parameter is calculated using the **acct\_get\_usage** kernel service. The *usage* parameter is optional. A value of NULL can be specified to signify no usage information. Aggregation uses this field to accumulate resource utilization. If this information is calculated for the transaction, it should be passed as a parameter to this routine, instead of just including it within the transaction-specific data section. The advanced accounting subsystem does not know the format of this section and cannot aggregate it. In such a case, this section would be thrown out when aggregation is enabled.

The *trdata* parameter contains the address of a buffer containing transaction-specific data, and the *tr\_len* parameter identifies the number of bytes in this buffer that should be copied to the accounting file. A maximum of 16 KB of data can be written.

# **Execution Environment**

The **acct** put kernel service can be started from either the process or interrupt environment. However, aggregation of the transaction is only supported when the **acct\_put** service is started from the process environment.

# **Return Values**

The **acct** put kernel service does not return a value.

**Related reference** [acct\\_add\\_LL or acct\\_zero\\_LL Kernel Service](#page-8-0) [acct\\_get\\_usage Kernel Service](#page-9-0) **Related information** acctctl Command

# **add\_domain\_af Kernel Service**

# **Purpose**

Adds an address family to the Address Family domain switch table.

## **Syntax**

**#include <sys/types.h> #include <sys/errno.h> #include <sys/domain.h> int add\_domain\_af (** *domain***) struct domain \****domain***;**

### **Parameter**

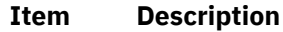

*domain* Specifies the domain of the address family.

## **Description**

The **add\_domain\_af** kernel service adds an address family domain to the Address Family domain switch table.

## **Execution Environment**

The **add\_domain\_af** kernel service can be called from either the process or interrupt environment.

## **Return Values**

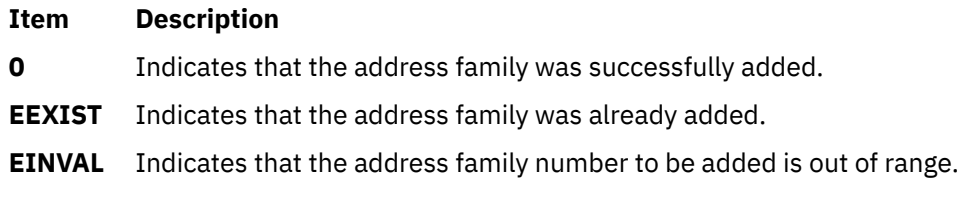

# **Example**

To add an address family to the Address Family domain switch table, invoke the **add\_domain\_af** kernel service as follows:

add\_domain\_af(&inetdomain);

In this example, the family to be added is inetdomain.

**Related reference** [del\\_domain\\_af Kernel Service](#page-72-0) **Related information** Network Kernel Services

# **add\_input\_type Kernel Service**

# **Purpose**

Adds a new input type to the Network Input table.

#### **Syntax**

**#include <sys/types.h> #include <sys/errno.h> #include <net/if.h> #include <net/netisr.h> int** add\_input\_[type](#page-16-0) (type, [service\\_level](#page-16-0), [isr](#page-16-0), ifg, af) u\_short type; u\_short service\_level; int (\* isr) (); struct **ifqueue \*** *[ifq](#page-16-0)***; u\_short** *[af](#page-16-0)***;**

# <span id="page-16-0"></span>**Parameters**

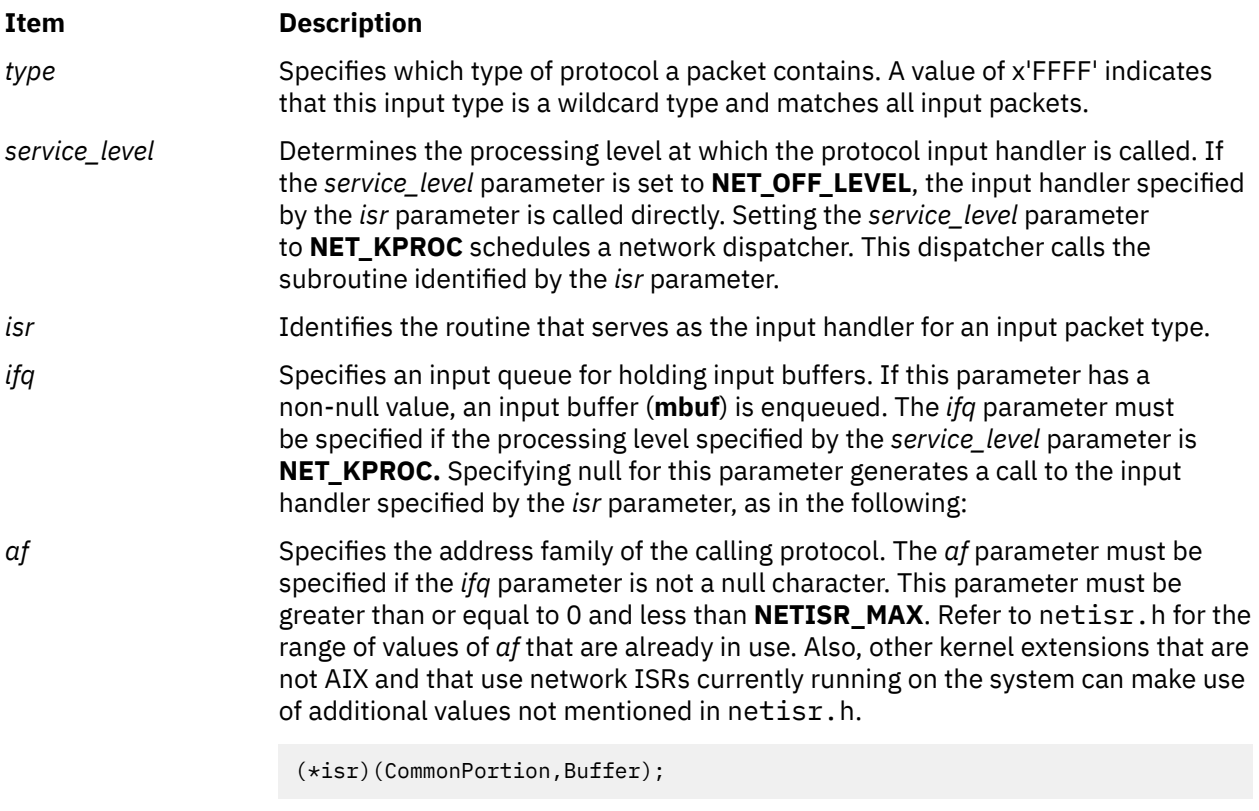

In this example, CommonPortion points to the network common portion (the **arpcom** structure) of a network interface and Buffer is a pointer to a buffer (**mbuf**) containing an input packet.

# **Description**

To enable the reception of packets, an address family calls the **add\_input\_type** kernel service to register a packet type in the Network Input table. Multiple packet types require multiple calls to *Kernel Extensions and Device Support Programming Concepts* the **add\_input\_type** kernel service.

# **Execution Environment**

The **add\_input\_type** kernel service can be called from either the process or interrupt environment.

# **Return Values**

**Item Description**

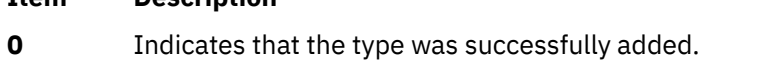

**EEXIST** Indicates that the type was previously added to the Network Input table.

- **ENOSPC** Indicates that no free slots are left in the table.
- **EINVAL** Indicates that an error occurred in the input parameters.

# **Examples**

1. To register an Internet packet type (**TYPE\_IP**), invoke the **add\_input\_type** service as follows:

add\_input\_type(TYPE\_IP, NET\_KPROC, ipintr, &ipintrq, AF\_INET);

This packet is processed through the network kproc. The input handler is ipintr. The input queue is ipintrq.

2. To specify the input handler for ARP packets, invoke the **add\_input\_type** service as follows:

add\_input\_type(TYPE\_ARP, NET\_OFF\_LEVEL, arpinput, NULL, NULL);

Packets are not queued and the arpinput subroutine is called directly.

**Related reference** [del\\_input\\_type Kernel Service](#page-73-0) [find\\_input\\_type Kernel Service](#page-156-0) **Related information** Network Kernel Services

# **add\_netisr Kernel Service**

#### **Purpose**

Adds a network software interrupt service to the Network Interrupt table.

## **Syntax**

**#include <sys/types.h> #include <sys/errno.h> #include <net/netisr.h> int add\_netisr (** *soft\_intr\_level***,** *service\_level***,** *isr***) u\_short** *soft\_intr\_level***; u\_short** *service\_level***; int (\****isr***) ();**

#### **Parameters**

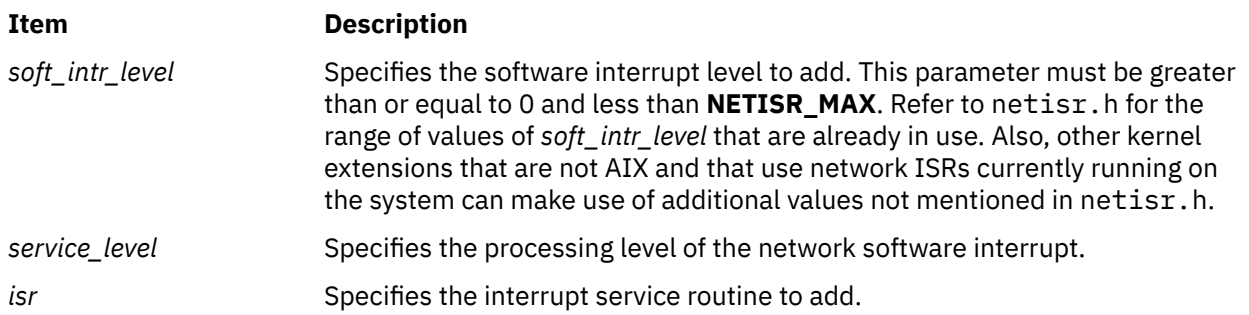

# **Description**

The **add\_netisr** kernel service adds the software-interrupt level specified by the *soft\_intr\_level* parameter to the Network Software Interrupt table.

The processing level of a network software interrupt is specified by the *service\_level* parameter*.* If the interrupt level specified by the *service\_level* parameter equals **NET\_KPROC**, a network interrupt scheduler calls the function specified by the *isr* parameter. If you set the *service\_level* parameter to **NET OFF LEVEL, the schednetisr** service calls the interrupt service routine directly.

# **Execution Environment**

The **add\_netisr** kernel service can be called from either the process or interrupt environment.

## **Return Values**

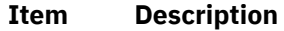

**0** Indicates that the interrupt service routine was successfully added.

#### **Item Description**

- **EEXIST** Indicates that the interrupt service routine was previously added to the table.
- **EINVAL** Indicates that the value specified for the *soft\_intr\_level* parameter is out of range or at a service level that is not valid.

#### **Related reference**

[del\\_netisr Kernel Service](#page-74-0) **Related information** Network Kernel Services

# **add\_netopt Macro**

# **Purpose**

Adds a network option structure to the list of network options.

## **Syntax**

**#include <sys/types.h> #include <sys/errno.h> #include <net/netopt.h> add\_netopt (** *option\_name\_symbol***,** *print\_format***)** *option\_name\_symbol***; char \****print\_format***;**

#### **Parameters**

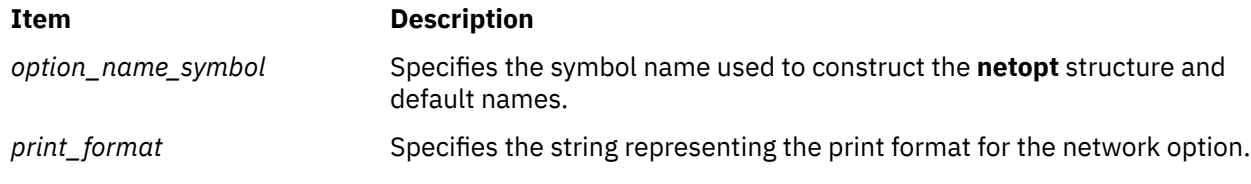

# **Description**

The **add\_netopt** macro adds a network option to the linked list of network options. The **no** command can then be used to show or alter the variable's value.

The **add\_netopt** macro has no return values.

# **Execution Environment**

The **add\_netopt** macro can be called from either the process or interrupt environment.

**Related reference** [del\\_netopt Macro](#page-75-0) **Related information** no Command Network Kernel Services

# **as\_att64 Kernel Service**

#### **Purpose**

Allocates and maps a specified region in the current user address space.

# <span id="page-19-0"></span>**Syntax**

**#include <sys/types.h> #include <sys/errno.h> #include <sys/vmuser.h> #include <sys/adspace.h> unsigned long long as\_att64 (***vmhandle*, *offset***) vmhandle\_t** *vmhandle***; int** *offset***;**

# **Parameters**

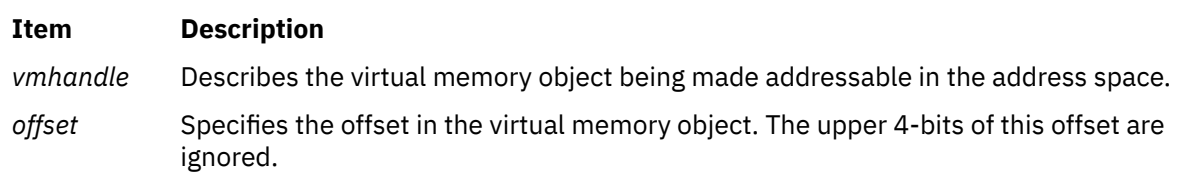

# **Description**

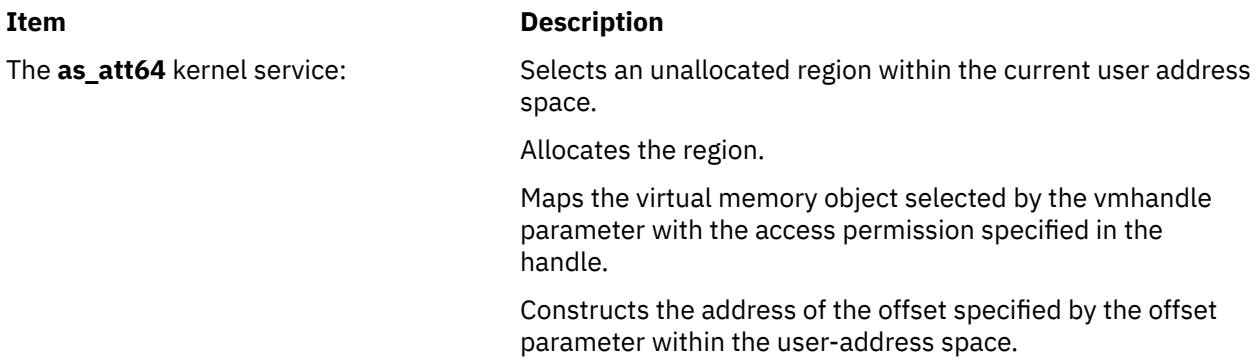

The **as\_att64** kernel service assumes an address space model of fixed-size virtual memory objects.

This service will operate correctly for both 32-bit and 64-bit user address spaces. It will also work for kernel processes (*kprocs*).

**Note:** This service only operates on the current process's address space. It is not allowed to operate on another address space.

# **Execution Environment**

The **as\_att64** kernel service can be called from the process environment only.

# **Return Values**

On successful completion, this service returns the base address plus the input offset (offset) into the allocated region.

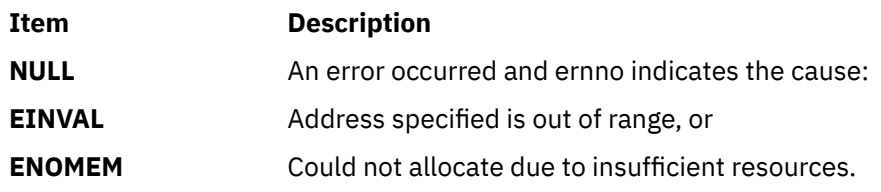

#### **Related reference**

[as\\_seth64 Kernel Service](#page-28-0) [as\\_geth64 Kernel Service](#page-21-0) [as\\_getsrval64 Kernel Service](#page-22-0)

# **as\_det64 Kernel Service**

# **Purpose**

Unmaps and deallocates a region in the current user address space that was mapped with the **as\_att64** kernel service.

## **Syntax**

**#include <sys/errno.h> #include <sys/adspace.h> int as\_det64 (***addr64***) unsigned long long** *addr64*;

## **Parameters**

#### **Item Description**

**addr64** Specifies an effective address within the region to be deallocated.

# **Description**

The **as\_det64** kernel service unmaps the virtual memory object from the region containing the specified effective address (specified by the **addr64** parameter).

The **as\_det64** kernel service assumes an address space model of fixed-size virtual memory objects.

This service should not be used to deallocate a base kernel region, process text, process private or an unallocated region. An **EINVAL** return code will result.

This service will operate correctly for both 32-bit and 64-bit user address spaces. It will also work for kernel processes *(kprocs)*.

**Note:** This service only operates on the current process's address space. It is not allowed to operate on another address space.

# **Execution Environment**

The **as\_det64** kernel service can be called from the process environment only.

#### **Return Values**

#### **Item Description**

- **0** The region was successfully unmapped and deallocated.
- **EINVAL** An attempt was made to deallocate a region that should not have been deallocated (that is, a base kernel region, process text region, process private region, or unallocated region).

**EINVAL** Input address out of range.

#### **Related reference**

as seth64 Kernel Service [as\\_geth64 Kernel Service](#page-21-0) [as\\_getsrval64 Kernel Service](#page-22-0)

# **as\_geth Kernel Service**

#### **Purpose**

Obtains a handle to the virtual memory object for the specified address given in the specified address space.

# <span id="page-21-0"></span>**Syntax**

**#include <sys/types.h> #include <sys/errno.h> #include <sys/vmuser.h> #include <sys/adspace.h> vmhandle\_t as\_geth (***Adspacep*, *Addr***) adspace\_t \****Adspacep*; **caddr\_t** *Addr*;

### **Parameters**

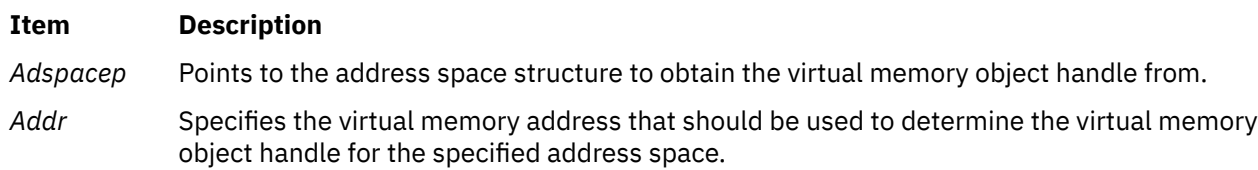

# **Description**

The **as geth** kernel service is used to obtain a handle to the virtual memory object corresponding to a virtual memory address in a particular address space. This handle can then be used with the **vm\_att** kernel service to make the object addressable in another address space.

This service can also be called from the interrupt environment.

# **Execution Environment**

The **as\_geth** kernel service can be called from the process environment only.

## **Return Values**

The **as\_geth** kernel service always succeeds and returns the appropriate handle.

# **as\_geth64 Kernel Service**

#### **Purpose**

Obtains a handle to the virtual memory object for the specified address.

#### **Syntax**

```
#include <sys/types.h>
#include <sys/errno.h>
#include <sys/vmuser.h>
#include <sys/adspace.h>
vmhandle_t as_geth64 (addr64)
unsigned long long addr64;
```
#### **Parameter**

**Item Description**

**addr64** Specifies the virtual memory address for which the corresponding handle should be returned.

#### **Description**

The **as geth64** kernel service is used to obtain a handle to the virtual memory object corresponding to the input address (addr64). This handle can then be used with the **as\_att64** or **vm\_att** kernel service to make the object addressable at a different location.

<span id="page-22-0"></span>After the last use of the handle and after it is detached accordingly, the **as\_puth64** kernel service must be used to indicate this fact. Failure to call the **as\_puth64** service may result in resources being permanently unavailable for re-use.

If the handle returned refers to a virtual memory segment, then that segment is protected from deletion until the **as\_puth64** kernel service is called.

If, for some reason, it is known that the virtual memory object cannot be deleted, then the **as\_getsrval64** kernel service may be used instead of the **as\_geth64** service.

The **as\_geth64** kernel service assumes an address space model of fixed-size virtual memory objects.

This service will operate correctly for both 32-bit and 64-bit user address spaces. It will also work for kernel processes (*kprocs*).

**Note:** This service only operates on the current process's address space. It is not allowed to operate on another address space.

# **Execution Environment**

The **as\_geth64** kernel service can be called from the process environment only.

# **Return Values**

On successful completion, this routine returns the appropriate handle.

On error, this routine returns the value INVLSID defined in **sys/seg.h**. This is caused by an address out of range.

Errors include: Input address out of range.

#### **Related reference**

as seth64 Kernel Service as\_getsrval64 Kernel Service [as\\_puth64 Kernel Service](#page-27-0)

# **as\_getsrval64 Kernel Service**

#### **Purpose**

Obtains a handle to the virtual memory object for the specified address.

#### **Syntax**

**#include <sys/types.h> #include <sys/errno.h> #include <sys/vmuser.h> #include <sys/adspace.h> vmhandle\_t as\_getsrval64 (***addr64***) unsigned long long** *addr64***;**

#### **Parameters**

#### **Item Description**

*addr64* Specifies the virtual memory address for which the corresponding handle should be returned.

#### **Description**

The **as\_getsrval64** kernel service is used to obtain a handle to the virtual memory object corresponding to the input address(addr64). This handle can then be used with the **as\_att64** or **vm\_att** kernel services to make the object addressable at a different location.

This service should only be used when it is known that the virtual memory object cannot be deleted, otherwise the **as\_geth64** kernel service must be used.

<span id="page-23-0"></span>The **as\_puth64** kernel service must not be called for handles returned by the **as\_getsrval64** kernel service.

The **as\_getsrval64** kernel service assumes an address space model of fixed-size virtual memory objects.

This service will operate correctly for both 32-bit and 64-bit user address spaces. It will also work for kernel processes (*kprocs*).

**Note:** This service only operates on the current process's address space. It is not allowed to operate on another address space.

# **Execution Environment**

The **as\_getsrval64** kernel service can be called from the process environment only when the current user address space is 64-bits. If the current user address space is 32-bits, or is a *kproc*, then **as\_getsrval64** may be called from an interrupt environment.

# **Return Values**

On successful completion this routine returns the appropriate handle.

On error, this routine returns the value INVLSID defined in **sys/seg.h**. This is caused by an address out of range.

Errors include: Input address out of range.

#### **Related reference**

```
as_geth64 Kernel Service
as_puth64 Kernel Service
as_seth64 Kernel Service
```
# **as\_lw\_att64 Kernel Service**

#### **Purpose**

Allocates and maps a specified region in the current user address space. Part of the lightweight kernel service subsystem, which must be initialized with the **as\_lw\_pool\_init** kernel service before it can be used.

# **Syntax**

```
#include <sys/types.h>
#include <sys/errno.h>
#include <sysvmuser.h>
#include <sys/adspace.h>
#include <sys/mem.h>
int as_lw_att64 (dp, offset, length, addr)
xmem* dp;
size_t offset;
size_t length;
ptr64* addr;
```
#### **Parameters**

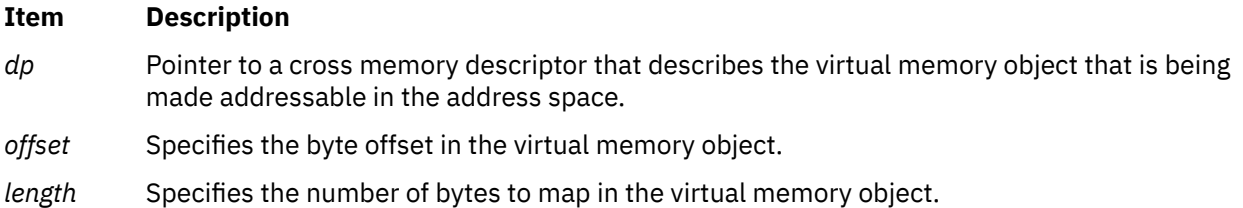

#### <span id="page-24-0"></span>**Item Description**

*addr* Pointer to the location where the address will be returned.

# **Description**

The **as\_lw\_att64** kernel service does the following:

- Allocates a region from the process' address space for the mapping.
- Maps the virtual memory object selected by the *dp* parameter.
- Constructs the address of the offset specified by the *offset* parameter within the user-address space.

**Note:** The **as\_lw\_att64** kernel service should be used with caution. Be sure to read the documentation for this and the other lightweight services (**as\_lw\_det64** and **as\_lw\_pool\_init**) carefully before doing so. There is a risk of illegal data access and cross-process data corruption if these services are not used correctly.

In order to use this service, the cross memory descriptor pointed to by the *dp* parameter must be initialized by using the **xmattach** kernel service with the **LW\_XMATTACH** flag set. The **lw\_pool\_init** kernel service must also have been successfully called by the current process.

The service will map an area length *bytes* long into the caller's address space from the memory represented by the descriptor, starting at the number of bytes specified in the *offset* parameter. It is illegal for any thread other than the caller of this service to address the attached region.

This service will operate correctly only in 64-bit user address spaces. It will not work for kernel processes (kprocs).

**Note:** This service only operates on the current process's address space. It is not allowed to operate on another address space.

# **Execution Environment**

The **as lw att64** kernel service can be called from the process environment only.

# **Return Values**

On successful completion, this service sets the value of *addr* to the address of the allocated region and returns 0.

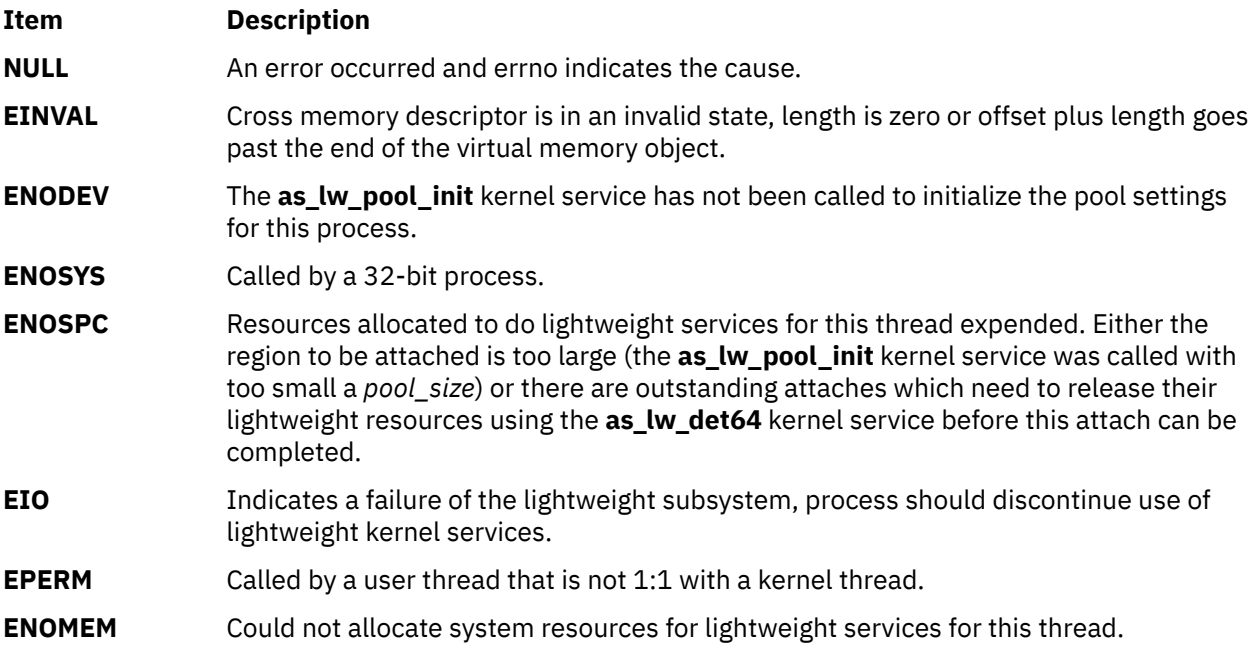

# <span id="page-25-0"></span>**Implementation Specifics**

The **as lw att64** kernel service is part of Base Operating System (BOS) Runtime.

#### **Related reference**

as lw det64 Kernel Service [as\\_lw\\_pool\\_init Kernel Service](#page-26-0)

# **as\_lw\_det64 Kernel Service**

## **Purpose**

Unmaps and deallocates a region in the current user address space that was mapped using the **as lw att64** kernel service.

# **Syntax**

```
#include <sys/errno.h>
#include <sys/adspace.h>
#include <sys/xmem.h>
int as_lw_det64 (dp, addr, length)
xmem* dp;
void* addr;
size_t length;
```
# **Parameters**

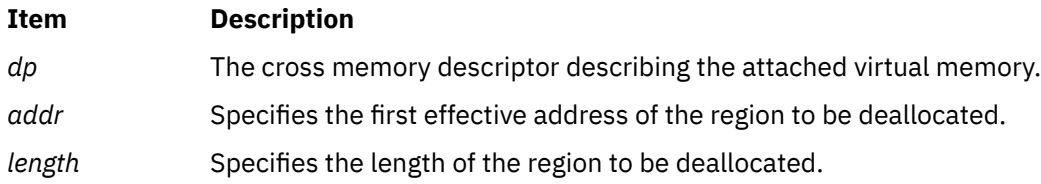

# **Description**

**Note:** The **as lw det64** kernel service should be used with caution. Read the documentation for this and the other lightweight services (**as\_lw\_att64** and **as\_lw\_pool\_init**) carefully before doing so. There is a risk that illegal data accesses will be allowed if these services are not used correctly.

The **as lw det64** kernel service unmaps the virtual memory from the region starting at the specified effective address, which is specified by the *addr* parameter. This service (and only this service) must be used to unmap regions mapped by the **as lw att64** kernel service. It must be called by the same thread that called the **as\_lw\_att64** kernel service. The *addr* parameter must be the value returned by the **as\_lw\_att64** kernel service, and the *dp* parameter and the *length* parameter must be the same *dp* and *length* passed to it. The *xmdetach* kernel service must not be called to release the *dp* parameter until any outstanding attaches of the *dp* parameter using the **as\_lw\_att64** kernel service have been detached using the **as\_lw\_det64** kernel service.

The **as\_lw\_det64** kernel service cannot be used to detach a region not mapped by the **as\_lw\_att64** kernel service.

The **as lw det64** kernel service will operate correctly only for 64-bit user address spaces. It will not work for kernel processes (kprocs).

**Note:** This service only operates on the current process's address space. It is not allowed to operate on another address space.

# **Execution Environment**

The **as\_lw\_det64** kernel service can be called from the process environment only.

# <span id="page-26-0"></span>**Return Values**

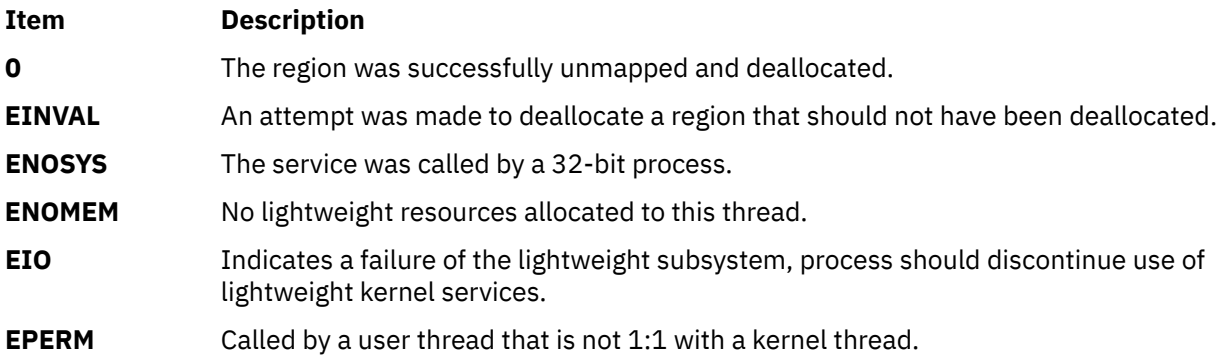

# **Implementation Specifics**

The **as\_lw\_det64** kernel service is part of Base Operating System (BOS) Runtime.

#### **Related reference**

as lw att64 Kernel Service as\_lw\_pool\_init Kernel Service

# **as\_lw\_pool\_init Kernel Service**

# **Purpose**

Initializes lightweight attach and detach subsystem for the current process with the given settings.

## **Syntax**

```
#include <sys/types.h>
#include <sys/errno.h>
#include <sys/vmuser.h>
#include <sys/adspace.h>
int as_lw_pool_init (pool_size, flags)
size_t pool_size;
uint flags;
```
# **Parameters**

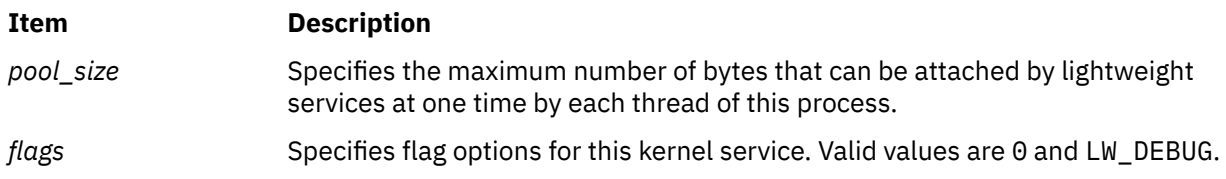

# **Description**

**Note:** The **as\_lw\_pool\_init** kernel service should be used with caution. Read the documentation for this and the other lightweight services (**as\_lw\_att64** and **as\_lw\_det64**) carefully before doing so. There is a risk that illegal data accesses will be allowed if these services are not used correctly.

The **as\_lw\_pool\_init** kernel service initializes the lightweight pool size and flag settings for the current process. Once it has been called, these settings are fixed and cannot be changed for the process.

If **LW\_DEBUG** is set in the *flags* parameter, the risk of illegal data access will be removed from calls to the **as\_lw\_att64** kernel service and the **as\_lw\_det64** kernel service. This setting allows users to debug problems that are caused by incorrect use of these services.

<span id="page-27-0"></span>Processes that have called the **as\_lw\_pool\_init** kernel service can use the other lightweight kernel services (**as\_lw\_att64** and **as\_lw\_det64**) to attach and detach virtual memory regions represented by a cross memory descriptor. These kernel services are used on a per-thread basis, that is if one thread uses the **as\_lw\_att64** kernel service to attach virtual memory to a region of its address space, that region cannot be addressed by any other thread, and it must be detached by the same thread by using the **as\_lw\_det64** kernel service.

This service will operate correctly only for 64-bit user address spaces. It will not work for kernel processes (kprocs).

# **Execution Environment**

The **as\_lw\_pool\_init** kernel service can be called from a 64-bit process environment only.

# **Return Values**

On successful completion, this service returns 0.

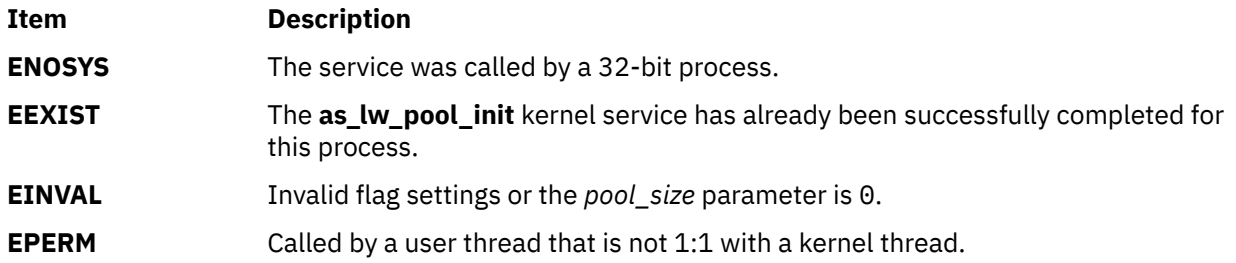

# **Implementation Specifics**

The **as\_lw\_pool\_init** kernel service is part of Base Operating System (BOS) Runtime.

#### **Related reference**

[as\\_lw\\_att64 Kernel Service](#page-23-0) [as\\_lw\\_det64 Kernel Service](#page-25-0)

# **as\_puth64 Kernel Service**

#### **Purpose**

Indicates that no more references will be made to a virtual memory object obtained using the **as\_geth64** kernel service.

# **Syntax**

**#include <sys/types.h> #include <sys/errno.h> #include <sys/vmuser.h> #include <sys/adspace.h> int as\_puth64 (** *addr64*, *vmhandle* **) unsigned long long** *addr64***; vmhandle\_t** *vmhandle***;**

# **Parameters**

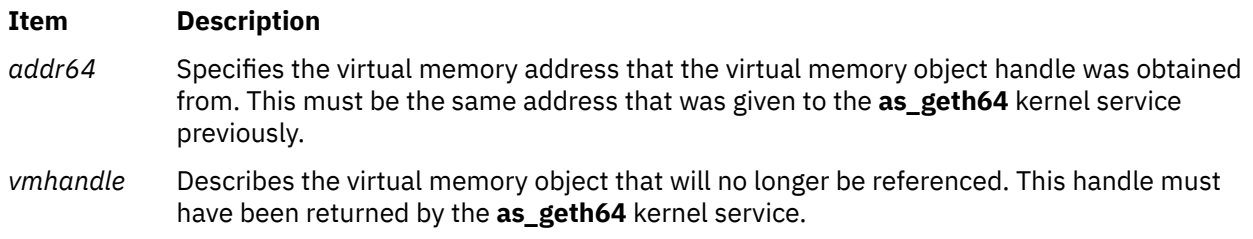

# <span id="page-28-0"></span>**Description**

The **as puth64** kernel service is used to indicate that no more references will be made to the virtual memory object returned by a call to the **as\_geth64** kernel service. The virtual memory object must be detached from the address space already, using either **as\_det64** or **vm\_det** service.

Failure to call the **as\_puth64** kernel service may result in resources being permanently unavailable for re-use.

If, for some reason, it is known that the virtual memory object cannot be deleted, the **as\_getsrval64** kernel service may be used instead of the **as geth64** kernel service. This kernel service does not require that the **as\_puth64** kernel service be used.

The **as puth64** kernel service assumes an address space model of fixed-size virtual memory objects.

This service will operate correctly for both 32-bit and 64-bit user address spaces. It will also work for kernel processes (*kprocs*).

**Note:** This service only operates on the current process's address space. It is not allowed to operate on another address space.

# **Execution Environment**

The **as puth64** kernel service can be called from the process environment only.

## **Return Values**

**Item Description**

**0** Successful completion.

**EINVAL** Input address out of range.

#### **Related reference**

[as\\_getsrval64 Kernel Service](#page-22-0) [as\\_geth64 Kernel Service](#page-21-0) as\_seth64 Kernel Service

# **as\_seth64 Kernel Service**

# **Purpose**

Maps a specified region for the specified virtual memory object.

# **Syntax**

```
#include <sys/types.h>
#include <sys/errno.h>
#include <sys/vmuser.h>
#include <sys/adspace.h>
int as_seth64 (addr64,vmhandle)
unsigned long long addr64;
vmhandle_t vmhandle;
```
# **Parameters**

#### **Item Description**

*addr64* The region covering this input virtual memory address will be mapped.

#### **Item Description**

*vmhandle* Describes the virtual memory object being made addressable within a region of the address space.

# **Description**

The **as\_seth64** kernel service maps the region covering the input **addr64** parameter. Any virtual memory object previously mapped within this region is unmapped.

The virtual memory object specified with the **vmhandle** parameter is then mapped with the access permission specified in the handle.

The **as\_seth64** kernel service should only be used when it is necessary to map a virtual memory object at a fixed address. The **as\_att64** kernel service should be used when it is not absolutely necessary to map the virtual memory object at a fixed address.

The **as\_seth64** kernel service assumes an address space model of fixed-size virtual memory objects.

This service will operate correctly for both 32-bit and 64-bit user address spaces. It will also work for kernel processes (*kprocs*).

**Note:** This service only operates on the current process's address space. It is not allowed to operate on another address space.

# **Execution Environment**

The **as\_seth64** kernel service can be called from the process environment only.

#### **Return Values**

**Item Description**

**0** Successful completion.

**EINVAL** Input address out of range.

#### **Related reference**

as det64 Kernel Service as geth64 Kernel Service [as\\_puth64 Kernel Service](#page-27-0)

# **attach Device Queue Management Routine**

# **Purpose**

Provides a means for performing device-specific processing when the **attchq** kernel service is called.

# **Syntax**

**#include <sys/types.h> #include <sys/errno.h> #include <sys/deviceq.h> int attach (** *dev\_parms***,** *path\_id***) caddr\_t** *dev\_parms***; cba\_id** *path\_id***;**

#### **Parameters**

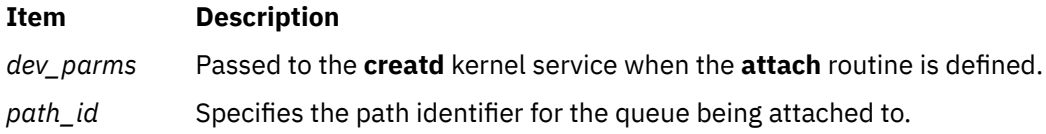

# <span id="page-30-0"></span>**Description**

The **attach** routine is part of the Device Queue Management kernel extension. Each device queue can have an **attach** routine. This routine is optional and must be specified when the **creatd** kernel service defines the device queue. The **attchq** service calls the **attach** routine each time a new path is created to the owning device queue. The processing performed by this routine is dependent on the server function.

The **attach** routine executes under the process under which the **attchq** kernel service is called. The kernel does not serialize the execution of this service with the execution of any other server routines.

# **Execution Environment**

The **attach-device** routine can be called from the process environment only.

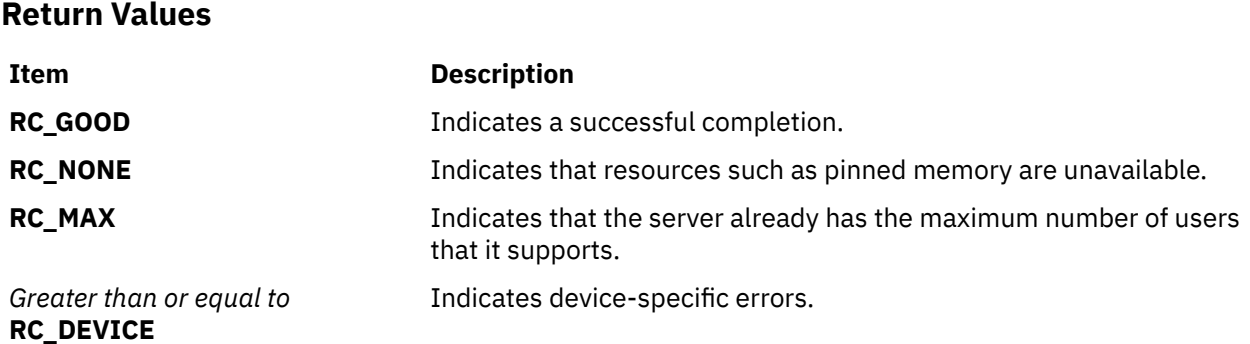

# **audit\_svcbcopy Kernel Service**

#### **Purpose**

Appends event information to the current audit event buffer.

# **Syntax**

**#include <sys/types.h> #include <sys/errno.h> int audit\_svcbcopy (** *buf***,** *len***) char \****buf***; int** *len***;**

# **Parameters**

#### **Ite Description**

**m**

- *buf* Specifies the information to append to the current audit event record buffer.
- *len* Specifies the number of bytes in the buffer.

# **Description**

The **audit\_svcbcopy** kernel service appends the specified buffer to the event-specific information for the current switched virtual circuit (SVC). System calls should initialize auditing with the **[audit\\_svcstart](#page-31-0)** kernel service, which creates a record buffer for the named event.

The **audit** svcbcopy kernel service can then be used to add additional information to that buffer. This information usually consists of system call parameters passed by reference.

If auditing is enabled, the information is written by the **[audit\\_svcfinis](#page-31-0)** kernel service after the record buffer is complete.

# <span id="page-31-0"></span>**Execution Environment**

The **audit** svcbcopy kernel service can be called from the process environment only.

## **Return Values**

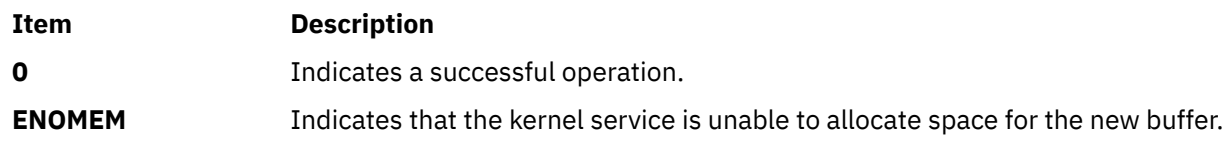

**Related reference** audit\_svcfinis Kernel Service audit\_svcstart Kernel Service **Related information** Security Kernel Services

# **audit\_svcfinis Kernel Service**

## **Purpose**

Writes an audit record for a kernel service.

## **Syntax**

**#include <sys/types.h> #include <sys/errno.h> #include <sys/audit.h> int audit\_svcfinis ( )**

## **Description**

The **audit\_svcfinis** kernel service completes an audit record begun earlier by the **audit\_svcstart** kernel service and writes it to the kernel audit logger. Any space allocated for the record and associated buffers is freed.

If the system call terminates without calling the **audit\_svcfinis** service, the switched virtual circuit (SVC) handler exit routine writes the records. This exit routine calls the **audit\_svcfinis** kernel service to complete the records.

# **Execution Environment**

The **audit\_svcfinis** kernel service can be called from the process environment only.

#### **Return Values**

The **audit\_svcfinis** kernel service always returns a value of 0.

**Related reference** [audit\\_svcbcopy Kernel Service](#page-30-0) audit\_svcstart Kernel Service **Related information** Security Kernel Services

# **audit\_svcstart Kernel Service**

# **Purpose**

Initiates an audit record for a system call.

# **Syntax**

**#include <sys/types.h> #include <sys/errno.h> #include <sys/audit.h>** int audit\_svcstart (eventnam, eventnum, numargs,  $arg1$ ,  $arg2$ , ...) char \* eventnam; int \* eventnum; **int** *numargs***; int** *arg1***; int** *arg2***; ...**

# **Parameters**

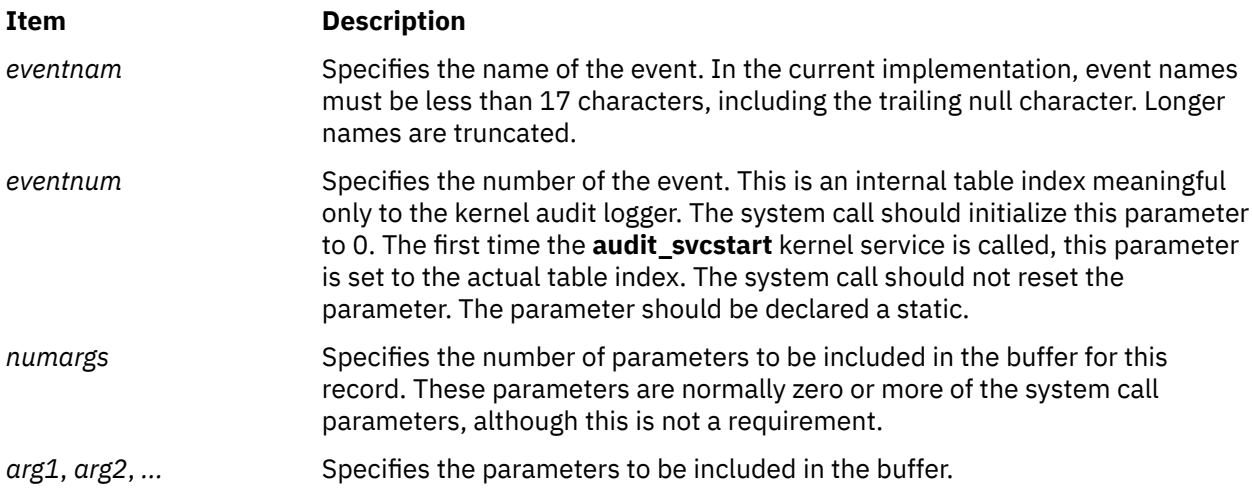

# **Description**

The **audit** svcstart kernel service initiates auditing for a system call event. It dynamically allocates a buffer to contain event information. The arguments to the system call (which should be specified as parameters to this kernel service) are automatically added to the buffer, as is the internal number of the event. You can use the **[audit\\_svcbcopy](#page-30-0)** service to add additional information that cannot be passed by value.

The system call commits this record with the **audit sycfinis** kernel service. The system call should call the **audit\_svcfinis** kernel service before calling another system call.

# **Execution Environment**

The **audit\_svcstart** kernel service can be called from the process environment only.

# **Return Values**

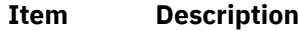

**Nonzero** Indicates that auditing is on for this routine.

**0** Indicates that auditing is off for this routine.

# **Example**

```
svccrash(int x, int y, int z) 
{
 static int eventnum;
 if (audit_svcstart("crashed", &eventnum, 2, x, y))
{z} and {z} and {z} audit_svcfinis();
\mathbb{R}^2 , where \mathbb{R}^2 body of svccrash
}
```
The preceding example allocates an audit event record buffer for the crashed event and copies the first and second arguments into it. The third argument is unnecessary and not copied.

<span id="page-33-0"></span>**Related reference** [audit\\_svcbcopy Kernel Service](#page-30-0) [audit\\_svcfinis Kernel Service](#page-31-0) **Related information** Security Kernel Services

# **b**

The following kernel services begin with the with the letter b.

# **bawrite Kernel Service**

## **Purpose**

Writes the specified buffer data without waiting for I/O to complete.

# **Syntax**

**#include <sys/types.h> #include <sys/errno.h> #include <sys/buf.h> int bawrite (** *bp***) struct buf \****bp***;**

## **Parameter**

#### **Ite Description**

**m**

*bp* Specifies the address of the buffer structure.

On a platform that supports storage keys, the passed in *bp* parameter must be in the **KKEY\_PUBLIC** or **KKEY\_BLOCK\_DEV** protection domain.

# **Description**

The **bawrite** kernel service sets the asynchronous flag in the specified buffer and calls the **bwrite** kernel service to write the buffer.

# **Execution Environment**

The **bawrite** kernel service can be called from the process environment only.

# **Return Values**

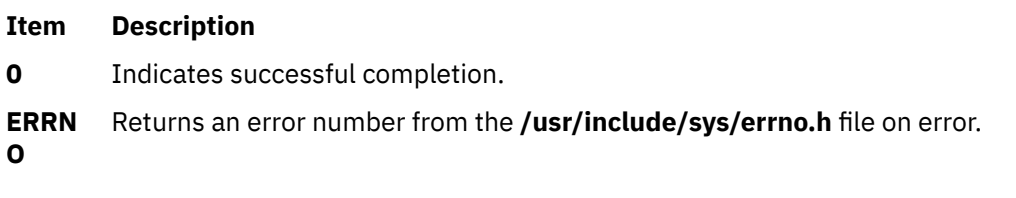

**Related reference** [bwrite Kernel Service](#page-44-0) **Related information** Block I/O buffer cache kernel services overview I/O Kernel Services

# **bdwrite Kernel Service**

# **Purpose**

Releases the specified buffer after marking it for delayed write.

## **Syntax**

**#include <sys/types.h> #include <sys/errno.h> #include <sys/buf.h>**

**void bdwrite (** *bp***) struct buf \****bp***;**

#### **Parameter**

#### **Ite Description**

**m**

*bp* Specifies the address of the buffer structure for the buffer to be written.

On a platform that supports storage keys, the passed in *bp* parameter must be in the **KKEY\_PUBLIC** or **KKEY\_BLOCK\_DEV** protection domain.

# **Description**

The **bdwrite** kernel service marks the specified buffer so that the block is written to the device when the buffer is stolen. The **bdwrite** service marks the specified buffer as delayed write and then releases it (that is, puts the buffer on the free list). When this buffer is reassigned or reclaimed, it is written to the device.

## **Execution Environment**

The **bdwrite** kernel service can be called from the process environment only.

# **Return Values**

The **bdwrite** kernel service has no return values.

**Related reference** [brelse Kernel Service](#page-40-0) **Related information** Block I/O Buffer Cache Kernel Services: Overview I/O Kernel Services

# **bflush Kernel Service**

# **Purpose**

Flushes all write-behind blocks on the specified device from the buffer cache.

#### **Syntax**

```
#include <sys/types.h>
#include <sys/errno.h>
#include <sys/buf.h>
```

```
void bflush ( dev)
dev_t dev;
```
# <span id="page-35-0"></span>**Parameter**

#### **Ite Description m**

*dev* Specifies which device to flush. A value of **NODEVICE** flushes all devices.

# **Description**

The **bflush** kernel service runs the free list of buffers. It notes as busy or writing any dirty buffer whose block is on the specified device. When a value of **NODEVICE** is specified, the **bflush** service flushes all write-behind blocks for all devices. The **bflush** service has no return values.

# **Execution Environment**

The **bflush** kernel service can be called from the process environment only.

**Related reference** [bwrite Kernel Service](#page-44-0) **Related information** Block I/O Buffer Cache Kernel Services: Overview I/O Kernel Services

# **bindprocessor Kernel Service**

# **Purpose**

Binds or unbinds kernel threads to a processor.

# **Syntax**

**#include <sys/processor.h>**

**int bindprocessor (** *What***,** *Who***,** *Where***) int** *What***; int** *Who***; cpu\_t** *Where***;**

# **Parameters**

#### **Item Description**

*What* Specifies whether a process or a kernel thread is being bound to a processor. The *What* parameter can take one of the following values:

#### **BINDPROCESS**

A process is being bound to a processor.

#### **BINDTHREAD**

A kernel thread is being bound to a processor.

- *Who* Indicates a process or kernel thread identifier, as appropriate for the *What* parameter, specifying the process or kernel thread which is to be bound to a processor.
- *Where* If the *Where* parameter is in the range 0-*n* (where *n* is the number of online processors in the system), it represents a bind CPU identifier to which the process or kernel thread is to be bound. Otherwise, it represents a processor class, from which a processor will be selected. A value of **PROCESSOR\_CLASS\_ANY** unbinds the specified process or kernel thread, which will then be able to run on any processor.
## **Description**

The **bindprocessor** kernel service binds a single kernel thread, or all kernel threads in a process, to a processor, forcing the bound threads to be scheduled to run on that processor only. It is important to understand that a process itself is not bound, but rather its kernel threads are bound. Once kernel threads are bound, they are always scheduled to run on the chosen processor, unless they are later unbound. When a new thread is created using the **thread create** kernel service, it has the same bind properties as its creator.

Programs that use processor bindings must be aware of Dynamic Logical Partitioning (DLPAR).

### **Return Values**

On successful completion, the **bindprocessor** kernel service returns 0. Otherwise, a value of -1 is returned and the error code can be checked by calling the **[getuerror](#page-208-0)** kernel service.

## **Error Codes**

The **bindprocessor** kernel service is unsuccessful if one of the following is true:

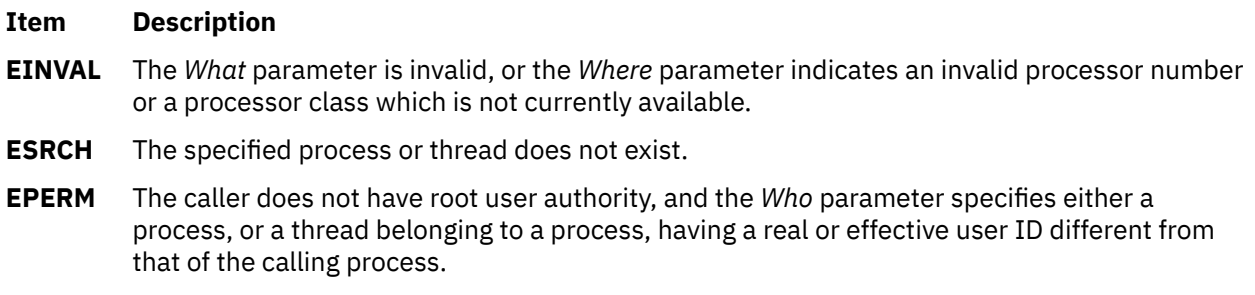

### **Execution Environment**

The **bindprocessor** kernel service can be called from the process environment only.

#### **Related information** bindprocessor command

fork subroutine sysconf subroutine Dynamic Logical Partitioning

# **binval Kernel Service**

### **Purpose**

Makes nonreclaimable all blocks in the buffer cache of a specified device.

### **Syntax**

```
#include <sys/types.h>
#include <sys/errno.h>
#include <sys/buf.h>
```
**void binval (** *[dev](#page-37-0)***) dev\_t** *dev***;**

### <span id="page-37-0"></span>**Parameter**

# **Ite Description**

**m**

*dev* Specifies the device to be purged.

## **Description**

The **binval** kernel service makes nonreclaimable all blocks in the buffer cache of a specified device. Before removing the device from the system, use the **binval** service to remove the blocks.

All of blocks of the device to be removed need to be flushed before you call the **binval** service. Typically, these blocks are flushed after the last close of the device.

## **Execution Environment**

The **binval** kernel service can be called from the process environment only.

### **Return Values**

The **binval** service has no return values.

**Related reference** [bflush Kernel Service](#page-34-0) **Related information** Block I/O Buffer Cache Kernel Services Overview I/O Kernel Services

## **blkflush Kernel Service**

### **Purpose**

Flushes the specified block if it is in the buffer cache.

### **Syntax**

```
#include <sys/types.h>
#include <sys/errno.h>
#include <sys/buf.h>
```

```
int blkflush ( dev, blkno)
dev_t dev;
daddr_t blkno;
```
### **Parameters**

```
Item Description
```
*dev* Specifies the device containing the block to be flushed.

*blkno* Specifies the block to be flushed.

## **Description**

The **blkflush** kernel service checks to see if the specified buffer is in the buffer cache. If the buffer is not in the cache, then the **blkflush** service returns a value of 0. If the buffer is in the cache, but is busy, the

<span id="page-38-0"></span>**blkflush** service calls the **e\_sleep** service to wait until the buffer is no longer in use. Upon waking, the **blkflush** service tries again to access the buffer.

If the buffer is in the cache and is not busy, but is dirty, then it is removed from the free list. The buffer is then marked as busy and synchronously written to the device. If the buffer is in the cache and is neither busy nor dirty (that is, the buffer is already clean and therefore does not need to be flushed), the **blkflush** service returns a value of 0.

## **Execution Environment**

The **blkflush** kernel service can be called from the process environment only.

#### **Return Values**

#### **Ite Description**

**m**

- **1** Indicates that the block was successfully flushed.
- **0** Indicates that the block was not flushed. The specified buffer is either not in the buffer cache or is in the buffer cache but neither busy nor dirty.

#### **Related reference**

[bwrite Kernel Service](#page-44-0) **Related information** Block I/O Buffer Cache Kernel Services: Overview I/O Kernel Services

## **bread Kernel Service**

#### **Purpose**

Reads the specified block data into a buffer.

#### **Syntax**

```
#include <sys/types.h>
#include <sys/errno.h>
#include <sys/buf.h>
```

```
struct buf *bread ( dev, blkno)
dev_t dev;
daddr_t blkno;
```
### **Parameters**

```
Item Description
```
*dev* Specifies the device containing the block to be read.

*blkno* Specifies the block to be read.

### **Description**

The **bread** kernel service assigns a buffer to the given block. If the specified block is already in the buffer cache, then the block buffer header is returned. Otherwise, a free buffer is assigned to the specified block and the data is read into the buffer. The **bread** service waits for I/O to complete to return the buffer header.

The buffer is allocated to the caller and marked as busy.

### **Execution Environment**

The **bread** kernel service can be called from the process environment only.

#### **Return Values**

The **bread** service returns the address of the selected buffer's header. A nonzero value for **B\_ERROR** in the b\_flags field of the buffer's header (**buf** structure) indicates an error. If this occurs, the caller should release the buffer associated with the block using the **brelse** kernel service.

On a platform that supports storage keys, the buffer header is allocated from the storage protected by the **KKEY\_BLOCK\_DEV** kernel key.

**Related reference** [iowait Kernel Service](#page-252-0) **Related information** Block I/O Buffer Cache Kernel Services: Overview I/O Kernel Services

## **breada Kernel Service**

#### **Purpose**

Reads in the specified block and then starts I/O on the read-ahead block.

#### **Syntax**

```
#include <sys/types.h>
#include <sys/errno.h>
#include <sys/buf.h>
```

```
struct buf *breada ( dev, blkno, rablkno)
dev_t dev;
daddr_t blkno;
daddr_t rablkno;
```
## **Parameters**

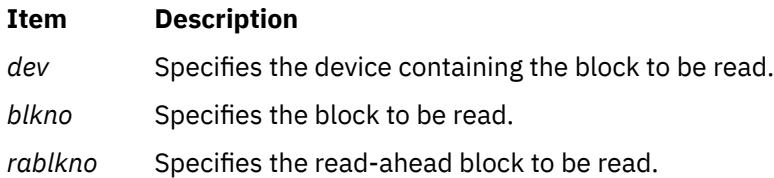

#### **Description**

The **breada** kernel service assigns a buffer to the given block. If the specified block is already in the buffer cache, then the **bread** service is called to:

- Obtain the block.
- Return the buffer header.

Otherwise, the **getblk** service is called to assign a free buffer to the specified block and to read the data into the buffer. The **breada** service waits for I/O to complete and then returns the buffer header.

<span id="page-40-0"></span>I/O is also started on the specified read-ahead block if the free list is not empty and the block is not already in the cache. However, the **breada** service does not wait for I/O to complete on this read-ahead block.

## **Execution Environment**

The **breada** kernel service can be called from the process environment only.

### **Return Values**

The **breada** service returns the address of the selected buffer's header. A nonzero value for B\_ERROR in the b\_flags field of the buffer header (**buf** structure) indicates an error. If this occurs, the caller should release the buffer associated with the block using the **brelse** kernel service.

On a platform that supports storage keys, the buffer header is allocated from the storage protected by the **KKEY\_BLOCK\_DEV** kernel key.

#### **Related reference**

[bread Kernel Service](#page-38-0) [iowait Kernel Service](#page-252-0) **Related information** Block I/O Buffer Cache Kernel Services: Overview

## **brelse Kernel Service**

#### **Purpose**

Frees the specified buffer.

#### **Syntax**

```
#include <sys/types.h>
#include <sys/errno.h>
#include <sys/buf.h>
```
**void brelse (** *bp***) struct buf \****bp***;**

#### **Parameter**

```
Ite
Description
m
```
*bp* Specifies the address of the **buf** structure to be freed.

On a platform that supports storage keys, the passed in *bp* parameter must be in the **KKEY\_PUBLIC** or **KKEY\_BLOCK\_DEV** protection domain.

### **Description**

The **brelse** kernel service frees the buffer to which the *bp* parameter points.

The **brelse** kernel service awakens any processes waiting for this buffer or for another free buffer. The buffer is then put on the list of available buffers. The buffer is also marked as not busy so that it can either be reclaimed or reallocated.

The **brelse** service has no return values.

## <span id="page-41-0"></span>**Execution Environment**

The **brelse** kernel service can be called from either the process or interrupt environment.

**Related reference** [geteblk Kernel Service](#page-203-0) [buf Structure](#page-653-0) **Related information** I/O Kernel Services

## **bsr\_alloc Kernel Service**

#### **Purpose**

Allocates a Barrier Synchronization Register (BSR) resource, and retrieves mapping information.

#### **Syntax**

```
#include <sys/adspace.h>
int bsr_alloc (
 int bsr_bytes,
    struct io_map * bsr_map,
 int *bsr_stride,
 int *bsr_id)
```
### **Parameters**

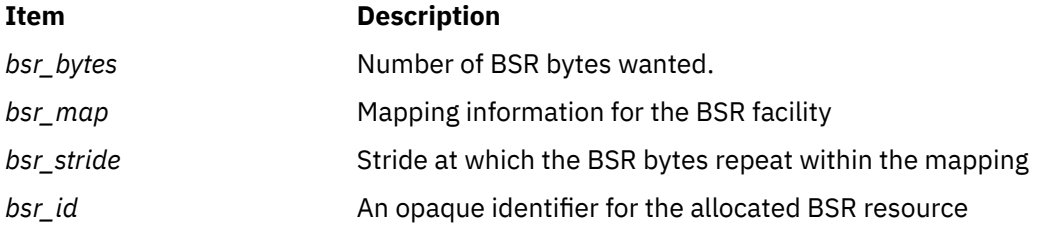

### **Description**

The bsr\_alloc service can be used to allocate and reserve all or a portion of the BSR facility. The requested number of BSR bytes to allocate is communicated through the *bsr\_bytes* parameter. The requested number of bytes must correspond to a supported window size, as communicated by the *supported\_window\_mask* parameter of the bsr\_query service. If the requested number of bytes is available, the bytes are reserved and the I/O mapping information for accessing the allocated facility is written to the *bsr\_map* structure. In addition, the stride within the mapping that the allocated BSR bytes repeat is recorded in the *bsr\_stride* field. The *bsr\_id* field is written with a unique identifier to be used with the bsr\_free call.

If multiple granules or windows are to be used, they must be allocated with independent calls to bsr\_alloc. this is because I/O mappings for multiple granules might not be contiguous, and strides are only applicable within the granule.

The resulting *bsr\_map* information can then be used as input to rmmap\_create for establishing addressability to the BSR resource within the current process address space.

### **Execution Environment**

The bsr\_alloc service can only be called from the process environment.

## <span id="page-42-0"></span>**Return Values**

If successful, bsr\_alloc returns 0 and modifies the *bsr\_map* structure so that it contains the mapping information for the newly allocated resource, modifies the *bsr\_stride* field displays the stride on which the BSR bytes repeat within the mapping, and modifies the *bsr\_id* field so that it displays a unique identifier for the newly allocated BSR resource. If unsuccessful, one of the following values is returned:

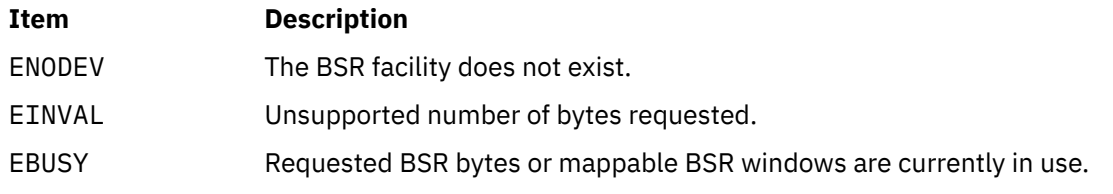

#### **Related reference**

bsr\_free Kernel Service [bsr\\_query Kernel Service](#page-43-0) [rmmap\\_create Kernel Service](#page-481-0)

# **bsr\_free Kernel Service**

### **Purpose**

Frees a Barrier Synchronization Register (BSR) resource previously allocated with the bsr\_alloc kernel service.

## **Syntax**

```
#include <sys/adspace.h>
int bsr_free (
     int bsr_id,
```
### **Parameters**

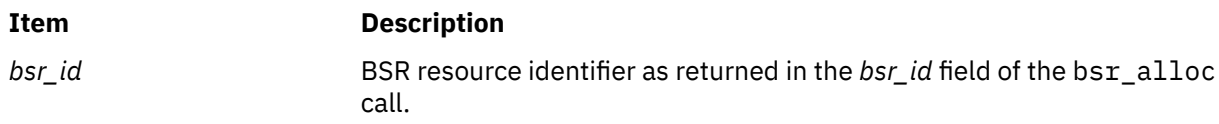

### **Description**

The bsr\_free service releases a BSR allocation. The specific BSR resource being freed is identified by the unique identifier *bsr\_id* from the corresponding bsr\_alloc call.

It is the caller's responsibility to ensure that all prior attachments to the BSR resource, through rmmap\_create calls, have been detached with corresponding rmmap\_remove calls prior to freeing the BSR resource.

### **Execution Environment**

The bsr\_free service can only be called from the process environment.

### **Return Values**

#### **Item Description**

0 **A** successful operation.

<span id="page-43-0"></span>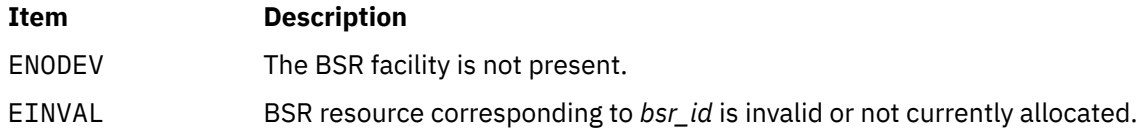

#### **Related reference**

[bsr\\_alloc Kernel Service](#page-41-0) bsr\_query Kernel Service [rmmap\\_remove Kernel Service](#page-485-0)

# **bsr\_query Kernel Service**

### **Purpose**

Queries the existence of the Barrier Synchronization Register facility, and, if it exists, its size and allocation granule.

## **Syntax**

```
#include <sys/adspace.h>
int bsr_query (
 int *total_bytes,
 uint * supported_window_mask,
 int *free_bytes,
 uint *free_window_mask)
```
## **Parameters**

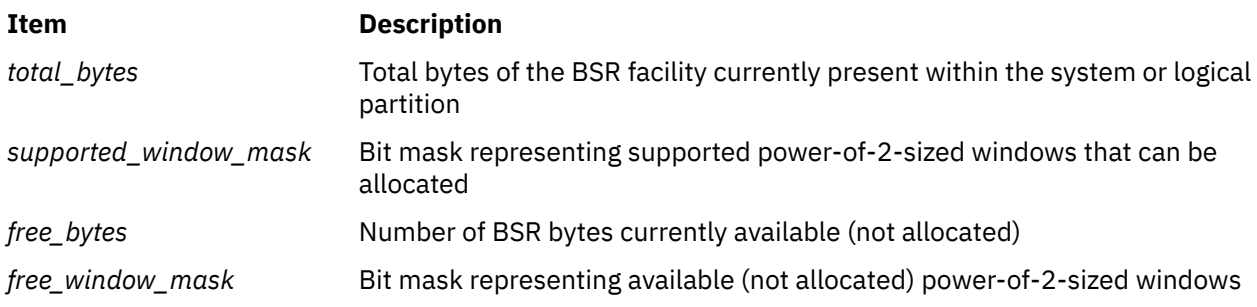

## **Description**

The bsr\_query service can be used to detect the presence and capabilities of the Barrier Synchronization Register (BSR) facility on a given system or logical partition. If the BSR facility is present on a system or within a logical partition, a value of 0 is returned, and the parameters, passed by reference, are written with the appropriate information.

The *total\_bytes* field is written with the total number of BSR bytes currently present in the system or logical partition. The *supported\_window\_mask* field is written with a bitmask, where each bit set indicates the various power-of-2 window sizes that the *total\_bytes* can be allocated and accessed. For example, a mask of 0x58 would indicate that windows of size 64 (0x40), 16 (0x10), and 8 (0x8) bytes were supported.

The *free\_bytes* field is written with the number of BSR bytes within the system or logical partition that are currently unallocated. The *free window mask* field is written with a bitmask, where each bit set indicates the power-of-2 window sizes that are available for allocating and accessing the remaining *free\_bytes*.

**Note:** Due to dynamic reconfiguration, the information returned by this query service might become stale.

## <span id="page-44-0"></span>**Execution Environment**

The bsr\_query service can only be called from the process environment.

## **Return Values**

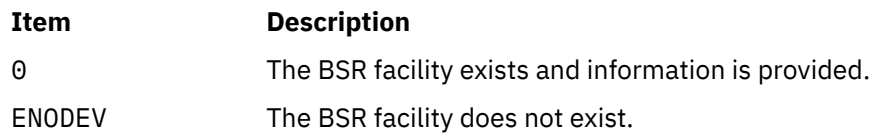

**Related reference** [bsr\\_alloc Kernel Service](#page-41-0)

[bsr\\_free Kernel Service](#page-42-0)

# **bwrite Kernel Service**

## **Purpose**

Writes the specified buffer data.

## **Syntax**

```
#include <sys/types.h>
#include <sys/errno.h>
#include <sys/buf.h>
```
**int bwrite (** *bp***) struct buf \****bp***;**

## **Parameter**

```
Ite
Description
```
**m**

*bp* Specifies the address of the buffer structure for the buffer to be written.

On a platform that supports storage keys, the passed in *bp* parameter must be in the **KKEY\_PUBLIC** or **KKEY\_BLOCK\_DEV** protection domain.

## **Description**

The **bwrite** kernel service writes the specified buffer data. If this is a synchronous request, the **bwrite** service waits for the I/O to complete.

"Block I/O Buffer Cache Kernel Services: Overview" in *Kernel Extensions and Device Support Programming Concepts* describes how the three buffer-cache write routines work.

## **Execution Environment**

The **bwrite** kernel service can be called from the process environment only.

### **Return Values**

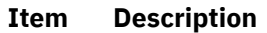

**0** Indicates a successful operation.

#### <span id="page-45-0"></span>**Item Description**

**ERRN O** Returns an error number from the **/usr/include/sys/errno.h** file on error.

#### **Related reference**

[brelse Kernel Service](#page-40-0) [iowait Kernel Service](#page-252-0) **Related information** I/O Kernel Services

#### **c**

The following kernel services begin with the with the letter c.

## **cancel Device Queue Management Routine**

#### **Purpose**

Provides a means for cleaning up queue element-related resources when a pending queue element is eliminated from the queue.

#### **Syntax**

```
#include <sys/types.h>
#include <sys/errno.h>
#include <sys/deviceq.h>
```

```
void cancel ( ptr)
struct req_qe *ptr;
```
#### **Parameter**

```
Ite
Description
```
**m**

*ptr* Specifies the address of the queue element.

## **Description**

The kernel calls the **cancel** routine to clean up resources associated with a queue element. Each device queue can have a **cancel** routine. This routine is optional and must be specified when the device queue is created with the **creatq** service.

The **cancel** routine is called when a pending queue element is eliminated from the queue. This occurs when the path is destroyed or when the **canclq** service is called. The device manager should unpin any data and detach any cross-memory descriptor.

Any operations started as a result of examining the queue with the **peekq** service must be stopped.

The **cancel** routine is also called when a queue is destroyed to get rid of any pending or active queue elements.

### **Execution Environment**

The **cancel-queue-element** routine can be called from the process environment only.

# **cfgnadd Kernel Service**

## **Purpose**

Registers a notification routine to be called when system-configurable variables are changed.

### **Syntax**

```
#include <sys/types.h>
#include <sys/errno.h>
#include <sys/sysconfig.h>
```
#### **void cfgnadd (** *cbp***) struct cfgncb \****cbp***;**

### **Parameter**

```
Ite
Description
```
**m**

*cbp* Points to a **cfgncb** configuration notification control block.

On a platform that supports storage keys, the passed in *cbp* parameter must only be in the **KKEY\_PUBLIC** domain.

## **Description**

The **cfgnadd** kernel service adds a **cfgncb** control block to the list of **cfgncb** structures that the kernel maintains. A **cfgncb** control block contains the address of a notification routine (in its cfgncb.func field) to be called when a configurable variable is being changed.

The **SYS\_SETPARMS sysconfig** operation allows a user with sufficient authority to change the values of configurable system parameters. The **cfgnadd** service allows kernel routines and extensions to register the notification routine that is called whenever these configurable system variables have been changed.

This notification routine is called in a two-pass process. The first pass performs validity checks on the proposed changes to the system parameters. During the second pass invocation, the notification routine performs whatever processing is needed to make these changes to the parameters. This two-pass procedure ensures that variables used by more than one kernel extension are correctly handled.

To use the **cfgnadd** service, the caller must define a **cfgncb** control block using the structure found in the **/usr/include/sys/sysconfig.h** file.

## **Execution Environment**

The **cfgnadd** kernel service can be called from the process environment only.

The **cfgncb.func** notification routine is called in a process environment only.

**Related reference** [cfgndel Kernel Service](#page-48-0) **Related information** sysconfig subroutine Kernel Extension and Device Driver Management Kernel Services

# **cfgncb Configuration Notification Control Block**

### **Purpose**

Contains the address of a notification routine that is invoked each time the **sysconfig** subroutine is called with the **SYS\_SETPARMS** command.

#### **Syntax**

```
int func (cmd, cur, new)
int cmd;
struct var *cur;
struct var *new;
```
### **Parameters**

```
Ite
Description
m
```
*cm* Indicates the current operation type. Possible values are **CFGV\_PREPARE** and **CFGV\_COMMIT**, as *d* defined in the **/usr/include/sys/sysconfig.h** file.

*cur* Points to a **var** structure representing the current values of system-configurable variables.

*ne w* Points to a **var** structure representing the new or proposed values of system-configurable variables.

The *cur* and *new* **var** structures are both in the system address space.

## **Description**

The configuration notification control block contains the address of a notification routine. This structure is intended to be used as a list element in a list of similar control blocks maintained by the kernel.

Each control block has the following definition:

```
struct cfgncb {
    struct cfgncb *cbnext; /* next block on chain */<br>struct cfgncb *cbprev; /* prev control block on chain */
            t cfgncb \starcbprev; \overline{\phantom{a}} /* prev control block on chain \overline{\phantom{a}} /* notification function \overline{\phantom{a}} /*
    int (*\text{func})(; /* notification function
     };
```
The **[cfgndel](#page-48-0)** or **[cfgnadd](#page-45-0)** kernel service can be used to add or delete a **cfgncb** control block from the **cfgncb** list. To use either of these kernel services, the calling routine must define the **cfgncb** control block. This definition can be done using the **/usr/include/sys/sysconfig.h** file.

Every time a **SYS\_SETPARMS sysconfig** command is issued, the **sysconfig** subroutine iterates through the kernel list of **cfgncb** blocks, invoking each notification routine with a **CFGV\_PREPARE** command. This call represents the first pass of what is for the notification routine a two-pass process.

On a **CFGV\_PREPARE** command, the **cfgncb.func** notification routine should determine if any values of interest have changed. All changed values should be checked for validity. If the values are valid, a return code of 0 should be returned. Otherwise, a return value indicating the byte offset of the first field in error in the *new* **var** structure should be returned.

If all registered notification routines create a return code of 0, then no value errors have been detected during validity checking. In this case, the **sysconfig** subroutine issues its second pass call to the **cfgncb.func** routine and sends the same parameters, although the *cmd* parameter contains a value of **CFGV\_COMMIT**. This indicates that the new values go into effect at the earliest opportunity.

An example of notification routine processing might be the following. Suppose the user wishes to increase the size of the block I/O buffer cache. On a **CFGV\_PREPARE** command, the block I/O notification routine would verify that the proposed new size for the cache is legal. On a **CFGV\_COMMIT** command, the notification routine would then make the additional buffers available to the user by chaining more buffers onto the existing list of buffers.

#### **Related reference**

[cfgndel Kernel Service](#page-48-0)

# <span id="page-48-0"></span>**cfgndel Kernel Service**

### **Purpose**

Removes a notification routine for receiving broadcasts of changes to configurable system variables.

### **Syntax**

**#include <sys/types.h> #include <sys/errno.h> #include <sys/sysconfig.h> void cfgndel (** *cbp***) struct cfgncb \****cbp***;**

## **Parameter**

#### **Ite Description**

**m**

*cbp* Points to a **cfgncb** configuration notification control block.

On a platform that supports storage keys, the passed in *cbp* parameter must only be in the **KKEY\_PUBLIC** domain.

## **Description**

The **cfgndel** kernel service removes a previously registered **cfgncb** configuration notification control block from the list of **cfgncb** structures maintained by the kernel. This service thus allows kernel routines and extensions to remove their notification routines from the list of those called when a configurable system variable has been changed.

The address of the **cfgncb** structure passed to the **cfgndel** kernel service must be the same address used to call the **cfgnadd** service when the structure was originally added to the list. The **/usr/include/sys/ sysconfig.h** file contains a definition of the **cfgncb** structure.

## **Execution Environment**

The **cfgndel** kernel service can be called from the process environment only.

### **Return Values**

The **cfgndel** service has no return values.

**Related reference** [cfgnadd Kernel Service](#page-45-0) **Related information** sysconfig subroutine Kernel Extension and Device Driver Management Kernel Services

## **check Device Queue Management Routine**

### **Purpose**

Provides a means for performing device-specific validity checking for parameters included in request queue elements.

#### **Syntax**

```
#include <sys/types.h>
#include <sys/errno.h>
#include <sys/deviceq.h>
```
**int check (** *type***,** *ptr***,** *length***) int** *type***; struct req\_qe \****ptr***; int** *length***;**

#### **Parameters**

#### **Item Description**

*type* Specifies the type of call. The following values are used when the kernel calls the **check** routine:

> **CHECK\_PARMS + SEND\_CMD** Send command queue element.

**CHECK\_PARMS + START\_IO** Start I/O CCB queue element.

#### **CHECK\_PARMS + GEN\_PURPOSE**

General purpose queue element.

*ptr* Specifies the address of the queue element.

*length* Specifies the length of the queue element.

## **Description**

The **check** routine is part of the Device Queue Management Kernel extension. Each device queue can have a **check** routine. This routine is optional and must be specified when the device queue is created with the **creatq** service. The **[enque](#page-149-0)** service calls the **check** routine before a request queue element is put on the device queue. The kernel uses the routine's return value to determine whether to put the queue element on the device queue or to stop the request.

The kernel does not call the **check** routine when an acknowledgment or control queue element is sent. Therefore, the **check** routine is only called while executing within a process.

The address of the actual queue element is passed to this routine. In the **check** routine, take care to alter only the fields that were meant to be altered. This routine does not need to be serialized with the rest of the server's routines, because it is only checking the parameters in the queue element.

The **check** routine can check the request before the request queue element is placed on the device queue. The advantage of using this routine is that you can filter out unacceptable commands before they are put on the device queue.

The routine looks at the queue element and returns **RC\_GOOD** if the request is acceptable. If the return code is not **RC\_GOOD**, the kernel does not place the queue element in a device queue.

### **Execution Environment**

The **check** routine executes under the process environment of the requester. Therefore, access to data areas must be handled as if the routine were in an interrupt handler environment. There is, however, no requirement to pin the code and data as in a normal interrupt handler environment.

### **Return Values**

**Item Description**

**RC GOOD** Indicates successful completion.

All other return values are device-specific.

# **clrbuf Kernel Service**

### **Purpose**

Sets the memory for the specified buffer structure's buffer to all zeros.

## **Syntax**

```
#include <sys/types.h>
#include <sys/errno.h>
```

```
void clrbuf ( bp)
struct buf *bp;
```
## **Parameter**

#### **Ite Description**

**m**

*bp* Specifies the address of the buffer structure for the buffer to be cleared.

On a platform that supports storage keys, the passed in *bp* parameter must be in the **KKEY\_PUBLIC** or **KKEY\_BLOCK\_DEV** protection domain.

## **Description**

The **clrbuf** kernel service clears the buffer associated with the specified buffer structure. The **clrbuf** service does this by setting to 0 the memory for the buffer that contains the specified buffer structure.

## **Execution Environment**

The **clrbuf** kernel service can be called from either the process or interrupt environment.

## **Return Values**

The **clrbuf** service has no return values.

**Related information** Block I/O Buffer Cache Kernel Services: Overview I/O Kernel Services

# **clrjmpx Kernel Service**

## **Purpose**

Removes a saved context by popping the last saved jump buffer from the list of saved contexts.

#### **Syntax**

```
#include <sys/types.h>
#include <sys/errno.h>
```

```
void clrjmpx ( jump_buffer)
label_t *jump_buffer;
```
#### **Parameter**

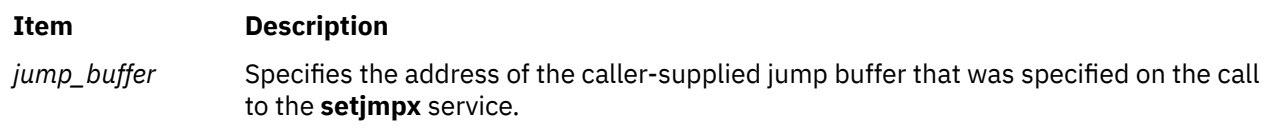

## **Description**

The **clrjmpx** kernel service pops the most recent context saved by a call to the **[setjmpx](#page-499-0)** kernel service. Since each **[longjmpx](#page-378-0)** call automatically pops the jump buffer for the context to resume, the **clrjmpx** kernel service should be called only following:

- A normal return from the **setjmpx** service when the saved context is no longer needed
- Any code to be run that requires the saved context to be correct

The **clrjmpx** service takes the address of the jump buffer passed in the corresponding **setjmpx** service.

## **Execution Environment**

The **clrjmpx** kernel service can be called from either the process or interrupt environment.

### **Return Values**

The **clrjmpx** service has no return values.

**Related reference** [setjmpx Kernel Service](#page-499-0) **Related information** Process and Exception Management Kernel Services Understanding Exception Handling

### **common\_reclock Kernel Service**

#### **Purpose**

Implements a generic interface to the record locking functions.

#### **Syntax**

```
#include <sys/types.h>
#include <sys/flock.h>
```

```
common_reclock( gp, size, offset, 
lckdat, cmd, retray_fcn, retry_id, lock_fcn, 
rele_fcn)
struct gnode *gp;
offset_t size;
offset_t offset;
struct eflock *lckdat;
int cmd;
int (*retry_fcn)();
```
# **Parameters**

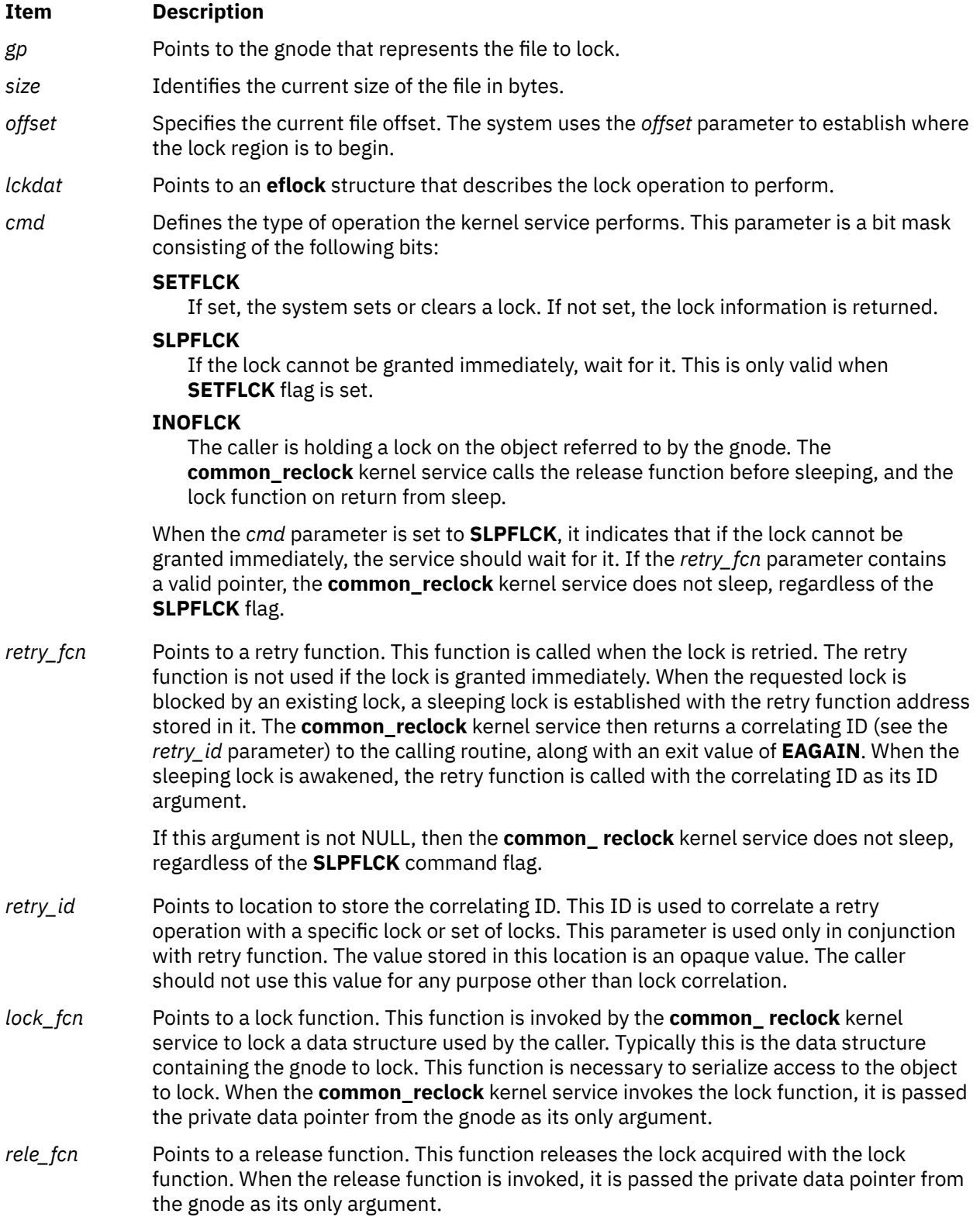

## **Description**

The **common** reclock routine implements a generic interface to the record-locking functions. This service allows distributed file systems to use byte-range locking. The kernel service does the following when a requested lock is blocked by an existing lock:

- Establishes a sleeping lock with the retry function in the **lock** structure. The address of the retry function is specified by the *retry\_fcn* parameter.
- Returns a correlating ID value to the caller along with an exit value of **EAGAIN**. The ID is stored in the *retry\_id* parameter.
- Calls the retry function when the sleeping lock is later awakened, the retry function is called with the *retry\_id* parameter as its argument.

**Note:** Before a call to the **common\_ reclock** subroutine, the **eflock** structure must be completely filled in. The *lckdat* parameter points to the **eflock** structure.

The caller can hold a serialization lock on the data object pointed to by the gnode. However, if the caller expects to sleep for a blocking-file lock and is holding the object lock, the caller must specify a lock function with the *lock\_fcn* parameter and a release function with the *rele\_fcn* parameter.

The lock is described by a **eflock** structure. This structure is identified by the *lckdat* parameter. If a read lock (**F\_RDLCK**) or write lock (**F\_WRLCK** ) is set with a length of 0, the entire file is locked. Similarly, if unlock (**F\_UNLCK**) is set starting at 0 for 0 length, all locks on this file are unlocked. This method is how locks are removed when a file is closed.

To allow the **common\_reclock** kernel service to update the per-gnode lock list, the service takes a **GN\_RECLK\_LOCK** lock during processing.

### **Execution Environment**

The **common** reclock kernel service can be called from the process environment only.

### **Return Values**

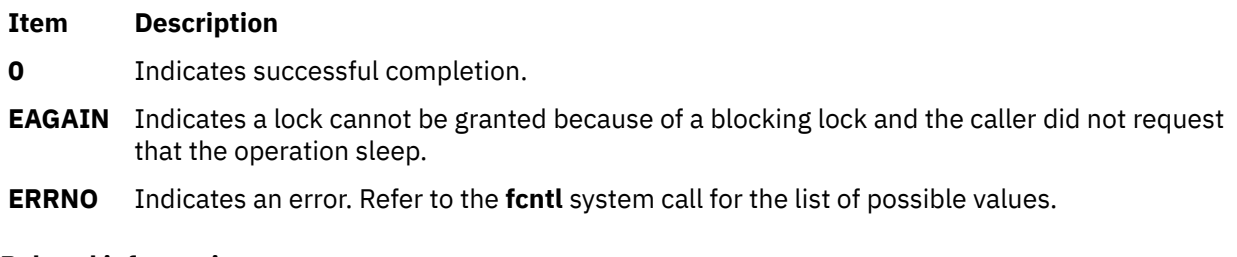

#### **Related information**

fcntl subroutine flock.h subroutine

## **compare\_and\_swap Kernel Services**

#### **Purpose**

Conditionally updates or returns a variable atomically.

### **Syntax**

**#include <sys/atomic\_op.h>**

```
boolean_t compare_and_swap ( addr, old_val_addr, new_val)
atomic_p addr;
```
<span id="page-54-0"></span>**int \*** *old\_val\_addr***; int** *new\_val***;**

**boolean\_t compare\_and\_swaplp (** *addr***,** *old\_val\_addr***,** *new\_val***) atomic\_l** *addr***; long \*** *old\_val\_addr***; long** *new\_val***;**

#### **Parameters**

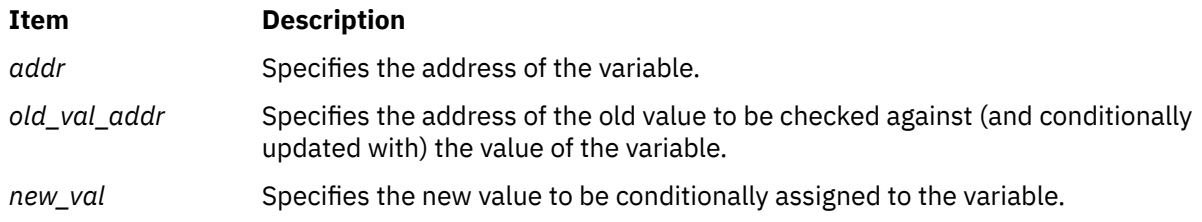

## **Description**

The **compare and swap** kernel services performs an atomic (uninterruptible) operation which compares the contents of a variable with a stored old value; if equal, a new value is stored in the variable, and **TRUE** is returned, otherwise the old value is set to the current value of the variable, and **FALSE** is returned.

The **compare and swap** kernel service operates on a single word (32 bit) variable while the **compare and swaplp** kernel service operates on a double word (64 bit) variable.

The **compare and swap** kernel services are particularly useful in operations on singly linked lists, where a list pointer must not be updated if it has been changed by another thread since it was read.

#### **Note:**

- The single word variable passed to the **compare and swap** kernel service must be aligned on a full word (32 bit) boundary.
- The double word variable passed to the **compare and swaplp** kernel service must be aligned on a double word (64 bit) boundary.

### **Execution Environment**

The **compare and swap** kernel services can be called from either the process or interrupt environment.

#### **Return Values**

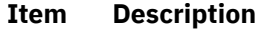

- **TRUE** Indicates that the variable was equal to the old value, and has been set to the new value.
- **FALSE** Indicates that the variable was not equal to the old value, and that its current value has been returned in the location where the old value was stored.

#### **Related reference**

[fetch\\_and\\_add Kernel Services](#page-153-0) [fetch\\_and\\_and or fetch\\_and\\_or Kernel Services](#page-154-0) **Related information** Locking Kernel Services

## **coprocessor\_user\_register Kernel Service**

### **Purpose**

Registers the current process as a coprocessor user.

### **Syntax**

```
#include <sys/coprocessor.h>
kerrno_t coprocessor_user_register ( int coprocessor_type, unsigned int * phandle )
```
#### **Parameters**

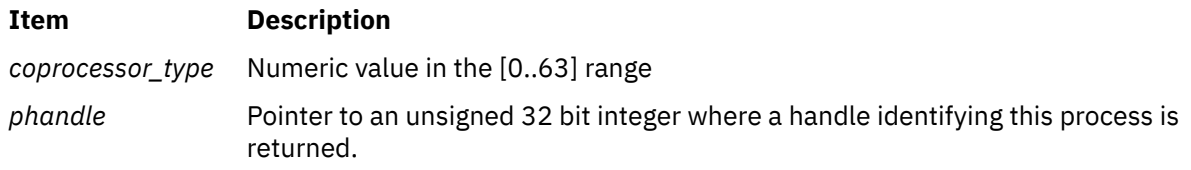

### **Description**

This kernel service allows a kernel extension to register the current process as a user of the coprocessor type passed as the first argument. When successful, the service sets up values in the process context that allow the current process to access coprocessors of the specified type in user mode.

## **Execution Environment**

This kernel service can be called in the process environment only.

## **Return Values**

When the call is successful, the kernel service returns a value of zero. Otherwise, a negative value is returned to indicate an error.

## **Error Values**

Possible errors are:

- Coprocessors not supported (supported only on POWER7® and newer processors)
- Invalid coprocessor type (must be in the range 0-63).
- Bad address passed as the second argument.
- The current process is already registered for this coprocessor type.
- The service is being called in interrupt context.
- The service could not allocate a value for the handle.

## **coprocessor\_user\_unregister Kernel Service**

#### **Purpose**

Unregisters the current process as a coprocessor user.

### **Syntax**

```
#include <sys/coprocessor.h>
kerrno_t coprocessor_user_unregister ( int coprocessor_type )
```
## <span id="page-56-0"></span>**Parameters**

#### **Item Description**

*coprocessor type* Numeric value in the range [0..63] which identifies a coprocessor type.

## **Description**

This kernel service allows a kernel extension to unregister the current process that was previously registered as a coprocessor user. When successful, further accesses by the process to the coprocessor type passed as an argument in user mode will fail with a privileged operation exception.

## **Execution Environment**

This kernel service can be called in the process environment only.

## **Return Values**

When the call is successful, the kernel service returns a value of zero. Otherwise, a negative value is returned to indicate an error.

## **Error Values**

Possible errors are:

- Coprocessors not supported (supported only on POWER7 and newer processors).
- Invalid coprocessor type (must be in the range 0-63).
- The current process is not registered for this coprocessor type.
- The service is being called in interrupt context.

## **copyin Kernel Service**

#### **Purpose**

Copies data between user and kernel memory.

### **Syntax**

```
#include <sys/types.h>
#include <sys/errno.h>
```

```
int copyin ( uaddr, kaddr, count)
char *uaddr;
char *kaddr;
int count;
```
### **Parameters**

- **Item Description**
- *uaddr* Specifies the address of user data.
- *kaddr* Specifies the address of kernel data.
- *count* Specifies the number of bytes to copy.

## <span id="page-57-0"></span>**Description**

The **copyin** kernel service copies the specified number of bytes from user memory to kernel memory. This service is provided so that system calls and device driver top half routines can safely access user data. The **copyin** service ensures that the user has the appropriate authority to access the data. It also provides recovery from paging I/O errors that would otherwise cause the system to crash.

The **copyin** service should be called only while executing in kernel mode in the user process.

### **Execution Environment**

The **copyin** kernel service can be called from the process environment only.

#### **Return Values**

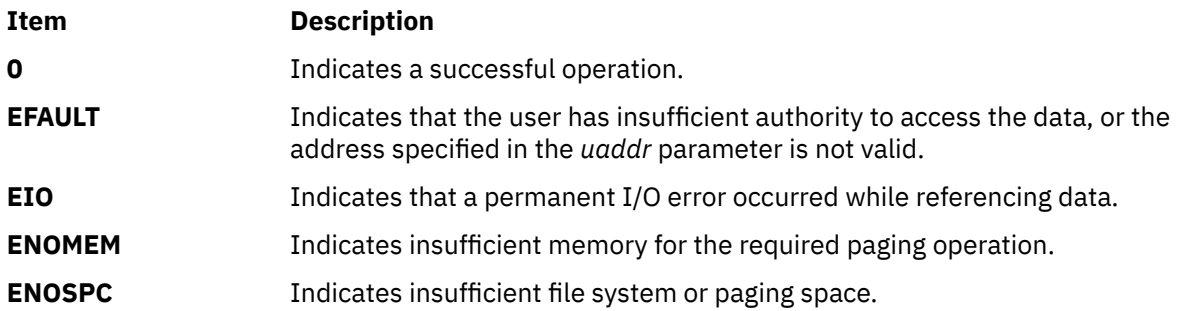

#### **Related reference**

copyinstr Kernel Service [copyout Kernel Service](#page-58-0) **Related information** Accessing User-Mode Data While in Kernel Mode

### **copyinstr Kernel Service**

#### **Purpose**

Copies a character string (including the terminating null character) from user to kernel space.

### **Syntax**

```
#include <sys/types.h>
#include <sys/errno.h>
#include <sys/uio.h>
```
On the 32-bit kernel, the syntax for the **copyinstr** Kernel Service is:

```
int copyinstr (from, to, max, actual)
caddr_t from;
caddr_t to;
uint max;
uint *actual;
```
On the 64-bit kernel, the syntax for the **copyinstr** subroutine is:

```
int copyinstr (from, to, max, actual)
void *from;
void *to;
size_t max;
size_t *actual;
```
### <span id="page-58-0"></span>**Parameters**

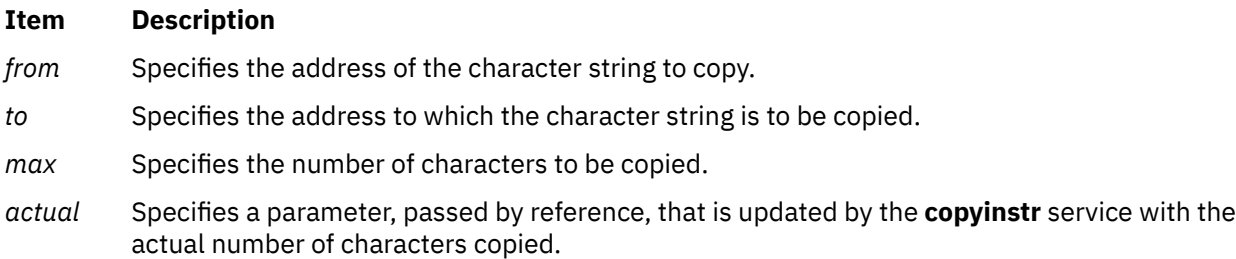

## **Description**

The **copyinstr** kernel service permits a user to copy character data from one location to another. The source location must be in user space or can be in kernel space if the caller is a kernel process. The destination is in kernel space.

## **Execution Environment**

The **copyinstr** kernel service can be called from the process environment only.

### **Return Values**

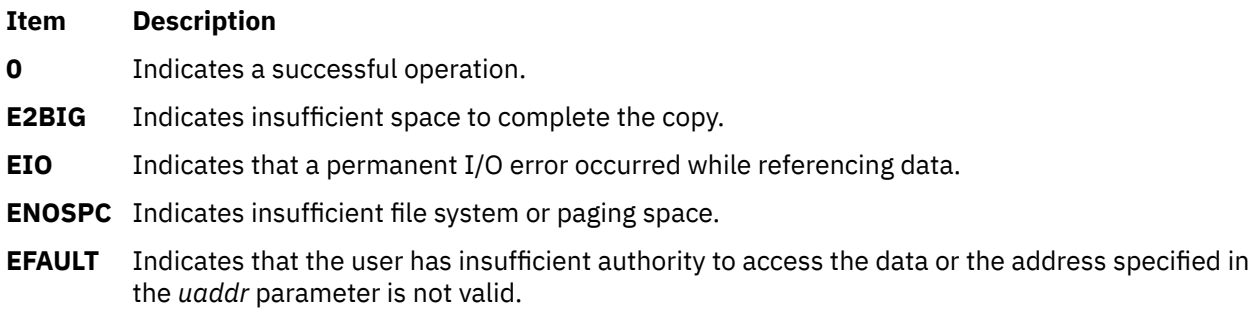

#### **Related information**

Accessing User-Mode Data While in Kernel Mode Memory Kernel Services

# **copyout Kernel Service**

#### **Purpose**

Copies data between user and kernel memory.

### **Syntax**

```
#include <sys/types.h>
#include <sys/errno.h>
```

```
int copyout ( kaddr, uaddr, count)
char *kaddr;
char *uaddr;
int count;
```
### <span id="page-59-0"></span>**Parameters**

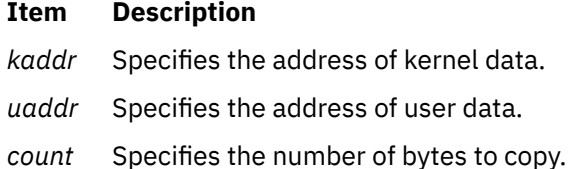

#### **Description**

The **copyout** service copies the specified number of bytes from kernel memory to user memory. It is provided so that system calls and device driver top half routines can safely access user data. The **copyout** service ensures that the user has the appropriate authority to access the data. This service also provides recovery from paging I/O errors that would otherwise cause the system to crash.

The **copyout** service should be called only while executing in kernel mode in the user process.

#### **Execution Environment**

The **copyout** kernel service can be called from the process environment only.

#### **Return Values**

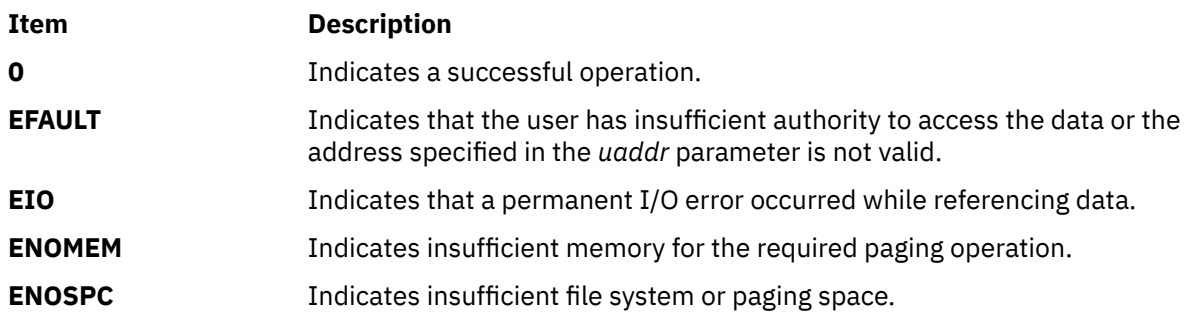

#### **Related reference**

[copyin Kernel Service](#page-56-0) [copyinstr Kernel Service](#page-57-0) **Related information** Memory Kernel Services

### **cpu\_speculation\_barrier kernel service**

#### **Purpose**

Provides protection against speculative execution side-channel attacks.

#### **Syntax**

**#include <sys/processor.h>**

```
void cpu_speculation_barrier ( void )
```
### **Description**

The cpu\_speculation\_barrier kernel service provides kernel extensions with processormodel-dependent mitigation against known speculative-execution vulnerabilities. The

cpu\_speculation\_barrier kernel service can be used to protect against side-channel attacks within the kernel environment. Kernel extensions should be carefully vetted when the cpu\_speculation\_barrier kernel service is used.

**Note:** Kernel performance might reduce when the cpu\_speculation\_barrier kernel service is used.

The cpu\_speculation\_barrier kernel service must be called before storage is accessed by using addresses that are computed from an untrusted source. Therefore, only kernel extensions that reference user-mode data directly without using cross-privilege domain access services, such as the copyin service, can use the cpu\_speculation\_barrier kernel service.

## **Execution Environment**

The cpu\_speculation\_barrier kernel service can be called from either the process environment or the interrupt environment.

## **Example**

The following example shows an ioctl device driver handler that directly references user-mode data:

```
int
dd_ioctl(dev_t devno, int cmd, void *arg, ulong devflag, chan_t chan, int ext)
{
   int index;<br>char val;
 char val;
 vector_t *uvec = NULL;
 extern int max_kdata_index;
 extern char kdata[];
   if (cmd == 0 \times C1C2) {
         /* Select kernel data from user input */
        uvec = (vector_t * )arg;
         index = uvec->index;
         if (index < max_kdata_index) {
            cpu_speculation_barrier();
             val = kdata[index];
            uvec->data[val]++;
        }
    }
}
```
### **Return Values**

The cpu\_speculation\_barrier kernel service does not return any value.

**Related information** Accessing User-Mode Data While in Kernel Mode

## **crcopy Kernel Service**

#### **Purpose**

Copies a credentials structure to a new one and frees the old one.

### **Syntax**

**#include <sys/cred.h>**

```
struct ucred * crcopy ( cr)
struct ucred * cr;
```
## <span id="page-61-0"></span>**Parameter**

#### **Item Description**

*cr* Pointer to the credentials structure that is to be copied and then freed.

## **Description**

The **crcopy** kernel service allocates a new credentials structure that is initialized from the contents of the *cr* parameter. The reference to *cr* is then freed and a pointer to the new structure returned to the caller.

**Note:** The *cr* parameter must have been obtained by an earlier call to the **crcopy** kernel service, **crdup** kernel service, **crget** kernel service, or the **crref** kernel service.

## **Execution Environment**

The **crcopy** kernel service can be called from the process environment only.

#### **Return Values**

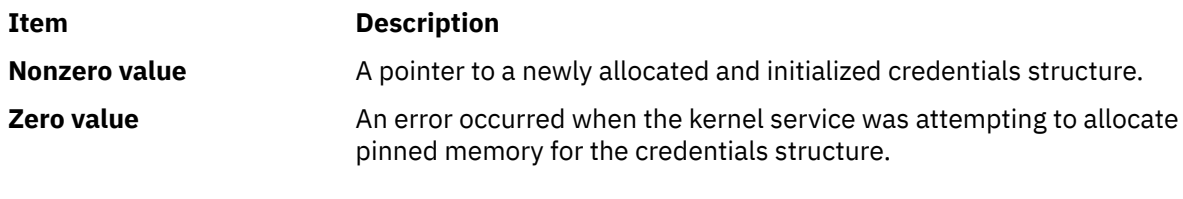

# **Related information**

Security Kernel Services

## **crdup Kernel Service**

#### **Purpose**

Copies a credentials structure to a new one.

### **Syntax**

**#include <sys/cred.h>**

```
struct ucred * crdup ( cr)
struct ucred * cr;
```
#### **Parameter**

#### **Item Description**

*cr* Pointer to the credentials structure that is to be copied.

### **Description**

The **crdup** kernel service allocates a new credentials structure that is initialized from the contents of the *cr* parameter.

## **Execution Environment**

The **crdup** kernel service can be called from the process environment only.

#### **Return Values**

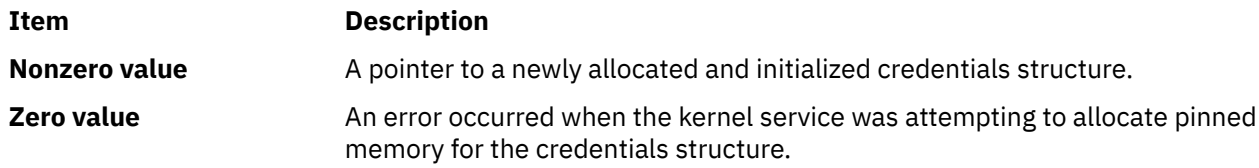

#### **Related information**

Security Kernel Services

## **creatp Kernel Service**

#### **Purpose**

Creates a new kernel process.

### **Syntax**

**#include <sys/types.h> #include <sys/errno.h>**

**pid\_t creatp()**

### **Description**

The **creatp** kernel service creates a kernel process. It also allocates and initializes a process block for the new process. Initialization involves these three tasks:

- Assigning an identifier to the kernel process.
- Setting the process state to idle.
- Initializing its parent, child, and sibling relationships.

"Using Kernel Processes" in *Kernel Extensions and Device Support Programming Concepts* has a more detailed discussion of how the **creatp** kernel service creates and initializes kernel processes.

The process calling the **creatp** service must subsequently call the **[initp](#page-240-0)** kernel service to complete the process initialization. The **initp** service also makes the newly created process runnable.

### **Execution Environment**

The **creatp** kernel service can be called from the process environment only.

### **Return Values**

#### **Ite Description**

**m**

**-1** Indicates an error.

Upon successful completion, the **creatp** kernel service returns the process identifier for the new kernel process.

**Related reference** [initp Kernel Service](#page-240-0) **Related information** Process and Exception Management Kernel Services Using Kernel Processes

# **CRED\_GETEUID, CRED\_GETRUID, CRED\_GETSUID, CRED\_GETLUID, CRED\_GETEGID, CRED\_GETRGID, CRED\_GETSGID and CRED\_GETNGRPS Macros**

#### **Purpose**

Credentials structure field accessing macros.

#### **Syntax**

**#include <sys/cred.h>**

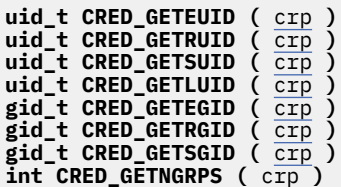

#### **Parameter**

**Item Description**

*crp* Pointer to a credentials structure

## **Description**

These macros provide a means for accessing the user and group identifier fields within a credentials structure. The fields within a **ucred** structure should not be accessed directly as the field names and their locations are subject to change.

The **CRED\_GETEUID** macro returns the effective user ID field from the credentials structure referenced by *crp*.

The **CRED\_GETRUID** macro returns the real user ID field from the credentials structure referenced by *crp*.

The **CRED\_GETSUID** macro returns the saved user ID field from the credentials structure referenced by *crp*.

The **CRED\_GETLUID** macro returns the login user ID field from the credentials structure referenced by *crp*.

The **CRED\_GETEUID** macro returns the effective group ID field from the credentials structure referenced by *crp*.

The **CRED\_GETRUID** macro returns the real group ID field from the credentials structure referenced by *crp*.

The **CRED\_GETSUID** macro returns the saved group ID field from the credentials structure referenced by *crp*.

The **CRED\_GETNGRPS** macro returns the number of concurrent group ID values stored within the credentials structure referenced by *crp*.

These macros are defined in the system header file *<sys/cred.h>*.

### **Execution Environment**

The credentials macros called with any valid credentials pointer.

#### **Related information**

Security Kernel Services

### **crexport Kernel Service**

#### **Purpose**

Copies an internal format credentials structure to an external format credentials structure.

#### **Syntax**

**#include <sys/cred.h> void crexport (**src, dst**)**

```
struct ucred * src;
struct ucred_ext * dst;
```
#### **Parameter**

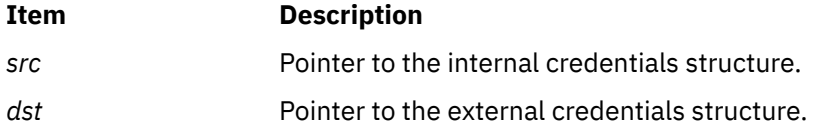

### **Description**

The **crexport** kernel service copies from the internal credentials structure referenced by *src* into the external credentials structure referenced by *dst*. The external credentials structure is guaranteed to be compatible between releases. Fields within a **ucred** structure must not be referenced directly as the field names and locations within that structure are subject to change.

### **Execution Environment**

The **crexport** kernel service can be called from the process environment only.

#### **Return Values**

This kernel service does not have a return value.

**Related information** Security Kernel Services

## **crfree Kernel Service**

#### **Purpose**

Releases a reference count on a credentials structure.

### **Syntax**

**#include <sys/cred.h>**

```
void crfree ( cr)
struct ucred * cr;
```
#### **Parameter**

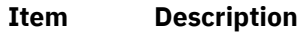

*cr* Pointer to the credentials structure that is to have a reference freed.

### **Description**

The **crfree** kernel service deallocates a reference to a credentials structure. The credentials structure is deallocated when no references remain.

**Note:** The *cr* parameter must have been obtained by an earlier call to the **crcopy** kernel service, **crdup** kernel service, **crget** kernel service, or the **crref** kernel service.

#### **Execution Environment**

The **crfree** kernel service can be called from the process environment only.

## **Return Values**

No value is returned by this kernel service.

**Related information** Security Kernel Services

## **crget Kernel Service**

#### **Purpose**

Allocates a new, uninitialized credentials structure to a new one and frees the old one.

#### **Syntax**

**#include <sys/cred.h>**

**struct ucred \* crget (** void **)**

### **Parameter**

This kernel service does not require any parameters.

## **Description**

The **crget** kernel service allocates a new credentials structure. The structure is initialized to all zero values, and the reference count is set to 1.

## **Execution Environment**

The **crget** kernel service can be called from the process environment only.

#### **Return Values**

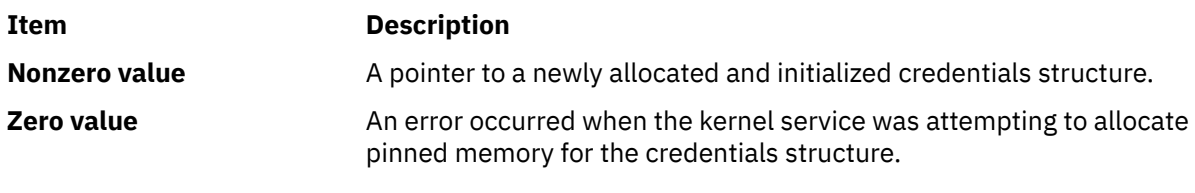

#### **Related information**

Security Kernel Services

## **crhold Kernel Service**

#### **Purpose**

Increments the reference count for a credentials structure.

## **Syntax**

**#include <sys/cred.h>**

**void crhold (** *cr***) struct ucred \*** *cr***;**

#### **Parameter**

#### **Item Description**

*cr* Pointer to the credentials structure that will have its reference count incremented.

### **Description**

The **crhold** kernel service increments the reference count of a credentials structure.

**Note:** Reference counts that are incremented with the **crhold** kernel service must be decremented with the **crfree** kernel service.

### **Execution Environment**

The **crhold** kernel service can be called from the process environment only.

## **Return Values**

No value is returned by this kernel service.

**Related information** Security Kernel Services

# **crref Kernel Service**

### **Purpose**

Increments the reference count for the current credentials structure.

## **Syntax**

**#include <sys/cred.h>**

```
struct ucred * crref ( void )
```
## **Parameter**

This kernel service does not require any parameters.

## **Description**

The **crref** kernel service increments the reference count of the current credentials structure and returns a pointer to the current credentials structure to the invoker.

**Note:** References that are allocated with the **crref** kernel service must be released with the **crfree** kernel service.

## **Execution Environment**

The **crref** kernel service can be called from the process environment only.

### **Return Values**

**Item Description**

**Nonzero value** A pointer to the current credentials structure.

**Related information** Security Kernel Services

## **crset Kernel Service**

### **Purpose**

Sets the current security credentials.

### **Syntax**

**#include <sys/cred.h>**

```
void crset ( cr)
struct ucred * cr;
```
#### **Parameter**

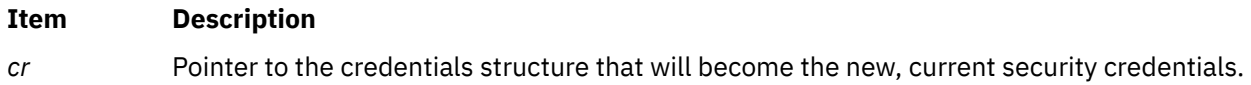

## **Description**

The **crset** kernel service replaces the current security credentials with the supplied value. The existing structure will be deallocated.

**Note:** The *cr* parameter must have been obtained by an earlier call to the **crcopy** kernel service, **crdup** kernel service, **crget** kernel service, or the **crref** kernel service.

## **Execution Environment**

The **crset** kernel service can be called from the process environment only.

### **Return Values**

No value is returned by this kernel service.

**Related information**

Security Kernel Services

## **curtime Kernel Service**

#### **Purpose**

Reads the current time into a time structure.

### **Syntax**

```
#include <sys/types.h>
#include <sys/errno.h>
#include <sys/time.h>
```

```
void curtime ( timestruct)
struct timestruc_t *timestruct;
```
### **Parameter**

#### **Item Description**

*timestruct* Points to a **timestruc\_t** time structure defined in the **/usr/include/sys/time.h** file. The **curtime** kernel service updates the fields in this structure with the current time.

## **Description**

The **curtime** kernel service reads the current time into a time structure defined in the **/usr/include/sys/ time.h** file. This service updates the tv\_sec and tv\_nsec fields in the time structure, pointed to by the *timestruct* parameter, from the hardware real-time clock. The kernel also maintains and updates a memory-mapped time **tod** structure. This structure is updated with each clock tick.

The kernel also maintains two other in-memory time values: the **lbolt** and **time** values. The three inmemory time values that the kernel maintains (the **tod**, **lbolt**, and **time** values) are available to kernel extensions. The **lbolt** in-memory time value is the number of timer ticks that have occurred since the system was booted. This value is updated once per timer tick. The **time** in-memory time value is the number of seconds since Epoch. The kernel updates the value once per second.

**Note:** POSIX 1003.1 defines "seconds since Epoch" as a "value interpreted as the number of seconds between a specified time and the Epoch". It further specifies that a "Coordinated Universal Time name specified in terms of seconds (*tm\_sec*), minutes (*tm\_min*), hours (*tm\_hour*), and days since January 1 of the year (*tm\_yday*), and calendar year minus 1900 (*tm\_year*) is related to a time represented as seconds since the Epoch, according to the following expression: *tm\_sec* + *tm\_min* \* 60 *tm\_hour*\*3600 + *tm\_yday*

\* 86400 + (*tm\_year* - 70) \* 31536000 ((*tm\_year* - 69) / 4) \* 86400 if the year is greater than or equal to 1970, otherwise it is undefined."

The **curtime** kernel service does not page-fault if a pinned stack and input time structure are used. Also, accessing the **lbolt**, **time**, and **tod** in-memory time values does not cause a page fault since they are in pinned memory.

## **Execution Environment**

The **curtime** kernel service can be called from either the process or interrupt environment.

The **tod**, **time**, and **lbolt** memory-mapped time values can also be read from the process or interrupt handler environment. The *timestruct* parameter and stack must be pinned when the **curtime** service is called in an interrupt handler environment.

### **Return Values**

The **curtime** kernel service has no return values.

#### **Related information**

Timer and Time-of-Day Kernel Services

#### **d**

The following kernel services begin with the with the letter d.

## **d\_align Kernel Service**

#### **Purpose**

Provides needed information to align a buffer with a processor cache line.

### **Library**

Kernel Extension Runtime Routines Library (**libsys.a**)

### **Syntax**

**int d\_align()**

### **Description**

To maintain cache consistency with system memory, buffers must be aligned. The **d\_align** kernel service helps provide that function by returning the maximum processor cache-line size. The cache-line size is returned in log2 form.

### **Execution Environment**

The **d\_align** service can be called from either the process or interrupt environment.

**Related reference** [d\\_cflush Kernel Service](#page-70-0) [d\\_roundup Kernel Service](#page-115-0) **Related information** Understanding Direct Memory Access (DMA) Transfer

# **d\_alloc\_dmamem Kernel Service**

## <span id="page-70-0"></span>**Purpose**

Allocates an area of "dma-able" memory.

# **Syntax**

**void \* d\_alloc\_dmamem(***d\_handle\_t* device\_handle, *size\_t size*,*int* align**)**

# **Description**

Exported, documented kernel service supported on PCI-based systems only. The **d\_alloc\_dmamem** kernel service allocates an area of "dma-able" memory which satisfies the constraints associated with a DMA handle, specified via the *device\_handle* parameter. The constraints (such as need for contiguous physical pages or need for 32-bit physical address) are intended to guarantee that a given adapter will be able to access the physical pages associated with the allocated memory. A driver associates such constraints with a dma handle via the *flags* parameter on its **d\_map\_init** call.

The area to be allocated is the number of bytes in length specified by the *size* parameter, and is aligned on the byte boundary specified by the *align* parameter. The *align* parameter is actually the log base 2 of the desired address boundary. For example, an *align* value of 12 requests that the allocated area be aligned on a 4096 byte boundary.

**d\_alloc\_dmamem** is appropriate to be used for long-term mappings. Depending on the system configuration and the constraints encoded in the *device\_handle*, the underlying storage will come from either the real\_heap (**rmalloc** service) or pinned\_heap (**xmalloc** service).

### **Note:**

- 1. The **d\_free\_dmamem** service should be called to free allocation from a previous **d\_alloc\_dmamem** call.
- 2. The **d\_alloc\_dmamem** kernel service can be called from the process environment only.

## **Parameters**

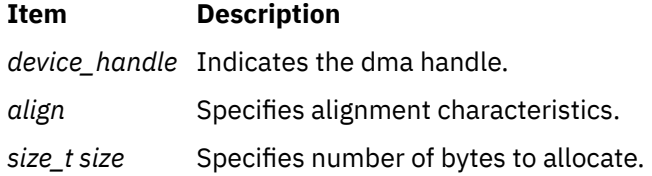

## **Return Values**

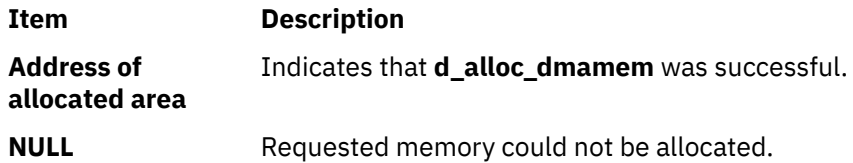

#### **Related reference**

[d\\_free\\_dmamem Kernel Service](#page-85-0) [d\\_map\\_init Kernel Service](#page-91-0) [rmalloc Kernel Service](#page-479-0)

# **d\_cflush Kernel Service**

## **Purpose**

Flushes the processor and I/O channel controller (IOCC) data caches when mapping bus device DMA with the long-term **DMA\_WRITE\_ONLY** option.

## **Syntax**

```
int d_cflush (channel_id, baddr, count, daddr)
int channel_id;
caddr_t baddr;
size_t count;
caddr_t daddr;
```
## **Parameters**

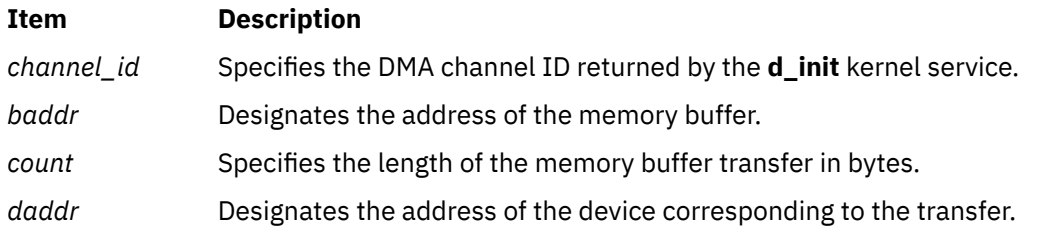

## **Description**

The **d** cflush kernel service should be called after data has been modified in a buffer that will undergo direct memory access (DMA) processing. Through DMA processing, this data is sent to a device where the **d\_master** kernel service with the **DMA\_WRITE\_ONLY** option has already mapped the buffer for device DMA. The **d** cflush kernel service is not required if the DMA\_WRITE\_ONLY option is not used or if the buffer is mapped before each DMA operation by calling the **d\_master** kernel service.

The **d** cflush kernel service flushes the processor cache for the involved cache lines and invalidates any previously retrieved data that may be in the IOCC buffers for the designated channel. This most frequently occurs when using long-term buffer mapping for DMA support to or from a device.

#### **Long-Term DMA Buffer Mapping**

The long-term DMA buffer mapping approach is frequently used when a pool of buffers is defined for sending commands and obtaining responses from an adapter using bus master DMA. This approach is also used frequently in the communications field where buffers can come from a common pool such as the **mbuf** pool or a pool used for protocol headers.

When using a fixed pool of buffers, the **d** master kernel service is used only once to map the pool's address and range. The device driver then modifies the data in the buffers. It must also flush the data from the processor and invalidate the IOCC data cache involved in transfers with the device. The IOCC cache must be invalidated because the data in the IOCC data cache may be stale due to the last DMA operation to or from the buffer area that has just been modified for the next operation.

The **d** cflush kernel service permits the flushing of the processor cache and making the required IOCC cache not valid. The device driver should use this service after modifying the data in the buffer and before sending the command to the device to start the DMA operation.

Once DMA processing has been completed, the device driver should call the **d\_complete** service to check for errors and ensure that any data read from the device has been flushed to memory.

**Note:** The **d\_cflush** kernel service is not supported on the 64-bit kernel.

## **Execution Environment**

The **d\_cflush** kernel service can be called from either the process or interrupt environment.
### **Return Values**

#### **Item Description**

**0** Indicates that the transfer was successfully completed.

**EINVAL** Indicates the presence of an invalid parameter.

#### **Related information**

I/O Kernel Services Understanding Direct Memory Access (DMA) Transfer

# **delay Kernel Service**

### **Purpose**

Suspends the calling process for the specified number of timer ticks.

## **Syntax**

**#include <sys/types.h> #include <sys/errno.h>**

**void delay (** *ticks***) int** *ticks***;**

### **Parameter**

#### **Item Description**

*ticks* Specifies the number of timer ticks that must occur before the process is reactivated. Many timer ticks can occur per second.

# **Description**

The **delay** kernel service suspends the calling process for the number of timer ticks specified by the *ticks* parameter.

The HZ value in the **/usr/include/sys/m\_param.h** file can be used to determine the number of ticks per second.

## **Execution Environment**

The **delay** kernel service can be called from the process environment only.

### **Return Values**

The **delay** service has no return values.

#### **Related information**

Timer and Time-of-Day Kernel Services

# **del\_domain\_af Kernel Service**

### **Purpose**

Deletes an address family from the Address Family domain switch table.

#### **Syntax**

**#include <sys/types.h> #include <sys/errno.h> #include <sys/domain.h>**

**int del\_domain\_af (** *domain***) struct domain \****domain***;**

#### **Parameter**

#### **Item Description**

*domain* Specifies the address family.

#### **Description**

The **del\_domain\_af** kernel service deletes the address family specified by the *domain* parameter from the Address Family domain switch table.

#### **Execution Environment**

The **del\_domain\_af** kernel service can be called from either the process or interrupt environment.

#### **Return Value**

#### **Item Description**

**EINVAL** Indicates that the specified address is not found in the Address Family domain switch table.

#### **Example**

To delete an address family from the Address Family domain switch table, invoke the **del\_domain\_af** kernel service as follows:

del\_domain\_af(&inetdomain);

In this example, the family to be deleted is inetdomain.

### **Related reference** [add\\_domain\\_af Kernel Service](#page-14-0) **Related information** Network Kernel Services

# **del\_input\_type Kernel Service**

#### **Purpose**

Deletes an input type from the Network Input table.

#### **Syntax**

```
#include <sys/types.h>
#include <sys/errno.h>
#include <net/if.h>
```
**int del\_input\_type (** *type***) u\_short** *type***;**

### **Parameter**

#### **Item Description**

*type* Specifies which type of protocol the packet contains. This parameter is a field in a packet.

### **Description**

The **del\_input\_type** kernel service deletes an input type from the Network Input table to disable the reception of the specified packet type.

### **Execution Environment**

The **del input type** kernel service can be called from either the process or interrupt environment.

#### **Return Values**

#### **Item Description**

**0** Indicates that the type was successfully deleted.

**ENOENT** Indicates that the **del\_input\_type** service could not find the type in the Network Input table.

## **Examples**

1. To delete an input type from the Network Input table, invoke the **del\_input\_type** kernel service as follows:

del\_input\_type(ETHERTYPE\_IP);

In this example, ETHERTYPE\_IP specifies that Ethernet IP packets should no longer be processed.

2. To delete an input type from the Network Input table, invoke the **del\_input\_type** kernel service as follows:

del\_input\_type(ETHERTYPE\_ARP);

In this example, ETHERTYPE\_ARP specifies that Ethernet ARP packets should no longer be processed.

### **Related reference** [add\\_input\\_type Kernel Service](#page-15-0) find input type Kernel Service **Related information**

Network Kernel Services

# **del\_netisr Kernel Service**

### **Purpose**

Deletes a network software interrupt service routine from the Network Interrupt table.

### **Syntax**

**#include <sys/types.h> #include <sys/errno.h> #include <net/netisr.h>**

**int del\_netisr (** *soft\_intr\_level***) u\_short** *soft\_intr\_level***;**

#### **Parameter**

**Item Description** *soft\_intr\_level* Specifies the software interrupt level to delete. This parameter must be greater than or equal to 0 and less than **NETISR\_MAX**. Refer to netisr.h for the range of values of *soft\_intr\_level* that are already in use. Also, other kernel extensions that are not AIX and that use network ISRs currently running on the system can make use of additional values not mentioned in netisr.h.

### **Description**

The **del netisr** kernel service deletes the network software interrupt service routine specified by the *soft\_intr\_level* parameter from the Network Software Interrupt table.

### **Execution Environment**

The **del\_netisr** kernel service can be called from either the process or interrupt environment.

#### **Return Values**

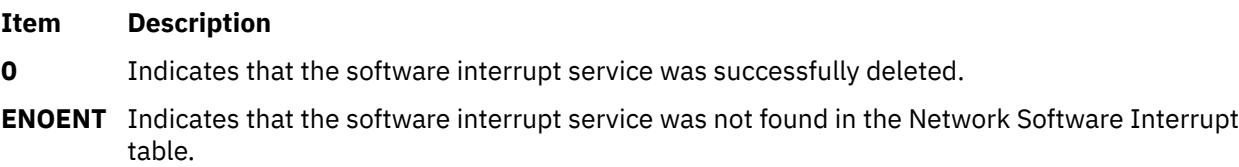

#### **Example**

To delete a software interrupt service from the Network Software Interrupt table, invoke the kernel service as follows:

del\_netisr(NETISR\_IP);

In this example, the software interrupt routine to be deleted is NETISR\_IP.

**Related reference** [add\\_netisr Kernel Service](#page-17-0) **Related information** Network Kernel Services

# **del\_netopt Macro**

#### **Purpose**

Deletes a network option structure from the list of network options.

### **Syntax**

**#include <sys/types.h> #include <sys/errno.h> #include <net**/**netopt.h>**

**del\_netopt (** *option\_name\_symbol***)** *option\_name\_symbol***;**

#### **Parameter**

**Item Description** *option\_name\_symbol* Specifies the symbol name used to construct the **netopt** structure and default names.

### **Description**

The **del\_netopt** macro deletes a network option from the linked list of network options. After the **del\_netopt** service is called, the option is no longer available to the **no** command.

### **Execution Environment**

The **del\_netopt** macro can be called from either the process or interrupt environment.

#### **Return Values**

The **del\_netopt** macro has no return values.

**Related reference** [add\\_netopt Macro](#page-18-0) **Related information** no command Network Kernel Services

# **detach Device Queue Management Routine**

#### **Purpose**

Provides a means for performing device-specific processing when the **detchq** kernel service is called.

#### **Syntax**

```
#include <sys/types.h>
#include <sys/errno.h>
#include <sys/deviceq.h>
```

```
int detach( dev_parms, path_id)
caddr_t dev_parms;
cba_id path_id;
```
#### **Parameters**

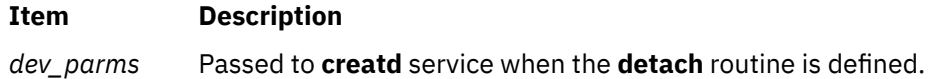

#### <span id="page-77-0"></span>**Item Description**

*path\_id* Specifies the path identifier for the queue that is being detached from.

## **Description**

The **detach** routine is part of the Device Queue Management kernel extension. Each device queue can have a **detach** routine. This routine is optional and must be specified when the device queue is defined with the **creatd** service. The **detchq** service calls the **detach** routine each time a path to the device queue is removed.

To ensure that the **detach** routine is not called while a queue element from this client is still in the device queue, the kernel puts a detach control queue element at the end of the device queue. The server knows by convention that a detach control queue element signifies completion of all pending queue elements for that path. The kernel calls the **detach** routine after the detach control queue element is processed.

The **detach** routine executes under the process under which the **detchq** service is called. The kernel does not serialize the execution of this service with the execution of any of the other server routines.

### **Execution Environment**

The **detach** routine can be called from the process environment only.

#### **Return Values**

**Item Description**

**RC\_GOOD** Indicates successful completion.

A return value other than **RC\_GOOD** indicates an irrecoverable condition causing system failure.

# **devdump Kernel Service**

#### **Purpose**

Calls a device driver dump-to-device routine.

#### **Syntax**

```
#include <sys/types.h>
#include <sys/errno.h>
```

```
int devdump 
(devno, uiop, cmd, arg, chan, ext)
dev_t devno;
struct uio * uiop;
int cmd, arg, ext;
```
## **Parameters**

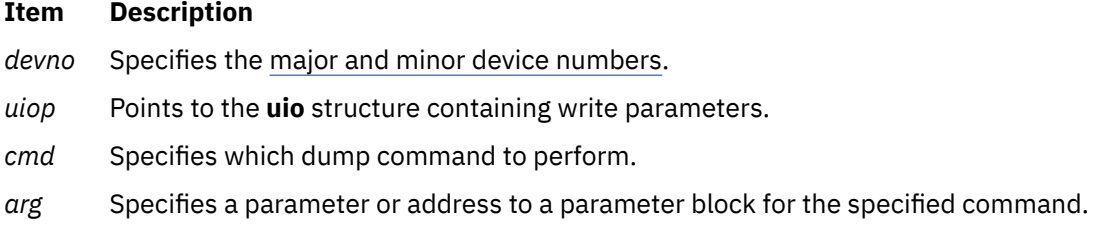

#### <span id="page-78-0"></span>**Item Description**

*chan* Specifies the [channel ID](#page-653-0).

*ext* Specifies the [extended system call parameter.](#page-653-0)

## **Description**

The kernel or kernel extension calls the **devdump** kernel service to initiate a memory dump to a device when writing dump data and then to terminate the dump to the target device.

The **devdump** service calls the device driver's **[dddump](#page-663-0)** routine, which is found in the device switch table for the device driver associated with the specified device number. If the device number (specified by the *devno* parameter) is not valid or if the associated device driver does not have a **dddump** routine, an **ENODEV** return value is returned.

If the device number is valid and the specified device driver has a **dddump** routine, the routine is called.

If the device driver's **dddump** routine is successfully called, the return value for the **devdump** service is set to the return value provided by the device's **dddump** routine.

### **Execution Environment**

The **devdump** kernel service can be called in either the process or interrupt environment, as described under the conditions described in the **dddump** routine.

#### **Return Values**

**Item Description**

- **0** Indicates a successful operation.
- **ENODEV** Indicates that the device number is not valid or that no **dddump** routine is registered for this device.

The **dddump** device driver routine provides other return values.

**Related reference** [dddump Device Driver Entry Point](#page-663-0) **Related information** Kernel Extension and Device Driver Management Kernel Services

# **devstrat Kernel Service**

#### **Purpose**

Calls a block device driver's strategy routine.

#### **Syntax**

**#include <sys/types.h> #include <sys/errno.h>**

**int devstrat (** *[bp](#page-79-0)***) struct buf \****bp***;**

## <span id="page-79-0"></span>**Parameter**

#### **Ite Description m**

*bp* Points to the **[buf](#page-653-0)** structure specifying the block transfer parameters.

# **Description**

The kernel or kernel extension calls the **devstrat** kernel service to request a block data transfer to or from the device with the specified device number. This device number is found in the **buf** structure. The **devstrat** service can only be used for the block class of device drivers.

The **devstrat** service calls the device driver's **ddstrategy** routine. This routine is found in the device switch table for the device driver associated with the specified device number found in the b dev field. The b\_dev field is found in the **buf** structure pointed to by the *bp* parameter. The caller of the **devstrat** service must have an **iodone** routine specified in the b\_iodone field of the **buf** structure. Following the return from the device driver's **ddstrategy** routine, the **devstrat** service returns without waiting for the I/O to be performed.

On multiprocessor systems, all **iodone** routines run by default on the first processor started when the system was booted. This ensures compatibility with uniprocessor device drivers. If the **iodone** routine has been designed to be multiprocessor-safe, set the **B\_MPSAFE** flag in the b\_flags field of the **buf** structure passed to the **devstrat** kernel service. The **iodone** routine will then run on any available processor.

If the device major number is not valid or the specified device is not a block device driver, the **devstrat** service returns the **ENODEV** return code. If the device number is valid, the device driver's **ddstrategy** routine is called with the pointer to the **buf** structure (specified by the *bp* parameter).

## **Execution Environment**

The **devstrat** kernel service can be called from either the process or interrupt environment.

**Note:** The **devstrat** kernel service can be called in the interrupt environment only if its priority level is **INTIODONE** or lower.

### **Return Values**

#### **Item Description**

- **0** Indicates a successful operation.
- **ENODEV** Indicates that the device number is not valid or that no **ddstrategy** routine registered. This value is also returned when the specified device is not a block device driver. If this error occurs, the **devstrat** service can cause a page fault.

#### **Related reference**

[ddstrategy Device Driver Entry Point](#page-675-0) [buf Structure](#page-653-0) **Related information** Kernel Extension and Device Driver Management Kernel Services

# **devswadd Kernel Service**

### **Purpose**

Adds a device entry to the device switch table.

### **Syntax**

```
#include <sys/types.h>
#include <sys/errno.h>
#include <sys/device.h>
```
**int devswadd (** *devno***,** *dswptr***) dev\_t** *devno***; struct devsw \****dswptr***;**

#### **Parameters**

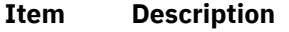

*devno* Specifies the [major and minor device numbers](#page-652-0) to be associated with the specified entry in the device switch table.

*dswptr* Points to the device switch structure to be added to the device switch table.

# **Description**

The **devswadd** kernel service is typically called by a device driver's **[ddconfig](#page-661-0)** routine to add or replace the device driver's entry points in the device switch table. The device switch table is a table of device switch (**devsw**) structures indexed by the device driver's major device number. This table of structures is used by the device driver interface services in the kernel to facilitate calling device driver routines.

The major device number portion of the *devno* parameter is used to specify the index in the device switch table where the **devswadd** service must place the specified device switch entry. Before this service copies the device switch structure into the device switch table, it checks the existing entry to determine if any opened device is using it. If an opened device is currently occupying the entry to be replaced, the **devswadd** service does not perform the update. Instead, it returns an **EEXIST** error value. If the update is successful, it returns a value of 0.

Entry points in the device switch structure that are not supported by the device driver must be handled in one of two ways. If a call to an unsupported entry point should result in the return of an error code, then the entry point must be set to the **nodev** routine in the structure. As a result, any call to this entry point automatically invokes the **nodev** routine, which returns an **ENODEV** error code. The kernel provides the **nodev** routine.

Otherwise, a call to an unsupported entry point should be treated as a no-operation function. Then the corresponding entry point should be set to the **nulldev** routine. The **nulldev** routine, which is also provided by the kernel, performs no operation if called and returns a 0 return code.

On multiprocessor systems, all device driver routines run by default on the first processor started when the system was booted. This ensures compatibility with uniprocessor device drivers. If the device driver being added has been designed to be multiprocessor-safe, set the **DEV\_MPSAFE** flag in the d\_opts field of the **devsw** structure passed to the **devswadd** kernel service. The device driver routines will then run on any available processor.

All other fields within the structure that are not used should be set to 0. Some fields in the structure are for kernel use; the **devswadd** service does not copy these fields into the device switch table. These fields are documented in the **/usr/include/device.h** file.

# **Execution Environment**

The **devswadd** kernel service can be called from the process environment only.

### <span id="page-81-0"></span>**Return Values**

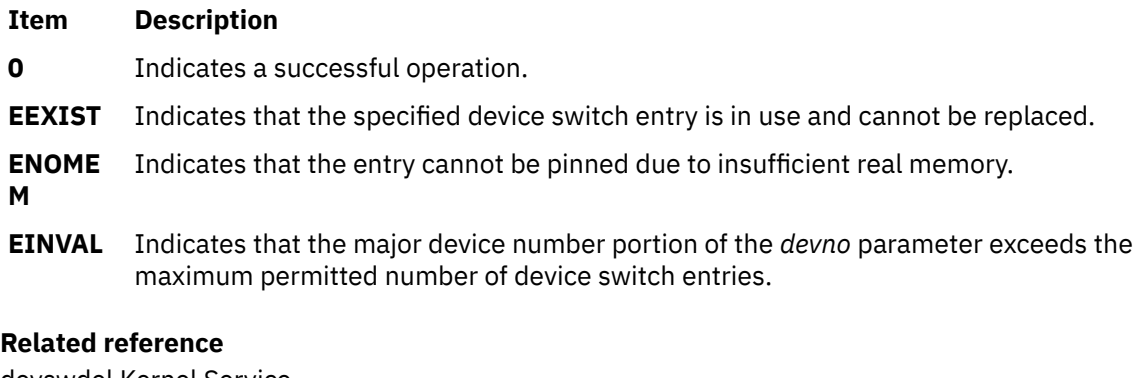

[devswdel Kernel Service](#page-82-0) [ddconfig Device Driver Entry Point](#page-661-0) **Related information** Kernel Extension and Device Driver Management Kernel Services

# **devswchg Kernel Service**

### **Purpose**

Alters a device switch entry point in the device switch table.

### **Syntax**

```
#include <sys/types.h>
#include <sys/errno.h>
#include <sys/device.h>
```

```
int devswchg ( devno, type, newfunc, oldfunc);
dev_t devno;
int type;
int (*newfunc) ();
int (**oldfunc)();
```
### **Parameters**

```
Item Description
```
*devno* Specifies the [major and minor device numbers](#page-652-0) of the device to be changed.

<span id="page-82-0"></span>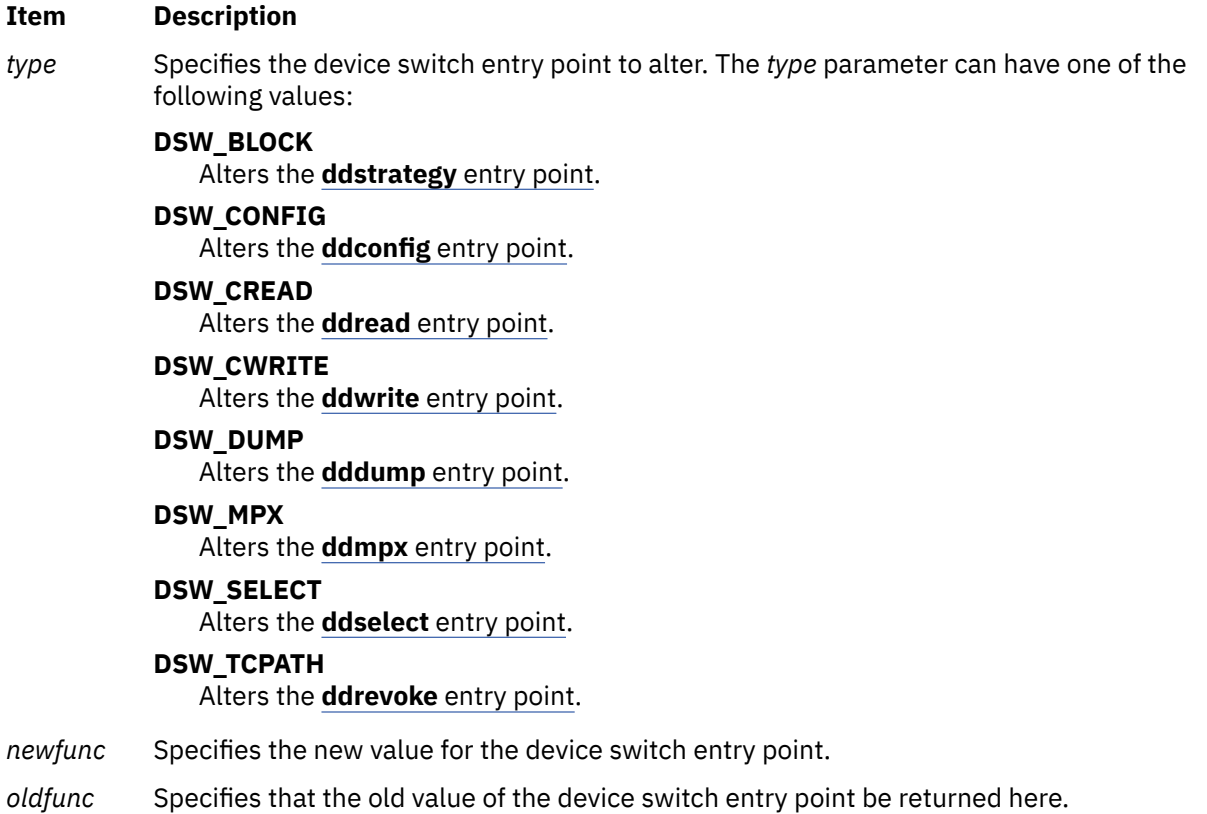

## **Description**

The **devswchg** kernel service alters the value of a device switch entry point (function pointer) after a device switch table entry has been added by the **[devswadd](#page-79-0)** kernel service. The device switch entry point specified by the *type* parameter is set to the value of the *newfunc* parameter. Its previous value is returned in the memory addressed by the *oldfunc* parameter. Only one device switch entry can be altered per call.

If the **devswchg** kernel service is unsuccessful, the value referenced by the *oldfunc* parameter is not defined.

# **Execution Environment**

The **devswchg** kernel service can be called from the process environment only.

### **Return Values**

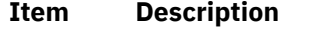

**0** Indicates a successful operation.

**EINVAL** Indicates the *Type* command was not valid.

**ENODEV** Indicates the device switch entry specified by the *devno* parameter is not defined.

#### **Related reference**

[devswadd Kernel Service](#page-79-0) **Related information** List of Kernel Extension and Device Driver Management Kernel Services

# **devswdel Kernel Service**

### **Purpose**

Deletes a device driver entry from the device switch table.

### **Syntax**

**#include <sys/types.h> #include <sys/errno.h> #include <sys/device.h>**

#### **int devswdel**

**(** *devno***) dev\_t** *devno***;**

### **Parameter**

#### **Item Description**

*devno* Specifies the [major and minor device numbers](#page-652-0) of the device to be deleted.

# **Description**

The **devswdel** kernel service is typically called by a device driver's **[ddconfig](#page-661-0)** routine on termination to remove the device driver's entry points from the device switch table.The device switch table is a table of device switch (**devsw**) structures indexed by the device driver's major device number. The device driver interface services use this table of structures in the kernel to facilitate calling device driver routines.

The major device number portion of the *devno* parameter is used to specify the index into the device switch table for the entry to be removed. Before the device switch structure is removed, the existing entry is checked to determine if any opened device is using it.

If an opened device is currently occupying the entry to be removed, the **devswdel** service does not perform the update. Instead, it returns an **EEXIST** return code. If the removal is successful, a return code of 0 is set.

The **devswdel** service removes a device switch structure entry from the table by marking the entry as undefined and setting all of the entry point fields within the structure to a **nodev** value. As a result, any callers of the removed device driver return an **ENODEV** error code. If the specified entry is already marked undefined, the **devswdel** service returns an **ENODEV** error code.

### **Execution Environment**

The **devswdel** kernel service can be called from the process environment only.

### **Return Values**

- **Item Description**
- **0** Indicates a successful operation.
- **EEXIST** Indicates that the specified device switch entry is in use and cannot be removed.
- **ENODEV** Indicates that the specified device switch entry is not defined.
- **EINVAL** Indicates that the major device number portion of the *devno* parameter exceeds the maximum permitted number of device switch entries.

#### **Related reference**

[devswchg Kernel Service](#page-81-0) [devswqry Kernel Service](#page-84-0)

# <span id="page-84-0"></span>**devswqry Kernel Service**

### **Purpose**

Checks the status of a device switch entry in the device switch table.

### **Syntax**

```
#include <sys/types.h>
#include <sys/errno.h>
#include <sys/device.h>int devswqry ( devno, status, dsdptr)
dev_t devno;
uint *status;
caddr_t *dsdptr;
```
### **Parameters**

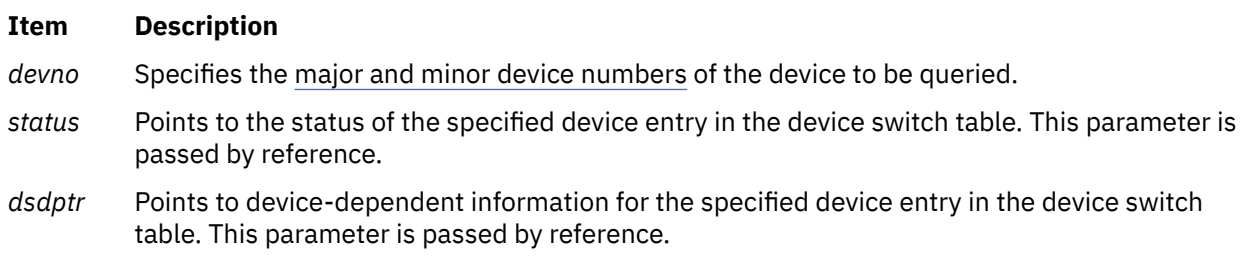

# **Description**

The **devswqry** kernel service returns the status of a specified device entry in the device switch table. The entry in the table to query is determined by the major portion of the device number specified in the *devno* parameter. The status of the entry is returned in the *status* parameter that is passed by reference on the call. If this pointer is null on entry to the **devswqry** service, then the status is not returned to the caller.

The **devswqry** service also returns the address of device-dependent information for the specified device entry in the device switch table. This address is taken from the d\_dsdptr field for the entry and returned in the *dsdptr* parameter, which is passed by reference. If this pointer is null on entry to the **devswqry** service, then the service does not return the address from the d\_dsdptr field to the caller.

#### **Status Parameter Flags**

The *status* parameter comprises a set of flags that can indicate the following conditions:

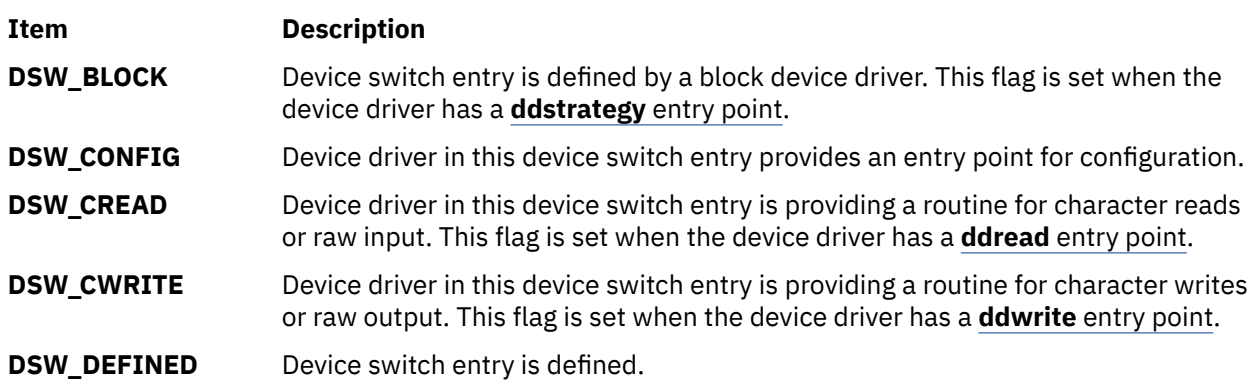

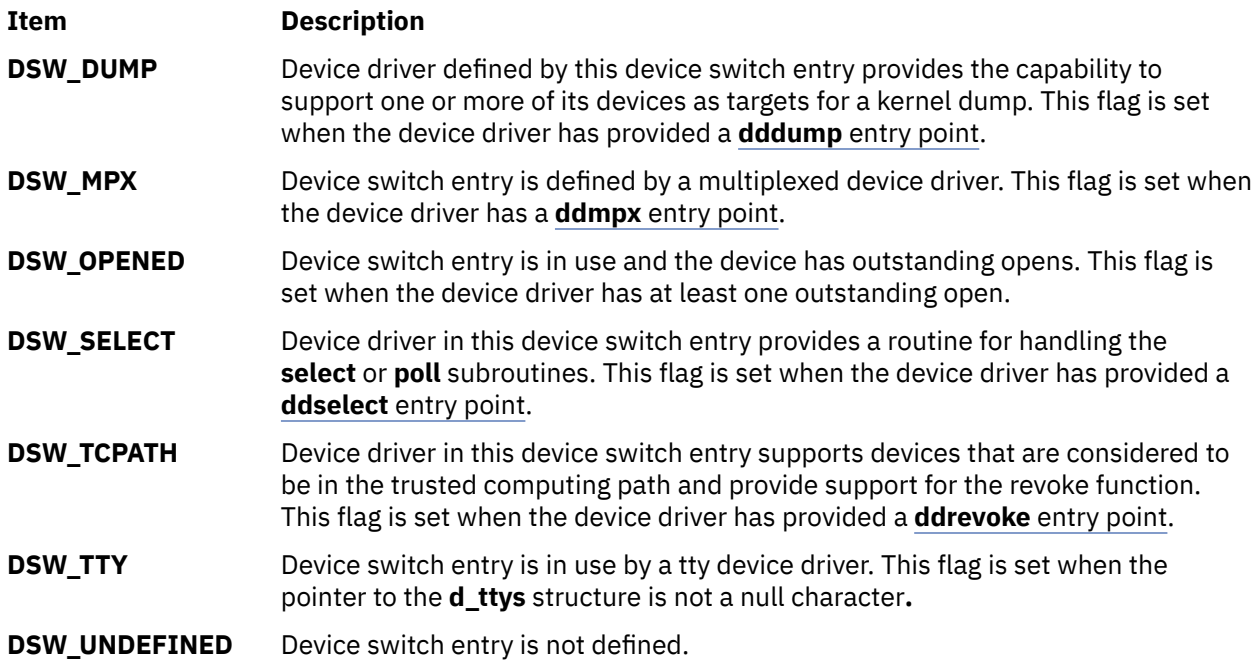

The *status* parameter is set to the **DSW\_UNDEFINED** flag when a device switch entry is not in use. This is the case if either of the following are true:

- The entry has never been used. (No previous call to the **[devswadd](#page-79-0)** service was made.)
- The entry has been used but was later deleted. (A call to the **devswadd** service was issued, followed by a call to the **[devswdel](#page-82-0)** service.)

No other flags are set when the **DSW\_UNDEFINED** flag is set.

**Note:** The *status* parameter must be a null character if called from the interrupt environment.

# **Execution Environment**

The **devswqry** kernel service can be called from either the process or interrupt environment.

### **Return Values**

#### **Item Description**

- **0** Indicates a successful operation.
- **EINVAL** Indicates that the major device number portion of the *devno* parameter exceeds the maximum permitted number of device switch entries.

### **Related reference**

[devswadd Kernel Service](#page-79-0) [devswchg Kernel Service](#page-81-0) **Related information** Kernel Extension and Device Driver Management Kernel Services

# **d\_free\_dmamem Kernel Service**

# **Purpose**

Frees an area of memory.

## **Syntax**

**int d\_free\_dmamem(***d\_handle\_t* device\_handle, *void \* addr*, size\_t size**)**

## **Description**

Exported, documented kernel service supported on PCI-based systems only. The **d\_free\_dmamem** kernel service frees the area of memory pointed to by the *addr* parameter. This area of memory must be allocated with the **d\_alloc\_dmamem** kernel service using the same *device\_handle*, and the *addr* must be the address returned from the corresponding **d\_alloc\_dmamem** call. Also, the size must be the same size that was used on the corresponding **d\_alloc\_dmamem** call.

#### **Note:**

- 1. Any memory allocated in a prior **d\_alloc\_dmamem** call must be explicitly freed with a **d\_free\_dmamem** call.
- 2. This service can be called from the process environment only.

### **Parameters**

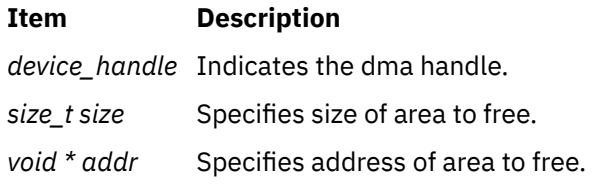

### **Return Values**

#### **Item Description**

- **0** Indicates successful completion.
- **–1** Indicates underlying free service (xmfree or rmalloc) failed.

# **disable\_lock Kernel Service**

#### **Purpose**

Raises the interrupt priority, and locks a simple lock if necessary.

### **Syntax**

**#include <sys/lock\_def.h>**

```
int disable_lock ( int_pri, lock_addr)
int int_pri;
simple_lock_t lock_addr;
```
#### **Parameters**

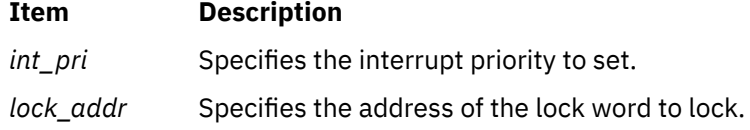

# <span id="page-87-0"></span>**Description**

The **disable lock** kernel service raises the interrupt priority, and locks a simple lock if necessary, in order to provide optimized thread-interrupt critical section protection for the system on which it is executing. On a multiprocessor system, calling the **disable\_lock** kernel service is equivalent to calling the **[i\\_disable](#page-226-0)** and **[simple\\_lock](#page-505-0)** kernel services. On a uniprocessor system, the call to the **simple\_lock** service is not necessary, and is omitted. However, you should still pass a valid lock address to the **disable\_lock** kernel service. Never pass a **NULL** lock address.

## **Execution Environment**

The **disable\_lock** kernel service can be called from either the process or interrupt environment.

### **Return Values**

The **disable\_lock** kernel service returns the previous interrupt priority.

#### **Related reference**

i disable Kernel Service [simple\\_lock\\_init Kernel Service](#page-506-0) **Related information** Understanding Locking

# **disablement\_checking\_resume Kernel Service**

### **Purpose**

Indicates the end of a disabled code path that was exempted from detection of excessive interrupt disablement.

### **Syntax**

#include <sys/intr.h> void disablement\_checking\_resume(long *prev\_state*)

#### **Parameters**

#### **Item Description**

*prev\_state* Specifies the disablement detection state to be restored. This value is returned by the disablement\_checking\_suspend kernel service.

### **Description**

The disablement\_checking\_resume service restores the disablement detection state to the value passed as *prev\_state*. This service must be called after reenabling interrupts at the end of an INTMAX critical section, not within it. This is because, in the case of an INTMAX critical section, the tick counting will have been deferred by the total disablement until the moment of enablement.

This service must be used in conjunction with the disablement\_checking\_suspend kernel service, which temporarily stops disablement detection.

**Note:** Error checking, including that for excessive interrupt disablement, can be enabled or disabled by the errctrl command.

# **Execution Environment**

The disablement checking resume service can be called from either the process or the interrupt environments.

#### **Related reference**

disablement\_checking\_suspend Kernel Service **Related information**

errctrl command

# **disablement\_checking\_suspend Kernel Service**

# **Purpose**

Indicates the start of a disabled code path that is exempt from detection of excessive interrupt disablement.

## **Syntax**

```
#include <sys/intr.h>
long disablement checking suspend(void)
```
# **Description**

A call to the disablement\_checking\_suspend service temporarily disables the detection of excessive disablement for the duration of a portion of a critical section. For base level code, insert this call at the beginning of the exempt critical section immediately after it disables, or as soon as possible within interrupt handling code.

This service must be used in conjunction with the disablement\_checking\_resume kernel service, which resumes the prior disablement checking state.

**Note:** Error checking, including that for excessive interrupt disablement, can be enabled or disabled by the errctrl command.

# **Execution Environment**

The disablement checking suspend service can be called from either the process or the interrupt environments. Interrupts should be at least partially disabled at the time of the call.

### **Return Values**

The disablement\_checking\_suspend service returns the previous suspension state to the caller. This value must be passed later to the resume function, which restores that state. This enables nesting of exempt critical sections.

**Related reference** [disablement\\_checking\\_resume Kernel Service](#page-87-0) **Related information** errctrl command

# **d\_map\_attr Kernel Service**

### **Purpose**

Changes the attributes associated with a DMA handle.

## <span id="page-89-0"></span>**Syntax**

**#include <sys/dma.h>**

**Item Description**

```
kerrno_t d_map_attr (handle, cmd, attr, attr_size)
d_handle_t handle;
ulong cmd;
void * attr;
size_t attr_size;
```
### **Parameters**

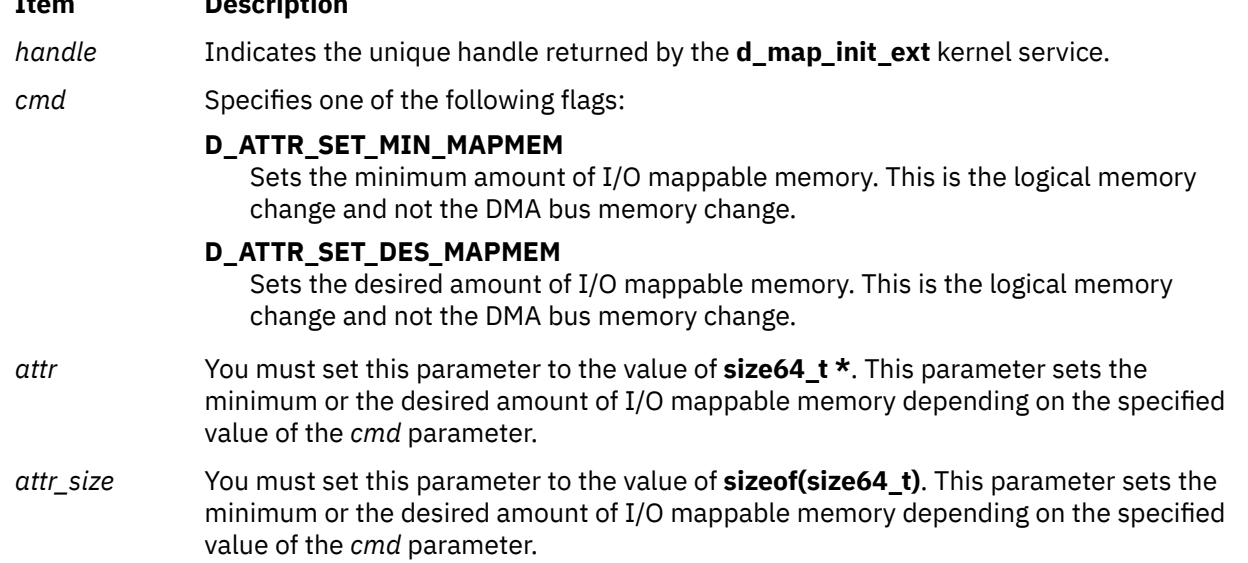

# **Description**

The **d\_map\_attr** kernel service can change certain attributes of the **d\_handle\_t** structure in case the needs of a device driver change during runtime. For example, if a device driver needs more DMA space at runtime, it can call the **d\_map\_attr** kernel service to request an increase in the map space. The **d\_map\_attr** kernel service is not an exported kernel service, but a bus specific utility routine determined by the **d\_map\_init\_ext** kernel service and provided to the caller through the **d\_handle** structure.

# **Execution Environment**

The **d\_map\_attr** kernel service can be called from the process environment at **INTBASE**. Serialization with other DMA services like the **d\_map\_page** service and the **d\_unmap\_page** service is the caller's responsibility.

### **Return Values**

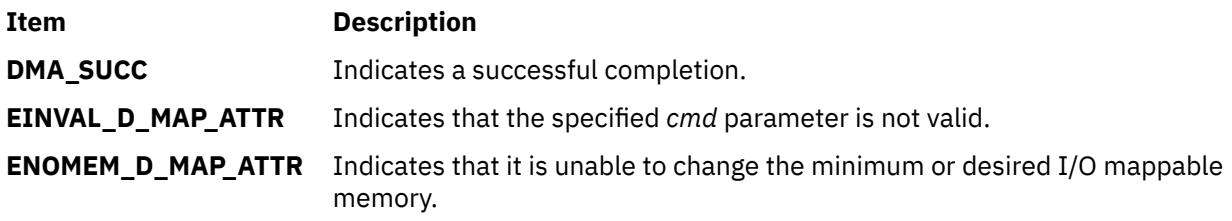

# **d\_map\_clear Kernel Service**

## <span id="page-90-0"></span>**Purpose**

Deallocates resources previously allocated on a **d\_map\_init** call.

## **Syntax**

```
#include <sys/dma.h>
```
**void d\_map\_clear** (\**handle*) **struct d\_handle** \**handle*

## **Parameters**

#### **Item Description**

*handle* Indicates the unique handle returned by the **d\_map\_init** kernel service.

# **Description**

The **d\_map\_clear** kernel service is a bus-specific utility routine determined by the **d\_map\_init** service that deallocates resources previously allocated on a **d\_map\_init** call. This includes freeing the **d\_handle** structure that was allocated by **d\_map\_init**.

**Note:** You can use the **D\_MAP\_CLEAR** macro provided in the **/usr/include/sys/dma.h** file to code calls to the **d\_map\_clear** kernel service.

# **d\_map\_disable Kernel Service**

## **Purpose**

Disables DMA for the specified handle.

### **Syntax**

**#include <sys/dma.h>**

```
int d_map_disable(*handle)
struct d_handle *handle;
```
### **Parameters**

#### **Item Description**

*handle* Indicates the unique handle returned by **d\_map\_init**.

# **Description**

The **d\_map\_disable** kernel service is a bus-specific utility routine determined by the **d\_map\_init** kernel service that disables DMA for the specified *handle* with respect to the platform.

**Note:** You can use the **D\_MAP\_DISABLE** macro provided in the **/usr/include/sys/dma.h** file to code calls to the **d\_map\_disable** kernel service.

# **Return Values**

**Item Description**

**DMA\_SUCC** Indicates the DMA is successfully disabled.

<span id="page-91-0"></span>**Item Description**

**DMA\_FAIL** Indicates the DMA could not be explicitly disabled for this device or bus.

## **d\_map\_enable Kernel Service**

#### **Purpose**

Enables DMA for the specified handle.

#### **Syntax**

```
#include <sys/dma.h>
```

```
int d_map_enable(*handle)
struct d_handle *handle;
```
#### **Parameters**

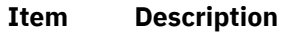

*handle* Indicates the unique handle returned by **d\_map\_init**.

### **Description**

The **d\_map\_enable** kernel service is a bus-specific utility routine determined by the **d\_map\_init** kernel service that enables DMA for the specified *handle* with respect to the platform.

**Note:** You can use the **D\_MAP\_ENABLE** macro provided in the **/usr/include/sys/dma.h** file to code calls to the **d\_map\_enable** kernel service.

#### **Return Values**

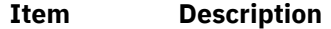

**DMA\_SUCC** Indicates the DMA is successfully enabled.

**DMA\_FAIL** Indicates the DMA could not be explicitly enabled for this device or bus.

# **d\_map\_init Kernel Service**

#### **Purpose**

Allocates and initializes resources for performing DMA with PCI and ISA devices.

#### **Syntax**

```
#include <sys/dma.h>
struct d_handle* d_map_init (bid, flags, bus_flags, channel)
int bid;
int flags;
int bus_flags;
uint channel;
```
# <span id="page-92-0"></span>**Parameters**

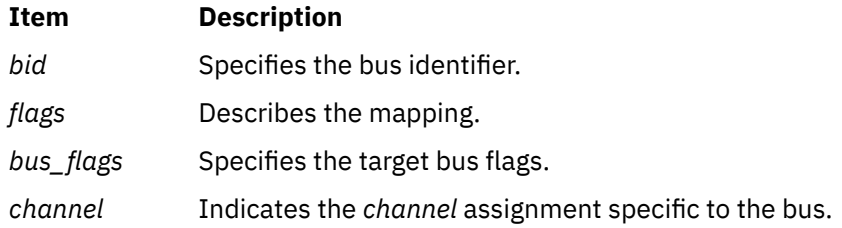

# **Description**

The **d\_map\_init** kernel service allocates and initializes resources needed for managing DMA operations and returns a unique *handle* to be used on subsequent DMA service calls. The *handle* is a pointer to a **d\_handle** structure allocated by **d\_map\_init** from the pinned heap for the device. The device driver uses the function addresses provided in the *handle* for accessing the DMA services specific to its host bus. The **d\_map\_init** service returns a **DMA\_FAIL** error when resources are unavailable or cannot be allocated.

The *channel* parameter is the assigned channel number for the device, if any. Some devices and or buses might not have the concept of *channels*. For example, an ISA device driver would pass in its assigned DMA channel in the *channel* parameter.

**Note:** The possible flag values for the *flags* parameter can be found in **/usr/include/sys/dma.h**. These flags can be logically ORed together to reflect the desired characteristics.

# **Execution Environment**

The **d\_map\_init** kernel service should only be called from the process environment.

### **Return Values**

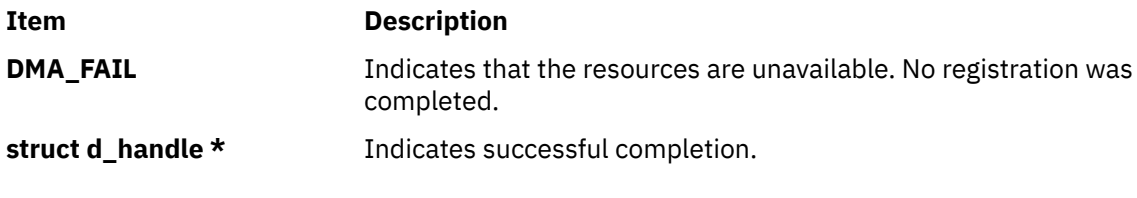

#### **Related reference**

[d\\_unmap\\_page Kernel Service](#page-119-0) [d\\_map\\_list Kernel Service](#page-94-0) [d\\_map\\_disable Kernel Service](#page-90-0)

# **d\_map\_init\_ext Kernel Service**

### **Purpose**

Allocates and initializes resources for performing DMA with PCI and VDEVICE devices.

### **Syntax**

```
#include <sys/types.h>
#include <sys/dma.h>
#include <sys/kerrno.h>
kerrno_t d_map_init_ext (dma_input, info_size, handle_ptr)
d_info_t * dma_input;
size_t info_size;
d_handle_t * handle_ptr;
```
# <span id="page-93-0"></span>**Parameters**

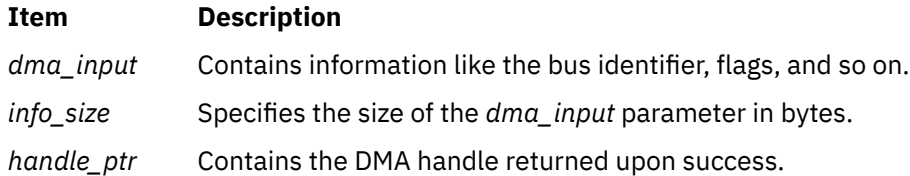

# **Description**

The **d\_map\_init\_ext** kernel service is very similar to the **d\_map\_init** kernel service. Unlike the **d\_map\_init** kernel service, the input argument list of the **d\_map\_init\_ext** kernel service is not limited and can be extended without breaking binary compatibility. Also, the **d\_map\_init\_ext** kernel service returns a **kerrno t** type return code which contains more RAS information rather than just the **DMA\_FAIL** value.

The caller of the **d\_map\_init\_ext** kernel service initializes the **d\_info\_t** structure and passes it into the **d\_map\_init\_ext** kernel service by reference. The size of the **d\_info\_t** type must match the *info\_size* parameter. This allows future expansion of the **d\_info\_t** type safely. If there is a size mismatch, the **d** map init ext kernel service fails. The **d** map init ext kernel service also creates a new private pool of I/O memory entitlement that can be used for DMA. The private pool is created by carving out a chunk of total I/O memory entitlement for the AIX partition. Thus, in order to create a **d\_handle\_t** type successfully, there must be sufficient DMA PCI space and I/O memory entitlement.

The following structure is defined in the **sys/dma.h** file:

```
#define DMA MAX MAPPER NAME 32
typedef struct d_info
{
      uint64_t di_bid;
 uint64_t di_flags;
 uint64_t di_bus_flags;
 uint64_t di_channel;
 uint64_t di_min_mapmem;
 uint64_t di_des_mapmem;
 uint64_t di_max_mapmem;
               di_mapper_name[DMA_MAX_MAPPER_NAME];
} d_info_t;
```
**Note:** The first four fields of the **d\_info\_t** type match the four arguments of the **d\_map\_init** kernel service. Therefore, all flags and bus\_flags on the **d\_map\_init** kernel service are honored by the **d\_map\_init\_ext** kernel service except the *DMA\_MAXMIN\_\** flags. The *DMA\_MAXMIN\_\** flags are replaced with the *di\_min\_mapmem*, *di\_des\_mapmem*, and *di\_max\_mapmem* fields. They not only specify the required amount of DMA space, but also the necessary I/O memory entitlement for the device.

The *di\_min\_mapmem* parameter is the minimum amount of memory that the driver must be able to map for DMA in order to ensure the forward progress. The **d\_map\_init\_ext** kernel service fails if the minimum I/O memory entitlement requirement cannot be satisfied.

The *dides\_mapmem* parameter is the required amount of memory that the driver wants to be able to I/O map in order to have good throughput. In most cases, this is a value that a driver specifies through the *DMA\_MAXMIN\_\** flag.

The *di\_max\_mapmem* parameter is the maximum amount of memory that the driver can ever map for DMA. This is the amount of DMA space that the **d** map init ext kernel service can allocate.

**Note:** While the I/O memory entitlement for a **d\_handle\_t** type can be changed at runtime through the **d\_map\_attr** kernel service, the DMA space cannot be changed dynamically.

The *di\_mapper\_name* parameter contains the name of the device instance using the DMA resources (for example, ent0, scsi1, and so on).

# **Execution Environment**

The **d\_map\_init\_ext** kernel service can be called from the process environment only.

### <span id="page-94-0"></span>**Return Values**

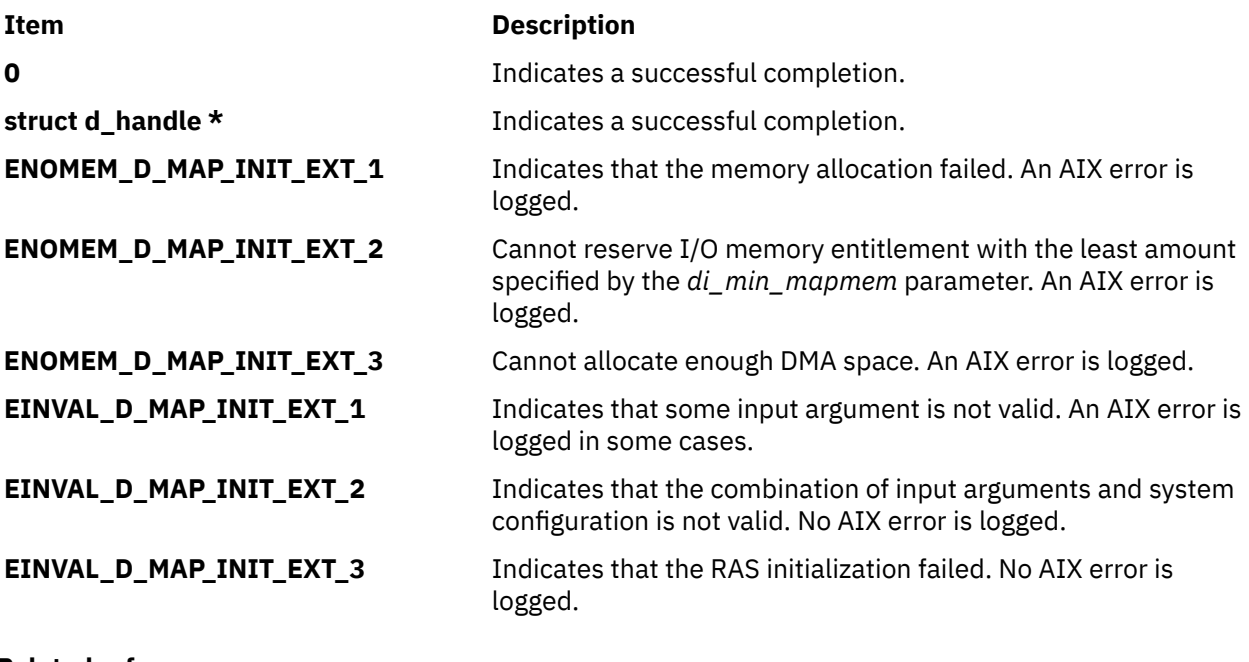

#### **Related reference**

[d\\_map\\_clear Kernel Service](#page-89-0) [d\\_unmap\\_page Kernel Service](#page-119-0) d\_map\_list Kernel Service

# **d\_map\_list Kernel Service**

#### **Purpose**

Performs platform-specific DMA mapping for a list of virtual addresses.

#### **Syntax**

**#include <sys/dma.h>**

```
int d_map_list (*handle, flags, minxfer, *virt_list, *bus_list)
struct d_handle *handle;
int flags;
int minxfer;
struct dio *virt_list; 
struct dio *bus_list;
```
**Note:** The following is the interface definition for **d\_map\_list** when the **DMA\_ADDRESS\_64** and **DMA\_ENABLE\_64** flags are set on the **d\_map\_init** call.

```
int d_map_list (*handle, flags, minxfer, *virt_list, *bus_list)
struct d_handle *handle;
int flags;
int minxfer;
struct dio_64 *virt_list; 
struct dio_64 *bus_list;
```
#### **Parameters**

#### **Item Description**

*handle* Indicates the unique handle returned by the **d\_map\_init** kernel service.

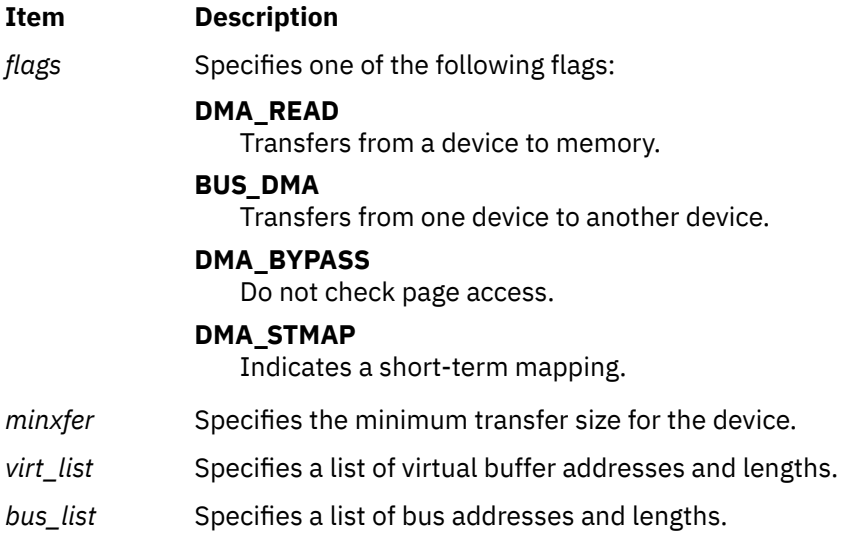

# **Description**

The **d\_map\_list** kernel service is a bus-specific utility routine determined by the **d\_map\_init** kernel service that accepts a list of virtual addresses and sizes and provides the resulting list of bus addresses. This service fills out the corresponding bus address list for use by the device in performing the DMA transfer. This service allows for scatter/gather capability of a device and also allows the device to combine multiple requests that are contiguous with respect to the device. The lists are passed via the **dio** structure. If the **d** map list service is unable to complete the mapping due to exhausting the capacity of the provided **dio** structure, the **DMA\_DIOFULL** error is returned. If the **d\_map\_list** service is unable to complete the mapping due to exhausting resources required for the mapping, the **DMA\_NORES** error is returned. In both of these cases, the *bytes\_done* field of the **dio** virtual list is set to the number of bytes successfully mapped. This byte count is a multiple of the *minxfer* size for the device as provided on the call to **d\_map\_list**. The *resid\_iov* field is set to the index of the remaining *d\_iovec* fields in the list. Unless the **DMA\_BYPASS** flag is set, this service verifies access permissions to each page. If an access violation is encountered on a page with the list, the **DMA\_NOACC** error is returned, and the *bytes\_done* field is set to the number of bytes preceding the faulting *iovec*. If the mapping is for short term (that is, it is unmapped as soon as the I/O is complete), you must set the **DMA\_STMAP** flag.

#### **Note:**

- 1. When the **DMA\_NOACC** return value is received, no mapping is done, and the bus list is undefined. In this case, the *resid\_iov* field is set to the index of the *d\_iovec* that encountered the access violation.
- 2. You can use the **D\_MAP\_LIST** macro provided in the **/usr/include/sys/dma.h** file to code calls to the **d\_map\_list** kernel service.

### **Return Values**

#### **Item Description**

**DMA\_NORES** Indicates that resources were exhausted during mapping.

**Note: d\_map\_list** possible partial transfer was mapped. Device driver may continue with partial transfer and submit the remainer on a subsequent **d\_map\_list** call, or call **d\_unmap\_list** to undo the partial mapping. If a partial transfer is issued, then the driver must call **d\_unmap\_list** when the I/O is complete.

#### **Item Description**

**DMA\_DIOFULL** Indicates that the target bus list is full.

**Note: d\_map\_list** possible partial transfer was mapped. Device driver may continue with partial transfer and submit the remainder on a subsequent **d\_map\_list** call, or call **d\_unmap\_list** to undo the partial mapping. If a partial transfer is issued, then the driver must call **d\_unmap\_list** when the I/O is complete.

#### **Item Description**

**DMA\_NOACC** Indicates no access permission to a page in the list.

**Note: d\_map\_list** no mapping was performed. No need for the device driver to call **d\_unmap\_list**, but the driver must fail the faulting I/O request, and resubmit any remainder in a subsequent **d\_map\_list** call.

#### **Item Description**

**DMA SUCC** Indicates that the entire transfer successfully mapped.

**Note: d\_map\_list** successful mapping was performed. Device driver must call **d\_unmap\_list** when the I/O is complete. In the case of a long-term mapping, the driver must call **d\_unmap\_list** when the long-term mapping is no longer needed.

#### **Related reference**

[d\\_map\\_init Kernel Service](#page-91-0) [d\\_map\\_init\\_ext Kernel Service](#page-92-0)

# **d\_map\_page Kernel Service**

### **Purpose**

.

Performs platform-specific DMA mapping for a single page.

### **Syntax**

```
#include <sys/dma.h>
#include <sys/xmem.h>
int d_map_page(*handle, flags, baddr, *busaddr, *xmp)
struct d_handle *handle;
int flags;
caddr_t baddr;
uint *busaddr;
struct xmem *xmp;
```
**Note:** The following is the interface definition for **d\_map\_page** when the **DMA\_ADDRESS\_64** and **DMA\_ENABLE\_64** flags are set on the **d\_map\_init** call.

```
int d_map_page(*handle, flags, baddr, *busaddr, *xmp)
struct d_handle *handle;
int flags;
unsigned long long baddr;
unsigned long long *busaddr;
struct xmem *xmp;
```
#### **Parameters**

#### **Item Description**

*handle* Indicates the unique handle returned by the **d\_map\_init** kernel service.

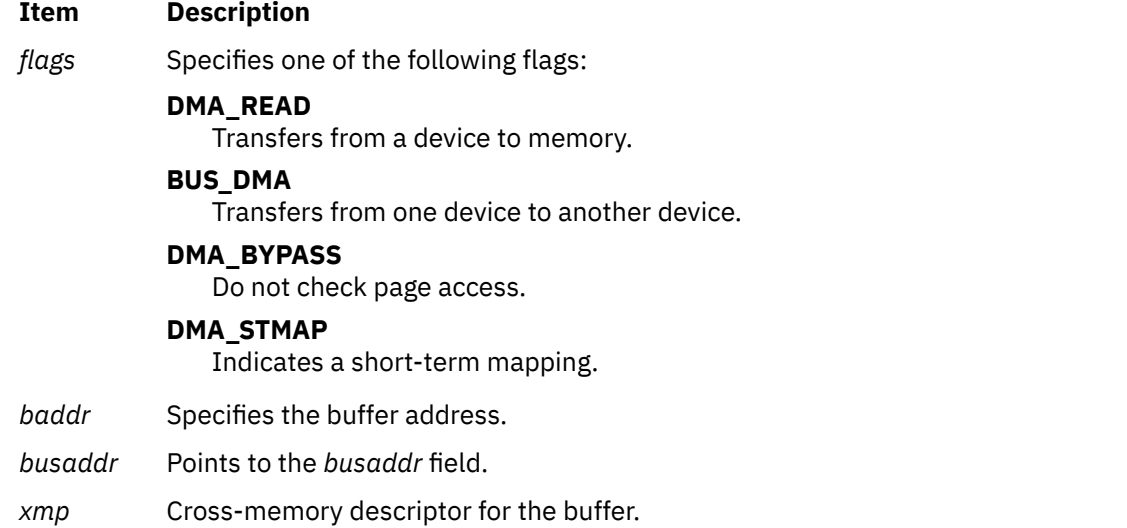

# **Description**

The **d\_map\_page** kernel service is a bus-specific utility routine determined by the **d\_map\_init** or **d\_map\_init\_ext** kernel service that performs platform specific mapping of a single 4KB or less transfer for DMA master devices. The **d\_map\_page** kernel service is a fast-path version of the **d\_map\_list** service. The entire transfer amount must fit within a single page in order to use this service. This service accepts a virtual address and completes the appropriate bus address for the device to use in the DMA transfer. Unless the **DMA\_BYPASS** flag is set, this service also verifies access permissions to the page. If the mapping is for short term (that is, it is unmapped as soon as the I/O is complete), you must set the **DMA\_STMAP** flag.

If the buffer is a global kernel space buffer, the cross-memory descriptor can be set to point to the exported **GLOBAL** cross-memory descriptor, *xmem\_global*.

If the transfer is unable to be mapped due to resource restrictions, the **d\_map\_page** service returns **DMA\_NORES**. If the transfer is unable to be mapped due to page access violations, this service returns **DMA\_NOACC**.

**Note:** You can use the **D\_MAP\_PAGE** macro provided in the **/usr/include/sys/dma.h** file to code calls to the **d\_map\_page** kernel service.

#### **Return Values**

#### **Item Description**

**DMA\_NORES** Indicates that resources are unavailable.

**Note: d\_map\_page** no mapping is done, device driver must wait until resources are freed and attempt the **d\_map\_page** call again.

#### **Item Description**

**DMA\_NOACC** Indicates no access permission to the page.

**Note: d\_map\_page** no mapping is done, device driver must fail the corresponding I/O request.

#### **Item Description**

**DMA\_SUCC** Indicates that the *busaddr* parameter contains the bus address to use for the device transfer.

**Note: d\_map\_page** successful mapping was done, device driver must call **d\_unmap\_page** when I/O is complete, or when device driver is finished with the mapped area in the case of a long-term mapping.

**Related reference** [d\\_alloc\\_dmamem Kernel Service](#page-69-0) [d\\_map\\_init Kernel Service](#page-91-0) [d\\_map\\_list Kernel Service](#page-94-0)

# **d\_map\_query Kernel Service**

### **Purpose**

Queries the amount of direct memory access (DMA) space or DMA windows available on the partition end point. To use full 64-bit DMA all device drivers must call the **d\_map\_query** kernel service before attempting to initialize a new DMA window or before attempting to allocate DMA space within an existing DMA window by using the **d\_map\_init\_ext** kernel service. Device drivers that do not use full 64-bit DMA should not call this service.

### **Syntax**

```
#include <sys/types.h>
#include <sys/dma.h>
#include <sys/kerrno.h>
kerrno_t d_map_query(bid, slot, flags, cmd, dq_info)
uint64_t bid;
uint64_t slot;
uint64_t flags;
uint64_t cmd;
void * dq_info;
```
## **Parameter**

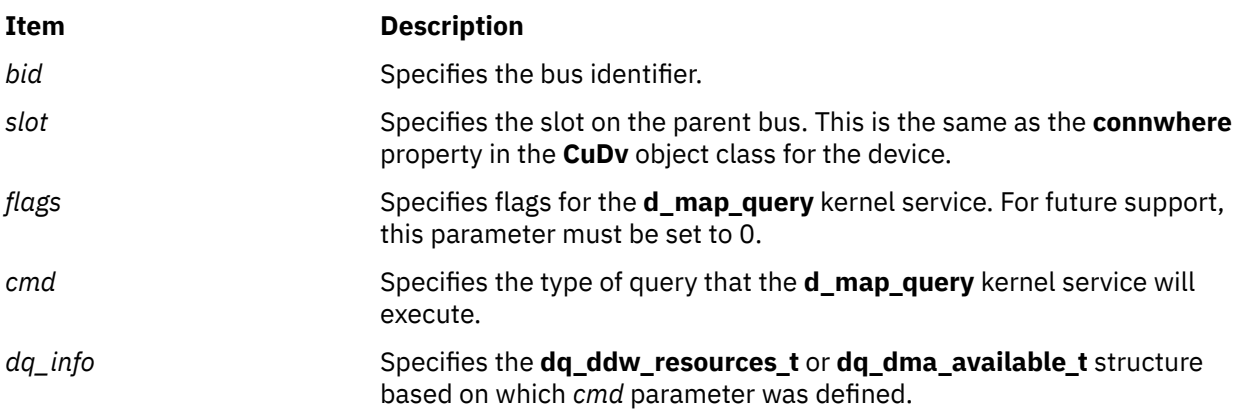

# **Description**

The **d\_map\_query** kernel service allows the device driver to determine the amount of DMA space available within the DMA window or the amount of DMA windows available for a particular partition end point.

The **d\_map\_query** kernel service Dynamic DMA Windows Query (**DDW\_QUERY**) option is supported only on partition end points that support the dynamic DMA windows (**DDW\_QUERY**) option. The **d\_map\_query** kernel service can also be used to determine the dynamic DMA windows capability of a particular partition endpoint. When a slot is initialized on a reboot or power-on operation of the partition or on a DR isolate operation that encompasses the partition endpoint, a default DMA window is always allocated for less than 4 GB. After the first call to the **d\_map\_query** kernel service with the **DDW\_QUERY** option, the default DMA window is removed. This leaves no usable DMA window on the partition endpoint until the **d** map init ext kernel service is called to initialize a new DMA window.

**Note:** The **DDW\_QUERY** option should only be used by device drivers that fully support the 64-bit DMA.

The caller of the **d\_map\_query** kernel service must pass the desired command to the *cmd* parameter and have the appropriate *dq\_info* parameter initialized.

The options available for the *cmd* parameter are defined in the **<sys/dma.h>** header file, and are described as follows:

#### **DDW\_QUERY**

Returns the number of additional DMA windows available for a partition endpoint. The **dq\_ddw\_resources\_t** structure must be passed to the *dq\_info* parameter for this command. The **dqdr\_version** field in the structure should be assigned as **DQDR\_VERSION**.

#### **DMA\_QUERY**

Returns the maximum amount of contiguous pages available for a given page size in all existing DMA windows. The **dq\_dma\_available\_t** structure must be passed to the **dq\_info** parameter for this command. The **dqda\_version** field in the structure should be assigned as **DQDA\_VERSION** and the corresponding I/O page size for the query must be specified. The supported I/O page size for the DMA operation can be obtained from the **d\_map\_query** kernel service by running the **DDW\_QUERY** command.

The **dq\_ddw\_resources\_t** and **dq\_dma\_available\_t** structures are defined in the **<sys/dma.h>** as follows:

```
typedef struct dq_ddw_resources
     { /* input by caller */
        uint64_t dqdr_version;
       /* returned to caller */ uint64_t dqdr_supported_page_sizes; 
          uint64_t dqdr_windows_avail; 
       /* Amount of dynamic DMA windows available.
          * If DDW QUERY, is not available
           * 0 will be returned.
        */ 
        uint64_t dqdr_max_pages; /* Largest number of contiguous pages available.*/<br>uint64_t dqdr_rsvd1; /* reserved for future use */
\mu uint64_t dqdr_rsvd1; \mu reserved for future use \star/ uint64_t dqdr_rsvd2; /* reserved for future use */
 uint64_t dqdr_rsvd3; /* reserved for future use */
\mu uint64_t dqdr_rsvd4; \mu reserved for future use \star/ } dq_ddw_resources_t;
    /\star* The dq_dma_available structure is to be used in d_map_querywith the
      * DMA_QUERY cmd specified
     \star/ typedef struct dq_dma_available
\{ /*input by caller */
       uint64_t dqda_version;
       uint64_t dqda_io_page_size; 
/\star Page size in bytes, should only be equal to the supported pagesize \star/ /* returned to caller for DMA_Query*/
       uint64_t dqda_pages_available;
<code>uint64_t</code> dqda_rsvd1; \rightarrow <code>/\star</code> reserved for future use \star/</code>
<code>uint64_t</code> dqda_rsvd2; \qquad /\star reserved for future use \star/</code>
uint64_t dqda_rsvd3; \rightarrow /\star reserved for future use \star/
<code>uint64_t</code> dqda_rsvd4; \rightarrow /\star reserved for future use \star/ } dq_dma_available_t;
```
#### **Execution Environment**

The **d** map query kernel service can be called from the process environment only.

#### **Return Values**

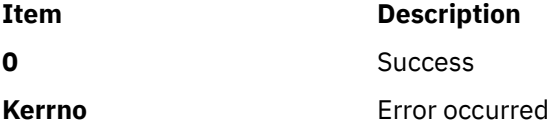

**Related reference** [d\\_map\\_clear Kernel Service](#page-89-0) [d\\_map\\_list Kernel Service](#page-94-0) [d\\_unmap\\_list Kernel Service](#page-117-0)

# **d\_map\_slave Kernel Service**

## **Purpose**

Accepts a list of virtual addresses and sizes and sets up the worker DMA controller.

## **Syntax**

**#include <sys/dma.h>**

```
int d_map_slave (*handle, flags, minxfer, *vlist, chan_flag)
struct d_handle *handle;
int flags;
int minxfer;
struct dio *vlist;
uint chan_flag;
```
### **Parameters**

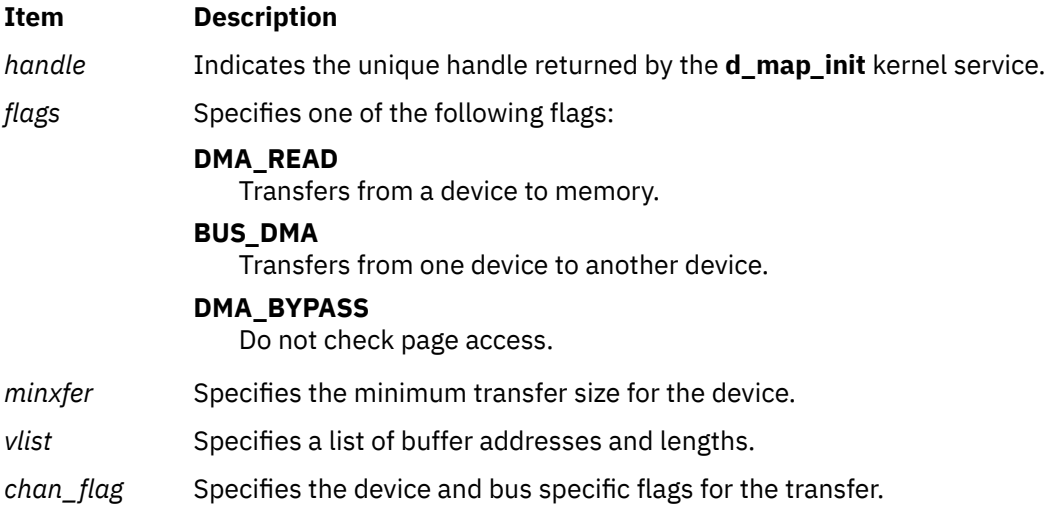

# **Description**

The **d\_map\_slave** kernel service accepts a list of virtual buffer addresses and sizes and sets up the worker DMA controller for the requested DMA transfer. This includes setting up the system address generation hardware for a specific worker channel to indicate the specified data buffers, and enabling the specific hardware channel. The **d\_map\_slave** kernel service is not an exported kernel service, but a bus-specific utility routine determined by the **d\_map\_init** kernel service and provided to the caller through the **d\_handle** structure.

This service allows for scatter/gather capability of the worker DMA controller and also allows the device driver to coalesce multiple requests that are contiguous with respect to the device. The list is passed with the **dio** structure. If the **d\_map\_slave** kernel service is unable to complete the mapping due to resource, an error, **DMA\_NORES** is returned, and the **bytes\_done** field of the **dio** list is set to the number of bytes that were successfully mapped. This byte count is guaranteed to be a multiple of the *minxfer* parameter size of the device as provided to **d\_map\_slave**. Also, the *resid\_iov* field is set to the index of the remaining *d\_iovec* that could not be mapped. Unless the **DMA\_BYPASS** flag is set, this service will

verify access permissions to each page. If an access violation is encountered on a page within the list, an error, **DMA\_NOACC** is returned and no mapping is done. The *bytes\_done* field of the virtual list is set to the number of bytes preceding the faulting *iovec*. Also in this case, the *resid\_iov* field is set to the index of the *d\_iovec* entry that encountered the access violation.

The virtual addresses provided in the *vlist* parameter can be within multiple address spaces, distinguished by the cross-memory structure pointed to for each element of the **dio** list. Each cross-memory pointer can point to the same cross-memory descriptor for multiple buffers in the same address space, and for global space buffers, the pointers can be set to the address of the exported GLOBAL cross-memory descriptor, *xmem\_global*.

The *minxfer* parameter specifies the absolute minimum data transfer supported by the device( the device blocking factor). If the device supports a minimum transfer of 512 bytes (floppy and disks, for example), the *minxfer* parameter would be set to 512. This allows the underlying services to map partial transfers to a correct multiple of the device block size.

#### **Note:**

- 1. The **d\_map\_slave** kernel service does not support more than one outstanding DMA transfer per channel. Attempts to do multiple worker mappings on a single channel will corrupt the previous mappings.
- 2. You can use the **D\_MAP\_SLAVE** macro provided in the **/usr/include/sys/dma.h** file to code calls to the **d\_map\_clear** kernel service.
- 3. The possible flag values for the *chan\_flag* parameter can be found in **/usr/include/sys/dma.h**. These flags can be logically ORed together to reflect the desired characteristics of the device and channel.
- 4. If the **CH\_AUTOINIT** flag is used then the transfer described by the **vlist** pointer is limited to a single buffer address with a length no greater than 4K bytes.

#### **Return Values**

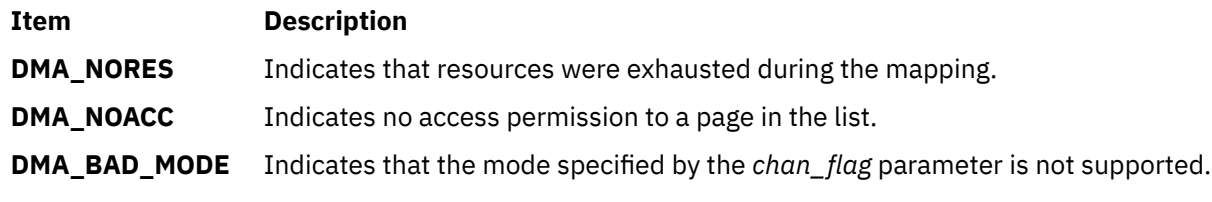

#### **Related reference**

[d\\_map\\_init Kernel Service](#page-91-0)

# **dmp\_add Kernel Service**

#### **Purpose**

Specifies data to be included in a system dump by adding an entry to the master dump table. Callers should use the ["dmp\\_ctl Kernel Service" on page 99](#page-106-0). This service is provided for compatibility purposes.

#### **Syntax**

```
#include <sys/types.h>
#include <sys/errno.h>
#include <sys/dump.h>
```

```
int dmp_add
( cdt_func)
struct cdt * ( (*cdt_func) ( ));
```
# <span id="page-102-0"></span>**Description**

Kernel extensions use the **dmp add** service to register data areas to be included in a system dump. The **dmp\_add** service adds an entry to the master dump table. A master dump table entry is a pointer to a function provided by the kernel extension that will be called by the kernel dump routine when a system dump occurs. The function must return a pointer to a component dump table structure.

When a dump occurs, the kernel dump routine calls the function specified by the *cdt\_func* parameter twice. On the first call, an argument of 1 indicates that the kernel dump routine is starting to dump the data specified by the component dump table. On the second call, an argument of 2 indicates that the kernel dump routine has finished dumping the data specified by the component dump table. Kernel extensions should allocate and pin their component dump tables and call the **dmp\_add** service during initialization. The entries in the component dump table can be filled in later. The *cdt\_func* routine must not attempt to allocate memory when it is called.

**Note:** In AIX Version 7.1, this function automatically serializes CDT functions with I/O during dump time. The need for this function is device specific. Only the developer of the device can determine if this routine needs to be used. It is only recommended for devices that can be on the dump I/O path. Serializing I/O during dump time might degrade dump performance. Devices that are not on the dump path must either use the **dmp** ctl routine or the RAS system dump interface.

#### **The Component Dump Table**

The component dump table structure specifies memory areas to be included in the system dump. The structure type (**struct cdt**) is defined in the **/usr/include/sys/dump.h** file. A **cdt** structure consists of a fixed-length header (**cdt\_head** structure) and an array of one or more **cdt\_entry** structures. The **cdt** head structure contains a component name field, which should be filled in with the name of the kernel extension, and the length of the component dump table. Each **cdt\_entry** structure describes a contiguous data area, giving a pointer to the data area, its length, a segment register, and a name for the data area.

#### **Use of the Formatting Routine**

Each kernel extension that includes data in the system dump can install a unique formatting routine in the **/var/adm/ras/dmprtns** directory.The name of the formatting routine must match the component name field of the corresponding component dump table.

The dump image file includes a copy of each component dump table used to dump memory.A sample dump formatter is shipped with **bos.sysmgt.serv\_aid** in the **/usr/samples/dumpfmt** directory.

### **Organization of the Dump Image File**

Memory dumped for each kernel extension is laid out as follows in the dump image file. The component dump table is followed by a bitmap for the first data area, then the first data area itself, then a bitmap for the next data area, the next data area itself, and so on.

The bitmap for a specific data area indicates which pages of the data area are present in the dump image and which are not. Pages that were not in memory when the dump occurred were not dumped. The least significant bit of the first byte of the bitmap is set to 1 (one) if the first page is present. The next least significant bit indicates the presence or absence of the second page and so on.

A macro for determining the size of a bitmap is provided in the /usr/include/sys/dump.h file.

# **Parameters**

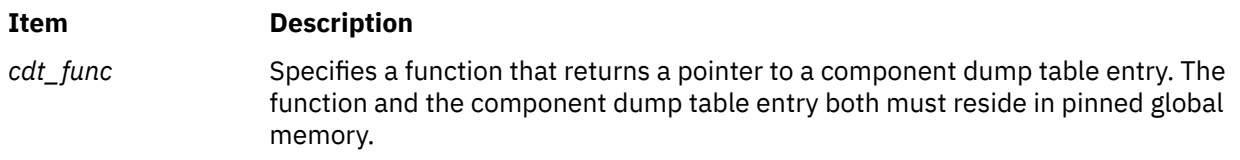

## **Execution Environment**

The **dmp\_add** kernel service can be called from the process environment only.

### **Return Values**

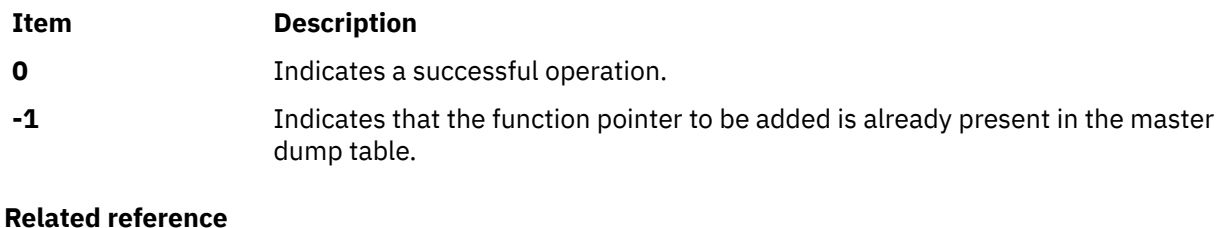

[dmp\\_ctl Kernel Service](#page-106-0) **Related information** exec: execl, execle, execlp, execv, execve, execvp, or exect Subroutine RAS Kernel Services

# **dmp\_compspec and dmp\_compext Kernel Services**

#### **Purpose**

Specifies a component and callback parameters to be included in the dump.

### **Syntax**

**#include <sys/livedump.h>**

```
kerrno_t dmp_compspec (flags, comp, anchor, extid, p1, p2, ..., NULL)
long flags;
long comp;
void *anchor;
dmp_extid_t *extid;
char *p1;
char *p2;
...
kerrno_t dmp_compext (extid, p1, p2, ..., NULL)
dmp_extid_t extid;
char *p1;
char *p2;
...
```
### **Parameters**

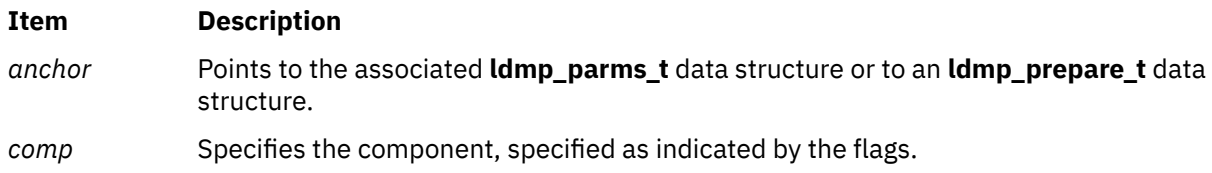

#### <span id="page-104-0"></span>**Item Description**

*extid* Points to an item of **dmp\_extid\_t** type, for the **dmp\_compspec** kernel service, where an identifier is returned, if you use the **dmp\_compext** kernel service to provide additional parameters for the component being dumped. This identifier might then be specified to add additional parameters to the component using the **dmp\_compext** kernel service. The *extid* parameter can be NULL.

*flags* You can specify the following values:

#### **DCF\_FAILING**

Indicates that this is the failing component. You can only specify one failing component.

#### **DCF\_FIRST**

Indicates that this component is to be dumped first. Normally components are dumped in the order specified.

#### **Note:**

- The **DCF\_FIRST** value is only valid when the anchor refers to an **ldmp\_parms\_t** data item. It is not valid when the callback receives the **RASCD\_LDMP\_PREPARE** command.
- The last component specified to be dumped first is the one dumped first.

#### **DCF\_LEVEL0 - DCF\_LEVEL9**

Indicates the detail level, 0 through 9, to dump this component. If none of these flags are set, the component is dumped at its current level.

#### **DCF\_MINIMAL**

Indicates the DCF\_LEVEL1 level.

#### **DCF\_NORMAL**

Indicates the DCF\_LEVEL3 level.

#### **DCF\_DETAIL**

Indicates the DCF\_LEVEL7 level.

#### **DCF\_LONG**

Indicates that the parameters are two parameters of long type. Rather than passing in an unlimited number of strings, a component can be passed in two long data items, as in the case with pseudo-components.

One and only one of the following component specification flags must be given. They specify how the component is specified in the dc\_component field:

#### **DCF\_BYPNAME**

Indicates that the component is specified by path name.

#### **DCF\_BYLNAME**

Indicates that the component is specified by logical alias.

#### **DCF\_BYTYPE**

Indicates that the component is specified by type.

#### **DCF\_BYCB**

Indicates that the component is specified by ras\_block\_t.

#### <span id="page-105-0"></span>**Item Description**

*p1, p2 ...* Specifies the component's parameters, the last of which must be NULL. If keyword parameters are being specified, The parameters must be strings, and contain the keyword and its values. If multiple keyword and value pairs appear in a single parameter, they are separated with blanks. For example, the *p1* parameter can be foo=1234, and the *p2* parameter can be bar=5678,16. Also, the *p1* parameter can be foo=1234 bar=5678.

> If the **DCF\_LONG** flag is set, two parameters of long type are passed in. In this case, the *p1* and *p2* parameters contain the values of long type, and no more parameters can be specified.

## **Description**

The **dmp\_compspec** and **dmp\_compext** kernel services provide components and their callback parameters for a dump. You can only use these kernel services in a live dump.

The **dmp\_compspec** kernel service is used before you start a live dump with the **livedump** kernel service. You can also use this kernel service when a component's callback wants to include another component in a live dump, that is, when the callback receives the **RASCD\_LDMP\_PREPARE** command.

Multiple components can be included in a live dump.

The **dmp** compext function is used to provide additional parameters for a component.

### **Return Values**

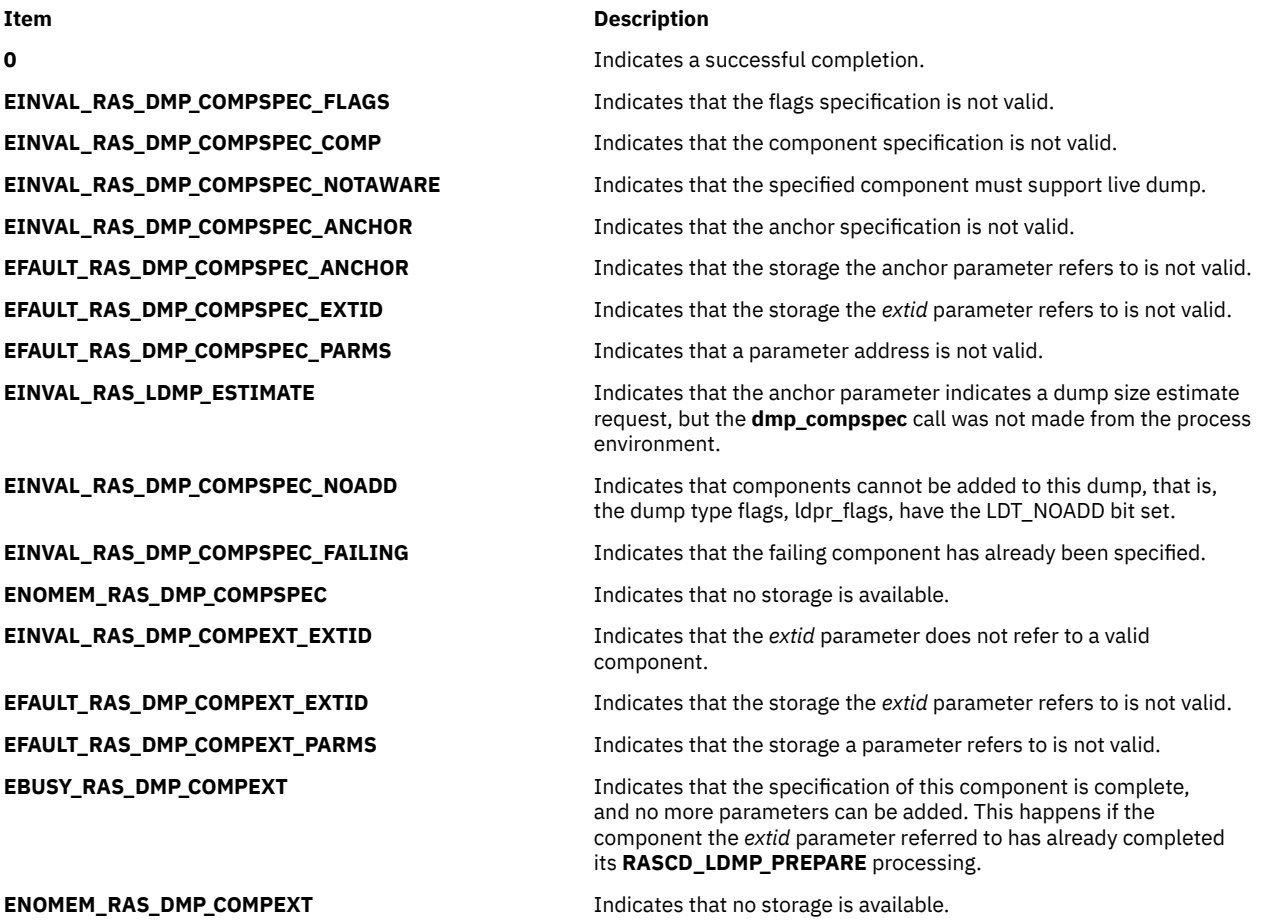

<span id="page-106-0"></span>**Related reference** [livedump Kernel Service](#page-365-0) [ldmp\\_setupparms Kernel Service](#page-363-0) [ras\\_ret\\_query\\_parms Kernel Service](#page-463-0)

# **dmp\_ctl Kernel Service**

## **Purpose**

Adds and removes entries to the master dump table.

# **Syntax**

```
#include <sys/types.h>
     #include <errno.h>
     #include <sys/dump.h>
     int dmp_ctl(op, parmp)
 int op;
 struct dmpctl_data *parmp;
```
# **Description**

The **dmp\_ctl** kernel service is used to manage dump routines. It replaces the **dmp\_add** and **dmp\_del** kernel services which are still supported for compatibility reasons. The major differences between routines added with the **dmp\_add()** command and those added with the **dmp\_ctl()** command are:

- The routines are invoked differently from routines added with the **dmp\_add** kernel service. Routines added using the **dmp\_ctl** kernel service return a void pointer, to a dump table or to a dump size estimate.
- Routines added with the **dmp\_ctl** kernel service are expected to ignore functions they don't support. For example, they should not trap if they receive an unrecognized request. This allows future functionality to be added without all users needing to change.

The **dmp** ctl kernel service is used to request that an amount of memory be set aside in a global buffer. This will then be used by the routine to store data not resident in memory. An example of such data is dump data provided by an adapter. Without a global buffer, the data would need to be placed into a pinned buffer allocated at configuration time. Each component would need to allocate its own pinned buffer.

The system dump facility maintains a global buffer for such data. This buffer is allocated when it is first requested, with the requested size. Another dump routine requesting more data causes the buffer to be reallocated with the larger size. Since this buffer must be maintained in pinned storage for the life of the system, only ask for as much memory as is required. Asking for an excessive amount of storage will compromise system performance by reserving too much pinned storage.

Any dump routine using the global buffer is called whenever dump data is required. Routines are only called once to provide such data. Their dump table addresses are saved and used if the dump is restarted.

**Note:** The **dmp\_ctl** kernel service can also be used by a dump routine to report a routine failure. This may be necessary if the routine detects that it can't dump what needs to be dumped for some reason such as corruption of a data structure.

**Note:** Beginning with AIX Version 6.1 with the 6100-02 Technology Level, the **dmp\_ctl** kernel service supports that DMPFUNC\_SERIALIO operation flag.

#### **Dump Tables**

A dump routine returns a component dump table that begins with DMP\_MAGIC, which is the magic number for the 32- or 64-bit dump table. If the unlimited sized dump table is used, the magic number is DMP\_MAGIC\_U and the **cdt\_u** structure is used. If this is the case, the dump routine is called repeatedly until it returns a null **cdt\_u** pointer. The purpose of the unlimited size dump table is to provide a way to dump an unknown number of data areas without having to preallocate the largest possible array of **cdt\_entry** elements as is required for the classic dump table. The definitions for dump tables are in the **sys/dump.h** include file.

### **Parameters**

**dmp\_ctl** operations and the **dmpctl\_data** structure are defined in the **dump.h** text file.

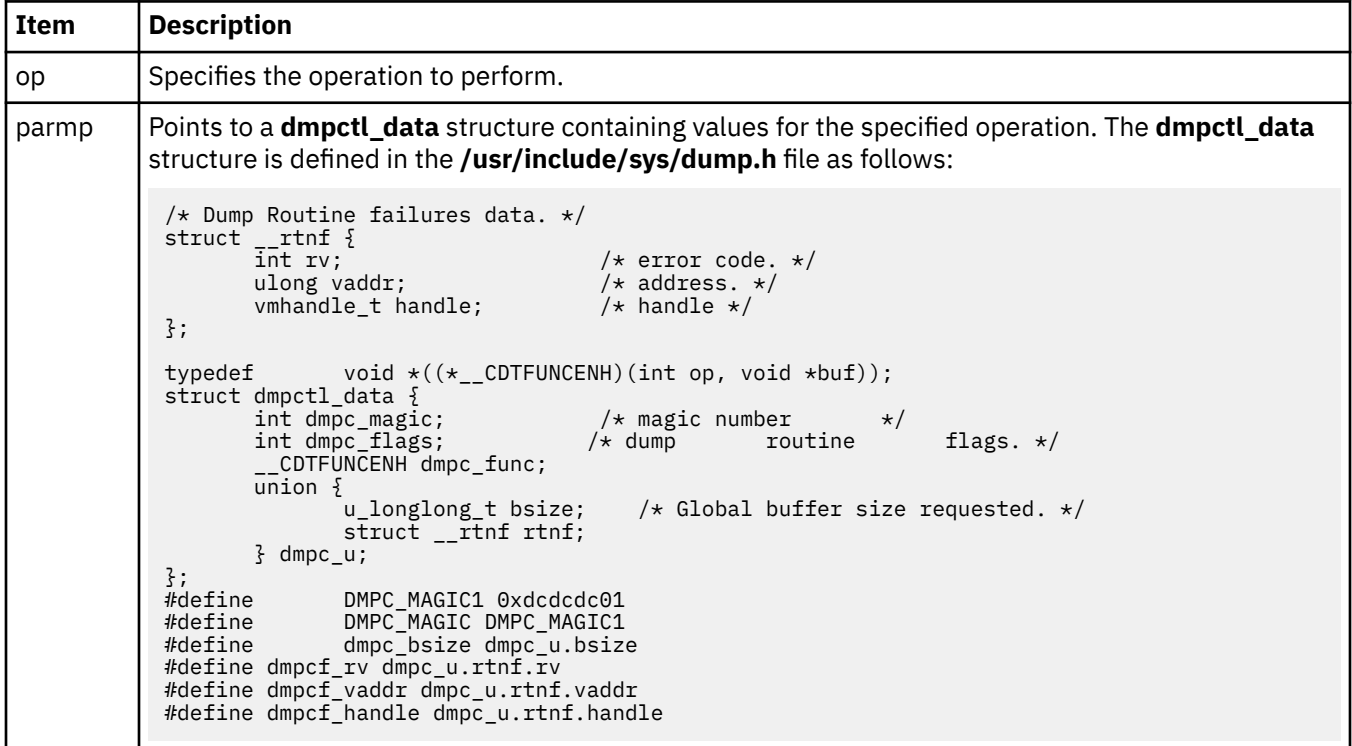

The supported operations and their associated data are:

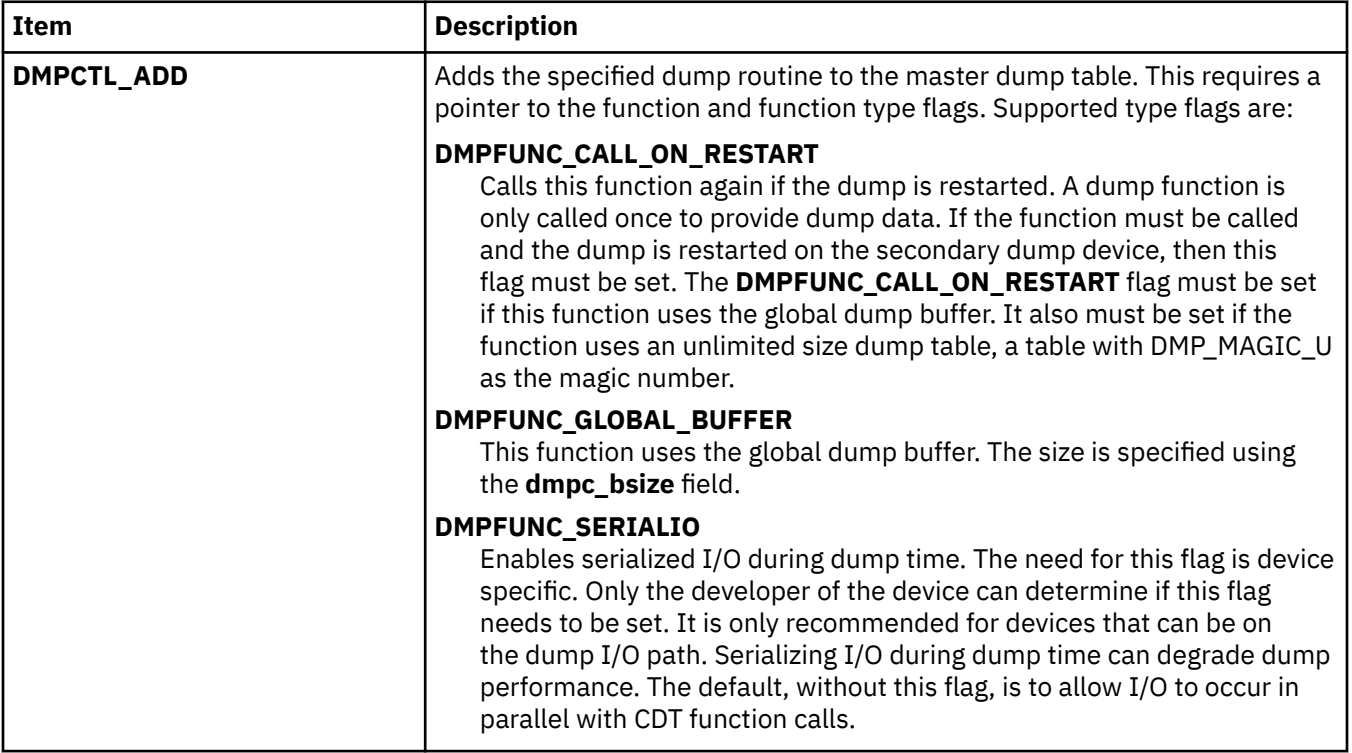
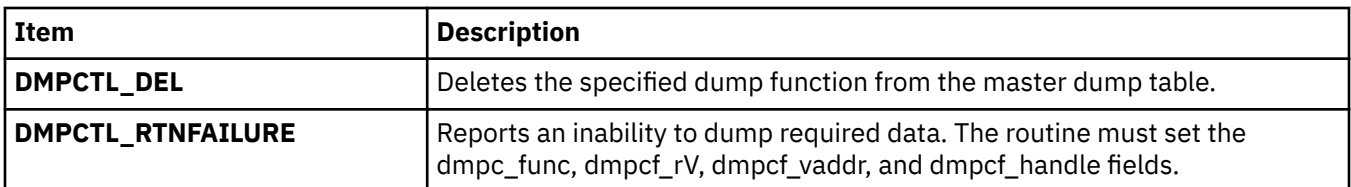

Dump function invocation parameters:

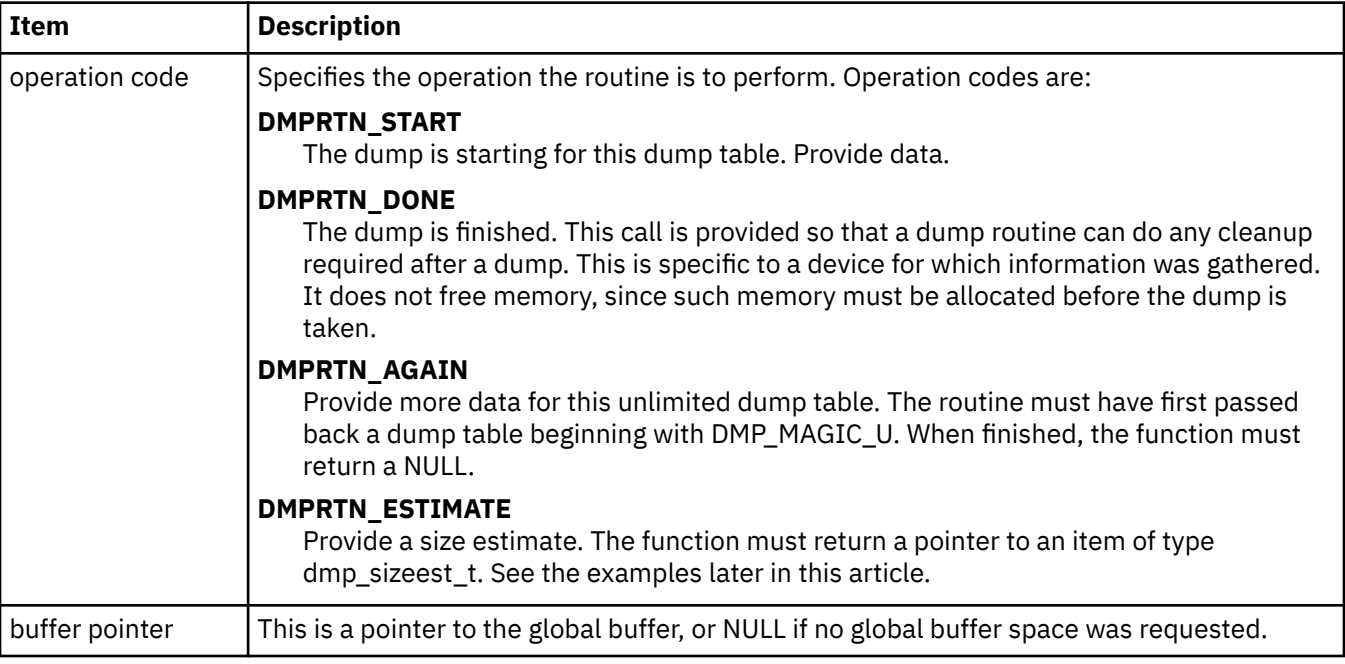

# **Return Values**

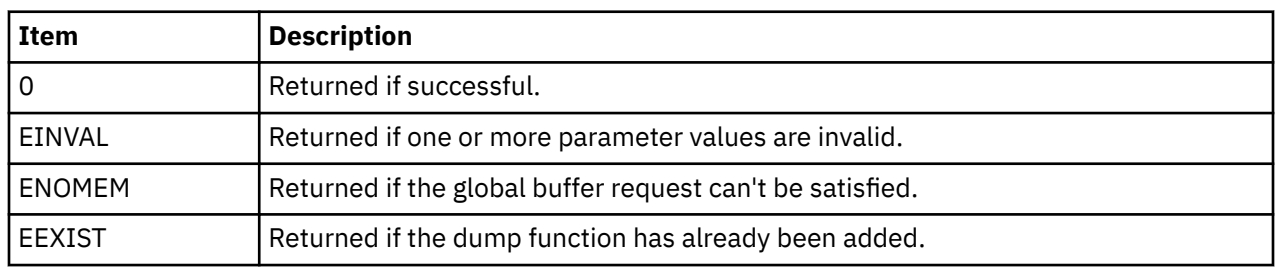

# **Examples**

1. To add a dump routine (dmprtn) that can be called once to provide data, type:

```
void *dmprtn(int op, void *buf);
 struct cdt cdt;
 dmp_sizeest_t estimate;
        config()
       \overline{\mathcal{E}} struct dmpctl_data parm;
               ...
 parm.dmpc_magic = DMPC_MAGIC1;
parm.dmpc_func = dmprtn;
parm.dmpc_f1ags = 0; ret = dmp_ctl(DMPCTL_ADD, &parm);
               ...
        }
/ *
\star Dump routine.
```

```
 *
          \begin{matrix} \star & \text{input:} \\ \star & \text{op} \end{matrix}\star op - dump routine operation.
\star buf - NULL since no global buffer is used.
 *
          * returns:<br>* A poin
             A pointer to the component dump table.
           */
          void *
          dmprtn(int op, void *buf)
          {
                  void *ret;
switch(op) \{\epsilon case <code>DMPRTN_START:</code> /* Provide dump data. */
 ...
                         ret = (void *)*c{d};
                          break;
                  case DMPRTN_ESTIMATE:
                         ret = (void *)*\&estimate;
                          break;
                  default:
                  break;
}<br>}
                  return(ret);
          }
```
2. To add a dump routine (dmprtn) that requests 16 kb of global buffer space, type:

```
...
          #define BSIZ 16*1024
          dmp_sizeest_t estimate;
          config()
          {
 ...
                 parm.dmpc_magic = DMPC_MAGIC1;
                 parm.dmpc_func = dmprtn;
                 parm.dmpc_flags = DMPFUNC_CALL_ON_RESTART|DMPC_GLOBAL_BUFFER;
                 parm.dmpc_bsize = BSIZ;
                 ret = dmp_ctl(DMPCTL_ADD, &parm);
 ...
          }
          /*
           * Dump routine.
 *
          \begin{array}{cc} * & \text{input:} \\ * & \text{op} \end{array}\star op - dump routine operation.
\star buf - points to the global buffer.
 *
           * output:
           * Return a pointer to the dump table or to the estimate.
           */
          void *
          dmprtn(int op, void *buf)
          {
                 void *ret;
                 switch(op) {
                case DMPRTN_START: /* Provide dump data. */
 ...
                         (Put data in buffer at buf.)
                        ret = (void *)&cdt; break;
                 case DMPRTN_ESTIMATE:
 ret = (void *)&estimate;
break; and the control of the break;
                 default:
                 break;
}<br>}
                 return(ret);
          }
```
#### **Related reference** [dmp\\_del Kernel Service](#page-110-0)

<span id="page-110-0"></span>**Related information** Dump Special File System Dump Facility

# **dmp\_del Kernel Service**

## **Purpose**

Deletes an entry from the master dump table. Callers should use the ["dmp\\_ctl Kernel Service" on page](#page-106-0) [99](#page-106-0). This service is provided for compatibility purposes.

## **Syntax**

```
#include <sys/types.h>
#include <sys/errno.h>
#include <sys/dump.h>
```

```
dmp_del ( cdt_func_ptr)
struct cdt * ( (*cdt_func_ptr) ( ));
```
# **Description**

Kernel extensions use the **dmp\_del** kernel service to unregister data areas previously registered for inclusion in a system dump. A kernel extension that uses the ["dmp\\_add Kernel Service" on page 94](#page-101-0) to register such a data area can use the **dmp\_del** service to remove this entry from the master dump table.

## **Parameters**

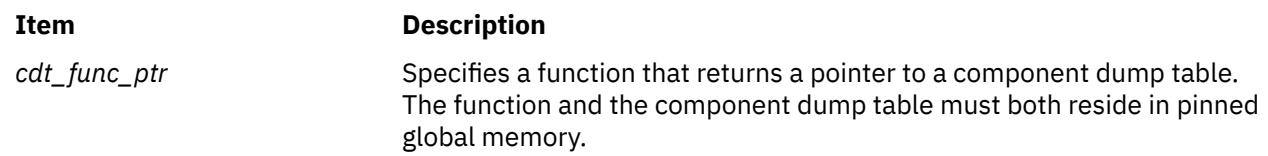

## **Execution Environment**

The **dmp\_del** kernel service can be called from the process environment only.

#### **Return Values**

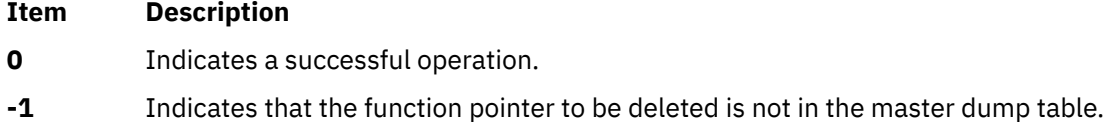

#### **Related reference**

[dmp\\_add Kernel Service](#page-101-0) [dmp\\_ctl Kernel Service](#page-106-0) **Related information** RAS Kernel Services

# **dmp\_eaddr, dmp\_context, dmp\_tid, dmp\_pid, dmp\_errbuf, dmp\_mtrc, dmp\_systrace, and dmp\_ct Kernel Services**

## **Purpose**

Provides functions for common dump tasks.

# **Syntax**

```
#include <sys/dump.h>
```

```
kerrno_t dmp_eaddr (flags, anchor, name, addr, sz)
long flags;
void *anchor;
char *name;
long addr;
long sz;
kerrno_t dmp_context (flags, anchor, name, ctx_type, p2)
long flags;
void *anchor;
char *name;
long ctx_type;
long p2;
kerrno_t dmp_tid (flags, anchor, name, tid, unused)
long flags;
void *anchor;
char *name;
tid_t tid;
void *unused;
kerrno_t dmp_pid (flags, anchor, name, pid, unused)
long flags;
void *anchor;
char *name;
pid_t pid;
void *unused;
kerrno_t dmp_errbuf (flags, anchor, name, erridx, unused)
long flags;
void *anchor;
char *name;
ulong erridx;
long unused;
kerrno_t dmp_mtrc (flags, anchor, name, com_sz, rare_sz)
long flags;
void *anchor;
char *name;
size_t com_sz;
size_t rare_sz;
```

```
kerrno_t dmp_systrace (flags, anchor, name, sz, unused)
long flags;
void *anchor;
char *name;
long sz;
long unused;
```
**kerrno\_t dmp\_ct (***flags***,** *anchor***,** *name***,** *[rasb](#page-113-0)***,** *[sz](#page-113-0)***) long** *flags***; void \****anchor***; char \****name***; ras\_block\_t** *rasb***; size\_t** *sz***;**

# **Parameters**

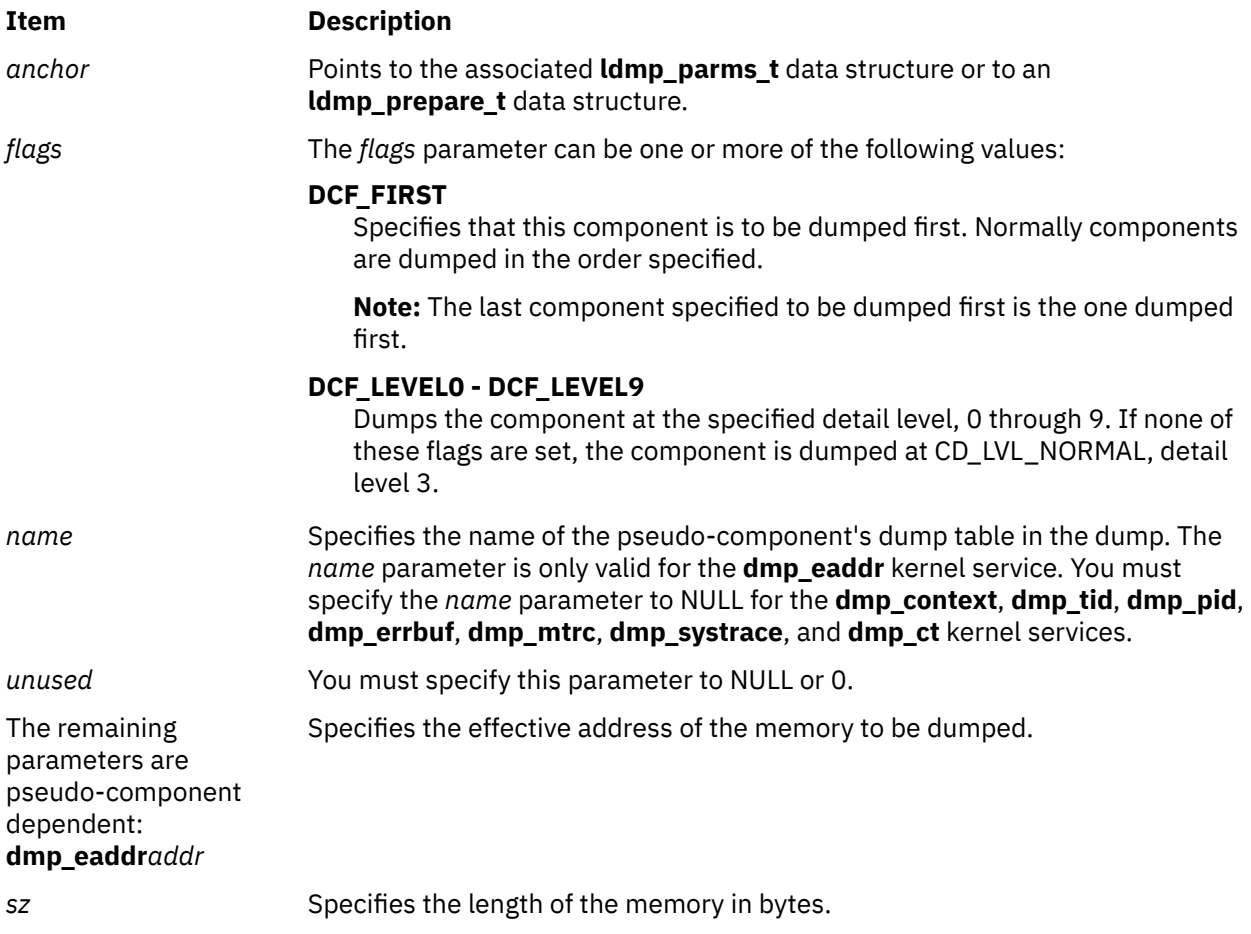

<span id="page-113-0"></span>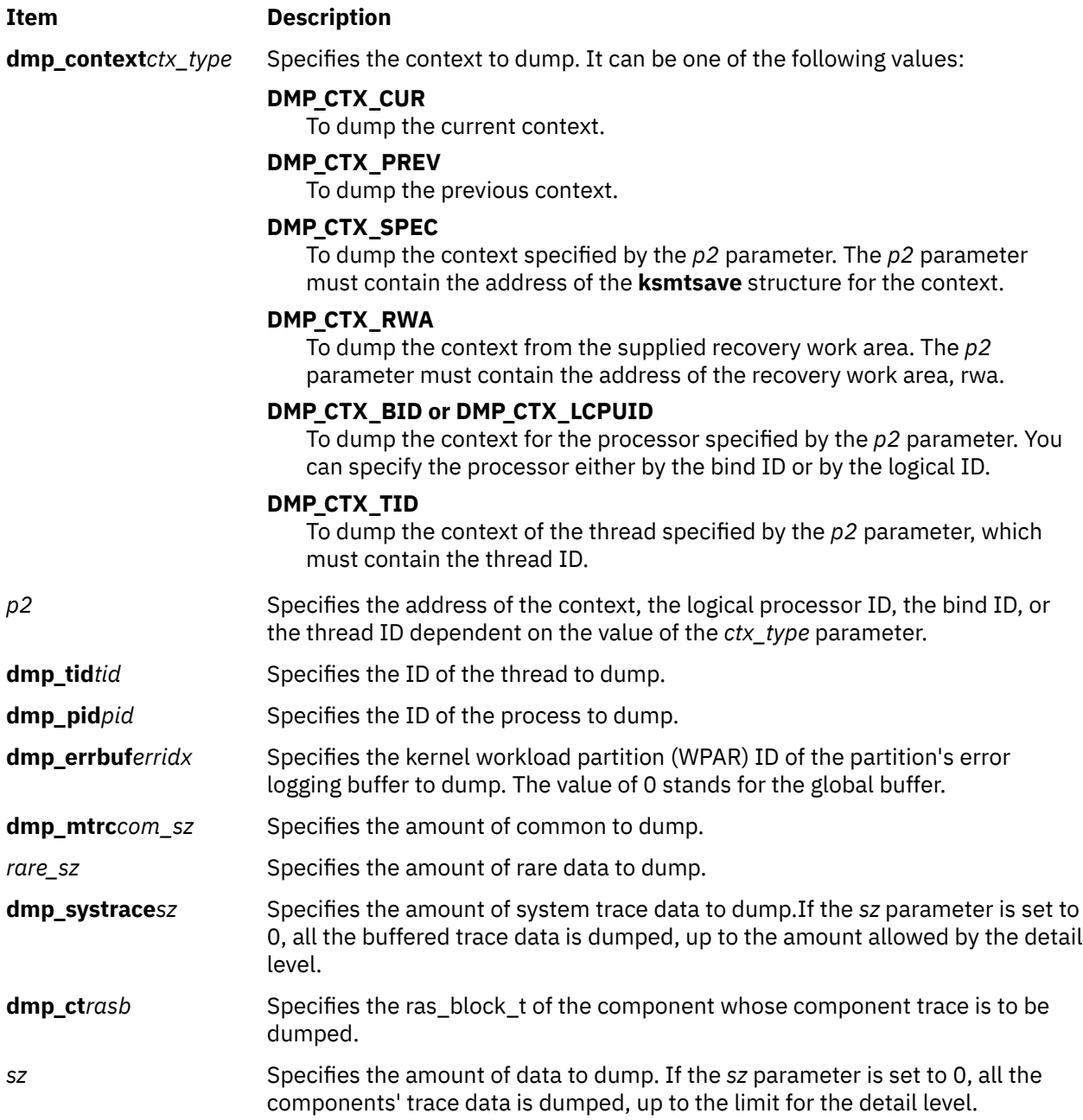

## **Description**

The **dmp\_eaddr** kernel service dumps memory by effective address.

The **dmp\_context** kernel service dumps the specified thread context.

The **dmp\_tid** kernel service dumps the kernel data for a thread.

The **dmp\_pid** kernel service dumps the kernel data for a process.

The **dmp\_errbuf** kernel service dumps the error logging buffer for the specified partition.

The **dmp\_mtrc** kernel service dumps entries from the lightweight memory trace buffers.

The **dmp\_systrace** dumps entries from the system trace buffers.

The **dmp\_ct** dumps component trace entries.

## **Execution Environment**

The **dmp\_eaddr**, **dmp\_context**, **dmp\_tid**, **dmp\_pid**, **dmp\_errbuf**, **dmp\_mtrc**, **dmp\_systrace**, and **dmp\_ct** kernel services can be called from either the process or interrupt environment.

## **Return Values**

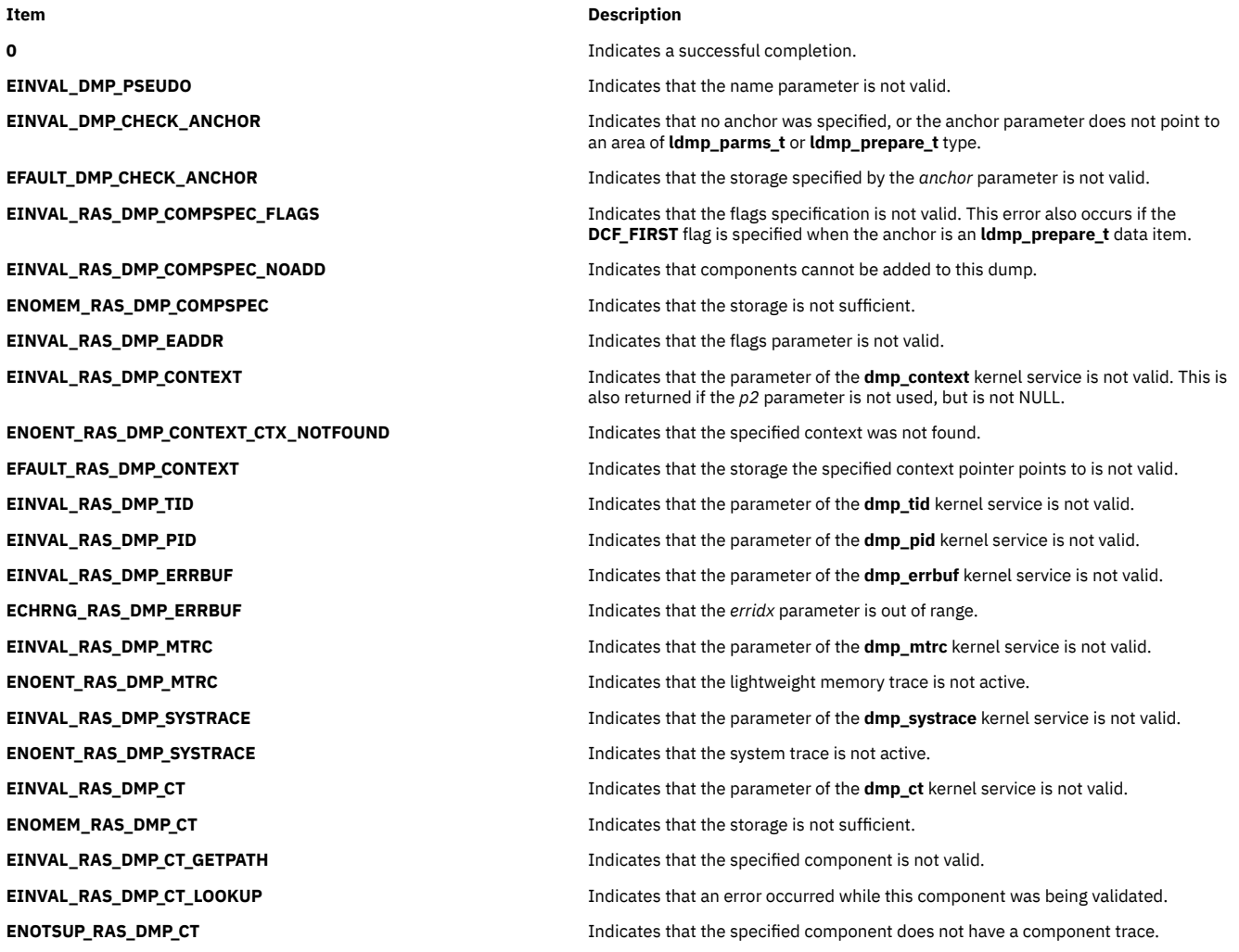

## **Related Information**

The **[livedump](#page-365-0)** kernel service and **dmp\_kernext** kernel service.

#### **Related reference**

[livedump Kernel Service](#page-365-0) dmp\_kernext Kernel Service

# **dmp\_kernext Kernel Service**

#### **Purpose**

Causes the specified kernel extension to be shipped with the live dump for symbol resolution.

# **Syntax**

**#include <sys/dump.h>**

**kerrno\_t dmp\_kernext (***anchor***,** *ptr***)void \****anchor***; void \****ptr***;**

## **Parameters**

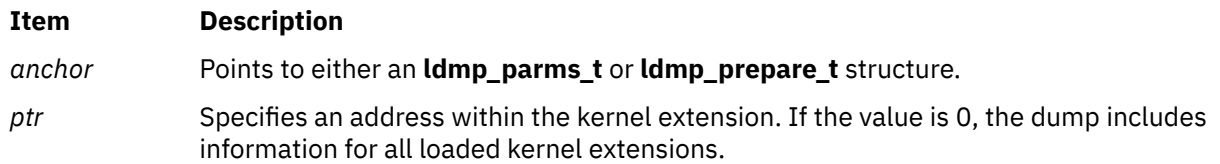

## **Description**

The **dmp\_kernext** kernel service causes snap to package the specified kernel extension with the current live dump. This also includes loader information for the extension in the dump. You can specify the extension by setting the *ptr* parameter to a text or data address within the extension. The extension's file name is noted in the dump, and snap can be used to cause this file to be bundled with the snap data when the dump is collected for sending to IBM®.

#### **Execution Environment**

The **dmp\_kernext** kernel service can be called from either the process or interrupt environment.

#### **Return Values**

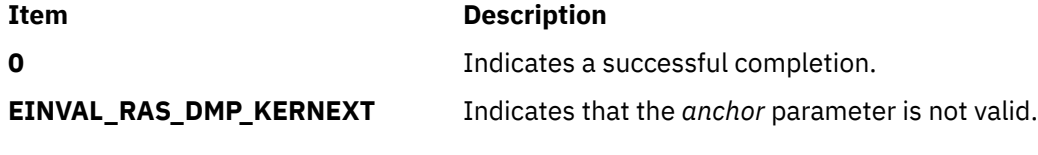

**Related reference** [livedump Kernel Service](#page-365-0) **Related information** snap subroutine

# **d\_roundup Kernel Service**

#### **Purpose**

Rounds the value length up to a given number of cache lines.

## **Syntax**

**int d\_roundup(***length***)**

**int** *length***;**

#### **Parameter**

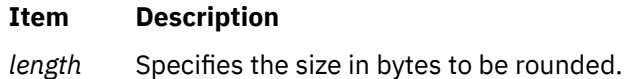

# **Description**

To maintain cache consistency, buffers must occupy entire cache lines. The **d\_roundup** service helps provide that function by rounding the value length up to a given number in integer form.

# **Execution Environment**

The **d** roundup service can be called from either the process or interrupt environment.

**Related reference** [d\\_align Kernel Service](#page-69-0) [d\\_cflush Kernel Service](#page-70-0) **Related information** Understanding Direct Memory Access (DMA) Transfers

# **d\_sync\_mem Kernel Service**

# **Purpose**

Allows a device driver to indicate that previously mapped buffers may need to be refreshed.

# **Syntax**

**int d\_sync\_mem(**d\_handle\_t *handle*, *dio\_t blist***)**

# **Description**

The **d\_sync\_mem** service allows a device driver to indicate that previously mapped buffers may need to be refreshed, either because a new DMA is about to start or a previous DMA has now completed. **d\_sync\_mem** is not an exported kernel service, but a bus-specific utility determined by **d\_map\_init** based on platform characteristics and provided to the caller through the *d\_handle* structure. **d\_sync\_mem** allows the driver to identify additional coherency points beyond those of the initial mapping (**d\_map\_list**) and termination of the mapping (**d\_unmap\_list**). Thus **d\_sync\_mem** provides a way to long-term map buffers and still handle potential data consistency problems.

The *blist* parameter is a pointer to the **dio** structure that describes the initial mapping, as returned by **d\_map\_list**. Note that for bounce buffering, the data direction is also implicitly defined by this initial mapping.

- If the **map\_list** call describes a transfer from system memory to a device, subsequent **d\_sync\_mem** calls using the corresponding *blist* will synchronize the memory view. This assumes that the original system memory pages contain the correct data.
- If the **map list** call describes a transfer from a device to system memory, then subsequent **d** sync mem calls will synchronize the memory view. This assumes that the bounce pages the device directly accessed contained the correct data.

**Note:** You can use the **D\_SYNC\_MEM** macro provided in the **/usr/include/sys/dma.h** file to code calls to the **d** sync mem kernel service.

## **Parameters**

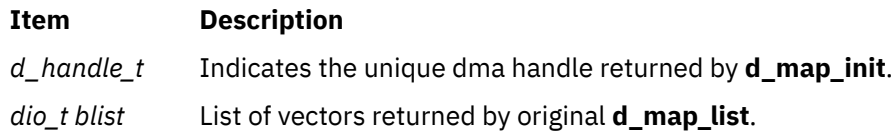

## **Return Values**

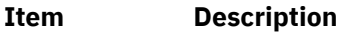

**DMA SUCC** Buffers described by the *blist* have been synchronized.

**DMA\_FAIL** Buffers could not be synchronized.

#### **Related reference**

[d\\_alloc\\_dmamem Kernel Service](#page-69-0) [d\\_map\\_list Kernel Service](#page-94-0) d\_unmap\_list Kernel Service

# **DTOM Macro for mbuf Kernel Services**

# **Purpose**

Converts an address anywhere within an **mbuf** structure to the head of that **mbuf** structure.

# **Syntax**

**#include <sys/mbuf.h>**

**DTOM (** *bp***);**

#### **Parameter**

#### **Ite Description**

**m**

*bp* Points to an address within an **mbuf** structure.

# **Description**

The **DTOM** macro converts an address anywhere within an **mbuf** structure to the head of that **mbuf** structure. This macro is valid only for **mbuf** structures without an external buffer (that is, with the **M\_EXT** flag not set).

This macro can be viewed as the opposite of the **MTOD** macro, which converts the address of an **mbuf** structure into the address of the actual data contained in the buffer. However, the **DTOM** macro is more general than this view implies. That is, the input parameter can point to any address within the **mbuf** structure, not merely the address of the actual data.

# **Example**

The **DTOM** macro can be used as follows:

char \*bp;<br>struct mbuf \*m: struct mbuf  $m = D T O M (bp)$ ;

**Related reference** [MTOD Macro for mbuf Kernel Services](#page-405-0) **Related information** I/O Kernel Services

# **d\_unmap\_list Kernel Service**

## **Purpose**

Deallocates resources previously allocated on a **d\_map\_list** call.

#### **Syntax**

```
#include <sys/dma.h>
```

```
void d_unmap_list (*handle, *bus_list)
struct d_handle *handle
struct dio *bus_list
```
**Note:** The following is the interface definition for **d\_unmap\_list** when the **DMA\_ADDRESS\_64** and **DMA\_ENABLE\_64** flags are set on the **d\_map\_init** call.

```
void d_unmap_list (*handle, 
*bus_list)
struct d_handle *handle;
struct dio_64 *bus_list;
```
#### **Parameters**

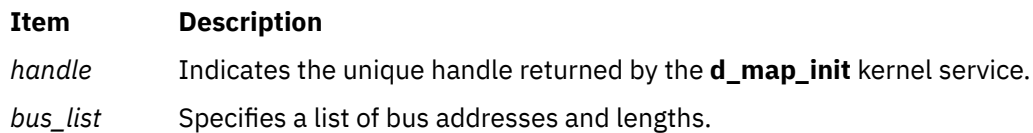

# **Description**

The **d\_unmap\_list** kernel service is a bus-specific utility routine determined by the **d\_map\_init** kernel service that deallocates resources previously allocated on a **d\_map\_list** call.

The **d\_unmap\_list** kernel service must be called after I/O completion involving the area mapped by the prior **d\_map\_list** call. Some device drivers might choose to leave pages mapped for a long-term mapping of certain memory buffers. In this case, the driver must call **d\_unmap\_list** when it no longer needs the long-term mapping.

**Note:** You can use the **D\_UNMAP\_LIST** macro provided in the **/usr/include/sys/dma.h** file to code calls to the **d\_unmap\_list** kernel service. If not, you must ensure that the **d\_unmap\_list** function pointer is non-**NULL** before attempting the call. Not all platforms require the unmapping service.

#### **Related reference**

[d\\_map\\_init Kernel Service](#page-91-0) [d\\_map\\_list Kernel Service](#page-94-0)

# **d\_unmap\_slave Kernel Service**

## **Purpose**

Deallocates resources previously allocated on a **d\_map\_slave** call.

#### **Syntax**

**#include <sys/dma.h>**

```
int d_unmap_slave (*handle)
struct d_handle *handle;
```
#### **Parameters**

#### **Item Description**

*handle* Indicates the unique handle returned by the **d\_map\_init** kernel service.

# **Description**

The **d\_unmap\_slave** kernel service deallocates resources previously allocated on a **d\_map\_slave** call, disables the physical DMA channel, and returns error and status information following the DMA transfer. The **d\_unmap\_slave** kernel service is not an exported kernel service, but a bus-specific utility routine that is determined by the **d\_map\_init** kernel service and provided to the caller through the **d\_handle** structure.

**Note:** You can use the **D\_UNMAP\_SLAVE** macro provided in the **/usr/include/sys/dma.h** file to code calls to the **d\_unmap\_slave** kernel service. If not, you must ensure that the **d\_unmap\_slave** function pointer is non-**NULL** before attempting to call. No all platforms require the unmapping service.

The device driver must call **d\_unmap\_slave** when the I/O is complete involving a prior mapping by the **d\_map\_slave** kernel service.

**Note:** The **d\_unmap\_slave** kernel should be paired with a previous **d\_map\_slave** call. Multiple outstanding worker DMA transfers are not supported. This kernel service assumes that there is no DMA in progress on the affected channel and deallocates the current channel mapping.

# **Return Values**

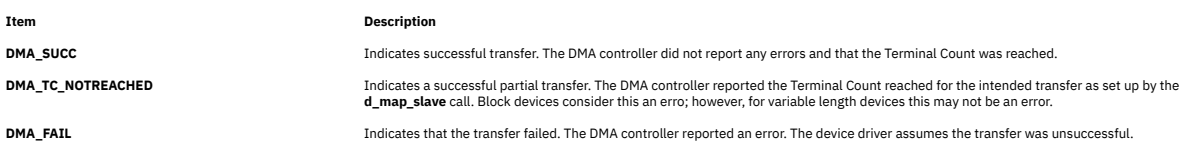

# **d\_unmap\_page Kernel Service**

#### **Purpose**

Deallocates resources previously allocated on a **d\_unmap\_page** call.

# **Syntax**

**#include <sys/dma.h>**

```
void d_unmap_page (*handle, *busaddr)
struct d_handle *handle
uint *busaddr
```
**Note:** The following is the interface definition for **d\_unmap\_page** when the **DMA\_ADDRESS\_64** and **DMA\_ENABLE\_64** flags are set on the **d\_map\_init** call.

```
int d_unmap_page(*handle, 
*busaddr)
struct d_handle *handle;
unsigned long long *busaddr;
```
#### **Parameters**

#### **Item Description**

*handle* Indicates the unique handle returned by the **d\_map\_init** kernel service.

#### **Item Description**

*busaddr* Points to the *busaddr* field.

# **Description**

The **d\_unmap\_page** kernel service is a bus-specific utility routine determined by the **d\_map\_init** kernel service that deallocates resources previously allocated on a **d\_map\_page** call for a DMA master device.

The **d** unmap page service must be called after I/O completion involving the area mapped by the prior **d\_map\_page** call. Some device drivers might choose to leave pages mapped for a long-term mapping of certain memory buffers. In this case, the driver must call **d\_unmap\_page** when it no longer needs the long-term mapping.

**Note:** You can use the **D\_UNMAP\_PAGE** macro provided in the **/usr/include/sys/dma.h** file to code calls to the **d\_unmap\_page** kernel service. If not, you must ensure that the **d\_unmap\_page** function pointer is non-**NULL** before attempting the call. Not all platforms require the unmapping service.

# **dr\_reconfig System Call**

# **Purpose**

Determines the nature of the DLPAR request.

## **Syntax**

**#include <sys/dr.h>**

```
int dr_reconfig (flags, dr_info)
int flags;
dr_info_t *dr_info;
```
# **Description**

The **dr\_reconfig** system call is used by DLPAR-aware applications to adjust their use of resources in relation to a DLPAR request. Applications are notified about the usage through the **SIGRECONFIG** signal, which is generated three times for each DLPAR event.

The first time is to check with the application whether the DLPAR event should be continued. Using the **DR\_EVENT\_FAIL** flag, an application can indicate that the operation should be aborted, if it is not DLPAR-safe and its operation is considered vital to the system.

The application is notified the second time before the resource is added or removed, and the third time afterwards. Applications must attempt to control their scheduling priority and policy to guarantee timely delivery of signals. The system does not guarantee that every signal that is sent is delivered before advancing to the next step in the algorithm.

The **dr\_reconfig** system call can also be used to notify applications about the changes to the workload partition that they are running. Applications are notified about changes to the CPU, memory capacity, and resources set.

The **dr\_reconfig** interface is signal-handler safe and can be used by multi-threaded programs.

The **[dr\\_info](#page-121-0)** structure is declared within the address space of the application. The kernel fills out data in this structure relative to the current DLPAR request. The user passes this structure identifying the current DLPAR request, as a parameter to the kernel when the **DR\_RECONFIG\_DONE** flag is used. The **DR\_RECONFIG\_DONE** flag is used by the application to notify the kernel that necessary action to adjust their use of resources has been taken in response to the **SIGRECONFIG** signal sent to them. It is expected that the signal handler associated with the **SIGRECONFIG** signal calls the interface with the **DR\_QUERY** flag to identify the phase of the DLPAR event, takes the appropriate action, and calls the interface with the **DR\_RECONFIG\_DONE** flag to indicate to the kernel that the signal has been handled.

<span id="page-121-0"></span>This type of acknowledgment to the kernel in each of the DLPAR phases enables a DLPAR event to perform efficiently.

With the addition of new fields to the **dr\_info** structure, DR-aware applications can support the Micro-Partitioning® feature.

The *bindproc*, *softpset*, and *hardpset* bits are only set, if the request is to remove a cpu. If the *bindproc* is set, the process or one of its threads has a **bindprocessor** attachment, which must be resolved. If the *softpset* bit is set, the process has a Workload Manager (WLM) attachment, which can be changed by calling the appropriate WLM interface or by invoking the appropriate WLM command. If the *hardpset* bit is set, the appropriate **pset** API must be used.

**Note:** The *bcpu* and *lcpu* fields identify the cpu being removed and do not necessarily indicate that the process has a dependency that must be resolved. The *bindproc*, *softpset*, and *hardpset* bits are provided for that purpose.

The *plock* and *pshm* bits are only set, if the request is to remove memory and the process has **plock** memory or is attached to a pinned shared memory segment. If the *plock* bit is set, the process calls**plock** to unpin itself. If the *pshm* bit is set, the application has pinned shared memory segments, which may need to be detached. The memory remove request can succeed in any case, if there is enough pinnable memory in the system, so an action in this case is not necessarily required. The field *sys\_pinnable\_frames* provides this information, however, this value and other statistical values are just approximations. They reflect the state of the system at the time of the request. They are not updated during the request. The current size of physical memory can be determined by referencing the *\_system\_configuration.physmem* field.

To provide support for virtual real memory related DR operations, a new field, *dr\_op*, has been added to the **dr\_info** structure. The *dr\_op* field provides information about the current DR operation. Additionally, all future DR operations use this field and the previously used resource bits will no longer be extended.

#### **dr\_wlm\_info Structure**

```
typedef struct dr_wlm_info {
 unsigned int cpu_add : 1; // cpu wlm resource add for the WPAR
 unsigned int cpu_rem : 1; // cpu wlm resource remove for the WPAR
 unsigned int mem_add : 1; // memory wlm resource add for the WPAR
 unsigned int mem_rem : 1; // memory wlm resource remove for the WPAR
 unsigned int rs_cpu : 1; // wlm cpu rset change for the WPAR
 unsigned int rs_mem : 1; // wlm memory rset change for the WPAR
 unsigned int pad1 : 2; // un-used 
 unsigned int cpu_cap : 8; // percentage of cpu capacity of the WPAR
 unsigned int mem_cap : 8; // percentage of the memory capacity of the WPAR
 unsigned int pad2 : 8; // un-used 
} dr_wlm_info_t;
```
#### **dr\_info Structure**

```
typedef struct dr_info {
     unsigned int add : 1;<br>\begin{array}{r} \text{rem : 1}; \\ \text{rem : 1}; \\ \text{cpu : 1}; \end{array}rem : 1; // remove request
 cpu : 1; // target resource is a cpu
 mem : 1; // target resource is memory
check : 1; // check phase in effect
\mathsf{pre} : 1; \qquad // pre phase in effect
\mathsf{post}: 1; \quad \mathsf{\quad //} \ \mathsf{post} \ \mathsf{phase} \ \mathsf{in} \ \mathsf{effect} posterror : 1; // post error phase in effect
\begin{array}{ccc} \text{for }c: & 1; \end{array} // force option is in effect
 bindproc : 1; // process has bindprocessor dependency
 softpset : 1; // process has WLM software partition dependency
 hardpset : 1; // process has processor set API dependency
 plock : 1; // process has plock'd memory
 pshm : 1; // process has pinned shared memory
              pshm : 1; // process has pinned shared memory<br>ent_cap : 1; // target resource:entitled capacity<br>var wgt : 1; // target resource:variable weight
       var_wgt : 1; // target resource:variable weight<br>splpar_capable : 1; // 1/0 partition is/not splpar capa
 splpar_capable : 1; // 1/0 partition is/not splpar capable
 splpar_shared : 1; // 1/0 partition shared/dedicated mode
 splpar_capped : 1; // 1/0 partition capped/uncapped mode
        splpar_constrained : 1; // Set to 1 if requested capacity
                                  update is constrained by PHYP to
                              be within partition capacity bounds.<br>\frac{1}{2} //
```

```
 unsigned int migrate : 1; // migration operation
 unsigned int hibernate : 1; // hibernation operation
 unsigned int partition : 1; // resource is partition
   unsigned int topology_update : 1; // topology update
   // The following fields are filled out for cpu based requests<br>int lcpu; // logical cpu ID being added or removed
 int lcpu; // logical cpu ID being added or removed
 int bcpu; // bind cpu ID being added or removed
    // The following fields are filled out for memory based requests
 size64_t req_memsz_change; // User request size in bytes 
 size64_t sys_memsz; // System Memory size at time of request 
 rpn64_t sys_free_frames; // Number of free frames in the system
 rpn64_t sys_pinnable_frames; // Number of pinnable frames in system
 rpn64_t sys_total_frames; // Total number of frames in system 
   // SPLPAR parameters.<br>uint64_t capacity;
                            \frac{1}{2} partition current entitled capacity
 if ent_cap bit is set, partition's
 current variable capacity weight
                                      if var_wgt bit is set.
 // 
    int delta_cap; // delta capacity added/removed to
                                      current value depending on add/rem
                                  bit flag value above<br>//
 // 
 dr_wlm_info_t dr_wlm; // DR info for the WPAR 
   ushort dr_op; // type of DR operation
 ushort dr_pad; // reserved pad field
 size64_t mem_capacity; // partition's entitled 
I/O memory or variable capacity.
   ssize64 t delta mem capacity; // amount of I/O being added/removed
    int reserved[2];
```

```
} dr_info_t;
```
#### **Parameters**

#### **Item Description**

*flags* flags **The following values are supported:** 

#### **DR\_QUERY**

Identifies the current DLPAR request and the actions that the application must take to comply with the current DLPAR request. This information is returned to the caller in the structure identified by the *dr\_info* parameter.

#### **DR\_EVENT\_FAIL**

Fail the current DLPAR event. Root authority is required.

#### **DR\_RECONFIG\_DONE**

This flag is used with the **DR\_QUERY** flag. The application notifies the kernel that the actions it took to comply with the current DLPAR request are now complete. The **dr\_info** structure identifying the DLPAR request that was returned is passed as an input parameter.

*dr\_info* Contains the address of a **dr\_info** structure, which is declared with the address space of the application.

## <span id="page-123-0"></span>**Return Values**

Upon success, the **dr\_reconfig** system call returns a zero. If unsuccessful, it returns negative one and sets the **errno** variable to the appropriate error value.

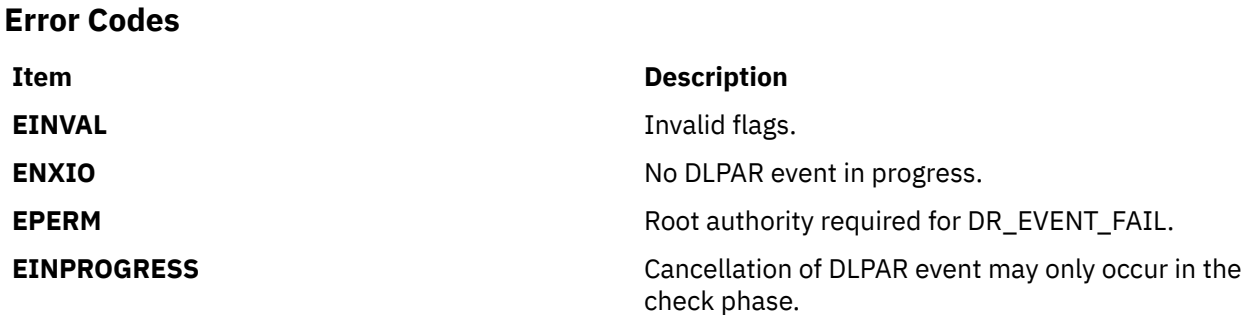

#### **Related information**

Making Programs DLPAR-Aware Using DLPAR APIs

#### **e**

The following kernel services begin with the with the letter e.

## **e\_assert\_wait Kernel Service**

#### **Purpose**

Asserts that the calling kernel thread is going to sleep.

#### **Syntax**

**#include <sys/sleep.h>**

**void e\_assert\_wait (** *event\_word***,** *interruptible***) tid\_t \****event\_word***; boolean\_t** *interruptible***;**

#### **Parameters**

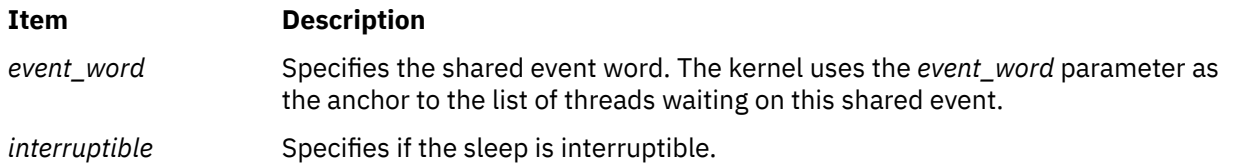

#### **Description**

The **e\_assert\_wait** kernel service asserts that the calling kernel thread is about to be placed on the event list anchored by the *event* word parameter. The *interruptible* parameter indicates wether the sleep can be interrupted.

This kernel service gives the caller the opportunity to release multiple locks and sleep atomically without losing the event should it occur. This call is typically followed by a call to either the **e\_clear\_wait** or **e\_block\_thread** kernel service. If only a single lock needs to be released, then the **e\_sleep\_thread** kernel service should be used instead.

The **e\_assert\_wait** kernel service has no return values.

# <span id="page-124-0"></span>**Execution Environment**

The **e\_assert\_wait** kernel service can be called from the process environment only.

#### **Related reference**

e\_clear\_wait Kernel Service [e\\_sleep\\_thread Kernel Service](#page-128-0) **Related information** Process and Exception Management Kernel Services

# **e\_block\_thread Kernel Service**

#### **Purpose**

Blocks the calling kernel thread.

#### **Syntax**

**#include <sys/sleep.h>**

```
int e_block_thread ()
```
# **Description**

The **e\_block\_thread** kernel service blocks the calling kernel thread. The thread must have issued a request to sleep (by calling the **e\_assert\_wait** kernel service). If it has been removed from its event list, it remains runnable.

## **Execution Environment**

The **e\_block\_thread** kernel service can be called from the process environment only.

#### **Return Values**

The **e\_block\_thread** kernel service return a value that indicate how the thread was awakened. The following values are defined:

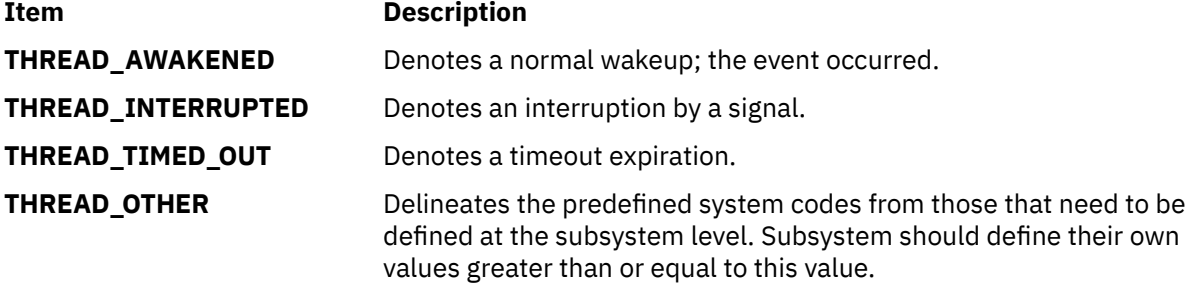

**Related reference** [e\\_assert\\_wait Kernel Service](#page-123-0) **Related information** Process and Exception Management Kernel Services

# **e\_clear\_wait Kernel Service**

# <span id="page-125-0"></span>**Purpose**

Clears the wait condition for a kernel thread.

# **Syntax**

**#include <sys/sleep.h>**

```
void e_clear_wait ( tid, result)
tid_t tid;
int result;
```
#### **Parameters**

#### **Item Description**

*tid* Specifies the kernel thread to be awakened.

*result* Specifies the value returned to the awakened kernel thread. The following values can be used:

#### **THREAD\_AWAKENED**

Usually generated by the **e\_wakeup** or **e\_wakeup\_one** kernel service to indicate a normal wakeup.

#### **THREAD\_INTERRUPTED**

Indicates an interrupted sleep. This value is usually generated by a signal delivery when the **INTERRUPTIBLE** flag is set.

#### **THREAD\_TIMED\_OUT**

Indicates a timeout expiration.

#### **THREAD\_OTHER**

Delineates the predefined system codes from those that need to be defined at the subsystem level. Subsystem should define their own values greater than or equal to this value.

# **Description**

The **e\_clear\_wait** kernel service clears the wait condition for the kernel thread specified by the *tid* parameter, and the thread is made runnable.

This kernel service differs from the **e\_wakeup**, **e\_wakeup\_one**, and **e\_wakeup\_w\_result** kernel services in the fact that it assumes the identity of the thread to be awakened. This kernel service should be used to handle exceptional cases, where a special action needs to be taken. The *result* parameter is used to specify the value returned to the awakened thread by the **e\_block\_thread** or **e\_sleep\_thread** kernel service.

The **e** clear wait kernel service has no return values.

# **Execution Environment**

The **e** clear wait kernel service can be called from either the process environment or the interrupt environment.

#### **Related reference**

[e\\_wakeup, e\\_wakeup\\_one, or e\\_wakeup\\_w\\_result Kernel Service](#page-132-0) [e\\_block\\_thread Kernel Service](#page-124-0) **Related information** Process and Exception Management Kernel Services

# **e\_sleep Kernel Service**

# **Purpose**

Forces the calling kernel thread to wait for the occurrence of a shared event.

# **Syntax**

**#include <sys/types.h> #include <sys/errno.h> #include <sys/sleep.h> int e\_sleep (** *event\_word***,** *flags***) tid\_t \****event\_word***; int** *flags***;**

## **Parameters**

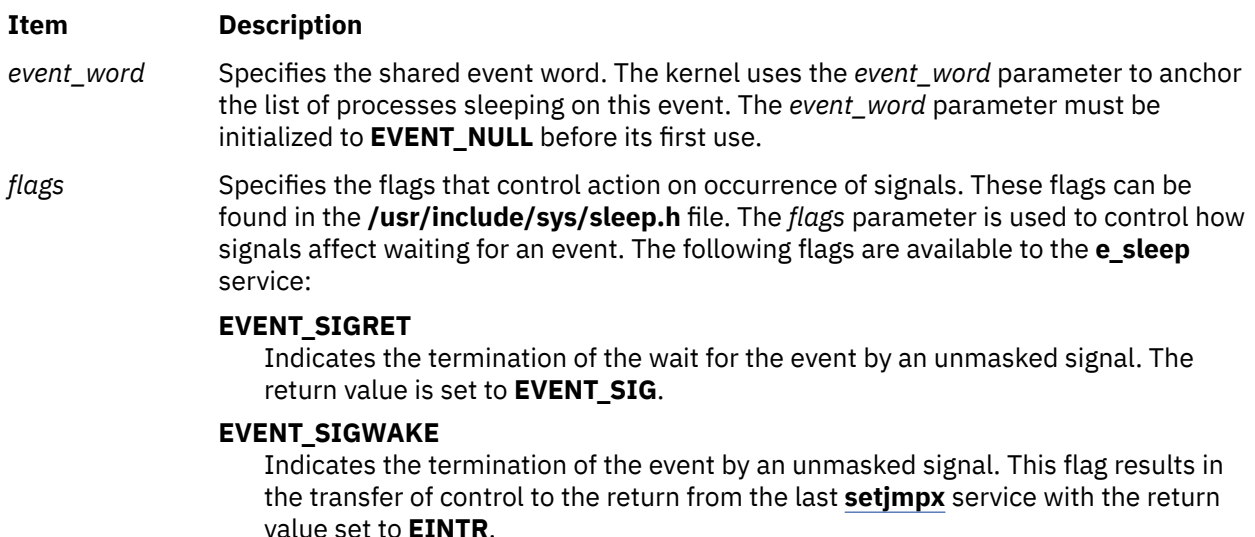

#### **EVENT\_SHORT**

Prohibits the wait from being terminated by a signal. This flag should only be used for short, guaranteed-to-wakeup sleeps.

# **Description**

The **e\_sleep** kernel service is used to wait for the specified shared event to occur. The kernel places the current kernel thread on the list anchored by the *event\_word* parameter. This list is used by the **e\_wakeup** service to wake up all threads waiting for the event to occur.

The anchor for the event list, the *event\_word* parameter, must be initialized to **EVENT\_NULL** before its first use. Kernel extensions must not alter this anchor while it is in use.

The **e\_wakeup** service does not wake up a thread that is not currently sleeping in the **e\_sleep** function. That is, if an **e\_wakeup** operation for an event is issued before the process calls the **e\_sleep** service for the event, the thread still sleeps, waiting on the next **e\_wakeup** service for the event. This implies that routines using this capability must ensure that no timing window exists in which events could be missed due to the **e\_wakeup** service being called before the **e\_sleep** operation for the event has been called.

**Note:** The **e\_sleep** service can be called with interrupts disabled only if the event or lock word is pinned.

## **Execution Environment**

The **e\_sleep** kernel service can be called from the process environment only.

# **Return Values**

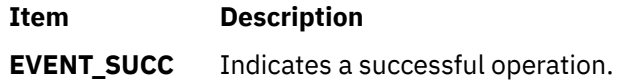

#### **Item Description**

**EVENT\_SIG** Indicates that the **EVENT\_SIGRET** flag is set and the wait is terminated by a signal.

#### **Related reference**

e\_sleepl Kernel Service [e\\_wakeup, e\\_wakeup\\_one, or e\\_wakeup\\_w\\_result Kernel Service](#page-132-0) **Related information** Process and Exception Management Kernel Services

# **e\_sleepl Kernel Service**

#### **Purpose**

Forces the calling kernel thread to wait for the occurrence of a shared event.

#### **Syntax**

**#include <sys/types.h> #include <sys/errno.h> #include <sys/sleep.h> int e\_sleepl (** *lock\_word***,** *event\_word***,** *flags***) int \****lock\_word***; tid\_t \****event\_word***; int** *flags***;**

#### **Parameters**

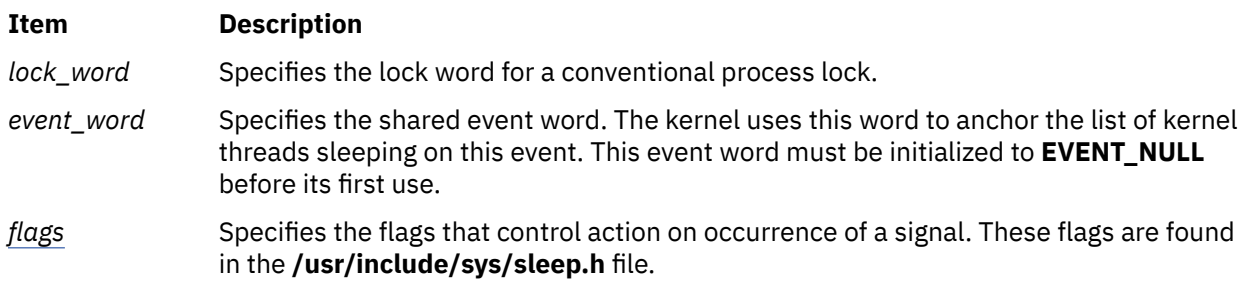

## **Description**

**Note:** The **e** sleepl kernel service is provided for porting old applications written for previous versions of the operating system. Use the **e** sleep thread kernel service when writing new applications.

The **e\_sleepl** kernel service waits for the specified shared event to occur. The kernel places the current kernel thread on the list anchored by the *event\_word* parameter. The **[e\\_wakeup](#page-132-0)** service wakes up all threads on the list.

The **e\_wakeup** service does not wake up a thread that is not currently sleeping in the **e\_sleepl** function. That is, if an **e\_wakeup** operation for an event is issued before the thread calls the **e\_sleepl** service for the event, the thread still sleeps, waiting on the next **e\_wakeup** operation for the event. This implies that routines using this capability must ensure that no timing window exists in which events could be missed due to the **e\_wakeup** service being called before the **e\_sleepl** service for the event has been called.

The **e** sleepl service also unlocks the conventional lock specified by the *lock word* parameter before putting the thread to sleep. It also reacquires the lock when the thread wakes up.

The anchor for the event list, specified by the *event\_word* parameter, must be initialized to **EVENT\_NULL** before its first use. Kernel extensions must not alter this anchor while it is in use.

**Note:** The **e\_sleepl** service can be called with interrupts disabled, only if the event or lock word is pinned.

#### **Values for the flags Parameter**

The *flags* parameter controls how signals affect waiting for an event. There are three flags available to the **e\_sleepl** service:

<span id="page-128-0"></span>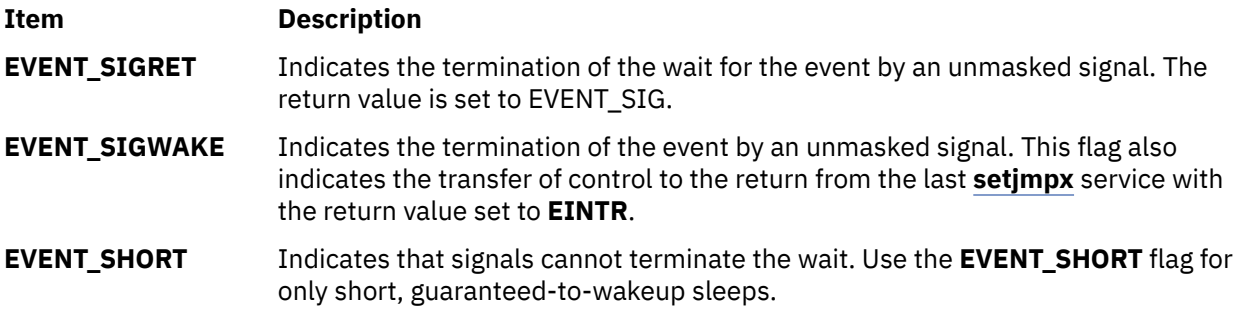

**Note:** The **EVENT\_SIGRET** flag overrides the **EVENT\_SIGWAKE** flag.

## **Execution Environment**

The **e\_sleepl** kernel service can be called from the process environment only.

## **Return Values**

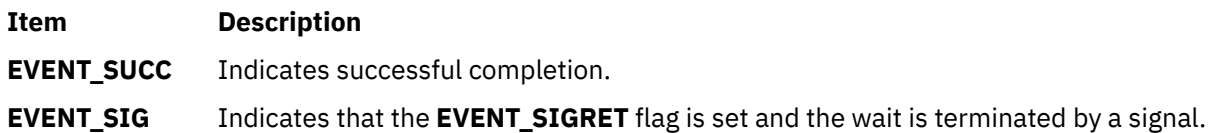

#### **Related reference**

[e\\_sleep Kernel Service](#page-125-0) [e\\_wakeup, e\\_wakeup\\_one, or e\\_wakeup\\_w\\_result Kernel Service](#page-132-0) **Related information** Interrupt Environment

# **e\_sleep\_thread Kernel Service**

## **Purpose**

Forces the calling kernel thread to wait for the occurrence of a shared event.

## **Syntax**

```
#include <sys/sleep.h>
```

```
int e_sleep_thread ( event_word, lock_word, flags)
tid_t *event_word;
void *lock_word;
int flags;
```
#### **Parameters**

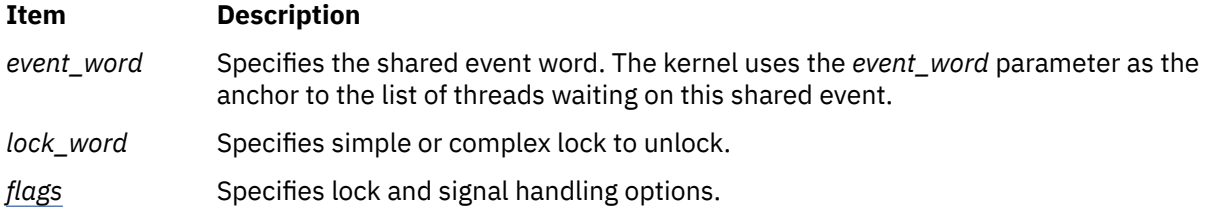

# <span id="page-129-0"></span>**Description**

The **e** sleep thread kernel service forces the calling thread to wait until a shared event occurs. The kernel places the calling thread on the event list anchored by the *event\_word* parameter. This list is used by the **e\_wakeup**, **e\_wakeup\_one**, and **e\_wakeup\_w\_result** kernel services to wakeup some or all threads waiting for the event to occur.

A lock can be specified; it will be unlocked when the kernel service is entered, just before the thread blocks. This lock can be a simple or a complex lock, as specified by the *flags* parameter. When the kernel service exits, the lock is re-acquired.

# **Flags**

The *flags* parameter specifies options for the kernel service. Several flags can be combined with the bitwise OR operator. They are described below.

The four following flags specify the lock type. If the *lock\_word* parameter is not **NULL**, exactly one of these flags must be used.

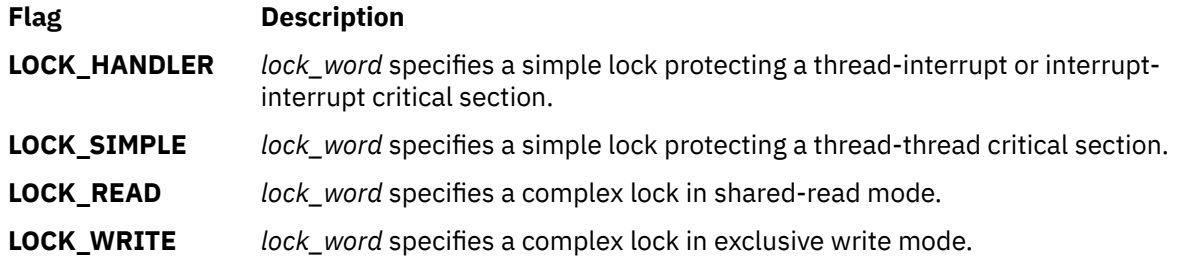

The following flag specify the signal handling. By default, while the thread sleeps, signals are held pending until it wakes up.

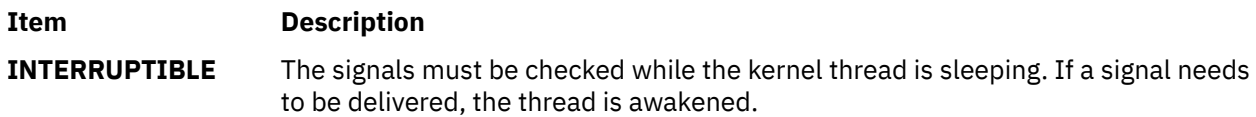

# **Return Values**

The **e\_sleep\_thread** kernel service return a value that indicate how the kernel thread was awakened. The following values are defined:

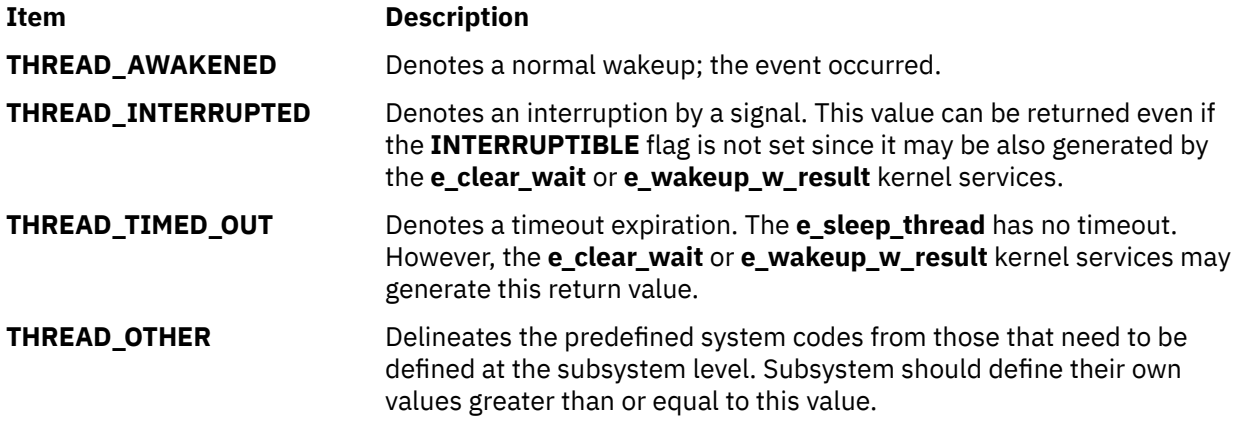

# **Execution Environment**

The **e\_sleep\_thread** kernel service can be called from the process environment only.

# <span id="page-130-0"></span>**Related reference**

[e\\_wakeup, e\\_wakeup\\_one, or e\\_wakeup\\_w\\_result Kernel Service](#page-132-0) e block thread Kernel Service **Related information** Locking Kernel Services

# **et\_post Kernel Service**

# **Purpose**

Notifies a kernel thread of the occurrence of one or more events.

## **Syntax**

**#include <sys/types.h> #include <sys/errno.h> #include <sys/sleep.h> void et\_post (** *events***,** *tid***) unsigned long** *events***; tid\_t** *tid***;**

## **Parameters**

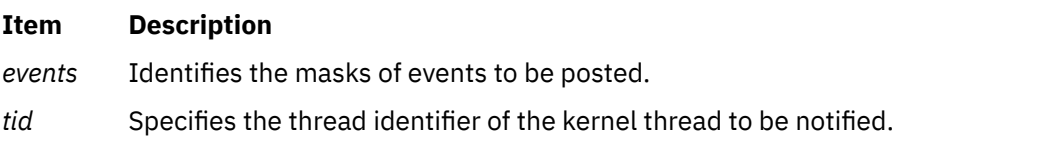

# **Description**

The **et** post kernel service is used to notify a kernel thread that one or more events occurred.

The **et post** service provides the fastest method of interprocess communication, although only the event numbers are passed.

The event numbers must be known by the cooperating components, either through programming convention or the passing of initialization parameters.

The **et** post service is performed automatically when sending a request to a device queue serviced by a kernel thread or when sending an acknowledgment.

The **EVENT\_KERNEL** mask defines the event bits reserved for use by the kernel. For example, a bit with a value of 1 indicates an event bit reserved for the kernel. Kernel extensions should assign their events starting with the most significant bits and working down. If threads using the **et\_post** service are also using the device queue management kernel extensions, care must be taken not to use the event bits registered for device queue management.

The **et\_wait** service does not sleep but returns immediately if a specified event has already been posted by the **et\_post** service.

# **Execution Environment**

The **et\_post** kernel service can be called from either the process or interrupt environment.

## **Return Values**

The **et** post service has no return values.

**Related reference** [et\\_wait Kernel Service](#page-131-0) **Related information** Process and Exception Management Kernel Services

# <span id="page-131-0"></span>**et\_wait Kernel Service**

# **Purpose**

Forces the calling kernel thread to wait for the occurrence of an event.

## **Syntax**

**#include <sys/types.h> #include <sys/errno.h> #include <sys/sleep.h> unsigned long et\_wait (** *wait\_mask***,** *clear\_mask***,** *flags***) unsigned long** *wait\_mask***; unsigned long** *clear\_mask***; int** *flags***;**

#### **Parameters**

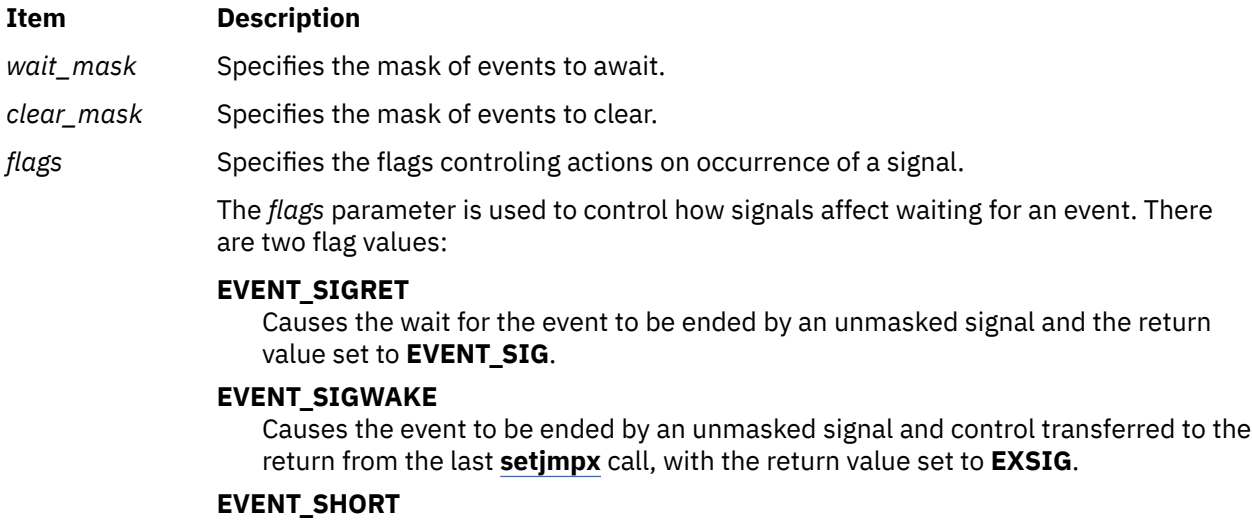

Prohibits the wait from being terminated by a signal. This flag should only be used for short, guaranteed-to-wakeup sleeps.

#### **Note:** The **EVENT\_SIGRET** flag overrides the **EVENT\_SIGWAKE** flag.

## **Description**

The **et wait** kernel service forces the calling kernel thread to wait for specified events to occur.

The *wait\_mask* parameter indicates a mask, where each bit set equal to 1 represents an event for which the thread must wait. The *clear\_mask* parameter indicates a mask of events that must clear when the wait is complete. Subsequent calls to the **et\_wait** service return immediately unless you clear the bits, which ends the wait.

**Note:** The **et** wait service can be called with interrupts disabled only if the event or lock word is pinned.

#### **Strategies for Using et\_wait**

Calling the **et\_wait** kernel service with the **EVENT\_SIGRET** flag clears the the pending events field when the signal is received. If **et wait** is called again by the same kernel thread, the thread waits indefinitely for an event that has already occurred. When this happens, the thread does not run to completion. This problem occurs only if the event and signal are posted at the same time.

To avoid this problem, use one of the following programming methods:

- Use the **EVENT SHORT** flag to prevent signals from waking the thread up.
- Mask signals prior to the call of **et\_wait** by using the limit\_sigs kernel service. Then call **et\_wait**. Invoke the sigprocmask call to restore the signal mask by using the mask returned previously by limit sigs.

The **et wait** service is also used to clear events without waiting for them to occur. This is accomplished by doing one of the following:

- <span id="page-132-0"></span>• Set the *wait\_mask* parameter to **EVENT\_NDELAY**.
- Set the bits in the *clear\_mask* parameter that correspond with the events to be cleared to 1.

Because the **et\_wait** service returns an event mask indicating those events that were actually cleared, these methods can be used to poll the events.

## **Execution Environment**

The **et** wait kernel service can be called from the process environment only.

## **Return Values**

Upon successful completion, the **et\_wait** service returns an event mask indicating the events that terminated the wait. If an **EVENT\_NDELAY** value is specified, the returned event mask indicates the pending events that were cleared by this call. Otherwise, it returns the following error code:

**Item Description**

**EVENT\_SIG** Indicates that the **EVENT\_SIGRET** flag is set and the wait is terminated by a signal.

**Related reference** [et\\_post Kernel Service](#page-130-0) [setjmpx Kernel Service](#page-499-0) **Related information** Process and Exception Management Kernel Services

# **e\_wakeup, e\_wakeup\_one, or e\_wakeup\_w\_result Kernel Service**

#### **Purpose**

Notifies kernel threads waiting on a shared event of the event's occurrence.

## **Syntax**

```
#include <sys/types.h>
#include <sys/errno.h>
#include <sys/sleep.h>
```

```
void e_wakeup ( event_word)
tid_t *event_word;
void e_wakeup_one ( event_word)
tid_t *event_word;
void e_wakeup_w_result ( event_word, result)
tid_t *event_word;
int result;
```
#### **Parameters**

#### **Item Description**

*event\_word* Specifies the shared event designator. The kernel uses the *event\_word* parameter as the anchor to the list of threads waiting on this shared event.

#### <span id="page-133-0"></span>**Item Description**

*result* Specifies the value returned to the awakened kernel thread. The following values can be used:

#### **THREAD\_AWAKENED**

Indicates a normal wakeup. This is the value automatically generated by the **e\_wakeup** or **e\_wakeup\_one** kernel services.

#### **THREAD\_INTERRUPTED**

Indicates an interrupted sleep. This value is usually generated by a signal delivery when the **INTERRUPTIBLE** flag is set.

#### **THREAD\_TIMED\_OUT**

Indicates a timeout expiration.

#### **THREAD\_OTHER**

Delineates the predefined system codes from those that need to be defined at the subsystem level. Subsystem should define their own values greater than or equal to this value.

#### **Description**

The **e\_wakeup** and **e\_wakeup\_w\_result** kernel services wake up all kernel threads sleeping on the event list anchored by the *event\_word* parameter. The **e\_wakeup\_one** kernel service wakes up only the most favored thread sleeping on the event list anchored by the *event\_word* parameter.

When threads are awakened, they return from a call to either the **e\_block\_thread** or **e\_sleep\_thread** kernel service. The return value depends on the kernel service called to wake up the threads (the wake-up kernel service):

• **THREAD\_AWAKENED** is returned if the **e\_wakeup** or **e\_wakeup\_one** kernel service is called

• The value of the *result* parameter is returned if the **e\_wakeup\_w\_result** kernel service is called.

If a signal is delivered to a thread being awakened by one of the wake-up kernel services, and if the thread specified the **INTERRUPTIBLE** flag, the signal delivery takes precedence. The thread is awakened with a return value of **THREAD\_INTERRUPTED**, regardless of the called wake-up kernel service.

The **e\_wakeup** and **e\_wakeup\_w\_result** kernel services set the *event\_word* parameter to **EVENT\_NULL**.

The **e\_wakeup**, **e\_wakeup\_one**, and **e\_wakeup\_w\_result** kernel services have no return values.

## **Execution Environment**

The **e\_wakeup**, **e\_wakeup\_one**, and **e\_wakeup\_w\_result** kernel services can be called from either the process environment or the interrupt environment.

When called by an interrupt handler, the *event\_word* parameter must be located in pinned memory.

#### **Related reference**

[e\\_clear\\_wait Kernel Service](#page-124-0) [e\\_sleep\\_thread Kernel Service](#page-128-0) **Related information** Process and Exception Management Kernel Services

# **e\_wakeup\_w\_sig Kernel Service**

#### **Purpose**

Posts a signal to sleeping kernel threads.

# <span id="page-134-0"></span>**Syntax**

**#include <sys/sleep.h>**

```
void e_wakeup_w_sig ( event_word, sig)
tid_t *event_word;
int sig;
```
#### **Parameters**

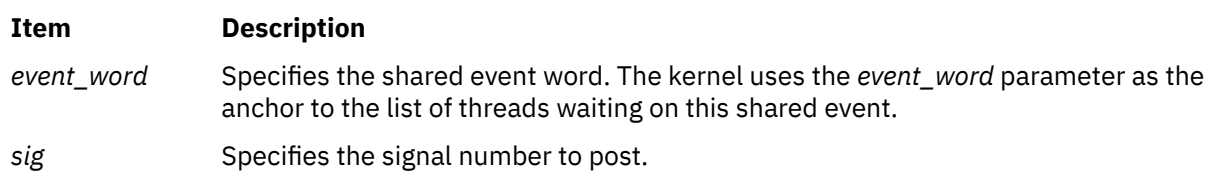

# **Description**

The **e\_wakeup\_w\_sig** kernel service posts the signal *sig* to each kernel thread sleeping interruptible on the event list anchored by the *event\_word* parameter.

The **e\_wakeup\_w\_sig** kernel service has no return values.

# **Execution Environment**

The **e\_wakeup\_w\_sig** kernel service can be called from either the process environment or the interrupt environment.

#### **Related reference**

[e\\_block\\_thread Kernel Service](#page-124-0) [e\\_clear\\_wait Kernel Service](#page-124-0) **Related information** Process and Exception Management Kernel Services

# **eeh\_broadcast Kernel Service**

## **Purpose**

This service is provided for device drivers to coordinate activities during an EEH event.

## **Syntax**

```
void eeh_broadcast(handle, message)
eeh_handle_t handle;
unsigned long long message;
```
# **Parameters**

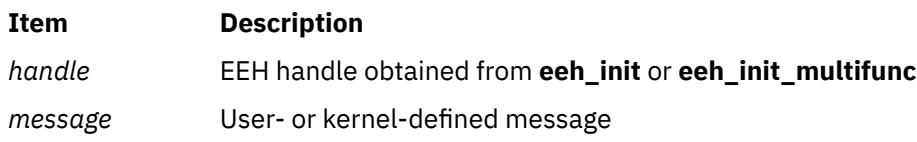

# <span id="page-135-0"></span>**Description**

Because single-function drivers do not have a need for coordination, this service is intended for multifunction drivers only. If a single-function driver calls it, it is a NOP. There are two kinds of messages that can be sent among the drivers: kernel-defined messages (such as EEH\_DD\_SUSPEND and EEH\_DD\_DEAD) and the user-defined messages. See **sys/eeh.h** for help on how to define user messages. Kernel messages have a higher priority than user messages. Therefore, if user messages and kernel messages are both pending, the kernel messages are sent out before the user messages.

**Note:** Device drivers should only broadcast their own messages (that is, the user-defined message) and not the kernel messages.

Within the kernel messages, EEH\_DD\_DEAD has the highest priority. Multiple messages of the same kind may or may not be coalesced depending upon the relative timing. Messages are sent by invoking the callback routines. The callback routines are invoked sequentially but not in any specific order except that the last driver to receive a message will have the EEH\_MASTER flag set to indicate that all other drivers have finished processing the message. Only one message is broadcast at a time—that is, all registered callback routines are called sequentially with the same message before moving on to the next message. Finally, they are invoked asynchronously at INTIODONE priority. Because they are broadcast asynchronously, a device driver must not assume on a specific timeout within which the message would arrive.

The macro **EEH\_BROADCAST**(*handle*, *message*) is provided for device drivers to call this service.

# **Execution Environment**

This kernel service can be called from the process or interrupt environment.

# **Return Values**

This service has no return value.

#### **Related reference**

[eeh\\_enable\\_slot Kernel Service](#page-139-0) [eeh\\_init\\_multifunc Kernel Service](#page-141-0) [eeh\\_slot\\_error Kernel Service](#page-147-0)

# **eeh\_clear Kernel Service**

## **Purpose**

This service unregisters a slot for an EEH function and removes resources allocated by the **eeh\_init** or **eeh\_init\_multifunc** kernel service.

# **Syntax**

```
#include <sys/eeh.h>
```

```
void eeh_clear(handle)
eeh_handle_t handle;
```
# **Parameters**

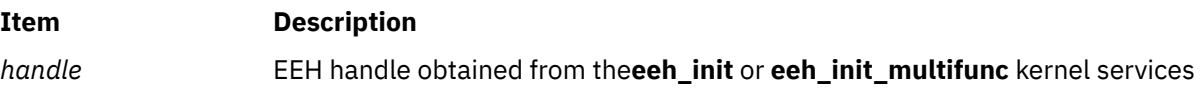

# <span id="page-136-0"></span>**Description**

**Single-function Drivers:** This service disables EEH function on the slot and frees its **eeh\_handle**.

**Multifunction Drivers:** For a multifunction adapter driver, this service removes the driver from a list of registered drivers under the same parent bus. This service also disables EEH function on the slot if this is the last driver to unregister and the state of the slot is NORMAL.

All device drivers are required to call **eeh\_clear** before being removed from the system, so that there are no hot plug conflicts. A subsequent adapter might fail in **eeh\_init\_multifunc()** on the slot if the **eeh\_clear** kernel service has not cleared the prior device drivers on that slot. A driver can unregister at unconfigure/ unload time. The kernel checks the state of the slot when this service is called. If the slot state is neither NORMAL nor DEAD, **eeh\_clear** sleeps until the state returns to one of them.

The macro **EEH\_CLEAR**(*handle*) is provided for device drivers to call this service. This service is called by a function pointer in the EEH handle.

# **Execution Environment**

This kernel service can only be called from the process environment.

# **Return Values**

This service has no return values.

#### **Related reference**

[eeh\\_broadcast Kernel Service](#page-134-0) [eeh\\_enable\\_slot Kernel Service](#page-139-0) [eeh\\_init Kernel Service](#page-140-0)

# **eeh\_disable\_slot Kernel Service**

## **Purpose**

This service disables a slot for the EEH operations.

## **Syntax**

#include <sys/eeh.h>

```
long eeh_disable_slot(handle)
eeh_handle_t handle;
```
## **Parameters**

#### **Item Description**

*handle* EEH handle obtained from the**eeh\_init** kernel service

# **Description**

This service disables EEH operation on a slot.

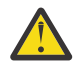

**CAUTION:** CAUTION: Disabling EEH operation on a slot is highly discouraged, because it can cause system crash or worse, data corruption.

This service can only be called by the single-function adapter drivers. If the service fails for a hardware or firmware reason, an error is logged.

<span id="page-137-0"></span>Multifunction drivers call this service indirectly via **eeh\_clear()**. It fails with EEH\_FAIL if called directly by a multifunction driver.

The macro **EEH\_DISABLE\_SLOT**(*handle*) is provided for device drivers to call this service.

# **Execution Environment**

This kernel service can be called from the process or interrupt environment.

## **Return Values**

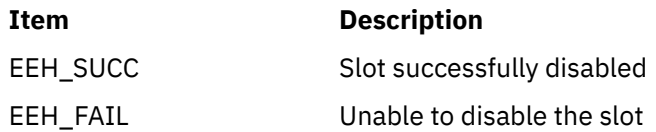

#### **Related reference**

[eeh\\_enable\\_slot Kernel Service](#page-139-0) [eeh\\_read\\_slot\\_state Kernel Service](#page-144-0) [eeh\\_slot\\_error Kernel Service](#page-147-0)

# **eeh\_enable\_dma Kernel Service**

## **Purpose**

This service enables DMA operations to an adapter after an EEH event.

# **Syntax**

```
#include <sys/eeh.h>
long eeh_enable_dma(handle)
eeh_handle_t handle;
```
## **Parameters**

#### **Item Description**

*handle* EEH handle obtained from the**eeh\_init** or **eeh\_init\_multifunc** kernel services

# **Description**

When an EEH event occurs on a slot, all Direct Memory Access (DMA) operations on the slot are inhibited. This service should be called to re-enable DMA after an EEH event. This service can only be called from the dump context (that is, when the dump is in progress).

**Single-function Drivers:** This service enables the DMA operations on a slot. If this call fails with EEH FAIL, an error is logged by the kernel.

**Multifunction Drivers:** On the multifunction adapters, the slot state must be either SUSPEND or DEBUG, and the caller must be an EEH\_MASTER. This service is called only from a dump context. While a system dump is in progress, all callbacks and broadcasts are suspended, and a multifunction adapter is treated like a single-function adapter, because the system can no longer support the EEH multifunction kernel services. If the service fails, EEH\_FAIL is returned. If the failure is due to hardware or firmware, an error is logged.

There are cases when this kernel service cannot succeed because of the platform state restrictions. In such a case, if a driver calls it, the service would return EEH\_FAIL. This causes the slot to be

<span id="page-138-0"></span>marked permanently unavailable, which is not correct because the slot can be recovered. To avoid receiving EEH\_FAIL from this service, the driver should supply the EEH\_ENABLE\_NO\_SUPPORT\_RC flag at **eeh\_init\_multifunc()** time. If the EEH\_ENABLE\_NO\_SUPPORT\_RC flag is supplied, **eeh\_enable\_dma()** returns EEH\_NO\_SUPPORT, indicating to the drivers that they cannot collect debug data but must continue with the next step in recovery.

The macro **EEH\_ENABLE\_DMA**(*handle*) is provided for device drivers to call this service.

# **Execution Environment**

This kernel service can only be called from a process or interrupt environment.

# **Return Values**

This kernel service has no return values.

#### **Related reference**

[eeh\\_disable\\_slot Kernel Service](#page-136-0) eeh\_enable\_pio Kernel Service [eeh\\_enable\\_slot Kernel Service](#page-139-0)

# **eeh\_enable\_pio Kernel Service**

# **Purpose**

This kernel service enables programmed I/O (PIO or MMIO) to an adapter after an EEH event.

# **Syntax**

```
#include <sys/eeh.h>
long eeh_enable_pio(handle)
eeh_handle_t handle;
```
## **Parameters**

#### **Item Description**

*handle* EEH handle obtained from the **eeh\_init** or **eeh\_init\_multifunc** kernel services

# **Description**

When an EEH event occurs on a slot, all load and store operations (such as PIO) are inhibited. This kernel service should be called to re-enable PIO after an EEH event.

**Single-function Drivers:** This kernel service enables the load and store operations on a slot. If this call fails with EEH\_FAIL, an error is logged by the kernel.

**Multifunction Drivers:** On the multifunction adapters, the state of the slot is checked for either SUSPEND or DEBUG. The caller must be an EEH\_MASTER. If the state is SUSPEND, a series of device driver callback routines is executed with a command option of EEH\_DD\_DEBUG and flag set to EEH\_DD\_PIO\_ENABLED. The callbacks inform device drivers that PIO has been enabled and that further debug procedures can be executed (such as reading command and status register). This service can be called as a result of the EEH\_DD\_SUSPEND or EEH\_DD\_DEBUG callback message as many times as needed by the EEH\_MASTER. Additional calls to this service trigger a new set of callbacks. If this service fails, EEH\_FAIL is returned. If the failure is due to hardware or firmware, an error is logged.

There are cases when this kernel service cannot succeed due to the platform state restrictions. In such a case, if a driver calls it, the kernel service would return EEH\_FAIL followed by a

<span id="page-139-0"></span>EEH\_DD\_DEAD message. This causes the slot to be marked permanently unavailable, which is not correct because the slot can be recovered. To avoid receiving EEH\_FAIL from this service, the driver should supply the EEH\_ENABLE\_NO\_SUPPORT\_RC flag at **eeh\_init\_multifunc()** time. If the EEH\_ENABLE\_NO\_SUPPORT\_RC flag is supplied, **eeh\_enable\_pio()** returns EEH\_NO\_SUPPORT, indicating to the drivers that they cannot collect debug data but must continue with the next step in recovery.

The macro **EEH\_CLEAR**(*handle*) is provided for device drivers to call this service. This service is called via a function pointer in the EEH handle.

**Note:** Enabling PIO is not the same as recovering the slot. In fact, this is an optional step in the recovery procedure.

# **Execution Environment**

This kernel service can be called from the process or interrupt environment.

#### **Return Values**

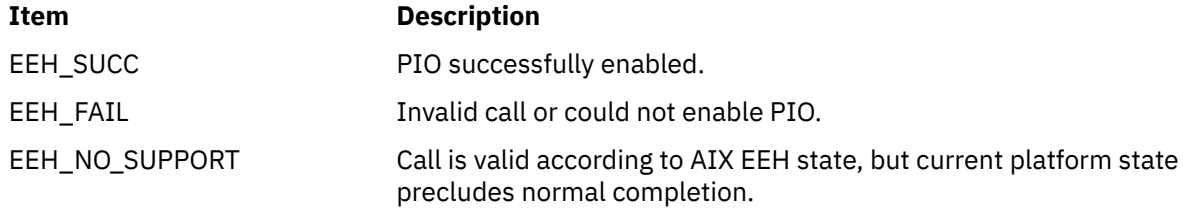

#### **Related reference**

[eeh\\_disable\\_slot Kernel Service](#page-136-0) [eeh\\_enable\\_dma Kernel Service](#page-137-0) eeh\_enable\_slot Kernel Service

# **eeh\_enable\_slot Kernel Service**

#### **Purpose**

This service enables a slot for the EEH operations.

#### **Syntax**

#include <sys/eeh.h>

```
long eeh_enable_slot(handle)
eeh_handle_t handle;
```
#### **Parameters**

#### **Item Description**

*handle* EEH handle obtained from the **eeh init** kernel service

## **Description**

This service enables EEH operation on a slot so that when certain errors occur on a PCI bus, the slot will freeze (that is, PIO and DMA are disabled, which prevents potential system crash, data corruption, and so on). This service can only be called by the single-function adapter drivers. If the service fails for hardware or firmware reasons, an error is logged.

<span id="page-140-0"></span>Multifunction drivers call this service indirectly via **eeh\_init\_multifunc()**. It fails with EEH\_FAIL if called directly by a multifunction driver.

The macro **EEH\_ENABLE\_SLOT**(*handle*) is provided for device drivers to call this service.

# **Execution Environment**

This kernel service can be called from the process or interrupt environment.

## **Return Values**

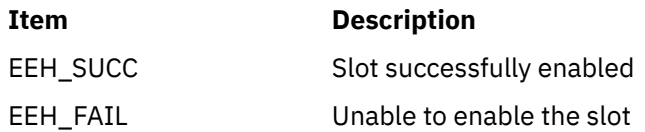

#### **Related reference**

[eeh\\_disable\\_slot Kernel Service](#page-136-0) [eeh\\_enable\\_dma Kernel Service](#page-137-0) [eeh\\_enable\\_pio Kernel Service](#page-138-0)

# **eeh\_init Kernel Service**

## **Purpose**

This service registers a single-function adapter slot on a PCI/PCI-E bus for EEH function.

# **Syntax**

```
#include <sys/eeh.h>
eeh_handle_t eeh_init(pbid, slot, flag)
long pbid;
long slot;
        flag;
```
## **Parameters**

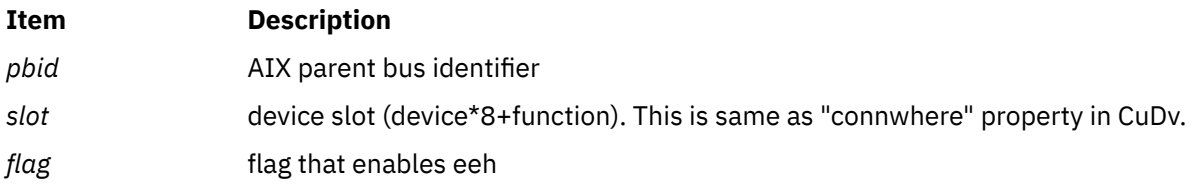

# **Description**

The *pbid* argument identifies a bus type and number. The bus type is IO\_PCI in the case of PCI and PCI-X bus. If the bus type is IO\_PCIE, the device is on PCI-E (PCI Express) bus. The bus number is a unique identifier determined during bus configuration. The **BID\_VAL** macro defined in **ioacc.h** is used to generate the *bid*. The *slot* argument is the device/function combination ((device\*8) + function) as in the PCI addressing scheme. The *flag* argument of EEH\_ENABLE enables the slot. The *flag* argument of EEH\_DISABLE does not enable the slot but still allocates an EEH handle. This service should be called only by the single-function adapter drivers.

<span id="page-141-0"></span>The macro **EEH\_INIT**(*pbid*, *slot*, *flag*) is provided for the device drivers to call this service. The **eeh\_handle** is defined as follows in <sys/eeh.h>:

```
/*
* This is the eeh_handle structure for the eeh_* services
 */
typedef struct eeh_handle \star eeh_handle_t;
struct eeh_handle \overline{\xi}struct eeh_handle *next;
         long bid; \frac{1}{1} bus id passed to eeh_init \frac{1}{1} and \frac{1}{2} and \frac{1}{2} and \frac{1}{2} and \frac{1}{2} are \frac{1}{2} and \frac{1}{2} are \frac{1}{2} and \frac{1}{2} are \frac{1}{2} and \frac{1}{2} are \frac{1}{2} are \frac{1}{2}long slot; /* slot passed to eeh_init */<br>long flag; /* flag passed to eeh_init */<br>int config_addr; /* Configuration Space Address */
\qquad \qquad \text{long} \qquad \text{flag}; \qquad \qquad \text{# flag passed to eeh\_init} \qquad \text{*/} int config_addr; /* Configuration Space Address */
         int config_addr; // Indicates safe mode and configuration Space Address */<br>int eeh_mode; // Indicates safe mode */
         uint retry_delay; \overline{\phantom{a}} /* re-read the slot state after *<br>
* these many seconds. */
                                                  * these many seconds.
 int reserved1;
 int reserved2;
 int reserved3;
 long long PHB_Unit_ID; /* /pci@ */
 void (*eeh_clear)(eeh_handle_t);
 long (*eeh_enable_pio)(eeh_handle_t);
 long (*eeh_enable_dma)(eeh_handle_t);
 long (*eeh_reset_slot)(eeh_handle_t, int);
         long (*eeh\_enable\_slot)(eeh\_handle_t);<br>long (*eeh\_disable\_slot)(eeh\_handle_t)long (*eeh_disable_slot)(eeh_handle_t);<br>long (*eeh_read_slot_state)(eeh_handle_t);<br>long (*eeh_slot_stror)(eeh_handle_t__in
 long (*eeh_read_slot_state)(eeh_handle_t, long *, long *);
 long (*eeh_slot_error)(eeh_handle_t, int, char *, long);
 struct eeh_shared_domain *parent_sd; /* point back to the parent
                                                    * shared domain structure if
                                                   \star in shared domain, NULL if singlefunc.<br>\star/\star/ void (*eeh_configure_bridge)(eeh_handle_t);
          void (*eeh_broadcast)(eeh_handle_t, unsigned long long);
};
```
This is an exported kernel service.

## **Execution Environment**

This service can only be called from the process environment.

#### **Return Values**

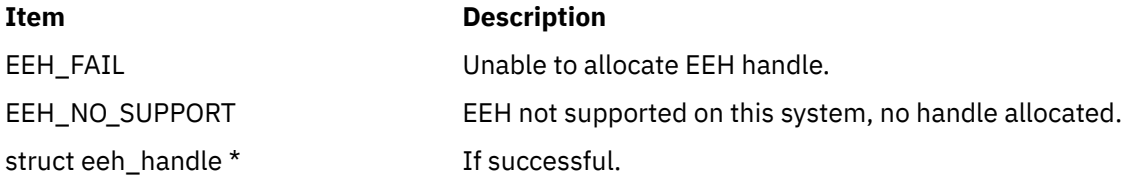

#### **Related reference**

[eeh\\_broadcast Kernel Service](#page-134-0) [eeh\\_clear Kernel Service](#page-135-0) [eeh\\_enable\\_slot Kernel Service](#page-139-0)

#### **eeh\_init\_multifunc Kernel Service**

#### **Purpose**

This kernel service registers a multifunction adapter slot on a PCI/PCI-E bus for EEH function.

#### **Syntax**

#include <sys/eeh.h>

```
eeh_handle_t eeh_init_multifunc(gpbid, pbid, slot, flag, delay_seconds, 
                                  callback_ptr, dds_ptr)
```
long *gpbid*; long *pbid*; long *slot*; long *flag*; long *delay\_seconds*; long (\**callback\_ptr*)(); void \**dds\_ptr*;

# **Parameters**

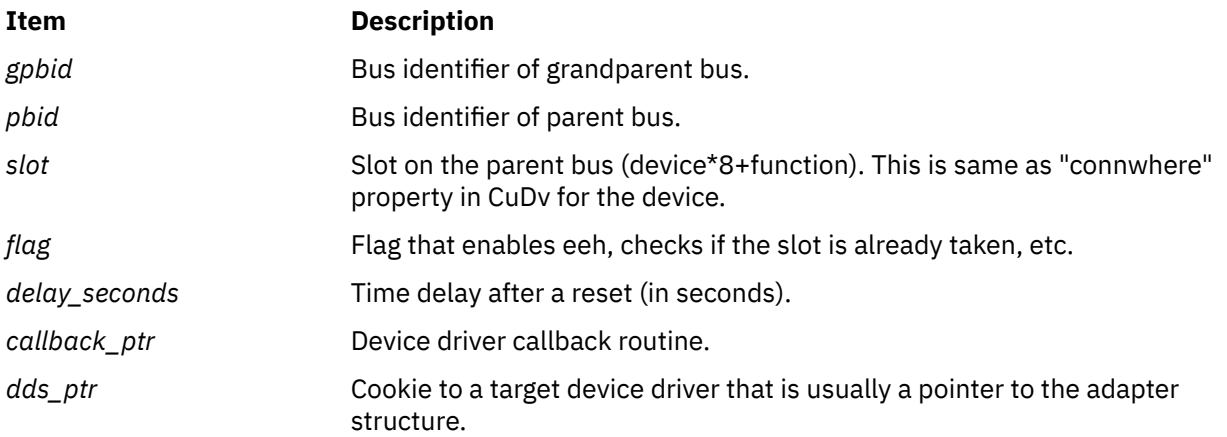

# **Description**

This kernel service is provided for systems that support shared EEH domain, where one or more PCI functions in one or more adapters could belong to the same EEH recovery domain. In the past, this was called "multifunction adapter". The shared EEH domain is a more general concept than just a multifunction adapter. It is also recommended that single function adapters use the shared EEH model. All PCI-E devices, single or multifunction have to use the shared EEH model and hence this kernel service to register for EEH (instead of **eeh\_init()**). In a shared EEH domain, multiple instances of device drivers may be operating. The instances are independent of each other and hence oblivious to each other's existence. Therefore, when recovering a slot from an EEH event, there is a need to coordinate the recovery procedure among them. As with **eeh\_init()**, this service also returns an **eeh\_handle** to the calling device driver.

There are two kinds of adapters: bridged and non-bridged. A bridged adapter has a bridge on the card such as PCI-to-PCI or PCIX-to-PCIX or PCI-E switch. For PCI and PCI-X bridged-adapters, *pbid* is the bus ID of the parent bus, and *gpbid* is the bus ID of the grandparent bus. The parent bus for a bridged adapter is the bus generated by the bridge/switch on the adapter. A *bid* identifies a bus number and type. The bus type is IO\_PCI in the case of PCI and PCI-X bus, and IO\_PCIE in the case of PCI-E bus. The bus number is a unique identifier determined during bus configuration. The **BID\_VAL** macro defined in **ioacc.h** is used to generate the *bid*. For non-bridged adapters, *pbid* and *gpbid* are the same and are the bus IDs of the parent bus. Thus, when *pbid* and *gpbid* have different values for a PCI or PCI-X device, the kernel knows that this is a bridged adapter and needs to the bridge recovered as part of EEH recovery. It is not necessary to know if a PCI-E device is bridged or not for the purposes of EEH. Therefore, *pbid* and *gpbid* must be same and equal to the parent bus bid.

In summary, there are the following cases:

- 1. PCI/PCI-X non-bridged adapters and all PCI-E adapters: *gpbid* and *pbid* are same and equal to the parent bus *bid*.
- 2. PCI/PCI-X bridged adapters, *gpbid* is grandparent bus *bid*, and *pbid* is parent bus bid.

The *slot* argument is the device/function combination ((device\* 8) + function) as in the PCI addressing scheme. This is the same as the **connwhere** ODM value of the device.

The following flag values are legal:

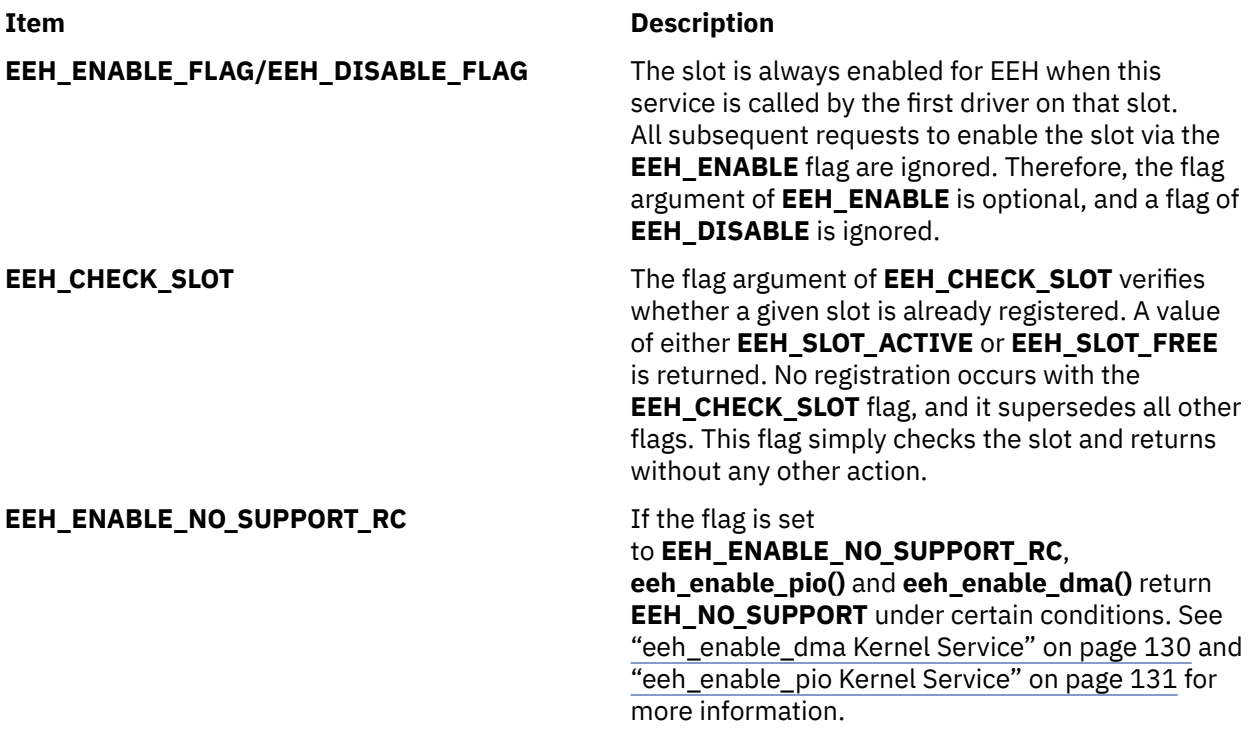

Multiple flags can be logically ORed together.

The slot is always enabled for EEH when this service is called by the first driver on that slot. All subsequent requests to enable the slot via the EEH\_ENABLE flag are ignored. Therefore, the *flag* argument of EEH\_ENABLE is optional, and a flag of EEH\_DISABLE is ignored. The flag argument of EEH\_CHECK\_SLOT verifies whether a given slot is already registered. A value of either EEH\_SLOT\_ACTIVE or EEH\_SLOT\_FREE is returned. No registration will occur with the EEH\_CHECK\_SLOT flag, and it supersedes all other flags. This flag just checks the slot and returns without any other action. If the flag is set to EEH\_ENABLE\_NO\_SUPPORT\_RC, **eeh\_enable\_pio()** and **eeh\_enable\_dma()** returns EEH\_NO\_SUPPORT under certain conditions. See **eeh\_enable\_pio()** and **eeh\_enable\_dma()** for more information. It is allowed to logically OR multiple flags together.

The *delay\_seconds* argument allows the device driver to set a time delay between completion of PCI reset and configuration of the bridge on the adapter. The delay is enforced even if the adapter is non-bridged. If a value of 0 is specified for *delay\_seconds*, a default delay time of 1 second is set. When several drivers register on the same *pbid* (under a shared EEH domain), the highest delay time among all registered drivers is used.

The *callback\_ptr* argument is a function pointer to an EEH callback routine. The handler is defined by the device driver and is called by the kernel in order to coordinate recovery among different drivers on the same slot. The driver handles a variety of messages from the kernel in its callback routine. These messages trigger the next step in recovery. The callback routines are called sequentially at INTIODONE interrupt level.

The *dds\_ptr* argument is a cookie that is passed to the driver when the callback routine is invoked. Drivers normally specify a pointer to the device driver's adapter structure.

**EEH\_SAFE mode:** A bridged adapter needs to have its bridge reconfigured at the end of PCI reset. However, if the platform firmware does not support reconfiguration of the bridge, the adapter is marked as EEH\_SAFE by the kernel. An EEH\_SAFE adapter cannot finish error recovery after an EEH event because of the unsatisfied firmware dependency. See **eeh\_reset\_slot** for information on how the error recovery is handled in EEH\_SAFE mode.

The macro **EEH\_INIT\_MULTIFUNC**(*gpbid*, *pbid*, *slot*, *flag*, *delay\_seconds*, *callback\_ptr*, *dds\_ptr*) is provided for the device drivers in order to call this service. This is an exported kernel service.
# <span id="page-144-0"></span>**Execution Environment**

This kernel service can only be called from the process environment.

## **Return Values**

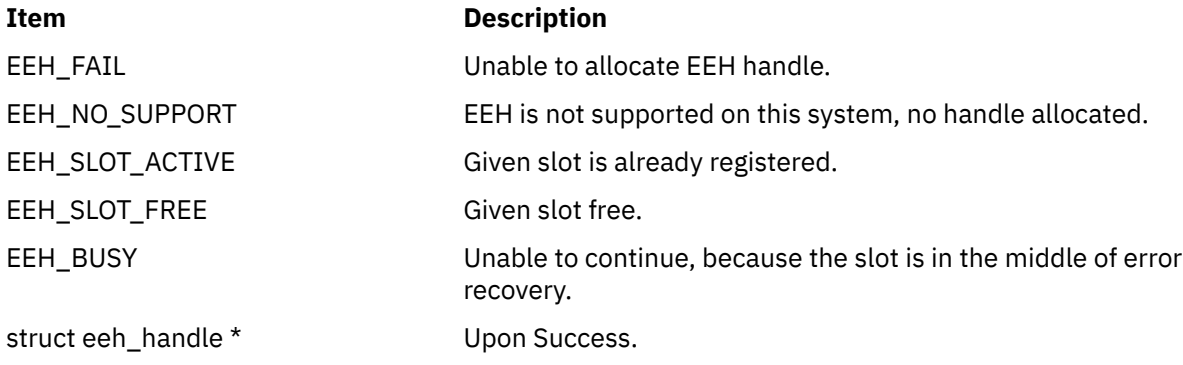

#### **Related reference**

[eeh\\_broadcast Kernel Service](#page-134-0) [eeh\\_clear Kernel Service](#page-135-0)

# **eeh\_read\_slot\_state Kernel Service**

## **Purpose**

This service returns state and capabilities of a slot with respect to EEH operation.

## **Syntax**

```
long eeh_read_slot_state(handle, state, support)
eeh_handle_t handle;
long *state;
long *support;
```
## **Parameters**

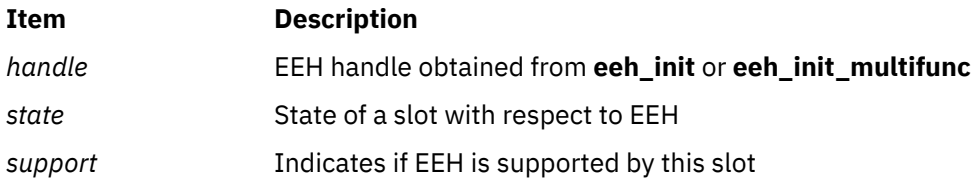

# **Description**

This service is used to query the hardware state of a slot and to determine whether a given slot supports EEH. It should be called to confirm an EEH event if the driver suspects that the PIO data is invalid (for example, getting all Fs from reading a register). This service returns the hardware state in *state* and indicates whether the slot supports EEH in *support*. The *state* and *support* parameters are integer values as shown below:

Valid *state* values are as follows:

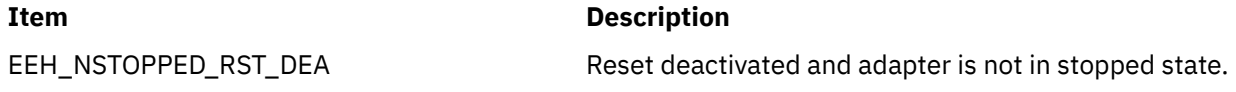

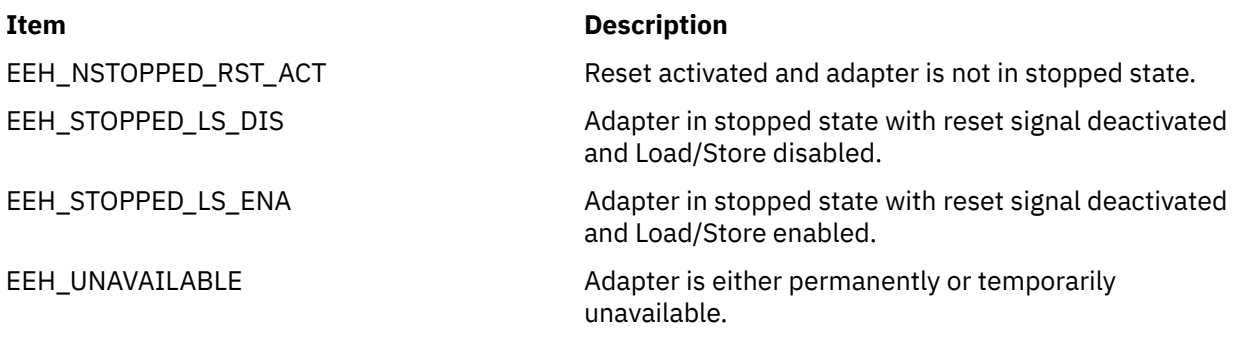

Valid *support* values are as follows:

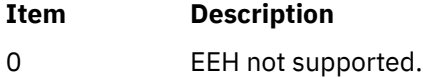

1 EEH supported.

The driver should call this service and check for EEH\_STOPPED\_LS\_DIS and EEH\_STOPPED\_LS\_ENA as the *state* values if it suspects an EEH event on the adapter. If the *state* is either of those values, the slot is said to be frozen.

**Single-function Driver:** A single-function adapter driver calls this service to query the state of the slot. If the service fails due to hardware or firmware reasons, an error is logged. If the service fails, *state* and *support* values are undefined, and EEH\_FAIL is returned.

**Multifunction Driver:** For a multifunction adapter driver, this service analyzes the *state* to determine if:

- The state is frozen, or
- it is permanently unavailable (that is, the slot is unusable from hereon), or
- it is temporarily unavailable.

If the slot is in either a frozen or temporarily unavailable state, the EEH\_DD\_SUSPEND message is broadcast to all registered drivers on this slot. If the slot is permanently unavailable (that is, dead), the EEH\_DD\_DEAD message is broadcast. Upon receiving this message, the drivers are expected to suspend all further DMA, PIO, interrupt, configuration cycles, and so on until the slot is recovered. If the service fails due to hardware or firmware reasons, an error is logged, EEH\_DD\_DEAD is broadcast, and EEH\_FAIL is returned.

#### **Temporarily versus permanently unavailable state**

In addition to *state* and *support*, this service also returns a valid *retry\_delay* value in the **eeh\_handle** structure if the *state* is EEH\_UNAVAILABLE. If *retry\_delay* is 0, it is permanently unavailable. If *retry\_delay* is non-zero, it is temporarily unavailable. A permanently unavailable state means that the slot is unusable until a hot-plug operation or partition reboot is performed. Therefore, the drivers mark their adapters as unusable when they receive an EEH\_UNAVAILABLE message (single-function) or when they receive an EEH\_DD\_DEAD message (multifunction). A temporarily unavailable state means that the current *state* of a slot is transient and might take a few minutes to settle down. Until that time, the device driver cannot begin recovery because it does not know what the final state will be. The temporarily unavailable state is handled differently by the single-function and multifunction drivers as follows:

**Single-function Driver:** Because a single-function driver drives its own recovery, it needs to check for *retry\_delay* if the *state* is set to EEH\_UNAVAILABLE. If *retry\_delay* is non-zero, it represents the number of seconds that the driver should wait before calling this kernel service again. It continues to call this service repeatedly as long as the *state* is EEH\_UNAVAILABLE and *retry\_delay* is non-zero. Eventually, the *state* will end up in one of the following:

- EEH\_NSTOPPED\_RST\_ACT
- EEH\_STOPPED\_LS\_DIS
- EEH\_UNAVAILABLE w/ "retry\_delay" set to 0 (i.e. permanently unavailable)

<span id="page-146-0"></span>At that point, the driver can continue with its normal course of action for a given state.

**Multifunction Driver:** A multifunction driver does not need to check for the *retry\_delay* field when the state is EEH\_UNAVAILABLE, because EEH\_UNAVAILABLE would only mean permanently unavailable. In the case of temporarily unavailable, a multifunction driver would receive the EEH\_DD\_SUSPEND or EEH\_DD\_DEAD message after some time, depending upon the final *state* of the slot. If the final state was EEH\_NSTOPPED\_RST\_ACT or EEH\_STOPPED\_LS\_DIS, then EEH\_DD\_SUSPEND is broadcast; if it was EEH\_UNAVAILABLE, then EEH\_DD\_DEAD is broadcast. Thus, from the point-of-view of a multifunction driver, there is no difference between frozen and temporarily unavailable.

The macro **EEH\_READ\_SLOT\_STATE**(*handle*, *state*, *support*) is provided for device drivers to call this service.

## **Execution Environment**

This kernel service can be called from the process or interrupt environment.

## **Return Values**

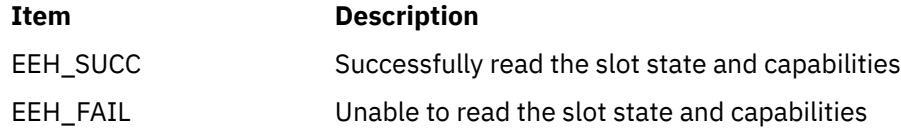

#### **Related reference**

[eeh\\_enable\\_slot Kernel Service](#page-139-0) [eeh\\_init Kernel Service](#page-140-0) [eeh\\_slot\\_error Kernel Service](#page-147-0)

# **eeh\_reset\_slot Kernel Service**

## **Purpose**

This service activates, deactivates, or toggles the reset line of a PCI slot.

## **Syntax**

```
#include <sys/eeh.h>
long eeh_reset_slot(handle, flag)
eeh_handle_t handle;
long flag;
```
## **Parameters**

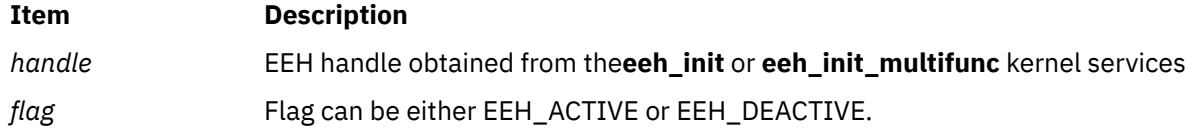

# **Description**

**Single-function Drivers:** This service activates and deactivates the reset line between the Terminal Bridge and the adapter. The *flag* argument specifies whether to activate (EEH\_ACTIVE) or deactivate (EEH\_DEACTIVE) depending upon the required action. To do the reset of a slot, the reset line should be toggled by calling this service twice: once with EEH\_ACTIVE followed by a second call with EEH\_DEACTIVE. There should be a minimum of 100 milliseconds delay between the activation and

<span id="page-147-0"></span>deactivation of the signal. The minimum delay is specified by the PCI System Architecture and should be enforced by the single-function driver.

**Multifunction Drivers:** On a multifunction adapter, the EEH\_MASTER for the slot drives error recovery. Therefore, only the EEH\_MASTER can call this service. Unlike the single-function driver, the master calls this service only once with the EEH\_ACTIVE flag.

For the multi-function drivers, the service first activates and then deactivates the reset signal on the slot. It enforces a 100–millisecond delay between the activation and deactivation as mandated by the PCI System Architecture. After the reset signal is deactivated, the service attempts to reconfigure the bridge on the adpater, if there is one (only applies to the bridged-adapters), after *dd\_trb\_timer* seconds specified in **eeh\_init\_multifunc()**. At the end of a successful reset and optional bridge recovery, an EEH\_DD\_RESUME message is broadcast to the slot's multifunction drivers notifying them to resume normal operation. If this service fails, the EEH\_DD\_DEAD message is broadcast. If failure is due to hardware or firmware, an error is logged.

**EEH\_SAFE mode:** If an EEH\_SAFE adapter calls this service, the reset signal is activated but is never deactivated, thereby leaving the adapter in a "permanently unavailable" state. Such an adapter becomes available again if either the PCI hot-plug operation is performed on it or if the partition is rebooted. This service returns EEH\_FAIL for an EEH\_SAFE driver.

The macro **EEH\_RESET\_SLOT**(*handle*, *flag*) is provided for device drivers to call this service.

## **Execution Environment**

This kernel service can be called from the process or interrupt environment.

## **Return Values**

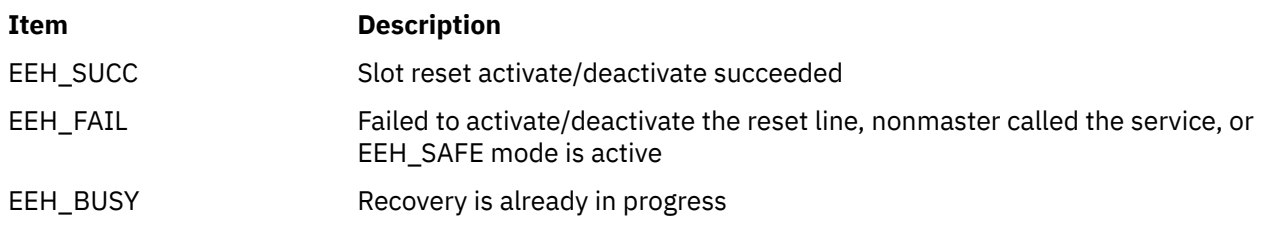

#### **Related reference**

[eeh\\_enable\\_slot Kernel Service](#page-139-0) [eeh\\_read\\_slot\\_state Kernel Service](#page-144-0) eeh\_slot\_error Kernel Service

# **eeh\_slot\_error Kernel Service**

## **Purpose**

This service logs a temporary or permanent error and optionally marks the slot permanently unavailable.

## **Syntax**

```
#include <sys/eeh.h>
long eeh_slot_error(handle, flag, dd_buf, dd_buf_length)
eeh_handle_t handle;<br>int flag;<br>char *dd buf;
int flag;
char *dd_buf;
long dd_buf_length;
```
# <span id="page-148-0"></span>**Parameters**

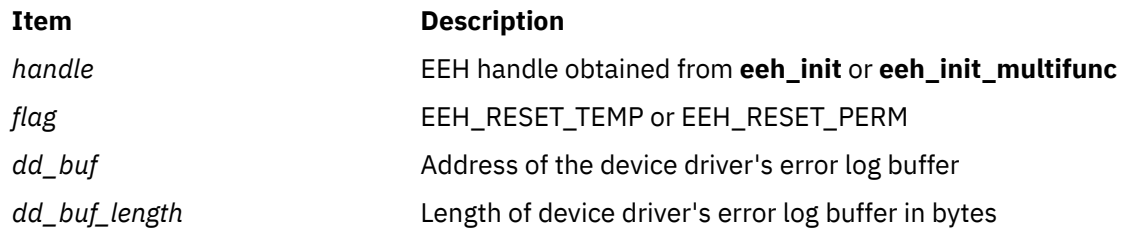

# **Description**

This service performs a number of tasks:

- It collects hardware data to help in understanding the nature and source of an EEH event
- It combines the device-driver-supplied debug data log with the hardware data log and creates an entry in the error log
- It optionally marks the slot permanently unavailable so that subsequent **eeh read slot state()** calls return EEH\_UNAVAILABLE with a *retry\_delay* value of 0

The behavior of this kernel service is controlled by two *flag* values:

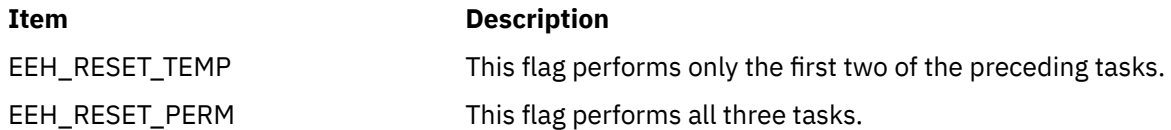

Depending on the hardware state of the slot, this service might not be able to collect the hardware data. Thus, the service succeeds but logs no data. If EEH\_RESET\_PERM was supplied, it still marks the slot permanently unavailable.

The *dd\_buf* and *dd\_buf\_length* parameters are used to combine the device driver error log with the hardware log. The *dd\_buf* argument is the address of an error log buffer that contains the device driver's data. The *dd\_buf\_length* argument is the length of this buffer. If the length exceeds *MAX\_DD\_LOG\_SIZE* bytes, the driver's log data is truncated. If *dd\_buf* is NULL, the error log contains only hardware data, if any.

**Single-function driver:** The kernel service works as in the preceding description. If it fails because of hardware or firmware reasons, EEH\_FAIL is returned and an error is logged.

**Multifunction driver:** For the multifunction drivers, this service works as in the preceding description, except that if EEH\_RESET\_PERM was supplied, the EEH\_DD\_DEAD message is broadcast.

The macro **EEH\_SLOT\_ERROR**(*handle*, *flag*, *dd\_buf*, *dd\_buf\_length*) is provided for device drivers to call this service.

# **Execution Environment**

This kernel service can be called from the process or interrupt environment.

# **Return Values**

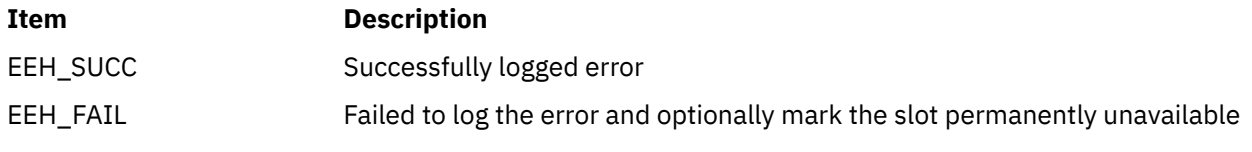

**Related reference** [eeh\\_read\\_slot\\_state Kernel Service](#page-144-0)

## **enque Kernel Service**

#### **Purpose**

Sends a request queue element to a device queue.

#### **Syntax**

**#include <sys/types.h> #include <sys/errno.h> #include <sys**/**deviceq.h> int enque (** *qe***) struct req\_qe \****qe***;**

#### **Parameter**

**Ite Description m**

*qe* Specifies the address of the request queue element.

# **Description**

The **enque** kernel service is not part of the base kernel, but is provided by the device queue management kernel extension. This queue management kernel extension must be loaded into the kernel before loading any kernel extensions referencing these services.

The **enque** service places the queue element into a specified device queue. It is used for simple processto-process communication within the kernel. The requester builds a copy of the queue element, indicated by the *qe* parameter, and passes this copy to the **enque** service. The kernel copies this queue element into a queue element in pinned global memory and then enqueues it on the target device queue.

The path identifier in the request queue element indicates the device queue into which the element is placed.

The **enque** service supports the sending of the following types of queue elements:

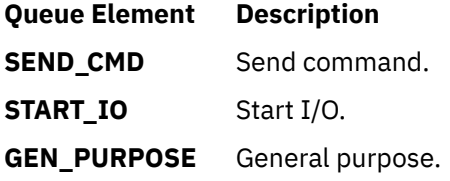

For simple interprocess communication, general purpose queue elements are used.

The queue element priority value can range from **QE\_BEST\_PRTY** to **QE\_WORST\_PRTY**. This value is limited to the value specified when the queue was created.

The operation options in the queue element control how the queue element is processed. There are five standard operation options:

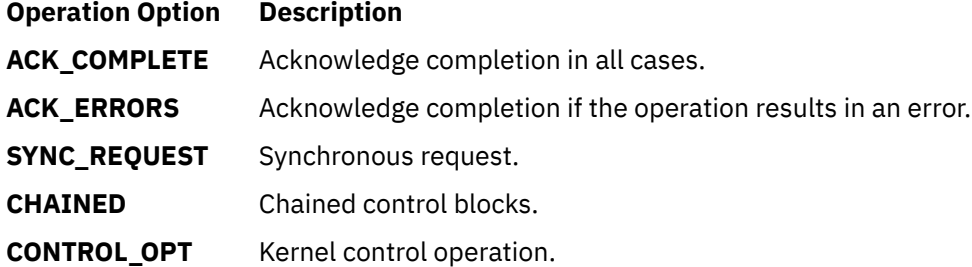

**Note:** Only one of **ACK\_COMPLETE**, **ACK\_ERRORS**, or **SYNC\_REQUEST** can be specified. Also, all of these options are ignored if the path specifies that no acknowledgment (**NO\_ACK**) should be sent.

With the **SYNC\_REQUEST** synchronous request option, control does not return from the **enque** service until the request queue element is acknowledged. This performs in one step what can also be achieved by sending a queue element with the **ACK\_COMPLETE** flag on, and then calling either the **et\_wait** or **[waitq](#page-621-0)** kernel services.

The kernel calls the server's **[check](#page-48-0)** routine, if one is defined, before a queue element is placed on the device queue. This routine can stop the operation if it detects an error.

The kernel notifies the device queue's server, if necessary, after a queue element is placed on the device queue. This is done by posting the server process (using the **et\_post** kernel service) with an event control bit.

## **Execution Environment**

The **enque** kernel service can be called from the process environment only.

#### **Return Values**

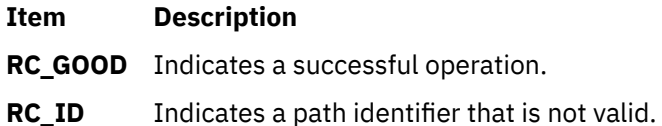

All other error values represent errors returned by the server.

#### **Related reference**

[et\\_post Kernel Service](#page-130-0) [et\\_wait Kernel Service](#page-131-0) [waitq Kernel Service](#page-621-0)

# **errresume Kernel Service**

#### **Purpose**

Resumes error logging after an **errlast** command was issued.

#### **Syntax**

**void errresume()**

#### **Description**

When an error is logged with the **errlast** command, no more error logging will happen on the system until an **errresume** call is issued.

#### **Execution Environment**

This can be called from either the process or an interrupt level.

**Related reference** [errsave or errlast Kernel Service](#page-151-0) **Related information** Error-Logging Facility

# <span id="page-151-0"></span>**errsave or errlast Kernel Service**

#### **Purpose**

Allows the kernel and kernel extensions to write to the error log.

## **Syntax**

**#include <sys/types.h> #include <sys/errno.h> #include <sys/errids.h> void errsave (** *buf*, *cnt***) char \****buf***; unsigned int** *cnt***; void errlast (***buf, cnt***) char \****buf* **unsigned int** *cnt***;**

#### **Parameters**

#### **Ite Description**

**m**

- *buf* Points to a buffer that contains an error record as described in the **/usr/include/sys/err\_rec.h** file.
- *cnt* Specifies the number of bytes in the error record contained in the buffer pointed to by the *buf* parameter.

## **Description**

The **errsave** kernel service allows the kernel and kernel extensions to write error log entries to the error device driver. The error record pointed to by the *buf* parameter includes the error ID resource name and detailed data.

In addition, the **errlast** kernel service disables any future error logging, thus any error logged with **errlast** will stay on NVRAM. This service is only for use prior to a pending system crash or stop. The **errlast** service should only be used in extreme circumstances where the system can not continue, such as the occurance of a machine check.

# **Execution Environment**

The **errsave** kernel service can be called from either the process or interrupt environment.

## **Return Values**

The **errsave** service has no return values.

#### **Related information**

errlog subroutine Error Logging Special Files RAS Kernel Services

**f**

The following kernel services begin with the with the letter f.

# **facility\_enable Kernel Service**

#### **Purpose**

Enables a specified facility to be used in the kernel environment. The specified facility would otherwise be restricted for use in the kernel environment.

```
#include <sys/machine.h>
int facility_enable (facility)
uint64_t facility;
```
## **Parameter**

**facility**

Specifies the facility that must be enabled.

# **Description**

The facility enable kernel service enables the use of facilities that typically result in a system failure if the facility is used in the kernel environment. Examples of such facilities include the Vector Multimedia Extension (VMX) facility or the Vector Scalar Extension (VSX) facility. Facilities that are supported by the facility\_enable kernel service are defined in the /usr/include/sys/machine.h include file.

The facility enable kernel service saves the state of a requested facility, then disables interrupts until the facility\_disable kernel service is called.

When the  $f$ acility enable kernel service is active, the running program must follow the interrupt environment restrictions and the following additional restrictions:

- The facility enable kernel service cannot be used recursively or in a nested manner. That is, each call to the facility enable kernel service must be followed by a call to the facility disable kernel service before the facility\_enable kernel service is called again.
- The interrupt level cannot be modified when the facility\_enable kernel service is active.
- Only a single facility can be enabled when the facility\_enable kernel service is called each time.
- Sleep operations are not allowed while the facility enable kernel service is active and will result in a system failure.
- Block operations are not allowed while the facility\_enable kernel service is active.
- The facility disable kernel service must be used along with the facility enable kernel service to restore any state change since the call to the facility enable kernel service.

**Note:** The facility\_enable kernel service must not be called for instruction sequences that run for a long time. Disabling interrupts for a longer period of time can cause performance issues in the system.

# **Execution environment**

The facility enable kernel service can be called from either the process or interrupt environment.

#### **Return values**

**0**

Facility is enabled successfully and the specified facility is now active.

#### **ENOSYS**

Requested facility is not available or is not supported on this system.

#### **EINVAL**

The **facility** parameter is invalid.

# **EBUSY**

The facility enable kernel service is already called and is active.

#### **Related information**

Interrupt Environment

# <span id="page-153-0"></span>**facility\_disable Kernel Service**

# **Purpose**

Disables a specified facility that was previously enabled for the kernel environment.

#### **Syntax**

```
#include <sys/machine.h>
int facility_disable (facility)
uint64_t facility;
```
## **Parameter**

#### **facility**

Specifies the facility that must be disabled.

## **Description**

The facility\_disable kernel service disables a facility that was previously enabled by the facility\_enable kernel service. Examples of such facilities include the Vector Multimedia Extension (VMX) facility or the Vector Scalar Extension (VSX) facility. Facilities that are supported by the facility\_disable kernel service are defined in the /usr/include/sys/machine.h include file.

The facility disable kernel service restores the state of the facility and then enables interrupts.

## **Execution environment**

The facility\_disable kernel service can be called from either the process or interrupt environment.

## **Return values**

**0**

The facility\_disable kernel service has successfully disabled the facility that was previously enabled by using the facility\_enable kernel service, and the previous interrupt level is restored.

#### **ENOSYS**

A facility is not disabled because the facility\_enable kernel service was not called.

# **fetch\_and\_add Kernel Services**

#### **Purpose**

Increments a variable atomically.

## **Syntax**

**#include <sys/atomic\_op.h>**

```
int fetch_and_add (addr, value)
atomic_p addr;
int value;
```

```
long fetch_and_addlp (addr, value)
atomic_l addr;
long value;
```
# <span id="page-154-0"></span>**Parameters**

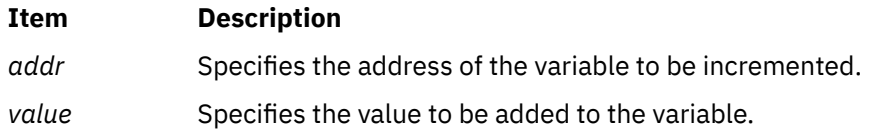

# **Description**

The **fetch\_and\_add** kernel services atomically increment a variable.

The **fetch\_and\_add** kernel service operates on a single word (32 bit) variable while the **fetch\_and\_addlp** kernel service operates on a double word (64 bit) variable.

These operations are useful when a counter variable is shared between several kernel threads, because it ensures that the fetch, update, and store operations used to increment the counter occur atomically (are not interruptible).

#### **Note:**

- The single word variable for the **fetch and add** kernel service must be aligned on a word (32 bit) boundary.
- The double word variable for the **fetch and addlp** kernel service must be aligned on a double word (64 bit) boundary.

# **Execution Environment**

The **fetch\_and\_add** kernel services can be called from either the process or interrupt environment.

## **Return Values**

The **fetch\_and\_add** kernel services return the original value of the variable.

**Related reference** fetch\_and\_and or fetch\_and\_or Kernel Services [compare\\_and\\_swap Kernel Services](#page-53-0) **Related information** Locking Kernel Services

# **fetch\_and\_and or fetch\_and\_or Kernel Services**

## **Purpose**

Clears and sets bits in a variable atomically.

## **Syntax**

**#include <sys/atomic\_op.h>**

**uint fetch\_and\_and (***[addr](#page-155-0)***,** *[mask](#page-155-0)***) atomic\_p** *addr***;uint** *mask***;**

```
ulong fetch_and_andlp (addr, mask)
atomic_l addr;
ulong mask;
```
**uint fetch\_and\_or (***[addr](#page-155-0)***,** *[mask](#page-155-0)***)**

<span id="page-155-0"></span>**atomic\_p** *addr***; uint** *mask***;**

**ulong fetch\_and\_orlp (***addr***,** *mask***) atomic\_l** *addr***; ulong** *mask***;**

#### **Parameters**

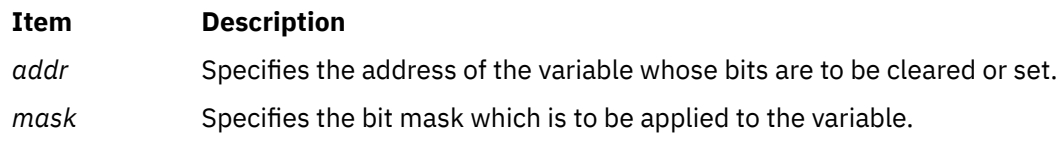

## **Description**

The **fetch and and and fetch and or** kernel services respectively clear and set bits in a variable, according to a bit mask, as a single atomic operation. The **fetch and and** service clears bits in the variable which correspond to clear bits in the bit mask, and the **fetch\_and\_or** service sets bits in the variable which correspond to set bits in the bit mask.

The **fetch\_and\_add** and **fetch\_and\_or** kernel services operate on a single word (32 bit) variable while the **fetch\_and\_addlp** and **fetch\_and\_orlp** kernel services operate on a double word (64 bit) variable.

These operations are useful when a variable containing bit flags is shared between several kernel threads, because they ensure that the fetch, update, and store operations used to clear or set a bit in the variable occur atomically (are not interruptible).

#### **Note:**

- For the **fetch and and and fetch and or** kernel services, the single word containing the bit flags must be aligned on a full word (32 bit) boundary.
- For the **fetch and addlp** and **fetch and orlp** kernel services, the double word containing the bit flags must be aligned on a double word (64 bit) boundary.

# **Execution Environment**

The **fetch\_and\_and** and **fetch\_and\_or** kernel services can be called from either the process or interrupt environment.

## **Return Values**

The **fetch\_and\_and** and **fetch\_and\_or** kernel services return the original value of the variable.

**Related reference** fetch and add Kernel Services [compare\\_and\\_swap Kernel Services](#page-53-0) **Related information** Locking Kernel Services

# **fidtovp Kernel Service**

## **Purpose**

Maps a file system structure to a file ID. Maps a file identifier to a mode.

**#include <sys/types.h> #include <sys/vnode.h> int fidtovp(***fsid***,** *fid***,** *vpp***) fsid\_t \****fsid***; struct fileid \****fid***; struct vnode \*\****vpp***;**

#### **Parameters**

#### **Item Description**

- *fsid* Points to a file system ID structure. The system uses this structure to determine which virtual file system (VFS) contains the requested file.
- *fid* Points to a file ID structure. The system uses this pointer to locate the specific file within the VFS.
- *vpp* Points to a location to store the file's vnode pointer upon successful return of the **fidtovp** kernel service.

## **Description**

The **fidtovp** kernel service returns a pointer to a vnode for the file identified by **fsid** and **fid**, and increments the count on the vnode so the file is not removed. Subroutines that call the **fidtovp** kernel service must call VNOP\_RELE to release the vnode pointer.

This kernel service is designed for use by the server side of distributed file systems.

#### **Execution Environment**

The **fidtovp** kernel service can be called from the process environment only.

#### **Return Values**

#### **Item Description**

- **0** Indicates successful completion.
- **ESTALE** Indicates the requested file or file system was removed or recreated since last access with the given file system ID or file ID.

# **find\_input\_type Kernel Service**

#### **Purpose**

Finds the given packet type in the Network Input Interface switch table and distributes the input packet according to the table entry for that type.

#### **Syntax**

**#include <sys/types.h> #include <sys/errno.h> #include <net/if.h> int find\_input\_type (***type***,** *m***,** *ac***,** *header\_pointer***) ushort** *type***; struct mbuf \*** *m***; struct arpcom \*** *[ac](#page-157-0)***; caddr\_t** *[header\\_pointer](#page-157-0)***;**

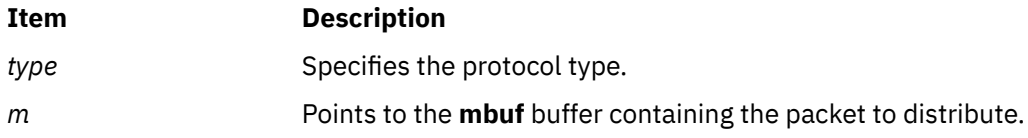

<span id="page-157-0"></span>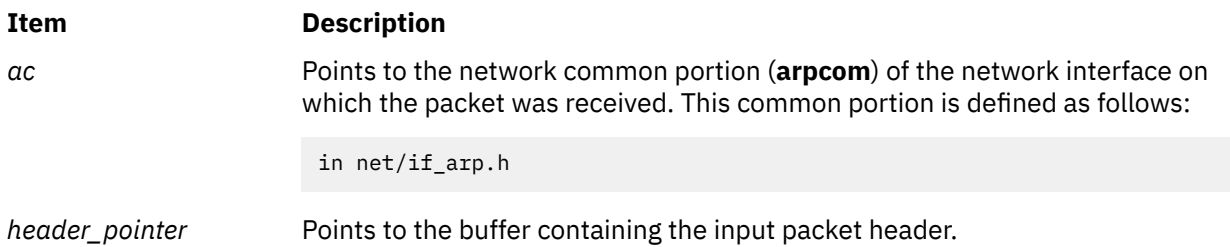

# **Description**

The **find input type** kernel service finds the given packet type in the Network Input table and distributes the input packet contained in the **mbuf** buffer pointed to by the *m* value. The *ac* parameter is passed to services that do not have a queued interface.

# **Execution Environment**

The **find input type** kernel service can be called from either the process or interrupt environment.

## **Return Values**

#### **Item Description**

**0** Indicates that the protocol type was successfully found.

**ENOENT** Indicates that the service could not find the type in the Network Input table.

#### **Related reference**

[add\\_input\\_type Kernel Service](#page-15-0) [del\\_input\\_type Kernel Service](#page-73-0) **Related information** Network Kernel Services

# **fp\_access Kernel Service**

## **Purpose**

Checks for access permission to an open file.

## **Syntax**

**#include <sys/types.h> #include <sys/errno.h> int fp\_access (** *fp***,** *perm***) struct file \****fp***; int** *perm***;**

#### **Parameters**

#### **Item Description**

- *fp* Points to a file structure returned by the **fp\_open** or **fp\_opendev** kernel service.
- *perm* Indicates which read, write, and execute permissions are to be checked. The **/usr/include/sys/ mode.h** file contains pertinent values (IREAD, IWRITE, IEXEC).

## **Description**

The **fp\_access** kernel service is used to see if either the read, write, or exec bit is set anywhere in a file's permissions mode. Set *perm* to one of the following constants from **mode.h**:

IREAD IWRITE IEXEC

# <span id="page-158-0"></span>**Execution Environment**

The **fp\_access** kernel service can be called from the process environment only.

#### **Return Values**

#### **Item Description**

**0** Indicates that the calling process has the requested permission.

**EACCES** Indicates all other conditions.

#### **Related information**

access subroutine Logical File System Kernel Services

# **fp\_close Kernel Service**

## **Purpose**

Closes a file.

## **Syntax**

**#include <sys/types.h> #include <sys/errno.h> int fp\_close (** *fp***) struct file \****fp***;**

#### **Parameter**

#### **Ite Description**

**m**

*fp* Points to a file structure returned by the **[fp\\_open](#page-171-0)**, **[fp\\_getf](#page-163-0)**, or **[fp\\_opendev](#page-174-0)** kernel service.

# **Description**

The **fp\_close** kernel service is a common service for closing files used by both the file system and routines outside the file system.

#### **Execution Environment**

The **fp\_close** kernel service can be called from the process environment only.

#### **Return Values**

**Item Description**

**0** Indicates a successful operation.

**non-zero** The underlying file system implementation might report one of the values from the **/usr/ include/errno.h** file, which is returned to the caller as a return value. However, the file is still closed.

#### **Related information**

close subroutine Logical File System Kernel Services

# **fp\_close Kernel Service for Data Link Control (DLC) Devices**

## **Purpose**

Allows kernel to close the generic data link control (GDLC) device manager using a file pointer.

## **Syntax**

**int fp\_close(** *fp***)**

#### **Parameters**

**Item Description**

*fp* **Specifies the file pointer of the GDLC being closed.** 

# **Description**

The **fp\_close** kernel service disables a GDLC channel. If this is the last channel to close on a port, the GDLC device manager resets to an idle state on that port and the communications device handler is closed. The **fp\_close** kernel service may be called from the process environment only.

## **Return Values**

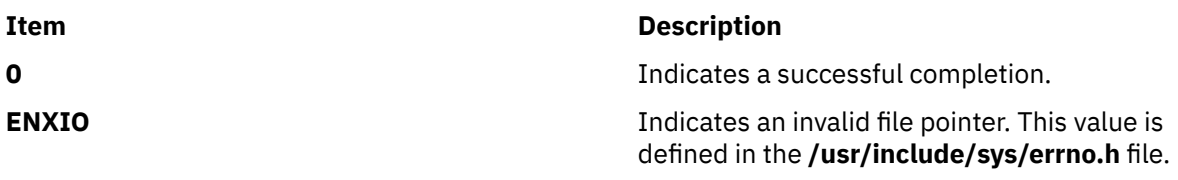

## **Related reference**

[fp\\_close Kernel Service](#page-158-0) [fp\\_open Kernel Service for Data Link Control \(DLC\) Devices](#page-172-0) **Related information** Generic Data Link Control (GDLC) Environment Overview

# **fp\_fstat Kernel Service**

# **Purpose**

Gets the attributes of an open file.

# **Syntax**

**#include <sys/types.h> #include <sys/errno.h> int fp\_fstat (***fp***,** *statp***,** *len***,** *seg***) struct file\*** *fp***; struct stat** *\*statp***; int** *len***; int** *[seg](#page-160-0)***;**

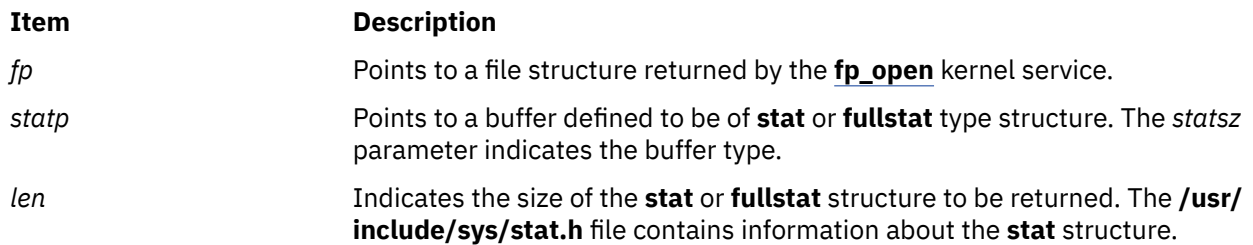

#### <span id="page-160-0"></span>**Item Description**

**seg** Specifies the flag indicating where the information represented by the *statbuf* parameter is located:

#### **SYS\_ADSPACE**

Buffer is in kernel memory.

#### **USER\_ADSPACE**

Buffer is in user memory.

## **Description**

The **fp\_fstat** kernel service is an internal interface to the function provided by the **fstatx** subroutine.

# **Execution Environment**

The **fp\_fstat** kernel service can be called from the process environment only.

## **Return Values**

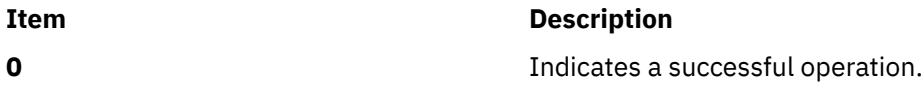

If an error occurs, one of the values from the **/usr/include/sys/errno.h** file is returned.

**Related information** fstatx subroutine Logical File System Kernel Services

# **fp\_fsync Kernel Service**

# **Purpose**

Writes changes for a specified range of a file to permanent storage.

## **Syntax**

```
#include <sys/fp_io.h>
int fp_fsync (fp, how, off, len)
struct file *fp;
int how;
offset_t off;
offset_t len;
```
# **Description**

The **fp\_fsync** kernel service is an internal interface to the function provided by the **fsync\_range** subroutine.

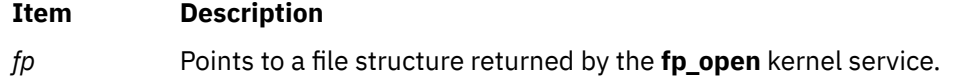

#### <span id="page-161-0"></span>**Item Description**

*how* Specifies the following handling characteristics of the operation:

#### **FDATASYNC**

The changed data in the range specified by the off and len parameters is written to the storage. If the metadata for the file is changed and this changed metadata must read the data, the metadata is also written to the storage. Otherwise, the metadata is not updated.

#### **FFILESYNC**

The changed data in the range specified by the off and len parameters is written to the storage. If any metadata is changed, all of the changed user data is written to the storage. Metadata changes and file attributes including time stamps are also written to the storage.

- *off* Specifies the starting offset value of the data in the file to be written to the storage.
- *len* Specifies the length of the file range to be written to the storage. If you specify the value as zero, all cached data is written to the storage.

#### **Execution Environment**

The **fp\_fsync** kernel service can be called from the process environment only.

#### **Return Values**

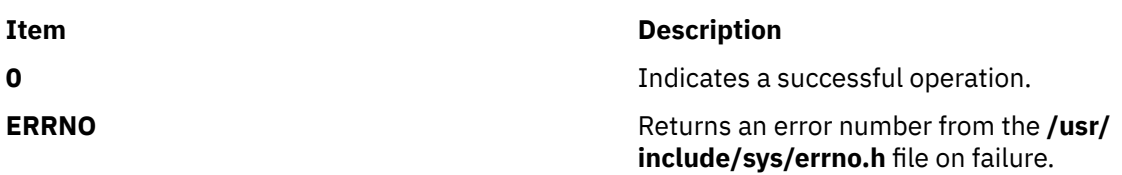

#### **Related information**

fsync or fsync\_range Subroutine Logical File System Kernel Services

# **fp\_getdevno Kernel Service**

#### **Purpose**

Gets the device number or channel number for a device.

## **Syntax**

**#include <sys/types.h> #include <sys/errno.h> #include <sys/file.h> int fp\_getdevno (** *fp*, *devp*, *chanp***) struct file \****fp***; dev\_t \****devp***; chan\_t \****chanp***;**

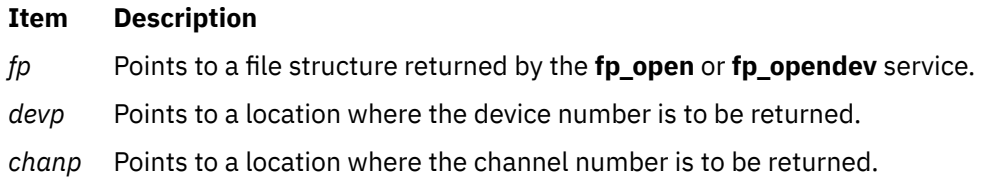

# **Description**

The **fp\_getdevno** service finds the device number and channel number for an open device that is associated with the file pointer specified by the *fp* parameter. If the value of either *devp* or *chanp* parameter is null, this service does not attempt to return any value for the argument.

# **Execution Environment**

The **fp\_getdevno** kernel service can be called from the process environment only.

#### **Return Values**

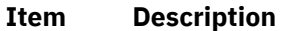

- **0** Indicates a successful operation.
- **EINVAL** Indicates that the pointer specified by the *fp* parameter does not point to a file structure for an open device.

#### **Related information**

Logical File System Kernel Services

# **fp\_getea Kernel Service**

#### **Purpose**

Reads the value of an extended attribute value.

## **Syntax**

```
#include <sys/types.h>
#include <sys/errno.h>
int fp_getea (fp,name, value, size, countp, segflag)
struct file * fp; 
const char * name;
void * value;
size_t size;
ssize_t * countp;
int segflag;
```
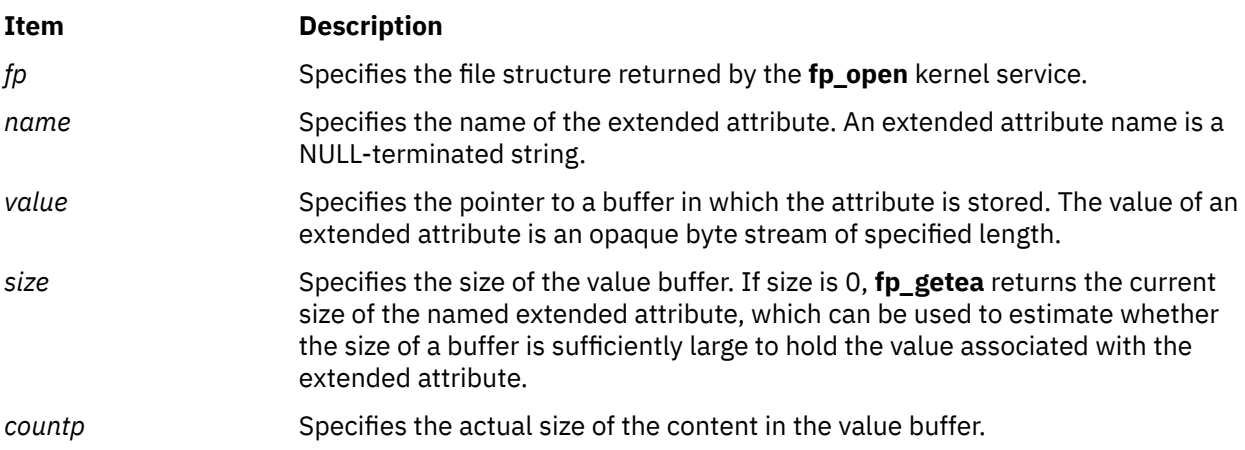

#### <span id="page-163-0"></span>**Item Description**

segflag Specifies the flag indicating where the pointer specified by the path parameter is located:

#### **SYS\_ADSPACE**

The pointers specified by the *name* and *value* parameters are stored in kernel memory.

#### **USER\_ADSPACE**

The pointers specified by the *name* and *value* parameters are stored in application memory.

## **Description**

The **fp\_getea** kernel service provides a common service used by:

- The file system for the implementation of the **fgetea** subroutine.
- Kernel routines outside the file system that set extended attribute values.

## **Execution Environment**

The **fp\_getea** kernel service can be called from the process environment only.

#### **Return Values**

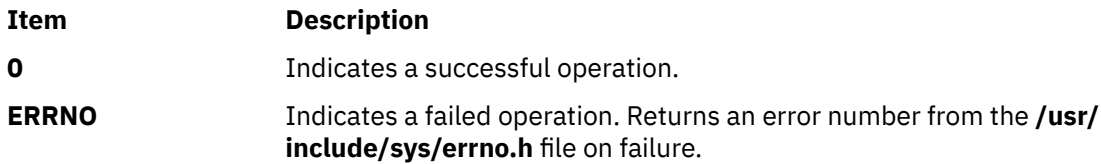

#### **Related information**

fgetea subroutine fp\_open subroutine Logical File System Kernel Services

# **fp\_getf Kernel Service**

## **Purpose**

Retrieves a pointer to a file structure.

## **Syntax**

**#include <sys/types.h> #include <sys/errno.h> int fp\_getf (** *fd***,** *fpp***) int** *fd***; struct file \*\****fpp***;**

## **Parameters**

#### **Ite Description**

**m**

- *fd* Specifies a file descriptor.
- *fpp* Points to the location where the file pointer is to be returned.

# **Description**

A process calls the **fp\_getf** kernel service when it has a file descriptor for an open file, but needs a file pointer to use other Logical File System services.

The **fp\_getf** kernel service uses the file descriptor as an index into the process's open file table. From this table it extracts a pointer to the associated file structure.

As a side effect of the call to the **fp\_getf** kernel service, the reference count on the file descriptor is incremented. This count must be decremented when the caller has completed its use of the returned file pointer. The file descriptor reference count is decremented by a call to the **ufdrele** kernel service.

# **Execution Environment**

The **fp\_getf** kernel service can be called from the process environment only.

#### **Return Values**

#### **Item Description**

**0** Indicates a successful operation.

**EBADF** Indicates that either the file descriptor is invalid or not currently used in the process.

#### **Related reference** [ufdhold and ufdrele Kernel Service](#page-549-0) **Related information** Logical File System Kernel Services

# **fp\_get\_path Kernel Service**

## **Purpose**

Returns the full path name of the file referenced by the **fp** parameter.

## **Syntax**

```
 #include <sys/types.h>
 #include <sys/errno.h>
 int
 fp_get_path(struct file *fp,
             int flags,<br>char flags,
                               *path,<br>size)
             size_t
```
## **Parameters**

#### **fp**

Points to a file structure that is returned by the **fp\_open** or **fp\_opendev** kernel service.

#### **flags**

No flags are defined; this parameter must be 0.

#### **path**

Points to a buffer where the file name is returned.

#### **size**

Specifies the size of the path buffer.

# <span id="page-165-0"></span>**Description**

The **fp\_get\_path** kernel service provides a method to find a path name from a file structure pointer.

## **Execution environment**

The **fp\_get\_path** kernel service can be called only from the process environment.

## **Return values**

**0**

Indicates a successful operation.

#### **EINVAL**

Invalid **fp** or **path** argument, or the **fp** parameter does not refer to a DTYPE\_VNODE file structure.

# **fp\_hold Kernel Service**

## **Purpose**

Increments the open count for a specified file pointer.

# **Syntax**

```
#include <sys/types.h>
#include <sys/errno.h>
```

```
void fp_hold ( fp)
struct file *fp;
```
# **Parameter**

```
Ite
Description
m
```
*fp* Points to a file structure previously obtained by calling the **[fp\\_open](#page-171-0)**, **[fp\\_getf](#page-163-0)**, or **[fp\\_opendev](#page-174-0)** kernel service.

# **Description**

The **fp\_hold** kernel service increments the use count in the file structure specified by the *fp* parameter. This results in the associated file remaining opened even when the original open is closed.

If this function is used, and access to the file associated with the pointer specified by the *fp* parameter is no longer required, the **fp\_close** kernel service should be called to decrement the use count and close the file as required.

# **Execution Environment**

The **fp\_hold** kernel service can be called from the process environment only.

#### **Related information**

Logical File System Kernel Services

# **fp\_ioctl Kernel Service**

# **Purpose**

Issues a control command to an open device or file.

## **Syntax**

**#include <sys/types.h> #include <sys/errno.h>**

```
int fp_ioctl (fp, cmd, arg, ext)
struct file * fp;
unsigned longcmd;
caddr_targ;
intext;
```
## **Parameters**

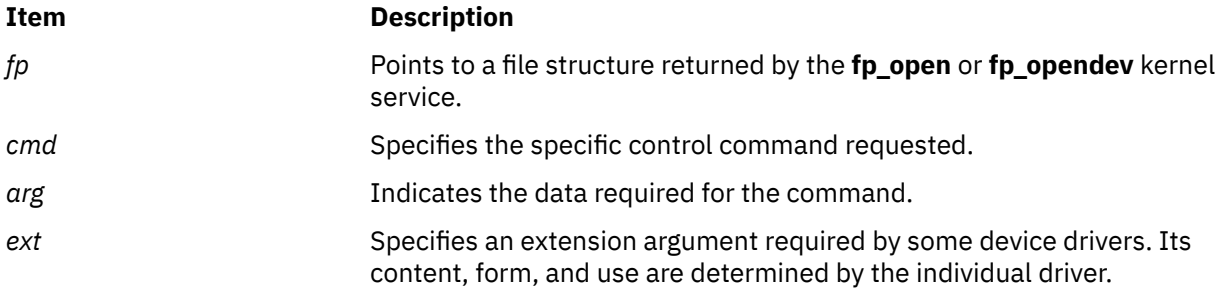

## **Description**

The **fp\_ioctl** kernel service is an internal interface to the function provided by the **ioctl** subroutine.

## **Execution Environment**

The **fp\_ioctl** kernel service can be called from the process environment only.

## **Return Values**

# **Ite Description**

**m**

**0** Indicates a successful operation.

If an error occurs, one of the values from the **/usr/include/sys/errno.h** file is returned. The **ioctl** subroutine contains valid **errno** values.

#### **Related information**

ioctl subroutine Logical File System Kernel Services

# **fp\_ioctl Kernel Service for Data Link Control (DLC) Devices**

# **Purpose**

Transfers special commands from the kernel to generic data link control (GDLC) using a file pointer.

**#include <sys/gdlextcb.h> #include <fcntl.h>**

**int fp\_ioctl (***fp***,** *cmd***,** *arg***,** *ext***)**

## **Parameters**

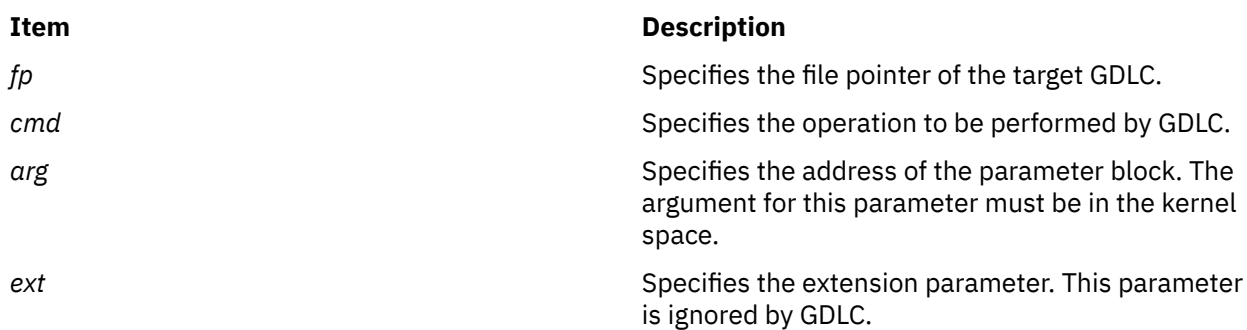

# **Description**

Various GDLC functions can be initiated using the **[fp\\_ioctl](#page-165-0)** kernel service, such as changing configuration parameters, contacting the remote, and testing a link. Most of these operations can be completed before returning to the user synchronously. Some operations take longer, so asynchronous results are returned much later using the **exception** function handler. GDLC calls the kernel user's exception handler to complete these results. Each GDLC supports the **fp\_ioctl** kernel service by way of its **dlcioctl** entry point. The **fp\_ioctl** kernel service may be called from the process environment only.

**Note:** The **DLC\_GET\_EXCEP** ioctl operation is not used since all exception conditions are passed to the kernel user through the exception handler.

#### **Return Values**

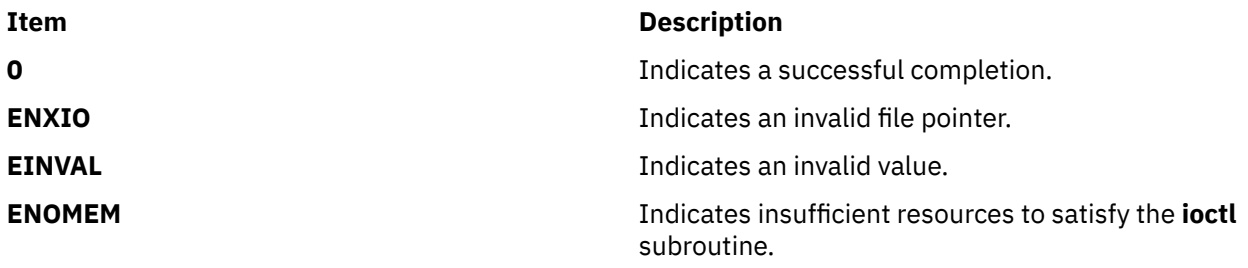

These return values are defined in the **/usr/include/sys/errno.h** file.

**Related reference** [fp\\_ioctl Kernel Service](#page-165-0) **Related information** ioctl subroutine Generic Data Link Control (GDLC) Environment Overview

# **fp\_ioctlx Kernel Service**

## **Purpose**

Issues a control command to an open device.

```
#include <sys/types.h>
#include <sys/errno.h>
#include <fcntl.h>
int fp_ioctlx (fp, cmd, arg, ext, flags, retval)
struct file *fp;
unsigned long cmd;
caddr_t arg;
ext_t ext;
unsigned long flags;
long *retval;
```
# **Description**

The **fp\_ioctlx** kernel service is an internal interface to the function provided by the **ioctl** subroutine.

The **fp\_ioctlx** kernel service issues a control command to an open device. Some drivers need the return value that is returned by the kernel service if there is no error. This value is not available through the **fp\_ioctl** kernel service. The **fp\_ioctlx** kernel service allows this data to be passed.

## **Parameters**

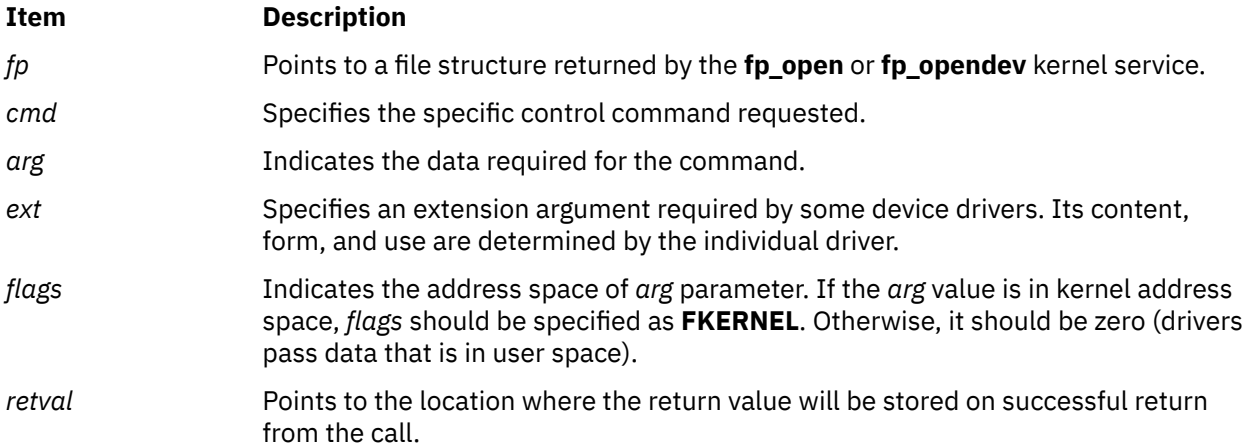

# **Execution Environment**

The **fp\_ioctlx** kernel service can be called only from the process environment.

## **Return Values**

Upon successful completion, the **fp\_ioctlx** kernel service returns 0. If unsuccessful, one of the values from the **/usr/include/sys/errno.h** file is returned. The **ioctl** subroutine contains valid **errno** values. This value will be stored in the *retval* parameter.

**Related reference** [fp\\_ioctl Kernel Service](#page-165-0) **Related information** ioctl, ioctlx, ioctl32, or ioctl32x Subroutine

# **fp\_listea Kernel Service**

# **Purpose**

Lists the extended attributes associated with a file.

**#include <sys/types.h> #include <sys/errno.h> int fp\_listea (***fp*, *list*, *size*, *countp*, *segflag***) struct file \*** *fp*; **const char \*** *list*; **size\_t** *size*; **ssize\_t \*** *countp*; **int** *segflag*;

#### **Parameters**

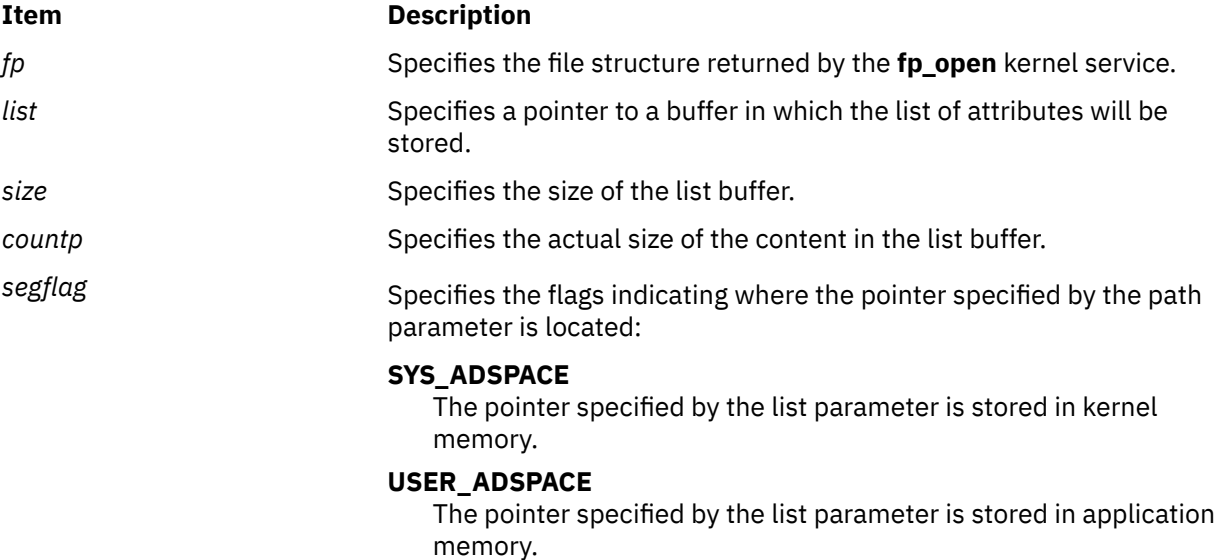

# **Description**

The **fp\_listea** kernel service provides a common service used by:

- File system for the implementation of the **flistea** subroutine.
- Kernel routines outside the file system that set extend attribute values.

## **Execution Environment**

The **fp\_listea** kernel service can be called from the process environment only.

## **Return Values**

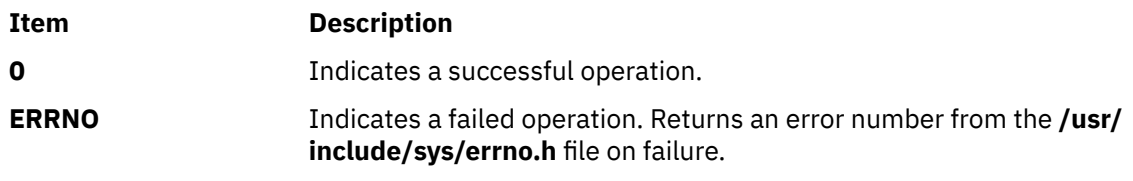

#### **Related information**

flistea subroutine fp\_open subroutine Logical File System Kernel Services

# **fp\_lseek, fp\_llseek Kernel Service**

# **Purpose**

Changes the current offset in an open file.

## **Syntax**

**#include <sys/types.h> #include <sys/errno.h>**

```
int fp_lseek ( fp, offset, whence)
struct file *fp;
off_t offset;
int whence;
```
**int fp\_llseek (** *fp***,** *offset***,** *whence***) struct file** *\*fp* **offset\_t** *offset***; int** *whence***;**

## **Parameters**

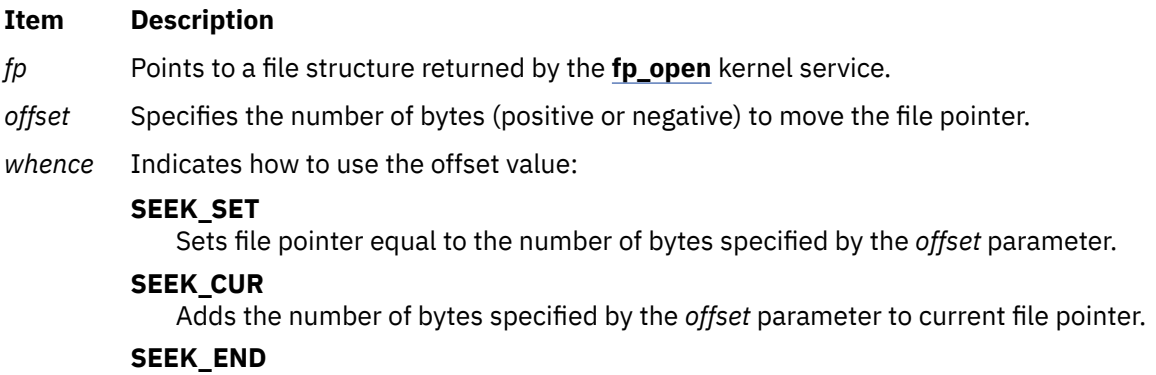

Adds the number of bytes specified by the *offset* parameter to current end of file.

# **Description**

The **fp\_lseek** and **fp\_llseek** kernel services are internal interfaces to the function provided by the **lseek** and **llseek** subroutines.

## **Execution Environment**

The **fp\_lseek** and **fp\_llseek** kernel services can be called from the process environment only.

## **Return Values**

**Item Description**

**0** Indicates a successful operation.

**ERRN** Returns an error number from the **/usr/include/sys/errno.h** file on failure.

**O**

#### **Related information**

lseek subroutine Logical File System Kernel Services

# <span id="page-171-0"></span>**fp\_open Kernel Service**

# **Purpose**

Opens special and regular files or directories.

# **Syntax**

```
#include <sys/types.h>
#include <sys/errno.h>
```

```
int fp_open (path,oflags,mode,ext,segflag,fpp)
char * path;
long oflags;
int mode;
ext_t ext;
int segflag;
struct file ** fpp;
```
# **Parameters**

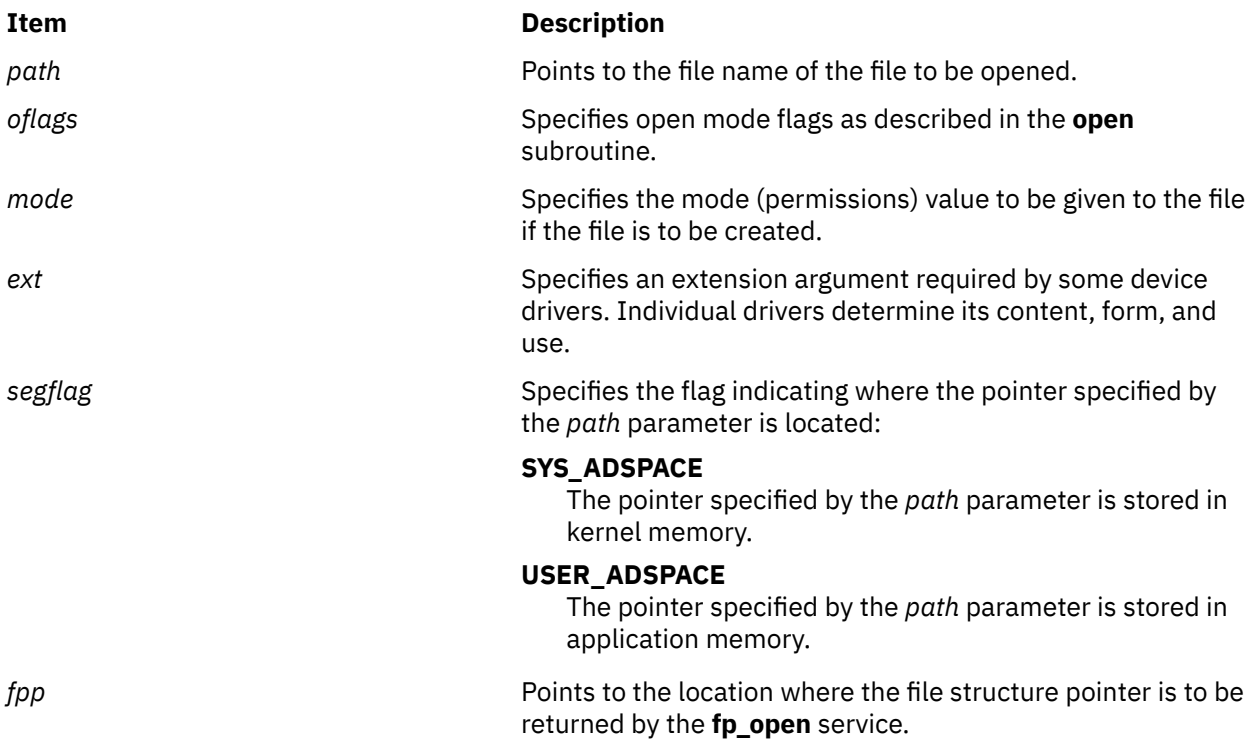

# **Description**

The **fp\_open** kernel service provides a common service used by:

- The file system for the implementation of the **open** subroutine
- Kernel routines outside the file system that must open files

## <span id="page-172-0"></span>**Execution Environment**

The **fp\_open** kernel service can be called from the process environment only.

## **Return Values**

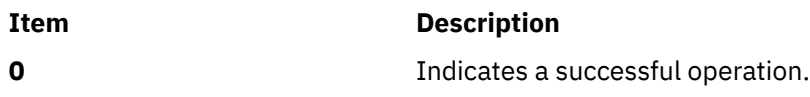

Also, the *fpp* parameter points to an open file structure that is valid for use with the other Logical File System services. If an error occurs, one of the values from the **/usr/include/sys/errno.h** file is returned. The discussion of the **open** subroutine contains possible **errno** values.

#### **Related information**

open subroutine Logical File System Kernel Services

# **fp\_open Kernel Service for Data Link Control (DLC) Devices**

#### **Purpose**

Allows kernel to open the generic data link control (GDLC) device manager by its device name.

## **Syntax**

**#include <sys/gdlextcb.h> #include <fcntl.h>**

**fp\_open (***path***,** *oflags***,** *cmode***,** *ext***,** *segflag***,** *fpp***)**

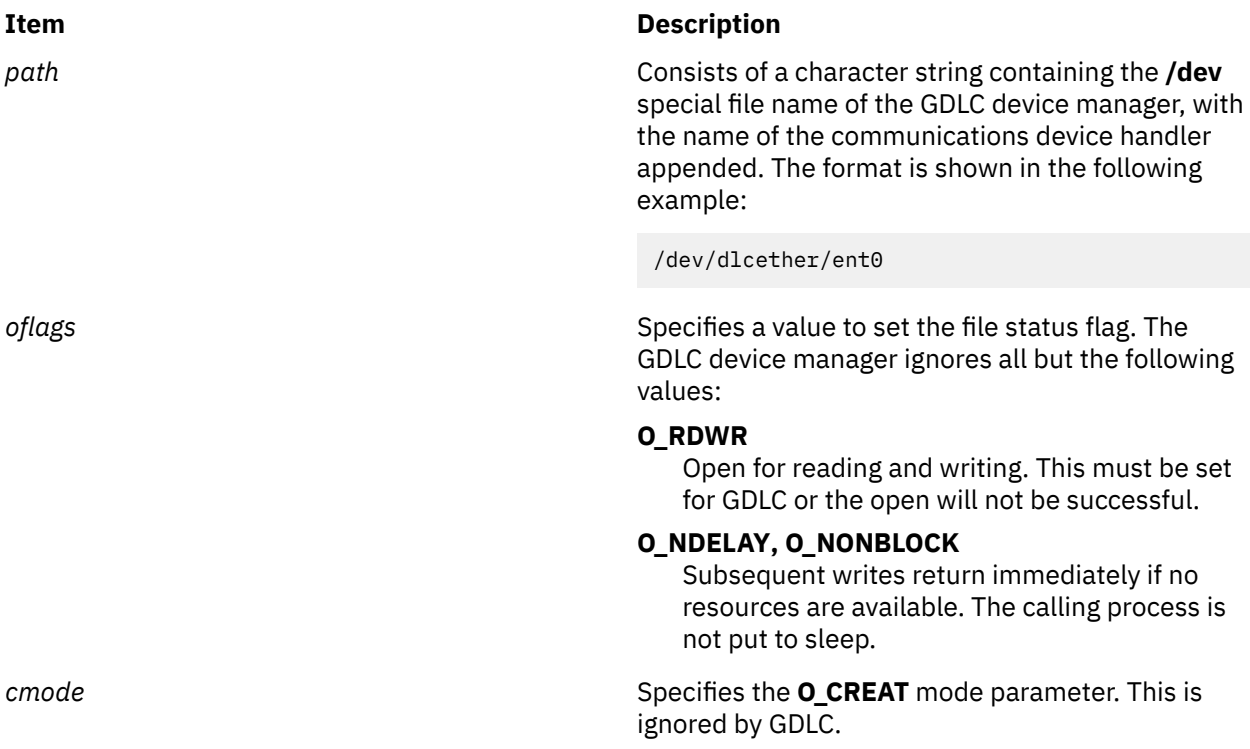

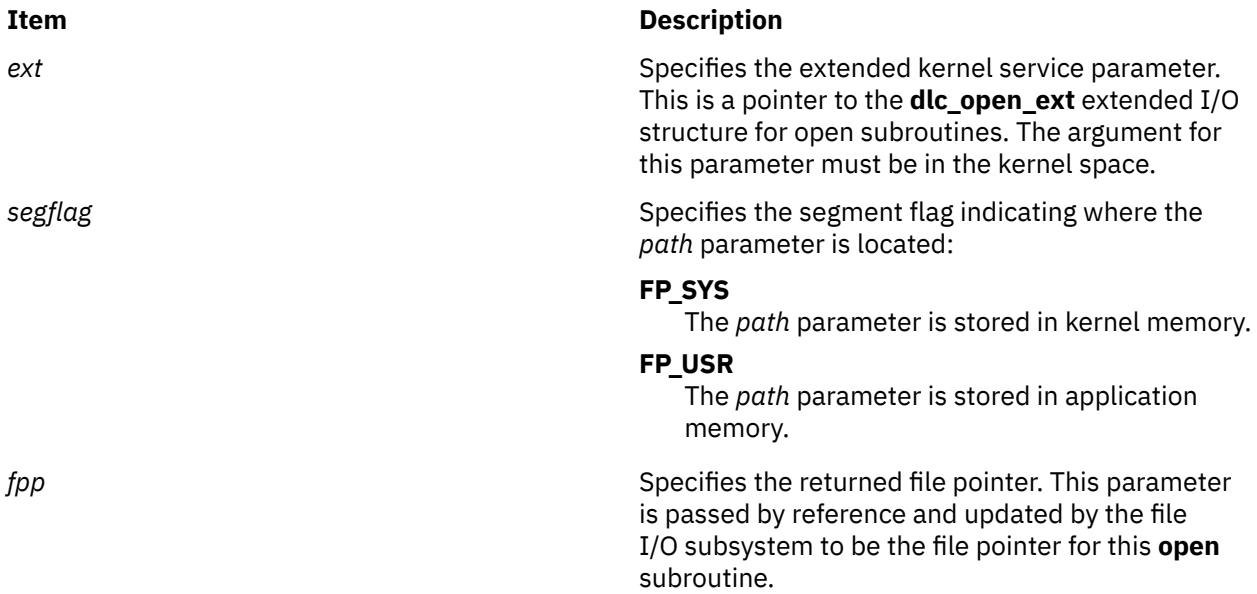

## **Description**

The **fp\_open** kernel service allows the kernel user to open a GDLC device manager by specifying the special file names of both the DLC and the communications device handler. Since the GDLC device manager is multiplexed, more than one process can open it (or the same process multiple times) and still have unique channel identifications.

Each open carries the communications device handler's special file name so that the DLC knows which port to transfer data on.

The kernel user must also provide functional entry addresses in order to obtain receive data and exception conditions. Each GDLC supports the **fp\_open** kernel service via its **dlcopen** entry point. The **fp\_open** kernel service may be called from the process environment only. "Using GDLC Special Kernel Services" in *AIX Version 6.1 Communications Programming Concepts* provides additional information.

## **Return Values**

Upon successful completion, this service returns a value of 0 and a valid file pointer in the *fpp* parameter.

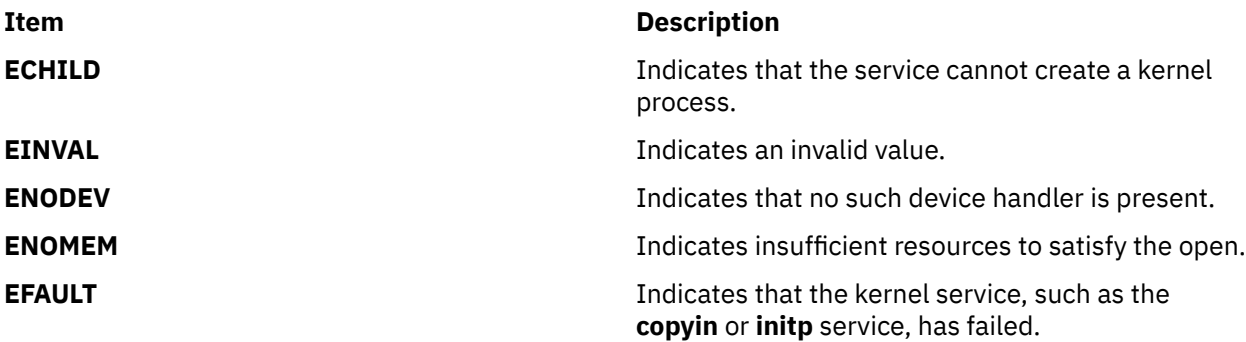

These return values are defined in the **/usr/include/sys/errno.h** file.

**Related reference** [fp\\_open Kernel Service](#page-171-0) [fp\\_close Kernel Service for Data Link Control \(DLC\) Devices](#page-158-0) **Related information** Generic Data Link Control (GDLC) Environment Overview

# <span id="page-174-0"></span>**fp\_opendev Kernel Service**

## **Purpose**

Opens a device special file.

#### **Syntax**

**#include <sys/types.h> #include <sys/errno.h>**

```
int fp_opendev (devno,flags,cname, ext, fpp)
dev_tdevno;
int flags;
caddr_t cname;
ext_t ext;
struct file** fpp;
```
#### **Parameters**

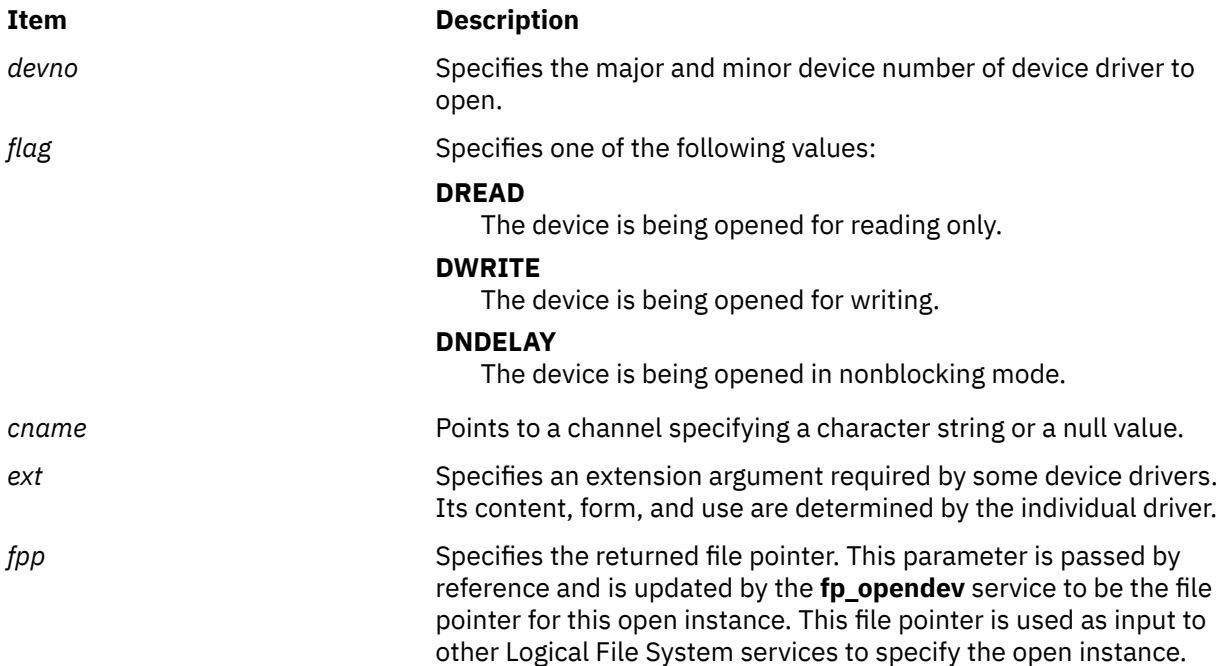

## **Description**

The kernel or kernel extension calls the **fp\_opendev** kernel service to open a device by specifying its device major and minor number. The **fp\_opendev** kernel service provides the correct semantics for opening the character or multiplexed class of device drivers.

If the specified device driver is non-multiplexed:

- An in-core i-node is found or created for this device.
- The i-node reference count is increment by 1.
- The device driver's **ddopen** entry point is called with the *devno*, *devflag*, and *ext* parameters. The unused *chan* parameter on the call to the **ddopen** routine is set to 0.

If the device driver is a multiplexed character device driver (that is, its **ddmpx** entry point is defined), an in-core i-node is created for this channel. The device driver's **ddmpx** routine is also called with the *cname* pointer to the channel identification string if non-null. If the *cname* pointer is null, the **ddmpx** device driver routine is called with the pointer to a null character string.

If the device driver can allocate the channel, the **ddmpx** routine returns a channel ID, represented by the *chan* parameter. If the device driver cannot allocate a channel, the **fpopendev** kernel service returns an **ENXIO** error code. If successful, the i-node reference count is increment by 1. The device driver **ddopen** routine is also called with the *devno*, *flag*, *chan* (provided by **ddmpx** routine), and *ext* parameters.

If the return value from the specified device driver **ddopen** routine is nonzero, it is returned as the return code for the **fp\_opendev** kernel service. If the return code from the device driver **ddopen** routine is 0, the **fp\_opendev** service returns the file pointer corresponding to this open of the device.

The **fp\_opendev** kernel service can only be called in the process environment or device driver top half. Interrupt handlers cannot call it. It is assumed that all arguments to the **fp\_opendev** kernel service are in kernel space.

The file pointer (*fpp*) returned by the **fp\_opendev** kernel service is only valid for use with a subset of the Logical File System services. These nine services can be called:

- **[fp\\_close](#page-158-0)**
- **[fp\\_ioctl](#page-165-0)**
- **[fp\\_poll](#page-176-0)**
- **[fp\\_select](#page-182-0)**
- **[fp\\_read](#page-177-0)**
- **[fp\\_readv](#page-179-0)**
- **[fp\\_rwuio](#page-181-0)**
- **[fp\\_write](#page-188-0)**
- **[fp\\_writev](#page-191-0)**

Other services return an **EINVAL** return value if called.

## **Execution Environment**

The **fp\_opendev** kernel service can be called from the process environment only.

#### **Return Values**

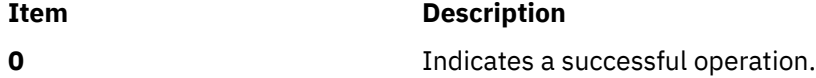

The \**fpp* field also points to an open file structure that is valid for use with the other Logical File System services. If an error occurs, one of the following values from the **/usr/include/sys/errno.h** file is returned:

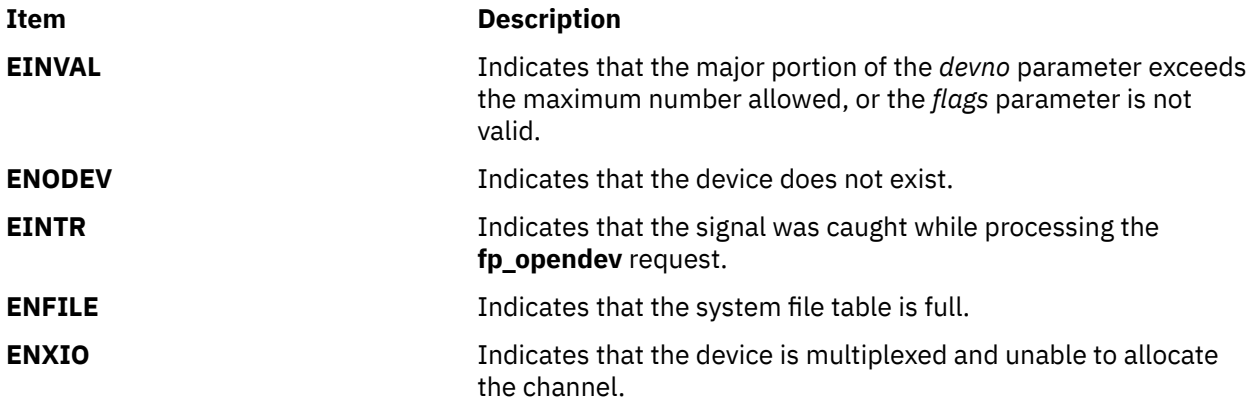

<span id="page-176-0"></span>The **fp\_opendev** service also returns any nonzero return code returned from a device driver **ddopen** routine.

**Related reference** [ddopen Device Driver Entry Point](#page-669-0) [fp\\_close Kernel Service](#page-158-0) **Related information** Logical File System Kernel Services

# **fp\_poll Kernel Service**

## **Purpose**

Checks the I/O status of multiple file pointers, file descriptors, and message queues.

## **Syntax**

```
#include <sys/types.h>
#include <sys/errno.h>
#include <sys/poll.h>
```

```
int fp_poll (listptr, nfdsmsgs, timeout, flags)
void * listptr;
unsigned long nfdsmsgs;
long timeout;
uint flags;
```
## **Parameters**

#### **Item Description**

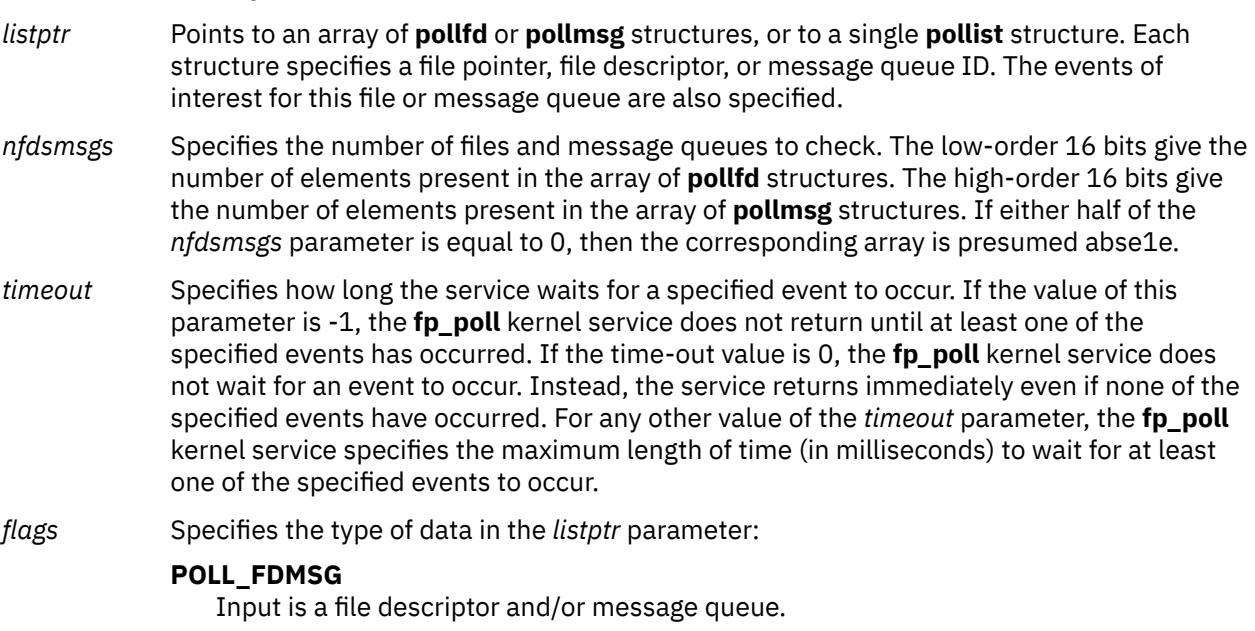

**0**

Input is a file pointer.

# <span id="page-177-0"></span>**Description**

**Note:** The **fp\_poll** service applies only to character devices, pipes, message queues, and sockets. Not all character device drivers support the **fp\_poll** service.

The **fp\_poll** kernel service checks the specified file pointers/descriptors and message queues to see if they are ready for reading or writing, or if they have an exceptional condition pending.

The **pollfd**, **pollmsg**, and **pollist** structures are defined in the **/usr/include/sys/poll.h** file. These are the same structures described for the **poll** subroutine. One difference is that the **fd** field in the **pollfd** structure contains a file pointer when the *flags* parameter on the **fp\_poll** kernel service equals 0 (zero). If the *flags* parameter is set to a **POLL\_FDMSG** value, the field is taken as a file descriptor in all processed **pollfd** structures. If either the **fd** or **msgid** fields in their respective structures has a negative value, the processing for that structure is skipped.

When performing a poll operation on both files and message queues, the *listptr* parameter points to a **pollist** structure, which can specify both files and message queues. To construct a **pollist** structure, use the **POLLIST** macro as described in the **poll** subroutine.

If the number of **pollfd** elements in the *nfdsmsgs* parameter is 0, then the *listptr* parameter must point to an array of **pollmsg** structures.

If the number of **pollmsg** elements in the *nfdsmsgs* parameter is 0, then the *listptr* parameter must point to an array of **pollfd** structures.

If the number of **pollmsg** and **pollfd** elements are both nonzero in the *nfdsmsgs* parameter, the *listptr* parameter must point to a **pollist** structure as previously defined.

# **Execution Environment**

The **fp\_poll** kernel service can be called from the process environment only.

# **Return Values**

Upon successful completion, the **fp\_poll** kernel service returns a value that indicates the total number of files and message queues that satisfy the selection criteria. The return value is similar to the *nfdsmsgs* parameter in the following ways:

- The low-order 16 bits give the number of files.
- The high-order 16 bits give the number of message queue identifiers that have nonzero *revents* values.

Use the **NFDS** and **NMSGS** macros to separate these two values from the return value. A return code of 0 (zero) indicates that:

- The call has timed out.
- None of the specified files or message queues indicates the presence of an event.

In other words, all *revents* fields are 0 (zero).

When the return code from the **fp\_poll** kernel service is negative, it is set to the following value:

**Item Description**

**EINTR** Indicates that a signal was caught during the fp poll kernel service.

**Related reference** [selreg Kernel Service](#page-496-0) **Related information** poll subroutine Logical File System Kernel Services

# **fp\_read Kernel Service**

## **Purpose**

Performs a read on an open file with arguments passed.

# **Syntax**

**#include <sys/types.h> #include <sys/errno.h>**

```
int fp_read (fp, buf, nbytes, ext, segflag, countp)
struct file * fp;
char * buf;
ssize_t nbytes;
ext_t ext;
int segflag;
ssize_t * countp;
```
## **Parameters**

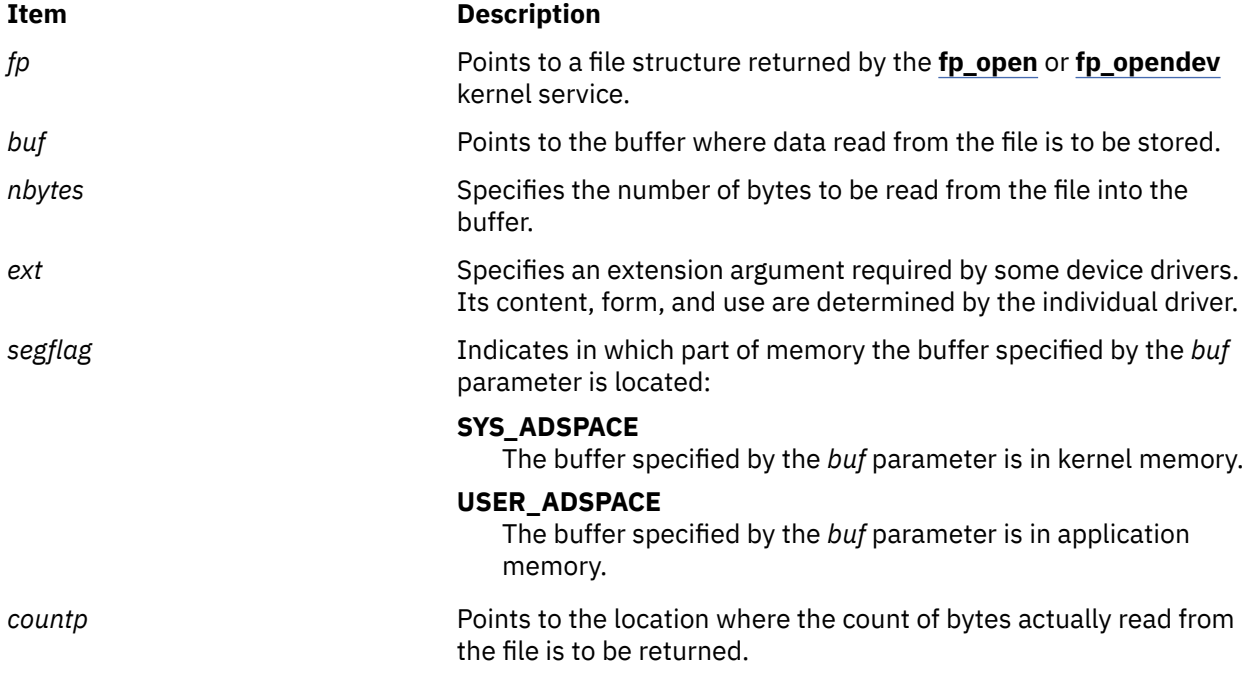

# **Description**

The **fp\_read** kernel service is an internal interface to the function provided by the **read** subroutine.

## **Execution Environment**

The **fp\_read** kernel service can be called from the process environment only.

## **Return Values**

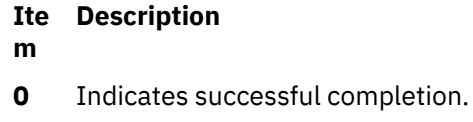

<span id="page-179-0"></span>If an error occurs, one of the values from the **/usr/include/sys/errno.h** file is returned.

**Related information** read subroutine Logical File System Kernel Services

# **fp\_readv Kernel Service**

## **Purpose**

Performs a read operation on an open file with arguments passed in **iovec** elements.

## **Syntax**

**#include <sys/types.h> #include <sys/errno.h>**

#### **int fp\_readv**

**(***fp***,** *iov***,** *iovcnt***,** *ext***,** *seg***,** *countp***) struct file \*** *fp***; struct iovec \*** *iov***; ssize\_t** *iovcnt***; ext\_t** *ext***; int** *seg***; ssize\_t** *countp***;**

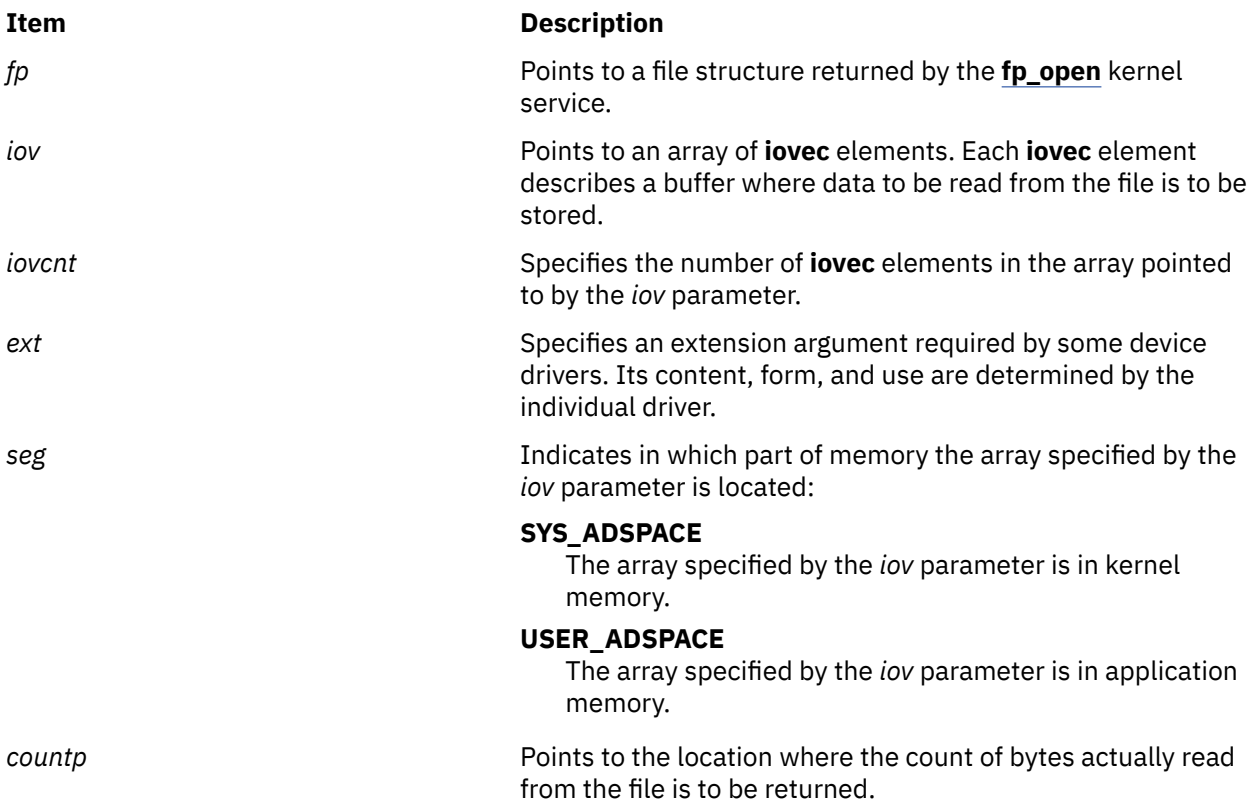
# **Description**

The **fp\_readv** kernel service is an internal interface to the function provided by the **readv** subroutine.

# **Execution Environment**

The **fp\_readv** kernel service can be called from the process environment only.

### **Return Values**

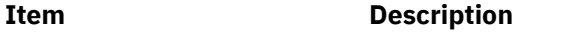

**0 1** Indicates a successful operation.

If an error occurs, one of the values from the **/usr/include/sys/errno.h** file is returned.

**Related information** readv subroutine Logical File System Kernel Services

# **fp\_removeea Kernel Service**

## **Purpose**

Removes an extended attribute.

# **Syntax**

```
#include <sys/types.h>
#include <sys/errno.h>
int fp_removeea (fp, name, segflag)
struct file * fp; 
const char * name;
int segflag;
```
# **Parameters**

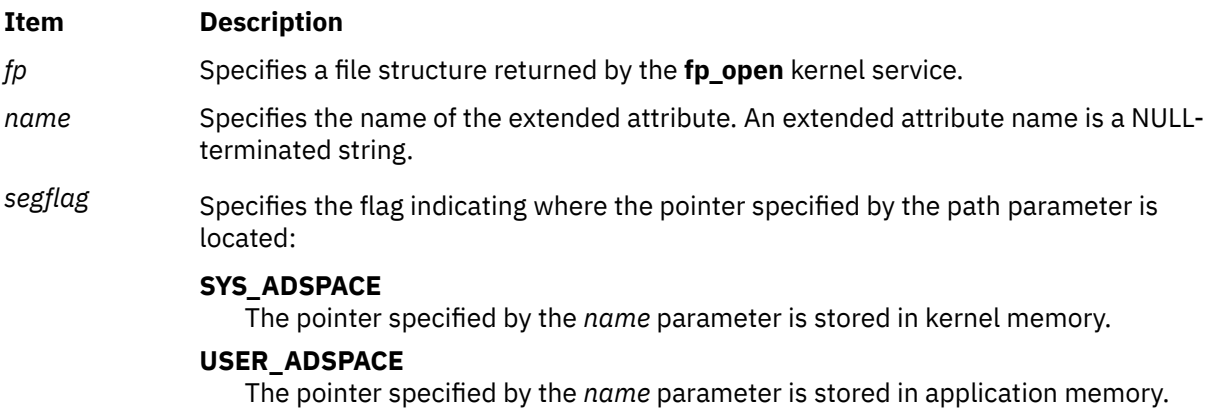

# **Description**

The **fp\_removeea** kernel service provides a common service used by:

- The file system for the implementation of the **fremoveea** subroutine
- Kernel routines outside the file system that set extended attribute values

# **Execution Environment**

The **fp\_removeea** kernel service can be called from the process environment only.

## **Return Values**

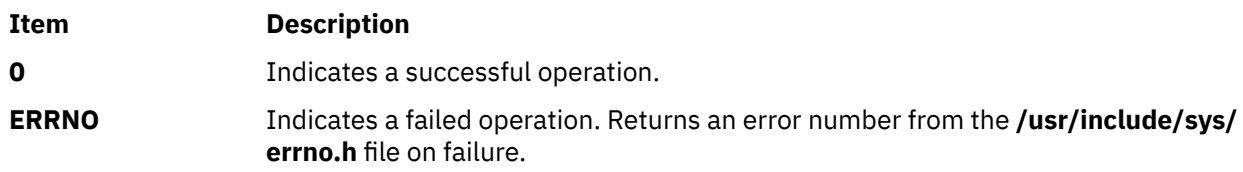

#### **Related information**

fremoveea subroutine fp\_open subroutine Logical File System Kernel Services

# **fp\_rwuio Kernel Service**

## **Purpose**

Performs read and write on an open file with arguments passed in a **uio** structure.

## **Syntax**

**#include <sys/types.h> #include <sys/errno.h>**

```
int fp_rwuio
```

```
( fp, rw, uiop, ext)
struct file *fp;
enum uio_rw rw;
struct uio *uiop;
ext_t ext;
```
## **Parameters**

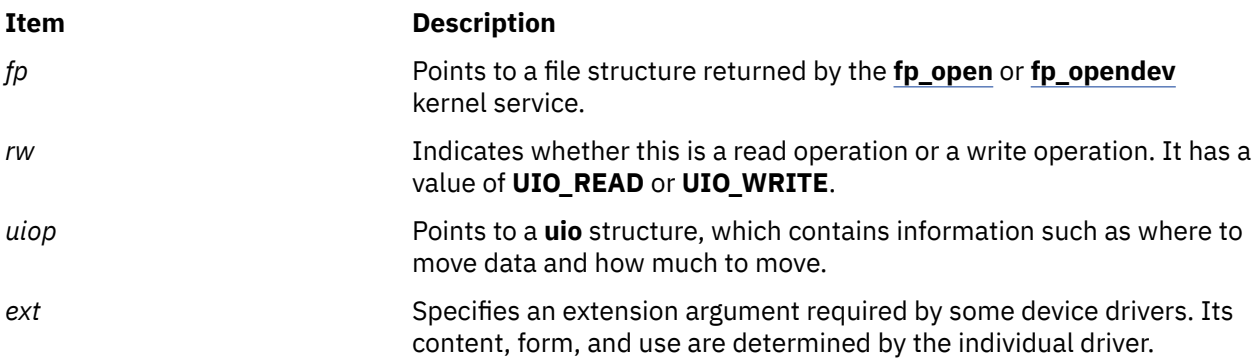

# **Description**

The **fp\_rwuio** kernel service is not the preferred interface for read and write operations. The **fp\_rwuio** kernel service should only be used if the calling routine has been passed a **uio** [structure.](#page-678-0) If the calling routine has not been passed a **uio** structure, it should not attempt to construct one and call the **fp\_rwuio** kernel service with it. Rather, it should pass the requisite **uio** components to the **[fp\\_read](#page-177-0)** or **[fp\\_write](#page-188-0)** kernel services.

## <span id="page-182-0"></span>**Execution Environment**

The **fp\_rwuio** kernel service can be called from the process environment only.

### **Return Values**

#### **Ite Description m**

**0** Indicates a successful operation.

If an error occurs, one of the values from the **/usr/include/sys/errno.h** file is returned.

**Related reference** [uio Structure](#page-678-0) **Related information** Logical File System Kernel Services

# **fp\_select Kernel Service**

# **Purpose**

Provides for cascaded, or redirected, support of the select or poll request.

# **Syntax**

**#include <sys/types.h> #include <sys/errno.h> int fp\_select (** *fp***,** *events***,** *[rtneventp](#page-183-0)***,** *[notify](#page-183-0)***) struct file \****fp***; ushort** *events***; ushort \****rtneventp***; void (\****notify***)();**

## **Parameters**

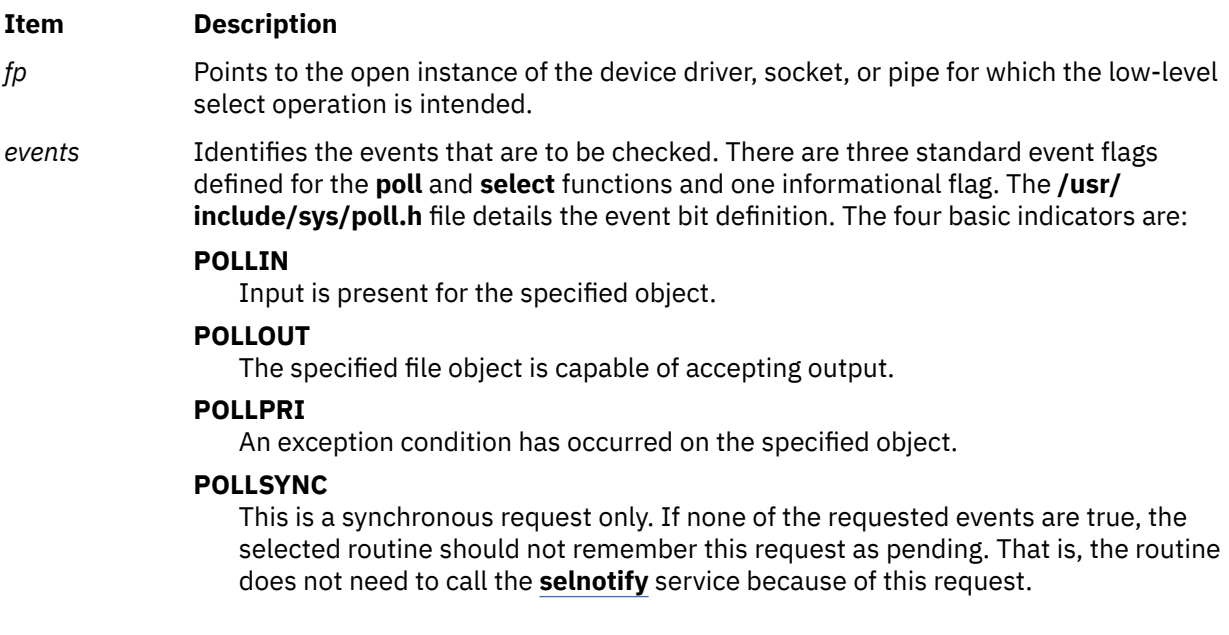

<span id="page-183-0"></span>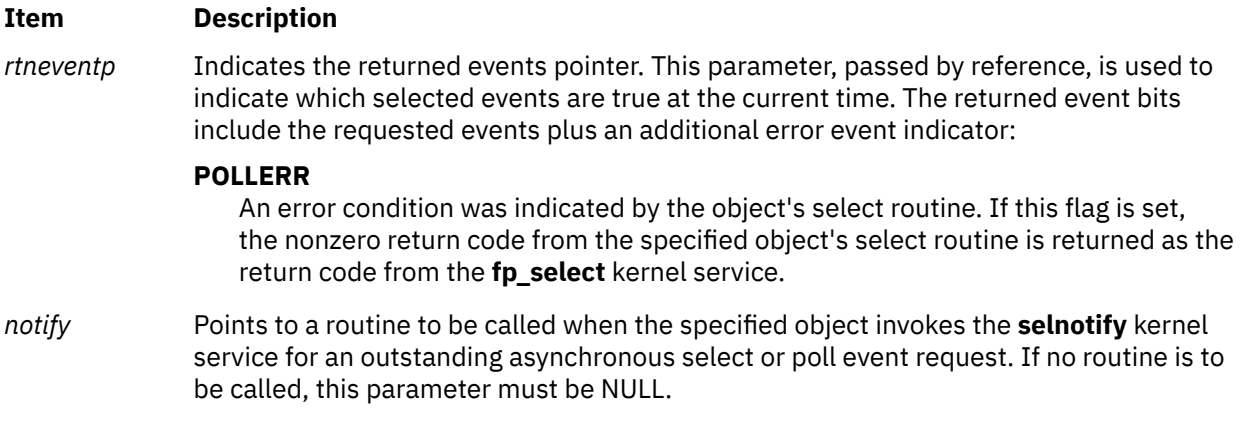

# **Description**

The **fp\_select** kernel service is a low-level service used by kernel extensions to perform a select operation for an open device, socket, or named pipe. The **fp\_select** kernel service can be used for both synchronous and asynchronous select requests. Synchronous requests report on the current state of a device, and asynchronous requests allow the caller to be notified of future events on a device.

### **Invocation from a Device Driver's ddselect Routine**

A device driver's **ddselect** routine can call the **fp\_select** kernel service to pass select/poll requests to other device drivers. The **ddselect** routine for one device invokes the **fp\_select** kernel service, which calls the **ddselect** routine for a second device, and so on. This is required when event information for the original device depends upon events occurring on other devices. A cascaded chain of select requests can be initiated that involves more than two devices, or a single device can issue **fp\_select** calls to several other devices.

Each **ddselect** routine should preserve, in its call to the **fp\_select** kernel service, the same **POLLSYNC** indicator that it received when previously called by the **fp\_select** kernel service.

#### **Invocation from Outside a Device Driver's ddselect Routine**

If the **fp\_select** kernel service is invoked outside of the device driver's **ddselect** routine, the **fp\_select** kernel service sets the **POLLSYNC** flag, always making the request synchronous. In this case, no notification of future events for the specified device occurs, nor is a **notify** routine called, if specified. The **fp\_select** kernel service can be used in this manner (unrelated to a poll or select request in progress) to check an object's current status.

#### **Asynchronous Processing and the Use of the notify Routine**

For asynchronous requests, the **fp\_select** kernel service allows its callers to register a **notify** routine to be called by the kernel when specified events become true. When the relevant device driver detects that one or more pending events have become true, it invokes the **selnotify** kernel service. The **selnotify** kernel service then calls the **notify** routine, if one has been registered. Thus, the **notify** routine is called at interrupt time and must be programmed to run in an interrupt environment.

Use of a **notify** routine affects both the calling sequence at interrupt time and how the requested information is actually reported. Generalized asynchronous processing entails the following sequence of events:

1. A select request is initiated on a device and passed on (by multiple **fp\_select** kernel service invocations) to further devices. Eventually, a device driver's **ddselect** routine that is not dependent on other devices for information is reached. This **ddselect** routine finds that none of the requested events are true, but remembers the asynchronous request, and returns to the caller. In this way, the entire chain of calls is backed out, until the origin of the select request is reached. The kernel then puts the originating process to sleep.

- 2. Later, one or more events become true for the device remembering the asynchronous request. The device driver routine (possibly an interrupt handler) calls the **selnotify** kernel service.
- 3. If the events are still being waited on, the **selnotify** kernel service responds in one of two ways. If no **notify** routine was registered when the select request was made for the device, then all processes waiting for events on this device are awakened. If a **notify** routine exists for the device, then this routine is called. The **notify** routine determines whether the original requested event should be reported as true, and if so, calls the **selnotify** kernel service on its own.

The following example details a cascaded scenario involving several devices. Suppose that a request has been made for Device A, and Device A depends on Device B, which depends on Device C. When specified events become true at Device C, the **selnotify** kernel service called from Device C's device driver performs differently depending on whether a **notify** routine was registered at the time of the request.

#### **Cascaded Processing without the Use of notify Routines**

If no **notify** routine was registered from Device B, then the **selnotify** kernel service determines that the specified events are to be considered true for the device driver at the head of the cascading chain. (The head of the chain, in this case Device A, is the first device driver to issue the fp select kernel service from its select routine.) The **selnotify** kernel service awakens all processes waiting for events that have occurred on Device A.

It is important to note that when no **notify** routine is used, any device driver in the calling chain that reports an event with the **selnotify** kernel service causes that event to appear true for the first device in the chain. As a result, any processes waiting for events that have occurred on that first device are awakened.

#### **Cascaded Processing with notify Routines**

If, on the other hand, **notify** routines have been registered throughout the chain, then each interrupting device (by calling the **selnotify** kernel service) invokes the **notify** routine for the device above it in the calling chain. Thus in the preceding example, the **selnotify** kernel service for Device C calls the **notify** routine registered when Device B's **ddselect** routine invoked the **fp\_select** kernel service. Device B's **notify** routine must then decide whether to again call the **selnotify** kernel service to alert Device A's **notify** routine. If so, then Device A's **notify** routine is called, and makes its own determination whether to call another **selnotify** routine. If it does, the **selnotify** kernel service wakes up all the processes waiting on occurred events for Device A.

A variation on this scenario involves a cascaded chain in which only some device drivers have registered **notify** routines. In this case, the **selnotify** kernel service at each level calls the **notify** routine for the level above, until a level is encountered for which no **notify** routine was registered. At this point, all events of interest are determined to be true for the device driver at the head of the cascading chain. If any **notify** routines were registered in levels above the current level, they are never called.

#### **Returning from the fp\_select Kernel Service**

The **fp\_select** kernel service does not wait for any selected events to become true, but returns immediately after the call to the object's **ddselect** routine has completed.

If the object's select routine is successfully called, the return code for the **fp\_select** kernel service is set to the return code provided by the object's **ddselect** routine.

#### **Execution Environment**

The **fp\_select** kernel service can be called from the process environment only.

### **Return Values**

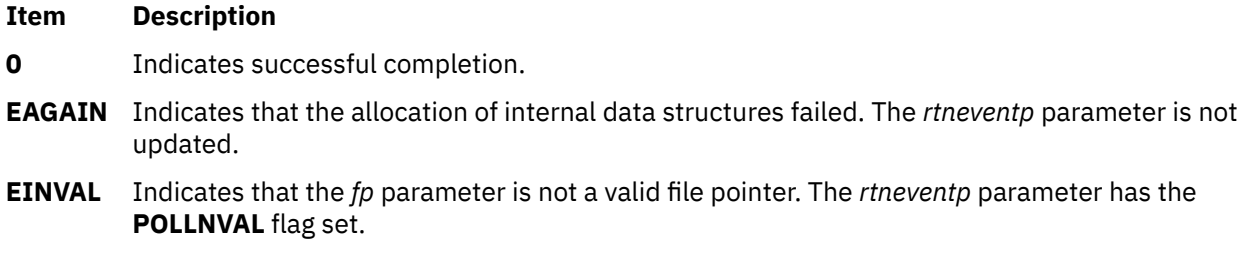

The **fp\_select** kernel service can also be set to the nonzero return code from the specified object's **ddselect** routine. The *rtneventp* parameter has the **POLLERR** flag set.

#### **Related reference**

[fp\\_poll Kernel Service](#page-176-0) fp\_select Kernel Service notify Routine **Related information** select subroutine

# **fp\_select Kernel Service notify Routine**

#### **Purpose**

Registers the **notify** routine.

### **Syntax**

**#include <sys/types.h> #include <sys/errno.h> void notify (***id***,** *sub\_id***,** *rtnevents***,** *pid***) int** *id***; int** *sub\_id* **; ushort** *rtnevents* **; pid\_t** *pid***;**

#### **Parameters**

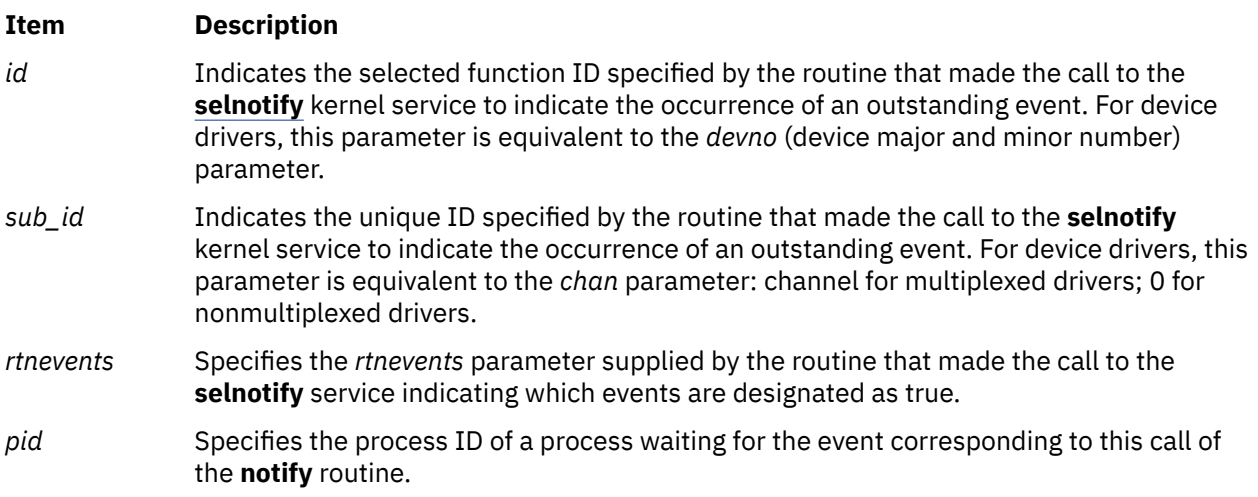

When a **notify** routine is provided for a cascaded function, the **selnotify** kernel service calls the specified **notify** routine instead of posting the process that was waiting on the event. It is up to this **notify** routine to determine if another **[selnotify](#page-495-0)** call should be made to notify the waiting process of an event.

The **notify** routine is not called if the request is synchronous (that is, if the **POLLSYNC** flag is set in the *events* parameter) or if the original poll or select request is no longer outstanding.

**Note:** When more than one process has requested notification of an event and the **[fp\\_select](#page-182-0)** kernel service is used with a **notify** routine specified, the notification of the event causes the **notify** routine to be called once for each process that is currently waiting on one or more of the occurring events.

# **Description**

The **fp\_select** kernel service **notify** routine is registered by the caller of the **[fp\\_select](#page-182-0)** kernel service to be called by the kernel when specified events become true. The option to register this **notify** routine is available in a cascaded environment. The **notify** routine can be called at interrupt time.

# **Execution Environment**

The **fp\_select** kernel service **notify** routine can be called from either the process or interrupt environment.

### **Related reference**

[fp\\_select Kernel Service](#page-182-0) [selnotify Kernel Service](#page-495-0) **Related information** Logical File System Kernel Services

# **fp\_setea Kernel Service**

### **Purpose**

Sets an extended attribute value.

## **Syntax**

```
#include <sys/types.h>
#include <sys/errno.h>
int fp_setea (fp, name, value, size, flags, segflag)
struct file *fp;
const char * name;
void * value;
size_t size;
intflags
int segflag;
```
## **Parameters**

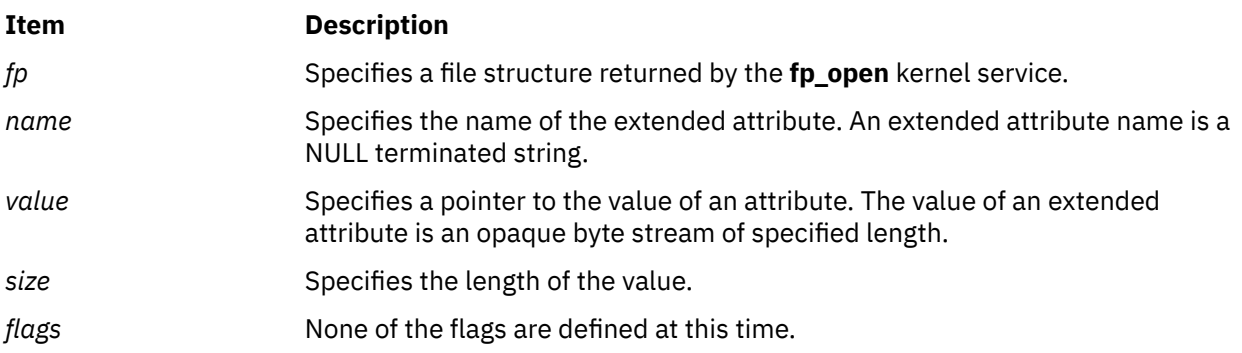

#### <span id="page-187-0"></span>**Item Description**

### segflag Specifies the flag indicating where the pointer specified by the *path* parameter is located:

#### **SYS\_ADSPACE**

The pointers specified by the *name* and *value* parameters are stored in kernel memory.

#### **USER\_ADSPACE**

The pointers specified by the *name* and *value* parameters are stored in application memory.

# **Description**

The **fp\_setea** kernel service provides a common service used by the following routines:

- The file system for the implementation of the **fsetea** subroutine
- Kernel routines outside the file system that set extended attribute values

# **Execution Environment**

The **fp\_setea** kernel service can be called from the process environment only.

### **Return Values**

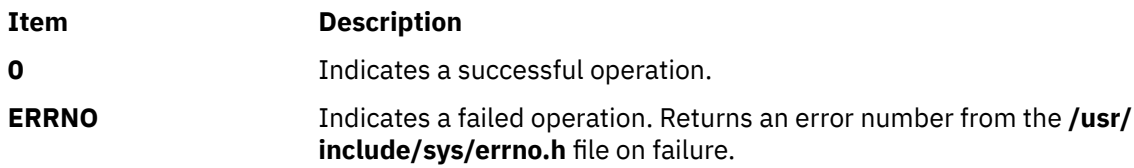

#### **Related information**

fsetea subroutine fp\_open subroutine Logical File System Kernel Services

# **fp\_statea Kernel Service**

## **Purpose**

Provides information on an extended attribute.

# **Syntax**

```
#include <sys/types.h>
#include <sys/errno.h>
int fp_statea ( fp, name, buffer, segflag)
struct file * fp;
const char * name;
struct stat64x * buffer;
int segflag;
```
<span id="page-188-0"></span>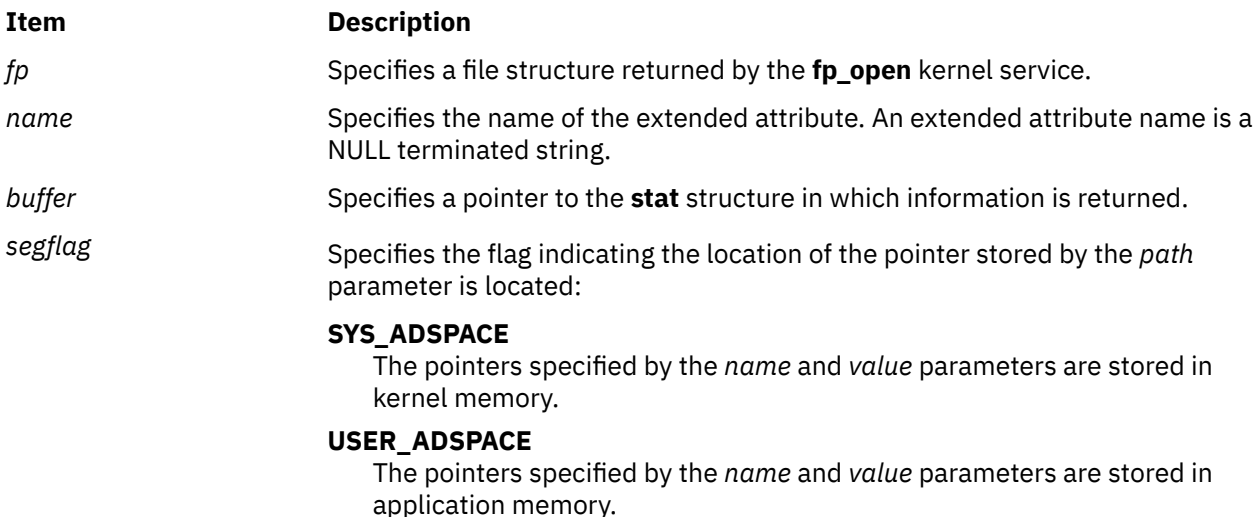

# **Description**

The **fp\_statea** kernel service provides a common service used by the following routines:

- The file system for the implementation of the **fstatea** subroutine
- Kernel routines outside the file system that set extended attribute values.

# **Execution Environment**

The **fp\_statea** kernel service can be called from the process environment only.

## **Return Values**

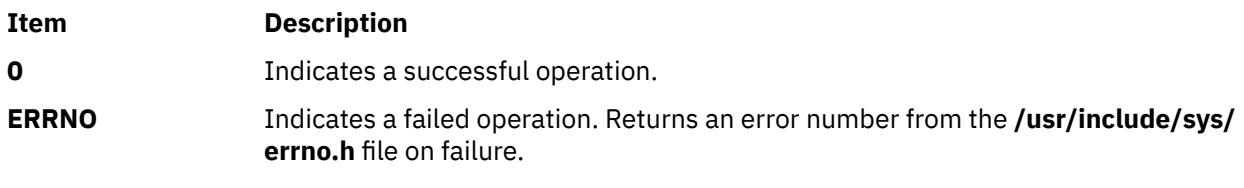

# **Related information**

fstatea subroutine Logical File System Kernel Services

# **fp\_write Kernel Service**

## **Purpose**

Performs a write operation on an open file with arguments passed.

## **Syntax**

```
#include <sys/types.h> #include <sys/errno.h> int fp_write (fp, buf, nbytes, ext, seg, countp) struct file
* fp; char * buf; ssize_t nbytes, ext_t ext; int seg; ssize_t * countp;
```
<span id="page-189-0"></span>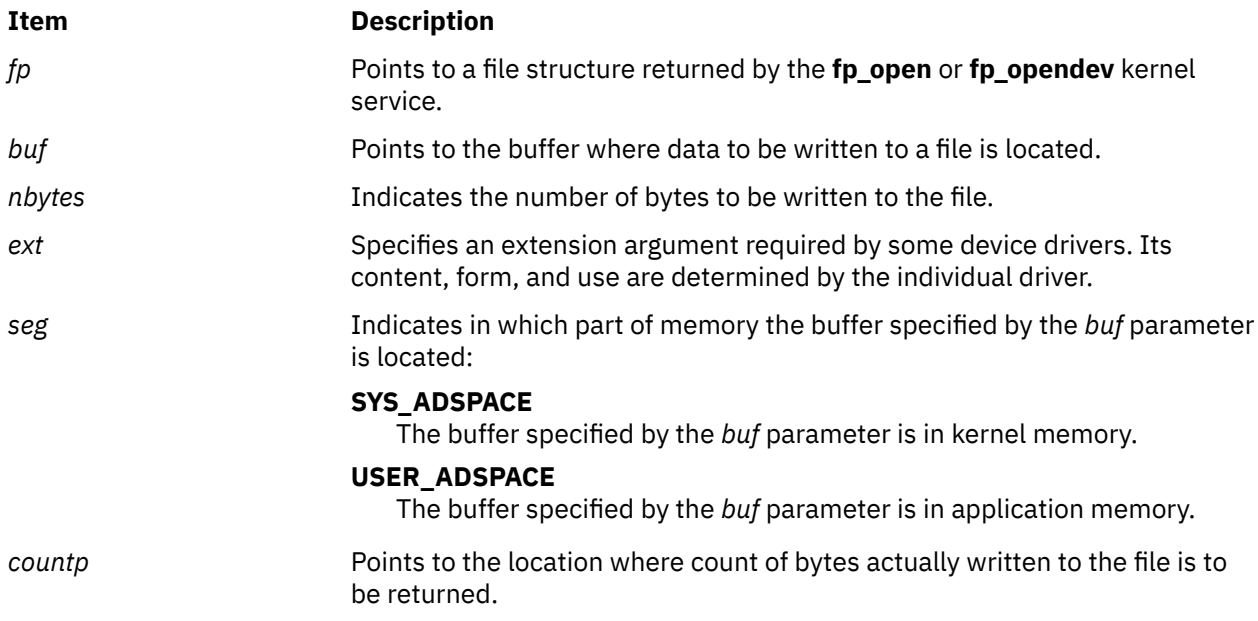

# **Description**

The **fp\_write** kernel service is an internal interface to the function provided by the **write** subroutine.

# **Execution Environment**

The **fp\_write** kernel service can be called from the process environment only.

## **Return Values**

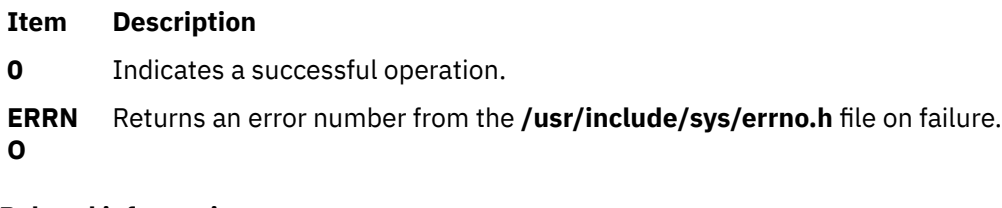

**Related information** write subroutine Logical File System Kernel Services

# **fp\_write Kernel Service for Data Link Control (DLC) Devices**

## **Purpose**

Allows kernel data to be sent using a file pointer.

# **Syntax**

**#include <sys/gdlextcb.h> #include <sys/fp\_io.h> int fp\_write (***fp***,** *buf***,** *nbytes***,** *ext***,** *segflag***,** *countp***)**

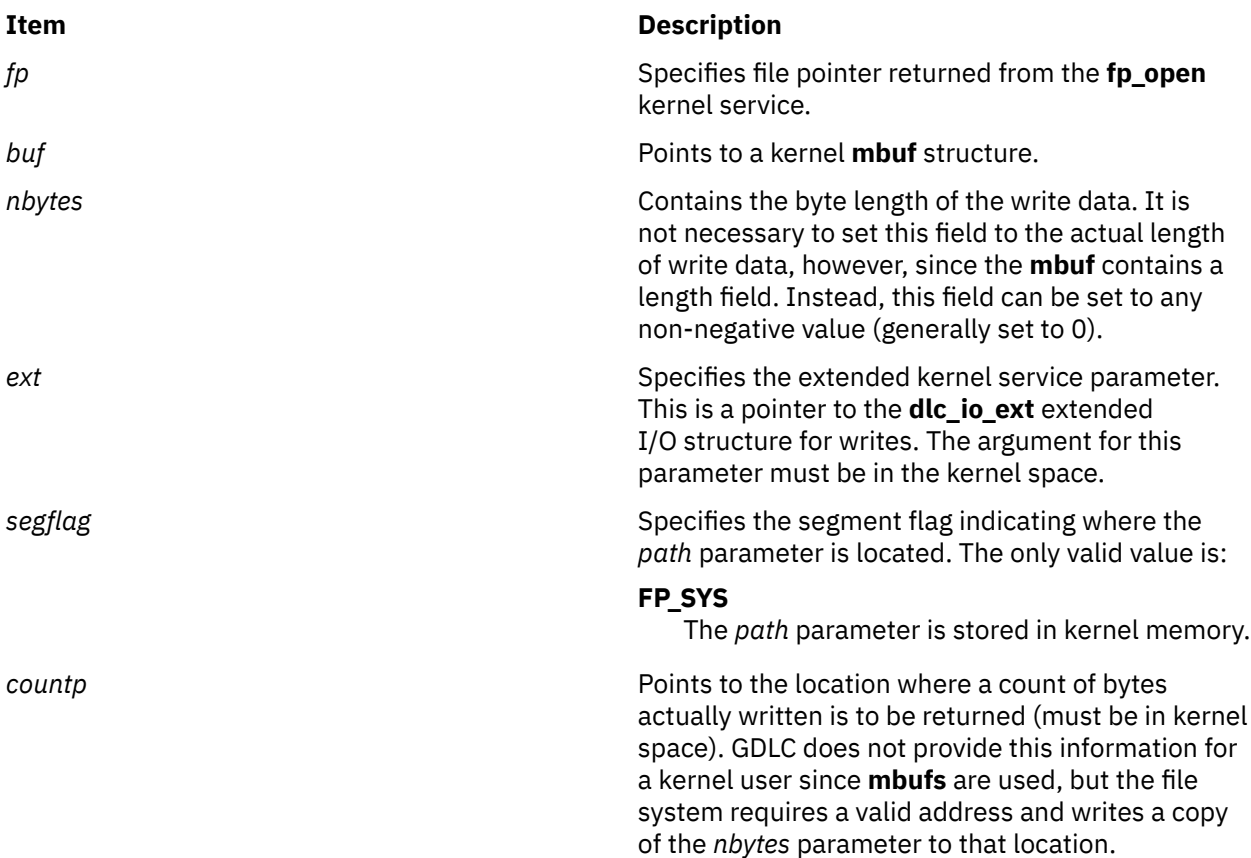

# **Description**

Four types of data can be sent to generic data link control (GDLC). Network data can be sent to a service access point (SAP), and normal, exchange identification (XID) or datagram data can be sent to a link station (LS).

Kernel users pass a communications memory buffer (**mbuf**) directly to GDLC on the **fp\_write** kernel service. In this case, a **uiomove** kernel service is not required, and maximum performance can be achieved by merely passing the buffer pointer to GDLC. Each write buffer is required to have the proper buffer header information and enough space for the data link headers to be inserted. A write data offset is passed back to the kernel user at start LS completion for this purpose.

All data must fit into a single packet for each write call. That is, GDLC does not separate the user's write data area into multiple transmit packets. A maximum write data size is passed back to the user at **DLC\_ENABLE\_SAP** completion and at **DLC\_START\_LS** completion for this purpose.

Normally, a write subroutine can be satisfied immediately by GDLC by completing the data link headers and sending the transmit packet down to the device handler. In some cases, however, transmit packets can be blocked by the particular protocol's flow control or a resource outage. GDLC reacts to this differently, based on the system blocked/nonblocked file status flags (set by the file system and based on the **O\_NDELAY** and **O\_NONBLOCKED** values passed on the **fp\_open** kernel service). Nonblocked **write** subroutines that cannot get enough resources to queue the communications memory buffer (**mbuf**) return an error indication. Blocked write subroutines put the calling process to sleep until the resources free up or an error occurs. Each GDLC supports the **fp\_write** kernel service via its **dlcwrite** entry point. The **fp\_write** kernel service may be called from the process environment only.

## **Return Values**

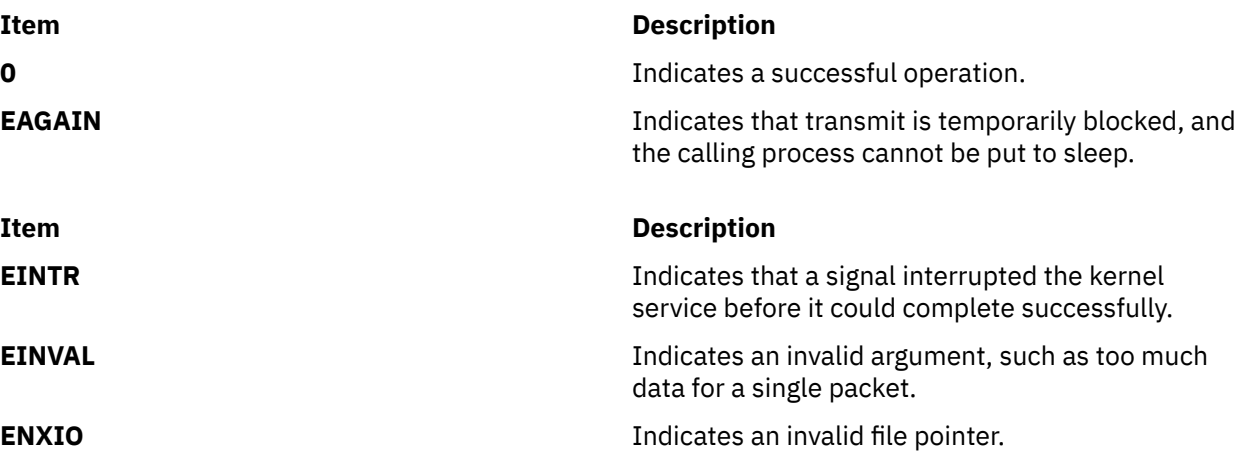

These return values are defined in the **/usr/include/sys/errno.h** file.

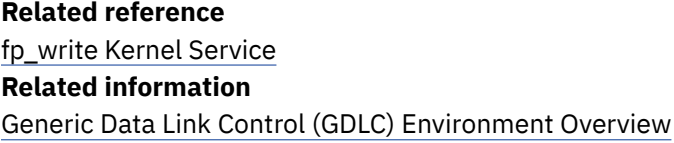

# **fp\_writev Kernel Service**

## **Purpose**

Performs a write operation on an open file with arguments passed in **iovec** elements.

# **Syntax**

**#include <sys/types.h> #include <sys/errno.h> int fp\_writev (***fp***,** *iov***,** *iovcnt***,** *ext***,** *seg***,** *countp***) struct file \*** *fp***; struct iovec \*** *iov***; ssize\_t** *iovcnt***; ext\_t** *ext***; int** *seg***; ssize\_t \*** *countp***;**

## **Parameters**

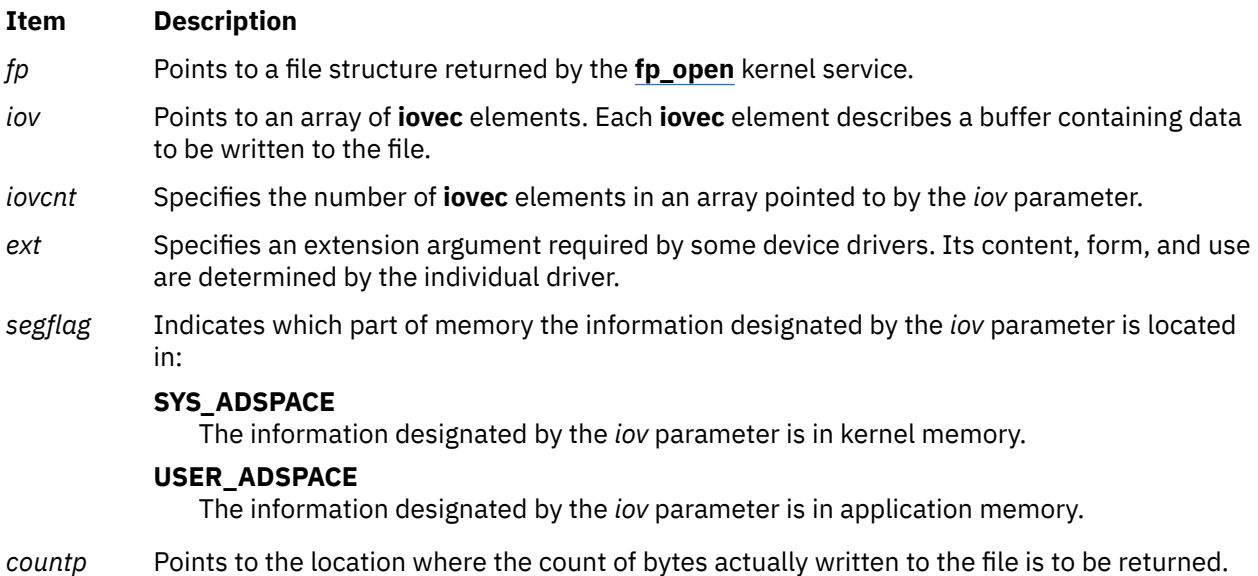

# **Description**

The **fp\_writev** kernel service is an internal interface to the function provided by the **writev** subroutine.

# **Execution Environment**

The **fp\_writev** kernel service can be called from the process environment only.

### **Return Values**

**Ite Description m**

**0** Indicates a successful operation.

If an error occurs, one of the values from the **/usr/include/sys/errno.h** file is returned.

**Related information** writev subroutine Logical File System Kernel Services

# **fskv\_reg Kernel Service**

### **Purpose**

Registers callout handlers for validation of file system operations.

# **Syntax**

```
 #include <sys/xfops.h>
     int fskv reg(fskv t *fs kv, ulong options);
      typedef struct fskv {
 int version_number;
 int (*kv_open)(struct xfid *xfp,
\blacksquarelong flags, \blacksquare cred_ext_t *crxp);
 int (*kv_setattr)(struct xfid *xfp,
 long op,
                           long arg1,
                           long arg2,
                           long arg3,
                           cred_ext_t *crxp);
     } fskv_t;
```
# **Parameters**

#### **fs\_kv**

Specifies an array of callout functions that are called to validate file system operations in the kernel.

#### **options**

Specifies a bit mask of registration options. The **options** parameter is not defined currently. The caller must set the **options** parameter to 0.

## **Description**

The fskv\_reg kernel service registers an array of functions that are called before the execution of file system-specific operations.

After a callout handler is registered, each of the affected operations is preceded by a call to the corresponding validation routine.

Only one callout array can be registered. After a callout array is registered with the fskv\_reg kernel service, the subsequent invocation of the fskv\_reg kernel service does not succeed until the fskv\_unreg kernel service is called. The caller of the fskv\_reg kernel service must have root authority.

## **Execution environment**

The fskv\_reg kernel service can be called only from the process environment.

## **Return values**

On successful completion, the fskv\_reg kernel service returns a value of 0.

The following error codes can be returned on failure:

#### **EEXIST**

The callout array is already registered.

#### **EPERM**

The caller does not have permission to invoke this function.

#### **EINVAL**

A parameter is invalid.

# **Callout handlers**

Callouts can be specified for the open, chmod, chown, and utimes system calls. The chmod, chown, and utimes system calls are handled in a single operation in the kernel with the setattr call.

If the validation callout routine returns a nonzero value, the file system operation is stopped and the system call returns the EPERM value.

The validation routines are called only for local physical file systems (JFS2 and JFS) and network file system (NFS)-mounted file systems. The callout functions accept the following arguments. The xfid argument uniquely identifies the file within the current running system.

```
 typedef struct xfid {
         fsid_t x_fsid;
         fid_t x_fid;
\frac{1}{2} xfid t;
```
# **kv\_open() callout function**

The ky open callout function contains the information that is available to the open routines of the file system to track and validate open calls.

#### **Syntax**

```
#include <sys/file.h>
#include <sys/cred.h>
int (*kv_open)(struct xfid *xfp,
 long flags,
\blacksquare void \starnrp,
           cred_ext_t *crxp);
```
#### **Parameters**

#### **xfp**

Pointer to an xfid structure that identifies the file system and object.

**nrp**

Name resolution information. If the xfidToName kernel service is called, this parameter must be passed to it. This pointer is not valid after it is returned from the callout function.

#### **flags**

Open flags that are passed by the application.

#### **crxp**

Pointer to the credentials for the calling process.

#### **Return values**

#### **Zero**

Indicates that the validation completed successfully.

### **Nonzero**

Indicates that the validation failed.

# **kv\_setattr() callout function**

The kv\_setattr callout function contains the information that is available to the system call that initiated this function. The setattr function is called by the chown, chmod, and utimes system calls and the variants of those system calls (for example, fchown, fchmod, and futimens system calls).

### **Syntax**

```
#include <sys/vattr.h>
#include <sys/cred.h>
int (*kv_setattr)(struct xfid *xfp,
 long op,
 long arg1,
         long arg2,
 long arg3,
 void *nrp,
 cred_ext_t *crxp);
```
#### **Parameters**

#### **xfp**

Pointer to an xfid structure that identifies the file system and object.

#### **op**

Specifies one of the following operations:

## **V\_OWN**

Sets file ownership.

#### **V\_MODE**

Sets file mode.

#### **V\_UTIME**

Sets the file time specified by the user.

## **V\_STIME**

Sets the file time requested by the system.

#### **arg***n*

Specifies the following values for each of the listed operations.

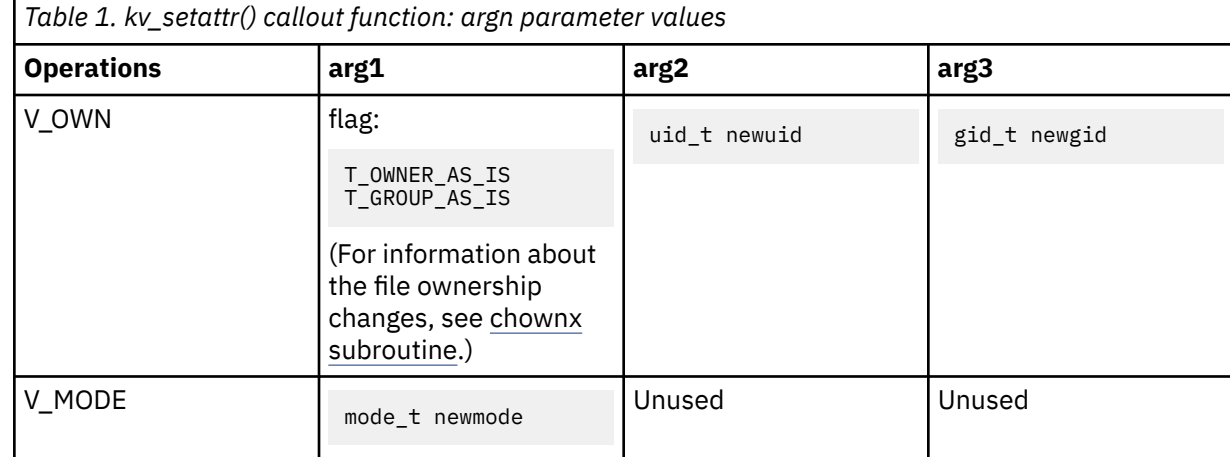

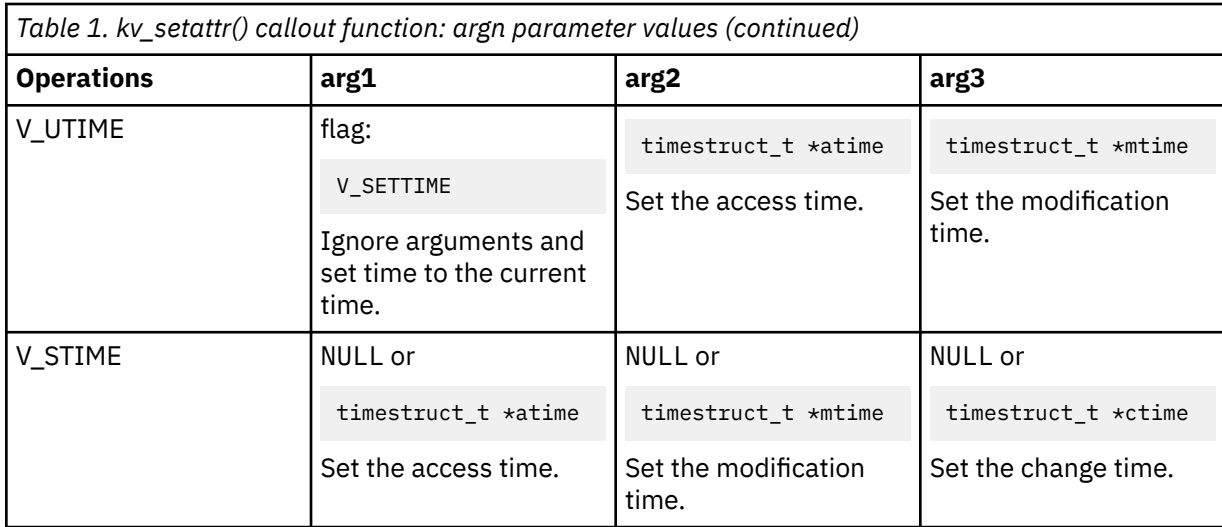

#### **nrp**

Indicates the name resolution information. If the xfidToName kernel service is called, this parameter must be passed to it. This parameter is a pointer to temporary information that is not valid after it is returned from the validation routine.

#### **crxp**

Pointer to credentials for the calling process.

#### **Return values**

#### **Zero**

Indicates that the validation completed successfully.

#### **Nonzero**

Indicates that the validation failed.

#### **Related reference**

[nameToXfid\(\) Kernel Service](#page-407-0) [xfidToName\(\) Kernel Service](#page-628-0)

### **fskv\_unreg Kernel Service**

#### **Purpose**

Unregisters callout handlers for validation of file system operations.

#### **Syntax**

#include <sys/xfops.h>

int fskv unreg(ulong options);

#### **Parameters**

#### **options**

Specifies a bit mask of registration options. The **options** parameter is not defined currently. The caller must set the **options** parameter to 0.

#### **Description**

The fskv\_unreg kernel service removes the registration of the functions to be called before the execution of file system operations. After this service completes, the callout handlers are not executed. <span id="page-196-0"></span>The caller of the fskv\_unreg kernel service must have root authority.

## **Execution environment**

The fskv\_unreg kernel service can be called only from the process environment.

## **Return values**

On successful completion, the fskv\_unreg kernel service returns a value of 0.

The following error codes are returned on failure:

#### **EPERM**

The caller does not have permission to invoke this function.

#### **EINVAL**

A parameter is invalid.

# **fubyte Kernel Service**

#### **Purpose**

Retrieves a byte of data from user memory.

### **Syntax**

**#include <sys/types.h> #include <sys/errno.h> int fubyte (** *uaddr***) uchar \****uaddr***;**

#### **Parameter**

#### **Item Description**

*uaddr* Specifies the address of the user data.

## **Description**

The **fubyte** kernel service fetches, or retrieves, a byte of data from the specified address in user memory. It is provided so that system calls and device heads can safely access user data. The **fubyte** service ensures that the user has the appropriate authority to:

- Access the data.
- Protect the operating system from paging I/O errors on user data.

The **fubyte** service should be called only while executing in kernel mode in the user process.

## **Execution Environment**

The **fubyte** kernel service can be called from the process environment only.

# **Return Values**

When successful, the **fubyte** service returns the specified byte.

#### **Ite Description**

**m**

**-1** Indicates a *uaddr* parameter that is not valid.

The access is not valid under the following circumstances:

• The user does not have sufficient authority to access the data.

- The address is not valid.
- An I/O error occurs while referencing the user data.

**Related reference** fuword Kernel Service [subyte Kernel Service](#page-510-0) **Related information** Accessing User-Mode Data while in Kernel Mode

# **fuword Kernel Service**

## **Purpose**

Retrieves a word of data from user memory.

#### **Syntax**

```
#include <sys/types.h>
#include <sys/errno.h>
```
**int fuword (** *uaddr***) int \****uaddr***;**

#### **Parameter**

#### **Item Description**

*uaddr* Specifies the address of user data.

## **Description**

The **fuword** kernel service retrieves a word of data from the specified address in user memory. It is provided so that system calls and device heads can safely access user data. The **fuword** service ensures that the user had the appropriate authority to:

- Access the data.
- Protect the operating system from paging I/O errors on user data.

The **fuword** service should be called only while executing in kernel mode in the user process.

#### **Execution Environment**

The **fuword** kernel service can be called from the process environment only.

#### **Return Values**

When successful, the **fuword** service returns the specified word of data.

#### **Ite Description**

**m**

**-1** Indicates a *uaddr* parameter that is not valid.

The access is not valid under the following circumstances:

• The user does not have sufficient authority to access the data.

- The address is not valid.
- An I/O error occurred while referencing the user data.

For the **fuword** service, a retrieved value of -1 and a return code of -1 are indistinguishable.

### **Related reference**

[fubyte Kernel Service](#page-196-0) [subyte Kernel Service](#page-510-0) **Related information** Accessing User-Mode Data while in Kernel Mode

# **g**

The following kernel services begin with the with the letter g.

# **getblk Kernel Service**

### **Purpose**

Assigns a buffer to the specified block.

# **Syntax**

```
#include <sys/types.h>
#include <sys/errno.h>
#include <sys/buf.h>
```

```
struct buf *getblk 
( dev, blkno)
dev_t dev;
daddr_t blkno;
```
# **Parameters**

#### **Item Description**

*dev* Specifies the device that contains the block to be allocated.

*blkno* Specifies the block to be allocated.

## **Description**

The getblk kernel service first checks whether the specified buffer is in the buffer cache. If the buffer resides there, but is in use, the **[e\\_sleep](#page-125-0)** service is called to wait until the buffer is no longer in use. Upon waking, the getblk service tries again to access the buffer. If the buffer is in the cache and not in use, it is removed from the free list and marked as busy. Its buffer header is then returned. If the buffer is not in the buffer cache, another buffer is taken from the free list and returned.

# **Execution Environment**

The getblk kernel service can be called from the process environment only.

## **Return Values**

The getblk service returns a pointer to the buffer header. A nonzero value for B ERROR in the b flags field of the buffer header (bufstructure) indicates an error. If this occurs, the caller should release the block's buffer using the brelse kernel service.

On a platform that supports storage keys, the buffer header is allocated from the storage that is protected by the KKEY\_BLOCK\_DEV kernel key.

#### **Related reference**

[bread Kernel Service](#page-38-0) **Related information** Block I/O Buffer Cache Kernel Services: Overview I/O Kernel Services

### **getc Kernel Service**

#### **Purpose**

Retrieves a character from a character list.

#### **Syntax**

```
#include <sys/types.h>
#include <sys/errno.h>
#include <cblock.h>
```

```
int getc ( header)
struct clist *header;
```
#### **Parameter**

#### **Item Description**

*header* Specifies the address of the **clist** structure that describes the character list.

#### **Description**

**Attention:** The caller of the **getc** service must ensure that the character list is pinned. This includes the **clist** header and all the **cblock** character buffers. Otherwise, the system may crash.

The **getc** kernel service returns the character at the front of the character list. After returning the last character in the buffer, the **getc** service frees that buffer.

### **Execution Environment**

The **getc** kernel service can be called from either the process or interrupt environment.

### **Return Values**

```
Ite
Description
```
**m**

**-1** Indicates that the character list is empty.

#### **Related information**

I/O Kernel Services

## **getcb Kernel Service**

#### **Purpose**

Removes the first buffer from a character list and returns the address of the removed buffer.

### **Syntax**

```
#include <sys/types.h>
#include <sys/errno.h>
#include <cblock.h>
```
**struct cblock \*getcb (** *header***) struct clist \****header***;**

#### **Parameter**

#### **Item Description**

*header* Specifies the address of the **clist** structure that describes the character list.

### **Description**

**Attention:** The caller of the **getcb** service must ensure that the character list is pinned. This includes the **clist** header and all the **cblock** character buffers. Character buffers acquired from the **getcf** service are pinned. Otherwise, the system may crash.

The **getcb** kernel service returns the address of the character buffer at the start of the character list and removes that buffer from the character list. The user must free the buffer with the **putcf** service when finished with it.

### **Execution Environment**

The **getcb** kernel service can be called from either the process or interrupt environment.

#### **Return Values**

A null address indicates the character list is empty.

The **getcb** service returns the address of the character buffer at the start of the character list when the character list is not empty.

**Related reference** [getcf Kernel Service](#page-201-0) **Related information** I/O Kernel Services

## **getcbp Kernel Service**

#### **Purpose**

Retrieves multiple characters from a character buffer and places them at a designated address.

#### **Syntax**

**#include <cblock.h>**

```
int getcbp ( header, dest, n)
struct clist *header;
char *dest;
int n;
```
<span id="page-201-0"></span>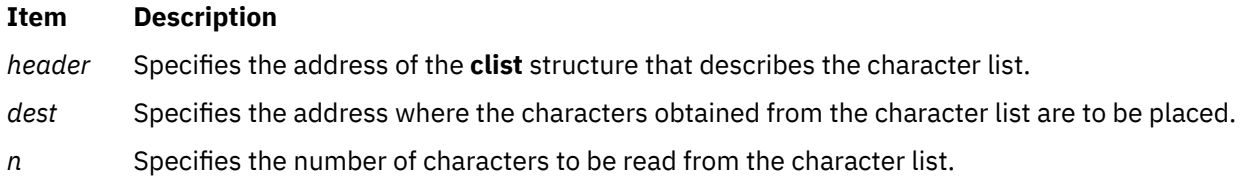

#### **Description**

**Attention:** The caller of the **getcbp** services must ensure that the character list is pinned. This includes the **clist** header and all the **cblock** character buffers. Character buffers acquired from the **getcf** service are pinned. Otherwise, the system may crash.

The **getcbp** kernel service retrieves as many as possible of the *n* characters requested from the character buffer at the start of the character list. The **getcbp** service then places them at the address pointed to by the *dest* parameter.

### **Execution Environment**

The **getcbp** kernel service can be called from either the process or interrupt environment.

#### **Return Values**

The **getcbp** service returns the number of characters retrieved from the character buffer.

**Related reference** getcf Kernel Service **Related information** I/O Kernel Services

## **getcf Kernel Service**

#### **Purpose**

Retrieves a free character buffer.

#### **Syntax**

```
#include <sys/types.h>
#include <sys/errno.h>
#include <cblock.h
```

```
struct cblock *getcf ( )
```
#### **Description**

The **getcf** kernel service retrieves a character buffer from the list of available ones and returns that buffer's address. The returned character buffer is pinned. If you use the **getcf** service to get a character buffer, be sure to free the space when you have finished using it. The buffers received from the **getcf** service should be freed by using the **[putcf](#page-454-0)** kernel service.

Before starting the **getcf** service, the caller should request enough **clist** resources by using the **[pincf](#page-440-0)** kernel service. The proper use of the **getcf** service ensures that there are sufficient pinned buffers available to the caller.

If the **getcf** service indicates that there is no available character buffer, the **[waitcfree](#page-620-0)** service can be called to wait until a character buffer becomes available.

The **getcf** service has no parameters.

# **Execution Environment**

The **getcf** kernel service can be called from either the process or interrupt environment.

## **Return Values**

Upon successful completion, the **getcf** service returns the address of the allocated character buffer.

A null pointer indicates no buffers are available.

**Related reference** [pincf Kernel Service](#page-440-0) [putcf Kernel Service](#page-454-0) **Related information** I/O Kernel Services

# **getcx Kernel Service**

#### **Purpose**

Returns the character at the end of a designated list.

### **Syntax**

**#include <sys/types.h> #include <sys/errno.h> #include <cblock.h>**

**int getcx (** *header***) struct clist \****header***;**

#### **Parameter**

#### **Item Description**

*header* Specifies the address of the **clist** structure that describes the character list.

## **Description**

**Attention:** The caller of the **getcx** service must ensure that the character list is pinned. This includes the **clist** header and all the **cblock** character buffers. Character buffers acquired from the **getcf** service are pinned.

The **getcx** kernel service is identical to the **getc** service, except that the **getcx** service returns the character at the end of the list instead of the character at the front of the list. The character at the end of the list is the last character in the first buffer, not in the last buffer.

# **Execution Environment**

The **getcx** kernel service can be called from either the process or interrupt environment.

## **Return Values**

The **getcx** service returns the character at the end of the list instead of the character at the front of the list.

**Related reference** [getcf Kernel Service](#page-201-0) **Related information** I/O Kernel Services

# **geteblk Kernel Service**

## **Purpose**

Allocates a free buffer.

## **Syntax**

**#include <sys/types.h> #include <sys/errno.h> #include <sys/buf.h>**

**struct buf \*geteblk ( )**

# **Description**

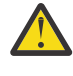

**Attention:** The use of the **geteblk** service by character device drivers is strongly discouraged. As an alternative, character device drivers can use the **xmalloc** service to allocate the memory space directly, or the character I/O kernel services such as the **getcb** or **getcf** services.

The **geteblk** kernel service allocates a buffer and buffer header and returns the address of the buffer header. If no free buffers are available, then the **geteblk** service waits for one to become available. Block device drivers can retrieve buffers using the **geteblk** service.

In the header, the b\_forw, b\_back, b\_flags, b\_bcount, b\_dev, and b\_un fields are used by the system and cannot be modified by the driver. The av\_forw and av\_back fields are available to the user of the **geteblk** service for keeping a chain of buffers by the user of the **geteblk** service. (This user could be the kernel file system or a device driver.) The b blkno and b resid fields can be used for any purpose.

The **brelse** service is used to free this type of buffer.

The **geteblk** service has no parameters.

## **Execution Environment**

The **geteblk** kernel service can be called from the process environment only.

## **Return Values**

The **geteblk** service returns a pointer to the buffer header. There are no error codes because the **geteblk** service waits until a buffer header becomes available.

On a platform that supports storage keys, the buffer header is allocated from the storage protected by the **KKEY\_BLOCK\_DEV** kernel key.

**Related reference** [xmalloc Kernel Service](#page-636-0) [buf Structure](#page-653-0) **Related information** Block I/O Buffer Cache Kernel Services: Overview

# **geterror Kernel Service**

# **Purpose**

Determines the completion status of the buffer.

# **Syntax**

```
#include <sys/types.h>
#include <sys/errno.h>
#include <sys/buf.h>
```

```
int geterror ( bp)
struct buf *bp;
```
## **Parameter**

#### **Ite Description**

**m**

*bp* Specifies the address of the buffer structure whose status is to be checked.

On a platform that supports storage keys, the passed in *bp* parameter must be in the **KKEY\_PUBLIC** or **KKEY\_BLOCK\_DEV** protection domain.

# **Description**

The **geterror** kernel service checks the specified buffer to see if the **b** error flag is set. If that flag is not set, the **geterror** service returns 0. Otherwise, it returns the nonzero **B\_ERROR** value or the **EIO** value (if **b** error is 0).

## **Execution Environment**

The **geterror** kernel service can be called from either the process or interrupt environment.

## **Return Values**

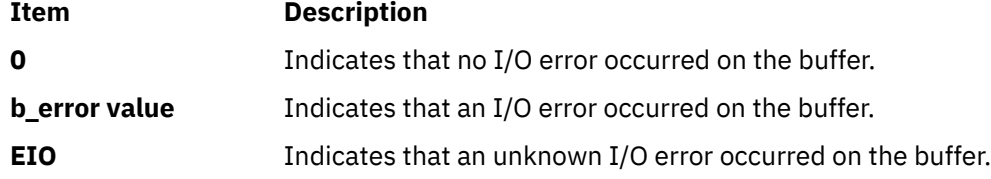

### **Related information** Block I/O Buffer Cache Kernel Services: Overview

I/O Kernel Services

# **getexcept Kernel Service**

## **Purpose**

Allows kernel exception handlers to retrieve additional exception information.

## **Syntax**

```
#include <sys/types.h>
#include <sys/errno.h>
#include <sys/except.h>
```
**void getexcept (** *exceptp***) struct except \****exceptp***;**

#### **Parameter**

#### **Item Description**

*exceptp* Specifies the address of an **except** structure, as defined in the **/usr/include/sys/except.h** file. The **getexcept** service copies detailed exception data from the current machine-state save area into this caller-supplied structure.

# **Description**

The **getexcept** kernel service provides exception handlers the capability to retrieve additional information concerning the exception from the machine-state save area.

The **getexcept** service should only be used by exception handlers when called to handle an exception. The contents of the structure pointed at by the *exceptp* parameter is platform-specific, but is described in the **/usr/include/sys/except.h** file for each type of exception that provides additional data. This data is typically included in any error logging data for the exception. It can be also used to attempt to handle or recover from the exception.

# **Execution Environment**

The **getexcept** kernel service can be called from either the process or interrupt environment. It should be called only when handling an exception.

## **Return Values**

The **getexcept** service has no return values.

#### **Related information**

Kernel Extension and Device Driver Management Kernel Services and

# **getfslimit Kernel Service**

## **Purpose**

Returns the maximum file size limit of the current process.

## **Syntax**

**#include <sys/types.h> offset\_t getfslimit (void)**

## **Description**

The **getfslimit** kernel service returns the file size limit of the current process as a 64 bit integer. This can be used by file systems to implement the checks needed to enforce limits. The **getfslimit** kernel service is called from the process environment.

#### **Return Values**

The **getfslimit** kernel service returns the the file size limit, there are no error values.

**Related information** ulimit subroutine getrlimit subroutine

# **get\_pag or get\_pag64 Kernel Service**

## **Purpose**

Retrieves a Process Authentication Group (PAG) value for the current process.

# **Syntax**

```
#include <sys/cred.h>
int get_pag ( type, pag )
int type;
int *pag;
int get_pag64 ( type, pag )
int type;
uint64_t *pag;
```
# **Parameters**

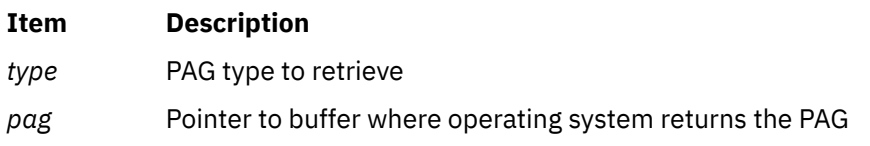

# **Description**

The get\_pag and get\_pag64 kernel services copy the requested PAG from the current process into *pag*. The value of *type* must be a defined PAG ID. The PAG ID for the Distributed Computing Environment (DCE) is 0.

# **Execution Environment**

The get\_pag and get\_pag64 kernel services can be called from the process environment only.

# **Return Values**

A value of 0 is returned upon successful completion. If unsuccessful, errno is set to a value that explains the error.

# **Error Codes**

The get\_pag kernel service fails if one or both of the following conditions are true:

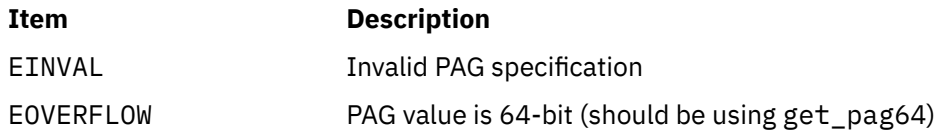

The get\_pag64 kernel service fails if the following condition is true:

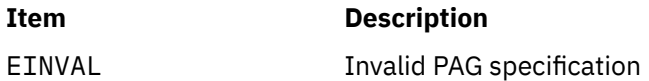

#### **Related information**

Security Kernel Services

# <span id="page-207-0"></span>**getpid Kernel Service**

# **Purpose**

Gets the process ID of the current process.

## **Syntax**

```
#include <sys/types.h>
#include <sys/errno.h>
```
**pid\_t getpid ()**

# **Description**

The **getpid** kernel service returns the process ID of the calling process.

The **getpid** service can also be used to check the environment that the routine is being executed in. If the caller is executing in the interrupt environment, the **getpid** service returns a process ID of -1. If a routine is executing in a process environment, the **getpid** service obtains the current process ID.

# **Execution Environment**

The **getpid** kernel service can be called from either the process or interrupt environment.

# **Return Values**

**Ite Description**

**m**

**-1** Indicates that the **getpid** service was called from an interrupt environment.

The **getpid** service returns the process ID of the current process if called from a process environment.

#### **Related information**

Process and Exception Management Kernel Services Understanding Execution Environments

# **getppidx Kernel Service**

## **Purpose**

Gets the parent process ID of the specified process.

# **Syntax**

```
#include <sys/types.h>
#include <sys/errno.h>
```

```
pid_t getppidx (ProcessID)
pid_t ProcessID;
```
#### **Parameter**

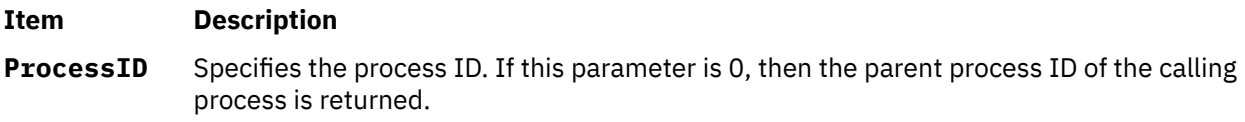

# **Description**

The getppidx() kernel service accepts a process ID as an input. If the input process ID is 0, the getppidx() subroutine returns the process ID of the calling process' parent process. If the input process ID is nonzero and a valid value, the parent ID of the input process ID is returned. If the input process ID is invalid, the getppidx() kernel service returns -1.

# **Execution Environment**

The getppidx() kernel service can be called from the process environment only.

## **Return Values**

**Ite Description m**

-1 Indicates that the **ProcessID** parameter is invalid.

# **Related reference** [getpid Kernel Service](#page-207-0) **Related information** Process and Exception Management Kernel Services Understanding Execution Environments

# **getuerror Kernel Service**

### **Purpose**

Allows kernel extensions to read the **ut\_error** field for the current thread.

## **Syntax**

```
#include <sys/types.h>
#include <sys/errno.h>
```
**int getuerror ()**

# **Description**

The **getuerror** kernel service allows a kernel extension in a process environment to retrieve the current value of the current thread's **ut\_error** field. Kernel extensions can use the **getuerror** service when using system calls or other kernel services that return error information in the **ut\_error** field.

For system calls, the system call handler copies the value of the **ut\_error** field in the per thread **uthread** structure to the **errno** global variable before returning to the caller. However, when kernel services use available system calls, the system call handler is bypassed. The **getuerror** service must then be used to obtain error information.

# **Execution Environment**

The **getuerror** kernel service can be called from the process environment only.

# **Return Values**

# **Ite Description**

- **m**
- **0** Indicates a successful operation.

When an error occurs, the **getuerror** kernel service returns the current value of the **ut\_error** field in the per thread **uthread** structure. Possible return values for this field are defined in the **/usr/include/sys/ errno.h** file.

**Related reference** [setuerror Kernel Service](#page-501-0) **Related information** Kernel Extension and Device Driver Management Kernel Services Understanding System Call Execution

# **getufdflags and setufdflags Kernel Services**

# **Purpose**

Queries and sets file-descriptor flags.

# **Syntax**

**#include <sys/user.h> int getufdflags(***fd, flagsp***) int** *fd***; int \****flagsp***; #include <sys/user.h> int setufdflags(***fd*, *flags*) **int** *fd*; **int** *flags***;**

## **Parameters**

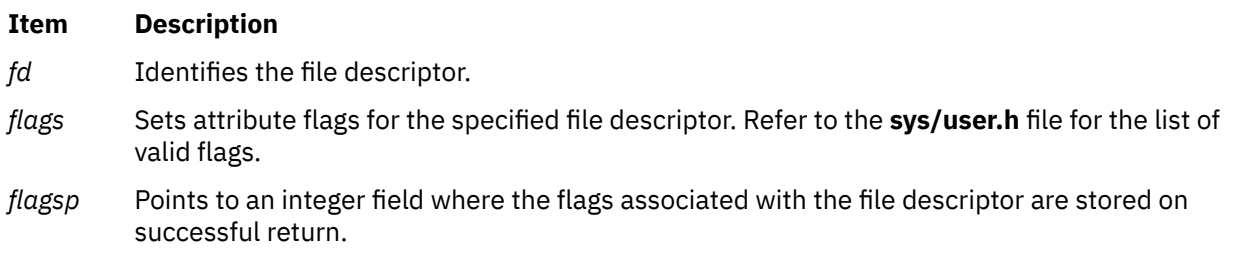

## **Description**

The **setufdflags** and **getufdflags** kernel services set and query the file descriptor flags. The file descriptor flags are listed in **fontl.h**.

## **Execution Environment**

These kernel services can be called from the process environment only.

## **Return Values**

#### **Item Description**

**0** Indicates successful completion.

**EBADF** Indicates that the *fd* parameter is not a file descriptor for an open file.

# **get\_umask Kernel Service**

# <span id="page-210-0"></span>**Purpose**

Queries the file mode creation mask.

# **Syntax**

**int get\_umask(void)**

# **Description**

The **get\_umask** service gets the value of the file mode creation mask currently set for the process.

**Note:** There is no corresponding kernel service to set the umask because kernel routines that need to set the umask can call the **umask** subroutine.

# **Execution Environment**

The **get\_umask** kernel service can be called from the process environment only.

# **Return Values**

The **get\_umask** kernel service always completes successfully. Its return value is the current value of the **umask**.

# **gfsadd Kernel Service**

# **Purpose**

Adds a file system type to the **gfs** table.

# **Syntax**

**#include <sys/types.h> #include <sys/errno.h> int gfsadd (** *gfsno***,** *gfsp***) int** *gfsno***; struct gfs \****gfsp***;**

# **Parameters**

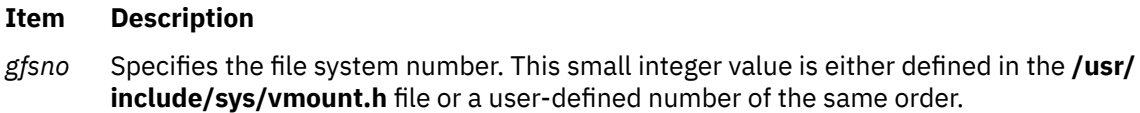

*gfsp* Points to the file system description structure.

# **Description**

The **gfsadd** kernel service is used during configuration of a file system. The configuration routine for a file system invokes the **gfsadd** kernel service with a **gfs** structure. This structure describes the file system type.

The **gfs** structure type is defined in the **/usr/include/sys/gfs.h** file. The **gfs** structure must have the following fields filled in:

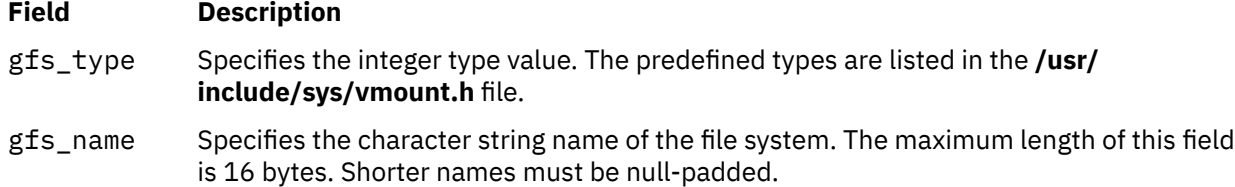

#### **Field Description**

gfs\_flags Specifies the flags that define the capabilities of the file system. The following flag values are defined:

## **GFS\_AHAFS\_INFO**

GFS supports AHAFS FS monitoring.

#### **GFS\_AIX\_FLOCK**

Uses **common\_reclock()** to manage advisory locks.

#### **GFS\_DIROP**

Call parent **vnop** instead of **obj**.

#### **GFS\_FASTPATH**

GFS supports AIO fast path.

#### **GFS\_FUMNT**

File system supports forced unmount.

#### **GFS\_INIT**

GFS has been initialized

#### **GFS\_MEMCNTL**

New **memcntl** vnode operation

#### **GFS\_MLS**

GFS supports MLS.

# **GFS\_NAMED\_OPEN**

File system supports named open.

#### **GFS\_NO\_ACCT**

Do not do file system account on this file system.

#### **GFS\_NOEXPORT**

GFS cannot be exported by NFS.

#### **GFS\_NOUMASK**

File system does not apply umask when creating new objects.

#### **GFS\_OFLAGS64**

GFS supports 64 bit open flags.

#### **GFS\_REMNT**

File system supports remount of a mounted file system.

#### **Field Description**

#### **GFS\_REMOTE**

File system is remote (ie. NFS).

#### **GFS\_STATFSVP**

File system supports **vfs\_statfsvp** VFS interface. (new vfs operation: **vfs\_statfsvp**)

#### **GFS\_SYS5DIR**

File system that uses the System V-type directory structure.

#### **GFS\_SYNCVFS**

The **syncvfs** vnode operation.

#### **GFS\_VERSION4**

File system supports AIX Version 4 V-node interface.

#### **GFS\_VERSION42**

File system supports AIX 4.2 V-node interface. (new vnode operation: vnop\_seek)

#### **GFS\_VERSION421**

File system supports AIX 4.2.1 V-node interface.(new vnode operations: **vnop\_sync\_range**, **vnop\_create\_attr**, **vnop\_finfo**, **vnop\_map\_lloff**, **vnop\_readdir\_eofp**, **vnop\_rdwr\_attr**)

#### **GFS\_VERSION43**

File system supports AIX 4.3 V-node interface. (new file flag for vnop\_sync\_range:FMSYNC)

#### **GFS\_VERSION53**

File system supports AIX 5.3 V-node interface (new vnode operations: vnop\_getxacl, vnop\_setxacl) and AIX 5.3 VFS interface. (new vfs operation: vfs\_aclxcntl)

#### **GFS\_VREGSEL**

GFS wants to select vnode operation called for **VREG** files.

- gfs\_ops Specifies the array of pointers to **vfs** operation implementations.
- gn\_ops Specifies the array of pointers to v-node operation implementations.

The file system description structure can also specify:

#### **Item Description**

- gfs\_init Points to an initialization routine to be called by the **gfsadd** kernel service. This field must be null if no initialization routine is to be called.
- gfs data Points to file system private data.

## **Execution Environment**

The **gfsadd** kernel service can be called from the process environment only.

#### **Return Values**

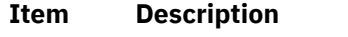

- **0** Indicates successful completion.
- **EBUSY** Indicates that the file system type has already been installed.
- **EINVAL** Indicates that the *gfsno* value is larger than the system-defined maximum. The systemdefined maximum is indicated in the **/usr/include/sys/vmount.h** file.

#### **Related reference**

[vfs\\_init Entry Point](#page-686-0)

# **gfsdel Kernel Service**

# **Purpose**

Removes a file system type from the **gfs** table.

## **Syntax**

```
#include <sys/types.h>
#include <sys/errno.h>
```
**int gfsdel (** *gfsno***) int** *gfsno***;**

## **Parameter**

#### **Item Description**

*gfsno* Specifies the file system number. This value identifies the type of the file system to be deleted.

# **Description**

The **gfsdel** kernel service is called to delete a file system type. It is not valid to mount any file system of the given type after that type has been deleted.

# **Execution Environment**

The **gfsdel** kernel service can be called from the process environment only.

## **Return Values**

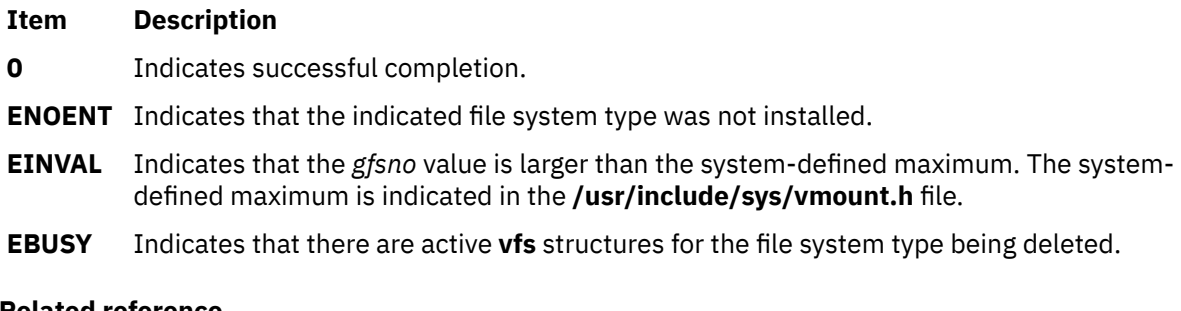

**Related reference** [gfsadd Kernel Service](#page-210-0) **Related information** Virtual File System Overview Virtual File System Kernel Services

# **gn\_closecnt Subroutine**

## **Purpose**

Maintains the using count on a **gnode** structure.

### **Syntax**

```
#include <sys/vnode.h>
#include <sys/fcntl.h>
```
**void gn\_closecnt (***gnode***,** *flags***) struct gnode \****gnode***; long** *flags***;**

#### **Parameters**

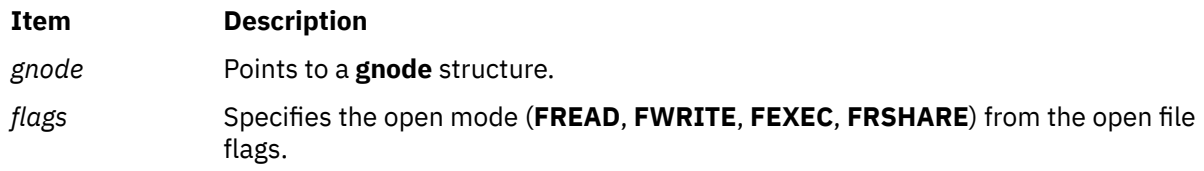

## **Description**

The **gn\_closecnt** subroutine uses the passed in *flags* value to determine the appropriate using counts to decrease in the *gnode* structure. For example, if the **FREAD** flag is set, the **gn\_closecnt** subroutine decreases the gn\_rdcnt field. The following table shows the mapping of the *flags* value to the counts field in the *gnode* structure:

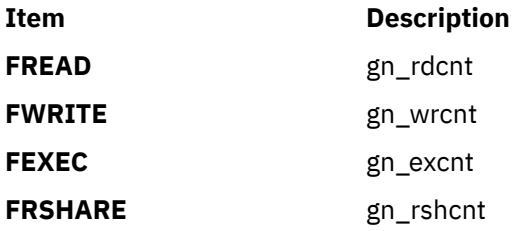

## **Return Values**

The **gn\_closecnt** subroutine returns no return values.

## **Error Codes**

The **gn\_closecnt** subroutine returns no error codes.

### **Related information** Understanding Data Structures and Header Files for Virtual File Systems

# **gn\_common\_memcntl Subroutine**

## **Purpose**

Changes or queries the physical attachment of a file.

## **Syntax**

```
#include <sys/vnode.h>
#include <sys/fcntl.h>
```

```
int gn_common_memcntl (gnode, cmd, arg)
struct gnode * gnode;
```
<span id="page-215-0"></span>**int** *cmd***; void \*** *arg***;**

# **Parameters**

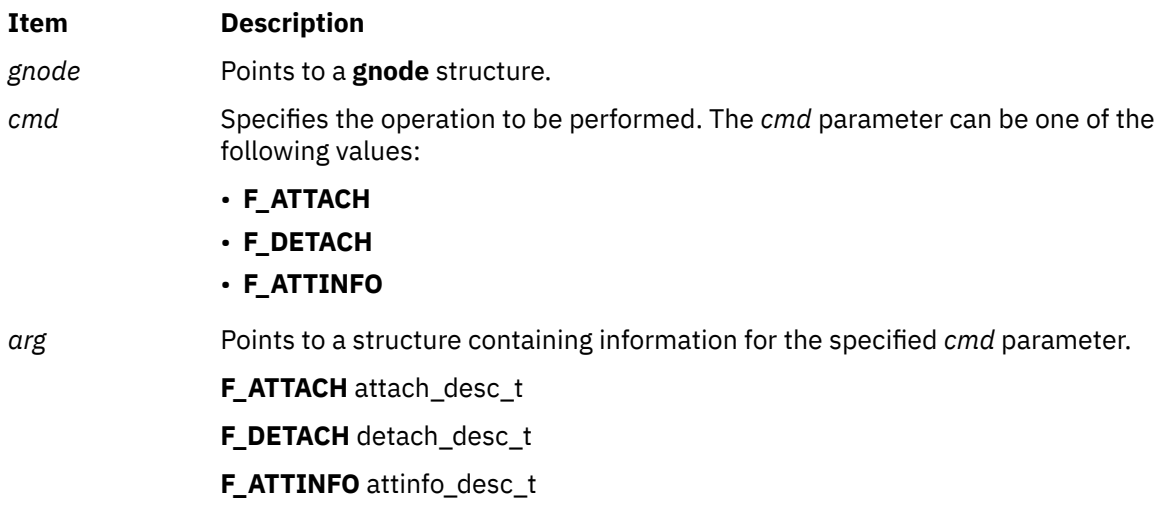

# **Description**

The **gn\_common\_memcntl** subroutine is to be called by file system **vnop\_memcntl** implementations. It performs the normal function of such operations. If the *cmd* parameter is set to **F\_ATTACH**, the **gn\_common\_memcntl** subroutine attaches the segment specified by the *gn\_seg* field in the **gnode** structure. If the *cmd* parameter is set to **F\_DETACH**, the **gn\_common\_memcntl** subroutine detaches the segment. If the *cmd* parameter is set to **F\_ATTINFO**, the **gn\_common\_memcntl** subroutine returns information about the current state of attachment.

# **Return Values**

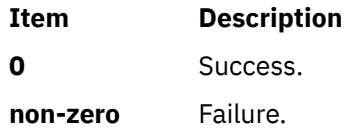

# **Error Codes**

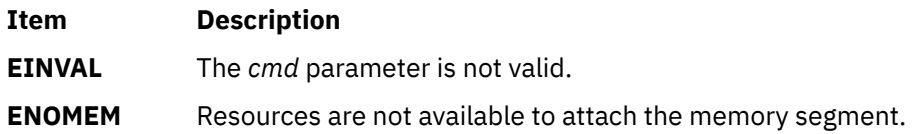

# **gn\_mapcnt Subroutine**

## **Purpose**

Maintains the mapping count in a **gnode** structure.

## **Syntax**

```
#include <sys/vnode.h>
#include <sys/shm.h>
```
**void gn\_mapcnt (***gnode***,** *flags***) struct gnode \*** *gnode***; long** *flags***;**

### **Parameters**

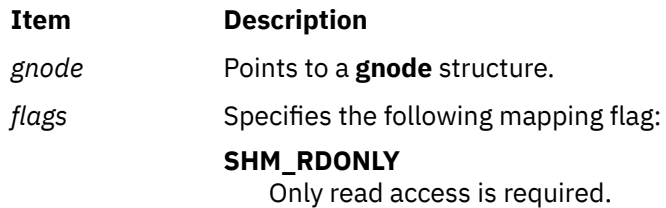

### **Description**

The **gn\_mapcnt** subroutine uses the passed in *flags* value to determine the appropriate mapping count to increase in the *gnode* structure. If the **SHM\_RDONLY** flag is set, the **gn\_mapcnt** subroutine increases the gn\_mrdcnt field. Otherwise, the **gn\_mapcnt** subroutine increases the gn\_mwrcnt field.

#### **Return Values**

The **gn\_mapcnt** subroutine returns no return values.

### **Error Codes**

The **gn\_mapcnt** subroutine returns no error codes.

### **Related information**

mmap subroutine shmat subroutine

# **gn\_opencnt Subroutine**

### **Purpose**

Maintains the using count on a **gnode** structure.

# **Syntax**

```
#include <sys/vnode.h>
#include <sys/fcntl.h>
```

```
void gn_opencnt (gnode, flags)
struct gnode * gnode;
long flags;
```
### **Parameters**

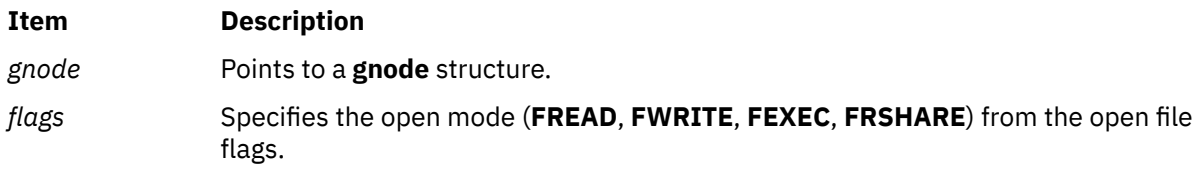

The **gn\_opencnt** subroutine uses the passed in *flags* value to determine the appropriate using counts to increase in the *gnode* structure. The following table shows the mapping of the *flags* value to the counts field in the *gnode* structure:

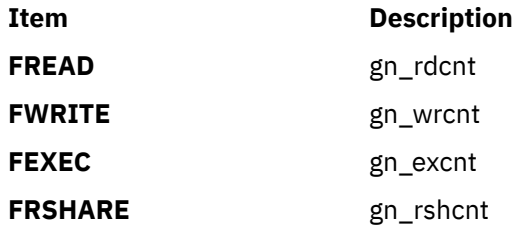

# **Return Values**

The **gn\_opencnt** subroutine returns no return values.

# **Error Codes**

The **gn\_opencnt** subroutine returns no error codes.

#### **Related information**

Understanding Data Structures and Header Files for Virtual File Systems

# **gn\_unmapcnt Subroutine**

### **Purpose**

Maintains the mapping count in a **gnode** structure.

# **Syntax**

**#include <sys/vnode.h> #include <sys/shm.h>**

```
void gn_unmapcnt (gnode, flags)
struct gnode * gnode;
long flags;
```
#### **Parameters**

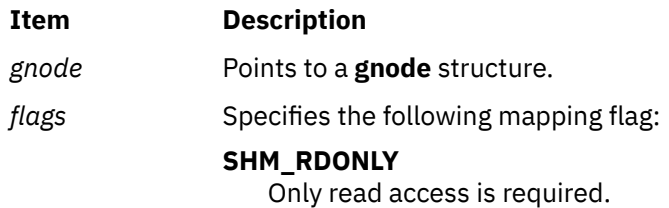

# **Description**

The **gn\_unmapcnt** subroutine uses the passed in *flags* value to determine the appropriate mapping count to decrease in the *gnode* structure. If the **SHM\_RDONLY** flag is set, the **gn\_unmapcnt** subroutine decreases the gn\_mrdcnt field. Otherwise, the **gn\_unmapcnt** subroutine decreases the gn\_mwrcnt field.

# **Return Values**

The **gn\_unmapcnt** subroutine returns no return values.

# **Error Codes**

The **gn\_unmapcnt** subroutine returns no error codes.

# **Related information**

mmap subroutine shmat subroutine

# **groupmember, groupmember\_cr Subroutines**

# **Purpose**

Determines if the named group is a member of a credential group set.

### **Syntax**

```
#include <sys/types.h>
#include <sys/cred.h>
```

```
int groupmember (gid)
gid_t gid;
```

```
int groupmember_cr (gid, cred)
gid_t gid;
cred_t * cred;
```
# **Parameters**

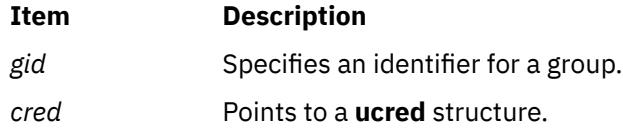

# **Description**

The **groupmember** subroutines determine if a group is included in the group set of a credential structure. The **groupmember** subroutine queries the credential associated with the current thread. The **groupmember\_cr** subroutine checks for the group within the specified **ucred** structure.

# **Return Values**

The **groupmember** subroutines return TRUE if the **ucred** structure contains the specified *gid* parameter or if the specified *gid* parameter is the current effective group ID for the thread. Otherwise, these routines return FALSE.

# **Error Codes**

The **groupmember** subroutines return no error codes.

**Related information** Security Kernel Services The following kernel services begin with the with the letter h.

# **heap\_create Kernel Service**

### **Purpose**

Initializes a new heap to be used with kernel memory management services. The **heap\_create** kernel service replaces the **init\_heap** kernel service. It returns a heap handle that can be used with the **xmalloc** and the **xmfree** kernel services.

# **Syntax**

```
#include <sys/types.h>
#include <sys/malloc.h>
#include <sys/skeys.h>
#include <sys/kerrno.h>
```

```
kerrno_t heap_create (heapattr_t * heapattr, heapaddr_t * heapptr);
```
# **Parameters**

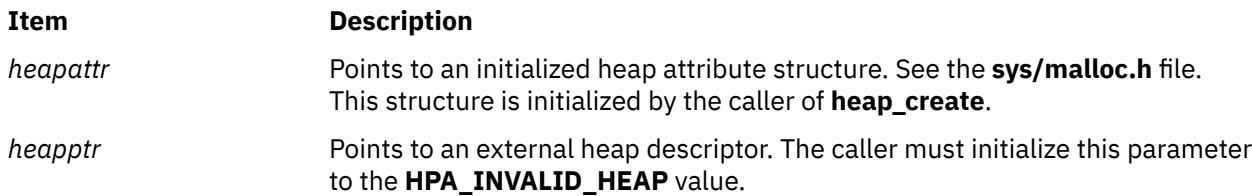

The *heapattr* structure contains the following fields:

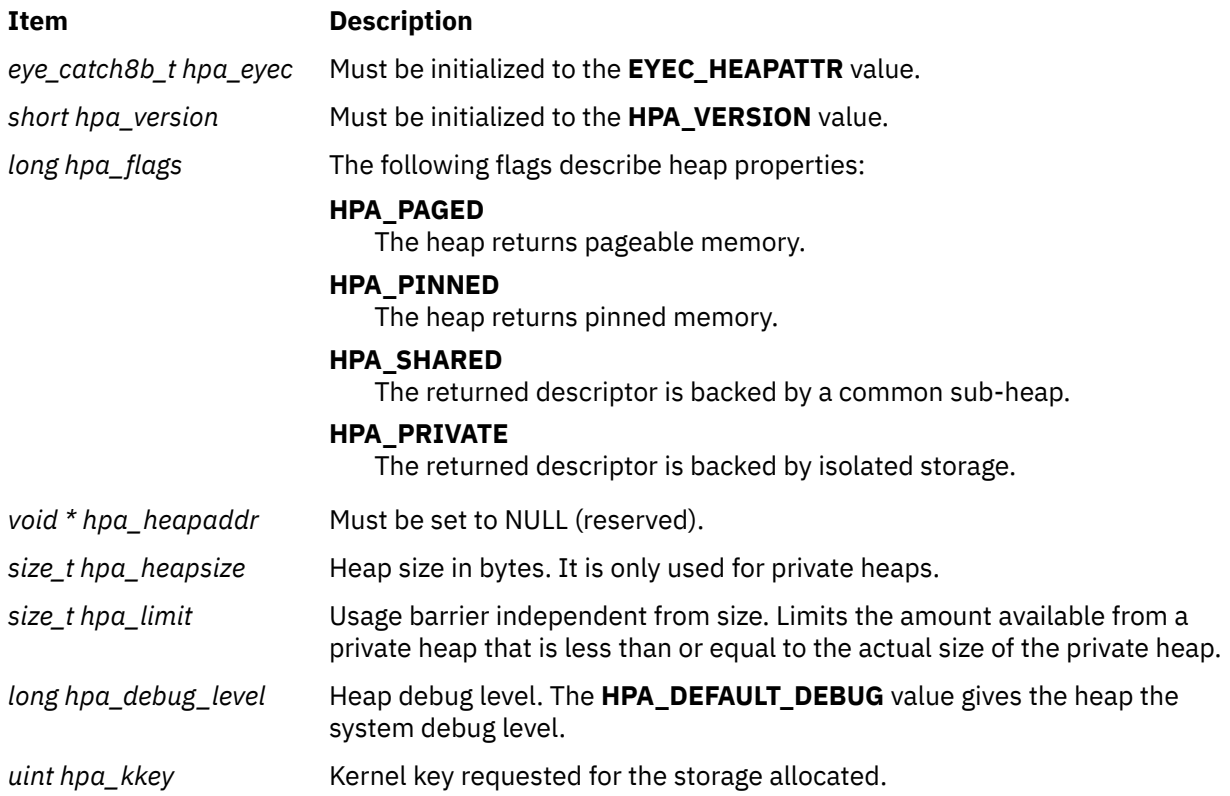

```
h
```
The **heap create** service is a replacement for the **init heap** service. It can be used to create private heaps, and to create shared sub-heaps. After this service creates a private heap or a handle to a shared sub-heap, the returned **heapaddr\_t** value can be used with the **xmalloc** service or the **xmfree** service to allocate or free memory from that heap.

The most common usage for the **heap create** service is to get a handle to a shared sub-heap. This is done by setting the **HPA\_SHARED** flag in the input attribute structure. See the **sys\_malloc.h** file.

Private heaps can be created by specifying the **HPA\_PRIVATE** flag. This allows the **heap\_create** service to initialize and manage an area of virtual memory as a private heap. The **hpa\_heapaddr** field must be set to zero. The **heap\_create** service provides the storage but this field is reserved for future use. The **hpa\_size** field indicates the size of the private heap in bytes.

Private heaps can make use of the **hpa\_limit** field. Use the **hpa\_size** field to reserve a maximum effective address space. Then use the **hpa\_limit** field to alter and control the amount of effective address space that is in use. The value of the **hpa\_limit** field must be less than or equal to the value of the **hpa\_size** field.

The **hpa\_debug** and **hpa\_kkey** fields are required for shared and private heaps. The **hpa\_debug** level allows a component run-time debug level to be applied to allocations using the returned heap handle. The **hpa\_kkey** field associates a kernel key with a sub-heap that can limit the kernel accessibility.

On a successful completion, the *heapattr* field contains the address of a heap structure. This can be used as a parameter to the **xmalloc** and the **xmfree** kernel services. The memory returned by these services and the internal heap structures are protected by the **hpa\_kkey** field. When calling the **xmalloc** and the **xmfree** heap services, the caller must hold the key that was used when creating the heap.

# **Execution Environment**

The **heap\_create** kernel service can be called from the process environment only.

#### **Return Values**

### **Item Description**

**0** Indicates a successful completion. A descriptor is returned in the *heapptr* parameter.

<span id="page-221-0"></span>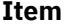

**EINVAL\_HEAP\_CREATE** Indicates one or more of the following inputs that were not valid:

- heapattr is NULL.
- \*heapptr != HPA\_INVALID\_HEAP.
- heapattr->hpa\_eyec != EYEC\_HEAPATTR.
- heapattr->hpa\_version != HPA\_VERSION.
- Flags: Both the **HPA\_SHARED** and the **HPA\_PRIVATE** flags are specified.
- Flags: Neither the **HPA\_SHARED** nor the **HPA\_PRIVATE** flag is specified.
- Flags: Both the **HPA\_PINNED** and the **HPA\_PAGED** flags are specified.
- Flags: Neither the **HPA\_PINNED** nor the **HPA\_PAGED** flag is specified.
- Keys: kernel key specified is not valid.
- Other: Size is specified with a shared heap.
- Other: Limit is specified with a shared heap.
- Other: Address specified is not NULL.
- Other: Limit > size for private heap.
- Other: Private heap size is too small (less than 8M).

#### **ENOMEM\_HEAP\_CREATE** Indicates insufficient memory available to complete the request.

#### **Related reference**

[heap\\_modify Kernel Service](#page-222-0) heap\_destroy Kernel Service

# **heap\_destroy Kernel Service**

#### **Purpose**

Removes a heap.

#### **Syntax**

```
#include <sys/types.h>
#include <sys/malloc.h>
#include <sys/kerrno.h>
```
**kerrno\_t heap\_destroy (heapattr\_t** *heap***, long** *flags***);**

#### **Parameters**

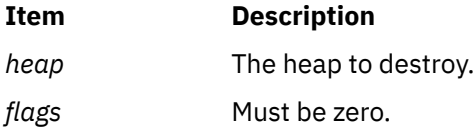

<span id="page-222-0"></span>This service removes a heap and its internal resources from the system. There must be no outstanding allocations when a heap is destroyed.

# **Execution Environment**

The **heap\_destroy** kernel service can be called from the process environment only.

# **Return Values**

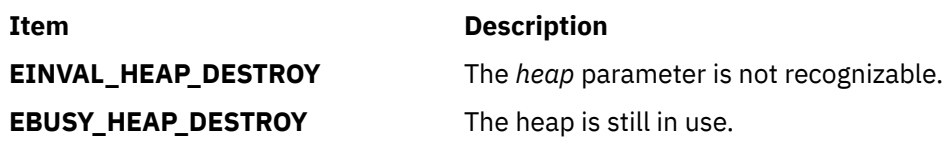

**Related reference** [heap\\_create Kernel Service](#page-219-0) heap\_modify Kernel Service

# **heap\_modify Kernel Service**

### **Purpose**

Modifies the attributes of a heap.

# **Syntax**

```
#include <sys/types.h>
#include <sys/malloc.h>
#include <sys/kerrno.h>
```
**kerrno\_t heap\_modify (heapattr\_t** *heap***, long** *command*, **long** *argument***);**

# **Parameters**

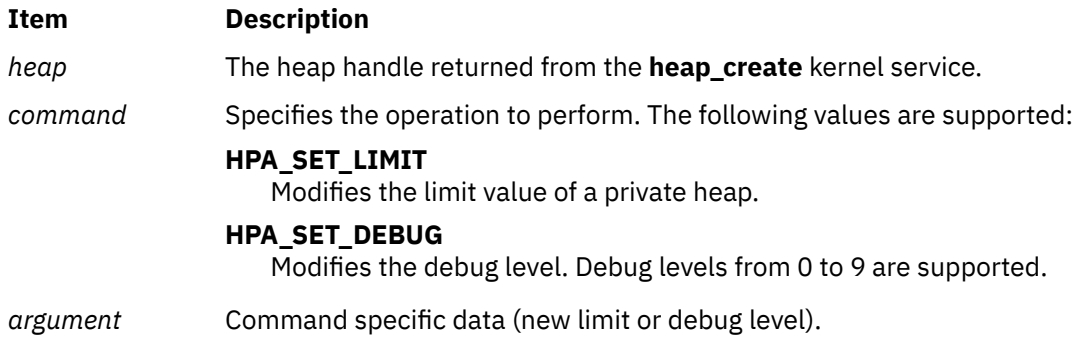

# **Description**

The **heap\_modify** kernel service is used to alter the heap characteristics at run time.

# **Execution Environment**

The **heap\_modify** kernel service can be called from the process environment only with interrupts enabled.

# **Return Values**

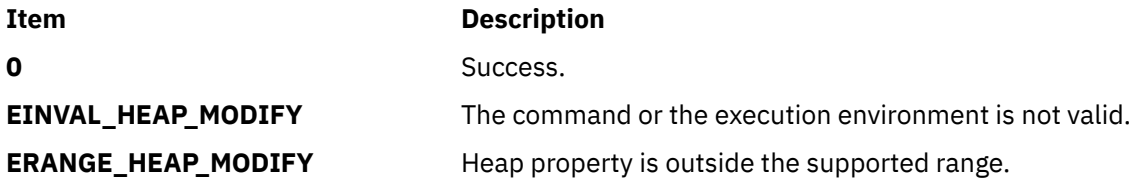

**Related reference** [heap\\_create Kernel Service](#page-219-0) [heap\\_destroy Kernel Service](#page-221-0)

# **hkeyset\_add, hkeyset\_replace, hkeyset\_restore, or hkeyset\_get Kernel Service**

# **Purpose**

Manipulates the protection domain (page access as controlled by storage keys) in use for code execution in the kernel environment.

# **Syntax**

**#include <sys/skeys.h>**

**hkeyset\_t hkeyset\_add ( hkeyset\_t** *keyset* **); hkeyset\_t hkeyset\_replace ( hkeyset\_t** *keyset* **); void hkeyset\_restore ( hkeyset\_t** *keyset* **); hkeyset\_t hkeyset\_get (** *void* **);**

#### **Parameters**

**Item Description** *keyset* The hardware keyset to be activated.

# **Description**

If storage protection keys are enabled, every memory page has a hardware storage protection key associated with it. A keyset is a representation of the access rights to a set of storage protection keys. To access a memory page, a hardware keyset containing the storage key associated with the memory page must be active.

The **hkeyset\_add** kernel service updates the protection domain by adding the hardware keyset specified by the *keyset* parameter to the currently addressable hardware keyset. The previous hardware keyset is returned.

The **hkeyset\_replace** kernel service updates the protection domain by loading the hardware keyset specified by the *keyset* parameter as the currently addressable storage set. The previous hardware keyset is returned.

The **hkeyset\_restore** kernel service restores a caller's hardware keyset when returning from a module entry point. It does not return any value.

The **hkeyset\_get** kernel service reads the current hardware keyset without altering it.

### <span id="page-224-0"></span>**Execution Environment**

The **hkeyset\_add**, **hkeyset\_replace**, **hkeyset\_restore**, or **hkeyset\_get** kernel service can be called from either the process environment or the interrupt environment.

### **Return Values**

The **hkeyset\_add**, **hkeyset\_replace**, and **hkeyset\_get** kernel services return the *keyset* value that was active before the call. The **hkeyset restore** kernel service does not return any value.

# **hkeyset\_restore\_userkeys Kernel Service**

### **Purpose**

Restores the previous user-memory access.

### **Syntax**

**#include <sys/skeys.h>**

```
kerrno_t hkeyset_restore_userkeys (oldset)
hkeyset_t oldset;
```
### **Parameters**

#### **Item Description**

*oldset* Specifies the previous hardware keyset returned by the **hkeyset\_update\_userkeys** kernel service.

#### **Description**

The **hkeyset\_restore\_userkeys** kernel service is a specialized protection gate that restores only the user-mode portion of the current hardware keyset. This is normally done by the kernel after this kernel service accesses user memory.

### **Execution Environment**

The **hkeyset\_restore\_userkeys** kernel service can be called from the process environment only.

#### **Return Values**

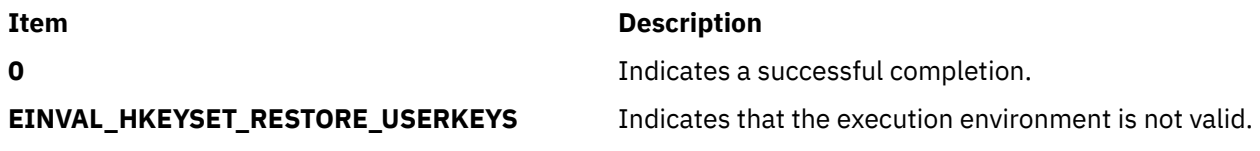

# **hkeyset\_update\_userkeys Kernel Service**

### **Purpose**

Establishes accessibility to user memory.

# <span id="page-225-0"></span>**Syntax**

**#include <sys/skeys.h>**

```
kerrno_t hkeyset_update_userkeys (oldset)
hkeyset_t *oldset;
```
# **Parameters**

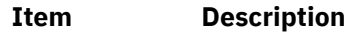

*oldset* Contains the returned previous hardware keyset. The valid parameter must be an 8-byte aligned address.

# **Description**

The **hkeyset update userkeys** kernel service is a specialized protection gate that alters only the usermode portion of the current hardware keyset. The user-mode storage keys for the currently running thread is placed into the current hardware keyset. This is normally done by the kernel when this kernel service accesses user memory.

The previous hardware keyset is returned in the memory specified by the *oldset* parameter. You can use the **hkeyset restore userkeys** kernel service to remove the user accessibility when it is no longer needed.

**Important:** Kernel services such as **xmemin**, **xmemout**, **uiomove**, **copyin**, and **coypout** are the suggested ways to access user memory from the kernel. If possible, avoid using kernel code to directly access user memory.

# **Execution Environment**

The **hkeyset\_update\_userkeys** kernel service can be called from the process environment only.

#### **Return Values**

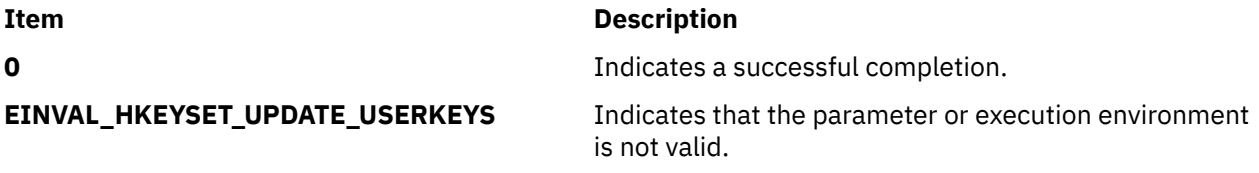

#### **Related reference**

[hkeyset\\_restore\\_userkeys Kernel Service](#page-224-0) [xmemin Kernel Service](#page-646-0) [uiomove Kernel Service](#page-550-0)

**i**

The following kernel services begin with the with the letter i.

# **i\_clear Kernel Service**

# **Purpose**

Removes an interrupt handler.

### <span id="page-226-0"></span>**Syntax**

```
#include <sys/types.h>
#include <sys/errno.h>
#include <sys/intr.h>
```
**void i\_clear (** *handler***) struct intr \****handler***;**

### **Parameter**

#### **Item Description**

*handler* Specifies the address of the interrupt handler structure passed to the **i\_init** service.

### **Description**

The **i** clear service removes the interrupt handler specified by the *handler* parameter from the set of interrupt handlers that the kernel knows about. ["Coding an Interrupt Handler"](#page-237-0) in *Kernel Extensions and Device Support Programming Concepts* contains a brief description of interrupt handlers.

The **[i\\_mask](#page-237-0)** service is called by the **i\_clear** service to disable the interrupt handler's bus interrupt level when this is the last interrupt handler for the bus interrupt level. The **i\_clear** service removes the interrupt handler structure from the list of interrupt handlers. The kernel maintains this list for that bus interrupt level.

# **Execution Environment**

The **i\_clear** kernel service can be called from the process environment only.

#### **Return Values**

The **i\_clear** service has no return values.

**Related reference** [i\\_init Kernel Service](#page-236-0) **Related information** I/O Kernel Services Understanding Interrupts

# **i\_disable Kernel Service**

#### **Purpose**

Disables interrupt priorities.

#### **Syntax**

```
#include <sys/types.h>
#include <sys/errno.h>
#include <sys/intr.h>
```

```
int i_disable ( new)
int new;
```
# <span id="page-227-0"></span>**Parameter**

```
Ite
Description
m
ne
w
     Specifies the new interrupt priority.
```
# **Description**

**Attention:** The **i** disable service has two side effects that result from the replaceable and pageable nature of the kernel. First, it prevents process dispatching. Second, it ensures, within limits, that the caller's stack is in memory. Page faults that occur while the interrupt priority is not equal to **INTBASE** crash the system.

**Note:** The **i\_disable** service is very similar to the standard UNIX **spl** service.

The **i\_disable** service sets the interrupt priority to a more favored interrupt priority. The interrupt priority is used to control which interrupts are allowed.

A value of **INTMAX** is the most favored priority and disables all interrupts. A value of **INTBASE** is the least favored and disables only interrupts not in use. The **/usr/include/sys/intr.h** file defines valid interrupt priorities.

The interrupt priority is changed only to serialize code executing in more than one environment (that is, process and interrupt environments).

For example, a device driver typically links requests in a list while executing under the calling process. The device driver's interrupt handler typically uses this list to initiate the next request. Therefore, the device driver must serialize updating this list with device interrupts. The **i\_disable** and **[i\\_enable](#page-228-0)** services provide this ability. The **I\_init** kernel service contains a brief description of interrupt handlers.

**Note:** When serializing such code in a multiprocessor-safe kernel extension, locking must be used as well as interrupt control. For this reason, new code should call the **disable lock** kernel service instead of *i* disable. The disable lock service performs locking only on multiprocessor systems, and helps ensure that code is portable between uniprocessor and multiprocessor systems.

The **i** disable service must always be used with the *i* enable service. A routine must always return with the interrupt priority restored to the value that it had upon entry.

The **i** mask service can be used when a routine must disable its device across a return.

Because of these side effects, the caller of the **i\_disable** service should ensure that:

- The reference parameters are pinned.
- The code executed during the disable operation is pinned.
- The amount of stack used during the disable operation is less than 1KB.
- The called programs use less than 1KB of stack.

In general, the caller of the **i** disable service should also call only services that can be called by interrupt handlers. However, processes that call the **i\_disable** service can call the **e\_sleep**, **e\_wait**, **e\_sleepl**, **lockl**, and **unlockl** services as long as the event word or lockword is pinned.

The kernel's first-level interrupt handler sets the interrupt priority for an interrupt handler before calling the interrupt handler. The interrupt priority for a process is set to **INTBASE** when the process is created and is part of each process's state. The dispatcher sets the interrupt priority to the value associated with the process to be executed.

# **Execution Environment**

The **i\_disable** kernel service can be called from either the process or interrupt environment.

# <span id="page-228-0"></span>**Return Value**

The **i** disable service returns the current interrupt priority that is subsequently used with the *i* enable service.

**Related reference** [disable\\_lock Kernel Service](#page-86-0) i\_enable Kernel Service **Related information** Understanding Interrupts

# **i\_enable Kernel Service**

### **Purpose**

Enables interrupt priorities.

### **Syntax**

```
#include <sys/types.h>
#include <sys/errno.h>
#include <sys/intr.h>
```
**void i\_enable (** *old***) int** *old***;**

# **Parameter**

#### **Ite Description**

**m**

*old* Specifies the interrupt priority returned by the **i\_disable** service.

# **Description**

The **i\_enable** service restores the interrupt priority to a less-favored value. This value should be the value that was in effect before the corresponding call to the **[i\\_disable](#page-226-0)** service.

**Note:** When serializing a thread with an interrupt handler in a multiprocessor-safe kernel extension, locking must be used as well as interrupt control. For this reason, new code should call the **unlock enable** kernel service instead of **i** enable. The unlock enable service performs locking only on multiprocessor systems, and helps ensure that code is portable between uniprocessor and multiprocessor systems.

# **Execution Environment**

The **i\_enable** kernel service can be called from either the process or interrupt environment.

#### **Return Values**

The **i\_enable** service has no return values.

**Related reference** i disable Kernel Service [unlock\\_enable Kernel Service](#page-552-0) **Related information** Understanding Interrupts

# <span id="page-229-0"></span>**i\_eoi Kernel Service**

# **Purpose**

Issues an End of Interrupt (EOI) for a given handler.

# **Syntax**

int i\_eoi(struct intr \*handler)

# **Description**

The **i\_eoi** kernel service allows a device driver to issue an End of Interrupt (EOI) for its device explicitly. For level-triggered interrupts, after the second level interrupt handler (SLIH) has completed, the kernel issues an EOI on behalf of the device driver. For ISA (8259) edge-triggered interrupts, the kernel issues the EOI on behalf of the device driver before calling the SLIH. However, in the case of some edge-triggered interrupts (for example, PCI and PCI-E style edge-triggered interrupt), it is desirable that the device driver checks for pending work before the EOI is issued, and the driver is required to check for any additional work after the EOI is issued. The **i\_eoi** kernel service facilitates such operations and issues an EOI for an edge-triggered interrupt source. The **i\_eoi** kernel service fails if called for a level-triggered interrupt source.

# **Parameters**

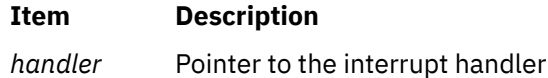

# **Execution Environment**

The **i\_eoi** kernel service can be called from process or interrupt environment.

# **Return Values**

**INTR\_SUCC** if successful

**INTR\_FAIL** if unsuccessful (the **INTR\_EDGE** flag was not set on **i\_init**()).

Virtual device drivers' interrupt services are similar to the PCI interrupt services. Interrupts are registered with a **bus\_type** of **BUS\_BID**. The primary difference is that the edge flag should be set for vdevices. For example:

```
Parent CuDv "bus_id" VDEVICE bus BID
Device CuAt "bus_intr_lvl" Adapter interrupt level
intr.flags |= INTR_EDGE<br>intr.bus_type = BUS_BID
intr.bus_typeintr.bid = Parent_CuDv.bus_id
intr.level = Device_CuAt.bus_intr_lvl
```
PCI-E interrupts are Message Signalled Interrupts, and hence, they are edge-triggered. Therefore, **INTR\_EDGE** flag should be specified.

# **ifa\_ifwithaddr Kernel Service**

# **Purpose**

Locates an interface based on a complete address.

### <span id="page-230-0"></span>**Syntax**

**#include <sys/types.h> #include <sys/errno.h> #include <sys/socket.h> #include <net/if.h> #include <net/af.h>**

**struct ifaddr \* ifa\_ifwithaddr (** *addr***) struct sockaddr \****addr***;**

# **Parameter**

**Item Description**

*addr* Specifies a complete address.

### **Description**

The **ifa\_ifwithaddr** kernel service is passed a complete address and locates the corresponding interface. If successful, the **ifa\_ifwithaddr** service returns the **ifaddr** structure associated with that address.

# **Execution Environment**

The **ifa\_ifwithaddr** kernel service can be called from either the process or interrupt environment.

### **Return Values**

If successful, the **ifa\_ifwithaddr** service returns the corresponding **ifaddr** structure associated with the address it is passed. If no interface is found, the **ifa\_ifwithaddr** service returns a null pointer.

#### **Example**

To locate an interface based on a complete address, invoke the **ifa\_ifwithaddr** kernel service as follows:

```
ifa_ifwithaddr((struct sockaddr *)&ipaddr);
```
**Related reference** ifa\_ifwithdstaddr Kernel Service [ifa\\_ifwithnet Kernel Service](#page-231-0) **Related information** Network Kernel Services

# **ifa\_ifwithdstaddr Kernel Service**

#### **Purpose**

Locates the point-to-point interface with a given destination address.

#### **Syntax**

```
#include <sys/types.h>
#include <sys/errno.h>
#include <sys/socket.h>
#include <net/if.h>
```

```
struct ifaddr * ifa_ifwithdstaddr ( addr)
struct sockaddr *addr;
```
### <span id="page-231-0"></span>**Parameter**

#### **Item Description**

*addr* Specifies a destination address.

# **Description**

The **ifa\_ifwithdstaddr** kernel service searches the list of point-to-point addresses per interface and locates the connection with the destination address specified by the *addr* parameter.

# **Execution Environment**

The **ifa\_withdstaddr** kernel service can be called from either the process or interrupt environment.

### **Return Values**

If successful, the **ifa\_ifwithdstaddr** service returns the corresponding **ifaddr** structure associated with the point-to-point interface. If no interface is found, the **ifa\_ifwithdstaddr** service returns a null pointer.

# **Example**

To locate the point-to-point interface with a given destination address, invoke the **ifa\_ifwithdstaddr** kernel service as follows:

ifa\_ifwithdstaddr((struct sockaddr \*)&ipaddr);

# **Related reference** [ifa\\_ifwithaddr Kernel Service](#page-229-0) ifa\_ifwithnet Kernel Service **Related information** Network Kernel Services

# **ifa\_ifwithnet Kernel Service**

#### **Purpose**

Locates an interface on a specific network.

#### **Syntax**

```
#include <sys/types.h>
#include <sys/errno.h>
#include <sys/socket.h>
#include <net/if.h>
```

```
struct ifaddr * ifa_ifwithnet ( addr)
register struct sockaddr *addr;
```
#### **Parameter**

#### **Item Description**

*addr* Specifies the address.

<span id="page-232-0"></span>The **ifa\_ifwithnet** kernel service locates an interface that matches the network specified by the address it is passed. If more than one interface matches, the **ifa\_ifwithnet** service returns the first interface found.

# **Execution Environment**

The **ifa\_ifwithnet** kernel service can be called from either the process or interrupt environment.

# **Return Values**

If successful, the **ifa\_ifwithnet** service returns the **ifaddr** structure of the correct interface. If no interface is found, the **ifa\_ifwithnet** service returns a null pointer.

# **Example**

To locate an interface on a specific network, invoke the **ifa\_ifwithnet** kernel service as follows:

```
ifa_ifwithnet((struct sockaddr *)&ipaddr);
```
**Related reference** [ifa\\_ifwithaddr Kernel Service](#page-229-0) [ifa\\_ifwithdstaddr Kernel Service](#page-230-0) **Related information** Network Kernel Services

# **if\_attach Kernel Service**

# **Purpose**

Adds a network interface to the network interface list.

# **Syntax**

```
#include <sys/types.h>
#include <sys/errno.h>
#include <net/if.h>
```
**if\_attach (** *ifp***) struct ifnet \****ifp***;**

# **Parameter**

### **Ite Description**

**m**

*ifp* Points to the interface network (**ifnet**) structure that defines the network interface.

# **Description**

The **if\_attach** kernel service registers a Network Interface Driver (NID) in the network interface list.

# **Execution Environment**

The **if\_attach** kernel service can be called from either the process or interrupt environment.

# **Return Values**

The **if\_attach** kernel service has no return values.

**Related reference** if detach Kernel Service **Related information** Network Kernel Services

# **if\_detach Kernel Service**

### **Purpose**

Deletes a network interface from the network interface list.

# **Syntax**

```
#include <sys/types.h>
#include <sys/errno.h>
#include <net/if.h>
```
**if\_detach (** *ifp***) struct ifnet \****ifp***;**

#### **Parameter**

#### **Ite Description m**

*ifp* Points to the interface network (**ifnet**) structure that describes the network interface to delete.

# **Description**

The **if\_detach** kernel service deletes a Network Interface Driver (NID) entry from the network interface list.

# **Execution Environment**

The **if\_detach** kernel service can be called from either the process or interrupt environment.

#### **Return Values**

#### **Item Description**

**0** Indicates that the network interface was successfully deleted.

**ENOENT** Indicates that the **if\_detach** kernel service could not find the NID in the network interface list.

### **Related reference**

[if\\_attach Kernel Service](#page-232-0) **Related information** Network Kernel Services

# **if\_down Kernel Service**

# **Purpose**

Marks an interface as down.

# **Syntax**

**#include <sys/types.h> #include <sys/errno.h> #include <net/if.h> void if\_down (** *ifp***) register struct ifnet \****ifp***;**

# **Parameter**

#### **Ite Description**

**m**

*ifp* Specifies the **ifnet** structure associated with the interface array.

# **Description**

The **if\_down** kernel service:

- Marks an interface as down by setting the flags field of the **ifnet** structure appropriately.
- Notifies the protocols of the transaction.
- Flushes the output queue.

The *ifp* parameter specifies the **ifnet** structure associated with the interface as the structure to be marked as down.

# **Execution Environment**

The **if\_down** kernel service can be called from either the process or interrupt environment.

# **Return Values**

The **if\_down** service has no return values.

# **Example**

To mark an interface as down, invoke the **if\_down** kernel service as follows:

if\_down(ifp);

#### **Related information**

Network Kernel Services

# **if\_nostat Kernel Service**

# **Purpose**

Zeroes statistical elements of the interface array in preparation for an attach operation.

# **Syntax**

```
#include <sys/types.h>
#include <sys/errno.h>
#include <net/if.h>
```

```
void if_nostat ( ifp)
struct ifnet *ifp;
```
### <span id="page-235-0"></span>**Parameter**

#### **Ite Description m**

*ifp* Specifies the **ifnet** structure associated with the interface array.

# **Description**

The **if\_nostat** kernel service zeroes the statistic elements of the **ifnet** structure for the interface. The *ifp* parameter specifies the **ifnet** structure associated with the interface that is being attached. The **if\_nostat** service is called from the interface attach routine.

# **Execution Environment**

The **if\_nostat** kernel service can be called from either the process or interrupt environment.

### **Return Values**

The **if\_nostat** service has no return values.

### **Example**

To zero statistical elements of the interface array in preparation for an attach operation, invoke the **if\_nostat** kernel service as follows:

if\_nostat(ifp);

**Related information** Network Kernel Services

# **ifunit Kernel Service**

#### **Purpose**

Returns a pointer to the **ifnet** structure of the requested interface.

#### **Syntax**

```
#include <sys/types.h>
#include <sys/errno.h>
#include <net/if.h>
```
**struct ifnet \* ifunit (** *name***) char \****name***;**

#### **Parameter**

#### **Item Description**

*name* Specifies the name of an interface (for example, en0).

# **Description**

The **ifunit** kernel service searches the list of configured interfaces for an interface specified by the *name* parameter. If a match is found, the **ifunit** service returns the address of the **ifnet** structure for that interface.

# <span id="page-236-0"></span>**Execution Environment**

The **ifunit** kernel service can be called from either the process or interrupt environment.

# **Return Values**

The **ifunit** kernel service returns the address of the **ifnet** structure associated with the named interface. If the interface is not found, the service returns a null value.

# **Example**

To return a pointer to the **ifnet** structure of the requested interface, invoke the **ifunit** kernel service as follows:

 $ifp = ifunit("en0");$ 

**Related information** Network Kernel Services

# **i\_init Kernel Service**

### **Purpose**

Defines an interrupt handler.

#### **Syntax**

```
#include <sys/types.h>
#include <sys/errno.h>
#include <sys/intr.h>
```

```
int i_init
( handler)
struct intr *handler;
```
#### **Parameter**

#### **Item Description**

*handler* Designates the address of the pinned interrupt handler structure.

# **Description**

**Attention:** The interrupt handler structure must not be altered between the call to the **i\_init** service to define the interrupt handler and the call to the **i** clear service to remove the interrupt handler. The structure must also stay pinned. If this structure is altered at those times, a kernel panic may result.

The **i\_init** service allows device drivers to define an interrupt handler to the kernel. The interrupt handler **intr** structure pointed to by the *handler* parameter describes the interrupt handler. The caller of the **i\_init** service must initialize all the fields in the **intr** structure. The **/usr/include/sys/intr.h** file defines these fields and their valid values.

The **i** init service enables interrupts by linking the interrupt handler structure to the end of the list of interrupt handlers defined for that bus level. If this is the first interrupt handler for the specified bus interrupt level, the **i** init service enables the bus interrupt level by calling the **i** unmask service.

The interrupt handler can be called before the *i***nit** service returns if the following two conditions are met:

- <span id="page-237-0"></span>• The caller of the **i\_init** service is executing at a lower interrupt priority than the one defined for the interrupt.
- An interrupt for the device or another device on the same bus interrupt level is already pending.

On multiprocessor systems, all interrupt handlers defined with the **i\_init** kernel service run by default on the first processor started when the system was booted. This ensures compatibility with uniprocessor interrupt handlers. If the interrupt handler being defined has been designed to be multiprocessor-safe, or is an EPOW (Early Power-Off Warning) or off-level interrupt handler, set the **INTR\_MPSAFE** flag in the flags field of the **intr** structure passed to the **i\_init** kernel service. The interrupt handler will then run on any available processor.

#### **Coding an Interrupt Handler**

The kernel calls the interrupt handler when an enabled interrupt occurs on that bus interrupt level. The interrupt handler is responsible for determining if the interrupt is from its own device and processing the interrupt. The interface to the interrupt handler is as follows:

#### **int** *interrupt\_handler* **(***handler***) struct intr \****handler***;**

The *handler* parameter points to the same interrupt handler structure specified in the call to the **i\_init** kernel service. The device driver can pass additional parameters to its interrupt handler by declaring the interrupt handler structure to be part of a larger structure that contains these parameters.

The interrupt handler can return one of two return values. A value of **INTR\_SUCC** indicates that the interrupt handler processed the interrupt and reset the interrupting device. A value of **INTR\_FAIL** indicates that the interrupt was not from this interrupt handler's device.

#### **Registering Early Power-Off Warning (EPOW) Routines**

The **i** init kernel service can also be used to register an EPOW (Early Power-Off Warning) notification routine.

The return value from the EPOW interrupt handler should be **INTR\_SUCC**, which indicates that the interrupt was successfully handled. All registered EPOW interrupt handlers are called when an EPOW interrupt is indicated.

# **Execution Environment**

The **i\_init** kernel service can be called from the process environment only.

# **Return Values**

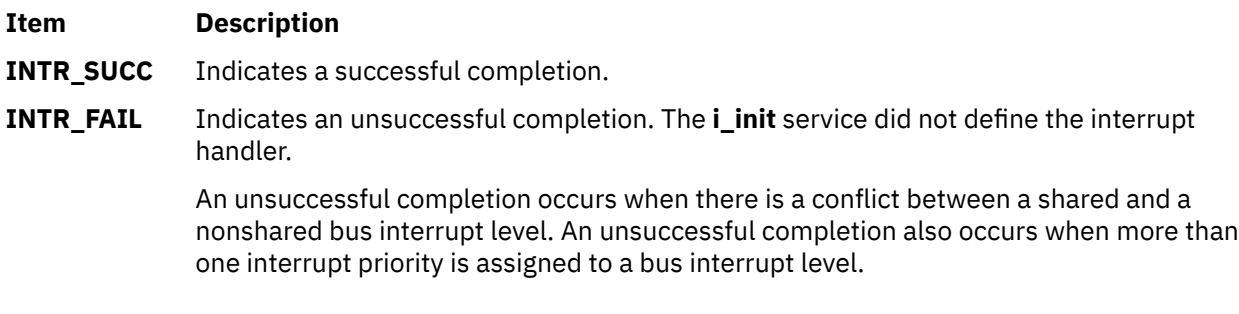

#### **Related information**

Understanding Interrupts I/O Kernel Services

# **i\_mask Kernel Service**

# **Purpose**

Disables a bus interrupt level.

# **Syntax**

```
#include <sys/types.h>
#include <sys/errno.h>
#include <sys/intr.h>
```

```
void i_mask ( handler)
struct intr *handler;
```
# **Parameter**

#### **Item Description**

*handler* Specifies the address of the interrupt handler structure that was passed to the **i\_init** service.

# **Description**

The **i\_mask** service disables the bus interrupt level specified by the *handler* parameter.

The **i\_disable** and **i\_enable** services are used to serialize the execution of various device driver routines with their device interrupts.

The **[i\\_init](#page-236-0)** and **[i\\_clear](#page-225-0)** services use the **i\_mask** and **i\_unmask** services internally to configure bus interrupt levels.

Device drivers can use the **[i\\_disable](#page-226-0)**, **[i\\_enable](#page-228-0)**, **i\_mask**, and **[i\\_unmask](#page-257-0)** services when they must perform off-level processing with their device interrupts disabled. Device drivers also use these services to allow process execution when their device interrupts are disabled.

# **Execution Environment**

The **i\_mask** kernel service can be called from either the process or interrupt environment.

# **Return Values**

The **i\_mask** service has no return values.

**Related reference** [i\\_unmask Kernel Service](#page-257-0) **Related information** Understanding Interrupts I/O Kernel Services

# **in\_localaddr Kernel Service**

# **Purpose**

Determine whether an IPv4 address is on the local network

# **Syntax**

#include <arpa/inet.h>

**int in\_localaddr (***struct in\_addr [in](#page-239-0)***)**

# <span id="page-239-0"></span>**Parameters**

**in**

Specifies the IPv4 address

### **Description**

Indicates that the IPv4 address in is for a local host (one to which we have a connection). If subnetsarelocal is true, this includes other subnets of the local net. Otherwise, it includes only the directly-connected (sub)nets.

# **Execution Environment**

The **in\_localaddr** kernel service can be called from the process environment only.

### **Return Values**

**1**

Indicates that the internet address is for a local host (one to which we have a connection). If subnetsarelocal is true, this includes other subnets of the local net. Otherwise, it includes only the directly-connected (sub)nets.

# **init\_heap Kernel Service**

#### **Purpose**

Initializes a new heap to be used with kernel memory management services.

#### **Syntax**

```
#include <sys/types.h>
#include <sys/errno.h>
#include <sys/xmalloc.h>
#include <sys/malloc.h>
```

```
heapaddr_t init_heap ( area, size, heapp)
caddr_t area;
int size;
heapaddr_t *heapp;
```
#### **Parameters**

#### **Item Description**

- *area* Specifies the virtual memory address used to define the starting memory area for the heap. This address must be page-aligned.
- *size* Specifies the size of the heap in bytes. This value must be an integral number of system pages.
- *heapp* Points to the external heap descriptor. This must have a null value. The base kernel uses this field is used to specify special heap characteristics that are unavailable to kernel extensions.

#### **Description**

The **init\_heap** kernel service is most commonly used by a kernel process to initialize and manage an area of virtual memory as a private heap. Once this service creates a private heap, the returned **heapaddr\_t** value can be used with the **[xmalloc](#page-636-0)** or **[xmfree](#page-649-0)** service to allocate or deallocate memory from the private heap. Heaps can be created within other heaps, a kernel process private region, or even on a stack.

<span id="page-240-0"></span>Few kernel extensions ever require the **init\_heap** service because the exported global **kernel\_heap** and **pinned\_heap** are normally used for memory allocation within the kernel. However, kernel processes can use the **init\_heap** service to create private nonglobal heaps within their process private region for controlling kernel access to the heap and possibly for performance considerations.

# **Execution Environment**

The **init\_heap** kernel service can be called from the process environment only.

**Related reference** [xmalloc Kernel Service](#page-636-0) **Related information** Memory Kernel Services Using Kernel Processes

# **initp Kernel Service**

# **Purpose**

Changes the state of a kernel process from idle to ready.

# **Syntax**

```
#include <sys/types.h>
#include <sys/errno.h>
```
# **int initp**

```
(pid, func, init_parms,
parms_length, name)
pid_t pid;
void ( func) (int
flag, void* init_parms, int parms_length );
void * init_parms;
int parms_length;
char * name;
```
# **Parameters**

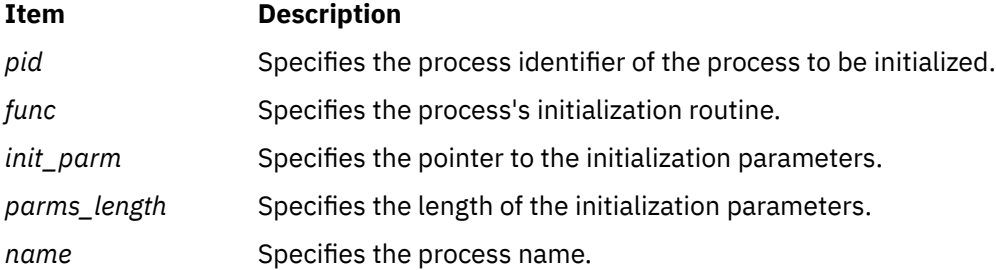

# **Description**

The **initp** kernel service completes the transition of a kernel process from idle to ready. The idle state for a process is represented by **p\_status == SIDL**. Before calling the **initp** service, the **[creatp](#page-62-0)** service is called to create the process. The **creatp** service allocates and initializes a process table entry.

The **initp** service creates and initializes the process-private segment. The process is marked as a kernel process by a bit set in the **p\_flag** field in the process table entry. This bit, the SKPROC bit, signifies that the process is a kernel process.

The process calling the **initp** service to initialize a newly created process must be the same process that called the **creatp** service to create the new process.

"Using Kernel Processes" in *Kernel Extensions and Device Support Programming Concepts* further explains how the **initp** kernel service completes the initialization process begun by the **creatp** service.

The *pid* parameter identifies the process to be initialized. It must be valid and identify a process in the SIDL (idle) state.

The *name* parameter points to a character string that names the process. The leading characters of this string are copied to the user structure. The number of characters copied is implementation-dependent, but at least four are always copied.

The *[func](#page-242-0)* parameter indicates the main entry point of the process. The new process is made ready to run this function. If the *init\_parms* parameter is not null, it points to data passed to this routine. The parameter structure must be agreed upon between the initializing and initialized process. The **initp** service copies the data specified by the *init\_parm* parameter (with the exact number of bytes specified by the *parms\_length* parameter) of data to the new process's stack.

# **Execution Environment**

The **initp** kernel service can be called from the process environment only.

# **Example**

To initialize the kernel process running the function *main\_kproc*, enter:

```
{ 
.
.
.
pid = createp();initp(pid, main_kproc, &node_num, sizeof(int), "tkproc"); 
.
.
}
void
main_kproc(int flag, void* init_parms, int parms_length)
\mathcal{E} .
 .
 .
 int i;
i = \star( (int \star)init_parms );
 .
 .
 .
}
```
#### **Return Values**

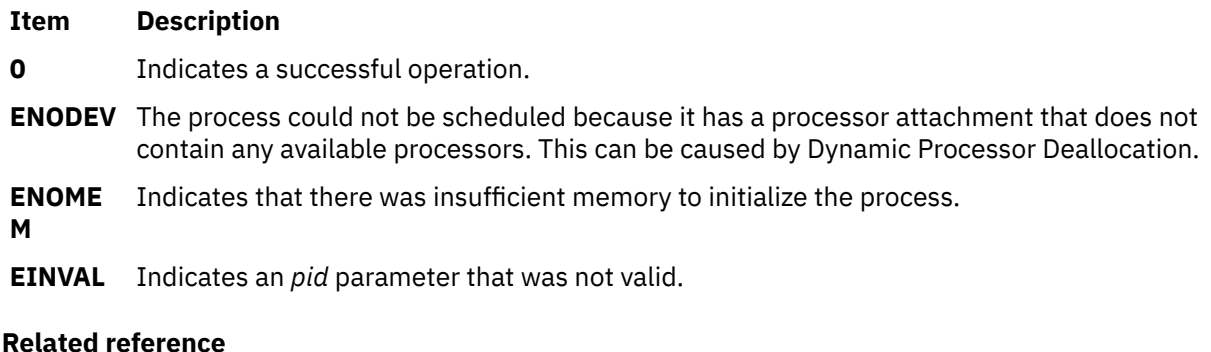

[creatp Kernel Service](#page-62-0)

<span id="page-242-0"></span>**Related information** Process and Exception Management Kernel Services Dynamic logical partitioning

# **initp Kernel Service func Subroutine**

# **Purpose**

Directs the process initialization routine.

# **Syntax**

```
#include <sys/types.h>
#include <sys/errno.h>
```

```
void func (flag, init_parms, parms_length)
int flag;
void * init_parms;
int parms_length;
```
# **Parameters**

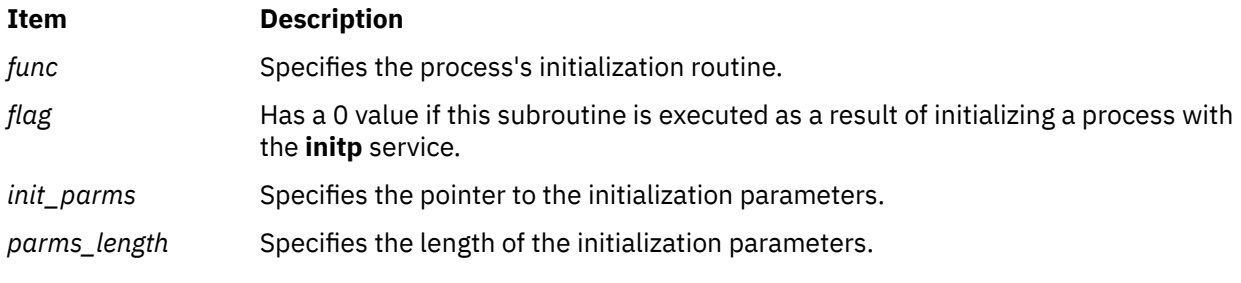

#### **Related reference**

[initp Kernel Service](#page-240-0) **Related information** Process and Exception Management Kernel Services

# **io\_map Kernel Service**

# **Purpose**

Attach to an I/O mapping

# **Syntax**

**#include <sys/adspace.h>**

```
void * io_map (io_handle)
io_handle_t io_handle;
```
<span id="page-243-0"></span>The **io\_map** kernel service sets up addressibility to the I/O address space defined by the **io\_handle\_t** structure. It returns an effective address representing the start of the mapped region.

The **io\_map** kernel service is a replacement call for the **iomem\_att** kernel service, which is deprecated on AIX 6.1. However, the **io\_map** kernel service might replace multiple **iomem\_att** calls depending on the device, the driver, and whether multiple regions were mapped into a single virtual segment. Like the **iomem** att kernel service, this service does not return any kind of failure. If something goes wrong, the system crashes.

There is a major difference between **io\_map** and **iomem\_att**. **iomem\_att** took an **io\_map** structure containing a bus address and returned a fully qualified effective address with any byte offset from the bus address preserved and computed into the returned effective address. The **io\_map** kernel service always returns a segment-aligned effective address representing the beginning of the I/O segment corresponding to **io\_handle\_t**. Manipulation of page and byte offsets within the segment are responsibilities of the device driver.

The **io\_map** kernel service is subject to nesting rules regarding the number of attaches allowed. A total system number of active temporary attaches is 4. However, it is recommended that no more than one active attach be owned by a driver calling the interrupt or DMA kernel services. It is also recommended that no active attaches be owned by a driver when calling other kernel services.

# **Parameters**

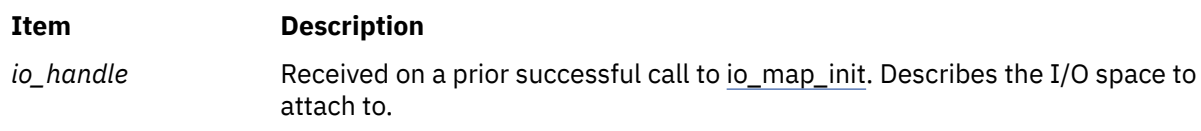

# **Execution Environment**

The **io\_map** kernel service can be called from the process or interrupt environment.

# **Return Values**

The **io\_map** kernel service returns a segment-aligned effective address to access the I/O address spaces.

**Related reference** io map init Kernel Service [io\\_unmap Kernel Service](#page-245-0) **Related information** Programmed I/O (PIO) Kernel Services

# **io\_map\_clear Kernel Service**

# **Purpose**

Removes an I/O mapping segment.

# **Syntax**

**#include <sys/adspace.h>**

```
void io_map_clear (io_handle)
io_handle_t io_handle;
```
<span id="page-244-0"></span>This service destroys all mappings defined by the *io\_handle\_t* parameter.

There should be no active mappings (outstanding **io\_map** calls) to this handle when **io\_map\_clear** is called. The segment previously created by an **io\_map\_init** call or multiple **io\_map\_init** calls, is deleted.

# **Parameters**

**Item Description**

*io\_handle* example a prior successful call to io\_map\_init. Describes the I/O space to be removed.

# **Execution Environment**

The **io\_map\_clear** kernel service can be called from the process environment only.

# **Related reference** [io\\_map Kernel Service](#page-242-0) [io\\_unmap Kernel Service](#page-245-0) **Related information** Programmed I/O (PIO) Kernel Services

# **io\_map\_init Kernel Service**

# **Purpose**

Creates and initializes an I/O mapping segment.

# **Syntax**

```
#include <sys/adspace.h>
#include <sys/vm_types.h>
io_handle_t io_map_init (io_map_ptr, page_offset, io_handle)
struct io_map *io_map_ptr;
vpn_t page_offset;
io_handle_t io_handle;
struct io_map {
        int key; \overline{\text{int}} k structure version number */<br>
int flags; \overline{\text{int}} /* flags for mapping */
 int flags; /* flags for mapping */
                                       i is a size of address space needed */<br>/* bus ID */
 int bid; /* bus ID */
        long long busaddr; /* bus address */
};
```
# **Description**

The **io\_map\_init** kernel service will create a segment to establish a cache-inhibited virtual-to-real translation for the bus address region defined by the contents of the **io\_map** struct. The *flags* parameter of the **io map** structure can be used to customize the mapping such as making the region read-only, using the **IOM\_RDONLY** flag.

The **io\_map\_init** kernel service returns a handle of an opaque type *io\_handle\_t* to be used on future **io\_map** or **io\_unmap** calls. All services that use the *io\_handle* returned by **io\_map\_init** must use the handle from the most recent call. Using an old handle is a programming error.

The *vpn\_t* type parameter represents the virtual page number offset to allow the caller to specify where, in the virtual segment, to map this region. The offset must not conflict with a previous mapping in the segment. The caller should map the most frequently accessed and performance critical I/O region at

<span id="page-245-0"></span>*vpn\_t* offset 0 into the segment. This is due to the fact that the subsequent **io\_map** calls using this *io\_handle* will return an effective address representing the start of the segment (that is, page offset 0). The device driver is responsible for managing various offsets into the segment. A single bus memory address page can be mapped multiple times at different *vpn\_t* offsets within the segment.

The *io\_handle\_t* parameter is useful when the caller wants to append a new mapping to an existing segment. For the initial creation of a new I/O segment, this parameter must be NULL. For appended mappings to the same segment, this parameter is the *io\_handle\_t* returned from the last successful **io\_map\_init** call. If the mapping fails for any reason (offset conflicts with prior mapping, or no more room in the segment), NULL is returned. In this case, the previous *io\_handle\_t* is still valid. If successful, the *io\_handle\_t* returned should be used on all future calls. In this way, a device driver can manage multiple I/O address spaces of a single adapter within a single virtual address segment, requiring the driver to do only a single attach, [io\\_map](#page-242-0), to gain addressibility to all of the mappings.

# **Parameters**

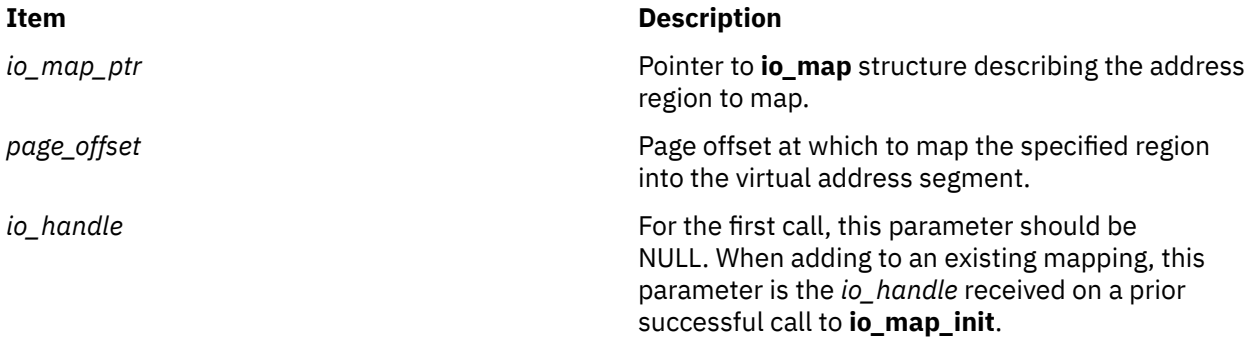

# **Execution Environment**

The **io\_map\_init** kernel service can be called from the process environment only.

# **Return Values**

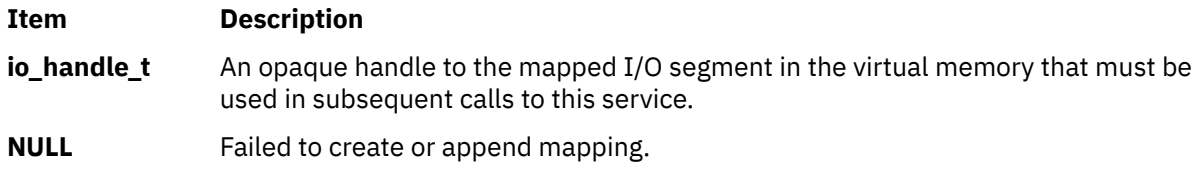

#### **Related reference**

[io\\_map\\_clear Kernel Service](#page-243-0) io\_unmap Kernel Service **Related information** Programmed I/O (PIO) Kernel Services

# **io\_unmap Kernel Service**

# **Purpose**

Detach from an I/O mapping

# **Syntax**

**#include <sys/adspace.h>**

The **io\_unmap** kernel service removes addressibility to the I/O address space defined by the *eaddr* parameter. There must be a valid active mapping from a previous **io\_map** call for this effective address. The *eaddr* parameter can be any valid effective address within the segment, and it does not have to be exactly the same as the address returned by **io\_map**.

The **io\_unmap** kernel service is a replacement call for the **iomem\_det** kernel service, which is deprecated on AIX 6.1. However, the **io\_unmap** kernel service might replace multiple **iomem\_det** calls depending on the device, the driver, and whether multiple regions were mapped into a single virtual segment using the **io\_map\_init** kernel service.

### **Parameters**

#### **Item Description**

*eaddr* Received on a prior successful call to [io\\_map.](#page-242-0) Effective address for the I/O space to detach from.

# **Execution Environment**

The **io\_unmap** kernel service can be called from the process or interrupt environment.

#### **Related reference**

[io\\_map\\_clear Kernel Service](#page-243-0) [io\\_map Kernel Service](#page-242-0) **Related information** Programmed I/O (PIO) Kernel Services

# **iodone Kernel Service**

#### **Purpose**

Performs block I/O completion processing.

# **Syntax**

```
#include <sys/types.h>
#include <sys/errno.h>
#include <sys/buf.h>
```
**void iodone (** *bp***) struct buf \****bp***;**

#### **Parameter**

#### **Ite Description**

**m**

*bp* Specifies the address of the **buf** [structure](#page-653-0) for the buffer whose I/O has completed.

On a platform that supports storage keys, the passed in *bp* parameter must be in the **KKEY\_PUBLIC** or **KKEY\_BLOCK\_DEV** protection domain.

<span id="page-247-0"></span>A device driver calls the **iodone** kernel service when a block I/O request is complete. The device driver must not reference or alter the buffer header or buffer after calling the **iodone** service.

The **iodone** service takes one of two actions, depending on the current interrupt level. Either it invokes the caller's individual **iodone** routine directly, or it schedules I/O completion processing for the buffer to be performed off-level, at the **INTIODONE** interrupt level. The interrupt handler for this level then calls the iodone routine for the individual device driver. In either case, the individual iodone routine is defined by the b iodone buffer header field in the buffer header. This iodone routine is set up by the caller of the device's strategy routine.

For example, the file I/O system calls set up a routine that performs buffered I/O completion processing. The **[uphysio](#page-557-0)** service sets up a routine that performs raw I/O completion processing. Similarly, the pager sets up a routine that performs page-fault completion processing.

#### **Setting up an iodone Routine**

Under certain circumstances, a device driver can set up an **iodone** routine. For example, the logical volume device driver can follow this procedure:

- 1. Take a request for a logical volume.
- 2. Allocate a buffer header.
- 3. Convert the logical volume request into a physical volume request.
- 4. Update the allocated buffer header with the information about the physical volume request. This includes setting the b\_iodone buffer header field to the address of the individual iodone routine.
- 5. Call the physical volume device driver strategy routine.

Here, the caller of the logical volume strategy routine has set up an iodone routine that is started when the logical volume request is complete. The logical volume strategy routine in turn sets up an iodone routine that is invoked when the physical volume request is complete.

The key point of this example is that only the caller of a strategy routine can set up an iodone routine and even then, this can only be done while setting up the request in the buffer header.

The interface for the **iodone** routine is identical to the interface to the **iodone** service.

# **Execution Environment**

The **iodone** kernel service can be called from either the process or interrupt environment.

#### **Return Values**

The **iodone** service has no return values.

**Related reference** [iowait Kernel Service](#page-252-0) [buf Structure](#page-653-0) **Related information** I/O Kernel Services

# **iostadd Kernel Service**

#### **Purpose**

Registers an I/O statistics structure that is used for updating I/O statistics reported by the **iostat** subroutine.

```
Syntax
```

```
#include <sys/types.h>
 #include <sys/errno.h>
 #include <sys/iostat.h>
 #include <sys/devinfo.h>
int iostadd ( devtype, devstatp)
int devtype;
union {
         struct ttystat *ttystp;
         struct dkstat *dkstp;
         } devstatp;
```
The **iostadd** kernel service is used to register the I/O statistics structure that is required to maintain statistics on a device. The **iostadd** service is typically called by a tty, disk, or CD-ROM device driver to provide the statistical information that is used by the **iostat** subroutine. The **iostat** subroutine displays statistic information for tty and disk devices on the system. The **iostadd** service must be used once for each configured device.

The **iostadd** kernel service and the **dkstat** structure support Multi-Path I/O (MPIO). For an MPIO device, the anchor is the disk's **dkstat** structure. This anchor must be the first **dkstat** structure that is registered by using the **iostadd** kernel service. Any path **dkstat** structures that are registered later must reference the address of the anchor **dkstat** (disk) structure in the dkstat.dk\_mpio\_anchor field.

For tty devices, the *devtype* parameter has a value of **DD\_tty**. In this case, the **iostadd** service uses the *devstatp* parameter to return a pointer to a **ttystat** structure.

For disk or CD-ROM devices with a *devtype* value of **DD\_DISK** or **DD\_CD-ROM**, the caller must provide a pinned and initialized **dkstat** structure as an input parameter. This structure is pointed to by the *devstatp* parameter on entry to the **iostadd** kernel service.

If the device driver support for a device is terminated, the **dkstat** or **ttystat** structure that is registered with the **iostadd** kernel service must be deregistered by calling the **[iostdel](#page-251-0)** kernel service.

#### **I/O Statistics Structures**

The **iostadd** kernel service uses two structures that are found in the **usr/include/sys/iostat.h** file: the **ttystat** structure and the **dkstat** structure.

The **ttystat** structure contains the following fields:

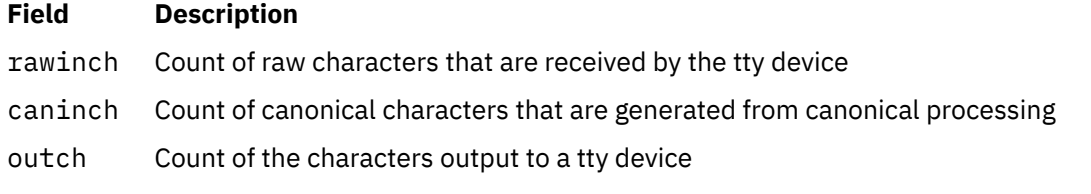

The second structure that is used by the **iostadd** kernel service is the **dkstat** structure, which contains information about disk devices. This structure contains the following fields:

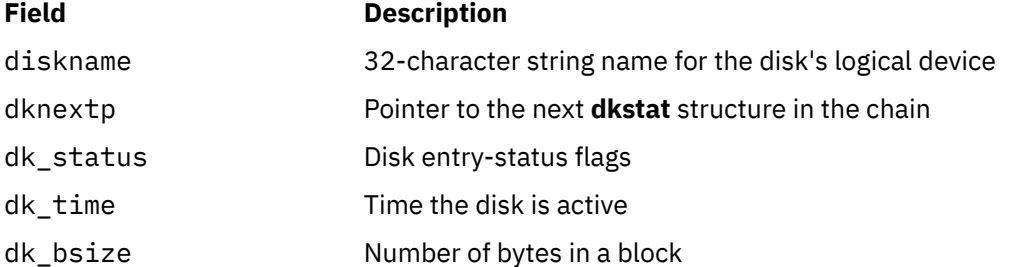

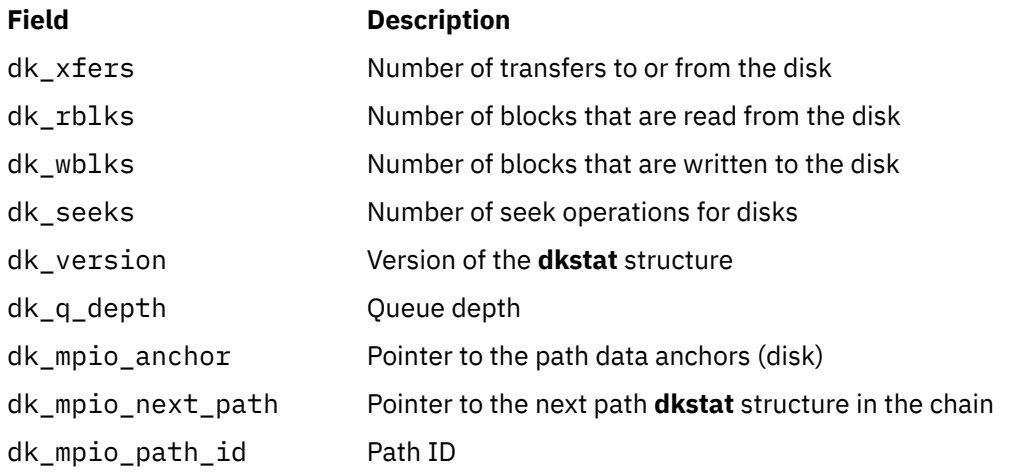

#### **tty Device Driver Support**

The rawinch field in the **ttystat** structure must be incremented by the number of characters that are received by the tty device. The caninch field in the **ttystat** structure must be incremented by the number of input characters that are generated from canonical processing. The outch field is increased by the number of characters output to tty devices. These fields must be incremented by the device driver, but never be cleared.

#### **Disk Device Driver Support**

A disk device driver must perform these four tasks:

- Allocate and pin a **dkstat** structure during device initialization.
- Update the dkstat.diskname field with the device's logical name.
- Update the dkstat.dk\_bsize field with the number of bytes in a block on the device.
- Set all other fields in the structure to 0.

If a disk device driver supports MPIO, it must perform the following tasks:

- Allocate and pin a **dkstat** structure during device initialization.
- Update the dkstat.diskname field with the device's logical name.
- Update the dkstat.dk\_bsize field with the number of bytes in a block on the device.
- Set the value of dkstat.dk\_version to **dk\_qd\_mpio\_magic**.
- Set the value of dkstat.dk\_mpio\_anchor to 0 if the **dkstat** added structure is the disk.
- Set the value of dkstat.dk\_mpio\_anchor to the address of the path's anchor (disk) **dkstat** structure, and set dkstat.dk\_mpio\_path\_id to the path's ID if the **dkstat** added structure is a path.
- Set all other fields to 0.

If the device supports discrete seek commands, the dkstat.dk xrate field in the structure must be set to the transfer rate capability of the device (KB/sec). The device's **dkstat** structure must then be registered by using the **iostadd** kernel service.

During drive operation update, the dkstat.dk status field must show the busy or non-busy state of the device. It can be done by setting and resetting the **IOST\_DK\_BUSY** flag. The dkstat.dk\_xfers field must be incremented for each transfer initiated to or from the device. The dkstat.dk rblks and dkstat.dk\_wblks fields must be incremented by the number of blocks that are read or written.

If the device supports discrete seek commands, the dkstat.dk\_seek field must be incremented by the number of seek commands that are sent to the device. If the device does not support discrete seek commands, both the dkstat.dk\_seek and dkstat.dk\_xrate fields must be left with a value of 0.

<span id="page-250-0"></span>The base kernel updates the dkstat.dk\_nextp and dkstat.dk\_time fields. They mut not be modified by the device driver after initialization. For MPIO devices, the base kernel also updates the dkstat.dk\_mpio\_next\_path field.

**Note:** The same **dkstat** structure must not be registered more than once.

In addition to basic tasks, a disk driver must perform the following tasks before it calls the **iostadd** kernel service if the driver supports the **-D** option of the **iostat** command:

- Set the value of dkstat.dk\_version to **dk\_qd\_service2\_magic**.
- Set the dkstat.ident.adapter field to the adapter name if the driver does not support MPIO.

During I/O operations, the driver must perform the following tasks:

- Increase the dkstat. dk rxfers field for each read transfer.
- Update the dkstat.dk q depth field with the number of I/O requests which are in progress.
- Increase the dkstat.dk\_q\_full field when the number of I/O requests which are in progress reaches the maximum queue depth.
- Increase the dkstat.dk rserv field by the service time which is the delta-time base value between when the **devstrat** kernel service sends a read request to the adapter driver and when the **iodone** kernel service returns the request from the adapter driver.
- Increase the dkstat, dk rtimeout field when the driver tries a failed read request again.
- Increase the dkstat.dk\_rfailed field when the driver returns a failed read request as an error.
- Update the dkstat.dk min rserv field with the minimum service time for a read request.
- Update the dkstat.dk\_max\_rserv field with the maximum service time for a read request.
- Increase the dkstat.dk\_wserv field by the service time which is the delta-time base value between when the **devstrat** kernel service sends a write request to the adapter driver and when the **iodone** kernel service returns the request from the adapter driver.
- Increase the dkstat.dk\_wtimeout field when the driver tries a failed write request again.
- Increase the dkstat.dk wfailed field when the driver returns a failed write request as an error.
- Update the dkstat.dk\_min\_wserv field with the minimum service time for a write request.
- Update the dkstat.dk max wserv field with the maximum service time for a write request.
- Increase and decrease the dkstat.dk wg depth field when the driver enqueues and dequeues an I/O request.
- Increase the dkstat.dk\_wq\_time field by the wait time which is the delta-time base value between when the driver enqueues an I/O request and when the **devstrat** kernel service sends the request to the adapter driver.
- Update the dkstat.dk\_wq\_min\_time field with the minimum wait time.
- Update the dkstat.dk\_wq\_max\_time field with the maximum wait time.

# **Parameters**

#### **Item Description**

*devtype* Specifies the type of device for which I/O statistics are kept. The various device types are defined in the **/usr/include/sys/devinfo.h** file. Currently, I/O statistics are only kept for disks, CD-ROMs, and tty devices. Possible values for this parameter are:

> **DD\_DISK** For disks

**DD\_CD-ROM**

For CD-ROMs

#### **DD\_TTY**

For tty devices

#### <span id="page-251-0"></span>**Item Description**

*devstatp* Points to an I/O statistics structure for the device type that is specified by the *devtype* parameter. For a *devtype* parameter of **DD\_tty**, the address of a pinned **ttystat** structure is returned. For a *devtype* parameter of **DD\_DISK** or **DD\_CD-ROM**, the parameter is an input parameter that points to a **dkstat** structure previously allocated by the caller.

> On a platform that supports storage keys, the passed in *devstatp* parameter must be in the **KKEY\_PUBLIC** or **KKEY\_BLOCK\_DEV** protection domain.

### **Execution Environment**

The **iostadd** kernel service can be called from the process environment only.

Kernel Extension and Device Driver Management Kernel Services

# **Return Values**

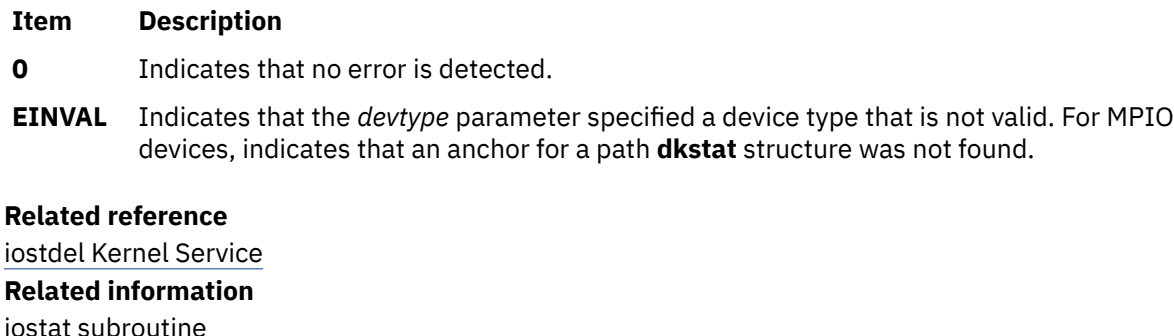

# **iostdel Kernel Service**

#### **Purpose**

Removes the registration of an I/O statistics structure that is used for maintaining I/O statistics on a particular device.

#### **Syntax**

```
#include <sys/types.h>
#include <sys/errno.h>
#include <sys/iostat.h>
```

```
void iostdel ( devstatp)
union {
         struct ttystat *ttystp;
         struct dkstat *dkstp;
       } devstatp;
```
# **Description**

The **iostdel** kernel service removes the registration of an I/O statistics structure for a terminating device. The device's **ttystat** or **dkstat** structure must be previously registered by using the **[iostadd](#page-247-0)** kernel service. Following a return from the **iostdel** service, the **iostat** command no longer displays statistics for the device that is terminated.

The **iostdel** kernel service supports Multi-Path I/O (MPIO). For an MPIO device, the anchor is the disk's **dkstat** structure. An anchor (disk) might have several paths that are associated with it. Each of these paths can have a **dkstat** structure that is registered by using the **iostadd** kernel service. The semantics
for unregistering a **dkstat** structure for an MPIO device are more restrictive than for a non-MPIO device. All paths must unregister before the anchor (disk) is unregistered. If the anchor (disk) **dkstat** structure is unregistered before all of the paths that are associated with it are unregistered, the **iostdel** kernel service removes the registration of the anchor (disk) **dkstat** structure and all remaining registered paths.

#### **Parameters**

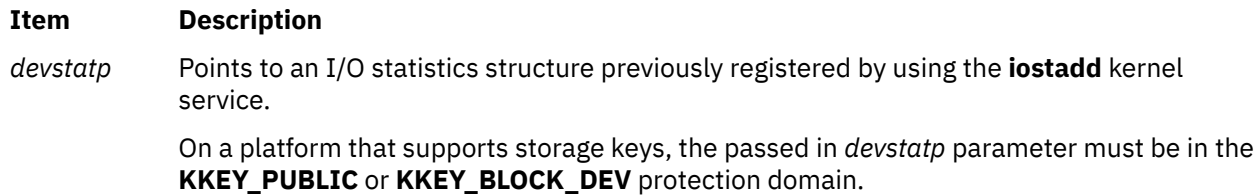

# **Execution Environment**

The **iostdel** kernel service can be called from the process environment only.

#### **Return Values**

The **iostdel** service has no return values.

**Related reference** [iostadd Kernel Service](#page-247-0) **Related information** iostat command Kernel Extension and Device Driver Management Kernel Services

# **iowait Kernel Service**

## **Purpose**

Waits for block I/O completion.

## **Syntax**

```
#include <sys/types.h>
#include <sys/errno.h>
#include <sys/buf.h>
```
**int iowait (** *bp***) struct buf \****bp***;**

## **Parameter**

#### **Ite Description**

**m**

*bp* Specifies the address of the **[buf](#page-653-0)** structure for the buffer with in-process I/O.

On a platform that supports storage keys, the passed in *bp* parameter must be in the **KKEY\_PUBLIC** or **KKEY\_BLOCK\_DEV** protection domain.

# **Description**

The **iowait** kernel service causes a process to wait until the I/O is complete for the buffer specified by the *bp* parameter. Only the caller of the strategy routine can call the **iowait** service. The **B\_ASYNC** bit in the buffer's [b\\_flags](#page-655-0) field should not be set.

The **[iodone](#page-246-0)** kernel service must be called when the block I/O transfer is complete. The **buf** structure pointed to by the *bp* parameter must specify an iodone routine. This routine is called by the iodone interrupt handler in response to the call to the **iodone** kernel service. This iodone routine must call the **[e\\_wakeup](#page-132-0)** service with the bp->b\_events field as the event. This action awakens all processes waiting on I/O completion for the **buf** structure using the **iowait** service.

# **Execution Environment**

The **iowait** kernel service can be called from the process environment only.

# **Return Values**

The **iowait** service uses the **[geterror](#page-203-0)** service to determine which of the following values to return:

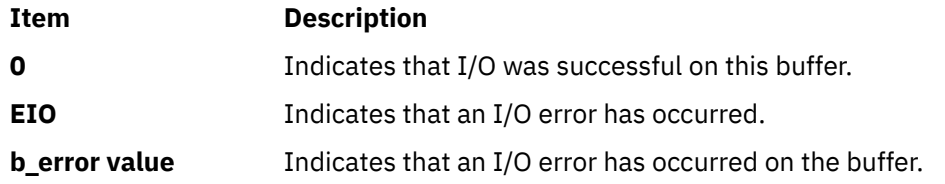

#### **Related reference**

[geterror Kernel Service](#page-203-0) [iodone Kernel Service](#page-246-0) [buf Structure](#page-653-0)

# **ip\_fltr\_in\_hook, ip\_fltr\_out\_hook, ipsec\_decap\_hook, inbound\_fw, outbound\_fw Kernel Service**

## **Purpose**

Contains hooks for IP filtering.

## **Syntax**

```
#define FIREWALL_OK      0 /* Accept IP packet             */
#define FIREWALL_NOTOK 1 /* Drop IP packet */
#define FIREWALL_OK_NOTSEC 2 /* Accept non-encapsulated IP packet 
                                (ipsec_decap_hook only) \star/#include <sys/mbuf.h>
#include <net/if.h>
int (*ip_fltr_in_hook)(struct mbuf **pkt, void **arg)
int (*ipsec_decap_hook)(struct mbuf **pkt, void **arg)
int (*ip_fltr_out_hook)(struct ifnet *ifp, struct mbuf **pkt, 
int flags)
#include <sys/types.h>
#include <sys/mbuf.h>
#include <netinet/ip_var.h>
void (*inbound_fw)(struct ifnet *ifp, struct mbuf *m, 
inbound_fw_args_t *args)
```
**void ipintr\_noqueue\_post\_fw(struct ifnet \****ifp*, **struct mbuf \****m*, **inbound\_fw\_args\_t \*args**)

**inbound\_fw\_args\_t \****inbound\_fw\_save\_args***(inbound\_fw\_args\_t \****args***)**

**int (\*outbound\_fw**)(**struct ifnet \****ifp*, **struct mbuf \*** *m0*, *outbound\_fw\_args\_t* **\****args*)

**int ip\_output\_post\_fw( struct ifnet \****ifp*, **struct mbuf \****m0*, *outbound\_fw\_args\_t* **\****args***)**

**outbound\_fw\_args\_t \*outbound\_fw\_save\_args**(*outbound\_fw\_args\_t* **\****args***)**

## **Parameters**

#### **Item Description**

- *pkt* Points to the mbuf chain containing the IP packet to be received (**ip\_fltr\_in\_hook**, **ipsec\_decap\_hook**) or transmitted **(ip\_fltr\_out\_hook**). The *pkt* parameter may be examined and/or changed in any of the three hook functions.
- *arg* Is the address of a pointer to *void* that is locally defined in the function where **ip\_fltr\_in\_hook** and **ipsec\_decap\_hook** are called. The *arg* parameter is initially set to NULL, but the address of this pointer is passed to the two hook functions, **ip\_fltr\_in\_hook** and **ipsec\_decap\_hook**. The *arg* parameter may be set by either of these functions, thereby allowing a void pointer to be shared between them.
- *ifp* Is the outgoing interface on which the IP packet will be transmitted for the **ip\_fltr\_out\_hook** function.
- *flags* Indicates the ip output flags passed by a transport layer protocol. Valid flags are currently defined in the **/usr/include/netinet/ip\_var.h** files. See the Flags section below.

# **Description**

These routines provide kernel-level hooks for IP packet filtering enabling IP packets to be selectively accepted, rejected, or modified during reception, transmission, and decapsulation. These hooks are initially NULL, but are exported by the netinet kernel extension and will be invoked if assigned non-NULL values.

The **ip fltr in hook** routine is used to filter incoming IP packets, the **ip fltr out hook** routine filters outgoing IP packets, and the **ipsec decap hook** routine filters incoming encapsulated IP packets.

The **ip\_fltr\_in\_hook** function is invoked for every IP packet received by the host, whether addressed directly to this host or not. It is called after verifying the integrity and consistency of the IP packet. The function is free to examine or change the IP packet (*pkt*) or the pointer shared with **ipsec\_decap\_hook** (arg). The return value of the **ip fltr in hook** indicates whether *pkt* should be accepted or dropped. The return values are described in [Expected Return Values](#page-255-0) below. If *pkt* is accepted (a return value of **FIREWALL\_OK**) and it is addressed directly to the host, the **ipsec\_decap\_hook** function is invoked next. If *pkt* is accepted, but is not directly addressed to the host, it is forwarded if IP forwarding is enabled. If **ip\_fltr\_in\_hook** indicates *pkt* should be dropped (a return value of **FIREWALL\_NOTOK**), it is neither delivered nor forwarded.

The **ipsec\_decap\_hook** function is called after reassembly of any IP fragments (the **ip\_fltr\_in\_hook** function will have examined each of the IP fragments) and is invoked only for IP packets that are directly addressed to the host. The **ipsec\_decap\_hook** function is free to examine or change the IP packet (*pkt*) or the pointer shared with **ipsec\_decap\_hook** (*arg*). The hook function should perform decapsulation if necessary, back into *pkt* and return the proper status so that the IP packet can be processed appropriately. See the [Expected Return Values](#page-255-0) section below. For acceptable encapsulated IP packets (a return value of **FIREWALL\_OK**), the decapsulated packet is processed again by jumping to the beginning of the IP input processing loop. Consequently, the decapsulated IP packet will be examined first by **ip fltr in hook** and, if addressed to the host, by **ipsec decap hook**. For acceptable non-encapsulated IP packets (a return value of **FIREWALL\_OK\_NOTSEC**), IP packet delivery simply

<span id="page-255-0"></span>continues and *pkt* is processed by the transport layer. A return value of **FIREWALL\_NOTOK** indicates that *pkt* should be dropped.

The **ip\_fltr\_out\_hook** function is called for every IP packet to be transmitted, provided the outgoing IP packet's destination IP address is NOT an IP multicast address. If it is, it is sent immediately, bypassing the **ip\_fltr\_out\_hook** function. This hook function is invoked after inserting the IP options from the upper protocol layers, constructing the complete IP header, and locating a route to the destination IP address. The **ip\_fltr\_out\_hook** function may modify the outgoing IP packet (*pkt*), but the interface and route have already been assigned and may not be changed. The return value from the **ip\_fltr\_out\_hook** function indicates whether *pkt* should be transmitted or dropped. See the Expected Return Values section below. If *pkt* is not dropped (**FIREWALL\_OK**), it's source address is verified to be local and, if *pkt* is to be broadcast, the ability to broadcast is confirmed. Thereafter, *pkt* is enqueued on the interfaces (*ifp*) output queue. If *pk*t is dropped (**FIREWALL\_NOTOK**), it is not transmitted and **EACCES** is returned to the process.

The **inbound\_fw** and **outbound\_fw** firewall hooks allow kernel extensions to get control of packets at the place where IP receives them. If **inbound\_fw** is set, **ipintr\_noqueue**, the IP input routine, calls **inbound\_fw** and then exits. If not, **ipintr\_noqueue** calls **ipintr\_noqueue\_post\_fw** and then exits. If the **inbound\_fw** hook routine wishes to pass the packet into IP, it can call **ipintr\_noqueue\_post\_fw**. **inbound\_fw** may copy its *args* parameter by calling **inbound\_fw\_save\_args**, and may free its copy of its *args* parameter by calling **inbound\_fw\_free\_args**.

Similarly, **ip\_output** calls **outbound\_fw** if it is set, and calls **ip\_output\_post\_fw** if not. The **outbound\_fw** hook can call **ip\_output\_post\_fw** if it wants to send a packet. **outbound\_fw** may copy its *args* parameter by calling **outbound\_fw\_save\_args**, and later free its copy of its *args* parameter by calling **outbound\_fw\_free\_args**.

#### **Flags**

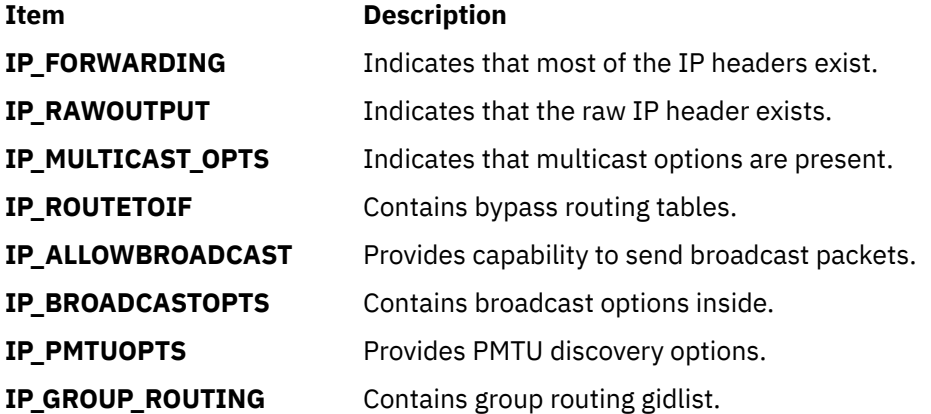

## **Expected Return Values**

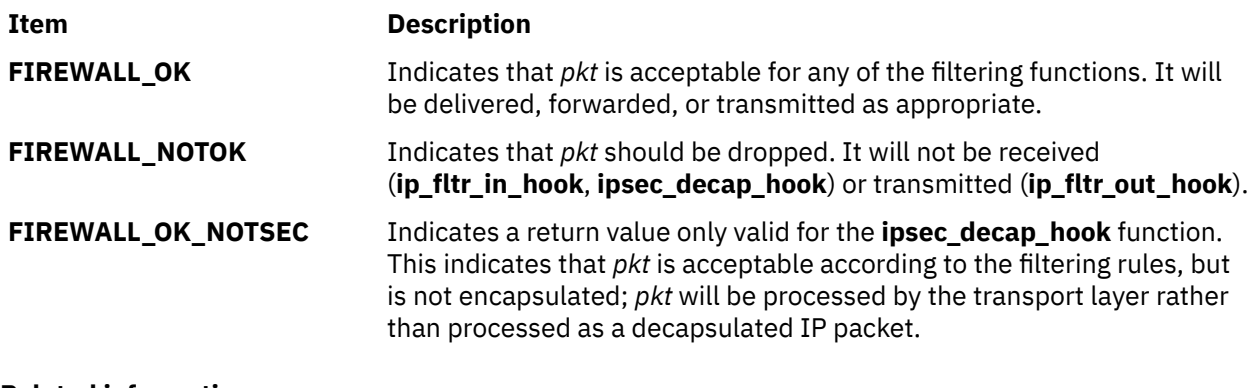

#### **Related information**

Network Kernel Services

# **i\_sched Kernel Service**

# **Purpose**

Schedules off-level processing.

# **Syntax**

```
#include <sys/types.h>
#include <sys/errno.h>
#include <sys/intr.h>
```

```
void i_sched ( handler)
struct intr *handler;
```
## **Parameter**

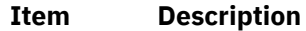

*handler* Specifies the address of the pinned interrupt handler structure.

## **Description**

The **i** sched service allows device drivers to schedule some of their work to be processed at a lessfavored interrupt priority. This capability allows interrupt handlers to run as quickly as possible, avoiding interrupt-processing delays and overrun conditions. See the **i** init kernel service for a brief description of interrupt handlers.

Processing can be scheduled off-level in the following situations:

- The interrupt handler routine for a device driver must perform time-consuming processing.
- This work does not need to be performed immediately.

**Attention:** The caller cannot alter any fields in the **intr** structure from the time the **i\_sched** service is called until the kernel calls the off-level routine. The structure must also stay pinned. Otherwise, the system may crash.

The interrupt handler structure pointed to by the *handler* parameter describes an off-level interrupt handler. The caller of the **i\_sched** service must set up all fields in the **intr** structure. The **INIT\_OFFL***n* macros in the **/usr/include/sys/intr.h** file can be used to initialize the *handler* parameter. The *n* value represents the priority class that the off-level handler should run at. Currently, classes from 0 to 3 are defined.

Use of the **i\_sched** service has two additional restrictions:

First, the **i\_sched** service will not re-register an **intr** structure that is already registered for off-level handling. Since **i\_sched** has no return value, the service will simply return normally without registering the specified structure if it was already registered but not yet executed. The kernel removes the **intr** structure from the registration list immediately prior to calling the off-level handler specified in the structure. It is therefore possible for the off-level handler to use the structure again to register another off-level request.

Care must be taken when scheduling off-level requests from a second-level interrupt handler (SLIH). If the off-level request is already registered but has not yet executed, a second registration will be ignored. If the off-level handler is currently executing, or has already run, a new request will be registered. Users of this service should be aware of these timing considerations and program accordingly.

Second, the kernel uses the flags field in the specified **intr** structure to determine if this structure is already registered. This field should be initialized once before the first call to the **i\_sched** service and should remain unmodified for future calls to the **i\_sched** service.

**Note:** Off-level interrupt handler path length should not exceed 5,000 instructions. If it does exceed this number, real-time support is adversely affected.

# **Execution Environment**

The **i\_sched** kernel service can be called from either the process or interrupt environment.

#### **Return Values**

The **i\_sched** service has no return values.

**Related reference** i init Kernel Service **Related information** Understanding Interrupts I/O Kernel Services

# **i\_unmask Kernel Service**

#### **Purpose**

Enables a bus interrupt level.

#### **Syntax**

```
#include <sys/types.h>
#include <sys/errno.h>
#include <sys/intr.h>
```

```
void i_unmask ( handler)
struct intr *handler;
```
#### **Parameter**

#### **Item Description**

*handler* Specifies the address of the interrupt handler structure that was passed to the **i\_init** service.

## **Description**

The **i\_unmask** service enables the bus interrupt level specified by the *handler* parameter.

#### **Execution Environment**

The **i\_unmask** kernel service can be called from either the process or interrupt environment.

#### **Return Values**

The **i** unmask service has no return values.

#### **Related reference**

[i\\_init Kernel Service](#page-236-0) [i\\_mask Kernel Service](#page-237-0) **Related information** Understanding Interrupts

# **IS64U Kernel Service**

# **Purpose**

Determines if the current user-address space is 64-bit or not.

# **Syntax**

**#include <sys/types.h> #include <sys/user.h> int IS64U**

# **Description**

The **IS64U** kernel service returns 1 if the current user-address space is 64-bit. It returns 0 otherwise.

# **Execution Environment**

The **IS64U** kernel service can be called from a process or interrupt handler environment. In either case, it will operate only on the current user-address space.

# **Return Values**

#### **Ite Description**

**m**

- **0** The current user-address space is 32-bits.
- **1** The current user-address space is 64-bits.

#### **Related reference**

[as\\_att64 Kernel Service](#page-18-0) **Related information** Memory Kernel Services Understanding Virtual Memory Manager Interfaces

# **k**

The following kernel services begin with the with the letter k.

# **k\_cpuextintr\_ctl Kernel Service**

## **Purpose**

Performs CPU external interrupt control related operations.

# **Syntax**

**#include <sys/intr.h>**

**kerrno\_t k\_cpuextintr\_ctl (***[command](#page-259-0)* , *[cpuset](#page-259-0)* , *[flags](#page-259-0)***) extintctl\_t** *command***; rsethandle\_t** *cpuset***; unit** *flags***;**

# <span id="page-259-0"></span>**Description**

This kernel services provides means of enabling, disabling, and querying the external interrupt state on the CPUs described by the CPU resource set. Enabling or disabling an CPU external interrupt could affect the external interrupt delivery to the CPU. Normally, on multiple CPU system, external interrupts can be delivered to any running CPU, and the distribution among the CPUs is determined by a predefined method. Any external interrupt can only be delivered to a CPU if its interrupt priority is more favored than the current external interrupt priority of the CPU. When external interrupts are disabled via this interface, any external interrupt priority less favored than **INTMAX** will be blocked until interrupts are enabled again. This kernel service is applicable only on selective hardware types.

**Note:** Since this kernel service change the way that interrupts are delivered, system performance may be affected. This service guarantees at least one online CPU will have external interrupts enabled for all device interrupts. Any DLPAR CPU removal can fail if the operation breaks this guarantee. On an I/O bound system, one CPU may not be enough to handle all of the external interrupts received by the partition. Performance may suffer when there are not enough CPUs enabled to handle external interrupts.

## **Parameters**

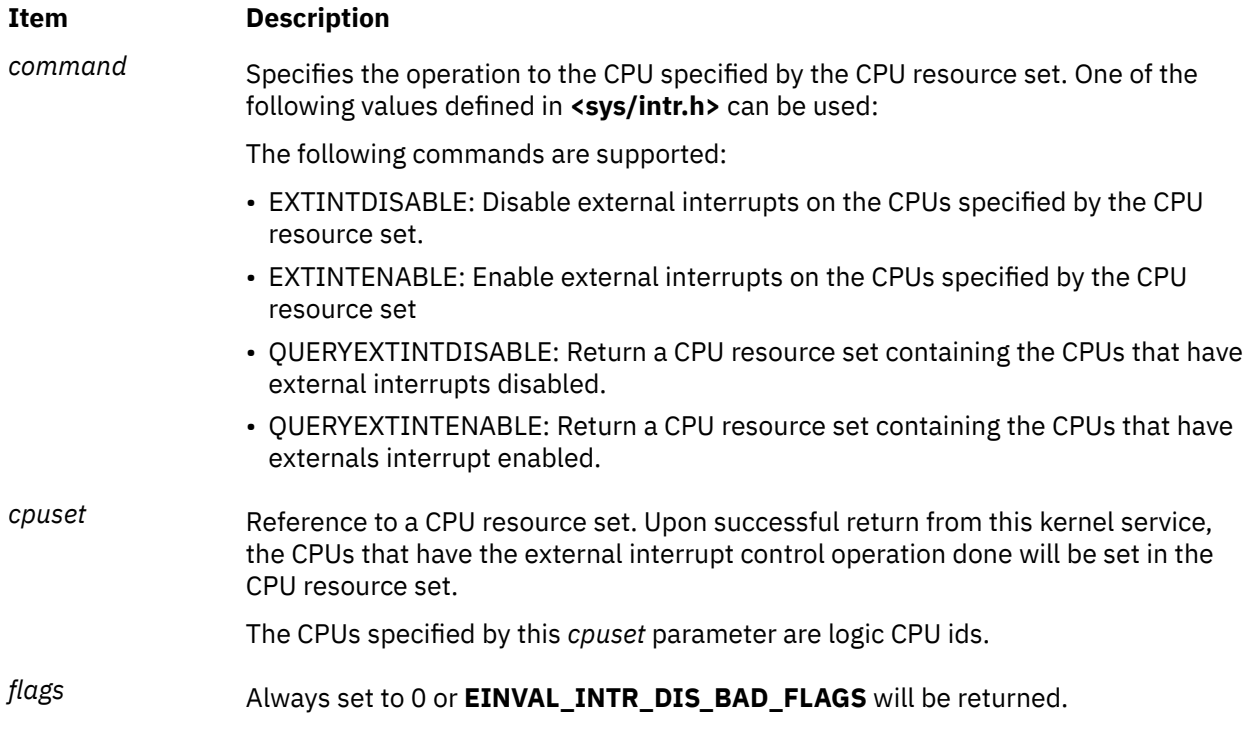

# **Security**

The caller must have root authority with **CAP\_NUMA\_ATTACH** capability or **PV\_KER\_CONF** privilege in the RBAC environment.

## **Execution Environment**

The **k\_cpuextintr\_ctl** kernel service can be called from process environment only.

## **Return Values**

Upon successful completion, the **k\_cpuextintr\_ctl** kernel service returns a 0. If unsuccessful, one of the following **kerrno** value is returned.

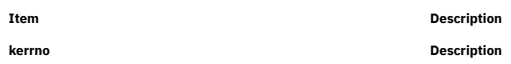

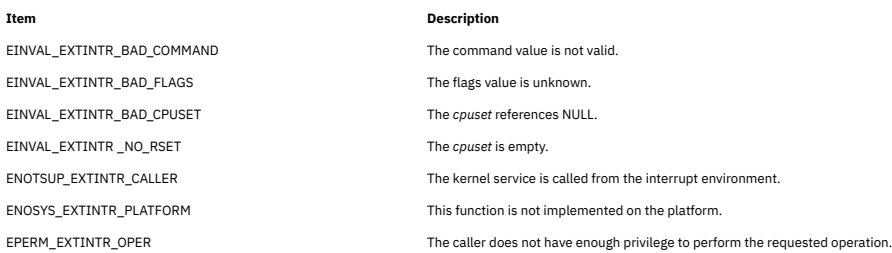

**Note:** A return value of success does not necessarily indicate that external interrupts have been enabled or disabled on all of the specified CPUs. For example, if a CPU is not online, then the enable or disable operation will not be performed on that CPU. The caller should check the returned *cpuset* to see which CPUs have this operation successfully done. The **k\_cpuextintr\_ctl kernel** service will not block DR CPU add/remove operation during the whole period of system call.

# **kcap\_is\_set and kcap\_is\_set\_cr Kernel Service**

# **Purpose**

Determines if the given capability is present in an effective capability set.

# **Syntax**

```
kcap_is_set (capability)
cap_value_t capability;
```
**kcap\_is\_set\_cr (***capability*, *cred***) cap\_value\_t** *capability*; **struct ucred \****cred*;

## **Parameters**

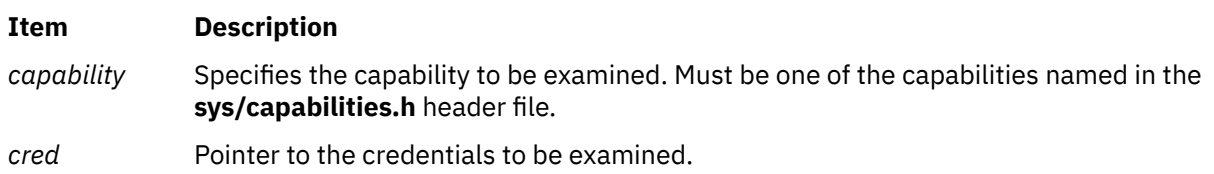

# **Description**

The **kcap\_is\_set** subroutine determines if the given capability is present in the current process' effective capability set. The **kcap\_is\_set\_cr** subroutine determines if the given capability is present in the effective capability set of the credentials structure referenced by the *cred* parameter. The *cred* parameter must be a valid referenced credentials structure.

## **Return Values**

The **kcap** is set and **kcap** is set cr subroutines return 1 if the capability is present. Otherwise, they return 0.

# **kcid\_curproc Kernel Service**

## **Purpose**

Returns the current workload partition ID associated with the calling process.

## **Syntax**

**#include <sys/wparid.h>**

**cid\_t kcid\_curproc ( )**

#### **Description**

The **kcid curproc** kernel service returns the workload partition ID associated with the calling process. You can use this service to determine whether the requesting process is operating within a workload partition (WPAR).

# **Execution Environment**

The **kcid curproc** kernel service can be called from the process environment only.

## **Return Values**

If the **kcid\_curproc** kernel service is successful, it returns the workload partition ID associated with the calling process. If the calling process is not operating within a WPAR, the ID returned is equivalent to the WPAR\_GLOBAL definition found in the **wparid.h** header file.

#### **Related reference**

[kwpar\\_r2vmap\\_pid Kernel Service](#page-346-0) [kwpar\\_v2rmap\\_pid Kernel Service](#page-354-0)

# **kcred\_genpagvalue Kernel Service**

## **Purpose**

Generates a system-wide unique PAG value for a given PAG type.

## **Syntax**

```
int kcred_genpagvalue(crp, pag_type, pag_value, pag_flags);
cred_t *crp;
int pag_type;
uint64_t * pag_value;
            int pag_flags;
```
# **Description**

The **kcred\_genpagvalue** kernel service generates a new PAG value for a given PAG type. It is essential that for this function to succeed the PAG type must have been previously registered with the operating system using the **kcred\_setpagname** kernel service. The scope of the **kcred\_genpagvalue** kernel service is limited to maintaining information about the last generated PAG number and accordingly generating a new number. This service optionally stores the PAG value in the **cred** structure. It does not monitor the PAG values stored in the **cred** structure by other means.

The caller must convert a PAG name to a PAG type using the **kcred\_getpagid** kernel service prior to invoking the **kcred\_genpagvalue** kernel service.

The *pag\_flags* parameter with the **PAG\_SET\_VALUE** value set causes the generated value to be atomically stored in the process's credentials.

The PAG value returned is of size 64 bits. The number of significant bits is determined by the requested PAG type. 32-bit PAGs have 32 significant bits. 64-bit PAGs have 62 significant bits.

# <span id="page-262-0"></span>**Parameters**

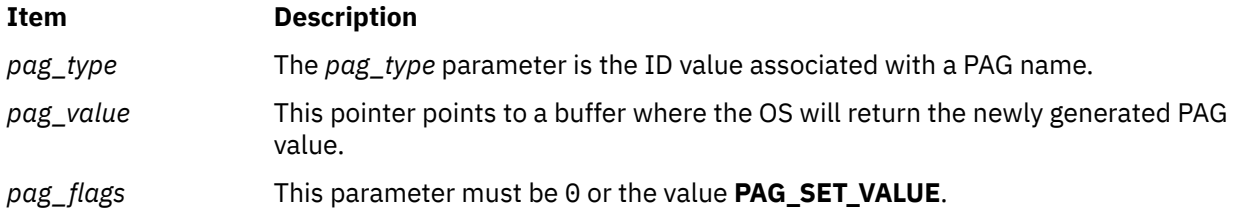

# **Return Values**

A value of 0 is returned upon successful completion. A negative value is returned if unsuccessful.

## **Error Codes**

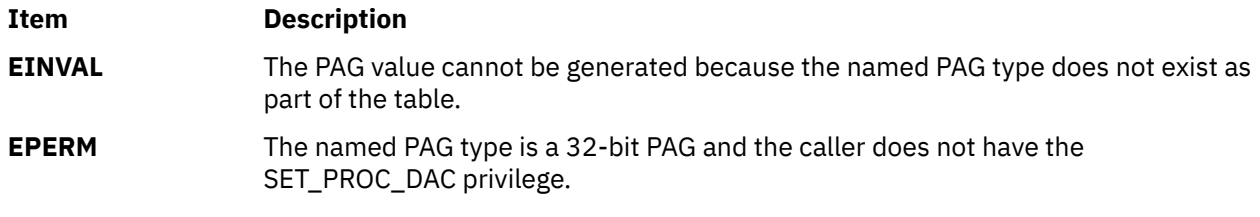

## **Related reference**

[\\_\\_pag\\_getid System Call](#page-429-0) [kcred\\_getpagid Kernel Service](#page-264-0) **Related information** genpagvalue Subroutine

# **kcred\_getcap Kernel Service**

## **Purpose**

Copies a capability vector from a credentials structure.

## **Syntax**

**#include <sys/capabilities.h>**

**#include <sys/cred.h>**

```
int kcred_getcap ( crp, cap )
struct ucred * cr;
struct __cap_t * cap;
```
## **Parameters**

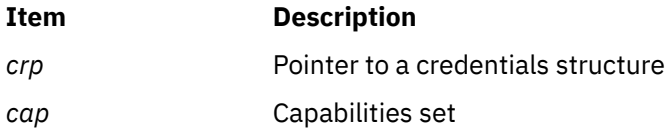

# **Description**

The **kcred\_getcap** kernel service copies the capability set from the credentials structure referenced by *crp* into *cap*. *crp* must be a valid, referenced credentials structure.

# **Execution Environment**

The **kcred\_getcap** kernel service can be called from the process environment only.

#### **Return Values**

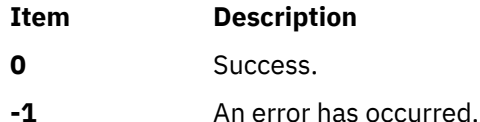

**Related information**

Security Kernel Services

# **kcred\_getgroups Kernel Service**

#### **Purpose**

Copies the concurrent group set from a credentials structure.

# **Syntax**

#### **#include <sys/cred.h>**

```
int kcred_getgroups ( crp, ngroups, groups )
struct ucred * cr;
int ngroups;
gid_t * groups;
```
## **Parameters**

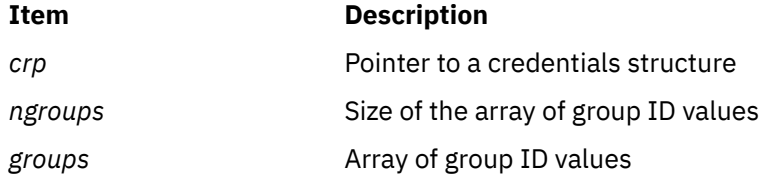

## **Description**

The **kcred\_getgroups** kernel service returns up to *ngroups* concurrent group set members from the credentials structure pointed to by *crp*. *crp* must be a valid referenced credentials structure.

## **Execution Environment**

The **kcred\_getgroups** kernel service can be called from the process environment only.

## **Return Values**

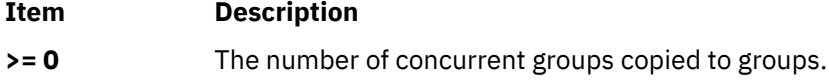

**-1** An error has occurred.

**Related information** Security Kernel Services

# <span id="page-264-0"></span>**kcred\_getpag or kcred\_getpag64 Kernel Service**

# **Purpose**

Copies a process authentication group (PAG) ID from a credentials structure.

# **Syntax**

```
#include <sys/cred.h>
int kcred_getpag ( crp, which, pag )
struct ucred * cr;
int which;
int * pag;
int kcred_getpag64 ( crp, which, pag )
struct ucred * cr;
int which;
uint64 * pag;
```
## **Parameters**

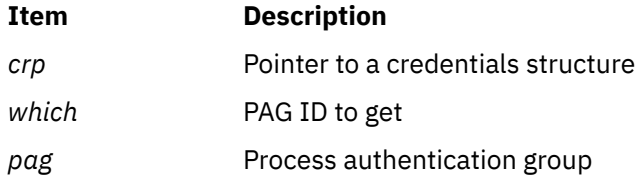

# **Description**

The **kcred\_getpag** or **kcred\_getpag64** kernel service copies the requested PAG from the credentials structure referenced by *crp* into *pag*. The value of *which* must be a defined PAG ID. The PAG ID for the *Distributed Computing Environment* (DCE) is 0. *crp* must be a valid, referenced credentials structure.

# **Execution Environment**

The **kcred\_getpag** or **kcred\_getpag64** kernel service can be called from the process environment only.

## **Return Values**

Upon successful completion, a value of 0 is returned. Otherwise, a value of -1 is returned, and the **errno** global variable is set to indicate the error.

## **Error Codes**

The**kcred\_getpag** kernel service fails if the following condition is true:

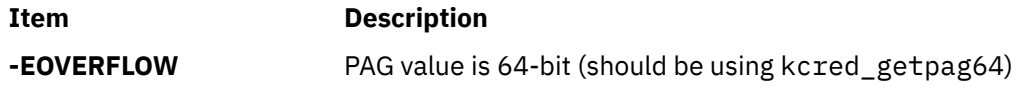

**Related information** Security Kernel Services

# **kcred\_getpagid Kernel Service**

# **Purpose**

Returns the PAG identifier for a PAG name.

# **Syntax**

```
int kcred_getpagid (name)
char *name;
```
# **Description**

Given a PAG type name, the **kcred\_getpagid** subroutine returns the PAG identifier for that PAG name.

#### **Parameters**

#### **Item Description**

*name* A pointer to the name of the PAG type whose integer PAG identifer is to be returned.

#### **Return Values**

A return value greater than or equal to 0 is the PAG identifier. A value less than 0 indicates an error.

#### **Error Codes**

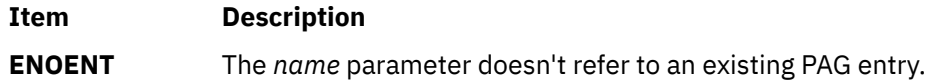

#### **Related reference**

[\\_\\_pag\\_getid System Call](#page-429-0) [\\_\\_pag\\_getvalue System Call](#page-431-0) [kcred\\_getpagname Kernel Service](#page-266-0)

# **kcred\_getpaginfo Kernel Service**

## **Purpose**

Returns a Process Authentication Group (PAG) flags for a given PAG type.

## **Syntax**

```
#include <sys/cred.h>
int kcred_getpaginfo ( type, infop, infosz )
int type;
struct paginfo * infop
int infosz;
```
#### **Parameters**

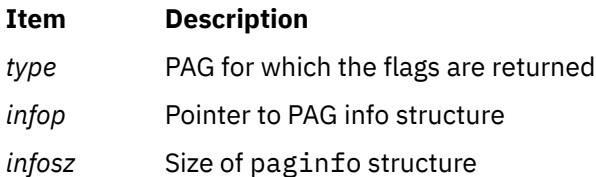

# <span id="page-266-0"></span>**Description**

The kcred getpaginfo kernel service retrieves the flags for the specific PAG type and stores them in a PAG info structure. The value of *type* must be a defined PAG ID. The PAG ID for the Distributed Computing Environment (DCE) is 0. The *infop* parameter must be a valid, referenced PAG info structure of the size specified by *infosz*.

# **Execution Environment**

The kcred\_getpaginfo kernel service can be called from the process environment only.

# **Return Values**

A value of 0 is returned upon successful completion. Upon failure, a -1 is returned and errno is set to a value that explains the error.

#### **Related information**

Security Kernel Services

# **kcred\_getpagname Kernel Service**

## **Purpose**

Retrieves the name of a PAG.

# **Syntax**

```
int kcred_getpagname (type, buf, size)
int type;
char *buf;
int size;
```
# **Description**

The **kcred\_getpagname** kernel service retrieves the name of a PAG type given its integer value.

# **Parameters**

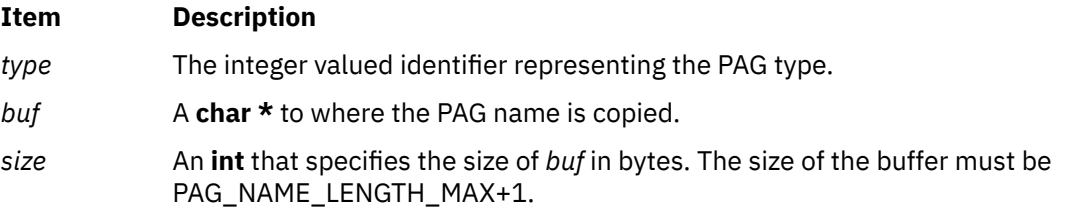

## **Return Values**

If successful, a 0 is returned. If unsuccessful, an error code value less than 0 is returned. The PAG name associated with *type* is copied into the caller-supplied buffer *buf*.

# **Error Codes**

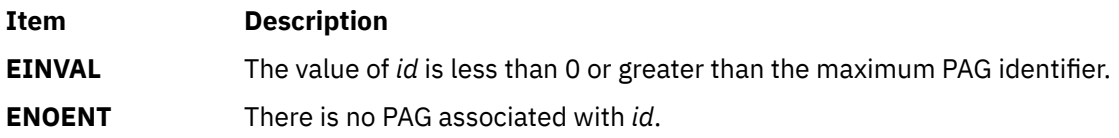

**Item Description ENOSPC** The *size* parameter is insufficient to hold the PAG name.

#### **Related reference**

[\\_\\_pag\\_getid System Call](#page-429-0) [\\_\\_pag\\_getname System Call](#page-430-0) [kcred\\_setpagname Kernel Service](#page-271-0)

# **kcred\_getppriv Kernel Service**

## **Purpose**

Copies a privilege vector from a credentials structure.

## **Syntax**

```
#include <sys/priv.h>
#include <sys/cred.h>
```

```
int kcred_getppriv (crp, which, privset)
struct ucred *crp;
int which;
privg_t privset;
```
## **Parameters**

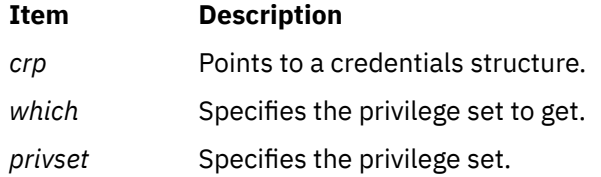

## **Description**

The **kcred\_getppriv** kernel service returns a single privilege set from the credentials structure referenced by the *crp* parameter. The *which* parameter is one of the values of **PRIV\_EFFECTIVE**, **PRIV\_MAXIMUM**, **PRIV\_INHERITED**, **PRIV\_LIMITING**, and **PRIV\_USED**. The corresponding privilege set is copied to the *privset* parameter. The *crp* parameter must be a valid, referenced credentials structure.

## **Execution Environment**

The **kcred\_getppriv** kernel service can be called from the process environment only.

#### **Return Values**

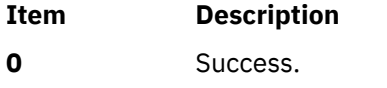

**-1** An error has occurred.

**Related information** Security Kernel Services

# **kcred\_getpriv Kernel Service**

# **Purpose**

Copies a privilege vector from a credentials structure.

# **Syntax**

**#include <sys/priv.h>**

**#include <sys/cred.h>**

**int kcred\_getpriv (** crp, which, priv **) struct ucred \*** *cr***; int** *which***; priv\_t \*** *priv***;**

# **Parameters**

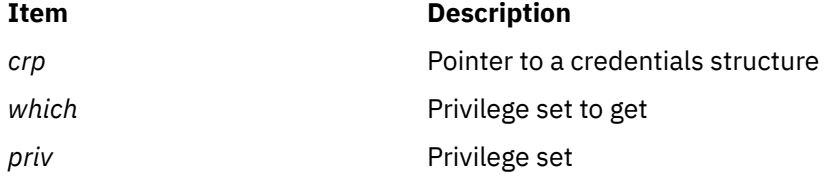

# **Description**

The **kcred\_getpriv** kernel service returns a single privilege set from the credentials structure referenced by *crp*. The *which* parameter is one of **PRIV\_BEQUEATH**, **PRIV\_EFFECTIVE**, **PRIV\_INHERITED**, or **PRIV\_MAXIMUM**. The corresponding privilege set will be copied to *priv*. *rp* must be a valid, referenced credentials structure.

# **Execution Environment**

The **kcred\_getpriv** kernel service can be called from the process environment only.

## **Return Values**

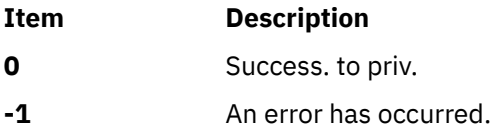

**Related information** Security Kernel Services

# **kcred\_setcap Kernel Service**

## **Purpose**

Copies a capabilities set into a credentials structure.

# **Syntax**

```
#include <sys/capabilities.h>
```

```
#include <sys/cred.h>
```

```
void kcred_setcap ( crp, cap )
struct ucred * cr;
struct __cap_t * cap;
```
#### **Parameters**

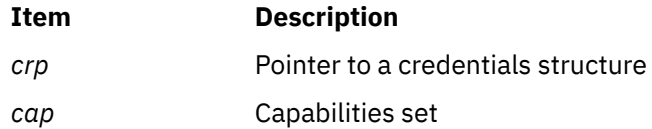

## **Description**

The **kcred\_setcap** kernel service initializes the capability set in the credentials structure referenced by *crp* with *cap*. *rp* must be a valid, referenced credentials structure and must not be the current credentials of any process.

#### **Execution Environment**

The **kcred\_setcap** kernel service can be called from the process environment only.

#### **Return Values**

The **kcred\_setcap** kernel service has no return values.

#### **Related information**

Security Kernel Services

## **kcred\_setgroups Kernel Service**

#### **Purpose**

Copies a concurrent group set into a credentials structure.

#### **Syntax**

**#include <sys/cred.h>**

```
int kcred_setgroups ( crp, ngroups, groups )
struct ucred * cr;
int ngroups;
gid_t * groups;
```
#### **Parameters**

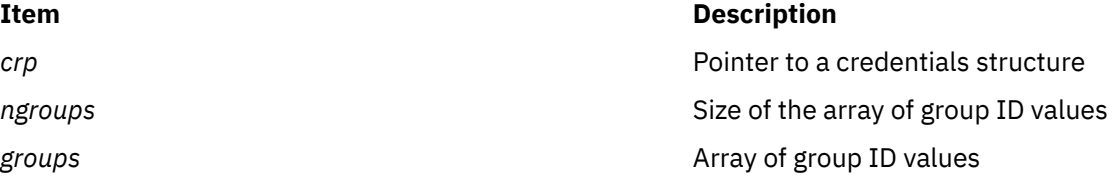

## **Description**

The **kcred\_setgroups** kernel service copies *ngroups* concurrent group set members into the credentials structure pointed to by *crp*. *crp* must be a valid, referenced credentials structure and must not be the current credentials of any process.

# **Execution Environment**

The **kcred\_setgroups** kernel service can be called from the process environment only.

#### **Return Values**

#### **Item Description**

- **0** The concurrent group set has been copied successfully.
- **-1** An error has occurred.

#### **Related information**

Security Kernel Services

# **kcred\_setpag or kcred\_setpag64 Kernel Service**

#### **Purpose**

Copies a process authentication group ID into a credentials structure.

## **Syntax**

**#include <sys/cred.h>**

```
int kcred_setpag ( crp, which, pag )
struct ucred * cr;
int which;
int pag;
int kcred_setpag64 ( crp, which, pag )
struct ucred * cr;
int which;
uint64 * pag;
```
#### **Parameters**

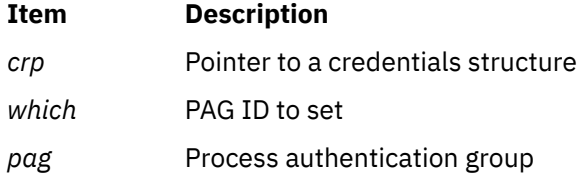

# **Description**

The **kcred\_setpag** or **kcred\_setpag64** kernel service initializes the specified PAG in the credentials structure referenced by *crp* with *pag*. The value of *which* must be a defined PAG ID. The PAG ID for the *Distributed Computing Environment* (DCE) is 0. *Crp* must be a valid, referenced credentials structure. *crp* may be a reference to the current credentials of a process.

## **Execution Environment**

The **kcred\_setpag** or **kcred\_setpag64** kernel service can be called from the process environment only.

# **Return Values**

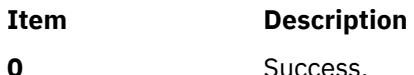

<span id="page-271-0"></span>**Item Description**

**-1** An error has occurred.

**Related information**

Security Kernel Services

# **kcred\_setpagname Kernel Service**

# **Purpose**

Copies a process authentication group ID into a credentials structure.

# **Syntax**

```
int kcred_setpagname (name, flags, func)
char *name;
int flags;
```
# **Description**

The **kcred\_setpagname** kernel service registers the name of a PAG and returns the PAG type identifier. If the PAG name has already been registered, the previously returned PAG type identifier is returned if the *flags* and *func* parameters match their earlier values.

## **Parameters**

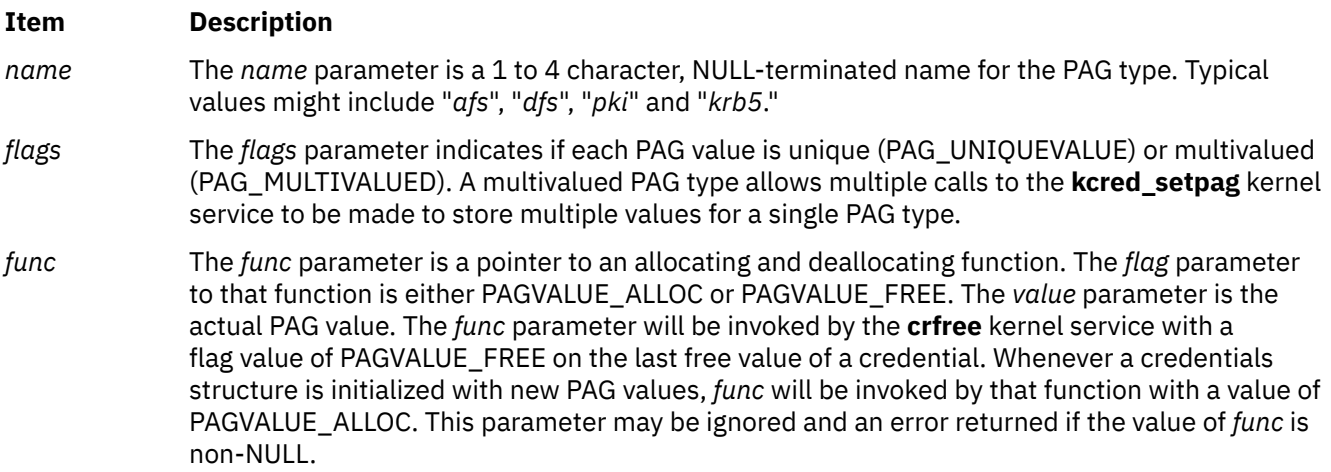

# **Return Values**

A value of 0 or greater is returned upon successful completion. This value is the PAG type identifier which is used with other kernel services, such as the **kcred\_getpag** and **kcred\_setpag** subroutines . A negative value is returned if unsuccessful.

## **Error Codes**

**Item Description**

**ENOSPC** The PAG table is full.

**EEXISTS** The named PAG type already exists in the table and the *flags* and *func* parameters do not match their earlier values.

**Item Description**

**EINVAL** The *flags* parameter is an invalid value.

#### **Related reference**

[\\_\\_pag\\_setname System Call](#page-432-0) [\\_\\_pag\\_setvalue System Call](#page-432-0) [kcred\\_getpagname Kernel Service](#page-266-0)

# **kcred\_setppriv Kernel Service**

#### **Purpose**

Copies a privilege vector into a credentials structure.

#### **Syntax**

```
#include <sys/priv.h>
#include <sys/cred.h>
```

```
int kcred_setppriv (crp, which, privset)
struct ucred *crp;
int which;
privg_t privset;
```
## **Parameters**

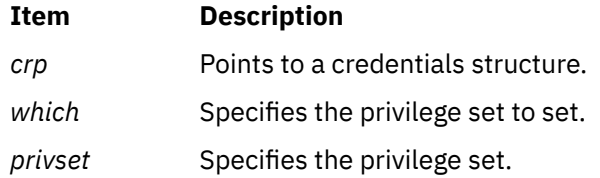

#### **Description**

The **kcred\_setppriv** kernel service sets one or more single privilege sets in the credentials structure referenced by the *crp* parameter. The *which* parameter is the bitwise OR of one or more values of **PRIV\_EFFECTIVE**, **PRIV\_MAXIMUM**, **PRIV\_INHERITED**, **PRIV\_LIMITING**, and **PRIV\_USED**. The *privset* parameter initializes the corresponding privilege sets. The *crp* parameter must be a valid, referenced credentials structure and cannot be the current credentials of any process.

## **Execution Environment**

The **kcred\_setppriv** kernel service can be called from the process environment only.

#### **Return Values**

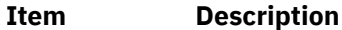

- **0** Success.
- **-1** An error has occurred

**Related information** Security Kernel Services

# <span id="page-273-0"></span>**kcred\_setpriv Kernel Service**

# **Purpose**

Copies a privilege vector into a credentials structure.

# **Syntax**

**#include <sys/priv.h>**

**#include <sys/cred.h>**

**int kcred\_setpriv (** crp, which, priv **) struct ucred \*** *cr***; int** *which***; priv\_t \*** *priv***;**

# **Parameters**

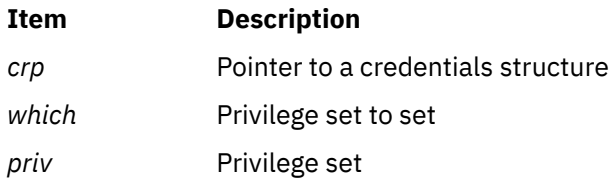

# **Description**

The **kcred\_setpriv** kernel service sets one or more single privilege sets in the credentials structure referenced by *crp*. The *which* parameter is one or more bit-wise ored values of **PRIV\_BEQUEATH**, **PRIV\_EFFECTIVE**, **PRIV\_INHERITED**, and **PRIV\_MAXIMUM**. The corresponding privilege sets are initialized from *priv*. *crp* must be a valid, referenced credentials structure and must not be the current credentials of any process.

# **Execution Environment**

The **kcred\_setpriv** kernel service can be called from the process environment only.

# **Return Values**

- **Item Description**
- **0** Success. to priv.
- **-1** An error has occurred.

#### **Related information**

Security Kernel Services

# **kern\_soaccept Kernel Service**

## **Purpose**

Accepts the first queued connection by assigning it to the new socket.

# **Syntax**

```
#include <sys/kern_socket.h>
int kern_soaccept( ksocket_t so,
```
#### <span id="page-274-0"></span>**Parameters**

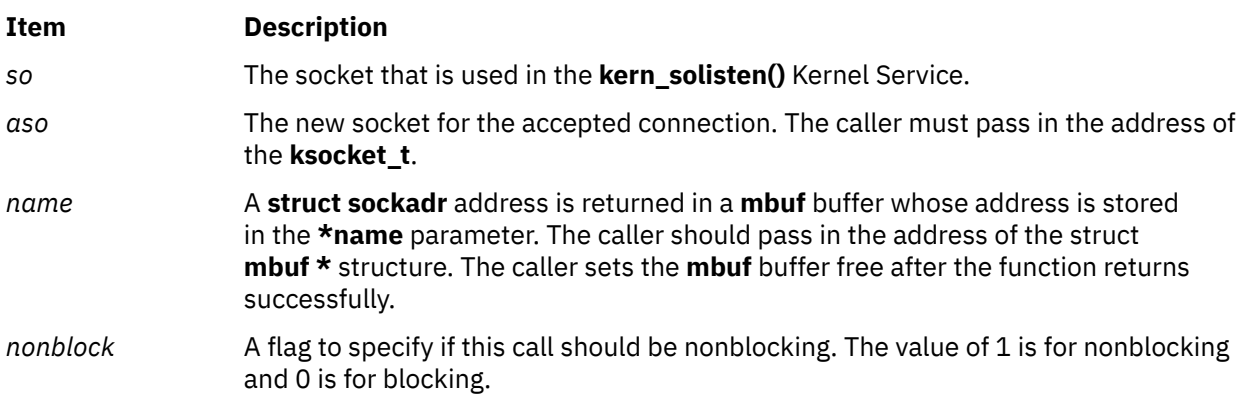

## **Description**

The **kern\_soaccept** kernel service accepts the first queued connection by assigning it to the new socket.

# **Execution Environment**

The **kern** soaccept kernel service can be called from the process environment.

# **Examples**

```
struct mbuf *name = NULL;
ksocket_t so;
ksocket_t aso;
struct sockaddr_in laddr;
int rc; 
rc = kern_socreate(AF_INET, &so, SOCK_STREAM, IPPROTO_TCP);
if (rc := 0)₹.
     return(-1);} 
bzero(&laddr, sizeof(struct sockaddr_in)); 
laddr.sin_family = AF_INET; 
laddr.sin_port = 12345; 
laddr.sin_len = sizeof(struct sockaddr_in); 
laddr.sin_addr.s_addr = inet_addr("9.3.108.208"); 
rc = kern_sobind(so, (struct sockaddr *)&laddr); 
if (rc := 0)\Sigmareturn(-1);} 
rc = kern_solisten(so, 5); 
if (rc != 0 ) 
\Sigmareturn (-1);} 
rc = kern_soaccept(so, &aso, &name, 0); 
if (rc := 0){ 
    return(-1);
} 
m_freem(name); /* Caller needs to free the mbuf after kern_soaccept */
```
# **Return Values**

#### **Item Description**

0 Upon Success

# **Item Description**

>0 Error

The non-zero return value is the error number that is defined in the **/usr/include/sys/errno.h** file.

#### **Related reference**

[kern\\_socreate Kernel Service](#page-278-0) [kern\\_soreceive Kernel Service](#page-281-0) [kern\\_sosend Kernel Service](#page-284-0)

# **kern\_sobind Kernel Service**

## **Purpose**

Associates the local network address to the socket.

# **Syntax**

```
#include <sys/kern_socket.h>
int kern_sobind( ksocket_t so, struct sockaddr *laddr )
```
# **Parameters**

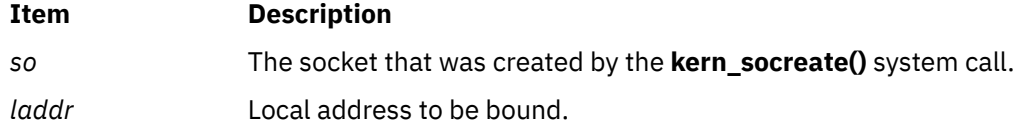

# **Description**

The **kern\_sobind** kernel service binds a local address to the socket.

# **Execution Environment**

The **kern\_sobind** kernel service can be called from the process environment.

# **Examples**

```
ksocket_t so;
struct sockaddr_in laddr;<br>int rc;
                int rc; 
rc = kern_socreate(AF_INET, &so, SOCK_STREAM, IPPROTO_TCP);
if (rc := 0)₹.
       return (-1);} 
bzero(&laddr, sizeof(struct sockaddr_in));
laddr.sin_family = AF_INET;
laddr.sin_port = 12345; 
laddr.sin_len = sizeof(struct sockaddr_in); 
laddr.sin_addr.s_addr = inet_addr("9.3.108.208"); 
rc = kern_sobind(so, (struct sockaddr *) &laddr); 
if (rc := 0){ 
       return (-1);}
```
# <span id="page-276-0"></span>**Return Values**

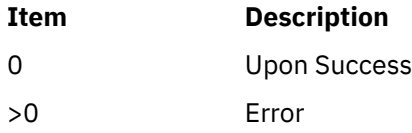

The nonzero return value is the error number that is defined in the **/usr/include/sys/errno.h** file.

#### **Related reference**

[kern\\_socreate Kernel Service](#page-278-0) [kern\\_solisten Kernel Service](#page-280-0)

# **kern\_soclose Kernel Service**

#### **Purpose**

Aborts any connections and releases the data in the socket.

# **Syntax**

```
#include <sys/kern_socket.h>
int kern_soclose(ksocket _t so )
```
# **Parameters**

**Item Description** *so* The socket on which the close will be issued.

## **Description**

The **kern\_soclose** kernel service aborts any connection and releases the data in the socket.

## **Execution Environment**

The **kern\_soclose** kernel service can be called from the process environment.

# **Examples**

```
ksocket_t so;<br>int
int rc;
rc = kern_socreate(AF_INET, &so, SOCK_STREAM, IPPROTO_TCP);
if (rc := 0){ 
         return (-1);} 
/* Socket is in use */ 
... 
kern_soclose(so);
```
## **Return Values**

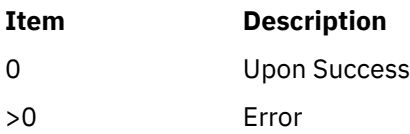

The nonzero return value is the error number that is defined in the **/usr/include/sys/errno.h** file.

#### <span id="page-277-0"></span>**Related reference**

[kern\\_socreate Kernel Service](#page-278-0)

## **kern\_soconnect Kernel Service**

#### **Purpose**

Establishes a connection to a foreign address.

#### **Syntax**

```
#include <sys/kern_socket.h>
int kern_soconnect( ksocket_t so, struct sockaddr \starfaddr )
```
#### **Parameters**

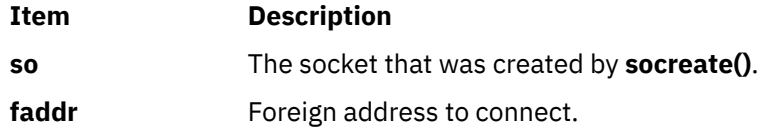

#### **Description**

The **kern\_soconnect** kernel service establishes connection with a foreign address.

## **Execution Environment**

The **kern\_soconnect** kernel service can be called from the process environment.

## **Examples**

```
ksocket_t so;
struct sockaddr_in faddr;
int rc;
rc = kern_socreate(AF_INET, &so, SOCK_STREAM, IPPROTO_TCP);
if (rc := 0){ 
           return(-1);} 
bzero(&faddr, sizeof(struct sockaddr_in));
faddr.sin_family = AF_INET;
faddr.sin_port = 23456; 
faddr.sin_len = sizeof(struct sockaddr_in); 
faddr.sin_addr.s_addr = inet_addr("9.3.108.210"); 
rc = kern_soconnect(so, (struct sockaddr *) &faddr); 
if (rc := 0){ 
           return (-1);}
```
#### **Return Values**

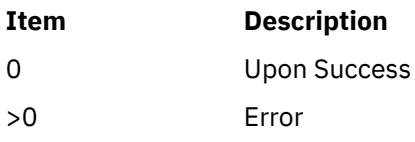

The nonzero return value is the error number that is defined in the **/usr/include/sys/errno.h** file.

<span id="page-278-0"></span>**Related reference** kern\_socreate Kernel Service [kern\\_sosend Kernel Service](#page-284-0) [kern\\_soreceive Kernel Service](#page-281-0)

# **kern\_socreate Kernel Service**

#### **Purpose**

Used to create a socket of the specified address family and type. If the protocol is left unspecified (zero), then the system selects the protocol based on the address family and type.

#### **Syntax**

```
#include <sys/kern_socket.h>
int kern_socreate (int addressfamily, ksocket_t *so, int type, int protocol)
```
#### **Parameters**

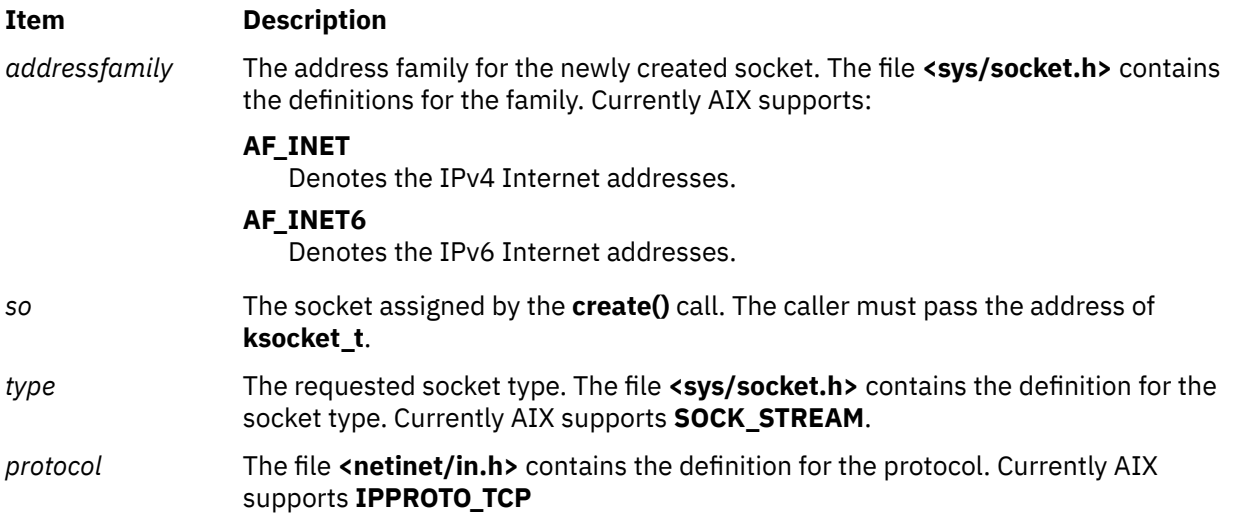

## **Description**

The **kern\_socreate** kernel service creates a socket based on the address family, type and protocol.

## **Execution Environment**

The **kern\_socreate** kernel service can be called from the process environment.

## **Examples**

```
ksocket_t so;
ksocket _t so2;
kern_socreate(AF_INET, &so, SOCK_STREAM, IPPROTO_TCP); 
kern_socreate(AF_INET6, &so2, SOCK_STREAM, 0);
```
## **Return Values**

#### **Item Description**

0 Upon Success

# **Item Description**

>0 Error

The nonzero return value is the error number that is defined in the **/usr/include/sys/errno.h** file.

#### **Related reference**

[kern\\_soclose Kernel Service](#page-276-0) [kern\\_soconnect Kernel Service](#page-277-0) [kern\\_soshutdown Kernel Service](#page-286-0)

# **kern\_sogetopt Kernel Service**

# **Purpose**

Obtains the option associated with the socket, either at the socket level or at the protocol level.

# **Syntax**

```
#include <sys/kern_socket.h>
int kern_sogetopt(\overline{c} ksocket_t so, int level, int optname, struct mbuf **mp)
```
# **Parameters**

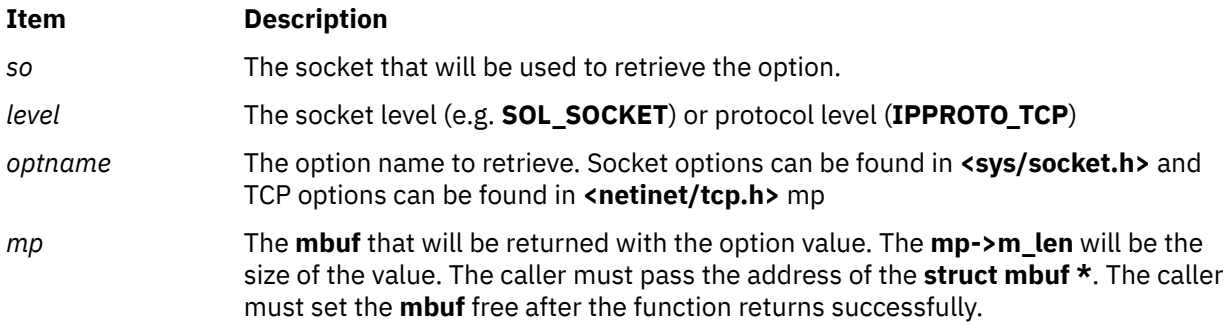

# **Description**

The **kern\_sogetopt** kernel service obtains the option associated with the socket, either at the socket level, or at the protocol level.

# **Execution Environment**

The **kern\_sogetopt** kernel service can be called from the process environment.

# **Examples**

```
ksocket_t so;
int rc;
struct mbuf *sopt = NULL;
int tcp_nodelay = -1;
rc = kern_socreate(AF_INET, &so, SOCK_STREAM, IPPROTO_TCP);
if (rc := 0){ 
           return(-1);} 
rc = sogetopt(so, IPPROTO_TCP, TCP_NODELAY, &sopt); 
if (rc \mid = 0){ 
            return (-1);}
```

```
tcp_nodelay = *mtod(sopt, int *) ? 1 : 0;
m free(sopt); /* Caller needs to free the mbuf after kern_sogetopt */
```
## **Return Values**

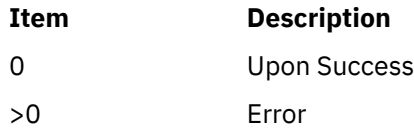

The nonzero return value is the error number that is defined in the **/usr/include/sys/errno.h** file.

#### **Related reference**

[kern\\_socreate Kernel Service](#page-278-0)

# **kern\_solisten Kernel Service**

#### **Purpose**

Prepares to accept incoming connections on the socket.

# **Syntax**

```
#include <sys/kern_socket.h>
int kern_solisten( ksocket_t so, int backlog )
```
## **Parameters**

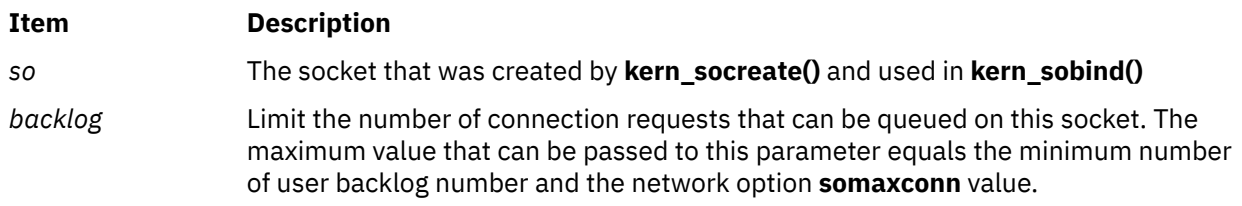

## **Description**

The **kern\_solisten** kernel service prepares to accept incoming connection on the socket.

## **Execution Environment**

The **kern\_solisten** kernel service can be called from the process environment.

# **Examples**

```
struct mbuf *name = NULL;
ksocket_t so;
struct sockaddr_in laddr;
               \mathsf{r}_\mathfrak{c};rc = kern_socreate(AF_INET, &so, SOCK_STREAM, IPPROTO_TCP);
if (rc := 0){ 
             return (-1);} 
bzero(&laddr, sizeof(struct sockaddr_in)); 
laddr.sin_family = AF_INET; 
laddr.sin_port = 12345; 
laddr.sin_len = sizeof(struct sockaddr_in); 
laddr.sin_addr.s_addr = inet_addr("9.3.108.208"); 
rc = kern_sobind(so, (struct sockaddr *)&laddr); 
if (rc != 0 )
```

```
{ 
              return (-1);} 
 rc = kern_solisten(so, 5); 
 if (rc != 0 ) 
{ 
              return (-1);}
```
# **Return Values**

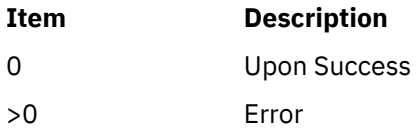

The nonzero return value is the error number that is defined in the **/usr/include/sys/errno.h** file.

#### **Related reference**

[kern\\_socreate Kernel Service](#page-278-0) [kern\\_soaccept Kernel Service](#page-273-0)

# **kern\_soreceive Kernel Service**

## **Purpose**

The routine processes one record per call and returns the number of bytes requested.

# **Syntax**

```
#include <sys/kern_socket.h>
int kern_soreceive( ksocket_t so, 
struct mbuf **paddr, 
long len, 
struct mbuf **mp, 
struct mbuf **controlp, 
int *flagp )
```
# **Parameters**

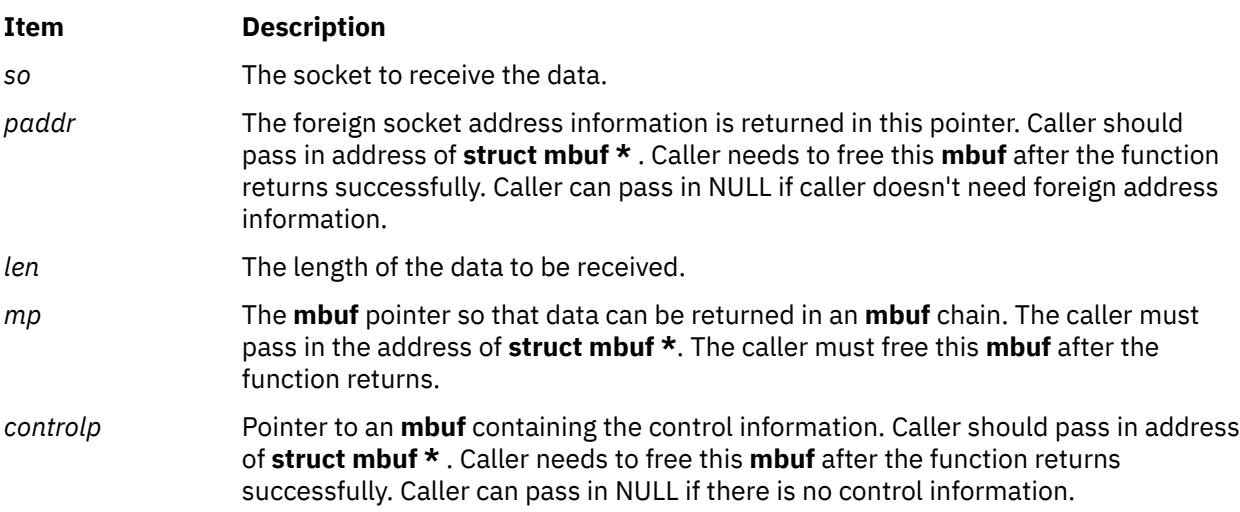

#### <span id="page-282-0"></span>**Item Description**

*flagp* If *flagp* is not NULL, caller can pass in actual flag. The flags are defined in the **<sys/ socket.h>** file. The **kern\_soreceive** routine will use flags set in *flagp*. The caller can set the *flagsp* to **MSG\_WAITALL** or **MSG\_NONBLOCK**. On return, it will set *flagp* to **MSG\_TRUNC**, **MSG\_OOB** wherever applicable.

# **Description**

The **kern** soreceive kernel service processes one record per call and returns the number of bytes that are requested. If there is data in the socket receive buffer, the **kern\_soreceive** kernel service returns up to < len> bytes as a **mbuf** chain. The actual number of bytes returned is computed by adding the **m\_len** fields of each **mbuf** in the chain. If there is no data, but the connection is still established, the **kern\_soreceive** kernel service either returns EAGAIN with \*mp set to NULL (if MSG\_NONBLOCK is set) or returns wait for data to arrive (if MSG\_NONBLOCK is not set). If the connection is closed before the call or while waiting for data, the \*mp is set to NULL and 0 is returned. Waiting may be interrupted, in which case **kern\_soreceive** returns EAGAIN, EINTR, or ERESTART and \*mp is undefined. The application might return EINTR, but calls the **kern\_soreceive** kernel service again.

# **Execution Environment**

The **kern** soreceive kernel service can be called from the process environment.

# **Examples**

```
ksocket_t so;
struct mbuf *data = NULL;
struct sockaddr_in faddr;<br>long          len = 512;
long len = 512;<br>int flags = 0:
            flags = 0;
int rc;
rc = kern_socreate(AF_INET, &so, SOCK_STREAM, IPPROTO_TCP); 
if (rc := 0)\{return (-1);} 
bzero(&faddr, sizeof(struct sockaddr_in)); 
faddr.sin_family = AF_INET; 
faddr.sin\_port = 23456;faddr.sin_len = sizeof(struct sockaddr_in); 
faddr.sin\_addr.s\_addr = inc\_addr("9.3.108.210");
rc = kern_socomnet(so, (struct sockaddr *) & faddr);if (rc := 0){ 
         return (-1);} 
do 
{
 rc = kern_soreceive(so, NULL, len, &data, NULL, &flags); 
} while (rc == EAGAIN || rc == EINTR || rc == ERESTART); 
if ((rc == 0) && data)
{5}/* process the data */ ... 
 m_freem(data); /* Caller needs to free the mbuf after kern_soreceive. */
} 
else 
{ 
       return(-1); 
}
```
## **Return Values**

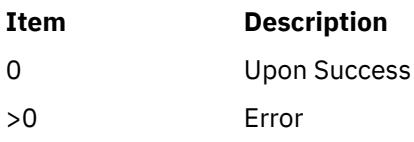

The nonzero return value is the error number that is defined in the **/usr/include/sys/errno.h** file.

**Related reference** [kern\\_socreate Kernel Service](#page-278-0) [kern\\_sosend Kernel Service](#page-284-0)

# **kern\_soreserve Kernel Service**

#### **Purpose**

The routine enforces the limit for the send and receive buffer space for a socket. It does not actually allocate memory only sets the buffer size.

#### **Syntax**

```
#include <sys/kern_socket.h>
int kern_soreserve( ksocket_t so, uint64_t sndcc, uint64_t rcvcc )
```
#### **Parameters**

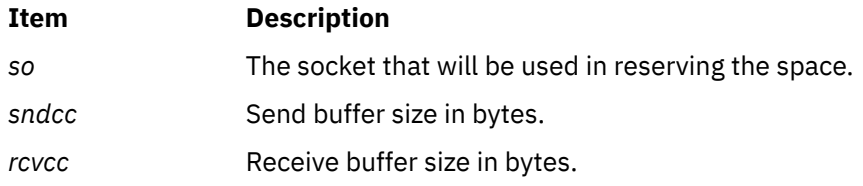

## **Description**

The **kern\_soreserve** kernel service enforces the limit for the send and receive buffer space for a socket. It does not actually allocate memory. It sets the buffer size.

#### **Execution Environment**

The **kern\_soreserve** kernel service can be called from the process environment.

#### **Examples**

```
ksocket_t so;
uint64_t sb_snd_hiwat = 2048; 
uint64_t sb_rcv_hiwat = 2048; 
int rc;
rc = kern_socreate(AF_INET, &so, SOCK_STREAM, IPPROTO_TCP);
if (rc != 0 )
{ 
        return(-1);} 
rc = kern_soreserve(so, sb_snd_hiwat, sb_rcv_hiwat);
if (rc := 0){ 
    return (-1);}
```
#### **Return Values**

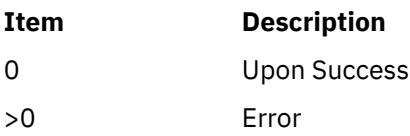

<span id="page-284-0"></span>The nonzero return value is the error number that is defined in the **/usr/include/sys/errno.h** file.

**Related reference**

[kern\\_socreate Kernel Service](#page-278-0)

# **kern\_sosend Kernel Service**

#### **Purpose**

Pass data and control information to the protocol associated send routines.

#### **Syntax**

```
#include <sys/kern_socket.h>
int kern_sosend( ksocket_t so, struct sockaddr *faddr, 
struct mbuf *top,
struct mbuf *control,
int flags )
```
#### **Parameters**

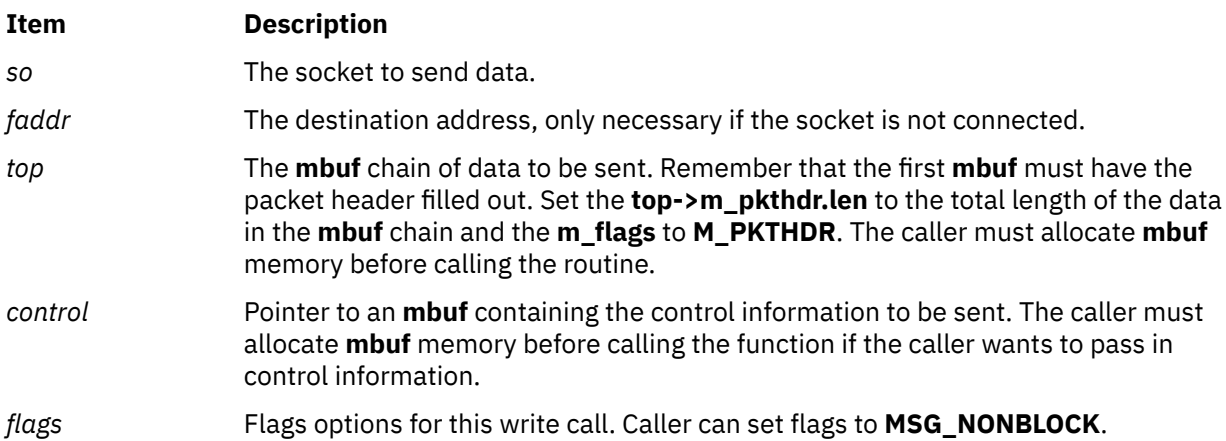

## **Description**

The **kern\_sosend** kernel service passes data and control information to the protocol associated send routines.

## **Execution Environment**

The **kern\_sosend** kernel service can be called from process environment.

## **Examples**

```
ksocket_t so;
int flags = 0;
struct sockaddr_in faddr;
struct mbuf *send_mbuf;
struct sockaddr_in faddr;
char \begin{array}{ccc} \text{msg}[100]; \\ \text{int} \\ \text{i, rc;} \end{array}i, rc;
rc = kern_socreate(AF_INET, &so, SOCK_STREAM, IPPROTO_TCP);
if (rc := 0){ 
           return(-1);} 
bzero(&faddr, sizeof(struct sockaddr_in)); 
faddr.sin_family = AF_INET; 
faddr.sin\_port = 23456;
```

```
faddr.sin_len = sizeof(struct sockaddr_in); 
faddr.sin_addr.s_addr = inet_addr("9.3.108.210"); 
rc = kern_soconnect(so, (struct sockaddr *) &faddr); 
if (rc := 0){ 
      return (-1);} 
send_mbuf = MGETBUF(sizeof(msg), M_DONOTWAIT); /* Caller needs to allocate mbuf memory 
*/ 
if (send_mbuf == NULL)
\Sigmareturn (-1);
} 
for (i=0; i < 100, i++) 
\Sigmamsg[i] = 0x2A;} 
bcopy(msg, mtod(send_mbuf, caddr_t), sizeof(msg)); 
send_mbuf->m_len = send_mbuf->m_pkthdr.len = sizeof(msg); 
rc = kern_sosend(so, NULL, send_mbuf, 0, MSG_NONBLOCK)); 
if (rc := 0){ 
    return (-1);
}
```
## **Return Values**

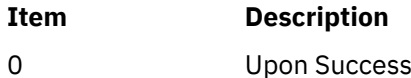

>0 Error

The nonzero return value is the error number that is defined in the **/usr/include/sys/errno.h** file.

#### **Related reference**

[kern\\_socreate Kernel Service](#page-278-0) [kern\\_soreceive Kernel Service](#page-281-0)

## **kern\_sosetopt Kernel Service**

#### **Purpose**

Sets the option associated with the socket, either at the socket level or at the protocol level.

#### **Syntax**

```
#include <sys/kern_socket.h>
int sosetopt( ksocket_t so, 
int level, int optname, 
struct mbuf *mp )
```
#### **Parameters**

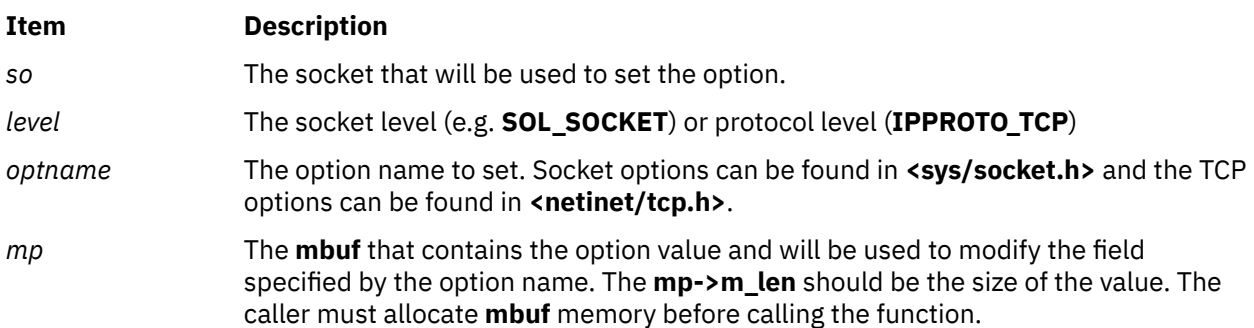

# <span id="page-286-0"></span>**Description**

The **kern** sosettopt kernel service sets the option associated with the socket, either at the socket level, or at the protocol level.

# **Execution Environment**

The **kern\_sosetopt** kernel service can be called from the process environment.

## **Examples**

```
ksocket_t so;
struct mbuf *mp = NULL;
struct linger *linger;
int rc;
rc = kern_socreate(AF_INET, &so, SOCK_STREAM, IPPROTO_TCP); 
if (rc != 0 ) 
{ 
       return(-1);} 
mp = m_get(M_DONTWAIT, MT_SOOPTS); /* Caller of kern_sosetopt needs to allocated mbuf memory 
\starif (mp == NULL)
{ 
        return (-1); 
} 
mp->m_len = sizeof(struct linger); 
linger = mtod(mp, struct linger *); 
linger->l_linger = 5; 
linger->l_onoff = 1; 
rc = kern_sosetopt(so, SOL_SOCKET, SO_LINGER, mp); 
if (rc := 0){ 
       return(-1);}
```
## **Return Values**

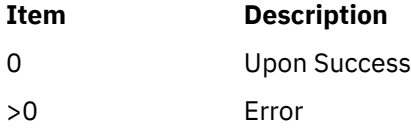

The nonzero return value is the error number that is defined in the **/usr/include/sys/errno.h** file.

#### **Related reference**

[kern\\_socreate Kernel Service](#page-278-0)

# **kern\_soshutdown Kernel Service**

#### **Purpose**

Closes the read-half, write-half or both read and write of a connection.

#### **Syntax**

```
#include <sys/kern_socket.h>
int kern_soshutdown( ksocket_t so, int how )
```
# <span id="page-287-0"></span>**Parameters**

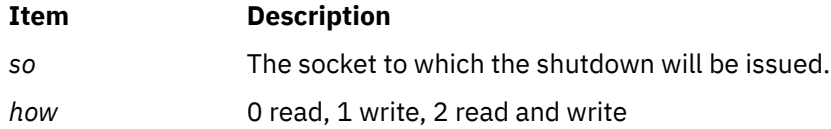

# **Description**

The **kern\_soshutdown** kernel service closes the read-half, write-half or both read and write of a connection.

## **Execution Environment**

The **kern\_soshutdown** kernel service can be called from the process environment.

# **Examples**

```
ksocket_t so;
/* Create the socket so */kern_socreate(AF_INET, &so, SOCK_STREAM, IPPROTO_TCP);
/* Shutting down both the read/write */kern_soshutdown(so, 2);
```
# **Return Values**

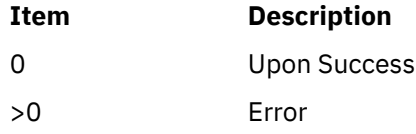

#### **Related reference**

[kern\\_socreate Kernel Service](#page-278-0)

# **kgethostname Kernel Service**

## **Purpose**

Retrieves the name of the current host.

## **Syntax**

```
#include <sys/types.h>
#include <sys/errno.h>
```

```
int
kgethostname ( name, namelen)
char *name;
int *namelen;
```
## **Parameters**

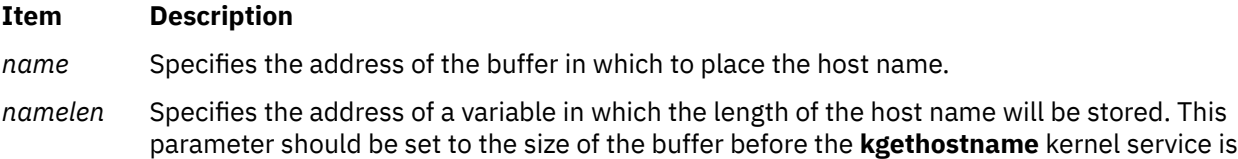

## **Description**

The **kgethostname** kernel service returns the standard name of the current host as set by the **sethostname** subroutine. The returned host name is null-terminated unless insufficient space is provided.

## **Execution Environment**

called.

The **kgethostname** kernel service can be called from either the process or interrupt environment.

#### **Return Value**

**Ite Description m**

**0** Indicates successful completion.

#### **Related information**

sethostname subroutine Network Kernel Services

# **kgetpname Kernel Service**

#### **Purpose**

Provides the calling process's base program name.

#### **Syntax**

```
#include <sys/encap.h>
int kgetpname (char * Buffer, size_t *BufferSize);
```
## **Description**

The kgetpname kernel service copies the program name of the calling process into the buffer specified by *Buffer*. Including the null terminator, the service copies no more than the lesser of \**BufferSize*, MAXCOMLEN, or the actual size of the program name in bytes into the buffer. If *Buffer* is NULL, or \**BufferSize* is 0, no copy is performed. If the full program name is copied into the buffer, the total number of bytes copied is written to \**BufferSize*. If kgetpname cannot copy the full program name into the buffer, the size in bytes of the full program name is written to \**BufferSize*, and ENAMETOOLONG is returned.

## **Execution Environment**

The kgetpname kernel service can only be called from the process environment.

# **Return Values**

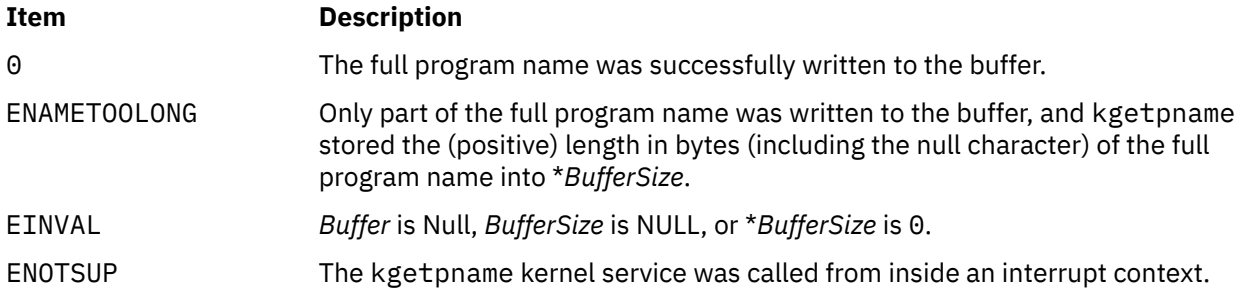

# **kgetrlimit64 Kernel Service**

# **Purpose**

Controls maximum system resource consumption.

# **Library**

Standard C Library (**libc.a**)

## **Syntax**

**#include <sys/time.h> #include <sys/resource.h>**

```
void kgetrlimit64 (Resource1, RLP)
int Resource1;
struct rlimit64 *RLP;
```
## <span id="page-290-0"></span>**Parameters**

#### **Item Description**

*Resource1* The *Resource1* parameter can be one of the following values:

#### **RLIMIT\_AS**

The maximum size, in bytes, of the total available memory of a process. This limit is enforced by the kernel only if the *XPG\_SUS\_ENV=ON* environment variable is set in the user's environment before the process is executed. If the *XPG\_SUS\_ENV* environment variable is not set in the user's environment, the limit is not enforced.

#### **RLIMIT\_CORE**

The largest size, in bytes, of a core file that can be created. This limit is enforced by the kernel. If the value of the **RLIMIT\_FSIZE** limit is less than the value of the **RLIMIT CORE** limit, the system uses the **RLIMIT FSIZE** limit value as the soft limit.

#### **RLIMIT\_CPU**

The maximum amount of central processing unit (CPU) time, in seconds, to be used by each process. If a process exceeds its soft CPU limit, the kernel sends a **SIGXCPU** signal to the process. After the hard limit is reached, the process is killed with **SIGXCPU**, even if it handles, blocks, or ignores that signal.

#### **RLIMIT\_DATA**

The maximum size, in bytes, of the data region for a process. This limit defines how far a program can extend its break value with the **sbrk** subroutine. This limit is enforced by the kernel.

## **RLIMIT\_FSIZE**

The largest size, in bytes, of any single file that can be created. When a process attempts to write, truncate, or clear beyond its soft **RLIMIT\_FSIZE** limit, the operation fails with the *errno* variable set to **EFBIG**. If the environment variable *XPG\_SUS\_ENV=ON* is set in the user's environment before the process is issued, then the **SIGXFSZ** signal is also generated.

#### **RLIMIT\_NOFILE**

This is a number one greater than the maximum value that the system can assign to a newly-created descriptor.

#### **RLIMIT\_STACK**

The maximum size, in bytes, of the stack region for a process. This limit defines how far a program stack region can be extended. The system automatically performs stack extension. This limit is enforced by the kernel. When the stack limit is reached, the process receives a **SIGSEGV** signal. If this signal is not caught by a handler using the signal stack, the signal ends the process.

#### **RLIMIT\_RSS**

The maximum size, in bytes, to which the resident set size of a process can grow. This limit is not enforced by the kernel. A process might exceed its soft limit size without being ended.

*RLP* Points to the **rlimit64** structure where the requested limits are returned by the **kgetrlimit64** kernel service.

# **Description**

The **kgetrlimit64** kernel service returns the values of limits on system resources used by the current process and its children processes.

**Note:** The initial values returned by the **kgetrlimit64** kernel service are the ulimit values in effect when the process was started. For maxdata programs the initial soft limit for data is set to the lower of data ulimit value or a value corresponding to the number of data segments reserved for data segments.

The **rlimit64** structure specifies the hard and soft limits for a resource, as defined in the **sys/resource.h** file. The RLIM64\_INFINITY value defines an infinite value for a limit.

## **Execution Environment**

The **kgetrlimit64** kernel service can be called from either the process or interrupt environment.

## **Return Values**

The **kgetrlimit64** kernel service has no return values.

**Related information** getrlimit64 subroutine

# **kgetsystemcfg Kernel Service**

## **Purpose**

Displays the system configuration information.

## **Syntax**

```
#include <systemcfg.h>
uint64_t kgetsystemcfg ( int name)
```
## **Description**

Displays the system configuration information.

#### **Parameters**

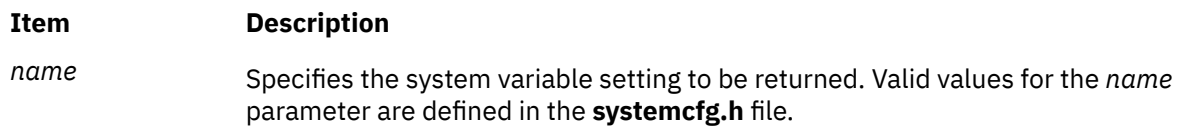

## **Return Values**

If the value specified by the *name* parameter is system-defined, the **kgetsystemcfg** kernel service returns the data that is associated with the structure member represented by the *input* parameter. Otherwise, the **kgetsystemcfg** kernel service will return **UINT64\_MAX**, and the **errno** will be set.

## **Error Codes**

The **kgetsystemcfg** subroutine will fail if:

**Item Description EINVAL** The value of the *name* parameter is invalid.

#### **Related information**

getsystemcfg subroutine

# **kgettickd Kernel Service**

## **Purpose**

Retrieves the current status of the systemwide time-of-day timer-adjustment values.

## **Syntax**

**#include <sys/types.h>**

```
int kgettickd (timed, tickd, time_adjusted)
int *timed;
int *tickd;
int *time_adjusted;
```
## **Parameters**

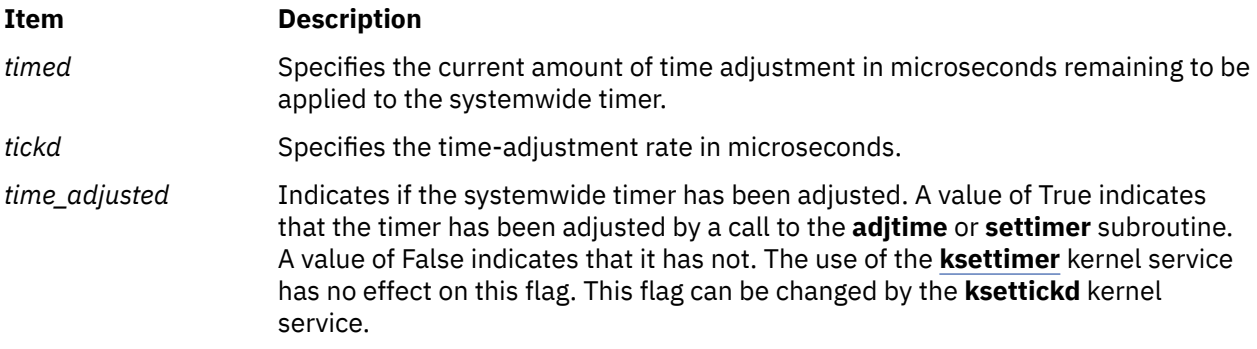

## **Description**

The **kgettickd** kernel service provides kernel extensions with the capability to determine if the **adjtime** or **settimer** subroutine has adjusted or changed the systemwide timer.

The **kgettickd** kernel service is typically used only by kernel extensions providing time synchronization functions. This includes coordinated network time (which is the periodic synchronization of all system clocks to a common time by a time server or set of time servers on a network), where use of the **adjtime** subroutine is insufficient.

# **Execution Environment**

The **kgettickd** kernel service can be called from either the process or interrupt environment.

## **Return Values**

The **kgettickd** service always returns a value of 0.

**Related reference** [ksettimer Kernel Service](#page-335-0) **Related information** Timer and Time-of-Day Kernel Services Using Fine Granularity Timer Services and Structures

# **kkey\_assign\_private Kernel Service**

## **Purpose**

Requests a private kernel-key assignment.

## <span id="page-293-0"></span>**Syntax**

**#include <sys/types.h> #include <sys/skeys.h> #include <sys/kerrno.h>**

**kerrno\_t kkey\_assign\_private (***id*, *instance*, *flags*, *kkey***) char \****id***; long** *instance***; unsigned long** *flags***; kkey\_t \****kkey***;**

#### **Parameters**

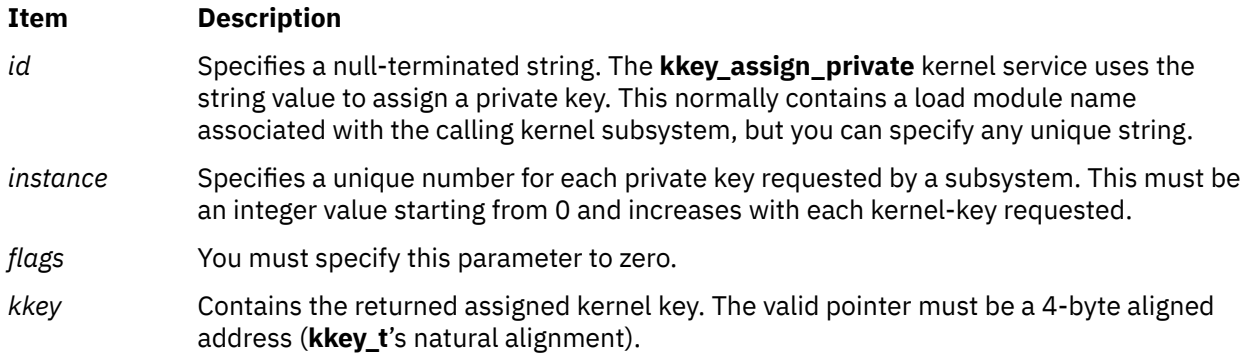

## **Description**

The **kkey\_assign\_private** kernel service assigns a private kernel key to the caller. Private kernel keys are used to limit data accessibility by external kernel code. The **kkey\_assign\_private** kernel service distributes requests for private kernel keys among a predetermined range (from KKEY\_PRIVATE1 to KKEY\_PRIVATE32). The intention is to perform a uniform distribution on behalf of requests by multiple kernel subsystems. The assignment is made based on the *id* and *instance* parameters and might return the same private key to multiple callers. It might also return the same private key when the instance number is different.

The **kkey\_assign\_private** kernel service does not perform a resource allocation. It only provides a recommended kernel key to use for data protection.

#### **Execution Environment**

The **kkey\_assign\_private** kernel service can be called from the process environment only.

#### **Return Values**

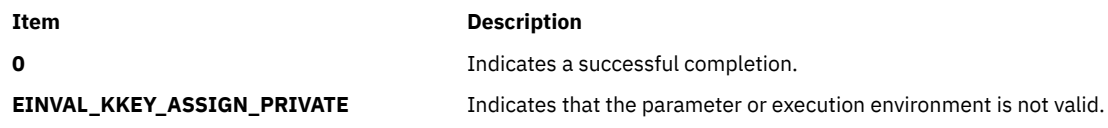

# **kkeyset\_add\_key Kernel Service**

#### **Purpose**

Adds a kernel key to a kernel keyset.

## **Syntax**

**#include <sys/kerrno.h> #include <sys/skeys.h>**

**kerrno\_t kkeyset\_add\_key (***set*, *key*, *flags***) kkeyset\_t** *set***; kkey\_t** *key***; unsigned long** *flags***;**

## **Parameters**

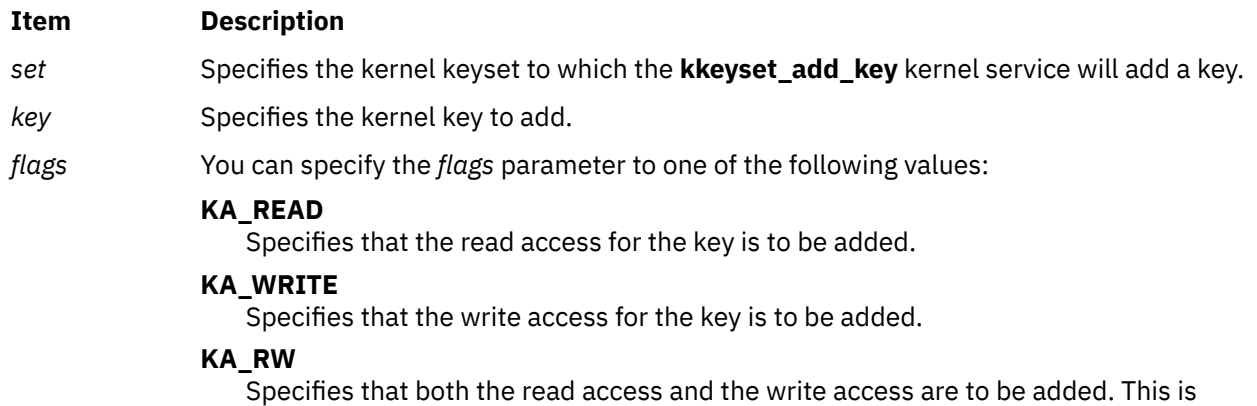

## **Description**

The **kkeyset\_add\_key** kernel service adds a single kernel key specified by the *key* parameter to the kernel keyset specified by the *set* parameter. You must specify the *flags* parameter to control the read or write authority.

## **Execution Environment**

The **kkeyset\_add\_key** kernel service can be called from the process environment only.

equivalent to the value of **KA\_READ** | **KA\_WRITE**.

#### **Return Values**

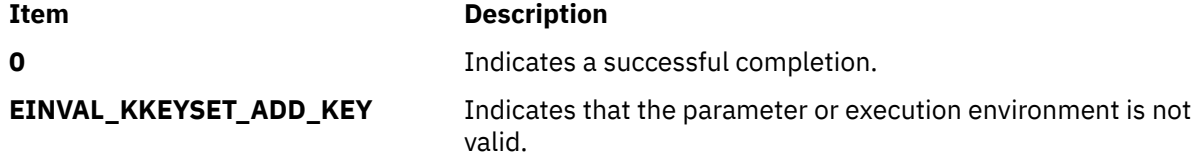

# **kkeyset\_add\_set Kernel Service**

#### **Purpose**

Adds members of one kernel keyset to an existing kernel keyset.

## **Syntax**

```
#include <sys/kerrno.h>
#include <sys/skeys.h>
```

```
kerrno_t kkeyset_add_set (set, addset)
kkeyset_t set;
kkeyset_t addset;
```
## **Parameters**

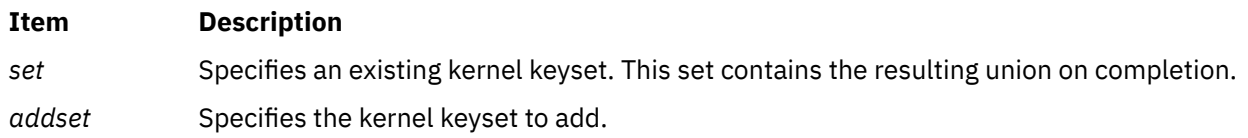

## **Description**

The **kkeyset\_add\_set** kernel service adds a kernel keyset specified by the *addset* parameter to the kernel keyset specified by the *set* parameter.

## **Execution Environment**

The **kkeyset\_add\_set** kernel service can be called from the process environment only.

#### **Return Values**

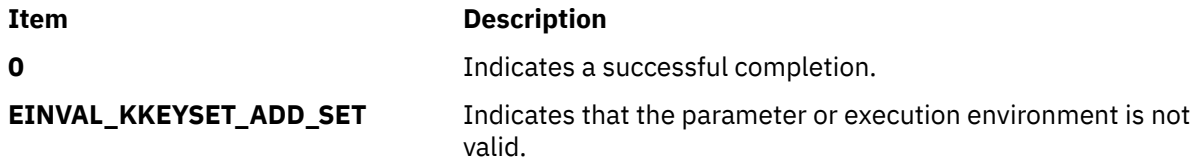

# **kkeyset\_create Kernel Service**

#### **Purpose**

Creates and initializes a kernel keyset.

#### **Syntax**

```
#include <sys/kerrno.h>
#include <sys/skeys.h>
```

```
kerrno_t kkeyset_create (set)
kkeyset_t *set;
```
#### **Parameters**

#### **Item Description**

*set* Contains the returned newly-created keyset.

## **Description**

The **kkeyset\_create** kernel service creates a new (empty) kernel keyset. You can add or remove the access to an individual or groups of kernel keys using the **kkeyset\_add\_key**, **kkeyset\_remove\_key**, **kkeyset\_add\_set**, and **kkeyset\_remove\_set** kernel services.

**Important:** The **kkeyset\_create** kernel service allocates hidden kernel resources. You must release these resources using the **kkeyset\_delete** kernel service when the kernel keyset is no longer in use. When

creating a new set, the caller of the **kkeyset\_create** kernel service must initialize the storage that will contain the returned kernel keyset (\**set*) to the value of KKEYSET\_INVALID.

# **Execution Environment**

The **kkeyset\_create** kernel service can be called from the process environment only.

## **Return Values**

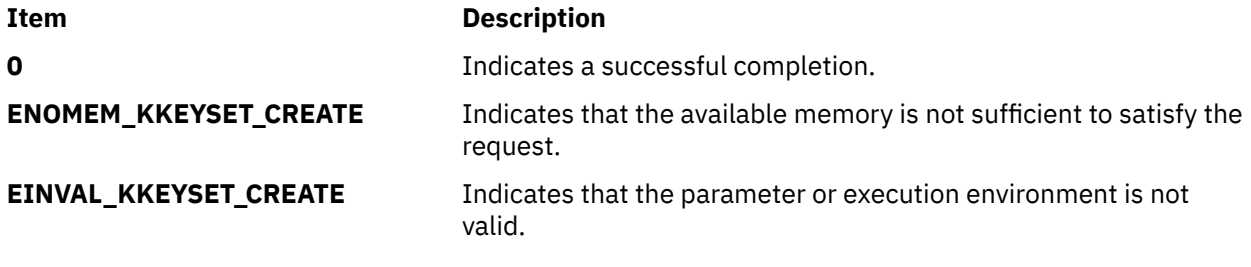

#### **Related reference**

[kkeyset\\_add\\_key Kernel Service](#page-293-0) [kkeyset\\_remove\\_key Kernel Service](#page-297-0) kkeyset\_delete Kernel Service

# **kkeyset\_delete Kernel Service**

## **Purpose**

Deletes a kernel keyset.

## **Syntax**

```
#include <sys/kerrno.h>
#include <sys/skeys.h>
```
**kerrno\_t kkeyset\_delete (***set***) kkeyset\_t** *set***;**

#### **Parameters**

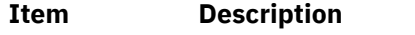

*set* Specifies the keyset to be destroyed.

## **Description**

The **kkeyset\_delete** kernel service destroys a kernel keyset. The kernel service releases the hidden resources associated with this keyset.

## **Execution Environment**

The **kkeyset\_delete** kernel service can be called from the process environment only.

## **Return Values**

#### **Item Description**

**0 1** Indicates a successful completion.

#### <span id="page-297-0"></span>**Item Description**

**EINVAL\_KKEYSET\_DELETE** Indicates that the parameter or execution environment is not valid.

# **kkeyset\_remove\_key Kernel Service**

#### **Purpose**

Removes a kernel key from a kernel keyset.

#### **Syntax**

**#include <sys/kerrno.h> #include <sys/skeys.h>**

```
kerrno_t kkeyset_remove_key (set, key, flags)
kkeyset_t set;
kkey_t key;
unsigned long flags;
```
## **Parameters**

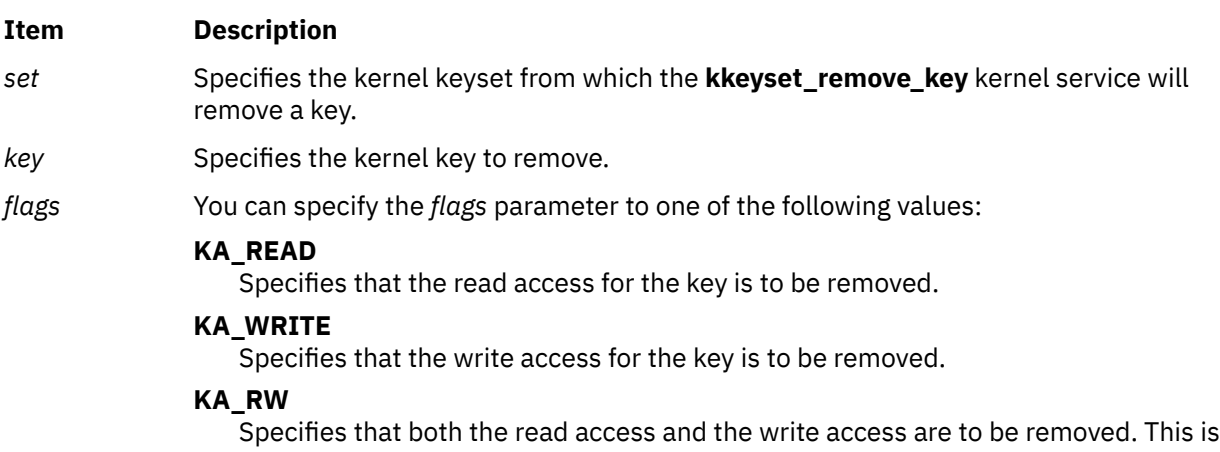

#### **Description**

The **kkeyset\_remove\_key** kernel service removes a single kernel key specified by the *key* parameter from the kernel keyset specified by the *set* parameter. You must specify the *flags* parameter to control the read or write authority.

#### **Execution Environment**

The **kkeyset\_remove\_key** kernel service can be called from the process environment only.

equivalent to the value of **KA\_READ** | **KA\_WRITE**.

#### **Return Values**

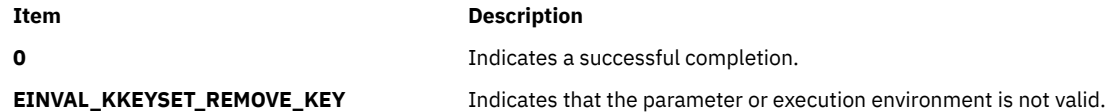

# **kkeyset\_remove\_set Kernel Service**

## **Purpose**

Removes members of one kernel keyset from an existing kernel keyset.

## **Syntax**

```
#include <sys/kerrno.h>
#include <sys/skeys.h>
```

```
kerrno_t kkeyset_remove_set (set, removeset)
kkeyset_t set;
kkeyset_t removeset;
```
## **Parameters**

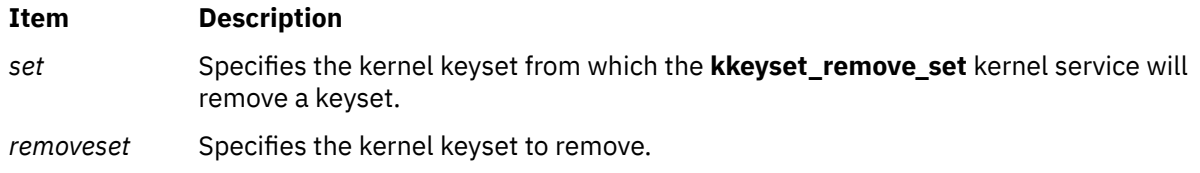

## **Description**

The **kkeyset\_remove\_set** kernel service removes a kernel keyset specified by the *removeset* parameter from the kernel keyset specified by the *set* parameter.

## **Execution Environment**

The **kkeyset\_remove\_set** kernel service can be called from the process environment only.

#### **Return Values**

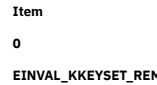

**Description 0** Indicates a successful completion. **MOVE\_SET** example indicates that the parameter or execution environment is not valid.

# **kkeyset\_to\_hkeyset Kernel Service**

#### **Purpose**

Computes the hardware keyset associated with a kernel keyset.

#### **Syntax**

```
#include <sys/kerrno.h>
#include <sys/skeys.h>
```

```
kerrno_t kkeyset_to_hkeyset (kkeyset, hkeyset)
kkeyset_t kkeyset;
hkeyset_t *hkeyset;
```
# <span id="page-299-0"></span>**Parameters**

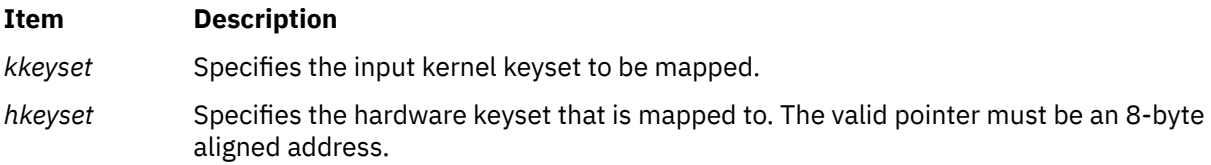

## **Description**

The **kkeyset\_to\_hkeyset** kernel service maps a kernel keyset to its associated hardware keyset.

## **Execution Environment**

The **kkeyset\_to\_hkeyset** kernel service can be called from the process environment only.

## **Return Values**

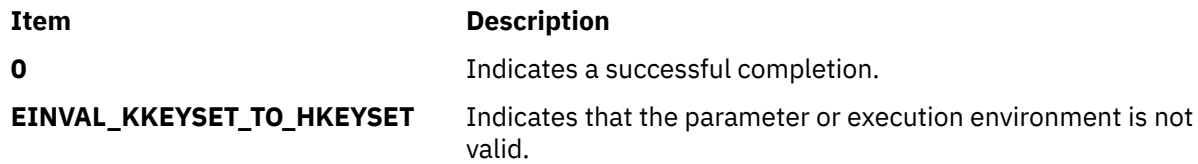

# **klpar\_get\_info Kernel Service**

## **Purpose**

Retrieves the calling partition's characteristics.

## **Syntax**

```
#include <sys/dr.h>
```

```
int klpar_get_info (command, lparinfo, bufsize)
int command;
void *lparinfo;
size_t bufsize;
```
#### **Parameters**

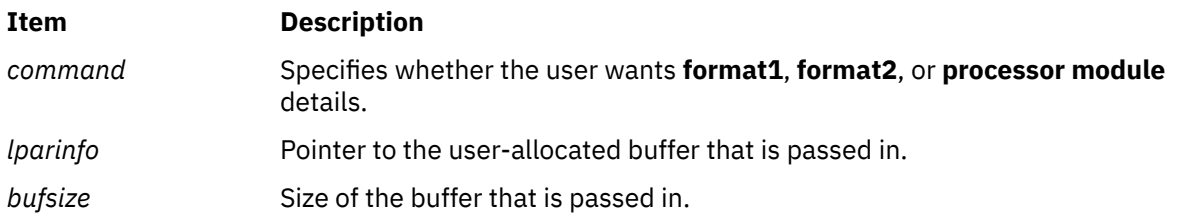

## **Description**

The **klpar\_get\_info** kernel service retrieves LPAR and Micro-Partitioning attributes of both low-frequency use and high-frequency use and also retrieves processor module information. Because the low-frequency attributes, as defined in the **lpar\_info\_format1\_t** structure, are static in nature, a reboot is required to effect any change. The high-frequncy attributes, as defined in the **lpar\_info\_format2\_t** structure, can be changed dynamically while the partition is running. The signature of this kernel service, its parameter types, and the order of the member fields in both the **lpar info format1** t and

**lpar\_info\_format2\_t** structures are specific to the AIX platform. If you requests **processor module** information, the kernel service provides this information as an array of **proc\_module\_info\_t** structures. To obtain this information, the caller must provide a buffer of the exact length to accommodate one **proc\_module\_info\_t** structure for each module type. You can obtain the module count using the **NUM\_PROC\_MODULE\_TYPES** command. The module count is in the form of a **uint64\_t** type. Processor module information is reported for the entire system. This information is available on POWER6® and later systems.

To see the complete structures of **lpar\_info\_format1\_t**, **lpar\_info\_format2\_t**, and **proc\_module\_info\_t**, refer to the **dr.h** header file.

## **Return Values**

Upon success, the **klpar\_get\_info** kernel service returns a value of 0. Upon failure, the **klpar\_get\_info** kernel service returns an error code.

## **Error Codes**

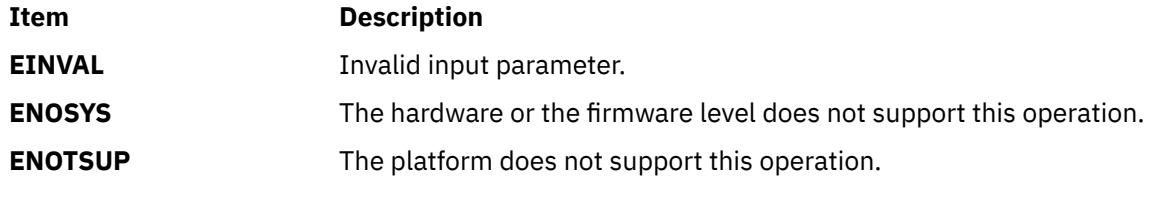

# **Related information**

lpar\_get\_info subroutine

# **kmod\_entrypt Kernel Service**

#### **Purpose**

Returns a function pointer to a kernel module's entry point.

## **Syntax**

```
#include <sys/types.h>
#include <sys/errno.h>
#include <sys/ldr.h>
```

```
void (*(kmod_entrypt ( kmid, flags)))( )
mid_t kmid;
uint flags;
```
## **Parameters**

#### **Item Description**

- *kmid* Specifies the kernel module ID of the object file for which the entry point is requested. This parameter is the kernel module ID returned by the **kmod\_load** kernel service.
- *flags* Flag specifying entry point options. The following flag is defined:

**0**

Returns a function pointer to the specified module's entry point as specified in the module header.

# <span id="page-301-0"></span>**Description**

The **kmod** entrypt kernel service obtains a function pointer to a specified module's entry point. This function pointer is typically used to invoke a routine in the module for initializing or terminating its functions. Initialization and termination occurs after loading and before unloading. The module for which the entry point is requested is specified by the kernel module ID represented by the *kmid* parameter.

# **Execution Environment**

The **kmod\_entrypt** kernel service can be called from the process environment only.

## **Return Values**

A nonnull function pointer indicates a successful completion. This function pointer contains the module's entry point. A null function pointer indicates an error.

**Related reference** kmod\_load Kernel Service **Related information** Kernel Extension and Device Driver Management Kernel Services

# **kmod\_load Kernel Service**

## **Purpose**

Loads an object file into the kernel or queries for an object file already loaded.

# **Syntax**

```
#include <sys/ldr.h>
#include <sys/types.h>
#include <sys/errno.h>
```

```
int kmod_load (pathp, 
flags,libpathp, kmidp)
caddr_t pathp;
uint flags;
caddr_t
 libpathp;
mid_t * kmidp;
```
# **Parameters**

#### **Item Description**

*pathp* Points to a character string containing the path-name of the object file to load or query.

#### <span id="page-302-0"></span>**Item Description**

*flags* Specifies a set of loader flags describing which loader options to invoke. The following flags are defined:

#### **LD\_USRPATH**

The character strings pointed to by the *pathp* and *libpathp* parameters are in user address space. If the **LD\_USRPATH** flag is not set, the character strings are assumed to be in kernel, or system, space.

#### **LD\_KERNELEX**

Puts this object file's exported symbols into the **/usr/lib/boot/unix** name space. Additional object files loaded due to symbol resolution for the specified file do not have their exported symbols placed in kernel name space.

#### **LD\_SINGLELOAD**

When this flag is set, the object file specified by the *pathp* parameter is loaded into the kernel only if an object file with the same path-name has not already been loaded. If an object file with the same path-name has already been loaded, its module ID is returned (using the *kmidp* parameter) and its load count incremented. If the object file is not yet loaded, this service performs the load as if the flag were not set.

This option is useful in supporting global kernel routines where only one copy of the routine and its data can be present. Typically, routines that export symbols to be added to kernel name space are of this type.

**Note:** A path-name comparison is done to determine whether the same object file has already been loaded. This service will erroneously load a new copy of the object file into the kernel if the path-name to the object file is expressed differently than it was on a previous load request.

If neither this flag nor the **LD\_QUERY** flag is set, this service loads a new copy of the object file into the kernel. This occurs even if other copies of the object file have previously been loaded.

#### **LD\_QUERY**

This flag specifies that a query operation will determine if the object file specified by the *pathp* parameter is loaded. If not loaded, a kernel module ID of 0 is returned using the *kmidp* parameter. Otherwise, the kernel module ID assigned to the object file is returned.

If multiple instances of this file have been loaded into the kernel, the kernel module ID of the most recently loaded object file is returned.

The *libpathp* parameter is not used for this option.

**Note:** A path-name comparison is done to determine whether the same object file has been loaded. This service will erroneously return a not loaded condition if the path-name to the object file is expressed differently than it was on a previous load request.

If this flag is set, no object file is loaded and the **LD\_SINGLELOAD** and **LD\_KERNELEX** flags are ignored, if set.

- *libpathp* Points to a character string containing the search path to use for finding object files required to complete symbol resolution for this load. If the parameter is null, the search path is set from the specification in the object file header for the object file specified by the *pathp* parameter.
- *kmidp* Points to an area where the kernel module ID associated with this load of the specified module is to be returned. The data in this area is not valid if the **kmod\_load** service returns a nonzero return code.

# **Description**

The **kmod\_load** kernel service loads into the kernel a kernel extension object file specified by the *pathp* parameter. This service returns a kernel module ID for that instance of the module.

You can specify flags to request a single load, which ensures that only one copy of the object file is loaded into the kernel. An additional option is simply to query for a given object file (specified by path-name). This allows the user to determine if a module is already loaded and then access its assigned kernel module ID.

The **kmod** load service also provides load-time symbol resolution of the loaded module's imported symbols. The **kmod\_load** service loads additional kernel object modules if required for symbol resolution.

#### **Loader Symbol Binding Support**

Symbols imported from the kernel name space are resolved with symbols that exist in the kernel name space at the time of the load. (Symbols are imported from the kernel name space by specifying the **#!/unix** character string as the first field in an import list at link-edit time.)

Kernel modules can also import symbols from other kernel object modules. These other kernel object modules are loaded along with the specified object module if they are needed to resolve the imported symbols.

Any symbols exported by the specified kernel object module are added to the kernel name space if the flags parameter has the LD KERNELEX flag set. This makes the symbols available to other subsequently loaded kernel object modules. Kernel object modules loaded on behalf of the specified kernel object module (to resolve imported symbols) do not have their exported symbols added to the kernel name space.

Kernel export symbols specified (at link-edit time) with the **SYSCALL** keyword in the primary module's export list are added to the system call table. These kernel export symbols are available to application programs as system calls.

#### **Finding Shared Object Modules for Resolving Symbol References**

The search path search string is taken from the module header of the object module specified by the *pathp* parameter if the *libpathp* parameter is null. The module header of the object module specified by the *pathp* parameter is used.

If the module header contains an unqualified base file name for the symbol (no / [slash] characters in the name), a search string is used to find the location of the shared object module required to resolve the import. This search string can be taken from one of two places. If the *libpathp* parameter on the call to the **kmod** load service is not null, then it points to a character string specifying the search path to be used. However, if the *libpathp* parameter is null, then the search path is to be taken from the module header for the object module specified by the *pathp* parameter.

The search path specification found in object modules loaded to resolve imported symbols is not used. The kernel loader service does not support deferred symbol resolution. The load of the kernel module is terminated with an error if any imported symbols cannot be resolved.

## **Execution Environment**

The **kmod\_load** kernel service can be called from the process environment only.

## **Return Values**

If the object file is loaded without error, the module ID is returned in the location pointed to by the *kmidp* parameter and the return code is set to 0.

# <span id="page-304-0"></span>**Error Codes**

If an error results, the module is not loaded, and no kernel module ID is returned. The return code is set to one of the following return values:

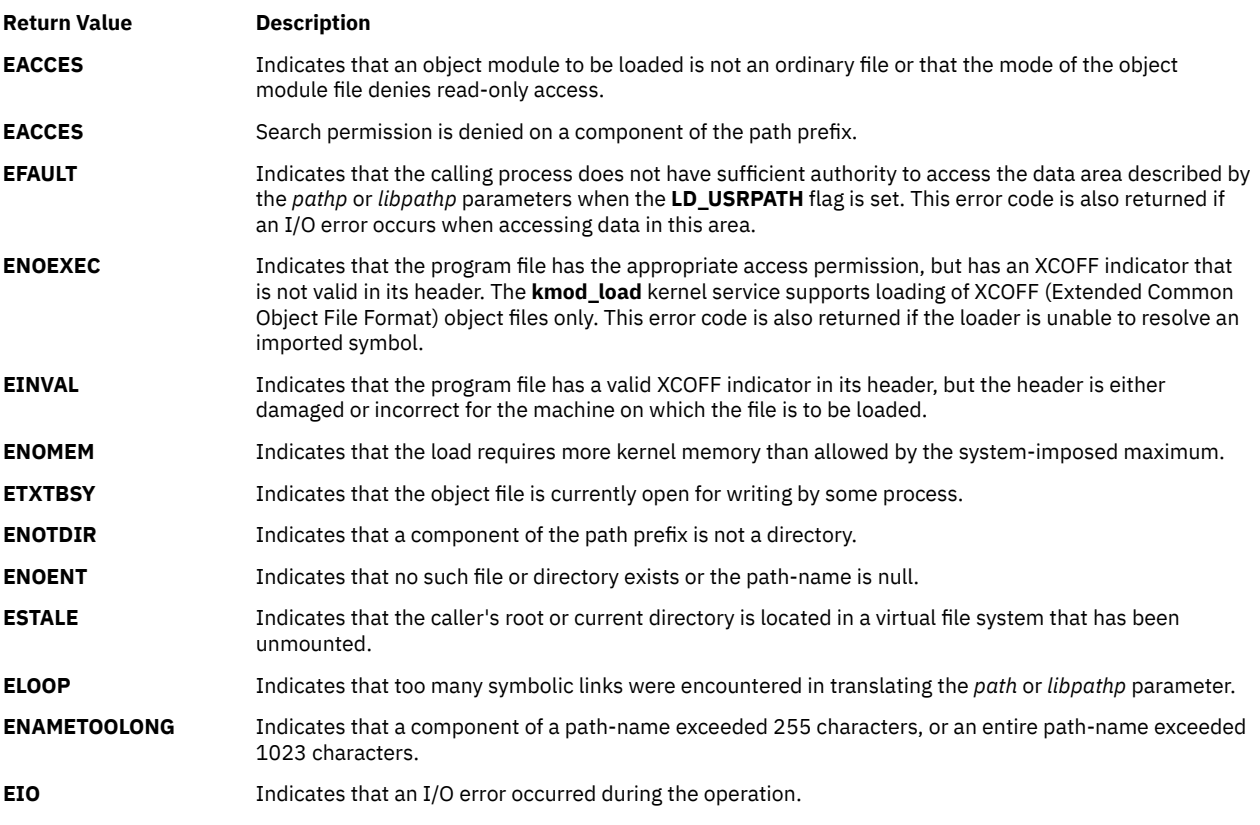

# **Related reference** kmod\_unload Kernel Service **Related information** kmod\_util subroutine Kernel Extension and Device Driver Management Kernel Services

# **kmod\_unload Kernel Service**

## **Purpose**

Unloads a kernel object file.

## **Syntax**

```
#include <sys/types.h>
 #include <sys/errno.h>
 #include <sys/ldr.h>
int kmod_unload ( kmid
, flags)
mid_t kmid;
```

```
uint flags;
```
## <span id="page-305-0"></span>**Parameters**

#### **Item Description**

- *kmid* Specifies the kernel module ID of the object file to be unloaded. This kernel module ID is returned when using the **[kmod\\_load](#page-301-0)** kernel service.
- *flags* Flags specifying unload options. The following flag is defined:

**0**

Unloads the object module specified by its *kmid* parameter and any object modules that were loaded as a result of loading the specified object file if this file is not still in use.

## **Description**

The **kmod\_unload** kernel service unloads a previously loaded kernel extension object file. The object to be unloaded is specified by the *kmid* parameter. Upon successful completion, the following objects are unloaded or marked *unload pending*:

- The specified object file
- Any imported kernel object modules that were loaded as a result of the loading of the specified module

Users of these exports or system calls are modules bound to this module's exported symbols. If there are no users of any of the module's kernel exports or system calls, the module is immediately unloaded. If there are users of this module, the module is not unloaded but marked *unload pending*.

Marking a module *unload pending* removes the module's exported symbols from the kernel name space. Any system calls exported by this module are also removed. This prohibits new users of these symbols. The module is unloaded only when all current users have been unloaded.

If the unload is successfully completed or marked *pending*, a value of 0 is returned. When an error occurs, the specified module and any imported modules are not unloaded. A nonzero return value indicates the error.

## **Execution Environment**

The **kmod\_unload** kernel service can be called from the process environment only.

## **Return Values**

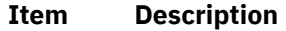

- **0** Indicates successful completion.
- **EINVAL** Indicates that the *kmid* parameter, which specifies the kernel module, is not valid or does not correspond to a currently loaded module.
- **EBUSY** The *kmid* parameter specifies a kernel extension that is still intercepting system calls.

#### **Related reference**

[kmod\\_load Kernel Service](#page-301-0) **Related information** kmod\_util subroutine Kernel Extension and Device Driver Management Kernel Services

# **kmod\_util Kernel Service**

## **Purpose**

Registers routines to be called before and after specified system calls are invoked.

## **Syntax**

**#include <sys/sysconfig.h>**

**int kmod\_util (** *flags***,** *buffer***,** *blen***) int** *flags***; void \*** *buffer***; long** *blen***;**

#### **Parameters**

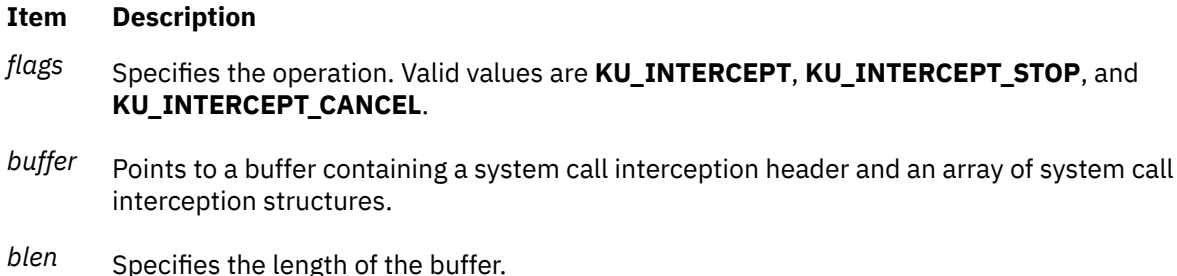

# **Description**

The **kmod\_util** kernel service allows system calls to be intercepted. Routines called **pre-sc** functions are specified to be called before the intercepted system call. Routines called **post-sc** functions are specified to be called after the intercepted system call. In addition, a **pre-sc** function is allowed to abort the system call, providing its own return value and preventing subsequent **pre-sc** functions and the system call itself from being called. Similarly, each **post-sc** function may examine and alter the return value. If a system call does not return (e.g., **thread\_terminate**), **post-sc** functions are not called.

For each intercepted system call, either a **pre-sc** function, a **post-sc** function, or both, must be specified. If a **pre-sc** function and **post-sc** function are registered for the same system call in the same **kmod\_util** invocation, they are considered paired. All **pre-sc** and **post-sc** functions specified in a **kmod\_util** call must be defined in the same kernel extension as the caller of the **kmod\_util** kernel service. Other kernel extensions, however, can intercept the same system calls. The most recently registered **pre-sc** function is called first, and its paired **post-sc** function is called last.

The interception of a system call is implemented so that all calls to the system call are intercepted, even for existing processes.

It may be necessary to prevent the interception of certain system calls to avoid destabilizing the system. A future version or release of the **kmod\_util** kernel service may prevent the interception of additional system calls, and such a change will not be considered a violation of binary compatibility.

The prototype of a **pre-sc** function is

int pre\_sc(uintptr\_t \*rc, void \*parms, uintptr\_t cookie, void \*buffer);

where *parms* is a pointer to the parameters of the system call, *cookie* is an opaque value specified by the caller of **kmod\_util**, *buffer* is a scratch 128-byte buffer for use by the **pre-sc** function and its paired **post-sc** function.

If the **pre-sc** function returns non-zero, the system call is aborted. The *rc* parameter is the address where an alternate return value can be specified. Subsequent **pre\_sc** functions are not called, nor is the system call. For **pre-sc** functions already called, their paired **post-sc** functions are called.

The prototype of a post-sc function is

```
void post_sc(uintptr_t *rc, void *parms, uintptr_t cookie,
             void *buffer);
```
The parameters of the **post-sc** function are the same as those of the **pre-sc** function. In particular, the *buffer* parameter is the same buffer that was passed to the paired **pre-sc** function. The return value can be modified by a **post-sc** function.

For calls to the **kmod\_util** kernel service, the buffer contains a header and an array of elements about system calls to be intercepted. The layout of these structures is defined in **<sys/sysconfig.h>**.

An array element is ignored if the **KU\_IGNORE** flag is set in the **kue\_iflag** field. Otherwise, each array element in the input buffer is validated, and if any errors are found, the entire call fails without any partial execution.

#### **Intercepting System Calls**

Calls to **kmod\_util()** with the **KU\_INTERCEPT** flag initiate system call interception.

#### **Stopping System Call Interception**

Calls to **kmod** util() with the **KU\_INTERCEPT\_STOP** flag suspend the interception of the specified system calls. If a **pre-sc** function has already been called for a specified system call, its paired **post-sc** function will still be called, but future calls to the system call will not invoke either the **pre-sc** or **post-sc** function. It is not valid to stop interception of a system call that was not originally intercepted by the calling kernel extension.

If the interception of a system call has been suspended, it may be resumed by calling the **kmod\_util()** function with the **KU\_INTERCEPT** flag, as long as the same values are specified, such as the **pre-sc** and **post-sc** functions.

#### **Cancelling System Call Interception**

System call interception can be cancelled by specifying the KU\_INTERCEPT\_CANCEL flag. When interception is cancelled, the **post-sc** function is not called even if its paired **pre-sc** function was called. It is not valid to cancel interception of a system call that was not originally intercepted by the calling kernel extension, but interception can be cancelled without first stopping interception.

Once interception of a system call has been cancelled, it can be intercepted anew by calling the **kmod\_util()** function with the **KU\_INTERCEPT** flag. Different **pre-sc** and **pre-sc** functions can be specified in this case.

## **Return Values**

If the specified operations can be enacted for all specified system calls, 0 is returned. Otherwise, a non-zero value is returned and no change in the state of system call interception occurs. If an error occurs because of a validation error in a particular array element, the **kue\_oflags** field usually identifies the error in more detail.

#### **Error Codes**

If an error results, one of the following error values is returned:

#### **Return Value Description**

## EINVAL The flags parameter is not **KU\_INTERCEPT, KU\_INTERCEPT\_STOP, nor KU\_INTERCEPT\_CANCEL**.

The fields in the header are invalid or the *blen* parameter is not consistent with the number of array elements.

The buffer was invalid. For **KU\_INTERCEPT**, at least one of the **pre-sc** and **post-sc** must be supplied for each system call to be intercepted. All **pre-sc** and **post-sc** functions must be in the same kernel extension as the caller of **kmod\_util()**.

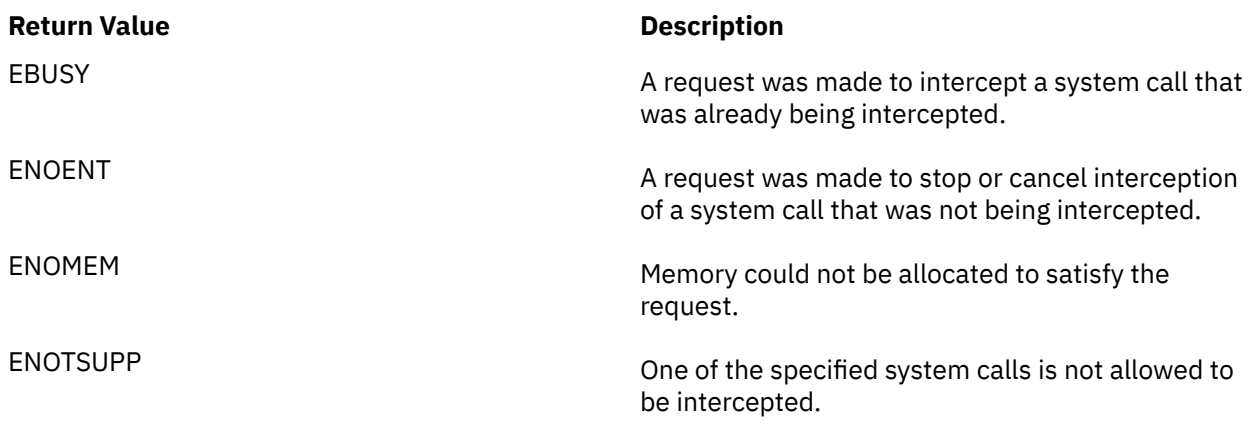

#### **Related reference**

[kmod\\_load Kernel Service](#page-301-0) [kmod\\_unload Kernel Service](#page-304-0) **Related information** Kernel Extension and Device Driver Management Kernel Services

# **kmsgctl Kernel Service**

## **Purpose**

Provides message-queue control operations.

## **Syntax**

```
#include <sys/types.h>
#include <sys/errno.h>
#include <sys/ipc.h>
#include <sys/msg.h>
```

```
int kmsgctl ( msqid, cmd, buf)
int msqid, cmd;
struct msqid_ds *buf;
```
## **Parameters**

#### **Item Description**

- *msqid* Specifies the message queue ID, which indicates the message queue for which the control operation is being requested for.
- *cmd* Specifies which control operation is being requested. There are three valid commands.
- *buf* Points to the **msqid\_ds** structure provided by the caller of the **kmsgctl** service. Data is obtained either from this structure or from status returned in this structure, depending on the *cmd* parameter. The **msqid\_ds** structure is defined in the **/usr/include/sys/msg.h** file.

# **Description**

The **kmsgctl** kernel service provides a variety of message-queue control operations as specified by the *cmd* parameter. The **kmsgctl** kernel service provides the same functions for user-mode processes in kernel mode as the **msgctl** subroutine performs for kernel processes or user-mode processes in user mode. The **kmsgctl** service can be called by a user-mode process in kernel mode or by a kernel process. A kernel process can also call the **msgctl** subroutine to provide the same function.

The following three commands can be specified with the *cmd* parameter:

#### **Item Description**

- **IPC\_STAT** Sets only documented fields. See the **msgctl** subroutine.
- **IPC\_SET** Sets the value of the following fields of the data structure associated with the *msqid* parameter to the corresponding values found in the structure pointed to by the *buf* parameter:
	- msg\_perm.uid
	- msg\_perm.gid
	- msg perm.mode (only the low-order 9 bits)
	- msg\_qbytes

To perform the **IPC\_SET** operation, the current process must have an effective user ID equal to the value of the msg\_perm.uid or msg\_perm.cuid field in the data structure associated with the *msqid* parameter. To raise the value of the msg\_qbytes field, the calling process must have the appropriate system privilege.

**IPC\_RMID** Removes from the system the message-queue identifier specified by the *msqid* parameter. This operation also destroys both the message queue and the data structure associated with it. To perform this operation, the current process must have an effective user ID equal to the value of the msg\_perm.uid or msg\_perm.cuid field in the data structure associated with the *msqid* parameter.

## **Execution Environment**

The **kmsgctl** kernel service can be called from the process environment only.

#### **Return Values**

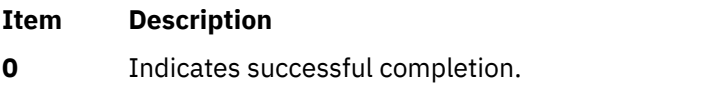

- **EINVAL** Indicates either
	- The identifier specified by the *msqid* parameter is not a valid message queue identifier.
	- The command specified by the *cmd* parameter is not a valid command.
- **EACCES** The command specified by the *cmd* parameter is equal to **IPC\_STAT** and read permission is denied to the calling process.
- **EPERM** The command specified by the *cmd* parameter is equal to **IPC\_RMID**, **IPC\_SET**, and the effective user ID of the calling process is not equal to that of the value of the msg\_perm.uid field in the data structure associated with the *msqid* parameter.
- **EPERM** Indicates the following conditions:
	- The command specified by the *cmd* parameter is equal to **IPC\_SET**.
	- An attempt is being made to increase to the value of the msg\_qbytes field, but the calling process does not have the appropriate system privilege.

#### **Related information**

msgctl subroutine Message Queue Kernel Services Understanding System Call Execution

# **kmsgget Kernel Service**

## **Purpose**

Obtains a message queue identifier.

## **Syntax**

```
#include <sys/types.h>
#include <sys/errno.h>
#include <sys/stat.h>
#include <sys/ipc.h>
#include <sys/msg.h>
```
**int kmsgget (** *key***,** *msgflg***,** *msqid***) key\_t** *key***; int** *msgflg***; int \****msqid***;**

## **Parameters**

#### **Item Description**

- *key* Specifies either a value of **IPC\_PRIVATE** or an IPC key constructed by the **ftok** subroutine (or a similar algorithm).
- *msgflg* Specifies that the *msgflg* parameter is constructed by logically ORing one or more of these values:

#### **IPC\_CREAT**

Creates the data structure if it does not already exist.

#### **IPC\_EXCL**

Causes the **kmsgget** kernel service to fail if **IPC\_CREAT** is also set and the data structure already exists.

#### **S\_IRUSR**

Permits the process that owns the data structure to read it.

#### **S\_IWUSR**

Permits the process that owns the data structure to modify it.

#### **S\_IRGRP**

Permits the process group associated with the data structure to read it.

#### **S\_IWGRP**

Permits the process group associated with the data structure to modify it.

#### **S\_IROTH**

Permits others to read the data structure.

## **S\_IWOTH**

Permits others to modify the data structure.

The values that begin with **S\_I**... are defined in the **/usr/include/sys/stat.h** file. They are a subset of the access permissions that apply to files.

*msqid* A reference parameter where a valid message-queue ID is returned if the **kmsgget** kernel service is successful.

# **Description**

The **kmsgget** kernel service returns the message-queue identifier specified by the *msqid* parameter associated with the specified *key* parameter value. The **kmsgget** kernel service provides the same functions for user-mode processes in kernel mode as the **msgget** subroutine performs for kernel processes or user-mode processes in user mode. The **kmsgget** service can be called by a user-mode process in kernel mode or by a kernel process. A kernel process can also call the **msgget** subroutine to provide the same function.

## **Execution Environment**

The **kmsgget** kernel service can be called from the process environment only.

#### **Return Values**

#### **Ite Description**

**m**

**0** Indicates successful completion. The *msqid* parameter is set to a valid message-queue identifier.

If the **kmsgget** kernel service fails, the *msqid* parameter is not valid and the return code is one of these four values:

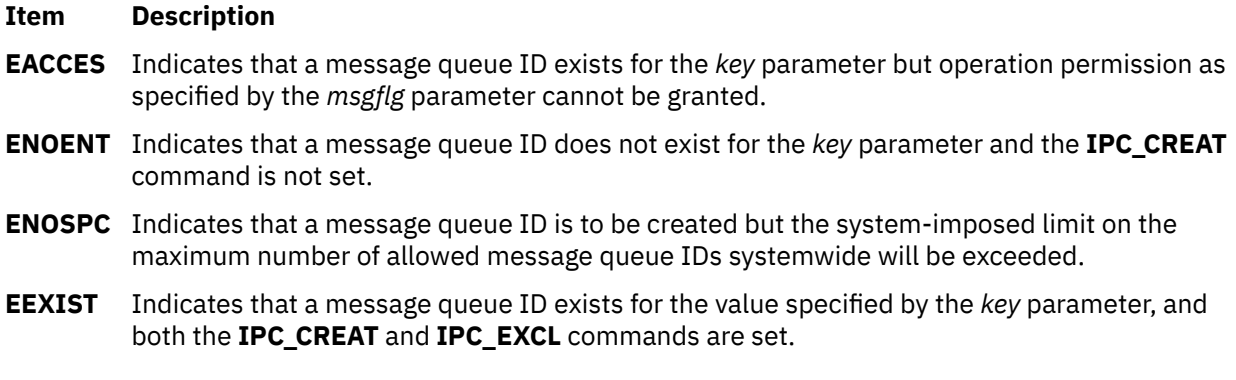

#### **Related information**

msgget subroutine Message Queue Kernel Services Understanding System Call Execution

# **kmsgrcv Kernel Service**

#### **Purpose**

Reads a message from a message queue.

## **Syntax**

```
#include <sys/types.h>
#include <sys/errno.h>
#include <sys/ipc.h>
#include <sys/msg.h>
```

```
int kmsgrcv 
(msqid, msgp, msgsz,
msgtyp, msgflg, flags, bytes)
int msqid;
struct msgxbuf * msgp;
   or struct msgbuf *msgp;
int msgsz;
mtyp_t msgtyp;
int msgflg;
```
#### <span id="page-312-0"></span>**int** *flags***; ssize\_t \*** *bytes***;**

## **Parameters**

**Item Description**

*msqid* Specifies the message queue from which to read.

- *msgp* Points to either an **msgxbuf** or an **msgbuf** structure where the message text is placed. The type of structure pointed to is determined by the values of the *flags* parameter. These structures are defined in the **/usr/include/sys/msg.h** file.
- *msgsz* Specifies the maximum number of bytes of text to be received from the message queue. The received message is truncated to the size specified by the *msgsz* parameter if the message is longer than this size and **MSG\_NOERROR** is set in the *msgflg* parameter. The truncated part of the message is lost and no indication of the truncation is given to the calling process.
- *msgtyp* Specifies the type of message requested as follows:
	- If the *msgtyp* parameter is equal to 0, the first message on the queue is received.
	- If the *msgtyp* parameter is greater than 0, the first message of the type specified by the *msgtyp* parameter is received.
	- If the *msgtyp* parameter is less than 0, the first message of the lowest type that is less than or equal to the absolute value of the *msgtyp* parameter is received.
- *msgflg* Specifies a value of 0, or is constructed by logically ORing one of several values:

#### **MSG\_NOERROR**

Truncates the message if it is longer than the number of bytes specified by the *msgsz* parameter.

#### **IPC\_NOWAIT**

Specifies the action to take if a message of the desired type is not on the queue:

- If **IPC\_NOWAIT** is set, then the **kmsgrcv** service returns an **ENOMSG** value.
- If **IPC\_NOWAIT** is not set, then the calling process suspends execution until one of the following occurs:
	- A message of the desired type is placed on the queue.
	- The message queue ID specified by the *msqid* parameter is removed from the system. When this occurs, the **kmsgrcv** service returns an **EIDRM** value.
	- The calling process receives a signal that is to be caught. In this case, a message is not received and the **kmsgrcv** service returns an **EINTR** value.
- *flags* Specifies a value of 0 if a normal message receive is to be performed. If an extended message receive is to be performed, this flag should be set to an **XMSG** value. With this flag set, the **kmsgrcv** service functions as the **msgxrcv** subroutine would. Otherwise, the **kmsgrcv** service functions as the **msgrcv** subroutine would.
- *bytes* Specifies a reference parameter. This parameter contains the number of message-text bytes read from the message queue upon return from the **kmsgrcv** service.

If the message is longer than the number of bytes specified by the *msgsz* parameter bytes but **MSG\_NOERROR** is not set, then the **kmsgrcv** kernel service fails and returns an **E2BIG** return value.

## **Description**

The **kmsgrcv** kernel service reads a message from the queue specified by the *msqid* parameter and stores the message into the structure pointed to by the *msgp* parameter. The **kmsgrcv** kernel service provides the same functions for user-mode processes in kernel mode as the **msgrcv** and **msgxrcv** subroutines perform for kernel processes or user-mode processes in user mode.

The **kmsgrcv** service can be called by a user-mode process in kernel mode or by a kernel process. A kernel process can also call the **msgrcv** and **msgxrcv** subroutines to provide the same functions.

## **Execution Environment**

The **kmsgrcv** kernel service can be called from the process environment only.

#### **Return Values**

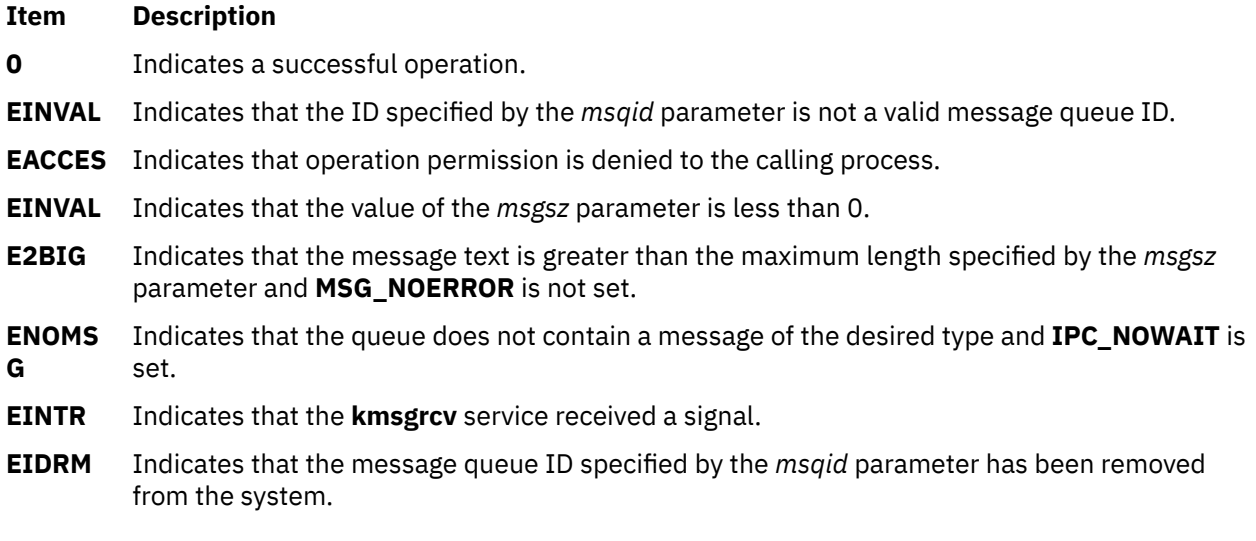

## **Related information**

msgrcv subroutine msgxrcv subroutine Message Queue Kernel Services

## **kmsgsnd Kernel Service**

#### **Purpose**

Sends a message using a previously defined message queue.

#### **Syntax**

```
#include <sys/types.h>
#include <sys/errno.h>
#include <sys/ipc.h>
#include <sys/msg.h>
```

```
int kmsgsnd (msqid, msgp, msgsz, msgflg)
int msqid;
struct msgbuf * msgp;
int msgsz, msgflg;
```
## <span id="page-314-0"></span>**Parameters**

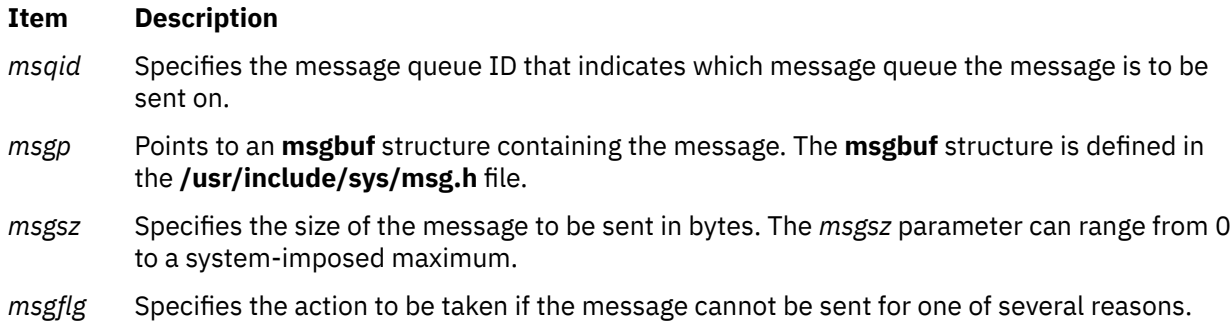

# **Description**

The **kmsgsnd** kernel service sends a message to the queue specified by the *msqid* parameter. The **kmsgsnd** kernel service provides the same functions for user-mode processes in kernel mode as the **msgsnd** subroutine performs for kernel processes or user-mode processes in user mode. The **kmsgsnd** service can be called by a user-mode process in kernel mode or by a kernel process. A kernel process can also call the **msgsnd** subroutine to provide the same function.

There are two reasons why the **kmsgsnd** kernel service cannot send the message:

- The number of bytes already on the queue is equal to the **msg\_qbytes** member.
- The total number of messages on all queues systemwide is equal to a system-imposed limit.

There are several actions to take when the **kmsgsnd** kernel service cannot send the message:

- If the *msgflg* parameter is set to **IPC\_NOWAIT**, then the message is not sent, and the **kmsgsnd** service fails and returns an **EAGAIN** value.
- If the *msgflg* parameter is 0, then the calling process suspends execution until one of the following occurs:
	- The condition responsible for the suspension no longer exists, in which case the message is sent.
	- The message queue ID specified by the *msqid* parameter is removed from the system. When this occurs, the **kmsgsnd** service fails and an **EIDRM** value is returned.
	- The calling process receives a signal that is to be caught. In this case, the message is not sent and the calling process resumes execution as described in the **sigaction** kernel service.

## **Execution Environment**

The **kmsgsnd** kernel service can be called from the process environment only.

The calling process must have write permission to perform the **kmsgsnd** operation.

## **Return Values**

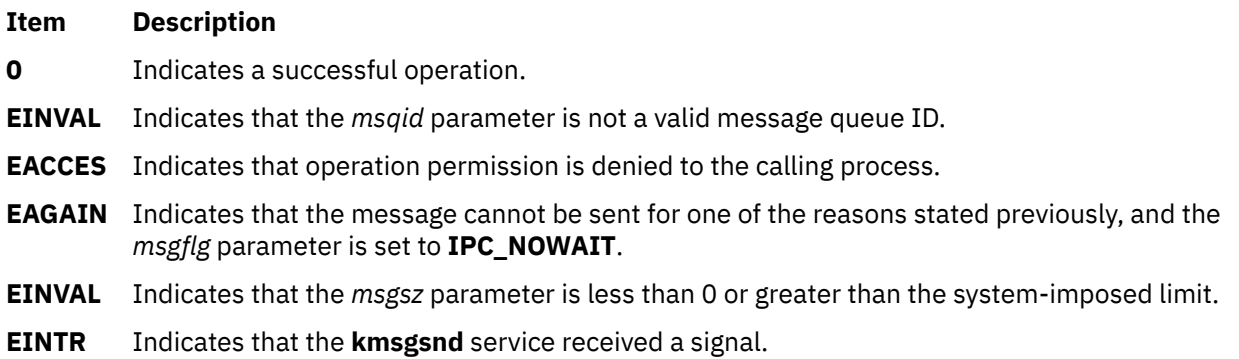

#### <span id="page-315-0"></span>**Item Description**

**EIDRM** Indicates that the message queue ID specified by the *msqid* parameter has been removed from the system.

**ENOME M** Indicates that the system does not have enough memory to send the message.

#### **Related information**

msgsnd subroutine Message Queue Kernel Services Understanding System Call Execution

## **kra\_attachrset Subroutine**

#### **Purpose**

Attaches a work component to a resource set.

#### **Syntax**

```
#include <sys/rset.h>
int kra_attachrset (rstype, rsid, rset, flags)
rstype_t rstype;
rsid_t rsid;
rsethandle_t rset;
unsigned int flags;
```
# **Description**

The **kra\_attachrset** subroutine attaches a work component specified by the *rstype* and *rsid* parameters to a resource set specified by the *rset* parameter.

The work component is an existing process identified by the process ID or an existing kernel thread identified by the kernel thread ID (tid). A process ID or thread ID value of RS\_MYSELF indicates the attachment applies to the current process or the current kernel thread, respectively.

The following conditions must be met to successfully attach a process to a resource set:

- The resource set must contain processors that are available in the system.
- The calling process must either have root authority or have CAP\_NUMA\_ATTACH capability.
- The calling process must either have root authority or the same effective userid as the target process.
- The target process must not contain any threads that have bindprocessor bindings to a processor.
- The resource set must be contained in (be a subset of ) the target process' partition resource set.
- The resource set must be a superset of all the thread's *rset* in the target process.

The following conditions must be met to successfully attach a kernel thread to a resource set:

- The resource set must contain processors that are available in the system.
- The calling process must either have root authority or have CAP\_NUMA\_ATTACH capability.
- The calling process must either have root authority or the same effective userid as the target process.
- The target thread must not have bindprocessor bindings to a processor.
- The resource set must be contained in (be a subset of ) the target thread's process effective and partition resource set.

If any of these conditions are not met, the attachment will fail.

<span id="page-316-0"></span>Once a process is attached to a resource set, the threads in the process will only run on processors contained in the resource set. Once a kernel thread is attached to a resource set, that thread will only run on processors contained in the resource set.

The *flags* parameter can be set to indicate the policy for using the resources contained in the resource set specified in the *rset* parameter. The only supported scheduling policy is R\_ATTACH\_STRSET, which is useful only when the processors of the system are running in simultaneous multithreading mode. Processors like the POWER5 support simultaneous multithreading, where each physical processor has two execution engines, called *hardware threads*. Each hardware thread is essentially equivalent to a single CPU, and each is identified as a separate CPU in a resource set. The R\_ATTACH\_STRSET flag indicates that the process is to be scheduled with a single-threaded policy; namely, that it should be scheduled on only one hardware thread per physical processor. If this flag is specified, then all of the available processors indicated in the resource set must be of exclusive use. A new resource set, called an *ST resource set*, is constructed from the specified resource set and attached to the process according to the following rules:

- All offline processors are ignored.
- If all the hardware threads (CPUs) of a physical processor (when running in simultaneous multithreading mode, there will be more than one active hardware thread per physical processor) are not included in the specified resource set, the other CPUs of the processor are ignored when constructing the ST resource set.
- Only one CPU (hardware thread) resource per physical processor is included in the ST resource set.

## **Parameters**

#### **Item Description**

- *rstype* Specifies the type of work component to be attached to the resource set specified by the *rset* parameter. The *rstype* parameter must be the following value, defined in **rset.h**:
	- R\_PROCESS: existing process
	- R\_THREAD: existing kernel thread
- *rsid* Identifies the work component to be attached to the resource set specified by the *rset* parameter. The *rsid* parameter must be the following:
	- Process ID (for *rstype* of R\_PROCESS): set the *rsid\_t at\_pid* field to the desired process' process ID.
	- Kernel thread ID (for *rstype* of R\_THREAD): set the *rsid\_t at\_tid* field to the desired kernel thread's thread ID.
- *rset* Specifies which work component (specified by the *rstype* and *rsid* parameters) to attach to the resource set.
- flags Specifies the scheduling policy for the work component being attached.

The only supported value is R\_ATTACH\_STRSET value, which is only applicable if the *rstype* parameter is set to R\_PROCESS. The R\_ATTACH\_STRSET value indicates that the process is to be scheduled with a single-threaded policy (only on one hardware thread per physical processor).

# **Return Values**

Upon successful completion, the **kra\_attachrset** subroutine returns a 0. If unsuccessful, one or more of the following are true:

#### **Item Description**

```
EINVAL One of the following is true:
```
- The *flags* parameter contains an invalid value.
- The *rstype* parameter contains an invalid type qualifier.
- The R\_ATTACH\_STRSET *flags* parameter is specified and one or more processors in the *rset* parameter are not assigned for exclusive use.
- **ENODEV** The resource set specified by the *rset* parameter does not contain any available processors, or the R\_ATTACH\_STRSET *flags* parameter is specified and the constructed ST resource set does not have any available processors.
- **ESRCH** The process or kernel thread identified by the *rstype* and *rsid* parameters does not exist.
- **EPERM** One of the following is true:
	- If the *rstype* is R\_PROCESS, either the resource set specified by the *rset* parameter is not included in the partition resource set of the process identified by the *rstype* and *rsid* parameters, or any of the thread's R\_THREAD *rset* in this process is not a subset of the resource set specified by the *rset* parameter.
	- If the *rstype* is R\_THREAD, the resource set specified by the *rset* parameter is not included in the target thread's process effective or partition (real) resource set.
	- The calling process has neither root authority nor CAP\_NUMA\_ATTACH attachment privilege.
	- The calling process has neither root authority nor the same effective user ID as the process identified by the *rstype* and *rsid* parameters.
	- The process or thread identified by the *rstype* and *rsid* parameters has one or more threads with a bindprocessor processor binding.

#### **Related reference**

[kra\\_getrset Subroutine](#page-320-0) [kra\\_detachrset Subroutine](#page-319-0) **Related information** Exclusive use processor resource sets

# **kra\_creatp Kernel Service**

## **Purpose**

Creates a new kernel process and attaches the new kernel process to a resource set.

## **Syntax**

```
#include <sys/rset.h>
int kra_creatp (pid, rstype, rsid, flags)
pid_t *pid;
rstype_t rstype;
rsid_t rsid;
unsigned int flags;
```
## **Description**

The **kra** creatp kernel service creates a new kernel process and attaches the new kernel process to a resource set specified by the *rstype* and *rsid* parameters.

The **kra\_creatp** kernel service can be used similar to the **creatp** kernel service for creating a new kernel process.

<span id="page-318-0"></span>To successfully attach a kernel process to a resource set, the following conditions must be met:

- The resource set must contain processors that are available in the system.
- The calling process must either have the root authority or have **CAP\_NUMA\_ATTACH** capability.
- The calling thread must not have a bindprocessor binding to a processor.
- The resource set must be contained in the partition resource set of the calling process.

**Note:** When the **kra\_creatp** kernel service is used, the new kernel process inherits resource set attachments of the parent kernel process, unless a value is specified for the **R\_NOINHERIT** flag.

## **Parameters**

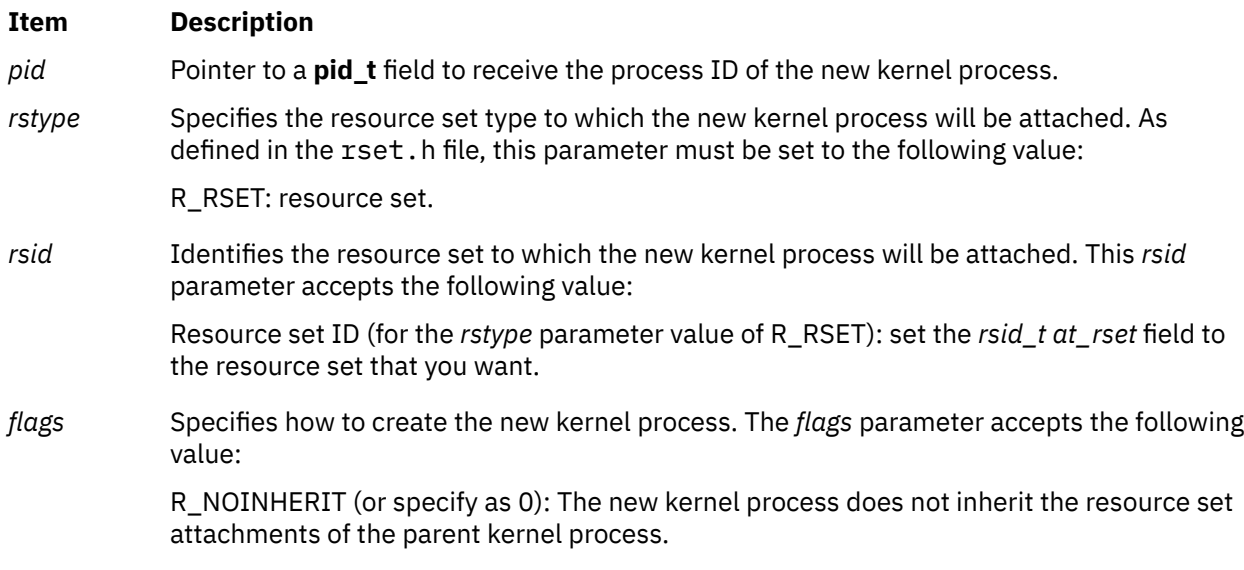

## **Return Values**

Upon successful completion, the **kra\_creatp** kernel service returns a value of zero (0). If unsuccessful, the **kra\_creatp** kernel service returns one of the following errors:

#### **Item Description**

- **EINVAL** Indicates one of the following conditions:
	- The *rstype* parameter contains an invalid type identifier.
	- The *flags* parameter contains an invalid flag value.
- **ENODEV** The specified resource set does not contain any available processors.
- **EFAULT** Invalid address.
- **EPERM** Indicates one of the following conditions:
	- The calling process has neither the root authority nor the **CAP\_NUMA\_ATTACH** attachment privilege.
	- The calling process contains one or more threads with a bindprocessor binding to the processor.
	- The specified resource set is not included in the partition resource set of the calling process.

#### **ENOMEM** There is not enough memory available to create a new kernel process.

#### **Related reference**

[creatp Kernel Service](#page-62-0) [initp Kernel Service](#page-240-0)

<span id="page-319-0"></span>[kra\\_attachrset Subroutine](#page-315-0)

# **kra\_detachrset Subroutine**

## **Purpose**

Detaches a work component from a resource set.

## **Syntax**

```
#include <sys/rset.h>
int kra_detachrset (rstype, rsid, flags)
rstype_t rstype;
rsid_t rsid;
unsigned int flags;
```
# **Description**

The **kra\_detachrset** subroutine detaches a work component specified by *rstype* and *rsid* from a resource set.

The work component is an existing process identified by the process ID or an existing kernel thread identified by the kernel thread ID (tid). A process ID or thread ID value of RS\_MYSELF indicates the detach command applies to the current process or the current kernel thread, respectively.

The following conditions must be met to detach a process or kernel thread from a resource set:

- The calling process must either have root authority or have CAP\_NUMA\_ATTACH capability.
- The calling process must either have root authority or the same effective userid as the target process.

If these conditions are not met, the operation will fail.

Once a process is detached from a resource set, the threads in the process can run on all available processors contained in the process' partition resource set. Once a kernel thread is detached from a resource set, that thread can run on all available processors contained in its process effective or partition resource set.

#### **Parameters**

#### **Item Description**

- *rstype* Specifies the type of work component to be detached from to the resource set specified by *rset*. This parameter must be the following value, defined in **rset.h**:
	- R\_PROCESS: existing process
	- R\_THREAD: existing kernel thread
- *rsid* Identifies the work component to be attached to the resource set specified by *rset*. This parameter must be the following:
	- Process ID (for *rstype* of R\_PROCESS): set the *rsid\_t at\_pid* field to the desired process' process ID.
	- Kernel thread ID (for *rstype* of R\_THREAD): set the *rsid\_t at\_tid* field to the desired kernel thread's thread ID.
- *flags* For *rstype* of R\_PROCESS, the R\_DETACH\_ALLTHRDS indicates that R\_THREAD *rsets* are detached from all threads in a specified process. The process' effective *rset* is not detached in this case. Reserved for future use. Specify as 0.

## <span id="page-320-0"></span>**Return Values**

Upon successful completion, the **kra\_detachrset** subroutine returns a 0. If unsuccessful, one or more of the following are true:

#### **Item Description**

**EINVAL** One of the following is true:

- The *flags* parameter contains an invalid value.
- The *rstype* contains an invalid type qualifier.
- **ESRCH** The process or kernel thread identified by the *rstype* and *rsid* parameters does not exist.
- **EPERM** One of the following is true:
	- The calling process has neither root authority nor CAP\_NUMA\_ATTACH attachment privilege.
	- The calling process has neither root authority nor the same effective user ID as the process identified by the *rstype* and *rsid* parameters.

# **kra\_getrset Subroutine**

#### **Purpose**

Gets the resource set to which a work component is attached.

## **Syntax**

```
#include <sys/rset.h>
int kra_getrset (rstype, rsid, flags, rset, rset_type)
rstype_t rstype;
rsid_t rsid;
unsigned int flags;
rsethandle_t rset;
unsigned int *rset_type;
```
## **Description**

The **kra\_getrset** subroutine returns the resource set to which a specified work component is attached.

The work component is an existing process identified by the process ID or an existing kernel thread identified by the kernel thread ID (tid). A process ID or thread ID value of RS\_MYSELF indicates the resource set attached to the current process or the current kernel thread, respectively, is requested.

Upon successful completion, one of the following types of resource set is returned into the *rset\_type* parameter:

- A value of RS\_EFFECTIVE\_RSET indicates the process was explicitly attached to the resource set. This may have been done with the **kra\_attachrset** subroutine.
- A value of RS\_PARTITION\_RSET indicates the process was not explicitly attached to a resource set. However, the process had an explicitly set partition resource set. This may be set with the **krs\_setpartition** subroutine or through the use of WLM work classes with resource sets.
- A value of RS\_DEFAULT\_RSET indicates the process was not explicitly attached to a resource set nor did it have an explicitly set partition resource set. The system default resource set is returned.
- A value of RS\_THREAD\_RSET indicates the kernel thread was explicitly attached to the resource set. This might have been done with the ra\_attachrset subroutine.

## **Parameters**

#### <span id="page-321-0"></span>**Item Description**

- *rstype* Specifies the type of the work component whose resource set attachment is requested. This parameter must be the following value, defined in **rset.h**:
	- R\_PROCESS: existing process
	- R\_THREAD: existing kernel thread
- *rsid* Identifies the work component whose resource set attachment is requested. This parameter must be the following:
	- Process ID (for *rstype* of R\_PROCESS): set the *rsid\_t at\_pid* field to the desired process' process ID.
	- Kernel thread ID (for *rstype* of R\_THREAD): set the *rsid\_t at\_tid* field to the desired kernel thread's thread ID.
- *flags* Reserved for future use. Specify as 0.
- *rset* Specifies the resource set to receive the work component's resource set.
- *rset type* Points to an unsigned integer field to receive the resource set type.

## **Return Values**

Upon successful completion, the **kra\_getrset** subroutine returns a 0. If unsuccessful, one or more of the following are true:

#### **Item Description**

**EINVAL** One of the following is true:

- The *flags* parameter contains an invalid value.
- The *rstype* parameter contains an invalid type qualifier.
- **EFAULT** Invalid address.
- **ESRCH** The process or kernel thread identified by the *rstype* and *rsid* parameters does not exist.

# **kra\_thread\_create Kernel Service**

#### **Purpose**

Creates a new kernel thread in the calling process and attaches the new kernel thread to a resource set.

#### **Syntax**

```
#include <sys/rset.h>
tid_t kra_thread_create (rstype, rsid, flags)
rstype_t rstype; 
rsid_t rsid;
unsigned int flags;
```
## **Description**

The **kra\_thread\_create** kernel service creates a new kernel-only thread in the calling kernel process and attaches the new kernel thread to a resource set as specified in the *[rstype](#page-322-0)* and *[rsid](#page-322-0)* parameters. After the kernel thread is created, the ID of the new kernel thread is returned. The returned ID of the new kernel thread is unique throughout the system.

<span id="page-322-0"></span>The **kra\_thread\_create** kernel service can be used similar to the **thread\_create** kernel service for creating a new kernel thread in the calling process.

The new kernel thread does not start immediately after it is created and the state of the new kernel thread is set to **TSIDL**. The new kernel thread starts after a call to the **kthread\_start** kernel service. If the new kernel thread process exits before the new kernel thread starts, resources of the new kernel thread are released immediately. The signal-mask of the new kernel thread is inherited from the calling thread and the set of pending signals of the kernel thread is cleared. If the new kernel thread is in the **TSIDL** state, all the signals that are sent to the new kernel thread are marked as **Pending**.

To successfully attach a kernel thread to a resource set, the following conditions must be met:

- The resource set must contain processors that are available in the system.
- The calling process must either have the root authority or have the **CAP NUMA\_ATTACH** capability.
- The calling process must either have the root authority or have the same effective user ID as that of the target process.
- The calling thread must not have a bindprocessor bindings to a processor.
- The resource set must be contained in partition resource set of the calling process.

## **Parameters**

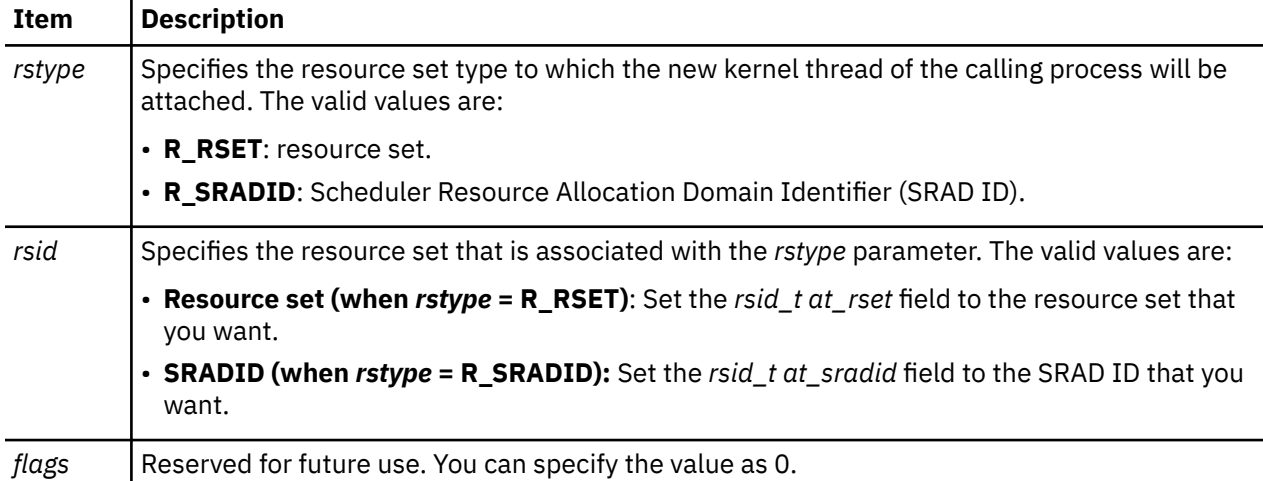

#### **Return Values**

Upon successful completion, the **kra\_thread\_create** kernel service returns a value of zero (0). If unsuccessful, the kra\_thread\_create kernel service returns one of the following errors:

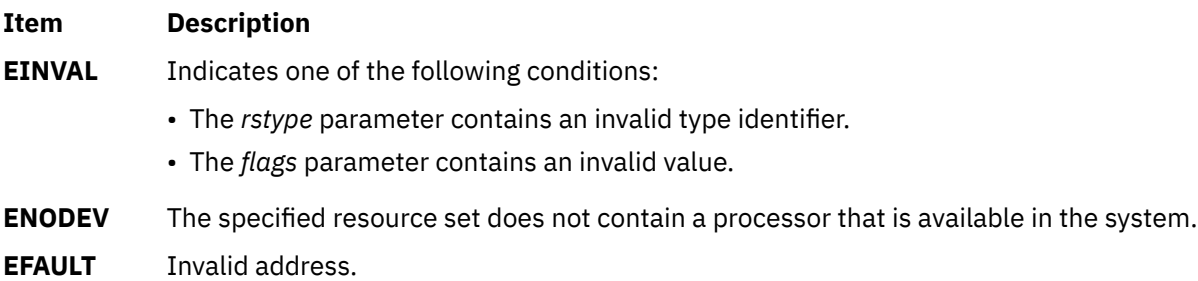

#### **Item Description**

**EPERM** Indicates one of the following conditions:

- The calling process has neither the root authority nor the **CAP\_NUMA\_ATTACH** attachment privilege.
- The calling process contains one or more threads with a bindprocessor binding to the processor.
- The specified resource set is not included in the partition resource set of the calling process.
- **ENOMEM** Available memory is not sufficient to create the kernel thread.
- **EAGAIN** The total number of kernel threads executing system-wide or the maximum number of kernel threads per process would be exceeded.
- **ENOTSUP** The **kra\_thread\_create** kernel service is called directly from a kernel extension.

# **krs\_alloc Subroutine**

## **Purpose**

Allocates a resource set and returns its handle.

## **Syntax**

```
#include <sys/rset.h>
int krs_alloc (rset, flags)
rsethandle_t *rset;
unsigned int flags;
```
# **Description**

The **krs** alloc subroutine allocates a resource set and initializes it according to the information specified by the *flags* parameter. The value of the *flags* parameter determines how the new resource set is initialized.

## **Parameters**

#### **Item Description**

- *rset* Points to an **rsethandle\_t** where the resource set handle is stored on successful completion.
- *flags* Specifies how the new resource set is initialized. It takes one of the following values, defined in **rset.h**:
	- **RS** EMPTY (or 0 value): The resource set is initialized to contain no resources.
	- **RS\_SYSTEM**: The resource set is initialized to contain available system resources.
	- **RS** ALL: The resource set is initialized to contain all resources.
	- **RS\_PARTITION**: The resource set is initialized to contain the resources in the caller's process partition resource set.

## **Return Values**

Upon successful completion, the **krs\_alloc** subroutine returns a 0. If unsuccessful, one or more of the following is returned:
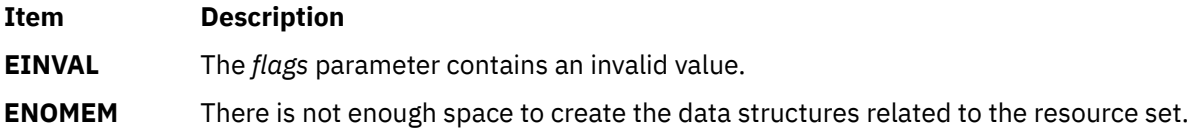

#### **Related reference**

krs\_free Subroutine [krs\\_getinfo Subroutine](#page-326-0) [krs\\_init Subroutine](#page-329-0)

# **krs\_free Subroutine**

#### **Purpose**

Frees a resource set.

#### **Syntax**

```
#include <sys/rset.h>
void krs_free(rset)
rsethandle_t rset;
```
## **Description**

The **krs\_free** subroutine frees a resource set identified by the *rset* parameter. The resource set must have been allocated by the **krs\_alloc** subroutine.

#### **Parameters**

#### **Item Description**

*rset* Specifies the resource set whose memory will be freed.

#### **Related reference**

[krs\\_alloc Subroutine](#page-323-0)

# **krs\_getassociativity Subroutine**

## **Purpose**

Gets the hardware associativity values for a resource.

## **Syntax**

```
#include <sys/rset.h>
int krs_getassociativity (type, id, assoc_array, array_size)
unsigned int type;
unsigned int id;
unsigned int *assoc_array;
unsigned int array_size;
```
# **Description**

The **krs\_getassociativity** subroutine returns the array of hardware associativity values for a specified resource.

<span id="page-325-0"></span>This is a special purpose subroutine intended for specialized root applications needing the hardware associativity value information. The **krs\_getinfo**, **krs\_getrad**, and **krs\_numrads** subroutines are provided for typical applications to discover system hardware topology.

The calling process must have root authority to get hardware associativity values.

#### **Parameters**

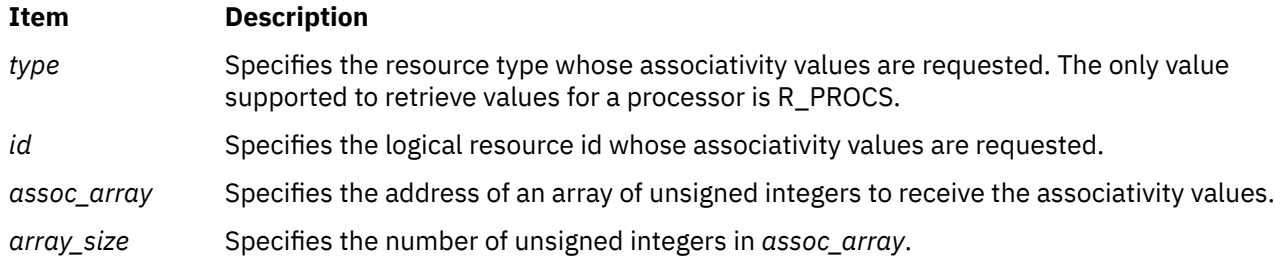

## **Return Values**

Upon successful completion, the **krs\_getassociativity** subroutine returns a 0. The *assoc\_array* parameter array contains the resource's associativity values. The first entry in the array indicates the number of associativity values returned. If the hardware system does not provide system topology data, a value of 0 is returned in the first array entry. If unsuccessful, one or more of the following are returned:

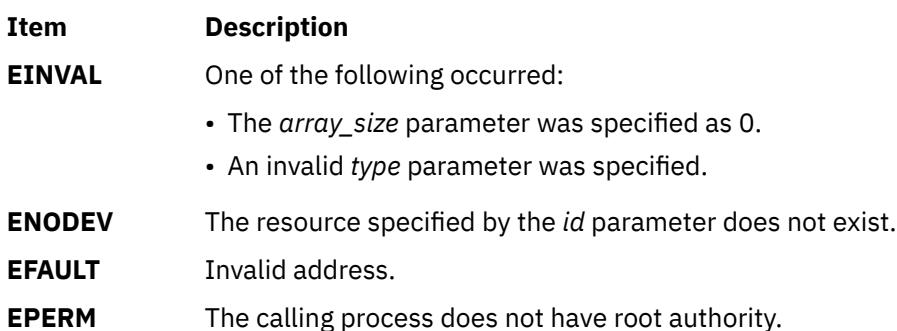

#### **Related reference**

[krs\\_getinfo Subroutine](#page-326-0) [krs\\_getrad Subroutine](#page-328-0) [krs\\_numrads Subroutine](#page-330-0)

# **krs\_get\_homesrad Subroutine**

#### **Purpose**

Gets the currently running thread's home SRADID (Scheduler Resource Allocation Domain Identifier).

## **Library**

Standard C library (**libc.a**)

#### **Syntax**

```
#include <sys/rset.h>
sradid_t krs_get_homesrad(void)
```
## <span id="page-326-0"></span>**Description**

The krs\_get\_homesrad is a kernel service and if the ENHANCED\_AFFINITY services are enabled, the **krs\_get\_homesrad** subroutine returns the home SRADID of the currently running thread. If the ENHANCED\_AFFINITY services are not enabled, the **krs\_get\_homesrad** subroutine returns SRADID\_ANY. SRADID is the index of a RAD (Resource Allocation Domain) at the R\_SRADSDL system detail level.

#### **Return Values**

If the ENHANCED\_AFFINITY services are enabled, the home SRADID of the currently running thread is returned. Otherwise, SRADID\_ANY is returned.

## **krs\_getinfo Subroutine**

#### **Purpose**

Gets information about a resource set.

#### **Syntax**

```
#include <sys/rset.h>
int krs_getinfo(rset, info_type, flags, result)
rsethandle_t rset;
rsinfo_t info_type;
unsigned int flags;
int *result;
```
## **Description**

The **krs\_getinfo** subroutine retrieves information about the resource set identified by the *rset* parameter. Depending on the value of the *info\_type* parameter, the **krs\_getinfo** subroutine returns information about the number of available processors, the number of available memory pools, or the amount of available memory contained in the resource *rset*.

The subroutine can also return global system information such as the maximum system detail level, the symmetric multiprocessor (SMP) and multiple chip module (MCM) system detail levels, and the maximum number of processor or memory pool resources in a resource set.

#### **Parameters**

#### **Item Description**

*rset* Specifies a resource set handle of a resource set the information should be retrieved from. This parameter is not meaningful if the *info\_type* parameter is R\_MAXSDL, R\_MAXPROCS, R\_MAXMEMPS, R\_SMPSDL, or R\_MCMSDL.

#### <span id="page-327-0"></span>**Item Description**

*info\_type* Specifies the type of information being requested. One of the following values (defined in **rset.h**) can be used:

- **R\_NUMPROCS**: The number of available processors in the resource set is returned.
- **R\_NUMMEMPS**: The number of available memory pools in the resource set is returned.
- **R\_MEMSIZE**: The amount of available memory (in MB) contained in the resource set is returned.
- **R\_MAXSDL**: The maximum system detail level of the system is returned.
- **R\_MAXPROCS**: The maximum number of processors that may be contained in a resource set is returned.
- **R\_MAXMEMPS**: The maximum number of memory pools that may be contained in a resource set is returned.
- **R\_SMPSDL**: The system detail level that corresponds to the traditional notion of an SMP is returned. A system detail level of 0 is returned if the hardware system does not provide system topology data.
- **R\_MCMSDL**: The system detail level that corresponds to resources packaged in an MCM is returned. A system detail level of 0 is returned if the hardware system does not have MCMs or does not provide system topology data.
- *flags* Reserved for future use. Must be specified as 0.
- *result* Points to an integer where the result is stored on successful completion.

#### **Return Values**

Upon successful completion, the **krs\_getinfo** subroutine returns a 0, and the *result* field contains the requested information. If unsuccessful, one or more of the following are returned:

#### **Item Description**

- **EINVAL** One of the following is true:
	- The *info* type parameter specifies an invalid resource type value.
	- The *flags* parameter was not specified as 0.
- **EFAULT** Invalid address.

# **krs\_getpartition Subroutine**

#### **Purpose**

Gets the partition resource set to which a process is attached.

#### **Syntax**

```
#include <sys/rset.h>
int krs_getpartition (pid, flags, rset, rset_type)
pid_t pid;
unsigned int flags;
rsethandle_t rset;
unsigned int *rset_type;
```
# <span id="page-328-0"></span>**Description**

The **krs** getpartition subroutine returns the partition resource set attached to the specified process. A process ID value of RS\_MYSELF indicates the partition resource set attached to the current process is requested.

Upon successful completion, the type of resource set is returned into the *rset\_type* parameter.

A value of RS\_PARTITION\_RSET indicates the process has a partition resource set that is set explicitly. This may be set with the **krs\_setpartition** subroutine or through the use of WLM work classes with resource sets.

A value of RS\_DEFAULT\_RSET indicates the process did not have an explicitly set partition resource set. The system default resource set is returned.

#### **Parameters**

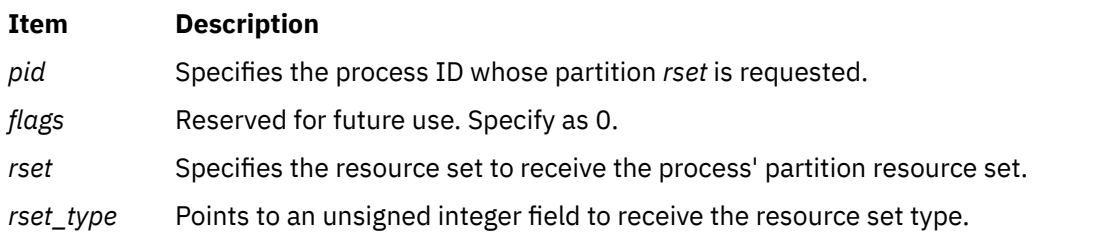

## **Return Values**

Upon successful completion, the **krs\_getpartition** subroutine returns a 0. If unsuccessful, one or more of the following are true:

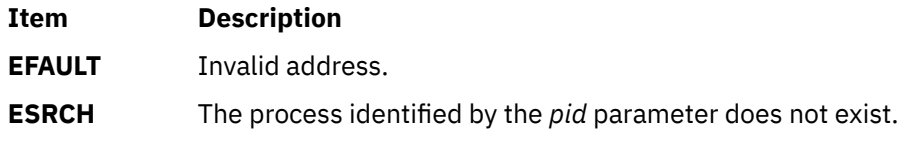

# **krs\_getrad Subroutine**

## **Purpose**

Returns a system resource allocation domain (RAD) contained in an input resource set.

## **Syntax**

```
#include <sys/rset.h>
int krs_getrad (rad, sdl, index, flags)
rsethandle_t rad;
unsigned int sdl;
unsigned int index;
unsigned int flags;
```
# **Description**

The **krs\_getrad** subroutine returns a system RAD at a specified system detail level and index.

The system RAD is specified by system detail level *sdl* and index number *index*.

The *rad* parameter must be allocated (using the **krs\_alloc** subroutine) prior to calling the **krs\_getrad** subroutine.

## **Parameters**

#### <span id="page-329-0"></span>**Item Description**

- *rad* Specifies a resource set handle to receive the desired system RAD.
- *sdl* Specifies the system detail level of the desired system RAD.
- *index* Specifies the index of the system RAD that should be returned from among those at the specified *sdl*. This parameter must belong to the **[0, krs\_numrads(***rset, sdl, flags***)- 1]** interval.
- *flags* Reserved for future use. Specify as 0.

## **Return Values**

Upon successful completion, the **krs\_getrad** subroutine returns a 0. If unsuccessful, one or more of the following are true:

#### **Item Description**

**EINVAL** One of the following is true:

- The *flags* parameter contains an invalid value.
- The *sdl* parameter is greater than the maximum system detail level.
- The RAD specified by the *index* parameter does not exist at the system detail level specified by the *sdl* parameter.
- **EFAULT** Invalid address.

#### **Related reference**

[krs\\_numrads Subroutine](#page-330-0) [krs\\_getinfo Subroutine](#page-326-0) [krs\\_alloc Subroutine](#page-323-0)

# **krs\_init Subroutine**

## **Purpose**

Initializes a previously allocated resource set.

## **Syntax**

```
#include <sys/rset.h>
int krs_init (rset, flags)
rsethandle_t rset;
unsigned int flags;
```
## **Description**

The **krs\_init** subroutine initializes a previously allocated resource set. The resource set is initialized according to information specified by the *flags* parameter.

#### **Parameters**

#### **Item Description**

*rset* Specifies the handle of the resource set to initialize.

#### <span id="page-330-0"></span>**Item Description**

*flags* Specifies how the resource set is initialized. It takes one of the following values, defined in **rset.h**:

- **RS\_EMPTY**: The resource set is initialized to contain no resources.
- **RS\_SYSTEM**: The resource set is initialized to contain available system resources.
- **RS ALL:** The resource set is initialized to contain all resources.
- **RS\_PARTITION**: The resource set is initialized to contain the resources in the caller's process partition resource set.

#### **Return Values**

Upon successful completion, the krs\_init subroutine returns a 0. If unsuccessful, the following is returned:

#### **Item Description**

**EINVAL** The *flags* parameter contains an invalid value.

#### **Related reference**

[krs\\_alloc Subroutine](#page-323-0)

## **krs\_numrads Subroutine**

#### **Purpose**

Returns the number of system resource allocation domains (RADs) that have available resources.

#### **Syntax**

```
#include <sys/rset.h>
int krs_numrads(rset, sdl, flags)
rsethandle_t rset;
unsigned int sdl;
unsigned int flags;
```
## **Description**

The **krs\_numrads** subroutine returns the number of system RADs at system detail level *sdl*, that have available resources contained in the resource set identified by the *rset* parameter.

The number of atomic RADs contained in the *rset* parameter is returned if the *sdl* parameter is equal to the maximum system detail level.

#### **Parameters**

- **Item Description**
- *rset* Specifies the resource set handle for the resource set being queried.
- *sdl* Specifies the system detail level in which the caller is interested.
- *flags* Reserved for future use. Specify as 0.

#### **Return Values**

Upon successful completion, the number of RADs is returned. If unsuccessful, a -1 is returned and one or more of the following are true:

- The *flags* parameter contains an invalid value.
- The *sdl* parameter is greater than the maximum system detail level.

#### **Related reference**

[krs\\_getrad Subroutine](#page-328-0) [krs\\_getinfo Subroutine](#page-326-0)

#### **krs\_op Subroutine**

#### **Purpose**

Performs a set of operations on one or two resource sets.

#### **Syntax**

```
#include <sys/rset.h>
int krs_op (command, rset1, rset2, flags, id)
unsigned int command;
rsethandle_t rset1, rset2;
unsigned int flags;
unsigned int id;
```
#### **Description**

The **krs\_op** subroutine performs the operation specified by the *command* parameter on resource set *rset1*, or both resource sets *rset1* and *rset2*.

#### **Parameters**

#### **Item Description**

- *command* Specifies the operation to apply to the resource sets identified by *rset1* and *rset2*. One of the following values, defined in **rset.h**, can be used:
	- **RS\_UNION**: The resources contained in either *rset1* or *rset2* are stored in *rset2*.
	- **RS\_INTERSECTION**: The resources that are contained in both *rset1* and *rset2* are stored in *rset2*.
	- **RS\_EXCLUSION**: The resources in *rset1* that are also in *rset2* are removed from *rset2*. On completion, *rset2* contains all the resources that were contained in *rset2* but were not contained in *rset1*.
	- **RS\_COPY**: All resources in *rset1* whose type is *flags* are stored in *rset2*. If *rset1* contains no resources of this type, *rset2* will be empty. The previous content of *rset2* is lost, while the content of *rset1* is unchanged.
	- **RS\_ISEMPTY**: Test if resource set *rset1* is empty.
	- **RS\_ISEQUAL**: Test if resource sets *rset1* and *rset2* are equal.
	- **RS\_ISCONTAINED**: Test if all resources in resource set *rset1* are also contained in resource set *rset2*.
	- **RS\_TESTRESOURCE**: Test if the resource whose type is *flags* and index is *id* is contained in resource set *rset1*.
	- **RS\_ADDRESOURCE**: Add the resource whose type is *flags* and index is *id* to resource set *rset1*.
	- **RS\_DELRESOURCE**: Delete the resource whose type is *flags* and index is *id* from resource set *rset1*.
	- RS STSET: Constructs an ST resource set by including only one hardware thread per physical processor included in *rset1* and stores it in *rset2*. Only available processors are considered when constructing the ST resource set.

#### <span id="page-332-0"></span>**Item Description**

- *rset1* Specifies the resource set handle for the first of the resource sets involved in the *command* operation.
- *rset2* Specifies the resource set handle for the second of the resource sets involved in the *command* operation. This resource set is also used, on return, to store the result of the operation, and its previous content is lost. The *rset2* parameter is ignored on the RS\_ISEMPTY, RS\_TESTRESOURCE, RS\_ADDRESOURCE, and RS\_DELRESOURCE commands.
- *flags* When combined with the RS\_COPY command, the *flags* parameter specifies the type of the resources that will be copied from *rset1* to *rset2*. This parameter is constructed by logically ORing one or more of the following values, defined in **rset.h**:
	- **R\_PROCS:** processors
	- **R\_MEMPS:** memory pools
	- **R\_ALL\_RESOURCES:** processors and memory pools

If none of the above are specified for *flags*, R\_ALL\_RESOURCES is assumed.

*id* On the RS\_TESTRESOURCE, RS\_ADDRESOURCE, and RS\_DELRESOURCE commands, the *id* parameter specifies the index of the resource to be tested, added, or deleted. This parameter is ignored on the other commands.

#### **Return Values**

#### **Ite Description**

**m**

- 0 Successful completion. The tested condition is not met for the RS\_ISEMPTY, RS\_ISEQUAL, RS\_ISCONTAINED, and RS\_TESTRESOURCE commands.
- 1 Successful completion. The tested condition is met for the RS\_ISEMPTY, RS\_ISEQUAL, RS\_ISCONTAINED, and RS\_TESTRESOURCE commands.
- -1 Unsuccessful completion. One or more of the following are true:
	- *rset1* identifies an invalid resource set.
	- *rset2* identifies an invalid resource set.
	- *command* identifies an invalid operation.
	- *flags* identifies an invalid resource type.
	- *id* specifies a resource index that is too large.
	- Invalid address.

# **krs\_setpartition Subroutine**

#### **Purpose**

Sets the partition resource set of a process.

## **Syntax**

```
#include <sys/rset.h>
int krs_setpartition(pid, rset, flags)
pid_t pid;
rsethandle_t rset;
unsigned int flags;
```
# <span id="page-333-0"></span>**Description**

The **krs** setpartition subroutine sets a process' partition resource set. The subroutine can also be used to remove a process' partition resource set.

The partition resource set limits the threads in a process to running only on the processors contained in the partition resource set.

The work component is an existing process identified by process ID. A process ID value of RS\_MYSELF indicates the attachment applies to the current process.

The following conditions must be met to set a process' partition resource set:

- The calling process must have root authority.
- The resource set must contain processors that are available in the system.
- The new partition resource set must be equal to, or a superset of the target process' effective resource set.
- The target process must not contain any threads that have bindprocessor bindings to a processor.

The *flags* parameter can be set to indicate the policy for using the resources contained in the resource set specified in the *rset* parameter. The only supported scheduling policy is R\_ATTACH\_STRSET, which is useful only when the processors of the system are running in simultaneous multithreading mode. Processors like the POWER5 support simultaneous multithreading, where each physical processor has two execution engines, called *hardware threads*. Each hardware thread is essentially equivalent to a single CPU, and each is identified as a separate CPU in a resource set. The R\_ATTACH\_STRSET flag indicates that the process is to be scheduled with a single-threaded policy; namely, that it should be scheduled on only one hardware thread per physical processor. If this flag is specified, then all of the available processors indicated in the resource set must be of exclusive use. A new resource set, called an *ST resource set*, is constructed from the specified resource set and attached to the process according to the following rules:

- All offline processors are ignored.
- If all the hardware threads (CPUs) of a physical processor (when running in simultaneous multithreading mode, there will be more than one active hardware thread per physical processor) are not included in the specified resource set, the other CPUs of the processor are ignored when constructing the ST resource set.
- Only one CPU (hardware thread) resource per physical processor is included in the ST resource set.

# **Parameters**

#### **Item Description**

- *pid* Specifies the process ID of the process whose partition resource set is to be set. A value of RS\_MYSELF indicates the current process' partition resource set should be set.
- *rset* Specifies the partition resource set to be set. A value of RS\_DEFAULT indicates the process' partition resource set should be removed.
- *flags* Specifies the policy to use for the process. A value of R\_ATTACH\_STRSET indicates that the process is to be scheduled with a single-threaded policy (only on one hardware thread per physical processor).

## **Return Values**

Upon successful completion, the **krs\_setpartition** subroutine returns a 0. If unsuccessful, one or more of the following are true:

#### **Item Description**

**EINVAL** The R\_ATTACH\_STRSET *flags* parameter is specified and one or more processors in the *rset* parameter are not assigned for exclusive use.

#### **Item Description**

- **ENODEV** The resource set specified by the *rset* parameter does not contain any available processors, or the R\_ATTACH\_STRSET *flags* parameter is specified and the constructed ST resource set does not have any available processors.
- **ESRCH** The process identified by the *pid* parameter does not exist.
- **EFAULT** Invalid address.
- **ENOMEM** Memory not available.
- **EPERM** One of the following is true:
	- The calling process does not have root authority.
	- The process identified by the *pid* parameter has one or more threads with a bindprocessor processor binding.
	- The process identified by the *pid* parameter has an effective resource set and the new partition resource set identified by the *rset* parameter does not contain all of the effective resource set's resources.

#### **Related reference**

[krs\\_getpartition Subroutine](#page-327-0) [kra\\_attachrset Subroutine](#page-315-0) **Related information** Exclusive use processor resource sets

## **ksettickd Kernel Service**

#### **Purpose**

Sets the current status of the systemwide timer-adjustment values.

#### **Syntax**

```
#include <sys/types.h>
```

```
int ksettickd (timed, tickd, time_adjusted)
int *timed;
int *tickd;
int *time_adjusted;
```
#### **Parameters**

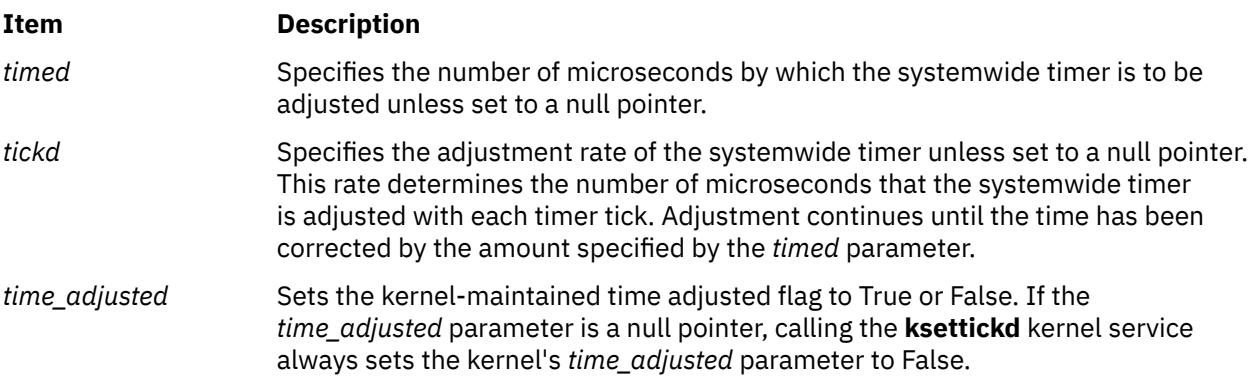

# **Description**

The **ksettickd** kernel service provides kernel extensions with the capability to update the *time\_adjusted* parameter, and set or change the systemwide time-of-day timer adjustment amount and rate. The timeradjustment values indicated by the *timed* and *tickd* parameters are the same values used by the **adjtime** subroutine. A call to the **settimer** or **adjtime** subroutine for the systemwide time-of-day timer sets the *time\_adjusted* parameter to True, as read by the **[kgettickd](#page-291-0)** kernel service.

This kernel service is typically used only by kernel extensions providing time synchronization functions such as coordinated network time where the **adjtime** subroutine is insufficient.

**Note:** The **ksettickd** service provides no serialization with respect to the **adjtime** and **settimer** subroutines, the **ksettimer** kernel service, or the timer interrupt handler, all of which also use and update these values. The caller of this kernel service must provide the necessary serialization to ensure appropriate operation.

# **Execution Environment**

The **ksettickd** kernel service can be called from either the process or interrupt environment.

#### **Return Value**

The **ksettickd** kernel service always returns a value of 0.

**Related reference** [kgettickd Kernel Service](#page-291-0) **Related information** adjtime subroutine Using Fine Granularity Timer Services and Structures

# **ksettimer Kernel Service**

## **Purpose**

Sets the systemwide time-of-day timer.

## **Syntax**

```
#include <sys/types.h>
#include <sys/errno.h>
#include <sys/time.h>
```

```
int ksettimer (nct)
struct timestruc_t *nct;
```
## **Parameter**

```
Ite
Description
```
**m**

*nct* Points to a **timestruc\_t** structure, which contains the new current time to be set. The nanoseconds member of this structure is valid only if greater than or equal to 0, and less than the number of nanoseconds in a second.

## **Description**

The **ksettimer** kernel service provides a kernel extension with the capability to set the systemwide time-of-day timer. Kernel extensions typically use this kernel service to support network coordinated time, which is the periodic synchronization of all system clocks to a common time by a time server or set of time servers on a network. The newly set "current" time must represent the amount of time since 00:00:00 GMT, January 1, 1970.

## **Execution Environment**

The **ksettimer** kernel service can be called from the process environment only.

#### **Return Values**

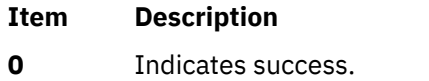

- **EINVAL** Indicates that the new current time specified by the *nct* parameter is outside the range of the systemwide timer.
- **EIO** Indicates that an error occurred while this kernel service was accessing the timer device.

#### **Related information**

Using Fine Granularity Timer Services and Structures Timer and Time-of-Day Kernel Services

# **kthread\_kill Kernel Service**

## **Purpose**

Posts a signal to a specified kernel-only thread.

## **Syntax**

**#include <sys/thread.h>**

```
void kthread_kill ( tid, sig)
tid_t tid;
int sig;
```
#### **Parameters**

#### **Ite Description**

**m**

- *tid* Specifies the target kernel-only thread. If its value is -1, the signal is posted to the calling thread.
- *sig* Specifies the signal number to post.

## **Description**

The **kthread\_kill** kernel service posts the signal *sig* to the kernel thread specified by the *tid* parameter. When the service is called from the process environment, the target thread must be in the same process as the calling thread. When the service is called from the interrupt environment, the signal is posted to the target thread, without a permission check.

# **Execution Environment**

The **kthread\_kill** kernel service can be called from either the process environment or the interrupt environment.

## **Return Values**

The **kthread** kill kernel service has no return values.

**Related reference** [sig\\_chk Kernel Service](#page-505-0) **Related information** Process and Exception Management Kernel Services

# **kthread\_start Kernel Service**

#### **Purpose**

Starts a previously created kernel-only thread.

## **Syntax**

**#include <sys/thread.h>**

**int kthread\_start (** *tid***,** *i\_func***,** *i\_data\_addr***,** *i\_data\_len***,**

```
i_stackaddr, 
i_sigmask)
tid_t tid;
int (*i_func) (void *);
void *i_data_addr;
size_t i_data_len;
void *i_stackaddr;
sigset_t *i_sigmask;
```
## **Parameters**

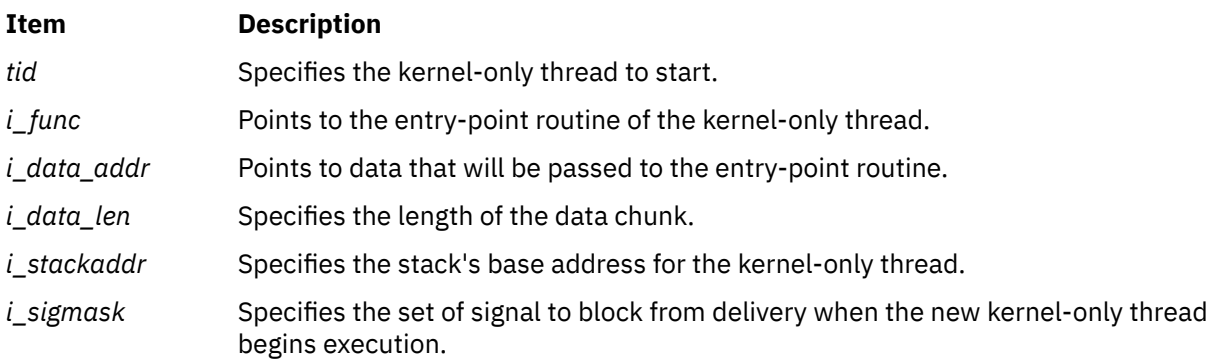

# **Description**

The **kthread\_start** kernel service starts the kernel-only thread specified by the *tid* parameter. The thread must have been previously created with the **thread\_create** kernel service, and its state must be **TSIDL**.

This kernel service initializes and schedules the thread for the processor. Its state is changed to **TSRUN**. The thread is initialized so that it begins executing at the entry point specified by the *i\_func* parameter, and that the signals specified by the *i\_sigmask* parameter are blocked from delivery.

The thread's entry point gets one parameter, a pointer to a chunk of data that is copied to the base of the thread's stack. The *i\_data\_addr* and *i\_data\_len* parameters specify the location and quantity of data to copy. The format of the data must be agreed upon by the initializing and initialized thread.

The thread's stack's base address is specified by the *i\_stackaddr* parameter. If a value of zero is specified, the kernel will allocate the memory for the stack (96K). This memory will be reclaimed by the system when the thread terminates. If a non-zero value is specified, then the caller should allocate the backing memory for the stack. Since stacks grow from high addresses to lower addresses, the *i\_stackaddr* parameter specifies the highest address for the thread's stack.

The thread will be automatically terminated when it returns from the entry point routine. If it is the last thread in the process, then the process will be exited.

## **Execution Environment**

The **kthread\_start** kernel service can be called from the process environment only.

#### **Return Values**

The **kthread\_start** kernel service returns one of the following values:

#### **Item Description**

0 Indicates a successful start.

**ESRCH** Indicates that the *tid* parameter is not valid.

#### **Related reference**

[thread\\_create Kernel Service](#page-517-0) **Related information** Process and Exception Management Kernel Services

# **kvmgetinfo Kernel Service**

#### **Purpose**

Retrieves Virtual Memory Manager (VMM) information.

#### **Syntax**

**#include <sys/vminfo.h>**

**int kvmgetinfo (** void \**[out](#page-339-0)*, int *[command](#page-339-0)*, int *arg***)**

#### **Description**

The **kvmgetinfo** kernel service returns the current value of certain VMM parameters.

#### **Parameters**

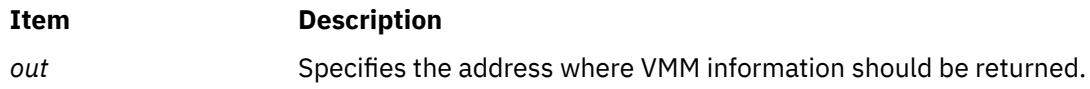

#### <span id="page-339-0"></span>**Item Description**

*command* Specifies which information should be returned. The valid values for the *command* parameter are decribed below:

#### **VMINFO**

The content of **vminfo** structure (described in **sys/vminfo.h**) will be returned. The *out* parameter should point to a **vminfo** structure and the *arg* parameter should be the size of this structure. The smaller of the *arg* or *sizeof* (**struct vminfo**) parameters will be copied.

#### **VMINFO\_ABRIDGED**

The content of the **vminfo** structure (described in the **sys/vminfo.h** file) is returned. For this command, only the non-time consuming statistics are updated, so this command must be used in performance-critical applications rather than the **VMINFO** command. The *out* parameter must point to a **vminfo** structure and the *arg* parameter must be the size of this structure. The smaller of the *arg* or *sizeof* (**struct vminfo**) parameters are copied.

#### **VM\_PAGE\_INFO**

The size, in bytes, of the page backing the address specified in the *addr* field of the **vm\_page\_info** structure (described in the **sys/vminfo.h** file) is returned. The *out* parameter should point to a **vm\_page\_info** structure with the *addr* field set to the desired address of which to query the page size. This address, *addr*, is interpreted as an address in the address space of the current running process. The *arg* parameter should be the size of the **vm\_page\_info** structure.

#### **IPC\_LIMITS**

The content of the **ipc\_limits** struct (described in the **sys/vminfo.h** file) is returned. The *out* parameter should point to an **ipc\_limits** structure and *arg* should be the size of this structure. The smaller of the *arg* or *sizeof* (struct **ipc\_limits**) parameters will be copied. The **ipc\_limits** struct contains the inter-process communication (IPC) limits for the system.

#### **VMINFO\_GETPSIZES**

Reports a system's supported page sizes. When *arg* is 0, the *out* parameter is ignored, and the number of supported page sizes is returned. When *arg* is greater than 0, *arg* indicates the number of page sizes to report, and *out* must be a pointer to an array with *arg* number of psize\_t types. The array of psize t types is updated with the system's supported page sizes in sorted order starting with the smallest supported page size. The number of array entries updated with page sizes is returned.

#### **VMINFO\_PSIZE**

Reports detailed VMM statistics for a specified page size. The *out* parameter must point to a **vminfo\_psize** structure with the *psize* field set to a page size, in bytes, for which to return statistics. The *arg* parameter should be the size of the **vminfo\_psize** structure.

*arg* An additional parameter that will depend upon the *command* parameter.

## **Execution Environment**

The **kvmgetinfo** kernel service can be called from the process environment only.

#### **Return Values**

The following return values apply to all commands other than **VMINFO\_GETPSIZES**:

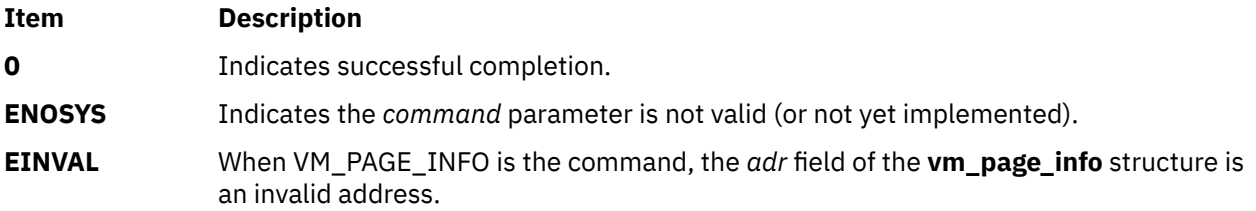

When **VMINFO GETPSIZES** is specified as the command, -1 is returned if the **kvmgetinfo()** kernel service is unsuccessful. Otherwise, the **kvmgetinfo()** kernel service returns a number of page sizes when the **VMINFO\_GETPSIZES** command is specified.

#### **Related information**

Memory Kernel Services Understanding Virtual Memory Manager Interfaces

# **kwpar\_checkpoint\_status Kernel Service**

#### **Purpose**

Provides a method for kernel services to inform the system that an event occurred within a workload partition (WPAR) that denies or subsequently reallows a checkpoint of the WPAR.

#### **Syntax**

**#include <sys/wparid.h>**

```
int kwpar_checkpoint_status (kcid, cmd, varp)
cid_t kcid;
int cmd;
```
# **Parameters**

**void \*** *varp***;**

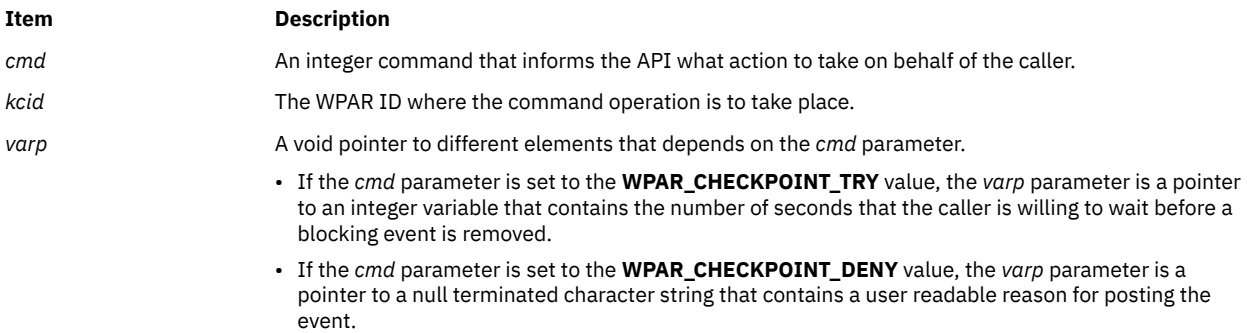

#### **Cmd Types**

The *cmd* parameter is supplied on input to the **kwpar\_checkpoint\_status** API and describes the type of action or event notification the caller is expecting. The following *cmd* types are supported:

#### **Item Description**

**WPAR CHECKPOINT DENY** The caller is experiencing an event within the WPAR identified by the *kcid* parameter that would deny a checkpoint operation. The caller must supply a pointer to a user readable character string in the *varp* parameter.

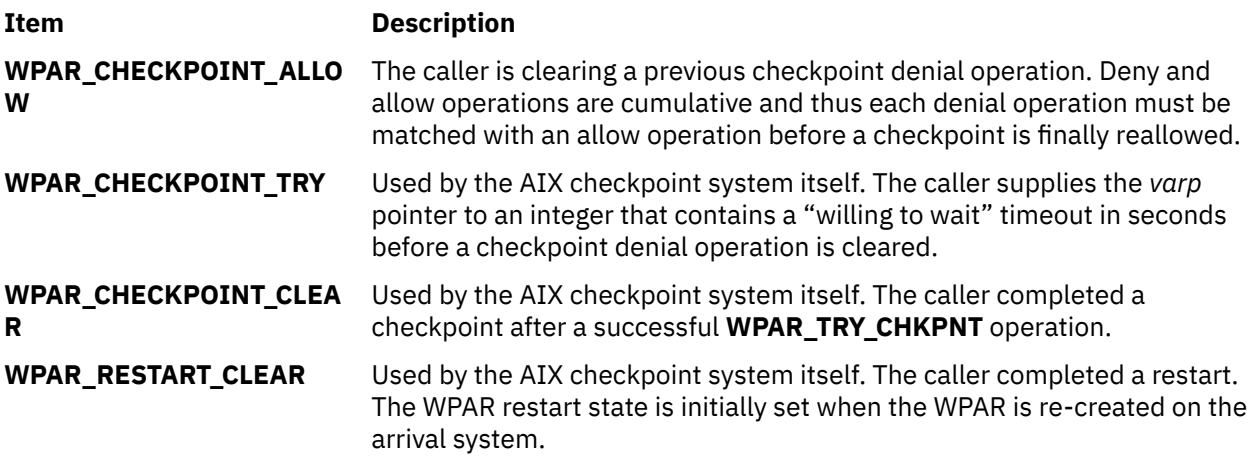

# **Description**

The **kwpar\_checkpoint\_status** kernel service provides a mechanism for kernel services to inform or query the system about a checkpoint denial event. Kernel extensions that experience a temporary event which prevents a WPAR from being the target of a checkpoint operation, must use this API to deny and then to subsequently reallow a checkpoint when the event clears. An example denial event might occur if a device open is in an unserialized interim state that cannot handle a checkpoint operation.

# **Execution Environment**

The **kwpar\_checkpoint\_status** kernel service can be called from the process environment only.

## **Return Values**

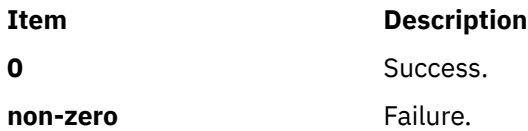

# **Error Codes**

The **kwpar\_checkpoint\_status** service fails if one or more of the following errors occur:

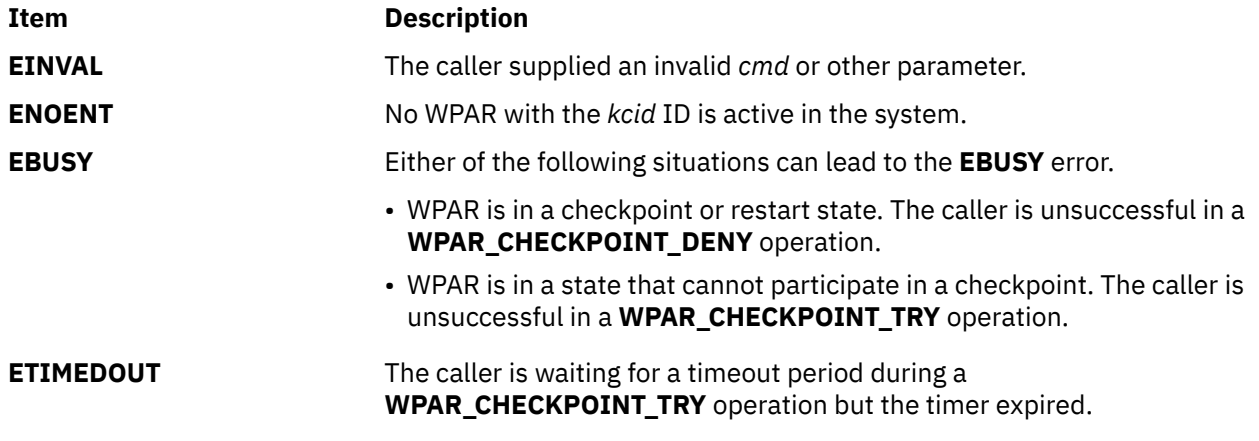

# **kwpar\_err Kernel Service**

## **Purpose**

Logs an error message for a given Workload Partition.

# **Syntax**

```
int kwpar_err(kcid,cat_file_name,msg_set_no,msg_no,default_fmt_msg) 
cid_t kcid;
char* cat_file_name;
unsigned int msg_set_no;
unsigned int msg_no;
char* default_fmt_msg;
```
# **Description**

The **kwpar\_err** interface provides a mechanism to log error messages for a given WPAR from a kernel routine. Each WPAR can hold up to 1 KB of error messages. If there is enough space to log the new message, the command logs the message; otherwise, it fails. The **kwpar\_err** routine is pinned and as such can be called from the interrupt handlers as well.

## **Parameter**

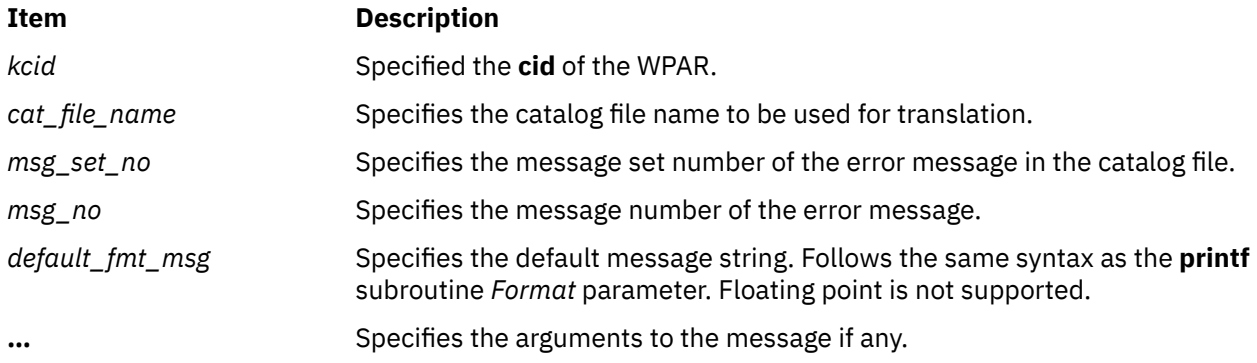

# **Return values**

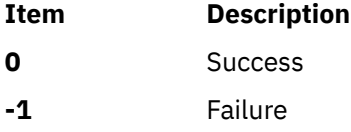

## **Error codes**

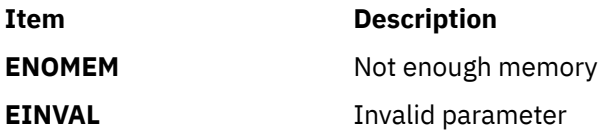

## **Example**

```
To log an error message into WPAR with cid 4, enter
kwpar_err(4, "wparerrs.cat",1,10,"%s : command failed", "mycommand");
…
```
**Related information** wpar\_log\_err subroutine wpar\_print\_err subroutine

# <span id="page-343-0"></span>**kwpar\_getname Kernel Service**

## **Purpose**

Returns the workload partition name associated with the requested ID.

#### **Syntax**

```
#include<sys/wparid.h>
#include<sys/xmem.h>
int kwpar_getname(kcid, buffer, length, adspace)
cid_t kcid;
char * buffer; 
size_t length; 
int adspace;
```
# **Description**

Get the name associated with the workload partition ID (*kcid*) and write it to the output buffer. The maximum number of bytes to write is limited by the *length* parameter. The *length* parameter cannot exceed MAXCORRALNAMELEN. The service writes to either user space or kernel space, depending on the value specified for the *adspace* parameter.

## **Parameters**

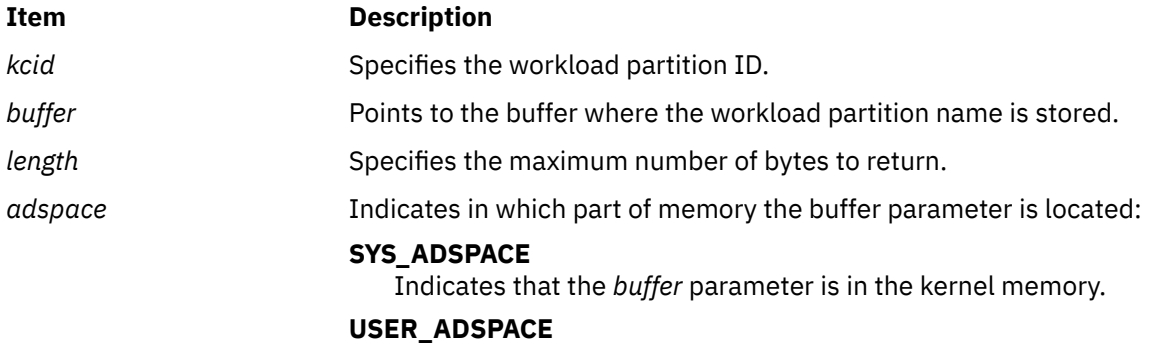

Indicates that the *buffer* parameter is in the application memory.

## **Execution Environment**

Process environment only.

## **Return Values**

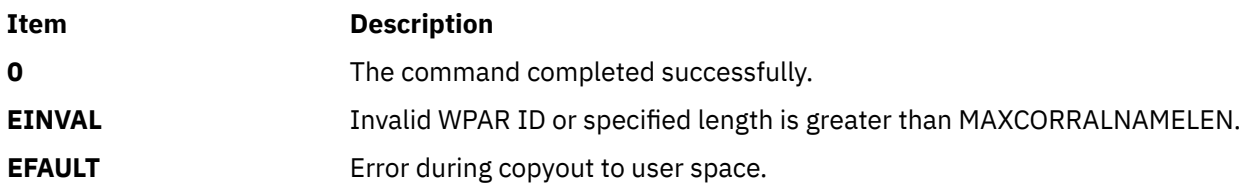

# **kwpar\_getrootpath Kernel Service**

## **Purpose**

Returns the root path of the workload partition associated with the requested ID.

## **Syntax**

```
#include<sys/wparid.h>
```

```
int kwpar_getrootpath(kcid, length, buffer)
cid_t kcid;
size_t * length; 
char * buffer;
```
# **Description**

Get the root path of the workload partition associated with the *kcid* parameter and copy it to the output buffer. On entry, the value specified for the *length* parameter indicates the size of the output buffer. On return, the value specified for the *length* parameter, contains the size of the root path. If the value for the *length* parameter on entry is smaller than the actual path length, then **ENOSPC** is returned. Then, the *length* parameter is set to the actual length of the root path.

## **Parameters**

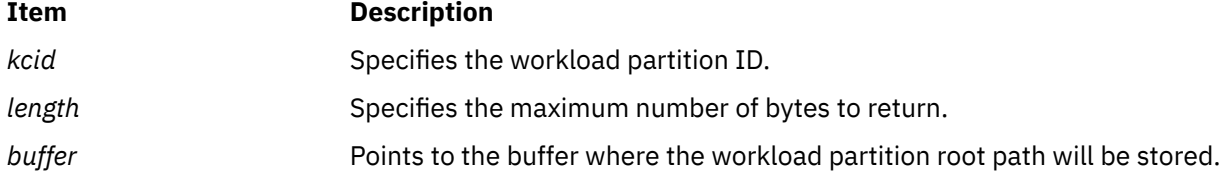

## **Execution Environment**

Process environment only.

## **Return Values**

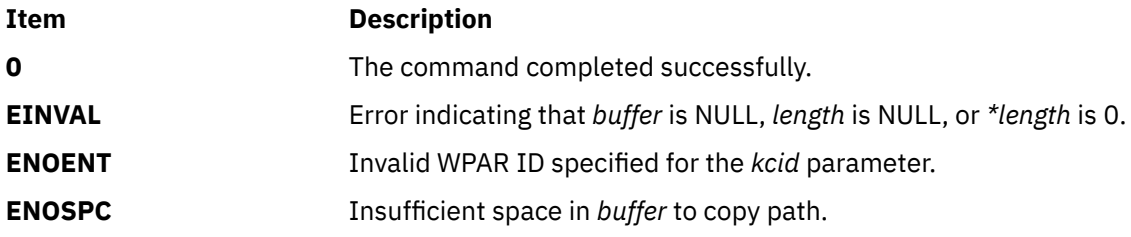

# **kwpar\_isappwpar Kernel Service**

#### **Purpose**

Returns whether a workload partition is an application workload partition.

#### **Syntax**

```
#include <sys/wparid.h>
```

```
int kwpar_isappwpar(kcid)
cid_t kcid;
```
# <span id="page-345-0"></span>**Description**

Checks whether the workload partition associated with the *kcid* is an application workload partition.

#### **Parameters**

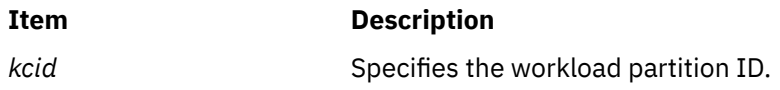

## **Execution Environment**

Process environment only.

## **Return Values**

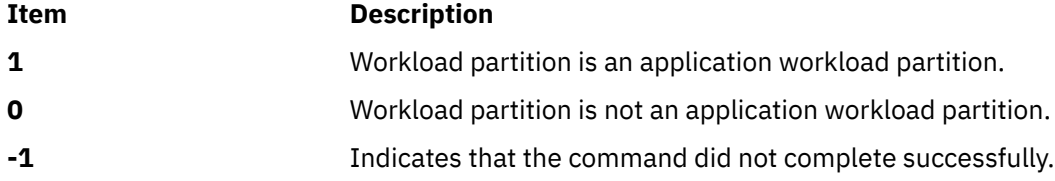

# **kwpar\_r2vmap\_devno Kernel Service**

## **Purpose**

Maps a real device number to the corresponding virtual device number for a given workload partition (WPAR).

## **Syntax**

**#include <sys/wparid.h>**

**int kwpar\_r2vmap\_devno (** *wparid*, *vdevno*, *rdevno***) cid\_t** *wparid***; dev\_t** *rdevno***; dev\_t \*** *vdevno***;**

## **Parameters**

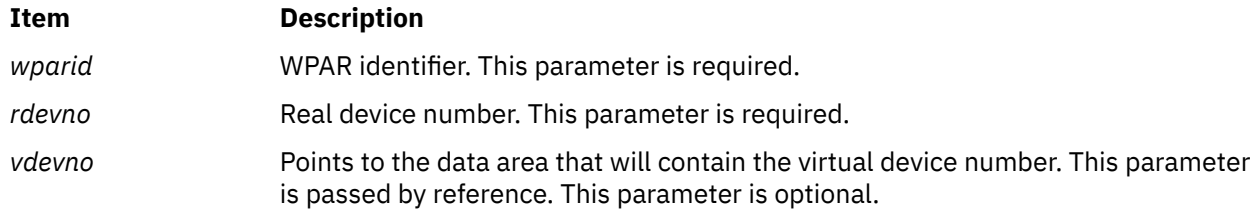

# **Description**

The **kwpar\_r2vmap\_devno** kernel service provides the ability to translate a real device number, maintained in the kernel device switch table, to the corresponding virtual device number maintained in the user space. The caller must specify an existing WPAR identifier with the *wparid* parameter and a valid real device number with the *rdevno* parameter. The **kwpar\_r2vmap\_devno** kernel service writes the corresponding virtual device number to the data area pointed to by the *vdevno* parameter (if specified). If <span id="page-346-0"></span>the *vdevno* parameter is not specified, the return code indicates whether a mapping exists for the given WPAR identifier and real device number.

A mapping for the specified virtual device number must exist for the **kwpar\_v2rmap\_devno** kernel service to succeed.

## **Execution Environment**

The **kwpar\_r2vmap\_devno** kernel service can be called from the process environment only.

#### **Return Values**

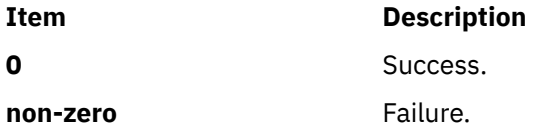

## **Error Codes**

The **kwpar\_r2vmap\_devno** service fails if one or more of the following errors occur:

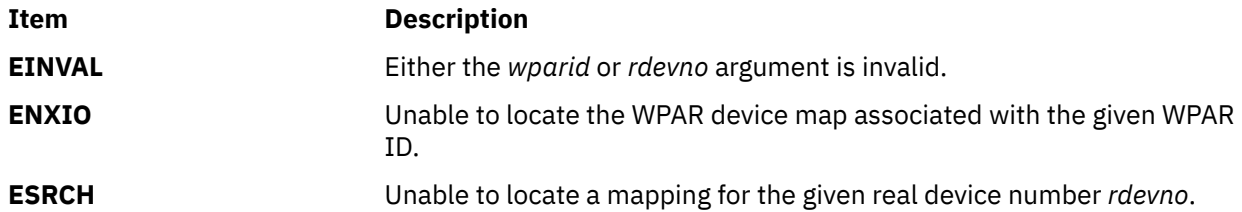

#### **Related reference**

[kwpar\\_v2rmap\\_devno Kernel Service](#page-353-0) [kwpar\\_regdevno Kernel Service](#page-348-0) [kwpar\\_unregdevno Kernel Service](#page-351-0)

# **kwpar\_r2vmap\_pid Kernel Service**

## **Purpose**

Maps a real process ID to the equivalent virtual process ID assigned within a workload partition.

## **Syntax**

**#include <sys/wparid.h>**

**pid\_t kwpar\_r2vmap\_pid (** *kcidp*, *rpid***) cid\_t \*** *kcidp***; pid\_t** *rpid***;**

## **Parameters**

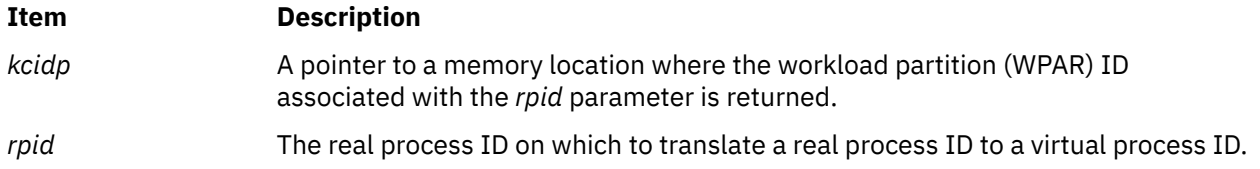

# <span id="page-347-0"></span>**Description**

The **kwpar r2vmap pid** kernel service provides a mapping from a real process ID to a virtual process ID assigned within the workload partition. In most instances, the real and virtual process IDs are the same except in cases where the Workload Partition Mobility is in effect or for certain system services such as the **init** command which always have different real and virtual process IDs.

Usually kernel services dealing with process IDs only accept real process IDs. However, in some instances it might be necessary for kernel extensions, which communicate with other WPAR services or with processes within the WPAR, to know and communicate with virtual process IDs.

# **Execution Environment**

The **kwpar r2vmap pid** kernel service can be called from the process environment only.

## **Return Values**

If the **kwpar\_r2vmap\_pid** kernel service succeeds, it returns the virtual *pid\_t* value associated with the *rpid* value provided on input. If the kernel service fails or if there is no virtual process ID associated with the *rpid* value, the *rpid* value is returned.

#### **Related reference**

[kwpar\\_v2rmap\\_pid Kernel Service](#page-354-0)

# **kwpar\_r2vmap\_tid Kernel Service**

## **Purpose**

Maps a real thread ID to the equivalent virtual thread ID assigned within a workload partition.

## **Syntax**

**#include <sys/wparid.h>**

**tid\_t kwpar\_r2vmap\_tid (** *kcidp*, *rtid***) cid\_t \*** *kcidp***; tid\_t** *rtid***;**

## **Parameters**

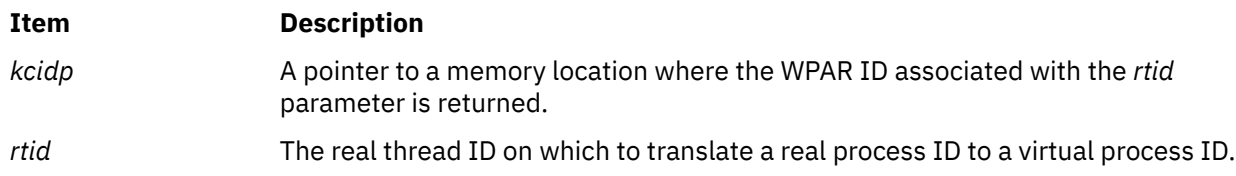

## **Description**

The **kwpar\_r2vmap\_tid** kernel service provides a mapping from a real thread ID to a virtual thread ID assigned within the workload partition. In most instances, the real and virtual thread IDs are the same except in cases where the Workload Partition Mobility is in effect.

Normally kernel services dealing with thread IDs accept only real thread IDs. However, in some instances it might be necessary for kernel extensions, which communicate with other WPAR services or with processes within the WPAR, to know and communicate with virtual thread IDs.

## <span id="page-348-0"></span>**Execution Environment**

The **kwpar r2vmap tid** kernel service can be called from the process environment only.

#### **Return Values**

If the **kwpar\_r2vmap\_tid** kernel service succeeds, it returns the virtual *tid\_t* value associated with the *rtid* value provided on input. If the kernel service fails or if there is no virtual process ID associated with the *rtid* value, the *rtid* value is returned.

#### **Related reference**

[kwpar\\_v2rmap\\_tid Kernel Service](#page-355-0)

# **kwpar\_regdevno Kernel Service**

## **Purpose**

Registers a virtual device number for a given workload partition (WPAR) by mapping it to a real device number in the device switch table.

#### **Syntax**

#### **#include <sys/wparid.h>**

```
int kwpar_regdevno ( wparid, vdevno, rdevno)
cid_t wparid;
dev_t vdevno;
dev_t * rdevno;
```
#### **Parameters**

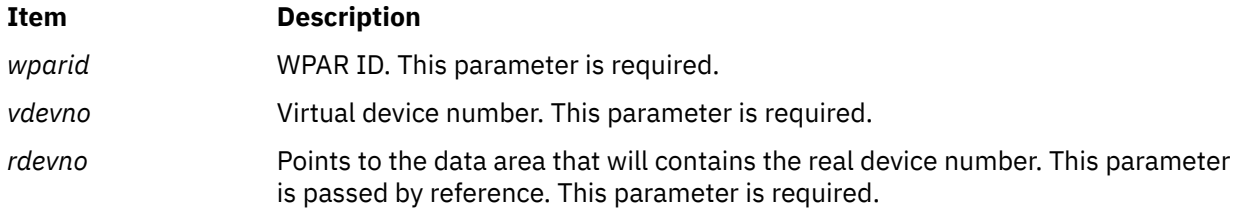

## **Description**

The **kwpar\_regdevno** kernel service provides the ability to register a virtual device number for a given WPAR by mapping it to a real device number in the device switch table. The **kwpar\_regdevno** kernel service performs the following steps:

- 1. Locates a free slot in the kernel device switch table and reserves it for the WPAR specified by the *wparid* parameter.
- 2. Creates a mapping between the virtual device number, which is specified by the *vdevno* parameter, to the real device number reserved in the previous step.
- 3. The newly reserved real device number is passed back to the caller through the *rdevno* parameter.

## **Execution Environment**

The **kwpar\_regdevno** kernel service can be called from the process environment only.

## <span id="page-349-0"></span>**Return Values**

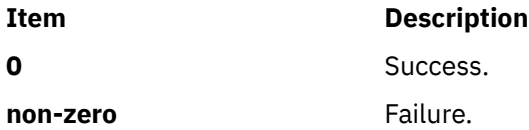

## **Error Codes**

The **kwpar\_regdevno** kernel service fails if one or more of the following errors occur:

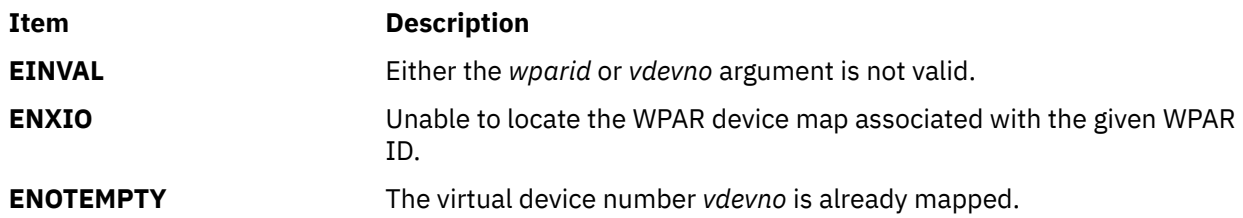

#### **Related reference**

[kwpar\\_r2vmap\\_devno Kernel Service](#page-345-0) [kwpar\\_v2rmap\\_devno Kernel Service](#page-353-0) [kwpar\\_unregdevno Kernel Service](#page-351-0)

# **kwpar\_reghook Kernel Service**

## **Purpose**

Registers a function callback with workload partition (WPAR) kernel services. Callback functions are subsequently performed when specific WPAR conditions occur.

# **Syntax**

**#include <sys/wparid.h>**

**regkey\_t kwpar\_reghook (** *hooktype*, *hookp***) int** *hooktype***; void \*** *hookp***;**

#### **Parameters**

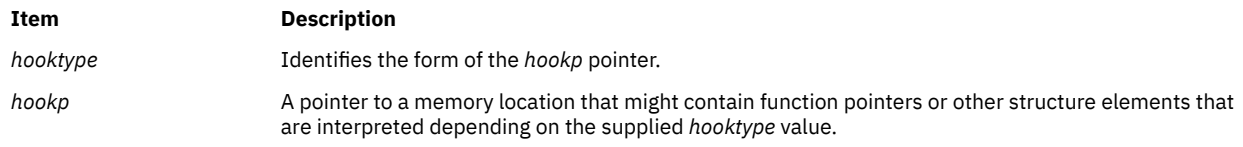

#### **Hook Types**

The *hooktype* parameter is supplied on input to the **kwpar\_reghook** return and describes the form of the second parameter. The supported hook types are as follows:

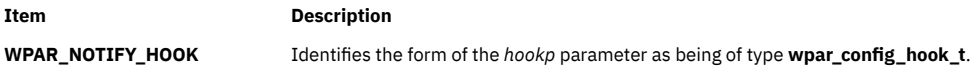

The **wpar\_config\_hook\_t** structure contains the following fields:

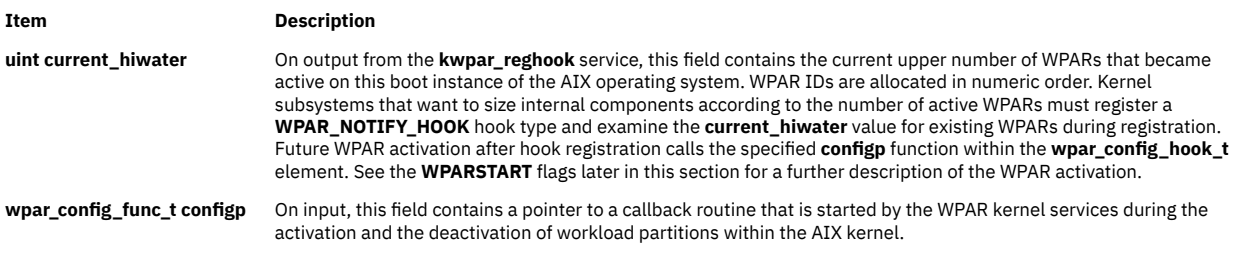

The syntax for the **wpar\_config\_func\_t** is as follows:

**#include <sys/wpar.h>**

**typedef int \* wpar\_config\_func\_t (** *flags*, *cid*, *corralp*, *unused***) int** *flags***; cid\_t** *cid***; struct corral \*** *corralp***; void \*** *unused***;**

The parameters are as follows:

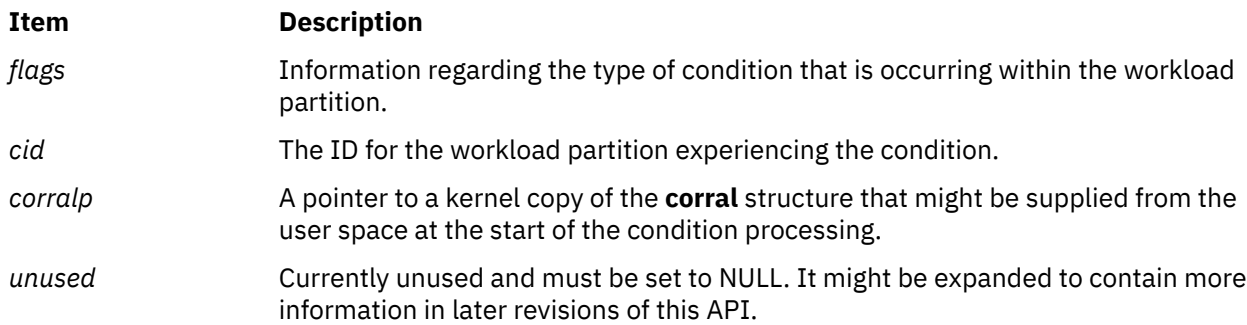

The *flags* parameter can have the following potential values:

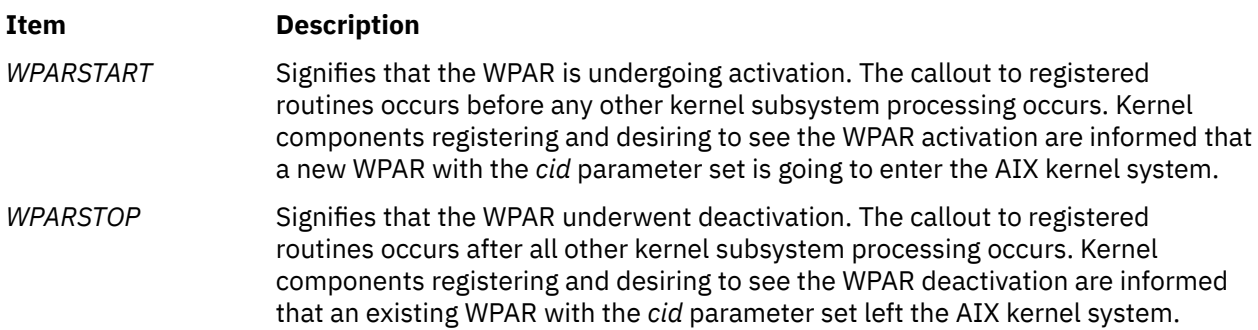

## **Description**

The **kwpar\_reghook** kernel service provides a mechanism for other kernel services to register callbacks and retrieve information when certain workload partition conditions occur.

## **Execution Environment**

The **kwpar\_reghook** kernel service can be called from the process environment only.

## **Return Values**

If the **kwpar\_reghook** kernel service is successful, it returns a registration key that can subsequently be used with the **kwpar\_unreghook** kernel service. If the kernel service fails, it returns a numeric value equivalent to the BADREGKEY definition found in the **wparid.h** file.

# <span id="page-351-0"></span>**Error Codes**

The **kwpar reghook** kernel service fails if no space remains to record additional registration hook.

#### **Related reference**

[kwpar\\_unreghook Kernel Service](#page-352-0)

# **kwpar\_unregdevno Kernel Service**

## **Purpose**

Unregisters the mapping associated with a real device number for a given workload partition (WPAR).

## **Syntax**

**#include <sys/wparid.h>**

**int kwpar\_unregdevno (** *wparid*, *rdevno***) cid\_t** *wparid***; dev\_t** *rdevno***;**

#### **Parameters**

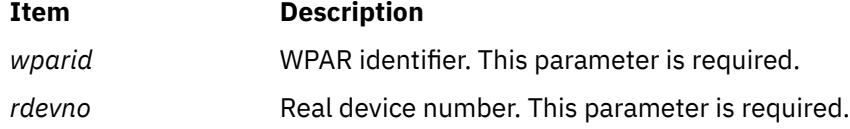

# **Description**

The **kwpar\_unregdevno** kernel service provides the ability to unregister the mapping associated with a real device number for a given WPAR. The **kwpar\_unregdevno** kernel service will perform the following steps:

- 1. Deletes the virtual-to-real mapping associated with the real device number specified by the *rdevno* parameter for the WPAR specified by the *wparid* parameter.
- 2. Releases the reserve associated with the real device number specified by the *rdevno* parameter.

## **Execution Environment**

The **kwpar\_unregdevno** kernel service can be called from the process environment only.

#### **Return Values**

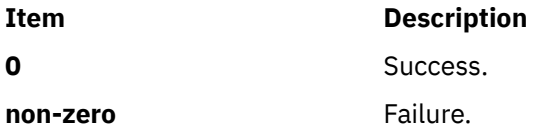

# **Error Codes**

The **kwpar\_unregdevno** kernel service fails if one or more of the following errors occur:

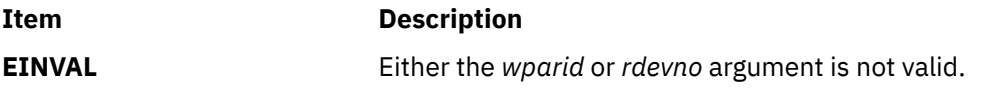

<span id="page-352-0"></span>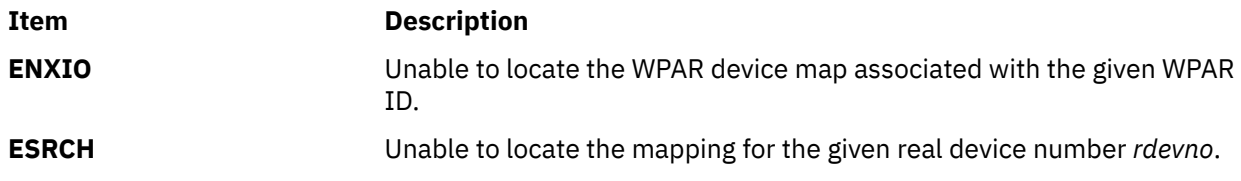

#### **Related reference**

[kwpar\\_r2vmap\\_devno Kernel Service](#page-345-0) [kwpar\\_v2rmap\\_devno Kernel Service](#page-353-0) [kwpar\\_regdevno Kernel Service](#page-348-0)

# **kwpar\_unreghook Kernel Service**

## **Purpose**

Removes a previously registered workload partition (WPAR) callback hook.

#### **Syntax**

**#include <sys/wparid.h>**

**int kwpar\_unreghook (** *key***) regkey\_t** *key***;**

#### **Parameters**

**Item Description** *key* The registration key of the hook that the caller wants to un-register. This key is equivalent to the key returned from a hook registration with the **kwpar\_reghook** kernel service.

## **Description**

The **kwpar\_unreghook** kernel service informs workload partitions that the caller no longer wants to receive callouts for WPAR conditions.

## **Execution Environment**

The **kwpar\_unreghook** kernel service can be called from the process environment only.

#### **Return Values**

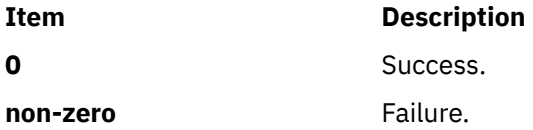

## **Error Codes**

The **kwpar\_unreghook** service fails if one or more of the following errors occur:

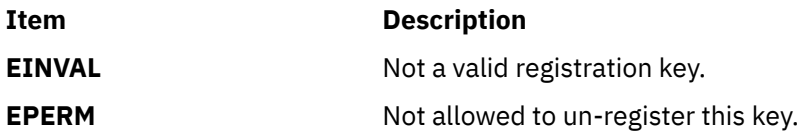

# <span id="page-353-0"></span>**kwpar\_v2rmap\_devno Kernel Service**

## **Purpose**

Maps a virtual device number to the corresponding real device number in the device switch table for a given workload partition (WPAR).

## **Syntax**

**#include <sys/wparid.h>**

**int kwpar\_v2rmap\_devno (** *wparid*, *vdevno*, *rdevno***) cid\_t** *wparid***; dev\_t** *vdevno***; dev\_t \*** *rdevno***;**

## **Parameters**

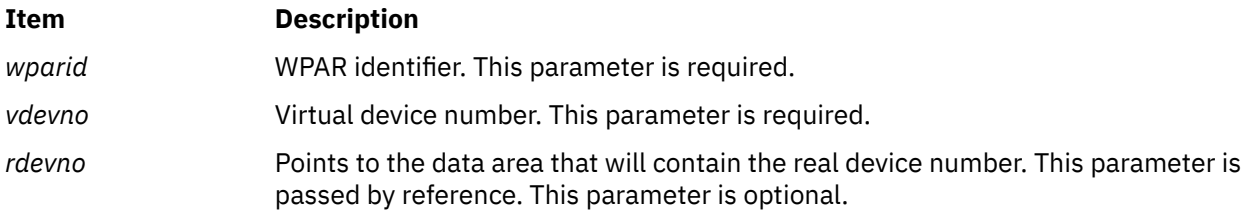

# **Description**

The **kwpar\_v2rmap\_devno** kernel service provides the ability to translate a virtual device number maintained in user space to the corresponding real device number maintained in the kernel device switch table. The caller must specify an existing WPAR identifier with the *wparid* parameter and a valid virtual device number with the *vdevno* parameter. The **kwpar\_v2rmap\_devno** kernel service will write the corresponding real device number to the data area pointed to by the *rdevno* parameter if it is specified. If the *rdevno* parameter is not specified, the return code will indicate whether a mapping exists for the given WPAR identifier and virtual device number.

A mapping for the specified virtual device number must exist for the **kwpar\_v2rmap\_devno** kernel service to succeed.

# **Execution Environment**

The **kwpar\_v2rmap\_devno** kernel service can be called from the process environment only.

## **Return Values**

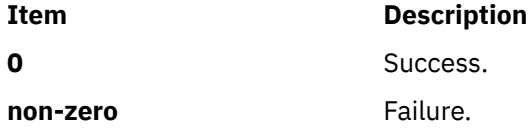

# **Error Codes**

The **kwpar\_v2rmap\_devno** service fails if one or more of the following errors occur:

<span id="page-354-0"></span>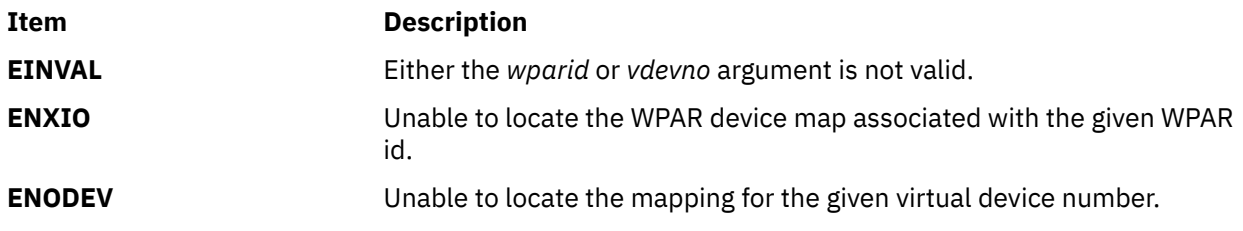

#### **Related reference**

[kwpar\\_r2vmap\\_devno Kernel Service](#page-345-0) [kwpar\\_regdevno Kernel Service](#page-348-0) [kwpar\\_unregdevno Kernel Service](#page-351-0)

# **kwpar\_v2rmap\_pid Kernel Service**

#### **Purpose**

Maps a virtual process ID associated with a process within a workload partition to the equivalent real process ID.

#### **Syntax**

**#include <sys/wparid.h>**

**pid\_t kwpar\_v2rmap\_pid (** *kcid*, *vpid***) cid\_t** *kcid***; pid\_t** *vpid***;**

## **Parameters**

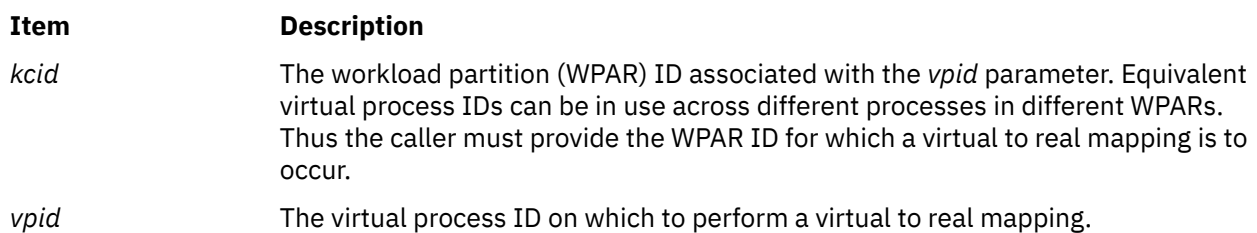

## **Description**

The **kwpar v2rmap pid** kernel service provides a mapping from a virtual process ID associated with a process in a workload partition to the equivalent real process ID. In most instances, both the real and virtual process IDs are the same, except in cases where the Workload Partition Mobility is in effect.

Normally, kernel services dealing with process IDs accept only real thread IDs. In some instances where a kernel extension is communicating with other WPAR services or with processes within the WPAR, a mapping from virtual to real process IDs might be needed.

## **Execution Environment**

The **kwpar\_v2rmap\_pid** kernel service can be called from the process environment only.

## <span id="page-355-0"></span>**Return Values**

If the **kwpar\_v2rmap\_pid** kernel service succeeds, it returns the real *pid\_t* value associated with the *vpid* value provided on input. If the kernel service fails, or if there is no real thread ID associated with the *vpid* value, then the *vpid* value is returned.

#### **Related reference**

[kwpar\\_r2vmap\\_pid Kernel Service](#page-346-0)

# **kwpar\_v2rmap\_tid Kernel Service**

#### **Purpose**

Maps a virtual thread ID associated with a thread within a workload partition to the equivalent real thread ID.

## **Syntax**

**#include <sys/wparid.h>**

# **tid\_t kwpar\_v2rmap\_tid (** *kcid*, *vtid***) cid\_t** *kcid***;**

**tid\_t** *vtid***;**

## **Parameters**

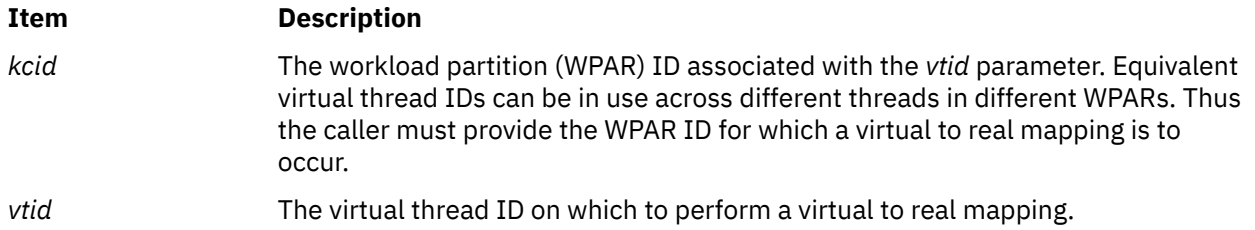

# **Description**

The **kwpar\_v2rmap\_tid** kernel service provides a mapping from a virtual thread ID associated with a thread in a workload partition to the equivalent real thread ID. In most instances, both the real and virtual thread IDs are the same, except in cases where the Workload Partition Mobility is in effect. Normally, kernel services dealing with thread IDs accept only real thread IDs. In some instances where a kernel extension is communicating with other WPAR services or with processes within the WPAR, a mapping from virtual to real thread IDs might be needed.

## **Execution Environment**

The **kwpar v2rmap tid** kernel service can be called from the process environment only.

## **Return Values**

If the **kwpar\_v2rmap\_tid** kernel service succeeds, it returns the real *tid\_t* value associated with the *vtid* value provided on input. If the kernel service fails, or if there is no real thread ID associated with the *vtid* value then the *vtid* value is returned.

#### **Related reference**

[kwpar\\_r2vmap\\_tid Kernel Service](#page-347-0)

The following kernel services begin with the with the letter l.

# **ldata\_alloc Kernel Service**

## **Purpose**

<span id="page-356-0"></span>**l**

Allocates a pinned storage element from an **ldata** pool.

# **Syntax**

**#include <sys/ldata.h> void \* ldata\_alloc (***ldatap***) ldata\_t** *ldatap***;**

# **Description**

The **ldata\_alloc** kernel service allocates a pinned storage element from a **ldata** pool and returns the address of the element. The **ldata\_alloc** kernel service makes a pinned storage element from the **ldata** pool available for use by the caller. The sub-pool from which the element is allocated corresponds to the SRAD on which the call was made. If there are no free pinned elements, a new element cannot be allocated and a NULL value is returned.

After it is allocated, the pinned storage element can be freed to the **ldata** pool through the **ldata\_free** kernel service.

## **Parameters**

**Item Description** *ldatap* Specifies the handle of the **ldata** pool.

# **Execution Environment**

The **ldata\_alloc** kernel service can be called from the process or interrupt environment.

# **Return Values**

Returns a pointer to a pinned storage element allocated from an **ldata** pool or NULL if no element could be allocated.

# **Implementation Specifics**

The **ldata\_alloc** kernel service is part of the Base Operating System (BOS) Runtime.

**Related reference** ldata\_create Kernel Service [ldata\\_grow Kernel Service](#page-359-0) [ldata\\_free Kernel Service](#page-359-0)

# **ldata\_create Kernel Service**

# **Purpose**

Creates a SRAD-aware pinned storage element pool (**ldata** pool) and returns its handle.

## **Syntax**

```
#include <sys/ldata.h>
int ldata_create (size, initcount, maxcount, kkey, ldatap)
size_t size;
long initcount;
long maxcount;
kkey_t kkey;
ldata_t * ldatap;
```
# **Description**

The **ldata\_create** kernel service creates a SRAD-aware pool (**ldata** pool) of pinned storage elements, each of the specified size, and returns a handle to the newly-allocated pool. An **ldata** pool consists of a number of sub-pools (one per SRAD). Each sub-pool is physically backed with memory local to its corresponding SRAD. The size of each sub-pool is equal to the value of the *maxcount* parameter multiplied by the value of the *size* parameter. The parameter (*initcount*) specifies the number of pinned storage elements in each sub-pool that should be pre-allocated.

The **ldata** pool can be created with a kernel storage protection key by specifying one through the *kkey* parameter. For compatibility with previous releases, a *kkey* parameter of zero requests no protection. When a protection key is specified, the caller must hold this key when calling any ldata service, including the **ldata\_create** kernel service.

After an **ldata** pool is created, its handle can be used to allocate pinned storage elements from the pool through the **ldata\_alloc** kernel service and free these elements to the pool through the **ldata\_free** kernel services. Elements are allocated and freed to the sub-pool corresponding to the SRAD on which **ldata alloc** and **ldata free** are called. If a sub-pool is exhausted of its pinned storage elements, it can be grown by calling the **ldata\_grow** kernel service up to *maxcount*.

An **ldata** pool created through the **ldata\_create** service can be destroyed by the **ldata\_destroy** kernel service.

## **Parameters**

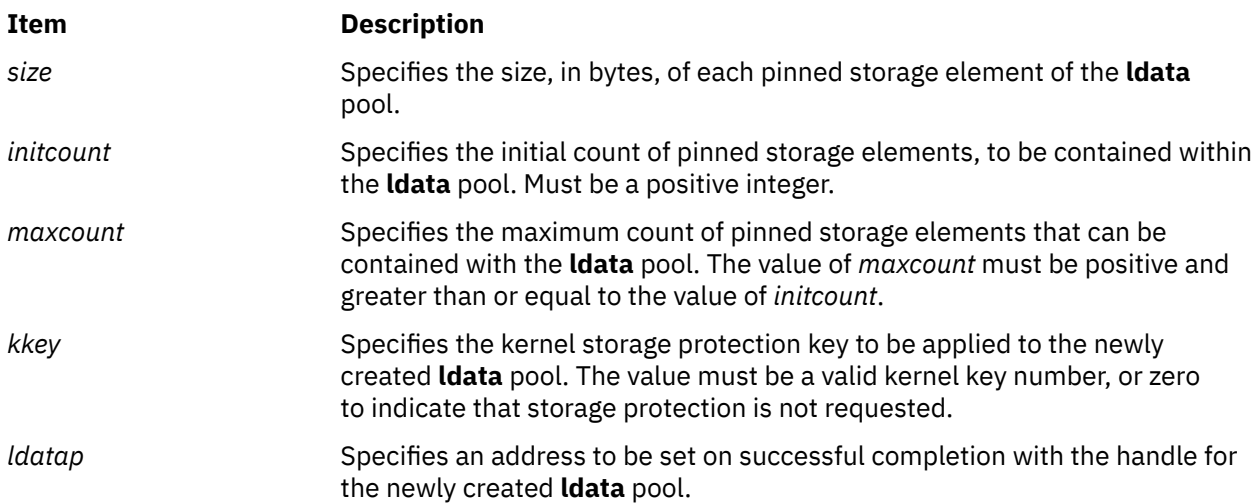

## **Execution Environment**

The **ldata\_create** kernel service can be called only from the process environment.

## **Return Values**

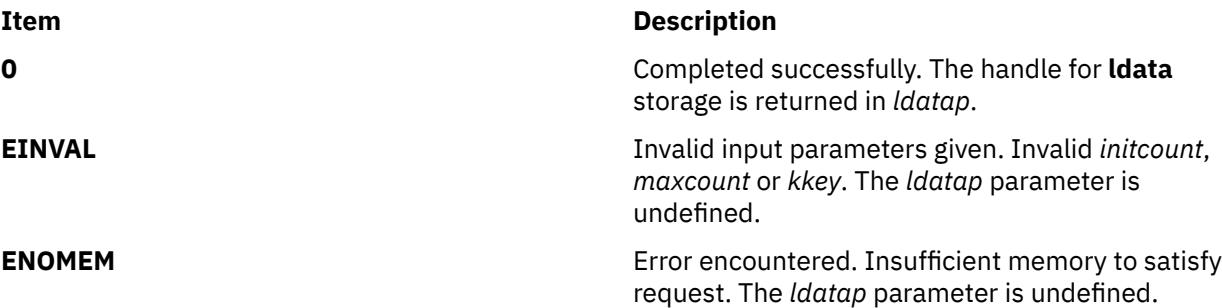

## **Implementation Specifics**

The **ldata\_create** kernel service is part of the Base Operating System (BOS) Runtime.

#### **Related reference**

ldata\_destroy Kernel Service [ldata\\_grow Kernel Service](#page-359-0) [ldata\\_alloc Kernel Service](#page-356-0)

## **ldata\_destroy Kernel Service**

#### **Purpose**

Destroys an **ldata** pool created by the **ldata\_create** kernel service.

#### **Syntax**

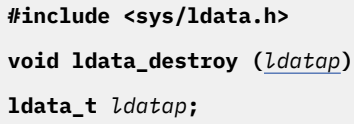

## **Description**

The **ldata\_destroy** kernel service destroys an **ldata** pool previously created by an **ldata\_create** call. This routine assumes that all elements allocated from the pool have been freed back to the pool and there are no longer any active elements in the pool.

The **ldata\_destroy** call unpins and frees all of the storage associated with the handle.

## **Parameters**

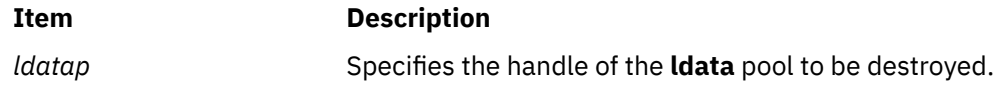

#### **Execution Environment**

The **ldata\_destroy** kernel service can be called from the process environment only.

#### **Return Values**

None.

## <span id="page-359-0"></span>**Implementation Specifics**

The **ldata destroy** kernel service is part of the Base Operating System (BOS) Runtime.

#### **Related reference**

[ldata\\_create Kernel Service](#page-356-0) [ldata\\_alloc Kernel Service](#page-356-0) ldata\_free Kernel Service

# **ldata\_free Kernel Service**

#### **Purpose**

Frees a storage element that is pinned to an **ldata** pool.

#### **Syntax**

**#include <sys/ldata.h> void ldata\_free (***ldatap*, *elementp***) ldata\_t** *ldatap***; void** *\* elementp***;**

## **Description**

The **ldata\_free** kernel service frees a pinned storage element that was previously allocated to an **ldata** pool. The pinned storage element is identified through the *elementp* parameter. The element identified by *elementp* is freed to the sub-pool corresponding to the SRAD that allocated the element.

#### **Parameters**

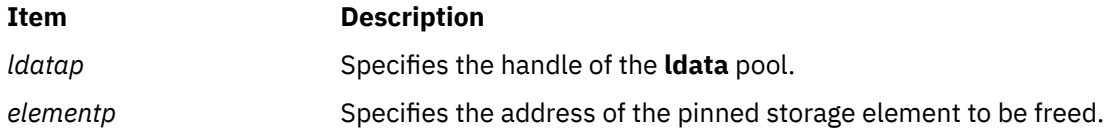

## **Execution Environment**

The **ldata\_free** kernel service can be called from the process or interrupt environment.

#### **Return Values**

None.

#### **Implementation Specifics**

The **ldata\_free** kernel service is part of Base Operating System (BOS) Runtime.

# **ldata\_grow Kernel Service**

#### **Purpose**

Expands the count of available pinned storage elements contained within an **ldata** pool.
## **Syntax**

**#include <sys/ldata.h>**

**int ldata\_grow (***ldatap*, *count***)**

**ldata\_t** *ldatap***; long** *count***;**

# **Description**

The **ldata\_grow** kernel service increases the number of pinned storage elements contained within a per-SRAD sub-pool associated with the **ldata** handle *ldatap*, by *count*. If the **ldata\_alloc** call fails because there are no more free pinned storage elements in a sub-pool, use the **ldata\_grow** kernel service. The **ldata\_grow** kernel service pins additional count elements from the sub-pool and makes them available for the **ldata alloc** call. All of the sub-pools associated with the handle are grown. If count elements are not available or there is not enough pinned memory available, the **ldata\_grow** kernel service fails.

## **Parameters**

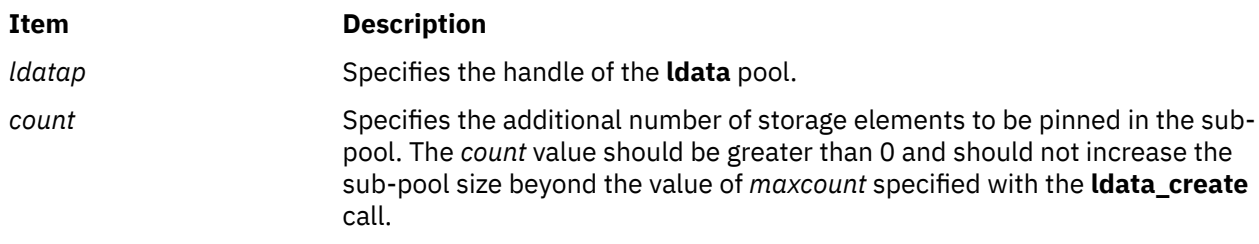

## **Execution Environment**

The **ldata\_grow** kernel service can be called only from the process environment.

### **Return Values**

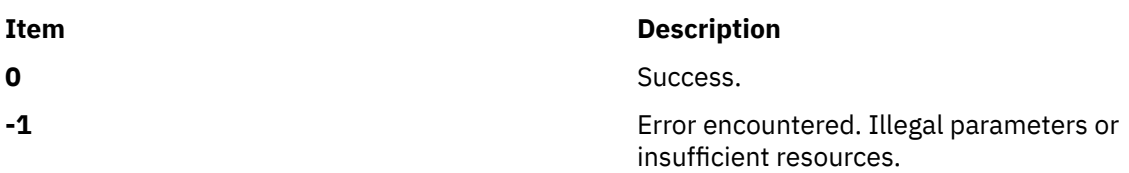

## **Implementation Specifics**

The **ldata\_grow** kernel service is part of the Base Operating System (BOS) Runtime.

# **ldmp\_bufest, ldmp\_timeleft, ldmp\_xmalloc, ldmp\_xmfree, and ldmp\_errstr Kernel Services**

## **Purpose**

Obtains information about the current live dump.

## **Syntax**

**#include <sys/livedump.h>**

```
kerrno_t ldmp_bufest (id, cb, len)
dumpid_t id;
```

```
ras_block_t cb;
size_t *len;
kerrno_t ldmp_timeleft (id, timeleft)
dumpid_t id;
long *timeleft;
kerrno_t ldmp_xmalloc (id, size, align, p)
dumpid_t id;
size_t size;
uint align;
void **p;
kerrno_t ldmp_xmfree (id, p)
dumpid_t id;
void *p;
kerrno_t ldmp_errstr (id, cb, str)
```

```
dumpid_t id;
ras_block_t cb;
char *str;
```
## **Parameters**

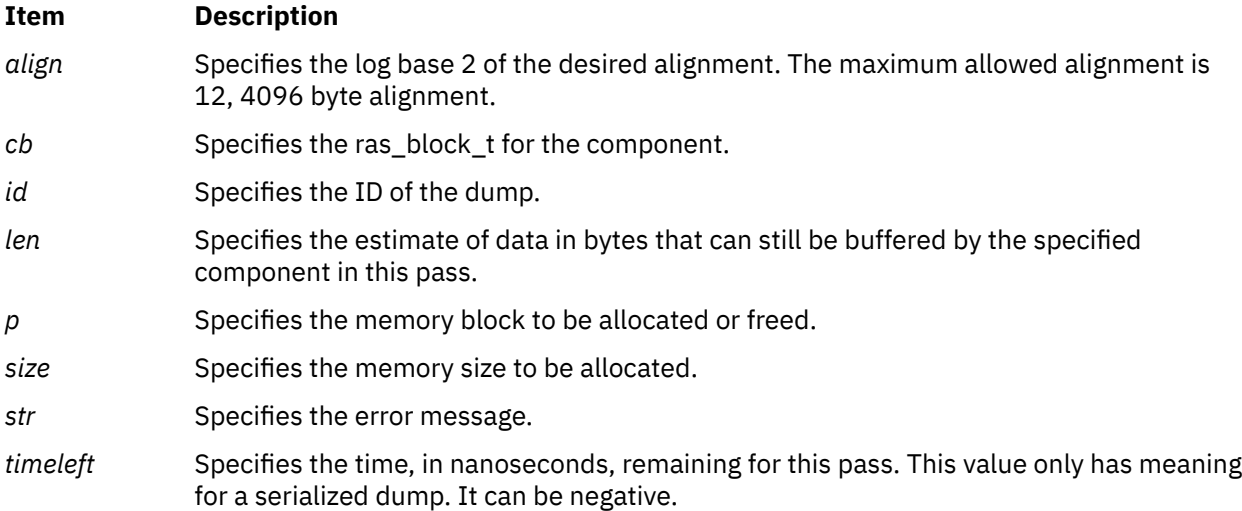

## **Description**

The **ldmp\_bufest** kernel service estimates the number of bytes of dump buffer storage available to this component.

The **ldmp\_timeleft** kernel service estimates the time, in nanoseconds, remaining in this pass.

The **ldmp\_xmalloc** kernel service allocates storage from the live dump heap.

The **ldmp\_xmfree** kernel service frees live dump heap storage.

The **ldmp\_errstr** kernel service records an error to be part of the live dump status reporting. The string is contained in the live dump and reported in the error log entry if there is sufficient space.

**Important:** An error log entry has a maximum length of 2048 bytes. The error string is limited to 128 bytes, including the trailing NULL, and is truncated if too long. The component's path name is also logged. **Tip:** The **ldmp\_errstr** kernel service can be called multiple times to report multiple errors. Components are encouraged to limit the size of error strings due to limited space in the error log entry.

## **Return Values**

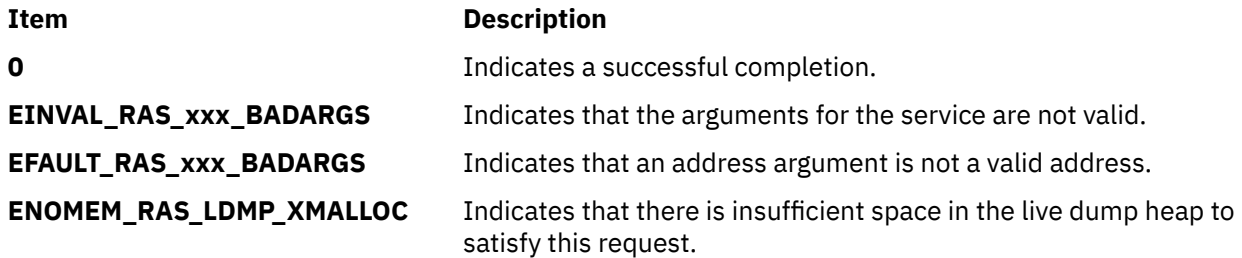

# **ldmp\_freeparms Kernel Service**

## **Purpose**

Frees any data allocated by the live dump associated with an unused **ldmp\_parms\_t** data item.

## **Syntax**

**#include <sys/livedump.h>**

**kerrno\_t ldmp\_freeparms (***parms***) ldmp\_parms\_t \****parms***;**

#### **Parameters**

**Item Description**

*parms* Points to an item of **ldmp\_parms\_t** type.

## **Description**

**Return Values**

The **ldmp\_freeparms** kernel service is used in the event that you have partially set up the **ldmp\_parms\_t** data item, but do not want to take a dump. You can use the **ldmp\_freeparms** kernel service to clean up any data allocated by the live dump subsystem. However, you can always call the **ldmp\_freeparms** kernel service after the **livedump** kernel service, and the **ldmp\_freeparms** kernel service returns normally if there is nothing to free.

## **Execution Environment**

The **ldmp\_freeparms** kernel service can be called from either the process or interrupt environment.

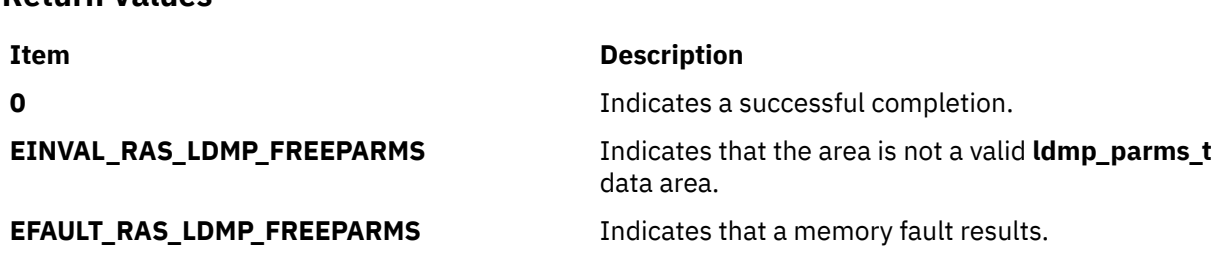

**Related reference** ldmp\_setupparms Kernel Service [livedump Kernel Service](#page-365-0)

# **ldmp\_setupparms Kernel Service**

### **Purpose**

Sets up the **ldmp\_parms\_t** parameter for the **livedump** kernel service.

### **Syntax**

**#include <sys/livedump.h>**

**kerrno\_t ldmp\_setupparms (***parms***) ldmp\_parms\_t \****parms***;**

### **Parameters**

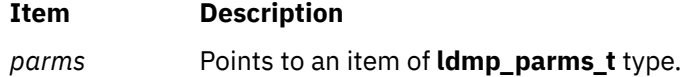

### **Description**

The **ldmp\_setupparms** kernel service simplifies the process of setting up a live dump by setting up the **ldmp\_parms\_t** parameter. It does not allocate any storage.

The **ldmp\_setupparms** kernel service performs the following setup for the **ldmp\_parms\_t** parameter:

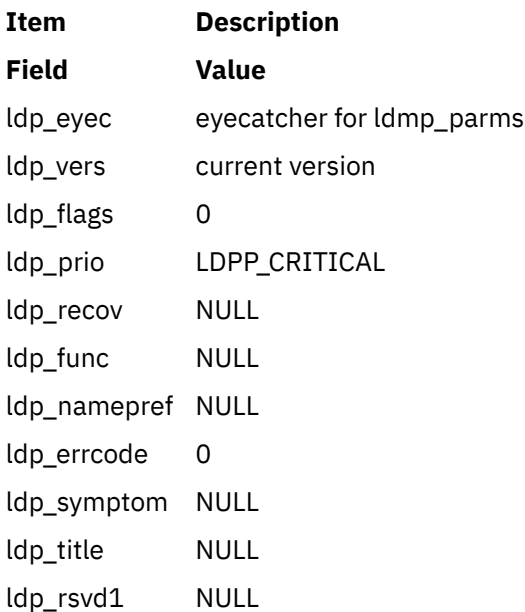

## **Execution Environment**

The **ldmp\_setupparms** kernel service can be called from either the process or interrupt environment.

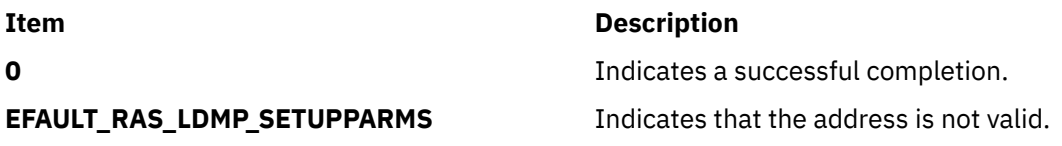

## **limit\_sigs or sigsetmask Kernel Service**

## **Purpose**

Changes the signal mask for the calling kernel thread.

## **Syntax**

**#include <sys/encap.h>**

```
void limit_sigs (
 siglist,
old_mask)
sigset_t *siglist;
sigset_t *old_mask;
```

```
void sigsetmask ( old_mask)
sigset_t *old_mask;
```
## **Parameters**

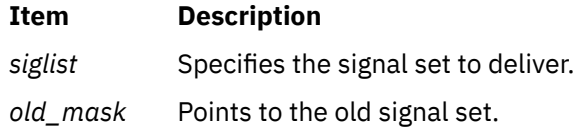

# **Description**

The **limit\_sigs** kernel service changes the signal mask for the calling kernel thread such that only the signals specified by the *siglist* parameter will be delivered, unless they are currently being blocked or ignored.

The old signal mask is returned via the *old\_mask* parameter. If the *siglist* parameter is **NULL**, the signal mask is not changed; it can be used for getting the current signal mask.

The **sigsetmask** kernel service should be used to restore the set of blocked signals for the calling thread. The typical usage of these services is the following:

```
sigset_t allowed = limited set of signals
sigset_t old;
/* limits the set of delivered signals */limit_sigs (&allowed, &old);
  /* do something with a limited set of delivered signals *//* restore the original set */sigsetmask (&old);
```
# **Execution Environment**

The **limit\_sigs** and **sigsetmask** kernel services can be called from the process environment only.

<span id="page-365-0"></span>The **limit\_sigs** and **sigsetmask** kernel services have no return values.

**Related reference** [kthread\\_kill Kernel Service](#page-336-0) **Related information** Process and Exception Management Kernel Services

# **livedump Kernel Service**

#### **Purpose**

Starts a live dump.

### **Syntax**

**#include <sys/livedump.h>**

```
kerrno_t livedump (parms)
ldmp_parms_t *parms;
```
#### **Parameters**

**Item Description**

*parms* Points to an item of **ldmp\_parms\_t** type.

## **Description**

The **livedump** kernel service initiates a live dump. It can be called from either the kernel or a kernel extension. Storage associated with the dump is not entirely freed until the dump has been written to disk, or the **livedump** kernel service returns an error indicating the dump was not taken.

## **Execution Environment**

The **livedump** kernel service can be called from either the process or interrupt environment. Only a serialized, synchronous dump can be started from the interrupt level, and the dump is limited to one pass.

## **Return Values**

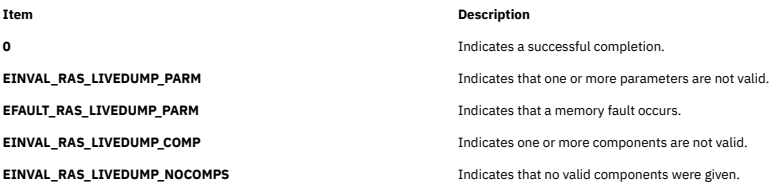

#### **Related reference**

[dmp\\_compspec and dmp\\_compext Kernel Services](#page-103-0) [dmp\\_eaddr, dmp\\_context, dmp\\_tid, dmp\\_pid, dmp\\_errbuf, dmp\\_mtrc, dmp\\_systrace, and dmp\\_ct Kernel](#page-111-0) [Services](#page-111-0)

# **lock\_alloc Kernel Service**

## **Purpose**

Allocates system memory for a simple or complex lock.

## **Syntax**

**#include <sys/lock\_def.h> #include <sys/lock\_alloc.h>**

```
void lock_alloc ( lock_addr, flags, class, occurrence)
void *lock_addr;
int flags;
short class;
short occurrence;
```
### **Parameters**

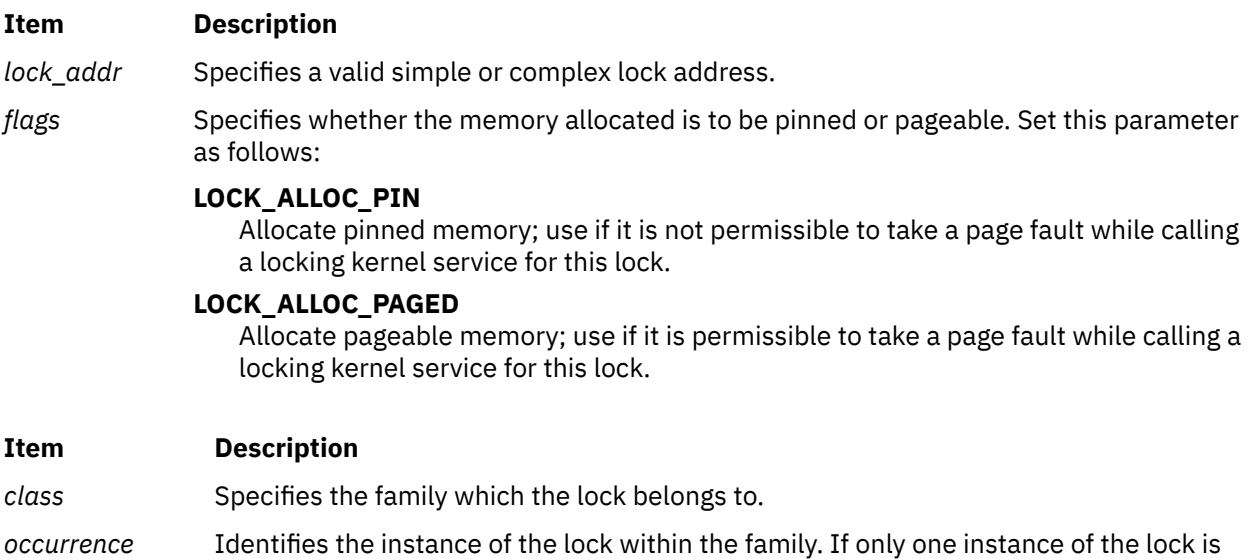

## **Description**

The **lock\_alloc** kernel service allocates system memory for a simple or complex lock. The **lock\_alloc** kernel service must be called for each simple or complex before the lock is initialized and used. The memory allocated is for internal lock instrumentation use, and is not returned to the caller; no memory is allocated if instrumentation is not used.

## **Execution Environment**

The **lock\_alloc** kernel service can be called from the process environment only.

defined, this parameter should be set to -1.

## **Return Values**

The **lock** alloc kernel service has no return values.

**Related reference** [lock\\_free Kernel Service](#page-368-0) [lock\\_init Kernel Service](#page-369-0) **Related information** Understanding Locking

# <span id="page-367-0"></span>**lock\_clear\_recursive Kernel Service**

## **Purpose**

Prevents a complex lock from being acquired recursively.

## **Syntax**

**#include <sys/lock\_def.h>**

```
void lock_clear_recursive (lock_addr)
complex_lock_t lock_addr;
```
## **Parameter**

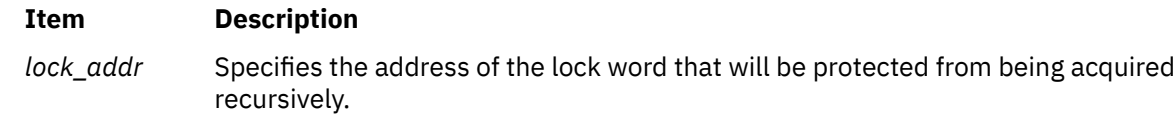

## **Description**

The **lock\_clear\_recursive** kernel service prevents the specified complex lock from being acquired recursively. The complex lock must have been made recursive by using the **lock\_set\_recursive** kernel service. The calling thread must hold the specified complex lock in write-exclusive mode.

**Note:** The **lock\_set\_recursive** and **lock\_clear\_recursive** kernel services must be used in pairs and must be called only when recursion is likely to occur. The **lock\_set\_recursive** kernel service must be called after making a call to the **lock\_write** kernel service and the **lock\_clear\_recursive** kernel service must be called before making the call to the **lock\_done** kernel service in routines where recursion might occur down the call stack.

## **Execution Environment**

The **lock\_clear\_recursive** kernel service can be called from the process environment only.

## **Return Values**

The **lock\_clear\_recursive** kernel service has no return values.

**Related reference** [lock\\_init Kernel Service](#page-369-0) lock\_done Kernel Service **Related information** Locking Kernel Services

# **lock\_done Kernel Service**

#### **Purpose**

Unlocks a complex lock.

## **Syntax**

**#include <sys/lock\_def.h>**

<span id="page-368-0"></span>**void lock\_done (** *lock\_addr***) complex\_lock\_t** *lock\_addr***;**

## **Parameter**

**Item Description**

*lock addr* Specifies the address of the lock word to unlock.

## **Description**

The **lock** done kernel services unlocks a complex lock. The calling kernel thread must hold the lock either in shared-read mode or exclusive-write mode. If one or more kernel threads are waiting to acquire the lock in exclusive-write mode, one of these kernel threads (the one with the highest priority) is made runnable and may compete for the lock. Otherwise, any kernel threads which are waiting to acquire the lock in shared-read mode are made runnable. If there was at least one kernel thread waiting for the lock, the priority of the calling kernel thread is recomputed.

If the lock is held recursively, it is not actually released until the **lock\_done** kernel service has been called once for each time that the lock was locked.

## **Execution Environment**

The **lock** done kernel service can be called from the process environment only.

## **Return Values**

The **lock\_done** kernel service has no return values.

#### **Related reference**

[lock\\_alloc Kernel Service](#page-365-0) lock free Kernel Service [lock\\_init Kernel Service](#page-369-0) **Related information** Understanding Locking Locking Kernel Services

# **lock\_free Kernel Service**

## **Purpose**

Frees the memory of a simple or complex lock.

## **Syntax**

```
#include <sys/lock_def.h>
#include <sys/lock_alloc.h>
```
**void lock\_free (** *lock\_addr***) void \****lock\_addr***;**

## **Parameter**

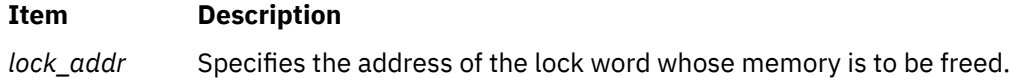

## <span id="page-369-0"></span>**Description**

The **lock** free kernel service frees the memory of a simple or complex lock. The memory freed is the internal operating system memory which was allocated with the **lock\_alloc** kernel service.

**Note:** It is only necessary to call the **lock\_free** kernel service when the memory that the corresponding lock was protecting is released. For example, if you allocate memory for an i-node which is to be protected by a lock, you must allocate and initialize the lock before using it. The memory may be used with several i-nodes, each taken from, and returned to, the free i-node pool; the **lock init** kernel service must be called each time this is done.The **lock\_free** kernel service must be called when the memory allocated for the inode is finally freed.

# **Execution Environment**

The **lock** free kernel service can be called from the process environment only.

## **Return Values**

The **lock\_free** kernel service has no return values.

**Related reference** [lock\\_alloc Kernel Service](#page-365-0) **Related information** Understanding Locking Locking Kernel Services

# **lock\_init Kernel Service**

## **Purpose**

Initializes a complex lock.

## **Syntax**

```
#include <sys/lock_def.h>
```

```
void lock_init ( lock_addr, can_sleep)
complex_lock_t lock_addr;
boolean_t can_sleep;
```
## **Parameters**

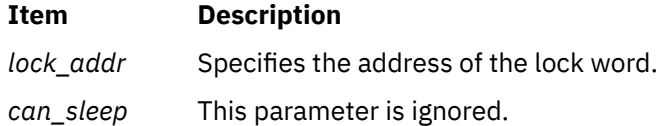

## **Description**

The **lock\_init** kernel service initializes the specified complex lock. This kernel service must be called for each complex lock before the lock is used. The complex lock must previously have been allocated with the **lock\_alloc** kernel service. The *can\_sleep* parameter is included for compatibility with OSF/1 1.1, but is ignored. Using a value of **TRUE** for this parameter will maintain OSF/1 1.1 semantics.

## **Execution Environment**

The **lock** init kernel service can be called from the process environment only.

<span id="page-370-0"></span>The **lock\_init** kernel service has no return values.

#### **Related reference**

[lock\\_alloc Kernel Service](#page-365-0) [lock\\_free Kernel Service](#page-368-0) **Related information** Understanding Locking Locking Kernel Services

# **lock\_islocked Kernel Service**

## **Purpose**

Tests whether a complex lock is locked.

## **Syntax**

**#include <sys/lock\_def.h>**

**int lock\_islocked (** *lock\_addr***) complex\_lock\_t** *lock\_addr***;**

## **Parameter**

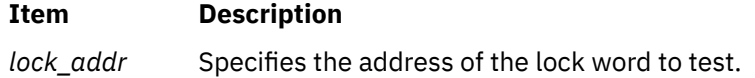

## **Description**

The **lock\_islocked** kernel service determines whether the specified complex lock is free, or is locked in either shared-read or exclusive-write mode.

## **Execution Environment**

The **lock\_islocked** kernel service can be called from the process environment only.

## **Return Values**

**Item Description**

**TRUE** Indicates that the lock was locked.

**FALSE** Indicates that the lock was free.

#### **Related reference**

[lock\\_init Kernel Service](#page-369-0) **Related information** Understanding Locking Locking Kernel Services

# **lockl Kernel Service**

## **Purpose**

Locks a conventional process lock.

## **Syntax**

**#include <sys/types.h> #include <sys/errno.h> #include <sys/lockl.h>**

**int lockl (** *lock\_word***,** *flags***) lock\_t \****lock\_word***; int** *flags***;**

## **Parameters**

#### **Item Description**

*lock \_word* Specifies the address of the lock word.

*flags* Specifies the flags that control waiting for a lock. The *flags* parameter is used to control how signals affect waiting for a lock. The four flags are:

#### **LOCK\_NDELAY**

Controls whether the caller waits for the lock. Setting the flag causes the request to be terminated. The lock is assigned to the caller. Not setting the flag causes the caller to wait until the lock is not owned by another process before the lock is assigned to the caller.

#### **LOCK\_SHORT**

Prevents signals from terminating the wait for the lock. **LOCK\_SHORT** is the default flag for the **lockl** Kernel Service. This flag causes non-preemptive sleep.

#### **LOCK\_SIGRET**

Causes the wait for the lock to be terminated by an unmasked signal.

#### **LOCK\_SIGWAKE**

Causes the wait for the lock to be terminated by an unmasked signal and control transferred to the return from the last operation by the **[setjmpx](#page-499-0)** kernel service.

#### **Note:** The **LOCK\_SIGRET** flag overrides the **LOCK\_SIGWAKE** flag.

## **Description**

**Note:** The **lockl** kernel service is provided for compatibility only and should not be used in new code, which should instead use simple locks or complex locks.

The **lockl** kernel service locks a conventional lock

The lock word can be located in shared memory. It must be in the process's address space when the **lockl** or **unlockl** services are called. The kernel accesses the lock word only while executing under the caller's process.

The *lock\_word* parameter is typically part of the data structure that describes the resource managed by the lock. This parameter must be initialized to the **LOCK\_AVAIL** value before the first call to the **lockl** service. Only the **lockl** and **unlockl** services can alter this parameter while the lock is in use.

The **lockl** service is nestable. The caller should use the **LOCK\_SUCC** value for determining when to call the **[unlockl](#page-553-0)** service to unlock the conventional lock.

The **lockl** service temporarily assigns the owner the process priority of the most favored waiter for the lock.

A process must release all locks before terminating or leaving kernel mode. Signals are not delivered to kernel processes while those processes own any lock. "Understanding System Call Execution" in *Kernel Extensions and Device Support Programming Concepts* discusses how system calls can use the **lockl** service when accessing global data.

## **Execution Environment**

The **lockl** kernel service can be called from the process environment only.

## **Return Values**

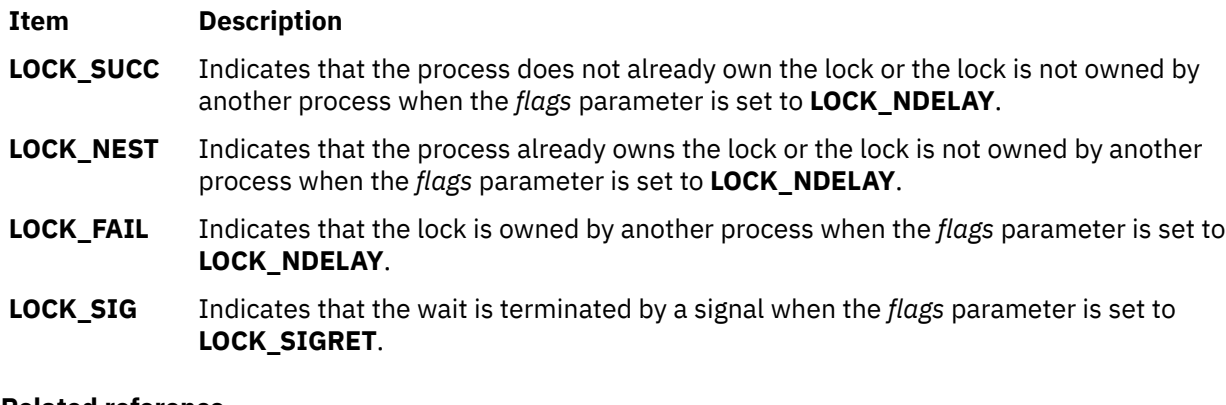

#### **Related reference**

[unlockl Kernel Service](#page-553-0) **Related information** Understanding Locking Locking Kernel Services

# **lock\_mine Kernel Service**

#### **Purpose**

Checks whether a simple or complex lock is owned by the caller.

## **Syntax**

**#include <sys/lock\_def.h>**

```
boolean_t lock_mine ( lock_addr)
void *lock_addr;
```
## **Parameter**

#### **Item Description**

*lock\_addr* Specifies the address of the lock word to check.

## **Description**

The **lock\_mine** kernel service checks whether the specified simple or complex lock is owned by the calling kernel thread. Because a complex lock held in shared-read mode has no owner, the service returns FALSE in this case. This kernel service is provided to assist with debugging.

## **Execution Environment**

The **lock** mine kernel service can be called from the process environment only.

#### **Return Values**

#### **Item Description**

- **TRUE** Indicates that the calling kernel thread owns the lock.
- **FALSE** Indicates that the calling kernel thread does not own the lock, or that a complex lock is held in shared-read mode.

#### **Related reference**

[lock\\_init Kernel Service](#page-369-0) lock\_read or lock\_try\_read Kernel Service [lock\\_write or lock\\_try\\_write Kernel Service](#page-376-0) **Related information** Locking Kernel Services

# **lock\_read or lock\_try\_read Kernel Service**

### **Purpose**

Locks a complex lock in shared-read mode.

### **Syntax**

**#include <sys/lock\_def.h>**

**void lock\_read (** *lock\_addr***) complex\_lock\_t** *lock\_addr***;**

**boolean\_t lock\_try\_read (** *lock\_addr***) complex\_lock\_t** *lock\_addr***;**

#### **Parameter**

**Item Description** *lock addr* Specifies the address of the lock word to lock.

## **Description**

The **lock\_read** kernel service locks the specified complex lock in shared-read mode; it blocks if the lock is locked in exclusive-write mode. The lock must previously have been initialized with the **lock\_init** kernel service. The **lock\_read** kernel service has no return values.

The **lock try read** kernel service tries to lock the specified complex lock in shared-read mode; it returns immediately if the lock is locked in exclusive-write mode, otherwise it locks the lock in shared-read mode. The lock must previously have been initialized with the **lock\_init** kernel service.

## **Execution Environment**

The **lock\_read** and **lock\_try\_read** kernel services can be called from the process environment only.

<span id="page-374-0"></span>The **lock try read** kernel service has the following return values:

#### **Item Description**

**TRUE** Indicates that the lock was successfully acquired in shared-read mode.

**FALSE** Indicates that the lock was not acquired.

#### **Related reference**

[lock\\_init Kernel Service](#page-369-0) [lock\\_islocked Kernel Service](#page-370-0) [lock\\_done Kernel Service](#page-367-0) **Related information** Understanding Locking Locking Kernel Services

# **lock\_read\_to\_write or lock\_try\_read\_to\_write Kernel Service**

### **Purpose**

Upgrades a complex lock from shared-read mode to exclusive-write mode.

## **Syntax**

**#include <sys/lock\_def.h>**

**boolean\_t lock\_read\_to\_write (** *lock\_addr***) complex\_lock\_t** *lock\_addr***;**

```
boolean_t lock_try_read_to_write ( lock_addr)
complex_lock_t lock_addr;
```
### **Parameter**

#### **Item Description**

*lock\_addr* Specifies the address of the lock word to be converted from read-shared to writeexclusive mode.

## **Description**

The **lock\_read\_to\_write** and **lock\_try\_read\_to\_write** kernel services try to upgrade the specified complex lock from shared-read mode to exclusive-write mode. The lock is successfully upgraded if no other thread has already requested write-exclusive access for this lock. If the lock cannot be upgraded, it is no longer held on return from the **lock\_read\_to\_write** kernel service; it is still held in shared-read mode on return from the **lock\_try\_read\_to\_write** kernel service.

The calling kernel thread must hold the lock in shared-read mode.

## **Execution Environment**

The **lock\_read\_to\_write** and **lock\_try\_read\_to\_write** kernel services can be called from the process environment only.

The following only apply to **lock\_read\_to\_write**:

#### **Item Description**

**TRUE** Indicates that the lock was not upgraded and is no longer held.

**FALSE** Indicates that the lock was successfully upgraded to exclusive-write mode.

The following only apply to **lock\_try\_read\_to\_write**:

#### **Item Description**

- **TRUE** Indicates that the lock was successfully upgraded to exclusive-write mode.
- **FALSE** Indicates that the lock was not upgraded and is held in read mode.

#### **Related reference**

[lock\\_init Kernel Service](#page-369-0) [lock\\_islocked Kernel Service](#page-370-0) [lock\\_done Kernel Service](#page-367-0) **Related information** Understanding Locking Locking Kernel Services

## **lock\_set\_recursive Kernel Service**

### **Purpose**

Prepares a complex lock for recursive use.

## **Syntax**

**#include <sys/lock\_def.h>**

```
void lock_set_recursive (lock_addr)
complex_lock_t lock_addr;
```
## **Parameter**

#### **Item Description**

*lock addr* Specifies the address of the lock word to be prepared for recursive use.

## **Description**

The **lock** set recursive kernel service prepares the specified complex lock for recursive use. A complex lock cannot be nested until the **lock\_set\_recursive** kernel service is called for it. The calling kernel thread must hold the specified complex lock in write-exclusive mode.

When a complex lock is used recursively, the **lock done** kernel service must be called once for each time that the thread is locked in order to unlock the lock.

Only the kernel thread which calls the **lock\_set\_recursive** kernel service for a lock may acquire that lock recursively.

**Note:** The **lock** set recursive and **lock** clear recursive kernel services must be used in pairs and must be called only when recursion is likely to occur. The **lock\_set\_recursive** kernel service must be called after making a call to the **lock\_write** kernel service and the **lock\_clear\_recursive** kernel service must be <span id="page-376-0"></span>called before making the call to the **lock\_done** kernel service in routines where recursion might occur down the call stack.

## **Execution Environment**

The **lock** set recursive kernel service can be called from process environment only.

## **Return Values**

The **lock\_set\_recursive** kernel service has no return values.

**Related reference** [lock\\_init Kernel Service](#page-369-0) [lock\\_done Kernel Service](#page-367-0) lock\_write or lock\_try\_write Kernel Service lock clear recursive Kernel Service **Related information** Understanding Locking Locking Kernel Services

# **lock\_write or lock\_try\_write Kernel Service**

## **Purpose**

Locks a complex lock in exclusive-write mode.

## **Syntax**

**#include <sys/lock\_def.h>**

**void lock\_write (** *lock\_addr***) complex\_lock\_t** *lock\_addr***;**

**boolean\_t lock\_try\_write (** *lock\_addr***) complex\_lock\_t** *lock\_addr***;**

## **Parameter**

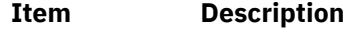

*lock addr* Specifies the address of the lock word to lock.

## **Description**

The **lock** write kernel service locks the specified complex lock in exclusive-write mode; it blocks if the lock is busy. The lock must have been previously initialized with the **lock\_init** kernel service. The **lock** write kernel service has no return values.

The **lock\_try\_write** kernel service tries to lock the specified complex lock in exclusive-write mode; it returns immediately without blocking if the lock is busy. The lock must have been previously initialized with the **lock** init kernel service.

## **Execution Environment**

The **lock\_write** and **lock\_try\_write** kernel services can be called from the process environment only.

The **lock\_try\_write** kernel service has the following parameters:

**Item Description**

**TRUE** Indicates that the lock was successfully acquired.

**FALSE** Indicates that the lock was not acquired.

#### **Related reference**

[lock\\_done Kernel Service](#page-367-0) [lock\\_read\\_to\\_write or lock\\_try\\_read\\_to\\_write Kernel Service](#page-374-0) **Related information** Understanding Locking Locking Kernel Services

# **lock\_write\_to\_read Kernel Service**

### **Purpose**

Downgrades a complex lock from exclusive-write mode to shared-read mode.

### **Syntax**

**#include <sys/lock\_def.h>**

**void lock\_write\_to\_read (** *lock\_addr***) complex\_lock\_t** *lock\_addr***;**

#### **Parameter**

**Item Description** *lock\_addr* Specifies the address of the lock word to be downgraded from exclusive-write to sharedread mode.

## **Description**

The **lock write to read** kernel service downgrades the specified complex lock from exclusive-write mode to shared-read mode. The calling kernel thread must hold the lock in exclusive-write mode.

Once the lock has been downgraded to shared-read mode, other kernel threads will also be able to acquire it in shared-read mode.

## **Execution Environment**

The **lock\_write\_to\_read** kernel service can be called from the process environment only.

## **Return Values**

The **lock\_write\_to\_read** kernel service has no return values.

**Related reference** lock islocked Kernel Service [lock\\_read\\_to\\_write or lock\\_try\\_read\\_to\\_write Kernel Service](#page-374-0) **Related information** Understanding Locking

# <span id="page-378-0"></span>**loifp Kernel Service**

## **Purpose**

Returns the address of the software loopback interface structure.

## **Syntax**

```
#include <sys/types.h>
#include <sys/errno.h>
```
**struct ifnet \*loifp ()**

## **Description**

The **loifp** kernel service returns the address of the **ifnet** structure associated with the software loopback interface. The interface address can be used to examine the interface flags. This address can also be used to determine whether the **[looutput](#page-381-0)** kernel service can be called to send a packet through the loopback interface.

## **Execution Environment**

The **loifp** kernel service can be called from either the process or interrupt environment.

## **Return Values**

The **loifp** service returns the address of the **ifnet** structure describing the software loopback interface.

**Related reference** [looutput Kernel Service](#page-381-0) **Related information** Network Kernel Services

# **longjmpx Kernel Service**

## **Purpose**

Allows exception handling by causing execution to resume at the most recently saved context.

## **Syntax**

```
#include <sys/types.h>
#include <sys/errno.h>
```

```
int longjmpx ( ret_val)
int ret_val;
```
## **Parameters**

#### **Item Description**

*ret\_val* Specifies the return value to be supplied on the return from the **setjmpx** kernel service for the resumed context. This value normally indicates the type of exception that has occurred.

## **Description**

The **longjmpx** kernel service causes the normal execution flow to be modified so that execution resumes at the most recently saved context. The kernel mode lock is reacquired if it is necessary. The interrupt priority level is reset to that of the saved context.

The **longjmpx** service internally calls the **[clrjmpx](#page-50-0)** service to remove the jump buffer specified by the *jump\_buffer* parameter from the list of contexts to be resumed. The **longjmpx** service always returns a nonzero value when returning to the restored context. Therefore, if the value of the *ret\_val* parameter is 0, the **longjmpx** service returns an **EINTR** value to the restored context.

If there is no saved context to resume, the system crashes.

## **Execution Environment**

The **longjmpx** kernel service can be called from either the process or interrupt environment.

## **Return Values**

A successful call to the **longjmpx** service does not return to the caller. Instead, it causes execution to resume at the return from a previous **[setjmpx](#page-499-0)** call with the return value of the *ret\_val* parameter.

**Related reference** [clrjmpx Kernel Service](#page-50-0) [setjmpx Kernel Service](#page-499-0) **Related information** Understanding Exception Handling Process and Exception Management Kernel Services

## **lookupvp, lookupname, lookupname\_cur Kernel Services**

#### **Purpose**

Retrieves the v-node that corresponds to the named path.

#### **Syntax**

```
#include <sys/types.h>
 #include <sys/errno.h>
 #include <sys/uio.h>
int lookupvp ( namep, flags, compvpp, crp)
char *namep;
int flags;
struct vnode **compvpp;
struct ucred *crp;
int lookupname ( namep, seg, flags, dirvpp, compvpp, crp)
char *namep;
int seg;
int flags;
struct vnode **dirvpp;
struct vnode **compvpp;
struct cred *crp;
int lookupname_cur ( namep, seg, flags, dirvpp, compvpp, curdvp, crp)
char *namep;
int seg;
int flags;
```
<span id="page-380-0"></span>**struct vnode \*\****dirvpp***; struct vnode \*\****compvpp***; struct vnode \*\****curdvp***; struct cred \****crp***;**

### **Parameters**

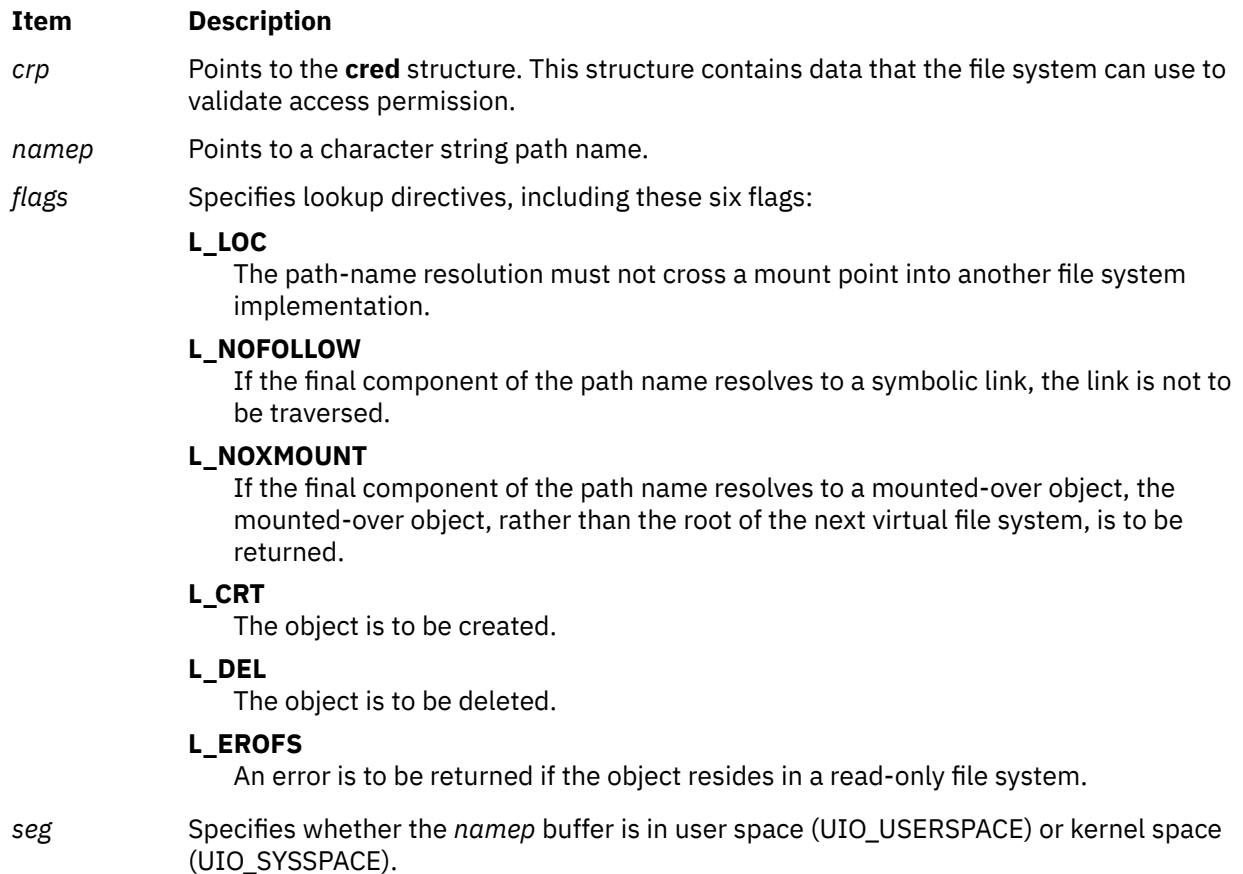

- *compvpp* Points to the location where the vnode pointer for the named object is to be returned to the calling routine.
- *dirvpp* Points to the location where the vnode pointer for the directory containing the named object is to be returned.
- *curdvp* Points to the vnode for a current directory to be used instead of u\_cdir.

## **Description**

The **lookupvp** kernel service provides translation of the path name provided by the *namep* parameter into a virtual file system node. The **lookupvp** service provides a flexible interface to path-name resolution by regarding the *flags* parameter values as directives to the lookup process. The lookup process is a cooperative effort between the logical file system and underlying virtual file systems (VFS). Several v-node and VFS operations are employed to:

- Look up individual name components
- Read symbolic links
- Cross mount points

The **lookupvp** kernel service determines the process's current and root directories by consulting the u\_cdir and u\_rdir fields in the **u** structure. Information about the virtual file system and file system installation for transient v-nodes is obtained from each name component's **vfs** or **gfs** structure. The **lookupvp** kernel service assumes that the named path is in kernel address space.

<span id="page-381-0"></span>The **lookupname** kernel service provides the same service as the **lookupvp** kernel service, but allows the caller to specify whether the path name is in kernel or user space. It also provides the ability to retrieve the vnode for the directory containing the named object. The **lookupname\_cur** kernel service further extends the interface by allowing the lookup to proceed relative to the given *curdvp* directory.

The vnodes returned by the **lookup** services are held. The calling routine is responsible for releasing the hold by calling the **vnop\_rele** entry point when it completes its operation.

## **Execution Environment**

The **lookup** kernel services can be called from the process environment only.

### **Return Values**

#### **Item Description**

**0** Indicates a successful operation.

**errno** Indicates an error. This number is defined in the **/usr/include/sys/errno.h** file.

#### **Related information**

Understanding Data Structures and Header Files for Virtual File Systems Virtual File System Overview Virtual File System (VFS) Kernel Services

## **looutput Kernel Service**

### **Purpose**

Sends data through a software loopback interface.

## **Syntax**

```
#include <sys/types.h>
#include <sys/errno.h>
```

```
int looutput ( ifp, m0, dst)
struct ifnet *ifp;
struct mbuf *m0;
struct sockaddr *dst;
```
## **Parameters**

# **Ite Description**

**m**

- *ifp* Specifies the address of an **ifnet** structure describing the software loopback interface.
- *m0* Specifies an **mbuf** chain containing output data.
- *dst* Specifies the address of a **sockaddr** structure that specifies the destination for the data.

## **Description**

The **looutput** kernel service sends data through a software loopback interface. The data in the *m0* parameter is passed to the input handler of the protocol specified by the *dst* parameter.

## <span id="page-382-0"></span>**Execution Environment**

The **looutput** kernel service can be called from either the process or interrupt environment.

### **Return Values**

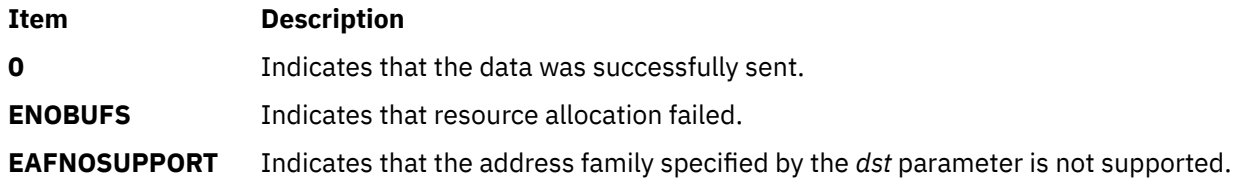

**Related reference** [loifp Kernel Service](#page-378-0) **Related information** Network Kernel Services

## **ltpin Kernel Service**

### **Purpose**

Pins the address range in the system (kernel) space and frees the page space for the associated pages.

## **Syntax**

```
#include <sys/types.h>
#include <sys/errno.h>
#include <sys/pin.h>
```

```
int ltpin (addr, length) 
caddr_t addr; 
int length;
```
#### **Parameters**

#### **Item Description**

*addr* Specifies the address of the first byte to pin.

*length* Specifies the number of bytes to pin.

## **Description**

The **ltpin** (long term pin) kernel service pins the real memory pages touched by the address range specified by the *addr* and *length* parameters in the system (kernel) address space. It pins the realmemory pages to ensure that page faults do not occur for memory references in this address range. The **ltpin** kernel service increments the long-term pin count for each real-memory page. While either the long-term or short-term pin count is nonzero, the page cannot be paged out of real memory.

The **ltpin** kernel service pins either the entire address range or none of it. Only a limited number of pages are pinned in the system. If there are not enough unpinned pages in the system, the **ltpin** kernel service returns an error code. The **ltpin** kernel service is not a published interface.

**Note:** The operating system pins only whole pages at a time. Therfore, if the requested range is not aligned on a page boundary, then memory outside this range is also pinned.

The **ltpin** kernel service can only be called for addresses within the system (kernel) address space.

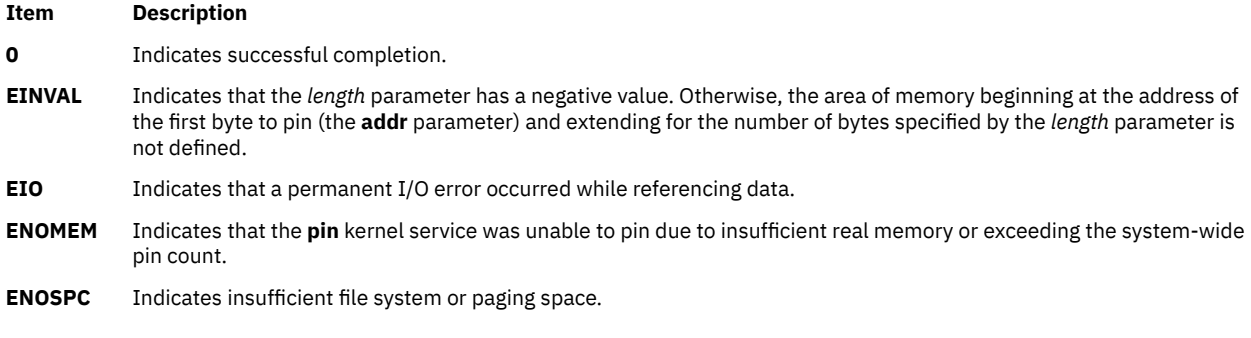

#### **Related reference**

ltunpin Kernel Service

# **ltunpin Kernel Service**

#### **Purpose**

Unpins the address range in system (kernel) address space and reallocates paging space for the specified region.

### **Syntax**

**#include <sys/types.h> #include <sys/errno.h> #include <sys/pin.h>**

```
int ltunpin (addr, length) 
caddr_t addr; 
         int length;
```
## **Parameters**

**Item Description**

*addr* Specifies the address of the first byte to unpin.

*length* Specifies the number of bytes to unpin.

## **Description**

The **ltunpin** kernel service decreases the long-term pin count of each page in the address range. When the long-term pin count becomes 0, the backing storage (paging space) for the memory region is allocated and assigned to the pages. When both the long-term and short-term pin counts are 0, the page is no longer pinned and the **ltunpin** kernel service will assert. If allocating backing pages would put the system below the low paging space threshold, the call waits until paging space becomes available.

The **ltunpin** kernel service can only be called with addresses in the system (kernel) address space from the process environment.

### **Return Values**

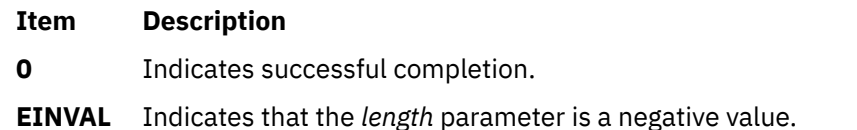

#### <span id="page-384-0"></span>**Item Description**

**EIO** Indicates that a permanent I/O error occurred while referencing data.

#### **Related reference**

[ltpin Kernel Service](#page-382-0)

### **m**

The following kernel services begin with the with the letter m.

# **m\_adj Kernel Service**

## **Purpose**

Adjusts the size of an **mbuf** chain.

## **Syntax**

```
#include <sys/types.h>
#include <sys/errno.h>
#include <sys/mbuf.h>
```

```
void m_adj ( m, diff)
struct mbuf *m;
int diff;
```
## **Parameters**

#### **Item Description**

- *m* Specifies the **mbuf** chain to be adjusted.
- diff Specifies the number of bytes to be removed.

## **Description**

The **m\_adj** kernel service adjusts the size of an **mbuf** chain by the number of bytes specified by the *diff* parameter. If the number specified by the *diff* parameter is nonnegative, the bytes are removed from the front of the chain. If this number is negative, the alteration is done from back to front.

## **Execution Environment**

The **m\_adj** kernel service can be called from either the process or interrupt environment.

## **Return Values**

The **m\_adj** service has no return values.

## **Related information**

I/O Kernel Services

# **mbreq Structure for mbuf Kernel Services**

## **Purpose**

Contains **mbuf** structure registration information for the **m\_reg** and **m\_dereg** kernel services.

## **Syntax**

```
#include <sys/mbuf.h>
struct mbreq {
 int low_mbuf;
 int low_clust;
             int initial_mbuf;
              int initial_clust;
}
```
## **Parameters**

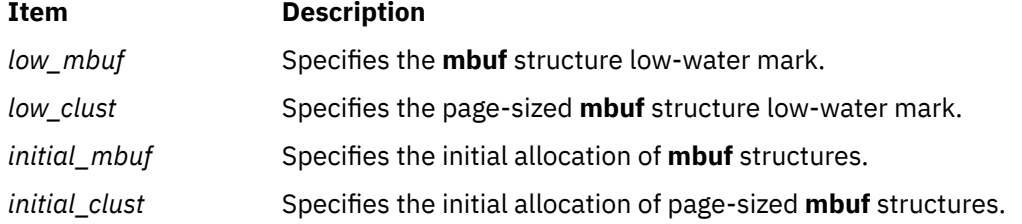

## **Description**

The **mbreq** structure specifies the **mbuf** structure usage expectations for a user of **mbuf** kernel services.

```
Related reference
m_dereg Kernel Service
m_reg Kernel Service
Related information
I/O Kernel Services
```
# **mbstat Structure for mbuf Kernel Services**

### **Purpose**

Contains **mbuf** usage statistics.

#### **Syntax**

```
#include <sys/mbuf.h>
```

```
struct mbstat {
ulong m_mbufs;
ulong m_clusters;
ulong m_spare;
ulong m_clfree;
ulong m_drops;
ulong m_wait;
ulong m_drain;
short m_mtypes[256];
}
```
## **Parameters**

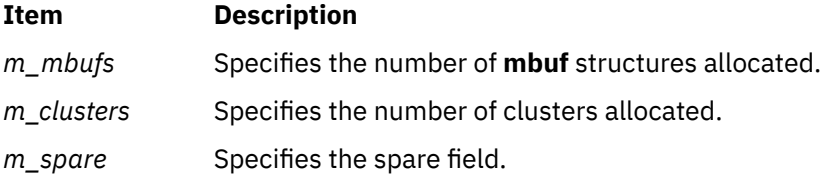

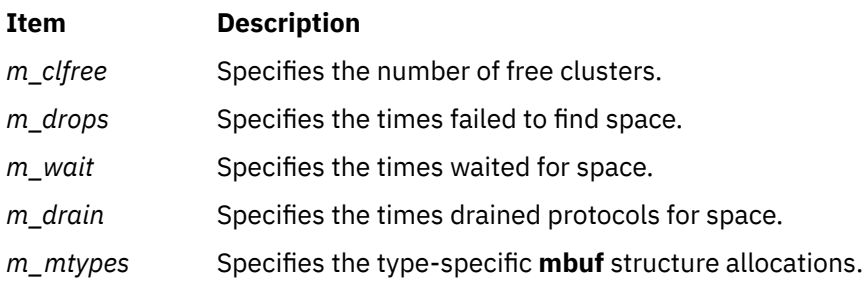

## **Description**

The **mbstat** structure provides usage information for the **mbuf** services. Statistics can be viewed through the **netstat -m** command.

#### **Related information**

netstat subroutine I/O Kernel Services

## **m\_cat Kernel Service**

## **Purpose**

Appends one **mbuf** chain to the end of another.

## **Syntax**

```
#include <sys/types.h>
#include <sys/errno.h>
#include <sys/mbuf.h>
```

```
void m_cat ( m, n)
struct mbuf *m;
struct mbuf *n;
```
## **Parameters**

**Ite Description m**

*m* Specifies the **mbuf** chain to be appended to.

*n* Specifies the **mbuf** chain to append.

## **Description**

The **m\_cat** kernel service appends an **mbuf** chain specified by the *n* parameter to the end of **mbuf** chain specified by the *m* parameter*.* Where possible, compaction is performed.

## **Execution Environment**

The **m\_cat** kernel service can be called from either the process or interrupt environment.

## **Return Values**

The **m\_cat** service has no return values.

**Related information** I/O Kernel Services

## **m\_clattach Kernel Service**

### **Purpose**

Allocates an **mbuf** structure and attaches an external cluster.

### **Syntax**

```
#include <sys/types.h>
#include <sys/errno.h>
#include <sys/mbuf.h>
```

```
struct mbuf *
m_clattach( ext_buf, ext_free, ext_size, ext_arg, wait)
caddr_t ext_buf;
int (*ext_free)();
int ext_size;
int ext_arg;
int wait;
```
### **Parameters**

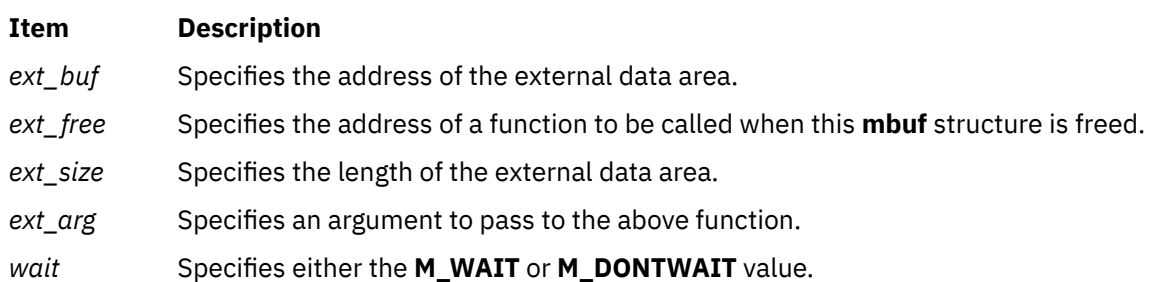

## **Description**

The **m\_clattach** kernel service allocates an **mbuf** structure and attaches the cluster specified by the *ext\_buf* parameter*.* This data is owned by the caller. The m\_data field of the returned **mbuf** structure points to the caller's data. Interrupt handlers can call this service only with the *wait* parameter set to **M\_DONTWAIT**.

**Note:** The **m\_clattach** kernel service replaces the **m\_clgetx** kernel service, which is no longer supported.

The calling function is required to fill out the mbuf structure sufficiently to support normal usage. This includes support for the DMA functions during network transmission. To support DMA functions, the **ext\_hasxm** flag field needs to be set to true and the **ext\_xmemd** structure needs to be filled out. For buffers allocated from the kernel pinned heap, the **ext\_xmemd.aspace\_id** field should be set to XMEM\_GLOBAL.

## **Execution Environment**

The **m\_clattach** kernel service can be called from either the process or interrupt environment.

#### **Return Values**

The **m\_clattach** kernel service returns the address of an allocated **mbuf** structure. If the *wait* parameter is set to **M\_DONTWAIT** and there are no free **mbuf** structures, the **m\_clattach** service returns null.

<span id="page-388-0"></span>**Related information** I/O Kernel Services

# **m\_clget Macro for mbuf Kernel Services**

### **Purpose**

Allocates a page-sized **mbuf** structure cluster.

## **Syntax**

**#include <sys/mbuf.h>**

**int m\_clget (** *m***) struct mbuf \****m***;**

## **Parameter**

```
Ite
Description
m
```
*m* Specifies the **mbuf** structure with which the cluster is to be associated.

## **Description**

The **m\_clget** macro allocates a page-sized **mbuf** cluster and attaches it to the given **mbuf** structure. If successful, the length of the **mbuf** structure is set to **CLBYTES**.

## **Execution Environment**

The **m\_clget** macro can be called from either the process or interrupt environment.

## **Return Values**

**Ite Description**

**m**

- **1** Indicates successful completion.
- **0** Indicates an error.

**Related reference** m\_clgetm Kernel Service **Related information** I/O Kernel Services

## **m\_clgetm Kernel Service**

## **Purpose**

Allocates and attaches an external buffer.

### **Syntax**

```
#include <sys/types.h>
#include <sys/errno.h>
#include <sys/mbuf.h>
#include <net/net_globals.h>
```

```
int
m_clgetm( m, how, size)
struct mbuf *m;
int how;
int size;
```
### **Parameters**

#### **Item Description**

- *m* Specifies the **mbuf** structure that the cluster will be associated with.
- *how* Specifies either the **M\_DONTWAIT** or **M\_WAIT** value.
- *size* Specifies the size of external cluster to attach. Any value less than MAXALLOCSAVE is valid. For larger values, M\_WAIT must be specified.

## **Description**

The **m\_clgetm** service allocates an **mbuf** cluster of the specified number of bytes and attaches it to the **mbuf** structure indicated by the *m* parameter. If successful, the **m\_clgetm** service sets the **M\_EXT** flag.

## **Execution Environment**

The **m\_clgetm** kernel service can be called from either the process or interrupt environment.

An interrupt handler can specify the *wait* parameter as **M\_DONTWAIT** only.

## **Return Values**

# **Ite Description**

**m**

**1** Indicates a successful operation.

If there are no free **mbuf** structures, the **m\_clgetm** kernel service returns a null value.

**Related reference** [m\\_freem Kernel Service](#page-394-0) [m\\_get Kernel Service](#page-395-0) [m\\_clget Macro for mbuf Kernel Services](#page-388-0) **Related information** I/O Kernel Services

# **m\_collapse Kernel Service**

## **Purpose**

Guarantees that an **mbuf** chain contains no more than a given number of **mbuf** structures.

## <span id="page-390-0"></span>**Syntax**

```
#include <sys/types.h>
#include <sys/errno.h>
#include <sys/mbuf.h>
```

```
struct mbuf *m_collapse ( m, size)
struct mbuf *m;
int size;
```
#### **Parameters**

#### **Item Description**

*m* Specifies the **mbuf** chain to be collapsed.

*size* Denotes the maximum number of **mbuf** structures allowed in the chain.

## **Description**

The **m\_collapse** kernel service reduces the number of **mbuf** structures in an **mbuf** chain to the number of **mbuf** structures specified by the *size* parameter. The **m\_collapse** service accomplishes this by copying data into page-sized **mbuf** structures until the chain is of the desired length. (If required, more than one page-sized **mbuf** structure is used.)

## **Execution Environment**

The **m\_collapse** kernel service can be called from either the process or interrupt environment.

#### **Return Values**

If the chain cannot be collapsed into the number of **mbuf** structures specified by the *size* parameter, a value of null is returned and the original chain is deallocated. Upon successful completion, the head of the altered **mbuf** chain is returned.

#### **Related information**

I/O Kernel Services

## **m\_copy Macro for mbuf Kernel Services**

#### **Purpose**

Creates a copy of all or part of a list of **mbuf** structures.

#### **Syntax**

**#include <sys/mbuf.h>**

```
struct mbuf *m_copy ( m, off, len)
struct mbuf *m;
int off;
int len;
```
## <span id="page-391-0"></span>**Parameters**

#### **Ite Description**

**m**

- *m* Specifies the **mbuf** structure, or the head of a list of **mbuf** structures, to be copied.
- *off* Specifies an offset into data from which copying starts.
- *len* Denotes the total number of bytes to copy.

## **Description**

The **m\_copy** macro makes a copy of the structure specified by the *m* parameter. The copy begins at the specified bytes (represented by the *off* parameter) and continues for the number of bytes specified by the *len* parameter. If the *len* parameter is set to **M\_COPYALL**, the entire **mbuf** chain is copied.

## **Execution Environment**

The **m\_copy** macro can be called from either the process or interrupt environment.

## **Return Values**

Upon successful completion, the address of the copied list (the **mbuf** structure that heads the list) is returned. If the copy fails, a value of null is returned.

#### **Related reference**

m\_copydata Kernel Service [m\\_copym Kernel Service](#page-392-0) **Related information** I/O Kernel Services

## **m\_copydata Kernel Service**

#### **Purpose**

Copies data from an **mbuf** chain to a specified buffer.

## **Syntax**

```
#include <sys/types.h>
#include <sys/errno.h>
#include <sys/mbuf.h>
```

```
void m_copydata (m, off, len, cp)
struct mbuf * m;
int off;
int len;
caddr_t cp;
```
## **Parameters**

#### **Ite Description**

**m**

- *m* Indicates the **mbuf** structure, or the head of a list of **mbuf** structures, to be copied.
- *off* Specifies an offset into data from which copying starts.

# <span id="page-392-0"></span>**Ite Description**

**m**

- *len* Denotes the total number of bytes to copy.
- *cp* Points to a data buffer into which to copy the **mbuf** data.

## **Description**

The **m\_copydata** kernel service makes a copy of the structure specified by the *m* parameter. The copy begins at the specified bytes (represented by the *off* parameter) and continues for the number of bytes specified by the *len* parameter. The data is copied into the buffer specified by the *cp* parameter.

## **Execution Environment**

The **m** copydata kernel service can be called from either the process or interrupt environment.

## **Return Values**

The **mcopydata** service has no return values.

**Related reference** [m\\_copy Macro for mbuf Kernel Services](#page-390-0) **Related information** I/O Kernel Services

## **m\_copym Kernel Service**

## **Purpose**

Creates a copy of all or part of a list of **mbuf** structures.

## **Syntax**

```
#include <sys/types.h>
#include <sys/errno.h>
#include <sys/mbuf.h>
```

```
struct mbuf *
m_copym( m, off, len, wait)
struct mbuf m;
int off;
int len;
int wait;
```
## **Parameters**

#### **Item Description**

- *m* Specifies the **mbuf** structure to be copied.
- *off* Specifies an offset into data from which copying will start.
- *len* Specifies the total number of bytes to copy.
- *wait* Specifies either the **M\_DONTWAIT** or **M\_WAIT** value.

## <span id="page-393-0"></span>**Description**

The **m\_copym** kernel service makes a copy of the **mbuf** structure specified by the *m* parameter starting at the specified offset from the beginning and continuing for the number of bytes specified by the *len* parameter. If the *len* parameter is set to **M\_COPYALL**, the entire **mbuf** chain is copied.

If the **mbuf** structure specified by the *m* parameter has an external buffer attached (that is, the **M\_EXT** flag is set), the copy is done by reference to the external cluster. In this case, the data must not be altered or both copies will be changed. Interrupt handlers can specify the *wait* parameter as **M\_DONTWAIT** only.

## **Execution Environment**

The **m\_copym** kernel service can be called from either the process or interrupt environment.

## **Return Values**

The address of the copy is returned upon successful completion. If the copy fails, null is returned. If the *wait* parameter is set to **M\_DONTWAIT** and there are no free **mbuf** structures, the **m\_copym** kernel service returns a null value.

#### **Related reference**

[m\\_copydata Kernel Service](#page-391-0) [m\\_copy Macro for mbuf Kernel Services](#page-390-0) **Related information** I/O Kernel Services

# **m\_dereg Kernel Service**

## **Purpose**

Deregisters expected **mbuf** structure usage.

## **Syntax**

```
#include <sys/types.h>
#include <sys/errno.h>
#include <sys/mbuf.h>
```
**void m\_dereg (** *mbp***) struct mbreq** *mbp***;**

## **Parameter**

```
Ite
Description
```
**m**

*mb* Defines the address of an **mbreq** [structure](#page-384-0) that specifies expected **mbuf** usage. *p*

## **Description**

The **m\_dereg** kernel service deregisters requirements previously registered with the **[m\\_reg](#page-402-0)** kernel service. The **m\_dereg** service is mandatory if the **m\_reg** service is called.

## **Execution Environment**

The **m\_dereg** kernel service can be called from the process environment only.

<span id="page-394-0"></span>The **m\_dereg** service has no return values.

#### **Related reference**

[mbreq Structure for mbuf Kernel Services](#page-384-0) [m\\_reg Kernel Service](#page-402-0) **Related information**

I/O Kernel Services

# **m\_free Kernel Service**

## **Purpose**

Frees an **mbuf** structure and any associated external storage area.

## **Syntax**

```
#include <sys/types.h>
#include <sys/errno.h>
#include <sys/mbuf.h>
```

```
struct mbuf *m_free( m)
struct mbuf *m;
```
## **Parameter**

**Ite Description**

**m**

*m* Specifies the **mbuf** structure to be freed.

## **Description**

The **m\_free** kernel service returns an **mbuf** structure to the buffer pool. If the **mbuf** structure specified by the *m* parameter has an attached cluster (that is, a paged-size **mbuf** structure), the **m\_free** kernel service also frees the associated external storage.

## **Execution Environment**

The **m\_free** kernel service can be called from either the process or interrupt environment.

## **Return Values**

If the **mbuf** structure specified by the *m* parameter is the head of an **mbuf** chain, the **m\_free** service returns the next **mbuf** structure in the chain. A null value is returned if the structure specified by the *m* parameter is not part of an **mbuf** chain.

**Related reference** [m\\_get Kernel Service](#page-395-0) **Related information** I/O Kernel Services

## **m\_freem Kernel Service**

### <span id="page-395-0"></span>**Purpose**

Frees an entire **mbuf** chain.

## **Syntax**

```
#include <sys/types.h>
#include <sys/errno.h>
#include <sys/mbuf.h>
```
**void m\_freem (** *m***) struct mbuf \****m***;**

### **Parameter**

**Ite Description m**

*m* Indicates the head of the **mbuf** chain to be freed.

## **Description**

The **m\_freem** kernel service starts the **[m\\_free](#page-394-0)** kernel service for each **mbuf** structure in the chain headed by the head specified by the *m* parameter.

## **Execution Environment**

The **m\_freem** kernel service can be called from either the process or interrupt environment.

### **Return Values**

The **m\_freem** service has no return values.

**Related reference** [m\\_free Kernel Service](#page-394-0) m\_get Kernel Service **Related information** I/O Kernel Services

## **m\_get Kernel Service**

#### **Purpose**

Allocates a memory buffer (mbuf) from the **mbuf** pool.

#### **Syntax**

```
#include <sys/types.h>
 #include <sys/errno.h>
 #include <sys/mbuf.h>
struct mbuf *m_get ( wait, type)
int wait;
int type;
```
#### **Item Description**

*wait* Indicates the action to be taken if there are no free **mbuf** structures. Possible values are:

#### **M\_DONTWAIT**

Called from either an interrupt or process environment.

#### **M\_WAIT**

Called from a process environment.

*type* Specifies a valid **mbuf** type, as listed in the **/usr/include/sys/mbuf.h** file.

# **Description**

The **m\_get** kernel service allocates an **mbuf** structure of the specified type. If the buffer pool is empty and the *wait* parameter is set to **M\_WAIT**, the **m\_get** kernel service does not return until an **mbuf** structure is available.

# **Execution Environment**

The **m\_get** kernel service can be called from either the process or interrupt environment.

An interrupt handler can specify the *wait* parameter as **M\_DONTWAIT** only.

#### **Return Values**

Upon successful completion, the **m\_get** service returns the address of an allocated **mbuf** structure. If the *wait* parameter is set to **M\_DONTWAIT** and there are no free **mbuf** structures, the **m\_get** kernel service returns a null value.

#### **Related reference**

[m\\_free Kernel Service](#page-394-0) [m\\_freem Kernel Service](#page-394-0) **Related information** I/O Kernel Services

# **m\_getclr Kernel Service**

# **Purpose**

Allocates and zeroes a memory buffer from the **mbuf** pool.

# **Syntax**

```
#include <sys/types.h>
#include <sys/errno.h>
#include <sys/mbuf.h>
```

```
struct mbuf *m_getclr ( wait, type)
int wait;
int type;
```
#### <span id="page-397-0"></span>**Item Description**

*wait* This flag indicates the action to be taken if there are no free **mbuf** structures. Possible values are:

#### **M\_DONTWAIT**

Called from either an interrupt or process environment.

#### **M\_WAIT**

Called from a process environment only.

*type* Specifies a valid **mbuf** type, as listed in the **/usr/include/sys/mbuf.h** file.

# **Description**

The **m\_getclr** kernel service allocates an **mbuf** structure of the specified type. If the buffer pool is empty and the *wait* parameter is set to **M\_WAIT** value, the **m\_getclr** service does not return until an **mbuf** structure is available.

The **m\_getclr** kernel service differs from the **m\_get** kernel service in that the **m\_getclr** service zeroes the data portion of the allocated **mbuf** structure.

# **Execution Environment**

The **m\_getclr** kernel service can be called from either the process or interrupt environment. Interrupt handlers can call the **m\_getclr** service only with the *wait* parameter set to the **M\_DONTWAIT** value.

#### **Return Values**

The **m\_getclr** kernel service returns the address of an allocated **mbuf** structure. If the *wait* parameter is set to the **M\_DONTWAIT** value and there are no free **mbuf** structures, the **m\_getclr** kernel service returns a null value.

#### **Related reference**

[m\\_free Kernel Service](#page-394-0) [m\\_freem Kernel Service](#page-394-0) [m\\_get Kernel Service](#page-395-0) **Related information** I/O Kernel Services

# **m\_getclust Macro for mbuf Kernel Services**

#### **Purpose**

Allocates an **mbuf** structure from the **mbuf** buffer pool and attaches a page-sized cluster.

# **Syntax**

**#include <sys/mbuf.h>**

```
struct mbuf *m_getclust ( wait, type)
int wait;
int type;
```
#### <span id="page-398-0"></span>**Item Description**

*wait* Indicates the action to be taken if there are no available **mbuf** structures. Possible values are:

#### **M\_DONTWAIT**

Called from either an interrupt or process environment.

#### **M\_WAIT**

Called from a process environment only.

*type* Specifies a valid **mbuf** type from the **/usr/include/sys/mbuf.h** file.

# **Description**

The **m\_getclust** macro allocates an **mbuf** structure of the specified type. If the allocation succeeds, the **m\_getclust** macro then attempts to attach a page-sized cluster to the structure.

If the buffer pool is empty and the *wait* parameter is set to **M\_WAIT**, the **m\_getclust** macro does not return until an **mbuf** structure is available.

# **Execution Environment**

The **m\_getclust** macro can be called from either the process or interrupt environment.

# **Return Values**

The address of an allocated **mbuf** structure is returned on success. If the *wait* parameter is set to **M\_DONTWAIT** and there are no free **mbuf** structures, the **m\_getclust** macro returns a null value.

**Related reference** m\_getclustm Kernel Service **Related information** I/O Kernel Services

# **m\_getclustm Kernel Service**

# **Purpose**

Allocates an **mbuf** structure and attaches a cluster of the specified size, both from the **mbuf** buffer pool.

# **Syntax**

```
#include <sys/mbuf.h>
#include <net/net_globals.h>
```

```
struct mbuf *
m_getclustm( wait, type, size)
int wait;
int type;
int size;
```
# **Parameters**

#### **Item Description**

*wait* Specifies either the **M\_DONTWAIT** or **M\_WAIT** value.

*type* Specifies a valid **mbuf** type from the **/usr/include/sys/mbuf.h** file.

#### <span id="page-399-0"></span>**Item Description**

*size* Specifies the size of the external cluster to attach. Any value less than MAXALLOCSAVE is valid. For larger values, M\_WAIT must be specified.

# **Description**

The **m\_getclustm** service allocates an **mbuf** structure of the specified type. If successful, the **m\_getclustm** service then attempts to attach a cluster of the indicated size (specified by the *size* parameter) to the **mbuf** structure. If the buffer pool is empty and the *wait* parameter is set to **M\_WAIT**, the **m\_get** service does not return until an **mbuf** structure is available. Interrupt handlers should call this service only with the *wait* parameter set to **M\_DONTWAIT**.

# **Execution Environment**

The **m\_getclustm** kernel service can be called from either the process or interrupt environment.

An interrupt handler can specify the *wait* parameter as **M\_DONTWAIT** only.

#### **Return Values**

The **m\_getclustm** kernel service returns the address of an allocated **mbuf** structure on success. If the *wait* parameter is set to **M\_DONTWAIT** and there are no free **mbuf** structures, the **m\_getclustm** kernel service returns null.

#### **Related reference**

[m\\_clget Macro for mbuf Kernel Services](#page-388-0) [m\\_free Kernel Service](#page-394-0) [m\\_freem Kernel Service](#page-394-0) [m\\_get Kernel Service](#page-395-0) [m\\_getclust Macro for mbuf Kernel Services](#page-397-0) **Related information** I/O Kernel Services

# **m\_gethdr Kernel Service**

#### **Purpose**

Allocates a header memory buffer from the **mbuf** pool.

#### **Syntax**

```
#include <sys/types.h>
#include <sys/errno.h>
#include <sys/mbuf.h>
```

```
struct mbuf *
m_gethdr ( wait, type)
int wait;
int type;
```
#### **Parameters**

#### **Item Description**

*wait* Specifies either the **M\_DONTWAIT** or **M\_WAIT** value.

*type* Specifies the valid **mbuf** type from the **/usr/include/sys/mbuf.h** file.

# <span id="page-400-0"></span>**Description**

The **m\_gethdr** kernel service allocates an **mbuf** structure of the specified type. If the buffer pool is empty and the *wait* parameter is set to **M\_WAIT**, the **m\_gethdr** kernel service will not return until an **mbuf** structure is available. Interrupt handlers should call this kernel service only with the *wait* parameter set to **M\_DONTWAIT**. The **M\_PKTHDR** flag is set for the returned **mbuf** structure.

# **Execution Environment**

The **m\_gethdr** kernel service can be called from either the process or interrupt environment.

An interrupt handler can specify the *wait* parameter as **M\_DONTWAIT** only.

# **Return Values**

The address of an allocated **mbuf** structure is returned on success. If the *wait* parameter is set to **M\_DONTWAIT** and there are no free **mbuf** structure, the **m\_gethdr** kernel service returns null.

# **Related Information**

The **[m\\_free](#page-394-0)** kernel service, **[m\\_freem](#page-394-0)** kernel service.

I/O Kernel Services in *Kernel Extensions and Device Support Programming Concepts*.

**Related reference** [m\\_free Kernel Service](#page-394-0) [m\\_freem Kernel Service](#page-394-0) **Related information** I/O Kernel Services

# **M\_HASCL Macro for mbuf Kernel Services**

# **Purpose**

Determines if an **mbuf** structure has an attached cluster.

# **Syntax**

```
#include <sys/types.h>
#include <sys/errno.h>
#include <sys/mbuf.h>
```
**struct mbuf \*** *m***; M\_HASCL (***m***);**

# **Parameter**

**Ite Description**

**m**

*m* Indicates the address of the **mbuf** structure in question.

# **Description**

The **M\_HASCL** macro determines if an **mbuf** structure has an attached cluster.

# **Execution Environment**

The **M\_HASCL** macro can be called from either the process or interrupt environment.

# **Example**

The **M\_HASCL** macro can be used as in the following example:

```
struct mbuf *m;
if (M_HASCL(m)) 
   printf("mbuf has attached cluster");
```
#### **Related information**

I/O Kernel Services

# **m\_pullup Kernel Service**

# **Purpose**

Adjusts an **mbuf** chain so that a given number of bytes is in contiguous memory in the data area of the head **mbuf** structure.

# **Syntax**

```
#include <sys/types.h>
#include <sys/errno.h>
#include <sys/mbuf.h>
```

```
struct mbuf *m_pullup ( m, size)
struct mbuf *m;
int size;
```
#### **Parameters**

#### **Item Description**

*m* Specifies the **mbuf** chain to be adjusted.

*size* Specifies the number of bytes to be contiguous.

# **Description**

The **m\_pullup** kernel service guarantees that the **mbuf** structure at the head of a chain has in contiguous memory within its data area at least the number of data bytes specified by the *size* parameter.

# **Execution Environment**

The **m\_pullup** kernel service can be called from either the process or interrupt environment.

#### **Return Values**

Upon successful completion, the head structure in the altered **mbuf** chain is returned.

A value of null is returned and the original chain is deallocated under the following circumstances:

- The size of the chain is less than indicated by the *size* parameter.
- The number indicated by the *size* parameter is greater than the data portion of the head-size **mbuf** structure.

**Related information**

I/O Kernel Services

# **m\_reg Kernel Service**

#### **Purpose**

Registers expected **mbuf** usage.

# **Syntax**

```
#include <sys/types.h>
#include <sys/errno.h>
#include <sys/mbuf.h>
```
**void m\_reg (** *mbp***) struct mbreq** *mbp***;**

#### **Parameter**

```
Ite
Description
```
**m**

*mb* Defines the address of an **mbreq** structure that specifies expected **mbuf** usage. *p*

# **Description**

The **m\_reg** kernel service lets users of **mbuf** services specify initial requirements. The **m\_reg** kernel service also allows the buffer pool low-water and deallocation marks to be adjusted based on expected usage. Its use is recommended for better control of the buffer pool.

When the number of free **mbuf** structures falls below the low-water mark, the total **mbuf** pool is expanded. When the number of free **mbuf** structures rises above the deallocation mark, the total **mbuf** pool is contracted and resources are returned to the system.

# **Execution Environment**

The **m\_reg** kernel service can be called from the process environment only.

# **Return Values**

The **m** reg service has no return values.

**Related reference** [mbreq Structure for mbuf Kernel Services](#page-384-0) [m\\_dereg Kernel Service](#page-393-0) **Related information** I/O Kernel Services

# **md\_restart\_block\_read Kernel Service**

# **Purpose**

A copy of the **RESTART\_BLOCK** structure in the **NVRAM** header will be placed in the caller's buffer.

# **Syntax**

**#include <sys/mdio.h>**

```
int md_restart_block_read (md)
                 struct mdio *md;
```
#### **Parameters**

#### **Ite Description**

**m**

*md* Specifies the address of the **mdio** structure. The **mdio** structure contains the following fields:

**md\_data**

Pointer to the data buffer.

#### **md\_size**

Number of bytes in the data buffer.

#### **md\_addr**

Contains the value PMMode on return in the least significant byte.

#### **Description**

The RestartBlock which is in the **NVRAM** header will be copied to the user supplied buffer. This block is a communication vehicle for the software and the firmware.

#### **Return Values**

Returns 0 for successful completion.

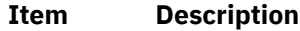

**ENOMEM** Indicates that there was not enough room in the user supplied buffer to contain the RestartBlock.

**EINVAL** Indicates this is not a PowerPC<sup>®</sup> reference platform.

# **Prerequisite Information**

Kernel Extensions and Device Driver Management Kernel Services in Kernel Extensions and Device Support Programming Concepts.

#### **Related information**

Machine Device Driver

# **md\_restart\_block\_upd Kernel Service**

#### **Purpose**

The caller supplied RestartBlock will be copied to the **NVRAM** header.

#### **Syntax**

**#include <sys/mdio.h>**

```
int md_restart_block_upd (md, pmmode)
                 struct mdio *md;
                 unsigned char pmmode;
```
# **Description**

The 8-bit value in *pmmode* will be stored into the **NVRAM** header at the PMMode offset.The RestartBlock which is in the caller's buffer will be copied to the **NVRAM** after the RestartBlock checksum is calculated and a new Crc1 value is computed.

# **Parameters**

**Item Description** *md* Specifies the address of the **mdio** structure. The **mdio** structure contains the following fields: **md\_data** Pointer to the RestartBlock structure..

*pmmode* Value to be stored into PMMode in the **NVRAM** header.

# **Return Values**

Returns 0 for successful completion.

#### **Item Description**

**EINVAL** Indicates this is not a PowerPC reference platform.

# **Prerequisite Information**

Kernel Extensions and Device Driver Management Kernel Services in Kernel Extensions and Device Support Programming Concepts.

#### **Related information**

Machine Device Driver

# **MTOCL Macro for mbuf Kernel Services**

# **Purpose**

Converts a pointer to an **mbuf** structure to a pointer to the head of an attached cluster.

# **Syntax**

**#include <sys/mbuf.h>**

**struct mbuf \*** *m***; MTOCL (***m***);**

#### **Parameter**

**Ite Description m**

*m* Indicates the address of the **mbuf** structure in question.

# **Description**

The **MTOCL** macro converts a pointer to an **mbuf** structure to a pointer to the head of an attached cluster. The **MTOCL** macro can be used as in the following example:

```
caddr_t attcls;
struc\overline{t} mbuf \overline{\phantom{t}} *m;
attcls = (caddr t) MTOCL(m);
```
# **Execution Environment**

The **MTOCL** macro can be called from either the process or interrupt environment.

**Related reference** [M\\_HASCL Macro for mbuf Kernel Services](#page-400-0) **Related information** I/O Kernel Services

# **MTOD Macro for mbuf Kernel Services**

# **Purpose**

Converts a pointer to an **mbuf** structure to a pointer to the data stored in that **mbuf** structure.

# **Syntax**

**#include <sys/mbuf.h>**

**MTOD (** *m***,** *type***);**

#### **Parameters**

#### **Item Description**

*m* Identifies the address of an **mbuf** structure.

*type* Indicates the type to which the resulting pointer should be cast.

# **Description**

The **MTOD** macro converts a pointer to an **mbuf** structure into a pointer to the data stored in the **mbuf** structure. This macro can be used as in the following example:

```
char *bufp;
        bufp = MTOD(m, char *);
```
# **Execution Environment**

The **MTOD** macro can be called from either the process or interrupt environment.

**Related reference** [DTOM Macro for mbuf Kernel Services](#page-117-0) **Related information** I/O Kernel Services

# **M\_XMEMD Macro for mbuf Kernel Services**

#### **Purpose**

Returns the address of an **mbuf** cross-memory descriptor.

## **Syntax**

**#include <sys/mbuf.h> #include <sys/xmem.h>**

**struct mbuf \*** *m***;**

**M\_XMEMD (***m***);**

#### **Parameter**

**Ite Description m**

*m* Specifies the address of the **mbuf** structure in question.

#### **Description**

The **M\_XMEMD** macro returns the address of an **mbuf** cross-memory descriptor.

#### **Execution Environment**

The **M\_XMEMD** macro can be called from either the process or interrupt environment.

#### **Example**

The **M\_XMEMD** macro can be used as in the following example:

```
struct mbuf *m;
struct xmem *xmemd;
```
 $x$ memd = M\_XMEMD $(m);$ 

**Related information** I/O Kernel Services

# **mycpu Kernel Service**

#### **Purpose**

Gets the bind ID of the processor we are running on.

#### **Syntax**

**#include <sys/processor.h>**

**cpu\_t myc ()**

#### **Description**

The **mycpu** kernel service returns the bind ID of the processor we are currently running on.

#### **Execution Environment**

The **mycpu** kernel services can be called from either the process or interrupt environment. This routine must be called disabled. Otherwise, the calling thread might be preempted and resume execution on a different processor resulting in a stale value being returned.

# <span id="page-407-0"></span>**Return Values**

The **mycpu** kernel service returns the bind ID of the current processor.

#### **Related reference**

[bindprocessor Kernel Service](#page-35-0)

#### **n**

The following kernel services begin with the with the letter n.

# **nameToXfid() Kernel Service**

# **Purpose**

Obtains the xfid value and attributes for a specific file name.

# **Syntax**

```
#include <sys/xfops.h>
#include <sys/vattr.h>
int nameToXfid(char *pathname,
struct xfid \starxfp, \cdotstruct vattr \starvap, \cdot\blacksquare is the contract of the contract of \blacksquare . Iong flags);
```
# **Description**

A kernel extension might need to convert a path name to an xfid\_t structure. The nameToXfid() kernel service returns the xfid value for a specific path name.

# **Parameters**

#### **pathname**

Full path name of the file for which an xfid value is needed.

#### **xfp**

Pointer to an xfid\_t structure to hold the xfid value that is set by this routine.

#### **vap**

Pointer to a vattr structure to be entered by this routine. No attributes are set if the pointer is null.

#### **flags**

Operation modifiers. This parameter must be set to zero.

#### **Return values**

#### **0**

Indicates success. The xfid value and the optional vattr structure are returned.

#### **ENOENT**

Name not found.

#### **EPERM**

No permission for lookup.

#### **EINVAL**

Invalid parameter is specified.

# **net\_attach Kernel Service**

# <span id="page-408-0"></span>**Purpose**

Opens a communications I/O device handler.

# **Syntax**

```
#include <sys/types.h>
#include <sys/errno.h>
#include <aixif/net_if.h>
#include <sys/comio.h>
```

```
int net_attach (kopen_ext, device_req, netid, netfpp)
struct kopen_ext * kopen_ext;
struct device_req * device_req;
struct netid_list * netid;
struct file ** netfpp;
```
# **Parameters**

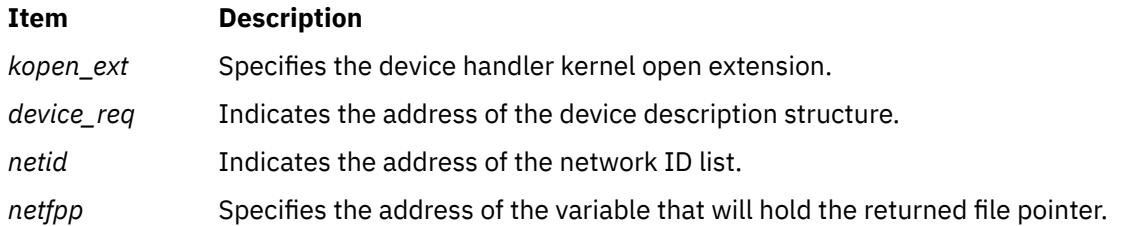

# **Description**

The **net attach** kernel service opens the device handler specified by the *device req* parameter and then starts all the network IDs listed in the address specified by the *netid* parameter*.* The **net\_attach** service then sleeps and waits for the asynchronous start completion notifications from the **[net\\_start\\_done](#page-412-0)** kernel service.

# **Execution Environment**

The **net\_attach** kernel service can be called from the process environment only.

# **Return Values**

Upon success, a value of 0 is returned and a file pointer is stored in the address specified by the *netfpp* parameter*.* Upon failure, the **net\_attach** service returns either the error codes received from the **[fp\\_opendev](#page-174-0)** or **[fp\\_ioctl](#page-165-0)** kernel service, or the value **ETIMEDOUT**. The latter value is returned when an open operation times out.

# **Related reference** net\_detach Kernel Service [net\\_start Kernel Service](#page-411-0) net start done Kernel Service **Related information** Network Kernel Services

# **net\_detach Kernel Service**

# **Purpose**

Closes a communications I/O device handler.

#### **Syntax**

```
#include <sys/types.h>
#include <sys/errno.h>
#include <aixif/net_if.h>
```
**int net\_detach (** *netfp***) struct file \****netfp***;**

## **Parameter**

```
Item Description
```
*netfp* Points to an open file structure obtained from the **[net\\_attach](#page-407-0)** kernel service.

#### **Description**

The **net\_detach** kernel service closes the device handler associated with the file pointer specified by the *netfp* parameter.

#### **Execution Environment**

The **net\_detach** kernel service can be called from the process environment only.

#### **Return Values**

The **net\_detach** service returns the value it obtains from the **[fp\\_close](#page-158-0)** service.

#### **Related reference**

[fp\\_close Kernel Service](#page-158-0) [net\\_attach Kernel Service](#page-407-0) **Related information** Network Kernel Services

# **net\_error Kernel Service**

#### **Purpose**

Handles errors for communication network interface drivers.

#### **Syntax**

```
#include <sys/types.h>
#include <sys/errno.h>
#include <net/if.h>
#include <sys/comio.h>
```

```
net_error ( ifp, error_code, netfp)
struct ifnet *ifp;
int error_code;
struct file *netfp;
```
# **Parameters**

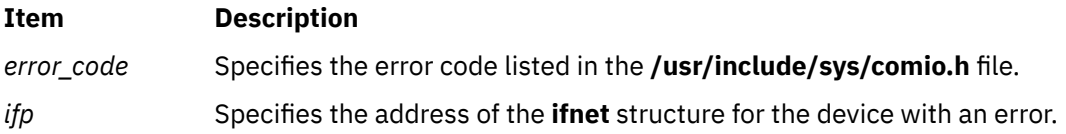

#### <span id="page-410-0"></span>**Item Description**

*netfp* Specifies the file pointer for the device with an error.

# **Description**

The **net\_error** kernel service provides generic error handling for communications network interface (**if**) drivers. Network interface (**if**) kernel extensions call this service to trace errors and, in some instances, perform error recovery.

Errors traced include those:

- Received from the communications adapter drivers.
- Occurring during input and output packet processing.

# **Execution Environment**

The **net\_error** kernel service can be called from either the process or interrupt environment.

# **Return Values**

The **net\_error** service has no return values.

**Related reference** [net\\_attach Kernel Service](#page-407-0) [net\\_detach Kernel Service](#page-408-0) **Related information** Network Kernel Services

# **net\_sleep Kernel Service**

#### **Purpose**

Sleeps on the specified wait channel.

# **Syntax**

```
#include <sys/types.h>
#include <sys/errno.h>
#include <sys/pri.h>
```

```
net_sleep ( chan, flags)
int chan;
int flags;
```
#### **Parameters**

**Item Description** *chan* Specifies the wait channel to sleep upon.

*flags* Sleep flags described in the **[sleep](#page-508-0)** kernel service.

# **Description**

The **net\_sleep** kernel service puts the caller to sleep waiting on the specified wait channel. If the caller holds the network lock, the **net\_sleep** kernel service releases the lock before sleeping and reacquires the lock when the caller is awakened.

# <span id="page-411-0"></span>**Execution Environment**

The **net\_sleep** kernel service can be called from the process environment only.

#### **Return Values**

#### **Ite Description**

- **m**
- **0** Indicates that the sleeping process was not awakened by a signal.
- **1** Indicates that the sleeper was awakened by a signal.

#### **Related reference**

[net\\_wakeup Kernel Service](#page-413-0) [sleep Kernel Service](#page-508-0) **Related information** Network Kernel Services

# **net\_start Kernel Service**

#### **Purpose**

Starts network IDs on a communications I/O device handler.

#### **Syntax**

```
#include <sys/types.h>
#include <sys/errno.h>
#include <aixif/net_if.h>
#include <sys/comio.h>
```

```
struct file *net_start ( netfp, netid)
struct file *netfp;
struct netid_list *netid;
```
# **Parameters**

- **Item Description**
- *netfp* Specifies the file pointer of the device handler.
- *netid* Specifies the address of the network ID list.

# **Description**

The **net\_start** kernel service starts all the network IDs listed in the list specified by the *netid* parameter. This service then waits for the asynchronous notification of completion of starts.

# **Execution Environment**

The **net\_start** kernel service can be called from the process environment only.

# **Return Values**

The **net\_start** service uses the return value returned from a call to the **fp\_ioctl** service requesting the **CIO\_START** operation.

#### <span id="page-412-0"></span>**Item Description**

**ETIMEDOUT** Indicates that the start for at least one network ID timed out waiting for start-done notifications from the device handler.

#### **Related reference**

[fp\\_ioctl Kernel Service](#page-165-0) [net\\_attach Kernel Service](#page-407-0) net\_start\_done Kernel Service **Related information** Network Kernel Services

# **net\_start\_done Kernel Service**

#### **Purpose**

Starts the done notification handler for communications I/O device handlers.

#### **Syntax**

```
#include <sys/types.h>
#include <sys/errno.h>
#include <aixif/net_if.h>
#include <sys/comio.h>
```

```
void net_start_done ( netid, sbp)
struct netid_list *netid;
struct status_block *sbp;
```
#### **Parameters**

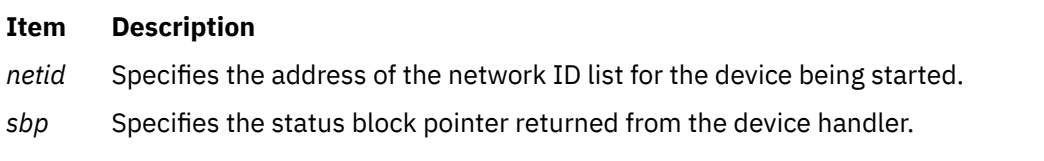

# **Description**

The **net\_start\_done** kernel service is used to mark the completion of a network ID start operation. When all the network IDs listed in the *netid* parameter have been started, the **[net\\_attach](#page-407-0)** kernel service returns to the caller. The **net\_start\_done** service should be called when a **CIO\_START\_DONE** status block is received from the device handler. If the status block indicates an error, the start process is immediately aborted.

## **Execution Environment**

The **net\_start\_done** kernel service can be called from either the process or interrupt environment.

#### **Return Values**

The **net\_start\_done** service has no return values.

**Related reference** [net\\_attach Kernel Service](#page-407-0) [net\\_start Kernel Service](#page-411-0)

<span id="page-413-0"></span>**Related information** CIO\_START\_DONE subroutine Network Kernel Services

# **net\_wakeup Kernel Service**

#### **Purpose**

Wakes up all sleepers waiting on the specified wait channel.

# **Syntax**

```
#include <sys/types.h>
#include <sys/errno.h>
```

```
net_wakeup ( chan)
int chan;
```
#### **Parameter**

#### **Item Description**

*chan* Specifies the wait channel.

#### **Description**

The **net\_wakeup** service wakes up all network processes sleeping on the specified wait channel.

# **Execution Environment**

The **net\_wakeup** kernel service can be called from either the process or interrupt environment.

#### **Return Values**

The **net\_wakeup** service has no return values.

**Related reference** [net\\_sleep Kernel Service](#page-410-0) **Related information** Network Kernel Services

# **net\_xmit Kernel Service**

#### **Purpose**

Transmits data using a communications device handler .

# **Syntax**

```
#include <sys/types.h>
 #include <sys/errno.h>
 #include <aixif/net_if.h>
int net_xmit (ifp, m, netfp, lngth, m_ext)
struct ifnet * ifp;
struct mbuf * m;
```
<span id="page-414-0"></span>**struct file \*** *netfp***; int** *lngth***; struct mbuf \*** *m\_ext***;**

#### **Parameters**

#### **Item Description**

- *ifp* Indicates an address of the **ifnet** structure for this interface.
- *m* Specifies the address of an **mbuf** structure containing the data to transmit.
- *netfp* Indicates the open file pointer obtained from the **[net\\_attach](#page-407-0)** kernel service.
- *lngth* Indicates the total length of the buffer being transmitted.
- *m\_ext* Indicates the address of an **mbuf** structure containing a write extension.

#### **Description**

The **net\_xmit** kernel service builds a **uio** structure and then invokes the **[fp\\_rwuio](#page-181-0)** service to transmit a packet. The **net\_xmit\_trace** kernel service is an alternative for network interfaces that choose not to use the **net\_xmit** kernel service.

#### **Execution Environment**

The **net\_xmit** kernel service can be called from either the process or interrupt environment.

#### **Return Values**

#### **Item Description**

**0** Indicates that the packet was transmitted successfully.

**ENOBUFS** Indicates that buffer resources were not available.

The **net\_xmit** kernel service returns a value from the **fp\_rwuio** service when an error occurs during a call to that service.

#### **Related reference**

[fp\\_rwuio Kernel Service](#page-181-0) net\_xmit\_trace Kernel Service **Related information** Network Kernel Services

# **net\_xmit\_trace Kernel Service**

#### **Purpose**

Traces transmit packets.

#### **Syntax**

```
#include <sys/types.h>
#include <sys/errno.h>
```

```
int net_xmit_trace ( ifp, mbuf )
struct ifnet *ifp;
struct mbuf *mbuf;
```
#### <span id="page-415-0"></span>**Item Description**

- *ifp* Designates the address of the **ifnet** structure for this interface.
- *mbuf* Designates the address of the **mbuf** structure to be traced.

# **Description**

The **net xmit trace** kernel service traces the data pointed to by the *mbuf* parameter. This kernel service was added for those network interfaces that choose not to use the **[net\\_xmit](#page-413-0)** kernel service to transmit packets. An application program (the **iptrace** command) reads the trace data and writes it to a file for the **ipreport** command to interpret.

# **Execution Environment**

The **net\_xmit\_trace** kernel service can be called from either the process or interrupt environment.

#### **Return Values**

The **net\_xmit\_trace** kernel service has no return values.

**Related reference** [net\\_xmit Kernel Service](#page-413-0) **Related information** ipreport subroutine iptrace subroutine Network Kernel Services

# **NLuprintf Kernel Service**

#### **Purpose**

Submits a request to print an internationalized message to a process' controlling terminal.

# **Syntax**

**#include <sys/uprintf.h>**

**int NLuprintf (***Uprintf***) struct uprintf \****Uprintf***;**

#### **Parameters**

#### **Item Description**

*Uprintf* Points to a **uprintf** request structure.

# **Description**

The **NLuprintf** kernel service submits a internationalized kernel message request with the **uprintf** request structure specified by the *Uprintf* parameter as input. Once the request has been successfully submitted, the **uprintfd** daemon retrieves, converts, formats, and writes the message described by the **uprintf** request structure to a process' controlling terminal.

The caller must initialize the **uprintf** request structure before calling the **NLuprintf** kernel service. Fields in the **uprintf** request structure use several constants. The following constants are defined in the **/usr/ include/sys/uprintf.h** file:

- **UP\_MAXSTR**
- **UP\_MAXARGS**
- **UP\_MAXCAT**
- **UP\_MAXMSG**

The **uprintf** request structure consists of the following fields:

#### **Field Description**

Uprintf->upf\_defmsg extending Points to a default message format. The default message format is a character string that contains either or both of two types of objects:

- Plain characters, which are copied to the message output stream
- Conversion specifications, each of which causes zero or more items to be fetched from the *Uprintf->arg* value parameter array

Each conversion specification consists of a % (percent sign) followed by a character that indicates the type of conversion to be applied:

#### **%**

Performs no conversion. Prints a % character.

#### **d, i**

Accepts an integer value and converts it to signed decimal notation.

#### **u**

Accepts an integer value and converts it to unsigned decimal notation.

#### **o**

Accepts an integer value and converts it to unsigned octal notation.

#### **x**

Accepts an integer value and converts it to unsigned hexadecimal notation.

#### **c**

Accepts and prints a **char** value.

**s**

Accepts a value as a string (character pointer). Characters from the string are printed until a  $\lozenge$ (null character) is encountered.

Field-width or precision conversion specifications are not supported.

The maximum length of the default message-format string pointed to by the Uprintf->upf\_defmsg field is the number of characters specified by the UP MAXSTR constant. The Uprintf->upf\_defmsg field must be a nonnull character.

The default message format is used in constructing the kernel message if the message format described by the Uprintf->upf NLsetno and Uprint->upf\_NLmsgno fields cannot be retrieved from the message catalog specified by Uprintf- >upf\_NLcatname. The conversion specifications contained within the default message format should match those contained in the message format specified by the upf\_NLsetno and upf\_NLmsgno fields.

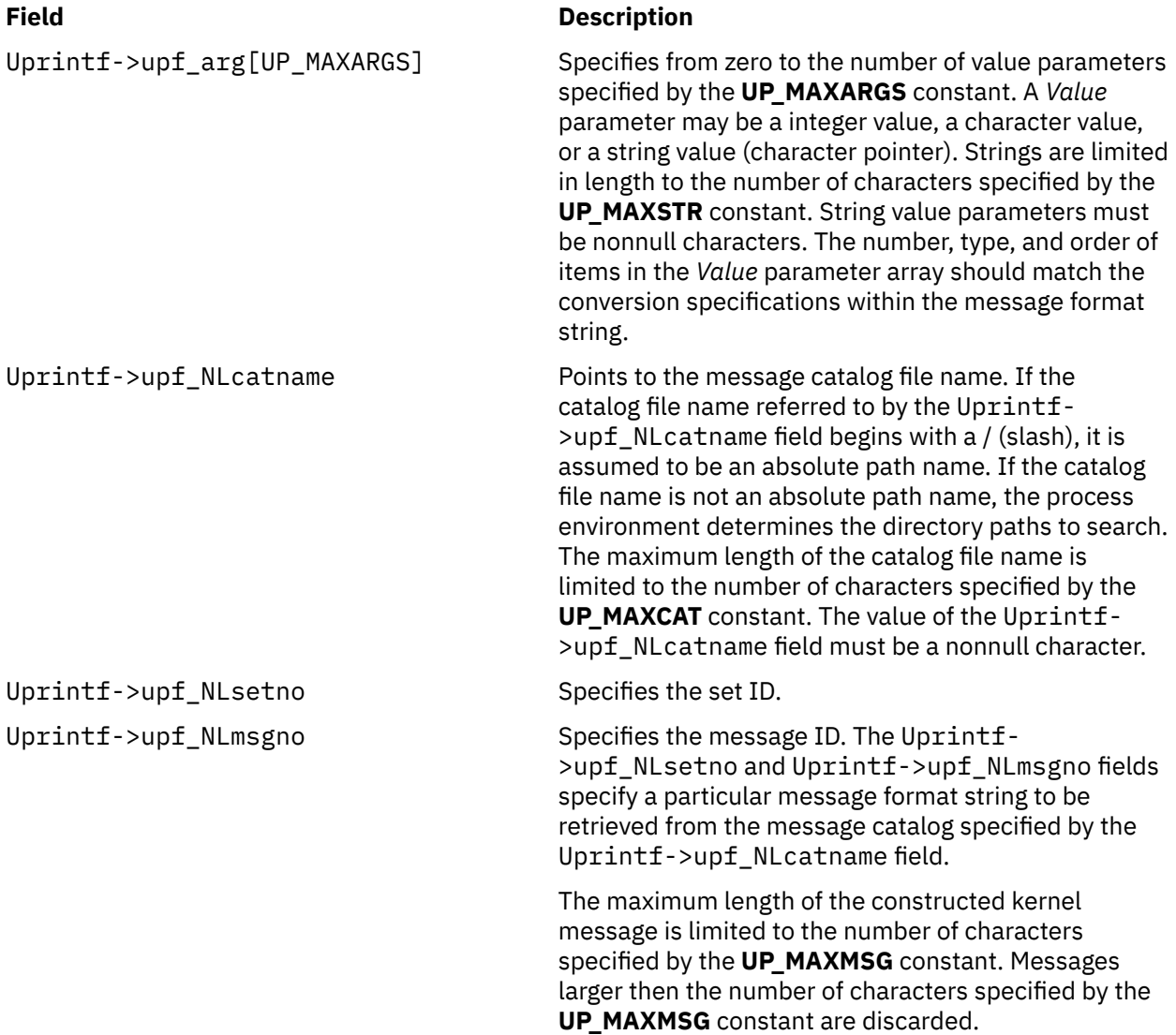

# **Execution Environment**

The **NLuprintf** kernel service can be called from the process environment only.

# **Return Values**

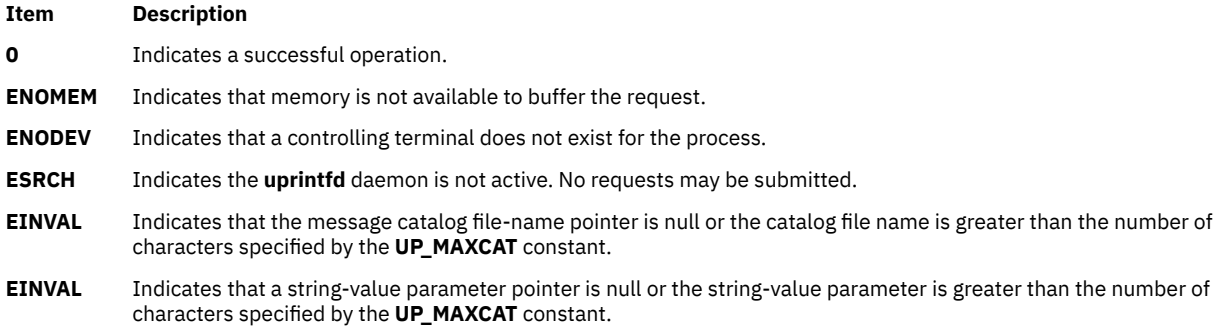

#### **Item Description**

```
EINVAL Indicates one of the following:
```
- Default message format pointer is null.
- Number of characters in the default message format is greater than the number specified by the **UP\_MAXSTR** constant.
- Number of conversion specifications contained within the default message format is greater than the number specified by the **UP\_MAXARGS** constant.

# **Related reference** [uprintf Kernel Service](#page-562-0) **Related information** uprintfd subroutine Process and Exception Management Kernel Services

# **ns\_add\_demux Network Kernel Service**

# **Purpose**

Adds a demuxer for the specified type of network interface.

# **Syntax**

```
#include <sys/ndd.h>
#include <sys/cdli.h>
```

```
int ns_add_demux (ndd_type, demux)
        u_long ndd_type;
        struct ns_demuxer * demux;
```
# **Parameters**

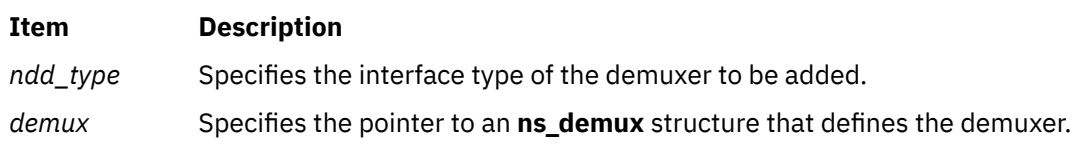

# **Description**

The **ns\_add\_demux** network service adds the specified demuxer to the list of available network demuxers. Only one demuxer per network interface type can exist. An interface type describes a certain class of network devices that have the same characteristics (such as ethernet or token ring). The values of the *ndd\_type* parameter listed in the **/usr/include/sys/ndd.h** file are the numbers defined by Simple Network Management Protocol (SNMP). If the desired type is not in the **ndd.h** file, the SNMP value should be used if it is defined. Otherwise, any undefined type above **NDD\_MAX\_TYPE** may be used.

**Note:** The **ns\_demuxer** structure must be allocated and pinned by the network demuxer.

# **Examples**

The following example illustrates the **ns\_add\_demux** network service:

```
struct ns demuxer demuxer;
bzero (&demuxer, sizeof (demuxer));
demuxer.nd_add_filter = eth_add_filter;
demuxer.nd_del_filter = eth_del_filter;
demuxer.nd_add_status = eth_add_status;
demuxer.nd<sup>-</sup>del<sup>-</sup>status = eth<sup>-</sup>del<sup>-</sup>status;demuxer.nd_receive = eth_receive;
```

```
demuxer.nd_status = eth_status;
demuxer.nd\_response = e\overline{t}h\_response;demuxer.nd use nsdnx = 1;
ns_add_demux(NDD_ISO88023, &demuxer);
```
## **Return Values**

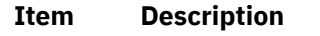

**0** Indicates the operation was successful.

**EEXIST** Indicates a demuxer already exists for the given type.

# **ns\_add\_filter Network Service**

# **Purpose**

Registers a receive filter to enable the reception of packets.

# **Syntax**

```
#include <sys/cdli.h>
#include <sys/ndd.h>
```

```
int ns_add_filter (nddp, filter, len, ns_user)
        struct ndd * nddp;
        caddr_t filter;
        int len;
        struct ns_user * ns_user;
```
# **Parameters**

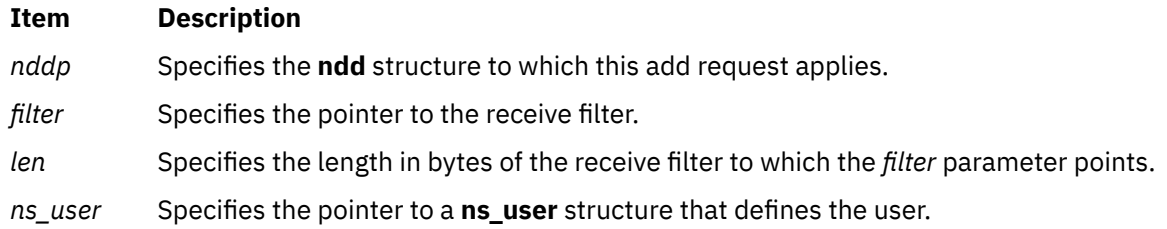

# **Description**

The **ns add filter** network service registers a receive filter for the reception of packets and enables a network demuxer to route packets to the appropriate users. The **add** request is passed on to the **nd\_add\_filter** function of the demuxer for the specified NDD. The caller of the **ns\_add\_filter** network service is responsible for relinquishing filters before calling the **ns\_free** network service.

# **Examples**

The following example illustrates the **ns\_add\_filter** network service:

```
struct ns_8022 dl;
struct ns_user ns_user;
dl.filtertype = NS_LLC_DSAP_SNAP;
d1.dsap = 0xaa;
dl.orgcode[0] = 0x0;
dl.orgcode[1] = 0x0;
dl.orgcode[2] = 0x0;
dl.ethertype = 0 \times 0800;
```

```
ns_user.isr = NULL;
ns_user.isr_data = NULL;
ns-user.protoq = &ipintrq;
ns\_user.netisr = NETISR_I\dot{P};
ns_user.ifp = ifp;
ns_user.pkt_format = NS_PROTO_SNAP;
ns_add_filter(nddp, &dl, sizeof(dl), &ns_user);
```
There are two ways a user (that is, the entity that is interested in receiving incoming packets) can be invoked when a packet arrives. In the first method, a protocol queue can be defined in which incoming packets are queued upon receipt, and the specified *netisr* is scheduled to let the user know that there are new packets in the queue. For example, the preceding code assumes a network interrupt service request (netisr) with the name **NETISR\_IP** has been defined. When a packet arrives for the specified user, the packet is queued on the specified protocol queue (in this case, **ipintrq**) and the **NETISR\_IP** request is scheduled to be executed. Because of its complexity, this mode is not currently being used by any network user.

The preferred way of receiving incoming packets is by registering an interrupt service request (isr) function that handles incoming packets; **ns\_user.isr** points to the function that will get invoked whenever a packet that matches the specified filter arrives. This function should expect the following four arguments:

void isr (ndd\_t \**nddp*, mbuf \**m*, caddr\_t *macp*, caddr\_t *extp*)

where

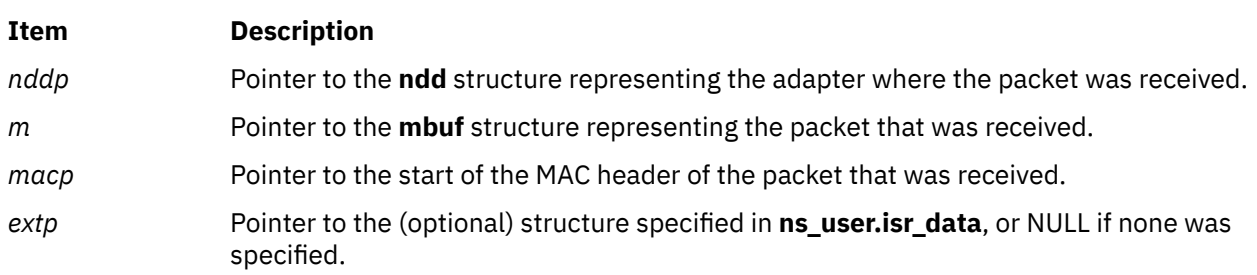

In the following code, the function **bpf\_cdli\_tap** will be called when a new packet arrives; a pointer to the **bp** structure will be passed as the fourth parameter when **bpf cdli tap** is called.

```
dl.filtertype = NS_TAP;
ns user.isr = bpf cdli tap;
ns_user.isr_data = (caddr_t) bp;
ns_user.protoq = (struct ifqueue *) NULL;
ns_user.netisr = 0;
ns_user.ifp = (struct ifnet \star) NULL;
ns_user.pkt_format = NS_INCLUDE_MAC;
```
**Note:** Both modes of receiving packets are mutually exclusive. In other words, if the **ns\_user.protoq** member is non-null, the protocol queue method is used; otherwise, the direct isr function method is used, and the **ns** user. is function pointer must be a valid function pointer.

In both cases, **ns\_user.ifp** can optionally point to the **ifnet** structure of the interface where the packets will be received. If it is non-null, the state of the interface will be verified when a packet is received. If the interface is not up, the packet will be dropped and it will not be delivered to the user. If the interface is up, the statistics for the number of received packets will be incremented, and the ifp will be saved in the packet's **mbuf** structure's **m\_pkthdr.rcvif** field.

The **ns\_user.pkt\_format** member determines how much of the MAC header the user is interested in receiving. Its possible values are:

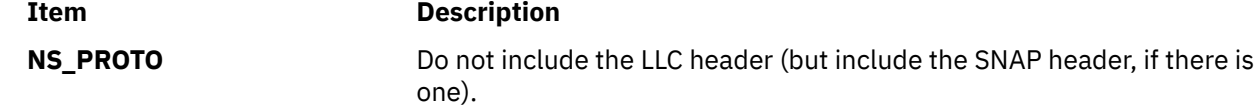

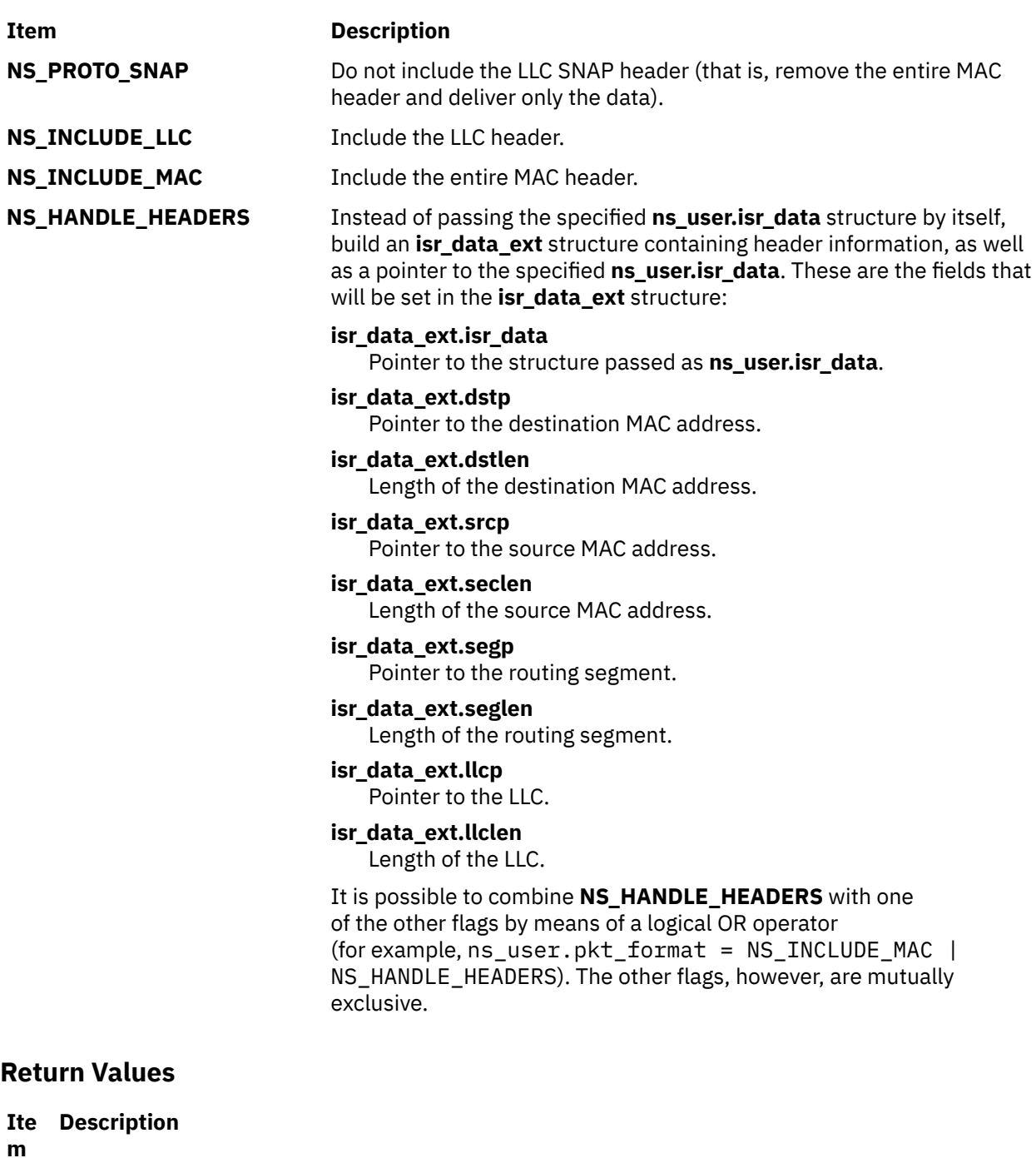

**0** Indicates the operation was successful.

The network demuxer may supply other return values.

# **ns\_add\_status Network Service**

# **Purpose**

Adds a status filter for the routing of asynchronous status.

## **Syntax**

```
#include <sys/cdli.h>
 #include <sys/ndd.h>
int ns_add_status (nddp, statfilter, len, ns_statuser)
        struct ndd * nddp;
        caddr_t statfilter;
        int len;
        struct ns_statuser * ns_statuser;
```
## **Parameters**

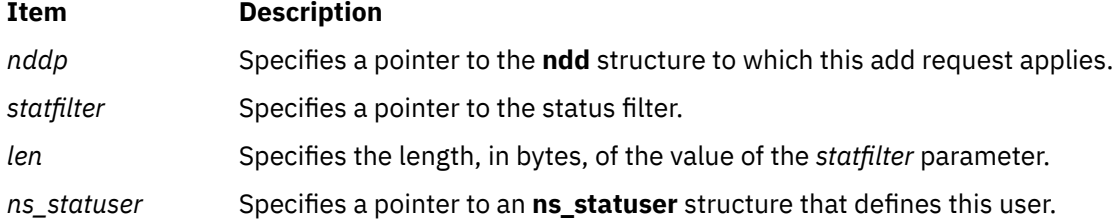

# **Description**

The **ns\_add\_status** network service registers a status filter. The add request is passed on to the **nd\_add\_status** function of the demuxer for the specified network device driver (NDD). This network service enables the user to receive asynchronous status information from the specified device.

**Note:** The user's status processing function is specified by the isr field of the **ns\_statuser** structure. The network demuxer calls the user's status processing function directly when asynchronous status information becomes available. Consequently; the status processing function cannot be a scheduled routine. The caller of the **ns\_add\_status** network service is responsible for relinquishing status filters before calling the **ns\_free** network service.

# **Examples**

The following example illustrates the **ns\_add\_status** network service:

```
struct ns_statuser user;
struct ns_com_status filter;
filter.filtertype = NS_STATUS_MASK;
filter.max = NDD HARD FAIL;filter.sid = 0;
user.isr = status_fn;
user.isr_data = whatever_makes_sense;
error = ns_add_status(nddp, &filter, sizeof(filter), &user);
```
# **Return Values**

#### **Ite Description**

**m**

**0** Indicates the operation was successful.

The network demuxer may supply other return values.

# <span id="page-424-0"></span>**ns\_alloc Network Service**

# **Purpose**

Allocates use of a network device driver (NDD).

# **Syntax**

**#include <sys/ndd.h>**

**int ns\_alloc (***nddname***,** *nddpp***) char \*** *nddname***; struct ndd \*\*** *nddpp***;**

#### **Parameters**

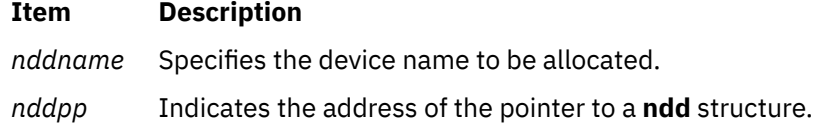

# **Description**

The **ns\_alloc** network service searches the Network Service (NS) device chain to find the device driver with the specified *nddname* parameter. If the service finds a match, it increments the reference count for the specified device driver. If the reference count is incremented to 1, the **ndd\_open** subroutine specified in the **ndd** structure is called to open the device driver.

# **Examples**

The following example illustrates the **ns\_alloc** network service:

```
struct ndd *nddp;
error = ns_alloc("en0", &nddp);
```
# **Return Values**

If a match is found and the **ndd\_open** subroutine to the device is successful, a pointer to the **ndd** structure for the specified device is stored in the *nddpp* parameter. If no match is found or the open of the device is unsuccessful, a non-zero value is returned.

#### **Item Description**

- **0** Indicates the operation was successful.
- **ENODEV** Indicates an invalid network device.
- **ENOENT** Indicates no network demuxer is available for this device.

The **ndd\_open** routine may specify other return values.

# **ns\_attach Network Service**

# **Purpose**

Attaches a network device to the network subsystem.

#### **Syntax**

**#include <sys/ndd.h>**

**int ns\_attach (***nddp***) struct ndd \*** *nddp***;**

#### **Parameters**

#### **Item Description**

*nddp* Specifies a pointer to an **ndd** structure describing the device to be attached.

# **Description**

The **ns\_attach** network service places the device into the available network service (NS) device chain. The network device driver (NDD) should be prepared to be opened after the **ns\_attach** network service is called.

**Note:** The **ndd** structure is allocated and initialized by the device. It should be pinned.

# **Examples**

The following example illustrates the **ns\_attach** network service:

```
struct ndd ndd;
ndd.ndd_name = "en0";
ndd.ndd_addrlen = 6;
ndd.ndd_hdrlen = 14;
ndd.ndd<sub>m</sub>tu = ETHERMTU;ndd.ndd_mintu = 60;
ndd.ndd_type = NDD_ETHER;
ndd.ndd_flags = 
 NDD_BROADCAST | NDD_SIMPLEX;
ndd.ndd_open = entopen;
ndd.ndd_output = entwrite;
ndd.ndd_ctl = entctl;
ndd.ndd_close = entclose; 
.
.
.
ns_attach(&ndd);
```
# **Return Values**

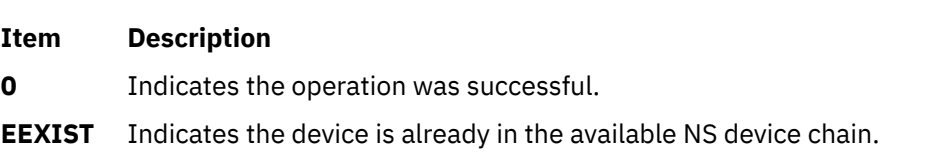

# **ns\_del\_demux Network Service**

#### **Purpose**

Deletes a demuxer for the specified type of network interface.

# **Syntax**

**#include <sys/ndd.h>**

```
int ns_del_demux (ndd_type)
        u_long ndd_type;
```
#### <span id="page-426-0"></span>**Item Description**

*ndd\_type* Specifies the network interface type of the demuxer that is to be deleted.

# **Description**

If the demuxer is not currently in use, the **ns del demux** network service deletes the specified demuxer from the list of available network demuxers. A demuxer is in use if a network device driver (NDD) is open for the demuxer.

# **Examples**

The following example illustrates the **ns\_del\_demux** network service:

ns\_del\_demux(NDD\_ISO88023);

#### **Return Values**

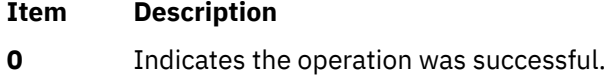

**ENOENT** Indicates the demuxer of the specified type does not exist.

# **ns\_del\_filter Network Service**

#### **Purpose**

Deletes a receive filter.

# **Syntax**

```
#include <sys/cdli.h>
#include <sys/ndd.h>
```

```
int ns_del_filter (nddp, filter, len)
        struct ndd * nddp;
        caddr_t filter;
        int len;
```
# **Parameters**

#### **Item Description**

- *nddp* Specifies the **ndd** structure that this delete request is for.
- *filter* Specifies the pointer to the receive filter.

*len* Specifies the length in bytes of the receive filter.

#### **Description**

The **ns\_del\_filter** network service deletes the receive filter from the corresponding network demuxer. This disables packet reception for packets that match the filter. The delete request is passed on to the **nd\_del\_filter** function of the demuxer for the specified network device driver (NDD).

# **Examples**

The following example illustrates the **ns\_del\_filter** network service:

```
struct ns_8022 dl;
dl.filtertype = NS_LLC_DSAP_SNAP;
d1.dsap = 0xaa;
dl.orgcode[0] = 0x0;
dl.orgcode[1] = 0x0;dl.orgcode[2] = 0x0;dl.ethertype = 0x0800;
ns_del_filter(nddp, &dl, sizeof(dl));
```
# **Return Values**

#### **Ite Description**

**m**

**0** Indicates the operation was successful.

The network demuxer may supply other return values.

#### **Related reference**

[ns\\_add\\_filter Network Service](#page-420-0) [ns\\_alloc Network Service](#page-424-0)

# **ns\_del\_status Network Service**

# **Purpose**

Deletes a previously added status filter.

# **Syntax**

```
#include <sys/cdli.h>
#include <sys/ndd.h>
```

```
int ns_del_status (nddp, statfilter, len)
        struct ndd * nddp;
        caddr_t statfilter;
        int len;
```
# **Parameters**

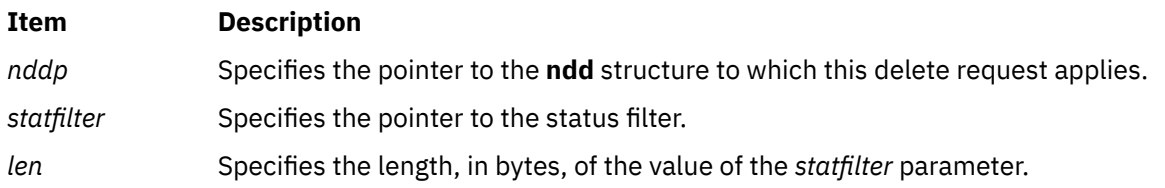

# **Description**

The **ns\_del\_status** network service deletes a previously added status filter from the corresponding network demuxer. The delete request is passed on to the **nd\_del\_status** function of the demuxer for the specified network device driver (NDD). This network service disables asynchronous status notification from the specified device.

# **Examples**

The following example illustrates the **ns\_del\_status** network service:

```
error = ns_add_status(nddp, &filter, 
sizeof(filter));
```
# **Return Values**

**Ite Description m**

**0** Indicates the operation was successful.

The network demuxer may supply other return values.

# **ns\_detach Network Service**

# **Purpose**

Removes a network device from the network subsystem.

# **Syntax**

```
#include <sys/ndd.h>
```

```
int ns_detach (nddp)
        struct ndd * nddp;
```
# **Parameters**

#### **Item Description**

*nddp* Specifies a pointer to an **ndd** structure describing the device to be detached.

# **Description**

The **ns\_detach** service removes the **ndd** structure from the chain of available NS devices.

# **Examples**

The following example illustrates the **ns\_detach** network service:

ns\_detach(nddp);

# **Return Values**

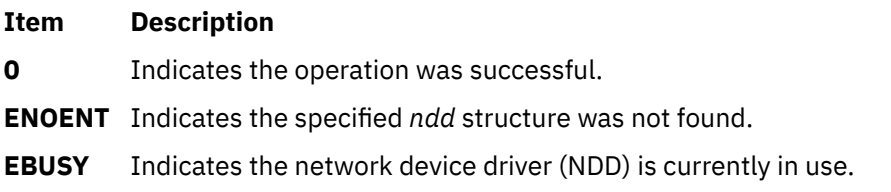

# **ns\_free Network Service**

# **Purpose**

Relinquishes access to a network device.

# **Syntax**

**#include <sys/ndd.h>**

```
void ns_free (nddp)
        struct ndd * nddp;
```
# **Parameters**

#### **Item Description**

*nddp* Specifies the **ndd** structure of the network device that is to be freed from use.

# **Description**

The **ns\_free** network service relinquishes access to a network device. The **ns\_free** network service also decrements the reference count for the specified **ndd** structure. If the reference count becomes 0, the **ns\_free** network service calls the **ndd\_close** subroutine specified in the **ndd** structure.

# **Examples**

The following example illustrates the **ns\_free** network service:

struct ndd \*nddp ns\_free(nddp);

#### **Files**

**Item Description**

**net/cdli.c**

#### **p**

The following kernel services begin with the with the letter p.

# **\_\_pag\_getid System Call**

# **Purpose**

Invokes the **kcred\_getpagid** kernel service and returns the PAG identifier for that PAG name.

# **Syntax**

**int \_\_pag\_getid (***[name](#page-430-0)***) char \****name*;

# <span id="page-430-0"></span>**Description**

Given a PAG type name, the **\_\_pag\_getid** invokes the **kcred\_getpagid** kernel service and returns the PAG identifier for that PAG name.

#### **Parameters**

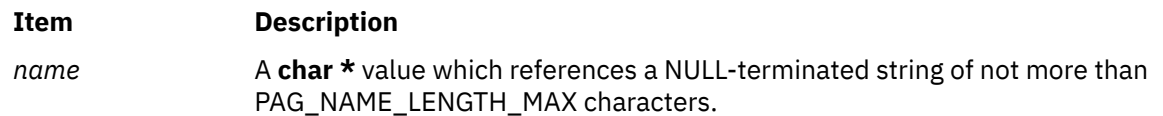

#### **Return Values**

If successful, a value greater than or equal to 0 is returned and represents the PAG type. This value may be used in subsequent calls to other PAG system calls that require a *type* parameter on input. If unsuccessful, -1 is returned and the **errno** global variable is set to a value reflecting the cause of the error.

#### **Error Codes**

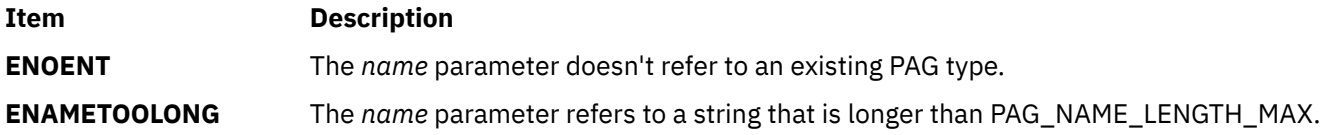

#### **Related reference**

\_\_pag\_getname System Call [\\_\\_pag\\_setname System Call](#page-432-0) [kcred\\_getpagid Kernel Service](#page-264-0)

# **\_\_pag\_getname System Call**

#### **Purpose**

Retrieves the name of a PAG type.

# **Syntax**

```
int __pag_getname (type, buf, size)
int type;
char *buf;
int size;
```
# **Description**

The **\_\_pag\_getname** system call retrieves the name of a PAG type given its integer value by invoking the **kcred\_getpagname** kernel service with the given parameters.

## **Parameters**

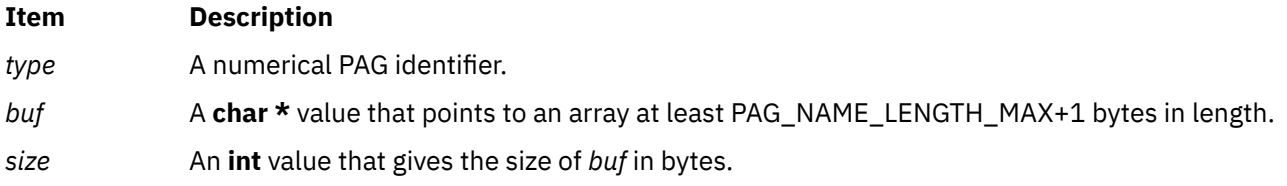

# **Return Values**

If successful, 0 is returned and the *buf* parameter contains the PAG name associated with the *type* parameter. If unsuccessful, -1 is returned and the **errno** global variable is set to a value reflecting the cause of the error.

# **Error Codes**

**Item Description**

**EINVAL** The value of the *type* parameter is less than 0 or greater than the maximum PAG identifier.

- **ENOENT** There is no PAG associated with the *type* parameter.
- **ENOSPC** The value of the *size* parameter is insuffient to hold the PAG name and its terminating NULL character.

#### **Related reference**

\_\_pag\_getvalue System Call [\\_\\_pag\\_setname System Call](#page-432-0) [kcred\\_getpagname Kernel Service](#page-266-0)

# **\_\_pag\_getvalue System Call**

#### **Purpose**

Invokes the **kcred\_getpag** kernel service and returns the PAG value.

# **Syntax**

```
int __pag_getvalue (type)
int type;
```
# **Description**

Given a PAG type, the **\_\_pag\_getvalue** system call invokes the **kcred\_getpag** kernel service and returns the PAG value for the value of the *type* parameter.

#### **Parameters**

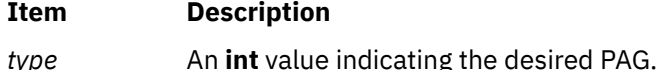

#### **Return Values**

If successful, the value of the PAG (or 0 when there is no value for that PAG type) is returned. If unsuccessful, -1 is returned and the **errno** global variable is set to a value reflecting the cause of the error.

# **Error Codes**

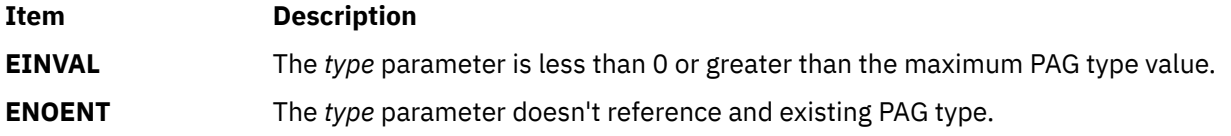

**Note:** It is not an error for a defined PAG to not have a value in the current process' credentials.
<span id="page-432-0"></span>**Related reference** [\\_\\_pag\\_getid System Call](#page-429-0) \_\_pag\_setvalue System Call [kcred\\_getpagname Kernel Service](#page-266-0)

# **\_\_pag\_setname System Call**

## **Purpose**

Invokes the **kcred\_setpagname** kernel service and returns the PAG type identifier.

## **Syntax**

```
int __pag_setname (name, flags)
char *name;
int flags;
```
## **Description**

The **\_\_pag\_setname** system call invokes the **kcred\_setpagname** kernel service to register the name of a PAG and returns the PAG type identifier. The value of the *func* parameter to **kcred\_setpagname** will be NULL. The other parameters to this system call are the same as with the underlying kernel service. This system call requires the SYS\_CONFIG privilege.

## **Parameters**

**Item Description** *name* A **char \*** value giving the symbolic name of the requested PAG. *flags* Either PAG\_UNIQUEVALUE or PAG\_MULTIVALUED 1 .

## **Return Values**

A return value greater than or equal to 0 is the PAG type associated with the *name* parameter. This value may be used with other PAG-related system calls which require a numerical PAG identifier. If unsuccessful, -1 is returned and the **errno** global variable is set to indicate the cause of the error.

#### **Error Codes**

**Item Description**

**ENOSPC** The PAG name table is full.

- **EEXIST** The named PAG type already exists in the table, and the *flags* and *func* parameters do not match their previous values.
- **EPERM** The calling process does not have the SYS CONFIG privilege.

#### **Related reference**

[\\_\\_pag\\_getname System Call](#page-430-0)

\_\_pag\_setvalue System Call

[kcred\\_setpagname Kernel Service](#page-271-0)

# **\_\_pag\_setvalue System Call**

## **Purpose**

Invokes the **kcred\_setpag** kernel service and sets the value of PAG type to *pag*.

#### **Syntax**

```
int __pag_setvalue (type, pag)
int type;
int pag;
```
# **Description**

Given a PAG type and value, the **\_\_pag\_setvalue** system call invokes the **kcred\_setpag** kernel service and sets the value of PAG type to *pag*. This system call requires the SET\_PROC\_DAC privilege.

#### **Parameters**

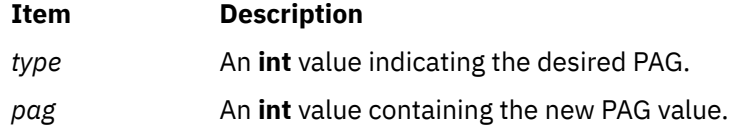

# **Return Values**

If successful, 0 is returned. If unsuccessful, -1 is returned and the **errno** global variable is set to a value reflecting the cause of the error.

#### **Error Codes**

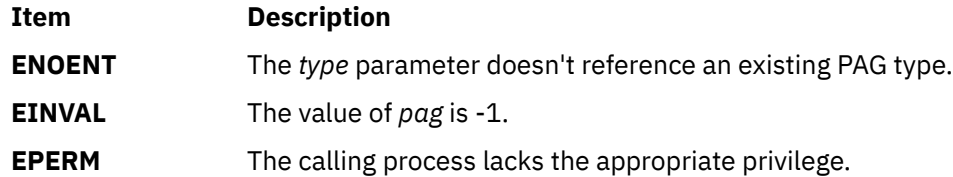

#### **Related reference**

[\\_\\_pag\\_getvalue System Call](#page-431-0) [\\_\\_pag\\_setname System Call](#page-432-0) [kcred\\_setpagname Kernel Service](#page-271-0)

# **panic Kernel Service**

#### **Purpose**

Crashes the system.

#### **Syntax**

```
#include <sys/types.h>
#include <sys/errno.h>
```
**panic (** *[s](#page-434-0)***) char \****s***;**

## <span id="page-434-0"></span>**Parameter**

# **Ite Description**

**m**

*s* Points to a character string to be written to the error log.

# **Description**

The **panic** kernel service is called when a catastrophic error occurs and the system can no longer continue to operate. The **panic** service performs these two actions:

- Writes the character string pointed to by the *s* parameter to the error log.
- Performs a system dump.

The system halts after the dump. You should wait for the dump to complete, reboot the system, and then save and analyze the dump.

# **Execution Environment**

The **panic** kernel service can be called from either the process or interrupt environment.

# **Return Values**

The **panic** kernel service has no return values.

# **pci\_cfgrw Kernel Service**

## **Purpose**

Reads and writes PCI bus slot configuration registers.

## **Syntax**

```
#include <sys/mdio.h>
```

```
int pci_cfgrw(bid, md, write_flag)
int bid;
struct mdio *md;
int write_flag;
```
# **Description**

The **pci cfgrw** kernel service provides serialized access to the configuration registers for a PCI bus. To ensure data integrity in a multi-processor environment, a lock is required before accessing the configuration registers. Depending on the value of the *write\_flag* parameter, a read or write to the configuration register is performed at offset *md\_addr* for the device identified by *md\_sla*.

The **pci\_cfgrw** kernel service provides for kernel extensions the same services as the **MIOPCFGET** and **MIOPCFPUT** ioctls provides for applications. The **pci\_cfgrw** kernel service can be called from either the process or the interrupt environment.

## **Parameters**

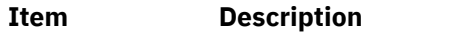

**bid** Specifies the bus identifier.

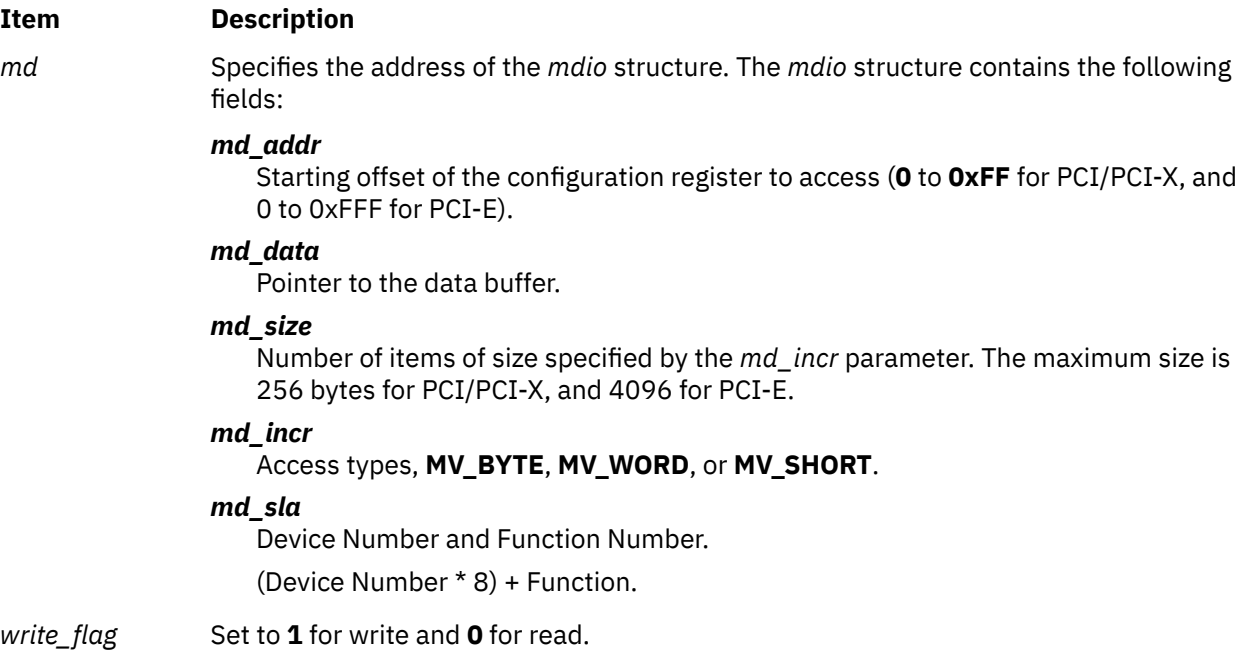

Returns 0 for successful completion.

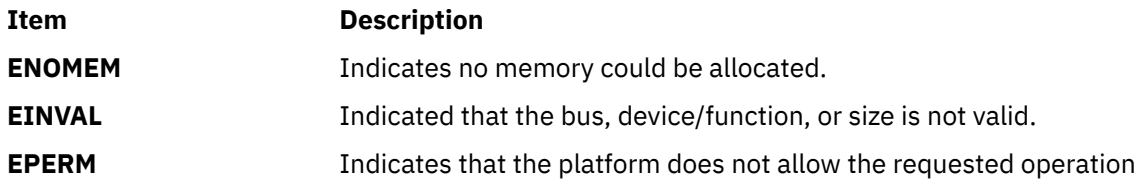

# **pfctlinput Kernel Service**

## **Purpose**

Invokes the **ctlinput** function for each configured protocol.

## **Syntax**

```
#include <sys/types.h>
#include <sys/errno.h>
#include <sys/domain.h>
```

```
void pfctlinput ( cmd, sa)
int cmd;
struct sockaddr *sa;
```
## **Parameters**

#### **Ite Description**

**m**

*cm* Specifies the command to pass on to protocols.

*d*

*sa* Indicates the address of a **sockaddr** structure that is passed to the protocols.

# **Description**

The **pfctlinput** kernel service searches through the protocol switch table of each configured domain and invokes the protocol **ctlinput** function if defined. Both the *cmd* and *sa* parameters are passed as parameters to the protocol function.

# **Execution Environment**

The **pfctlinput** kernel service can be called from either the process or interrupt environment.

## **Return Values**

The **pfctlinput** service has no return values.

**Related information** Network Kernel Services Understanding Socket Header Files

# **pffindproto Kernel Service**

## **Purpose**

Returns the address of a protocol switch table entry.

## **Syntax**

```
#include <sys/types.h>
#include <sys/errno.h>
#include <sys/domain.h>
```

```
struct protosw *pffindproto (family, protocol, type)
int family;
int protocol;
int type;
```
## **Parameters**

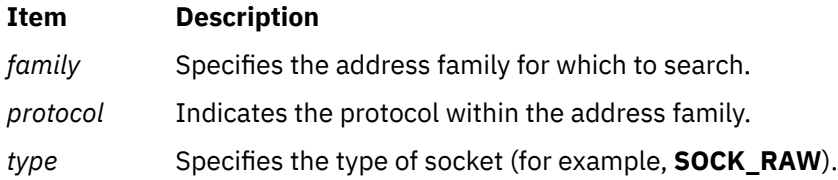

# **Description**

The **pffindproto** kernel service first searches the domain switch table for the address family specified by the *family* parameter*.* If found, the **pffindproto** service then searches the protocol switch table for that domain and checks for matches with the *type* and *protocol* parameters*.*

If a match is found, the **pffindproto** service returns the address of the protocol switch table entry. If the *type* parameter is set to **SOCK\_RAW**, the **pffindproto** service returns the first entry it finds with protocol equal to 0 and type equal to **SOCK\_RAW**.

## **Execution Environment**

The **pffindproto** kernel service can be called from either the process or interrupt environment.

<span id="page-437-0"></span>The **pffindproto** service returns a null value if a protocol switch table entry was not found for the given search criteria. Upon success, the **pffindproto** service returns the address of a protocol switch table entry.

#### **Related information**

Network Kernel Services Understanding Socket Header Files

# **pgsignal Kernel Service**

## **Purpose**

Sends a signal to all of the processes in a process group.

## **Syntax**

```
#include <sys/types.h>
#include <sys/errno.h>
```

```
void pgsignal ( pid, sig)
pid_t pid;
int sig;
```
## **Parameters**

**Ite Description**

**m**

*pid* Specifies the process ID of a process in the group of processes to receive the signal.

*sig* Specifies the signal to send.

## **Description**

The **pgsignal** kernel service sends a signal to each member in the process group to which the process identified by the *pid* parameter belongs. The *pid* parameter must be the process identifier of the member of the process group to be sent the signal. The *sig* parameter specifies which signal to send.

Device drivers can get the value for the *pid* parameter by using the **[getpid](#page-207-0)** kernel service. This value is the process identifier for the currently executing process.

The **sigaction** subroutine contains a list of the valid signals.

## **Execution Environment**

The **pgsignal** kernel service can be called from either the process or interrupt environment.

#### **Return Values**

The **pgsignal** service has no return values.

**Related reference** [getpid Kernel Service](#page-207-0) [pidsig Kernel Service](#page-438-0) **Related information** sigaction subroutine Process and Exception Management Kernel Services

# <span id="page-438-0"></span>**pidsig Kernel Service**

## **Purpose**

Sends a signal to a process.

## **Syntax**

```
#include <sys/types.h>
#include <sys/errno.h>
```

```
void pidsig ( pid, sig)
pid_t pid;
int sig;
```
## **Parameters**

**Ite Description**

**m**

*pid* Specifies the process ID of the receiving process.

*sig* Specifies the signal to send.

# **Description**

The **pidsig** kernel service sends a signal to a process. The *pid* parameter must be the process identifier of the process to be sent the signal. The *sig* parameter specifies the signal to send. See the **sigaction** subroutine for a list of the valid signals.

Device drivers can get the value for the *pid* parameter by using the **getpid** kernel service. This value is the process identifier for the currently executing process.

The **pidsig** kernel service can be called from an interrupt handler execution environment if the process ID is known.

# **Execution Environment**

The **pidsig** kernel service can be called from either the process or interrupt environment.

## **Return Values**

The **pidsig** service has no return values.

**Related reference** [getpid Kernel Service](#page-207-0) [pgsignal Kernel Service](#page-437-0) **Related information** sigaction subroutine Process and Exception Management Kernel Services

# **pin Kernel Service**

## **Purpose**

Pins the address range in the system (kernel) space.

## **Syntax**

**#include <sys/types.h> #include <sys/errno.h> #include <sys/pin.h>**

**int pin (** *addr***,** *length***) caddr\_t** *addr***; int** *length***;**

## **Parameters**

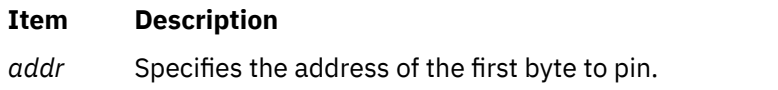

*length* Specifies the number of bytes to pin.

## **Description**

The **pin** service pins the real memory pages touched by the address range specified by the *addr* and *length* parameters in the system (kernel) address space. It pins the real-memory pages to ensure that page faults do not occur for memory references in this address range. The **pin** service increments the pin count for each real-memory page. While the pin count is nonzero, the page cannot be paged out of real memory.

The **pin** routine pins either the entire address range or none of it. Only a limited number of pages can be pinned in the system. If there are not enough unpinned pages in the system, the **pin** service returns an error code.

**Note:** If the requested range is not aligned on a page boundary, then memory outside this range is also pinned. This is because the operating system pins only whole pages at a time.

The **pin** service can only be called for addresses within the system (kernel) address space. The **xmempin** service should be used for addresses within kernel or user space.

## **Execution Environment**

The **pin** kernel service can be called from the process environment only.

#### **Return Values**

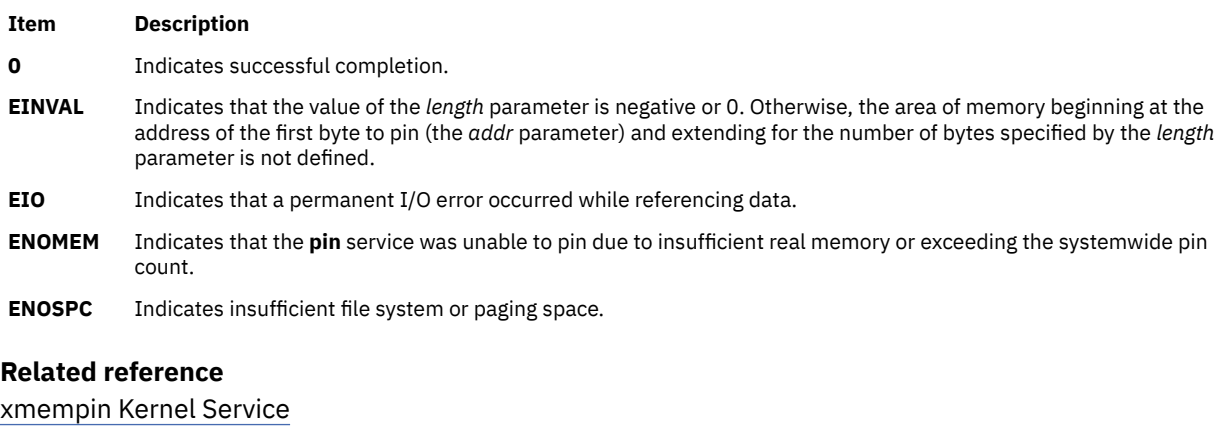

[xmemunpin Kernel Service](#page-644-0)

# **Related information**

Understanding Execution Environments Memory Kernel Services

# <span id="page-440-0"></span>**pin\_context\_stack or unpin\_context\_stack Kernel Service**

# **Purpose**

Pins and unpins hidden kernel stack region.

# **Syntax**

**#include <sys/pin.h>**

**kerrno\_t pin\_context\_stack (***flags***) long** *flags***;**

**kerrno\_t unpin\_context\_stack (***flags***) long** *flags***;**

## **Parameters**

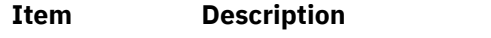

*flags* Various flags to the kernel service. Must be set to 0.

# **Description**

Kernel code that pins its system call stack should call this service before the first kernel stack pin and call the **unpin\_context\_stack()** service after the last unpin. These services do not pin or unpin the C execution stack, but instead pin or unpin a hidden stack resource used for the kernel-key support.

# **Execution Environment**

These services must be called in the process environment.

## **Return Values**

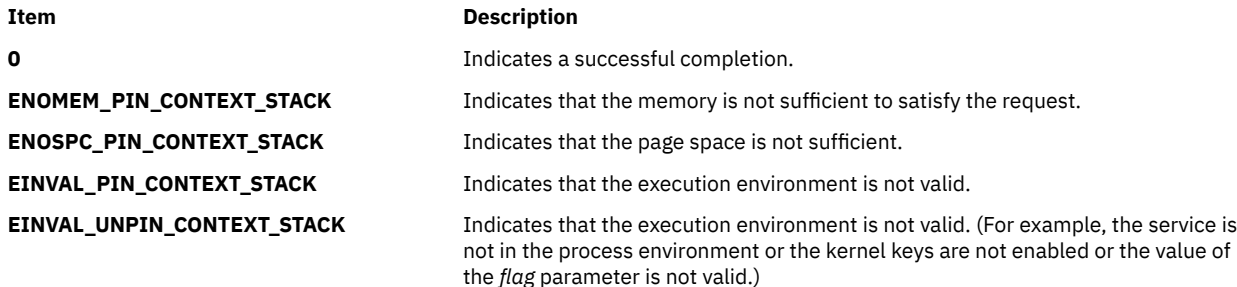

#### **Related reference**

[vm\\_setseg\\_kkey Kernel Service](#page-607-0) [vm\\_protect\\_kkey Kernel Service](#page-596-0) [raschk\\_eaddr\\_kkey Kernel Service](#page-465-0) [xmgethkeyset Kernel Service](#page-650-0) [xmsethkeyset Kernel Service](#page-651-0)

# **pincf Kernel Service**

# **Purpose**

Manages the list of free character buffers.

#### **Syntax**

```
#include <sys/types.h>
#include <sys/errno.h>
#include <cblock.h>
```
**int pincf (** *delta***) int** *delta***;**

## **Parameter**

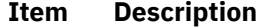

*delta* Specifies the amount by which to change the number of free-pinned character buffers.

## **Description**

The **pincf** service is used to control the size of the list of free-pinned character buffers. A positive value for the *delta* parameter increases the size of this list, while a negative value decreases the size.

All device drivers that use character blocks need to use the **pincf** service. These drivers must indicate with a positive delta value the maximum number of character blocks they expect to be using concurrently. Device drivers typically call this service with a positive value when the **ddopen** routine is called. They should call the **pincf** service with a negative value of the same amount when they no longer need the pinned character blocks. This occurs typically when the **ddclose** routine is called.

## **Execution Environment**

The **pincf** kernel service can be called in the process environment only.

#### **Return Values**

The **pincf** service returns a value representing the amount by which the service changed the number of free-pinned character buffers.

**Related reference** [waitcfree Kernel Service](#page-620-0) **Related information** I/O Kernel Services

## **pincode Kernel Service**

#### **Purpose**

Pins the code and data associated with a loaded object module.

#### **Syntax**

```
#include <sys/types.h>
#include <sys/errno.h>
#include <sys/pin.h>
```
**int pincode (** *[func](#page-442-0)***) int (\****func***) ();**

## <span id="page-442-0"></span>**Parameter**

#### **Item Description**

*func* Specifies an address used to determine the object module to be pinned. The address is typically that of a function exported by this object module.

## **Description**

The **pincode** service uses the **[pin](#page-438-0)** service to pin the specified object module. The loader entry for the object module is used to determine the size of both the code and data.

## **Execution Environment**

The **pincode** kernel service can be called from the process environment only.

## **Return Values**

**Item Description 0** Indicates successful completion. **EINVAL** Indicates that the *func* parameter is not a valid pointer to the function. **ENOMEM** Indicates that the **pincode** service was unable to pin the module due to insufficient real memory.

When an error occurs, the **pincode** service returns without pinning any pages.

**Related reference** [pin Kernel Service](#page-438-0) **Related information** Understanding Execution Environments Memory Kernel Services

# **Process State-Change Notification Routine**

## **Purpose**

Allows kernel extensions to be notified of major process and thread state transitions.

## **Syntax**

```
void prochadd_handler ( term, type, id)
struct proch *term;
int type;
long id;
void proch_reg_handler ( term, type, id)
struct prochr *term;
int type;
long id;
```
#### **Parameters**

#### **Item Description**

*term* Points to the **proch** structure used in the **[prochadd](#page-445-0)** call or to the **prochr** structure used in the **[proch\\_reg](#page-443-0)** call.

<span id="page-443-0"></span>*type* Defines the state change event being reported: process initialization, process termination, process exec, thread initialization, or thread termination. These values are defined in the **/usr/ include/sys/proc.h** file. The values that may be passed as *type* also depend on how the callout is requested.

Possible **prochadd\_handler** *type* values:

#### **PROCH\_INITIALIZE**

Process is initializing.

#### **PROCH\_TERMINATE**

Process is terminating.

#### **PROCH\_EXEC**

Process is about to exec a new program.

#### **THREAD\_INITIALIZE**

A new thread is created.

#### **THREAD\_TERMINATE**

A thread is terminated.

#### Possible **proch\_reg\_handler** *type* values:

**PROCHR\_INITIALIZE**

Process is initializing.

#### **PROCHR\_TERMINATE**

Process is terminating.

#### **PROCHR\_EXEC**

Process is about to exec a new program.

#### **PROCHR\_THREAD\_INIT**

A new thread is created.

#### **PROCHR\_THREAD\_TERM**

A thread is terminated.

*id* Defines either the process ID or the thread ID.

#### **Description**

The notification callout is set up by using either the **prochadd** or the **proch\_reg** kernel service. If you request the notification using the **prochadd** kernel service, the callout follows the syntax shown first as **prochadd** handler. If you request the notification using the **proch** reg kernel service, the callout follows the syntax shown second as **proch\_reg\_handler**.

For process initialization, the **process state-change notification** routine is called in the execution environment of a parent process for the initialization of a newly created child process. For kernel processes, the notification routine is called when the **[initp](#page-240-0)** kernel service is called to complete initialization.

For process termination, the notification routines are called before the kernel handles default termination procedures. The routines must be written so as not to allocate any resources under the terminating process. The notification routine is called under the process image of the terminating process.

# **proch\_reg Kernel Service**

#### **Purpose**

Registers a callout handler.

## **Syntax**

**#include <sys/proc.h>**

**int proch\_reg(struct prochr \*)**

**Note:** The prochr structure contains the following elements that must be set prior to calling **proch\_reg**:

**void (\*** proch\_handler**)(struct prochr \*, int, long) unsigned int**int prochr\_mask

## **Parameters**

#### **Item Description**

*int prochr\_mask*  $\blacksquare$  Specifies the set of kernel events for which a callout is requested. Unlike the old\_style interface, the callout is invoked only for the specified events. This mask is formed by ORing together any of these defined values:

#### **PROCHR\_INITIALIZE**

Process created.

#### **PROCHR\_TERMINATE**

Process terminated

#### **PROCHR\_EXEC**

Process has issued the exec system call

#### **PROCHR\_THREADINIT** Thread created

#### **PROCHR\_THREADTERM**

Thread terminated

*proch\_handler*  $\qquad \qquad$  Specifies the callout function to be called when specified kernel events occur.

# **Description**

If the same **struct prochr \*** is registered more than once, only the most recently specified information is retained in the kernel.

The **struct prochr \*** is not copied to a new location in memory. As a result, if the structure is changed, results are unpredictable. This structure does not need to be pinned.

The primary consideration for the new-style interface is to improve scalability. A lock is only acquired when callouts are made. A summary mask of all currently registered callout event types is maintained. This summary mask is updated every time **proch\_reg** or **proch\_unreg** is called, even when registering an identical **struct prochr \***. Further, the lock is a complex lock, so once callouts have been registered, there is no lock contention in invoking them because the lock is held read-only.

When a callout to a registered handler function is made, the parameters passed are:

- a pointer to the registered prochr structure
- a callout request value to indicate the reason for the callout
- a thread or process ID

## **Return Values**

On successful completion, the **proch\_reg** kernel service returns a value of 0. The only error (non-zero) return is from trying to register with a NULL pointer.

## <span id="page-445-0"></span>**Execution Environment**

The **proch\_reg** kernel service can be called from the process environment only.

# **proch\_unreg Kernel Service**

#### **Purpose**

Unregisters a callout handler that was previously registered using the **proch\_reg** kernel service.

## **Syntax**

**#include <sys/proc.h>**

```
int proch_unreg(struct prochr *old_prochr);
```
## **Parameter**

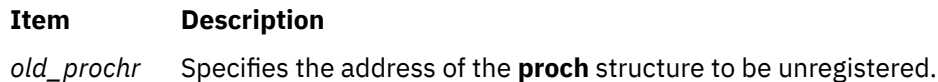

## **Description**

Unregisters an existing callout handler that was previously registered using the **proch\_reg()** kernel service.

## **Return Values**

On successful completion, the **proch\_unreg** kernel service returns a value of 0. An error (non-zero) return occurs when trying to unregister a handler that is not presently registered.

## **Execution Environment**

The **proch\_unreg** kernel service can be called from the process environment only.

## **prochadd Kernel Service**

#### **Purpose**

Adds a system-wide process state-change [notification routine](#page-442-0).

#### **Syntax**

```
#include <sys/types.h>
#include <sys/errno.h>
#include <sys/proc.h>
```
**void prochadd (** *term***) struct proch \****term***;**

#### **Parameters**

#### **Item Description**

*term* Points to a **proch** structure containing a notification routine to be added from the chain of systemwide notification routines.

# **Description**

The **prochadd** kernel service allows kernel extensions to register for notification of major process state transitions. The **prochadd** service allows the caller to be notified when a process:

- Has just been created.
- Is about to be terminated.
- Is executing a new program.

The complete list of callouts is:

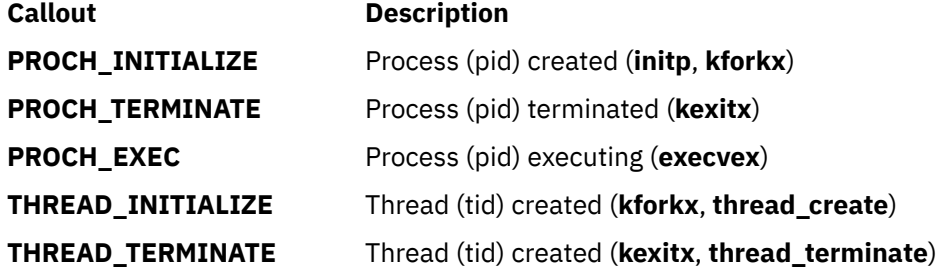

The **prochadd** service is typically used to allow recovery or reassignment of resources when processes undergo major state changes.

The caller should allocate a **proch** structure and update the proch.handler field with the entry point of a caller-supplied notification routine before calling the **prochadd** kernel service. This [notification routine](#page-442-0) is called once for each process in the system undergoing a major state change.

The **proch** structure has the following form:

```
struct proch
{
         struct proch *next<br>void
                                    *handler ();
}
```
# **Execution Environment**

The **prochadd** kernel service can be called from the process environment only.

# **prochdel Kernel Service**

#### **Purpose**

Deletes a process state change notification routine.

#### **Syntax**

```
#include <sys/types.h>
#include <sys/errno.h>
#include <sys/proc.h>
```

```
void prochdel ( term)
struct proch *term;
```
## <span id="page-447-0"></span>**Parameter**

#### **Item Description**

*term* Points to a **proch** structure containing a notification routine to be removed from the chain of system-wide notification routines. This structure was previously registered by using the **[prochadd](#page-445-0)** kernel service.

## **Description**

The **prochdel** kernel service removes a [process change notification routine](#page-442-0) from the chain of system-wide notification routines. The registered notification routine defined by the handler field in the **proch** structure is no longer to be called by the kernel when major process state changes occur.

If the **proch** structure pointed to by the *term* parameter is not found in the chain of structures, the **prochdel** service performs no operation.

## **Execution Environment**

The **prochdel** kernel service can be called from the process environment only.

**Related reference** [prochadd Kernel Service](#page-445-0) [Process State-Change Notification Routine](#page-442-0) **Related information** Kernel Extension and Driver Management Kernel Services

# **probe or kprobe Kernel Service**

## **Purpose**

Logs errors with symptom strings.

# **Library (for probe)**

Run-time Services Library.

#### **Syntax**

```
#include <sys/probe.h>
or
#include <sys/sysprobe.h>
int probe ( probe_p)
probe_t *probe_p
```

```
int kprobe (probe_p)
probe_t *probe_p
```
## **Description**

The probe subroutine logs an entry to the error log. The entry consists of an error log entry as defined in the **errlog** subroutine and the **err\_rec.h** header file, and a symptom string.

The **probe** subroutine is called from an application, while **kprobe** is called from the Kernel and Kernel extensions. Both **probe** and **kprobe** have the same interfaces, except for return codes.

IBM software should use the **sys/sysprobe.h** header file while non-IBM programs should include the **sys/probe.h file**. This is because IBM symptom strings must conform to different rules than non-IBM <span id="page-448-0"></span>strings. It also tells any electronic support application whether or not to route the symptom string to IBM's Retain database.

## **Parameters**

#### **Item Description**

*probe p* is a pointer to the data structure which contains the pointer and length of the error record, and the data for the probe. The error record is described under the **errlog** subroutine and defined in **err\_rec.h**.

> The first word of the structure is a magic number to identify this version of the structure. The magic number should be set to PROBE\_MAGIC.

**Note:** PROBE\_MAGIC is different between **probe.h** and **sysprobe.h** to distinguish an IBM symptom string from a non-IBM string.

The probe data consists of flags which control probe handling, the number of symptom string keywords, followed by an array consisting of one element for each keyword.

#### **Flags**

#### **Item Description**

- **SSNOSEND** indicates this symptom string shouldn't be forwarded to automatic problem opening facilities. An example where **SSNOSEND** should be used is in symptom data used for debugging purposes.
- **nsskwd** This gives the number of keywords specified (i.e.), the number of elements in the sskwds array.

**sskwds** This is an array of keyword/value pairs. The keywords and their values are in the following table. The **I/S** value indicates whether the *keyword* and *value* are informational or are part of the logged symptom string. The number in parenthesis indicates, where applicable, the maximum string length.

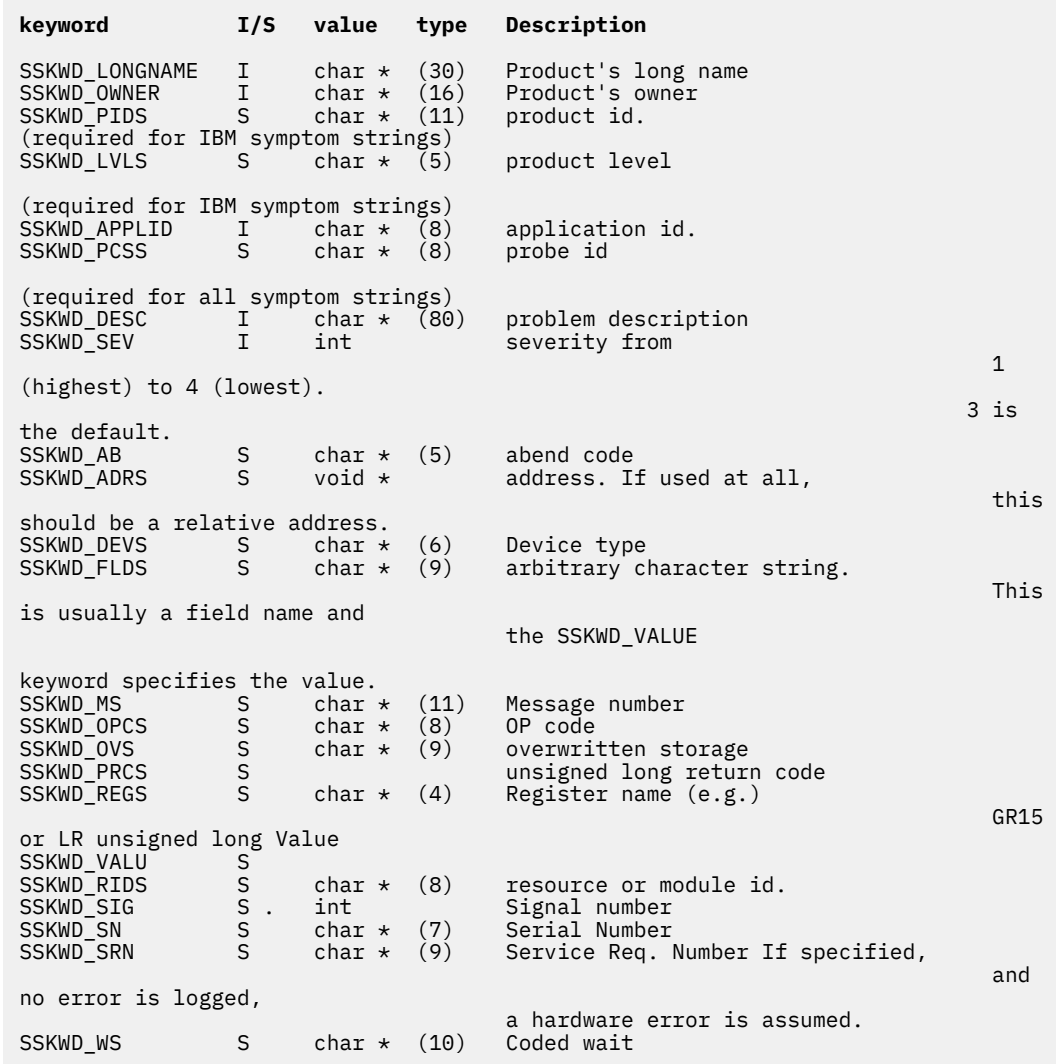

**Note:** The **SSKWD** PCCS value is always required. This is the probe id. Additionally, for IBM symptom strings, the **SSKWD\_PIDS** and **SSKWD\_LVLS** keywords are also required

If either the **erecp** or **erecl** fields in the **probe\_rec** structure is 0 then no error logging record is being passed, and one of the default templates for symptom strings is used. The default template indicating a software error is used unless the **SSKWD\_SRN** keyword is specified. If it is, the error is assumed to be a hardware error. If you don't want to log your own error with a symptom string, and you want to have a hardware error, and don't want to use the **SSKWD\_SRN** value, then you can supply an error log record using the error identifier of **ERRID\_HARDWARE\_SYMPTOM**, see the **/usr/include/sys/errids.h** file.

#### **Return Values for probe Subroutine**

#### **Item Description**

- **0** Successful
- **-1** Error. The errno variable is set to

**EINVAL** Indicates an invalid parameter

**EFAULT** Indicates an invalid address

## **Return Values for kprobe Kernal Service**

- **Item Description**
- **0** Successful
- **EINVAL** Indicates an invalid parameter

## **Execution Environment**

**probe** is executed from the application environment.

**kprobe** is executed from the Kernel and Kernel extensions. Currently, **kprobe** must not be called with interrupts disabled.

#### **Files**

#### **Item Description**

**/usr/include/sys/probe.h** Contains parameter definition.

**Related reference** [errsave or errlast Kernel Service](#page-151-0) **Related information** Error Logging Overview errlog subroutine

# **purblk Kernel Service**

#### **Purpose**

Purges the specified block from the buffer cache.

## **Syntax**

```
#include <sys/types.h>
#include <sys/errno.h>
#include <sys/buf.h>
```
**void purblk (** *dev***,** *blkno***) dev\_t** *dev***; daddr\_t** *blkno***;**

#### **Parameters**

#### **Item Description**

*dev* Specifies the device containing the block to be purged.

*blkno* Specifies the block to be purged.

## **Description**

The **purblk** kernel service purges (that is, makes unreclaimable by marking the block with a value of **STALE**) the specified block from the buffer cache.

## **Execution Environment**

The **purblk** kernel service can be called from the process environment only.

## **Return Values**

The **purblk** service has no return values.

**Related reference** [brelse Kernel Service](#page-40-0) [geteblk Kernel Service](#page-203-0) **Related information** Block I/O Buffer Cache Kernel Services: Overview

# **putc Kernel Service**

## **Purpose**

Places a character at the end of a character list.

## **Syntax**

```
#include <sys/types.h>
#include <sys/errno.h>
#include <cblock.h>
```

```
int putc ( c, header)
char c;
struct clist *header;
```
#### **Parameters**

#### **Item Description**

*c* Specifies the character to place on the character list.

*header* Specifies the address of the **clist** structure that describes the character list.

## **Description**

**Attention:** The caller of the **putc** service must ensure that the character list is pinned. This includes the **clist** header and all the **cblock** character buffers. Character blocks acquired from the **getcf** service are also pinned. Otherwise, the system may crash.

The **putc** kernel service puts the character specified by the *c* parameter at the end of the character list pointed to by the *header* parameter.

If the **putc** service indicates that there are no more buffers available, the **waitcfree** service can be used to wait until a character block is available.

# **Execution Environment**

The **putc** kernel service can be called from either the process or interrupt environment.

## **Ite Description**

**m**

- **0** Indicates successful completion.
- **-1** Indicates that the character list is full and no more buffers are available.

# **Related reference** [getcb Kernel Service](#page-199-0) [putcf Kernel Service](#page-454-0) **Related information**

I/O Kernel Services

# **putcb Kernel Service**

## **Purpose**

Places a character buffer at the end of a character list.

## **Syntax**

```
#include <sys/types.h>
#include <sys/errno.h>
#include <cblock.h>
```

```
void putcb ( p, header)
struct cblock *p;
struct clist *header;
```
## **Parameters**

**Item Description**

*p* Specifies the address of the character buffer to place on the character list.

*header* Specifies the address of the **clist** structure that describes the character list.

## **Description**

**Attention:** The caller of the **putcb** service must ensure that the character list is pinned. This includes the **clist** header and all the **cblock** character buffers. Character blocks acquired from the **getcf** service are pinned. Otherwise, the system may crash.

The **putcb** kernel service places the character buffer pointed to by the *p* parameter on the end of the character list specified by the *header* parameter. Before calling the **putcb** service, you must load this new buffer with characters and set the c\_first and c\_last fields in the **cblock** structure. The *p* parameter is the address returned by either the **getcf** or the **getcb** service.

## **Execution Environment**

The **putcb** kernel service can be called from either the process or interrupt environment.

## **Ite Description**

**m**

- **0** Indicates successful completion.
- **-1** Indicates that the character list is full and no more buffers are available.

## **Related reference** [getcb Kernel Service](#page-199-0) [putcf Kernel Service](#page-454-0) **Related information** I/O Kernel Services

# **putcbp Kernel Service**

## **Purpose**

Places several characters at the end of a character list.

## **Syntax**

```
#include <sys/types.h>
#include <sys/errno.h>
#include <cblock.h>
```

```
int putcbp ( header, source, n)
struct clist *header;
char *source;
int n;
```
## **Parameters**

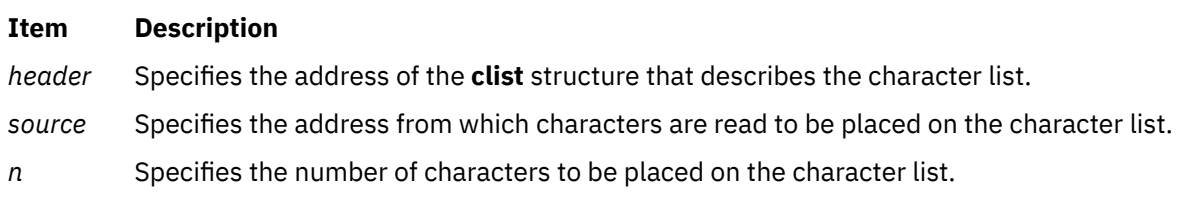

# **Description**

**Attention:** The caller of the **putcbp** service must ensure that the character list is pinned. This includes the **clist** header and all of the **cblock** character buffers. Character blocks acquired from the **getcf** service are pinned. Otherwise, the system may crash.

The **putcbp** kernel service operates on the characters specified by the *n* parameter starting at the address pointed to by the *source* parameter*.* This service places these characters at the end of the character list pointed to by the *header* parameter. The **putcbp** service then returns the number of characters added to the character list. If the character list is full and no more buffers are available, the **putcbp** service returns a 0. Otherwise, it returns the number of characters written.

## **Execution Environment**

The **putcbp** kernel service can be called from either the process or interrupt environment.

<span id="page-454-0"></span>The **putcbp** service returns the number of characters written or a value of 0 if the character list is full, and no more buffers are available.

#### **Related reference**

[pincf Kernel Service](#page-440-0) putcf Kernel Service [waitcfree Kernel Service](#page-620-0)

# **putcf Kernel Service**

## **Purpose**

Frees a specified buffer.

## **Syntax**

```
#include <sys/types.h>
#include <sys/errno.h>
#include <cblock.h>
```
**void putcf (** *p***) struct cblock \****p***;**

## **Parameter**

#### **Ite Description m**

*p* Identifies which character buffer to free.

# **Description**

The **putcf** kernel service unpins the indicated character buffer.

The **putcf** service returns the specified buffer to the list of free character buffers.

## **Execution Environment**

The **putcf** kernel service can be called from either the process or interrupt environment.

## **Return Values**

The **putcf** service has no return values.

**Related information** I/O Kernel Services

# **putcfl Kernel Service**

#### **Purpose**

Frees the specified list of buffers.

## **Syntax**

```
#include <sys/types.h>
#include <sys/errno.h>
#include <cblock.h>
```
**void putcfl (** *header***) struct clist \****header***;**

#### **Parameter**

#### **Item Description**

*header* Identifies which list of character buffers to free.

## **Description**

The **putcfl** kernel service returns the specified list of buffers to the list of free character buffers. The **putcfl** service unpins the indicated character buffer.

**Note:** The caller of the **putcfl** service must ensure that the header and **clist** structure are pinned.

## **Execution Environment**

The **putcfl** kernel service can be called from either the process or interrupt environment.

#### **Return Values**

The **putcfl** service has no return values.

#### **Related information**

I/O Kernel Services

#### **putcx Kernel Service**

#### **Purpose**

Places a character on a character list.

#### **Syntax**

```
#include <sys/types.h>
#include <sys/errno.h>
#include <sys/cblock.h>
```
**int putcx (** *c***,** *header***) char** *c***; struct clist \****header***;**

#### **Parameters**

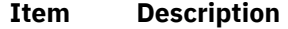

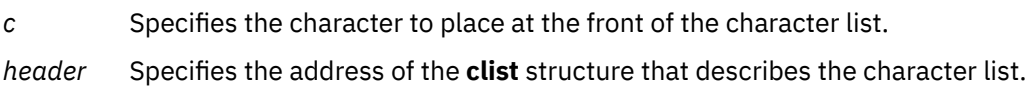

# **Description**

The **putcx** kernel service puts the character specified by the *c* parameter at the front of the character list pointed to by the *header* parameter. The **putcx** service is identical to the **putc** service, except that it puts the character at the front of the list instead of at the end.

If the **putcx** service indicates that there are no more buffers available, the **waitcfree** service can be used to wait until a character buffer is available.

**Note:** The caller of the **putcx** service must ensure that the character list is pinned. This includes the **clist** header and all the **cblock** character buffers. Character blocks acquired from the **getcf** service are pinned.

## **Execution Environment**

The **putcx** kernel service can be called from either the process or interrupt environment.

## **Return Values**

#### **Ite Description**

**m**

- **0** Indicates successful completion.
- **-1** Indicates that the character list is full and no more buffers are available.

#### **Related reference**

[pincf Kernel Service](#page-440-0) [putcfl Kernel Service](#page-454-0) **Related information** I/O Kernel Services

## **q**

The following kernel services begin with the with the letter q.

# **query\_proc\_info Kernel Service**

#### **Purpose**

Returns specific information about the current process or thread.

## **Syntax**

**#include <sys/encap.h>**

**int query\_proc\_info (***type***) int** *type***;**

## **Parameters**

#### **Item Description**

*type* Specifies the type of process or thread information requested. The *type* parameter can be one of the following values:

#### **QPI\_XPG\_SUS\_ENV**

Queries whether the calling process has SPEC 1170 environment active.

#### **QTI\_FUNNELLED**

Queries whether the current thread is funneled.

# <span id="page-457-0"></span>**Description**

The **query proc info** kernel service returns information about the current process or thread.

When called with the value QPI\_XPG\_SUS\_ENV as the *type* parameter, it returns TRUE (1) when the process has SPEC 1170 active, that is, the process was issued with the environment variable XPG\_SUS\_ENV defined. Otherwise, the routine returns FALSE (0). When called with the value QTI\_FUNNELLED as the *type* parameter, the **query\_proc\_info** kernel service returns TRUE (1) if the current thread has been funneled. Otherwise, the routine returns FALSE (0).

# **Execution Environment**

The **query\_proc\_info** kernel service can be called from either the process or interrupt environment.

## **Return Values**

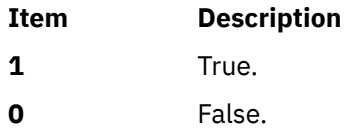

**r**

The following kernel services begin with the with the letter r.

# **RAS\_BLOCK\_NULL Exported Data Structure**

## **Purpose**

Allows for the silent failure of **ras\_register** calls due to memory allocation errors.

#### **Syntax**

**#include <sys/ras.h>**

#### **extern const ras\_block\_t RAS\_BLOCK\_NULL**

## **Description**

The **RAS\_BLOCK\_NULL** data structure allows components to go through their normal code paths when they receive an ENOMEM error from the **ras\_register** kernel service. The presence of this data structure does not need to be explicitly checked by callers of RAS functions. All RAS domain functions (such as Component Tracing) are disabled with this control block.

#### **Related reference**

[ras\\_register and ras\\_unregister Exported Kernel Services](#page-460-0) [ras\\_customize Exported Kernel Service](#page-458-0) **Related information** CT\_HOOKx subroutine

# **ras\_control Exported Kernel Service**

## **Purpose**

Controls component RAS characteristics.

## <span id="page-458-0"></span>**Syntax**

**#include <sys/ras.h>**

```
kerrno_t ras_control (
ras_block_t ras_blk,
ras_cmd_t command,
void * arg,
long argsize);
```
## **Description**

The **ras control** kernel service passes a command to the callback for the component referenced by the *ras\_blk* parameter. If the *ras\_blk* parameter is not known, use the **ras\_path\_control** call.

**Note:** During the **ras\_control** process, callbacks to the registrant of the component might be initiated for changes that the RAS infrastructure makes to the component. The registrant should be aware of this for locking purposes (for instance, the registrant should not hold any locks that the callback needs).

If the *ras\_blk* input parameter has a value of RAS\_BLOCK\_NULL, the **ras\_control** kernel service returns without errors and takes no action.

## **Parameters**

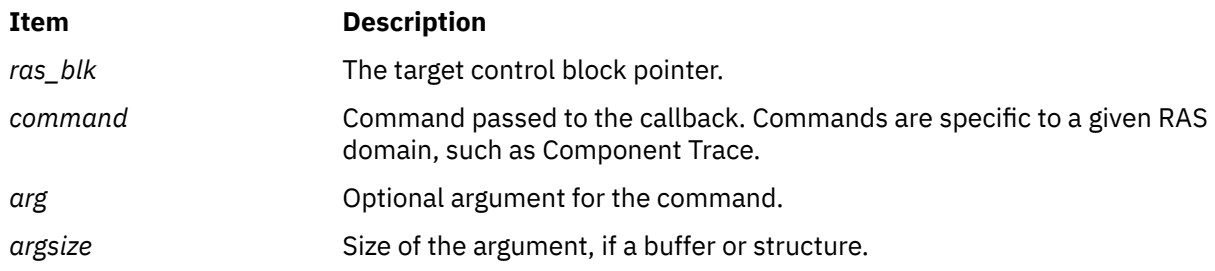

## **Execution Environment**

The calling environment of the **ras\_control** kernel service varies by individual command. The calling environment of a particular command is documented with the command itself.

## **Return Values**

The **ras control** kernel service returns 0 for success and a non-zero error code for failure.

# **Related reference**

ras\_customize Exported Kernel Service [ras\\_path\\_control Exported Kernel Services](#page-459-0) **Related information** Component Trace Facility ras\_callback subroutine

# **ras\_customize Exported Kernel Service**

## **Purpose**

Loads persistent customized properties for a RAS control block.

## <span id="page-459-0"></span>**Syntax**

**#include <sys/ras.h>**

#### **kerrno\_t ras\_customize (ras\_block\_t** *ras\_blk***);**

## **Description**

The **ras customize** kernel service checks for, and applies persistent customized properties for a given *ras\_blk* parameter. After applying any persistent properties, the **ras\_customize** kernel service puts the *ras blk* parameter in a usable state. Registration is not complete without a call to the **ras customize** kernel service.

**Note:** During the **ras\_customize** process, callbacks to the registrant might be initiated for changes that the RAS infrastructure makes to the component. The registrant should be aware of this for locking and initialization purposes (for example, the registrant should not be holding any locks that the callback needs, and the private data for the callback should be initialized before **ras\_customize** is called).

If the *ras\_blk* input parameter has a value of RAS\_BLOCK\_NULL, the **ras\_customize** kernel service returns without errors and takes no action.

#### **Parameters**

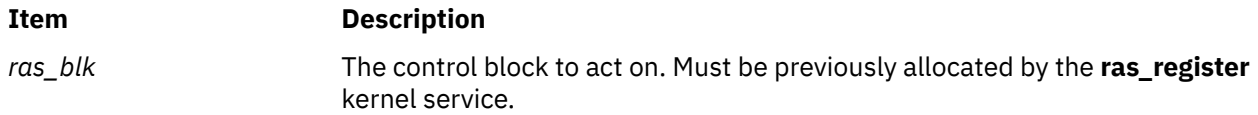

#### **Execution Environment**

The **ras\_customize** kernel service must be called from the process environment.

#### **Return Values**

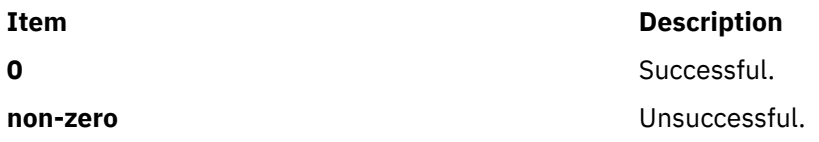

#### **Related reference**

[ras\\_control Exported Kernel Service](#page-457-0) **Related information** Component Trace Facility ras\_callback subroutine

# **ras\_path\_control Exported Kernel Services**

#### **Purpose**

Controls component RAS characteristics.

#### **Syntax**

**#include <sys/ras.h>**

**kerrno\_t ras\_path\_control ( char \*** *[path](#page-460-0)***,**

<span id="page-460-0"></span>**ras\_cmd\_t** *command***, void \*** *arg***, long** *argsize***);**

# **Description**

The **ras\_path\_control** kernel service passes a command to the RAS component specified by the *path* parameter.

**Note:** During the **ras** path control process, callbacks to the registrant of the component might be initiated for changes that the RAS infrastructure makes to the component. The registrant should be aware of this for locking purposes (for instance, the registrant should not be holding any locks the callback needs).

# **Parameters**

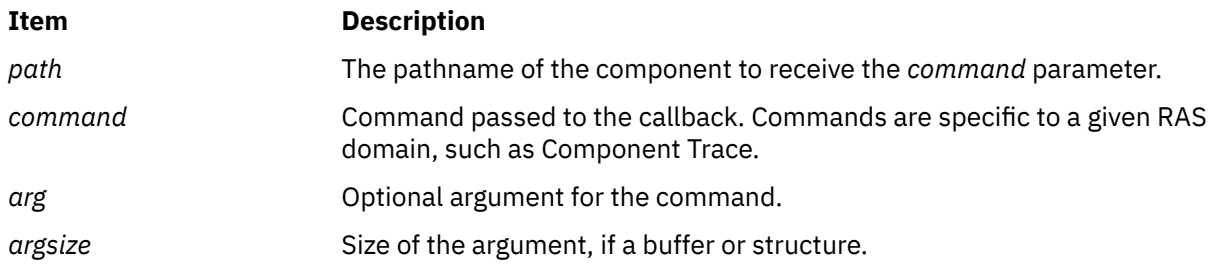

# **Execution Environment**

The calling environment of the **ras path control** kernel service varies by individual command. The calling environment of a particular command is documented with the command itself.

## **Return Values**

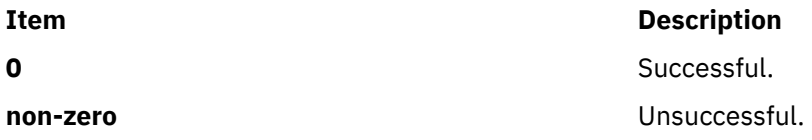

**Related reference**

[ras\\_control Exported Kernel Service](#page-457-0) [ras\\_customize Exported Kernel Service](#page-458-0) **Related information** Component Trace Facility

# **ras\_register and ras\_unregister Exported Kernel Services**

## **Purpose**

Registers and unregisters a RAS component.

## **Syntax**

**#include <sys/ras.h>**

```
kerrno_t ras_register (
ras_block_t * rasbp,
char * name,
```
<span id="page-461-0"></span>**ras\_block\_t** *parent***, ras\_type\_t** *[typesubtype](#page-462-0)***, char \*** *[desc](#page-462-0)***, long** *[flags](#page-462-0)***, ras\_callback\_t** *[ras\\_callback](#page-462-0)***, void \*** *[private\\_data](#page-462-0)***);**

**kerrno\_t ras\_unregister (ras\_block\_t** *[ras\\_blk](#page-462-0)***);**

# **Description**

The **ras register** kernel service and the **ras unregister** kernel service register and unregister RAS handlers which are invoked by the kernel when the system needs to communicate various RAS commands to each component.

The **ras\_register** kernel service registers a component with the given name under the *parent* provided. If the parent is NULL, the **ras\_register** kernel service registers name as a base component, but the *typesubtype* parameter must be provided. The *name* parameter specifies the name for the subcomponent or base component (it is not a full component path). The *flags* field is used to specify what aspects of RAS the component understands. The *ras\_callback* is the mechanism by which the RAS subsystem communicates various commands to the component, depending on what aspects of RAS the component understands. The *desc* parameter provides a short description for the component as a service aid.

The **ras register** kernel service allocates a ras block t member and returns the control block for the component through the *rasbp* argument. This control block can be used in **ras\_control** calls and further **ras\_register** calls (to allocate children, for instance).

If the registration fails due to the system being out of memory, the value of the *rasbp* argument is set to RAS\_BLOCK\_NULL. All RAS functions for this component are disabled. RAS kernel services accept RAS\_BLOCK\_NULL control blocks but take no action. If the control block is set to RAS\_BLOCK\_NULLRAS, domain related functions (such as the **CT\_HOOKx** and **CT\_GEN** macros) run correctly but take no action. This action allows the ENOMEM type failures from the **ras\_register** kernel service to be safely ignored. The value of the *rasbp* argument for all other types of errors is undefined.

The **ras** unregister kernel service unregisters a component previously registered with the ras register kernel service. The *ras\_blk* parameter should have no further children.

# **Parameters**

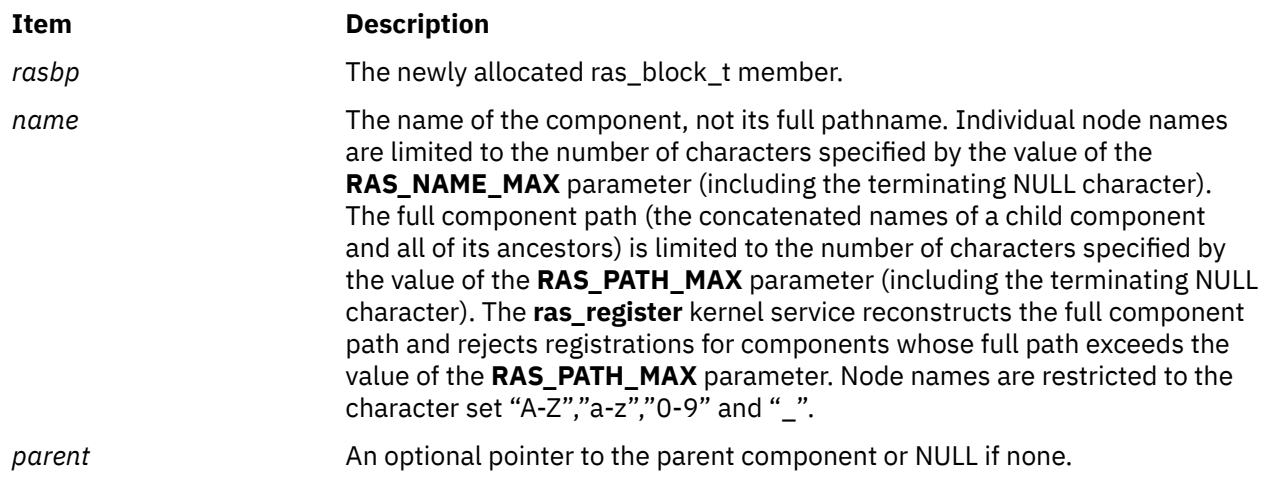

<span id="page-462-0"></span>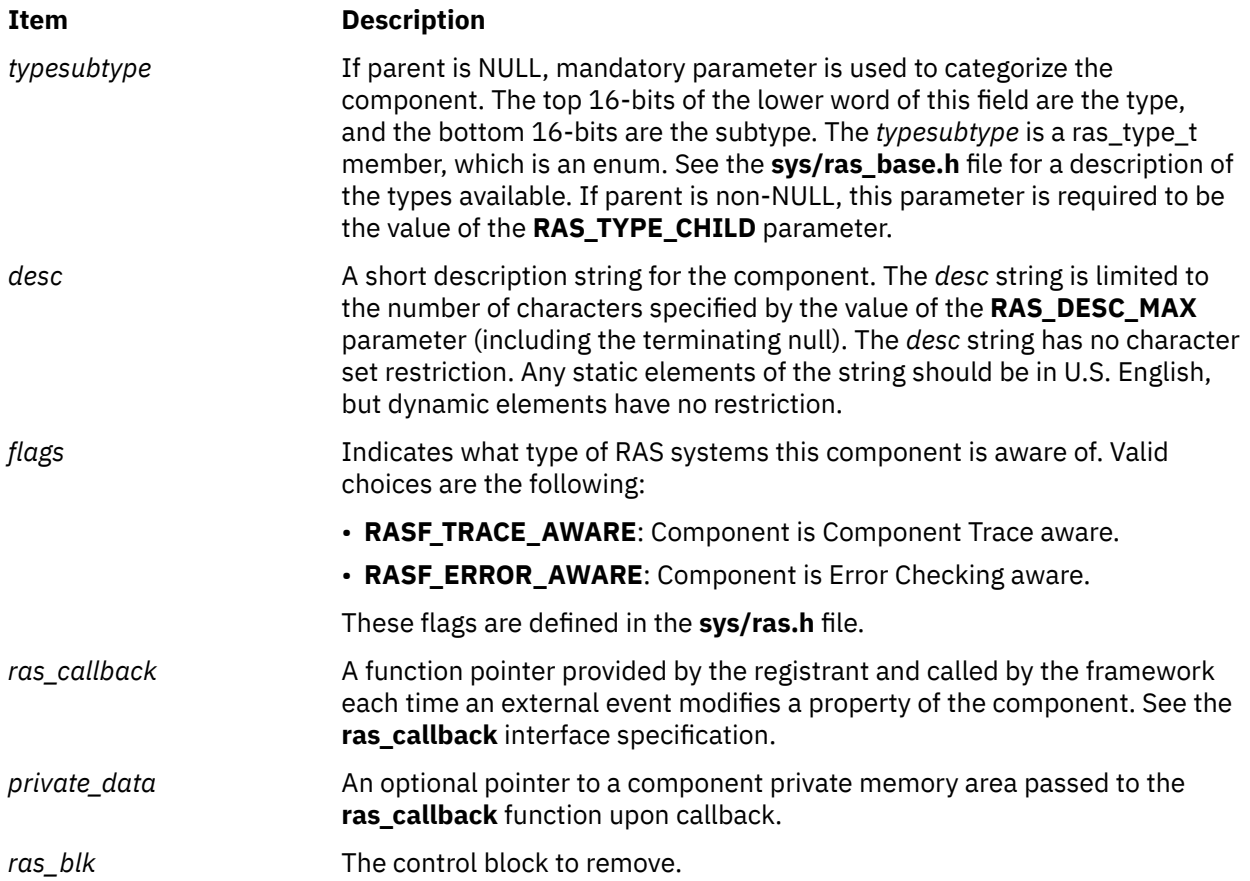

# **Execution Environment**

Both the **ras\_register** kernel service and the **ras\_unregister** kernel service must be called from the process environment.

## **Return Values**

The following are the return values of the **ras\_register** kernel service.

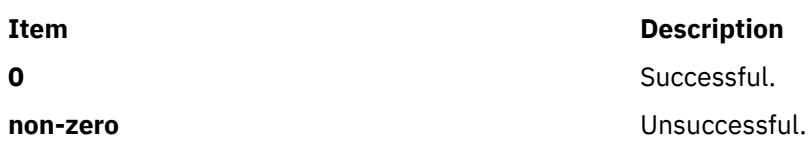

The following are the return values of the **ras\_unregister** kernel service.

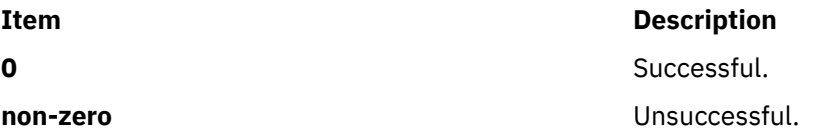

# **Related reference** [ras\\_customize Exported Kernel Service](#page-458-0) **Related information** Component Trace Facility ras\_callback subroutine

## **ras\_ret\_query\_parms Kernel Service**

## **Purpose**

Returns callback parameters in the **ras\_query\_parms** structure.

#### **Syntax**

**#include <sys/ras.h>**

```
kerrno_t ras_ret_query_parms (retp, fmtstr, numstrings, descr)
ras_query_parms_t *retp;
char *fmtstr;
int numstrings;
char *descr[];
```
## **Parameters**

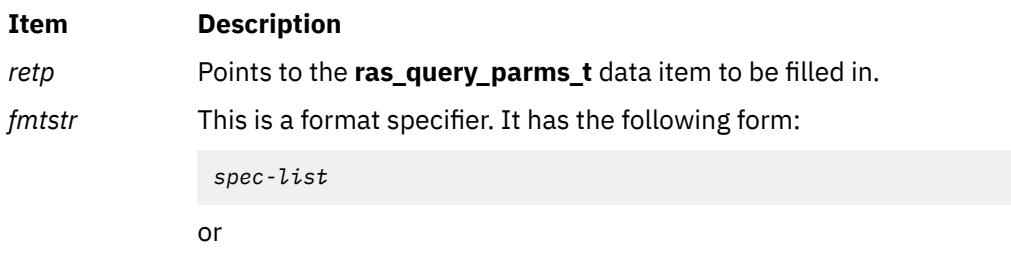

kywd=spec-list kywd=spec-list ...

Where the *spec-list* variable is of the form: *spec*,*spec*,... . The*spec* variable must be %x, %xx, %d, %dd, %s, or %ss. If the characters x, d, or s are doubled, for example, %xx, this indicates that multiple values are allowed.

The following are some valid *fmtstr* values:

#### **%x**

One hexidecimal value.

#### **%x,%d**

One hexadecimal and one decimal value.

#### **%xx**

Multiple hexadecimal values.

#### **k1=%x,%d k2=%dd**

Keyword k1 takes one hexadecimal value and one decimal value. Keyword k2 takes multiple decimal values.

#### *numstrings* Specifies the number of strings in the *descr* string array. The value must be at least 1.

*descr* Specifies the component and parameters. There must be at least one string. The first string describes the component's function. If the component takes positional parameters, the following string(s) describe those. If keyword parameters are supplied, each keyword must have a corresponding *descr* string in the array describing that keyword.

> The **ras\_ret\_query\_parms** kernel service does not return an error if the number of the *descr* strings does not match the format string. Instead, either the last keywords do not have help text, or the excess help strings are simply displayed.

# **Description**

The **ras\_ret\_query\_parms** kernel service can be used by a callback to aid in filling in the **ras\_query\_parms\_t** structure when it receives the RASC\_QUERY\_PARMS call. This function formats the help text and places it into the **ras\_query\_parms\_t** structure. If there is insufficient space for the help text in the provided **ras\_query\_parms\_t** item, it returns **ENOMEM\_RASC\_CONTROL\_QUERYPARMS**. The callback then just returns this error code.

The help text provided must follow the following conventions:

```
component - first line of description
component:parameters - parameter(s) description
```
or

```
component - first line of description
component:kywd1=parms - kywd1:parms description
component:kywd2=parms - kywd2:parms description
```
## **Execution Environment**

The **ras\_ret\_query\_parms** kernel service can be called from the process environment only.

## **Return Values**

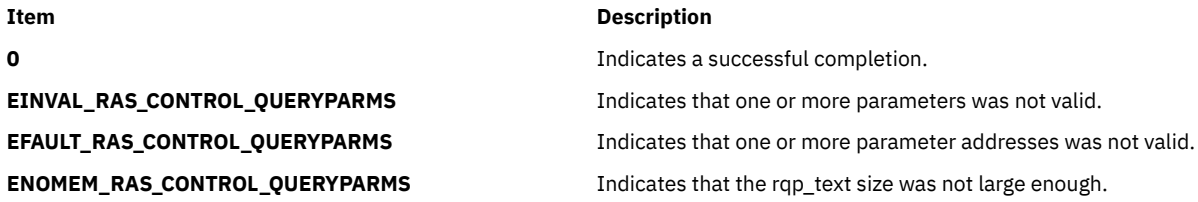

# **raschk\_eaddr\_hkeyset Kernel Service**

#### **Purpose**

Checks if an effective address can be referenced with a hardware keyset.

#### **Syntax**

```
#include <sys/raschk.h>
#include <sys/skeys.h>
#include <sys/kerrno.h>
```

```
kerrno_t rashchk_eaddr_hkeyset (eaddr, hset, flags)
void * eaddr;
hkeyset_t hset;
unsigned long flags;
```
#### **Parameters**

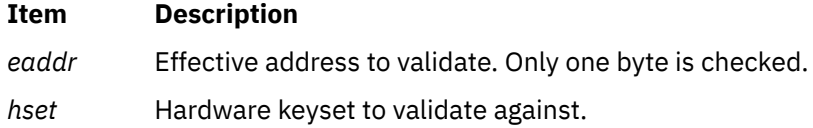

<span id="page-465-0"></span>*flags* The following flags are defined:

#### **RCHK\_EHK\_NOFAULT**

No page faults are permitted while performing this check.

#### **RCHK\_EHK\_NOPAGEIN**

No page in is performed during this check.

## **RCHK\_EHK\_READ**

Validates for read access.

#### **RCHK\_EHK\_WRITE**

Validates for write access.

## **Description**

The **raschk\_eaddr\_hkeyset** kernel service performs an advisory runtime check to determine if an effective address can be referenced with a hardware keyset.

Read and write access checks are independently specified in the *flags* field. A check for read and write access requires both flags to be set.

## **Execution Environment**

The **raschk\_eaddr\_hkeyset** kernel service can be called from the process or interrupt environment.

#### **Return Values**

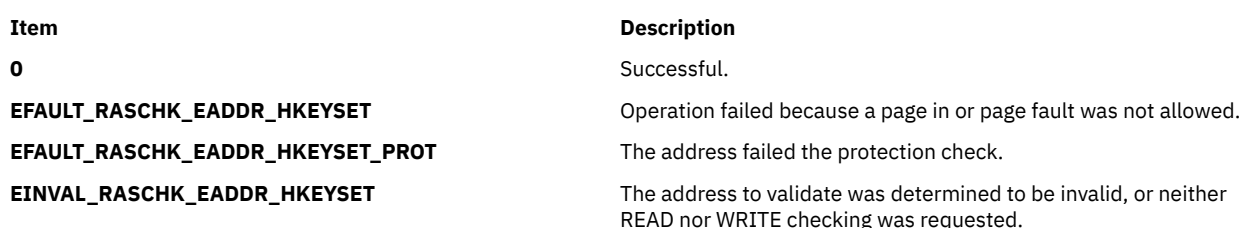

# **raschk\_eaddr\_kkey Kernel Service**

#### **Purpose**

Checks if an effective address can be referenced with a kernel-key.

#### **Syntax**

```
#include <sys/raschk.h>
#include <sys/kerrno.h>
```
**kerrno\_t raschk\_eaddr\_kkey (***eaddr***,** *kkey***,** *flags***) void \*** *eaddr***; kkey\_t** *[kkey](#page-466-0)***; unsigned long** *[flags](#page-466-0)***;**

#### **Parameters**

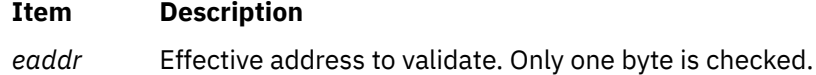

<span id="page-466-0"></span>*kkey* Kernel-key to check.

*flags* The following flags are defined:

#### **RCHK\_EK\_NOFAULT**

No page faults of any kind are permitted while performing this check.

#### **RCHK\_EK\_NOPAGEIN**

No page in will be performed during this check.

## **Description**

The **raschk\_eaddr\_kkey** kernel service performs an advisory runtime check to determine if an effective address can be referenced with a kernel-key. Note that read/write attributes are not maintained at a page granularity. This service only checks if the kernel-key assigned to an effective address matches the *kkey* value.

## **Execution Environment**

The **raschk\_eaddr\_kkey** kernel service can be called from the process or interrupt environment.

## **Return Values**

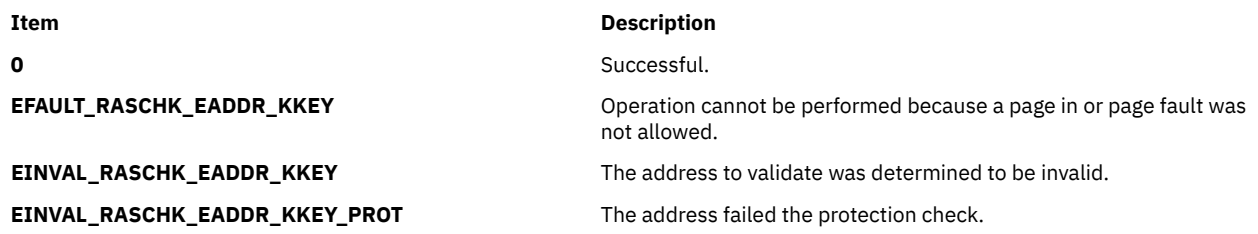

# **raschk\_stktrace Kernel Service**

#### **Purpose**

Generates a runtime compact stack trace for only call chain addresses.

#### **Syntax**

**#include <sys/raschk.h>**

**kerrno\_t rashchk\_stktrace (***trcbufsz***,** *flags***,** *trcbuf***) size\_t** *trcbufsz***; long** *[flags](#page-467-0)***; void \*** *[trcbuf](#page-467-0)***;**

#### **Parameters**

**Item Description** *trcbufsz* Size of the stack trace buffer the caller allocated.

<span id="page-467-0"></span>*flags* The following flags are defined:

#### **RAS\_STK\_DO\_CURMST**

If this flag bit value is set, this service will not look at the previous MST to get the stack trace. The stack trace is obtained only for the current context.

#### **RAS\_STK\_DO\_PREVMST**

If this flag bit value is set, this service will skip the current MST and start getting the stack trace from the previous MST.

#### **RAS\_STK\_DO\_ONEMST**

This flag bit value can be combined with the above bit values to get stack trace for that MST.

#### **RAS\_STK\_GET\_SYMBOLS**

If this flag bit value is set, then all the call chain addresses are translated into a stream of bytes containing symbols with offset (null terminated) and placed in the caller's buffer.

#### **RAS\_STK\_DO\_CURRWA**

If this flag bit value is set, this service will use the RWA (recovery work area) associated with the current MST to begin the trace back.

#### **Note:**

The **RAS\_STK\_DO\_PREVMST**, **RAS\_STK\_DO\_CURMST**, and **RAS\_STK\_DO\_CURRWA** flags are mutually exclusive. Specifying the **RAS\_STK\_DO\_ONEMST** flag without specifying the **RAS\_STK\_DO\_PREVMST** flag is equivalent to specifying the **RAS\_STK\_DO\_CURMST** flag.

If the **RAS STK GET SYMBOLS** flag is not set, the end of the stack trace is indicated by an entry containing 0. A value of -2 in *trcbuf* indicates the start of a new **mst** trace if any. Also, the stack trace will stop once we reach the system call boundary as we are interested only in kernel stack trace and we can only validate kernel stack addresses.

If the **RAS STK GET SYMBOLS** flag is set, the output buffer will contain a nullterminated string with the symbolic representation of the stack trace. A call to **raschk\_addr2sym()** is performed for each entry in the stack trace and the resulting strings are concatenated in the output buffer, and separated by '\n' characters. Special values in the stack trace will be translated to appropriate strings.

*trcbuf* Pointer to the buffer that the caller allocated to get stack trace.

**Note:** Ensure that *trcbuf* is pinned when called disabled.

# **Description**

This kernel service can be used to generate a runtime compact stack trace. The algorithm is performed for:

- All MSTs starting from the current MST (default, and none of **RAS\_STK\_DO\_CURMST**, **RAS\_STK\_DO\_PREVMST**, **RAS\_STK\_DO\_CURRWA**, nor **RAS\_STK\_DO\_ONEMST** flag bits specified.)
- Only for the current MST (**RAS\_STK\_DO\_CURMST** bit flag is set)
- All the MSTs starting from previous MST (**RAS\_STK\_DO\_PREVMST** bit flag is set)
- Only for the previous MST (**RAS\_STK\_DO\_PREVMST** and **RAS\_STK\_DO\_ONEMST** bits are set)
- For the current MST recovery work area (RWA) context and previous MSTs. (**RAS\_STK\_DO\_CURRWA** flag bit is set.)
- Only for the current MST recovery work area (RWA) context. (**RAS\_STK\_DO\_CURRWA** and **RAS\_STK\_DO\_ONEMST** flag bits are set.)
- Getting all the symbols plus offset corresponding to the call addresses obtained in *trcbuf* and replacing *trcbuf* with symbol information in a string format. (**RAS\_STK\_GET\_SYMBOLS** bit flag is set)

#### **Execution Environment**

The **raschk\_stktrace** kernel service can be called from either the process or interrupt environment.

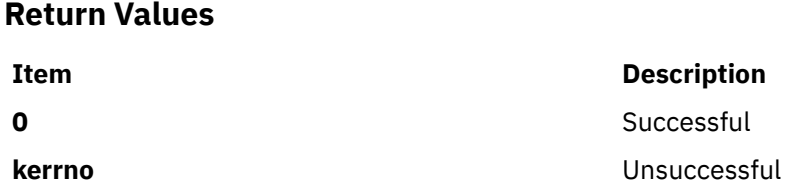

### **raw\_input Kernel Service**

#### **Purpose**

Builds a **raw\_header** structure for a packet and sends both to the raw protocol handler.

#### **Syntax**

```
#include <sys/types.h>
#include <sys/errno.h>
```

```
void raw_input (m0, proto, src, dst)
struct mbuf * m0;
struct sockproto * proto;
struct sockaddr * src;
struct sockaddr * dst;
```
#### **Parameters**

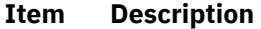

- *m0* Specifies the address of an **mbuf** structure containing input data.
- *proto* Specifies the protocol definition of data.
- *src* Identifies the **sockaddr** structure indicating where data is from.
- *dst* Identifies the **sockaddr** structure indicating the destination of the data.

#### **Description**

The **raw\_input** kernel service accepts an input packet, builds a **raw\_header** structure (as defined in the **/usr/include/net/raw\_cb.h** file), and passes both on to the raw protocol input handler.

#### **Execution Environment**

The **raw\_input** kernel service can be called from either the process or interrupt environment.

#### **Return Values**

The **raw\_input** service has no return values.

**Related information** Network Kernel Services

# **raw\_usrreq Kernel Service**

### **Purpose**

Implements user requests for raw protocols.

#### **Syntax**

```
#include <sys/types.h>
#include <sys/errno.h>
```

```
void raw_usrreq (so, req, m, nam, control)
struct socket * so;
int req;
struct mbuf * m;
struct mbuf * nam;
struct mbuf * control;
```
### **Parameters**

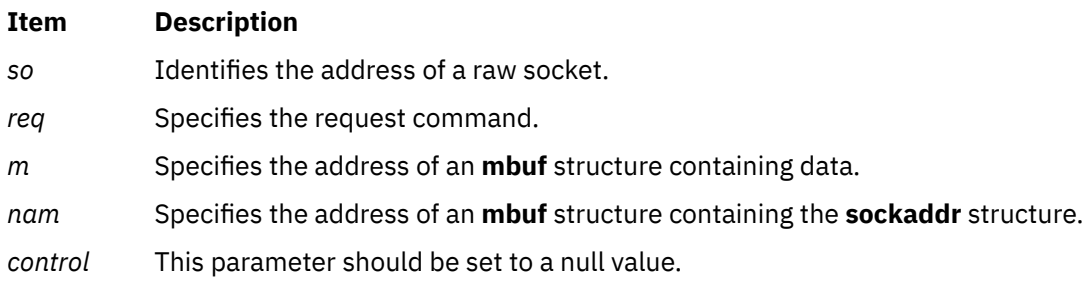

# **Description**

The **raw\_usrreq** kernel service implements user requests for the raw protocol.

The **raw\_usrreq** service supports the following commands:

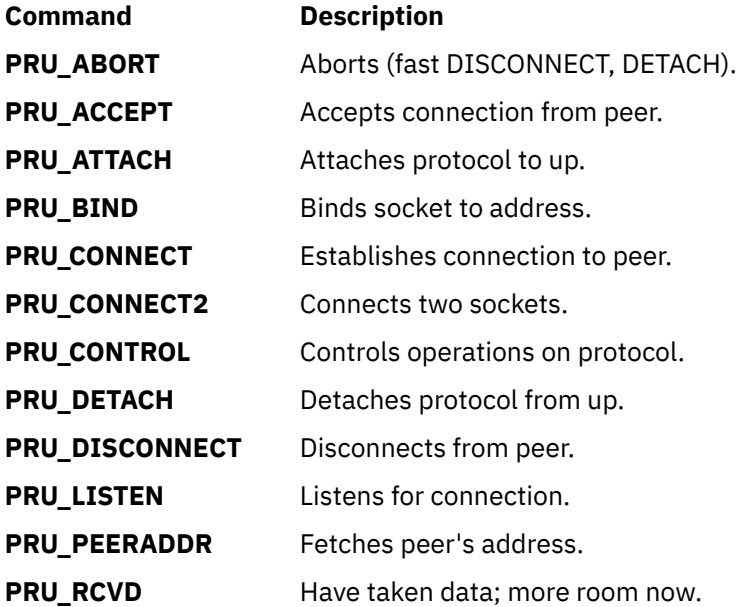

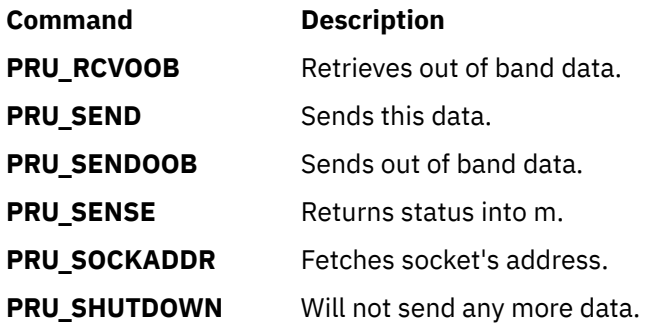

Any unrecognized command causes the **[panic](#page-433-0)** kernel service to be called.

# **Execution Environment**

The **raw\_userreq** kernel service can be called from either the process or interrupt environment.

### **Return Values**

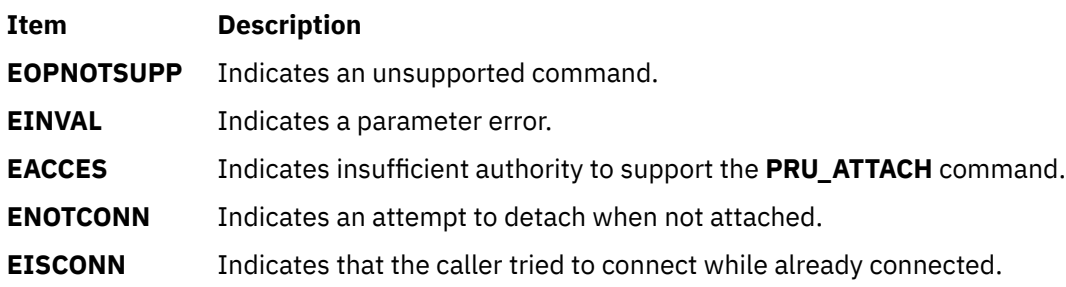

**Related reference** [panic Kernel Service](#page-433-0) **Related information** Network Kernel Services

# **reconfig\_register, reconfig\_register\_ext, reconfig\_unregister, or reconfig\_complete, reconfig\_register\_list Kernel Service**

### **Purpose**

Register and unregister reconfiguration handlers.

# **Syntax**

```
#include <sys/dr.h>
int reconfig_register (handler, actions,
 h_arg, h_token, name)
int (*handler)(void *event, void *h_arg, int req, 
void *resource_info);
int actions;
void *h_arg;
ulong *h_token;
char *name;
int reconfig_register_ext (handler, actions, h_arg, h_token, name)
int (*handler)(void *event, void *h_arg, unsigned long long req, 
void *resource_info);
unsigned long long actions;
void *h_arg;
ulong *h_token;
char *name;
```

```
int reconfig_unregister (h_token)
ulong h_token;
void reconfig_complete (event, rc)
void *event;
int rc;
int reconfig_register_list (handler, event_list, list_size, h_arg, h_token, name)
int (*handler)(void *event, void *h_arg, dr_kevent_t event_in_prog, 
void *resource_info);
dr_kevent_t event_list[];
size_t list_size;
void *h_arg;
ulong *h_token;
char *name;
```
# **Description**

The **reconfig\_register, reconfig\_register\_ext**, **reconfig\_register\_list** and **reconfig\_unregister** kernel services register and unregister reconfiguration handlers, which are invoked by the kernel both before and after DLPAR operations depending on the set of events specified by the kernel extension when registering.

Starting with AIX 6.1 with 6100-02, all future kernel extensions use the **reconfig\_register\_list** kernel service when registering for DLPAR operations. The **reconfig\_register\_list** kernel service supports previous and new DLPAR operations. The **reconfig\_register** or **reconfig\_register\_ext** kernel services will no longer support all future DLPAR operations.

The **reconfig\_complete** kernel service is used to indicate that the request has completed. If a kernel extension expects that the operation is likely to take a long time (several seconds), the handler must return **DR\_WAIT** to the caller, but proceed with the request asynchronously. In this case, the handler must indicate that it has completed the request by invoking the **reconfig\_complete** kernel service.

### <span id="page-472-0"></span>**Parameters**

#### **Item Description**

*actions* Allows the kernel extension to specify which of the following events require notification:

- **DR\_PMIG\_CHECK**
- **DR\_PMIG\_PRE**
- **DR\_PMIG\_POST**
- **DR\_PMIG\_POST\_ERROR**
- **DR\_CAP\_ADD\_CHECK**
- **DR\_CAP\_ADD\_PRE**
- **DR\_CAP\_ADD\_POST**
- **DR\_CAP\_ADD\_POST\_ERROR**
- **DR\_CAP\_REMOVE\_CHECK**
- **DR\_CAP\_REMOVE\_PRE**
- **DR\_CAP\_REMOVE\_POST**
- **DR\_CAP\_REMOVE\_POST\_ERROR**
- **DR\_CPU\_ADD\_CHECK**
- **DR\_CPU\_ADD\_PRE**
- **DR\_CPU\_ADD\_POST**
- **DR\_CPU\_ADD\_POST\_ERROR**
- **DR\_CPU\_REMOVE\_CHECK**
- **DR\_CPU\_REMOVE\_PRE**
- **DR\_CPU\_REMOVE\_POST**
- **DR\_CPU\_REMOVE\_POST\_ERROR**
- **DR\_MEM\_ADD\_CHECK**
- **DR\_MEM\_ADD\_OP\_POST**
- **DR\_MEM\_ADD\_PRE**
- **DR\_MEM\_ADD\_POST**
- **DR\_MEM\_ADD\_POST\_ERROR**
- **DR\_MEM\_REMOVE\_CHECK**
- **DR\_MEM\_REMOVE\_OP\_POST**
- **DR\_MEM\_REMOVE\_OP\_PRE**
- **DR\_MEM\_REMOVE\_PRE**
- **DR\_MEM\_REMOVE\_POST**
- **DR\_MEM\_REMOVE\_POST\_ERROR**

#### *event* Passed to the handler and intended to be used only when calling the **reconfig\_complete** kernel service.

#### *event\_list* Specifies which events require notification. For the supported values, see the **dr.h** file.

*handler* Specifies the kernel extension function to be invoked.

<span id="page-473-0"></span>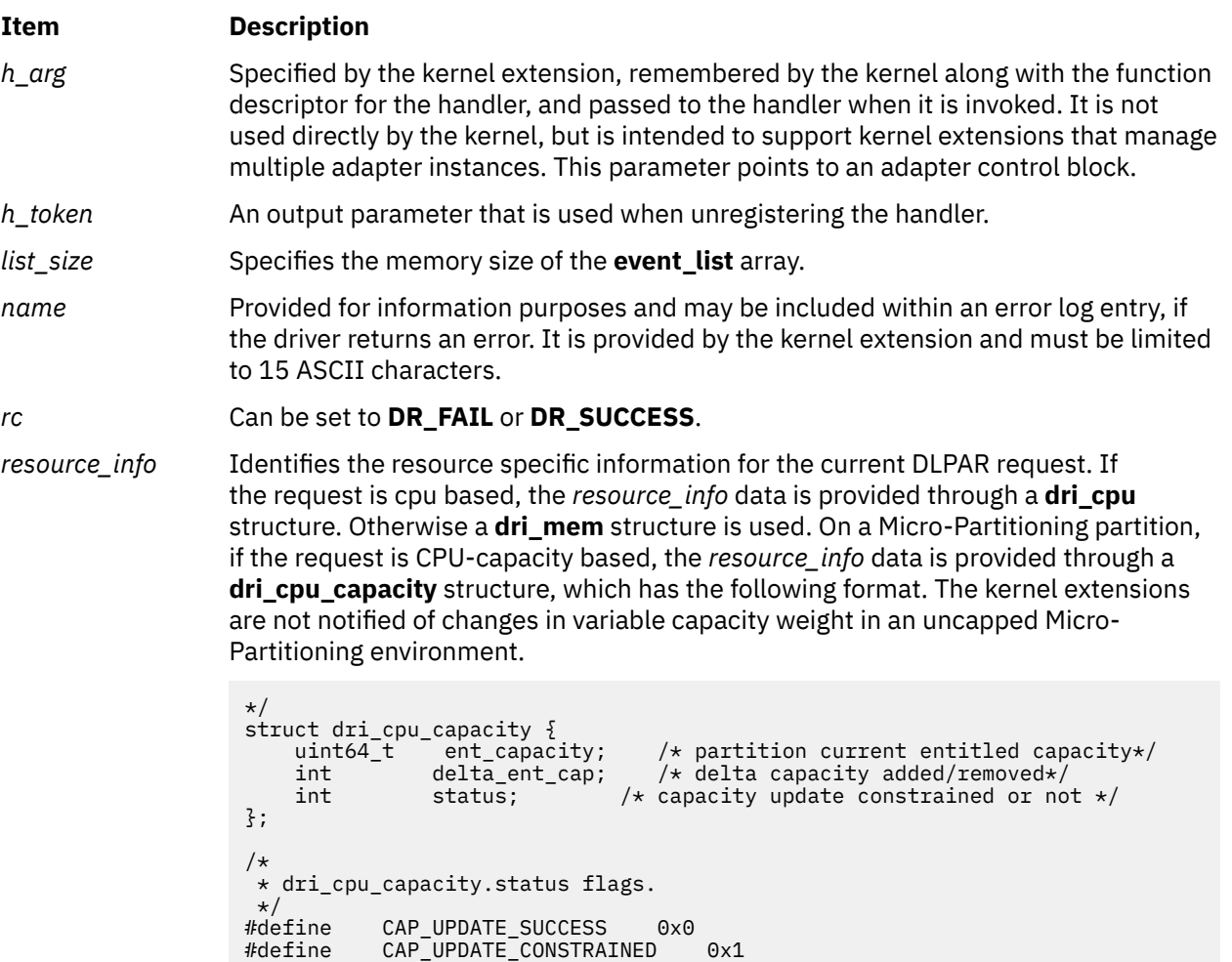

**Note:** The capacity update is constrained by the Hypervisor.

If the request is memory capacity based, the *resource\_info* data is provided through a **dri\_mem\_capacity** structure, which has the following format:

```
struct dri_mem_capacity {<br>size64_t mem_capacity;
 size64_t mem_capacity; /* partition current entitled 
capacity*/
 ssize64_t delta_mem_capacity;
 uint flags;
                   int status; /* capacity update constrained or not */
       SSILV.<br>uint Ila<sub>by</sub>,<br>int status;<br>reserv
    };
         /*
\star dri_mem_capacity.status flags.
\star/ #define CAP_UPDATE_SUCCESS 0x0
 #define CAP_UPDATE_CONSTRAINED 0x1
```
#### **Item Description**

*req* Indicates the following DLPAR operation to be performed by the handler:

- **DR\_PMIG\_CHECK**
- **DR\_PMIG\_PRE**
- **DR\_PMIG\_POST**
- **DR\_PMIG\_POST\_ERROR**
- **DR\_CAP\_ADD\_CHECK**
- **DR\_CAP\_ADD\_PRE**
- **DR\_CAP\_ADD\_POST**
- **DR\_CAP\_ADD\_POST\_ERROR**
- **DR\_CAP\_REMOVE\_CHECK**
- **DR\_CAP\_REMOVE\_PRE**
- **DR\_CAP\_REMOVE\_POST**
- **DR\_CAP\_REMOVE\_POST\_ERROR**
- **DR\_CPU\_ADD\_CHECK**
- **DR\_CPU\_ADD\_PRE**
- **DR\_CPU\_ADD\_POST**
- **DR\_CPU\_ADD\_POST\_EEROR**
- **DR\_CPU\_REMOVE\_CHECK**
- **DR\_CPU\_REMOVE\_PRE**
- **DR\_CPU\_REMOVE\_POST**
- **DR\_CPU\_REMOVE\_POST\_ERROR**
- **DR\_MEM\_ADD\_CHECK**
- **DR\_MEM\_ADD\_OP\_POST**
- **DR\_MEM\_ADD\_PRE**
- **DR\_MEM\_ADD\_POST**
- **DR\_MEM\_ADD\_POST\_ERROR**
- **DR\_MEM\_REMOVE\_CHECK**
- **DR\_MEM\_REMOVE\_OP\_POST**
- **DR\_MEM\_REMOVE\_OP\_PRE**
- **DR\_MEM\_REMOVE\_PRE**
- **DR\_MEM\_REMOVE\_POST**
- **DR\_MEM\_REMOVE\_POST\_ERROR**

# **List of dr\_kevent\_t events**

The following events are used with the **reconfig\_register\_list()** call for the **event\_list** array:

- **DR\_KEVENT\_CPU\_ADD\_CHECK**
- **DR\_KEVENT\_CPU\_ADD\_PRE**
- **DR\_KEVENT\_CPU\_ADD\_POST**
- **DR\_KEVENT\_CPU\_ADD\_POST\_ERROR**
- **DR\_KEVENT\_CPU\_RM\_CHECK**
- **DR\_KEVENT\_CPU\_RM\_PRE**
- **DR\_KEVENT\_CPU\_RM\_POST**
- **DR\_KEVENT\_CPU\_RM\_POST\_ERROR**
- **DR\_KEVENT\_MEM\_ADD\_CHECK**
- **DR\_KEVENT\_MEM\_ADD\_PRE**
- **DR\_KEVENT\_MEM\_ADD\_POST**
- **DR\_KEVENT\_MEM\_ADD\_POST\_ERROR**
- **DR\_KEVENT\_MEM\_RM\_CHECK**
- **DR\_KEVENT\_MEM\_RM\_PRE**
- **DR\_KEVENT\_MEM\_RM\_POST**
- **DR\_KEVENT\_MEM\_RM\_POST\_ERROR**
- **DR\_KEVENT\_MEM\_ADD\_RES**
- **DR\_KEVENT\_MEM\_RM\_RES**
- **DR\_KEVENT\_CPU\_CAP\_ADD\_CHECK**
- **DR\_KEVENT\_CPU\_CAP\_ADD\_PRE**
- **DR\_KEVENT\_CPU\_CAP\_ADD\_POST**
- **DR\_KEVENT\_CPU\_CAP\_ADD\_POST\_ERROR**
- **DR\_KEVENT\_CPU\_CAP\_RM\_CHECK**
- **DR\_KEVENT\_CPU\_CAP\_RM\_PRE**
- **DR\_KEVENT\_CPU\_CAP\_RM\_POST**
- **DR\_KEVENT\_CPU\_CAP\_RM\_POST\_ERROR**
- **DR\_KEVENT\_MEM\_RM\_OP\_PRE**
- **DR\_KEVENT\_MEM\_RM\_OP\_POST**
- **DR\_KEVENT\_MEM\_ADD\_OP\_POST**
- **DR\_KEVENT\_PMIG\_CHECK**
- **DR\_KEVENT\_PMIG\_PRE**
- **DR\_KEVENT\_PMIG\_POST**
- **DR\_KEVENT\_PMIG\_POST\_ERROR**
- **DR\_KEVENT\_PMIG\_POST\_INTERNAL**
- **DR\_KEVENT\_WMIG\_CHECK**
- **DR\_KEVENT\_WMIG\_PRE**
- **DR\_KEVENT\_WMIG\_POST**
- **DR\_KEVENT\_WMIG\_POST\_ERROR**
- **DR\_KEVENT\_WMIG\_CHECKPOINT\_CHECK**
- **DR\_KEVENT\_WMIG\_CHECKPOINT\_PRE**
- **DR\_KEVENT\_WMIG\_CHECKPOINT\_DOIT**
- **DR\_KEVENT\_WMIG\_CHECKPOINT\_ERROR**
- **DR\_KEVENT\_WMIG\_CHECKPOINT\_POST**
- **DR\_KEVENT\_WMIG\_CHECKPOINT\_POST\_ERROR**
- **DR\_KEVENT\_WMIG\_RESTART\_CHECK**
- **DR\_KEVENT\_WMIG\_RESTART\_PRE**
- **DR\_KEVENT\_WMIG\_RESTART\_DOIT**
- **DR\_KEVENT\_WMIG\_RESTART\_ERROR**
- **DR\_KEVENT\_WMIG\_RESTART\_POST**
- **DR\_KEVENT\_WMIG\_RESTART\_POST\_ERROR**
- **DR\_KEVENT\_MEM\_CAP\_ADD\_CHECK**
- **DR\_KEVENT\_MEM\_CAP\_ADD\_PRE**
- **DR\_KEVENT\_MEM\_CAP\_ADD\_POST**
- **DR\_KEVENT\_MEM\_CAP\_ADD\_POST\_ERROR**
- **DR\_KEVENT\_MEM\_CAP\_RM\_CHECK**
- **DR\_KEVENT\_MEM\_CAP\_RM\_PRE**
- **DR\_KEVENT\_MEM\_CAP\_RM\_POST**
- **DR\_KEVENT\_MEM\_CAP\_RM\_POST\_ERROR**
- **DR\_KEVENT\_MEM\_CAP\_WGT\_ADD\_CHECK**
- **DR\_KEVENT\_MEM\_CAP\_WGT\_ADD\_PRE**
- **DR\_KEVENT\_MEM\_CAP\_WGT\_ADD\_POST**
- **DR\_KEVENT\_MEM\_CAP\_WGT\_ADD\_POST\_ERROR**
- **DR\_KEVENT\_MEM\_CAP\_WGT\_RM\_CHECK**
- **DR\_KEVENT\_MEM\_CAP\_WGT\_RM\_PRE**
- **DR\_KEVENT\_MEM\_CAP\_WGT\_RM\_POST**
- **DR\_KEVENT\_MEM\_CAP\_WGT\_RM\_POST\_ERROR**
- **DR\_KEVENT\_TOPOLOGY\_PRE**
- **DR\_KEVENT\_TOPOLOGY\_POST**
- **DR\_KEVENT\_AME\_FACTOR\_CHECK**
- **DR\_KEVENT\_AME\_FACTOR\_PRE**
- **DR\_KEVENT\_AME\_FACTOR\_POST**
- **DR\_KEVENT\_AME\_FACTOR\_POST\_ERROR**

### **Return Values**

Upon successful completion, the **reconfig\_register, reconfig\_register\_ext** and **reconfig\_unregister** kernel services return zero. If unsuccessful, the appropriate **errno** value is returned.

### **Execution Environment**

The **reconfig\_register, reconfig\_register\_ext**, **reconfig\_unregister**, and **handler** interfaces are invoked in the process environment only.

The **reconfig\_complete** kernel service may be invoked in the process or interrupt environment.

**Related information** Making Kernel Extensions DLPAR-Aware

# **refmon Kernel Service**

### **Purpose**

Performs various access checks such as privileges, authorizations, discretionary access control checks and so on.

### **Syntax**

**#include <refmon.h>**

**int refmon (***crp***,** *action***,** *flags***,** *nargs***,** *args[]***) cred\_t \****crp***; rfm\_action\_t** *action***; uint\_t** *flags***; int** *nargs***; void** *\*args[]***;**

#### **Parameters**

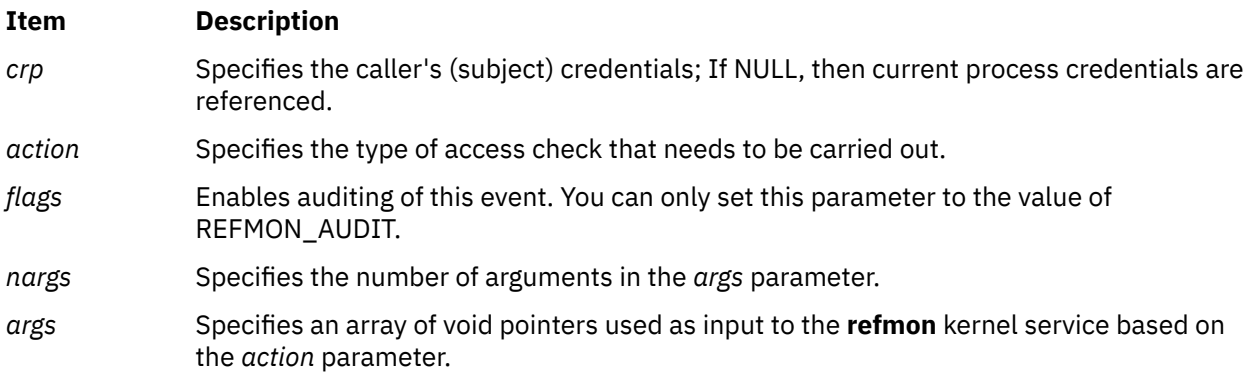

# **Description**

The **refmon** kernel service provides an interface to perform various access checks. You can call the **refmon** kernel service to determine access to system resources. Most of the actions that are passed to the **refmon** kernel service check for specific privileges. Many of the system calls and kernel services call the **refmon** kernel service to check whether you are authorized or privileged to use such functions. The *action* parameter determines which type of checks needs to be performed. The **sys/refmon.h** header file contains a complete list of these actions and their corresponding description.

# **Execution Environment**

The **refmon** kernel service can be called from the process environment only.

### **Return Values**

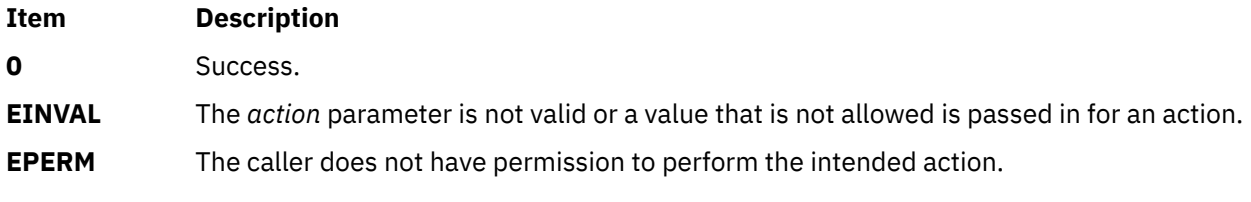

**Related information** Security Kernel Services

# **register\_HA\_handler Kernel Service**

#### **Purpose**

Registers a High Availability Event Handler with the Kernel.

### **Syntax**

**#include <sys/high\_avail.h>**

#### **int register\_HA\_handler (ha\_handler) ha\_handler\_ext\_t \*** *ha\_handler*;

### **Parameter**

#### **Item Description**

*ha handler* Specifies a pointer to a structure of the type structure of the type **ha\_handler\_ext\_t** as defined in /**usr/include/sys/ high\_avail.h**.

# **Description**

The **register\_HA\_handler** kernel registers the **High Availability Event Handler (HAEH)** function to those kernel extensions that need to be made aware of high availability events such as processor deallocation. This function is called by the kernel, at base level, when a high availability event is initiated, due to some hardware fault.

The **ha\_handler\_ext\_t** structure has 3 fields:

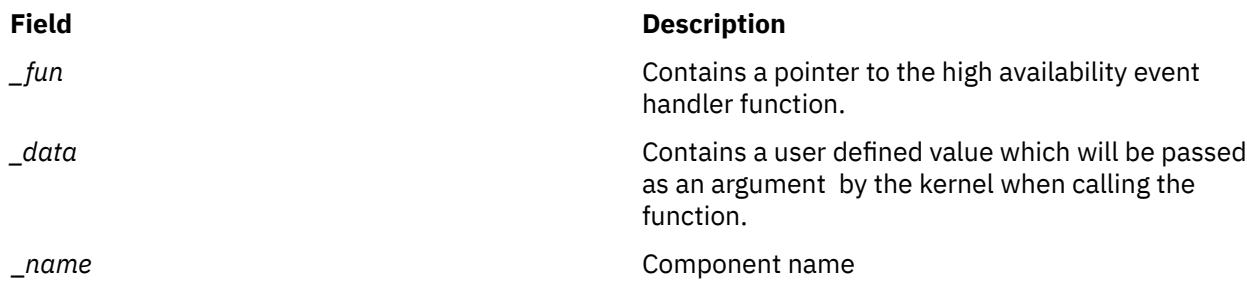

When a high availability event is initiated, the kernel calls *fun()* at base level (that is, process environment) with 2 parameters:

- The first is the data the user passed in the *data* field at registration time.
- The second is a pointer to a **haeh\_event\_t** structure defined in **/usr/include/sys/high\_avail.h**.

The fields of interest in this structure are:

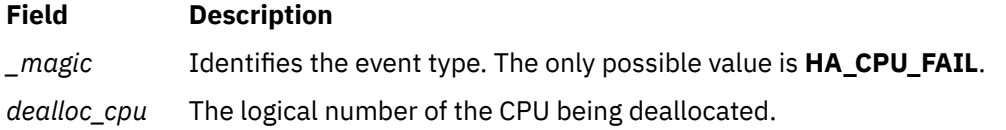

The high availability even handler, in addition to user specific functions, must unbind its threads bound to *dealloc\_cpu* and stop the timer request blocks (TRB) started by those bound threads when applicable.

The high availability event handler must return one of the following values:

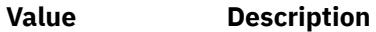

**HA\_ACCEPTED** The user processing of the event has succeeded.

**HA\_REFUSED** The user processing of the event was not successful.

Any return value different from **HA\_ACCEPTED** causes the kernel to abort the processing of the event. In the case of a processor failure, the processor deallocation is aborted. In this case, a CPU\_DEALLOC\_ABORTED error log entry is created, and the value passed in the \_*name* field appears in the detailed data area of the error log entry.

An extension may register the same HAEH *N* times (*N* > 1). Although it is considered as an incorrect behaviour, no error is reported. The given HAEH is invoked *N* times for each HA event. This handler has to be unregistered as many times as it was registered.

Since the kernel calls the HAEH in turn, it is possible for a HAEH to be called multiple times for the same event. The kernel extensions should be ready to deal with this possibility. For example, two kernel extensions **K1** and **K2** have registered HA Handlers. A CPU deallocation is initiated. The HAEH for **K1** gets invoked, does its job and returns HA\_ACCEPTED. **K2** gets invoked next and for some reason returns HA\_REFUSED. The deallocation is aborted, and an error log entry reports **K2** as the reason for failure. Later, the system administer unloads **K2** and restarts the deallocation by manually running **ha\_star**. The result is that the HAEH for **K1** gets invoked again with the same parameters.

### **Execution Environment**

The **register\_HA\_handler** kernel service can be called from the process environment only.

### **Return Values**

# **Item Description 0 1 Indicates a successful operation.** A non zero value indicates an error.

**Related reference** [unregister\\_HA\\_handler Kernel Service](#page-556-0) **Related information** RAS Kernel Services

# **rmalloc Kernel Service**

### **Purpose**

Allocates an area of memory from the **real\_heap** heap.

### **Syntax**

**#include <sys/types.h>**

**caddr\_t rmalloc (***size, align)* **int** *size* **int** *align*

### **Parameters**

#### **Item Description**

*size* Specifies the number of bytes to allocate.

*align* Specifies alignment characteristics.

# **Description**

The **rmalloc** kernel service allocates an area of memory from the contiguous real memory heap. This area is the number of bytes in length specified by the *size* parameter and is aligned on the byte boundary specified by the *align* parameter. The *align* parameter is actually the log base 2 of the desired address boundary. For example, an *align* value of 4 requests that the allocated area be aligned on a 16-byte boundary.

The contiguous real memory heap, **real\_heap**, is a heap of contiguous real memory pages located in the low 16MB of real memory. This heap is virtually mapped into the kernel extension's address space. By nature, this heap is implicitly pinned, so no explicit pinning of allocated regions is necessary.

The **real\_heap** heap is useful for devices that require DMA transfers greater than 4K but do not provide a scatter/gather capability. Such a device must be given contiguous bus addresses by its device driver. The device driver should pass the **DMA\_CONTIGUOUS** flag on its **d\_map\_init** call in order to obtain contiguous mappings. On certain platforms it is possible that a **d\_map\_init** call using the **DMA\_CONTIGUOUS** flag could fail. In this case, the device driver can make use of the **real\_heap** heap (using **rmalloc**) to obtain contiguous bus addresses for its device driver. Because the **real\_heap** heap is a limited resource, device drivers should always attempt to use the **DMA\_CONTIGUOUS** flag first.

On unsupported platforms, the **rmalloc** service returns NULL if the requested memory cannot be allocated.

The **rmfree** kernel service should be called to free allocation from a previous **rmalloc** call. The **rmalloc** kernel service can be called from the process environment only.

### **Return Values**

Upon successful completion, the **rmalloc** kernel service returns the address of the allocated area. A **NULL** pointer is returned if the requested memory cannot be allocated.

# **rmfree Kernel Service**

#### **Purpose**

Frees memory allocated by the **rmalloc** kernel service.

#### **Syntax**

**#include <sys/types.h>**

```
int rmfree ( pointer, size)
caddr_t pointer
int size
```
#### **Parameters**

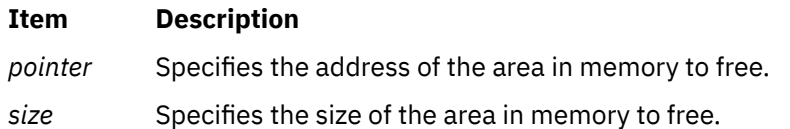

### **Description**

The **rmfree** kernel service frees the area of memory pointed to by the *pointer* parameter in the contiguous real memory heap. This area of memory must be allocated with the **rmalloc** kernel service, and the *pointer* must be the pointer returned from the corresponding **rmalloc** kernel service call. Also, the *size* must be the same size that was used on the corresponding **rmalloc** call.

Any memory allocated in a prior **rmalloc** call must be explicitly freed with an **rmfree** call. This service can be called from the process environment only.

### **Return Values**

```
Ite
Description
```
**m**

**0** Indicates successful completion.

#### <span id="page-481-0"></span>**Ite Description**

**m**

- **-1** Indicates one of the following:
	- The area was not allocated by the **rmalloc** kernel service.
	- The heap was not initialized for memory allocation.

# **rmmap\_create Kernel Service**

#### **Purpose**

Defines an Effective Address [EA] to Real Address [RA] translation region.

#### **Syntax**

```
#include <sys/ioacc.h>
#include <sys/adspace.h>
```

```
int rmmap_create ( eaddrp, iomp, flags)
void **eaddrp;
struct io_map *iomp;
int flags;
```
## **Parameters**

#### **Item Description**

*eaddr* Required process effective address of the mapping region.

*iomp* The bus memory to which the effective address described by the *eaddr* parameter must correspond. For real memory, the bus id must be set to **REALMEM\_BID** and the bus address must be set to the real memory address. The size field must be at least **PAGESIZE**, no larger than **SEGSIZE**, and a multiple of **PAGESIZE**. The key must be set to **IO\_MEM\_MAP**. The flags field is not used.

#### <span id="page-482-0"></span>**Item Description**

*flags* The flags select page and segment attributes of the translation. Not all page attribute flags are compatible. The valid combinations of page attribute flags follow.

#### **RMMAP\_PAGE\_W**

PowerPC "Write Through" page attribute. Write-through mode is not supported, and if this flag is set, **EINVAL** is reported.

#### **RMMAP\_PAGE\_I**

PowerPC "Cache Inhibited" page attribute. This flag is valid for I/O mappings, but is not allowed for real memory mappings.

#### **RMMAP\_PAGE\_M**

PowerPC "Memory Coherency Required" page attribute. This flag is optional for I/O mappings; however, it is required for memory mappings. The default operating mode for real memory pages has this bit set.

#### **RMMAP\_PAGE\_G**

PowerPC "Guarded" page attribute. This flag is optional for I/O mappings, and must be 0 for real memory mappings. Although optional for I/O, it is recommended that this flag must be set for I/O mappings. When set, the processor does not make unnecessary (speculative) references to the page. It includes out of order read or write operations and branch fetching. When clear, normal PowerPC speculative execution rules apply.

#### **RMMAP\_RDONLY**

When set, the page protection bits used in the **HTAB** does not allow write operations regardless of the setting of the key bit in the associated segment register. Exactly one of **RMMAP\_RDONLY** and **RMMAP\_RDWR** must be specified.

#### **RMMAP\_RDWR**

When set, the page protection bits used in the **HTAB** allows read and write operations regardless of the setting of the key bit in the associated segment register. Exactly one of: **RMMAP\_RDONLY**, and **RMMAP\_RDWR** must be specified.

#### **RMMAP\_PRELOAD**

When set, the protection attributes of this region are entered immediately into the hardware page table. It is very slow initially, but prevents each referenced page in the region from faulting in separately. It is only advisory. This flag is not maintained as an attribute of the map region, it is used only during the current call.

#### **RMMAP\_INHERIT**

When set, this protection attribute specifies that the translation region created by this **rmmap\_create** invocation must be inherited on a **fork** operation, to the child process. This inheritance is achieved with copy-semantics. The child has its own private mapping to the same I/O or real memory address range as the parent.

#### **Description**

The translation regions that are created with **rmmap\_create** kernel service are maintained in I/O mapping segments. Any single such segment might translate up to 256 Megabytes of real memory or memory mapped I/O in a single region. The only granularity for which the **rmmap\_remove** service might be started is a single mapping that is created by a single call to the **rmmap\_create**.

There are constraints on the size of the mapping and the *flags* parameter, described later, which causes the call to fail regardless of whether adequate effective address space exists.

If **rmmap\_create** kernel service is called with the effective address of zero, the function attempts to find free space in the process address space. If successful, an I/O mapping segment is created and the effective address (which is passed by reference) is changed to the effective address which is mapped to the first page of the *iomp* memory.

If **rmmap\_create** kernel service is called with a non-zero effective address, it is taken as the required effective address which must translate to the passed *iomp* memory. This function verifies that the

requested range is free. If not, it fails and returns **EINVAL**. If the mapping at the effective address is not contained in a single segment, the function fails and returns **ENOSPC**. Otherwise, the region is allocated and the effective address is not modified. The effective address is mapped to the first page of the *iomp* memory. References outside of the mapped regions but within the same segment are invalid.

The effective address (if provided) and the bus address must be a multiple of **PAGESIZE** or **EINVAL** is returned.

I/O mapping segments are not inherited by child processes after a **fork** subroutine.

I/O mapping segments are not inherited by child processes after a **fork** subroutine, except when **RMMAP\_INHERIT** is specified. These segments are deleted by **exec**, **exit**, or **rmmap\_remove** of the last range in a segment.

Only certain combinations of flags are permitted, depending on the type of memory that is mapped. For real memory mappings, **RMMAP\_PAGE\_M** is required while **RMMAP\_PAGE\_W**, **RMMAP\_PAGE\_I**, and **RMMAP\_PAGE\_G** are not allowed. For I/O mappings, it is valid to specify only **RMMAP\_PAGE\_M**, with no other page attribute flags. It is also valid to specify **RMMAP\_PAGE\_I** and optionally, either or both of **RMMAP\_PAGE\_M**, and **RMMAP\_PAGE\_G**. **RMMAP\_PAGE\_W** is never allowed.

The real address range that is described by the *iomp* parameter must be unique within this I/O mapping segment.

#### **Execution Environment**

The **rmmap\_create** kernel service can be called only from the process environment.

#### **Return Values**

On successful completion, **rmmap\_create** kernel service returns zero and modifies the effective address to the value at which the newly created mapping region was attached to the process address space. Otherwise, it returns one of following errors:

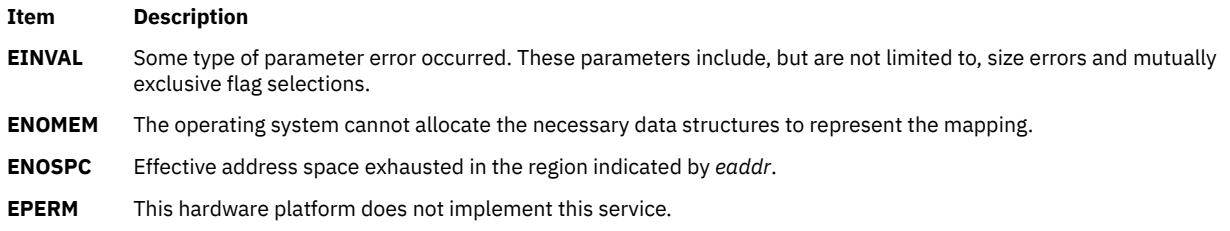

### **Implementation Specifics**

This service only functions on PowerPC microprocessors.

**Related reference** [rmmap\\_remove Kernel Service](#page-485-0) **Related information** Memory Kernel Services Understanding Virtual Memory Manager Interfaces

# **rmmap\_getwimg Kernel Service**

#### **Purpose**

Returns wimg information about a particular effective address range within an effective address to real address translation region.

## **Syntax**

**#include <sys/adspace.h>**

```
int rmmap_getwimg(eaddr, npages, results)
unsigned long long eaddr;
unsigned int npages;
char* results;
```
# **Parameters**

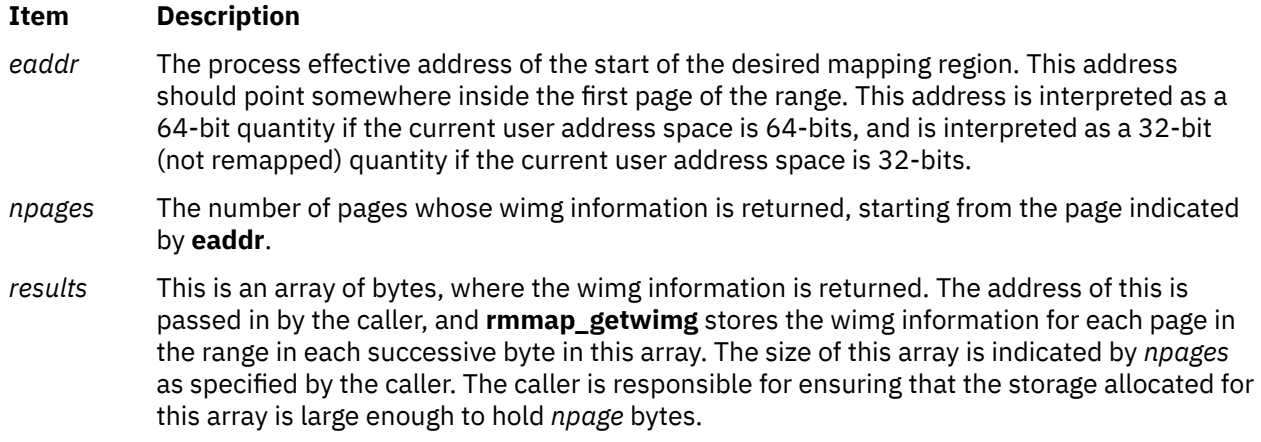

# **Description**

The wimg information corresponding to the input effective address range is returned.

This routine only works for regions previously mapped with an I/O mapping segment as created by **rmmap\_create**.

**npages** should not be such that the range crosses a segment boundary. If it does, EINVAL is returned.

The wimg information is returned in the **results** array. Each element of the **results** array is a character. Each character may be added with the following fields to examine wimg information: **RMMAP\_PAGE\_W**, **RMMAP\_PAGE\_I**, **RMMAP\_PAGE\_M** or **RMMAP\_PAGE\_G**. The array is valid if the return value is 0.

### **Execution Environment**

The **rmmap\_getwimg** kernel service is called from the process environment only.

#### **Return Values**

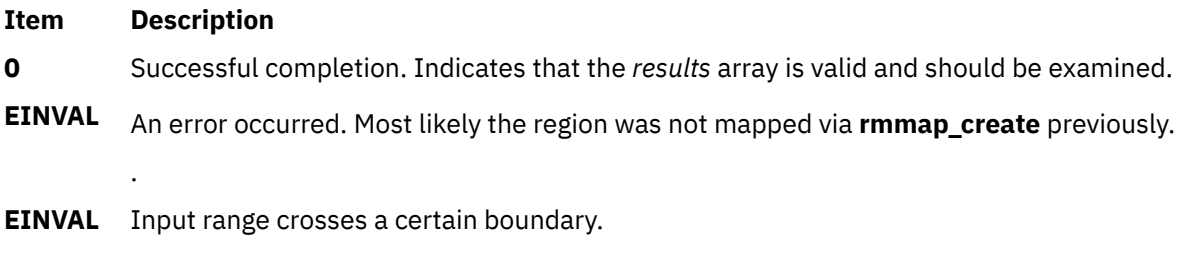

**EINVAL** The hardware platform does not implement this service.

### **Implementation Specifics**

This service only functions on PowerPC microprocessors.

<span id="page-485-0"></span>**Related reference** [rmmap\\_create Kernel Service](#page-481-0) rmmap\_remove Kernel Service

# **rmmap\_remove Kernel Service**

#### **Purpose**

Destroys an effective address to real address translation region.

### **Syntax**

```
#include <sys/adspace.h>
int rmmap_remove (eaddrp);
void **eaddrp;
```
### **Parameters**

#### **Item Description**

*eaddrp* Pointer to the process effective address of the desired mapping region.

### **Description**

Destroys an effective address to real address translation region. If **rmmap\_remove** kernel service is called with the effective address within the region of a previously created I/O mapping segment, the region is destroyed. This service must be called from the process level.

### **Execution Environment**

The **rmmap remove** kernel service can be called from the process environment only.

#### **Return Values**

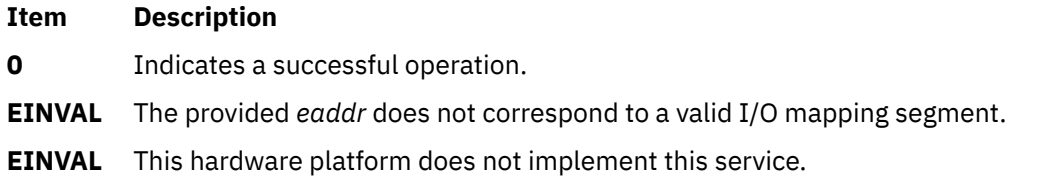

### **Implementation Specifics**

This service only functions on PowerPC microprocessors.

**Related reference** [rmmap\\_create Kernel Service](#page-481-0) **Related information** Memory Kernel Services Understanding Virtual Memory Manager Interfaces

# **rtalloc Kernel Service**

### **Purpose**

Allocates a route.

#### **Syntax**

```
#include <sys/types.h>
#include <sys/errno.h>
#include <net/route.h>
```

```
void rtalloc ( ro)
register struct route *ro;
```
### **Parameter**

**Ite Description**

**m**

*ro* Specifies the route.

# **Description**

The **rtalloc** kernel service allocates a route, which consists of a destination address and a reference to a routing entry.

#### **Execution Environment**

The **rtalloc** kernel service can be called from either the process or interrupt environment.

#### **Return Values**

The **rtalloc** service has no return values.

#### **Example**

To allocate a route, invoke the **rtalloc** kernel service as follows:

rtalloc(ro);

**Related information** Network Kernel Services

# **rtalloc\_gr Kernel Service**

#### **Purpose**

Allocates a route.

#### **Syntax**

```
#include <sys/types.h>
#include <sys/errno.h>
#include <net/route.h>
```

```
void rtalloc_gr ( ro, gidlist)
register struct route *ro;
struct gidstruct *gidlist;
```
### <span id="page-487-0"></span>**Parameter**

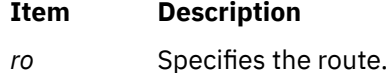

*gidlist* Points to the group list.

# **Description**

The **rtalloc\_gr** kernel service allocates a route, which consists of a destination address and a reference to a routing entry.

A route can be allocated only if its group id restrictions specify that it can be used by a user with the *gidlist* that is passed in.

### **Execution Environment**

The **rtalloc\_gr** kernel service can be called from either the process or interrupt environment.

#### **Return Values**

The **rtalloc\_gr** service has no return values.

#### **Example**

To allocate a route, invoke the **rtalloc\_gr** kernel service as follows:

rtalloc\_gr (ro, gidlist);

#### **Related reference**

[rtalloc Kernel Service](#page-485-0) **Related information** Network Kernel Services

# **rtfree Kernel Service**

#### **Purpose**

Frees the routing table entry.

#### **Syntax**

```
#include <sys/types.h>
#include <sys/errno.h>
#include <net/route.h>
```

```
int rtfree ( rt)
register struct rtentry *rt;
```
#### **Parameter**

**Ite Description**

**m**

*rt* Specifies the routing table entry.

# <span id="page-488-0"></span>**Description**

The **rtfree** kernel service frees the entry it is passed from the routing table. If the route does not exist, the **[panic](#page-433-0)** service is called. Otherwise, the **rtfree** service frees the **mbuf** structure that contains the route and decrements the routing reference counters.

### **Execution Environment**

The **rtfree** kernel service can be called from either the process or interrupt environment.

### **Return Values**

The **rtfree** kernel service has no return values.

### **Example**

To free a routing table entry, invoke the **rtfree** kernel service as follows:

rtfree(rt);

```
Related reference
panic Kernel Service
Related information
Network Kernel Services
```
# **rtinit Kernel Service**

#### **Purpose**

Sets up a routing table entry typically for a network interface.

#### **Syntax**

```
#include <sys/types.h>
#include <sys/errno.h>
#include <sys/socket.h>
#include <net/route.h>
```

```
int rtinit (ifa, cmd, flags)
struct ifaddr * ifa;
int cmd, flags;
```
### **Parameters**

#### **Item Description**

- *ifa* Specifies the address of an **ifaddr** structure containing destination address, interface address, and netmask.
- *cmd* Specifies a request to add or delete route entry.
- *flags* Identifies routing flags, as defined in the **/usr/include/net/route.h** file.

### **Description**

The **rtinit** kernel service creates a routing table entry for an interface. It builds an **rtentry** structure using the values in the *ifa* and *flags* parameters.

The **rtinit** service then calls the **[rtrequest](#page-490-0)** kernel service and passes the *cmd* parameter and the **rtentry** structure to process the request. The *cmd* parameter contains either the value **RTM\_ADD** (a request to

<span id="page-489-0"></span>add the route entry) or the value **RTM\_DELETE** (delete the route entry). Valid routing flags to set are defined in the **/usr/include/route.h** file.

# **Execution Environment**

The **rtinit** kernel service can be called from either the process or interrupt environment.

### **Return Values**

The **rtinit** kernel service returns values from the **rtrequest** kernel service.

### **Example**

To set up a routing table entry, invoke the **rtinit** kernel service as follows:

rtinit(ifa, RMT\_ADD, flags ( RTF\_DYNAMIC);

#### **Related reference**

[rtrequest Kernel Service](#page-490-0) **Related information** Network Kernel Services

# **rtredirect Kernel Service**

#### **Purpose**

Forces a routing table entry with the specified destination to go through a given gateway.

#### **Syntax**

```
#include <sys/types.h>
#include <sys/errno.h>
#include <sys/mbuf.h>
#include <net/route.h>
```

```
rtredirect ( dst, gateway, netmask, flags, src, rtp)
struct sockaddr *dst, *gateway, *netmask, *src;
int flags;
struct rtentry **rtp;
```
### **Parameters**

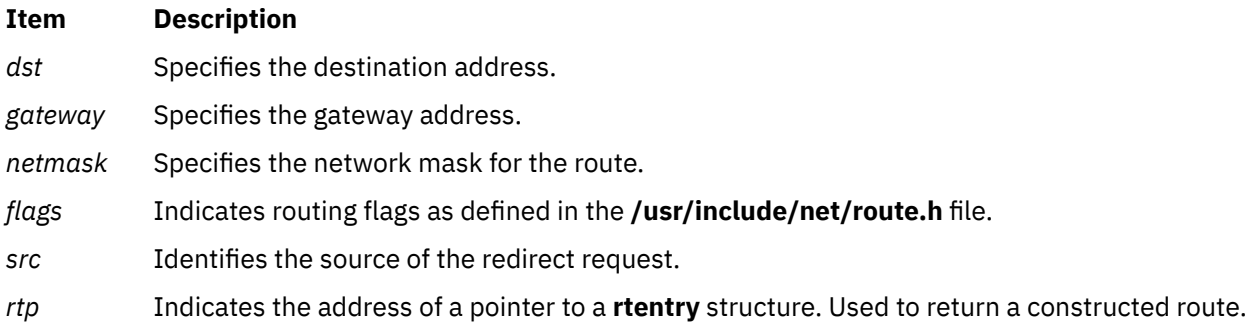

# **Description**

The **rtredirect** kernel service forces a routing table entry for a specified destination to go through the given gateway. Typically, the **rtredirect** service is called as a result of a routing redirect message from <span id="page-490-0"></span>the network layer. The *dst*, *gateway*, and *flags* parameters are passed to the **rtrequest** kernel service to process the request.

# **Execution Environment**

The **rtredirect** kernel service can be called from either the process or interrupt environment.

#### **Return Values**

#### **Ite Description**

**m**

**0** Indicates a successful operation.

If a bad redirect request is received, the routing statistics counter for bad redirects is incremented.

### **Example**

To force a routing table entry with the specified destination to go through the given gateway, invoke the **rtredirect** kernel service:

rtredirect(dst, gateway, netmask, flags, src, rtp);

**Related reference** [rtinit Kernel Service](#page-488-0) **Related information** Network Kernel Services

# **rtrequest Kernel Service**

#### **Purpose**

Carries out a request to change the routing table.

#### **Syntax**

```
#include <sys/types.h>
#include <sys/errno.h>
#include <sys/mbuf.h>
#include <net/if.h>
#include <net/af.h>
#include <net/route.h>
```

```
int rtrequest ( req, 
dst, 
gateway, 
netmask, 
flags, ret_nrt)
int req;
struct sockaddr *dst, *gateway, *netmask;
int flags;
struct rtentry **ret_nrt;
```
#### **Parameters**

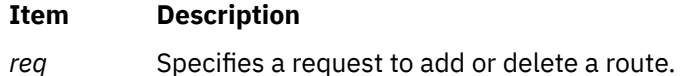

Kernel Services and Subsystem Operations **483**

<span id="page-491-0"></span>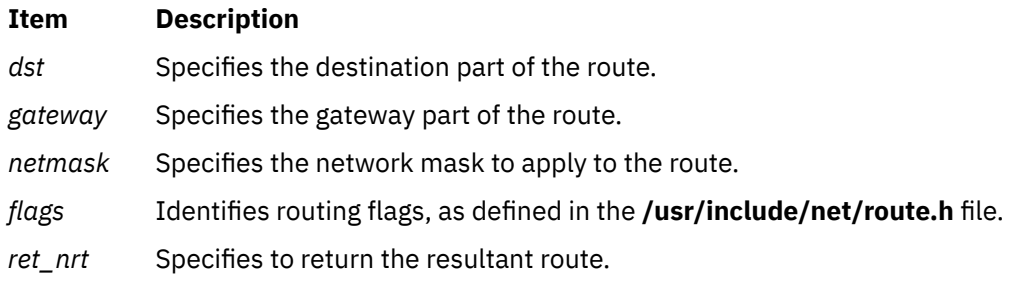

# **Description**

The **rtrequest** kernel service carries out a request to change the routing table. Interfaces call the **rtrequest** service at boot time to make their local routes known for routing table ioctl operations. Interfaces also call the **rtrequest** service as the result of routing redirects. The request is either to add (if the *req* parameter has a value of **RMT\_ADD**) or delete (the *req* parameter is a value of **RMT\_DELETE**) the route.

# **Execution Environment**

The **rtrequest** kernel service can be called from either the process or interrupt environment.

### **Return Values**

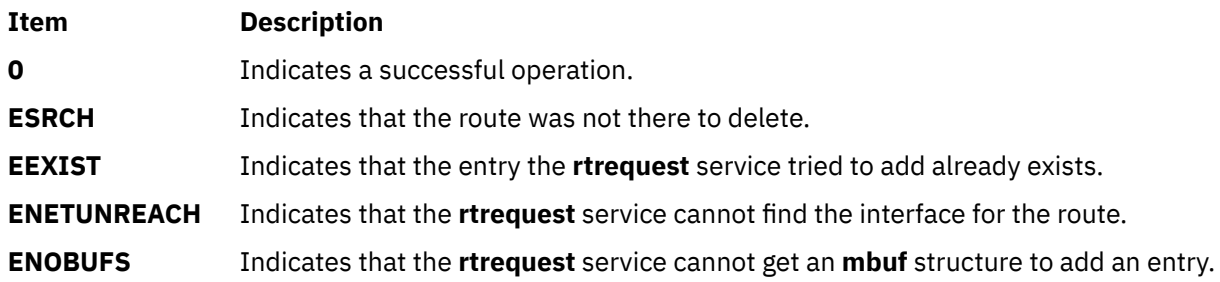

### **Example**

To carry out a request to change the routing table, invoke the **rtrequest** kernel service as follows:

rtrequest(RTM\_ADD, dst, gateway, netmask, flags, &rtp);

**Related reference** [rtinit Kernel Service](#page-488-0) **Related information** Network Kernel Services

# **rtrequest\_gr Kernel Service**

### **Purpose**

Carries out a request to change the routing table.

### **Syntax**

**#include <sys/types.h> #include <sys/errno.h> #include <sys/mbuf.h> #include <net/if.h>**

**#include <net/af.h> #include <net/route.h>**

**int rtrequest\_gr (** *req***,** *dst***,** *gateway***,** *netmask***,** *flags***,** *ret\_nrt*, *rt\_parm***) int** *req***; struct sockaddr \****dst***, \*** *gateway* **, \****netmask***; int** *flags***; struct rtentry \*\*** *ret\_nrt***; struct rtreq\_parm \*** *rt\_parm***;**

### **Parameters**

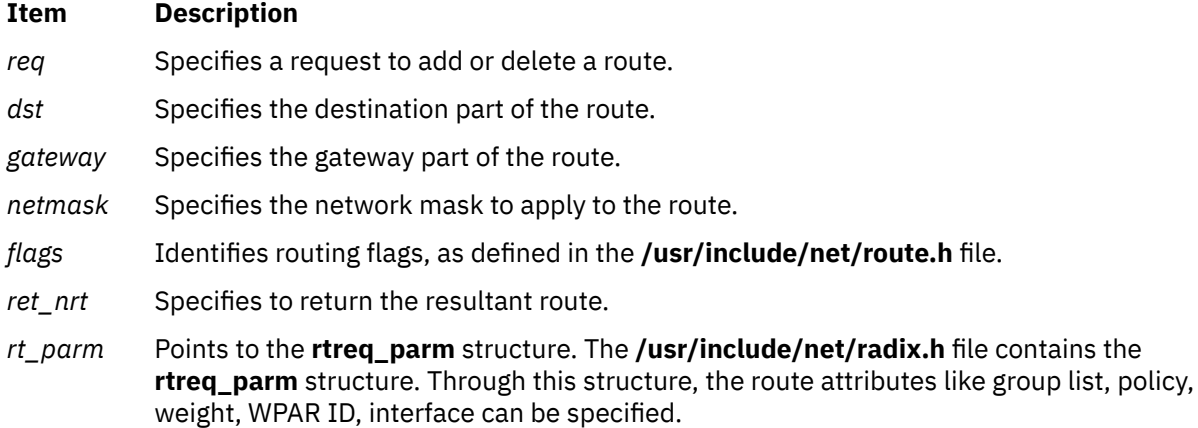

# **Description**

The **rtrequest\_gr** kernel service carries out a request to change the routing table. Interfaces call the **rtrequest\_gr** service at boot time to make their local routes known for routing table ioctl operations. Interfaces also call the **rtrequest\_gr** service as the result of routing redirects. The request is either to add (if the *req* parameter has a value of **RMT\_ADD**) or delete (the *req* parameter is a value of **RMT\_DELETE**) the route.

# **Execution Environment**

The **rtrequest\_gr** kernel service can be called from either the process or interrupt environment.

#### **Return Values**

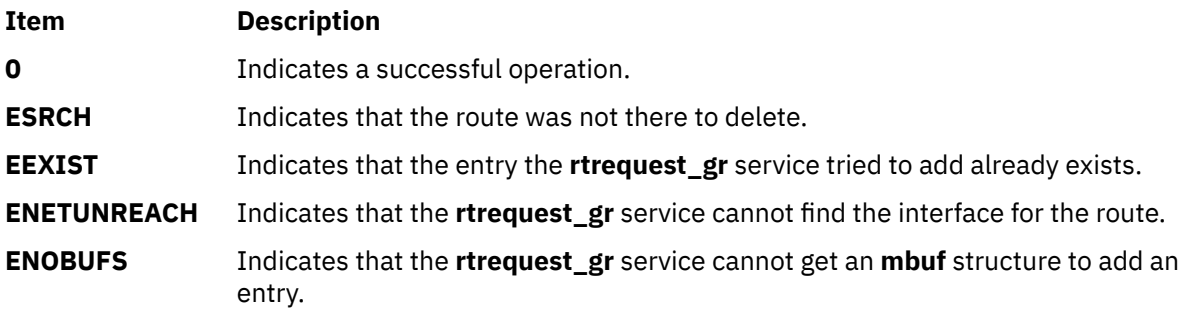

# **Example**

To carry out a request to change the routing table, invoke the **rtrequest\_gr** kernel service as follows:

rtrequest\_gr(RTM\_ADD, dst, gateway, netmask, flags, &rtp, &rtreq);

#### **Related reference**

[rtinit Kernel Service](#page-488-0) [rtrequest Kernel Service](#page-490-0) **Related information** Network Kernel Services

### **rusage\_incr Kernel Service**

#### **Purpose**

Increments a field of the **rusage** structure.

#### **Syntax**

**#include <sys/encap.h>**

```
void rusage_incr ( field, amount)
int field;
int amount;
```
#### **Parameters**

#### **Item Description**

*field* Specifies the field to increment. It must have one of the following values:

#### **RUSAGE\_INBLOCK**

Denotes the ru\_inblock field. This field specifies the number of times the file system performed input.

#### **RUSAGE\_OUTBLOCK**

Denotes the ru\_outblock field. This field specifies the number of times the file system performed output.

#### **RUSAGE\_MSGRCV**

Denotes the ru\_msgrcv field. This field specifies the number of IPC messages received.

#### **RUSAGE\_MSGSENT**

Denotes the ru\_msgsnd field. This field specifies the number of IPC messages sent.

*amount* Specifies the amount to increment to the field.

#### **Description**

The **rusage\_incr** kernel service increments the field specified by the *field* parameter of the calling process' **rusage** structure by the amount *amount*.

#### **Execution Environment**

The **rusage\_incr** kernel service can be called from the process environment only.

#### **Return Values**

The **rusage\_incr** kernel service has no return values.

#### **s**

The following kernel services begin with the with the letter s.

# **schednetisr Kernel Service**

#### **Purpose**

Schedules or invokes a network software interrupt service routine.

#### **Syntax**

```
#include <sys/types.h>
#include <sys/errno.h>
#include <net/netisr.h>
```

```
int schednetisr ( anisr)
int anisr;
```
#### **Parameter**

#### **Item Description**

*anisr* Specifies the software interrupt number to issue. Refer to netisr.h for the range of values of *anisr* that are already in use. Also, other kernel extensions that are not AIX and that use network ISRs currently running on the system can make use of additional values not mentioned in netisr.h.

#### **Description**

The **schednetisr** kernel service schedules or calls a network interrupt service routine. The **add\_netisr** kernel service establishes interrupt service routines. If the service was added with a service level of **NET OFF LEVEL, the schednetisr** kernel service directly calls the interrupt service routine. If the service level was **NET\_KPROC**, a network kernel dispatcher is notified to call the interrupt service routine.

#### **Execution Environment**

The **schednetisr** kernel service can be called from either the process or interrupt environment.

#### **Return Values**

#### **Item Description**

- **EFAULT** Indicates that a network interrupt service routine does not exist for the specified interrupt number.
- **EINVAL** Indicates that the *anisr* parameter is out of range.

#### **Related reference**

[add\\_netisr Kernel Service](#page-17-0) [del\\_netisr Kernel Service](#page-74-0) **Related information** Network Kernel Services

# <span id="page-495-0"></span>**selnotify Kernel Service**

# **Purpose**

Wakes up processes waiting in a **poll** or **select** subroutine or in the **fp\_poll** kernel service.

#### **Syntax**

```
#include <sys/types.h>
#include <sys/errno.h>
```

```
void selnotify ( id, subid, rtnevents)
int id;
int subid;
ushort rtnevents;
```
### **Parameters**

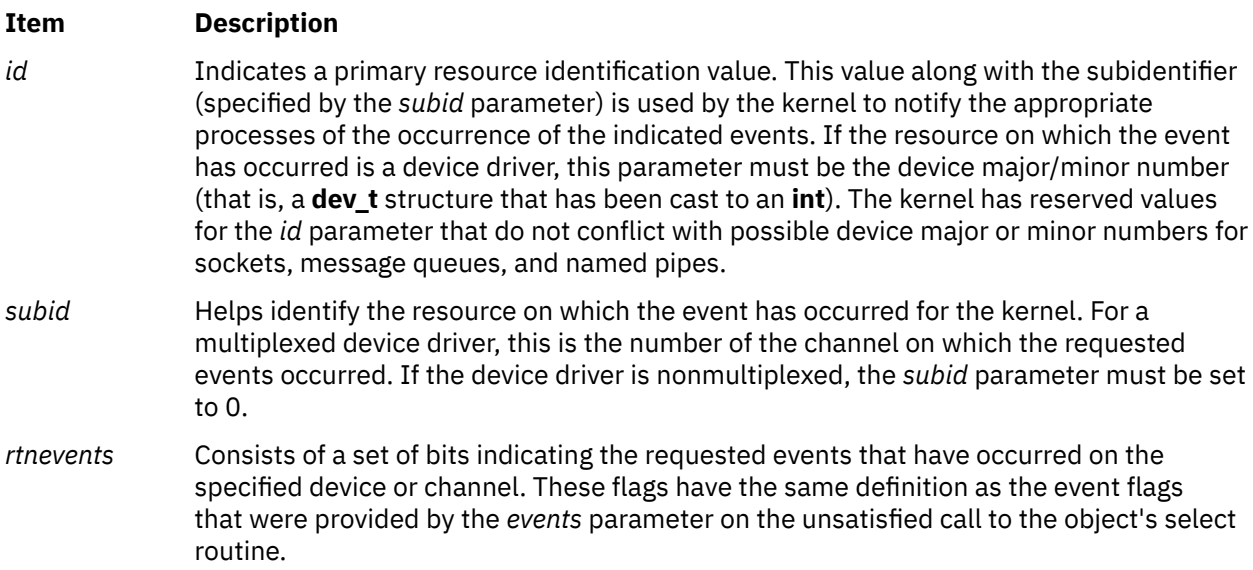

### **Description**

The **selnotify** kernel service should be used by device drivers that support select or poll operations. It is also used by the kernel to support select or poll requests to sockets, named pipes, and message queues.

The **selnotify** kernel service wakes up processes waiting on a **select** or **poll** subroutine. The processes to be awakened are those specifying the given device and one or more of the events that have occurred on the specified device. The **select** and **poll** subroutines allow a process to request information about one or more events on a particular device. If none of the requested events have yet happened, the process is put to sleep and re-awakened later when the events actually happen.

The **selnotify** service should be called whenever a previous call to the device driver's **ddselect** [entry point](#page-673-0) returns and both of the following conditions apply:

- The status of all requested events is false.
- Asynchronous notification of the events is requested.

The **selnotify** service can be called for other than these conditions but performs no operation.

#### **Sequence of Events for Asynchronous Notification**

The device driver must store information about the events requested while in the driver's **ddselect** routine under the following conditions:

- None of the requested events are true (at the time of the call).
- The **POLLSYNC** flag is not set in the *events* parameter.

The **POLLSYNC** flag, when not set, indicates that asynchronous notification is desired. In this case, the **selnotify** service should be called when one or more of the requested events later becomes true for that device and channel.

When the device driver finds that it can satisfy a **select** request, (perhaps due to new input data) and an unsatisfied request for that event is still pending, the **selnotify** service is called with the following items:

- Device major and minor number specified by the *id* parameter
- Channel number specified by the *subid* parameter
- Occurred events specified by the *rtnevents* parameter

These parameters describe the device instance and requested events that have occurred on that device. The notifying device driver then resets its requested-events flags for the events that have occurred for that device and channel. The reset flags thus indicate that those events are no longer requested.

If the *rtnevents* parameter indicated by the call to the **selnotify** service is no longer being waited on, no processes are awakened.

# **Execution Environment**

The **selnotify** kernel service can be called from either the process or interrupt environment.

#### **Return Values**

The **selnotify** service has no return values.

# **Implementation Specifics**

The **selnotify** kernel service is part of Base Operating System (BOS) Runtime.

**Related reference** [ddselect Device Driver Entry Point](#page-673-0) **Related information** poll subroutine select subroutine Kernel Extension and Device Driver Management Kernel Services

# **selreg Kernel Service**

#### **Purpose**

Registers an asynchronous poll or select request with the kernel.

### **Syntax**

```
#include <sys/types.h>
 #include <sys/errno.h>
 #include <sys/poll.h>
int selreg ( corl, dev_id, unique_id, reqevents, notify)
int corl;
int dev_id;
int unique_id;
ushort reqevents;
void (*notify) ( );
```
# <span id="page-497-0"></span>**Parameters**

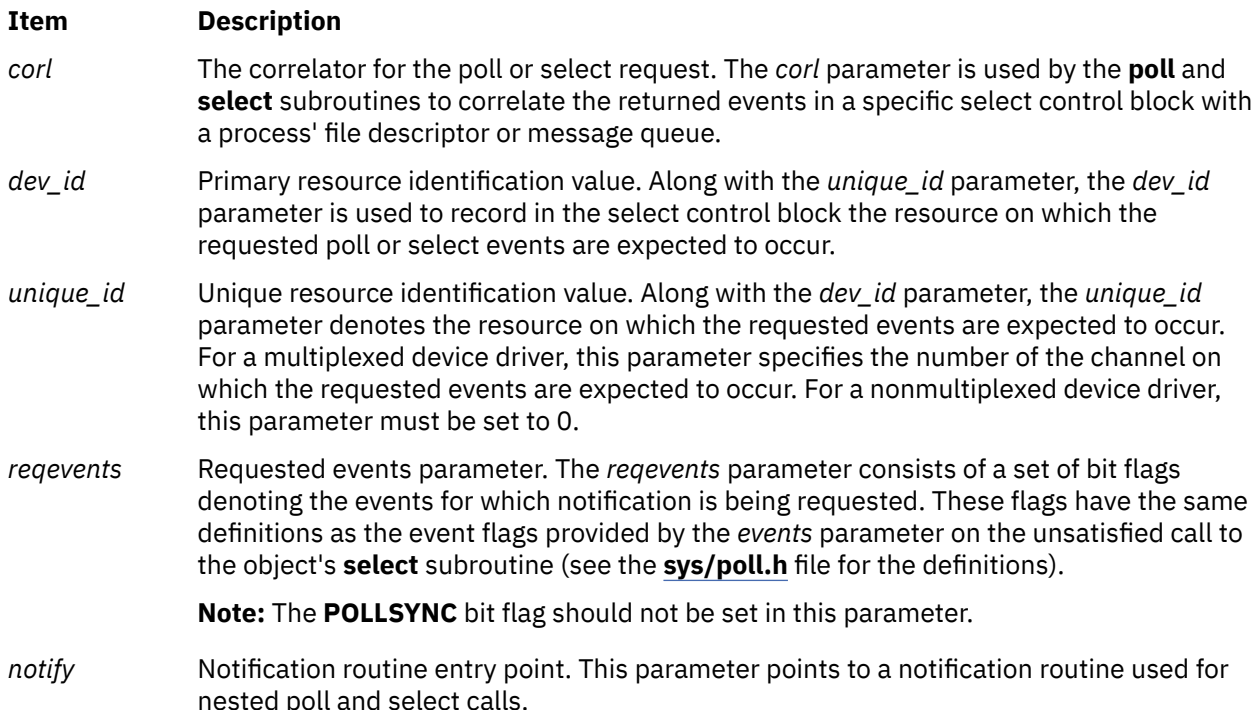

# **Description**

The **selreg** kernel service is used by **select** file operations in the top half of the kernel to register an unsatisfied asynchronous poll or select event request with the kernel. This registration enables later calls to the **[selnotify](#page-495-0)** kernel service from resources in the bottom half of the kernel to correctly identify processes awaiting events on those resources.

The event requests may originate from calls to the **poll** or **select** subroutine, from processes, or from calls to the **fp\_poll** or **fp\_select** kernel service. A **select** file operation calls the **selreg** kernel service under the following circumstances:

- The poll or select request is asynchronous (the **POLLSYNC** flag is not set for the requested event's bit flags).
- The poll or select request determines (by calling the underlying resource's **ddselect** entry point) that the requested events have not yet occurred.

A registered event request takes the form of a select control block. The select control block is a structure containing the following:

- Requested event bit flags
- Returned event bit flags
- Primary resource identifier
- Unique resource identifier
- Pointer to a **proc** table entry
- File descriptor correlator
- Pointer to a notification routine that is non-null only for nested calls to the **poll** and **select** subroutines

The **selreg** kernel service allocates and initializes a select control block each time it is called.

When an event occurs on a resource that supports the **select** file operation, the resource calls the **selnotify** kernel service. The **selnotify** kernel service locates all select control blocks whose primary and unique identifiers match those of the resource, and whose requested event flags match the occurred events on the resource. Then, for each of the matching control blocks, the **selnotify** kernel service takes

one of two courses of action, depending upon whether the control block's notification routine pointer is non-null (nested) or null (non-nested):

- In nested calls to the **select** or **poll** subroutines, the notification routine is called with the primary and unique resource identifiers, the returned event bit flags, and the process identifiers.
- In non-nested calls to the **select** or **poll** subroutine (the usual case), the SSEL bit of the process identified in the block is cleared, the returned event bit flags in the block are updated, and the process is awakened. A process awakened in this manner completes the **poll** or **select** call in which it was sleeping. The **poll** or **select** subroutine then collects the returned event bit flags in its processes' select control blocks for return to the user mode process, deallocates the control blocks, and returns tallys of the numbers of requested events that occurred to the user process.

## **Execution Environment**

The **selreg** kernel service can be called from the process environment only.

#### **Returns Values**

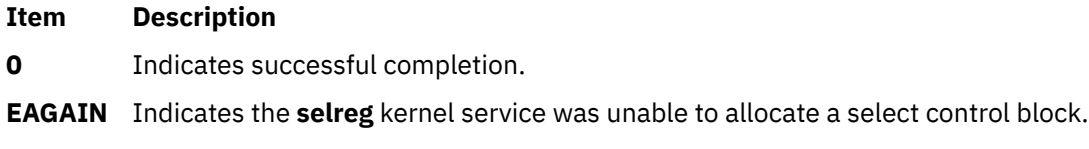

#### **Related information**

select subroutine Kernel Extension and Device Driver Management Kernel Services

# **set\_pag or set\_pag64 Kernel Service**

#### **Purpose**

Sets a Process Authentication Group (PAG) value for the current process.

### **Syntax**

```
#include <sys/cred.h>
int set_pag ( type, pag )
int type;
int pag;
int set_pag64 ( type, pag )
int type;
uint64_t *pag;
```
### **Parameters**

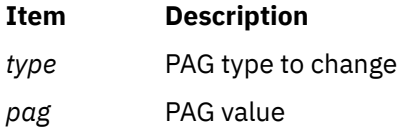

### **Description**

The set\_pag or set\_pag64 kernel service copies the requested PAG for the current process. The caller must synchronize the set\_pag and set\_pag64 kernel services with validate\_pag because set\_pag and set\_pag64 do not lock process creation across the system. The value of *type* must be a defined PAG ID. The PAG ID for the Distributed Computing Environment (DCE) is 0.

# **Execution Environment**

The set\_pag and set\_pag64 kernel services can be called from the process environment only.

#### **Return Values**

A value of 0 is returned upon successful completion. Upon failure, a -1 is returned and errno is set to a value that explains the error.

### **Error Codes**

The set\_pag and set\_pag64 kernel services fails if one or both of the following conditions are true:

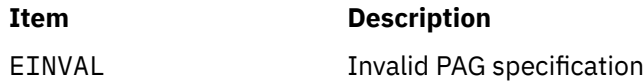

# **Related information**

Security Kernel Services

# **setioctlrv Subroutine**

#### **Purpose**

Sets a value to be returned by an **ioctl** routine.

### **Syntax**

**void setioctlrv (***ioctlrv***) int** *ioctlrv***;**

### **Parameters**

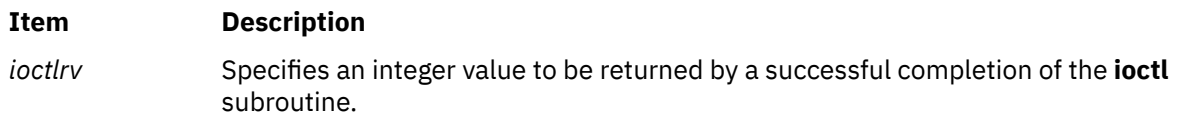

# **Description**

The **setioctlrv** subroutine sets the value of the u\_ioctlrv field in the **uthread** structure of the running thread. The value in the u\_ioctlrv field is returned by the**ioctl** or **fp\_ioctl** subroutine on a successful completion. If the **ioctl** subroutine fails, an errno value is returned instead.

### **Return Values**

The **setioctlrv** subroutine returns no return values.

### **Error Codes**

The **setioctlrv** subroutine returns no error codes.

# **setjmpx Kernel Service**

### **Purpose**

Allows saving the current execution state or context.

### **Syntax**

**#include <sys/types.h> #include <sys/errno.h>**

**int setjmpx (** *jump\_buffer***) label\_t \****jump\_buffer***;**

#### **Parameter**

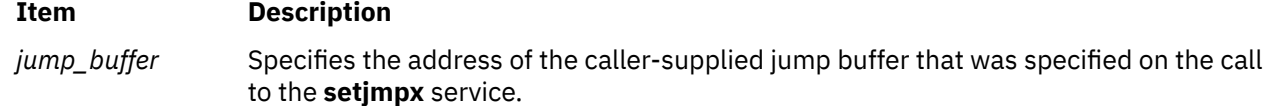

#### **Description**

The **setjmpx** kernel service saves the current execution state, or context, so that a subsequent **[longjmpx](#page-378-0)** call can cause an immediate return from the **setjmpx** service. The **setjmpx** service saves the context with the necessary state information including:

- The current interrupt priority.
- Whether the process currently owns the kernel mode lock.

Other state variables include the nonvolatile general purpose registers, the current program's table of contents and stack pointers, and the return address.

Calls to the **setjmpx** service can be nested. Each call to the **setjmpx** service causes the context at this point to be pushed to the top of the stack of saved contexts.

#### **Execution Environment**

The **setjmpx** kernel service can be called from either the process or interrupt environment.

#### **Return Values**

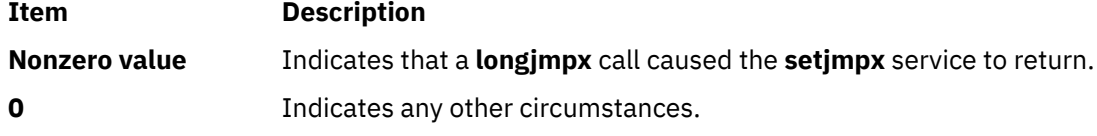

#### **Related reference**

[clrjmpx Kernel Service](#page-50-0) **Related information** Handling Signals While in a System Call Exception Processing

### **setpinit Kernel Service**

#### **Purpose**

Sets the parent of the current kernel process to the initialization process.

#### **Syntax**

```
#include <sys/types.h>
#include <sys/errno.h>
#include <sys/device.h>
```
**int setpinit()**

# **Description**

The **setpinit** kernel service can be called by a kernel process to set its parent process to the **init** process. This is done to redirect the death of child signal for the termination of the kernel process. As a result, the init process is allowed to perform its default zombie process cleanup.

The **setpinit** service is used by a kernel process that can terminate, but does not want the user-mode process under which it was created to receive a death of child process notification.

#### **Execution Environment**

The **setpinit** kernel service can be called from the process environment only.

#### **Return Values**

#### **Item Description**

**0** Indicates a successful operation.

**EINVAL** Indicates that the current process is not a kernel process.

#### **Related information**

Using Kernel Processes Process and Exception Management Kernel Services

### **setuerror Kernel Service**

#### **Purpose**

Allows kernel extensions to set the **ut\_error** field for the current thread.

#### **Syntax**

```
#include <sys/types.h>
#include <sys/errno.h>
```

```
int setuerror ( errno)
int errno;
```
#### **Parameter**

#### **Item Description**

*errno* Contains a value found in the **/usr/include/sys/errno.h** file that is to be copied to the current thread **ut\_error** field.

#### **Description**

The **setuerror** kernel service allows a kernel extension in a process environment to set the **ut\_error** field in current thread's **uthread** structure. Kernel extensions providing system calls available to user-mode

applications typically use this service. For system calls, the value of the **ut\_error** field in the per thread **uthread** structure is copied to the **errno** global variable by the system call handler before returning to the caller.

# **Execution Environment**

The **setuerror** kernel service can be called from the process environment only.

### **Return Codes**

The **setuerror** kernel service returns the *errno* parameter.

**Related reference** [getuerror Kernel Service](#page-208-0) **Related information** Kernel Extension and Device Driver Management Kernel Services Understanding System Call Execution

# **shutdown\_notify\_reg Kernel Service**

### **Purpose**

Allows kernel extensions to register a shutdown notification.

# **Syntax**

```
#include <sys/reboot.h>
int shutdown_notify_reg(sn)
shutdown_notify_t *sn;
typedef struct shutdown notify \{ struct _shutdown_notify *next; /* Next in the link-list */
 int version; /* Version of structure */
int oper; \rightarrow Bit map of the operation being performed \star/
 int status; /* The current status of this notify */
 uchar cb_retry; /* Internal use */
 uchar scope; /* Partition or system wide */
 uchar reason; /* User initiated or EPOW */
 uchar padding; /* padding */
long (\starfunc)(; /\star Function kernel calls to notify ext. \star/
   void<br>
long<br>
void
*uaddr;<br>
void
*uaddr;
/* Address to help extension identify the object this structure refers to */} shutdown_notify_t;
/* Valid values 
for shutdown notify t->oper */#define SHUTDOWN_NOTIFY_PREPARE 0x1 /* Shutdown has started */
#define SHUTDOWN_NOTIFY_REBOOT 0x2 /* 
Final notify that shutdown will be a reboot */<br>#define SHUTDOWN_NOTIFY_HALT 0x4
#define SHUTDOWN_NOTIFY_HALT 0x4 
\frac{1}{\ast} Final notify that shutdown will be a halt \ast/<br>#define SHUTDOWN NOTIFY OUERY 0x8
#define SHUTDOWN_NOTIFY_QUERY
/* Check to see if finished shutdown *//* Valid values for 
shutdown_notify_t->status and 
for SHUTDOWN_NOTIFY_QUERY return code */
#define SHUTDOWN_STATUS_PREPARE 0x1 /* Preparing for shutdown */
#define SHUTDOWN_STATUS_COMMENCE 0x2 /* Commencing shutdown */
#define SHUTDOWN_STATUS_COMNENCE<br>#define SHUTDOWN_STATUS_COMNENCE<br>#define SHUTDOWN_STATUS_FINISH 0x4 /* Finished shutdown */
#define SHUTDOWN_NOTIFY_VERSION 1 /* Increment by 1
                            \overline{\star} every time add more
                             * variables to
                            * shutdown notify t
\star//* Valid values for shutdown_notify_t->scope */
#define SHUTDOWN_SCOPE_PARTITION 1
#define SHUTDOWN_SCOPE_SYSTEM 2
```
<span id="page-503-0"></span>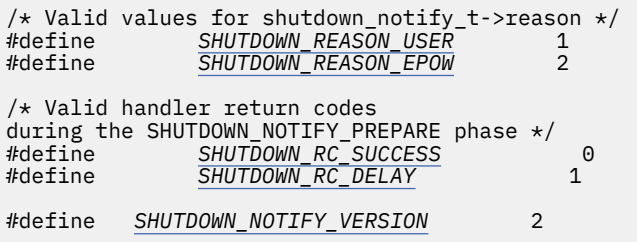

# **Description**

The shutdown notify subsystem has been extended to provide additional information during a shutdown operation. During the **SHUTDOWN\_NOTIFY\_PREPARE** phase, the kernel provides information on the scope and reason for the shutdown action. Additionally, when a handler is called, before its completion, it can now delay the shutdown operation in order to finalize any outstanding jobs. The kernel again then calls out to the handler after some small amount of time. This process continues until all handlers return **SHUTDOWN\_RC\_SUCCESS**. This functionality is only present for **shutdown\_notify\_t** version 2 and preceding handlers. For version 1 handlers, the new fields are not present and the return code from the handler is ignored.

#### **Parameters**

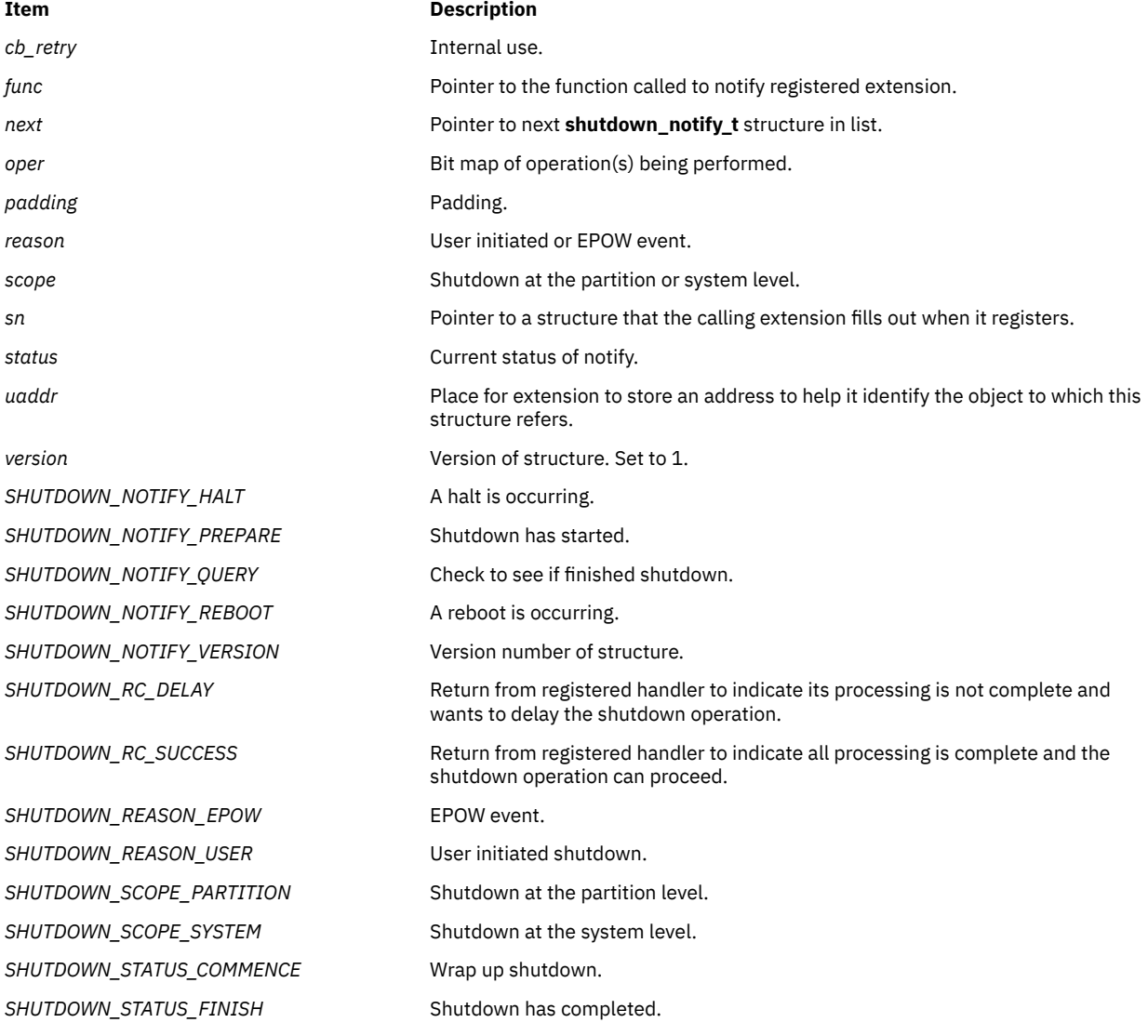
**Item Description** SHUTDOWN\_STATUS\_PREPARE Preparing for shutdown.

# **Execution Environment**

Process environment only.

### **Return Values**

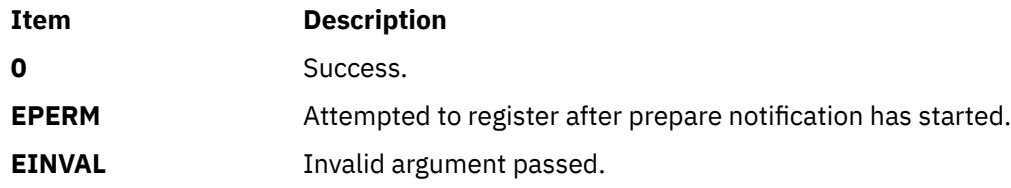

# **shutdown\_notify\_unreg Kernel Service**

## **Purpose**

Unregisters an extension from getting notified in the event of a shutdown.

# **Syntax**

```
#include <sys/reboot.h>
```

```
int shutdown_notify_unreg(sn)
shutdown_notify_t *sn;
```
# **Description**

The **shutdown\_notify\_unreg** kernel service unregisters an extension from getting notified in the event of a shutdown. The extension passes in the **shutdown\_notify\_t** instance it wants to unregister. This function will fail if it is called after the **SHUTDOWN\_NOTIFY\_HALT** and **SHUTDOWN\_NOTIFY\_REBOOT** notification process has started.

# **Parameters**

#### **Item Description**

*sn* Pointer to a structure that the calling extension wants to unregister.

# **Execution Environment**

Process environment only.

### **Return Values**

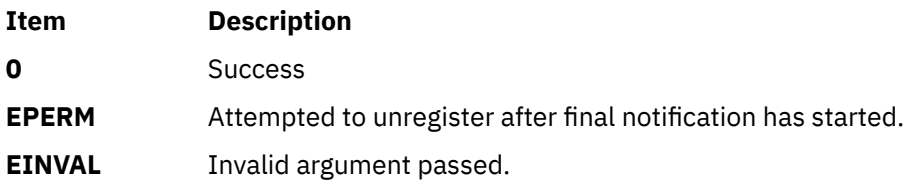

# <span id="page-505-0"></span>**sig\_chk Kernel Service**

# **Purpose**

Provides a kernel process the ability to poll for receipt of signals.

#### **Syntax**

```
#include <sys/types.h>
#include <sys/errno.h>
#include <sys/signal.h>
```
**int sig\_chk ()**

### **Description**

**Attention:** A system crash will occur if the **sig\_chk** service is not called by a kernel process.

The **sig\_chk** kernel service can be called by a kernel thread in kernel mode to determine if any unmasked signals have been received. Signals do not preempt threads because serialization of critical data areas would be lost. Instead, threads must poll for signals, either periodically or after a long sleep has been interrupted by a signal.

The **sig\_chk** service checks for any pending signal that has a specified *signal catch* or *default* action. If one is found, the service returns the signal number as its return value. It also removes the signal from the pending signal mask. If no signal is found, this service returns a value of 0. The **sig\_chk** service does not return signals that are blocked or ignored. It is the responsibility of the kernel process to handle the signal appropriately.

For kernel-only threads, the **sig\_chk** kernel service clears the returned signal from the list of pending signals. For other kernel threads, the signal is not cleared, but left pending. It will be delivered to the kernel thread as soon as it returns to the user mode.

Understanding Kernel Threads in *Kernel Extensions and Device Support Programming Concepts* provides more information about kernel-only thread signal handling.

# **Execution Environment**

The **sig\_chk** kernel service can be called from the process environment only.

### **Return Values**

Upon completion, the **sig\_chk** service returns a value of 0 if no pending unmasked signal is found. Otherwise, it returns a nonzero signal value indicating the number of the highest priority signal that is pending. Signal values are defined in the **/usr/include/sys/signal.h** file.

#### **Related information**

Introduction to Kernel Processes Process and Exception Management Kernel Services

# **simple\_lock or simple\_lock\_try Kernel Service**

### **Purpose**

Locks a simple lock.

### <span id="page-506-0"></span>**Syntax**

**#include <sys/lock\_def.h>**

**void simple\_lock (** *lock\_addr***) simple\_lock\_t** *lock\_addr*;

**boolean\_t simple\_lock\_try (** *lock\_addr***) simple\_lock\_t** *lock\_addr***;**

#### **Parameter**

#### **Item Description**

*lock addr* Specifies the address of the lock word to lock.

## **Description**

The **simple lock** kernel service locks the specified lock; it blocks if the lock is busy. The lock must have been previously initialized with the **simple\_lock\_init** kernel service. The **simple\_lock** kernel service has no return values.

The **simple\_lock\_try** kernel service tries to lock the specified lock; it returns immediately without blocking if the lock is busy. If the lock is free, the **simple\_lock\_try** kernel service locks it. The lock must have been previously initialized with the **simple\_lock\_init** kernel service.

**Note:** When using simple locks to protect thread-interrupt critical sections, it is recommended that you use the **[disable\\_lock](#page-86-0)** kernel service instead of calling the **simple\_lock** kernel service directly.

## **Execution Environment**

The **simple lock** and **simple lock try** kernel services can be called from the process environment only.

### **Return Values**

The **simple\_lock\_try** kernel service has the following return values:

#### **Item Description**

**TRUE** Indicates that the simple lock has been successfully acquired.

**FALSE** Indicates that the simple lock is busy, and has not been acquired.

#### **Related reference**

[disable\\_lock Kernel Service](#page-86-0) [simple\\_unlock Kernel Service](#page-507-0) **Related information** Understanding Locking Locking Kernel Services

# **simple\_lock\_init Kernel Service**

### **Purpose**

Initializes a simple lock.

### <span id="page-507-0"></span>**Syntax**

**#include <sys/lock\_def.h>**

```
void simple_lock_init ( lock_addr)
simple_lock_t lock_addr;
```
#### **Parameter**

**Item Description** *lock addr* Specifies the address of the lock word.

# **Description**

The **simple\_lock\_init** kernel service initializes a simple lock. This kernel service must be called before the simple lock is used. The simple lock must previously have been allocated with the **lock\_alloc** kernel service.

### **Execution Environment**

The **simple\_lock\_init** kernel service can be called from the process environment only.

The **simple\_lock\_init** kernel service may be called either the process or interrupt environments.

### **Return Values**

The **simple\_lock\_init** kernel service has no return values.

# **Related reference**

[lock\\_alloc Kernel Service](#page-365-0) **Related information** Understanding Locking Locking Kernel Services

# **simple\_unlock Kernel Service**

### **Purpose**

Unlocks a simple lock.

### **Syntax**

**#include <sys/lock\_def.h>**

```
void simple_unlock ( lock_addr)
simple_lock_t lock_addr;
```
#### **Parameter**

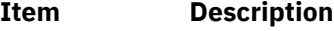

*lock\_addr* Specifies the address of the lock word to unlock.

# **Description**

The **simple unlock** kernel service unlocks the specified simple lock. The lock must be held by the thread which calls the **simple\_unlock** kernel service. Once the simple lock is unlocked, the highest priority thread (if any) which is waiting for it is made runnable, and may compete for the lock again. If at least one kernel thread was waiting for the lock, the priority of the calling kernel thread is recomputed.

**Note:** When using simple locks to protect thread-interrupt critical sections, it is recommended that you use the **[unlock\\_enable](#page-552-0)** kernel service instead of calling the **simple\_unlock** kernel service directly.

# **Execution Environment**

The **simple\_unlock** kernel service can be called from the process environment only.

#### **Return Values**

The **simple\_unlock** kernel service has no return values.

#### **Related reference**

[simple\\_lock\\_init Kernel Service](#page-506-0) [simple\\_lock or simple\\_lock\\_try Kernel Service](#page-505-0) [unlock\\_enable Kernel Service](#page-552-0) **Related information** Understanding Locking

# **sleep Kernel Service**

#### **Purpose**

Forces the calling kernel thread to wait on a specified channel.

#### **Syntax**

```
#include <sys/types.h>
#include <sys/errno.h>
#include <sys/pri.h>
#include <sys/proc.h>
```
**int sleep (** *chan***,** *priflags***) void \****chan***; int** *priflags***;**

### **Parameters**

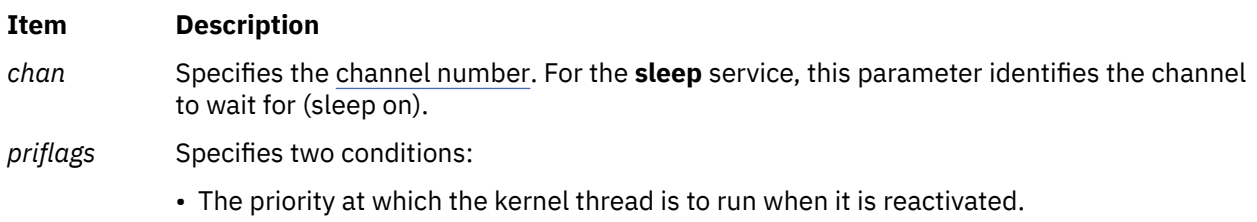

• Flags indicating how a signal is to be handled by the **sleep** kernel service.

The valid flags and priority values are defined in the **/usr/include/sys/pri.h** file.

# **Description**

The **sleep** kernel service is provided for compatibility only and should not be invoked by new code. The **e\_sleep\_thread** or **[et\\_wait](#page-131-0)** kernel service should be used when writing new code.

The **sleep** service puts the calling kernel thread to sleep, causing it to wait for a wakeup to be issued for the channel specified by the *chan* [parameter.](#page-653-0) When the process is woken up again, it runs with the priority specified in the *priflags* parameter. The new priority is effective until the process returns to user mode.

All processes that are waiting on the channel are restarted at once, causing a race condition to occur between the activated threads. Thus, after returning from the **sleep** service, each thread should check whether it needs to sleep again.

The channel specified by the *chan* parameter is simply an address that by convention identifies some event to wait for. When the kernel or kernel extension detects such an event, the **wakeup** service is called with the corresponding value in the *chan* parameter to start up all the threads waiting on that channel. The channel identifier must be unique systemwide. The address of an external kernel variable (which can be defined in a device driver) is generally used for this value.

If the **SWAKEONSIG** flag is not set in the *priflags* parameter, signals do not terminate the sleep. If the **SWAKEONSIG** flag is set and the **PCATCH** flag is not set, the kernel calls the **[longjmpx](#page-378-0)** kernel service to resume the context saved by the last **[setjmpx](#page-499-0)** call if a signal interrupts the sleep. Therefore, any system call (such as those calling device driver **ddopen**, **ddread**, and **ddwrite** routines) or kernel process that does an interruptible sleep without the **PCATCH** flag set must have set up a context using the **setjmpx** kernel service. This allows the sleep to resume in case a signal is sent to the sleeping process.

**Attention:** The caller of the **sleep** service must own the kernel-mode lock specified by the *kernel\_lock* parameter. The **sleep** service does not provide a compatible level of serialization if the kernel lock is not owned by the caller of the **sleep** service.

## **Execution Environment**

The **sleep** kernel service can be called from the process environment only.

### **Return Values**

#### **Ite Description**

**m**

- **0** Indicates successful completion.
- **1** Indicates that a signal has interrupted a sleep with both the **PCATCH** and **SWAKEONSIG** flags set in the *priflags* parameter.

#### **Related information**

Locking Strategy in Kernel Mode Process and Exception Management Kernel Services

# **sleepx Kernel Service**

### **Purpose**

Wait for an event.

# **Syntax**

#include <sys/sleep.h>

**int sleepx (***[tchan\\_t chan](#page-510-0) [int pri](#page-510-0) [flags\\_t flags](#page-510-0)***)**

# <span id="page-510-0"></span>**Parameters**

#### **chan**

Specifies the [channel number](#page-653-0). For the **sleep** service, this parameter identifies the channel to wait for (sleep on).

#### **pri**

Specifies the wakeup priority

#### **flags**

Signal control flags

### **Description**

Wait for an event to occur. This procedure can only be called by a thread. Callers of this service must be prepared for a premature return and check that the reason for waiting has gone away.

The **pri** parameter will be the priority of the thread when it becomes runnable again (if that priority is more favorable). The process will keep that priority until it is dispatched. The range of the wakeup priority is 0 <= pri <= PRI\_LOW. If the **pri** parameter is outside of that range, it is forced to the lower or upper boundary.

# **Execution Environment**

The **sleepx** kernel service can be called from the process environment only.

## **Return Values**

**0**

Indicates that the event occurred.

**1**

Indicates that the event signalled out.

# **subyte Kernel Service**

### **Purpose**

Stores a byte of data in user memory.

### **Syntax**

```
#include <sys/types.h>
#include <sys/errno.h>
```

```
int subyte ( uaddr, c)
uchar *uaddr;
uchar c;
```
### **Parameters**

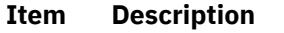

*uaddr* Specifies the address of user data.

*c* Specifies the character to store.

# **Description**

The **subyte** kernel service stores a byte of data at the specified address in user memory. It is provided so that system calls and device heads can safely access user data. The **subyte** service ensures that the user has the appropriate authority to:

- Access the data.
- Protect the operating system from paging I/O errors on user data.

The **subyte** service should only be called while executing in kernel mode in the user process.

### **Execution Environment**

The **subyte** kernel service can be called from the process environment only.

## **Return Values**

#### **Ite Description**

**m**

- **0** Indicates successful completion.
- **-1** Indicates a *uaddr* parameter that is not valid for one of the following reasons:
	- The user does not have sufficient authority to access the data.
	- The address is not valid.
	- An I/O error occurs when the user data is referenced.

#### **Related reference**

[fubyte Kernel Service](#page-196-0) **Related information** Accessing User-Mode Data While in Kernel Mode Memory Kernel Services

# **suser Kernel Service**

#### **Purpose**

Determines the privilege state of a process.

#### **Syntax**

```
#include <sys/types.h>
#include <sys/errno.h>
```

```
int suser ( ep)
char *ep;
```
#### **Parameter**

#### **Ite Description**

**m**

*ep* Points to a character variable where the **EPERM** value is stored on failure.

# **Description**

The **suser** kernel service checks whether a process has any effective privilege (that is, whether the process's uid field equals 0).

# **Execution Environment**

The **suser** kernel service can be called from the process environment only.

### **Return Values**

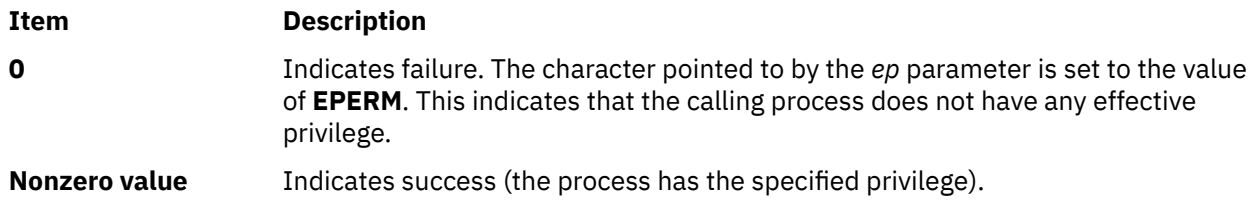

#### **Related information**

Security Kernel Services

# **suword Kernel Service**

### **Purpose**

Stores a word of data in user memory.

# **Syntax**

```
#include <sys/types.h>
#include <sys/errno.h>
```

```
int suword ( uaddr, w)
int *uaddr;
int w;
```
### **Parameters**

**Item Description**

*uaddr* Specifies the address of user data.

*w* Specifies the word to store.

# **Description**

The **suword** kernel service stores a word of data at the specified address in user memory. It is provided so that system calls and device heads can safely access user data. The **suword** service ensures that the user had the appropriate authority to:

- Access the data.
- Protect the operating system from paging I/O errors on user data.

The **suword** service should only be called while executing in kernel mode in the user process.

### **Execution Environment**

The **suword** kernel service can be called from the process environment only.

### **Return Values**

#### **Ite Description**

**m**

- **0** Indicates successful completion.
- **-1** Indicates a *uaddr* parameter that is not valid for one of these reasons:
	- The user does not have sufficient authority to access the data.
	- The address is not valid.
	- An I/O error occurs when the user data is referenced.

**Related reference** [fuword Kernel Service](#page-197-0) **Related information** Memory Kernel Services Accessing User-Mode Data While in Kernel Mode

**t**

The following kernel services begin with the with the letter t.

## **TE\_verify\_reg Kernel Service**

#### **Purpose**

Registers a callout handler for Trusted Execution (TE) file verification during the exec() functions, kernel extension loads, and library load operations.

#### **Syntax**

#include <sys/file.h> typedef int  $(*TE\_verify)$  (char  $*$ , int, struct file  $*$ );

int TE\_verify\_reg(TE\_verify **verify\_fn**, uint\_64 **options**)

#### **Parameters**

#### **verify\_fn**

Specifies the callout function to be called for the verification checks with the exec() functions for the Trusted Execution of the AIX kernel level, loading of kernel extensions, and library loading events instead of the default AIX Trusted Execution method.

For more information about the function definition of this callout handler, see the alt verify fn section.

#### **options**

Specifies a bit mask of registration options. The **options** parameter is not defined currently. The caller must set the **options** parameter to 0.

#### **Description**

The TE\_verify\_reg kernel service registers a callout handler for the AIX Trusted Execution framework.

After a callout handler is registered, the handler is invoked for the exec() functions, loading kernel extensions, and library load-time checks for Trusted Execution in the AIX kernel. The default AIX Trusted Execution logic is not invoked and any AIX-configured policies for Trusted Execution not applied. The

<span id="page-514-0"></span>registered alternative handler becomes the active Trusted Execution engine for AIX to provide security policy as implemented in the handler and its associated management components.

After a callout handler is registered with the TE\_verify\_reg kernel service, subsequent invocation of the TE\_verify\_reg service returns with an error code of EEXIST.

You must have root authority to call the TE\_verify\_reg kernel service.

#### **Return values**

On successful completion, the TE verify reg service kernel service returns a value of 0.

The following error codes are returned on failure:

#### **EEXIST**

The callout handler is already registered.

### **EPERM**

The caller does not have permission to invoke this function.

#### **EINVAL**

The callout handler or the **options** parameters are invalid.

#### **Execution environment**

The TE\_verify\_reg kernel service can be called from the process environment only.

The registered alternative Trusted Execution handler must conform to the behaviors that are described in the following section.

#### **alt\_verify\_fn callout function**

#### **Purpose**

Verifies the integrity of a file.

#### **Syntax**

```
#include <sys/file.h>
```

```
#define VERIFY_EXECUTABLES 2
#define VERIFY_SHLIBS 3
#define VERIFY_SCRIPTS 4
#define VERIFY_KERNEXTS 5
```
int alt\_TE\_verify (char \*path\_name, int type, struct file \*path\_fp)

#### **Description**

The alt\_TE\_verify callout function is started from the loader and the program execution path to verify the integrity of a file that is specified under the *path\_name* parameter. The *path\_fp* parameter is a file pointer to the file object that is associated with the *path\_name* parameter.

The *type* parameter can be one of the following values:

#### **VERIFY\_EXECUTABLES**

This value is specified when the alt\_TE\_verify function is started from the kernel exec() function to verify executable programs.

#### **VERIFY\_SCRIPTS**

This value is specified when the  $alt_TE\_verify$  function is started from the exec $()$  function and the *path\_name* value is a shell file.

#### **VERIFY\_KERNEXTS**

This value is specified when the alt\_TE\_verify function is started for loading a kernel extension.

#### **VERIFY\_SHLIBS**

This value is specified when the alt\_TE\_verify function is started for loading a shared library.

#### **Input parameters**

#### **path\_name**

Specifies the path to the file that must be verified.

#### **type**

Indicates the type of verification that must be performed.

#### **path\_fp**

Indicates the file pointer to the *path\_name* file.

#### **Return values**

#### **0**

Indicates that the verification completed successfully.

#### **Nonzero**

Indicates that the verification failed.

The nonzero return value blocks loading of the file. An error number is set by the AIX kernel functions that start the alt\_verify\_fn callout function.

# **TE\_verify\_unreg Kernel Service**

#### **Purpose**

Unregisters a previously registered callout handler for trusted execution.

#### **Syntax**

```
#include <sys/file.h>
typedef int (*TE_verify)(char *, int, struct file *);
int TE_verify_unreg(TE_verify verify_fn, uint_64 options)
```
#### **Parameters**

#### **verify\_fn**

Specifies the callout function that must be used when you register the handler by using the TE\_verify\_reg() kernel service.

#### **options**

Specifies a bit mask of registration options. The **options** parameter is not defined currently. The caller must set the **options** parameter to 0.

#### **Description**

The TE\_verify\_unreg kernel service unregisters a callout handler for the AIX Trusted Execution (TE) framework. The *verify\_fn* parameter must match with the currently registered TE callout handler. Otherwise, the TE\_verify\_unreg kernel service returns an error code of EPERM.

After a callout handler is unregistered, the default AIX trusted execution logic is applied based on the configured AIX trusted execution policies.

The caller of the TE\_verify\_unreg kernel service must have root authority.

#### **Return values**

On successful completion, the TE verify unreg kernel service returns a value of 0.

The following error codes are returned on failure:

#### <span id="page-516-0"></span>**EPERM**

The caller does not have permission to start this function. Or, the registered callout handler is not same as the *verify\_fn* parameter.

#### **EINVAL**

No callout handler is registered or the *options* parameters are invalid.

#### **Execution environment**

The TE\_verify\_unreg kernel service can be called only from the process environment.

## **talloc Kernel Service**

#### **Purpose**

Allocates a timer request block before starting a timer request.

#### **Syntax**

```
#include <sys/types.h>
#include <sys/errno.h>
#include <sys/timer.h>
```
**struct trb \*talloc()**

#### **Description**

The **talloc** kernel service allocates a timer request block. The user must call it before starting a timer request with the **[tstart](#page-531-0)** kernel service. If successful, the **talloc** service returns a pointer to a pinned timer request block.

#### **Execution Environment**

The **talloc** kernel service can be called from the process environment only.

#### **Return Values**

The **talloc** service returns a pointer to a timer request block upon successful allocation of a **trb** structure. Upon failure, a null value is returned.

#### **Related reference**

tfree Kernel Service **Related information** Timer and Time-of-Day Kernel Services Using Fine Granularity Timer Services and Structures

## **tfree Kernel Service**

#### **Purpose**

Deallocates a timer request block.

#### **Syntax**

```
#include <sys/types.h>
#include <sys/errno.h>
#include <sys/timer.h>
```
<span id="page-517-0"></span>**void tfree (** *t***) struct trb \****t***;**

### **Parameter**

#### **Ite Description**

**m**

*t* Points to the timer request structure to be freed.

# **Description**

The **tfree** kernel service deallocates a timer request block that was previously allocated with a call to the **[talloc](#page-516-0)** kernel service. The caller of the **tfree** service must first cancel any pending timer request associated with the timer request block being freed before attempting to free the request block. Canceling the timer request block can be done using the **[tstop](#page-532-0)** kernel service.

# **Execution Environment**

The **tfree** kernel service can be called from either the process or interrupt environment.

**Note:** Do not use the **tfree** kernel service to free the timer request block that is passed to the timer completion handler.

# **Return Values**

The **tfree** service has no return values.

## **Related reference** [talloc Kernel Service](#page-516-0) **Related information** Timer and Time-of-Day Kernel Services Using Fine Granularity Timer Services and Structures

# **thread\_create Kernel Service**

# **Purpose**

Creates a new kernel thread in the calling process.

# **Syntax**

**#include <sys/thread.h>**

```
tid_t thread_create ()
```
# **Description**

The **thread\_create** kernel service creates a new kernel-only thread in the calling kernel process. The thread's ID is returned; it is unique system wide.

The new thread does not begin running immediately; its state is set to **TSIDL**. The execution will start after a call to the **kthread\_start** kernel service. If the process is exited prior to the thread being made runnable, the thread's resources are released immediately. The thread's signal mask is inherited from the calling thread; the set of pending signals is cleared. Signals sent to the thread are marked pending while the thread is in the **TSIDL** state.

If the calling thread is bound to a specific processor, the new thread will also be bound to the processor.

## **Execution Environment**

The **thread create** kernel service can be called from the process environment only. This service cannot be called directly from a kernel extension.

### **Return Values**

Upon successful completion, the new thread's ID is returned. Otherwise, -1 is returned, and the error code can be checked by calling the **[getuerror](#page-208-0)** kernel service.

## **Error Codes**

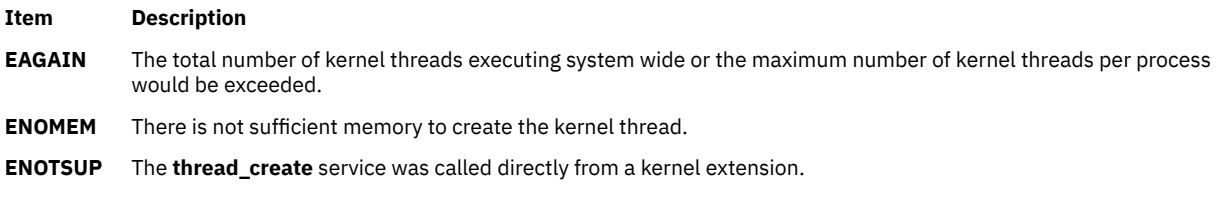

#### **Related reference**

[kthread\\_start Kernel Service](#page-337-0) **Related information** Process and Exception Management Kernel Services

# **thread\_self Kernel Service**

## **Purpose**

Returns the caller's kernel thread ID.

# **Syntax**

**#include <sys/thread.h>**

```
tid_t thread_self ()
```
# **Description**

The **thread self** kernel service returns the thread process ID of the calling process.

The **thread self** service can also be used to check the environment that the routine is being executed in. If the caller is executing in the interrupt environment, the **thread\_self** service returns a process ID of -1. If a routine is executing in a process environment, the **thread\_self** service obtains the thread process ID.

# **Execution Environment**

The **thread\_self** kernel service can be called from either the process or interrupt environment.

### **Return Values**

#### **Ite Description**

**m**

**-1** Indicates that the **thread\_self** service was called from an interrupt environment.

The **thread\_self** service returns the thread process ID of the current process if called from a process environment.

**Related information** Process and Exception Management Kernel Services Understanding Execution Environments

# **thread\_setsched Kernel Service**

### **Purpose**

Sets kernel thread scheduling parameters.

# **Syntax**

```
#include <sys/thread.h>
#include <sys/sched.h>
```

```
int thread_setsched ( tid, priority, policy)
tid_t tid;
int priority;
int policy;
```
## **Parameters**

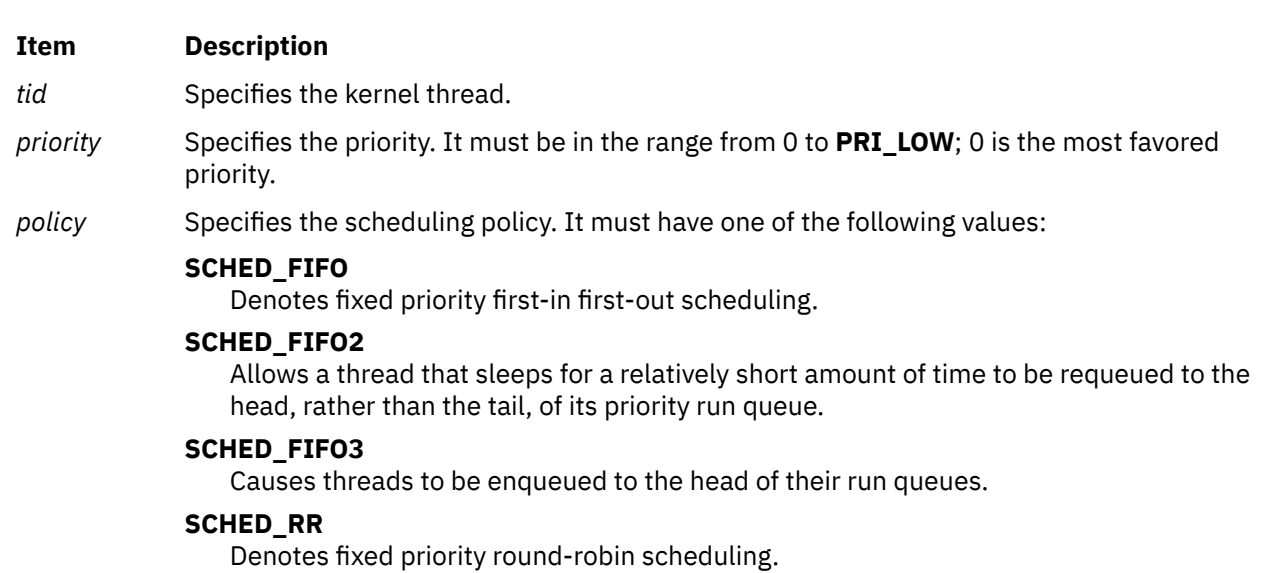

#### **SCHED\_OTHER**

Denotes the default scheduling policy.

# **Description**

The **thread\_setsched** subroutine sets the scheduling parameters for a kernel thread. This includes both the priority and the scheduling policy, which are specified in the *priority* and *policy* parameters. The calling and the target thread must be in the same process.

When setting the scheduling policy to **SCHED\_OTHER**, the system chooses the priority; the *priority* parameter is ignored. The only way to influence the priority of a thread using the default scheduling policy is to change the process nice value.

The calling thread must belong to a process with root authority to change the scheduling policy of a thread to either **SCHED\_FIFO**, **SCHED\_FIFO2**, **SCHED\_FIFO3**, or **SCHED\_RR**.

## **Execution Environment**

The **thread setsched** kernel service can be called from the process environment only.

#### **Return Values**

Upon successful completion, 0 is returned. Otherwise, -1 is returned, and the error code can be checked by calling the **[getuerror](#page-208-0)** kernel service.

### **Error Codes**

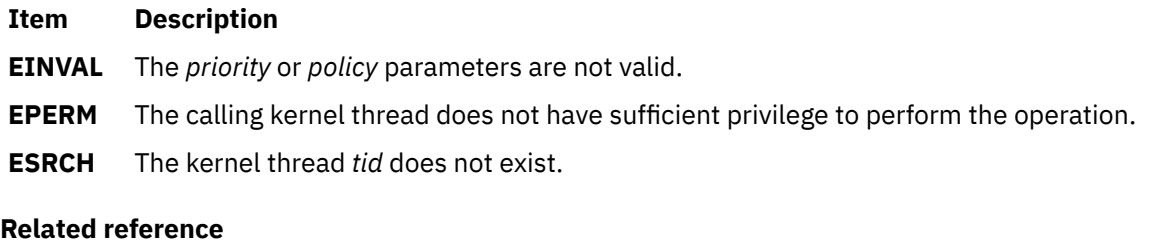

[thread\\_create Kernel Service](#page-517-0) **Related information** Process and Exception Management Kernel Services

# **thread\_set\_smt\_priority or thread\_read\_smt\_priority System Call**

#### **Purpose**

Sets or reads the current simultaneous multithreading (SMT) thread priority for a user-thread.

### **Syntax**

```
#include <sys/errno.h>
#include <sys/thread.h>
#include <sys/processor.h>
```

```
int thread_set_smt_priority ( Priority )
smt_thread_priority_t Priority;
```
**#include <sys/errno.h> #include <sys/thread.h> #include <sys/processor.h>**

#### **smt\_thread\_priority\_t thread\_read\_smt\_priority ( )**

### **Description**

The SMT thread priority that is associated with a logical CPU, SMT hardware thread, controls the relative priority of the logical CPU in relation to the other logical CPUs on the same processor core. The relative priority between the SMT hardware threads on a processor core determines how decode cycles are granted to each SMT hardware thread. The SMT thread priority can be used to cause a particular application thread to be favored over other application threads that are running on the other SMT hardware threads in the same processor core. It is done by increasing the SMT thread priority of the logical CPU the application is running on, or by lowering the SMT thread priority of the application threads that are running on the other logical CPUs associated with the same processor core.

The **thread set smt priority** and **thread read smt priority** system calls provide a way to register and read back the current SMT thread priority on a per process-thread basis.

**Note:**

<span id="page-521-0"></span>These interfaces are not supported on some processor architectures.

If the process-thread is dispatched to a logical CPU that is running in non-SMT mode, the SMT thread priority level has no effect.

Callers of the **thread\_set\_smt\_priority** system call with normal user-level privileges can set their SMT thread priority level to one of the following levels:

- LOW
- MEDIUM LOW
- NORMAL

Callers that have RBAC PV\_PROC\_VARS privilege can set their priority level to one of the following levels:

- VERY LOW
- LOW
- MEDIUM LOW
- NORMAL
- MEDIUM HIGH
- HIGH

The default thread priority level is NORMAL.

**Note:** The only supported means for altering the SMT thread priority level is by using the **thread set smt priority** system call. If an alternative means of setting the SMT priority is used, the kernel does not know the process-thread's current SMT priority level, and overwrites the required SMT priority level without restoring it.

The **thread read smt priority** system call returns the current SMT priority level that is registered by the process thread. If the process thread did not register a required SMT priority level, then the default priority level of NORMAL is returned.

#### **Parameters**

**Item Description Priority** Used to specify one of the following parameters: • T\_VERYLOW\_SMT\_PRI

- T\_LOW\_SMT\_PRI
- T\_MEDIUMLOW\_SMT\_PRI
- T\_NORMAL\_SMT\_PRI
- T\_MEDIUMHIGH\_SMT\_PRI
- T\_HIGH\_SMT\_PRI

#### **Execution Environment**

The **thread read smt priority** and **thread set smt priority** system calls can be called from the process environment only.

#### **Return Values**

On successful completion, the **thread\_set\_smt\_priority** system call returns 0. Otherwise, **-1** is returned and the **errno** global variable is set to indicate the error.

On successful completion, the **thread\_read\_smt\_priority** system call returns the current required SMT priority. Otherwise, **-1** is returned and the **errno** global variable is set to indicate the error.

### <span id="page-522-0"></span>**Error Codes**

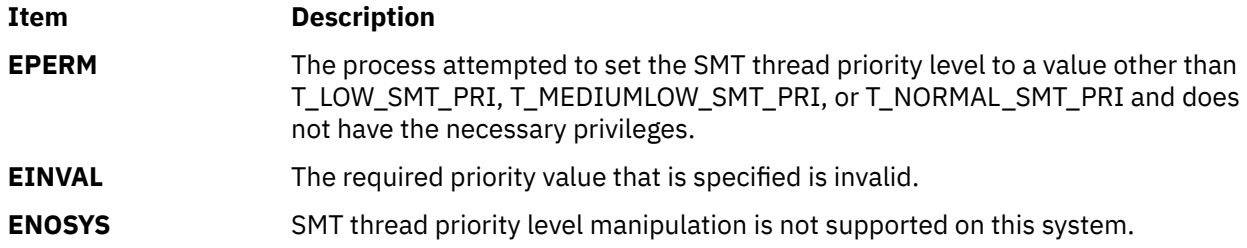

# **thread\_terminate Kernel Service**

#### **Purpose**

Terminates the calling kernel thread.

### **Syntax**

**#include <sys/thread.h>**

```
void thread_terminate ()
```
## **Description**

The **thread\_terminate** kernel service terminates the calling kernel thread and cleans up its structure and its kernel stack. If it is the last thread in the process, the process will exit.

The **thread\_terminate** kernel service is automatically called when a thread returns from its entry point routine (defined in the call to the **kthread\_start** kernel service).

# **Execution Environment**

The **thread\_terminate** kernel service can be called from the process environment only.

### **Return Values**

The **thread\_terminate** kernel service never returns.

**Related reference** [kthread\\_start Kernel Service](#page-337-0) **Related information** Process and Exception Management Kernel Services

# **timeout Kernel Service**

**Attention:** This service must not be used because it is not multi-processor safe. The base kernel timer and watchdog services must be used instead.

#### **Purpose**

Schedules a function to be called after a specified interval.

### **Syntax**

```
#include <sys/types.h>
#include <sys/errno.h>
```

```
void timeout ( func, arg, ticks)
void (*func)();
caddr_t *arg;
int ticks;
```
#### **Parameters**

**Item Description**

*func* Indicates the function to be called.

- *arg* Indicates the parameter to supply to the function specified by the *func* parameter.
- *ticks* Specifies the number of timer ticks that must occur before the function specified by the *func* parameter is called. Many timer ticks can occur per second. The HZ label that is found in the **/usr/include/sys/m\_param.h** file can be used to determine the number of ticks per second.

## **Description**

The **timeout** service is not part of the kernel. However, it is a compatibility service that is provided in the **libsys.a** library. To use the **timeout** service, a kernel extension must be bound with the **libsys.a** library. The **timeout** service, like the associated kernel services **untimeout** and **timeoutcf**, can be bound and used only in the pinned part of a kernel extension or the bottom half of a device driver because these services use interrupt disable for serialization.

The **timeout** service schedules the function pointed to by the *func* parameter to be called with the *arg* parameter after the number of timer ticks that are specified by the *ticks* parameter. Use the **[timeoutcf](#page-524-0)** routine to allocate enough callout elements for the maximum number of simultaneous active time outs that you expect.

**Note:** The **timeoutcf** routine must be called before the **timeout** service is called.

Calling the **timeout** service without allocating enough callout table entries can result in a kernel panic because of a lack of pinned callout table elements. The value of a timer tick depends on the hardware's capability. You can use the **restimer** subroutine to determine the minimum granularity.

Multiple pending **timeout** requests with the same *func* and *arg* parameters are not allowed.

#### **The func Parameter**

The function that is specified by the *func* parameter must be declared as follows:

void func (arg) void \*arg;

### **Execution Environment**

The **timeout** routine can be called from either the process or interrupt environment.

The function that is specified by the *func* parameter is called in the interrupt environment. Therefore, it must follow the conventions for interrupt handlers.

### **Return Values**

The **timeout** service has no return values.

**Related reference** [untimeout Kernel Service](#page-556-0) [timeoutcf Subroutine for Kernel Services](#page-524-0) **Related information** restimer subroutine

# <span id="page-524-0"></span>**timeoutcf Subroutine for Kernel Services**

**Attention:** This service must not be used because it is not multi-processor safe. The base kernel timer and watchdog services must be used instead.

## **Purpose**

Allocates or deallocates callout table entries for use with the **[timeout](#page-522-0)** kernel service.

## **Library**

**libsys.a** (Kernel extension runtime routines)

### **Syntax**

**#include <sys/types.h> #include <sys/errno.h>**

**int timeoutcf (** *cocnt***) int** *cocnt***;**

#### **Parameter**

#### **Item Description**

*cocnt* Specifies the callout count. This value indicates the number of callout elements by which to increase or decrease the current allocation. If this number is positive, the number of callout entries for use with the **timeout** service is increased. If this number is negative, the number of elements is decreased by the amount specified.

# **Description**

The **timeoutcf** subroutine is not part of the kernel. It is a compatibility service that is provided in the **libsys.a** library. To use the **timeoutcf** subroutine, a kernel extension must be bound with the **libsys.a** library. The **timeoutcf** subroutine, like the associated kernel **libsys** services **untimeout** and **timeout**, can be bound and used only in the pinned part of a kernel extension or the bottom half of a device driver because these services use interrupt disable for serialization.

The **timeoutcf** subroutine registers an increase or decrease in the number of callout table entries available for the **[timeout](#page-522-0)** subroutine to use. Before a subroutine can use the **timeout** kernel service, the **timeoutcf** subroutine must increase the number of callout table entries available to the **timeout** kernel service. It increases this number by the maximum number of outstanding time outs that the routine can have pending at one time.

The **timeoutcf** subroutine must be used to decrease the number of callout table entries by the amount it was increased under the following conditions:

- The routine that uses the **timeout** subroutine finished using it.
- The calling routine has no more outstanding timeout requests that are pending.

Typically the **timeoutcf** subroutine is called in a device driver's **[open](#page-669-0)** and **[close](#page-659-0)** routine. It is called to allocate and deallocate sufficient elements for the maximum expected use of the **timeout** kernel service for that instance of the open device.

**Attention:** A kernel panic results either of these two circumstances:

• A request to decrease the callout table allocation is made that is greater than the number of unused callout table entries.

• The **timeoutcf** subroutine is called in an interrupt environment.

## **Execution Environment**

The **timeoutcf** subroutine can be called from the process environment only.

#### **Return Values**

#### **Ite Description m**

- **0** Indicates a successful allocation or deallocation of the requested callout table entries.
- **-1** Indicates an unsuccessful operation.

#### **Related reference**

[timeout Kernel Service](#page-522-0) **Related information** Timer and Time-of-Day Kernel Services

# **trc\_ishookon Exported Kernel Service**

#### **Purpose**

Checks if a given trace hook word is being traced by system trace.

### **Syntax**

```
#include <sys/trcmacros.h>
```

```
int trc_ishookon (int chan, long hkwd);
```
### **Description**

The **trc\_ishookon** kernel service informs the user if tracing is on and the specified hook word is being traced.

### **Parameters**

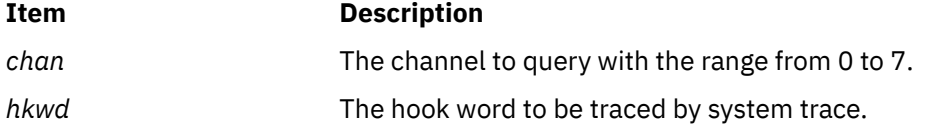

### **Return Values**

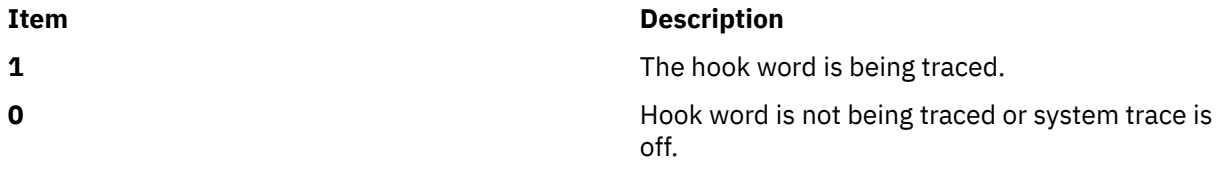

# **Related information**

trace subroutine

# <span id="page-526-0"></span>**trcgenk Kernel Service**

# **Purpose**

Records a trace event for a generic trace channel.

### **Syntax**

```
#include <sys/types.h>
#include <sys/errno.h>
#include <sys/trchkid.h>
```

```
void trcgenk (chan, hk_word, data_word, len, buf)
unsigned int chan, hk_word, data_word, len;
char * buf;
```
## **Parameters**

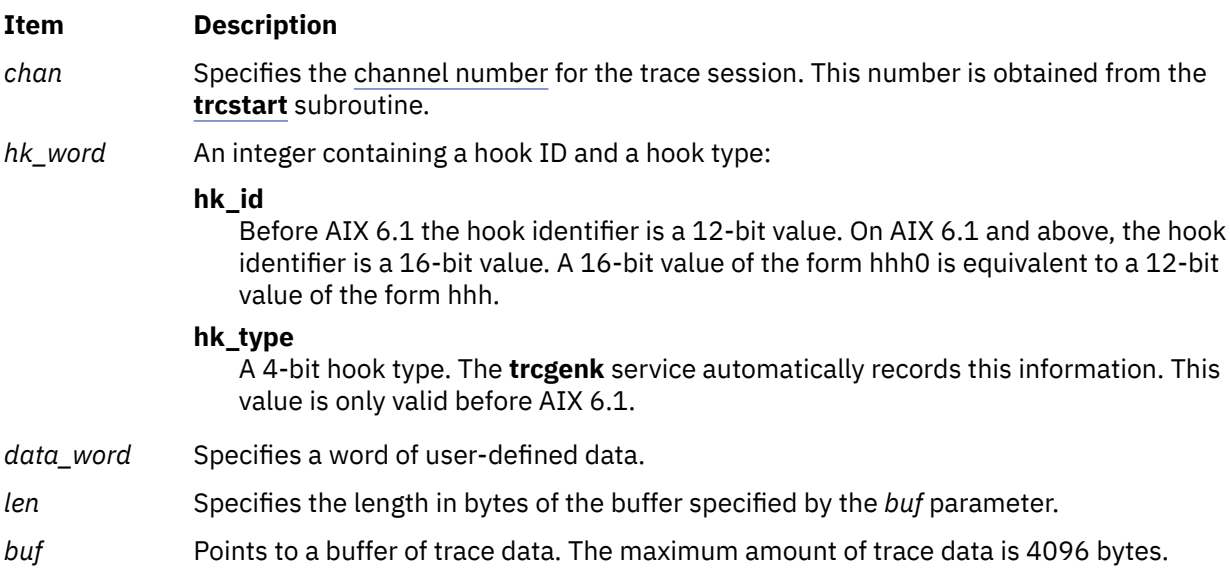

# **Description**

The **trcgenk** kernel service records a trace event if a trace session is active for the specified trace channel. If a trace session is not active, the **trcgenk** kernel service simply returns. The **trcgenk** kernel service is located in pinned kernel memory.

The **trcgenk** kernel service is used to record a trace entry consisting of an *hk\_word* entry, a *data\_word* entry, a variable number of bytes of trace data, and, in AIX 5L Version 5.3 with the 5300-05 Technology Level and above, a time stamp.

# **Execution Environment**

The **trcgenk** kernel service can be called from either the process or interrupt environment.

### **Return Values**

The **trcgenk** kernel service has no return values.

**Related reference** [trcgenkt Kernel Service](#page-527-0) <span id="page-527-0"></span>**Related information** trace subroutine trcgen subroutine RAS Kernel Services

# **trcgenkt Kernel Service**

#### **Purpose**

Records a trace event, including a time stamp, for a generic trace channel.

#### **Syntax**

**#include <sys/types.h> #include <sys/errno.h> #include <sys/trchkid.h>**

```
void trcgenkt (chan, hk_word, data_word, len, buf)
unsigned int chan, hk_word, data_word, len;
char * buf;
```
#### **Parameters**

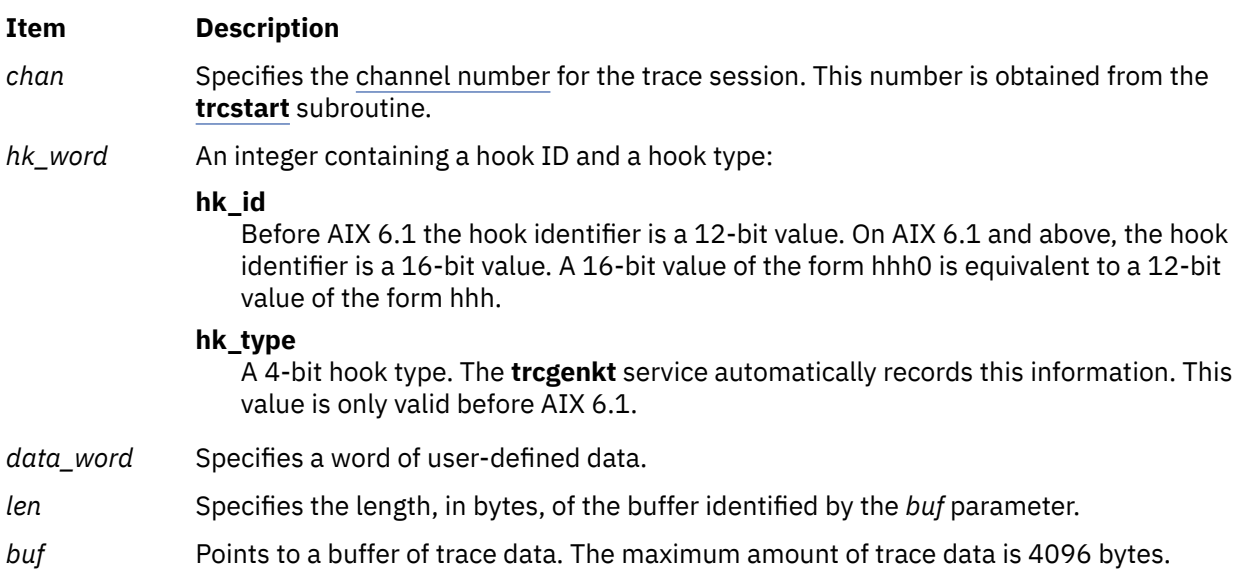

### **Description**

The **trcgenkt** kernel service records a trace event if a trace session is active for the specified trace channel. If a trace session is not active, the **trcgenkt** service simply returns. The **trcgenkt** kernel service is located in pinned kernel memory.

The **trcgenkt** service records a trace entry consisting of an *hk\_word* entry, a *data\_word* entry, a variable number of bytes of trace data, and a time stamp.

### **Execution Environment**

The **trcgenkt** kernel service can be called from either the process or interrupt environment.

#### **Return Values**

The **trcgenkt** service has no return values.

**Related reference** [trcgenk Kernel Service](#page-526-0) **Related information** trace command trcgen subroutine RAS Kernel Services

# **trcgenkt Kernel Service for Data Link Control (DLC) Devices**

# **Purpose**

Records a trace event, including a time stamp, for a DLC trace channel.

# **Syntax**

**#include <sys/trchkid.h>**

```
void trcgenkt (chan, hk_word, data_word, len, buf)
unsigned int chan, hk_word, data_word, len;
char * buf;
```
## **Parameters**

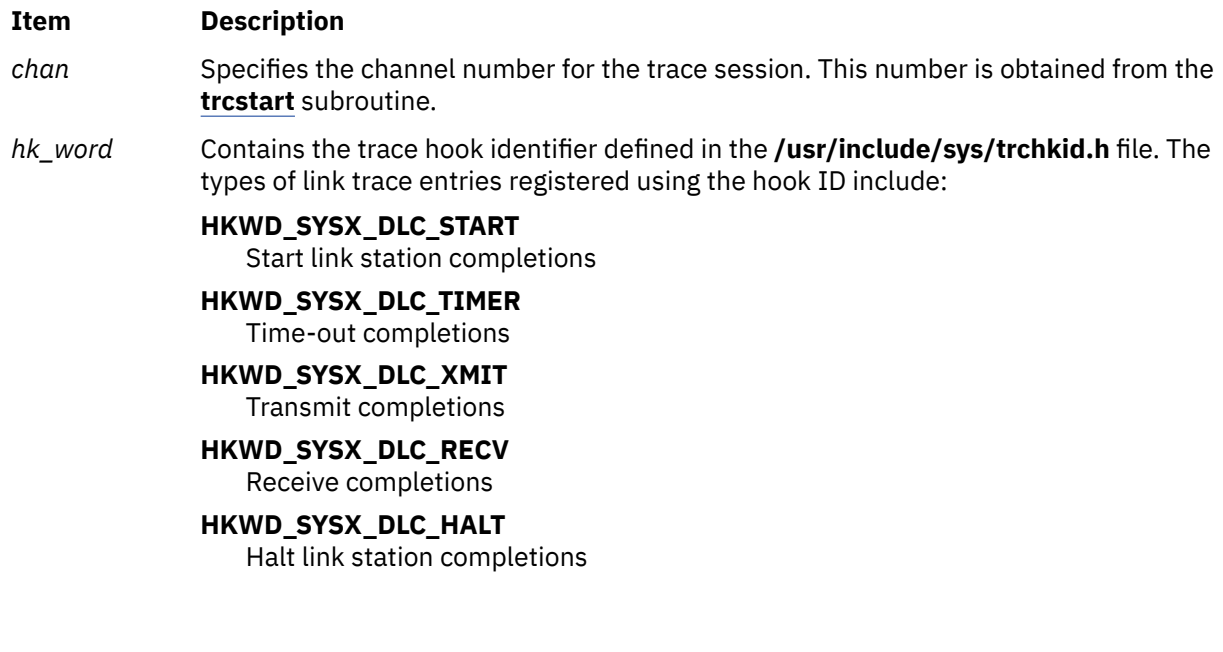

#### <span id="page-529-0"></span>**Item Description**

*data\_word* Specifies trace data format field. This field varies depending on the hook ID. Each of these definitions are in the **/usr/include/sys/gdlextcb.h** file:

> • The first half-word always contains the data link protocol field including one of these definitions:

**DLC\_DL\_SDLC** SDLC **DLC\_DL\_HDLC** HDLC

**DLC\_DL\_BSC** BISYNC

#### **DLC\_DL\_ASC** ASYNC

**DLC\_DL\_PCNET** PC Network

**DLC\_DL\_ETHER** Standard Ethernet

**DLC\_DL\_802\_3** IEEE 802.3

**DLC\_DL\_TOKEN** Token-Ring

• On start or halt link station completion, the second half-word contains the physical link protocol in use:

**DLC\_PL\_EIA232** EIA-232D Telecommunications

**DLC\_PL\_EIA366** EIA-366 Auto Dial

**DLC\_PL\_X21** CCITT X.21 Data Network

**DLC\_PL\_PCNET** PC Network Broadband

**DLC\_PL\_ETHER** Standard Baseband Ethernet

**DLC\_PL\_SMART** Smart Modem Auto Dial

**DLC\_PL\_802\_3** IEEE 802.3 Baseband Ethernet

**DLC\_PL\_TBUS** IEEE 802.4 Token Bus

**DLC\_PL\_TRING** IEEE 802.5 Token-Ring

**DLC\_PL\_EIA422** EIA-422 Telecommunications

**DLC\_PL\_V35**

CCITT V.35 Telecommunications

**DLC\_PL\_V25BIS**

CCITT V.25 bis Autodial for Telecommunications

#### <span id="page-530-0"></span>**Item Description**

• On timeout completion, the second half-word contains the type of timeout occurrence:

#### **DLC\_TO\_SLOW\_POLL**

Slow station poll

- **DLC\_TO\_IDLE\_POLL** Idle station poll
- **DLC\_TO\_ABORT** Link station aborted

#### **DLC\_TO\_INACT** Link station receive inactivity

**DLC\_TO\_FAILSAFE** Command failsafe

# **DLC\_TO\_REPOLL\_T1**

Command repoll

#### **DLC\_TO\_ACK\_T2**

I-frame acknowledgment

- On transmit completion, the second half-word is set to the data link control bytes being sent. Some transmit packets only have a single control byte; in that case, the second control byte is not displayed.
- On receive completion, the second half-word is set to the data link control bytes that were received. Some receive packets only have a single control byte; in that case, the second control byte is not displayed.
- *len* Specifies the length in bytes of the entry specific data specified by the *buf* parameter.

*buf* Specifies the pointer to the entry specific data that consists of:

#### **Start Link Station Completions**

Link station diagnostic tag and the remote station's name and address.

#### **Time-out Completions**

No specific data is recorded.

#### **Transmit Completions**

Either the first 80 bytes or all the transmitted data, depending on the short/long trace option.

#### **Receive Completions**

Either the first 80 bytes or all the received data, depending on the short/long trace option.

#### **Halt Link Station Completions**

Link station diagnostic tag, the remote station's name and address, and the result code.

#### **Description**

The **trcgenkt** kernel service records a trace event if a trace session is active for the specified trace channel. If a trace session is not active, the **trcgenkt** kernel service simply returns. The **trcgenkt** kernel service is located in pinned kernel memory.

The **trcgenkt** kernel service is used to record a trace entry consisting of an *hk\_word* entry, a *data\_word* entry, a variable number of bytes of trace data, and a time stamp.

### **Execution Environment**

The **trcgenkt** kernel service can be called from either the process or interrupt environment.

# <span id="page-531-0"></span>**Return Values**

The **trcgenkt** kernel service has no return values.

**Related reference**

[trcgenk Kernel Service](#page-526-0) [trcgenkt Kernel Service](#page-527-0) **Related information** trace subroutine Generic Data Link Control (GDLC) Environment Overview RAS Kernel Services

# **tstart Kernel Service**

### **Purpose**

Submits a timer request.

### **Syntax**

```
#include <sys/types.h>
#include <sys/errno.h>
#include <sys/timer.h>
```

```
void tstart ( t)
struct trb *t;
```
### **Parameter**

```
Ite
Description
m
```
*t* Points to a timer request structure.

# **Description**

The **tstart** kernel service submits a timer request with the timer request block specified by the *t* parameter as input. The caller of the **tstart** kernel service must first call the **[talloc](#page-516-0)** kernel service to allocate the timer request structure. The caller must then initialize the structure's fields before calling the **tstart** kernel service.

Once the request has been submitted, the kernel calls the t->func timer function when the amount of time specified by the t->timeout.it value has elapsed. The t->func timer function is called on an interrupt level. Therefore, code for this routine must follow conventions for interrupt handlers.

The **tstart** kernel service examines the t->flags field to determine if the timer request being submitted represents an absolute request or an incremental one. An absolute request is a request for a time out at the time represented in the **it value** structure. An incremental request is a request for a time out at the time represented by now, plus the time in the **it value** structure.

The caller should place time information for both absolute and incremental timers in the **itimerstruc t t.it** value substructure. The **T\_ABSOLUTE** absolute request flag is defined in the **/usr/include/sys/timer.h** file and should be ORed into the t->flag field if an absolute timer request is desired.

When the **T\_MOVE\_OK** flag is set, the associated timer is moved to another processor when the owning processor is folded.

When **T\_LATE\_OK** flag is set, the associated timer is put to sleep when the owning processor is put to sleep (folded) mode. The timer expiration handler is called when the owning processor is awakened (unfolded) if the scheduled expiration time has past. The time spent sleeping is therefore counted with <span id="page-532-0"></span>respect to the expiration time. When this flag is set, there is no guarantee as to when the timer might expire.

**Note:** The **T\_MOVE\_OK** and **T\_LATE\_OK** flags are not required. They are intended to improve the effectiveness of processor folding by reducing the load on folded processors.

Modifications to the system time are added to incremental timer requests, but not to absolute ones. Consider the user who has submitted an absolute timer request for noon on 12/25/88. If a privileged user then modifies the system time by adding four hours to it, then the timer request submitted by the user still occurs at noon on 12/25/88.

By contrast, suppose it is presently 12 noon and a user submits an incremental timer request for 6 hours from now (to occur at 6 p.m.). If, before the timer expires, the privileged user modifies the system time by adding four hours to it, the user's timer request will then expire at 2200 (10 p.m.).

# **Execution Environment**

The **tstart** kernel service can be called from either the process or interrupt environment.

### **Return Values**

The **tstart** service has no return values.

**Related reference** tstop Kernel Service **Related information** Timer and Time-of-Day Kernel Services Using Fine Granularity Timer Services and Structures

# **tstop Kernel Service**

### **Purpose**

Cancels a pending timer request.

### **Syntax**

```
#include <sys/types.h>
#include <sys/errno.h>
#include <sys/timer.h>
```
**int tstop (** *t***) struct trb \****t***;**

### **Parameter**

```
Ite
Description
m
```
*t* Specifies the pending timer request to cancel.

# **Description**

The **tstop** kernel service cancels a pending timer request. The **tstop** kernel service must be called before a timer request block can be freed with the **[tfree](#page-516-0)** kernel service.

In a multiprocessor environment, the timer function associated with a timer request block may be active on another processor when the **tstop** kernel service is called. In this case, the timer request cannot be canceled. A multiprocessor-safe driver must therefore check the return code and take appropriate action if the cancel request failed.

In a uniprocessor environment, the call always succeeds. This is untrue in a multiprocessor environment, where the call will fail if the timer is being handled by another processor. Therefore, the function now has a return value, which is set to 0 if successful, or -1 otherwise. Funnelled device drivers do not need to check the return value since they run in a logical uniprocessor environment. Multiprocessor-safe and multiprocessor-efficient device drivers need to check the return value in a loop. In addition, if a driver uses locking, it must release and reacquire its lock within this loop. A delay should be used between the release and reacquiring the lock as shown below:

```
while (tstop(&trp)) {
       release_any_lock;
 delay_some_time;
 reacquire_the_lock;
}\}/* null while loop if locks not used */
```
## **Execution Environment**

The **tstop** kernel service can be called from either the process or interrupt environment.

## **Return Values**

**Ite Description**

**m**

- **0** Indicates that the request was successfully canceled.
- **-1** Indicates that the request could not be canceled.

#### **Related reference**

[tstart Kernel Service](#page-531-0) **Related information** Timer and Time-of-Day Kernel Services Using Fine Granularity Timer Services and Structures Using Multiprocessor-Safe Timer Services

# **tuning Kernel Service**

### **Purpose**

Provides access to the kernel tunable variables through an easily accessible interface.

### **Syntax**

```
typedef enum {
     TH_MORE,
     TH_EOF
} tmode_t;
#define TH_ABORT TH_EOF
typedef int (*tuning_read_t)(tmode_t mode, long *size, char **buf, void *context);
typedef int (*tuning_write_t)(tmode_t mode, long *size, char *buf, void *context);
tinode_t *tuning_register_handler (path, mode, readfunc, writefunc, context)
const char *path;
mode_t mode;
tuning_read_t readfunc;
tuning_write_t writefunc;
void * context;
tinode *tuning_register_bint32 (path, mode, variable, low, high)
const char *path;
mode_t mode;
int32 *variable;
```

```
int32 low;
int32 high;
tinode *tuning_register_bint32x (path, rfunc, wfunc, mode, low, high)
const char *path;
mode_t mode;
int32 (*rfunc)(void *);
int (*wfunc)(int32, void *);
void *context;
int32 low;
int32 high;
tinode *tuning_register_buint32 (path, mode,variable, low, high)
const char *path;
mode_t mode;
uint32 *variable;
uint32 low;
uint32 high;
tinode *tuning_register_buint32x (path, rfunc, wfunc, mode, low, high)
const char *path;
mode_t mode;
uint32 (*rfunc)(void *);
int (*wfunc)(uint32, void *);
void *context;
uint32 low;
uint32 high;
tinode *tuning_register_bint64 (path, mode, variable, low, high)
const char *path;
mode_t mode;
int64 *variable;
int64 low;
int64 high;
tinode *tuning_register_bint64x (path, rfunc, wfunc, mode, low, high)
const char *path;
mode_t mode;
int64 (*rfunc)(void *);
int (*wfunc)(int64, void *);
void *context;
in64 low;
in64 high;
tinode *tuning_register_buint64 (path, mode, variable, low, high)
const char *path;
mode_t mode;
uint64 *variable;
uint64 low;
uint64 high;
tinode *tuning_register_buint64x (path, rfunc, wfunc, mode, low, high)
const char *path;
mode_t mode;
uint64 (*rfunc)(void *);
int (*wfunc)(uint64, void *);
void *context;
uint64 low;
uint64 high;
void tuning_deregister (t)
tinode_t * t;
```
#### **Description**

The **tuning\_register\_handler** kernel service is used to add a file at the location specified by the *path* parameter. When this file is read from or written to, one of the two callbacks passed as parameters to the function is invoked.

Accesses to the file are viewed in terms of streams. A single stream is created by a sequence of one open, one or more reads, and one close on the file. While the file is open by one process, attempts to open the same file by other processes will be blocked unless **O\_NONBLOCK** is passed in the flags to the **open** subroutine.

The *readfunc* callback behaves like a producer function. The function is called when the user attempts to read from the file. The *mode* parameter is equal to **TH\_MORE** unless the user closes the file prematurely. On entry, the *size* parameter is an integer containing the size of the buffer. The *context* parameter is the context pointer passed to the registration function. Upon return, *size* should contain either the actual amount of data returned, or a zero if an end-of-file condition should be returned to the user. The return value of the function can also be used to signal end-of-file, as described below.

**Note:** It is expected that the *readfunc* callback has already done any necessary end-of-file cleanup when it returns the end-of-file signal.

If the amount of data returned is nonzero, the *buf* parameter may be modified to point to a new buffer. If this is done, the callback is responsible for freeing the new buffer.

If the buffer provided by the caller is too small, the caller may instead set *buf* to NULL. In this case, the *size* parameter should be modified to indicate the size of the buffer needed. The caller will then re-invoke the callback with a buffer of at least the requested size.

If the user closes the file before the callback indicates end-of-file, the callback will be invoked one last time with *mode* equal to **TH\_ABORT**. In this case, the *size* parameter is equal to 0 on entry, and any data returned is discarded. The callback must reset its state because no further callbacks will be made for this stream.

The *writefunc* callback behaves as a consumer function and is used when the user attempts to write to the file. The *mode* parameter is set to **TH\_EOF** if no further data can be expected on this stream (for example, the user called the **close** subroutine on the file). Otherwise, *mode* is set to **TH\_MORE**. The *size* parameter contains the size of the data passed in the buffer. The *buf* parameter is the pointer to the buffer.

**Note:** There will be zero or more calls with the *mode* parameter set to **TH\_MORE** and one call with the *mode* parameter set to **TH\_EOF** for every stream.

The *buf* parameter may change between invocations. Upon return from the callback, the *size* parameter must be modified to reflect the amount of data consumed from the buffer, and the buffer must not be freed even if all data is consumed. The function is expected to consume data in a linear (first in, first out) fashion. Unconsumed data is present at the beginning of the buffer at the next invocation of the callback. The *size* parameter will include the size of the unconsumed data.

Both callbacks' return values are expected to be zero. If unsuccessful, a positive value will be placed into the **errno** global variable (with the accompanying indication of an error return from the kernel service). If the return value of a callback is less than 0, end-of-file will be signaled to the user, and the return value will be treated as its unary negation (For example, -1 will be treated like 0). In this case, no further callbacks will be made for this stream.

The **tuning\_register\_bint32**, **tuning\_register\_buint32**, **tuning\_register\_bint64**, and **tuning\_register\_buint64** kernel services are used to add a file at the location specified by the *path* parameter that, when read from, will return the ASCII value of the integer variable pointed to by the *variable* parameter. When written to, this file will set the integer variable to the value whose ASCII value was written, unless that value does not satisfy the relation low <= value < high. In this case, the integer variable is not modified, and an error is returned to the user through an error return of the kernel service during which the invalid attempt is detected (probably either **write** or **close**).

The **tuning\_register\_b\*x** functions operate similarly to their non-**x** variants, but they use a pair of callbacks to retrieve (*rfunc*) and set (*wfunc*) the variable. The callback is passed the value (if setting) and the context parameter. This permits more complex operations on read/write, such as serialization and memory allocation and deallocation.

The **tuning\_get\_context** kernel service returns the *context* of the registration function used to create the **tinode\_t** structure referred to by the *argument* parameter.

<span id="page-536-0"></span>The **tuning\_register** kernel service is the basic interface by which a file can be added to the **/proc/sys** directory hierarchy. This function is not exported to kernel extensions, and its direct use in the kernel is strongly discouraged. The *path* parameter contains the path relative to the **/proc/sys** root at which the file should appear. Intermediate path components are automatically created. The *mode* parameter contains the UNIX permissions and the type of the file to be created (as per the **st\_mode** field of the **stat** struct). If the file type is not specified, it is assumed to be **S\_IFREG**. In most cases this parameter will be 0644 or 0600. The *vnops* parameter is used to dispatch all operations on the file.

The **tuning\_deregister** kernel service is used to remove a file from the **/proc/sys** directory hierarchy. It is exported to kernel extensions. It should only be used when a specific file's implementation is no longer available. The *t* parameter is a **tinode\_t** structure as returned by **tuning\_register**. If the file is currently open, any further access to it after this call returns **ESTALE**.

### **Parameters**

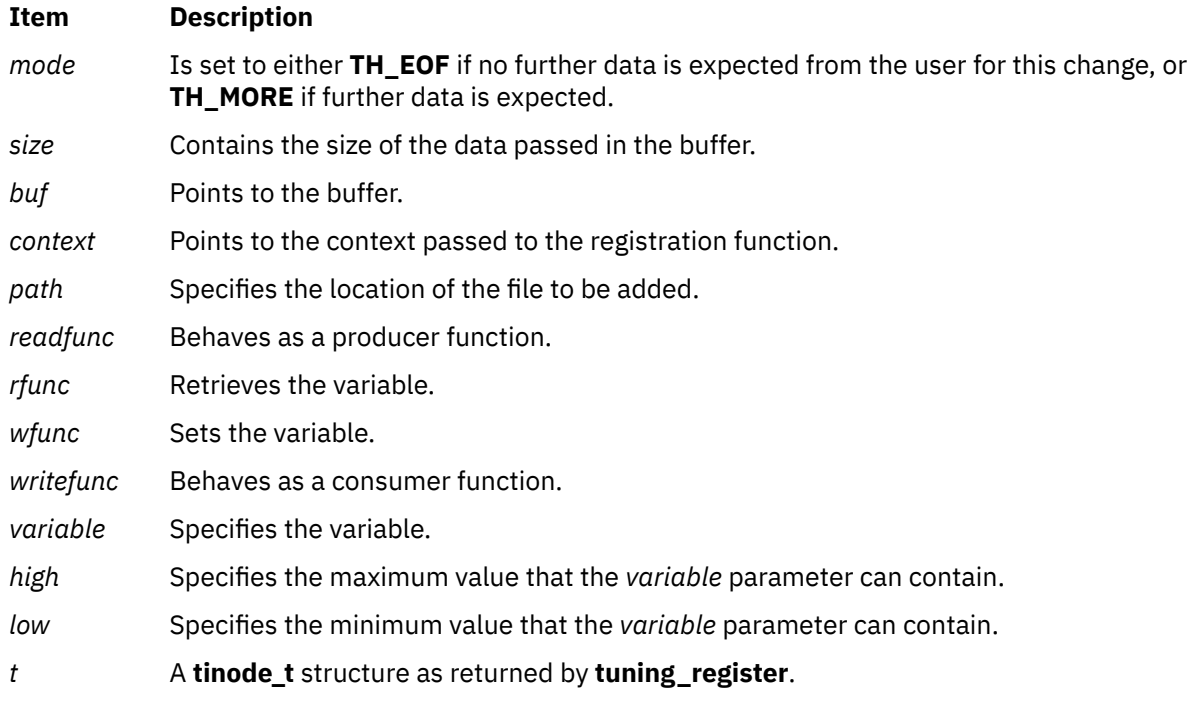

# **Return Values**

Upon successful completion, the **tuning\_register** kernel service returns the newly created **tinode\_t** structure. If unsuccessful, a NULL value is returned.

# **Examples**

A user of this interface might include the following line in their initialization routine:

```
tuning_var = tuning_register_buint64 
("fs/\overline{fs}2/max_readahea\overline{d", 0644 \& j2_max_read_ahead, 0, 1024);
```
In this example *tuning\_var* is a global variable of type **tinode\_t \***. This causes the **fs** and **fs/jfs2** directories to be created, and a file (pipe) to be created as **fs/jfs2/max\_readahead**. The file returns the value of **j2\_max\_readahead** in ASCII when read. The variable is read at the time of the first read. A write would set the value of the variable, but only at the time of either the first newline being written or a **close** function being performed. In order to write the variable after reading it, one must close the file and reopen it for write. This file is not seekable.

The following kernel services begin with the with the letter u.

## **ue\_proc\_check Kernel Service**

#### **Purpose**

Determines if a process is critical to the system.

#### **Syntax**

**int ue\_proc\_check (***pid***) pid\_t** *pid*;

## **Description**

The **ue** proc check kernel service determines if a particular process is critical to the system. A critical process is either a kernel process or a process registered as critical by the **ue\_proc\_register** system call. A process that is critical will cause the system to terminate if that process has an unrecoverable hardware error associated with the process. Unrecoverable hardware errors associated with a process are determined by the kernel machine check handler on systems that support UE-Gard error processing.

The **ue\_proc\_check** kernel service should be called only while executing in kernel mode in the user process.

#### **Parameters**

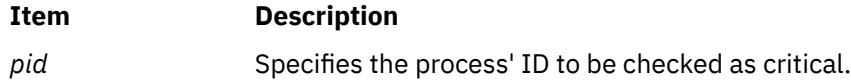

# **Execution Environment**

The **ue\_proc\_check** kernel service can be called from the interrupt environment only.

### **Return Values**

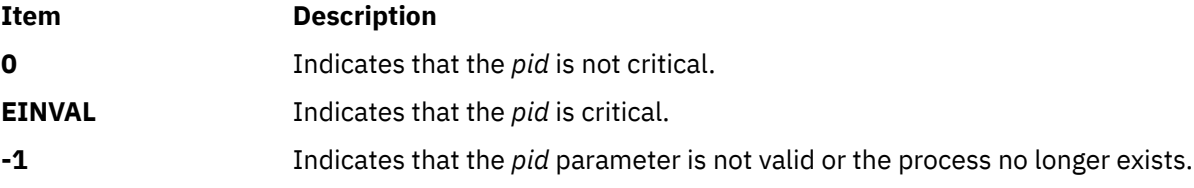

### **ue\_proc\_register Subroutine**

#### **Purpose**

Registers a process as critical to the system.

#### **Syntax**

```
int ue_proc_register (pid, argument)
pid_t pid; 
int argument;
```
**u**

# <span id="page-538-0"></span>**Description**

The **ue proc register** system call registers a particular process as critical to the system. A process that is critical will cause the system to terminate if that process has an unrecoverable hardware error associated with the process. Unrecoverable hardware errors associated with a process are determined by the kernel machine check handler on systems that support UE-Gard error processing.

An execed process from a critical process must register itself to be critical. A fork from a process inherits the critical registration unless the argument is set to **NONCRITFORK**.

If the value of the *pid* parameter is equal to (**pid\_t**) 0, the subroutine is registering the calling process.

The **ue\_proc\_register** system call should be called only while executing with root authority in the user process.

#### **Parameters**

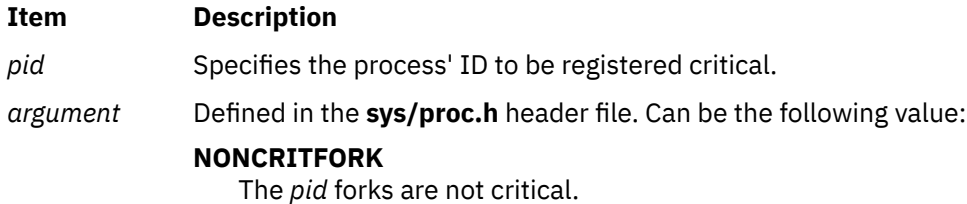

#### **Execution Environment**

The **ue** proc register system call can be called from the process environment only.

#### **Return Values**

#### **Item Description**

- **0** Indicates successful completion.
- **EINVAL** Indicates that the *pid* parameter is not valid or the process no longer exists.
- **EACCES** Indicates that the caller does not have sufficient authority to alter the *pid* registration.

# **ue\_proc\_unregister Subroutine**

#### **Purpose**

Unregisters a process from being critical to the system.

### **Syntax**

```
int ue_proc_register (pid)
pid_t pid;
```
### **Description**

The **ue\_proc\_unregister** system call unregisters a particular process as being no longer critical to the system. A process that has been previously registered critical will cause the system to terminate if that process has an unrecoverable hardware error associated with the process. Unrecoverable hardware errors associated with a process are determined by the kernel machine check handler on systems that support UE-Gard error processing.

If the value of the *pid* parameter is equal to (**pid\_t**) 0, the subroutine is unregistering the calling process.

<span id="page-539-0"></span>The **ue\_proc\_unregister** service should be called only while executing with root authority in the user process.

### **Parameters**

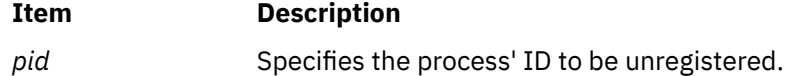

#### **Execution Environment**

The **ue proc unregister** system call can be called from the process environment only.

#### **Return Values**

**Item Description**

- **0** Indicates successful completion.
- **EINVAL** Indicates that the *pid* parameter is not valid or the process no longer exists.
- **EACCES** Indicates that the caller does not have sufficient authority to alter the *pid* registration.

## **uexadd Kernel Service**

#### **Purpose**

Adds a systemwide exception handler for catching user-mode process exceptions.

#### **Syntax**

```
#include <sys/types.h>
#include <sys/errno.h>
#include <sys/except.h>
```
**void uexadd (** *exp***) struct uexcepth \****exp***;**

#### **Parameter**

**Ite Description**

**m**

*exp* Points to an exception handler structure. This structure must be pinned and is used for registering user-mode process exception handlers. The **uexcepth** structure is defined in the **/usr/ include/sys/except.h** file.

# **Description**

The **uexadd** kernel service is typically used to install a systemwide [exception handler](#page-540-0) to catch exceptions occurring during execution of a process in user mode. The **uexadd** kernel service adds the exception handler structure specified by the *exp* parameter, to the chain of exception handlers to be called if an exception occurs while a process is executing in user mode. The last exception handler registered is the first exception handler called for a user-mode exception.

The **uexcepth** structure has:

- A chain element used by the kernel to chain the registered user exception handlers.
- A function pointer defining the entry point of the exception handler being added.
Additional exception handler-dependent information can be added to the end of the structure, but must be pinned.

**Attention:** The **uexcepth** structure must be pinned when the **uexadd** kernel service is called. It must remain pinned and unmodified until after the call to the **[uexdel](#page-543-0)** kernel service to delete the specified exception handler. Otherwise, the system may crash.

### **Execution Environment**

The **uexadd** kernel service can be called from the process environment only.

#### **Return Values**

The **uexadd** kernel service has no return values.

**Related reference** [uexdel Kernel Service](#page-543-0) User-Mode Exception Handler for the uexadd Kernel Service **Related information** User-Mode Exception Handling Kernel Extension and Device Driver Management Services

# **User-Mode Exception Handler for the uexadd Kernel Service**

#### **Purpose**

Handles exceptions that occur while a kernel thread is executing in user mode.

#### **Syntax**

```
#include <sys/types.h>
#include <sys/errno.h>
#include <sys/except.h>
```

```
int func (exp, type, tid, mst)
struct excepth * exp;
int type;
tid_t tid;
struct kmstsave * mst;
```
### **Parameters**

#### **Ite Description**

**m**

- *exp* Points to the **excepth** structure used to register this exception handler.
- *mst* Points to the current **kmstsave** area for the process. This pointer can be used to access the **kmstsave** area to obtain additional information about the exception.

#### **Item Description**

- *tid* Specifies the thread ID of the kernel thread that was executing at the time of the exception.
- *type* Denotes the type of exception that has occurred. This type value is platform specific. Specific values are defined in the **/usr/include/sys/except.h** file.

# <span id="page-541-0"></span>**Description**

The user-mode exception handler (*exp->***func**) is called for synchronous exceptions that are detected while a kernel thread is executing in user mode. The kernel exception handler saves exception information in the **kmstsave** area of the structure. For user-mode exceptions, it calls the first exception handler found on the user exception handler list. The exception handler executes in an interrupt environment at the priority level of either **INTPAGER** or **INTIODONE**.

If the registered exception handler returns a return code indicating that the exception was handled, the kernel exits from the exception handler without calling additional exception handlers from the list. If the exception handler returns a return code indicating that the exception was not handled, the kernel invokes the next exception handler on the list. The last exception handler in the list is the default handler. This is typically signalling the thread.

The kernel exception handler must not page fault. It should also register an exception handler using the **setjmpx** kernel service if any exception-handling activity can result in an exception. This is important particularly if the exception handler is handling the I/O. If the exception handler did not handle the exception, the return code should be set to the **EXCEPT\_NOT\_HANDLED** value for user-mode exception handling.

### **Execution Environment**

The user-mode exception handler for the **uexadd** kernel service is called in the interrupt environment at the **INTPAGER** or **INTIODONE** priority level.

#### **Return Values**

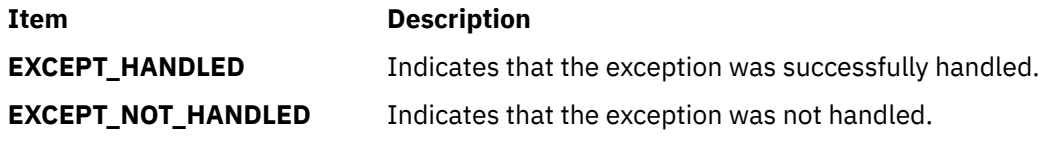

**Related reference** [uexadd Kernel Service](#page-539-0) **Related information** User-Mode Exception Handling Kernel Extension and Device Driver Management Kernel Services

# **uexblock Kernel Service**

### **Purpose**

Makes the currently active kernel thread nonrunnable when called from a user-mode exception handler.

### **Syntax**

```
#include <sys/types.h>
#include <sys/errno.h>
#include <sys/except.h>
```
**void uexblock (** *[tid](#page-542-0)***) tid\_t \****tid***;**

## <span id="page-542-0"></span>**Parameter**

### **Ite Description**

**m**

*tid* Specifies the thread ID of the currently active kernel thread to be put into a wait state.

## **Description**

The **uexblock** kernel service puts the currently active kernel thread specified by the *tid* parameter into a wait state until the **uexclear** kernel service is used to make the thread runnable again. If the **uexblock** kernel service is called from the process environment, the *tid* parameter must specify the current active thread; otherwise the system will crash with a kernel panic.

The **uexblock** kernel service can be used to lazily control user-mode threads access to a shared serially usable resource. Multiple threads can use a serially used resource, but only one process at a time. When a thread attempts to but cannot access the resource, a user-mode exception can be set up to occur. This gives control to an exception handler registered by the **[uexadd](#page-539-0)** kernel service. This exception handler can then block the thread using the **uexblock** kernel service until the resource is made available. At this time, the **uexclear** kernel service can be used to make the blocked thread runnable.

## **Execution Environment**

The **uexblock** kernel service can be called from either the process or interrupt environment.

### **Return Values**

The **uexblock** service has no return values.

**Related reference** uexclear Kernel Service **Related information** User-Mode Exception Handling Kernel Extension and Device Driver Management Services

### **uexclear Kernel Service**

#### **Purpose**

Makes a kernel thread blocked by the **[uexblock](#page-541-0)** service runnable again.

#### **Syntax**

```
#include <sys/types.h>
#include <sys/errno.h>
#include <sys/except.h>
```

```
void uexclear ( tid)
tid_t *tid;
```
#### **Parameter**

#### **Ite Description**

**m**

*tid* Specifies the thread ID of the previously blocked kernel thread to be put into a run state.

# <span id="page-543-0"></span>**Description**

The **uexclear** kernel service puts a kernel thread specified by the *tid* parameter back into a runnable state after it was made nonrunnable by the **[uexblock](#page-541-0)** kernel service. A thread that has been sent a **SIGSTOP** stop signal is made runnable again when it receives the **SIGCONT** continuation signal.

The **uexclear** kernel service can be used to lazily control user-mode thread access to a shared serially usable resource. A serially used resource is usable by more than one thread, but only by one at a time. When a thread attempts to access the resource but does not have access, a user-mode exception can be setup to occur.

This setup gives control to an exception handler registered by the **[uexadd](#page-539-0)** kernel service. Using the **uexblock** kernel service, this exception handler can then block the thread until the resource is later made available. At that time, the **uexclear** service can be used to make the blocked thread runnable.

# **Execution Environment**

The **uexclear** kernel service can be called from either the process or interrupt environment.

## **Return Values**

The **uexclear** service has no return values.

**Related reference** [uexblock Kernel Service](#page-541-0) **Related information** User-Mode Exception Handling Kernel Extension and Device Driver Management Services

# **uexdel Kernel Service**

### **Purpose**

Deletes a previously added systemwide user-mode exception handler.

### **Syntax**

```
#include <sys/types.h>
#include <sys/errno.h>
#include <sys/except.h>
```
**void uexdel (** *exp***) struct uexcepth \****exp***;**

### **Parameter**

#### **Ite Description**

**m**

*exp* Points to the exception handler structure used to add the exception handler with the **[uexadd](#page-539-0)** kernel service.

### **Description**

The **uexdel** kernel service removes a user-mode exception handler from the systemwide list of exception handlers maintained by the kernel's exception handler.

The **uexdel** kernel service removes the exception handler structure specified by the *exp* parameter from the chain of exception handlers to be called if an exception occurs while a process is executing in user

mode. Once the **uexdel** kernel service has completed, the specified exception handler is no longer called. In addition, the **uexcepth** structure can be modified, freed, or unpinned.

## **Execution Environment**

The **uexdel** kernel service can be called from the process environment only.

### **Return Values**

The **uexdel** kernel service has no return values.

**Related reference** [uexadd Kernel Service](#page-539-0) **Related information** User-Mode Exception Handling Kernel Extension and Device Driver Management Services

## **ufdcreate Kernel Service**

#### **Purpose**

Allocates and initializes a file descriptor.

### **Syntax**

**#include <fcntl.h> #include <sys/types.h> #include <sys/file.h>**

**int ufdcreate (***flags***,** *ops***,** *datap***,** *type***,** *fdp, cnp***)**

```
int flags;
struct fileops * ops;
void * datap;
short type;
int * fdp;
 struct ucred *crp;
```
#### **Parameters**

#### **Item Description**

- *flags* Specifies the flags to save in a **file** structure. The **file** structure is defined in the **sys/file.h** file. If a **read** or **write** subroutine is called with the file descriptor returened by this routine, the **FREAD** and **FWRITE** flags must be set appropriately. Valid flags are defined in the **fcntl.h** file.
- *ops* Points to the list of subsystem-supplied routines to call for the file system operations: read/ write, ioctl, select, fstat, and close. The **fileops** structure is defined in the **sys/file.h** file. See ["File Operations"](#page-545-0) for more information.
- *datap* Points to type-dependent structures. The system saves this pointer in the **file** structure. As a result, the pointer is available to the file operations when they are called.
- *type* Specifies the unique type value for the **file** structure. Valid types are listed in the **sys/file.h** file.
- *fdp* Points to an integer field where the file descriptor is stored on successful return.
- *crp* Points to a credentials structure. This pointer is saved in the file struct for use in subsequent operations. It must be a valid **ucred** struct. The **crref()** kernel service can be used to obtain a **ucred** struct.

## <span id="page-545-0"></span>**Description**

The **ufdcreate** kernel service provides a file interface to kernel extensions. Kernel extensions use this service to create a file descriptor and file structure pair. Also, this service allows kernel extensions to provide their own file descriptor-based system calls, enabling read/write, ioctl, select, fstat, and close operations on objects outside the file system. The **ufdcreate** kernel services does not require the extension to understand or conform to the synchronization requirements of the logical file system (LFS).

The **ufdcreate** kernel service provides a file descriptor to the caller and creates the underlying file structure. The caller must include pointers to subsystem-supplied routines for the read/write, ioctl, select, fstat, and close operations. If any of the operations are not needed by the calling subsystem, then the caller must provide a pointer to an appropriate **errno** value. Typically, the **EOPNOTSUPP** value is used for this purpose. See "File Operations" for information about the requirements for the subsystem-supplied routines.

## **Removing a File Descriptor**

There is no corresponding operation to remove a file descriptor (and the attendant structures) created by the **ufdcreate** kernel service. To remove a file descriptor, use a call to the **close** subroutine. The **close** subroutine can be called from a routine or from within the kernel or kernel extension. If the close is not called, the file is closed when the process exits.

Once a call is made to the **ufdcreate** kernel service, the file descriptor is considered open before the call to the service returns. When a **close** or **exit** subroutine is called, the close file operation specified on the call to the **ufdcreate** interface is called.

## **File Operations**

The **ufdcreate** kernel service allows kernel extensions to provide their own file descriptor-based system calls, enabling read/write, ioctl, select, fstat, and close operations on objects outside the file system. The **fileops** structure defined in the **sys/file.h** file provides interfaces for these routines.

#### **read/write Requirements**

The read/write operation manages input and output to the object specified by the *fp* parameter. The actions taken by this operation are dependent on the object type. The syntax for the operation is as follows:

```
#include <sys/types.h>
#include <sys/uio.h>
```

```
int (*fo_rw) (fp, rw, uiop, ext)
```

```
struct file *fp;
enum uio_rw rw;
struct uio *uiop;
int ext;
```
The parameters have the following values:

#### **Valu Description**

- **e**
- *fp* Points to the **file** structure. This structure corresponds to the file descriptor used on the **read** or **write** subroutine.
- *rw* Contains a **UIO\_READ** value for a read operation or **UIO\_WRITE** value for a write operation.
- *uiop* Points to a **uio** structure. This structure describes the location and size information for the input and output requested. The **uio** structure is defined in the **uio.h** file.

# **Valu Description**

**e**

*ext* Specifies subsystem-dependent information. If the **readx** or **writex** subroutine is used, the value passed by the operation is passed through to this subroutine. Otherwise, the value is 0.

If successful, the **fo** rw operation returns a value of 0. A nonzero return value should be programmed to indicate an error. See the **sys/errno.h** file for a list of possible values.

**Note:** On successful return, the uiop->uio\_resid field must be updated to include the number of bytes of data actually transferred.

#### **ioctl Requirements**

The ioctl operation provides object-dependent special command processing. The **ioctl** subroutine performs a variety of control operations on the object associated with the specified open **file** structure. This subroutine is typically used with character or block special files and returns an error for ordinary files.

The control operation provided by the ioctl operation is specific to the object being addressed, as are the data type and contents of the *arg* parameter.

The syntax for the ioctl operation is as follows:

```
#include <sys/types.h>
#include <sys/ioctl.h>
int (*fo_ioctl) (fp, cmd, arg, ext, kflag)
```
**struct file \****fp***; int** *cmd***,** *ext***,** *kflag***; caddr\_t** *arg***;**

The parameters have the following values:

#### **Value Description**

- *fp* Points to the **file** structure. This structure corresponds to the file descriptor used by the **ioctl** subroutine.
- *cmd* Defines the specific request to be acted upon by this routine.
- *arg* Contains data that is dependent on the *cmd* parameter.
- *ext* Specifies subsystem-specific information. If the **ioctlx** subroutine is used, the value passed by the application is passed through to this subroutine. Otherwise, the value is 0.
- *kflag* Determines where the call is made from. The *kflag* parameter has the value **FKERNEL** (from the **fcntl.h** file) if this routine is called through the **fp\_ioctl** interface. Otherwise, its value is 0.

If successful, the **fo\_ioctl** operation returns a value of 0. For errors, the **fo\_ioctl** operation should return a nonzero return value to indicate an error. Refer to the **sys/errno.h** file for the list of possible values.

#### **select Requirements**

The select operation performs a select operation on the object specified by the *fp* parameter. The syntax for this operation is as follows:

**#include <sys/types.h>**

```
int (*fo_select) (fp, corl, reqevents, rtneventsp, notify)
```

```
struct file *fp;
int corl;
ushort reqevents, *rtneventsp;
void (notify) ();
```
The parameters have the following values:

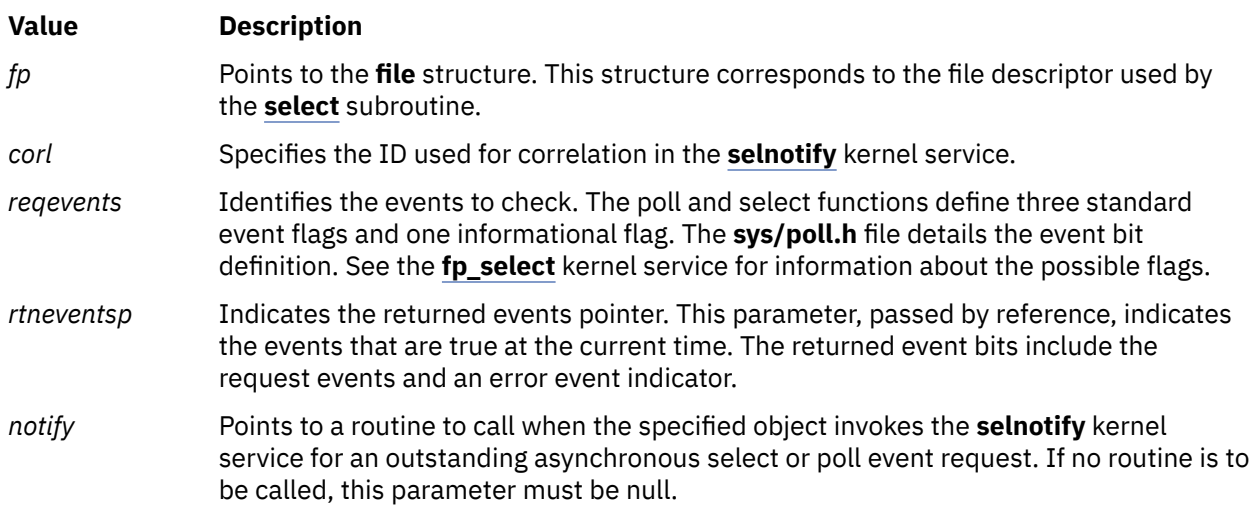

If successful, the **fo\_select** operation returns a value of 0. This operation should return a nonzero return value to indicate an error. Refer to the **sys/errno.h** file for the list of possible values.

#### **fstat Requirements**

The fstat operation fills in an **attribute** structure. Depending on the object type specified by the *fp* parameter, many fields in the structure may not be applicable. The value passed back from this operation is dependent upon both the object type and what any routine that understands the type is expecting. The syntax for this operation is as follows:

#### **#include <sys/types.h>**

**int (\*fo\_fstat) (***fp***,** *sbp***) struct file \****fp***; struct stat \****sbp***;**

The parameters have the following values:

#### **Val Description**

```
ue
```
- *fp* Points to the **file** structure. This structure corresponds to the file descriptor used by the **stat** subroutine.
- *sbp* Points to the **stat** structure to be filled in by this operation. The address supplied is in kernel space.

If successful, the **fo\_fstat** operation returns a value of 0. A nonzero return value should be programmed to indicate an error. Refer to the **sys/errno.h** file for the list of possible values.

#### **close Requirements**

The close operation invalidates routine access to objects specified by the *fp* parameter and releases any data associated with that access. This operation is called from the **close** subroutine code when the **file** structure use count is decremented to 0. For example, if there are multiple accesses to an object (created by the **dup**, **fork**, or other subsystem-specific operation), the **close** subroutine calls the close operation when it determines that there is no remaining access through the **file** structure being closed.

A file descriptor is considered open once a file descriptor and **file** structure have been set up by the LFS. The close file operation is called whenever a close or exit is specified. As a result, the close operation must be able to close an object that is not fully open, depending on what the caller did before the **file** structure was initialized.

The syntax for the close operation is as follows:

<span id="page-548-0"></span>**#include <sys/file.h>**

**int (\*fo\_close) (***fp***) struct file \****fp***;**

The parameter is:

#### **Ite Description**

**m**

*fp* Points to the **file** structure. This structure corresponds to the file descriptor used by the **close** subroutine.

If successful, the **fo\_close** operation returns a value of 0. This operation should return a nonzero return value to indicate an error. Refer to the **sys/errno.h** file for the list of possible values.

### **Execution Environment**

The **ufdcreate** kernel service can be called from the process environment only.

### **Return Values**

If the **ufdcreate** kernel service succeeds, it returns a value of 0. If the kernel service fails, it returns a nonzero value and sets the **errno** global variable.

### **Error Codes**

The **ufdcreate** kernel service fails if one or more of the following errors occur:

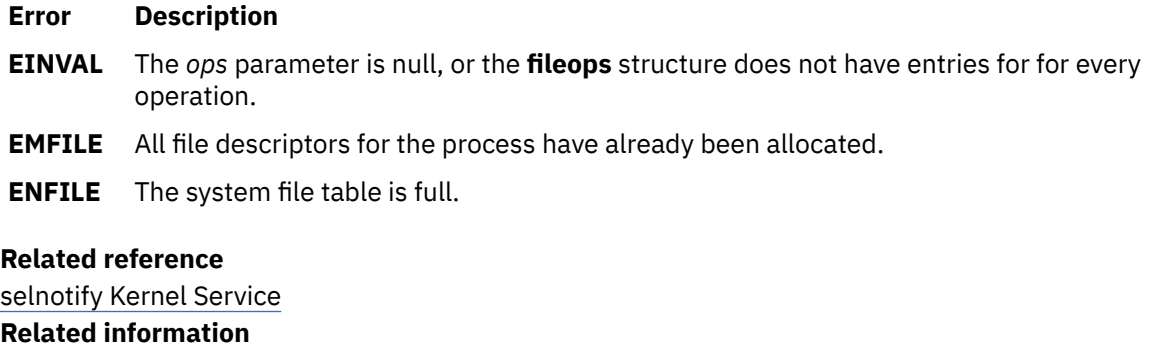

close subroutine exit, atexit, or \_exit Logical File System Kernel Services

# **ufdgetf Kernel Service**

#### **Purpose**

Returns a pointer to a file structure associated with a file descriptor.

### **Syntax**

**#include <sys/file.h>**

**int ufdgetf(** *[fd](#page-549-0)***,** *[fpp](#page-549-0)***) int** *fd***; struct file \*\****fpp*;

### <span id="page-549-0"></span>**Parameters**

### **Ite Description**

**m**

- *fd* Identifies the file descriptor. The descriptor must be for an open file.
- *fpp* Points to a location to store the file pointer.

# **Description**

The **ufdgetf** kernel service returns a pointer to a file structure associated with a file descriptor. The calling routine must have a use count on the file descriptor. To obtain a use count on the file descriptor, the caller must first call the **ufdhold** kernel service.

# **Execution Environment**

The **ufdget** kernel service can be called from the process environment only.

### **Return Values**

**Item Description**

**0** Indicates successful completion.

**EBADF** Indicates that the *fd* parameter is not a file descriptor for an open file.

#### **Related reference**

ufdhold and ufdrele Kernel Service

# **ufdhold and ufdrele Kernel Service**

### **Purpose**

Increment or decrement a file descriptor reference count.

### **Syntax**

```
int ufdhold( fd)
int fd;
```

```
int ufdrele(fd)
int fd;
```
### **Parameter**

```
Ite
Description
```
- **m**
- *fd* Identifies the file descriptor.

### **Description**

**Attention:** It is extremely important that the calls to **ufdhold** and **ufdrele** kernel service are balanced. If a file descriptor is held more times than it is released, the **close** subroutine on the descriptor never completes. The process hangs and cannot be killed. If the descriptor is released more times than it is held, the system panics.

<span id="page-550-0"></span>The **ufdhold** and **ufdrele** kernel services increment and decrement a file-descriptor reference count. Together, these kernel services maintain the file descriptor reference count. The **ufdhold** kernel service increments the count. The **ufdrele** kernel service decrements the count.

These subroutines are supported for kernel extensions that provide their own file-descriptor-based system calls. This support is required for synchronization with the **close** subroutine.

When a thread is executing a file-descriptor-based system call, it is necessary that the logical file system (LFS) be aware of it. The LFS uses the count in the file descriptor to monitor the number of system calls currently using any particular file descriptor. To keep the count accurately, any thread using the file descriptor must increment the count before performing any operation and decrement the count when all activity using the file descriptor is completed for that system call.

### **Execution Environment**

These kernel services can be called from the process environment only.

### **Return Values**

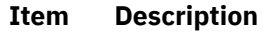

**0** Indicates successful completion.

**EBADF** Indicates that the *fd* parameter is not a file descriptor for an open file.

#### **Related reference**

[ufdgetf Kernel Service](#page-548-0) **Related information** close subroutine

## **uiomove Kernel Service**

### **Purpose**

Moves a block of data between kernel space and a space defined by a **uio** structure.

### **Syntax**

```
#include <sys/types.h>
#include <sys/errno.h>
#include <sys/uio.h>
```

```
int uiomove ( cp, n, rw, uiop)
caddr_t cp;
int n;
uio_rw rw;
struct uio *uiop;
```
### **Parameters**

#### **Item Description**

- *cp* Specifies the address in kernel memory to or from which data is moved.
- *n* Specifies the number of bytes to move.

#### <span id="page-551-0"></span>**Item Description**

*rw* Indicates the direction of the move:

#### **UIO\_READ**

Copies data from kernel space to space described by the **uio** structure.

#### **UIO\_WRITE**

Copies data from space described by the **uio** structure to kernel space.

*uiop* Points to a **uio** structure describing the buffer used in the data transfer.

## **Description**

The **uiomove** kernel service moves the specified number of bytes of data between kernel space and a space described by a **uio** [structure.](#page-678-0) Device driver top halves, especially character device drivers, frequently use the **uiomove** service to transfer data into or out of a user area. The uio\_resid and uio\_iovcnt fields in the **uio** structure describing the data area must be greater than 0 or an error is returned.

The **uiomove** service moves the number of bytes of data specified by either the *n* or *uio\_resid* parameter, whichever is less. If either the *n* or *uio\_resid* parameter is 0, no data is moved. The [uio\\_segflg](#page-680-0) field in the **uio** structure is used to indicate if the move is accessing a user- or kernel-data area, or if the caller requires cross-memory operations and has provided the required cross-memory descriptors. If a cross-memory operation is indicated, there must be a cross-memory descriptor in the **uio\_xmem** array for each iovec element.

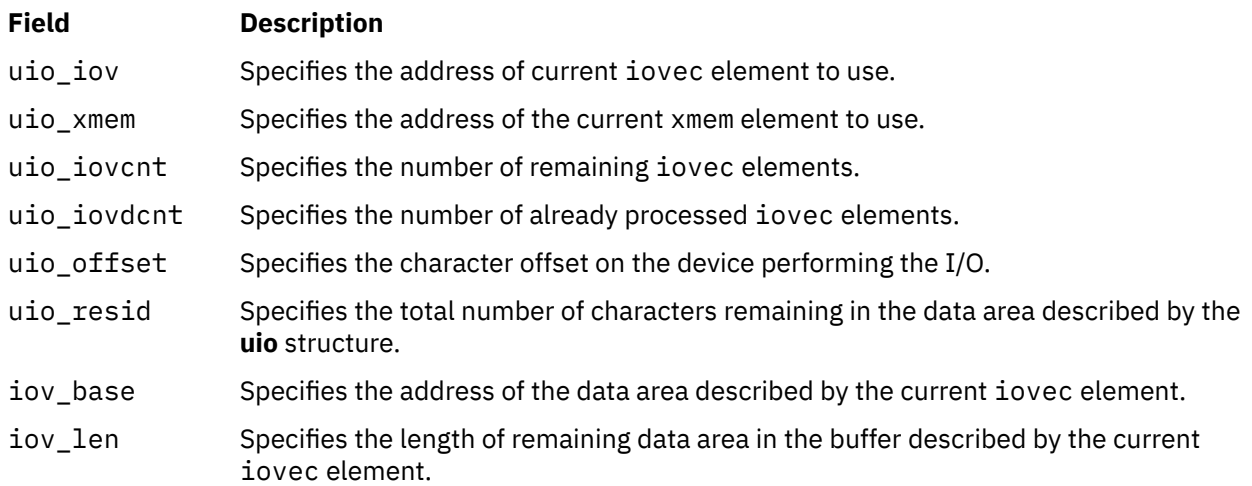

If the move is successful, the following fields in the **uio** structure are updated:

### **Execution Environment**

The **uiomove** kernel service can be called from the process environment only.

### **Return Values**

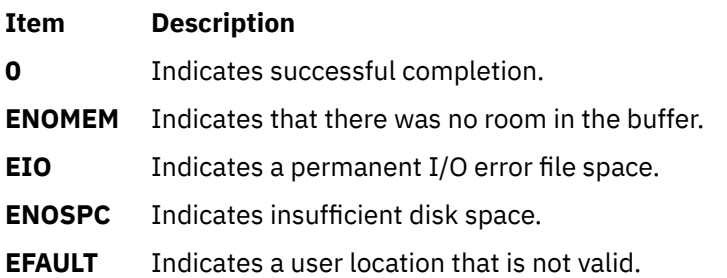

**Related reference** [uphysio or uphysio\\_fast Kernel Service](#page-557-0) [uio Structure](#page-678-0) **Related information** Memory Kernel Services

# **unlock\_enable Kernel Service**

### **Purpose**

Unlocks a simple lock if necessary, and restores the interrupt priority.

### **Syntax**

**#include <sys/lock\_def.h>**

**void unlock\_enable (** *int\_pri***,** *lock\_addr***) int** *int\_pri***; simple\_lock\_t** *lock\_addr***;**

### **Parameters**

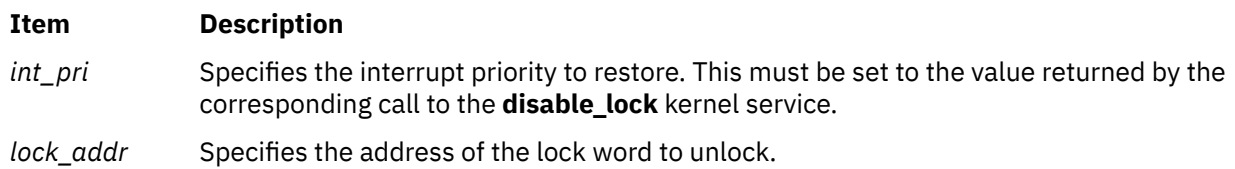

### **Description**

The **unlock\_enable** kernel service unlocks a simple lock if necessary, and restores the interrupt priority, in order to provide optimized thread-interrupt critical section protection for the system on which it is executing. On a multiprocessor system, calling the **unlock\_enable** kernel service is equivalent to calling the **[simple\\_unlock](#page-507-0)** and **[i\\_enable](#page-228-0)** kernel services. On a uniprocessor system, the call to the **simple\_unlock** service is not necessary, and is omitted. However, you should still pass the valid lock address which was used with the corresponding call to the **disable\_lock** kernel service. Never pass a **NULL** lock address.

### **Execution Environment**

The **unlock** enable kernel service can be called from either the process or interrupt environment.

### **Return Values**

The **unlock\_enable** kernel service has no return values.

**Related reference** [disable\\_lock Kernel Service](#page-86-0) [simple\\_unlock Kernel Service](#page-507-0) **Related information** Understanding Locking Understanding Interrupts

# **unlockl Kernel Service**

### **Purpose**

Unlocks a conventional process lock.

### **Syntax**

```
#include <sys/types.h>
#include <sys/errno.h>
```

```
void unlockl ( lock_word)
lock_t *lock_word;
```
### **Parameter**

**Item Description** *lock\_word* Specifies the address of the lock word.

## **Description**

**Note:** The **unlockl** kernel service is provided for compatibility only and should not be used in new code, which should instead use simple locks or complex locks.

The **unlockl** kernel service unlocks a conventional lock. Only the owner of a lock can unlock it. Once a lock is unlocked, the highest priority thread (if any) which is waiting for the lock is made runnable and may compete again for the lock. If there was at least one process waiting for the lock, the priority of the caller is recomputed. Preempting a System Call discusses how system calls can use locking kernel services when accessing global data.

The **lockl** and **unlockl** services do not maintain a nesting level count. A single call to the **unlockl** service unlocks the lock for the caller. The return code from the **[lockl](#page-370-0)** service should be used to determine when to unlock the lock.

**Note:** The **unlockl** kernel service can be called with interrupts disabled, only if the event or lock word is pinned.

### **Execution Environment**

The **unlockl** kernel service can be called from the process environment only.

### **Return Values**

The **unlockl** service has no return values.

### **Example**

A call to the **unlockl** service can be coded as follows:

```
int lock_ret; \frac{1}{x} return code from lockl() \frac{x}{x}<br>extern int lock_word; \frac{1}{x} lock word that is external
                            /* lock word that is external
                                 and was initialized to
                                LOCK AVAIL */...
/* get lock prior to using resource */
lock_ret = lockl(lock_word, LOCK_SHORT) 
/* use resource for which lock was obtained */...
/* release lock if this was not a nested use */if ( lock_ret != LOCK_NEST )
 unlockl(lock_word);
```
<span id="page-554-0"></span>**Related reference** [lockl Kernel Service](#page-370-0) **Related information** Understanding Locking

# **unpin Kernel Service**

### **Purpose**

Unpins the address range in system (kernel) address space.

#### **Syntax**

```
#include <sys/types.h>
#include <sys/errno.h>
#include <sys/pin.h>
```

```
int unpin ( addr, length)
caddr addr;
int length;
```
#### **Parameters**

**Item Description** *addr* Specifies the address of the first byte to unpin in the system (kernel) address space. *length* Specifies the number of bytes to unpin.

### **Description**

The **unpin** kernel service decreases the pin count of each page in the address range. When the pin count is 0, the page is not pinned and can be paged out of real memory. Upon finding an unpinned page, the **unpin** service returns the **EINVAL** error code and leaves any remaining pinned pages still pinned.

The **unpin** service can only be called with addresses in the system (kernel) address space. The **xmemunpin** service should be used where the address space might be in either user or kernel space.

### **Execution Environment**

The **unpin** kernel service can be called from either the process or interrupt environment.

#### **Return Values**

**Item Description**

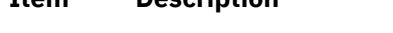

- **0** Indicates successful completion.
- **EINVAL** Indicates that the value of the *length* parameter is negative or 0. Otherwise, the area of memory beginning at the byte specified by the *base* parameter and extending for the number of bytes specified by the *len* parameter is not defined. If neither cause is responsible, an unpinned page was specified.

#### **Related reference**

[pin Kernel Service](#page-438-0) [xmemunpin Kernel Service](#page-644-0) **Related information** Understanding Execution Environments

# **unpincode Kernel Service**

#### **Purpose**

Unpins the code and data associated with a loaded object module.

### **Syntax**

```
#include <sys/types.h>
#include <sys/errno.h>
#include <sys/pin.h>
```

```
int unpincode ( func)
int (*func) ( );
```
#### **Parameter**

#### **Item Description**

*func* Specifies an address used to determine the object module to be unpinned. The address is typically that of a function that is exported by this object module.

### **Description**

The **unpincode** kernel service uses the **ltunpin** kernel service to decrement the pin count for the pages associated with the following items:

- Code associated with the object module
- Data area of the object module that contains the function specified by the *func* parameter

The loader entry for the module is used to determine the size of both the code and the data area.

### **Execution Environment**

The **unpincode** kernel service can be called from the process environment only.

### **Return Values**

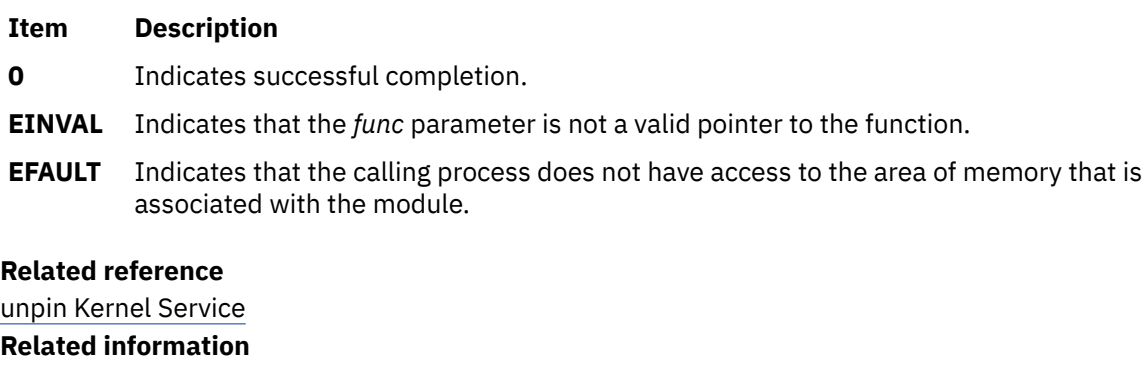

Understanding Execution Environments Memory Kernel Services

# **unregister\_HA\_handler Kernel Service**

# **Purpose**

Removes from the kernel the registration of a High Availability Event Handler.

# **Syntax**

**#include <sys/high\_avail.h>**

**int register\_HA\_handler (ha\_handler) ha\_handler\_ext\_t \*** *[ha\\_handler;](#page-478-0)*

# **Parameter**

#### **Item Description**

*ha* handler some structure of the type structure of the type structure of the type **ha\_handler\_ext\_t** defined in /**usr/include/sys/** high avail.h. This structure must be identical to the one passed to **register\_HA\_handler** at the time of registration.

# **Description**

The **unregister\_HA\_handler** kernel service cancels an unconfigured kernel extensions that have registered a high availability event handler, done by the **register\_HA\_handler** kernel service, so that the kernel extension can be unloaded.

Failure to do so may cause a system crash when a high availability event such as a processor deallocation is initiated due to some hardware fault.

# **Execution Environment**

The **unregister HA** handler kernel service can be called from the process environment only.

An extension may register the same HAEH *N* times (*N* > 1). Although this is considered an incorrect behaviour, no error is reported. The given HAEH will be invoked *N* times for each HA event. This handler has to be unregistered as many times as it was registered.

### **Return Values**

**Item Description**

**0** Indicates a successful operation.

A non-zero value indicates an error.

**Related reference** [register\\_HA\\_handler Kernel Service](#page-477-0) **Related information** RAS Kernel Services

# **untimeout Kernel Service**

**Attention:** This service must not be used because it is not multi-processor safe. The base kernel timer and watchdog services must be used instead. See [talloc](#page-516-0) and [w\\_init](#page-624-0) for more information.

## <span id="page-557-0"></span>**Purpose**

Cancels a pending timer request.

## **Syntax**

```
#include <sys/types.h>
#include <sys/errno.h>
```

```
void untimeout ( func, arg)
void (*func)();
caddr_t *arg;
```
### **Parameters**

#### **Item Description**

*func* Specifies the function that is associated with the timer to be canceled.

*arg* Specifies the function argument that is associated with the timer to be canceled.

## **Description**

The **untimeout** kernel service is not part of the kernel. However, it is a compatibility service that is provided in the **libsys.a** library. To use the **untimeout** service, a kernel extension must be bound with the **libsys.a** library. The **untimeout** service, like the associated kernel libsys services **timeoutcf** and **timeout**, can be bound and used only in the pinned part of a kernel extension or the bottom half of a device driver because these services use interrupt disable for serialization.

The **untimeout** kernel service cancels a specific request that is made with the **[timeout](#page-522-0)** service. The *func* and *arg* parameters must match the parameters that are used in the **timeout** kernel service request that is to be canceled.

Upon return, the specified timer request is canceled, if found. If no timer request matches the *func* and *arg* parameters, no operation is performed.

### **Execution Environment**

The **untimeout** kernel service can be called from either the process or interrupt environment.

# **Return Values**

The **untimeout** kernel service has no return values.

**Related reference** [timeout Kernel Service](#page-522-0) **Related information** Timer and Time-of-Day Kernel Services

# **uphysio or uphysio\_fast Kernel Service**

# **Purpose**

Performs character I/O for a block device using a **uio** [structure](#page-678-0).

# **Syntax**

```
#include <sys/types.h>
#include <sys/errno.h>
```
#include <sys/buf.h> #include <sys/uio.h>

```
int uphysio (uiop, rw, buf_cnt, devno, strat, mincnt, minparms)
struct uio * uiop;
int rw;
uint buf_cnt;
dev_t devno;
int (* strat)( );
int (* mincnt )( );
void * minparms;
int uphysio_fast(uiop, rw, buf_cnt, devno, strat, max_xfer, options, 
blk_align)
struct uio *uiop;
int rw;
uint buf_cnt;
dev_t devno; 
int (* strat)( );
uint64_t max_xfer;
uint32_t options;
uint32_t blk_align;
```
### **Parameters**

The following table includes the parameters for **uphysio** and **uphysio\_fast**:

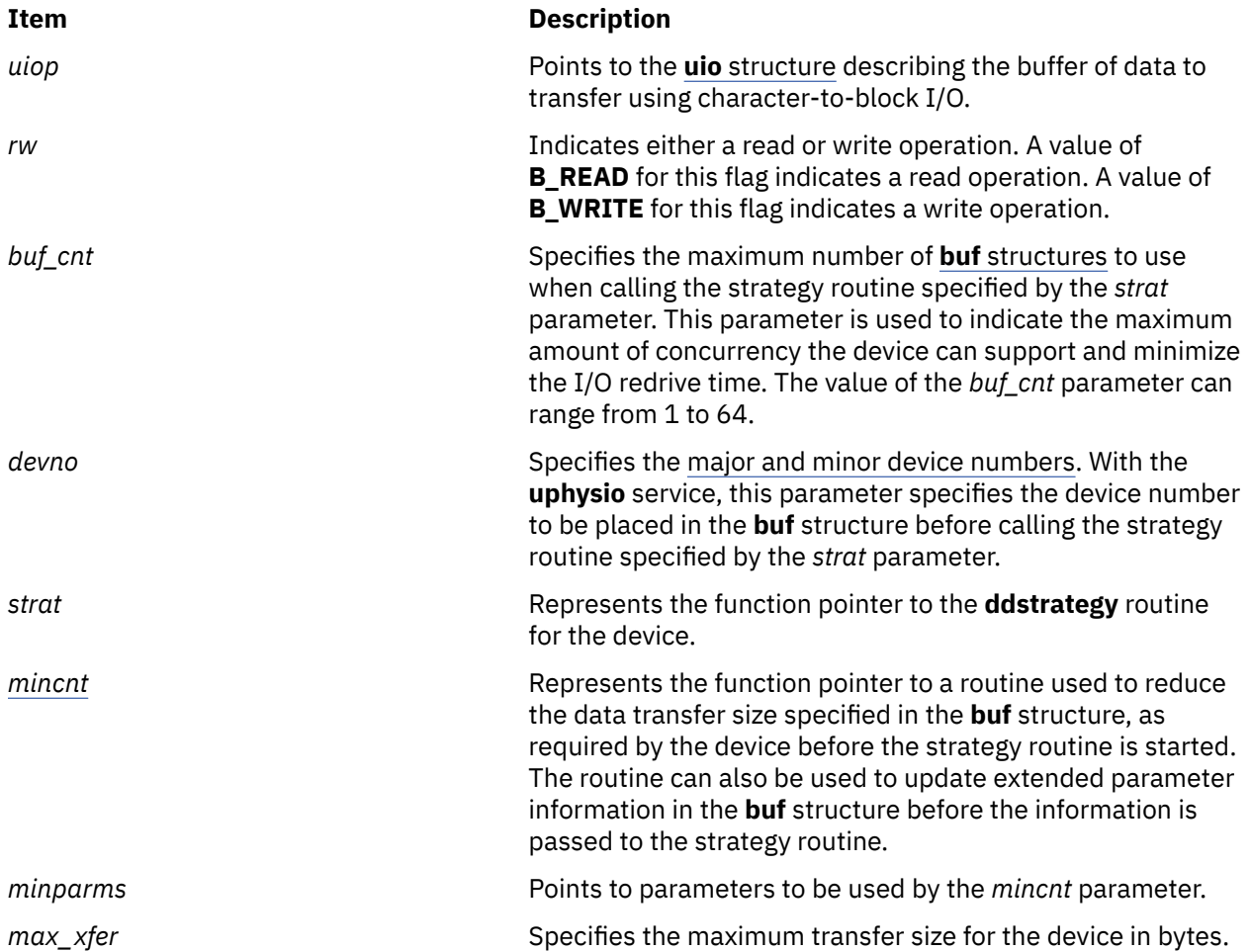

<span id="page-559-0"></span>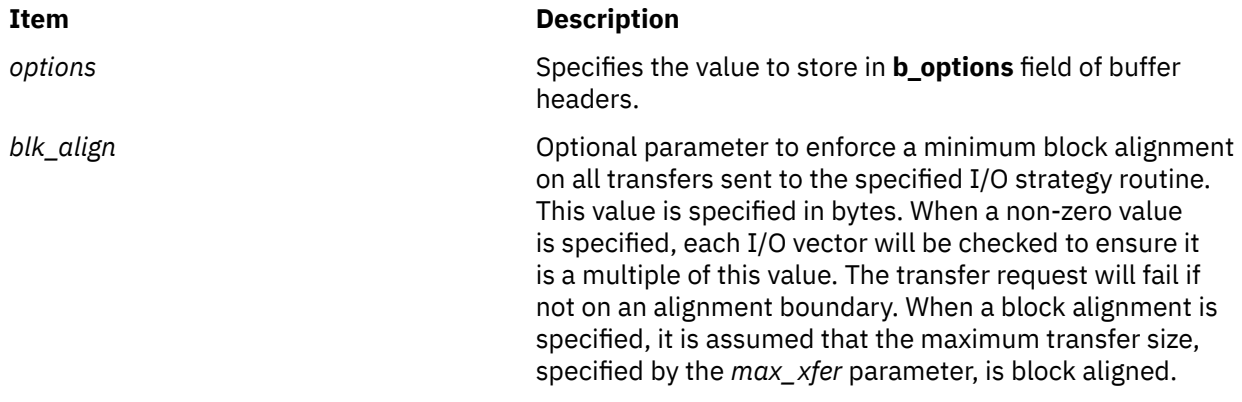

### **Description**

The **uphysio** or **uphysio\_fast** kernel service performs character I/O for a block device. The **uphysio** or **uphysio\_fast** service attempts to send to the specified strategy routine the number of **buf** headers specified by the *buf\_cnt* parameter. These **buf** [structures](#page-653-0) are constructed with data from the **uio** [structure](#page-678-0) specified by the *uiop* parameter.

The **uphysio** or **uphysio fast** service initially transfers data area descriptions from each iovec element found in the **uio** structure into individual **buf** headers. These headers are later sent to the strategy routine. The **uphysio** or **uphysio\_fast** kernel service tries to process as many data areas as the number of **buf** headers permits. It then invokes the strategy routine with the list of **buf** headers.

The **uphysio\_fast** service uses the specified maximum transfer size to tailor the length of data transfers and avoids the context switch overhead encountered with the **mincnt** routine that is required by the **uphysio** service. In environments where the maximum transfer size is already known by the caller and the buffer header fields do not need to be updated, this service should be used to reduce I/O pathlength.

#### **Preparing Individual buf Headers**

The routine specified by the *[mincnt](#page-561-0)* parameter is called before the **buf** header, built from an iovec element, is added to the list of **buf** headers to be sent to the strategy routine. The *mincnt* parameter is passed a pointer to the **buf** header along with the *minparms* pointer. This arrangement allows the *mincnt* parameter to tailor the length of the data transfer described by the **buf** header as required by the device performing the I/O. The *mincnt* parameter can also optionally modify certain device-dependent fields in the **buf** header.

When the *mincnt* parameter returns with no error, an attempt is made to pin the data buffer described by the **buf** header. If the pin operation fails due to insufficient memory, the data area described by the **buf** header is reduced by half. The **buf** header is again passed to the *mincnt* parameter for modification before trying to pin the reduced data area.

This process of downsizing the transfer specified by the **buf** header is repeated until one of the three following conditions occurs:

- The pin operation succeeds.
- The *mincnt* parameter indicates an error.
- The data area size is reduced to 0.

When insufficient memory indicates a failed pin operation, the number of **buf** headers used for the remainder of the operation is reduced to 1. This is because trying to pin multiple data areas simultaneously under these conditions is not desirable.

If the user has not already obtained cross-memory descriptors, further processing is required. (The [uio\\_segflg](#page-680-0) field in the **uio** structure indicates whether the user has already initialized the crossmemory descriptors. The **usr/include/sys/uio.h** file contains information on possible values for this flag.) When the data area described by the **buf** header has been successfully pinned, the **uphysio** or **uphysio\_fast** service verifies user access authority for the data area. It also obtains a cross-memory descriptor to allow the device driver interrupt handler limited access to the data area.

#### **Calling the Strategy Routine**

After the **uphysio** or **uphysio\_fast** kernel service obtains a cross-memory descriptor to allow the device driver interrupt handler limited access to the data area, the **buf** header is then put on a list of **buf** headers to be sent to the strategy routine specified by the *strat* parameter.

The strategy routine specified by the *[strat](#page-675-0)* parameter is called with the list of **buf** headers when:

- The list reaches the number of **buf** structures specified by the *buf\_cnt* parameter.
- The data area described by the **uio** structure has been completely described by **buf** headers.

The **buf** headers in the list are chained together using the [av\\_back](#page-655-0) and [av\\_forw](#page-655-0) fields before they are sent to the strategy routine.

#### **Waiting for buf Header Completion**

When all available **buf** headers have been sent to the strategy routine, the **uphysio** or **uphysio\_fast** service waits for one or more of the **buf** headers to be marked complete. The **IODONE** handler is used to wake up the **uphysio** or **uphysio\_fast** service when it is waiting for completed **buf** headers from the strategy routine.

When the **uphysio** or **uphysio\_fast** service is notified of a completed **buf** header, the associated data buffer is unpinned and the cross-memory descriptor is freed. (However, the cross-memory descriptor is freed only if the user had not already obtained it.) An error is detected on the data transfer under the following conditions:

- The completed **buf** header has a nonzero b resid field.
- The b flags field has the **B ERROR** flag set.

When an error is detected by the **uphysio** or **uphysio\_fast** service, no new **buf** headers are sent to the strategy routine.

The **uphysio** or **uphysio\_fast** service waits for any **buf** headers already sent to the strategy routine to be completed and then returns an error code to the caller. If no errors are detected, the **buf** header and any other completed **buf** headers are again used to send more data transfer requests to the strategy routine as they become available. This process continues until all data described in the **uio** structure has been transferred or until an error has been detected.

The **uphysio** or **uphysio\_fast** service returns to the caller when:

- All **buf** headers have been marked complete by the strategy routine.
- All data specified by the **uio** structure has been transferred.

The **uphysio** or **uphysio\_fast** service also returns an error code to the caller if an error is detected.

#### **Error Detection by the uphysio or uphysio\_fast Kernel Service**

When it detects an error, the **uphysio** or **uphysio\_fast** kernel service reports the error that was detected closest to the start of the data area described by the **uio** structure. No additional **buf** headers are sent to the strategy routine. The **uphysio** or **uphysio\_fast** kernel service waits for all **buf** headers sent to the strategy routine to be marked complete.

However, additional **buf** headers may have been sent to the strategy routine between these two events:

- After the strategy routine detects the error.
- Before the **uphysio** or **uphysio\_fast** service is notified of the error condition in the completed **buf** header.

<span id="page-561-0"></span>When errors occur, various fields in the returned **uio** structure may or may not reflect the error. The uio\_iov and uio\_iovcnt fields are not updated and contain their original values.

The [uio\\_resid](#page-680-0) and [uio\\_offset](#page-680-0) fields in the returned **uio** structure indicate the number of bytes transferred by the strategy routine according to the sum of all (the b\_bcount field minus the b\_resid fields) fields in the **buf** headers processed by the strategy routine. These headers include the **buf** header indicating the error nearest the start of the data area described by the original **uio** structure. Any data counts in **buf** headers completed after the detection of the error are not reflected in the returned **uio** structure.

### **Execution Environment**

The **uphysio** or **uphysio\_fast** kernel service can be called from the process environment only.

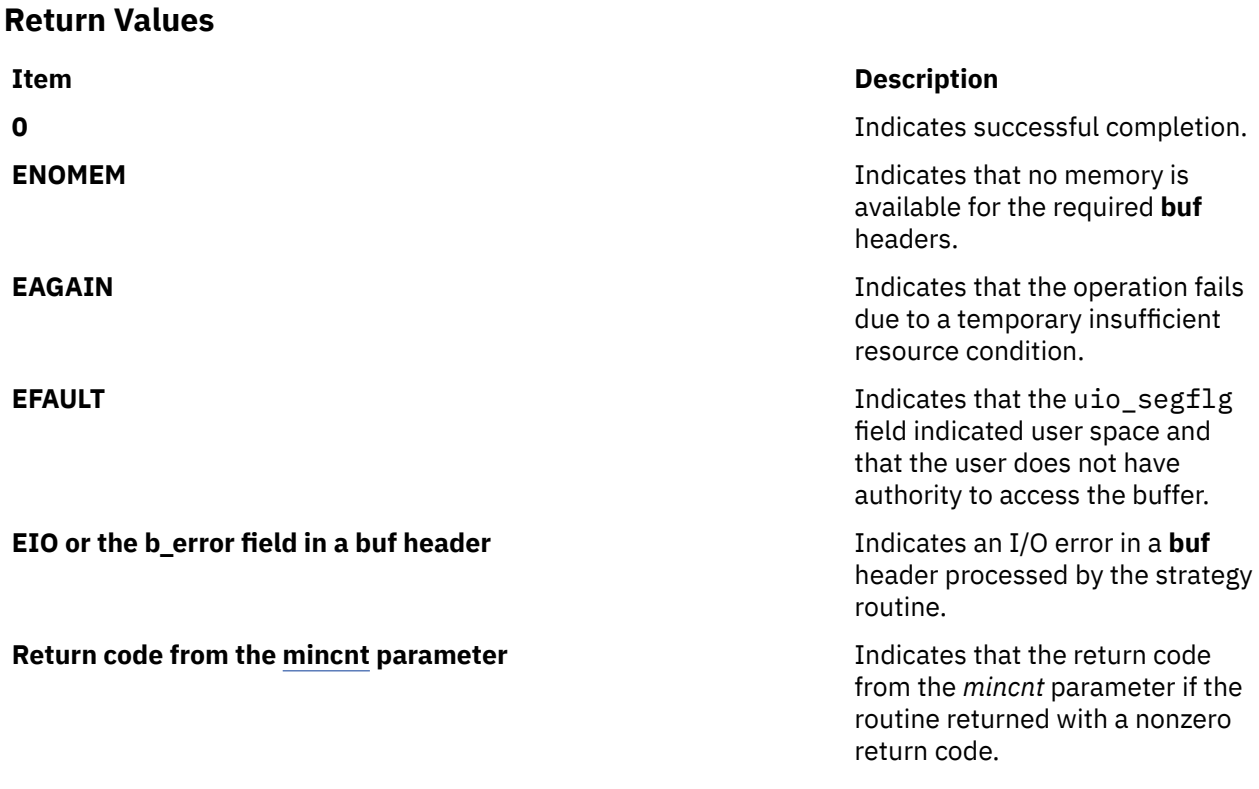

### **Related reference**

uphysio Kernel Service mincnt Routine [buf Structure](#page-653-0) [uio Structure](#page-678-0)

# **uphysio Kernel Service mincnt Routine**

### **Purpose**

Tailors a **buf** data transfer request to device-dependent requirements.

#### **Syntax**

```
#include <sys/types.h>
#include <sys/errno.h>
#include <sys/buf.h>
```
**int** *mincnt* **(** *[bp](#page-562-0)*, *[minparms](#page-562-0)***)**

<span id="page-562-0"></span>**struct buf \****bp***; void \****minparms***;**

### **Parameters**

**Item Description** *bp* Points to the **[buf](#page-653-0)** structure to be tailored. *minparms* Points to parameters.

## **Description**

Only the following fields in the **buf** header sent to the routine specified by the **uphysio** kernel service *mincnt* parameter can be modified by that routine:

- b\_bcount
- b\_work
- b\_options

The *mincnt* parameter cannot modify any other fields without the risk of error. If the *mincnt* parameter determines that the **buf** header cannot be supported by the target device, the routine should return a nonzero return code. This stops the **buf** header and any additional **buf** headers from being sent to the **[ddstrategy](#page-675-0)** routine.

The **[uphysio](#page-557-0)** kernel service waits for all **buf** headers already sent to the strategy routine to complete and then returns with the return code from the *mincnt* parameter.

# **uprintf Kernel Service**

### **Purpose**

Submits a request to print a message to the controlling terminal of a process.

#### **Syntax**

```
#include <sys/uprintf.h>
```

```
int uprintf ( Format [,
Value, ...])
char *Format;
```
### <span id="page-563-0"></span>**Parameters**

#### **Item Description**

*Format* Specifies a character string containing either or both of two types of objects:

- Plain characters, which are copied to the message output stream.
- Conversion specifications, each of which causes 0 or more items to be retrieved from the *Value* parameter list. Each conversion specification consists of a % (percent sign) followed by a character that indicates the type of conversion to be applied:

**%**

Performs no conversion. Prints %.

**d, i**

Accepts an integer *Value* and converts it to signed decimal notation.

**u**

Accepts an integer *Value* and converts it to unsigned decimal notation.

**o**

Accepts an integer *Value* and converts it to unsigned octal notation.

**x**

Accepts an integer *Value* and converts it to unsigned hexadecimal notation.

**s**

Accepts a *Value* as a string (character pointer), and characters from the string are printed until a \ 0 (null character) is encountered. *Value* must be non-null and the maximum length of the string is limited to **UP\_MAXSTR** characters.

Field width or precision conversion specifications are not supported.

The following constants are defined in the **/usr/include/sys/uprintf.h** file:

- **UP\_MAXSTR**
- **UP\_MAXARGS**
- **UP\_MAXCAT**
- **UP\_MAXMSG**

The *Format* string may contain from 0 to the number of conversion specifications specified by the **UP\_MAXARGS** constant. The maximum length of the *Format* string is the number of characters specified by the **UP\_MAXSTR** constant. *Format* must be non-null.

The maximum length of the constructed kernel message is limited to the number of characters specified by the UP MAXMSG constant. Messages larger then the number of characters specified by the **UP\_MAXMSG** constant are discarded.

*Value* Specifies, as an array, the value to be converted. The number, type, and order of items in the *Value* parameter list should match the conversion specifications within the *Format* string.

### **Description**

The **uprintf** kernel service submits a kernel message request. Once the request has been successfully submitted, the **uprintfd** daemon constructs the message based on the *Format* and *Value* parameters of the request. The **uprintfd** daemon then writes the message to the process' controlling terminal.

### **Execution Environment**

The **uprintf** kernel service can be called from the process environment only.

### <span id="page-564-0"></span>**Return Values**

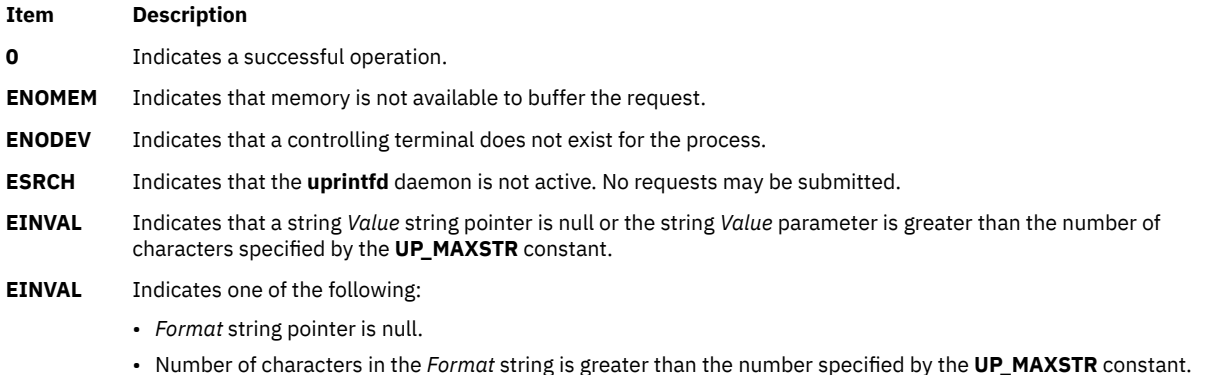

• Number of conversion specifications contained within the *Format* string is greater than the number specified by the **UP\_MAXARGS** constant.

#### **Related reference**

[NLuprintf Kernel Service](#page-415-0) **Related information** uprintfd command Process and Exception Management Kernel Services

## **ureadc Kernel Service**

### **Purpose**

Writes a character to a buffer described by a **uio** [structure.](#page-678-0)

#### **Syntax**

**#include <sys/types.h> #include <sys/errno.h> #include <sys/uio.h>**

**int ureadc (** *c***,** *uiop***) int** *c***; struct uio \****uiop***;**

#### **Parameters**

#### **Item Description**

*c* Specifies a character to be written to the buffer.

*uiop* Points to a **uio** structure describing the buffer in which to place a character.

### **Description**

The **ureadc** kernel service writes a character to a buffer described by a **uio** [structure.](#page-678-0) Device driver top half routines, especially character device drivers, frequently use the **ureadc** kernel service to transfer data into a user area.

The [uio\\_resid](#page-680-0) and [uio\\_iovcnt](#page-565-0) fields in the **uio** structure describing the data area must be greater than 0. If these fields are not greater than 0, an error is returned. The [uio\\_segflg](#page-680-0) field in the **uio** structure is used to indicate whether the data is being written to a user- or kernel-data area. It is also used to indicate if the caller requires cross-memory operations and has provided the required cross-memory descriptors. The values for the flag are defined in the **/usr/include/sys/uio.h** file.

<span id="page-565-0"></span>If the data is successfully written, the following fields in the **uio** structure are updated:

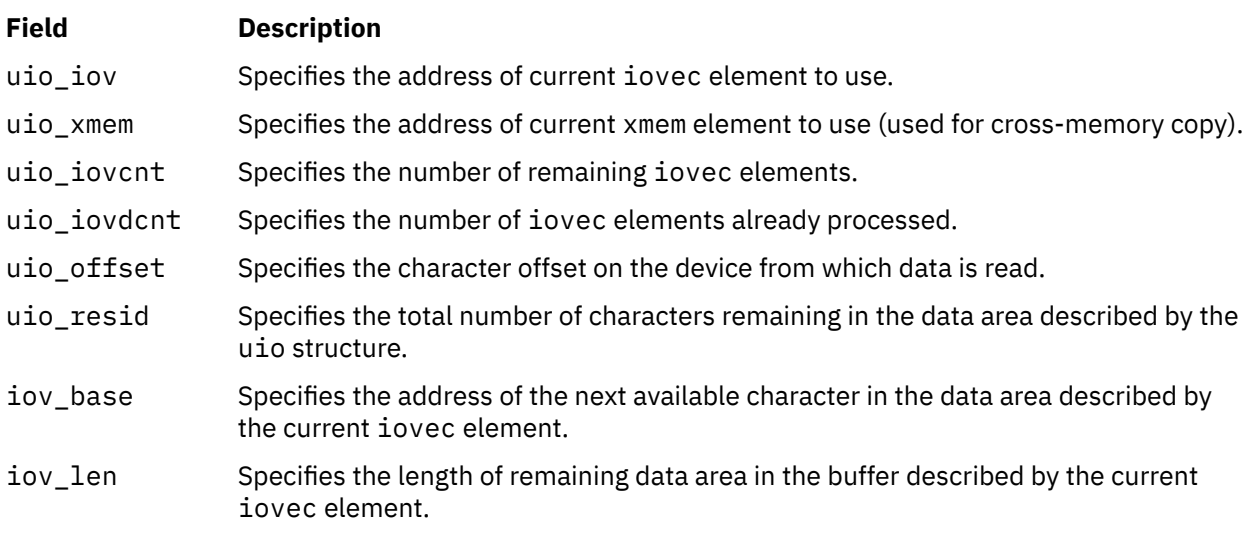

## **Execution Environment**

The **ureadc** kernel service can be called from the process environment only.

## **Return Values**

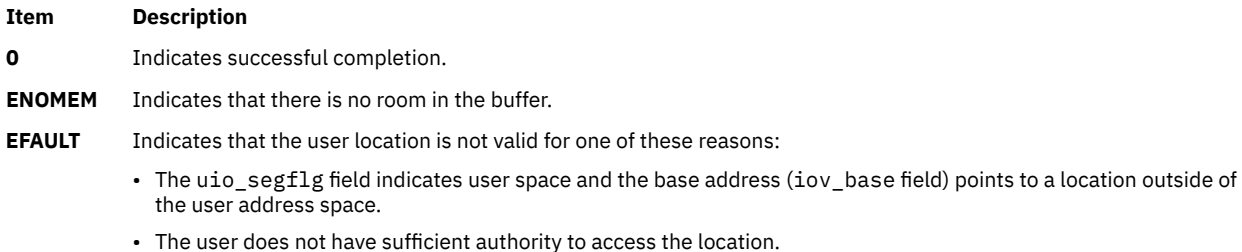

- 
- An I/O error occurs while accessing the location.

#### **Related reference**

[uiomove Kernel Service](#page-550-0) uwritec Kernel Service **Related information** Memory Kernel Services

# **uwritec Kernel Service**

### **Purpose**

Retrieves a character from a buffer described by a **uio** [structure](#page-678-0).

#### **Syntax**

```
#include <sys/types.h>
#include <sys/errno.h>
#include <sys/uio.h>
```
**int uwritec (** *[uiop](#page-566-0)***) struct uio \****uiop***;**

## <span id="page-566-0"></span>**Parameter**

#### **Item Description**

*uiop* Points to a **uio** structure describing the buffer from which to read a character.

# **Description**

The **uwritec** kernel service reads a character from a buffer described by a **uio** [structure.](#page-678-0) Device driver top half routines, especially character device drivers, frequently use the **uwritec** kernel service to transfer data out of a user area. The uio\_resid and uio\_iovcnt fields in the **uio** structure must be greater than 0 or an error is returned.

The uio segflg field in the **uio** structure indicates whether the data is being read out of a user- or kernel-data area. This field also indicates whether the caller requires cross-memory operations and has provided the required cross-memory descriptors. The values for this flag are defined in the **/usr/ include/sys/uio.h** file.

If the data is successfully read, the following fields in the **uio** structure are updated:

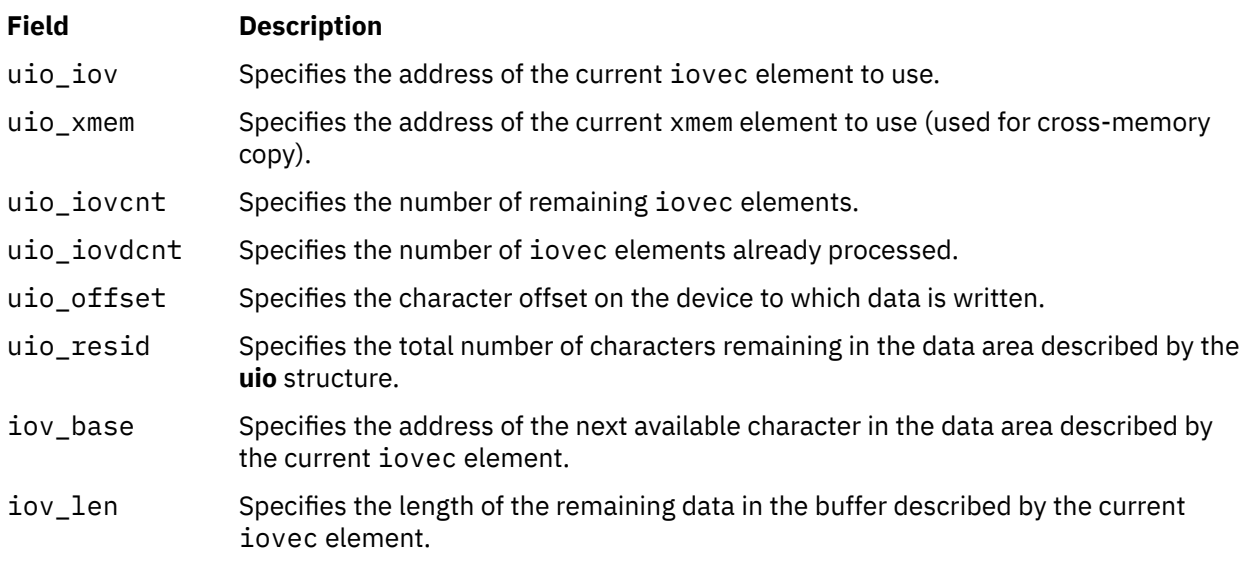

# **Execution Environment**

The **uwritec** kernel service can be called from the process environment only.

### **Return Values**

Upon successful completion, the **uwritec** service returns the character it was sent to retrieve.

#### **Ite Description**

**m**

- **-1** Indicates that the buffer is empty or the user location is not valid for one of these three reasons:
	- The uio\_segflg field indicates user space and the base address (iov\_base field) points to a location outside of the user address space.
	- The user does not have sufficient authority to access the location.
	- An I/O error occurred while the location was being accessed.

#### **Related reference**

[uiomove Kernel Service](#page-550-0) [uphysio or uphysio\\_fast Kernel Service](#page-557-0) [ureadc Kernel Service](#page-564-0)

#### **v**

The following kernel services begin with the letter v.

# **validate\_pag or validate\_pag64 Kernel Service**

### **Purpose**

Validates the Process Authentication Group (PAG) value.

## **Syntax**

```
#include <sys/cred.h>
```

```
int validate_pag ( type, pg, npags )
int type;
struct paglist pg[];
int npags;
int validate_pag64 ( type, pg, npags )
int type;
struct paglist64 pg[];
int npags;
```
### **Parameters**

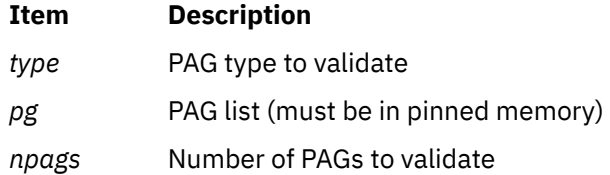

# **Description**

The validate\_pag or validate\_pag64 kernel service validates the PAGs specified in *pg*. These services support the garbage collection of data structures by kernel extensions associated with PAGs. These structures are associated with a set\_pag interface process. PAG values are inherited from parent to child across the fork system call, so one kernel extension structure can map to many processes. This routine is required to synchronize the execution of forks so that the process table can be scanned to identify a particular PAG. The validate\_pag and validate\_pag64 kernel services cannot be used simultaneously with the set pag interface. The application is required to provide this synchronization.

The value of *type* must be a defined PAG ID. The PAG ID for the Distributed Computing Environment (DCE) is 0. The *pg* parameter must be a valid, referenced PAG list in pinned memory.

### **Execution Environment**

The validate pag and validate pag64 kernel services can be called from the process environment only.

### **Return Values**

A value of 0 is returned upon successful completion. Upon failure, a -1 is returned and errno is set to a value that explains the error.

# **Error Codes**

The validate\_pag and validate\_pag64 kernel services fail if the following condition is true:

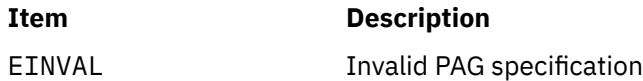

## **Related Information**

Security Kernel Services in *Kernel Extensions and Device Support Programming Concepts*.

# **vec\_clear Kernel Service**

### **Purpose**

Removes a virtual interrupt handler.

### **Syntax**

```
#include <sys/types.h>
#include <sys/errno.h>
```

```
void vec_clear ( levsublev)
int levsublev;
```
### **Parameter**

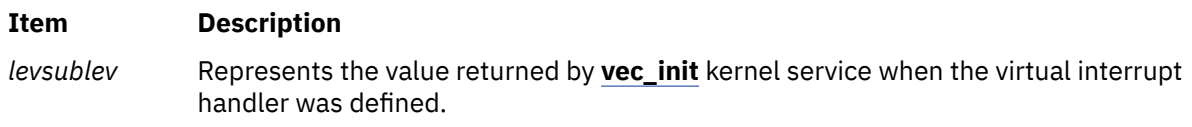

# **Description**

The **vec\_clear** kernel service is not part of the base kernel but is provided by the device queue management kernel extension. This queue management kernel extension must be loaded into the kernel before loading any kernel extensions referencing these services.

The **vec\_clear** kernel service removes the association between a virtual interrupt handler and the virtual interrupt level and sublevel that was assigned by the **vec** init kernel service. The virtual interrupt handler at the sublevel specified by the *levsublev* parameter no longer registers upon return from this routine.

# **Execution Environment**

The **vec\_clear** kernel service can be called from the process environment only.

### **Return Values**

The **vec\_clear** kernel service has no return values. If no virtual interrupt handler is registered at the specified sublevel, no operation is performed.

# **vec\_init Kernel Service**

### **Purpose**

Defines a virtual interrupt handler.

### **Syntax**

```
#include <sys/types.h>
 #include <sys/errno.h>
int vec_init ( level, routine, arg)
int level;
void (*routine) ();
int arg;
```
### **Parameters**

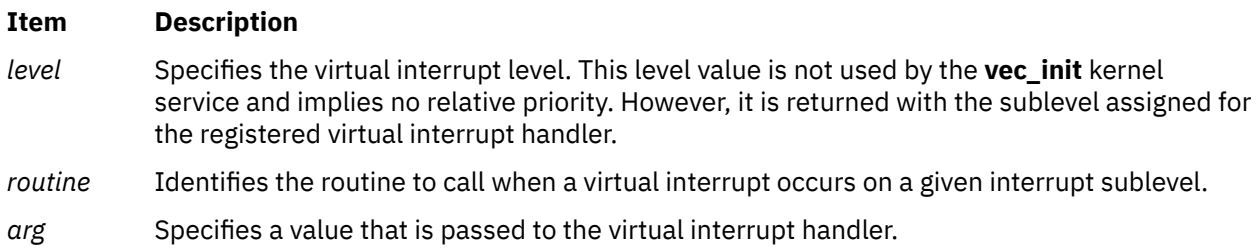

## **Description**

The **vec\_init** kernel service is not part of the base kernel but provided by the device queue management kernel extension. This queue management kernel extension must be loaded into the kernel before loading any kernel extensions referencing these services.

The **vec\_init** kernel service associates a virtual interrupt handler with a level and sublevel. This service searches the available sublevels to find the first unused one. The *routine* and *arg* parameters are used to initialize the open sublevel. The **vec\_init** kernel service then returns the level and assigned sublevel.

There is a maximum number of available sublevels. If this number is exceeded, the **vec\_init** service halts the system. This service should be called to initialize a virtual interrupt before any device queues using the virtual interrupt are created.

The *level* parameter is not used by the **vec\_init** service. It is provided for compatibility reasons only. However, its value is passed back intact with the sublevel.

### **Execution Environment**

The **vec\_init** kernel service can be called from the process environment only.

#### **Return Values**

The **vec\_init** kernel service returns a value that identifies the virtual interrupt level and assigned sublevel. The low-order 8 bits of this value specify the sublevel, and the high-order 8 bits specify the level. The **attchq** kernel service uses the same format. This level value is the same value as that supplied by the *level* parameter.

# **vfsrele Kernel Service**

#### **Purpose**

Releases all resources associated with a virtual file system.

#### **Syntax**

**#include <sys/types.h> #include <sys/errno.h>** <span id="page-570-0"></span>**int vfsrele (** *vfsp***) struct vfs \****vfsp***;**

### **Parameter**

#### **Item Description**

*vfsp* Points to a virtual file system structure.

## **Description**

The **vfsrele** kernel service releases all resources associated with a virtual file system.

When a file system is unmounted, the **VFS\_UNMOUNTED** flag is set in the **vfs** structure, indicating that it is no longer valid to do path name-related operations within the file system. When this flag is set and a **vnop\_rele** v-node operation releases the last active v-node within the file system, the **vnop\_rele** v-node implementation must call the **vfsrele** kernel service to complete the deallocation of the **vfs** structure.

### **Execution Environment**

The **vfsrele** kernel service can be called from the process environment only.

### **Return Values**

The **vfsrele** kernel service always returns a value of 0.

**Related information** Virtual File System Overview Virtual File System (VFS) Kernel Services

### **vm\_att Kernel Service**

#### **Purpose**

Maps a specified virtual memory object to a region in the current address space.

#### **Syntax**

```
#include <sys/types.h>
#include <sys/errno.h>
#include <sys/vmuser.h>
```

```
caddr_t vm_att ( vmhandle, offset)
vmhandle_t vmhandle;
caddr_t offset;
```
#### **Parameters**

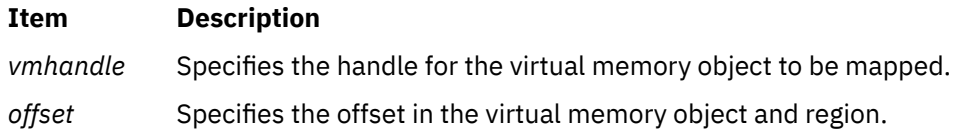

### **Description**

The **vm\_att** kernel service performs the following tasks:

• Selects an unallocated region in the current address space and allocates it.

- Maps the virtual memory object specified by the *vmhandle* parameter with the access permission specified in the handle.
- Constructs the address in the current address space corresponding to the offset in the virtual memory object and region.

The **vm\_att** kernel service assumes an address space model of fixed-size virtual memory objects and address space regions.

**Attention:** If there are no more free regions, this call cannot complete and calls the **panic** kernel service.

### **Execution Environment**

The **vm** att kernel service can be called from either the process or interrupt environment.

#### **Return Values**

The **vm\_att** kernel service returns the address that corresponds to the *offset* parameter in the address space.

**Related reference** [vm\\_det Kernel Service](#page-572-0) **Related information** Memory Kernel Services Understanding Virtual Memory Manager Interfaces

## **vm\_cflush Kernel Service**

### **Purpose**

Flushes the processor's cache for a specified address range.

#### **Syntax**

```
#include <sys/types.h>
#include <sys/errno.h>
#include <sys/vmuser.h>
```
**void vm\_cflush (** *eaddr***,** *nbytes***) caddr\_t** *eaddr***; int** *nbytes***;**

#### **Parameters**

#### **Item Description**

- *eaddr* Specifies the starting address of the specified range.
- *nbytes* Specifies the number of bytes in the address range. If this parameter is negative or 0, no lines are invalidated.

#### **Description**

The **vm\_cflush** kernel service writes to memory all modified cache lines that intersect the address range (*eaddr*, *eaddr* + *nbytes* -1). The *eaddr* parameter can have any alignment in a page.

The **vm\_cflush** kernel service can only be called with addresses in the system (kernel) address space.

## <span id="page-572-0"></span>**Execution Environment**

The **vm** cflush kernel service can be called from both the interrupt and the process environment.

### **Return Values**

The **vm** cflush kernel service has no return values.

#### **Related information**

Memory Kernel Services Understanding Virtual Memory Manager Interfaces

# **vm\_det Kernel Service**

### **Purpose**

Unmaps and deallocates the region in the current address space that contains a given address.

### **Syntax**

```
#include <sys/types.h>
#include <sys/errno.h>
#include <sys/vmuser.h>
```
**void vm\_det (** *eaddr***) caddr\_t** *eaddr***;**

### **Parameter**

```
Item Description
```
*eaddr* Specifies the effective address in the current address space. The region containing this address is to be unmapped and deallocated.

### **Description**

The **vm\_det** kernel service unmaps the region containing the *eaddr* parameter and deallocates the region, adding it to the free list for the current address space.

The **vm\_det** kernel service assumes an address space model of fixed-size virtual memory objects and address space regions.

**Attention:** If the region is not mapped, or a system region is referenced, the system will halt.

### **Execution Environment**

The **vm\_det** kernel service can be called from either the process or interrupt environment.

**Related reference** [vm\\_att Kernel Service](#page-570-0) **Related information** Memory Kernel Services Understanding Virtual Memory Manager Interfaces

# **vm\_flushp Kernel Service**

### **Purpose**

Flushes the specified range of pages.

### **Syntax**

**#include <sys/types.h> #include <sys/errno.h> #include <sys/vmuser.h>**

**int vm\_flushp (** *sid*, *pfirst*, *npages***) vmid\_t** *sid***; vpn\_t** *pfirst***; vpn\_t** *npages***;**

### **Parameters**

#### **Item Description**

*sid* Identifies the base segment.

- *pfirst* The first page number within the range.
- *npages* The number of pages to flush starting from the *pfirst* value. All pages must be in the same segment.

### **Description**

The **vm flushp** kernel service routine initiates page-out for the specified page range in the virtual memory object. I/O is initiated for the modified pages only. If page-out is initiated, or the pages are currently undergoing page I/O, then they are flagged to have their page frames released upon completion. If the pages are not modified, their page frames are immediately released.

The caller can wait for the completion of I/O initiated by this and prior calls by calling the **vms\_iowait** kernel service.

**Note:** The **vm\_flushp** subroutine is not supported for use on large pages.

### **Execution Environment**

The **vm\_flushp** kernel service can be called from the process environment only.

This is intended for files, and might not be called for working storage segments.

#### **Return Values**

#### **Item Description**

**0** Indicates the completion of the flush operation.

**EINVAL** Indicates one of the following errors:

- $\cdot$  *pfirst* = 0 and *npages* = 0.
- *pfirst* < 0.
- *npages* < 0.
- Page interval not in one segment.
- Invalid *sid* parameter.
- Invalid segment type.

#### **Related reference**

[vm\\_writep Kernel Service](#page-616-0) [vm\\_invalidatep Kernel Service](#page-579-0)

# **vm\_galloc Kernel Service**

### **Purpose**

Allocates a region of global memory in the 64-bit kernel.

### **Syntax**

```
#include <sys/types.h>
#include <sys/errno.h>
#include <sys/vmuser.h>
```
**int vm\_galloc** (int *type*, vmsize\_t *size*, ulong \* *eaddr*)

## **Description**

The **vm\_galloc** kernel service allocates memory from the kernel global memory pool on the 64-bit kernel. The allocation size is rounded up to the nearest 4K boundary. The default page protection key for global memory segments is 00 unless overridden with the **V\_UREAD** flag.

The type field may have the following values, which may be combined:

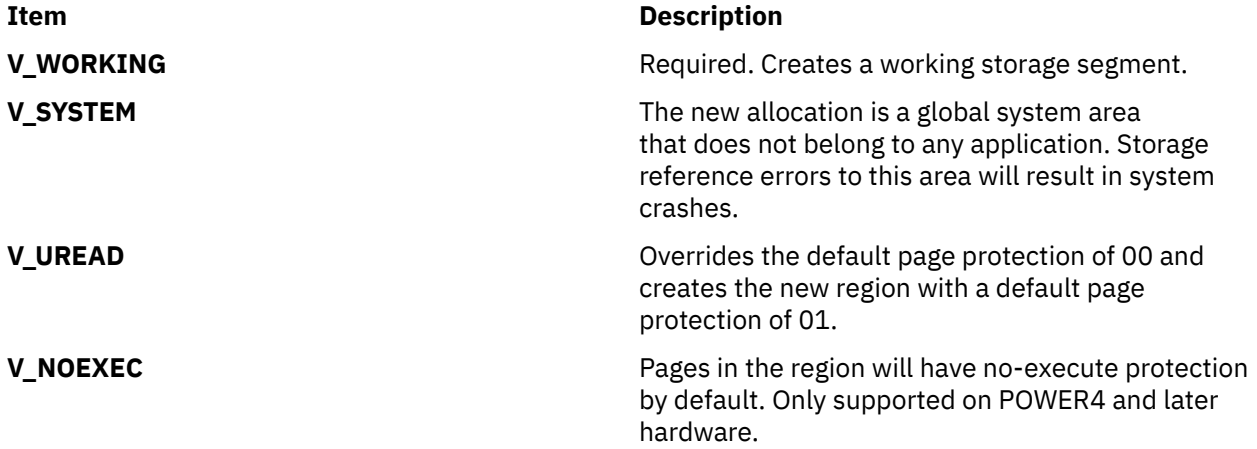

The **vm\_galloc** kernel service is intended for subsystems that have large data structures for which **xmalloc** is not the best choice for management. The kernel **xmalloc** heap itself does reside in global memory.

### **Parameters**

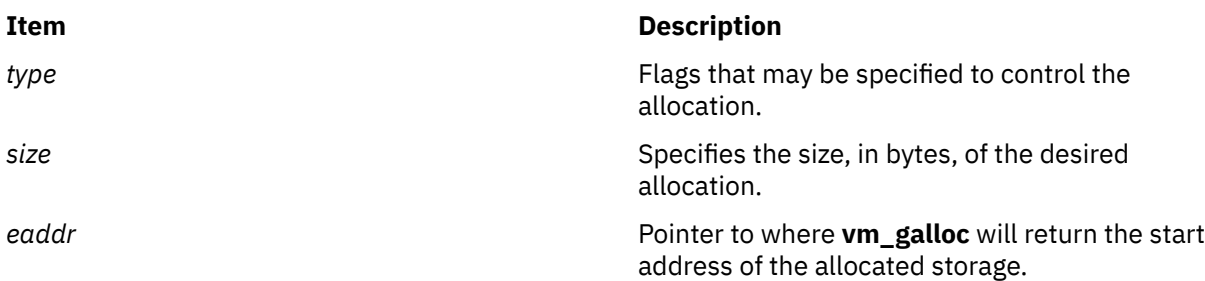

## **Execution Environment**

The **vm** galloc kernel service can be called from the process environment only.

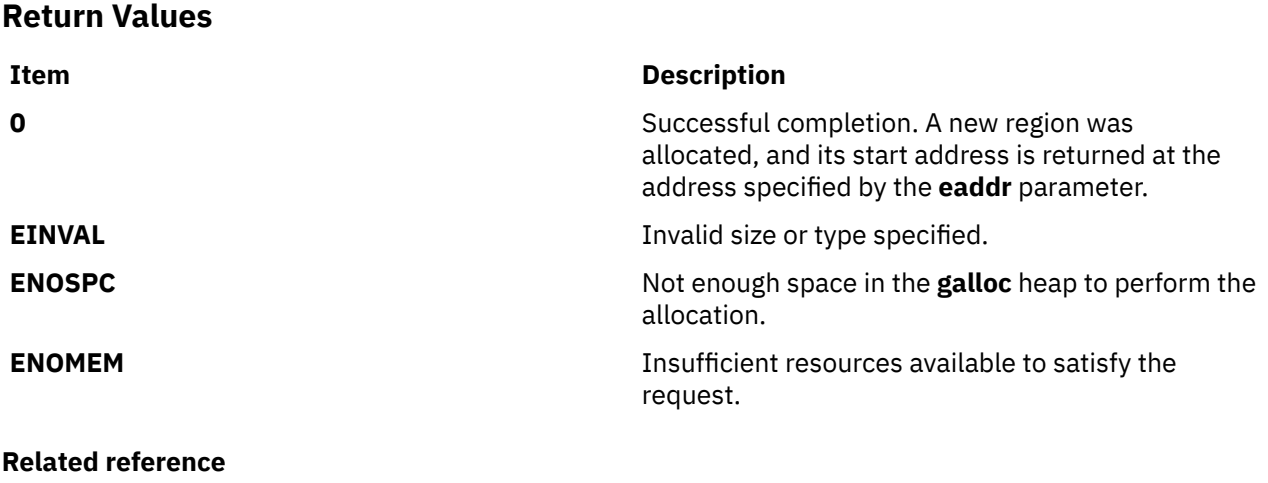

vm\_gfree Kernel Service **Related information** Memory Kernel Services Understanding Virtual Memory Manager Interfaces

# **vm\_gfree Kernel Service**

#### **Purpose**

Frees a region of global memory in the kernel previously allocated with the **vm\_galloc** kernel service.

#### **Syntax**

**#include <sys/types.h> #include <sys/errno.h> #include <sys/vmuser.h>**

**int vm\_gfree** (ulong *eaddr*, vmsize\_t *size*)

#### **Description**

The **vm\_gfree** kernel service frees up a global memory region previously allocated with the **vm\_galloc** kernel service. The start address and size must exactly match what was previously allocated by the **vm\_galloc** kernel service. It is not valid to free part of a previously allocated region in the **vm\_galloc** area.

Any I/O to or from the region being freed up must be quiesced before calling the **vm\_gfree** kernel service.

#### **Parameters**

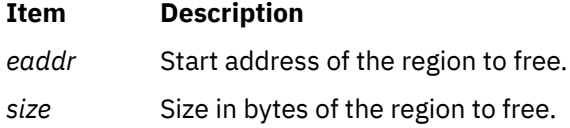

# **Execution Environment**

The **vm\_gfree** kernel service can be called from the process environment only.
### <span id="page-576-0"></span>**Return Values**

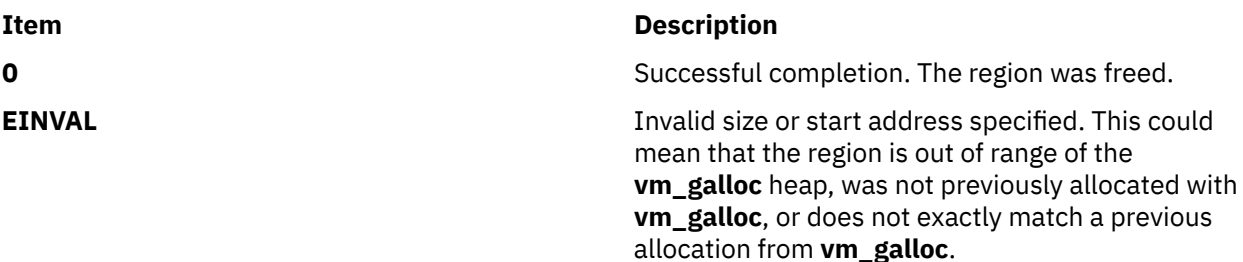

**Related reference** [vm\\_galloc Kernel Service](#page-574-0) **Related information** Memory Kernel Services Understanding Virtual Memory Manager Interfaces

## **vm\_guatt Kernel Service**

#### **Purpose**

Attaches an area of global kernel memory to the current process's address space.

### **Syntax**

```
#include <sys/types.h>
#include <sys/errno.h>
#include <sys/vmuser.h>
int vm_guatt (kaddr, size, key, flags, uaddr)
void * kaddr;
vmsize_t size;
vmkey_t key;
long flags;
void ** uaddr;
```
### **Parameters**

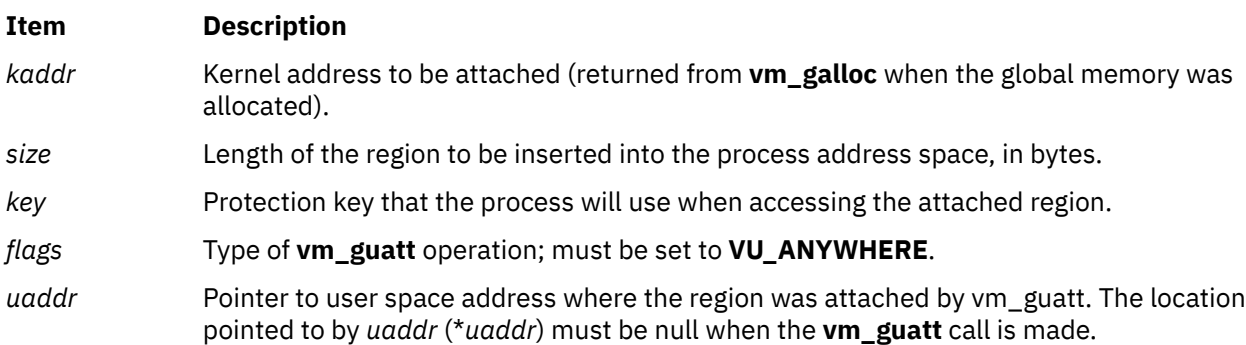

### **Description**

**vm\_guatt** is a kernel service used to attach a region of global kernel memory that was allocated with **vm\_galloc** to a process's address space. If the call is successful, the address in the process address space where the memory was attached is returned in the location pointed to by *uaddr*.

*key* can be set to **VM\_PRIV** or **VM\_UNPRIV**. If it is set to **VM\_PRIV**, the process will be able to read and write the attached region. If it is set to **VM\_UNPRIV**, the process will not be able to write the region and will only be able to read it if the **vm\_galloc** of the region was done with the **V\_UREAD** flag on.

**vm\_guatt** attachments are not inherited across a process fork.

### **Execution Environment**

The **vm\_guatt** kernel service can be called from the process environment only.

#### **Return Values**

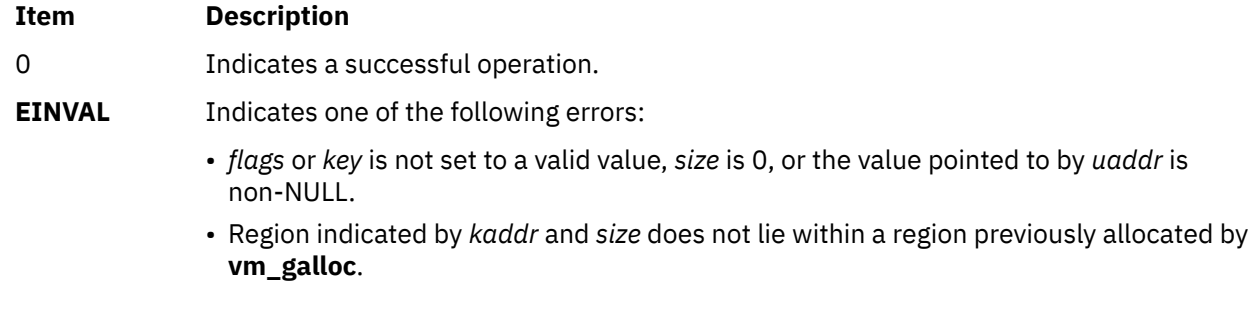

### **Implementation Specifics**

The **vm\_guatt** kernel service is part of Base Operating System (BOS) Runtime.

# **Related reference**

```
vm_galloc Kernel Service
vm_gudet Kernel Service
Related information
Memory Kernel Services
```
# **vm\_gudet Kernel Service**

#### **Purpose**

Removes a region attached with **vm\_guatt** from the current process's address space.

### **Syntax**

```
#include <sys/types.h>
#include <sys/errno.h>
#include <sys/vmuser.h>
int vm_gudet (kaddr, uaddr, size, flags)
void * kaddr;
void * uaddr;
vmsize_t size;
long flags;
```
#### **Parameters**

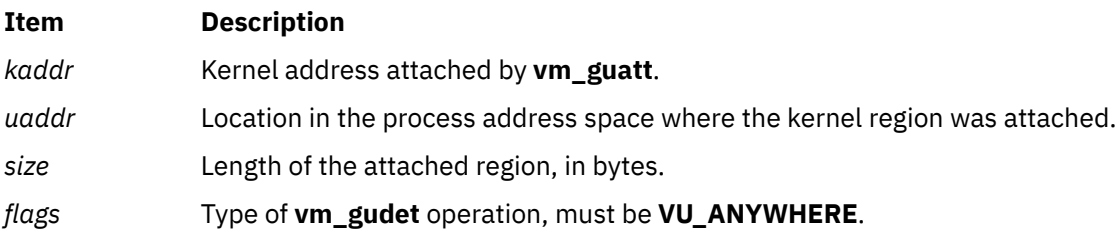

## **Description**

**vm** gudet is a kernel service that detaches a region of global kernel memory that was attached by **vm\_guatt**. This memory must still be allocated, detaching a region after it has been deallocated with **vm\_gfree** is an error. If the detach is successful, the global kernel memory region at *kaddr* will no longer be addressable at *uaddr* by the calling process.

## **Execution Environment**

The **vm\_gudet** kernel service can be called from the process environment only.

#### **Return Values**

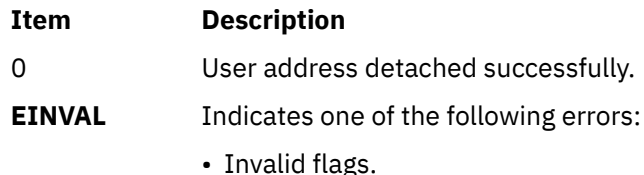

• Region indicated by *kaddr* and *size* does not lie within a region allocated by **vm\_galloc**.

## **Implementation Specifics**

The **vm\_gudet** kernel service is part of Base Operating System (BOS) Runtime.

#### **Related reference**

[vm\\_galloc Kernel Service](#page-574-0) [vm\\_gfree Kernel Service](#page-575-0) [vm\\_guatt Kernel Service](#page-576-0) **Related information** Memory Kernel Services

# **vm\_handle Kernel Service**

### **Purpose**

Constructs a virtual memory handle for mapping a virtual memory object with a specified access level.

### **Syntax**

```
#include <sys/types.h>
#include <sys/errno.h>
#include <sys/vmuser.h>
```

```
vmhandle_t vm_handle ( vmid, key)
vmid_t vmid;
int key;
```
### **Parameters**

#### **Item Description**

- *vmid* Specifies a virtual memory object identifier, as returned by the **[vms\\_create](#page-609-0)** kernel service.
- *key* Specifies an access key. This parameter has a 1 value for limited access and a 0 value for unlimited access, respectively.

## **Description**

The **vm\_handle** kernel service constructs a virtual memory handle for use by the **[vm\\_att](#page-570-0)** kernel service. The handle identifies the virtual memory object specified by the *vmid* parameter and contains the access key specified by the *key* parameter.

A virtual memory handle is used with the **[vm\\_att](#page-570-0)** kernel service to map a virtual memory object into the current address space.

The **vm\_handle** kernel service assumes an address space model of fixed-size virtual memory objects and address space regions.

### **Execution Environment**

The **vm** handle kernel service can be called from the process environment only.

### **Return Values**

The **vm\_handle** kernel service returns a virtual memory handle type.

**Related reference** [vm\\_att Kernel Service](#page-570-0) [vms\\_create Kernel Service](#page-609-0) **Related information** Understanding Virtual Memory Manager Interfaces

## **vm\_invalidatep Kernel Service**

#### **Purpose**

Releases page frames in the specified range for a non-journaled persistent segment or client segment.

#### **Syntax**

```
#include <sys/types.h>
#include <sys/errno.h>
#include <sys/vmuser.h>
```
**int vm\_invalidatep (** *sid*, *pfirst*, *npages***) vmid\_t** *sid***; vpn\_t** *pfirst***; ulong** *npages***;**

#### **Parameters**

#### **Item Description**

- *sid* Identifies the base segment.
- *pfirst* The first page number within the range.
- *npages* The number of pages to invalidate starting from the *pfirst* value. All pages must be in the same segment.

#### **Description**

The **vm\_invalidatep** kernel service routine discards any page frames associated with the virtual memory object in the specified page range.

If a page within the specified range is found in page-in or page-out state, then the thread is synchronously put to sleep until the page I/O completes. When the I/O is complete, any memory-resident page frame is then freed.

**Note:** The **vm\_invalidatep** subroutine is not supported for use on large pages.

## **Execution Environment**

The **vm\_invalidatep** kernel service can be called from the process environment only.

This is intended for files, and might not be called for working storage segments.

#### **Return Values**

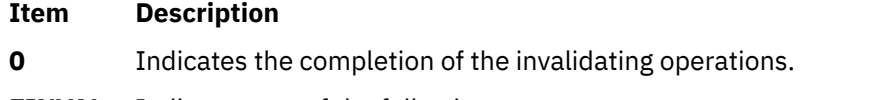

**EINVAL** Indicates one of the following errors:

- *pfirst* < 0.
- *npages* < 0.
- Page interval not in one segment.
- Invalid *sid* parameter.
- Invalid segment type.

#### **Related reference**

[vm\\_writep Kernel Service](#page-616-0) [vms\\_iowait, vms\\_iowaitf Kernel Services](#page-611-0) **Related information** Understanding Virtual Memory Manager Interfaces

# **vm\_ioaccessp Kernel Service**

### **Purpose**

Initiates asynchronous page-in or page-out for the range of pages specified.

### **Syntax**

```
#include <sys/types.h>
#include <sys/errno.h>
#include <sys/vmuser.h>
```
**int vm\_ioaccessp (** *bsid*, *pfirst*, *[npages](#page-581-0)*, *[modifier](#page-581-0)***) vmid\_t** *bsid***; vpn\_t** *pfirst***; vpn\_t** *npages***; uint** *modifier***;**

#### **Parameters**

#### **Item Description**

- *bsid* Identifies the base segment.
- *pfirst* The first page number within the range.

#### <span id="page-581-0"></span>**Item Description**

*npages* The number of pages to access starting from the *pfirst* value. All pages must be in the same segment.

*modifie* Flags passed in by the user. These flags are detailed below. *r*

## **Description**

The **vm\_ioaccessp** kernel service routine enables a client file system with a thread-level strategy routine to access the pages specified. This call is strictly advisory and might return without having done anything. If you want to actually move the data, call the **vm\_uiomove** kernel service. If you want to pre-page the target, then call the **vm\_readp** kernel service.

The flags passed in through the *modifier* parameter determine what type of action taken by the **vm ioaccessp** kernel service. For details of each flag's purpose, see the table below.

The flags carry certain restrictions. You cannot request both a make and a flush operation. Also, if the **VM\_IOACCESSP\_WAITONLY** flag is declared then you must specify at least one type of wait operation. Finally, you cannot request a make or a flush operation if the **VM\_IOACCESSP\_WAITONLY** flag is declared.

#### **Flags**

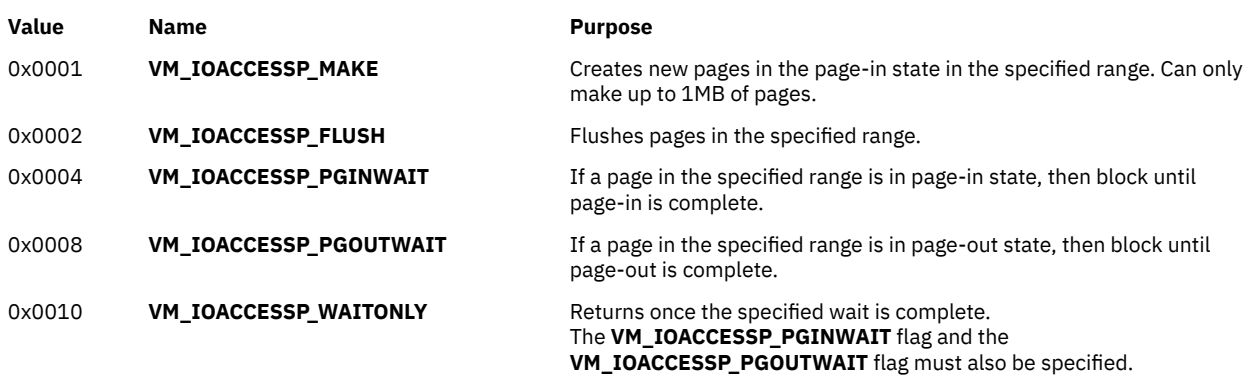

### **Execution Environment**

The **vm\_ioaccessp** kernel service can be called from the process environment only.

#### **Return Values**

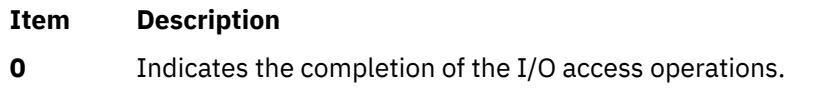

#### **Item Description**

- **EINVAL** Indicates one of the following errors:
	- *pfirst* = 0 and *npages* = 0.
	- *pfirst* < 0.
	- *npages* < 0.
	- Page interval not in one segment.
	- Invalid *sid* parameter.
	- Page make requests > 1 MB.
	- Not a client file system.
	- Unsupported flag used.
	- Both the **VM\_IOACCESSP\_MAKE** and the **VM\_IOACCESSP\_FLUSH** flags are set.
	- The **VM\_IOACCESSP\_WAITONLY** flag is set and the **VM\_IOACCESSP\_PGINWAIT** flag or the **VM\_IOACCESSP\_PGOUTWAIT** flag is not set.
	- The **VM\_IOACCESSP\_WAITONLY** flag and the **VM\_IOACCESSP\_MAKE** flag or the **VM\_IOACCESSP\_FLUSH** flag are set.

#### **Related information**

Memory Kernel Services Understanding Virtual Memory Manager Interfaces

## **vm\_makep Kernel Service**

#### **Purpose**

Makes a page in client storage.

#### **Syntax**

```
#include <sys/types.h>
#include <sys/errno.h>
#include <sys/vmuser.h>
```

```
int vm_makep ( vmid, pno)
vmid_t vmid;
int pno;
```
### **Parameters**

#### **Item Description**

*vmid* Specifies the ID of the virtual memory object.

*pno* Specifies the page number in the virtual memory object.

### **Description**

The **vm\_makep** kernel service makes the page specified by the *pno* parameter addressable in the virtual memory object without requiring a page-in operation. The **vm\_makep** kernel service is restricted to client storage.

The page is not initialized to any particular value. It is assumed that the page is completely overwritten. If the page is already in memory, a value of 0, indicating a successful operation, is returned.

## **Execution Environment**

The **vm\_makep** kernel service can be called from the process environment only.

#### **Return Values**

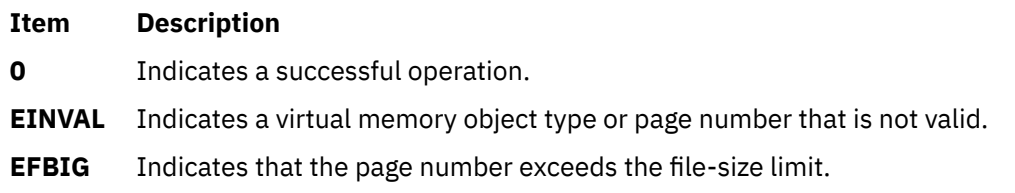

#### **Related information**

Memory Kernel Services Understanding Virtual Memory Manager Interfaces

## **vm\_mem\_policy System Call**

#### **Purpose**

Allows callers to get or set their applications' default memory placement policies.

### **Library**

Standard C Library (**libc.a**)

#### **Syntax**

**#include <sys/rset.h>**

**#include <sys/vminfo.h>**

**int vm\_mem\_policy(int [cmd,](#page-584-0) int [\\*early\\_lru](#page-584-0), int \*[policies,](#page-584-0) int [num\\_policies](#page-584-0))**

## **Description**

The **vm\_mem\_policy** system call allows callers to get or set their applications' default memory placement policies for different types of memory.

Following are the different types of placement policies:

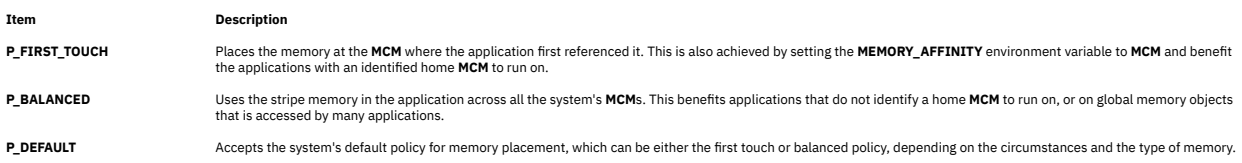

The **vm\_mem\_policy** system call allows the caller to get or set the **early\_lru** flag, which triggers the system to look for stealable pages immediately after a **P\_FIRST\_TOUCH** driven scan for local memory (the memory on the same **MCM** the application is running on) does not find any available pages.

The parameters *policies*, and *num\_policies* allow a caller to fine control over the default memory placement policies of different types of memory. The policy settings take effect on any new memory page the application creates after having called this function. The existing memory pages of the application retains their existing memory placement.

<span id="page-584-0"></span>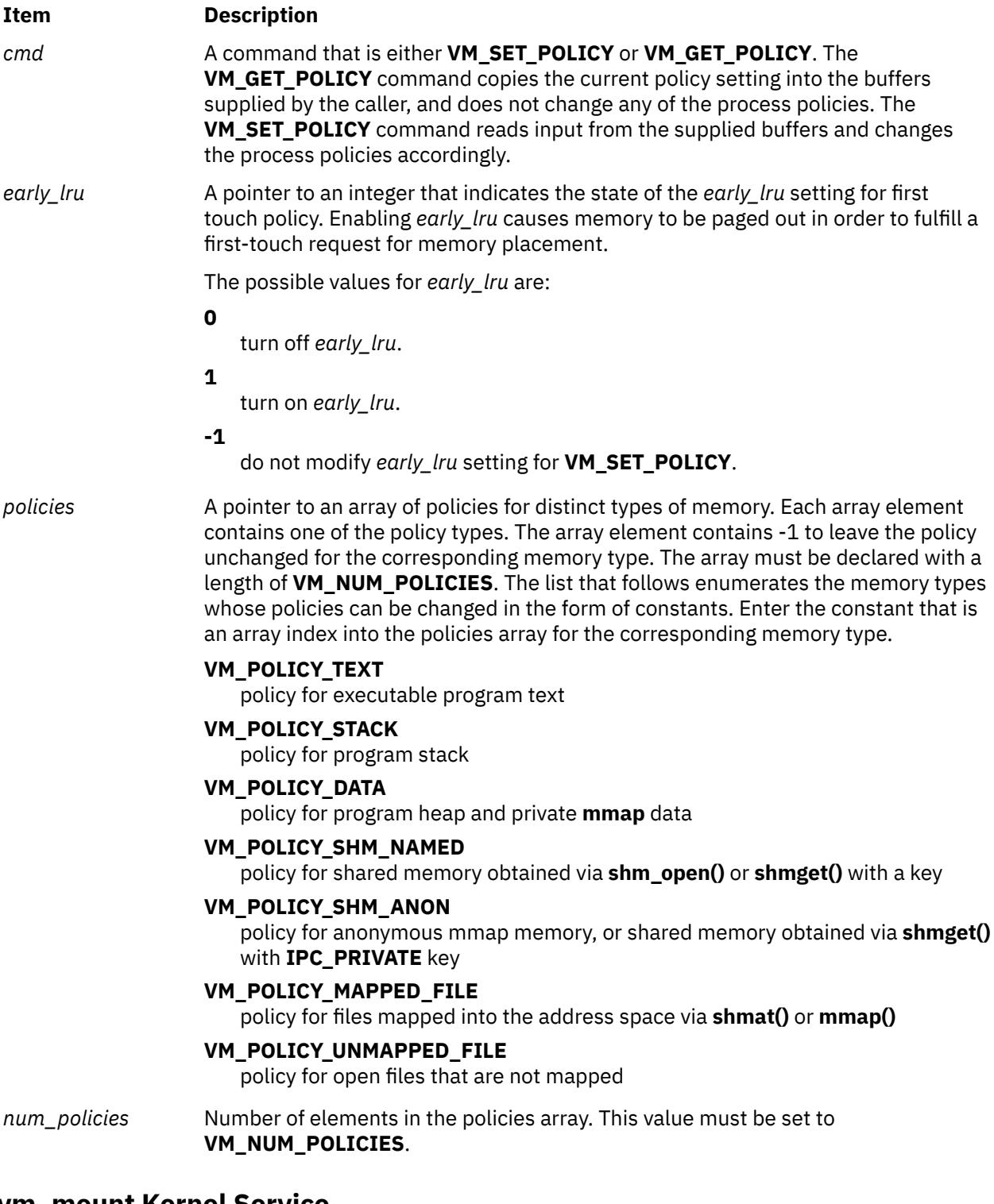

## **vm\_mount Kernel Service**

# **Purpose**

Adds a file system to the paging device table.

#### **Syntax**

```
#include <sys/types.h>
 #include <sys/errno.h>
 #include <sys/vmuser.h>
int vm_mount ( type, ptr, nbufstr)
int type; 
int (*ptr)();
int nbufstr;
```
#### **Parameters**

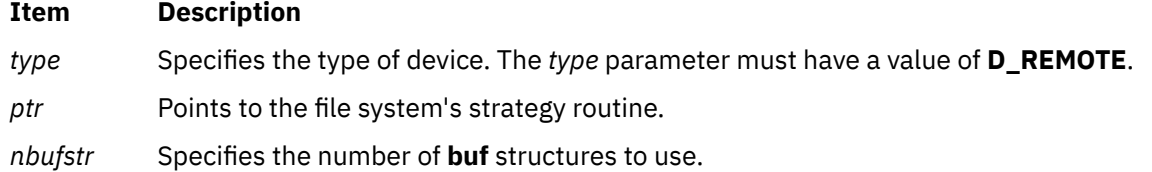

## **Description**

The **vm\_mount** kernel service allocates an entry in the paging device table for the file system. This service also allocates the number of **buf** structures specified by the *nbufstr* parameter for the calls to the strategy routine.

## **Execution Environment**

The **vm\_mount** kernel service can be called from the process environment only.

### **Return Values**

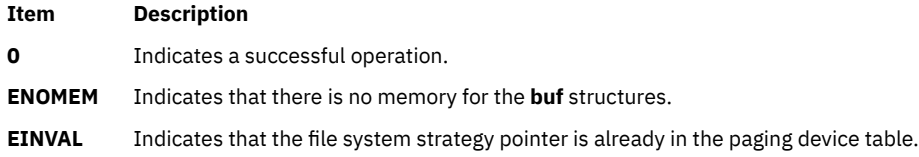

#### **Related reference**

[vm\\_umount Kernel Service](#page-614-0) **Related information** Memory Kernel Services Understanding Virtual Memory Manager Interfaces

## **vm\_mounte Kernel Service**

#### **Purpose**

Adds a file system with a thread-level strategy routine to the paging device table.

#### **Syntax**

```
#include <sys/types.h>
#include <sys/errno.h>
#include <sys/vmuser.h>
```
**int vm\_mounte (** *[in\\_dtype](#page-586-0)*, *[in\\_devid](#page-586-0)*, *[in\\_thrinfop](#page-586-0)***) int** *in\_dtype***;**

<span id="page-586-0"></span>**dev\_t** *in\_devid***; struct thrpginfo \*** *in\_thrinfop***;**

### **Parameters**

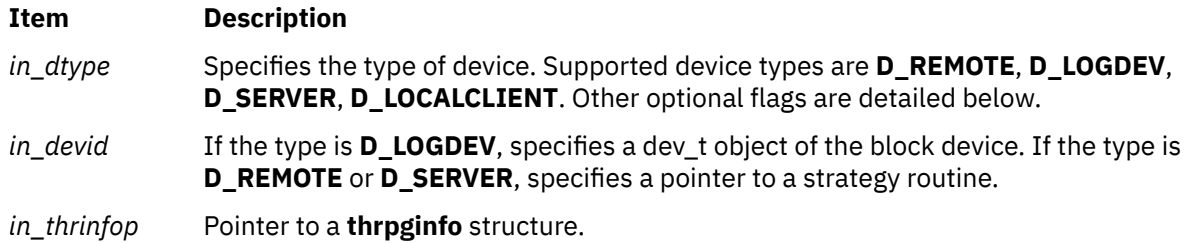

## **Description**

The **vm\_mounte** kernel service allocates an entry in the paging device table for the device specified. The **vm\_mounte** kernel service can also mount a client file system with a thread-level strategy routine. This is done by passing in the **D\_THRPGIO** and the **D\_ENHANCEDIO** flags.

#### **Flags**

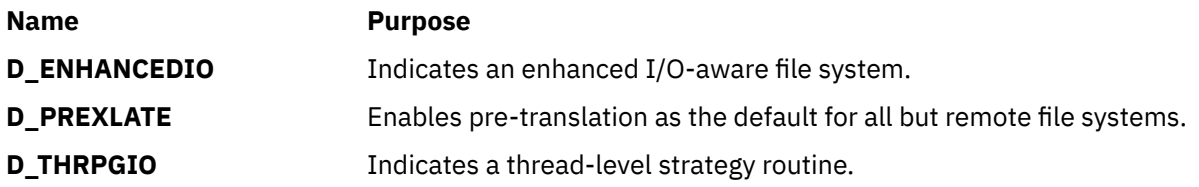

### **Execution Environment**

The **vm\_mounte** kernel service can be called from the process environment only.

### **Return Values**

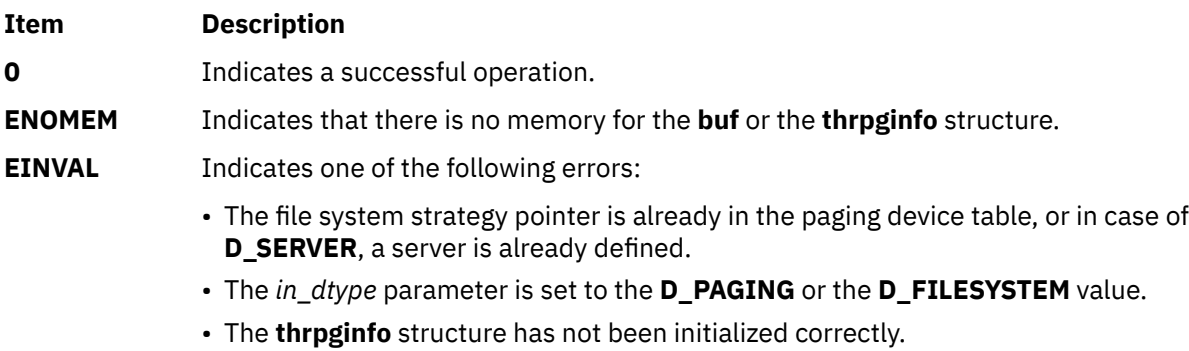

• The **D\_THRPGIO** flag has been set without the **D\_ENHANCEDIO** flag.

#### **Related reference**

[vm\\_umount Kernel Service](#page-614-0) **Related information** Memory Kernel Services Understanding Virtual Memory Manager Interfaces

## **vm\_move Kernel Service**

### **Purpose**

Moves data between a virtual memory object and a buffer specified in the **uio** structure.

#### **Syntax**

```
#include <sys/types.h>
#include <sys/errno.h>
#include <sys/vmuser.h>
#include <sys/uio.h>
```

```
int vm_move (vmid, offset, limit, rw, uio)
vmid_t vmid; 
caddr_t offset; 
int limit; 
enum uio_rw rw; 
struct uio * uio;
```
### **Parameters**

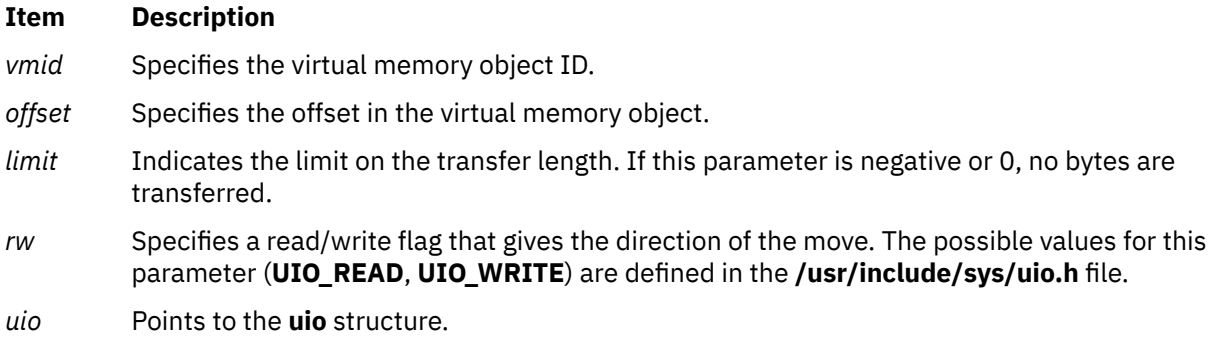

## **Description**

The **vm\_move** kernel service moves data between a virtual memory object and the buffer specified in a **uio** structure.

This service determines the virtual addressing required for the data movement according to the offset in the object.

The **vm\_move** kernel service is similar to the **uiomove** kernel service, but the address for the trusted buffer is specified by the *vmid* and *offset* parameters instead of as a **caddr\_t** address. The offset size is also limited to the size of a **caddr** t address since virtual memory objects must be smaller than this size.

**Note:** The **vm\_move** kernel service does not support use of cross-memory descriptors.

I/O errors for paging space and a lack of paging space are reported as signals.

### **Execution Environment**

The **vm\_move** kernel service can be called from the process environment only.

## **Return Values**

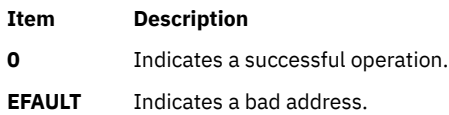

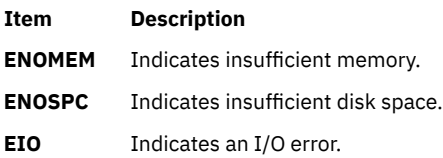

Other file system-specific **errno** global variables are returned by the virtual file system involved in the move function.

**Related reference** [uiomove Kernel Service](#page-550-0) **Related information** Memory Kernel Services Understanding Virtual Memory Manager Interfaces

## **vm\_mvc Kernel Service**

### **Purpose**

Reads or writes partial pages of files.

### **Syntax**

```
#include <sys/types.h>
#include <sys/errno.h>
#include <sys/vmuser.h>
```

```
int vm_mvc ( in_sid, in_pno, in_pgoffs, in_count, in_cmd, in_xmemdp, in_ptr)
vmid_t in_sid;
vpn_t in_pno;
int in_pgoffs;
int in_count;
int in_cmd;
struct xmem * in_xmemdp;
void * in_ptr;
```
## **Parameters**

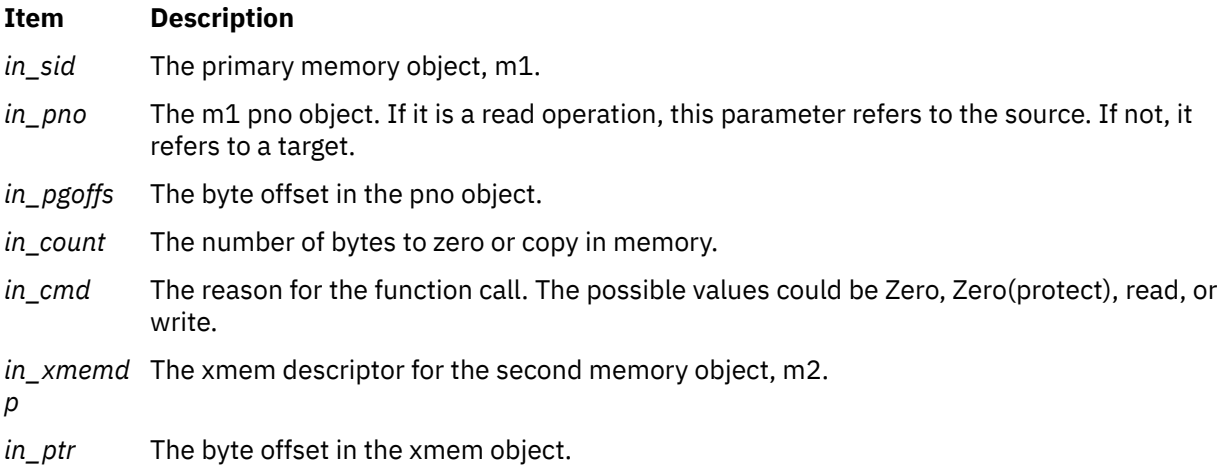

## **Description**

The **vm\_mvc** kernel service is meant to be used by client file systems doing read or write operations to partial pages of files, where the file is denoted by the m1 object and the read or write buffer by the m2 object. Such cases arise on EOF handling, fragments, compression, and holes among other situations.

Given two memory object, m1 and m2, the **vm\_mvc** kernel service allows you to do one of the following operations:

- Zero out bytes on the m1 object (**VM\_MVC\_ZERO**).
- Zero out and protect the m1 object (**VM\_MVC\_PROTZERO**).
- Copy bytes from the m1 object to the m2 object (**VM\_MVC\_READ**).
- Copy bytes from the m2 object to the m1 object (**VM\_MVC\_WRITE**).

The first memory object, m1, is characterized by a *sid* parameter and a *pno* parameter. The second memory object, m2, is characterized by an xmem descriptor and a pointer for an offset. The second memory object is a user or kernel buffer.

**Note:** The second memory object must be pinned.

### **Flags**

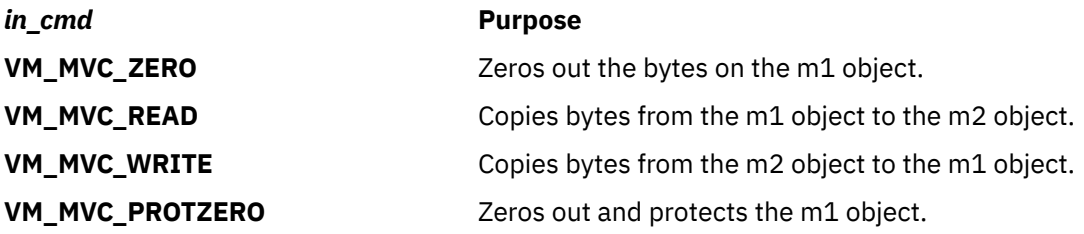

### **Execution Environment**

The **vm** mvc kernel service can be called from the process environment only.

## **Return Values**

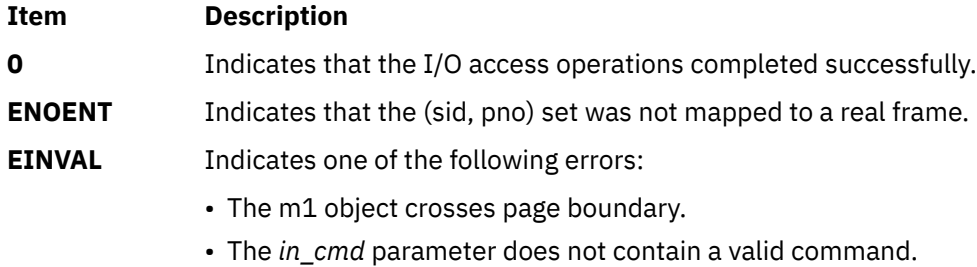

#### **Related information**

Memory Kernel Services Understanding Virtual Memory Manager Interfaces

# **vm\_pattr System Call and kvm\_pattr Kernel Service**

#### **Purpose**

Queries or modifies virtual memory attributes.

## **Library**

Standard C Library (**libc.a**)

## **Syntax**

**#include <sys/vmpattr.h>**

```
int vm_pattr (
long cmd,
pid_t pid,
void * attr,
size_t attr_size );
```

```
int kvm_pattr (
long cmd,
pid_t pid,
void * attr,
size_t attr_size );
```
## **Description**

The **vm\_pattr** system call queries or modifies memory attributes of the calling process's address space or that of another user process.

The **kvm\_pattr** kernel service provides the same function to kernel subsystems (kernel extensions, kernel processes and so on) except that it cannot modify another kernel process' memory attributes.

# **Parameters**

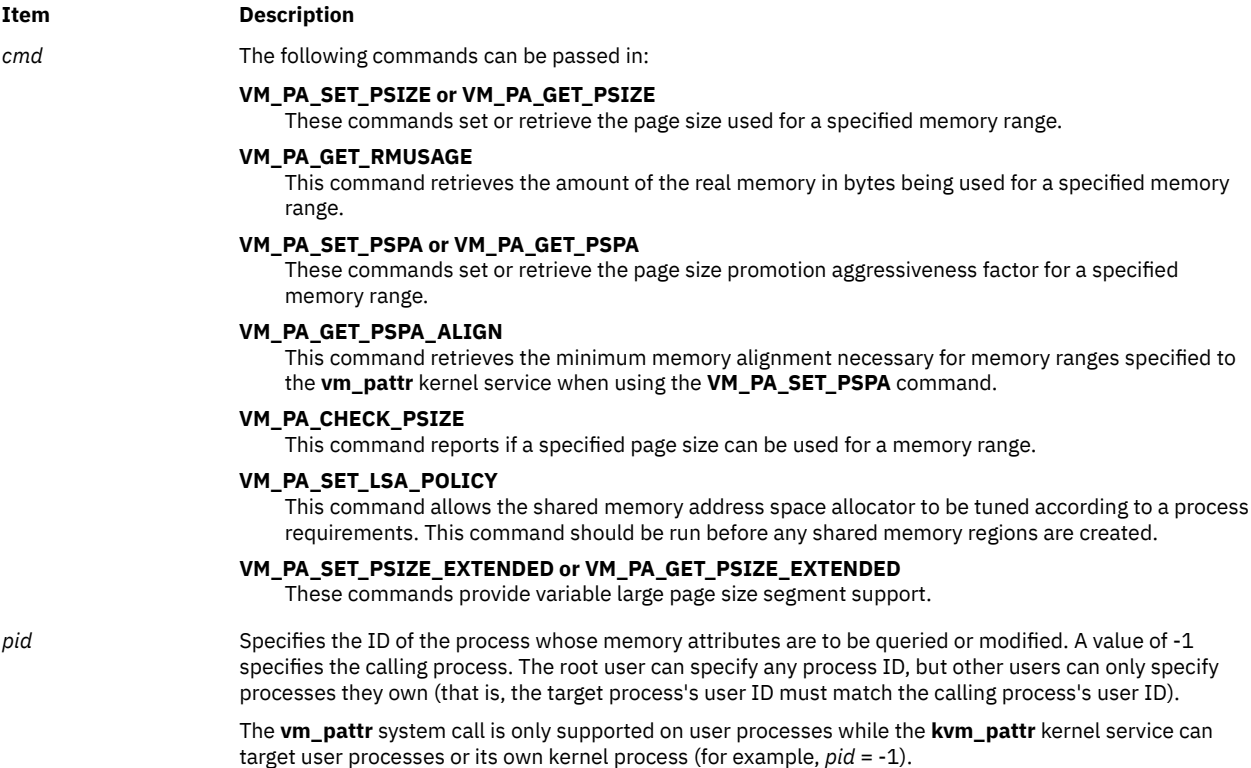

*attr* A pointer to a structure describing the effective address range for the memory being queried or modified and additional data depending on the command.

The range is specified through the following **vm\_pa\_range** structure:

```
struct vm_pa_range
{ } ptr64_t rng_start;
               size64_t rng_size;
            };
```
The range specified must be in the target process's address space and must correspond to one of these process areas:

- Main program data (initialized, bss, or heap).
- Shared library data or private module load area data.
- Privately loaded text.
- Initial thread stack area.
- Anonymous shared memory (System V shared memory, extended System V shared through EXTSHM, and POSIX real-time shared memory). The target process must have write access to the memory in order to change the attributes of the shared memory range.
- Anonymous mmap memory.

If the memory range specified includes shared memory or mmap memory, the calling process must have write access to the memory according to the shared memory descriptor or mapping attributes in order to change the attributes of the range. The range can have additional restrictions based on the following commands.

*attr* (continued) The structure specified through the *attr* parameter must be a pointer to one of the following structures:

#### **VM\_PA\_SET\_PSIZE or VM\_PA\_GET\_PSIZE**

These commands take a pointer to the following structure:

```
struct vm_pa_psize
{ } struct vm_pa_range pa_range;
                                   pa_psize;
             };
```
For the **VM\_PA\_SET\_PSIZE** command, the *pa\_psize* parameter is the page size (in bytes) to use for the given range. This is an advisory setting that might or might not be used at the operating system's discretion. This must be a valid page size between the minimum and maximum page sizes of all segments in the range. Additionally, the range must start and end on a multiple of the specified page size. If an error occurs during the processing of this command, any successfully altered page size settings can remain set.

For the **VM\_PA\_GET\_PSIZE** command, the page size (in bytes) backing the specified memory range is returned in the *pa\_psize* parameter. The range must start and end on a multiple of the smallest page size supported as reported by the **sysconf(\_SC\_PAGE\_SIZE)** subroutine. If the range is using multiple page sizes, the smallest page size in the range is reported. Unlike the **VM\_PAGE\_INFO** command of the **vmgetinfo** subroutine that reports the segment's base page size, the page size reported by the **VM\_PA\_GET\_PSIZE** command is the actual page size being used at the time the **vm\_pattr** system call was called. The page size reported is transient because the operating system can change the backing page size at any time. Therefore, the page size reported must be for informational purposes only.

#### <span id="page-592-0"></span>**Item Description**

#### **VM\_PA\_SET\_PSIZE\_EXTENDED**

This command takes a pointer to the following structure:

```
struct vm_pa_psize_extended
{z} and {z} and {z} struct vm_pa_range pa_range;
 psize_t pa_psize;
 size_t pa_info_size;
            uint64_t \starpa_info;
\mathbb{R}^2 , where \mathbb{R}^2
```
This command is essentially the same as **VM\_PA\_SET\_PSIZE** except that *pa\_psize* must be 16 MB and, if not NULL, *pa\_info* can be used to pass additional information specifying one or more affinity domains.

The info passed by the parameter is advisory request, and the system might choose to ignore it.

The *pa\_range* is scanned for subregions that begin and end on a 16 MB boundary, are fully backed with 4 KB or 64 KB pages, and have uniform page attributes. The page attributes include read or write page protection, storage key protection, and no-execute protection.

The data in qualifying 16 MB subregions is colocated to a 16 MB contiguous block of physical memory, and it uses 16 MB hardware translations.

If the *pa\_info* pointer is NULL, the memory for collocation is allocated from any memory SRAD, affinity domain chosen by the operating system.

If parameter value is not NULL, *pa\_info* must point to an *rsethandle\_t* that describes a set of affinity domains from which the physical memory for the collocation must be allocated. The object should be allocated by a call to *rs\_alloc* (RS\_EMPTY). It must then be initialized with one *rs\_op*(RS\_ADDRESOURCE, ..., R\_MEMPS, srad#) call per affinity domain being requested.

This command can potentially affect system performance and is not generally recommended; therefore, this command requires you to have either the CAP\_BYPASS\_RAC\_VMM and CAP\_PROPAGATE capabilities or root authority.

#### **VM\_PA\_GET\_PSIZE\_EXTENDED**

This command is essentially the same as the **VM\_PA\_GET\_PSIZE** command except that it can also return the 64 KB and 16 MB subregions that are using an hardware translation page size different from the underlying segments default page size.

*attr* (continued) If the *pa\_info* field is NULL, this command is identical to the **VM\_PA\_GET\_PSIZE** command.

The *pa\_info* field should point to an array containing two 64 bit integers. The *pa\_info\_size* field should be set to the size of the array.

In the first 64-bit integer, this command reports the number of 64-KB sized and aligned subregions in the specified *pa\_range* range that consist of 16 contiguous 4-KB pages that are promoted to using a 64-KB page size hardware translation. In the second 64-bit integer, this command reports the number of 16 MB sized and aligned subregions in the specified range that consist of either 4096 4 KB or 256 64-KB contiguous pages that are promoted to using a 16-MB page size hardware translation.

The *pa\_psize* field reports the smallest page size found for the specified range.

The information reported is transient because the operating system can change the backing page size at any time. Therefore, the page size reported must be for informational purposes only.

#### **Item Description**

#### *attr* (continued) **VM\_PA\_GET\_RMUSAGE**

This command takes a pointer to the following structure:

```
struct vm_pa_rmusage<br>}
{z} and {z} struct vm_pa_range pa_range;
                                          pa_rbytes;
               };
```
This command reports the amount of real memory (in bytes) used for the given range in the *pa\_rbytes* field. This can help an application decide whether it needs to use a large page size for a specific range based on how much real memory the range is using. For example, if a 64KB range is only using 4KB of real memory, then it does not make sense to try to use a 64KB page size for that range. But if it is using all 64KB or some large percentage of it, then the application might decide to use a 64KB page size. The range specified for this command has no alignment requirements for this command, and the command includes only those bytes in the range that are using real memory.

#### **VM\_PA\_SET\_PSPA or VM\_PA\_GET\_PSPA**

These commands take a pointer to the following structure:

```
struct vm_pa_pspa
{ } struct vm_pa_range pa_range;
                   int pa_pspa;
             };
```
The **VM\_PA\_SET\_PSPA** command can set the page size promotion aggressiveness for the specified range. The *pa\_pspa* setting is in the same units as the vmm\_default\_pspa vmo tunable. This setting is the inverse of the real memory occupancy threshold needed to promote to a large page size and ranges from -1 to 100. The value of -1 indicates that no page promotion can occur regardless of the occupancy of the memory range. A value of 0 indicates a page size promotion can only be done when the memory range is fully occupied. A value of 100 indicates a page promotion must be done at the first reference to the memory range.

This setting is only supported at a segment granularity, so the range must start and end on a segment boundary. The alignment requirement for the range can be found using the **VM\_PA\_GET\_PSPA\_ALIGN** command with the **vm\_pattr** system call.

If an error occurs during the processing of the **VM\_PA\_SET\_PSPA** command, the **vm\_pattr** system call can return after altering the page size promotion thresholds for part of the specified range.

The **VM\_PA\_GET\_PSPA** command retrieves the page size promotion aggressiveness factor for the specified range. If the range spans multiple segments consisting of different page promotion thresholds, the *pa\_pspa* field is updated with the least aggressive PSPA setting (the smallest PSPA setting across all of the segments).

The PSPA commands are not supported on mmap or EXTSHM memory ranges.

#### *attr* (continued) **VM\_PA\_GET\_PSPA\_ALIGN**

This command takes a pointer to the following structure:

```
 struct vm_pa_pspa_align
{ }struct vm pa range pa range;
                    size64_t pa_pspa_align;
             };
```
The **VM\_PA\_GET\_PSPA\_ALIGN** command returns the minimum memory alignment requirements of a memory range for the **VM\_PA\_SET\_PSPA** command in the *pa\_pspa\_align* field based on what segments are contained in the specified memory range. If a memory range spans segments with different alignment requirements, this command returns the largest of the alignment requirements.

The alignment requirements for the **VM\_PA\_SET\_PSPA** command are as follows:

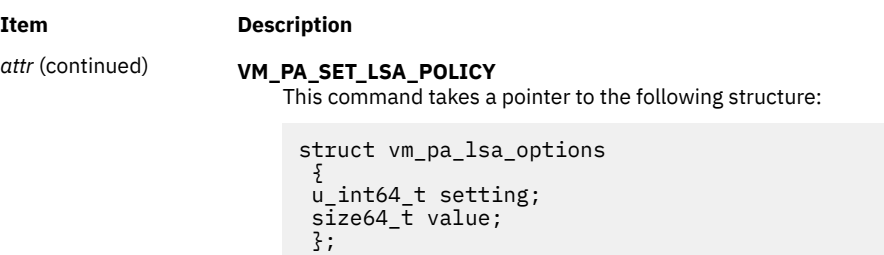

The following settings are allowed:

#### **VM\_PA\_SHM\_1TB\_SHARED**

This setting controls the threshold of the number of 256 MB segments required before a SHM object is considered big enough to be placed in its own 1 TB region to be promoted to the large alias segments. Values can range from 0 to 4 KB.

#### **VM\_PA\_SHM\_1TB\_UNSHARED**

This setting controls the threshold of the number of 256 MB segments required before a group of SHM object packed in a 1 TB aligned group is promoted to the large alias segments. Values can range from 0 to 4 KB.

#### *attr* (continued) **Process's Memory Area Minimum Alignment**

Main process data 256 MB

Process stack 256 MB

Shared Library data 256 MB

Privately loaded module data 256 MB

Privately loaded module text 256 MB

POSIX Real-Time Shared Memory 256 MB

Anonymous MMAP 256 MB

Anonymous Extended System V Shared memory 256 MB

Anonymous System V Shared memory with page sizes less than or equal to 256 MB 256 MB

Anonymous System V shared memory backed with 16 GB page size 1 TB

#### <span id="page-595-0"></span>**Item Description**

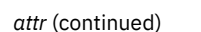

#### **VM\_PA\_CHECK\_PSIZE**

This command takes a pointer to the following structure:

```
struct vm_pa_psize_check
{z} and {z} struct vm_pa_range pa_range;
                      psize_t pa_psize;<br>int pa_reason
                                          pa_reason;
               };
```
The **VM\_PA\_CHECK\_PSIZE** command determines if a specific page size is allowed by the **VM\_PA\_SET\_PSIZE** command for a specified memory range. The **VM\_PA\_CHECK\_PSIZE** command can be used when the application wants more detailed information about why a **VM\_PA\_SET\_PSIZE** operation fails, or to check if a **VM\_PA\_SET\_PSIZE** operation will successfully modify the page size for the range specified.

This command must be used on a memory range that spans a single page and is aligned to the page size specified by the *pa\_psize* parameter. If the page size can be used for that range, the *pa\_reason* parameter is set to 0. Otherwise, it is set to a reason code defined in the **vmpattr.h** header file.

**VMPATTR\_SET\_PSIZE\_VALID** The specified page size can be used for the specified range.

**VMPATTR\_INVALID\_MPSS\_PSIZE** The specified page size is not supported in mixed page size segments.

**VMPATTR\_NON\_MPSS\_SEGMENT** The address range specified is from a segment that does not support mixed page sizes.

**VMPATTR\_NON\_MPSS\_PAGE** The size of the target page cannot be modified. For example, this reason code can be returned when trying to set an address range to a 64 KB page size if a portion of the range has page protection settings that do not match the rest of the range.

**VMPATTR\_RDONLY\_MEM** The target range cannot be modified because the caller does not have write access to the memory specified.

**VMPATTR\_PAGE\_ATTRIBUTES** The address range specified does not have uniform page attributes.

**VMPATTR\_NOT\_FULLY\_POPULATED** The address range specified does not fully reside in memory.

**VMPATTR\_PHYSICAL\_ATTACHMENTS** The address range specified has memory affinity attachments that specify more than one affinity domain.

**VMPATTR\_MEMORY\_TYPE\_UNSUPPORTED** The address range contains a memory object that does not support the requested page size in a mixed page size segment.

*attr\_size* The *attr\_size* parameter must be the size of the structure needed, or greater for the specified command.

#### **Return Values**

When successful, these commands return 0. Otherwise, they return -1 and set the errno global variable to indicate the error.

#### **Error Codes**

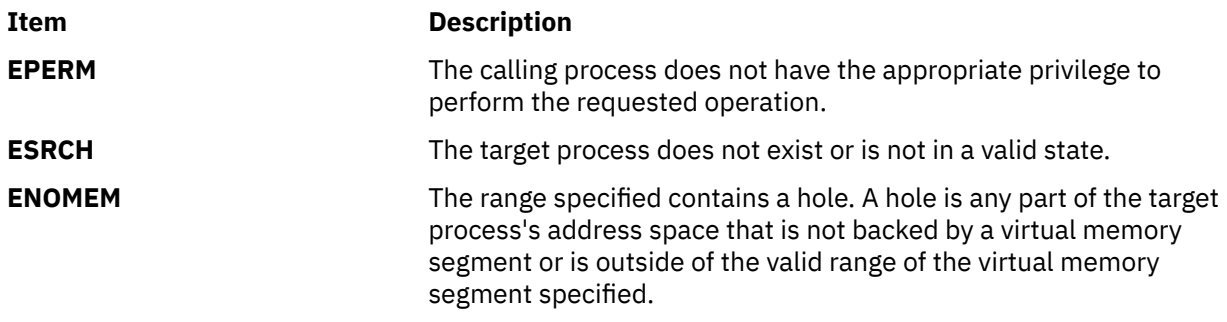

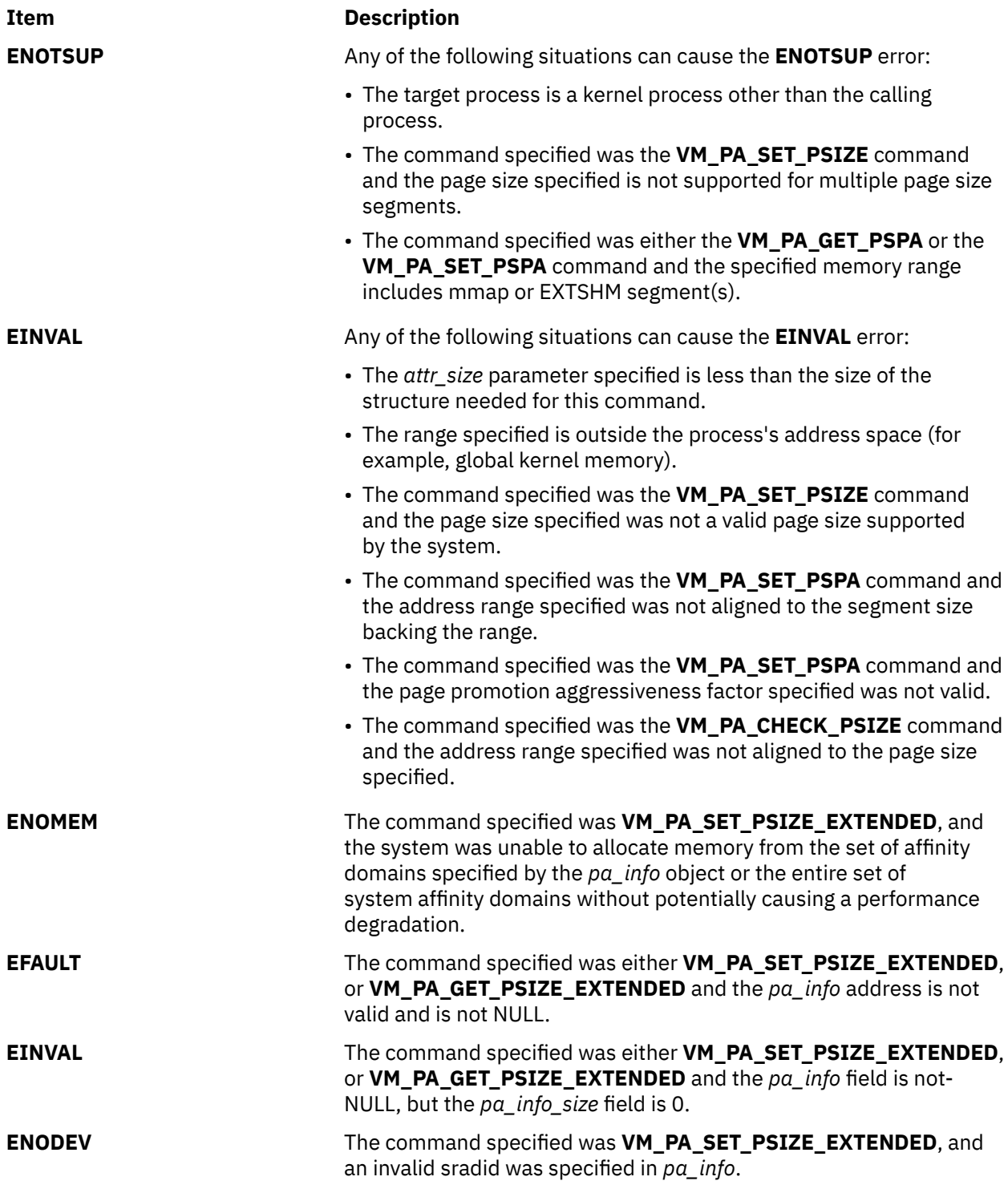

## **Related information**

Dynamic variable page size support

# **vm\_protect\_kkey Kernel Service**

## **Purpose**

Sets kernel-key on a kernel address range.

#### **Syntax**

**#include <sys/types.h> #include <sys/skeys.h> #include <sys/vmuser.h>**

**kerrno\_t vm\_protect\_kkey (***eaddr***,** *nbytes***,** *kkey***,** *flags***) void \*** *eaddr***; size\_t** *nbytes***; kkey\_t** *kkey***; unsigned long** *flags***;**

#### **Parameters**

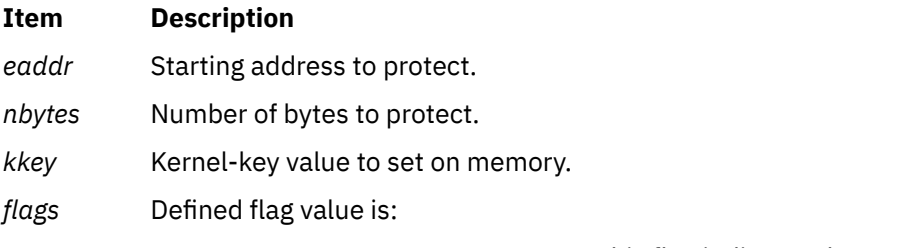

• **VMPK\_NO\_CHECK\_AUTHORITY** – This flag indicates that extended authority checking will not be performed.

### **Description**

The **vm\_protect\_kkey()** kernel service is used to alter the kernel-key associated with a virtual memory range. If set, any code that references the memory needs to include the kernel-key in their active keyset. The kernel-key is set for all pages in the effective address range specified by *eaddr* to *eaddr + nbytes - 1*. If the address range does not specify a page-aligned area consisting of an integral number of full pages, an error will be returned.

By default, an authority check is performed when altering storage-keys. This check requires that the **vm\_protect\_kkey()** caller has write access to the pages' current kernel-key(s). This authority checking can be overridden by setting the **VMPK\_NO\_CHECK\_AUTHORITY** value, but this is not recommended since the check can protect against some programming errors.

### **Execution Environment**

The **vm\_protect\_kkey** kernel service can be called from the process environment only.

### **Return Values**

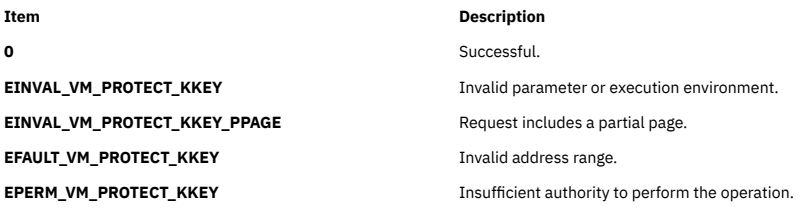

If the **vm\_protect\_kkey()** kernel service is unsuccessful because of a condition other than that specified by the **EINVAL\_VM\_PROTECT\_KKEY** error code, the kernel-key for some pages in the (*eaddr*, *eaddr + nbytes - 1*) range might have been changed.

#### **Related reference**

[vm\\_setseg\\_kkey Kernel Service](#page-607-0)

## **vm\_protectp Kernel Service**

### **Purpose**

Sets the page protection key for a page range.

#### **Syntax**

```
#include <sys/types.h>
#include <sys/errno.h>
#include <sys/vmuser.h>
```

```
int vm_protectp ( vmid, pfirst, npages, key)
vmid_t vmid;
int pfirst;
int npages;
int key;
```
## **Description**

The **vm\_protectp** kernel service is called to set the storage protect key for a given page range. The *key* parameter specifies the value to which the page protection key is set. The protection key is set for all pages touched by the specified page range that are resident in memory. The **vm\_protectp** kernel service applies only to client storage.

If a page is not in memory, no state information is saved from a particular call to the **vm\_protectp** service. If the page is later paged-in, it receives the default page protection key.

**Note:** The **vm\_protectp** subroutine is not supported for use on large pages.

### **Parameters**

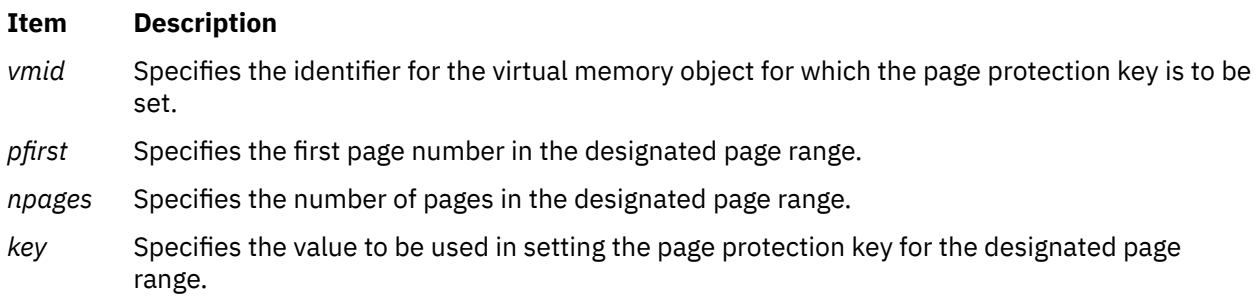

### **Execution Environment**

The **vm\_protectp** kernel service can be called from the process environment only.

### **Return Values**

- **Item Description**
- **0** Indicates a successful operation.

#### **Item Description**

**EINVAL** Indicates one of the following errors:

- Invalid virtual memory object ID.
- The starting page in the designated page range is negative.
- The number of pages in the page range is negative.
- The designated page range exceeds the size of virtual memory object.
- The target page range does not exist.
- One or more large pages lie in the target page range.

#### **Related information**

Memory Kernel Services Understanding Virtual Memory Manager Interfaces

## **vm\_qmodify Kernel Service**

#### **Purpose**

Determines whether a mapped file has been changed.

#### **Syntax**

```
#include <sys/types.h>
#include <sys/errno.h>
#include <sys/vmuser.h>
```

```
int vm_qmodify ( vmid)
vmid_t vmid;
```
#### **Parameter**

#### **Item Description**

*vmid* Specifies the ID of the virtual memory object to check.

### **Description**

The **vm\_qmodify** kernel service performs two tests to determine if a mapped file has been changed:

- The **vm\_qmodify** kernel service first checks the virtual memory object modified bit, which is set whenever a page is written out.
- If the modified bit is 0, the list of page frames holding pages for this virtual memory object are examined to see if any page frame has been modified.

If both tests are false, the **vm\_qmodify** kernel service returns a value of False. Otherwise, this service returns a value of True.

If the virtual memory object modified bit was set, it is reset to 0. The page frame modified bits are not changed.

#### **Execution Environment**

The **vm\_qmodify** kernel service can be called from the process environment only.

#### **Return Values**

#### **Item Description**

- **FALSE** Indicates that the virtual memory object has not been modified.
- **TRUE** Indicates that the virtual memory object has been modified.

#### **Related information**

Memory Kernel Services Understanding Virtual Memory Manager Interfaces

## **vm\_qpages Kernel Service**

#### **Purpose**

Returns the number of in-memory page frames associated with the virtual memory object.

#### **Syntax**

```
#include <sys/types.h>
#include <sys/errno.h>
#include <sys/vmuser.h>
```
**vpn\_t vm\_qpages (** *sid***) vmid\_t** *sid***;**

#### **Parameters**

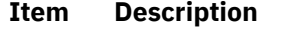

*sid* Identifies the base segment.

### **Description**

The **vm\_qpages** kernel service routine returns the number of page frames associated with the virtual memory object with the *sid* parameter specified.

### **Execution Environment**

The **vm\_qpages** kernel service can be called from the process environment only.

This function can be run for persistent, client, and working storage segments.

#### **Return Values**

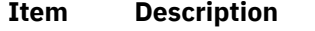

- **npages** The number of page frames.
- **-1** Indicates an invalid *sid* parameter.

#### **Related information**

Memory Kernel Services Understanding Virtual Memory Manager Interfaces

# **vm\_readp Kernel Service**

### **Purpose**

Initiates asynchronous page-in for the range of pages specified.

#### **Syntax**

```
#include <sys/types.h>
#include <sys/errno.h>
#include <sys/vmuser.h>
```
**int vm\_readp (** *sid*, *pfirst*, *npages*, *flags***) vmid\_t** *sid***; vpn\_t** *pfirst***; vpn\_t** *npages***; int** *flags***;**

#### **Parameters**

#### **Item Description**

*sid* Identifies the base segment.

*pfirst* The first page number within the range.

*npages* The number of pages to read starting from the *pfirst* value. All pages must be in the same segment, unless the **V\_READMAKE** flag is used.

*flags* Flags used by the function.

### **Description**

The **vm** readp kernel service routine starts the process of paging within the range of specified pages. This call is strictly advisory and might return without performing any operations.

The *flags* parameter is optional and accepts the following values:

#### **V\_IOWAIT**

Instructs the **vm\_readp** kernel service to wait for any page I/O requests to complete, within the range of specified pages, before initiating the read operation.

#### **V\_READMAKE**

Instructs the **vm\_readp** kernel service to create the segments within the range of the **vm\_readp** operation.

### **Execution Environment**

The **vm\_readp** kernel service can be called from the process environment only.

#### **Return Values**

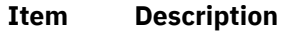

**0** Indicates that the I/O access operations completed successfully.

#### <span id="page-602-0"></span>**Item Description**

```
EINVAL Indicates one of the following errors:
```
- *pfirst* = 0 and *npages* = 0.
- *pfirst* < 0.
- *npages* < 0.
- Page interval > Maximum file size.
- The *sid* parameter is not valid.
- Not a file or persistent storage segment.

**Related reference** [vm\\_writep Kernel Service](#page-616-0) **Related information** Memory Kernel Services Understanding Virtual Memory Manager Interfaces

## **vm\_release Kernel Service**

**Note:** The **vm\_release** subroutine is not supported for use on large pages.

#### **Purpose**

Releases virtual memory resources for the specified address range.

### **Syntax**

```
#include <sys/types.h>
 #include <sys/errno.h>
 #include <sys/vmuser.h>
int vm_release ( vaddr, nbytes)
caddr_t vaddr;
int nbytes;
```
### **Description**

The **vm\_release** kernel service releases pages that intersect the specified address range from the *vaddr* parameter to the *vaddr* parameter plus the number of bytes specified by the *nbytes* parameter. The value in the *nbytes* parameter must be nonnegative and the caller must have write access to the pages specified by the address range.

Each page that intersects the byte range is logically reset to 0, and any page frame is discarded. A page frame in I/O state is marked for discard at I/O completion. That is, the page frame is placed on the free list when the I/O operation completes.

**Note:** All of the pages to be released must be in the same virtual memory object.

### **Parameters**

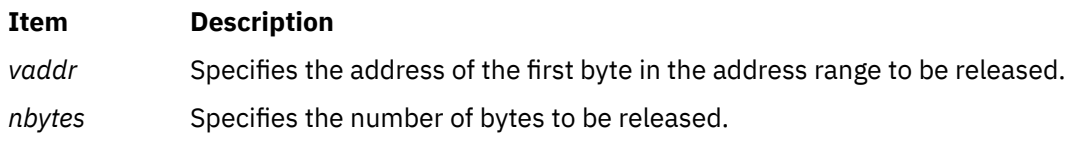

### **Execution Environment**

The **vm** release kernel service can be called from the process environment only.

#### **Return Values**

#### **Item Description**

**0** Indicates successful completion.

**EACCES** Indicates that the caller does not have write access to the specified pages.

- **EINVAL** Indicates one of the following errors:
	- The specified region is not mapped.
	- The specified region is an I/O region.
	- The length specified in the *nbytes* parameter is negative.
	- The specified address range crosses a virtual memory object boundary.
	- One or more large pages lie in the target page range.

#### **Related reference**

vm\_releasep Kernel Service **Related information** Memory Kernel Services Understanding Virtual Memory Manager Interfaces

## **vm\_releasep Kernel Service**

#### **Purpose**

Releases virtual memory resources for the specified page range.

#### **Syntax**

```
#include <sys/types.h>
#include <sys/errno.h>
#include <sys/vmuser.h>
```

```
int vm_releasep ( vmid, pfirst, npages)
vmid_t vmid;
int pfirst;
int npages;
```
### **Description**

The **vm** releasep kernel service releases pages for the specified page range in the virtual memory object. The values in the *pfirst* and *npages* parameters must be nonnegative.

Each page of the virtual memory object that intersects the page range (*pfirst*, *pfirst* + *npages* -1) is logically reset to 0, and any page frame is discarded. A page frame in the I/O state is marked for discard at I/O completion.

For working storage, paging-space disk blocks are freed and the storage-protect key is reset to the default value.

**Note:** All of the pages to be released must be in the same virtual memory object.

**Note:** The **vm\_releasep** subroutine is not supported for use on large pages.

<span id="page-604-0"></span>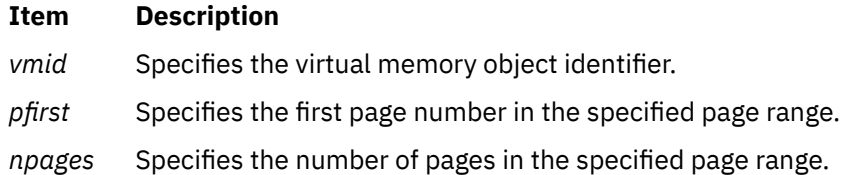

### **Execution Environment**

The **vm\_releasep** kernel service can be called from the process environment only.

#### **Return Values**

**Item Description**

- **0** Indicates a successful operation.
- **EINVAL** Indicates one of the following errors:
	- An invalid virtual memory object ID.
	- The starting page is negative.
	- Number of pages is negative.
	- Page range crosses a virtual memory object boundary.
	- One or more large pages lie in the target page range.

#### **Related reference**

[vm\\_release Kernel Service](#page-602-0) **Related information** Memory Kernel Services Understanding Virtual Memory Manager Interfaces

## **vm\_segmap Kernel Service**

#### **Purpose**

Creates the segments associated with a range of bytes in a file and attaches them to the kernel's address space.

### **Syntax**

```
#include <sys/types.h>
#include <sys/errno.h>
#include <sys/vmuser.h>
```
**int vm\_segmap (** *[basesid](#page-605-0)*, *[pfirst](#page-605-0)*, *[flags](#page-605-0)*, *[basepp](#page-605-0)***) vmid\_t** *basesid***; vpn\_t** *pfirst***; uint** *flags***; caddr\_t \*** *basepp***;**

<span id="page-605-0"></span>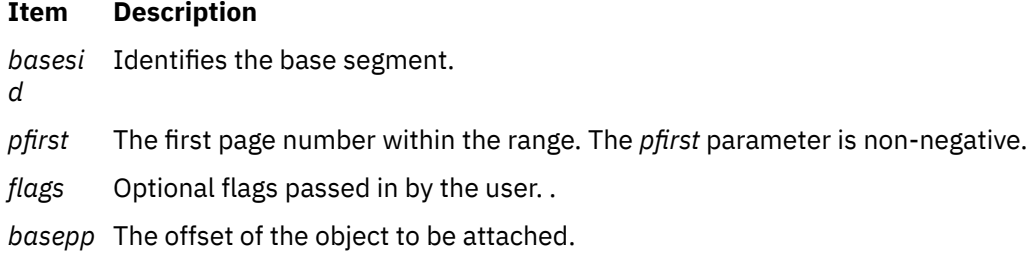

## **Description**

The **vm\_segmap** kernel service routine creates segments associated with a range of bytes in a file. Afterwards, it uses the **vm\_att** kernel service to map the specified virtual memory object to a region in the virtual address space and returns the effective address of that object in the *basepp* parameter.

## **Execution Environment**

The **vm\_segmap** kernel service can be called from either the process or interrupt environment.

## **Return Values**

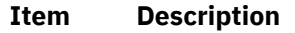

- **caddr\_t** The effective address of the attached object.
- **EINVAL** Indicates one of the following errors:
	- *pfirst* < 0.
	- Invalid *sid* parameter.

**EFBIG** Indicates the range of values is too large to create.

#### **Related information**

Memory Kernel Services Understanding Virtual Memory Manager Interfaces

# **vm\_setdevid Kernel Service**

### **Purpose**

Modifies the paging device table entry for a virtual memory object.

## **Syntax**

```
#include <sys/types.h>
#include <sys/kerrno.h>
#include <sys/vmuser.h>
```

```
kerrno_t vm_setdevid ( vmid, type, ptr, flags)
vmid_t vmid;
int type; 
int (*ptr)();
unsigned long flags;
```
<span id="page-606-0"></span>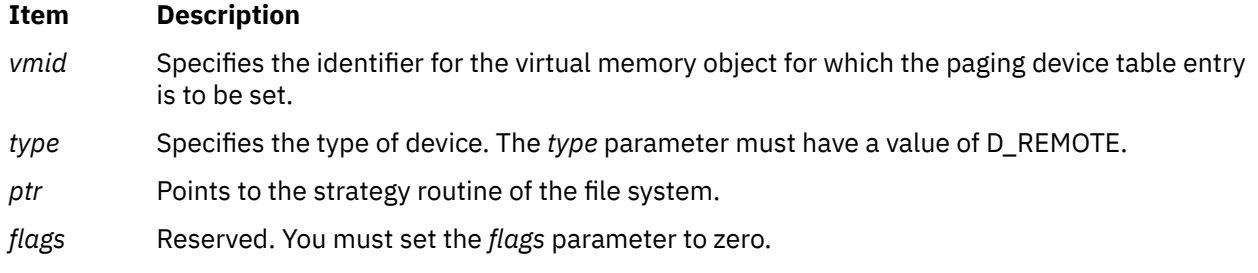

## **Description**

The **vm** setdevid kernel service binds the paging device table entry associated with the file system strategy routine *ptr*, to the virtual memory object *vmid*. The paging device table entry must have already been mounted as type D\_REMOTE through a prior **vm\_mount** kernel service call.

After the file system has called the **vm\_setdevid** kernel service on a given virtual memory object, subsequent paging I/O will be performed to or from the newly specified paging device table. Any outstanding I/O's to the paging device table formerly associated with the virtual memory object, remain queued, and will complete asynchronously. After they complete, subsequent paging I/O to those file pages will be performed to or from the newly specified paging device table.

The paging device table entry currently associated with the *vmid* object, on input to this call, must be valid and of type D\_REMOTE. Any flags specified when the **vm\_mount** kernel service gets called must match exactly any flags specified when the **vm\_mount** kernel service gets called for the new paging device table entry.

## **Execution Environment**

The **vm** setdevid kernel service can be called from the process environment only.

### **Return Values**

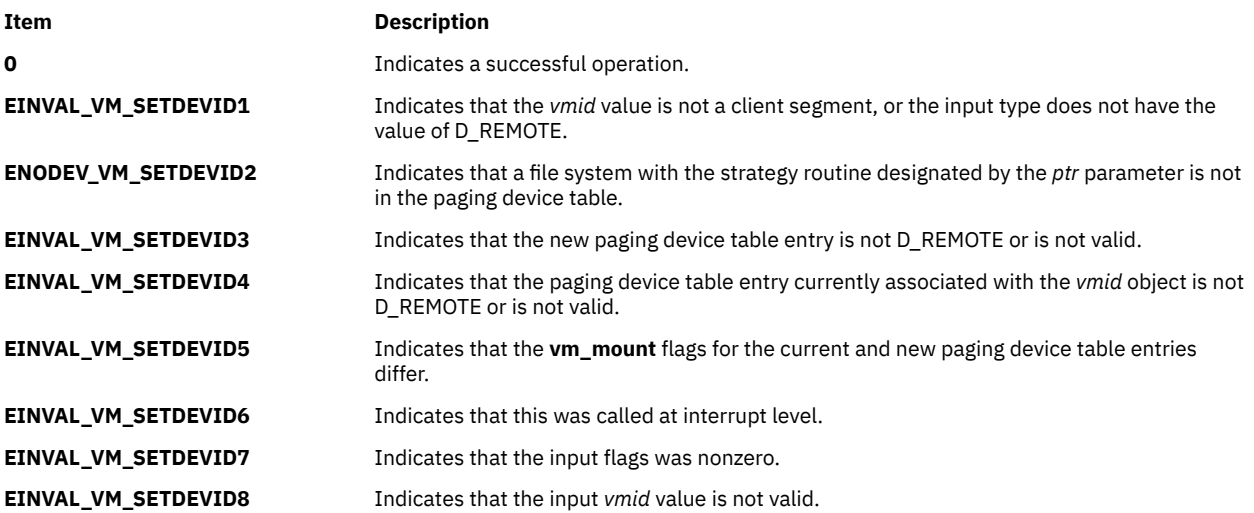

## **Related Information**

The **[vm\\_mount](#page-584-0)** kernel service, **[vm\\_umount](#page-614-0)** kernel service.

Memory Kernel Services and Understanding Virtual Memory Manager Interfaces in *Kernel Extensions and Device Support Programming Concepts*.

<span id="page-607-0"></span>**Related reference** [vm\\_mount Kernel Service](#page-584-0) [vm\\_umount Kernel Service](#page-614-0) **Related information** Understanding Virtual Memory Manager Interfaces

# **vm\_setseg\_kkey Kernel Service**

#### **Purpose**

Sets the default kernel-key for a segment.

#### **Syntax**

```
#include <sys/types.h>
#include <sys/kerrno.h>
#include <sys/vmuser.h>
```

```
kerrno_t vm_setseg_kkey (vmid, kkey)
vmid_t vmid;
kkey_t kkey;
```
#### **Parameters**

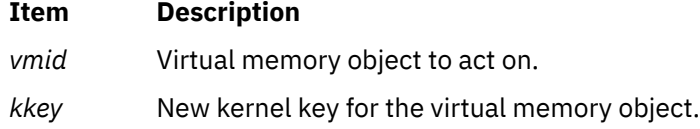

## **Description**

The **vm\_setseg\_kkey** kernel service alters the default kernel-key for newly allocated pages in a segment. The kernel-key values for any existing pages in the segment are left unchanged.

### **Execution Environment**

The **vm\_setseg\_kkey** kernel service can be called from the process environment only.

#### **Return Values**

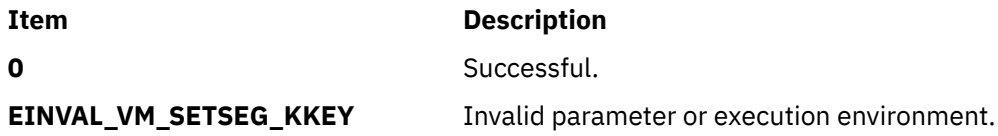

## **vm\_thrpgio\_pop Kernel Service**

#### **Purpose**

Retrieves the latest context information.

#### **Syntax**

```
#include <sys/types.h>
#include <sys/errno.h>
#include <sys/vmuser.h>
```
**void vm\_thrpgio\_pop (** *in\_ctxp***) ut\_pgio\_context\_t \*** *in\_ctxp***;**

#### **Parameters**

#### **Item Description**

*in\_ctxp* The context structure used by the function.

#### **Description**

The **vm** thrpgio pop kernel service enables a client file system with a thread-level strategy routine to copy information from a context structure to the current thread. Afterwards, it makes the current thread point to the next context.

This service must be called if a client file system using a thread-level strategy routine has re-entered the Virtual Memory Manager and wishes to return to its strategy routine. This service restores the context that was saved using the **vm\_thrpgio\_push** kernel service.

#### **Execution Environment**

The **vm\_thrpgio\_pop** kernel service can only be used by client file systems using a thread-level strategy routine.

#### **Return Values**

The **vm\_thrpgio\_pop** kernel service has no return values.

**Related reference** vm\_thrpgio\_push Kernel Service **Related information** Memory Kernel Services Understanding Virtual Memory Manager Interfaces

## **vm\_thrpgio\_push Kernel Service**

#### **Purpose**

Saves some context information of the current thread.

#### **Syntax**

```
#include <sys/types.h>
#include <sys/errno.h>
#include <sys/vmuser.h>
```

```
void vm_thrpgio_push ( in_ctxp)
ut_pgio_context_t * in_ctxp;
```
#### <span id="page-609-0"></span>**Item Description**

*in\_ctxp* The context structure used by the function.

## **Description**

The **vm** thrpgio push kernel service enables a client file system with a thread-level strategy routine to save information about the current thread to a linked list. The linked list is a Last-In-First-Out (LIFO) (stack) data structure, and is pointed to by the thread.

This service must be called if a client file system using a thread-level strategy routine has had its strategy routine invoked and wishes to re-enter the Virtual Memory Manager. This could involve a page fault on one of its client segments, or the use of one of the Virtual Memory Manager (VMM) services that operates on client segments.

The **vm\_thrpgio\_pop** kernel service must be invoked when all such Virtual Memory Manager callbacks are complete.

## **Execution Environment**

The **vm\_thrpgio\_push** kernel service can only be used by client file systems using a thread-level strategy routine.

### **Return Values**

The **vm\_thrpgio\_push** kernel service has no return values.

#### **Related reference**

[vm\\_thrpgio\\_pop Kernel Service](#page-607-0) **Related information** Memory Kernel Services Understanding Virtual Memory Manager Interfaces

## **vms\_create Kernel Service**

### **Purpose**

Creates a virtual memory object of the specified type, size, and limits.

### **Syntax**

```
#include <sys/types.h>
 #include <sys/errno.h>
 #include <sys/vmuser.h>
int vms_create (vmid, type, devgno, size,
  uplim, downlim)
vmid_t * vmid;
int type;
dev_t devgno;
int size;
int uplim;
int downlim;
```
<span id="page-610-0"></span>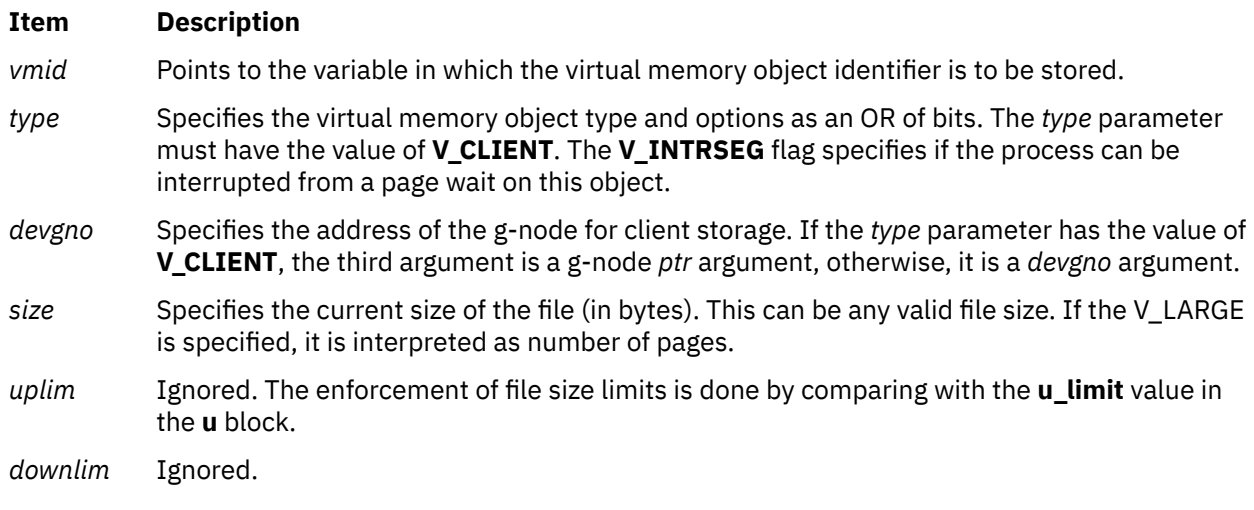

## **Description**

The **vms\_create** kernel service creates a virtual memory object. The resulting virtual memory object identifier is passed back by reference in the *vmid* parameter.

The *size* parameter is used to determine the size in units of bytes of the virtual memory object to be created. This parameter sets an internal variable that determines the virtual memory range to be processed when the virtual memory object is deleted.

An entry for the file system is required in the paging device table when the **vms\_create** kernel service is called.

## **Execution Environment**

The **vms\_create** kernel service can be called from the process environment only.

### **Return Values**

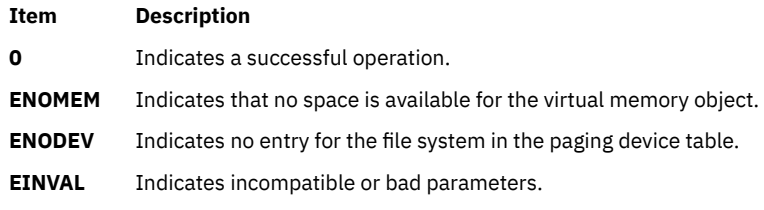

#### **Related reference**

vms\_delete Kernel Service **Related information** Memory Kernel Services Understanding Virtual Memory Manager Interfaces

## **vms\_delete Kernel Service**

### **Purpose**

Deletes a virtual memory object.

#### <span id="page-611-0"></span>**Syntax**

```
#include <sys/types.h>
#include <sys/errno.h>
#include <sys/vmuser.h>
```
**int vms\_delete (** *vmid***) vmid\_t** *vmid***;**

### **Parameter**

#### **Item Description**

*vmid* Specifies the ID of the virtual memory object to be deleted.

#### **Description**

The **vms\_delete** kernel service deallocates the temporary resources held by the virtual memory object specified by the *vmid* parameter and then frees the control block. This delete operation can complete asynchronously, but the caller receives a synchronous return code indicating success or failure.

#### **Releasing Resources**

The completion of the delete operation can be delayed if paging I/O is still occurring for pages attached to the object. All page frames not in the I/O state are released.

If there are page frames in the I/O state, they are marked for discard at I/O completion and the virtual memory object is placed in the iodelete state. When an I/O completion occurs for the last page attached to a virtual memory object in the iodelete state, the virtual memory object is placed on the free list.

#### **Execution Environment**

The **vms\_delete** kernel service can be called from the process environment only.

#### **Return Values**

**Item Description**

**0** Indicates a successful operation.

**EINVAL** Indicates that the *vmid* parameter is not valid.

#### **Related reference**

[vms\\_create Kernel Service](#page-609-0) **Related information** Memory Kernel Services Understanding Virtual Memory Manager Interfaces

## **vms\_iowait, vms\_iowaitf Kernel Services**

#### **Purpose**

Waits for the completion of all page-out operations for pages in the virtual memory object.

#### **Syntax**

```
#include <sys/types.h>
#include <sys/errno.h>
#include <sys/vmuser.h>
```
**int vms\_iowait (** *vmid***) vmid\_t** *vmid***;**

```
int vms_iowaitf ( vmid, flags)
vmid_t vmid;
int flags;
```
#### **Parameter**

#### **Item Description**

*vmid* Identifies the virtual memory object for which to wait.

*flags* Optional flags passed in by the user.

# **Description**

The **vms** jowait kernel service performs two tasks. First, it determines the I/O level at which all currently scheduled page-outs are complete for the virtual memory object specified by the *vmid* parameter. Then, the **vms** jowait service places the current process in a wait state until this I/O level has been reached.

The I/O level value is a count of page-out operations kept for each virtual memory object.

The I/O level accounts for out-of-order processing by not incrementing the I/O level for new page-out requests until all previous requests are complete. Because of this, processes waiting on different I/O levels can be awakened after a single page-out operation completes.

If the caller holds the kernel lock, the **vms\_ iowait** service releases the kernel lock before waiting and reacquires it afterwards.

The **vms\_iowait** function is a special case of the **vms\_iowaitf** function with the **V\_WAITERR** flag set.

#### **Flags**

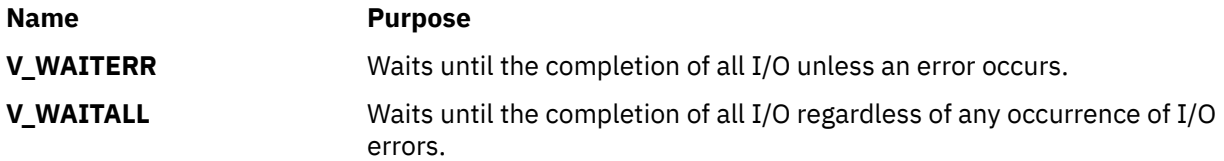

## **Execution Environment**

The **vms** jowait and **vms** jowaitf kernel services can be called from the process environment only.

They can only be used by file segments.

#### **Return Values**

```
Ite
Description
m
0 Indicates that the page-out operations completed.
EIO Indicates that an error occurred while performing I/O.
```
# **Related reference**

[vm\\_invalidatep Kernel Service](#page-579-0) **Related information** Memory Kernel Services Understanding Virtual Memory Manager Interfaces

# **vm\_uiomove Kernel Service**

## **Purpose**

Moves data between a virtual memory object and a buffer specified in the uio structure.

#### **Syntax**

```
#include <sys/types.h>
#include <sys/errno.h>
#include <sys/vmuser.h>
#include <sys/uio.h>
int vm_uiomove (vmid, limit, rw, uio)
vmid_t vmid;
int limit;
enum uio_rw rw;
struct uio *uio;
```
#### **Parameters**

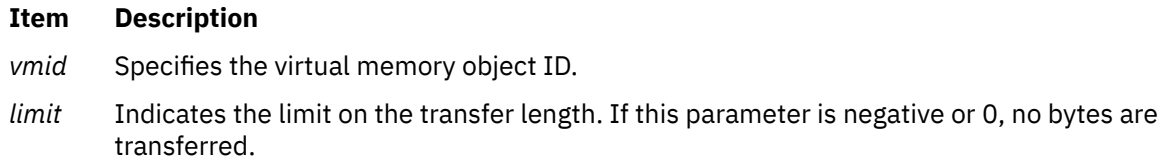

- *rw* Specifies a read/write flag that gives the direction of the move. The possible values for this parameter (**UIO\_READ**, **UIO\_WRITE**) are defined in the **/usr/include/sys/uio.h** file.
- *uio* Points to the **uio** structure.

## **Description**

The **vm\_uiomove** kernel service moves data between a virtual memory object and the buffer specified in a uio structure.

This service determines the virtual addressing required for the data movement according to the offset in the object.

The **vm\_uiomove** kernel service is similar to the **uiomove** kernel service, but the address for the trusted buffer is specified by the *vmid* parameter and the uio\_offset field of *offset* parameters instead of as a **caddr\_t** address. The offset size is a 64 bit offset\_t, which allows file offsets in client segments which are greater than 2 gigabytes. **vm\_uiomove** must be used instead of **vm\_move** if the client filesystem supports files which are greater than 2 gigabytes.

**Note:** The **vm** uiomove kernel service does not support use of cross-memory descriptors.

I/O errors for paging space and a lack of paging space are reported as signals.

## **Execution Environment**

The **vm\_uiomove** kernel service can be called from the process environment only.

#### **Return Values**

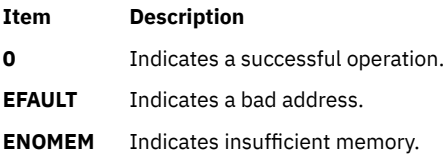

**Item Description**

**ENOSPC** Indicates insufficient disk space.

**EIO** Indicates an I/O error.

Other file system-specific **errno** global variables are returned by the virtual file system involved in the move function.

## **Related reference** [uiomove Kernel Service](#page-550-0) **Related information** Memory Kernel Services Understanding Virtual Memory Manager Interfaces

# **vm\_umount Kernel Service**

#### **Purpose**

Removes a file system from the paging device table.

## **Syntax**

```
#include <sys/types.h>
#include <sys/errno.h>
#include <sys/vmuser.h>
```

```
int vm_umount ( type, devid)
int type;
dev_t devid)();
```
## **Parameters**

#### **Item Description**

*type* Specifies the type of device. You can specify multiple values. But the *type* parameter must have a value of **D\_REMOTE** as one of its values. You can also specify the following optional value:

#### **D\_NOWAIT**

Indicates that if I/O discovered during a prior **vm\_setdevid** call has not yet completed, the paging device table entry will be removed, asynchronously, at a future point in time when all such I/O to it has completed. This particular **vm\_umount** kernel service call will return without waiting for the I/O to complete. Any **buf** structures associated with this paging device entry remain allocated until the paging device entry is finally removed.

*devid* Points to the strategy routine.

## **Description**

The **vm\_umount** kernel service waits for all I/O for the device scheduled by the pager to finish. This service then frees the entry in the paging device table. The associated **buf** structures are also freed.

## **Execution Environment**

The **vm\_umount** kernel service can be called from the process environment only.

### <span id="page-615-0"></span>**Return Values**

#### **Item Description**

- **0** Indicates successful completion.
- **EINVAL** Indicates that a file system with the strategy routine designated by the *devid* parameter is not in the paging device table.

#### **Related reference**

[vm\\_mount Kernel Service](#page-584-0) [vm\\_setdevid Kernel Service](#page-605-0) **Related information** Memory Kernel Services Understanding Virtual Memory Manager Interfaces

# **vm\_write Kernel Service**

## **Purpose**

Initiates page-out for a page range in the address space.

# **Syntax**

```
#include <sys/types.h>
#include <sys/errno.h>
#include <sys/vmuser.h>
```

```
int vm_write (vaddr, nbytes, force)
int vaddr;
int nbytes;
int force;
```
# **Description**

The **vm\_write** kernel service initiates page-out for pages that intersect the address range *(vaddr*, *vaddr + nbytes*).

If the *force* parameter is nonzero, modified pages are written to disk regardless of how recently they have been written.

Page-out is initiated for each modified page. An unchanged page is left in memory with its reference bit set to 0. This makes the unchanged page a candidate for the page replacement algorithm.

The caller must have write access to the specified pages.

The initiated I/O is asynchronous. The **[vms\\_iowait](#page-611-0)** kernel service can be called to wait for I/O completion.

**Note:** The **vm\_write** subroutine is not supported for use on large pages.

## **Parameters**

#### **Item Description**

- *vaddr* Specifies the address of the first byte of the page range for which a page-out is desired.
- *nbytes* Specifies the number of bytes starting at the byte specified by the *vaddr* parameter. This parameter must be nonnegative. All of the bytes must be in the same virtual memory object.
- *force* Specifies a flag indicating that a modified page is to be written regardless of when it was last written.

The **vm** write kernel service can be called from the process environment only.

#### **Return Values**

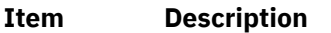

- **0** Indicates a successful completion.
- **EINVAL** Indicates one of these four errors:
	- A region is not defined.
	- A region is an I/O region.
	- The length specified by the *nbytes* parameter is negative.
	- The address range crosses a virtual memory object boundary.
	- One or more large pages lie in the target page range.
- **EACCES** Indicates that access does not permit writing.
- **EIO** Indicates a permanent I/O error.

#### **Related reference**

vm\_writep Kernel Service [vms\\_iowait, vms\\_iowaitf Kernel Services](#page-611-0) **Related information** Memory Kernel Services Understanding Virtual Memory Manager Interfaces

# **vm\_writep Kernel Service**

## **Purpose**

Initiates page-out for a page range in a virtual memory object.

## **Syntax**

```
#include <sys/types.h>
#include <sys/errno.h>
#include <sys/vmuser.h>
```

```
int vm_writep ( vmid, pfirst, npages)
vmid_t vmid;
int pfirst;
int npages;
```
## **Description**

The **vm\_writep** kernel service initiates page-out for the specified page range in the virtual memory object. I/O is initiated for modified pages only. Unchanged pages are left in memory, but their reference bits are set to 0.

The caller can wait for the completion of I/O initiated by this and prior calls by calling the **[vms\\_iowait](#page-611-0)** kernel service.

**Note:** The **vm** writep subroutine is not supported for use on large pages.

# <span id="page-617-0"></span>**Parameters**

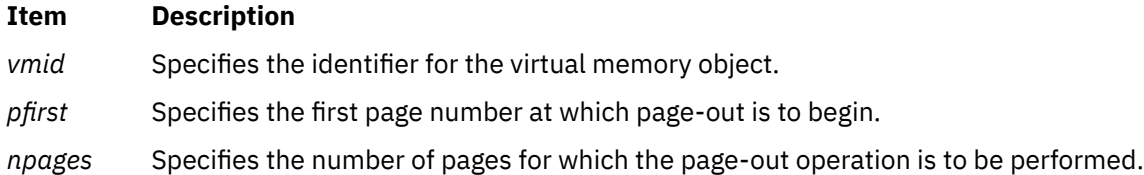

# **Execution Environment**

The **vm\_writep** kernel service can be called from the process environment only.

#### **Return Values**

**Item Description**

- **0** Indicates successful completion.
- **EINVAL** Indicates any one of the following errors:
	- $\cdot$  *pfirst* = 0 and *npages* = 0.
	- The virtual memory object ID is not valid.
	- The starting page is negative.
	- The number of pages is negative.
	- The page range exceeds the size of virtual memory object.
	- One or more large pages lie in the target page range.

#### **Related reference**

[vm\\_invalidatep Kernel Service](#page-579-0) [vm\\_write Kernel Service](#page-615-0) [vms\\_iowait, vms\\_iowaitf Kernel Services](#page-611-0) **Related information** Memory Kernel Services Understanding Virtual Memory Manager Interfaces

# **vn\_free Kernel Service**

#### **Purpose**

Frees a v-node previously allocated by the **vn\_get** kernel service.

## **Syntax**

```
#include <sys/types.h>
#include <sys/errno.h>
```

```
int vn_free ( vp)
struct vnode *vp;
```
#### **Parameter**

#### **Ite Description m**

*vp* Points to the v-node to be deallocated.

# **Description**

The **vn** free kernel service provides a mechanism for deallocating v-node objects used within the virtual file system. The v-node specified by the *vp* parameter is returned to the pool of available v-nodes to be used again.

# **Execution Environment**

The **vn** free kernel service can be called from the process environment only.

## **Return Values**

The **vn\_free** service always returns 0.

**Related reference** vn\_get Kernel Service **Related information** Virtual File System Overview Virtual File System (VFS) Kernel Services

# **vn\_get Kernel Service**

#### **Purpose**

Allocates a virtual node.

## **Syntax**

```
#include <sys/types.h>
#include <sys/errno.h>
```

```
int vn_get ( vfsp, gnp, vpp)
struct vfs *vfsp;
struct gnode *gnp;
struct vnode **vpp;
```
#### **Parameters**

#### **Item Description**

- *vfsp* Points to a **vfs** structure describing the virtual file system that is to contain the v-node. Any returned v-node belongs to this virtual file system.
- *gnp* Points to the g-node for the object. This pointer is stored in the returned v-node. The new v-node is added to the list of v-nodes in the g-node.
- *vpp* Points to the place in which to return the v-node pointer. This is set by the **vn\_get** kernel service to point to the newly allocated v-node.

## **Description**

The **vn\_get** kernel service provides a mechanism for allocating v-node objects for use within the virtual file system environment. A v-node is first allocated from an effectively infinite pool of available v-nodes.

Upon successful return from the **vn\_get** kernel service, the pointer to the v-node pointer provided (specified by the *vpp* parameter) has been set to the address of the newly allocated v-node.

The fields in this v-node have been initialized as follows:

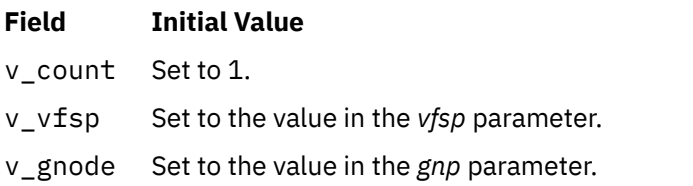

v\_next Set to list of others v-nodes with the same g-node.

All other fields in the v-node are zeroed.

# **Execution Environment**

The **vn\_get** kernel service can be called from the process environment only.

## **Return Values**

**Item Description 0** Indicates successful completion. **ENOMEM** Indicates that the **vn\_get** kernel service could not allocate memory for the v-node. (This is a highly unlikely occurrence.)

**Related reference** [vn\\_free Kernel Service](#page-617-0) **Related information** Virtual File System Overview Virtual File System (VFS) Kernel Services

# **vsx\_disable Kernel Service**

## **Purpose**

Communicates the status of the vector and the vector-scalar registers to the hypervisor.

# **Syntax**

```
#include <sys/machine.h>
void vsx_disable (old)
char old;
```
## **Parameters**

**old**

Specifies the value returned by the vsx\_enable kernel service.

# **Description**

The vsx\_disable kernel service communicates to the hypervisor that the vector and the vector-scalar registers are no longer in use.

## **Execution Environment**

The vsx\_disable kernel service can be called from the process environment or the interrupt environment. The vsx\_disable kernel service must be called while all interrupts from within the INTMAX critical section are disabled.

# **Return Values**

The vsx disable kernel service has no return values.

# **vsx\_enable Kernel Service**

#### **Purpose**

Communicates the status of the vector and the vector-scalar registers to the hypervisor.

#### **Syntax**

```
#include <sys/machine.h>
char vsx_enable ()
```
## **Description**

The vsx\_enable kernel service communicates to the hypervisor that the vector and the vector-scalar registers are in use.

## **Execution Environment**

The vsx\_enable kernel service can be called from the process environment or the interrupt environment. The vsx\_enable kernel service must be called while all the interrupts from within the INTMAX critical section are disabled.

#### **Return Values**

The vsx\_enable kernel service returns the current setting.

#### **w**

The following kernel services begin with the with the letter w.

# **waitcfree Kernel Service**

#### **Purpose**

Checks the availability of a free character buffer.

#### **Syntax**

```
#include <sys/types.h>
#include <sys/errno.h>
#include <sys/cblock.h>
#include <sys/sleep.h>
```
**int waitcfree ( )**

#### **Description**

The **waitcfree** kernel service is used to wait for a buffer which was allocated by a previous call to the **pincf** kernel service. If one is not available, the **waitcfree** kernel service waits until either a character buffer becomes available or a signal is received.

The **waitcfree** kernel service has no parameters.

The **waitfree** kernel service can be called from the process environment only.

## **Return Values**

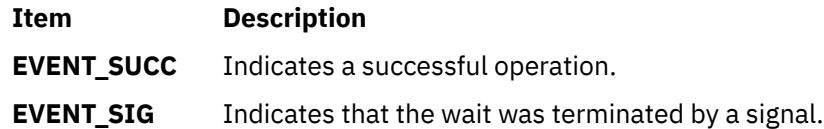

**Related reference** [pincf Kernel Service](#page-440-0) [putcf Kernel Service](#page-454-0) **Related information** I/O Kernel Services

# **waitq Kernel Service**

#### **Purpose**

Waits for a queue element to be placed on a device queue.

#### **Syntax**

```
#include <sys/types.h>
#include <sys/errno.h>
#include <sys/deviceq.h>
```

```
struct req_qe *waitq ( queue_id)
cba_id queue_id;
```
## **Parameter**

#### **Item Description**

*queue\_id* Specifies the device queue identifier.

# **Description**

The **waitq** kernel service is not part of the base kernel but is provided by the device queue management kernel extension. This queue management kernel extension must be loaded into the kernel before loading any kernel extensions referencing these services.

The **waitq** kernel service waits for a queue element to be placed on the device queue specified by the *queue\_id* parameter. This service performs these two actions:

- Waits on the event mask associated with the device queue.
- Calls the **readq** kernel service to make the most favored queue element the active one.

Processes can only use the **waitq** kernel service to wait for a single device queue. Use the **[et\\_wait](#page-131-0)** service to wait on the occurrence of more than one event, such as multiple device queues.

The **waitq** kernel service uses the **EVENT\_SHORT** form of the **et\_wait** kernel service. Therefore, a signal does not terminate the wait. Use the **et \_wait** kernel service if you want a signal to terminate the wait.

The **readq** kernel service can be used to read the active queue element from a queue. It does not wait for a queue element if there are none in the queue.

**Attention:** The server must not alter any fields in the queue element or the system may halt.

The **waitq** kernel service can be called from the process environment only.

### **Return Values**

The **waitq** service returns the address of the active queue element in the device queue.

# **WPAR\_CKPT\_QUERY (Checkpoint Query) Device Driver ioctl Operation**

## **Purpose**

Queries a device driver about its checkpoint capabilities.

## **Syntax**

**#include <sys/ioctl.h>**

**int ioctl (** *FileDescriptor*, WPAR\_CKPT\_QUERY, *Arg* **) int** *FileDescriptor***; wpar\_ckpt\_resp\_t \*** *Arg***;**

## **Parameters**

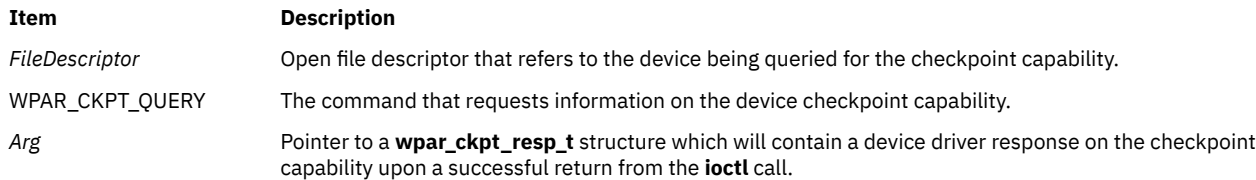

# **Description**

The **WPAR\_CKPT\_QUERY** operation allows a caller to ask a device driver connected to the ioctl input file descriptor if it supports checkpoint and restart operations. If a device driver supports checkpoint and restart operations, the returned answer can describe what operations are required to accomplish a checkpoint and restart.

If the device is not checkpoint and restart capable, checkpoint-aware devices fail this ioctl request with the **ENOSYS** error. Non-checkpoint-aware devices fail this ioctl request as an unknown ioctl. If the device is checkpoint and restart capable, checkpoint-aware devices return success.

The *arg* parameter to a **WPAR\_CKPT\_QUERY** ioctl request allows the caller to receive specific information regarding how the device supports checkpoint and restart if it is capable. The caller of a **WPAR\_CKPT\_QUERY** ioctl request must supply a pointer to a structure of the **wpar\_ckpt\_resp\_t** type in the *arg* parameter.

# **wpar\_ckpt\_resp\_t structure**

The **wpar\_ckpt\_resp\_t** structure is supplied as the input to the **WPAR\_CKPT\_QUERY** ioctl request.

```
#define WPAR_CKPT_OP_MAX 5
typedef struct wpar_ckpt_resp_t {
int opcnt;
wpar_ckpt_op_top [WPAR_CKPT_OP_MAX];
}wpar_ckpt_resp_t;
```
The fields of the **wpar ckpt resp t** structure are as follows:

<span id="page-623-0"></span>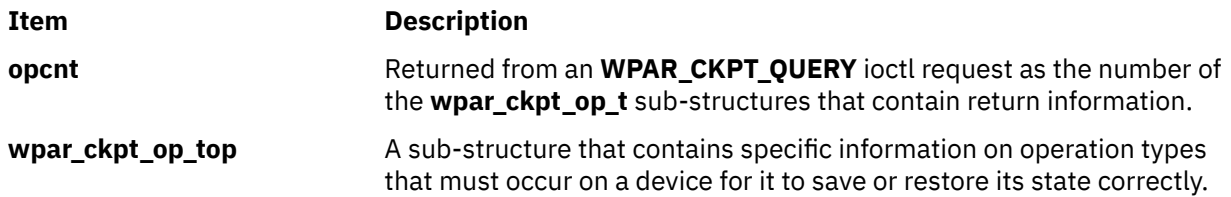

## **wpar\_ckpt\_op\_t structure**

The **wpar\_ckpt\_op\_t** structure is a sub-structure of the **wpar\_ckpt\_resp\_t** structure.

**typedef struct wpar\_ckpt\_op\_t** { **int** *op***; int** *opt***;** /\*extended options of openx\*/ }wpar\_ckpt\_op\_t;

The fields of the **wpar\_ckpt\_op\_t** structure are as follows:

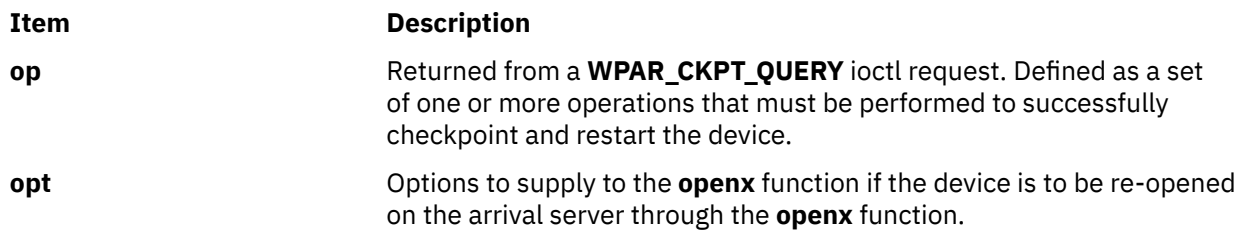

# **wpar\_ckpt\_op\_t op field**

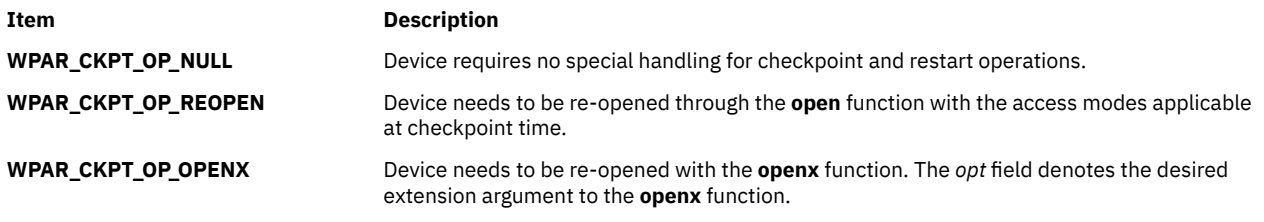

## **Return Values**

Upon successful completion, this operation returns a value of 0. Otherwise, it returns a value of -1 and the errno global variable is set to one of the following values:

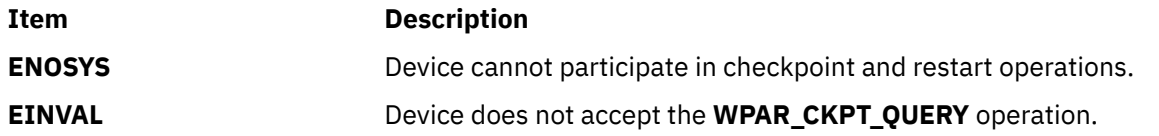

# **w\_clear Kernel Service**

#### **Purpose**

Removes a watchdog timer from the list of watchdog timers known to the kernel.

## **Syntax**

```
#include <sys/types.h>
#include <sys/errno.h>
#include <sys/watchdog.h>
```
**int w\_clear (** *w***) struct watchdog \****w***;**

## **Parameter**

#### **Ite Description**

**m**

*w* Specifies the watchdog timer structure.

# **Description**

The watchdog timer services, including the **w\_clear** kernel service, are typically used to verify that an I/O operation completes in a reasonable time.

When the **w\_clear** kernel service removes the watchdog timer, the *w***->count** watchdog count is no longer decremented. In addition, the *w***->func** watchdog timer function is no longer called.

In a uniprocessor environment, the call always succeeds. This is untrue in a multiprocessor environment, where the call will fail if the watchdog timer is being handled by another processor. Therefore, the function now has a return value, which is set to 0 if successful, or -1 otherwise. Funnelled device drivers do not need to check the return value since they run in a logical uniprocessor environment. Multiprocessor-safe and multiprocessor-efficient device drivers need to check the return value in a loop. In addition, if a driver uses locking, it must release and reacquire its lock within this loop, as shown below:

```
while (w clear(&watchdog))
   release_then_reacquire_dd_lock; 
                       \sqrt{2} null statement if locks not used \sqrt{2}
```
**Note:** The **w\_clear** kernel service clears any attributes that were previously set by using the **w\_setattr()** kernel service.

# **Execution Environment**

The **w\_clear** kernel service can be called from the process environment only.

## **Return Values**

#### **Ite Description**

**m**

- **0** Indicates that the watchdog timer was successfully removed.
- **-1** Indicates that the watchdog timer could not be removed.

#### **Related reference**

w\_init Kernel Service [w\\_setattr Kernel Service](#page-625-0) **Related information** Timer and Time-of-Day Kernel Services

# **w\_init Kernel Service**

## **Purpose**

Registers a watchdog timer with the kernel.

```
#include <sys/types.h>
#include <sys/errno.h>
#include <sys/watchdog.h>
```

```
int w_init ( w)
struct watchdog *w;
```
## **Parameter**

**Ite Description**

**m**

*w* Specifies the watchdog timer structure.

# **Description**

The **watchdog** structure must be initialized prior to calling the **w\_init** kernel service as follows:

- Set the next and prev fields to NULL.
- Set the func and restart fields to the appropriate values.
- Set the count field to 0.

**Attention:** The watchdog structure must be pinned when the **w\_init** service is called. It must remain pinned until after the call to the **[w\\_clear](#page-623-0)** service. During this time, the watchdog structure must not be altered except by the watchdog services.

The watchdog timer services, including the **w\_init** kernel service, are typically used to verify that an I/O operation completes in a reasonable time. The watchdog timer is initialized to the stopped state and must be started using the **w\_start** service.

In both uniprocessor and multiprocessor environments, the **w\_init** kernel service always succeeds.

The calling parameters for the watchdog timer function are:

**void** *func* **(***w***) struct watchdog \****w***;**

## **Execution Environment**

The **w\_init** kernel service can be called from the process environment only.

## **Return Values**

The **w\_init** kernel service returns 0 for compatibility with previous releases of AIX.

**Related reference** [w\\_clear Kernel Service](#page-623-0) w\_setattr Kernel Service **Related information** Timer and Time-of-Day Kernel Services

## **w\_setattr Kernel Service**

#### **Purpose**

Sets attributes for a watchdog timer.

<span id="page-626-0"></span>**#include <sys/watchdog.h> #include <sys/kerrno.h>**

#### **kerrno\_t w\_setattr(struct watchdog \****w***, char attr)**

## **Parameter**

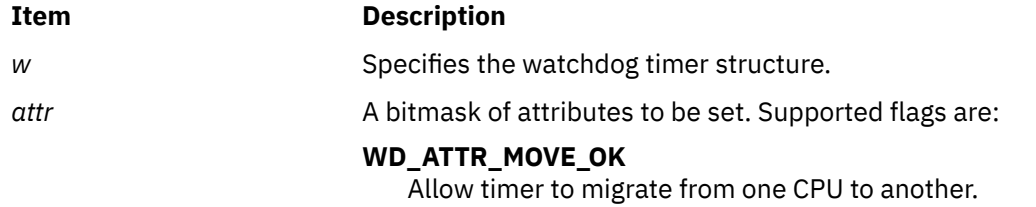

## **Description**

The **w\_setattr** kernel service sets attributes for the specified watchdog timer. The **WD\_ATTR\_MOVE\_OK** attribute should be set when the caller does not have a dependency on which processor the timer expiration handler is called. This attribute allows the system to move the timer from one processor to another as needed, to improve the effectiveness of processor folding. When this attribute is set, the associated watchdog timer is moved to another processor when the owning processor is folded.

The **w\_setattr** kernel service must be called after the **w\_init()** kernel service but before the **w\_start()** kernel service. Otherwise, the **w\_setattr** kernel service may fail.

# **Execution Environment**

The **w\_setattr** kernel service can be called from either the process or interrupt environment.

## **Return Values**

#### **Ite Description**

**m**

- **0** The specified attribute was successfully set.
- **<0** The specified attribute was not set. The failure is indicated with return value set to one of the following values:

EINVAL\_W\_SETATTR\_EYEC: An invalid eye catcher was detected.

EINVAL\_W\_SETATTR\_ATTR: An invalid attribute flag was detected.

#### **Related reference**

[w\\_clear Kernel Service](#page-623-0) w\_start Kernel Service [w\\_stop Kernel Service](#page-627-0)

# **w\_start Kernel Service**

#### **Purpose**

Starts a watchdog timer.

```
#include <sys/types.h>
#include <sys/errno.h>
#include <sys/watchdog.h>
```

```
void w_start ( w)
struct watchdog *w;
```
### **Parameter**

**Ite Description**

**m**

*w* Specifies the watchdog timer structure.

#### **Description**

The watchdog timers, including the **w\_start** kernel service, are typically used to verify that an I/O operation completes in a reasonable time. The **w\_start** and **w\_stop** kernel services are designed to allow the timer to be started and stopped efficiently. The kernel decrements the *w***->count** watchdog count every second. The kernel calls the *w***->func** watchdog timer function when the *w***->count** watchdog count reaches 0. A watchdog timer is ignored when the  $w$ ->count watchdog count is less than or equal to 0.

The **w\_start** kernel service sets the *w***->count** watchdog count to a value of *w***->restart**.

**Attention:** The watchdog structure must be pinned when the **w\_start** kernel service is called. It must remain pinned until after the call to the **[w\\_clear](#page-623-0)** kernel service. During this time, the watchdog structure must not be altered except by the watchdog services.

#### **Execution Environment**

The **w\_start** kernel service can be called from the process and interrupt environments.

#### **Return Values**

The **w\_start** kernel service has no return values.

**Related reference** w\_stop Kernel Service [w\\_setattr Kernel Service](#page-625-0) **Related information** Timer and Time-of-Day Kernel Services

## **w\_stop Kernel Service**

#### **Purpose**

Stops a watchdog timer.

#### **Syntax**

```
#include <sys/types.h>
#include <sys/errno.h>
#include <sys/watchdog.h>
```
**void w\_stop (** *[w](#page-628-0)***) struct watchdog \****w***;**

## <span id="page-628-0"></span>**Parameter**

#### **Ite Description**

**m**

*w* Specifies the watchdog timer structure.

# **Description**

The watchdog timer services, including the **w\_stop** kernel service, are typically used to verify that an I/O operation completes in a reasonable time. The **w\_start** and **w\_stop** kernel services are designed to allow the timer to be started and stopped efficiently. The kernel decrements the *w***->count** watchdog count every second. The kernel calls the *w***->func** watchdog timer function when the *w***->count** watchdog count reaches 0. A watchdog timer is ignored when *w***->count** is less than or equal to 0.

**Attention:** The watchdog structure must be pinned when the **w\_stop** kernel service is called. It must remain pinned until after the call to the **[w\\_clear](#page-623-0)** kernel service. During this time, the watchdog structure must not be altered except by the watchdog services.

# **Execution Environment**

The **w\_stop** kernel service can be called from the process and interrupt environments.

## **Return Values**

The **w\_stop** kernel service has no return values.

#### **Related reference**

[w\\_start Kernel Service](#page-626-0) [w\\_setattr Kernel Service](#page-625-0) **Related information** Timer and Time-of-Day Kernel Services

#### **x**

The following kernel services begin with the with the letter x.

# **xfidToName() Kernel Service**

#### **Purpose**

Finds the full path name of the file corresponding to an xfid\_t structure.

## **Syntax**

```
#include <sys/xfops.h>
int xfidToName(struct xfid *xfp,
                             void *nrp,
                             char *pathname,
                             unsigned int pbuflen,
                            long flags);
```
# **Description**

The xfidToName() kernel service finds a name for an xfid value.

## <span id="page-629-0"></span>**Parameters**

#### **xfp**

Pointer to the xfid value for which a name is needed.

#### **nrp**

Name resolution structure that is passed to the validation routine.

#### **pathname**

Pointer to buffer where the file name will be stored.

#### **pbuflen**

Size of path name buffer. A size of MAXPATHLEN is sufficient to hold any path name.

#### **flags**

Operation modifiers. This parameter must be set to zero.

#### **Return values**

#### **0**

Indicates success. The path name for the xfid value is returned.

#### **ENOENT**

Name not found.

#### **EPERM**

No permission for lookup.

# **EINVAL**

Invalid parameter is specified.

#### **E2BIG**

Path is larger than pbuflen bytes.

# **xlate\_create Kernel Service**

#### **Purpose**

Creates pretranslation data structures.

#### **Syntax**

```
int xlate_create (dp, baddr, count, flags)
struct xmem*dp;
caddr_t baddr;
int count;
uint flags;
```
## **Description**

The **xlate\_create** kernel service creates pretranslation data structures capable of pretranslating all pages of the virtual buffer indicated by the *baddr* parameter for length of *count* into a list of physical page numbers, appended to the cross memory descriptor pointed to by *dp*.

If the **XLATE\_ALLOC** flag is set, only the data structures are created and no pretranslation is done. If the flag is not set, in addition to the data structures being created, each page of the buffer is translated and the access permissions verified, requiring read-write access to each page. The **XLATE\_ALLOC** flag is useful when the buffer will be pinned and utilized later, through the **xlate pin** and **xlate unpin** kernel services.

The **XLATE\_SPARSE** flag can be used to indicate that only selected portions of a pretranslated region may be valid (pinned and pretranslated) at any given time. The **XLATE\_SPARSE** flag can be used in conjunction with the **XLATE\_ALLOC** flag to preallocate the pretranslation data structures for an address region that will be dynamically managed.

<span id="page-630-0"></span>The **xlate\_create** kernel service is primarily for use when memory buffers will be reused for I/O. The use of this service to create a pretranslation for the memory buffer avoids page translation and access checking overhead for all future DMAs involving the memory buffer until the **xlate\_remove** kernel service is called.

## **Parameters**

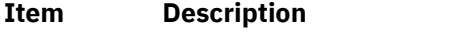

- *dp* Points to the cross memory descriptor.
- *baddr* Points to the virtual buffer.
- *count* Specifies the length of the virtual buffer.
- *flags* Specifies the operation. Valid values are as follows:

#### **XLATE\_PERSISTENT**

Indicates that the pretranslation data structures should be persistent across calls to pretranslation services.

#### **XLATE\_ALLOC**

Indicates that the pretranslation data structures should be allocated only, and no translation should be performed.

#### **XLATE\_SPARSE**

Indicates that the pretranslation information will be sparse, allowing for the coexistence of valid (active) pretranslation regions and invalid (inactive) pretranslation regions.

### **Return Values**

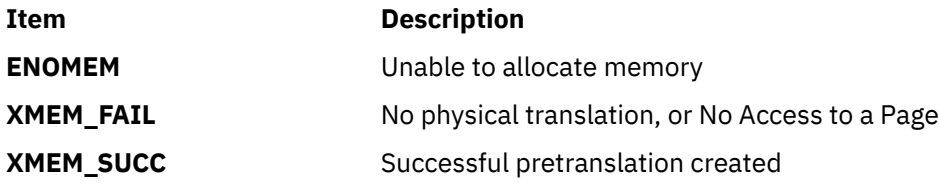

### **Execution Environment**

The **xlate\_create** kernel service can only be called from the process environment. The entire buffer must be pinned (unless the **XLATE\_ALLOC** flag is set), and the cross memory descriptor valid.

#### **Related reference**

xlate remove Kernel Service xlate\_pin Kernel Service [xlate\\_unpin Kernel Service](#page-632-0)

## **xlate\_pin Kernel Service**

#### **Purpose**

Pins all pages of a virtual buffer.

#### **Syntax**

```
int xlate_pin (dp, baddr, count, rw)
struct xmem *dp;
caddr_t baddr;
int count;
int rw;
```
# <span id="page-631-0"></span>**Description**

The **xlate pin** kernel service pins all pages of the virtual buffer indicated by the *baddr* parameter for length of *count* and also appends pretranslation information to the cross memory descriptor pointed to by the *dp* parameter.

The **xlate\_pin** kernel service results in a short-term pin, which will support **mmap** and **shmatt** allocated memory buffers.

In addition to pinning and translating each page, the access permissions to the page are verified according to the desired access (as specified by the *rw* parameter). For a setting of **B\_READ**, write access to the page must be allowed. For a setting of **B\_WRITE**, only read access to the page must be allowed.

The caller can preallocate pretranslation data structures and append them to the cross memory descriptor prior to the call (through a call to the **xlate create** kernel service), or have this service allocate the necessary data structures. If the cross memory descriptor is already of type **XMEM\_XLATE**, it is assumed that the data structures are already allocated. If callers want to have the pretranslation data structures persist across the subsequent **xlate\_unpin** call, they should also set the **XLATE\_PERSISTENT** flag on the call to the **xlate\_create** kernel service.

# **Parameters**

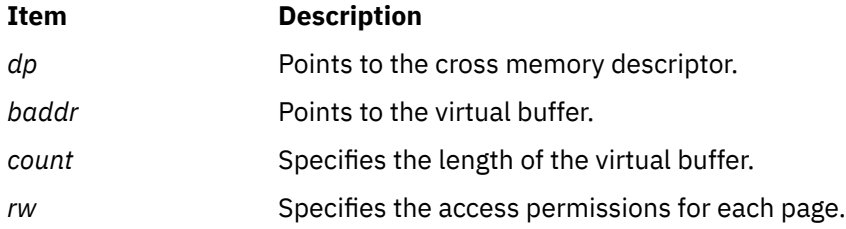

# **Return Values**

If successful, the **xlate pin** kernel service returns 0. If unsuccessful, one of the following is returned:

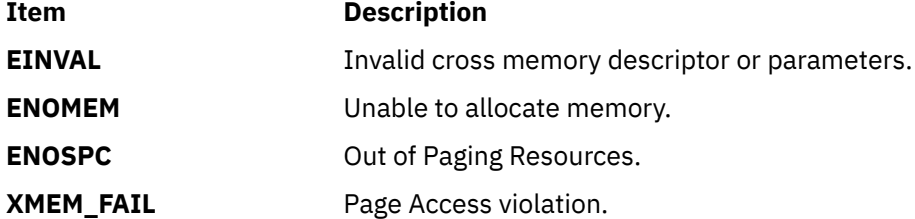

## **Execution Environment**

The **xlate pin** kernel service is only callable from the process environment, and the cross memory descriptor must be valid.

#### **Related reference**

[xm\\_det Kernel Service](#page-633-0) [xm\\_mapin Kernel Service](#page-633-0) [xlate\\_unpin Kernel Service](#page-632-0)

# **xlate\_remove Kernel Service**

## **Purpose**

Removes physical translation information from an xmem descriptor from a prior **xlate\_create** call.

<span id="page-632-0"></span>**caddr\_t xlate\_remove (***dp***) struct xmem \****dp***;**

## **Description**

See the **[xlate\\_create](#page-629-0)** kernel service.

#### **Parameters**

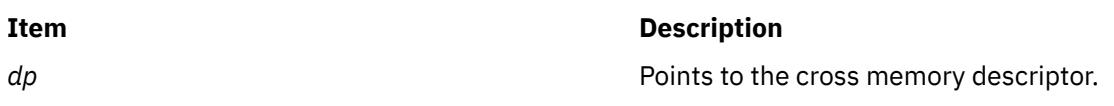

#### **Return Values**

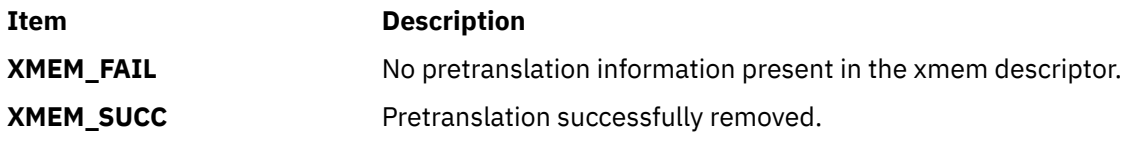

## **Execution Environment**

The **xlate\_remove** kernel service can only be called from the process environment.

# **Related reference**

[xm\\_det Kernel Service](#page-633-0) [xlate\\_pin Kernel Service](#page-630-0) xlate\_unpin Kernel Service

# **xlate\_unpin Kernel Service**

#### **Purpose**

Unpins all pages of a virtual buffer.

## **Syntax**

```
int xlate_unpin (dp, baddr, count)
struct xmem *dp;
caddr_t baddr;
int count;
```
# **Description**

The **xlate\_unpin** kernel service unpins pages from a prior call to the **xlate\_pin** kernel service based on the *baddr* and *count* parameters. It does this by utilizing the pretranslated real page numbers appended to the cross memory descriptor pointed to by *dp*.

If the **XLATE\_PERSISTENT** flag is not set in the **prexflags** flag word of the pretranslation data structure, the pretranslation data structures are also freed.

## **Parameters**

**Item Description**

*dp* Points to the cross memory descriptor.

<span id="page-633-0"></span>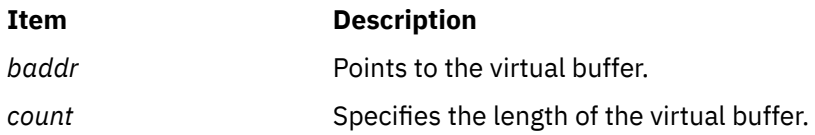

# **Return Values**

If successful, the **xlate\_unpin** kernel service returns 0. If unsuccessful, one of the following is returned:

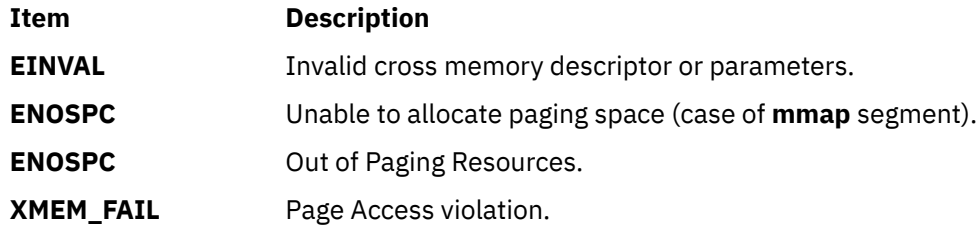

#### **Related reference**

xm\_det Kernel Service xm\_mapin Kernel Service [xlate\\_pin Kernel Service](#page-630-0)

# **xm\_det Kernel Service**

# **Purpose**

Releases the addressability to the address space described by an xmem descriptor.

## **Syntax**

```
void xm_det (baddr, dp)
caddr_t baddr;
struct xmem *dp;
```
# **Description**

See the **xm\_mapin** Kernel Service for more information.

# **Parameters**

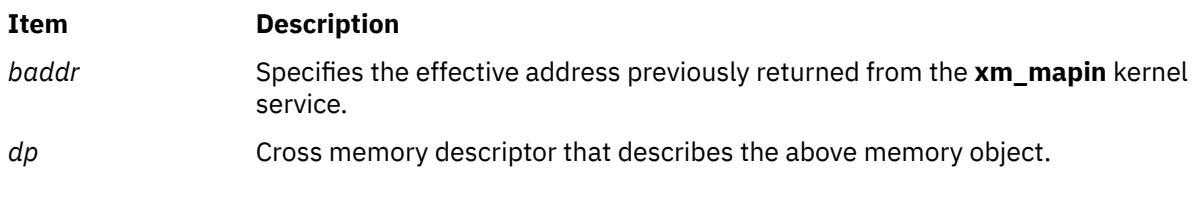

#### **Related reference**

[xlate\\_create Kernel Service](#page-629-0) xlate remove Kernel Service xm\_mapin Kernel Service

# **xm\_mapin Kernel Service**

# **Purpose**

Sets up addressability in the current process context.

```
#include <sys/adspace.h>
int xm_mapin (dp, baddr, count, eaddr)
struct xmem *dp;caddr_t baddr;
size_t count;
caddr_t *eaddr;
```
# **Description**

The **xm\_mapin** kernel service sets up addressability in the current process context to the address space indicated by the cross memory descriptor pointed to by the *dp* parameter for the addresses [*baddr*, *baddr* + *count* - 1].

This service is created specifically for Client File Systems, or others who need to setup addressability to an address space defined by an xmem descriptor.

If the requested mapping spans a segment boundary, no mapping will be performed, and a return code of **EAGAIN** is returned to indicate that individual calls to the **xm\_mapin** kernel service are necessary to map the portions of the buffer in each segment. The **xm\_mapin** kernel service must be called again with the original *baddr* and a *count* indicating the number of bytes to the next segment. (The number of bytes to the next segment boundary can be obtained using the xm\_maxmap kernel service.) This will provide an effective address to use for accessing this portion of the buffer. Then, iteratively, **xm\_mapin** must be called with the segment boundary address (previous *baddr* + *count*), and a new *count* indicating the remainder of the buffer or the next segment boundary, whichever is smaller. This will provide another effective address to use for accessing the next portion of the buffer.

Each address set up by the **xm\_mapin** kernel service must be undone with the **xm\_det** kernel service when it is no longer needed because the **xm\_mapin** kernel service currently uses the **vm\_att** kernel service.

## **Parameters**

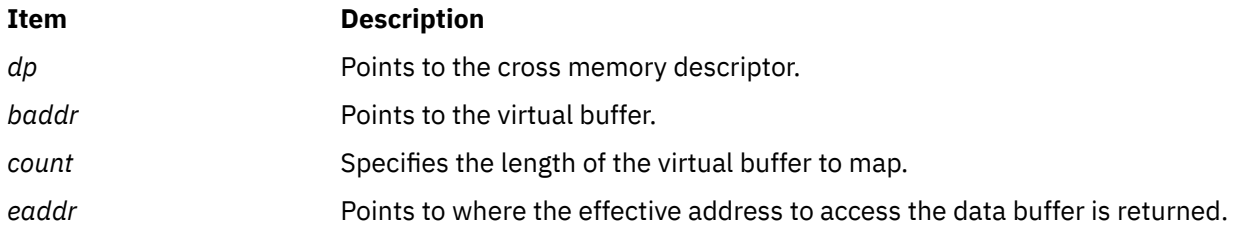

## **Return Values**

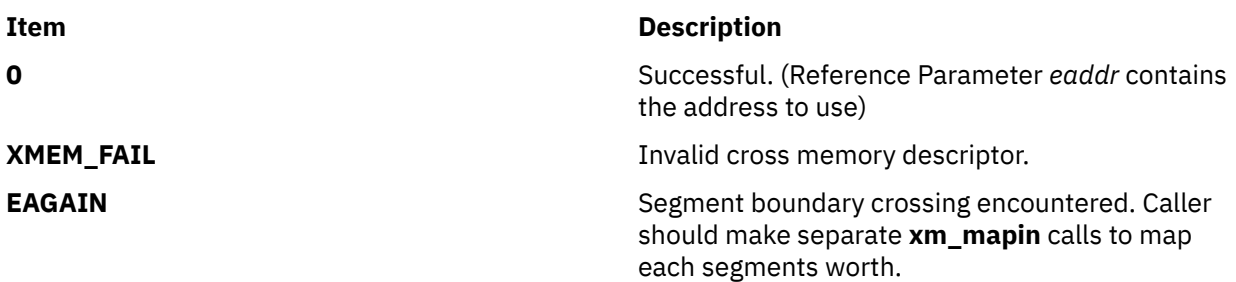

## **Execution Environment**

The **xm\_mapin** kernel service can be called from the process or interrupt environments.

#### **Related reference** [xm\\_det Kernel Service](#page-633-0)

[xlate\\_remove Kernel Service](#page-631-0) [xlate\\_pin Kernel Service](#page-630-0) xm\_maxmap Kernel Service

# **xm\_maxmap Kernel Service**

## **Purpose**

Determines the maximum permissible count value for a subsequent call to xm\_mapin.

# **Syntax**

```
#include <sys/adspace.h>
int xm_maxmap (dp, uaddr, len)
 struct xmem *dp;
    void *uaddr;
    size_t *len;
```
# **Parameters**

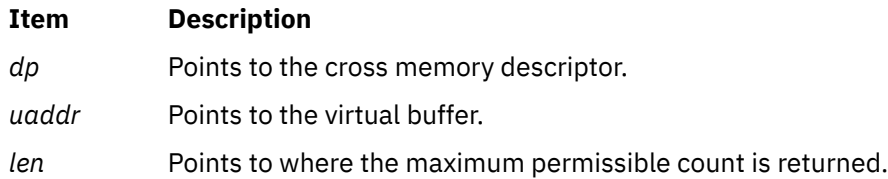

# **Description**

The xm\_maxmap kernel service determines the maximum permissible count value (in bytes) for a subsequent xm\_mapin call. The value is determined based on the input cross-memory descriptor *dp* and the starting address *uaddr*, and it is returned in the *len* parameter. There is no guarantee that xm\_mapin will succeed; however, it is guaranteed that *uaddr* +  $*len - 1$  is in the same segment as *uaddr*, and therefore xm\_mapin will not return EAGAIN.

# **Execution Environment**

The xm\_maxmap interface can be called from the process or interrupt environment.

## **Return Values**

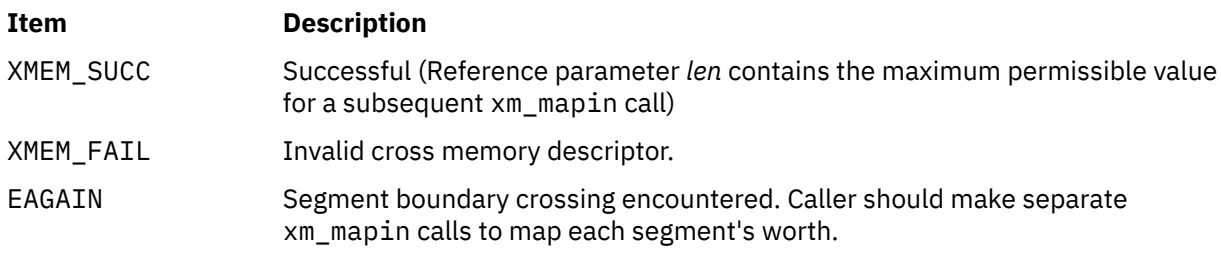

#### **Related reference**

[xm\\_mapin Kernel Service](#page-633-0)

# **xmalloc Kernel Service**

## **Purpose**

Allocates memory.

#### **Syntax**

```
#include <sys/types.h>
#include <sys/errno.h>
#include <sys/malloc.h>
```

```
caddr_t xmalloc ( size, align, heap)
int size;
int align;
caddr_t heap;
```
## **Parameters**

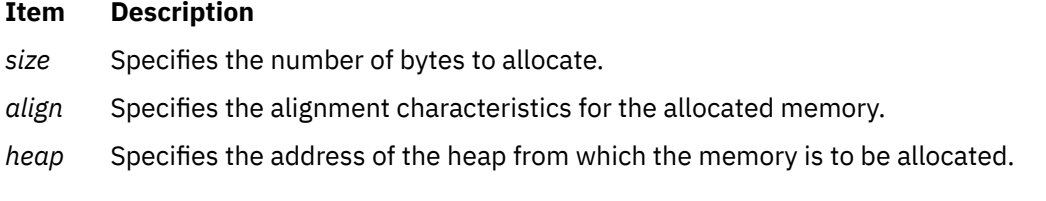

# **Description**

The **xmalloc** kernel service allocates an area of memory out of the heap specified by the *heap* parameter. This area is the number of bytes in length specified by the *size* parameter and is aligned on the byte boundary specified by the *align* parameter. The *align* parameter is actually the log base 2 of the desired address boundary. For example, an *align* value of 4 requests that the allocated area be aligned on a 2^4 (16) byte boundary.

There are multiple heaps provided by the kernel for use by kernel extensions. Two primary kernel heaps are **kernel\_heap** and **pinned\_heap**. Kernel extensions should use the **kernel\_heap** value when allocating memory that is not pinned, and should use the **pinned\_heap** value when allocating memory that should always be pinned or pinned for long periods of time. When allocating from the **pinned\_heap** heap, the **xmalloc** kernel service will pin the memory before a successful return. The **[pin](#page-438-0)** and **[unpin](#page-554-0)** kernel services should be used to pin and unpin memory from the **kernel\_heap** heap when the memory should only be pinned for a limited amount of time. Memory from the **kernel\_heap** heap must be unpinned before freeing it. Memory from the **pinned\_heap** heap should not be unpinned.

The **kernel\_heap** heap points to one of the following heaps: **kernel\_heap\_4K\_64K** and **kernel\_heap\_16M**. The **pinned\_heap** heap points to one of the following heaps: **pinned\_heap\_4K\_64K** and **pinned heap 16M**. Each of the target heaps differ in the size of the pages that back them. **kernel\_heap\_4K\_64K** or **pinned\_heap\_4K\_64K** will be backed by either medium (64 KB) or regular (4 KB) pages, depending on the page size supported by the machine. **kernel\_heap\_16M** or **pinned\_heap\_16M** will return memory backed by large pages if large page heaps are enabled. If large page heaps are not enabled, **kernel\_heap** or **pinned\_heap** will point to the default heap. If the size of the backing pages are not important, use the **kernel\_heap** value and the **pinned\_heap** value. They will point to the heap that you prefer. For more information about large page heap support, see **vmo**.

Kernel extensions can use these services to allocate memory out of the kernel heaps. For example, the **xmalloc** (**128**,**3**,**kernel\_heap**) kernel service allocates a 128-byte double word aligned area out of the kernel heap.

A kernel extension must use the **[xmfree](#page-649-0)** kernel service to free the allocated memory. If it does not, subsequent allocations eventually are unsuccessful.

<span id="page-637-0"></span>The **xmalloc** kernel service has two compatibility interfaces: **malloc** and **palloc**.

The following additional interfaces to the **xmalloc** kernel service are provided:

- **malloc** (*size*) is equivalent to **xmalloc** (*size*, **0**, **kernel\_heap**).
- **palloc** (*size*, *align*) is equivalent to **xmalloc** (*size*, *align*, **kernel\_heap**).

#### **Execution Environment**

The **xmalloc** kernel service can be called from the process environment only.

#### **Return Values**

Upon successful completion, the **xmalloc** kernel service returns the address of the allocated area. A null pointer is returned under the following circumstances:

- The requested memory cannot be allocated.
- The heap has not been initialized for memory allocation.

**Related reference** [xmfree Kernel Service](#page-649-0) **Related information** Memory Kernel Services

# **xmattach Kernel Service**

#### **Purpose**

Attaches to a user buffer for cross-memory operations.

#### **Syntax**

```
#include <sys/types.h>
#include <sys/errno.h>
#include <sys/xmem.h>
```

```
int xmattach (addr, count, dp, segflag)
char * addr;
int count;
struct xmem * dp;
int segflag;
```
#### **Parameters**

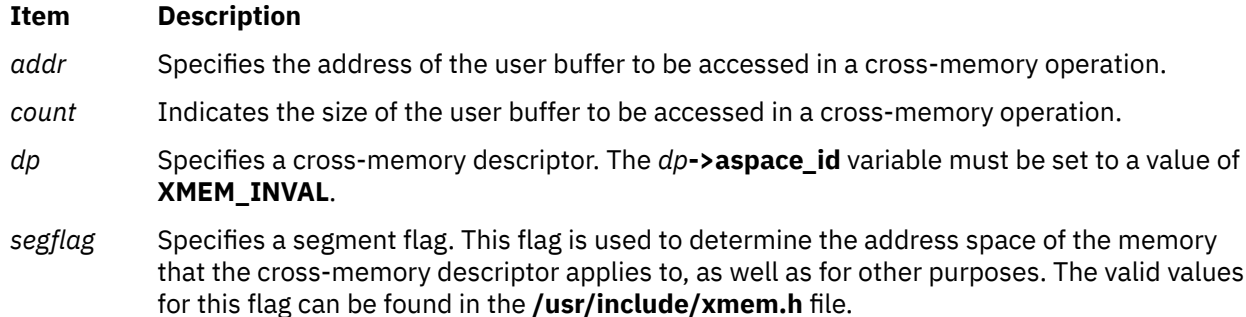

# **Description**

The **xmattach** kernel service prepares the user buffer so that a device driver can access it without executing under the process that requested the I/O operation. A device top-half routine calls the **xmattach** kernel service. The **xmattach** kernel service allows a kernel process or device bottom-half routine to access the user buffer with the **[xmemin](#page-646-0)** or **[xmemout](#page-647-0)** kernel services. The device driver must use the **[xmdetach](#page-639-0)** kernel service to inform the kernel when it has finished accessing the user buffer.

The kernel remembers which segments are attached for cross-memory operations. Resources associated with these segments cannot be freed until all cross-memory descriptors have been detached. "Cross Memory Kernel Services" in Memory Kernel Services in in *Kernel Extensions and Device Support Programming Concepts* describes how the cross-memory kernel services use cross-memory descriptors.

**Note:** When the **xmattach** kernel service remaps user memory containing the cross-memory buffer, the effects are machine-dependent. Also, cross-memory descriptors are not inherited by a child process.

Storage-key protection can be enforced on memory regions described by a cross-memory descriptor. The enforcement is done during normal access checking performed by cross-memory services, such as the **xmemdma** kernel service. A kernel keyset can be contained in the cross-memory descriptor to limit memory accessibility. When a keyset is associated with a cross-memory descriptor, access to the memory region is limited by that keyset. A keyset is required because a cross-memory descriptor can describe a virtual memory region with multiple keys assigned to the pages it contains. Normally, a keyset describes the accessibility of the context that the attach was initiated for. For example, a cross-memory attached to user-space contains a description of the user-mode accessibility (keyset). Adding keysets to kernel cross-memory descriptors can also enhance system RAS, since they limit kernel access by the cross-memory descriptor. Typically it is limited to that of the **xmattach** caller or to specific key(s), to catch cases where a cross-memory descriptor is misused.

User-mode storage-keys are always associated with descriptors attached using **USER\_SPACE** or **USERI\_SPACE** segflag. These flags were always required to attach to the user address space, so no explicit update is required to enable storage-key protection on user memory attaches. Once attached, existing kernel services that require cross-memory descriptors enforce the user keyset saved at attach time when performing memory accesses or checking user accessibility.

For kernel memory, a keyset is not used to restrict regions attached with **SYS\_ADSPACE**. Attaching a region with **SYS\_ADSPACE\_ASSIGN\_KEYSET** associates the caller's keyset with the cross-memory region.

# **Execution Environment**

The **xmattach** kernel service can be called from the process environment only.

#### **Return Values**

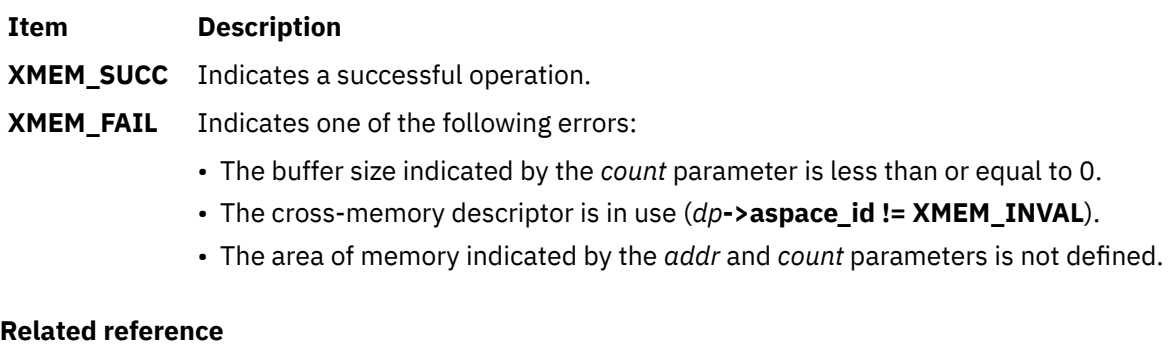

[uphysio or uphysio\\_fast Kernel Service](#page-557-0) [xmdetach Kernel Service](#page-639-0) [xmgethkeyset Kernel Service](#page-650-0)

# <span id="page-639-0"></span>**xmdetach Kernel Service**

## **Purpose**

Detaches from a user buffer used for cross-memory operations.

#### **Syntax**

```
#include <sys/types.h>
#include <sys/errno.h>
#include <sys/xmem.h>
```

```
int xmdetach ( dp)
struct xmem *dp;
```
#### **Parameter**

#### **Ite Description**

**m**

*dp* Points to a cross-memory descriptor initialized by the **[xmattach](#page-637-0)** kernel service.

# **Description**

The **xmdetach** kernel service informs the kernel that a user buffer can no longer be accessed. This means that some previous caller, typically a device driver bottom half or a kernel process, is no longer permitted to do cross-memory operations on this buffer. Subsequent calls to either the **[xmemin](#page-646-0)** or **[xmemout](#page-647-0)** kernel service using this cross-memory descriptor result in an error return. The cross-memory descriptor is set to *dp***->aspace\_id = XMEM\_INVAL** so that the descriptor can be used again. "Cross Memory Kernel Services" in Memory Kernel Services in *Kernel Extensions and Device Support Programming Concepts* describes how the cross-memory kernel services use cross-memory descriptors.

# **Execution Environment**

The **xmdetach** kernel service can be called from either the process or interrupt environment.

## **Return Values**

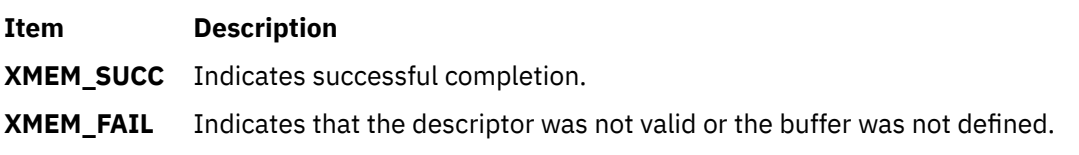

#### **Related reference**

[xmattach Kernel Service](#page-637-0) [xmemout Kernel Service](#page-647-0) **Related information** Cross Memory Kernel Services

# **xmemdma Kernel Service**

#### **Purpose**

Prepares a page for direct memory access (DMA) I/O or processes a page after DMA I/O is complete.

```
#include <sys/types.h>
#include <sys/errno.h>
#include <sys/xmem.h>
```
**int xmemdma (** *xp***,** *xaddr***,** *flag***) struct xmem \****xp***; caddr\_t** *xaddr***; int** *flag***;**

#### **Parameters**

#### **Item Description**

- *xp* Specifies a cross-memory descriptor.
- *xaddr* Identifies the address specifying the page for transfer.
- *flag* Specifies whether to prepare a page for DMA I/O or process it after DMA I/O is complete. Possible values are:

#### **XMEM\_ACC\_CHK**

Performs access checking on the page. When this flag is set, the page protection attributes are verified.

#### **XMEM\_DR\_SAFE**

Indicates that the use of the real memory address is DLPAR safe.

#### **XMEM\_HIDE**

Prepares the page for DMA I/O. For cache-inconsistent platforms, this preparation includes hiding the page by making it inaccessible.

#### **XMEM\_UNHIDE**

Processes the page after DMA I/O. Also, this flag reveals the page and makes it accessible for cache-inconsistent platforms.

#### **XMEM\_WRITE\_ONLY**

Marks the intended transfer as outbound only. This flag is used with **XMEM\_ACC\_CHK** to indicate that read-only access to the page is sufficient.

## **Description**

The **xmemdma** kernel service operates on the page specified by the *xaddr* parameter in the region specified by the cross-memory descriptor. If the cross-memory descriptor is for the kernel, the *xaddr* parameter specifies a kernel address. Otherwise, the *xaddr* parameter specifies the offset in the region described in the cross-memory descriptor.

The **xmemdma** kernel service is provided for machines that have processor-memory caches, but that do not perform DMA I/O through the cache. Device handlers for Micro Channel DMA devices use the **d\_master** service and **d\_complete** kernel service instead of the **xmemdma** kernel service.

If the *flag* parameter indicates **XMEM\_HIDE** (that is, **XMEM\_UNHIDE** is not set) and this is the first hide for the page, the **xmemdma** kernel service prepares the page for DMA I/O by flushing the cache and making the page invalid. When the **XMEM\_UNHIDE** bit is set and this is the last unhide for the page, the following events take place:

1. The page is made valid.

If the page is not in pager I/O state:

- 2. Any processes waiting on the page are readied.
- 3. The modified bit for the page is set unless the page has a read-only storage key.

The page is made not valid during DMA operations so that it is not addressable with any virtual address. This prevents any process from reading or loading any part of the page into the cache during the DMA operation.

The page specified must be in memory and must be pinned.

If the **XMEM\_ACC\_CHK** bit is set, then the **xmemdma** kernel service also verifies access permissions to the page. If the page access is read-only, then the **XMEM\_WRITE\_ONLY** bit must be set in the *flag* parameter.

#### **Note:**

- 1. The **xmemdma** kernel service does not hide or reveal the page nor does it perform any cache flushing. The service's primary function is for real-address translation.
- 2. This service is not supported for large-memory systems with greater than 4GB of physical memory addresses. For such systems, **xmemdma64** should be used.

#### **Execution Environment**

The **xmemdma** kernel service can be called from either the process or interrupt environment.

#### **Return Values**

On successful completion, the **xmemdma** service returns the real address corresponding to the *xaddr* and *xp* parameters.

#### **Error Codes**

The **xmemdma** kernel service returns a value of **XMEM\_FAIL** if one of the following are true:

- The descriptor was invalid.
- The page specified by the *xaddr* or *xp* parameter is invalid.
- Access is not allowed to the page.

#### **Related information**

Cross Memory Kernel Services Understanding Direct Memory Access (DMA) Transfer Dynamic Logical Partitioning

#### **xmemdma64 Kernel Service**

#### **Purpose**

Prepares a page for direct memory access (DMA) I/O or processes a page after DMA I/O is complete.

#### **Syntax**

```
#include <sys/types.h>
#include <sys/errno.h>
#include <sys/xmem.h>
```

```
unsigned long long xmemdma64 (
struct xmem *dp,
caddr_t xaddr,>
int flags)
```
# **Parameters**

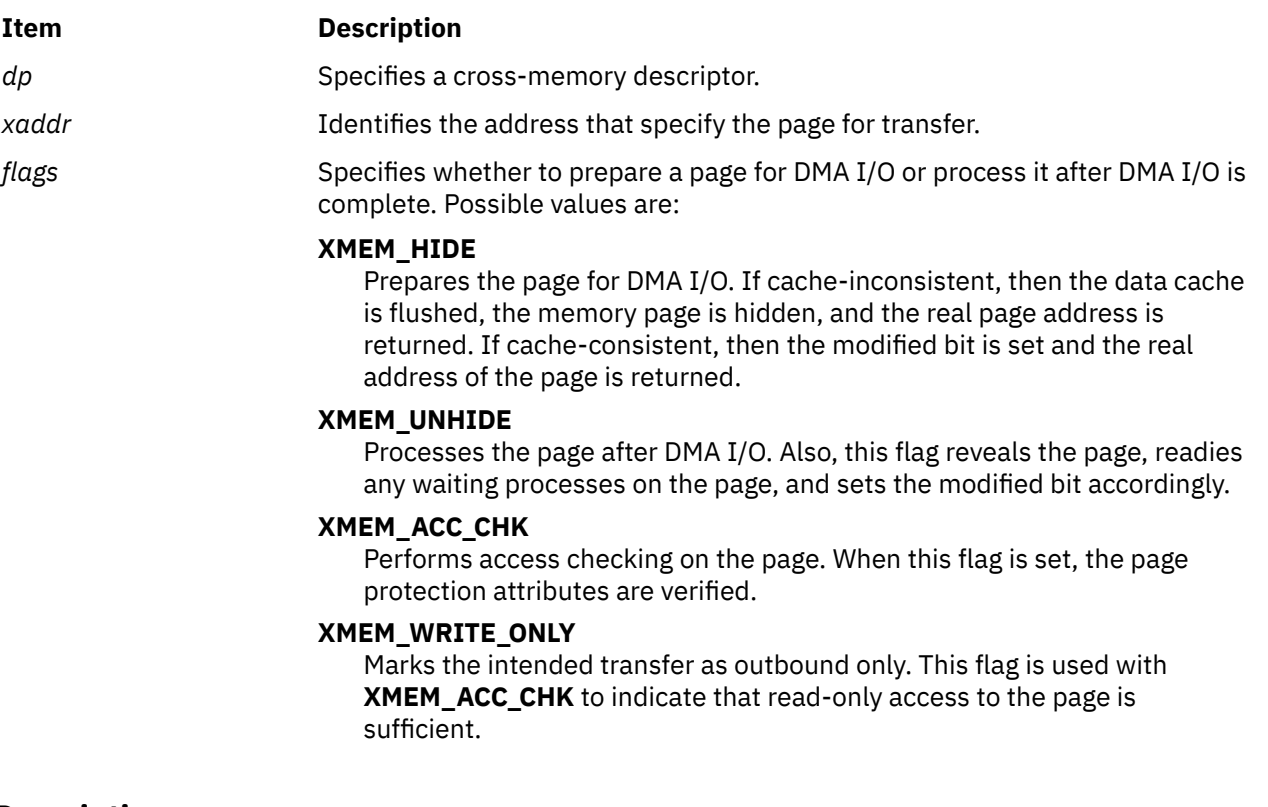

# **Description**

The **xmemdma64** kernel service operates on the page that is specified by the *xaddr* parameter in the region that is specified by the cross-memory descriptor. If the cross-memory descriptor is for the kernel, the *xaddr* parameter specifies a kernel address. Otherwise, the *xaddr* parameter specifies the offset in the region that is described in the cross-memory descriptor.

The **xmemdma64** kernel service is provided for machines that have processor-memory caches, but that do not perform DMA I/O through the cache.

If the *flag* parameter indicates **XMEM\_HIDE** (that is, **XMEM\_UNHIDE** is not set) and it is the first hide for the page, the **xmemdma64** kernel service prepares the page for DMA I/O by flushing the cache and making the page invalid. When the **XMEM\_UNHIDE** bit is set and it is the last unhide for the page, the following events take place:

1. The page is made valid.

If the page is not in pager I/O state:

- 2. Any processes that is waiting on the page are readied.
- 3. The modified bit for the page is set unless the page has a read-only storage key.

The page is made not valid during DMA operations so that it is not addressable with any virtual address. It prevents any process from reading or loading any part of the page into the cache during the DMA operation.

The page that is specified must be in memory and must be pinned.

If the **XMEM\_ACC\_CHK** bit is set, then the **xmemdma64** kernel service also verifies access permissions to the page. If the page access is read-only, then the **XMEM\_WRITE\_ONLY** bit must be set in the *flag* parameter.

**Note:** The **xmemdma64** kernel service does not hide or reveal the page, nor does it perform any cache flushing. The service's primary function is for real-address translation.

<span id="page-643-0"></span>The **xmemdma64** kernel service can be called from either the process or interrupt environment.

#### **Return Values**

On successful completion, the **xmemdma64** service returns the real address corresponding to the *xaddr* and *xp* parameters.

## **Error Codes**

The **xmemdma64** kernel service returns a value of **XMEM\_FAIL** if one of the following are true:

- The descriptor was invalid.
- The page that is specified by the *xaddr* or *xp* parameter is invalid.
- Access is not allowed to the page.

#### **Related information**

Cross Memory Kernel Services Understanding Direct Memory Access (DMA) Transfer

# **xmempin Kernel Service**

#### **Purpose**

Pins the specified address range in user or system memory.

#### **Syntax**

```
#include <sys/types.h>
#include <sys/errno.h>
#include <sys/uio.h>
```

```
int xmempin( base, len, xd)
caddr_t base;
int len;
struct xmem *xd;
```
#### **Parameters**

#### **Item Description**

- *base* Specifies the address of the first byte to pin.
- *len* Indicates the number of bytes to pin.
- *xd* Specifies the cross-memory descriptor.

## **Description**

The **xmempin** kernel service is used to pin pages backing a specified memory region which is defined in either system or user address space. Pinning a memory region prohibits the pager from stealing pages from the pages backing the pinned memory region. Once a memory region is pinned, accessing that region does not result in a page fault until the region is subsequently unpinned.

The cross-memory descriptor must have been filled in correctly prior to the **xmempin** call (for example, by calling the **xmattach** kernel service).

The **xmempin** kernel service can be called from the process environment only.

#### **Return Values**

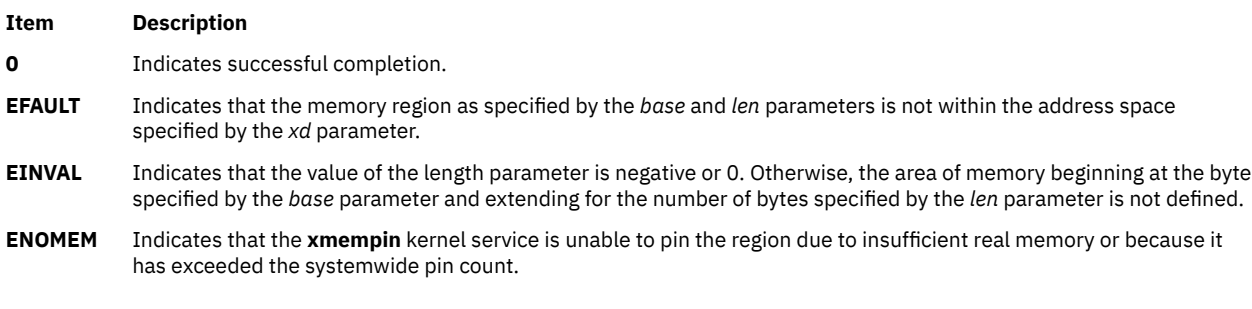

#### **Related reference**

[pin Kernel Service](#page-438-0) xmemunpin Kernel Service **Related information** Memory Kernel Services

# **xmemunpin Kernel Service**

#### **Purpose**

Unpins the specified address range in user or system memory.

#### **Syntax**

```
#include <sys/types.h>
#include <sys/errno.h>
#include <sys/uio.h>
```

```
int xmemunpin ( base, len, xd)
caddr_t base;
int len;
struct xmem *xd;
```
#### **Parameters**

#### **Item Description**

- *base* Specifies the address of the first byte to unpin.
- *len* Indicates the number of bytes to unpin.
- xd Specifies the cross-memory descriptor.

## **Description**

The **xmemunpin** kernel service unpins a region of memory. When the pin count is 0, the page is not pinned and can be paged out of real memory. Upon finding an unpinned page, the **xmemunpin** kernel service returns the **EINVAL** error code and leaves any remaining pinned pages still pinned.

The **xmemunpin** service should be used where the address space might be in either user or kernel space.

The cross-memory descriptor must have been filled in correctly prior to the **xmempin** call (for example, by calling the **xmattach** kernel service).

The **xmemunpin** kernel service can be called in the process environment when unpinning data that is in either user space or system space. It can be called in the interrupt environment only when unpinning data that is in system space.

### **Return Values**

# **Item Description**

- **0** Indicates successful completion.
- **EFAULT** Indicates that the memory region as specified by the *base* and *len* parameters is not within the address specified by the *xd* parameter.
- **EINVAL** Indicates that the value of the length parameter is negative or 0. Otherwise, the area of memory beginning at the byte specified by the *base* parameter and extending for the number of bytes specified by the *len* parameter is not defined. If neither cause is responsible, an unpinned page was specified.

#### **Related reference**

[unpin Kernel Service](#page-554-0) [xmempin Kernel Service](#page-643-0) **Related information** Understanding Execution Environments

# **xmemzero Kernel Service**

## **Purpose**

Zeros a buffer described by a cross memory descriptor.

## **Syntax**

```
#include <sys/types.h>
#include <sys/errno.h>
#include <sys/vmuser.h>
```
**int xmemzero (** *dp*, *uaddr*, *count***) struct xmem \*** *dp***; caddr\_t** *uaddr***; long** *count***;**

## **Parameters**

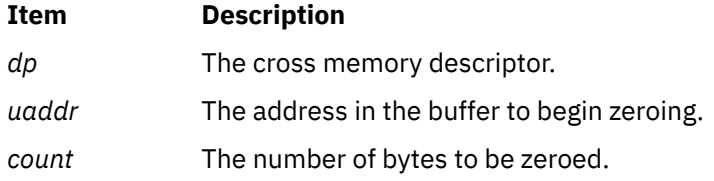

## **Description**

The **xmemzero** kernel service zeros a buffer described by a cross memory descriptor. The page specified must be in memory.

<span id="page-646-0"></span>The **xmemzero** kernel service can be called from a process or an interrupt environment.

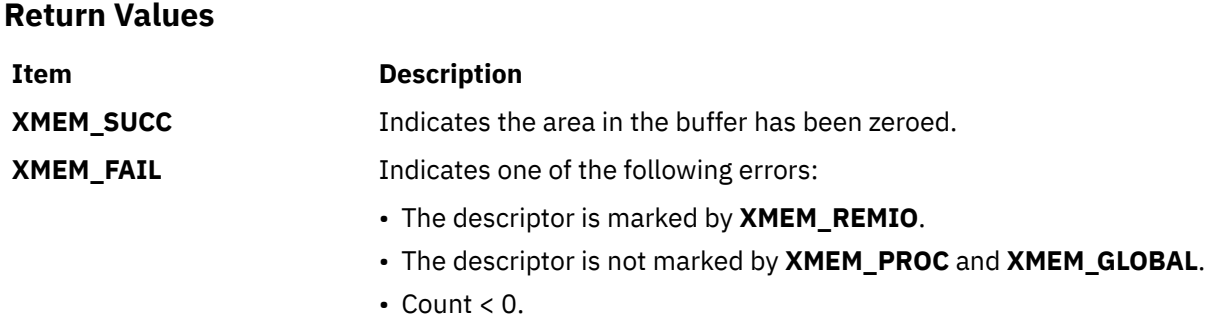

#### **Related information**

Memory Kernel Services Understanding Virtual Memory Manager Interfaces

# **xmemin Kernel Service**

#### **Purpose**

Performs a cross-memory move by copying data from the specified address space to kernel global memory.

#### **Syntax**

**#include <sys/types.h> #include <sys/errno.h> #include <sys/xmem.h>**

```
int xmemin (uaddr, kaddr, count, dp)
caddr_t * uaddr;
caddr_t * kaddr;
int count;
struct xmem * dp;
```
#### **Parameters**

#### **Item Description**

- *uaddr* Specifies the address in memory specified by a cross-memory descriptor.
- *kaddr* Specifies the address in kernel memory.
- *count* Specifies the number of bytes to copy.
- *dp* Specifies the cross-memory descriptor.

#### **Description**

The **xmemin** kernel service performs a cross-memory move. A cross-memory move occurs when data is moved to or from an address space other than the address space that the program is executing in. The **xmemin** kernel service copies data from the specified address space to kernel global memory.

The **xmemin** kernel service is provided so that kernel processes and interrupt handlers can safely access a buffer within a user process. Calling the **[xmattach](#page-637-0)** kernel service prepares the user buffer for the cross-memory move.

<span id="page-647-0"></span>The **xmemin** kernel service differs from the **copyin** and **copyout** kernel services in that it is used to access a user buffer when not executing under the user process. In contrast, the **[copyin](#page-56-0)** and **[copyout](#page-58-0)** kernel services are used only to access a user buffer while executing under the user process.

## **Execution Environment**

The **xmemin** kernel service can be called from either the process or interrupt environment.

### **Return Values**

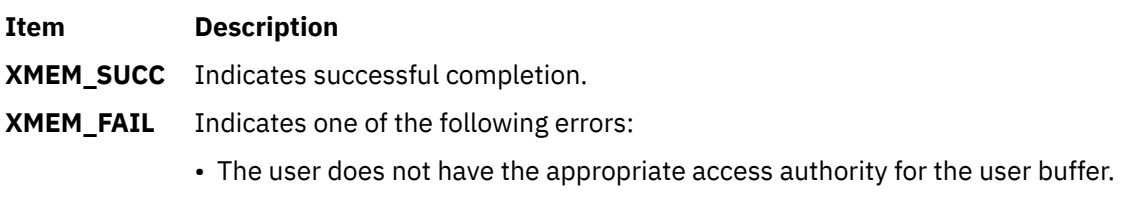

- The user buffer is located in an address range that is not valid.
- The segment containing the user buffer has been deleted.
- The cross-memory descriptor is not valid.
- A paging I/O error occurred while the user buffer was being accessed.

If the user buffer is not in memory, the **xmemin** kernel service also returns an **XMEM\_FAIL** error when executing on an interrupt level.

## **Related reference** [xmattach Kernel Service](#page-637-0) xmemout Kernel Service **Related information** Cross Memory Kernel Services

# **xmemout Kernel Service**

## **Purpose**

Performs a cross-memory move by copying data from kernel global memory to a specified address space.

## **Syntax**

```
#include <sys/types.h>
#include <sys/errno.h>
#include <sys/xmem.h>
```

```
int xmemout (kaddr, uaddr, count, dp)
caddr_t * kaddr;
caddr_t * uaddr;
int count;
struct xmem * dp;
```
## **Parameters**

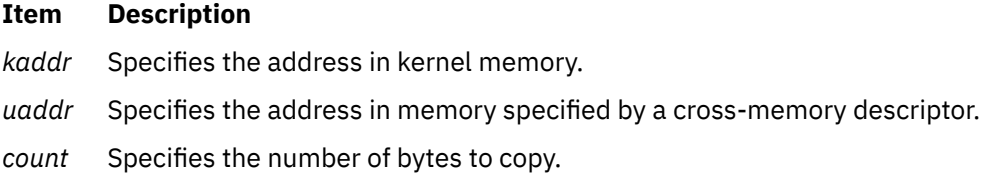
#### **Item Description**

*dp* Specifies the cross-memory descriptor.

## **Description**

The **xmemout** kernel service performs a cross-memory move. A cross-memory move occurs when data is moved to or from an address space other than the address space that the program is executing in. The **xmemout** kernel service copies data from kernel global memory to the specified address space.

The **xmemout** kernel service is provided so that kernel processes and interrupt handlers can safely access a buffer within a user process. Calling the **[xmattach](#page-637-0)** kernel service prepares the user buffer for the cross-memory move.

The **xmemout** kernel service differs from the **copyin** and **copyout** kernel services in that it is used to access a user buffer when not executing under the user process. In contrast, the **[copyin](#page-56-0)** and **[copyout](#page-58-0)** kernel services are only used to access a user buffer while executing under the user process.

## **Execution Environment**

The **xmemout** kernel service can be called from either the process or interrupt environment.

#### **Return Values**

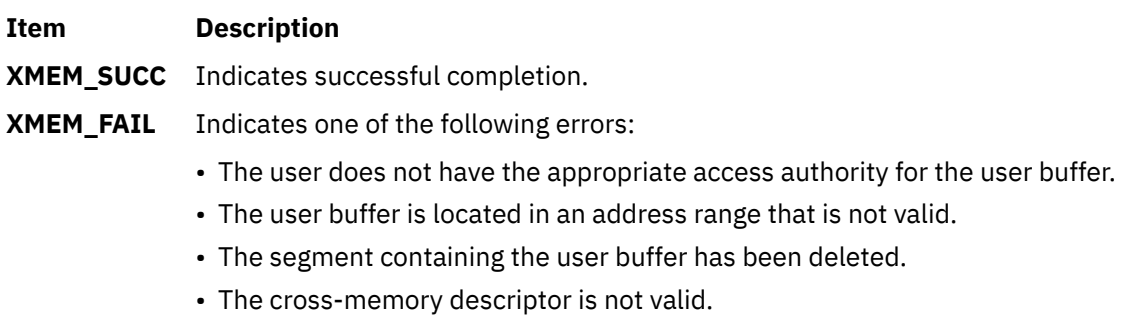

• A paging I/O error occurred while the user buffer was being accessed.

If the user buffer is not in memory, the **xmemout** service also returns an **XMEM\_FAIL** error when executing on an interrupt level.

#### **Related reference**

[xmattach Kernel Service](#page-637-0) [xmemin Kernel Service](#page-646-0) **Related information** Cross Memory Kernel Services

## **xmempsize Kernel Service**

#### **Purpose**

Reports the page size being used for a specified address range on the 64-bit kernel.

```
#include <sys/types.h>
#include <sys/errno.h>
#include <sys/xmem.h>
long long xmempsize (dp, uaddr, count)
struct xmem * dp;
```
## <span id="page-649-0"></span>**Description**

The **xmempsize** kernel service returns the size, in bytes, of the virtual memory pages contained in the memory range starting at *uaddr* and continuing for *count* number of bytes. If the memory range consists of virtual memory pages of different sizes, the size of the smallest pages contained in the range is returned.

The cross-memory descriptor, *dp*, must have been previously initialized to describe the buffer containing the specified range of memory. The **[xmattach\(\)](#page-637-0)** kernel service prepares a buffer and cross-memory descriptor for use with the **xmempsize()** kernel service.

## **Parameters**

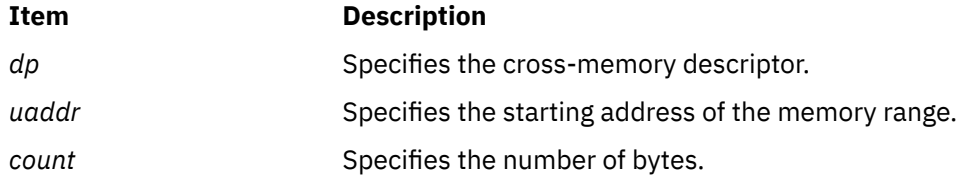

## **Execution Environment**

The **xmempsize** kernel service can be called from either the process or interrupt environment.

The **xmempsize** kernel service is only supported on the 64-bit kernel.

## **Return Values**

On successful completion, the **xmempsize()** kernel service returns a page size in bytes.

Otherwise, the **xmempsize()** kernel service returns **XMEM\_FAIL**.

**Related reference** [xmattach Kernel Service](#page-637-0) **Related information** Cross Memory Kernel Services

## **xmfree Kernel Service**

## **Purpose**

Frees allocated memory.

```
#include <sys/types.h>
#include <sys/errno.h>
#include <sys/malloc.h>
```

```
int xmfree ( ptr, heap)
caddr_t ptr;
caddr_t heap;
```
## <span id="page-650-0"></span>**Parameters**

#### **Item Description**

- *ptr* Specifies the address of the area in memory to free.
- *heap* Specifies the address of the heap from which the memory was allocated.

## **Description**

The **xmfree** kernel service frees the area of memory pointed to by the *ptr* parameter in the heap specified by the *heap* parameter. This area of memory must be allocated with the **[xmalloc](#page-636-0)** kernel service. In addition, the *ptr* pointer must be the pointer returned from the corresponding **xmalloc** call.

For example, the **xmfree** (*ptr*, **kernel\_heap**) kernel service frees the area in the kernel heap allocated by *ptr*=**xmalloc** (*size*, *align*, **kernel\_heap**).

A kernel extension must explicitly free any memory it allocates. If it does not, eventually subsequent allocations are unsuccessful. Pinned memory must also be unpinned before it is freed if allocated from the **kernel\_heap**. The kernel does not keep track of which kernel extension owns various allocated areas in the heap. Therefore, the kernel never automatically frees these allocated areas on process termination or device close.

An additional interface to the **xmfree** kernel service is provided. The **free** (*ptr*) is equivalent to **xmfree** (*ptr*, **kernel\_heap**).

## **Execution Environment**

The **xmfree** kernel service can be called from the process environment only.

#### **Return Values**

#### **Ite Description**

**m**

- **0** Indicates successful completion.
- **-1** Indicates one of the following errors:
	- The area to be freed was not allocated with the **xmalloc** kernel service.
	- The heap was not initialized for memory allocation.

#### **Related reference**

[xmalloc Kernel Service](#page-636-0) **Related information** Memory Kernel Services

## **xmgethkeyset Kernel Service**

#### **Purpose**

Retrieves the hardware keyset associated with a cross-memory descriptor.

```
#include <sys/types.h>
#include <sys/kerrno.h>
#include <sys/xmem.h>
#include <sys/skeys.h>
```
**kerrno\_t xmgethkeyset (***dp***,** *keyset***,** *flags***) struct xmem \*** *dp***; hkeyset\_t \*** *hkeyset***; long** *flags***;**

#### **Parameters**

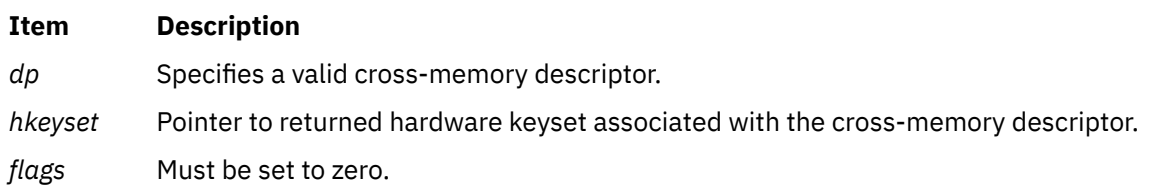

## **Description**

The **xmgethkeyset()** kernel service can be used to obtain the keyset associated with a cross-memory descriptor.

Kernel-key protection can be enforced on memory regions described by a cross-memory descriptor. The enforcement is done during normal access checking performed by cross-memory services, such as **xmemdma()** service.

## **Execution Environment**

The **xmgethkeyset** kernel service can be called from the process or interrupt environment.

#### **Return Values**

**Item Description**

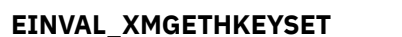

**0** Successful. **Invalid parameter.** 

#### **Related reference**

xmsethkeyset Kernel Service [xmattach Kernel Service](#page-637-0)

## **xmsethkeyset Kernel Service**

## **Purpose**

Alters hardware keyset associated with a cross-memory descriptor.

```
#include <sys/types.h>
#include <sys/kerrno.h>
#include <sys/xmem.h>
#include <sys/skeys.h>
```

```
kerrno_t xmsethkeyset (dp, hkeyset, flags)
struct xmem * dp;
hkeyset_t hkeyset;
long flags;
```
## <span id="page-652-0"></span>**Parameters**

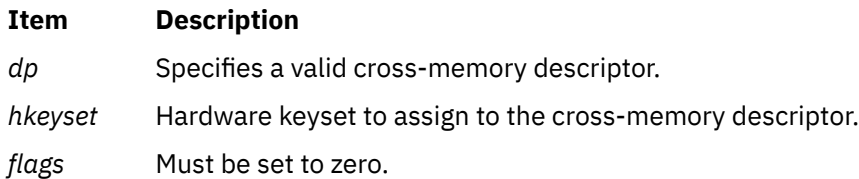

## **Description**

The **xmsethkeyset()** kernel service can be used to modify the keyset associated with a cross-memory descriptor.

Kernel-key protection can be enforced on memory regions described by a cross-memory descriptor. The enforcement is done during normal access checking performed by cross-memory services, such as the **xmemdma()** service.

## **Execution Environment**

The **xmsethkeyset** kernel service can be called from the process environment only.

#### **Return Values**

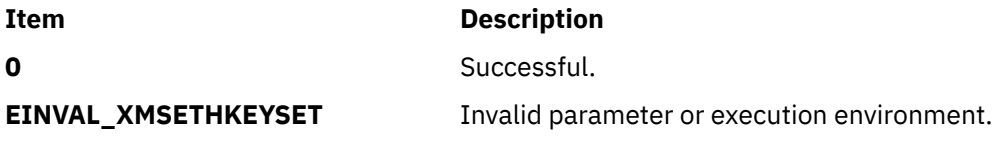

#### **Related reference**

[xmgethkeyset Kernel Service](#page-650-0) [xmattach Kernel Service](#page-637-0)

# **Device Driver Operations**

This topic provides a description of standard device driver entry points parameters.

# **Standard Parameters to Device Driver Entry Points**

## **Purpose**

Provides a description of standard device driver entry points parameters.

## **Description**

There are three parameters passed to device driver entry points that always have the same meanings: the *devno* parameter, the *[chan](#page-653-0)* parameter, and the *[ext](#page-653-0)* parameter.

## **The devno Parameter**

This value, defined to be of type **dev t**, specifies the device or subdevice to which the operation is directed. For convenience and portability, the **/usr/include/sys/sysmacros.h** file defines the following macros for manipulating device numbers:

<span id="page-653-0"></span>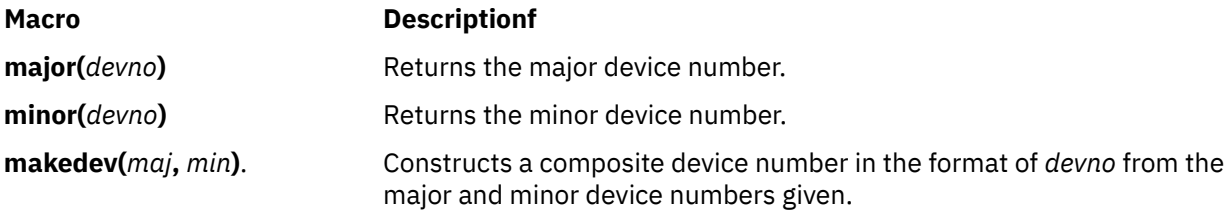

## **The chan Parameter**

This value, defined to be of type **chan\_t**, is the channel ID for a multiplexed device driver. If the device driver is not multiplexed, *chan* has the value of 0. If the driver is multiplexed, then the *chan* parameter is the **chan\_t** value returned from the device driver's **[ddmpx](#page-667-0)** routine.

## **The ext Parameter**

The *ext* parameter, or extension parameter, is defined to be of type **int**. It is meaningful only with calls to such extended subroutines as the **openx**, **readx**, **writex**, and **ioctlx** subroutines. These subroutines allow applications to pass an extra, device-specific parameter to the device driver. This parameter is then passed to the **[ddopen](#page-669-0)**, **[ddread](#page-670-0)**, **[ddwrite](#page-676-0)**, and **[ddioctl](#page-665-0)** device driver entry points as the *ext* parameter. If the application uses one of the non-extended subroutines (for example, the **read** instead of the **readx** subroutine), then the *ext* parameter has a value of 0.

**Note:** Using the *ext* parameter is highly discouraged because doing so makes an application program less portable to other operating systems.

**Related reference** [ddioctl Device Driver Entry Point](#page-665-0) **Related information** read subroutine Device Driver Kernel Extension Overview

# **buf Structure**

#### **Purpose**

Describes buffering data transfers between a program and the peripheral device

## **Introduction to Kernel Buffers**

For block devices, kernel buffers are used to buffer data transfers between a program and the peripheral device. These buffers are allocated in blocks of 4096 bytes. At any given time, each memory block is a member of one of two linked lists that the device driver and the kernel maintain:

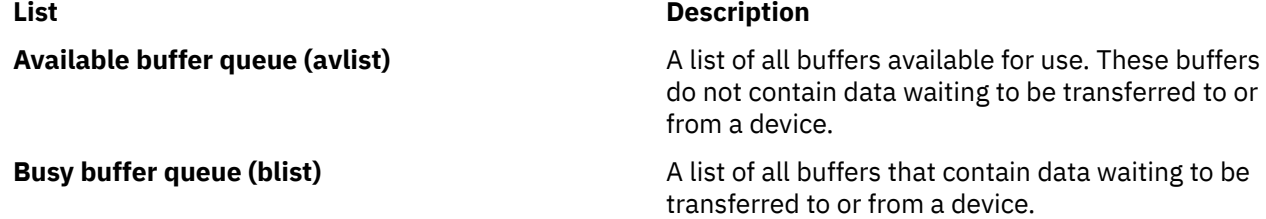

Each buffer has an associated buffer header called the **buf** structure pointing to it. Each buffer header has several parts:

- Information about the block
- Flags to show status information
- Busy list forward and backward pointers
- Available list forward and backward pointers

The device driver maintains the av\_forw and av\_back pointers (for the available blocks), while the kernel maintains the b\_forw and b\_back pointers (for the busy blocks).

## **buf Structure Variables for Block I/O**

The **buf** structure, which is defined in the **/usr/include/sys/buf.h** file, includes the following fields:

#### **Item Description**

b\_flags Flag bits. The value of this field is constructed by logically ORing 0 or more of the following values:

#### **B\_WRITE**

This operation is a write operation.

## **B\_READ**

This operation is a read data operation, rather than write.

#### **B\_DONE**

I/O on the buffer has been done, so the buffer information is more current than other versions.

## **B\_ERROR**

A transfer error has occurred and the transaction has aborted.

#### **B\_BUSY**

The block is not on the free list.

## **B\_INFLIGHT**

This I/O request has been sent to the physical device driver for processing.

#### **B\_AGE**

The data is not likely to be reused soon, so prefer this buffer for reuse. This flag suggests that the buffer goes at the head of the free list rather than at the end.

#### **B\_ASYNC**

Asynchronous I/O is being performed on this block. When I/O is done, release the block.

#### **B\_DELWRI**

The contents of this buffer still need to be written out before the buffer can be reused, even though this block may be on the free list. This is used by the **write** subroutine when the system expects another write to the same block to occur soon.

#### **B\_NOHIDE**

Indicates that the data page should not be hidden during direct memory access (DMA) transfer.

#### **B\_SETMOD**

Allows an enhanced I/O file system to cause a page to be considered modified.

## **B\_STALE**

The data conflicts with the data on disk because of an I/O error.

#### **B\_ XREADONLY**

Indicates a read-only page in the external pager buffer list.

#### **B\_MORE\_DONE**

When set, indicates to the receiver of this **buf** structure that more structures are queued in the **IODONE** level. This permits device drivers to handle all completed requests before processing any new requests.

## **B\_SPLIT**

When set, indicates that the transfer can begin anywhere within the data buffer.

- b\_forw The forward busy block pointer.
- b\_back The backward busy block pointer.
- av\_forw The forward pointer for a driver request queue.
- av\_back The backward pointer for a driver request queue.
- b\_iodone Anyone calling the [strategy](#page-675-0) routine must set this field to point to their I/O done routine. This routine is called on the **INTIODONE** interrupt level when I/O is complete.

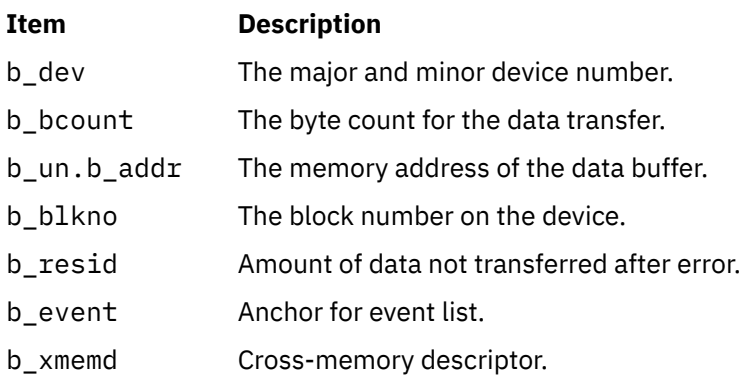

**Related reference** [ddstrategy Device Driver Entry Point](#page-675-0) bufx Structure **Related information** write subroutine Device Driver Kernel Extension Overview

# **bufx Structure**

## **Purpose**

Extends the **buf** structure to accommodate new fields as needed for performance and RAS reasons.

## **Description**

The **bufx** structure is available for use by the 64-bit kernel and 64-bit kernel extensions. The 32-bit kernel and 32-bit kernel extensions only have the option of using the **buf** structure.

## **bufx Structure Variables for Block I/O**

The **bufx** structure, which is defined in the **/usr/include/sys/buf.h** file, includes the following fields:

#### **Item Description**

b\_flags Flag bits. The value of this field is constructed by the logical OR operation with 0 or more of the following values:

#### **B\_WRITE**

This operation is a write operation.

#### **B\_READ**

This operation is a read data operation.

#### **B\_DONE**

I/O on the buffer is done, so the buffer information is more current than other versions.

#### **B\_ERROR**

A transfer error occurred and the transaction aborted.

#### **B\_BUSY**

The block is not on the free list.

#### **B\_INFLIGHT**

This I/O request was sent to the physical device driver for processing.

#### **B\_AGE**

The data is not likely to be reused soon, so prefer this buffer for reuse. This flag suggests that the buffer goes at the head of the free list rather than at the end.

#### **B\_ASYNC**

Asynchronous I/O is being performed on this block. When I/O is done, release the block.

#### **B\_DELWRI**

The contents of this buffer still need to be written out before the buffer can be reused, even though this block may be on the free list. This is used by the **write** subroutine when the system expects another write to the same block to occur soon.

#### **B\_NOHIDE**

Indicates that the data page should not be hidden during direct memory access (DMA) transfer.

#### **B\_STALE**

The data conflicts with the data on disk because of an I/O error.

#### **B\_MORE\_DONE**

When set, indicates to the receiver of this **bufx** structure that more structures are queued in the **IODONE** level. This permits device drivers to handle all completed requests before processing any new requests.

#### **B\_SPLIT**

When set, indicates that the transfer can begin anywhere within the data buffer.

#### **B\_BUFX**

A buffer is identified as an extended **buf** structure if all of the following conditions are met:

- **B\_BUFX** bit is set in the b\_flags field.
- The pointer obtained by recombining the bx refptrtop field and the bx\_refptrbot field points to the beginning of the structure.
- The bx eyecatcher field, which identifies whether the **buf** structure is extended or not, is equal to the ASCII string "bufx".

## **B\_BUFX\_INITIAL**

When set, indicates that the **buf** is extended.

b\_forw The forward busy block pointer.

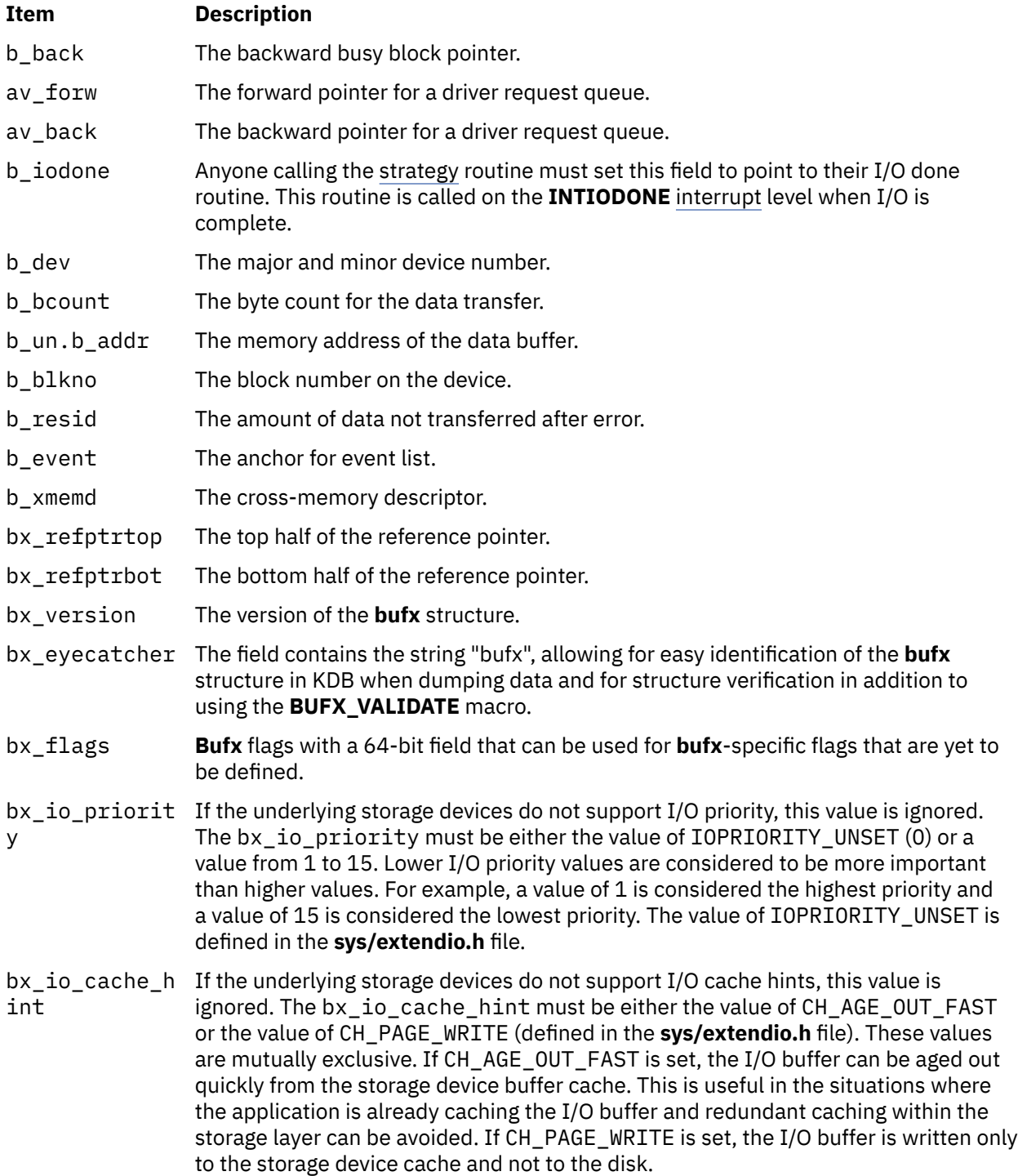

# **Character Lists Structure**

Character device drivers, and other character-oriented support that can perform character-at-a-time I/O, can be implemented by using a common set of services and data buffers to handle characters in the form of *character lists*. A *character list* is a list or queue of characters. Some routines put characters in a list, and others remove the characters from the list.

Character lists, known as **clists**, contain a **clist** header and a chain of one or more data buffers known as character blocks**.** Putting characters on a queue allocates space (character blocks) from the common pool and links the character block into the data structure defining the character queue. Obtaining characters from a queue returns the corresponding space back to the pool.

<span id="page-659-0"></span>A character list can be used to communicate between a character device driver top and bottom half. The **clist** header and the character blocks that are used by these routines must be pinned in memory, since they are accessed in the interrupt environment.

Users of the character list services must register (typically in the device driver **[ddopen](#page-669-0)** routine) the number of character blocks to be used at any one time. This allows the kernel to manage the number of pinned character blocks in the character block pool. Similarly, when usage terminates (for example, when the device driver is closed), the using routine should remove its registration of character blocks. The **[pincf](#page-440-0)** kernel service provides registration for character block usage.

The kernel provides four services for obtaining characters or character blocks from a character list: the **[getc](#page-199-0)**, **[getcb](#page-199-0)**, **[getcbp](#page-200-0)**, and **[getcx](#page-202-0)** kernel services. There are also four services that add characters or character blocks to character lists: the **[putc](#page-451-0)**, **[putcb](#page-452-0)**, **[putcbp](#page-453-0)**, and **[putcx](#page-455-0)** kernel services. The **[getcf](#page-201-0)** kernel services allocates a free character block while the **putcf** kernel service returns a character block to the free list. Additionally, the **[putcfl](#page-454-0)** kernel service returns a list of character buffers to the free list. The **[waitcfree](#page-620-0)** kernel service determines if any character blocks are on the free list, and waits for one if none are available.

## **Using a Character List**

For each character list you use, you must allocate a **clist** header structure. This **clist** structure is defined in the **/usr/include/sys/cblock.h** file.

You do not need to be concerned with maintaining the fields in the **clist** header, as the character list services do this for you. However, you should initialize the c\_cc count field to 0, and both character block pointers (c\_cf and c\_cl) to null before using the **clist** header for the first time. The **clist** structure defines these fields.

Each buffer in the character list is a **cblock** structure, which is also defined in the **/usr/include/sys/ cblock.h** file.

A character block data area does not need to be completely filled with characters. The **c\_first** and **c\_last** fields are zero-based offsets within the **c\_data** array, which actually contains the data.

Only a limited amount of memory is available for character buffers. All character drivers share this pool of buffers. Therefore, you must limit the number of characters in your character list to a few hundred. When the device is closed, the device driver should make certain all of its character lists are flushed so the buffers are returned to the list of free buffers.

#### **Related reference**

[getc Kernel Service](#page-199-0) [putc Kernel Service](#page-451-0) **Related information** Device Driver Kernel Extension Overview

# **ddclose Device Driver Entry Point**

## **Purpose**

Closes a previously open device instance.

## **Syntax**

**#include <sys/device.h> #include <sys/types.h>**

**int ddclose (** *devno***,** *chan***) dev\_t** *devno***; chan\_t** *chan***;**

#### **Parameters**

#### **Item Description**

*devno* Specifies the [major and minor device numbers](#page-652-0) of the device instance to close.

*chan* Specifies the [channel number.](#page-653-0)

## **Description**

The **ddclose** entry point is called when a previously opened device instance is closed by the **close** subroutine or **[fp\\_close](#page-158-0)** kernel service. The kernel calls the routine under different circumstances for non-multiplexed and multiplexed device drivers.

For non-multiplexed device drivers, the kernel calls the **ddclose** routine when the last process having the device instance open closes it. This causes the g-node reference count to be decremented to 0 and the g-node to be deallocated.

For multiplexed device drivers, the **ddclose** routine is called for each close associated with an explicit open. In other words, the device driver's **ddclose** routine is invoked once for each time its **[ddopen](#page-669-0)** routine was invoked for the channel.

In some instances, data buffers should be written to the device before returning from the **ddclose** routine. These are buffers containing data to be written to the device that have been queued by the device driver but not yet written.

Non-multiplexed device drivers should reset the associated device to an idle state and change the device driver device state to closed. This can involve calling the **fp close** kernel service to issue a close to an associated open device handler for the device. Returning the device to an idle state prevents the device from generating any more interrupt or direct memory access (DMA) requests. DMA channels and interrupt levels allocated for this device should be freed, until the device is re-opened, to release critical system resources that this device uses.

Multiplexed device drivers should provide the same device quiescing, but not in the **ddclose** routine. Returning the device to the idle state and freeing its resources should be delayed until the **ddmpx** routine is called to deallocate the last channel allocated on the device.

In all cases, the device instance is considered closed once the **ddclose** routine has returned to the caller, even if a nonzero return code is returned.

## **Execution Environment**

The **ddclose** routine is executed only in the process environment. It should provide the required serialization of its data structures by using the locking kernel services in conjunction with a private lock word defined in the driver.

## **Return Values**

The **ddclose** entry point can indicate an error condition to the user-mode application program by returning a nonzero return code. This causes the subroutine call to return a value of -1. It also makes the return code available to the user-mode application in the **errno** global variable. The return code used should be one of the values defined in the **/usr/include/sys/errno.h** file.

The device is always considered closed even if a nonzero return code is returned.

When applicable, the return values defined in the POSIX 1003.1 standard for the **close** subroutine should be used.

**Related reference** [ddopen Device Driver Entry Point](#page-669-0) [fp\\_close Kernel Service](#page-158-0) **Related information** Programming in the Kernel Environment Overview

# **ddconfig Device Driver Entry Point**

## **Purpose**

Performs configuration functions for a device driver.

## **Syntax**

```
#include <sys/device.h>
#include <sys/types.h>
int ddconfig ( devno, cmd, uiop)
dev_t devno;
int cmd;
struct uio *uiop;
```
## **Parameters**

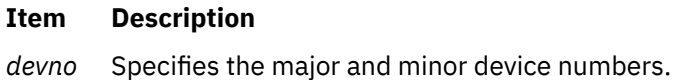

*cmd* Specifies the function to be performed by the **ddconfig** routine.

*uiop* Points to a **uio** structure describing the relevant data area for configuration information.

## **Description**

The **ddconfig** entry point is used to configure a device driver. It can be called to do the following tasks:

- Initialize the device driver.
- Terminate the device driver.
- Request configuration data for the supported device.
- Perform other device-specific configuration functions.

The **ddconfig** routine is called by the device's Configure, Unconfigure, or Change method. Typically, it is called once for each device number (major and minor) to be supported. This is, however, devicedependent. The specific device method and **ddconfig** routine determines the number of times it is called.

The **ddconfig** routine can also provide additional device-specific functions relating to configuration, such as returning device vital product data (VPD). The **ddconfig** routine is usually invoked through the **sysconfig** subroutine by the device-specific Configure method.

Device drivers and their methods typically support these values for the *cmd* parameter:

#### **Value Description**

**CFG\_INIT** Initializes the device driver and internal data areas. This typically involves the minor number specified by the *devno* parameter, for validity. The device driver's **ddconfig** routine also installs the device driver's entry points in the device switch table, if this was the first time called (for the specified major number). This can be accomplished by using the **devswadd** kernel service along with a **devsw** structure to add the device driver's entry points to the device switch table for the major device number supplied in the *devno* parameter.

> The **CFG\_INIT** command parameter should also copy the device-dependent information (found in the device-dependent structure provided by the caller) into a static or dynamically allocated save area for the specified device. This information should be used when the **ddopen** routine is later called.

The device-dependent structure's address and length are described in the **uio** structure pointed to by the *uiop* parameter. The **uiomove** kernel service can be used to copy the device-dependent structure into the device driver's data area.

When the **ddopen** routine is called, the device driver passes device-dependent information to the routines or other device drivers providing the device handler role in order to initialize the device. The delay in initializing the device until the **ddopen** call is received is useful in order to delay the use of valuable system resources (such as DMA channels and interrupt levels) until the device is actually needed.

**CFG\_TERM** Terminates the device driver associated with the specified device number, as represented by the *devno* parameter. The **ddconfig** routine determines if any opens are outstanding on the specified *devno* parameter*.* If none are, the **CFG\_TERM** command processing marks the device as terminated, disallowing any subsequent opens to the device. All dynamically allocated data areas associated with the specified device number should be freed.

> If this termination removes the last minor number supported by the device driver from use, the **devswdel** kernel service should be called to remove the device driver's entry points from the device switch table for the specified *devno* parameter.

If opens are outstanding on the specified device, the terminate operation is rejected with an appropriate error code returned. The Unconfigure method can subsequently unload the device driver if all uses of it have been terminated.

To determine if all the uses of the device driver have been terminated, a device method can make a **sysconfig** subroutine call. By using the **sysconfig SYS\_QDVSW** operation, the device method can learn whether or not the device driver has removed itself from the device switch table.

**CFG\_QVPD** Queries device-specific vital product data (VPD).

For this function, the calling routine sets up a **[uio](#page-678-0)** structure pointed at by the *uiop* parameter to the **ddconfig** routine. This **uio** structure defines an area in the caller's storage in which the **ddconfig** routine is to write the VPD. The **uiomove** kernel service can be used to provide the data copy operation.

The data area pointed at by the *uiop* parameter has two different purposes, depending on the *cmd* function. If the **CFG\_INIT** command has been requested, the **uiop** structure describes the location and length of the device-dependent data structure (DDS) from which to read the information. If the **CFG\_QVPD** command has been requested, the **uiop** structure describes the area in which to write vital product data information. The content and format of this information is established by the specific device methods in conjunction with the device driver.

The **uiomove** kernel service can be used to facilitate copying information into or out of this data area. The format of the **uio** structure is defined in the **/usr/include/sys/uio.h** file and described further in the **uio** structure.

## **Execution Environment**

The **ddconfig** routine and its operations are called in the process environment only.

#### **Return Values**

The **ddconfig** routine sets the return code to 0 if no errors are detected for the operation specified. If an error is to be returned to the caller, a nonzero return code should be provided. The return code used should be one of the values defined in the **/usr/include/sys/errno.h** file.

If this routine was invoked by a **sysconfig** subroutine call, the return code is passed to its caller (typically a device method). It is passed by presenting the error code in the **errno** global variable and providing a -1 return code to the subroutine.

#### **Related reference**

[devswadd Kernel Service](#page-79-0) [uiomove Kernel Service](#page-550-0) **Related information** sysconfig subroutine Device Driver Kernel Extension Overview

# **dddump Device Driver Entry Point**

#### **Purpose**

Writes system dump data to a device.

#### **Syntax**

#### **#include <sys/device.h>**

```
int dddump (devno, uiop, cmd, arg, chan, ext)
dev_t devno;
struct uio * uiop;
int cmd, arg;
chan_t chan;
int ext;
```
#### **Parameters**

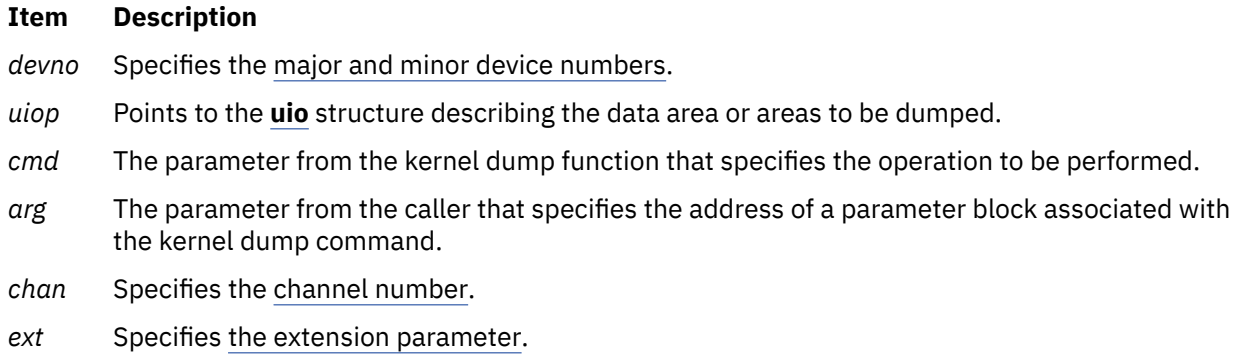

## **Description**

The kernel dump routine calls the **dddump** entry point to set up and send dump requests to the device. The **dddump** routine is optional for a device driver. It is required only when the device driver supports a device as a target for a possible kernel dump.

If this is the case, it is important that the system state change as little as possible when performing the dump. As a result, the **dddump** routine should use the minimal amount of services in writing the dump data to the device.

The *cmd* parameter can specify any of the following dump commands:

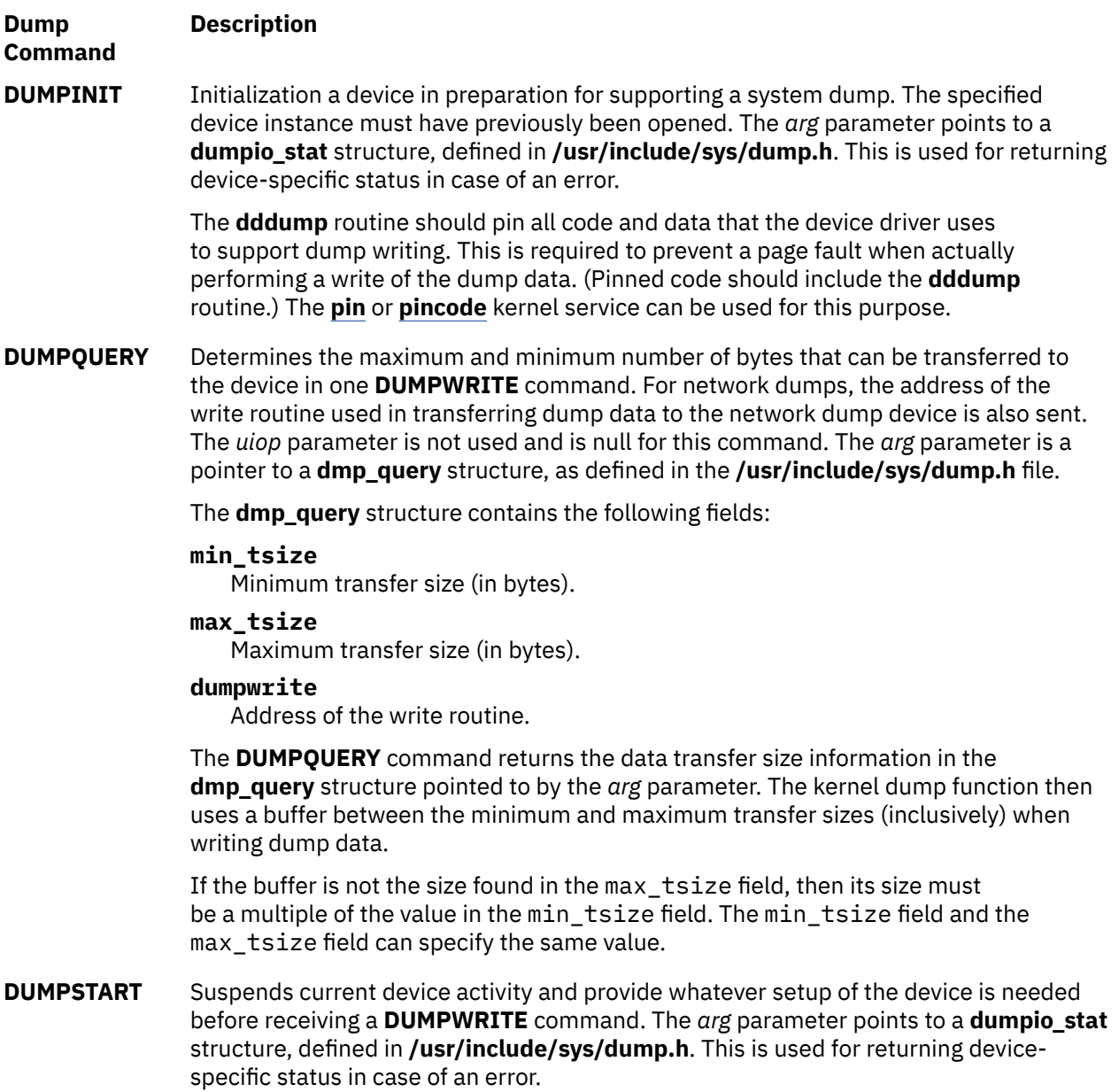

## <span id="page-665-0"></span>**Dump Command Description DUMPWRITE** Writes dump data to the target device. The **uio** structure pointed to by the *uiop* parameter specifies the data area or areas to be written to the device and the starting device offset. The *arg* parameter points to a **dumpio\_stat** structure, defined in **/usr/ include/sys/dump.h**. This is used for returning device-specific status in case of an error. Code for the **DUMPWRITE** command should minimize its reliance on system services, process dispatching, and such interrupt services as the **INTIODONE** interrupt priority or device hardware interrupts. **Note:** The **DUMPWRITE** command must never cause a page fault. This is ensured on the part of the caller, since the data areas to be dumped have been determined to be in memory. The device driver must ensure that all of its code, data and stack accesses are to pinned memory during its **DUMPINIT** command processing. **DUMPEND** Indicates that the kernel dump has been completed. Any cleanup of the device state should be done at this time. **DUMPTERM** Indicates that the specified device is no longer a selected dump target device. If no other devices supported by this **dddump** routine have a **DUMPINIT** command outstanding, the **DUMPTERM** code should unpin any resources pinned when it received the **DUMPINIT** command. (The **[unpin](#page-554-0)** kernel service is available for unpinning memory.) The **DUMPTERM** command is received before the device is closed. **DUMPREAD** Receives the acknowledgment packet for previous **DUMPWRITE** operations to a communications device driver. If the device driver receives the acknowledgment within the specified time, it returns a 0 and the response data is returned to the kernel dump function in the *uiop* parameter. If the device driver does not receive the acknowledgment within the specified time, it returns a value of **ETIMEDOUT**.

The *arg* parameter contains a timeout value in milliseconds.

## **Execution Environment**

The **DUMPINIT dddump** operation is called in the process environment only. The **DUMPQUERY**, **DUMPSTART**, **DUMPWRITE**, **DUMPEND**, and **DUMPTERM dddump** operations can be called in both the process environment and interrupt environment.

## **Return Values**

The **dddump** entry point indicates an error condition to the caller by returning a nonzero return code.

**Related reference** [devdump Kernel Service](#page-77-0) [dmp\\_add Kernel Service](#page-101-0) **Related information** Device Driver Kernel Extension Overview

# **ddioctl Device Driver Entry Point**

## **Purpose**

Performs the special I/O operations requested in an **ioctl** or **ioctlx** subroutine call.

## **Syntax**

**#include <sys/device.h>**

```
int ddioctl (devno, cmd, arg, devflag, chan, ext)
dev_t devno;
int cmd;
void *arg;
ulong devflag;
chan_t chan;
int ext;
```
## **Description**

When a program issues an **ioctl** or **ioctlx** subroutine call, the kernel calls the **ddioctl** routine of the specified device driver. The **ddioctl** routine is responsible for performing whatever functions are requested. In addition, it must return whatever control information has been specified by the original caller of the **ioctl** subroutine. The *cmd* parameter contains the name of the operation to be performed.

Most ioctl operations depend on the specific device involved. However, all ioctl routines must respond to the following command:

#### **Item Description**

**IOCINFO** Returns a **devinfo** structure (defined in the **/usr/include/sys/devinfo.h** file) that describes the device. (Refer to the description of the special file for a particular device in the Application Programming Interface.) Only the first two fields of the data structure need to be returned if the remaining fields of the structure do not apply to the device.

The *devflag* parameter indicates one of several types of information. It can give conditions in which the device was opened. (These conditions can subsequently be changed by the **fcntl** subroutine call.) Alternatively, it can tell which of two ways the entry point was invoked:

- By the file system on behalf of a using application
- Directly by a kernel routine using the **fp\_ioctl** kernel service

Thus flags in the *devflag* parameter have the following definitions, as defined in the **/usr/include/sys/ device.h** file:

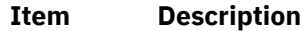

**DKERNEL** Entry point called by kernel routine using the **fp\_ioctl** service.

- **DREAD** Open for reading.
- **DWRITE** Open for writing.
- **DAPPEND** Open for appending.
- **DNDELAY** Device open in nonblocking mode.

#### **Parameters**

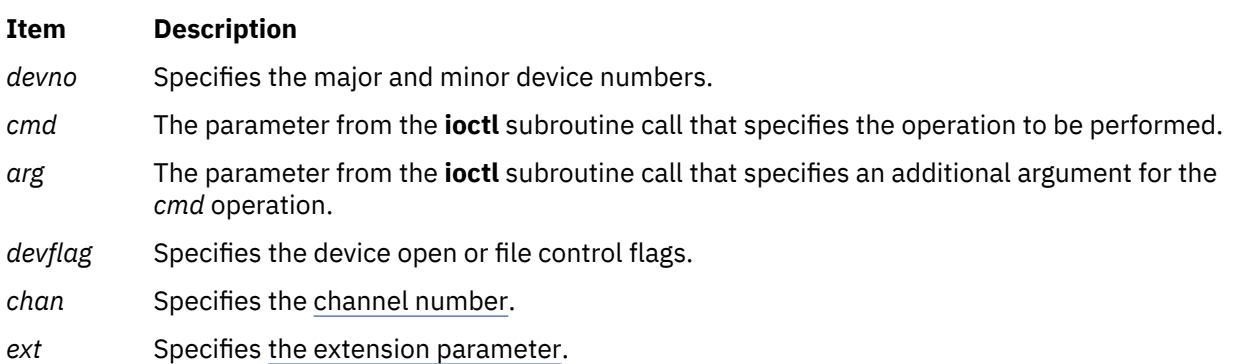

## <span id="page-667-0"></span>**Execution Environment**

The **ddioctl** routine is executed only in the process environment. It should provide the required serialization of its data structures by using the locking kernel services in conjunction with a private lock word defined in the driver.

## **Return Values**

The **ddioctl** entry point can indicate an error condition to the user-mode application program by returning a nonzero return code. This causes the **ioctl** subroutine to return a value of -1 and makes the return code available to the user-mode application in the **errno** global variable. The error code used should be one of the values defined in the **/usr/include/sys/errno.h** file.

When applicable, the return values defined in the POSIX 1003.1 standard for the **ioctl** subroutine should be used.

## **Related reference**

[Standard Parameters to Device Driver Entry Points](#page-652-0) [fp\\_ioctl Kernel Service](#page-165-0) **Related information** fcntl subroutine Device Driver Kernel Extension Overview

# **ddmpx Device Driver Entry Point**

## **Purpose**

Allocates or deallocates a channel for a multiplexed device driver.

## **Syntax**

**#include <sys/device.h> #include <sys/types.h>**

**int ddmpx (** *devno***,** *chanp***,** *channame***) dev\_t** *devno***; chan\_t \****chanp***; char \****channame***;**

#### **Parameters**

#### **Item Description**

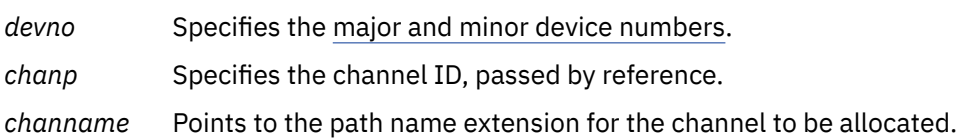

## **Description**

Only multiplexed character class device drivers can provide the **ddmpx** routine, and *every* multiplexed driver must do so. The **ddmpx** routine cannot be provided by block device drivers even when providing *raw* read/write access.

A multiplexed device driver is a character class device driver that supports the assignment of channels to provide finer access control to a device or virtual subdevice. This type of device driver has the capability to decode special channel-related information appended to the end of the path name of the device's special file. This path name extension is used to identify a logical or virtual subdevice or channel.

When an **open** or **creat** subroutine call is issued to a device instance supported by a multiplexed device driver, the kernel calls the device driver's **ddmpx** routine to allocate a channel.

The kernel calls the **ddmpx** routine when a channel is to be allocated or deallocated. Upon allocation, the kernel dynamically creates g-nodes (in-core i-nodes) for channels on a multiplexed device to allow the protection attributes to differ for various channels.

To allocate a channel, the **ddmpx** routine is called with a *channame* pointer to the path name extension. The path name extension starts after the first **/** (slash) character that follows the special file name in the path name. The **ddmpx** routine should perform the following actions:

- Parse this path name extension.
- Allocate the corresponding channel.
- Return the channel ID through the *chanp* parameter.

If no path name extension exists, the *channame* pointer points to a null character string. In this case, an available channel should be allocated and its channel ID returned through the *chanp* parameter.

If no error is returned from the **ddmpx** routine, the returned channel ID is used to determine if the channel was already allocated. If already allocated, the g-node for the associated channel has its reference count incremented. If the channel was not already allocated, a new g-node is created for the channel. In either case, the device driver's **[ddopen](#page-669-0)** routine is called with the channel number assigned by the **ddmpx** routine. If a nonzero return code is returned by the **ddmpx** routine, the channel is assumed not to have been allocated, and the device driver's **ddopen** routine is not called.

If a close of a channel is requested so that the channel is no longer used (as determined by the channel's g-node reference count going to 0), the kernel calls the **ddmpx** routine. The **ddmpx** routine deallocates the channel after the **[ddclose](#page-659-0)** routine was called to close the last use of the channel. If a nonzero return code is returned by the **ddclose** routine, the **ddmpx** routine is still called to deallocate the channel. The **ddclose** routine's return code is saved, to be returned to the caller. If the **ddclose** routine returned no error, but a nonzero return code was returned by the **ddmpx** routine, the channel is assumed to be deallocated, although the return code is returned to the caller.

To deallocate a channel, the **ddmpx** routine is called with a null *channame* pointer and the channel ID passed by reference in the *chanp* parameter. If the channel g-node reference count has gone to 0, the kernel calls the **ddmpx** routine to deallocate the channel after invoking the **ddclose** routine to close it. The **ddclose** routine should not itself deallocate the channel.

## **Execution Environment**

The **ddmpx** routine is called in the process environment only.

## **Return Values**

If the allocation or deallocation of a channel is successful, the **ddmpx** routine should return a return code of 0. If an error occurs on allocation or deallocation, this routine returns a nonzero value.

The return code should conform to the return codes described for the **open** and **close** subroutines in the POSIX 1003.1 standard, where applicable. Otherwise, the return code should be one defined in the **/usr/ include/sys/errno.h** file.

**Related reference** [ddclose Device Driver Entry Point](#page-659-0) [ddopen Device Driver Entry Point](#page-669-0) **Related information** Device Driver Kernel Extension Overview

# <span id="page-669-0"></span>**ddopen Device Driver Entry Point**

## **Purpose**

Prepares a device for reading, writing, or control functions.

## **Syntax**

#### **#include <sys/device.h>**

**int ddopen (***devno***,** *devflag***,** *chan***,** *ext***) dev\_t** *devno***; ulong** *devflag***; chan\_t** *chan***; int** *ext***;**

## **Parameters**

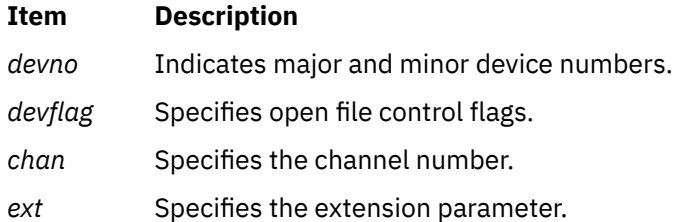

## **Description**

The kernel calls the **ddopen** routine of a device driver when a program issues an **open** or **creat** subroutine call. It can also be called when a system call, kernel process, or other device driver uses the **fp\_opendev** or **fp\_open** kernel service to use the device.

The **ddopen** routine must first ensure exclusive access to the device, if necessary. Many character devices, such as printers and plotters, should be opened by only one process at a time. The **ddopen** routine can enforce this by maintaining a static flag variable, which is set to 1 if the device is open and 0 if not.

Each time the **ddopen** routine is called, it checks the value of the flag. If the value is other than 0, the **ddopen** routine returns with a return code of **EBUSY** to indicate that the device is already open. Otherwise, the **ddopen** routine sets the flag and returns normally. The **ddclose** entry point later clears the flag when the device is closed.

Since most block devices can be used by several processes at once, a block driver should not try to enforce opening by a single user.

The **ddopen** routine must initialize the device if this is the first open that has occurred. Initialization involves the following steps:

- 1. The **ddopen** routine should allocate the required system resources to the device (such as DMA channels, interrupt levels, and priorities). It should, if necessary, register its device interrupt handler for the interrupt level required to support the target device. (The **i\_init** and **d\_init** kernel services are available for initializing these resources.)
- 2. If this device driver is providing the head role for a device and another device driver is providing the handler role, the **ddopen** routine should use the **fp\_opendev** kernel service to open the device handler.

**Note:** The **fp\_opendev** kernel service requires a *devno* parameter to identify which device handler to open. This *devno* value, taken from the appropriate device dependent structure (DDS), should have been stored in a special save area when this device driver's **ddconfig** routine was called.

#### **Flags Defined for the devflag Parameter**

<span id="page-670-0"></span>The *devflag* parameter has the following flags, as defined in the **/usr/include/sys/device.h** file:

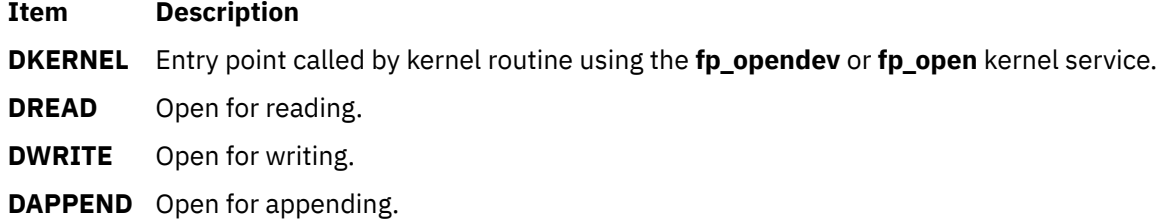

**DNDELAY** Device open in nonblocking mode.

#### **Execution Environment**

The **ddopen** routine is executed only in the process environment. It should provide the required serialization of its data structures by using the locking kernel services in conjunction with a private lock word defined in the driver.

#### **Return Values**

The **ddopen** entry point can indicate an error condition to the user-mode application program by returning a nonzero return code. Returning a nonzero return code causes the **open** or **creat** subroutines to return a value of -1 and makes the return code available to the user-mode application in the **errno** global variable. The return code used should be one of the values defined in the **/usr/include/errno.h** file.

If a nonzero return code is returned by the **ddopen** routine, the open request is considered to have failed. No access to the device instance is available to the caller as a result. In addition, for nonmultiplexed drivers, if the failed open was the first open of the device instance, the kernel calls the driver's **ddclose** entry point to allow resources and device driver state to be cleaned up. If the driver was multiplexed, the kernel does not call the **ddclose** entry point on an open failure.

When applicable, the return values defined in the POSIX 1003.1 standard for the **open** subroutine should be used.

**Related reference** [ddclose Device Driver Entry Point](#page-659-0) **Related information** close subroutine Programming in the Kernel Environment Overview

# **ddread Device Driver Entry Point**

#### **Purpose**

Reads in data from a character device.

```
#include <sys/device.h>
#include <sys/types.h>
```

```
int ddread ( devno, uiop, chan, ext)
dev_t devno;
struct uio *uiop;
chan_t chan;
int ext;
```
## <span id="page-671-0"></span>**Parameters**

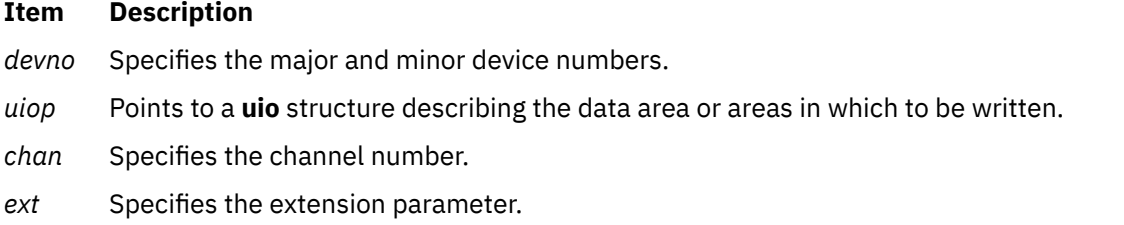

#### **Description**

When a program issues a **read** or **readx** subroutine call or when the **fp\_rwuio** kernel service is used, the kernel calls the **ddread** entry point.

This entry point receives a pointer to a **uio** structure that provides variables used to specify the data transfer operation.

Character device drivers can use the **ureadc** and **uiomove** kernel services to transfer data into and out of the user buffer area during a **read** subroutine call. These services receive a pointer to the **uio** structure and update the fields in the structure by the number of bytes transferred. The only fields in the **uio** structure that cannot be modified by the data transfer are the uio fmode and uio segflg fields.

For most devices, the **ddread** routine sends the request to the device handler and then waits for it to finish. The waiting can be accomplished by calling the **e\_sleep** kernel service. This service suspends the driver and the process that called it and permits other processes to run until a specified event occurs.

When the I/O operation completes, the device usually issues an interrupt, causing the device driver's interrupt handler to be called. The interrupt handler then calls the **e** wakeup kernel service specifying the awaited event, thus allowing the **ddread** routine to resume.

The uio resid field initially contains the total number of bytes to read from the device. If the device driver supports it, the uio offset field indicates the byte offset on the device from which the read should start.

The uio\_offset field is a 64 bit integer (offset\_t); this allows the file system to send I/O requests to a device driver's read & write entry points which have logical offsets beyond 2 gigabytes. Device drivers must use care not to cause a loss of significance by assigning the offset to a 32 bit variable or using it in calculations that overflow a 32 bit variable.

If no error occurs, the uio\_resid field should be 0 on return from the **ddread** routine to indicate that all requested bytes were read. If an error occurs, this field should contain the number of bytes remaining to be read when the error occurred.

If a read request starts at a valid device offset but extends past the end of the device's capabilities, no error should be returned. However, the uio resid field should indicate the number of bytes not transferred. If the read starts at the end of the device's capabilities, no error should be returned. However, the uio\_resid field should not be modified, indicating that no bytes were transferred. If the read starts past the end of the device's capabilities, an **ENXIO** return code should be returned, without modifying the uio\_resid field.

When the **ddread** entry point is provided for raw I/O to a block device, this routine usually translates requests into block I/O requests using the **uphysio** kernel service.

## **Execution Environment**

The **ddread** routine is executed only in the process environment. It should provide the required serialization of its data structures by using the locking kernel services in conjunction with a private lock word defined in the driver.

## **Return Values**

The **ddread** entry point can indicate an error condition to the caller by returning a nonzero return code. This causes the subroutine call to return a value of -1. It also makes the return code available to the user-mode program in the **errno** global variable. The error code used should be one of the values defined in the **/usr/include/sys/errno.h** file.

When applicable, the return values defined in the POSIX 1003.1 standard for the **read** subroutine should be used.

#### **Related reference**

[ddwrite Device Driver Entry Point](#page-676-0) [Select/Poll Logic for ddwrite and ddread Routines](#page-678-0) **Related information** read, readx Programming in the Kernel Environment Overview

# **ddrevoke Device Driver Entry Point**

#### **Purpose**

Ensures that a secure path to a terminal is provided.

#### **Syntax**

```
#include <sys/device.h>
#include <sys/types.h>
```
**int ddrevoke (** *devno***,** *chan***,** *flag***) dev\_t** *devno***; chan\_t** *chan***; int** *flag***;**

#### **Parameters**

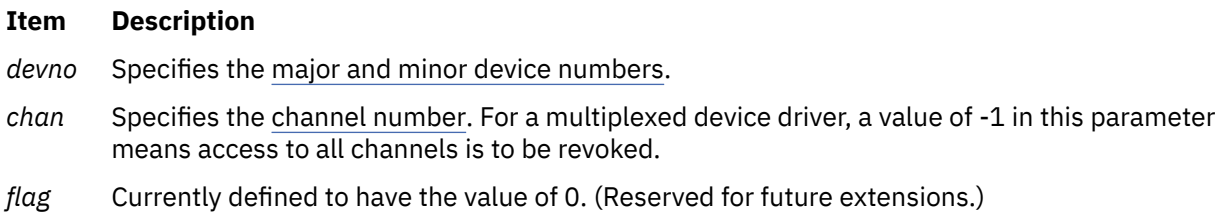

#### **Description**

The **ddrevoke** entry point can be provided only by character class device drivers. It cannot be provided by block device drivers even when providing raw read/write access. A **ddrevoke** entry point is required only by device drivers supporting devices in the Trusted Computing Path to a terminal (for example, by the **/dev/ lft** and **/dev/tty** files for the low function terminal and teletype device drivers). The **ddrevoke** routine is called by the **frevoke** and **revoke** subroutines.

The **ddrevoke** routine revokes access to a specific device or channel (if the device driver is multiplexed). When called, the **ddrevoke** routine should terminate all processes waiting in the device driver while accessing the specified device or channel. It should terminate the processes by sending a SIGKILL signal to all processes currently waiting for a specified device or channel data transfer. The current process is not to be terminated.

If the device driver is multiplexed and the channel ID in the *chan* parameter has the value -1, all channels are to be revoked.

## **Execution Environment**

The **ddrevoke** routine is called in the process environment only.

#### **Return Values**

The **ddrevoke** routine should return a value of 0 for successful completion, or a value from the **/usr/ include/errno.h** file on error.

#### **Files**

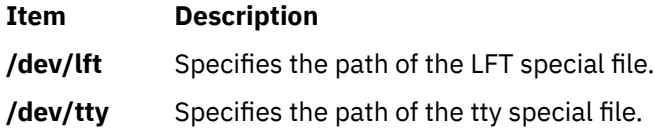

#### **Related information**

frevoke subroutine revoke subroutine TTY Subsystem Overview

# **ddselect Device Driver Entry Point**

## **Purpose**

Checks to see if one or more events has occurred on the device.

## **Syntax**

```
#include <sys/device.h>
#include <sys/poll.h>
```

```
int ddselect ( devno, events, reventp, chan)
dev_t devno;
ushort events;
ushort *reventp;
int chan;
```
## **Parameters**

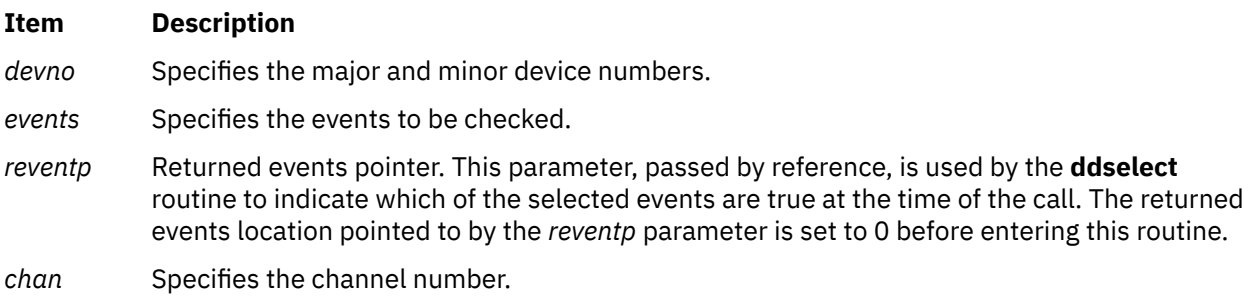

## **Description**

The **ddselect** entry point is called when the **select** or **poll** subroutine is used, or when the **fp\_select** kernel service is invoked. It determines whether a specified event or events have occurred on the device.

Only character class device drivers can provide the **ddselect** routine. It cannot be provided by block device drivers even when providing raw read/write access.

#### **Requests for Information on Events**

The *events* parameter represents possible events to check as flags (bits). There are three basic events defined for the **select** and **poll** subroutines, when applied to devices supporting select or poll operations:

- **Event Description**
- **POLLIN** Input is present on the device.
- **POLLOUT** The device is capable of output.
- **POLLPRI** An exceptional condition has occurred on the device.

A fourth event flag is used to indicate whether the **ddselect** routine should record this request for later notification of the event using the **[selnotify](#page-495-0)** kernel service. This flag can be set in the *events* parameter if the device driver is not required to provide asynchronous notification of the requested events:

#### **Event Description**

**POLLSYNC** This request is a synchronous request only. The routine need not call the **selnotify** kernel service for this request even if the events later occur.

Additional event flags in the *events* parameter are left for device-specific events on the **poll** subroutine call.

#### **Select Processing**

If one or more events specified in the *events* parameter are true, the **ddselect** routine should indicate this by setting the corresponding bits in the *reventp* parameter. Note that the *reventp* returned events parameter is passed by reference.

If none of the requested events are true, then the **ddselect** routine sets the returned events parameter to 0. It is passed by reference through the *reventp* parameter. It also checks the **POLLSYNC** flag in the *events* parameter. If this flag is true, the **ddselect** routine should just return, since the event request was a synchronous request only.

However, if the **POLLSYNC** flag is false, the **ddselect** routine must notify the kernel when one or more of the specified events later happen. For this purpose, the routine should set separate internal flags for each event requested in the *events* parameter.

When any of these events become true, the device driver routine should use the **[selnotify](#page-495-0)** service to notify the kernel. The corresponding internal flags should then be reset to prevent re-notification of the event.

Sometimes the device can be in a state in which a supported event or events can never be satisfied (such as when a communication line is not operational). In this case, the **ddselect** routine should simply set the corresponding *reventp* flags to 1. This prevents the **select** or **poll** subroutine from waiting indefinitely. As a result however, the caller will not in this case be able to distinguish between satisfied events and unsatisfiable ones. Only when a later request with an **NDELAY** option fails will the error be detected.

**Note:** Other device driver routines (such as the **[ddread](#page-670-0)**, **[ddwrite](#page-676-0)** routines) may require logic to support select or poll operations.

## **Execution Environment**

The **ddselect** routine is executed only in the process environment. It should provide the required serialization of its data structures by using the locking kernel services in conjunction with a private lock word defined in the driver.

## <span id="page-675-0"></span>**Return Values**

The **ddselect** routine should return with a return code of 0 if the select or poll operation requested is valid for the resource specified. Requested operations are not valid, however, if either of the following is true:

- The device driver does not support a requested event.
- The device is in a state in which poll and select operations are not accepted.

In these cases, the **ddselect** routine should return with a nonzero return code (typically **EINVAL**), and without setting the relevant *reventp* flags to 1. This causes the **poll** subroutine to return to the caller with the **POLLERR** flag set in the returned events parameter associated with this resource. The **select** subroutine indicates to the caller that all requested events are true for this resource.

When applicable, the return values defined in the POSIX 1003.1 standard for the **select** subroutine should be used.

**Related reference** [fp\\_select Kernel Service](#page-182-0) **Related information** select subroutine Programming in the Kernel Environment Overview

# **ddstrategy Device Driver Entry Point**

#### **Purpose**

Performs block-oriented I/O by scheduling a read or write to a block device.

#### **Syntax**

```
void ddstrategy ( bp)
struct buf *bp;
```
#### **Parameter**

**Ite Description**

**m**

*bp* Points to a **buf** structure describing all information needed to perform the data transfer.

## **Description**

When the kernel needs a block I/O transfer, it calls the **ddstrategy** strategy routine of the device driver for that device. The strategy routine schedules the I/O to the device. This typically requires the following actions:

- The request or requests must be added on the list of I/O requests that need to be processed by the device.
- If the request list was empty before the preceding additions, the device's start I/O routine must be called.

#### **Required Processing**

The **ddstrategy** routine can receive a single request with multiple **buf** structures. However, it is not required to process requests in any specific order.

The strategy routine can be passed a list of operations to perform. The av\_forw field in the **buf** header describes this null-terminated list of **buf** headers. This list is not doubly linked: the av\_back field is undefined.

<span id="page-676-0"></span>Block device drivers must be able to perform multiple block transfers. If the device cannot do multiple block transfers, or can only do multiple block transfers under certain conditions, then the device driver must transfer the data with more than one device operation.

#### **Kernel Buffers and Using the buf Structure**

An area of memory is set aside within the kernel memory space for buffering data transfers between a program and the peripheral device. Each kernel buffer has a header, the **buf** structure, which contains all necessary information for performing the data transfer. The **ddstrategy** routine is responsible for updating fields in this header as part of the transfer.

The caller of the strategy routine should set the b\_iodone field to point to the caller's I/O done routine. When an I/O operation is complete, the device driver calls the **iodone** kernel service, which then calls the I/O done routine specified in the b\_iodone field. The **iodone** kernel service makes this call from the **INTIODONE** interrupt level.

The value of the b\_flags field is constructed by logically ORing zero or more possible b\_flags field flag values.

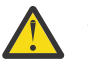

#### **Attention:**

- Do not modify any of the following fields of the **buf** structure passed to the **ddstrategy** entry point: the b\_forw, b\_back, b\_dev, b\_un, or b\_blkno field. Modifying these fields can cause unpredictable and disastrous results.
- Do not modify any of the following fields of a **buf** structure acquired with the **geteblk** service: the b flags, b forw, b back, b dev, b count, or b un field. Modifying any of these fields can cause unpredictable and disastrous results.

## **Execution Environment**

The **ddstrategy** routine must be coded to execute in an interrupt handler execution environment (device driver bottom half). That is, the routine should neither touch user storage, nor page fault, nor sleep.

## **Return Values**

The **ddstrategy** routine, unlike other device driver routines, does not return a return code. Any error information is returned in the appropriate fields within the **buf** structure pointed to by the *bp* parameter.

When applicable, the return values defined in the POSIX 1003.1 standard for the **read** and **write** subroutines must be used.

## **Related reference** [geteblk Kernel Service](#page-203-0) **Related information** read subroutine write subroutine

# **ddwrite Device Driver Entry Point**

#### **Purpose**

Writes out data to a character device.

```
#include <sys/device.h>
#include <sys/types.h>
```

```
int ddwrite (devno, uiop, chan, ext)
dev_t devno;
```
<span id="page-677-0"></span>**struct uio \*** *uiop***; chan\_t** *chan***; int** *ext***;**

#### **Parameters**

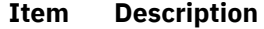

*devno* Specifies the [major and minor device numbers.](#page-652-0)

- *uiop* Points to a **[uio](#page-678-0)** structure describing the data area or areas from which to be written.
- *chan* Specifies the [channel number.](#page-653-0)
- *ext* Specifies [the extension parameter.](#page-653-0)

## **Description**

When a program issues a **write** or **writex** subroutine call or when the **[fp\\_rwuio](#page-181-0)** kernel service is used, the kernel calls the **ddwrite** entry point.

This entry point receives a pointer to a **[uio](#page-678-0)** structure, which provides variables used to specify the data transfer operation.

Character device drivers can use the **[uwritec](#page-565-0)** and **[uiomove](#page-550-0)** kernel services to transfer data into and out of the user buffer area during a **write** subroutine call. These services are passed a pointer to the **uio** structure. They update the fields in the structure by the number of bytes transferred. The only fields in the **uio** structure that are not potentially modified by the data transfer are the uio\_fmode and uio\_segflg fields.

For most devices, the **ddwrite** routine queues the request to the device handler and then waits for it to finish. The waiting is typically accomplished by calling the **e** sleep kernel service to wait for an event. The **e\_sleep** kernel service suspends the driver and the process that called it and permits other processes to run.

When the I/O operation is completed, the device usually causes an interrupt, causing the device driver's interrupt handler to be called. The interrupt handler then calls the **e** wakeup kernel service specifying the awaited event, thus allowing the **ddwrite** routine to resume.

The uio resid field initially contains the total number of bytes to write to the device. If the device driver supports it, the uio\_offset field indicates the byte offset on the device from where the write should start.

The uio offset field is a 64 bit integer (offset  $t$ ); this allows the file system to send I/O requests to a device driver's read & write entry points which have logical offsets beyond 2 gigabytes. Device drivers must use care not to cause a loss of significance by assigning the offset to a 32 bit variable or using it in calculations that overflow a 32 bit variable.

If no error occurs, the uio\_resid field should be 0 on return from the **ddwrite** routine to indicate that all requested bytes were written. If an error occurs, this field should contain the number of bytes remaining to be written when the error occurred.

If a write request starts at a valid device offset but extends past the end of the device's capabilities, no error should be returned. However, the uio\_resid field should indicate the number of bytes not transferred. If the write starts at or past the end of the device's capabilities, no data should be transferred. An error code of **ENXIO** should be returned, and the uio resid field should not be modified.

When the **ddwrite** entry point is provided for raw I/O to a block device, this routine usually uses the **[uphysio](#page-557-0)** kernel service to translate requests into block I/O requests.

## <span id="page-678-0"></span>**Execution Environment**

The **ddwrite** routine is executed only in the process environment. It should provide the required serialization of its data structures by using the locking kernel services in conjunction with a private lock word defined in the driver.

## **Return Values**

The **ddwrite** entry point can indicate an error condition to the caller by returning a nonzero return value. This causes the subroutine to return a value of -1. It also makes the return code available to the user-mode program in the **errno** global variable. The error code used should be one of the values defined in the **/usr/include/sys/errno.h** file.

When applicable, the return values defined in the POSIX 1003.1 standard for the **write** subroutine should be used.

## **Related Information**

The **[ddread](#page-670-0)** device driver entry point.

The **[e\\_sleep](#page-125-0)** kernel service, **[e\\_wakeup](#page-132-0)** kernel service, **[fp\\_rwuio](#page-181-0)** kernel service, **[uiomove](#page-550-0)** kernel service, **[uphysio](#page-557-0)** kernel service, **[uwritec](#page-565-0)** kernel service.

The **uio** structure.

The **write** and **writex** subroutines.

Device Driver Kernel Extension Overview, Understanding Device Driver Roles, Understanding Interrupts, Understanding Locking in *Kernel Extensions and Device Support Programming Concepts*.

#### **Related reference** [ddread Device Driver Entry Point](#page-670-0) **Related information**

Device Driver Kernel Extension Overview

# **Select/Poll Logic for ddwrite and ddread Routines**

## **Description**

The **ddread** and **ddwrite** entry points require logic to support the **select** and **poll** operations. Depending on how the device driver is written, the interrupt routine may also need to include this logic as well.

The select/poll logic is required wherever code checks on the occurrence of desired events. At each point where one of the selection criteria is found to be true, the device driver should check whether a notification is due for that selection. If so, it should call the **selnotify** kernel service to notify the kernel of the event.

The *devno*, *chan*, and *revents* parameters are passed to the **selnotify** kernel service to indicate which device and which events have become true.

**Related reference** [ddread Device Driver Entry Point](#page-670-0) **Related information** poll subroutine Device Driver Kernel Extension Overview

# **uio Structure**

## **Purpose**

Describes a memory buffer to be used in a data transfer.

## **Introduction**

The user I/O or **uio** structure is a data structure describing a memory buffer to be used in a data transfer. The **uio** structure is most commonly used in the read and write interfaces to device drivers supporting character or raw I/O. It is also useful in other instances in which an input or output buffer can exist in different kinds of address spaces, and in which the buffer is not contiguous in virtual memory.

The **uio** structure is defined in the **/usr/include/sys/uio.h** file.

## **Description**

The **uio** structure describes a buffer that is not contiguous in virtual memory. It also indicates the address space in which the buffer is defined. When used in the character device read and write interface, it also contains the device open-mode flags, along with the device read/write offset.

The kernel provides services that access data using a **uio** structure. The **[ureadc](#page-564-0)**, **[uwritec](#page-565-0)**, **[uiomove](#page-550-0)**, and **[uphysio](#page-557-0)** kernel services all perform data transfers into or out of a data buffer described by a **uio** structure. The **ureadc** kernel service writes a character into the buffer described by the **uio** structure. The **uwritec** kernel service reads a character from the buffer. These two services have names opposite from what you would expect, since they are named for the user action initiating the operation. A read on the part of the user thus results in a device driver writing to the buffer, while a write results in a driver reading from the buffer.

The **uiomove** kernel service copies data to or from a buffer described by a **uio** structure from or to a buffer in the system address space. The **uphysio** kernel service is used primarily by block device drivers providing raw I/O support. The **uphysio** kernel service converts the character read or write request into a block read or write request and sends it to the **ddstrategy** routine.

The buffer described by the **uio** structure can consist of multiple noncontiguous areas of virtual memory of different lengths. This is achieved by describing the data buffer with an array of elements, each of which consists of a virtual memory address and a byte length. Each element is defined as an iovec element. The **uio** structure also contains a field specifying the total number of bytes in the data buffer described by the structure.

Another field in the **uio** structure describes the address space of the data buffer, which can either be system space, user space, or cross-memory space. If the address space is defined as cross memory, an additional array of cross-memory descriptors is specified in the **uio** structure to match the array of iovec elements.

The **uio** structure also contains a byte offset (uio\_offset). This field is a 64 bit integer (offset\_t); it allows the file system to send I/O requests to a device driver's read & write entry points which have logical offsets beyond 2 gigabytes. Device drivers must use care not to cause a loss of significance by assigning the offset to a 32 bit variable or using it in calculations that overflow a 32 bit variable.

The called routine (device driver) is permitted to modify fields in the **uio** and **iovec** structures as the data transfer progresses. The final uio resid count is in fact used to determine how much data was transferred. Therefore this count must be decremented, with each operation, by the number of bytes actually copied.

The **uio** structure contains the following fields:

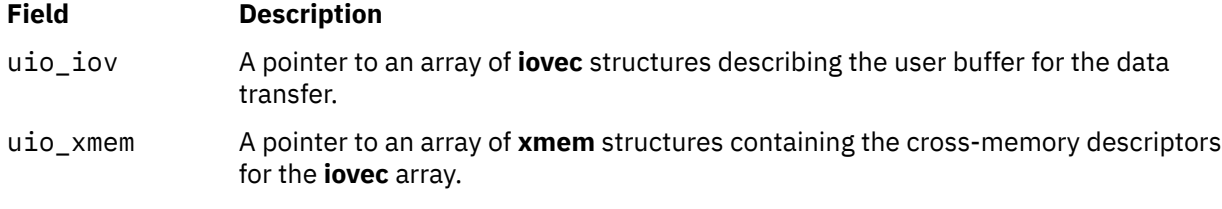

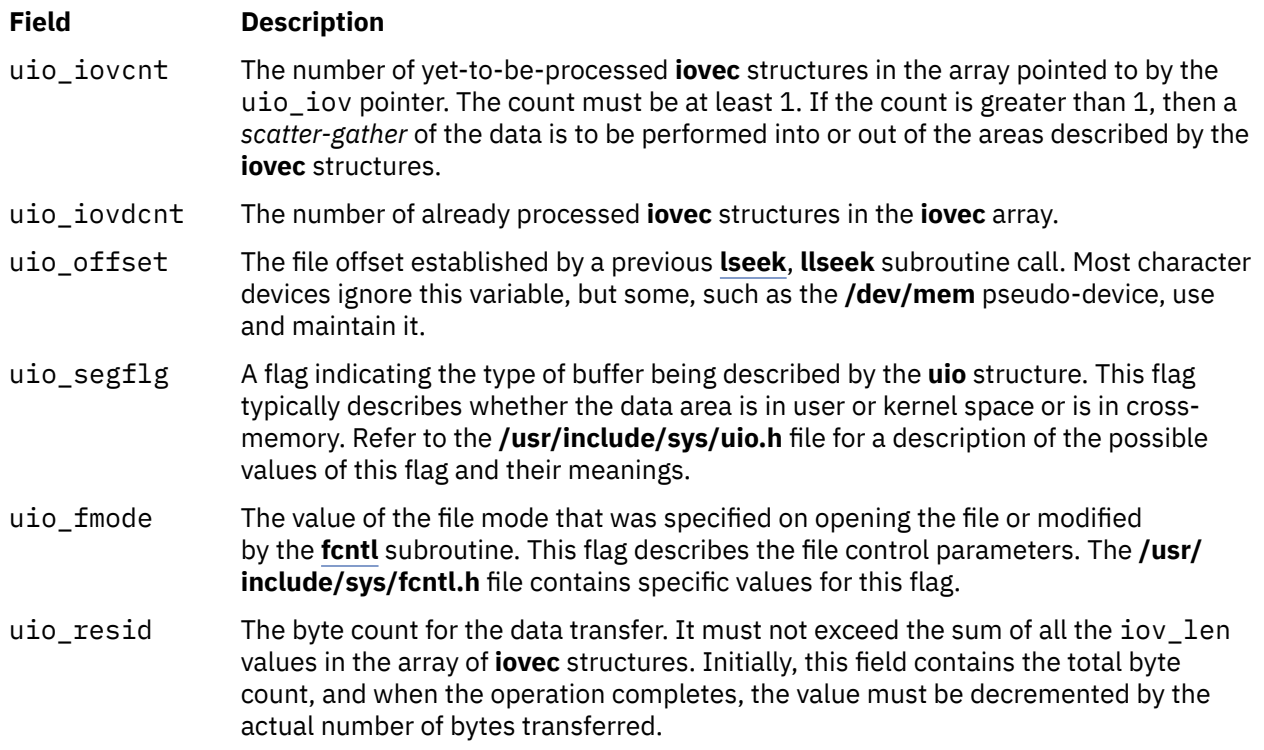

The **iovec** structure contains the starting address and length of a contiguous data area to be used in a data transfer. The **iovec** structure is the element type in an array pointed to by the uio\_iov field in the **uio** structure. This array can contain any number of **iovec** structures, each of which describes a single unit of contiguous storage. Taken together, these units represent the total area into which, or from which, data is to be transferred. The uio\_iovcnt field gives the number of **iovec** structures in the array.

The **iovec** structure contains the following fields:

#### **Field Description**

- iov\_base A variable in the **iovec** structure containing the base address of the contiguous data area in the address space specified by the uio\_segflag field. The length of the contiguous data area is specified by the iov len field.
- iov\_len A variable in the **iovec** structure containing the byte length of the data area starting at the address given in the **iov\_base** variable.

#### **Related reference**

[uiomove Kernel Service](#page-550-0) [uphysio or uphysio\\_fast Kernel Service](#page-557-0) [vnop\\_getxacl Entry Point](#page-706-0) **Related information** Device Driver Kernel Extension Overview

# **Virtual File System Operations**

The following topic provides entry points specified by the virtual file system interface for performing operations on vfs structures.

The following entry points are specified by the virtual file system interface for performing operations on **vfs** structures:

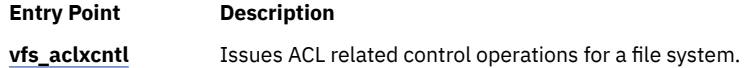

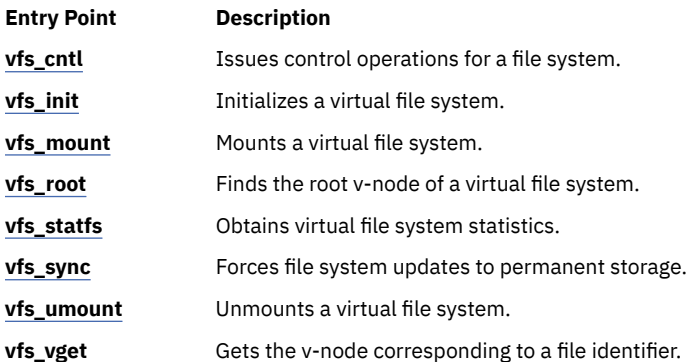

The following entry points are specified by the Virtual File System interface for performing operations on v-node structures:

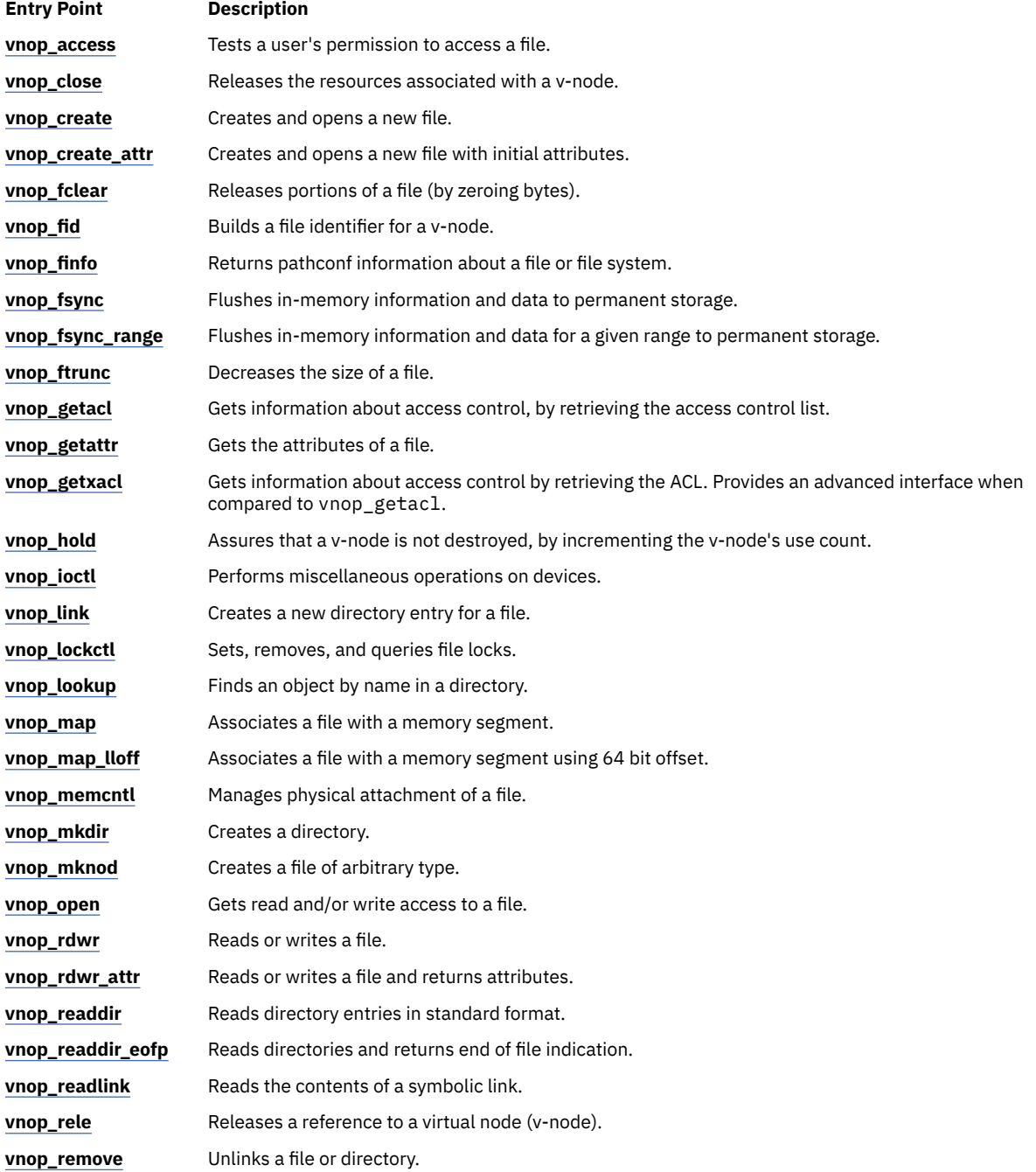

<span id="page-682-0"></span>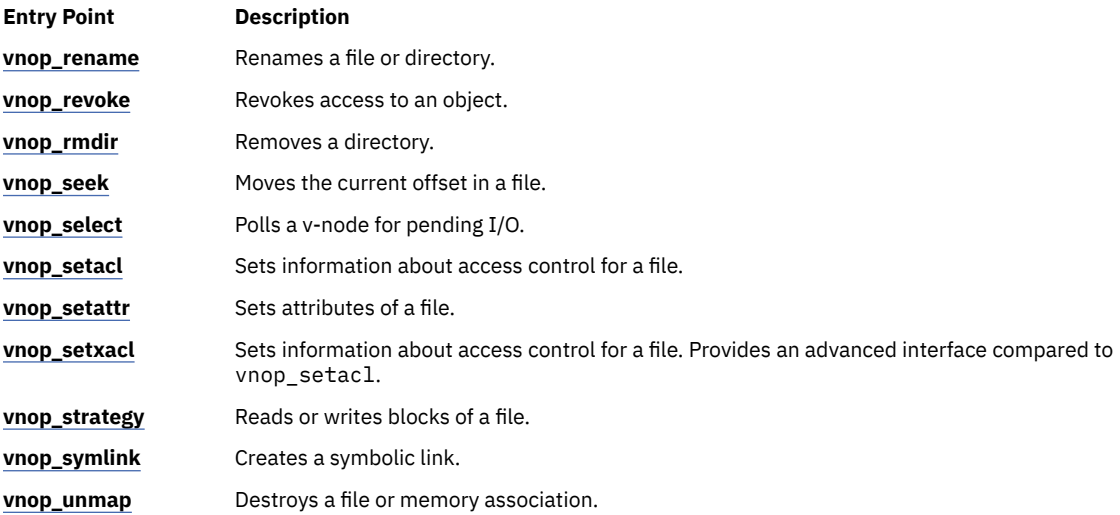

#### **Related information**

Virtual File System Overview Virtual File System Kernel Extensions Overview

# **vfs\_aclxcntl Entry Point**

#### **Purpose**

Implements access-control-specific control operations for a file system.

#### **Syntax**

```
int vfs_aclxcntl (vfsp, vp, cmd, uiop, argsize, crp)
struct vfs \star vfsp;<br>struct vnode \star vp;<br>int cmd;
struct vnode *vp;
int cmd;
struct uio *uiop;
size_t *argsize;
struct ucred *crp;
```
## **Description**

The **vfs\_aclxcntl** entry point is invoked to perform various ACL-specific control operations on the underlying physical file system. If a file system is implemented to support this interface, it needs to adhere to the various commands and arguments defined for the interface. A file system implementation can define *cmd* parameter values and corresponding control functions that are specific to the file system. The *cmd* parameter for these functions has values defined globally for all the physical file systems. These control operations can be issued with the ACL library interfaces.

#### **Parameters**

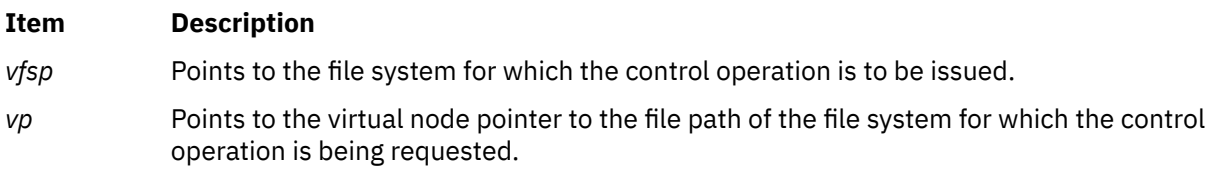

#### <span id="page-683-0"></span>**Item Description**

*cmd* Specifies which control operation to perform. Has one of the following values:

#### **ACLCNTL\_GETACLXTYPES**

Returns the various ACL types supported for the file system instance. This area is of the following structure type:

```
typedef struct _acl_types_list_t { 
 uint32_t num_entries; // in the buffer to follow 
 uint32_t pad; // reserved space 
 acl_type_t entries[MAX_ACL_TYPES]; 
  // Array of ACL types 
} acl_types_list_t ;
```
If the buffer space is not enough to accommodate ACL types supported by the physical file system, **errno** is set to **ENOSPC** and the necessary size of the buffer is returned in *argsize*.

#### **ACLCNTL\_GETACLXTYPEINFO**

Returns the characteristics information related to an ACL type for the file system instance. This area is of the following structure type:

```
typedef struct _acl_type_info_t { 
 acl_type_t acl_type; 
// ACL type for which info is needed 
        uint8_t acl_type_info; 
// Start of ACL characteristics data 
} _acl_type_info_t ;
```
*acl\_type\_info* is the start byte of the ACL-related characteristics information. ACL characteristics information depends on the ACL type. ACL characteristics for NFS4 ACL type have the following structure:

```
typedef struct _nfs4_acl_type_info_t { 
 uint32_t version; 
// Version of this structure 
        uint32_t acl_suport; 
// Support of Access control entry types. 
} nfs4_acl_type_info_t ;
```
If the buffer space is not enough to accommodate the ACL types supported by the physical file system, **errno** is set to **ENOSPC** and the necessary size of the buffer is returned in *argsize*.

```
uiop Identifies data specific to the control operation. If the cmd parameter has a value of
             ACLCNTL_GETACLXTYPES, uiop points to a buffer area where the file system stores the
             supported ACL types. If the cmd parameter has a value of ACLCNTL_GETACLXTYPEINFO,
             uiop points to a buffer area where the file system stores the ACL characteristics
             information.
argsize Identifies the length of the data specified by the arg parameter. This buffer is used to
             return the necessary buffer size, in case the buffer size provided by the user is not enough.
```

```
crp Points to the cred structure. This structure contains data that the file system can use to
             validate access permission.
```
## **Execution Environment**

The **vfs\_aclxcntl** entry point can be called from the process environment only.

## **Return Values**

Upon successful completion, the **vfs\_aclxcntl** entry point returns 0. Nonzero return values are returned from the **/usr/include/sys/errno.h** file to indicate failure.
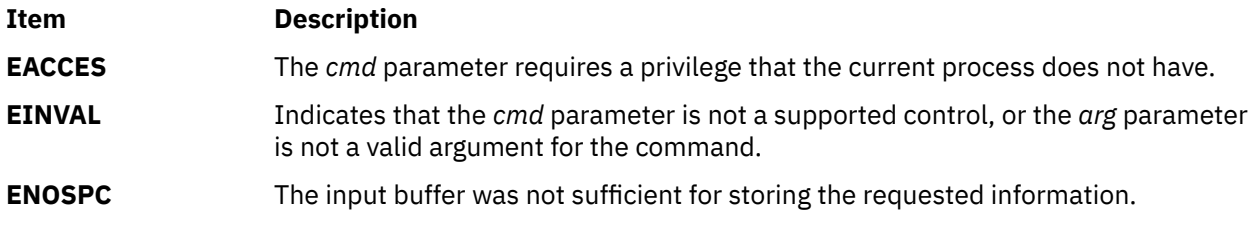

#### **Related information**

Virtual File System Overview Virtual File System Kernel Extensions Overview Logical File System Overview

# **vfs\_cntl Entry Point**

### **Purpose**

Implements control operations for a file system.

#### **Syntax**

```
int vfs_cntl (vfsp, cmd, arg, argsize, crp)
struct vfs * vfsp;
int cmd;
caddr_t arg;
unsigned long argsize;
struct ucred * crp;
```
### **Parameters**

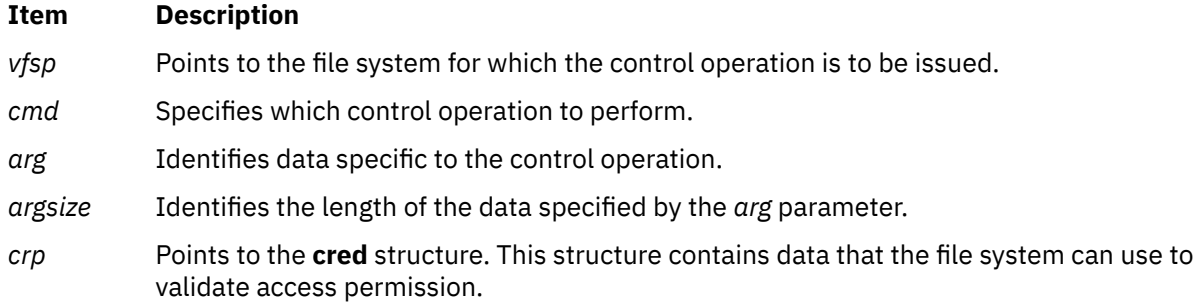

# **Description**

The **vfs\_cntl** entry point is invoked by the logical file system to request various control operations on the underlying file system. A file system implementation can define file system-specific *cmd* parameter values and corresponding control functions. The *cmd* parameter for these functions should have a minimum value of 32768. These control operations can be issued with the **fscntl** subroutine.

**Note:** The only system-supported control operation is **FS\_EXTENDFS**. This operation increases the file system size and accepts an *arg* parameter that specifies the new size. The **FS\_EXTENDFS** operation ignores the *argsize* parameter.

# **Execution Environment**

The **vfs\_cntl** entry point can be called from the process environment only.

## **Return Values**

#### **Ite Description m**

**0** Indicates success.

Non-zero return values are returned from the **/usr/include/sys/errno.h** file to indicate failure. Typical values include:

#### **Item Description**

**EINVAL** Indicates that the *cmd* parameter is not a supported control, or the *arg* parameter is not a valid argument for the command.

**EACCES** Indicates that the *cmd* parameter requires a privilege that the current process does not have.

#### **Related information**

fscntl subroutine Virtual File System Overview Virtual File System Kernel Extensions Overview

# **vfs\_hold or vfs\_unhold Kernel Service**

## **Purpose**

Holds or releases a **vfs** structure.

### **Syntax**

**#include <sys/vfs.h>**

**void vfs\_hold(***vfsp***) struct vfs \****vfsp***;**

**int vfs\_unhold(***vfsp***) struct vfs \****vfsp***;**

#### **Parameter**

#### **Item Description**

*vfsp* Points to a **vfs** structure.

### **Description**

The **vfs\_hold** kernel service holds a **vfs** structure and the **vfs\_unhold** kernel service releases it. These routines manage a use count for a virtual file system (VFS). A use count greater than 1 prevents the virtual file system from being unmounted.

### **Execution Environment**

These kernel services can be called from the process environment only.

### **Return Values**

The **vfs\_hold** kernel service has no return value.

The **vfs\_unhold** kernel service returns the original value of the hold count.

# **vfs\_init Entry Point**

## **Purpose**

Initializes a virtual file system.

# **Syntax**

**int vfs\_init (** *gfsp***) struct gfs \****gfsp***;**

#### **Parameter**

#### **Item Description**

*gfsp* Points to a file system's attribute structure.

## **Description**

The **vfs\_init** entry point is invoked to initialize a file system. It is called when a file system implementation is loaded to perform file system-specific initialization.

The **vfs\_init** entry point is not called through the virtual file system switch. Instead, it is called indirectly by the **[gfsadd](#page-210-0)** kernel service when the **vfs\_init** entry point address is stored in the **gfs** structure passed to the **gfsadd** kernel service as a parameter. (The **vfs\_init** address is placed in the gfs\_init field of the **gfs** structure.) The **gfs** structure is defined in the **/usr/include/sys/gfs.h** file.

**Note:** The return value for the **vfs\_init** entry point is passed back as the return value from the **gfsadd** kernel service.

### **Execution Environment**

The **vfs\_init** entry point can be called from the process environment only.

## **Return Values**

#### **Ite Description**

- **m**
- **0** Indicates success.

Nonzero return values are returned from the **/usr/include/sys/errno.h** file to indicate failure.

**Related reference** [gfsadd Kernel Service](#page-210-0) **Related information** Virtual File System Overview Virtual File System Kernel Extensions Overview

# **vfs\_mount Entry Point**

### **Purpose**

Mounts a virtual file system.

## **Syntax**

```
int vfs_mount ( vfsp)
struct vfs *vfsp;
struct ucred * crp;
```
## **Parameter**

#### **Item Description**

- *vfsp* Points to the newly created **vfs** structure.
- *crp* Points to the **cred** structure. This structure contains data that the file system can use to validate access permission.

# **Description**

The **vfs\_mount** entry point is called by the logical file system to mount a new file system. This entry point is called after the **vfs** structure is allocated and initialized. Before this structure is passed to the **vfs\_mount** entry point, the logical file system:

- Guarantees the syntax of the **vmount** or **mount** subroutines.
- Allocates the **vfs** structure.
- Resolves the stub to a virtual node (v-node). This is the vfs\_mntdover field in the **vfs** structure.
- Initializes the following virtual file system fields:

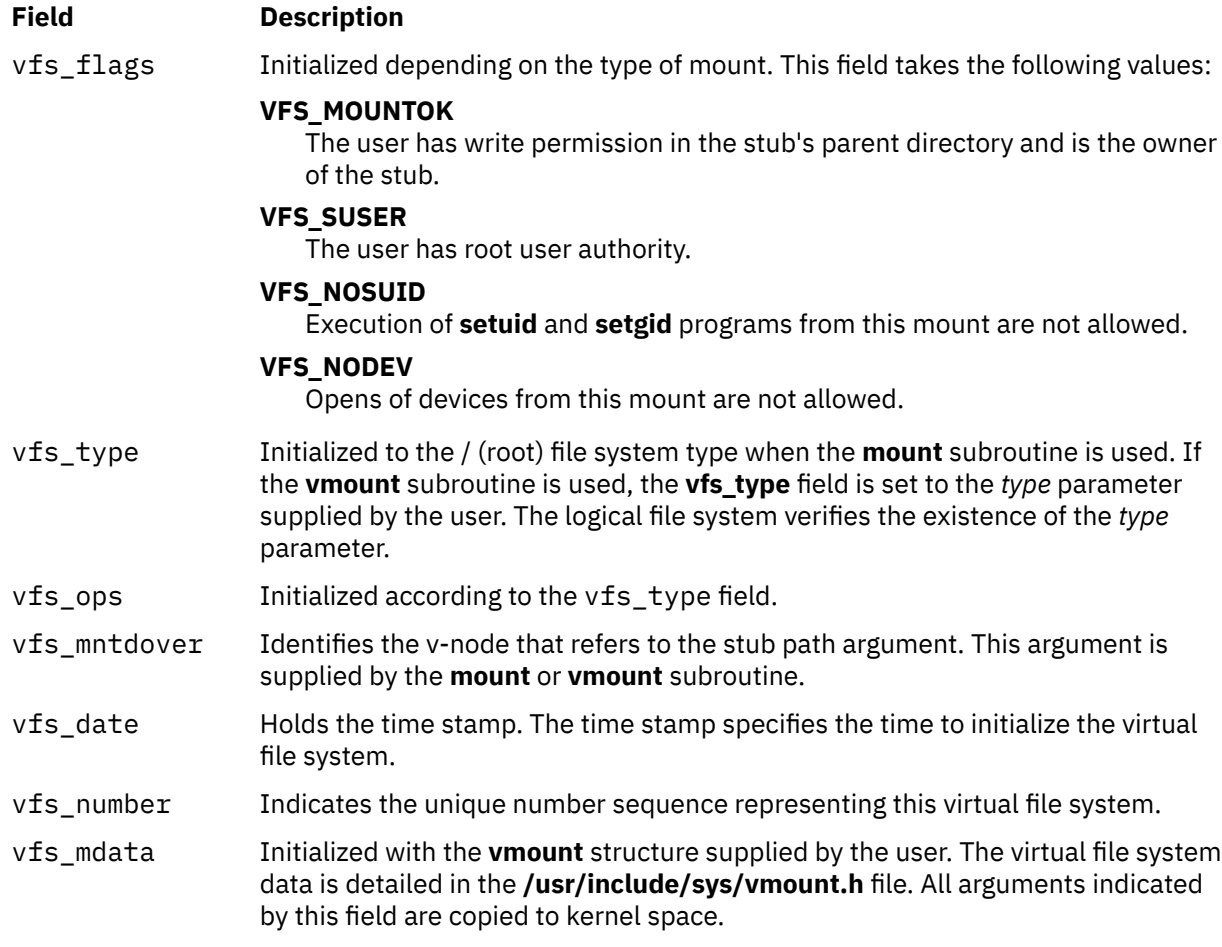

## **Execution Environment**

The **vfs\_mount** entry point can be called from the process environment only.

#### **Return Values**

# **Ite Description**

**m**

**0** Indicates success.

Nonzero return values are returned from the **/usr/include/sys/errno.h** file to indicate failure.

**Related information** mount subroutine Virtual File System Overview Logical File System Overview

# **vfs\_root Entry Point**

### **Purpose**

Returns the root v-node of a virtual file system (VFS).

#### **Syntax**

```
int vfs_root ( vfsp, vpp, crp)
struct vfs *vfsp;
struct vnode **vpp;
struct ucred *crp;
```
### **Parameters**

#### **Item Description**

- *vfsp* Points to the **vfs** structure.
- *vpp* Points to the place to return the v-node pointer.
- *crp* Points to the **cred** structure. This structure contains data that the file system can use to validate access permission.

# **Description**

The **vfs** root entry point is invoked by the logical file system to get a pointer to the root v-node of the file system. When successful, the *vpp* parameter points to the root virtual node (v-node) and the v-node hold count is incremented.

### **Execution Environment**

The **vfs\_root** entry point can be called from the process environment only.

### **Return Values**

#### **Ite Description**

**m**

**0** Indicates success.

Nonzero return values are returned from the **/usr/include/sys/errno.h** file to indicate failure.

**Related information** Virtual File System Overview Understanding Data Structures and Header Files for Virtual File Systems Logical File System Overview

# **vfs\_search Kernel Service**

#### **Purpose**

Searches the vfs list.

### **Syntax**

```
int vfs_search ( vfs_srchfcn, srchargs)
(int (*vfs_srchfcn)(struct vfs *, caddr_t);
caddr_t srchargs;
```
#### **Parameters**

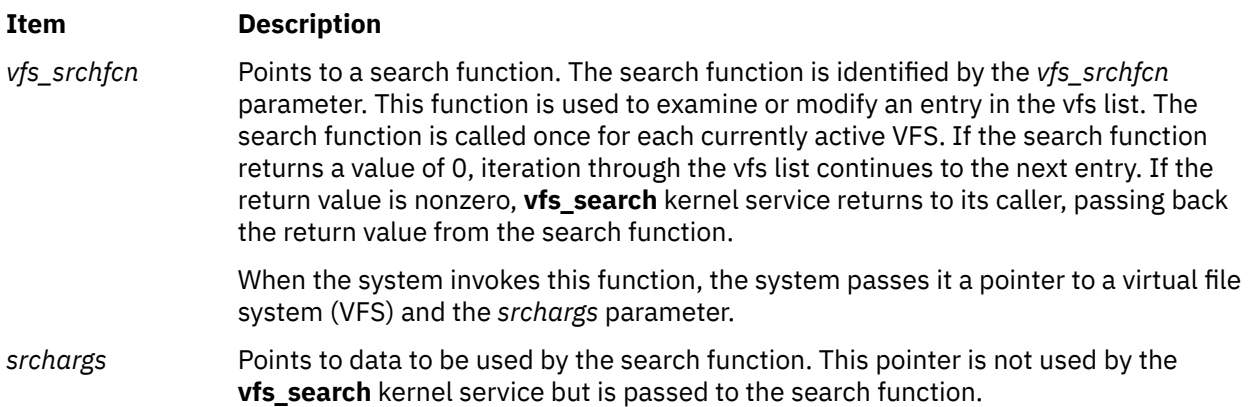

### **Description**

The **vfs\_search** kernel service searches the vfs list. This kernel service allows a process outside the file system to search the vfs list. The **vfs\_search** kernel service locks out all activity in the vfs list during a search. Then, the kernel service iterates through the vfs list and calls the search function on each entry.

The search function must not request locks that could result in deadlock. In particular, any attempt to do lock operations on the vfs list or on other VFS structures could produce deadlock.

The performance of the **vfs\_search** kernel service may not be acceptable for functions requiring quick response. Iterating through the vfs list and making an indirect function call for each structure is inherently slow.

### **Execution Environment**

The **vfs\_search** kernel service can be called from the process environment only.

### **Return Values**

This kernel service returns the value returned by the last call to the search function.

# **vfs\_statfs Entry Point**

# **Purpose**

Returns virtual file system statistics.

## **Syntax**

```
int vfs_stafs ( vfsp, stafsp, crp)
struct vfs *vfsp;
struct statfs *stafsp;
struct ucred *crp;
```
### **Parameters**

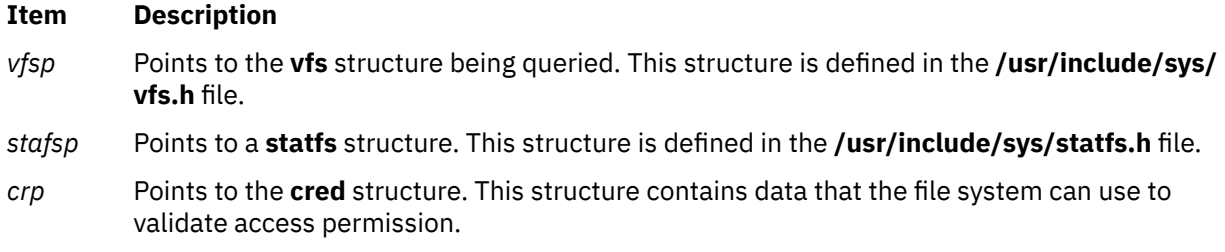

# **Description**

The **vfs\_stafs** entry point is called by the logical file system to obtain file system characteristics. Upon return, the **vfs\_statfs** entry point has filled in the following fields of the **statfs** structure:

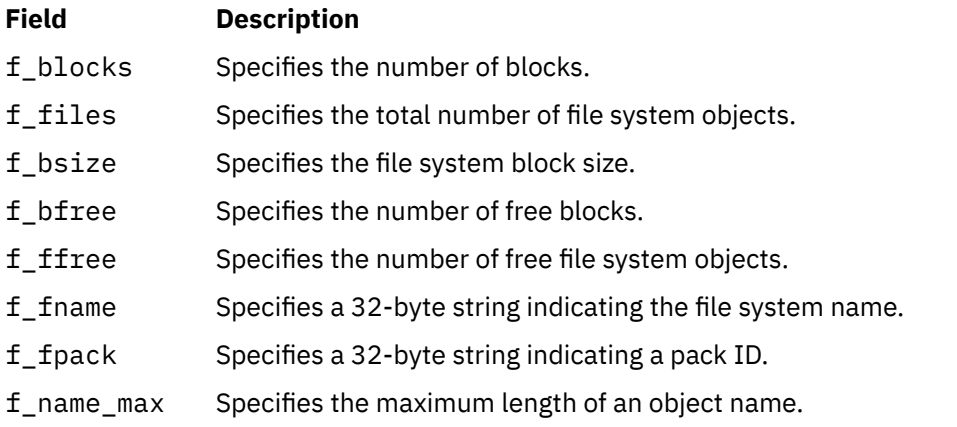

Fields for which a **vfs** structure has no values are set to 0.

### **Execution Environment**

The **vfs\_statfs** entry point can be called from the process environment only.

### **Return Values**

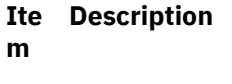

**0** Indicates success.

Nonzero return values are returned from the **/usr/include/sys/errno.h** file to indicate failure.

**Related information** statfs subroutine Virtual File System Overview Virtual File System Kernel Extensions Overview

# **vfs\_sync Entry Point**

## **Purpose**

Requests that file system changes be written to permanent storage.

## **Syntax**

**int vfs\_sync (\*** *gfsp***) struct gfs \****gfsp***;**

#### **Parameter**

#### **Item Description**

*gfsp* Points to a **gfs** structure. The **gfs** structure describes the file system type. This structure is defined in the **/usr/include/sys/gfs.h** file.

### **Description**

The **vfs\_sync** entry point is used by the logical file system to force all data associated with a particular virtual file system type to be written to its storage. This entry point is used to establish a known consistent state of the data.

**Note:** The **vfs\_sync** entry point is called once per file system type rather than once per virtual file system.

### **Execution Environment**

The **vfs\_sync** entry point can be called from the process environment only.

### **Return Values**

The **vfs\_sync** entry point is advisory. It has no return values.

#### **Related information**

sync subroutine Virtual File System Overview Virtual File System Kernel Extensions Overview Logical File System Overview

# **vfs\_umount Entry Point**

### **Purpose**

Unmounts a virtual file system.

### **Syntax**

```
int vfs_umount ( vfsp, crp)
struct vfs *vfsp;
struct ucred *crp;
```
## <span id="page-692-0"></span>**Parameters**

#### **Item Description**

- *vfsp* Points to the **vfs** structure being unmounted. This structure is defined in the **/usr/include/sys/ vfs.h** file.
- *crp* Points to the **cred** structure. This structure contains data that the file system can use to validate access permission.

## **Description**

The **vfs** umount entry point is called to unmount a virtual file system. The logical file system performs services independent of the virtual file system that initiate the unmounting. The logical file system services:

- Guarantee the syntax of the **uvmount** subroutine.
- Perform permission checks:
	- If the *vfsp* parameter refers to a device mount, then the user must have root user authority to perform the operation.
	- If the *vfsp* parameter does not refer to a device mount, then the user must have root user authority or write permission in the parent directory of the mounted-over virtual node (v-node), as well as write permission to the file represented by the mounted-over v-node.
- Ensure that the virtual file system being unmounted contains no mount points for other virtual file systems.
- Ensure that the root v-node is not in use except for the mount. The root v-node is also referred to as the mounted v-node.
- Clear the v\_mvfsp field in the stub v-node. This prevents lookup operations already in progress from traversing the soon-to-be unmounted mount point.

The logical file system assumes that, if necessary, successful **vfs\_umount** entry point calls free the root v-node. An error return from the **vfs\_umount** entry point causes the mount point to be re-established. A 0 (zero) returned from the **vfs\_umount** entry point indicates the routine was successful and that the **vfs** structure was released.

### **Execution Environment**

The **vfs\_umount** entry point can be called from the process environment only.

#### **Return Values**

**Ite Description m 0** Indicates success.

Nonzero return values are returned from the **/usr/include/sys/errno.h** file to indicate failure.

**Related information** umount subroutine vmount subroutine Understanding Data Structures and Header Files for Virtual File Systems

# **vfs\_vget Entry Point**

## **Purpose**

Converts a file identifier into a virtual node (v-node).

## **Syntax**

```
int vfs_vget ( vfsp, vpp, fidp, crp)
struct vfs *vfsp;
struct vnode **vpp;
struct fileid *fidp;
struct ucred *crp;
```
### **Parameters**

#### **Item Description**

- *vfsp* Points to the virtual file system that is to contain the v-node. Any returned v-node should belong to this virtual file system.
- *vpp* Points to the place to return the v-node pointer. This is set to point to the new v-node. The fields in this v-node should be set as follows:

#### **v\_vntype**

The type of v-node dependent on private data.

#### **v\_count**

Set to at least 1 (one).

#### **v\_pdata**

If a new file, set to the private data for this file system.

*fidp* Points to a file identifier. This is a file system-specific file identifier that must conform to the **fileid** structure.

**Note:** If the *fidp* parameter is invalid, the *vpp* parameter should be set to a null value by the **vfs\_vget** entry point.

*crp* Points to the **cred** structure. This structure contains data that the file system can use to validate access permission.

# **Description**

The **vfs\_vget** entry point is called to convert a file identifier into a v-node. This entry point uses information in the *vfsp* and *fidp* parameters to create a v-node or attach to an existing v-node. This v-node represents, logically, the same file system object as the file identified by the *fidp* parameter.

If the v-node already exists, successful operation of this entry point increments the v-node use count and returns a pointer to the v-node. If the v-node does not exist, the **vfs\_vget** entry point creates it using the **vn\_get** kernel service and returns a pointer to the new v-node.

# **Execution Environment**

The **vfs** vget entry point can be called from the process environment only.

## **Return Values**

#### **Ite Description m**

**0** Indicates success.

Nonzero return values are returned from the **/usr/include/sys/errno.h** file to indicate failure. A typical value includes:

#### **Item Description**

**EINVAL** Indicates that the remote virtual file system specified by the *vfsp* parameter does not support chained mounts.

## **Related reference** [vn\\_get Kernel Service](#page-618-0) **Related information** access subroutine Virtual File System Overview

# **vnop\_access Entry Point**

### **Purpose**

Requests validation of user access to a virtual node (v-node).

#### **Syntax**

```
int vnop_access ( vp, mode, who, crp)
struct vnode *vp;
int mode;
int who;
struct ucred *crp;
```
### **Parameters**

**Item Description**

*vp* Points to the v-node.

*mode* Identifies the access mode.

#### <span id="page-695-0"></span>**Item Description**

*who* Specifies the IDs for which to check access. This parameter should be one of the following values, which are defined in the **/usr/include/sys/access.h** file:

#### **ACC\_SELF**

Determines if access is permitted for the current process. The effective user and group IDs and the supplementary group ID of the current process are used for the calculation.

#### **ACC\_ANY**

Determines if the specified access is permitted for any user, including the object owner. The *mode* parameter must contain only one of the valid modes.

#### **ACC\_OTHERS**

Determines if the specified access is permitted for any user, excluding the owner. The *mode* parameter must contain only one of the valid modes.

#### **ACC\_ALL**

Determines if the specified access is permitted for all users. (This is a useful check to make when files are to be written blindly across networks.) The *mode* parameter must contain only one of the valid modes.

*crp* Points to the **cred** structure. This structure contains data that the file system can use to validate access permission.

#### **Description**

The **vnop\_access** entry point is used by the logical volume file system to validate access to a v-node. This entry point is used to implement the **access** subroutine. The v-node is held for the duration of the **vnop\_access** entry point. The v-node count is unchanged by this entry point.

In addition, the **vnop\_access** entry point is used for permissions checks from within the file system implementation. The valid types of access are listed in the **/usr/include/sys/access.h** file. Current modes are read, write, execute, and existence check.

**Note:** The **vnop** access entry point must ensure that write access is not requested on a read-only file system.

#### **Execution Environment**

The **vnop** access entry point can be called from the process environment only.

#### **Return Values**

**Ite Description m**

**0** Indicates success.

Nonzero return values are returned from the **/usr/include/sys/errno.h** file to indicate failure. A typical value includes:

#### **Item Description**

**EACCES** Indicates no access is allowed.

#### **Related information**

access subroutine Virtual File System Overview Virtual File System Kernel Extensions Overview

# **vnop\_close Entry Point**

## **Purpose**

Closes a file associated with a v-node (virtual node).

## **Syntax**

```
int vnop_close ( vp, flag, vinfo, crp)
struct vnode *vp;
int flag;
caddr_t vinfo;
struct ucred *crp;
```
### **Parameters**

**Item Description**

- *vp* Points to the v-node.
- *flag* Identifies the flag word from the file pointer.
- *vinfo* This parameter is not used.
- *crp* Points to the **cred** structure. This structure contains data that the file system can use to validate access permission.

# **Description**

The **vnop\_close** entry point is used by the logical file system to announce that the file associated with a given v-node is now closed. The v-node continues to remain active but will no longer receive read or write requests through the **[vnop\\_rdwr](#page-720-0)** entry point.

A **vnop\_close** entry point is called only when the use count of an associated file structure entry goes to 0 (zero).

**Note:** The v-node is held over the duration of the **vnop\_close** entry point.

### **Execution Environment**

The **vnop\_close** entry point can be called from the process environment only.

### **Return Values**

**Ite Description m**

**0** Indicates success.

Nonzero return values are returned from the **/usr/include/sys/errno.h** file to indicate failure.

**Note:** The **vnop\_close** entry point may fail and an error will be returned to the application. However, the v-node is considered closed.

**Related reference** [vnop\\_open Entry Point](#page-719-0) **Related information** close subroutine Virtual File System Overview

# **vnop\_create Entry Point**

## **Purpose**

Creates a new file.

## **Syntax**

```
int vnop_create (dp, vpp, flag, pname, mode, vinfop, crp)
struct vnode * dp;
struct vnode ** vpp;
int flag;
char * pname;
int mode;
caddr_t * vinfop;
struct ucred * crp;
```
### **Parameters**

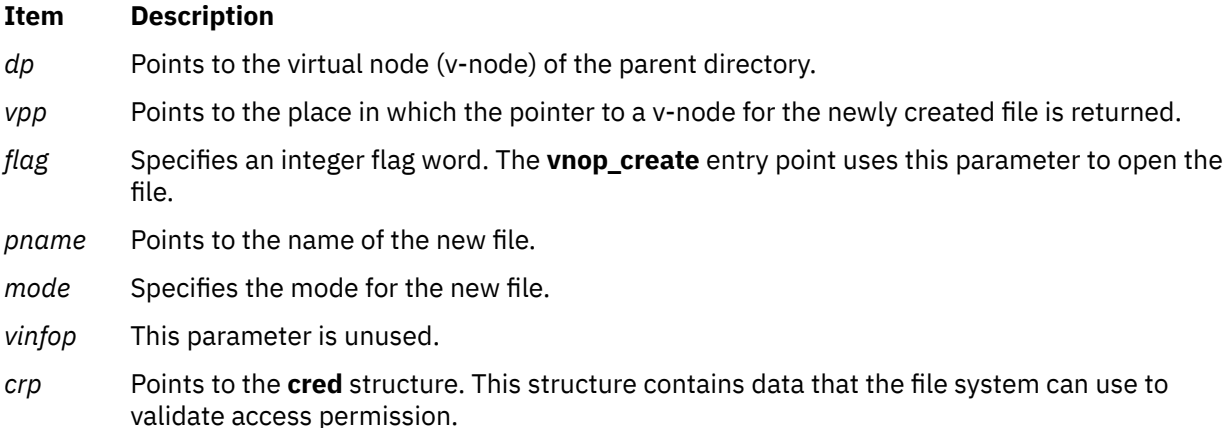

# **Description**

The **vnop\_create** entry point is invoked by the logical file system to create a regular (v-node type **VREG**) file in the directory specified by the *dp* parameter. (Other v-node operations create directories and special files.) Virtual node types are defined in the **/usr/include/sys/vnode.h** file. The v-node of the parent directory is held during the processing of the **vnop\_create** entry point.

To create a file, the **vnop\_create** entry point does the following:

- Opens the newly created file.
- Checks that the file system associated with the directory is not read-only.

**Note:** The logical file system calls the **[vnop\\_lookup](#page-712-0)** entry point before calling the **vnop\_create** entry point.

# **Execution Environment**

The **vnop\_create** entry point can be called from the process environment only.

## **Return Values**

#### **Ite Description m**

**0** Indicates success.

Nonzero return values are returned from the **/usr/include/sys/errno.h** file to indicate failure.

**Related reference** [vnop\\_lookup Entry Point](#page-712-0) **Related information** Virtual File System Overview Virtual File System Kernel Extensions Overview

# **vnop\_create\_attr Entry Point**

#### **Purpose**

Creates a new file.

#### **Syntax**

**int vnop\_create\_attr** *(dvp, vpp, flags, name, vap, vcf, finfop, crp)* **struct vnode** *\*dvp*; **struct vnode** *\*vpp*; **int flags**; **char** *\*name*; **struct vattr** *\*vap*; **int** *vcf*; **caddr\_t** *finfop*; **struct ucred** *\*crp*;

#### **Parameters**

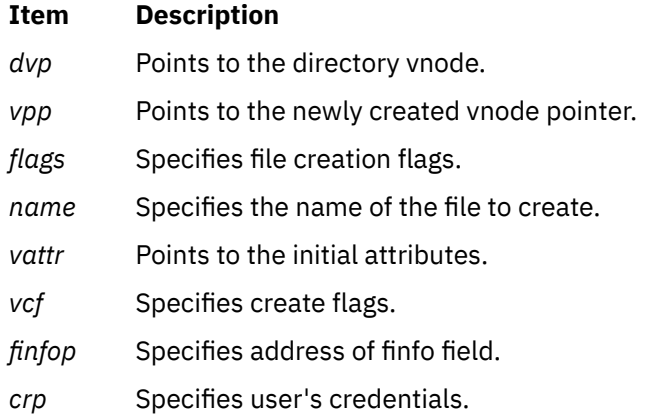

# **Description**

The **vnop create attr** entry point is used to create a new file. This operation is similar to the vnop create entry point except that the initial file attributes are passed in a vattr structure.

The va\_mask field in the vattr structure identifies which attributes are to be applied. For example, if the AT\_SIZE bit is set, then the file system should use va\_size for the initial file size. For all vnop\_create\_attr calls, at least AT\_TYPE and AT\_MODE must be set.

The vcf parameter controls how the new vnode is to be activated. If vcf is set to VC\_OPEN, then the new object should be opened. If vcf is VC\_LOOKUP, then the new object should be created, but not opened. If vcf is VC\_DEFAULT, then the new object should be created, but the vnode for the object is not activated.

File systems that do not define GFS\_VERSION421 in their gfs flags do not need to supply a vnop\_create\_attr entry point. The logical file system will funnel all creation requests through the old vnop\_create entry point.

## **Execution Environment**

The **vnop\_create\_attr** entry point can be called from the process environment only.

#### **Return Values**

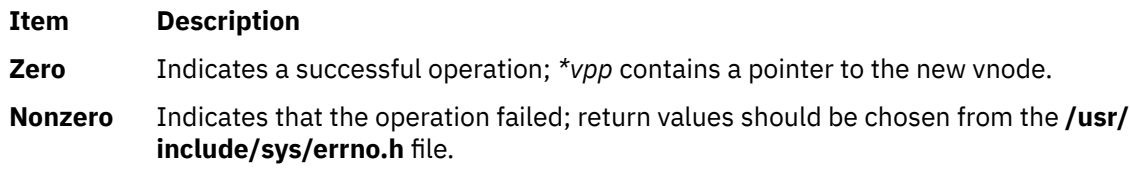

# **vnop\_fclear Entry Point**

#### **Purpose**

Releases portions of a file.

### **Syntax**

```
int vnop_fclear (vp, flags, offset, len, vinfo, crp)
struct vnode * vp;
int flags;
offset_t offset;
offset_t len;
caddr_t vinfo;
struct ucred * crp;
```
### **Parameters**

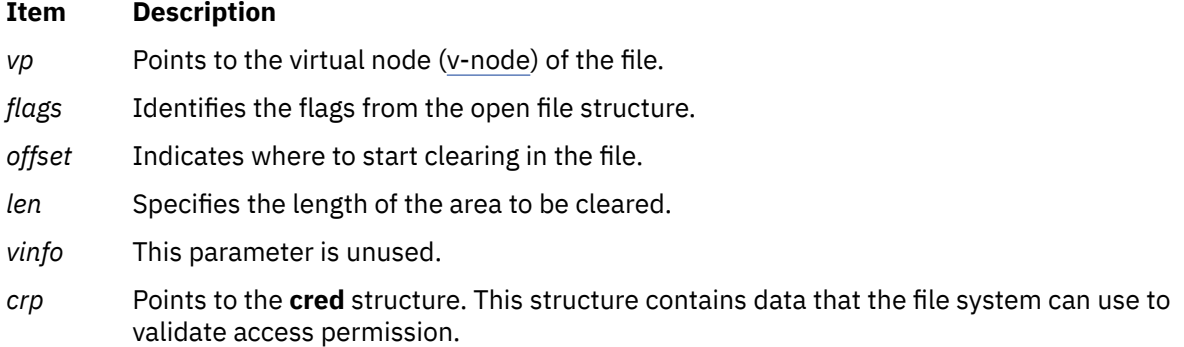

### **Description**

The **vnop\_fclear** entry point is called from the logical file system to clear bytes in a file, returning whole free blocks to the underlying file system. This entry point performs the clear regardless of whether the file is mapped.

Upon completion of the **vnop\_fclear** entry point, the logical file system updates the file offset to reflect the number of bytes cleared. Also upon completion, if either the starting or ending offset is past the starting end of file, the file is extended.

# **Execution Environment**

The **vnop\_fclear** entry point can be called from the process environment only.

## **Return Values**

#### **Ite Description m**

**0** Indicates success.

Nonzero return values are returned from the **/usr/include/sys/errno.h** file to indicate failure.

#### **Related information**

fclear subroutine Virtual File System Overview

# **vnop\_fid Entry Point**

### **Purpose**

Builds a file identifier for a virtual node (v-node).

## **Syntax**

```
int vnop_fid ( vp, fidp, crp)
struct vnode *vp;
struct fileid *fidp;
struct ucred *crp;
```
## **Parameters**

#### **Item Description**

- *vp* Points to the v-node that requires the file identifier.
- *fidp* Points to where to return the file identifier.
- *crp* Points to the **cred** structure. This structure contains data that the file system can use to validate access permission.

# **Description**

The **vnop\_fid** entry point is invoked to build a file identifier for the given v-node. This file identifier must contain sufficient information to find a v-node that represents the same file when it is presented to the **vfs\_get** entry point.

# **Execution Environment**

The **vnop\_fid** entry point can be called from the process environment only.

### **Return Values**

## **Ite Description**

**m**

**0** Indicates success.

Nonzero return values are returned from the **/usr/include/sys/errno.h** file to indicate failure.

#### **Related information**

Virtual File System Overview Virtual File System Kernel Extensions Overview Logical File System Overview

# **vnop\_finfo Entry Point**

## **Purpose**

Returns information about a file.

## **Syntax**

**int vnop\_finfo** *(vp, cmd, bufp, length, crp)* **struct vnode** *\*vp*; **int** *cmd*; **void** *\*bufp*; **int** *length*; **struct ucred** *\*crp*;

### **Parameters**

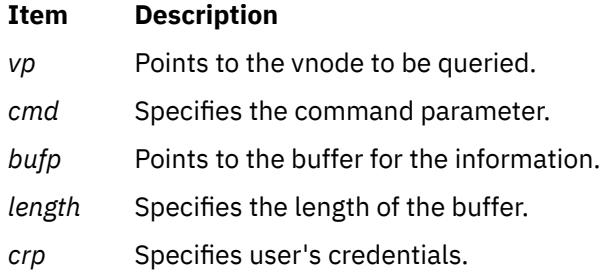

## **Description**

The **vnop\_finfo** entry point is used to query a file system. It is used primarily to implement the **pathconf** and **fpathconf** subroutines. The **command** parameter defines what type of query is being done. The query commands and the associated data structures are defined in **<sys/finfo.h>**. If the file system does not support the particular query, it should return ENOSYS.

File systems that do not define GFS\_VERSION421 in their gfs flags do not need to supply a **vnop\_finfo** entry point. If the command is FI\_PATHCONF, then the logical file system returns generic pathconf information. If the query is other than FI\_PATHCONF, then the request fails with EINVAL.

# **Execution Environment**

The **vnop\_finfo** entry point can be called from the process environment only.

### **Return Values**

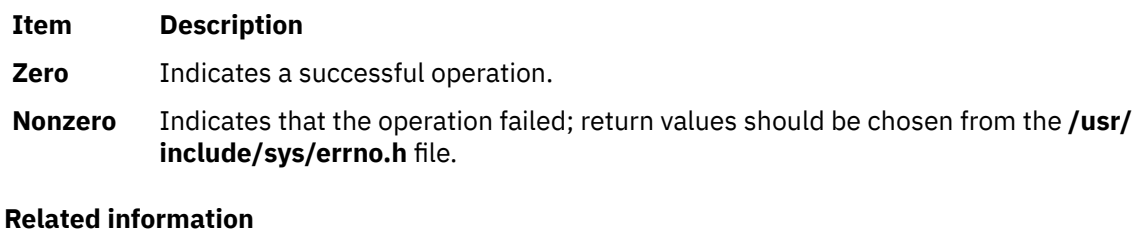

pathconf, fpathconf Virtual File System Overview Logical File System Overview

# <span id="page-702-0"></span>**vnop\_fsync, vnop\_fsync\_range Entry Points**

## **Purpose**

Flushes file data from memory to disk.

# **Syntax**

**int vnop\_fsync (** *vp***,** *flags***,** *vinfo***,** *crp***) struct vnode \****vp***; long** *flags***; long** *vinfo***; struct ucred \****crp***;**

```
int vnop_fsync_range ( vp, flags, vinfo, offset, length, crp)
struct vnode *vp;
long flags;
long vinfo;
offset_t offset;
offset_t length;
struct ucred *crp;
```
#### **Parameters**

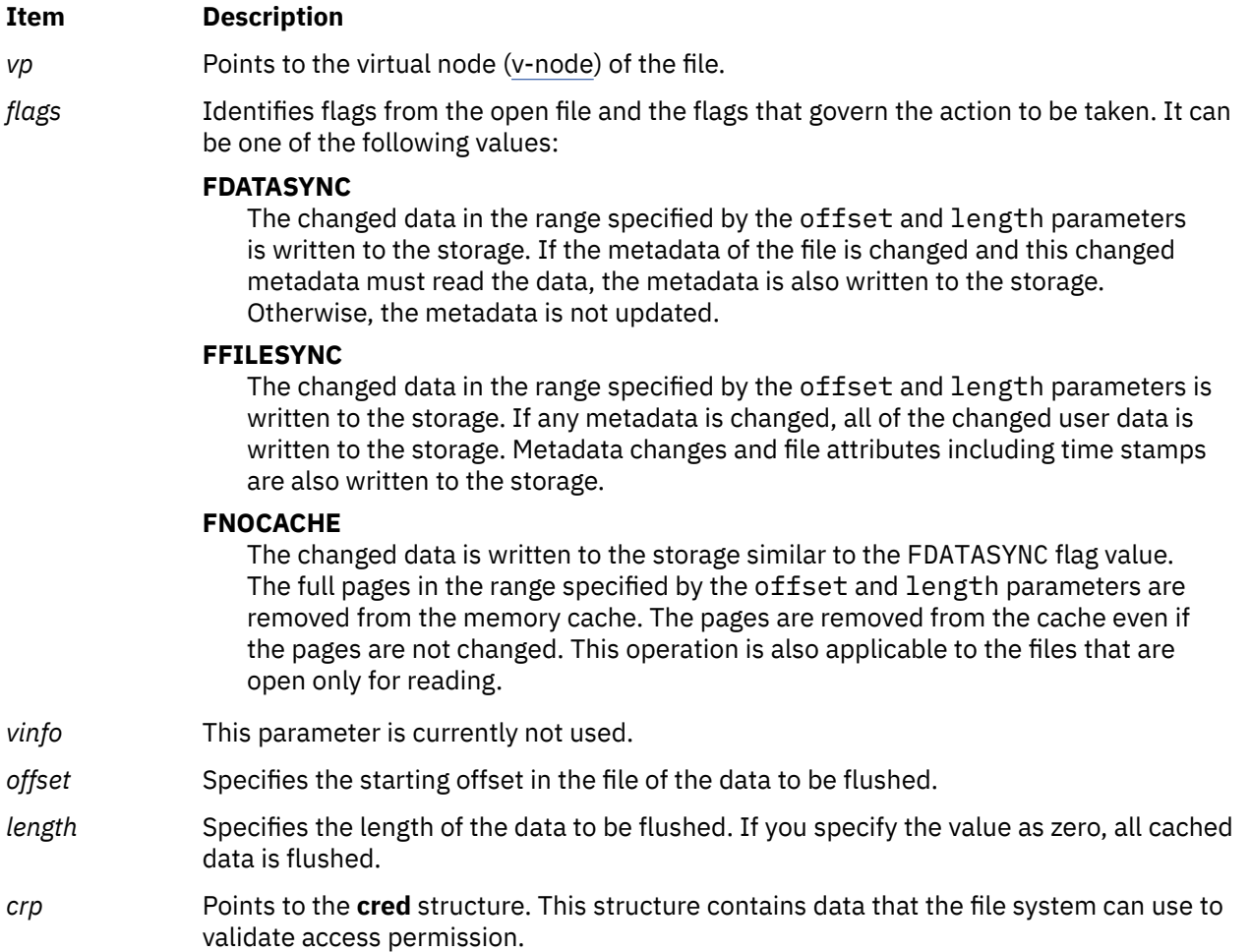

# **Description**

The **vnop fsync** entry point is called by the logical file system to request that all modifications associated with a given v-node to be flushed out to permanent storage. This must be done synchronously so that the caller can assure that all I/O has completed successfully. The **vnop\_fsync\_range** entry point provides the same function but limits the data to be written to a specified range in the file.

## **Execution Environment**

The **vnop\_fsync** and **vnop\_fsync\_range** entry points can be called from the process environment only.

### **Return Values**

**Ite Description m**

**0** Indicates success.

Nonzero values are returned from the **/usr/include/sys/errno.h** file to indicate failure.

#### **Related information**

fsync subroutine Virtual File System Kernel Extensions Overview Logical File System Overview

# **vnop\_ftrunc Entry Point**

#### **Purpose**

Truncates a file.

### **Syntax**

**int vnop\_ftrunc (***vp***,** *flags***,** *length***,** *vinfo***,** *crp***) struct vnode \*** *vp***; int** *flags***; offset\_t** *length***; caddr\_t** *vinfo***; struct ucred \*** *crp***;**

### **Parameters**

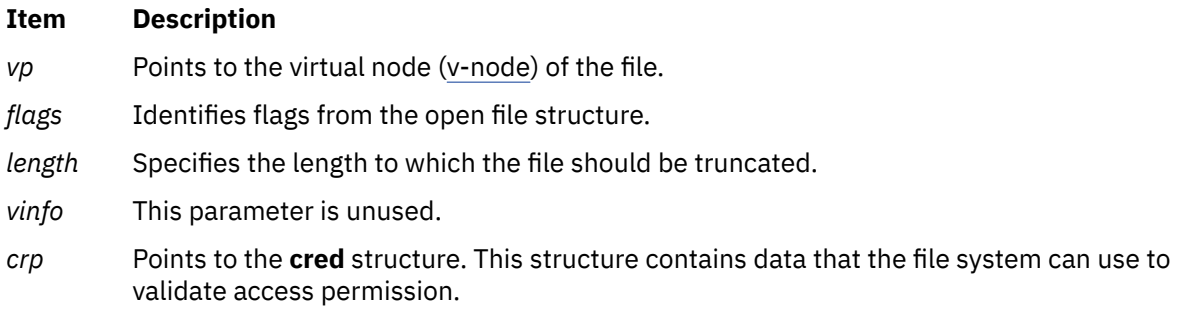

# **Description**

The **vnop\_ftrunc** entry point is invoked by the logical file system to decrease the length of a file by truncating it. This operation is unsuccessful if any process other than the caller has locked a portion of the file past the specified offset.

## **Execution Environment**

The **vnop\_ftrunc** entry point can be called from the process environment only.

#### **Return Values**

# **Ite Description**

**m**

**0** Indicates success.

Nonzero return values are returned from the **/usr/include/sys/errno.h** file to indicate failure.

**Related information** ftruncate subroutine Virtual File System Overview Logical File System Overview

# **vnop\_getacl Entry Point**

### **Purpose**

Retrieves the access control list (ACL) for a file.

#### **Syntax**

```
#include <sys/acl.h>
```

```
int vnop_getacl ( vp, uiop, crp)
struct vnode *vp;
struct uio *uiop;
struct ucred *crp;
```
### **Description**

The **vnop\_getacl** entry point is used by the logical file system to retrieve the access control list (ACL) for a file to implement the **getacl** subroutine.

#### **Parameters**

#### **Item Description**

- *vp* Specifies the virtual node (v-node) of the file system object.
- *uiop* Specifies the **uio** structure that defines the storage for the ACL.
- *crp* Points to the **cred** structure. This structure contains data that the file system can use to validate access permission.

### **Execution Environment**

The **vnop\_getacl** entry point can be called from the process environment only.

## **Return Values**

# **Ite Description**

**m**

**0** Indicates a successful operation.

Nonzero return values are returned from the **/usr/include/sys/errno.h** file to indicate failure. A valid value includes:

#### **Item Description**

**ENOSPC** Indicates that the buffer size specified in the *uiop* parameter was not large enough to hold the ACL. If this is the case, the first word of the user buffer (data in the **uio** structure specified by the *uiop* parameter) is set to the appropriate size.

#### **Related reference**

[uio Structure](#page-678-0) **Related information** chacl subroutine statacl subroutine Virtual File System Overview

# **vnop\_getattr Entry Point**

## **Purpose**

Gets the attributes of a file.

# **Syntax**

```
int vnop_getattr ( vp, vap, crp)
struct vnode *vp;
struct vattr *vap;
struct ucred *crp;
```
### **Parameters**

#### **Ite Description**

**m**

- *vp* Specifies the virtual node (v-node) of the file system object.
- *vap* Points to a **vattr** structure.
- *crp* Points to the **cred** structure. This structure contains data that the file system can use to validate access permission.

# **Description**

The **vnop\_getattr** entry point is called by the logical file system to retrieve information about a file. The **vattr** structure indicated by the *vap* parameter contains all the relevant attributes of the file. The **vattr** structure is defined in the **/usr/include/sys/vattr.h** file. This entry point is used to implement the **stat**, **fstat**, and **lstat** subroutines.

**Note:** The indicated v-node is held for the duration of the **vnop\_getattr** subroutine.

### **Execution Environment**

The **vnop\_getattr** entry point can be called from the process environment only.

#### **Return Values**

#### **Ite Description**

**m**

**0** Indicates success.

Nonzero return values are returned from the **/usr/include/sys/errno.h** file to indicate failure.

**Related information** statx subroutine Virtual File System Overview Virtual File System Kernel Extensions Overview

# **vnop\_getxacl Entry Point**

#### **Purpose**

Retrieves the access control list (ACL) for a file. This is an advanced version of **vnop\_getacl** interface.

#### **Syntax**

```
#include <sys/acl.h> 
int vnop_getxacl (vp, ctl_flags, acl_type, uiop, acl_len, mode_info, crp)
struct vnode *vp;<br>uint64_t ctl_flags;
uint64_t ctl_flags;
acl_type_t *acl_type;
struct uio *uiop;
size_t *acl_len;
mode_t *mode_info;
struct ucred *crp;
```
### **Description**

The **vnop\_getxacl** entry point retrieves the access control list (ACL) for a file system object. It is an advanced version of **vnop\_getacl** interface and provides for ACL-type-based operations. Note that this interface can be used to obtain the ACL type and length information, without actually retrieving the ACL data (see the *ctl\_flags* description for more details).

Kernel Services and Subsystem Operations **699**

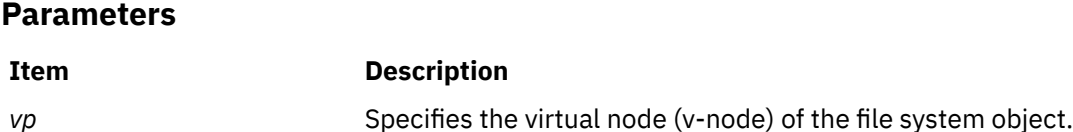

<span id="page-707-0"></span>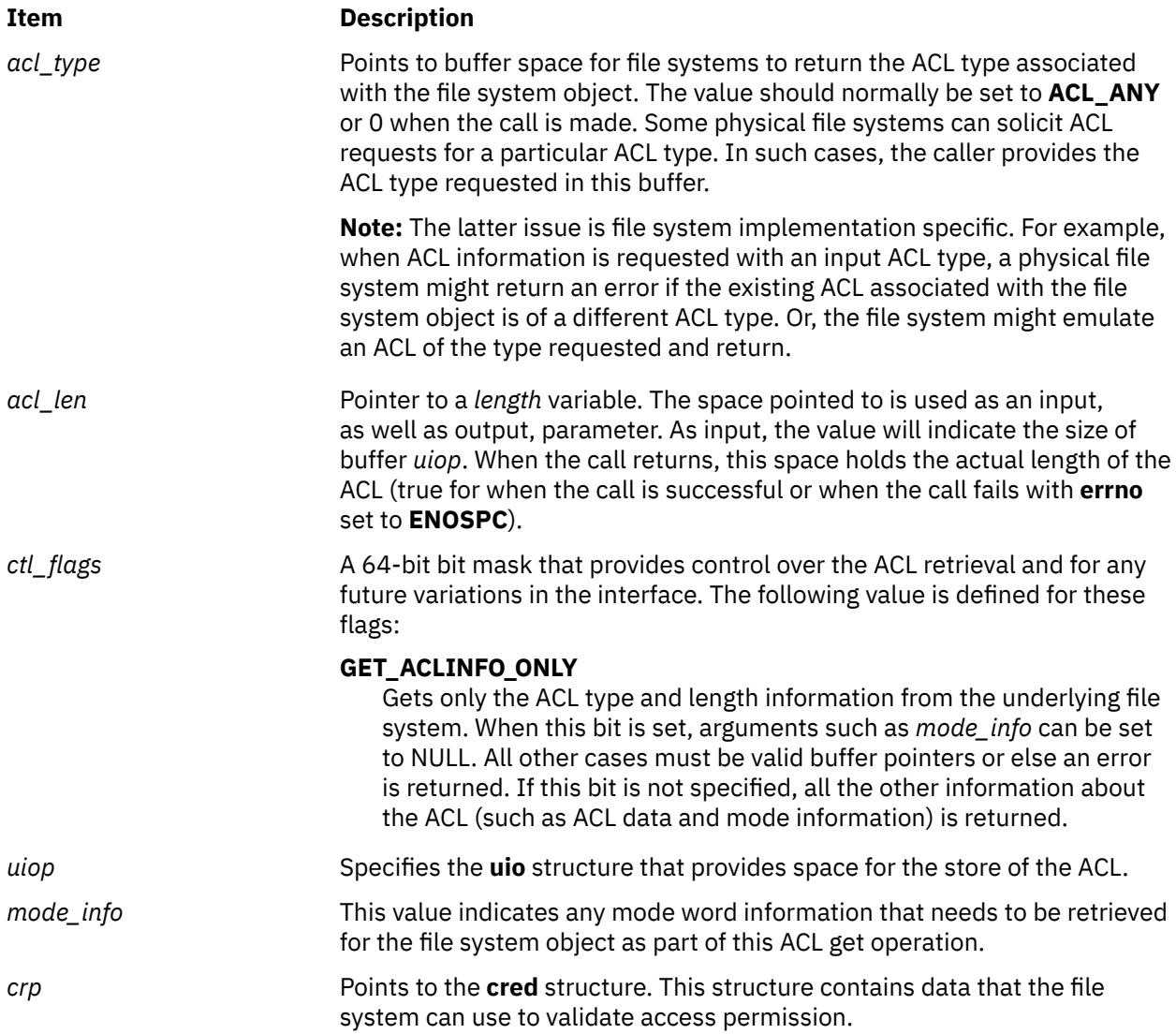

# **Execution Environment**

The **vnop\_getxacl** entry point can be called from the process environment only.

# **Return Values**

Upon successful completion, the **vnop\_getxacl** entry point returns 0. Nonzero return values are returned from the **/usr/include/sys/errno.h** file to indicate failure.

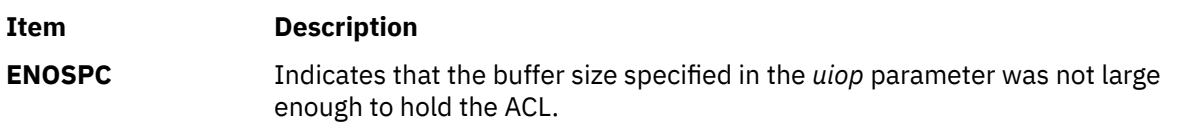

**Note:** This list of error numbers is not complete and is dependent on the particular physical file system implementation supporting the ACL.

## **Related reference** [uio Structure](#page-678-0) **Related information** chacl subroutine Virtual File System Overview

# **vnop\_hold Entry Point**

## **Purpose**

Assures that a virtual node (v-node) is not destroyed.

## **Syntax**

**int vnop\_hold (** *vp***) struct vnode \****vp***;**

#### **Parameter**

**Ite Description m**

*vp* Points to the v-node.

## **Description**

The **vnop\_hold** entry point increments the v\_count field, the hold count on the v-node, and the v-node's underlying g-node (generic node). This incrementation assures that the v-node is not deallocated.

## **Execution Environment**

The **vnop\_hold** entry point can be called from the process environment only.

### **Return Values**

The **vnop\_hold** entry point cannot fail and therefore has no return values.

#### **Related information**

Virtual File System Overview

# **vnop\_ioctl Entry Point**

### **Purpose**

Requests I/O control operations on special files.

### **Syntax**

```
int vnop_ioctl (vp, cmd, arg, flags, ext, crp)
struct vnode * vp;
int cmd;
caddr_t arg;
int flags, ext;
struct ucred * crp;
```
## **Parameters**

**Item Description**

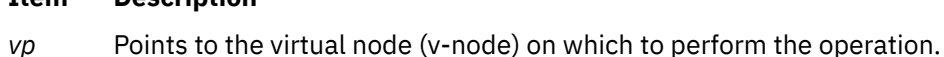

#### <span id="page-709-0"></span>**Item Description**

- *cmd* Identifies the specific command. Common operations for the **ioctl** subroutine are defined in the **/usr/include/sys/ioctl.h** file. The file system implementation can define other **ioctl** operations.
- *arg* Defines a command-specific argument. This parameter can be a single word or a pointer to an argument (or result structure).
- *flags* Identifies flags from the open file structure.
- *ext* Specifies the extended parameter passed by the **ioctl** subroutine. The **ioctl** subroutine always sets the *ext* parameter to 0.
- *crp* Points to the **cred** structure. This structure contains data that the file system can use to validate access permission.

#### **Description**

The **vnop\_ioctl** entry point is used by the logical file system to perform miscellaneous operations on special files. If the file system supports special files, the information is passed down to the **[ddioctl](#page-665-0)** entry point of the device driver associated with the given v-node.

#### **Execution Environment**

The **vnop\_ioctl** entry point can be called from the process environment only.

#### **Return Values**

#### **Ite Description**

**m**

**0** Indicates success.

Nonzero return values are returned from the **/usr/include/sys/errno.h** file to indicate failure. A valid value includes:

#### **Item Description**

**EINVAL** Indicates the file system does not support the entry point.

#### **Related information**

ioctl subroutine Logical File System Overview

# **vnop\_link Entry Point**

#### **Purpose**

Requests a hard link to a file.

#### **Syntax**

```
int vnop_link ( vp, dp, name, crp)
struct vnode *vp;
struct vnode *dp;
caddr_t *name;
struct ucred *crp;
```
## <span id="page-710-0"></span>**Parameters**

#### **Item Description**

- *vp* Points to the virtual node (v-node) to link to. This v-node is held for the duration of the linking process.
- *dp* Points to the v-node for the directory in which the link is created. This v-node is held for the duration of the linking process.
- *name* Identifies the new name of the entry.
- *crp* Points to the **cred** structure. This structure contains data that the file system can use to validate access permission.

### **Description**

The **vnop\_link** entry point is invoked to create a new hard link to an existing file as part of the link subroutine. The logical file system ensures that the *dp* and *vp* parameters reside in the same virtual file system, which is not read-only.

### **Execution Environment**

The **vnop\_link** entry point can be called from the process environment only.

### **Return Values**

# **Ite Description**

**m**

**0** Indicates success.

Nonzero return values are returned from the **/usr/include/sys/errno.h** file to indicate failure.

#### **Related information**

Virtual File System Overview Virtual File System Kernel Extensions Overview Logical File System Overview

# **vnop\_lockctl Entry Point**

### **Purpose**

Sets, checks, and queries record locks.

### **Syntax**

```
int vnop_lockctl (vp, offset, lckdat, cmd, retry_fn, retry_id, crp)
struct vnode * vp;
offset_t offset;
struct eflock * lckdat;
int cmd;
int (* retry_fn)();
caddr_t retry_id;
struct ucred * crp;
```
## <span id="page-711-0"></span>**Parameters**

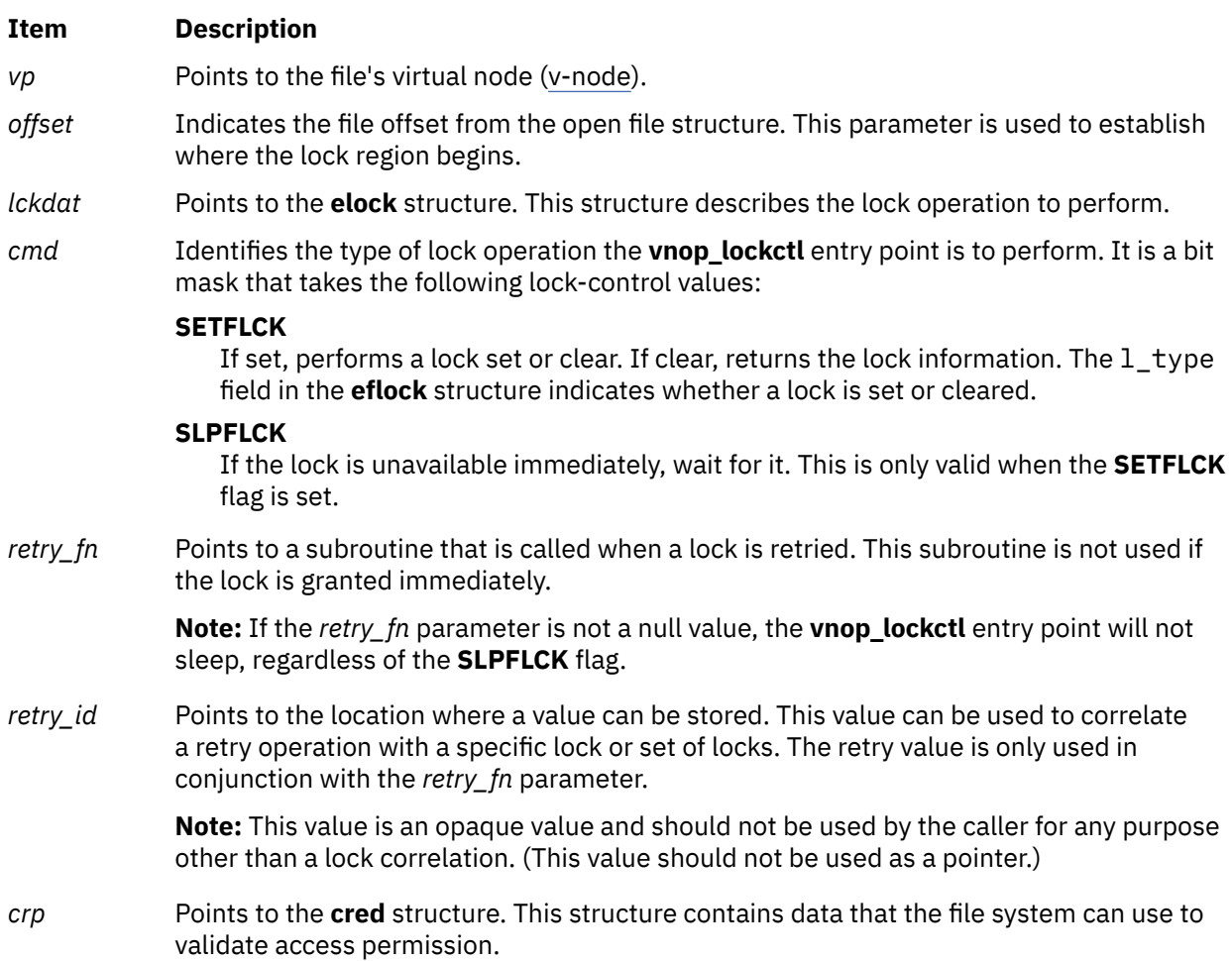

# **Description**

The **vnop\_lockctl** entry point is used to request record locking. This entry point uses the information in the **eflock** structure to implement record locking.

If a requested lock is blocked by an existing lock, the **vnop\_lockctl** entry point should establish a sleeping lock with the retry subroutine address (specified by the *retry\_fn* parameter) stored in the entry point. The **vnop\_lockctl** entry point then returns a correlating ID value to the caller (in the *retry\_id* parameter), along with an exit value of **[EAGAIN](#page-712-0)**. When the sleeping lock is later awakened, the retry subroutine is called with the *retry\_id* parameter as its argument.

#### **eflock Structure**

The **eflock** structure is defined in the **/usr/include/sys/flock.h** file and includes the following fields:

#### <span id="page-712-0"></span>**Field Description**

l\_type Specifies type of lock. This field takes the following values:

#### **F\_RDLCK**

Indicates read lock.

#### **F\_WRLCK**

Indicates write lock.

#### **F\_UNLCK**

Indicates unlock this record. A value of **F\_UNLCK** starting at 0 until 0 for a length of 0 means unlock all locks on this file. Unlocking is done automatically when a file is closed.

- l\_whence Specifies location that the l\_start field offsets.
- l\_start Specifies offset from the l\_whence field.
- l\_len Specifies length of record. If this field is 0, the remainder of the file is specified.
- l\_vfs Specifies virtual file system that contains the file.
- l\_sysid Specifies value that uniquely identifies the host for a given virtual file system. This field must be filled in before the call to the **vnop\_lockctl** entry point.
- l\_pid Specifies process ID (PID) of the lock owner. This field must be filled in before the call to the **vnop\_lockctl** entry point.

### **Execution Environment**

The **vnop\_lockctl** entry point can be called from the process environment only.

#### **Return Values**

# **Ite Description**

**m**

**0** Indicates success.

Nonzero return values are returned from the **/usr/include/sys/errno.h** file to indicate failure. Valid values include:

#### **Item Description**

- **EAGAIN** Indicates a blocking lock exists and the caller did not use the **SLPFLCK** flag to request that the operation sleep.
- **ERRNO** Returns an error number from the **/usr/include/sys/errno.h** file on failure.

#### **Related information**

Virtual File System Overview Logical File System Overview

# **vnop\_lookup Entry Point**

### **Purpose**

Returns a v-node for a given name in a directory.

## **Syntax**

**int vnop\_lookup (***dvp***,** *vpp***,** *name***,** *vattrp* **,** *crp***) struct vnode \*** *dvp***; struct vnode \*\*** *vpp***; char \*** *name***; struct vattr \*** *vattrp***; struct ucred \*** *crp***;**

## **Parameters**

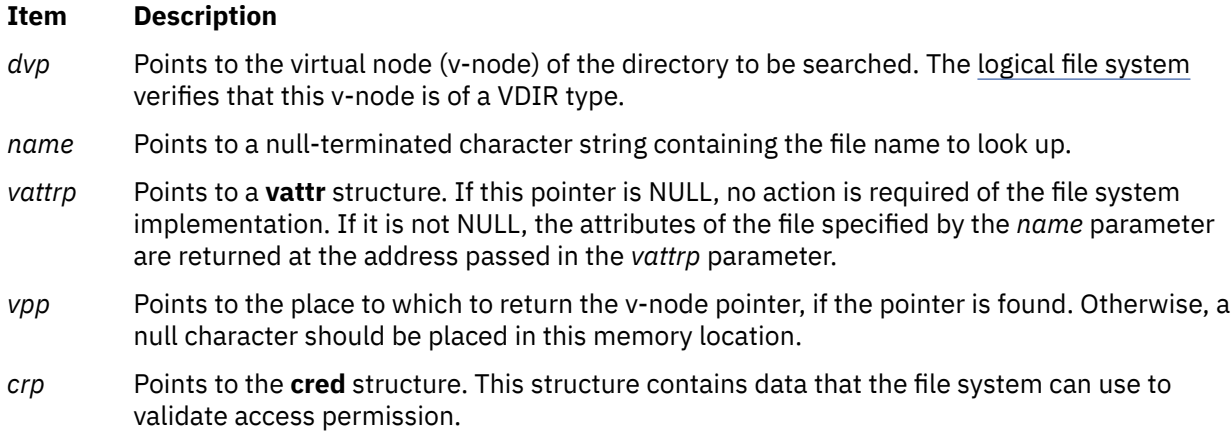

# **Description**

The **vnop** lookup entry point is invoked by the logical file system to find a v-node. It is used by the kernel to convert application-given path names to the v-nodes that represent them.

The use count in the v-node specified by the *dvp* parameter is incremented for this operation, and it is not decremented by the file system implementation.

If the name is found, a pointer to the desired v-node is placed in the memory location specified by the *vpp* parameter, and the v-node hold count is incremented. (In this case, this entry point returns 0.) If the file name is not found, a null character is placed in the *vpp* parameter, and the function returns a **ENOENT** value. Errors are reported with a return code from the **/usr/include/sys/errno.h** file. Possible errors are usually specific to the particular virtual file system involved.

# **Execution Environment**

The **vnop\_lookup** entry point can be called from the process environment only.

# **Return Values**

```
Ite
Description
```
**m**

**0** Indicates success.

Nonzero return values are returned from the **/usr/include/sys/errno.h** file to indicate failure.

#### **Related information**

Virtual File System Overview Virtual File System Kernel Extensions Overview Logical File System Overview

# **vnop\_map Entry Point**

## **Purpose**

Validates file mapping requests.

## **Syntax**

```
int vnop_map (vp, addr, length, offset, flags, crp)
struct vnode * vp;
caddr_t addr;
uint length;
uint offset;
uint flags;
struct ucred * crp;
```
## **Parameters**

**Note:** The *addr*, *offset*, and *length* parameters are unused in the current implementation. The file system is expected to store the segment ID with the file in the gn\_seg field of the g-node for the file.

#### **Item Description**

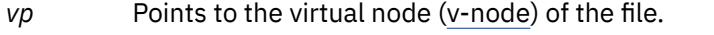

- *addr* Identifies the location within the process address space where the mapping is to begin.
- *length* Specifies the maximum size to be mapped.
- *offset* Specifies the location within the file where the mapping is to begin.
- *flags* Identifies what type of mapping to perform. This value is composed of bit values defined in the **/usr/include/sys/shm.h** file. The following values are of particular interest to file system implementations:

#### **SHM\_RDONLY**

The virtual memory object is read-only.

#### **SHM\_COPY**

The virtual memory object is copy-on-write. If this value is set, updates to the segment are deferred until an **fsync** operation is performed on the file. If the file is closed without an **fsync** operation, the modifications are discarded. The application that called the **vnop\_map** entry point is also responsible for calling the **vnop\_fsync** entry point.

**Note:** Mapped segments do not reflect modifications made to a copy-on-write segment.

*crp* Points to the **cred** structure. This structure contains data that applications can use to validate access permission.

### **Description**

The **vnop\_map** entry point is called by the logical file system to validate mapping requests resulting from the **mmap** or **shmat** subroutines. The logical file system creates the virtual memory object (if it does not already exist) and increments the object's use count.

### **Execution Environment**

The **vnop\_map** entry point can be called from the process environment only.

## **Return Values**

#### **Ite Description m**

**0** Indicates success.

Nonzero return values are returned from the **/usr/include/sys/errno.h** file to indicate failure.

**Related reference** [vnop\\_fsync, vnop\\_fsync\\_range Entry Points](#page-702-0) **Related information** shmat subroutine Virtual File System Kernel Extensions Overview

# **vnop\_map\_lloff Entry Point**

### **Purpose**

Announces intention to map a file.

### **Syntax**

**int vnop\_map\_lloff** *(vp, addr, length, offset, mflags, fflags, crp)* **struct vnode** *\*vp*; **caddr\_t** *addr*; **offset\_t** *length*; **offset\_t** *offset*; **int** *mflags*; **int** *fflags*; **struct ucred** *\*crp*;

## **Parameters**

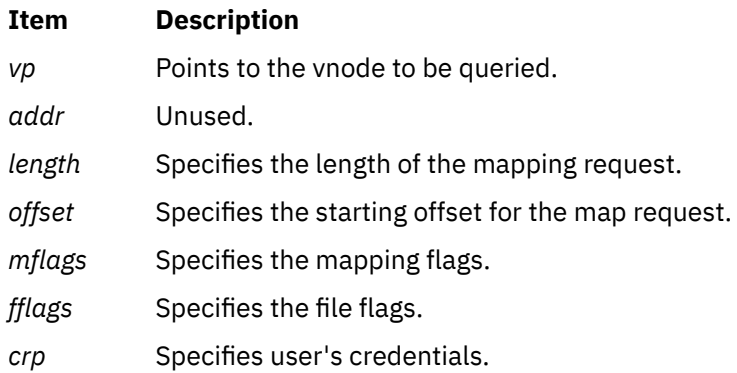

### **Description**

The **vnop\_map\_lloff** entry point is used to tell the file system that the file is going to be accessed by memory mapped loads and stores. The file system should fail the request if it does not support memory mapping. This interface allows applications to specify starting offsets that are larger than 2 gigabytes.

File systems that do not define GFS\_VERSION421 in their gfs flags do not need to supply a **vnop\_map\_lloff** entry point.

### **Execution Environment**

The **vnop\_map\_lloff** entry point can be called from the process environment only.

### **Return Values**

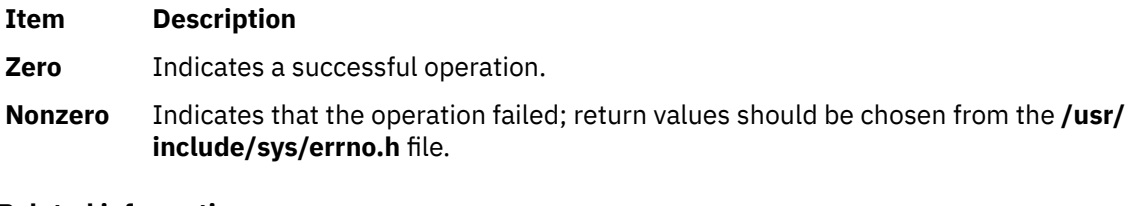

#### **Related information**

shmat subroutine mmap subroutine Virtual File System Kernel Extensions Overview

# **vnop\_memcntl Entry Point**

#### **Purpose**

Changes or queries the physical attachment of a file.

#### **Syntax**

```
#include <sys/vnode.h>
#include <sys/fcntl.h>
```

```
int vnop_memcntl (vnode, cmd, arg, crp)
struct gnode * vnode;
int cmd;
void * arg;
struct ucred * crp;
```
### **Parameters**

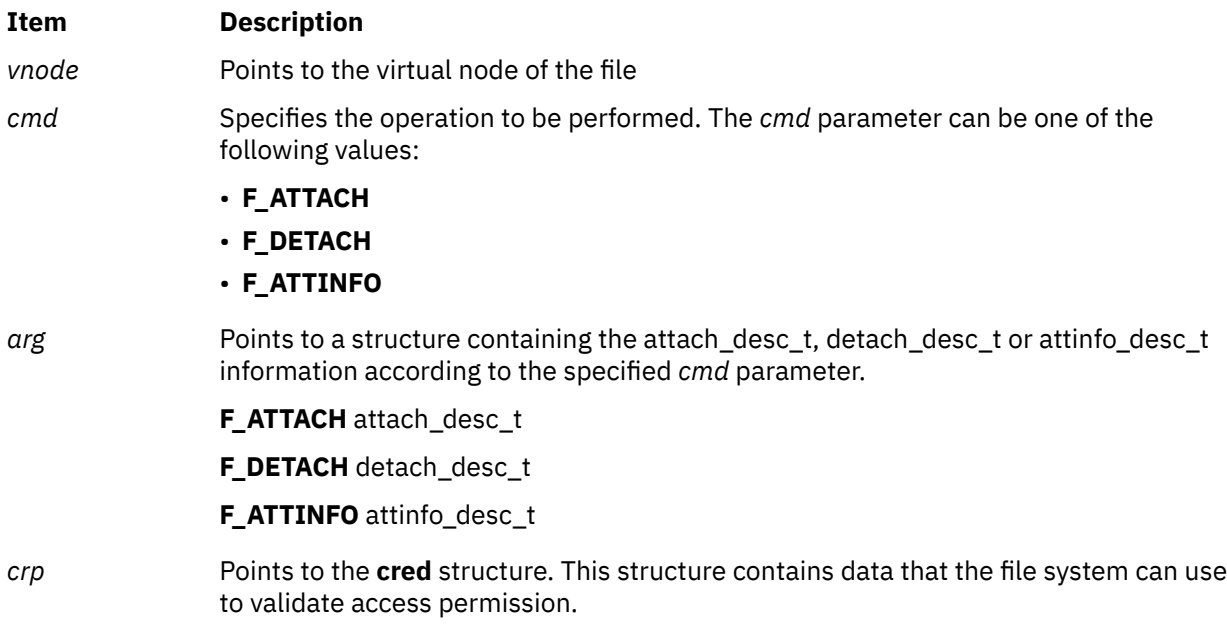

# **Description**

The **vnop\_memcntl** entry point requests memory attachment operations as specified by the *cmd* parameter. The *cmd* parameter determines the *arg* structure.

## **Execution Environment**

The **vnop** memcntl entry point can be called from the process environment only.

#### **Return Values**

**Item Description**

**0** Success.

**non-zero** Failure.

**Related information** Workload management

# **vnop\_mkdir Entry Point**

#### **Purpose**

Creates a directory.

## **Syntax**

```
int vnop_mkdir ( dp, name, mode, crp)
struct vnode *dp;
caddr_t name;
int mode;
struct ucred *crp;
```
#### **Parameters**

#### **Item Description**

- *dp* Points to the virtual node (v-node) of the parent directory of a new directory. This v-node is held for the duration of the entry point.
- *name* Specifies the name of a new directory.
- *mode* Specifies the permission modes of a new directory.
- *crp* Points to the **cred** structure. This structure contains data that the file system can use to validate access permission.

### **Description**

The **vnop** mkdir entry point is invoked by the logical file system as the result of the mkdir subroutine. The **vnop\_mkdir** entry point is expected to create the named directory in the parent directory associated with the *dp* parameter. The logical file system ensures that the *dp* parameter does not reside on a read-only file system.

### **Execution Environment**

The **vnop\_mkdir** entry point can be called from the process environment only.

## **Return Values**

# **Ite Description**

**m**

**0** Indicates success.

Nonzero return values are returned from the **/usr/include/sys/errno.h** file to indicate failure.

**Related information** mkdir subroutine Virtual File System Overview Logical File System Overview

# **vnop\_mknod Entry Point**

## **Purpose**

Creates a special file.

# **Syntax**

```
int vnop_mknod (dvp, name, mode, dev, crp)
struct vnode * dvp;
caddr_t * name;
int mode;
dev_t dev;
struct ucred * crp;
```
### **Parameters**

#### **Item Description**

- *dvp* Points to the virtual node (v-node) for the directory to contain the new file. This v-node is held for the duration of the **vnop\_mknod** entry point.
- *name* Specifies the name of a new file.
- *mode* Identifies the integer mode that indicates the type of file and its permissions.
- *dev* Identifies an integer device number.
- *crp* Points to the **cred** structure. This structure contains data that applications can use to validate access permission.

# **Description**

The **vnop\_mknod** entry point is invoked by the logical file system as the result of a **mknod** subroutine. The underlying file system is expected to create a new file in the given directory. The file type bits of the *mode* parameter indicate the type of file (regular, character special, or block special) to be created. If a special file is to be created, the *dev* parameter indicates the device number of the new special file.

The logical file system verifies that the *dvp* parameter does not reside in a read-only file system.

### **Execution Environment**

The **vnop\_mknod** entry point can be called from the process environment only.

### **Return Values**

```
Ite
Description
m
```
**0** Indicates success.

Nonzero return values are returned from the **/usr/include/sys/errno.h** file to indicate failure.

<span id="page-719-0"></span>**Related information** mknod subroutine Virtual File System Overview Logical File System Overview

# **vnop\_open Entry Point**

## **Purpose**

Requests that a file be opened for reading or writing.

## **Syntax**

```
int vnop_open (vp, flag, ext, vinfop, crp)
struct vnode * vp;
int flag;
caddr_t ext;
caddr_t vinfop;
struct ucred * crp;
```
### **Parameters**

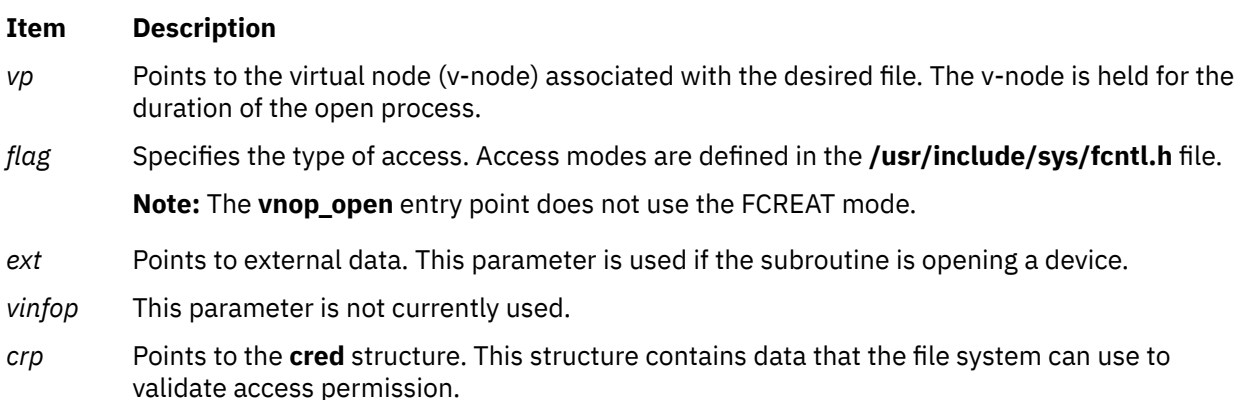

# **Description**

The **vnop\_open** entry point is called to initiate a process access to a v-node and its underlying file system object. The operation of the **vnop\_open** entry point varies between virtual file system (VFS) implementations. A successful **vnop\_open** entry point must leave a v-node count of at least 1.

The logical file system ensures that the process is not requesting write access (with the FWRITE or FTRUNC mode) to a read-only file system.

### **Execution Environment**

The **vnop\_open** entry point can be called from the process environment only.

### **Return Values**

**Ite Description m**

**0** Indicates success.

Nonzero return values are returned from the **/usr/include/sys/errno.h** file to indicate failure.
**Related reference** [vnop\\_close Entry Point](#page-696-0) **Related information** open subroutine Virtual File System Overview

# **vnop\_rdwr, vnop\_rdwr\_attr Entry Points**

## **Purpose**

Requests file I/O.

## **Syntax**

```
int vnop_rdwr (vp, op, flags, uiop, ext, vinfo, vattrp, crp)
struct vnode * vp;
enum uio_rw op;
int flags;
struct uio * uiop;
int ext;
caddr_t vinfo;
struct vattr * vattrp;
struct ucred * crp;
int vnop_rdwr_attr (vp, op, flags, uiop, ext, vinfo, vpre, vpost, crp)
struct vnode * vp;
enum uio_rw op;
long flags;
struct uio * uiop;
ext_t ext;
caddr_t vinfo;
struct vattr * vpre;
struct vattr * vpost;
struct ucred * crp;
```
## **Parameters**

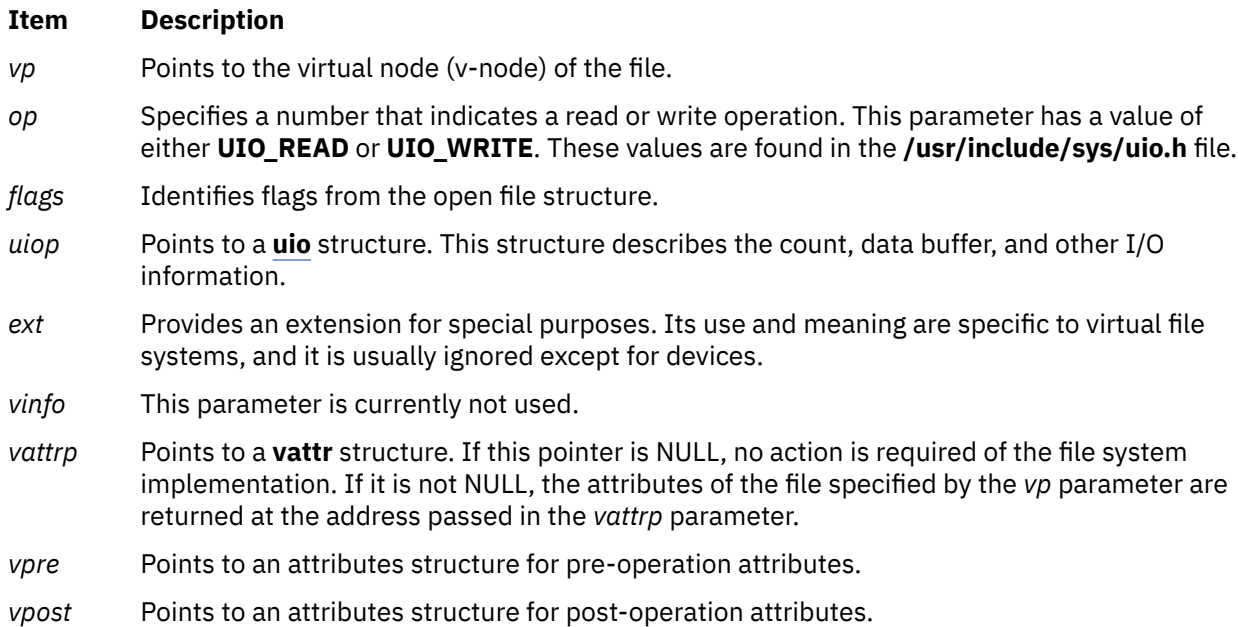

#### <span id="page-721-0"></span>**Item Description**

*crp* Points to the **cred** structure. This structure contains data that the file system can use to validate access permission.

## **Description**

The **vnop rdwr** entry point is used to request that data to be read or written from an object represented by a v-node. The **vnop\_rdwr** entry point does the indicated data transfer and sets the number of bytes *not* transferred in the uio resid field. This field is 0 (zero) on successful completion.

The **vnop rdwr attr** kernel service performs the same function as the **vnop rdwr** kernel service but also allows the caller to retrieve attributes of the object either before the I/O, after or both.

#### **Execution Environment**

The **vnop rdwr** and **vnop rdwr attr** entry points can be called from the process environment only.

#### **Return Values**

Nonzero return values are returned from the **/usr/include/sys/errno.h** file to indicate failure. The **vnop\_rdwr** entry point returns an error code if an operation did not transfer all the data requested. The only exception is if an end of file is reached on a read request. In this case, the operation still returns 0.

#### **Related reference**

[vnop\\_create Entry Point](#page-697-0) [vnop\\_open Entry Point](#page-719-0) **Related information** Virtual File System Kernel Extensions Overview

# **vnop\_readdir Entry Point**

#### **Purpose**

Reads directory entries in standard format.

#### **Syntax**

```
int vnop_readdir ( vp, uiop, crp)
struct vnode *vp;
struct uio *uiop;
struct ucred *crp;
```
#### **Parameters**

#### **Item Description**

- *vp* Points to the virtual node (v-node) of the directory.
- *uiop* Points to the **[uio](#page-678-0)** structure that describes the data area into which to put the block of **dirent** structures. The starting directory offset is found in the uiop->uio\_offset field and the size of the buffer area is found in the uiop->uio\_resid field.
- *crp* Points to the **cred** structure. This structure contains data that the file system can use to validate access permission.

The **vnop readdir** entry point is used to access directory entries in a standard way. These directories should be returned as an array of **dirent** structures. The **/usr/include/sys/dir.h** file contains the definition of a **dirent** structure.

The **vnop\_readdir** entry point does the following:

- Copies a block of directory entries into the buffer specified by the *uiop* parameter.
- Sets the uiop- $>$ uio resid field to indicate the number of bytes read.

The End-of-file character should be indicated by not reading any bytes (not by a partial read). This provides directories with the ability to have some hidden information in each block.

The virtual file system-specific implementation is also responsible for setting the uio\_offset field to the offset of the next whole block to be read.

#### **Notes:**

- If the call is meant for a JFS2 filesystem, extra processing is needed to avoid duplicate entries being returned in the user data area. The caller can check the VFS type from the directory vnode.
- The caller must allocate a two-element array of type struct **iovec** to pass with the **uio** structure. The first element is initialized to point to the user data area to receive the **dirent** structures. If the file pointer of the directory has a non-NULL f\_vinfo field, the second iovec element is initialized to point to the f\_vinfo field and the length is set to 0; the number of elements in the **uio** structure is set to 2. If the f\_vinfo field is NULL, then the number of elements in the **uio** structure is set to 1 and the second iovec element remains uninitialized.
- If the caller does not have access to the directory file pointer, a **dirent** structure can be allocated in place of the f\_vinfo field. The caller must not change this allocated structure between calls to the **vnop\_readdir** entry point.

## **Execution Environment**

The **vnop** readdir entry point can be called from the process environment only.

## **Return Values**

#### **Ite Description m**

**0** Indicates success.

Nonzero return values are returned from the **/usr/include/sys/errno.h** file to indicate failure.

#### **Related information**

readdir subroutine Virtual File System Overview Logical File System Overview

# **vnop\_readdir\_eofp Entry Point**

## **Purpose**

Returns directory entries.

# **Syntax**

**int vnop\_readdirr\_eofp** *(vp, uiop, eofp, crp)* **struct vnode** *\*vp*; **struct uio** *\*uiop*; **int** *\*eofp*; **struct ucred** *\*crp*;

#### **Item Description**

- *vp* Points to the directory vnode to be processed.
- *uiop* Points to the uiop structure describing the user's buffer.
- *eofp* Points to a word that places the eop structure.
- *crp* Specifies user's credentials.

## **Description**

The **vnop** readdir eofp entry point is used to read directory entries. It is similar to **vnop** readdir except that it takes the additional parameter, *eofp*. The location pointed to by the *eofp* parameter should be set to 1 if the readdir request reached the end of the directory. Otherwise, it should be set to 0.

File systems that do not define GFS\_VERSION421 in their gfs flags do not need to supply a **vnop\_readdir\_eofp** entry point.

**Note:** If the call is meant for a JFS2 file system, extra processing is needed to avoid duplicate entries being returned in the user data area, similar to the [vnop\\_readdir entry point.](#page-721-0)

## **Execution Environment**

The **vnop\_readdir\_eofp** entry point can be called from the process environment only.

#### **Return Values**

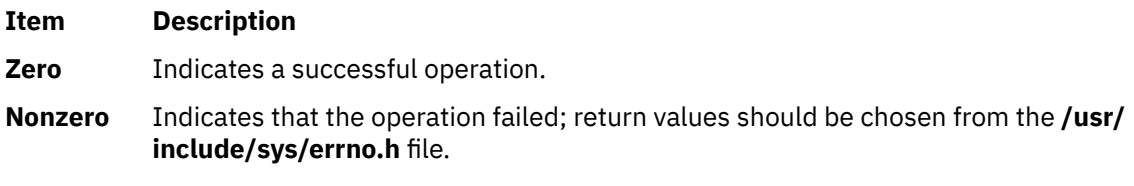

#### **Related reference**

[vnop\\_readdir Entry Point](#page-721-0) **Related information** readdir subroutine Virtual File System Overview Logical File System Overview

# **vnop\_readlink Entry Point**

## **Purpose**

Reads the contents of a symbolic link.

```
int vnop_readlink ( vp, uio, crp)
struct vnode *vp;
struct uio *uio;
struct ucred *crp;
```
#### <span id="page-724-0"></span>**Ite Description**

**m**

- *vp* Points to a virtual node (v-node) structure. The **vnop\_readlink** entry point holds this v-node for the duration of the routine.
- *uio* Points to a **[uio](#page-678-0)** structure. This structure contains the information required to read the link. In addition, it contains the return buffer for the **vnop\_readlink** entry point.
- *crp* Points to the **cred** structure. This structure contains data that the file system can use to validate access permission.

## **Description**

The **vnop** readlink entry point is used by the logical file system to get the contents of a symbolic link, if the file system supports symbolic links. The logical file system finds the v-node (virtual node) for the symbolic link, so this routine simply reads the data blocks for the symbol link.

## **Execution Environment**

The **vnop\_readlink** entry point can be called from the process environment only.

#### **Return Values**

**Ite Description**

- **m**
- **0** Indicates success.

Nonzero return values are returned from the **/usr/include/sys/errno.h** file to indicate failure.

## **Related reference** [uio Structure](#page-678-0) **Related information** Virtual File System Kernel Extensions Overview Logical File System Overview

# **vnop\_rele Entry Point**

## **Purpose**

Releases a reference to a virtual node (v-node).

# **Syntax**

**int vnop\_rele (** *vp***,) struct vnode \****vp***;**

#### **Parameter**

**Ite Description m**

*vp* Points to the v-node.

The **vnop rele** entry point is used by the logical file system to release the object associated with a v-node. If the object was the last reference to the v-node, the **vnop** rele entry point then calls the **vn** free kernel service to deallocate the v-node.

If the virtual file system (VFS) was unmounted while there were open files, the logical file system sets the **VFS\_UNMOUNTING** flag in the **vfs** structure. If the flag is set and the v-node to be released is the last v-node on the chain of the **vfs** structure, then the virtual file system must be deallocated with the **vnop\_rele** entry point.

## **Execution Environment**

The **vnop\_rele** entry point can be called from the process environment only.

## **Return Values**

**Ite Description**

**m**

**0** Indicates success.

Nonzero return values are returned from the **/usr/include/sys/errno.h** file to indicate failure.

**Related reference** [vn\\_free Kernel Service](#page-617-0) **Related information** Virtual File System Overview Logical File System Overview

# **vnop\_remove Entry Point**

## **Purpose**

Unlinks a file or directory.

## **Syntax**

**int vnop\_remove (** *vp***,** *dvp***,** *name***,** *crp***) struct vnode \****vp***; struct vnode \****dvp***; char \****name***; struct ucred \****crp***;**

## **Parameters**

#### **Item Description**

- *vp* Points to a virtual node (v-node). The v-node indicates which file to remove and is held over the duration of the **vnop\_remove** entry point.
- *dvp* Points to the v-node of the parent directory. This directory contains the file to be removed. The directory's v-node is held for the duration of the **vnop\_remove** entry point.
- *name* Identifies the name of the file.
- *crp* Points to the **cred** structure. This structure contains data that the file system can use to validate access permission.

The **vnop** remove entry point is called by the logical file system to remove a directory entry (or link) as the result of a call to the **unlink** subroutine.

The logical file system assumes that the **vnop\_remove** entry point calls the **[vnop\\_rele](#page-724-0)** entry point. If the link is the last reference to the file in the file system, the disk resources that the file is using are released.

The logical file system ensures that the directory specified by the *dvp* parameter does not reside in a read-only file system.

## **Execution Environment**

The **vnop\_remove** entry point can be called from the process environment only.

#### **Return Values**

**Ite Description m**

**0** Indicates success.

Nonzero return values are returned from the **/usr/include/sys/errno.h** file to indicate failure.

**Related reference** [vnop\\_rele Entry Point](#page-724-0) **Related information** unlink subroutine Virtual File System Overview

# **vnop\_rename Entry Point**

#### **Purpose**

Renames a file or directory.

## **Syntax**

```
int vnop_rename (srcvp, srcdvp, oldname, destvp, destdvp, newname, crp)
struct vnode * srcvp;
struct vnode * srcdvp;
char * oldname;
struct vnode * destvp;
struct vnode * destdvp;
char * newname;
struct ucred * crp;
```
#### **Parameters**

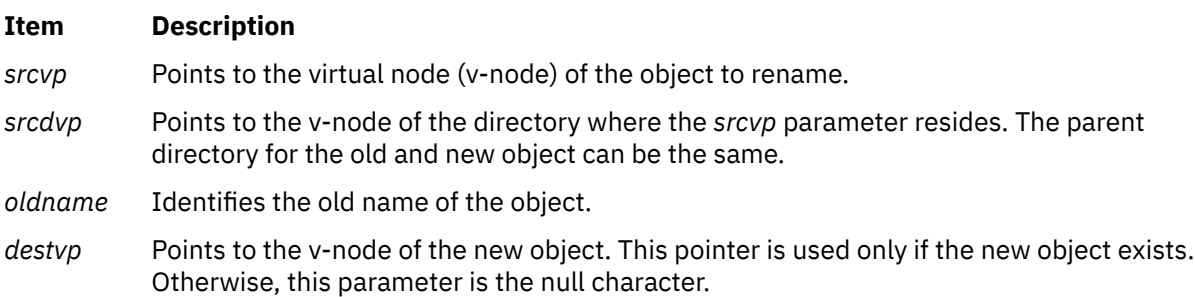

#### <span id="page-727-0"></span>**Item Description**

- *destdvp* Points to the parent directory of the new object. The parent directory for the new and old objects can be the same.
- *newname* Points to the new name of the object.
- *crp* Points to the **cred** structure. This structure contains data that applications can use to validate access permission.

## **Description**

The **vnop** rename entry point is invoked by the logical file system to rename a file or directory. This entry point provides the following renaming actions:

- Renames an old object to a new object that exists in a different parent directory.
- Renames an old object to a new object that does not exist in a different parent directory.
- Renames an old object to a new object that exists in the same parent directory.
- Renames an old object to a new object that does not exist in the same parent directory.

To ensure that this entry point routine executes correctly, the logical file system guarantees the following:

- File names are not renamed across file systems.
- The old and new objects (if specified) are not the same.
- The old and new parent directories are of the same type of v-node.

## **Execution Environment**

The **vnop\_rename** entry point can be called from the process environment only.

#### **Return Values**

# **Ite Description**

- **m**
- **0** Indicates success.

Nonzero return values are returned from the **/usr/include/sys/errno.h** file to indicate failure.

#### **Related information**

rename subroutine Virtual File System Overview Logical File System Overview

# **vnop\_revoke Entry Point**

## **Purpose**

Revokes all access to an object.

```
int vnop_revoke (vp, cmd, flag, vinfop, crp)
struct vnode * vp;
int cmd;
int flag;
caddr_t vinfop;
struct ucred * crp;
```
<span id="page-728-0"></span>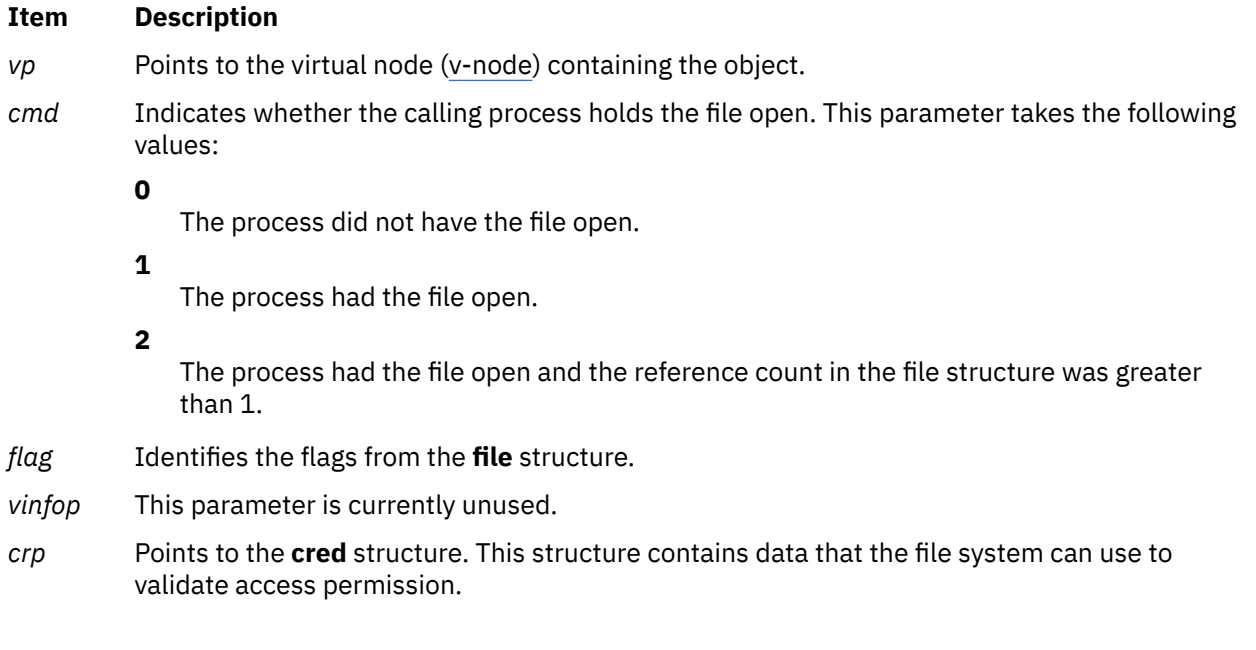

# **Description**

The **vnop\_revoke** entry point is called to revoke further access to an object.

## **Execution Environment**

The **vnop\_revoke** entry point can be called from the process environment only.

#### **Return Values**

#### **Ite Description**

**m**

**0** Indicates success.

Nonzero return values are returned from the **/usr/include/sys/errno.h** file to indicate failure.

## **Related information** frevoke subroutine revoke subroutine Virtual File System Overview

# **vnop\_rmdir Entry Point**

## **Purpose**

Removes a directory.

```
int vnop_rmdir ( vp, dp, pname, crp)
struct vnode *vp;
struct vnode *dp;
char *pname;
struct ucred *crp;
```
<span id="page-729-0"></span>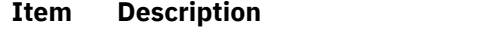

- *vp* Points to the virtual node (v-node) of the directory.
- *dp* Points to the parent of the directory to remove.
- *pname* Points to the name of the directory to remove.
- *crp* Points to the **cred** structure. This structure contains data that the file system can use to validate access permission.

## **Description**

The **vnop** rmdir entry point is invoked by the logical file system to remove a directory object. To remove a directory, the directory must be empty (except for the current and parent directories). Before removing the directory, the logical file system ensures the following:

- The *vp* parameter is a directory.
- The *vp* parameter is not the root of a virtual file system.
- The *vp* parameter is not the current directory.
- The *dp* parameter does not reside on a read-only file system.

**Note:** The *vp* and *dp* parameters' v-nodes (virtual nodes) are held for the duration of the routine.

## **Execution Environment**

The **vnop\_rmdir** entry point can be called from the process environment only.

#### **Return Values**

**Ite Description m 0** Indicates success.

Nonzero return values are returned from the **/usr/include/sys/errno.h** file to indicate failure.

#### **Related information**

rmdir subroutine Virtual File System Overview Logical File System Overview

# **vnop\_seek Entry Point**

#### **Purpose**

Validates file offsets.

```
int vnop_seek (vp, offsetp, crp)
struct vnode * vp;
offset_t * offp;
struct ucred * crp;
```
#### <span id="page-730-0"></span>**Item Description**

- *vp* Points to the virtual node (vnode) of the file.
- *offp* Points to the location of the new offset to validate.
- *crp* Points to the user's credential.

#### **Description**

The **vnop\_seek** entry point is called by the logical file system to validate a new offset that is computed by the **lseek**, **llseek**, and **lseek64** subroutines. The file system implementation must check the offset that is pointed to by the *offp* parameter and, if it is acceptable for the file, return zero. If the offset is not acceptable, the routine must return a non-zero value. **EINVAL** is the suggested error value for invalid offsets.

File system that do not want to do offset validation can simply return 0. File system that do not provide the **vnop\_seek** entry point has a maximum offset of **OFF\_MAX** (2 gigabytes minus 1) enforced by the logical file system.

## **Execution Environment**

The **vnop\_seek** *entry* point is to be called from the process environment only.

#### **Return Values**

**Item Description**

**0** Indicates success.

**Non-zero** Return values are returned the **/usr/include/sys/errno.h** file to indicate failure.

#### **Related information**

lseek, llseek, and, lseek64

# **vnop\_select Entry Point**

#### **Purpose**

Polls a virtual node (v-node) for immediate I/O.

## **Syntax**

```
int vnop_select (vp, correl, e, re, notify, vinfo, crp)
struct vnode * vp;
int correl;
int e;
int re;
int (* notify)();
caddr_t vinfo;
struct ucred * crp;
```
## **Parameters**

#### **Item Description**

*vp* Points to the *v*-node to be polled.

<span id="page-731-0"></span>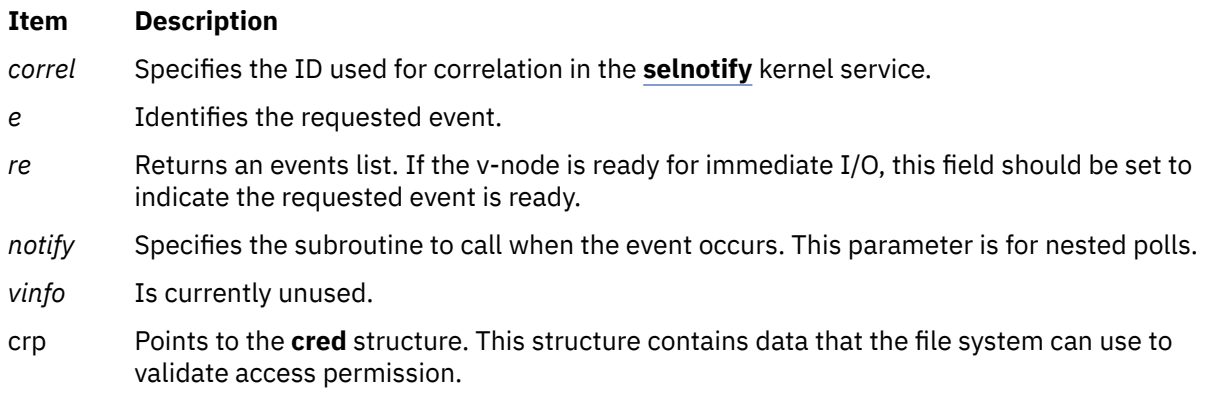

The **vnop** select entry point is invoked by the logical file system to poll a v-node to determine if it is immediately ready for I/O. This entry point is used to implement the **select** and **poll** subroutines.

File system implementation can support constructs, such as devices or pipes, that support the select semantics. The **[fp\\_select](#page-182-0)** kernel service provides more information about select and poll requests.

## **Execution Environment**

The **vnop\_select** entry point can be called from the process environment only.

#### **Return Values**

**Ite Description**

**m**

**0** Indicates success.

Nonzero return values are returned from the **/usr/include/sys/errno.h** file to indicate failure.

**Related reference** [fp\\_select Kernel Service](#page-182-0) **Related information** select subroutine Virtual File System Kernel Extensions Overview

# **vnop\_setacl Entry Point**

## **Purpose**

Sets the access control list (ACL) for a file.

## **Syntax**

**#include <sys/acl.h>**

```
int vnop_setacl ( vp, uiop, crp)
struct vnode *vp;
struct uio *uiop;
struct ucred *crp;
```
<span id="page-732-0"></span>The **vnop\_setacl** entry point is used by the logical file system to set the access control list (ACL) on a file.

#### **Parameters**

#### **Item Description**

- *vp* Specifies the virtual node (v-node) of the file system object.
- *uiop* Specifies the **[uio](#page-678-0)** structure that defines the storage for the call arguments.
- *crp* Points to the **cred** structure. This structure contains data that the file system can use to validate access permission.

#### **Execution Environment**

The **vnop\_setacl** entry point can be called from the process environment only.

#### **Return Values**

**Ite Description m**

**0** Indicates success.

Nonzero return values are returned from the **/usr/include/sys/errno.h** file to indicate failure. Valid values include:

**Item Description ENOSPC** Indicates that the space cannot be allocated to hold the new ACL information. **EPERM** Indicates that the effective user ID of the process is not the owner of the file and the process is not privileged.

#### **Related information**

chacl subroutine statacl subroutine Virtual File System Overview

# **vnop\_setattr Entry Point**

#### **Purpose**

Sets attributes of a file.

```
int vnop_setattr (vp, cmd, arg1, arg2, arg3, crp)
struct vnode * vp;
int cmd;
int arg1;
int arg2;
int arg3;
struct ucred * crp;
```
<span id="page-733-0"></span>The **vnop\_setattr** entry point is used by the logical file system to set the attributes of a file. This entry point is used to implement the **chmod**, **chownx**, and **utime** subroutines.

The values that the *arg* parameters take depend on the value of the *cmd* parameter. The **vnop\_setattr** entry point accepts the following *cmd* values and *arg* parameters:

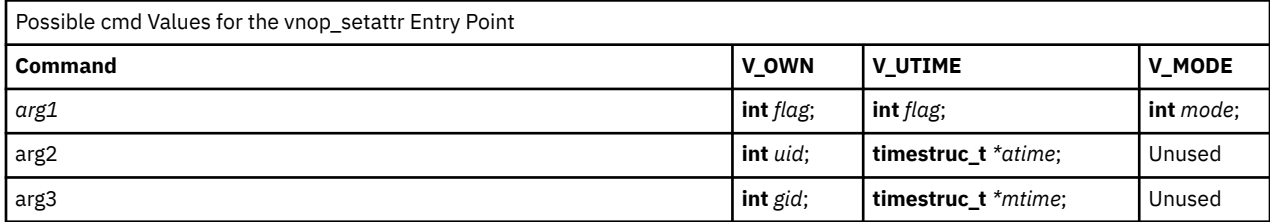

**Note:** For **V\_UTIME**, if arg2 or arg3 is NULL, then the corresponding time field, *atime* and *mtime*, of the file should be left unchanged.

## **Parameters**

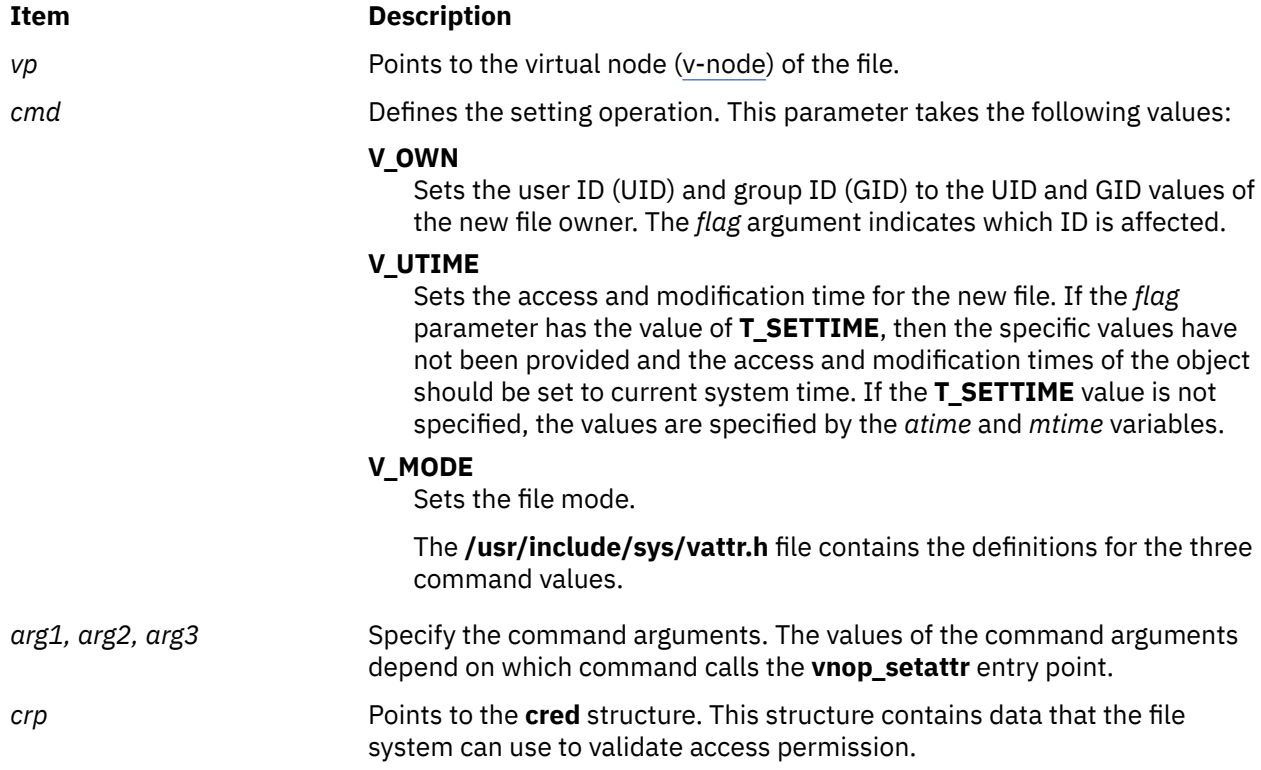

## **Execution Environment**

The **vnop\_setattr** entry point can be called from the process environment only.

#### **Return Values**

**Ite Description**

**m**

**0** Indicates success.

Nonzero return values are returned from the **/usr/include/sys/errno.h** file to indicate failure.

**Related information** chmod subroutine Understanding Virtual Nodes (V-nodes)

# **vnop\_setxacl Entry Point**

## **Purpose**

Sets the access control list (ACL) for a file system object. This is an advanced interface compared to **vnop\_setacl** and provides for ACL-type-based operations.

## **Syntax**

```
#include <sys/acl.h> 
int vnop_setxacl (vp, ctl_flags, acl_type, uiop, mode_info, crp)
struct vnode *vp;
uint64_t ctl_flags;
acl_type_t acl_type;
struct uio *uiop;
mode_t mode_info;
struct ucred *crp;
```
# **Description**

The **vnop\_setxacl** entry point sets the access control list (ACL) on a file. It is an advanced version of **vnop\_setacl** interface and provides for ACL-type-based operations. This interface can also be used to manage special bits in mode word (such as SUID, SGID and SVTX) in case the ACL type does not support these bits through ACL.

## **Parameters**

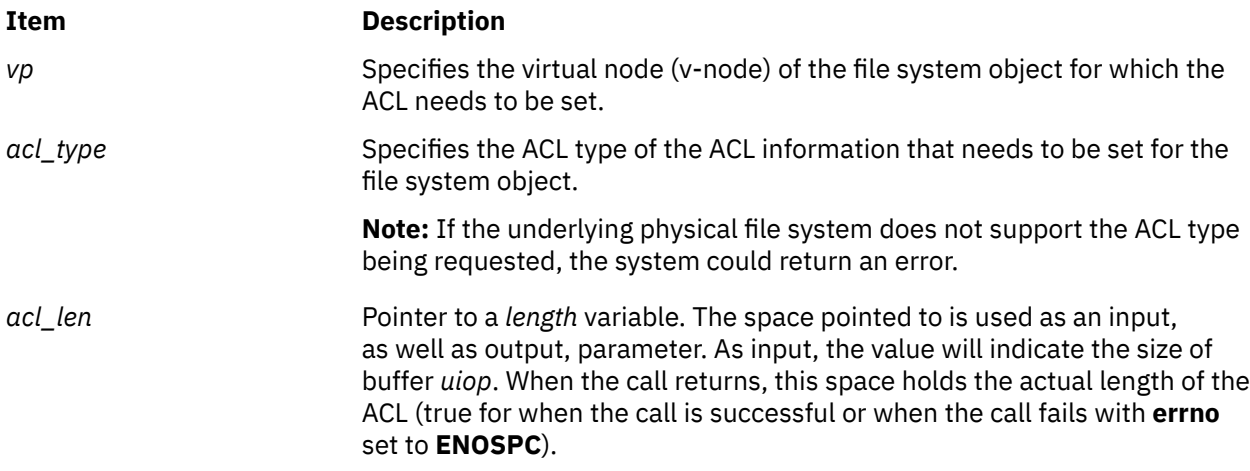

<span id="page-735-0"></span>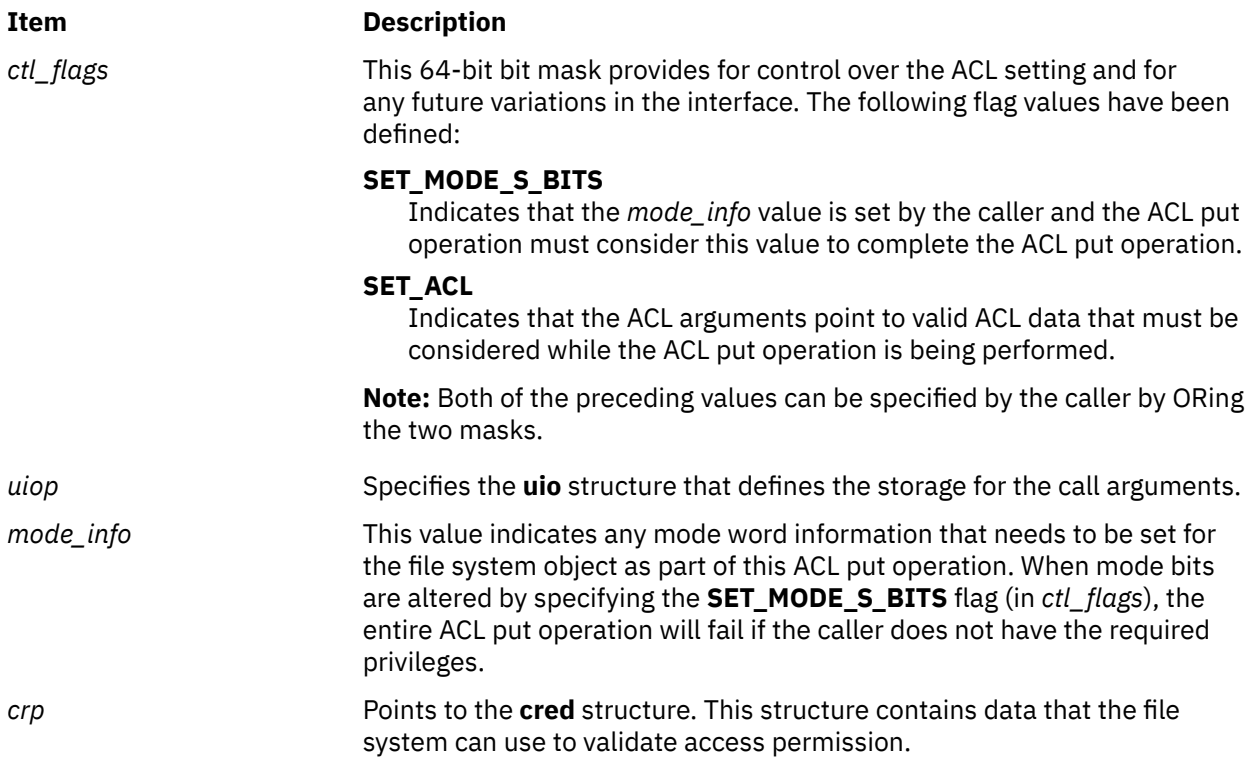

## **Execution Environment**

The **vnop\_setxacl** entry point can be called from the process environment only.

## **Return Values**

Upon successful completion, the **vnop\_setxacl** entry point returns 0. Nonzero return values are returned from the **/usr/include/sys/errno.h** file to indicate failure.

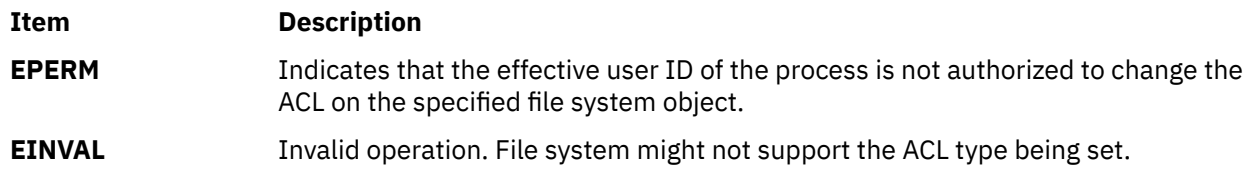

**Note:** This list of error numbers is not complete and is dependent on the particular physical file system implementation supporting the ACL.

**Related reference** [vnop\\_setacl Entry Point](#page-731-0) **Related information** statacl subroutine Logical File System Overview

# **vnop\_strategy Entry Point**

## **Purpose**

Accesses blocks of a file.

## **Syntax**

```
int vnop_strategy ( vp, bp, crp)
struct vnode *vp;
struct buf *bp;
struct ucred *crp;
```
## **Description**

**Note:** The **vnop\_strategy** entry point is not implemented in Version 3.2 of the operating system.

The **vnop\_strategy** entry point accesses blocks of a file. This entry point is intended to provide a blockoriented interface for servers for efficiency in paging.

## **Parameters**

#### **Ite Description**

**m**

- *vp* Points to the virtual node (v-node) of the file.
- *bp* Points to a **[buf](#page-653-0)** structure that describes the buffer.
- *crp* Points to the **cred** structure. This structure contains data that applications can use to validate access permission.

## **Return Values**

**Ite Description m**

**0** Indicates success.

Nonzero return values are returned from the **/usr/include/sys/errno.h** file to indicate failure.

**Related reference** [buf Structure](#page-653-0) **Related information** Virtual File System Overview Virtual File System Kernel Extensions Overview

# **vnop\_symlink Entry Point**

## **Purpose**

Creates a symbolic link.

```
int vnop_symlink ( vp, linkname, target, crp)
struct vnode *vp;
char *linkname;
char *target;
struct ucred *crp;
```
<span id="page-737-0"></span>The **vnop** symlink entry point is called by the logical file system to create a symbolic link. The path name specified by the *linkname* parameter is the name of the new symbolic link. This symbolic link points to the object named by the *target* parameter.

#### **Parameters**

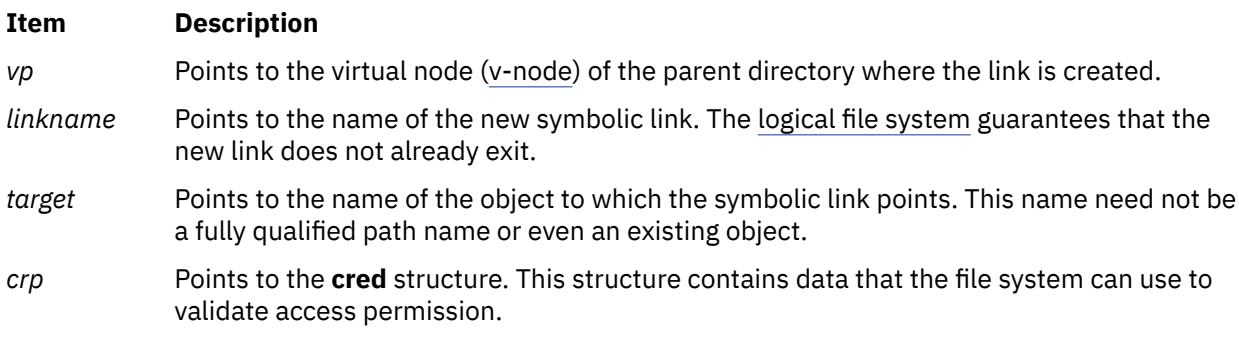

## **Execution Environment**

The **vnop\_symlink** entry point can be called from the process environment only.

#### **Return Values**

# **Ite Description**

**m**

**0** Indicates success.

Nonzero return values are returned from the **/usr/include/sys/errno.h** file to indicate failure.

#### **Related information**

symlink subroutine Virtual File System Overview Logical File System Overview

# **vnop\_unmap Entry Point**

#### **Purpose**

Unmaps a file.

# **Syntax**

**int vnop\_unmap (** *[vp](#page-738-0)***,** *[flag](#page-738-0)***,** *[crp](#page-738-0)***) struct vnode \****vp***; ulong** *flag***; struct ucred \****crp***;**

## **Description**

The **vnop\_unmap** entry point is called by the logical file system to unmap a file. When this entry point routine completes successfully, the use count for the memory object should be decremented and (if the use count went to 0) the memory object should be destroyed. The file system implementation is required to perform only those operations that are unique to the file system. The logical file system handles virtual-memory management operations.

#### <span id="page-738-0"></span>**Item Description**

- *vp* Points to the v-node (virtual node) of the file.
- *flag* Indicates how the file was mapped. This flag takes the following values:

#### **SHM\_RDONLY**

The virtual memory object is read-only.

#### **SHM\_COPY**

The virtual memory object is copy-on-write.

*crp* Points to the **cred** structure. This structure contains data that the file system can use to validate access permission.

## **Execution Environment**

The **vnop\_unmap** entry point can be called from the process environment only.

#### **Return Values**

**Ite Description**

**m**

**0** Indicates success.

Nonzero return values are returned from the **/usr/include/sys/errno.h** file to indicate failure.

#### **Related information**

Virtual File System Overview Virtual File System Kernel Extensions Overview Logical File System Overview

# **Configuration Subsystem**

System users cannot operate devices until device configuration occurs. To configure devices, the Device Configuration Subsystem is available.

# **Adapter-Specific Considerations for the Predefined Attribute (PdAt) Object Class**

# **Description**

The various bus resources required by an adapter card are represented as attributes in the [Predefined](#page-768-0) [Attribute \(PdAt\) object class.](#page-768-0) If the currently assigned values differ from the default values, they are represented with other device attributes in the [Customized Attribute \(CuAt\) object class.](#page-746-0) To assign bus resources, the Bus Configurator obtains the bus resource attributes for an adapter from both the PdAt and CuAt object classes. It also updates the CuAt object class, as necessary, to resolve any bus resource conflicts.

The following additional guidelines apply to bus resource attributes.

The Attribute Type descriptor must indicate the type of bus resource. The values are as follows:

#### **Val Description**

**ue**

**A** Indicates a DMA arbitration level.

# **Val Description**

**ue**

- **B** Indicates a bus memory address which is not associated with DMA transfers.
- **M** Indicates a bus memory address to be used for DMA transfers.
- **I** Indicates a bus interrupt level that can be shared with another device.
- **N** Indicates a bus interrupt level that cannot be shared with another device.
- **O** Indicates a bus I/O address.
- **P** Indicates an interrupt-priority class.
- **W** Indicates an amount in bytes of bus memory or bus I/O space.
- **G** Indicates a group.
- **S** Indicates an attribute that must be shared with another adapter.

For bus memory and bus I/O addresses, the amount of address space to be assigned must also be specified. This value can be specified by either the attribute's Width descriptor or by a separate type W attribute.

If the value is specified in the attribute's Width descriptor, it is fixed at that value and cannot be customized. If a separate type W attribute is used, the bus memory or bus I/O attribute's Width descriptor must be set to a null string. The type W attribute's Width descriptor must indicate the name of the bus memory or bus I/O attribute to which it applies.

[Attribute types](#page-768-0) G and S are special-purpose types that the Bus Configurator recognizes. If an adapter has resources whose values cannot be assigned independently of each other, a Group attribute will identify them to the Bus Configurator. For example, an adapter card might have an interrupt level that depends on the bus memory address assigned. Suppose that interrupt level 3 must be used with bus memory address 0x1000000, while interrupt level 4 must be used with bus memory address 0x2000000. This relationship can be described using the Group attribute as discussed in ["Predefined Attribute \(PdAt\) Object Class"](#page-768-0) .

Occasionally, all cards of a particular type or types must use the same bus resource when present in the system. This is especially true of interrupt levels. Although most adapter's resources can be assigned independently of other adapters, even those of the same type, it is not uncommon to find adapters that must share an attribute value. An adapter card having a bus resource that must be shared with another adapter needs a type S attribute to describe the relationship.

#### **PdAt Descriptors for Type S Attributes**

The PdAt descriptors for a type S attribute should be set as follows:

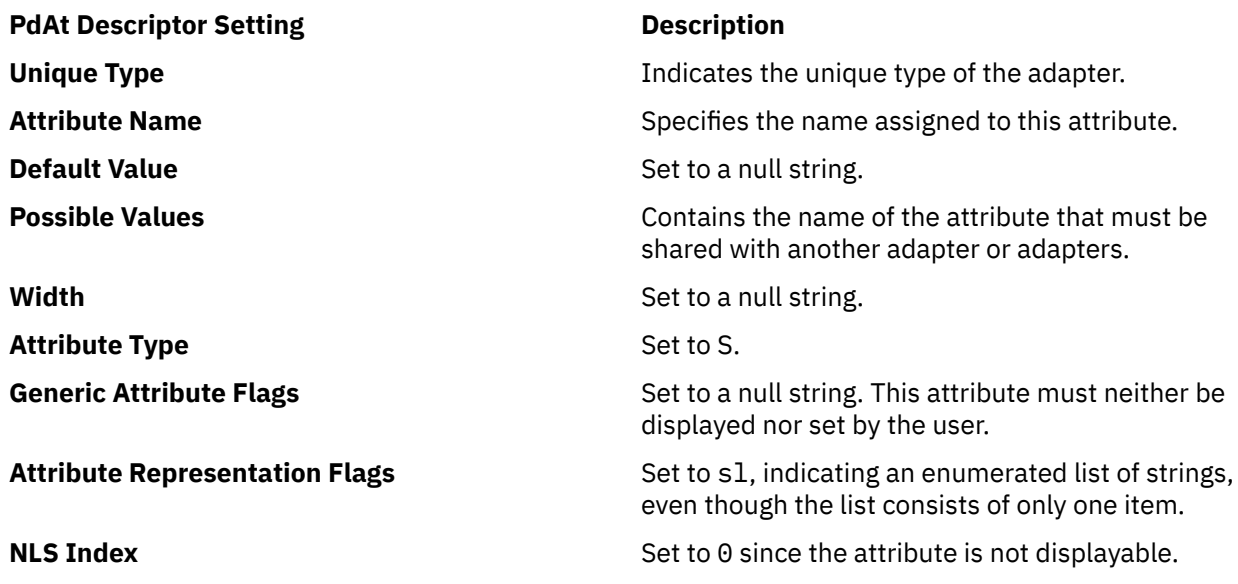

The type S attribute identifies a bus resource attribute that must be shared. The other adapters are identifiable by attributes of type S with the same attribute name. The attribute name for the type S attribute serves as a key to identify all the adapters.

For example, suppose an adapter with unique type adapter/mca/X must share its interrupt level with an adapter of unique type adapter/mca/Y. The following attributes describe such a relationship:

The Predefined Attribute object for X's interrupt level:

- Attribute Name = int\_level
- Default Value = 3
- Possible Values =  $2 9$ , 1
- Width = null string
- Unique Type = adapter/mca/X
- Attribute Type = I
- Generic Attribute Flags = D (displayable, but cannot be set by user)
- Attribute Representation Flags = nr
- NLS Index = 12 (message number for text description)

The predefined attribute object describing X's shared interrupt level:

- Unique Type = adapter/mca/X
- Attribute Name = shared\_intr
- Default Value = null string
- Possible Values = "int\_level"
- Width = null string
- Attribute Type = S
- Generic Attribute Flags = null string
- Attribute Representation Flags = s1
- NLS Index =  $\theta$

The Predefined Attribute object for Y's interrupt level:

- Unique Type = adapter/mca/Y
- Attribute Name = interrupt
- Default Value = 7
- Possible Values = 2, 3, 4, 5, 7, 9
- Width = null string
- Attribute Type = I
- Generic Attribute Flags = D (displayed, but cannot be set by user)
- Attribute Representation Flags = n1
- NLS Index = 6 (message number for text description).

The Predefined Attribute object describing Y's *shared* interrupt level:

- Unique Type = adapter/mca/Y
- Attribute Name = shared intr
- Default Value = null string
- Possible Values = "interrupt"
- Width = null string
- Attribute Type = S
- Generic Attribute Flags = null string
- <span id="page-741-0"></span>• Attribute Representation Flags = s1
- NLS Index  $= 0$

Note that the two adapters require different attributes to describe their interrupt levels. The attribute name is also different. However, their attributes describing what must be shared have the same name: shared\_intr.

Adapter bus resource attributes except those of type W can be displayed but not set by the user. That is, the Generic Attribute Flags descriptor can either be a null string or the character D, but cannot be U or DU. The Bus Configurator has total control over the assignment of bus resources. These resources cannot be changed to user-supplied values by the [Change method.](#page-784-0)

The Bus Configurator uses type W attributes to allocate bus memory address and bus I/O address attributes but never changes the value of a type W attribute. Attributes of type W can be set by users by setting the Generic Attribute flags descriptor to DU. This allows the Change method to change the type W attribute values to a user-supplied value.

The Bus Configurator does not use or modify any other attribute the adapter may have with attribute type R.

# **Adapter-Specific Considerations for the Predefined Devices (PdDv) Object Class**

# **Description**

The information to be populated into the Predefined Devices object class is described in the [Predefined](#page-776-0) [Devices \(PdDv\) Object Class](#page-776-0). The following descriptors should be set as indicated:

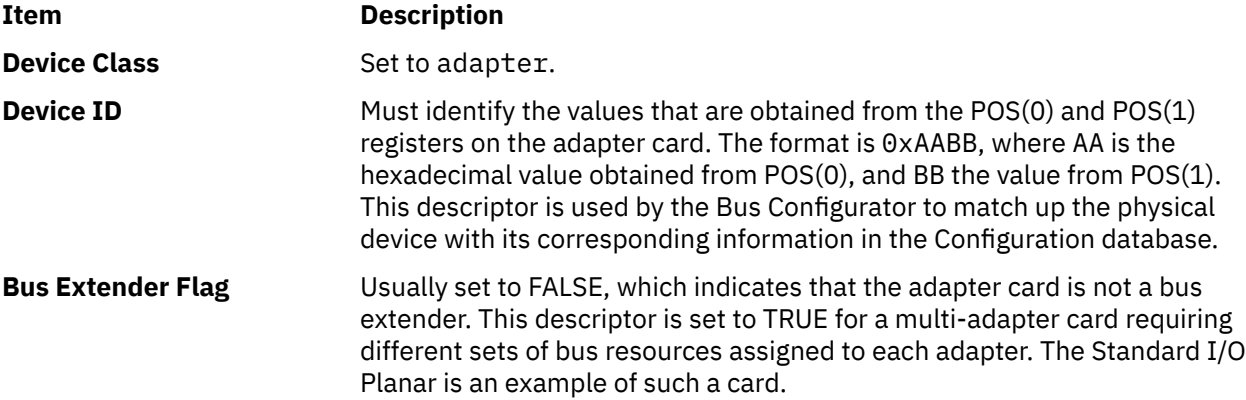

The Bus Configurator behaves slightly differently for cards that are bus extenders. Typically, it finds an adapter card and returns the name of the adapter to the Configuration Manager so that it can be configured.

However, for a bus extender, the Bus Configurator directly invokes the device's [Configure method](#page-786-0). The bus extender's Configure method defines the various adapters on the card as separate devices (each needing its own predefined information and device methods), and writes the names to standard output for the Bus Configurator to intercept. The Bus Configurator adds these names to the list of device names for which it is to assign bus resources.

An example of a type of adapter card that would be a bus extender is one which allows an expansion box with additional card slots to be connected to the system.

# **attrval Device Configuration Subroutine**

## **Purpose**

Verifies that attribute values are within range.

## <span id="page-742-0"></span>**Syntax**

**#include <cf.h> #include <sys/cfgodm.h> #include <sys/cfgdb.h>**

**int attrval (***uniquetype***,** *pattr***,** *errattr***) char \*** *uniquetype***; char \*** *pattr***; char \*\*** *errattr***;**

#### **Parameters**

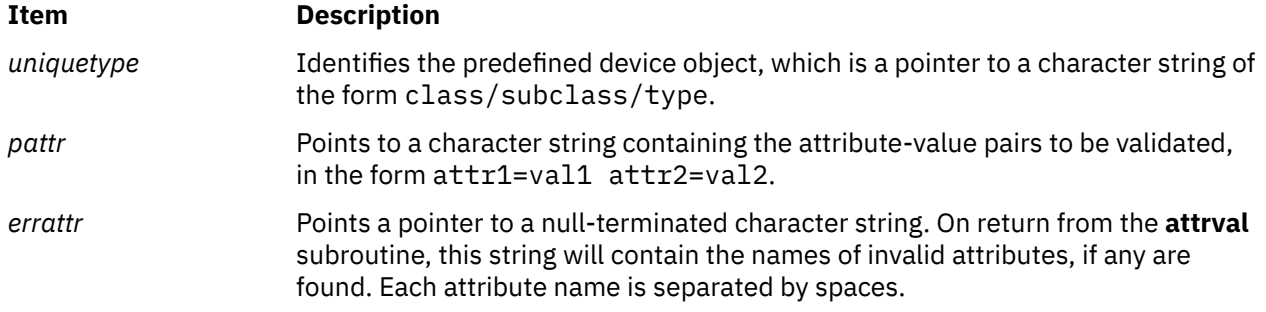

## **Description**

The **attrval** subroutine is used to validate each of a list of input attribute values against the legal range. If no illegal values are found, this subroutine returns a value of 0. Otherwise, it returns the number of incorrect attributes.

If any attribute values are invalid, a pointer to a string containing a list of invalid attribute names is returned in the *errattr* parameter. These attributes are separated by spaces.

Allocation of the error buffer is done in the **attrval** subroutine. However, a character pointer (for example, char \*errorb;) must be declared in the calling routine. Thereafter, the address of that pointer is passed to the **attrval** subroutine (for example,  $attrval(..., \&error)$ ;) as one of the parameters.

#### **Return Values**

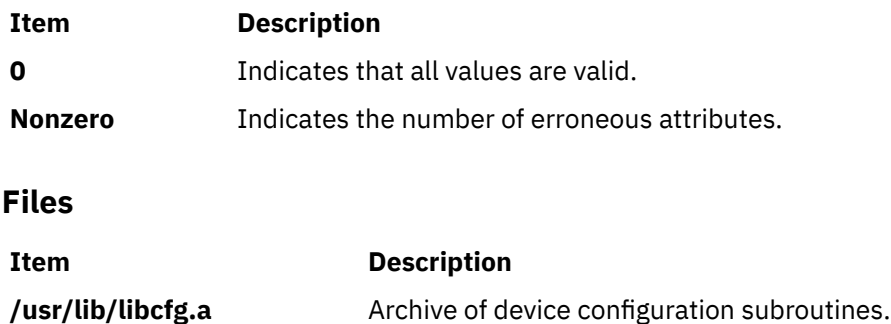

# **busresolve Device Configuration Subroutine**

#### **Purpose**

Allocates bus resources for adapters on an I/O bus.

## **Syntax**

**#include <cf.h> #include <sys/cfgodm.h> #include <sys/cfgdb.h>**

#### **int busresolve**

**(***logname***,** *flag***,** *conf\_list***,** *not\_res\_list***,** *busname***) char \*** *logname***; int** *flags***; char \*** *conf\_list***; char \*** *not\_res\_list***; char \*** *busname***;**

#### **Parameters**

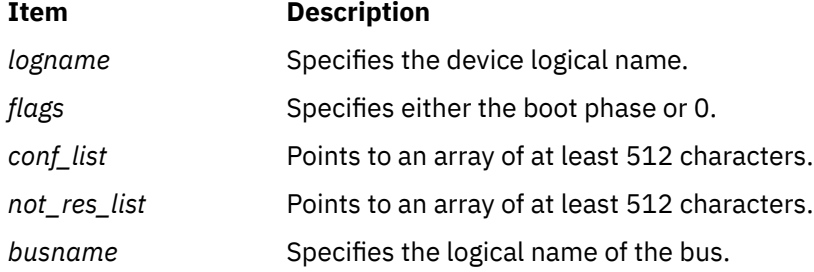

## **Description**

The **busresolve** device configuration subroutine is invoked by a device's configuration method to allocate bus resources for all devices that have predefined bus resource attributes. It also is invoked by the bus Configuration method to resolve attributes of all devices in the Defined state.

This subroutine first queries the Customized Attribute and Predefined Attribute object classes to retrieve a list of current bus resource attribute settings and a list of possible settings for each attribute. To resolve conflicts between the values assigned to an already available device and the current device, the subroutine adjusts the values for attributes of devices in the Defined state. For example, the **busresolve** subroutine makes sure that the current device is not assigned the same interrupt level as an already available device when invoked at run time. These values are updated in the customized Attribute object class.

The **busresolve** subroutine never modifies attributes of devices that are already in the Available state. It ignores devices in the Defined state if their chgstatus field in the Customized Devices object class indicates that they are missing.

When the *logname* parameter is set to the logical name of a device, the **busresolve** subroutine adjusts the specified device's bus resource attributes if necessary to resolve any conflicts with devices that are already in the Available state. A device's Configuration method must invoke the **busresolve** subroutine to ensure that its bus resources are allocated properly when configuring the device at run time. The Configuration method does not need to do it when run as part of system boot because the bus device's Configuration method would have already performed it.

If the *logname* parameter is set to a null string, the **busresolve** subroutine allocates bus resources for all devices that are not already in the Available state. The bus device's Configuration method invokes the **busresolve** subroutine in this way during system boot.

The *flags* parameter is set to 1 for system boot phase 1; 2 for system boot phase 2; and 0 when the **busresolve** subroutine is invoked during run time. The **busresolve** subroutine can be invoked only to resolve a specific device's bus resources at run time. That is, the *flags* parameter must be 0 when the *logname* parameter specifies a device logical name.

The **E\_BUSRESOURCE** value indicates that the **busresolve** subroutine was not able to resolve all conflicts. In this case, the *conf\_list* parameter will contain a list of the logical names of the devices for which it successfully resolved attributes. The *not\_res\_list* parameter also contains a list of the logical names of the devices for which it can not successfully resolve all attributes. Devices whose names appear in the *not\_res\_list* parameter must not be configured into the Available state.

When you write a Configure method for a device that has bus resources, make sure that it fails and returns a value of **E\_BUSRESOURCE** if the **busresolve** subroutine does not return an **E\_OK** value.

**Note:** If the *conf\_list* and *not\_res\_list* strings are not at least 512 characters, there might be insufficient space to hold the device names.

## **Return Values**

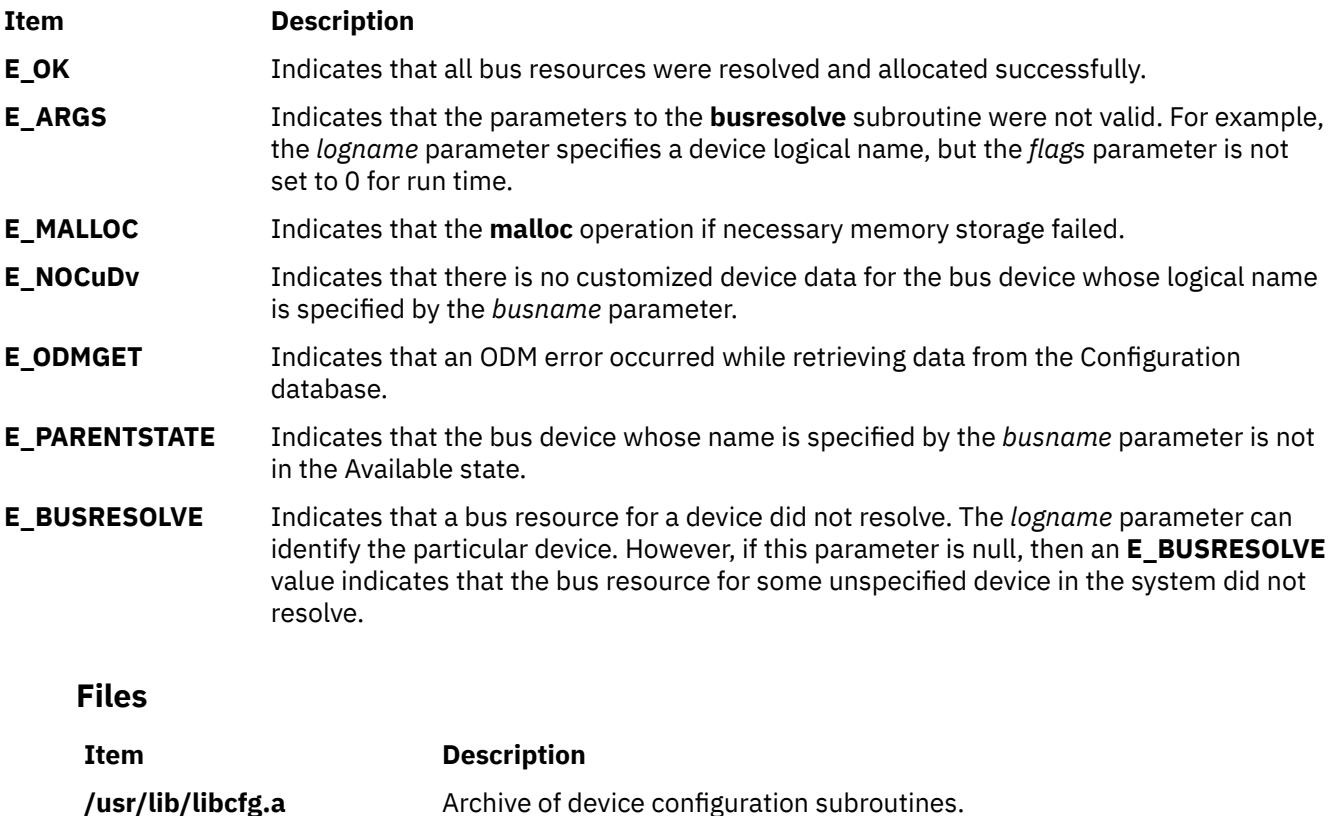

# **Configuration Rules (Config\_Rules) Object Class**

## **Description**

The Configuration Rules (Config\_Rules) object class contains the configuration rules used by the Configuration Manager. The Configuration Manager runs in two phases during system boot. The first phase is responsible for configuring the base devices so that the real root device can be configured and made ready for operation. The second phase configures the rest of the devices in the system after the root file system is up and running. The Configuration Manager can also be invoked at run time. The Configuration Manager routine is driven by the rules in the Config\_Rules object class.

The Config\_Rules object class is preloaded with predefined configuration rules when the system is delivered. There are three types of rules: phase 1, phase 2, and phase 2 service. You can use the ODM commands to add, remove, change, and show new or existing configuration rules in this object class to customize the behavior of the Configuration Manager. However, any changes to a phase 1 rule must be written to the boot file system to be effective. This is done with the **bosboot** command.

All logical and physical devices in the system are organized in clusters of tree structures called nodes. For information on nodes or tree structures, see the "Device Configuration Manager Overview" in *Kernel Extensions and Device Support Programming Concepts*. The rules in the Config\_Rules object class specify program names that the Configuration Manager executes. Usually, these programs are the configuration programs for the top of the nodes. When these programs are invoked, the names of the next lower-level devices that need to be configured are returned in standard output.

The Configuration Manager configures the next lower-level devices by invoking the [Configure method](#page-786-0) for those devices. In turn, those devices return a list of device names to be configured. This process is repeated until no more device names are returned. All devices in the same node are configured in a transverse order.

The second phase of system boot requires two sets of rules: phase 2 and service. The position of the key on the front panel determines which set of rules is used. The service rules are used when the key is in the service position. If the key is in any other position, the phase 2 rules are used. Different types of rules are indicated in the Configuration Manager Phase descriptor of this object class.

Each configuration rule has an associated boot mask. If this mask has a nonzero value, it represents the type of boot to which the rule applies. For example, if the mask has a **DISK\_BOOT** value, the rule applies to system boots where disks are base devices. The type of boot masks are defined in the **/usr/ include/sys/cfgdb.h** file.

## **Descriptors**

The **Config\_Rules** object class contains the following descriptors:

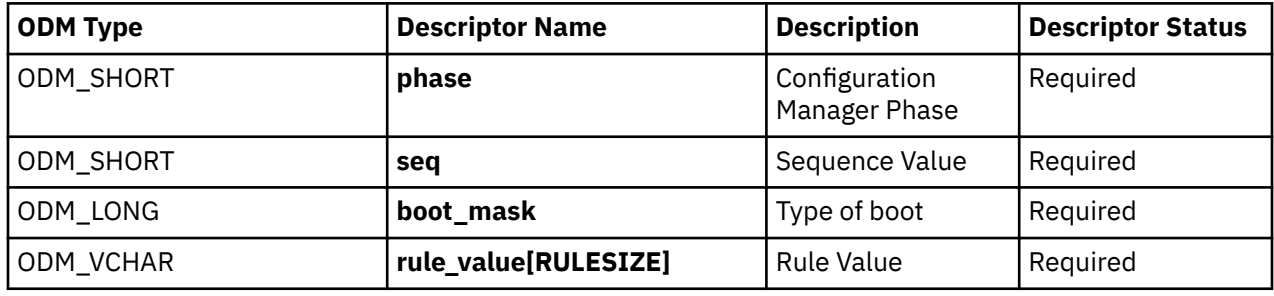

These descriptors are described as follows:

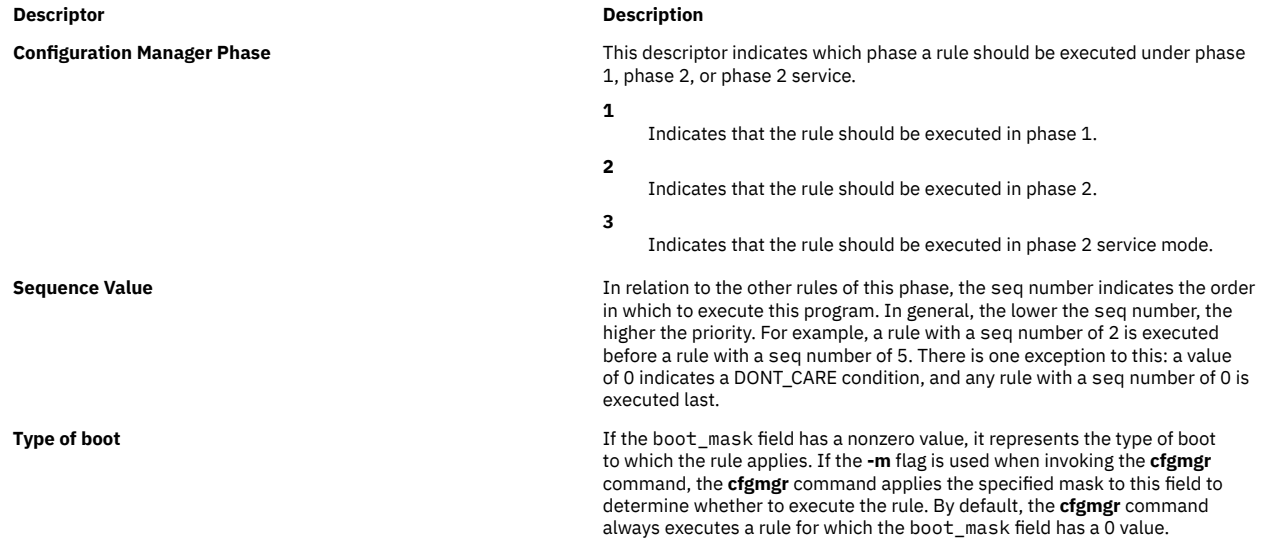

#### <span id="page-746-0"></span>**Descriptor Description**

**Rule Value** This is the full path name of the program to be invoked. The rule value descriptor may also contain any options that should be passed to that program. However, options must follow the program name, as the whole string will be executed as if it has been typed in on the command line.

> **Note:** There is one rule for each program to execute. If multiple programs are needed, then multiple rules must be added.

#### **Rule Values**

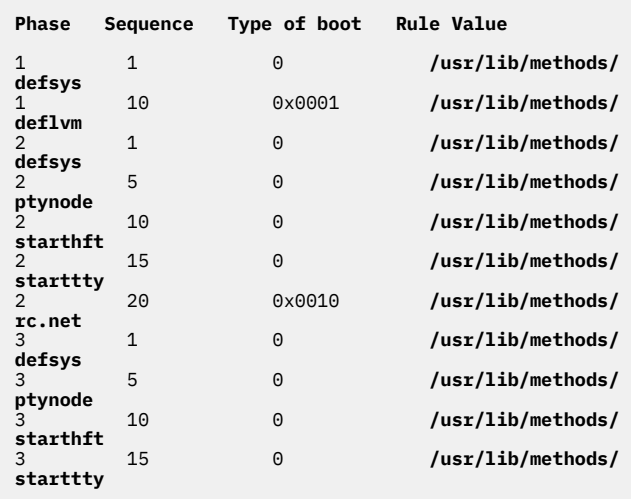

# **Customized Attribute (CuAt) Object Class**

#### **Description**

The Customized Attribute (CuAt) object class contains customized device-specific attribute information.

Device instances represented in the [Customized Devices \(CuDv\)](#page-749-0) object class have attributes found in either the [Predefined Attribute \(PdAt\)](#page-768-0) object class or the CuAt object class. There is an entry in the CuAt object class for attributes that take nondefault values. Attributes taking the default value are found in the PdAt object class. Each entry describes the current value of the attribute.

When changing the value of an attribute, the Predefined Attribute object class must be referenced to determine other possible attribute values.

Both attribute object classes must be queried to get a complete set of current values for a particular device's attributes. Use the **[getattr](#page-756-0)** and **[putattr](#page-781-0)** subroutines to retrieve and modify, respectively, customized attributes.

## **Descriptors**

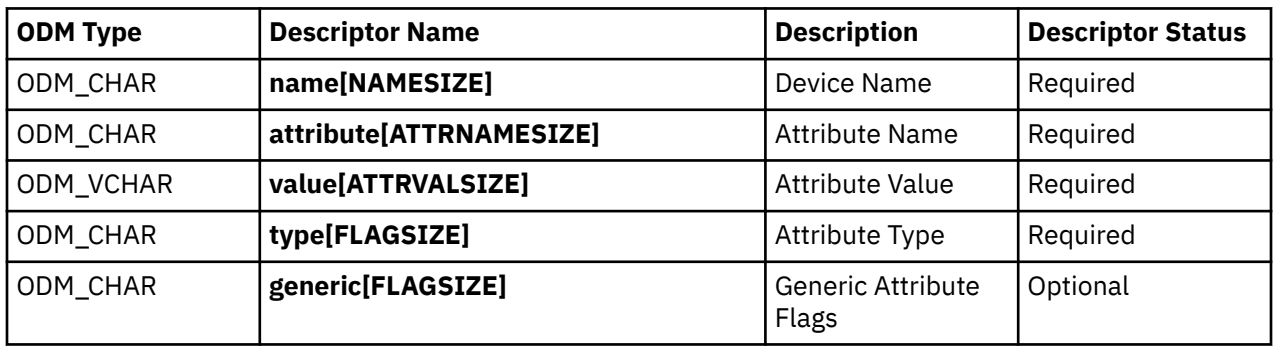

The Customized Attribute object class contains the following descriptors:

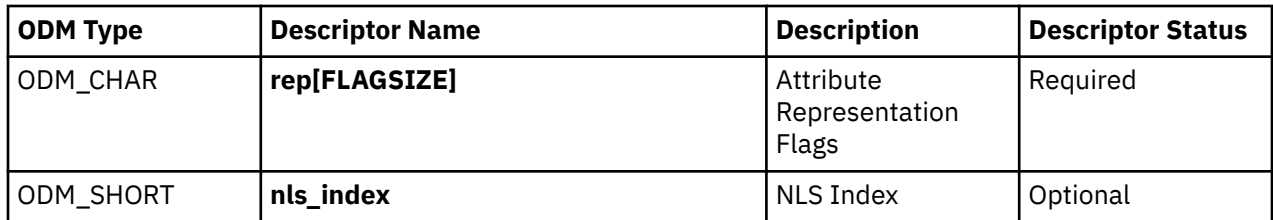

These descriptors are described as follows:

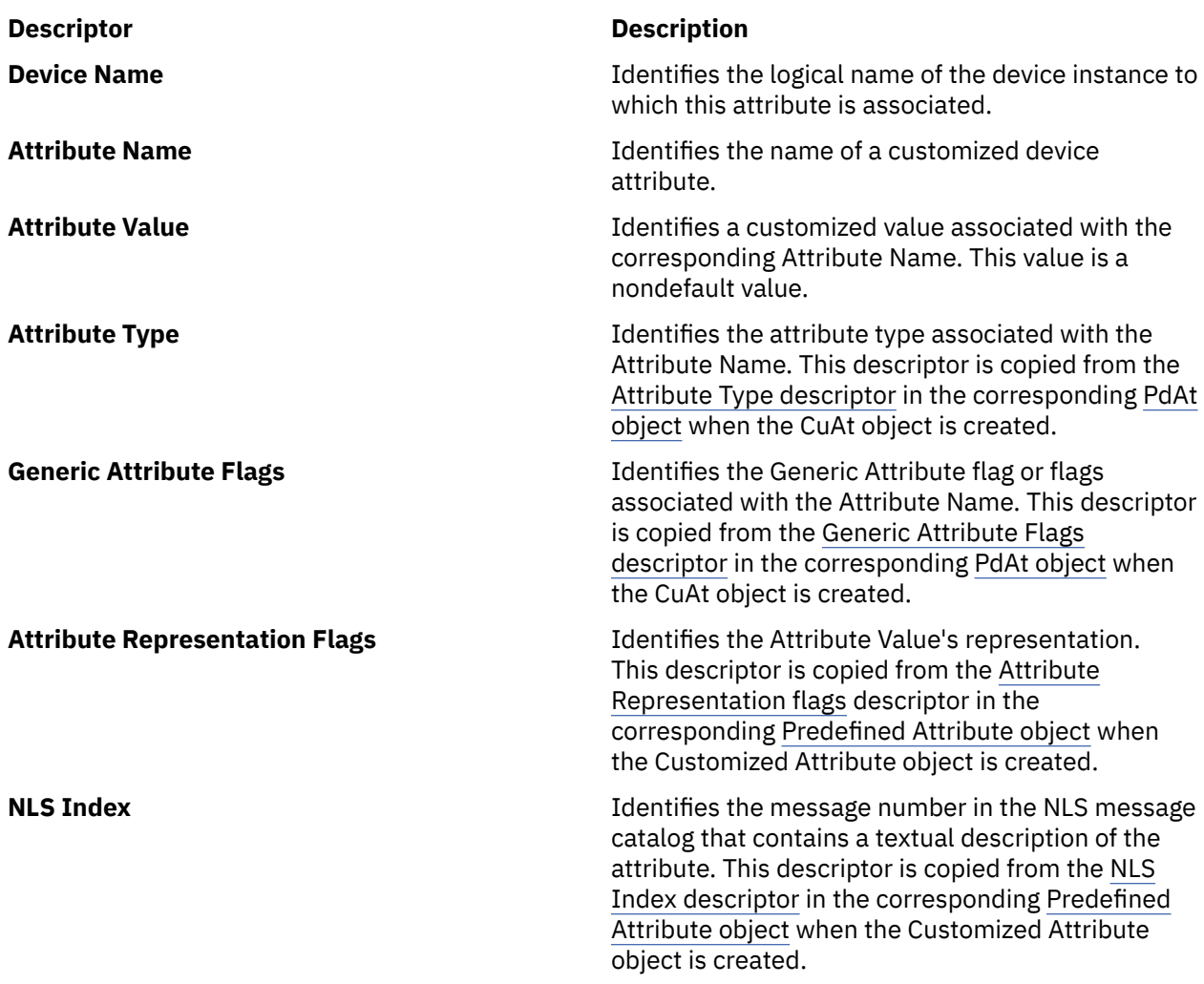

# **Customized Dependency (CuDep) Object Class**

# **Description**

The Customized Dependency (CuDep) object class describes device instances that depend on other device instances. Dependency does not imply a physical connection. This object class describes the dependence links between logical devices and physical devices as well as dependence links between logical devices, exclusively. Physical dependencies of one device on another device are recorded in the [Customized Device \(CuDev\)](#page-749-0) object class.

# **Descriptors**

The Customized Dependency object class contains the following descriptors:

<span id="page-748-0"></span>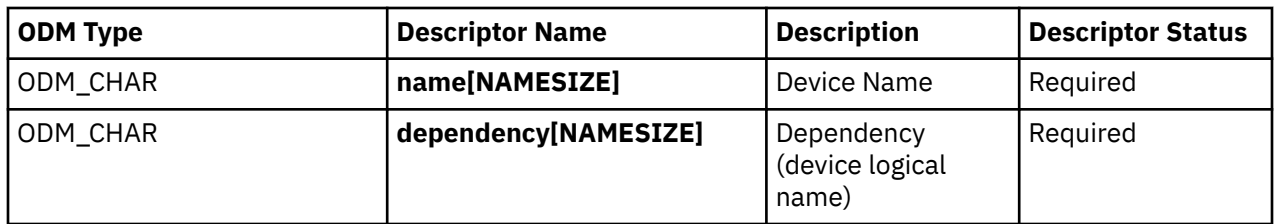

These descriptors are described as follows:

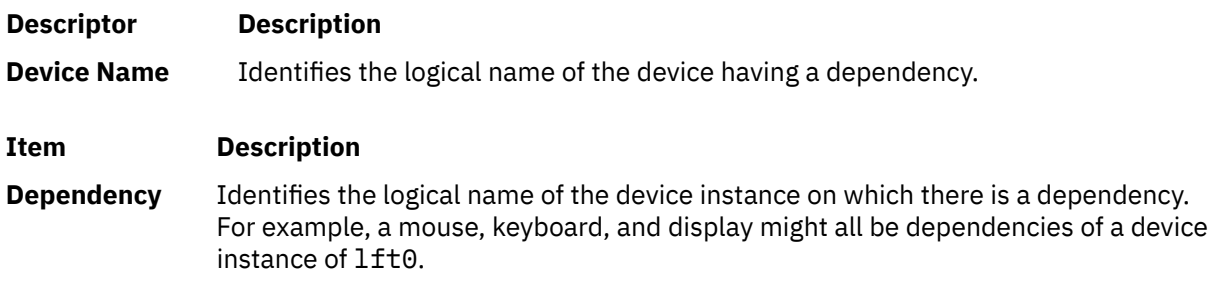

# **Customized Device Driver (CuDvDr) Object Class**

# **Description**

The Customized Device Driver (CuDvDr) object class stores information about critical resources that need concurrence management through the use of the Device Configuration Library subroutines. You should only access this object class through these five Device Configuration Library subroutines: the **[genmajor](#page-753-0)**, **[genminor](#page-754-0)**, **[relmajor](#page-783-0)**, **[reldevno](#page-782-0)**, and **[getminor](#page-757-0)** subroutines.

These subroutines exclusively lock this class so that accesses to it are serialized. The **genmajor** and **genminor** routines return the major and minor number, respectively, to the calling method. Similarly, the **reldevno** and **relmajor** routines release the major or minor number, respectively, from this object class.

# **Descriptors**

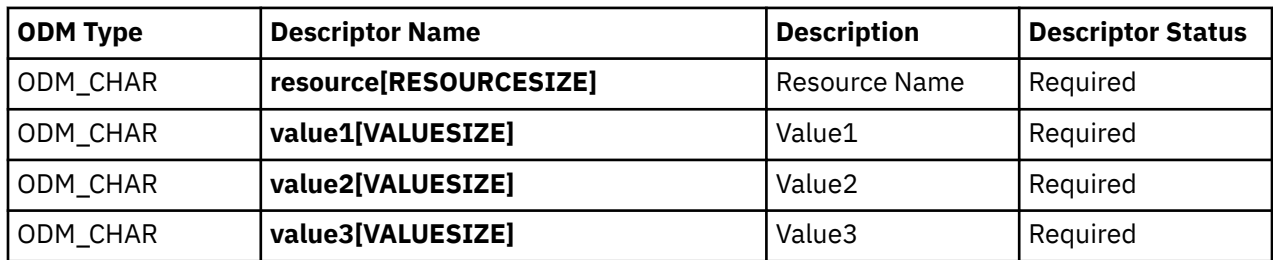

The Customized Device Driver object class contains the following descriptors:

The Resource descriptor determines the nature of the values in the Value1, Value2, and Value3 descriptors. Possible values for the Resource Name descriptor are the strings **devno** and **ddins**.

The following table specifies the contents of the Value1, Value2, and Value3 descriptors, depending on the contents of the Resource Name descriptor.

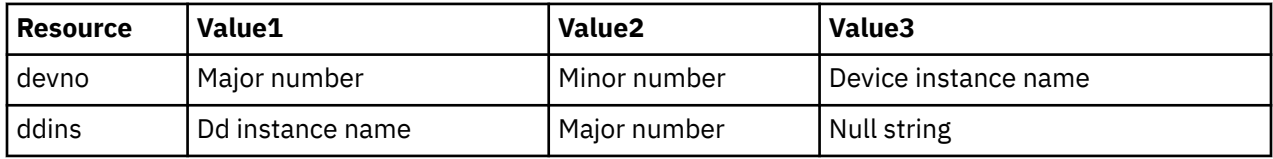

When the Resource Name descriptor contains the **devno** string, the Value1 field contains the device major number, Value2 the device minor number, and Value3 the device instance name. These value <span id="page-749-0"></span>descriptors are filled in by the **genminor** subroutine, which takes a major number and device instance name as input and generates the minor number and resulting **devno** Customized Device Driver object.

When the Resource Name descriptor contains the **ddins** string, the Value1 field contains the device driver instance name. This is typically the device driver name obtained from the Device Driver Name descriptor of the [Predefined Device](#page-776-0) object. However, this name can be any unique string and is used by device methods to obtain the device driver major number. The Value2 field contains the device major number and the Value3 field is not used. These value descriptors are set by the **genmajor** subroutine, which takes a device instance name as input and generates the corresponding major number and resulting **ddins** Customized Device Driver object.

# **Customized Devices (CuDv) Object Class**

# **Description**

The Customized Devices (CuDv) object class contains entries for all device instances defined in the system. As the name implies, a defined device object is an object that a Define method has created in the CuDv object class. A defined device instance may or may not have a corresponding actual device attached to the system.

A CuDv object contains attributes and connections specific to the device instance. Each device instance, distinguished by a unique logical name, is represented by an object in the CuDv object class. The Customized database is updated twice, during system boot and at run time, to define new devices, remove undefined devices, or update the information for a device whose attributes have been changed.

# **Descriptors**

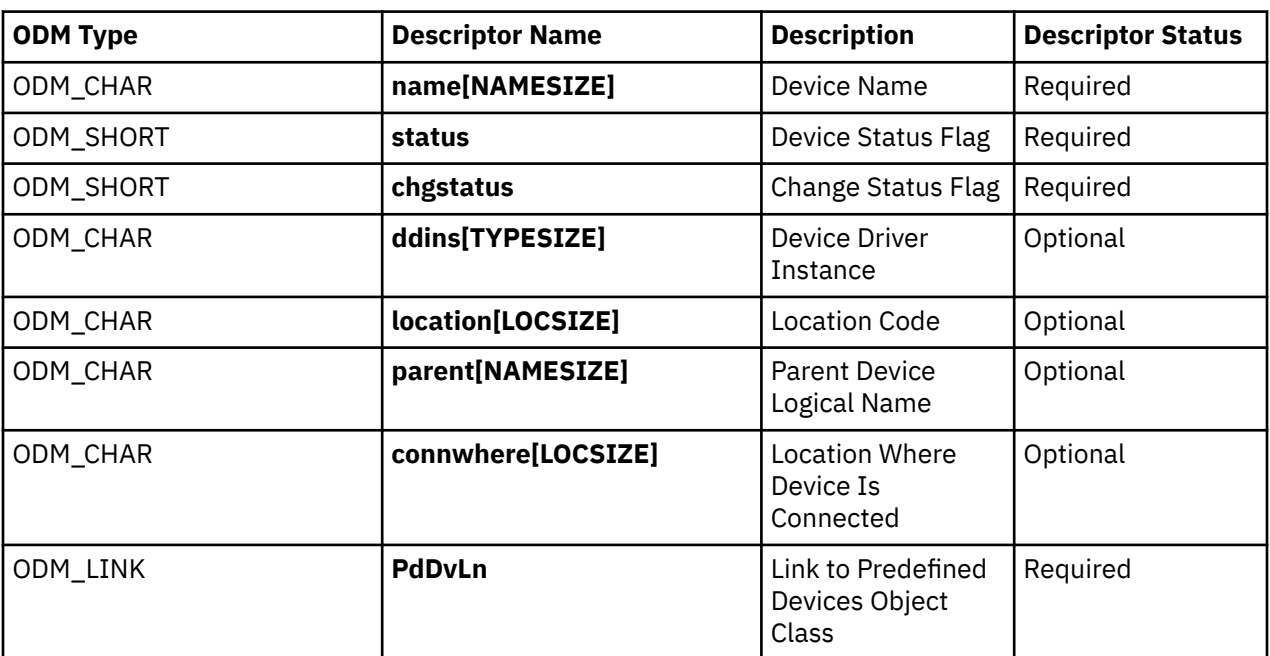

The Customized Devices object class contains the following descriptors:

These descriptors are described as follows:

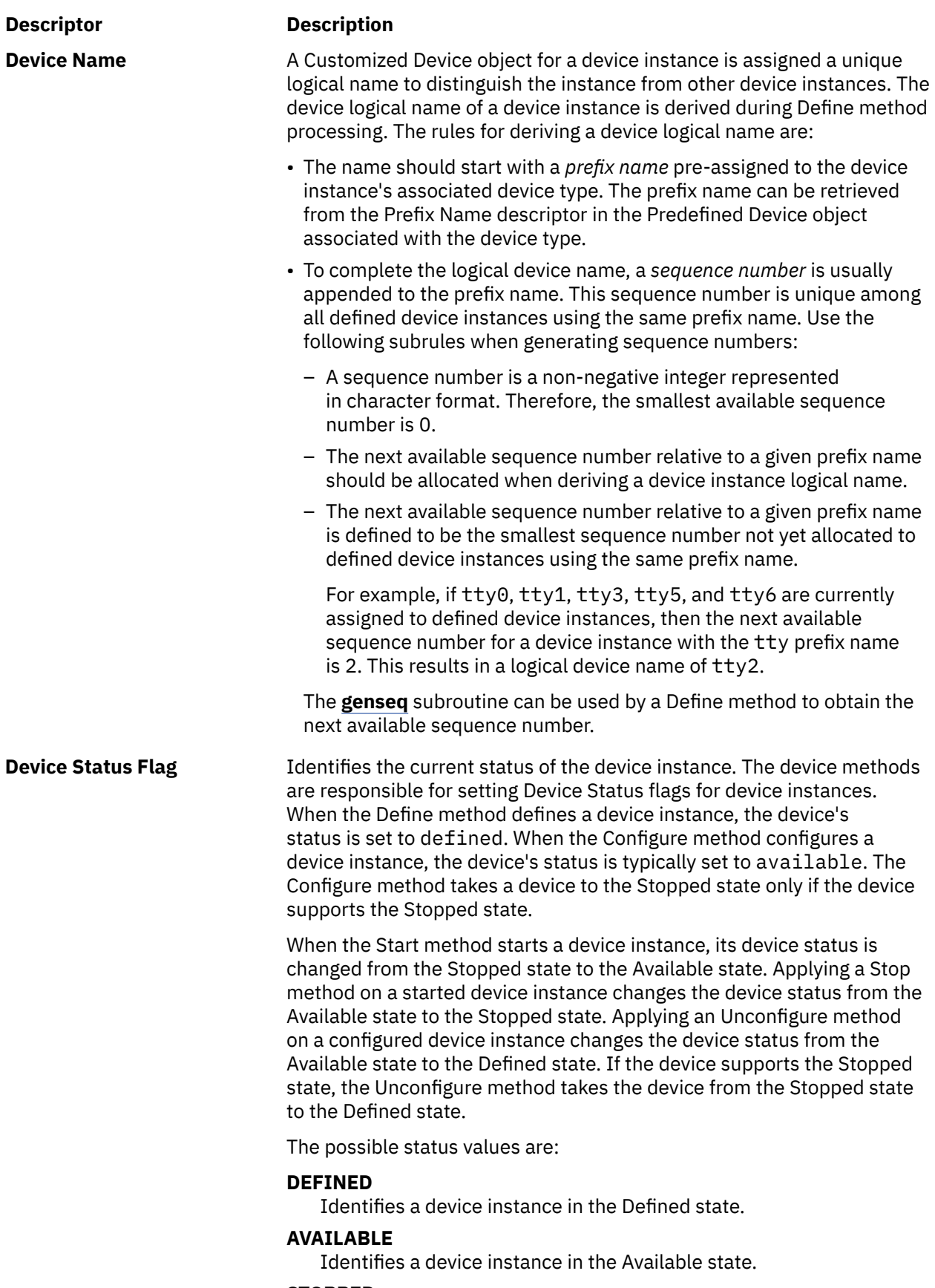

#### **STOPPED**

Identifies a device instance in the Stopped state.

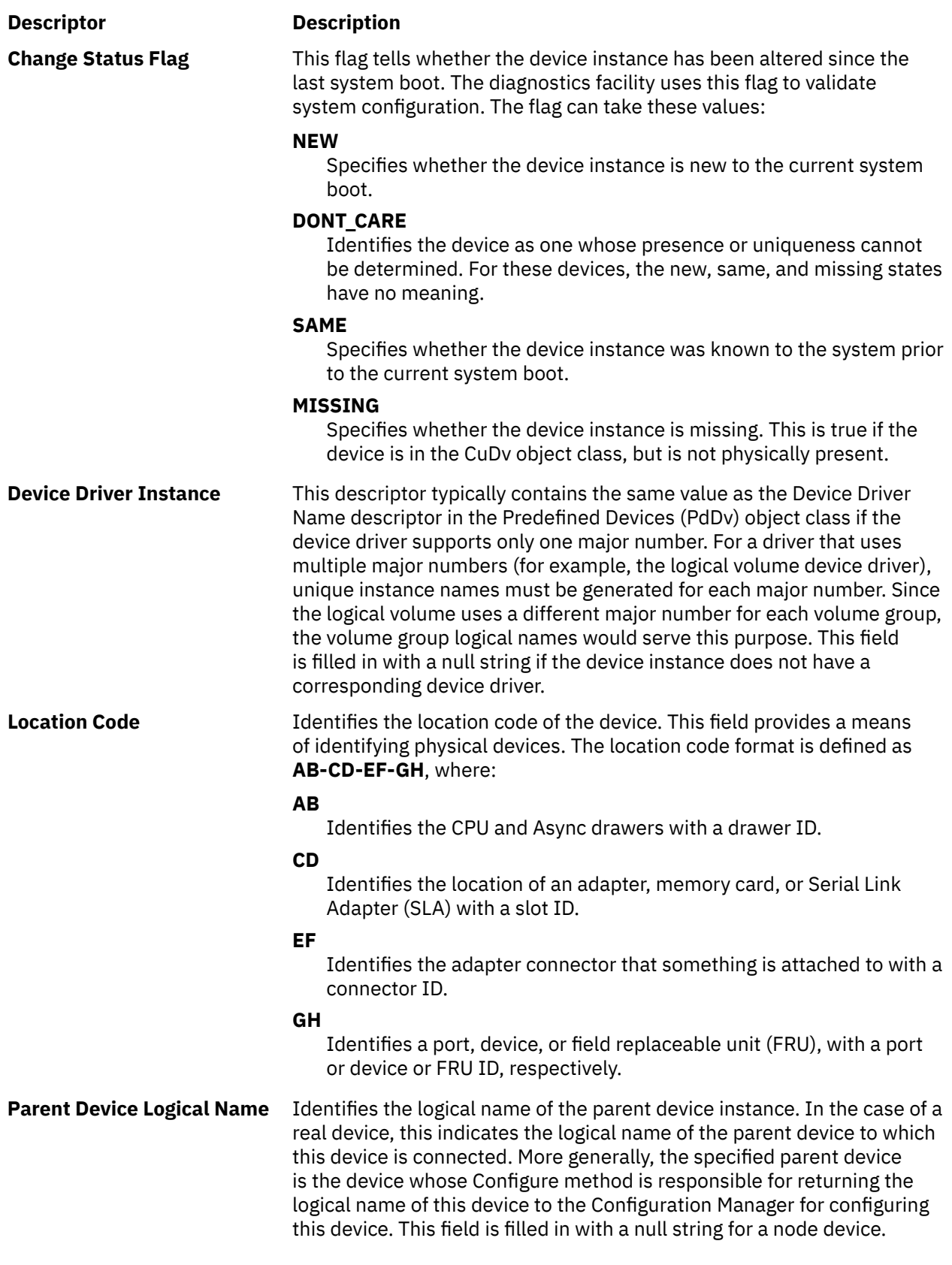

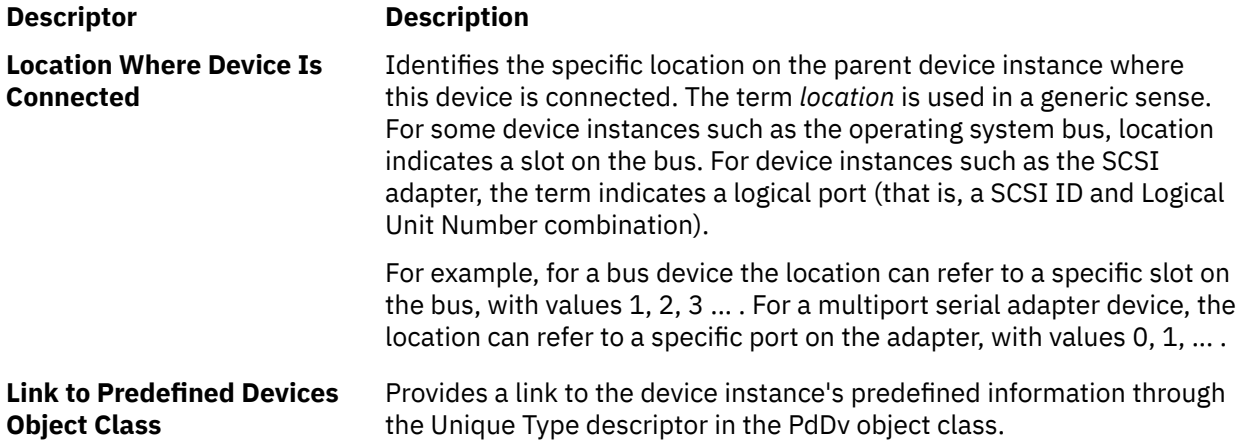

# **Customized VPD (CuVPD) Object Class**

# **Description**

The Customized Vital Product Data (CuVPD) object class contains the Vital Product Data (VPD) for customized devices. VPD can be either machine-readable VPD or manually entered user VPD information.

# **Descriptors**

The Customized VPD object class contains the following descriptors:

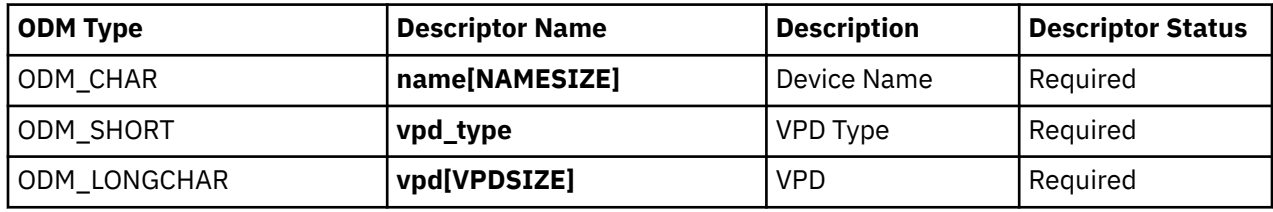

These fields are described as follows:

**Descriptor Description Device Name** Identifies the device logical name to which this VPD information belongs. **VPD Type** Identifies the VPD as either machine-readable or manually-entered. The possible values: **HW\_VPD** Identifies machine-readable VPD. **USER\_VPD** Identifies manually entered VPD. **VPD** Identifies the VPD for the device. For machine-readable VPD, an entry in this field might include such information as serial numbers, engineering change levels, and part numbers.

# **Device Methods for Adapter Cards: Guidelines**

The device methods for an adapter card are essentially the same as for any other device. They need to perform roughly the same tasks as those described in "Writing a Device Method" in *Kernel Extensions and Device Support Programming Concepts*. However, there is one additional important consideration. The Bus Configure method, or Bus Configurator, is responsible for discovering the adapter cards present in the system and for assigning bus resources to each of the adapters. These resources include interrupt levels, DMA arbitration levels, bus memory, and bus I/O space.

<span id="page-753-0"></span>Adapters are typically defined and configured at boot time. However, if an adapter is not configured due to unresolvable bus resource conflicts, or if an adapter is unconfigured at run time with the **rmdev** command, an attempt to configure an adapter at run time may occur.

If an attempt is made, the [Configure method](#page-786-0) for the adapter must take these steps to ensure system integrity:

- 1. Ensure the card is present in the system by reading the POS(0) and POS(1) registers from the slot that is supposed to contain the card and comparing these values with what they are supposed to be for the card.
- 2. Invoke the **[busresolve](#page-742-0)** subroutine to ensure that the adapter's bus resource attributes, as represented in the database, do not conflict with any of the configured adapters.

Additional guidelines must be followed when adding support for a new adapter card. They are discussed in:

- [Adapter-Specific Considerations for the Predefined Attributes \(PdAt\) object class](#page-738-0)
- • [Writing a Configure Method](#page-786-0)
- [Adapter-Specific Considerations for the Predefined Devices \(PdDv\) object class](#page-741-0)

# **genmajor Device Configuration Subroutine**

#### **Purpose**

Generates the next available major number for a device driver instance.

#### **Syntax**

```
#include <cf.h>
#include <sys/cfgodm.h>
#include <sys/cfgdb.h>
```
**int genmajor (** *device\_driver\_instance\_name***) char \****device\_driver\_instance\_name***;**

#### **Parameters**

**Item Description**

*device\_driver\_instance\_name* Points to a character string containing the device driver instance name.

## **Description**

The **genmajor** device configuration subroutine is one of the routines designated for accessing the [Customized Device Driver \(CuDvDr\) object class.](#page-748-0) If a major number already exists for the given device driver instance, it is returned. Otherwise, a new major number is generated.

The **genmajor** subroutine creates an entry (object) in the CuDvDr object class for the major number information. The lowest available major number or the major number that has already been allocated is returned. The CuDvDr object class is locked exclusively by this routine until its completion.

## **Return Values**

If the **genmajor** subroutine executes successfully, a major number is returned. This major number is either the lowest available major number or the major number that has already been allocated to the device instance.

A value of -1 is returned if the **genmajor** subroutine fails.

<span id="page-754-0"></span>**Files**

**Item Description**

**/usr/lib/libcfg.a** Archive of device configuration subroutines.

# **genminor Device Configuration Subroutine**

## **Purpose**

Generates either the smallest unused minor number available for a device, a preferred minor number if it is available, or a set of unused minor numbers for a device.

# **Syntax**

```
#include <cf.h>
#include <sys/cfgodm.h>
#include <sys/cfgdb.h>
```

```
int *genminor (device_instance, major_no, preferred_minor,
      minors_in_grp, inc_within_grp, inc_btwn_grp)
char * device_instance;
int major_no;
int preferred_minor;
int minors_in_grp;
int inc_within_grp;
int inc_btwn_grp;
```
## **Parameters**

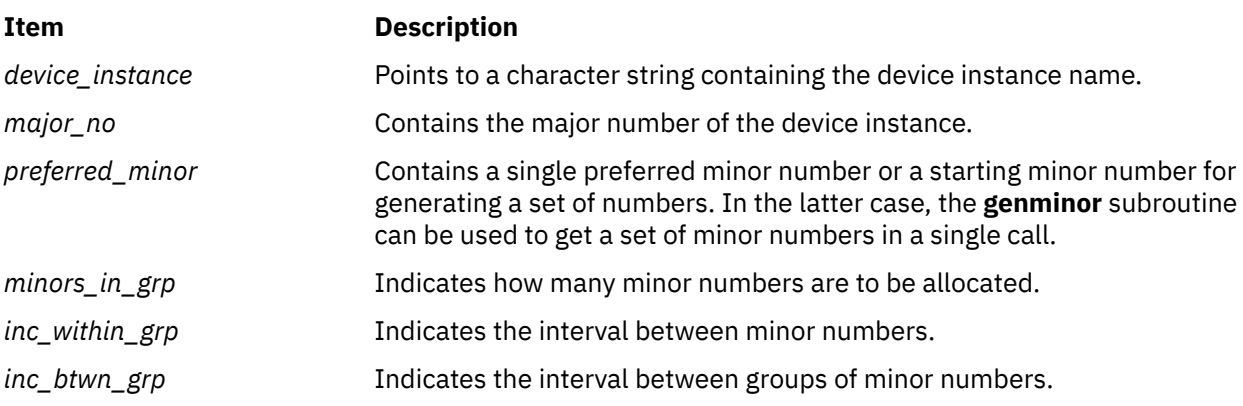

# **Description**

The **genminor** device configuration subroutine is one of the designated routines for accessing the [Customized Device Driver \(CuDv\) object class](#page-748-0). To ensure that unique numbers are generated, the object class is locked by this routine until its completion.

If a single preferred minor number needs to be allocated, it should be given in the *preferred\_minor* parameter. In this case, the other parameters should contain an integer value of 1. If the desired number is available, it is returned. Otherwise, a null pointer is returned, indicating that the requested number is in use.

If the caller has no preference and only requires one minor number, this should be indicated by passing a value of -1 in the *preferred\_minor* parameter. The other parameters should all contain the integer value of 1. In this case, the **genminor** subroutine returns the lowest available minor number.

<span id="page-755-0"></span>If a set of numbers is desired, then every number in the designated set must be available. An unavailable number is one that has already been assigned. To get a specific set of minor numbers allocated, the *preferred\_minor* parameter contains the starting minor number. If this set has a minor number that is unavailable, then the **genminor** subroutine returns a null pointer indicating failure.

If the set of minor numbers needs to be allocated with the first number beginning on a particular boundary (that is, a set beginning on a multiple of 8), then a value of -1 should be passed in the *preferred\_minor* parameter. The *inc\_btwn\_grp* parameter should be set to the multiple desired. The **genminor** subroutine uses the *inc\_btwn\_grp* parameter to find the first complete set of available minor numbers.

If a list of minor numbers is to be returned, the return value points to the first in a list of preferred minor numbers. This pointer can then be incremented to move through the list to access each minor number. The minor numbers are returned in ascending sorted order.

# **Return Values**

In the case of failure, a null pointer is returned. If the **genminor** subroutine succeeds, a pointer is returned to the lowest available minor number or to a list of minor numbers.

#### **Files**

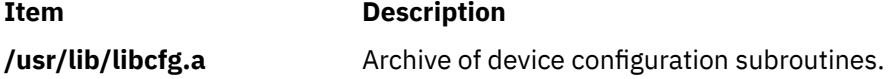

# **genseq Device Configuration Subroutine**

## **Purpose**

Generates a unique sequence number for creating a device's logical name.

## **Syntax**

```
#include <cf.h>
#include <sys/cfgodm.h>
#include <sys/cfgdb.h>
```

```
int genseq (prefix)
char *prefix;
```
## **Parameters**

#### **Item Description**

*prefix* Points to the character string containing the prefix name of the device.

## **Description**

The **genseq** device configuration subroutine generates a unique sequence number to be concatenated with the device's prefix name. The device name in the [Customized Devices \(CuDv\) object class](#page-749-0) is the concatenation of the prefix name and the sequence number. The rules for generating sequence numbers are as follows:

- A sequence number is a nonnegative integer. The smallest sequence number is 0.
- When deriving a device instance logical name, the next available sequence number (relative to a given prefix name) is allocated. This next available sequence number is defined to be the smallest sequence number not yet allocated to device instances using the same prefix name.
• Whether a sequence number is allocated or not is determined by the device instances in the CuDv object class. If an entry using the desired prefix exists in this class, then the sequence number for that entry has already been allocated.

It is up to the application to convert this sequence number to character format so that it can be concatenated to the prefix to form the device name.

### **Return Values**

If the **genseq** subroutine succeeds, it returns the generated sequence number in integer format. If the subroutine fails, it returns a value of -1.

#### **Files**

**Item Description /usr/lib/libcfg.a** Archive of device configuration subroutines.

### **getattr Device Configuration Subroutine**

#### **Purpose**

Returns current values of an attribute object.

### **Library**

Object Data Manager Library (**libodm.a**)

### **Syntax**

```
#include <cf.h>
#include <sys/cfgodm.h>
#include <sys/cfgdb.h>
```

```
struct CuAt *getattr (devname, attrname, getall, how_many)
char * devname;
char * attrname;
int getall;
int * how_many;
```
#### **Parameters**

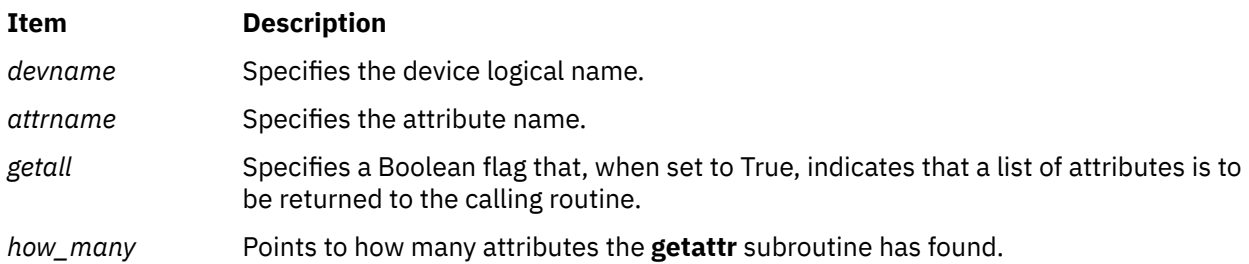

### **Description**

The **getattr** device configuration subroutine returns the current value of an attribute object or a list of current values of attribute objects from either the Customized Attribute (CuAt) object class or the Predefined Attribute (PdAt) object class. The **getattr** device configuration subroutine queries the [CuAt](#page-746-0) [object class](#page-746-0) for the attribute object matching the device logical name and the attribute name. It is the application's responsibility to lock the [Device Configuration object classes](#page-767-0).

<span id="page-757-0"></span>The **getattr** subroutine allocates memory for CuAt object class structures that are returned. This memory is automatically freed when the application exits. However, the application must free this memory if it invokes **getattr** several times and runs for a long time.

To get a single attribute, the *getall* parameter should be set to False. If the object exists in the CuAt object class, a pointer to this structure is returned to the calling routine.

However, if the object is not found, the **getattr** subroutine assumes that the attribute takes the default value found in the [PdAt object class](#page-768-0). In this case, the PdAt object class is queried for the attribute information. If this information is found, the relevant attribute values (that is, default value, flag information, and the NLS index) are copied into a CuAt structure. This structure is then returned to the calling routine. Otherwise, a null pointer is returned indicating an error.

To get all the customized attributes for the device name, the *getall* parameter should be set to True. In this case, the *attrname* parameter is ignored. The PdAt and CuAt object classes are queried and a list of CuAt structures is returned. The PdAt objects are copied to CuAt structures so that one list may be returned.

**Note:** The **getattr** device configuration subroutine will fail unless you first call the **odm\_initialize** subroutine.

#### **Return Values**

Upon successful completion, the **getattr** subroutine returns a pointer to a list of CuAt structures. If the operation is unsuccessful, a null pointer is returned.

#### **Files**

**Item Description /usr/lib/libcfg.a** Archive of device configuration subroutines.

### **getminor Device Configuration Subroutine**

#### **Purpose**

Gets the minor numbers associated with a major number from the Customized Device Driver (CuDvDr) object class.

#### **Syntax**

```
#include <cf.h>
#include <sys/cfgodm.h>
#include <sys/cfgdb.h>
```

```
int *getminor (major_no, how_many, device_instance)
int major_no;
int * how_many;
char * device_instance;
```
### **Parameters**

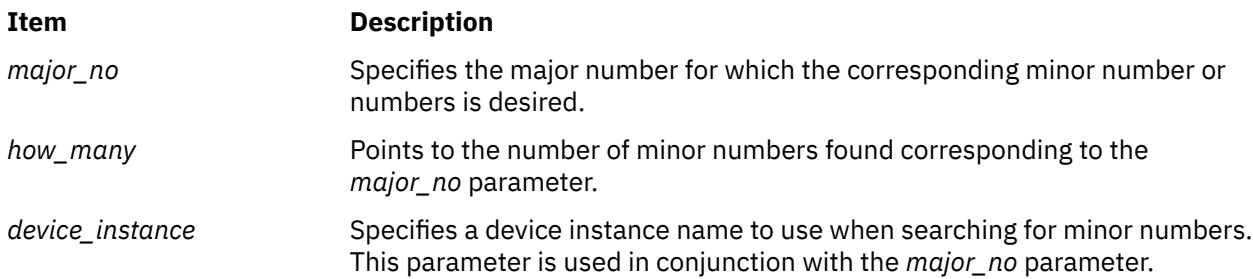

### <span id="page-758-0"></span>**Description**

The **getminor** device configuration subroutine is one of the designated routines for accessing the [CuDvDr](#page-748-0) [object class](#page-748-0). This subroutine queries the CuDvDr object class for the minor numbers associated with the given major number or device instance or both.

If the *device\_instance* parameter is null, then only the *major\_no* parameter is used to obtain the minor numbers. Otherwise, both the *major\_no* and *device\_instance* parameters should be used. The number of minor numbers found in the query is returned in the *how\_many* parameter.

The CuDvDr object class is locked exclusively by the **getminor** subroutine for the duration of the routine.

The return value pointer points to a list that contains the minor numbers associated with the major number. This pointer is then used to move through the list to access each minor number. The minor numbers are returned in ascending sorted order.

The **getminor** subroutine also returns the number of minor numbers in the list to the calling routine in the *how\_many* parameter.

### **Return Values**

If the **getminor** routine fails, a null pointer is returned.

If the **getminor** subroutine succeeds, one of two possible values is returned. If no minor numbers are found, null is returned. In this case, the *how\_many* parameter points to an integer value of 0. However, if minor numbers are found, then a pointer to a list of minor numbers is returned. The minor numbers are returned in ascending sorted order. In the latter case, the *how\_many* parameter points to the number of minor numbers found.

#### **Files**

**Item Description**

**/usr/lib/libcfg.a** Archive of device configuration subroutines.

### **How Device Methods Return Errors**

Device methods indicate errors to the Configuration Manager and run-time configuration commands by exiting with a nonzero exit code. The Configuration Manager and configuration commands can understand only the exit codes defined in the **cf.h** file.

More than one error code can describe a given error. This is because many exit codes correspond to highly specific errors, while others are more general. Whenever possible, use the most specific error code possible.

For example, if your Configure method obtains an attribute from the [Customized Attributes \(CuAt\)](#page-746-0) object class for filling in the device-dependent structure (DDS), but the value is invalid (possibly due to a corrupted database), you might exit with an **E\_BADATTR** error. Otherwise, you might choose the **E\_DDS** exit code, due to another error condition that occurred while building the DDS.

### **loadext Device Configuration Subroutine**

### **Purpose**

Loads or unloads kernel extensions, or queries for kernel extensions in the kernel.

### **Syntax**

**#include <sys/types.h>**

**mid\_t loadext (** *dd\_name***,** *load***,** *query***) char \****dd\_name***; int** *load***,** *query***;**

### **Parameters**

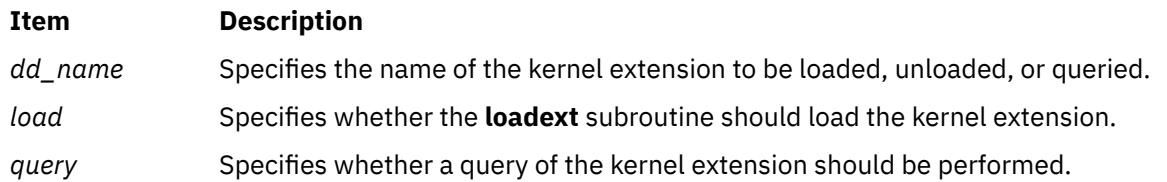

### **Description**

The **loadext** device configuration subroutine provides the capability to load or unload kernel extensions. It can also be used to obtain the kernel module identifier (kmid) of a previously loaded object file. The kernel extension name passed in the *dd\_name* parameter is either the base name of the object file or contains directory path information. If the kernel extension path name supplied in the *dd\_name* parameter has no leading **./** (dot, slash), **../** double-dot, slash), or **/** (slash) characters, then the **loadext** subroutine concatenates the **/usr/lib/drivers** file and the base name passed in the *dd\_name* parameter to arrive at an absolute path name. Otherwise, the path name provided in the *dd\_name* parameter is used unmodified.

If the *load* parameter has a value of True, the specified kernel extension and its **kmid** are loaded. If the specified object file has already been loaded into the kernel, its load count is incremented and a new copy is not loaded.

If the *load* parameter has a value of False, the action taken depends on the value of the *query* parameter. If *query* is False, the **loadext** routine requests an unload of the specified kernel extension. This causes the kernel to decrement the load count associated with the object file. If the load count and use count of the object file become 0, the kernel unloads the object file. If the *query* parameter is True, then the **loadext** subroutine queries the kernel for the kmid of the specified object file. This kmid is then returned to the caller.

If both the *load* and *query* parameters have a value of True, the load function is performed.

**Attention:** Repeated loading and unloading of kernel extensions may cause a memory leak.

#### **Files**

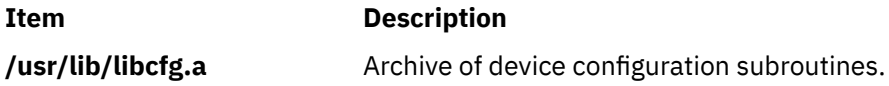

### **Return Values**

Upon successful completion, the **loadext** subroutine returns the kmid. If an error occurs or if the queried object file is not loaded, the routine returns a null value.

### **Loading a Device Driver**

The **[loadext](#page-758-0)** subroutine is used to load and unload device drivers. The name of the device driver is passed as a parameter to the **loadext** routine. If the device driver is located in the **/usr/lib/drivers** directory, just the device driver name without path information can be specified to the **loadext** subroutine. If the device driver is located in another directory, the fully qualified path name of the device driver must be specified.

The Device Driver Name descriptor of [Predefined Devices \(PdDv\) object class](#page-776-0) objects is intended to contain only the device driver name and not the fully qualified path name. For device drivers located in the **/usr/lib/drivers** directory, a [Configure method](#page-786-0) can obtain the name of the driver from the Device

Driver Name descriptor to pass to the **loadext** routine. This is convenient since most drivers are located in the **/usr/lib/drivers** directory.

If a device driver is located in a directory other than the **/usr/lib/drivers** directory, the path name must be handled differently. The Configure method could be coded to assume a particular path name, or for more flexibility the path name could be stored as an attribute in the [Predefined Attribute \(PdAt\) object class.](#page-768-0) The Configure method is responsible for knowing how to obtain the fully qualified path name to pass to the **loadext** subroutine.

#### **Files**

**/usr/lib/drivers** directory **Contains device drivers.** 

**Item Description**

### **Machine Device Driver**

The machine device driver provides an interface to platform-specific hardware for the system configuration and reliability, availability, and serviceability (RAS) subsystems. The machine device driver supports these special files for accessing this hardware from user mode: **/dev/nvram** and **/dev/ bus0** ... **/dev/bus***N* where *N* is the bus number. The **/dev/nvram** special file provides access to special nonvolatile random access memory (RAM) for the purposes of storing or retrieving error information and system boot information. The **/dev/bus***N* special files provide access to the I/O buses for system configuration and diagnostic purposes. The presence and use of this device driver and its associated special files are platform-specific and must not be used by general applications.

A program must have the appropriate privilege to open special files **/dev/nvram** or **/dev/bus***N*. It must also have the appropriate privilege to open Common Hardware Reference Platform (CHRP) bus special files **/dev/pci***N*, or **/dev/isa***N*.

### **Driver Initialization and Termination**

Special initialization and termination requirements do not exist for the machine device driver. This driver is statically bound to the operating system kernel and is initialized during kernel initialization. This device driver does not support termination and cannot be unloaded.

### **/dev/nvram Special File Support**

#### **open and close Subroutines**

The machine device driver supports the **/dev/nvram** special file as a multiplexed character special file. This special file and the support for NVRAM is provided exclusively on this hardware platform to support the system configuration and RAS subsystems. These subsystems open the **/dev/nvram/***n* special file with a channel name, *n*, specifying the data area to be accessed. An exception is the **/dev/nvram** file with no channel specified, which provides access to general NVRAM control functions and the LED display on the front panel.

A special channel name of **base** can be used to read the base customize information that is stored as part of the boot record. This information was originally copied to the disk by the **savebase** command and is only copied by the driver at boot time. The **base** customize information can be read only once. When the **/dev/nvram/base** file is closed for the first time, the buffer that contains the base customize information is freed. Subsequent opens return an **ENOENT** error code.

#### **read and write Subroutines**

The **write** subroutine is not supported and returns an **ENODEV** error code. The **read** subroutine is supported after a successful open of the **base** channel only. The **read** subroutine transfers data from the data area that is associated with the specified channel. The transfer starts at the offset (within the channel's data area) specified by the offset field that is associated with the file pointer used on the subroutine call.

On a **read** subroutine, if the end of the data area is reached before the transfer count is reached, the number of bytes read before the end of the data area was reached is returned. If the **read** subroutine starts at the end of the data area, zero bytes are read. If the **read** subroutine starts after the end of the data area, an **ENXIO** error code is returned by the driver.

The **lseek** subroutine can be used to change the starting data-area offset to be used on a subsequent **read** call.

#### **ioctl Operations**

The following ioctl operations can be issued to the machine device driver after a successful open of the **/dev/nvram/** special file:

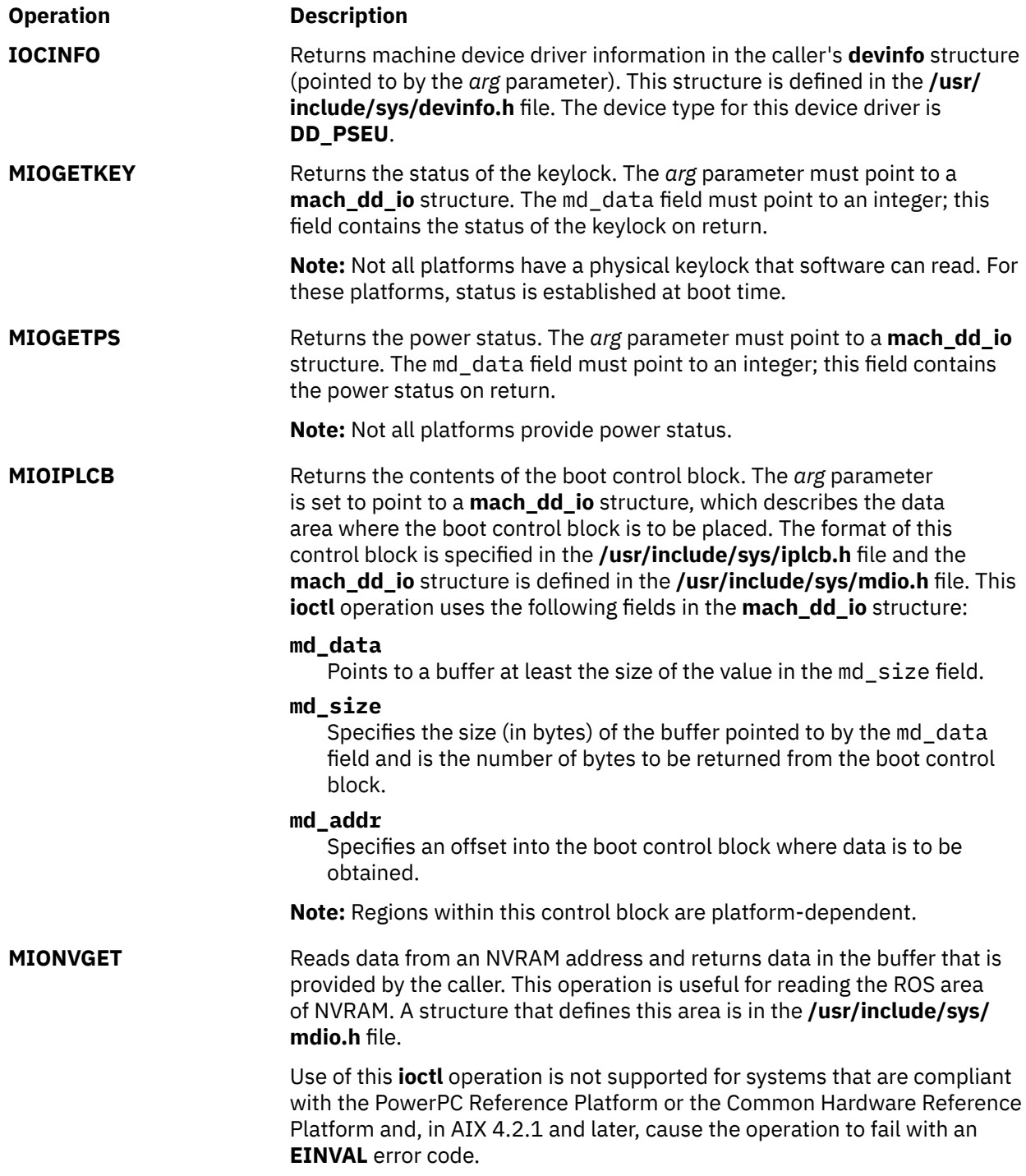

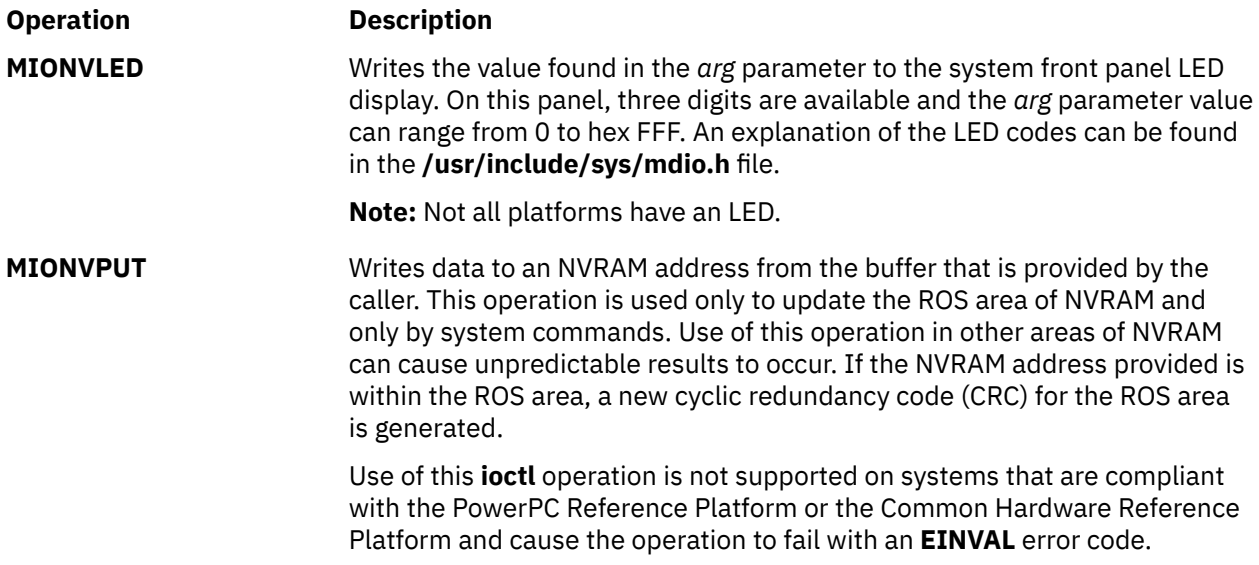

#### **ioctl Operations for Systems**

The following four **ioctl** operations can be used only with the POWER® processor-based architecture. If used with other systems, or if an invalid offset address, size, or slot number is supplied, these operations return an **EINVAL** error code.

These **ioctl** operations can be called from user space or kernel space (by using the **fp\_ioctl** kernel service), but they are available only in the process environment.

The **ioctl** argument must be a pointer to a **mach\_dd\_io** structure.

The lock is obtained to serialize access to the bus slot configuration register.

#### **MIOVPDGET**

This **ioctl** operation allows read access to VPD/ROM address space.

The following structure members must be supplied:

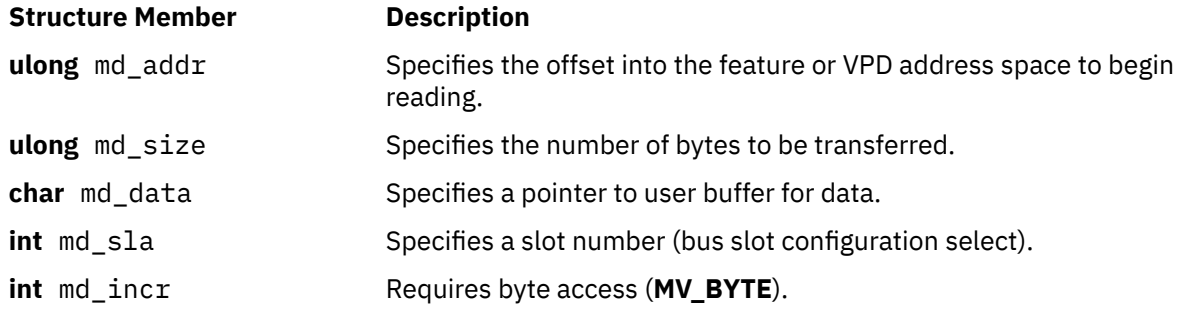

The read begins at base address 0xFFA00000. The offset is added to the base address to obtain the starting address for reading.

The **buc\_info** structure for the selected bus slot is used to obtain the word increment value. This value performs correct addressing when it reads the data.

#### **MIOCFGGET**

This **ioctl** operation allows read access to the architected configuration registers.

The following structure members must be supplied:

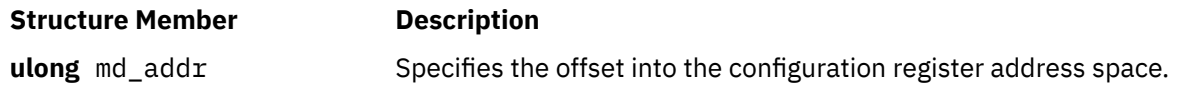

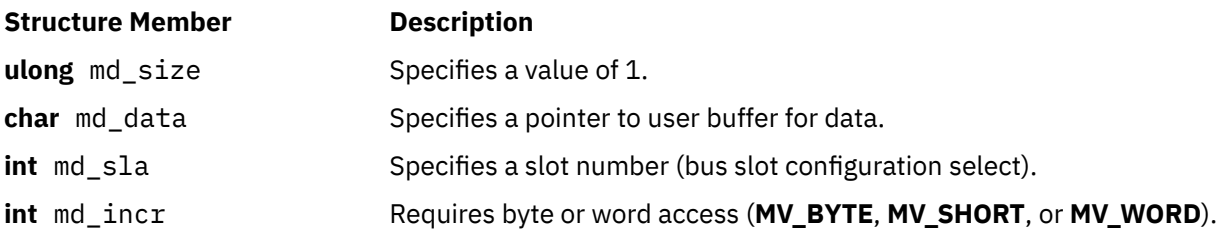

The base address 0xFF200000 is added to the offset to obtain the address for the read.

#### **MIOCFGPUT**

This **ioctl** operation allows write access to the architected configuration registers.

The following structure members must be supplied:

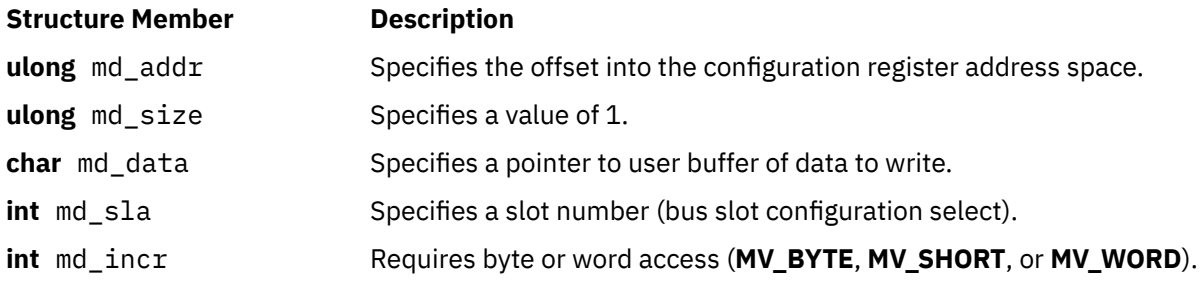

The base address 0xFF200000 is added to the offset to obtain the address for the read.

#### **MIORESET**

This **ioctl** operation allows access to the architected bus slot reset register.

The following structure members must be supplied:

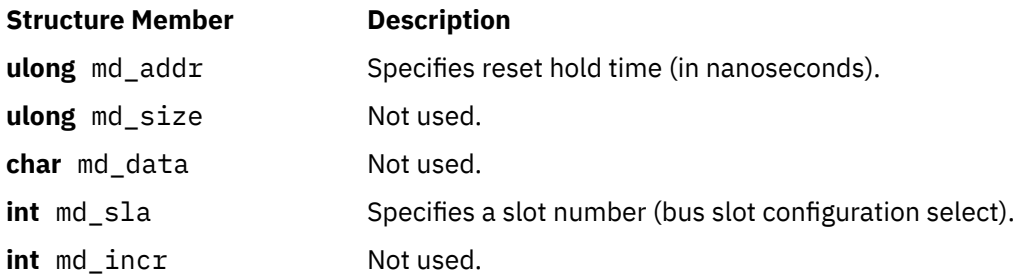

The bus slot reset register bit corresponding to the specified bus slot is set to 0. After the specified delay, the bit is set back to 1 and control returns to the calling program.

If a reset hold time of 0 is passed, the bus slot remains reset on return to the calling process.

#### **ioctl Operations for the PowerPC Reference Platform Specification and the Common Hardware Reference Platform**

The following four **ioctl** operations can be used only with the PowerPC Reference Platform and the Common Hardware Reference Platform.

#### **MIOGEARD**

Scans for the variable name in the Global Environment Area, and, if found, the null terminated string is returned to the caller. A global variable is of the form "variablename=". The returned string is of the form "variablename=string". If the supplied global variable is "\*=", all of the variable strings in the Global Environment Area is returned.

The following structure members must be supplied:

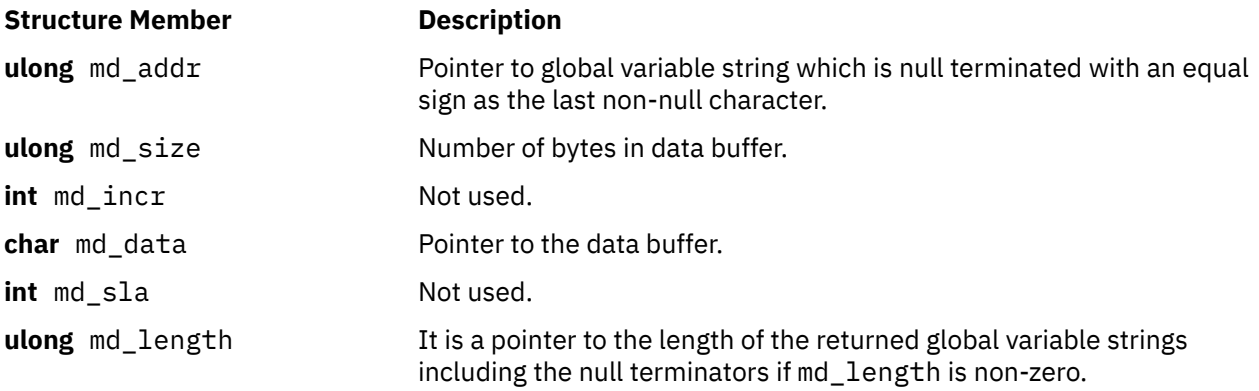

#### **MIOGEAUPD**

The specified global variable is added to the Global Environment Area if it does not exist. If the specified variable does exist in the Global Environment Area, the new contents replace the old after adjusting any size deltas. Further, any information that is moved toward a lower address has the original area zeroed. If there is no string that follows the variable name and equal sign, the specified variable is deleted. If the variable to be deleted is not found, a successful return occurs. The new information is written to **NVRAM**. Further, the header in the **NVRAM** operation is updated to include the update time of the Global Environment Area and the CRC value are recomputed.

The following structure members must be supplied:

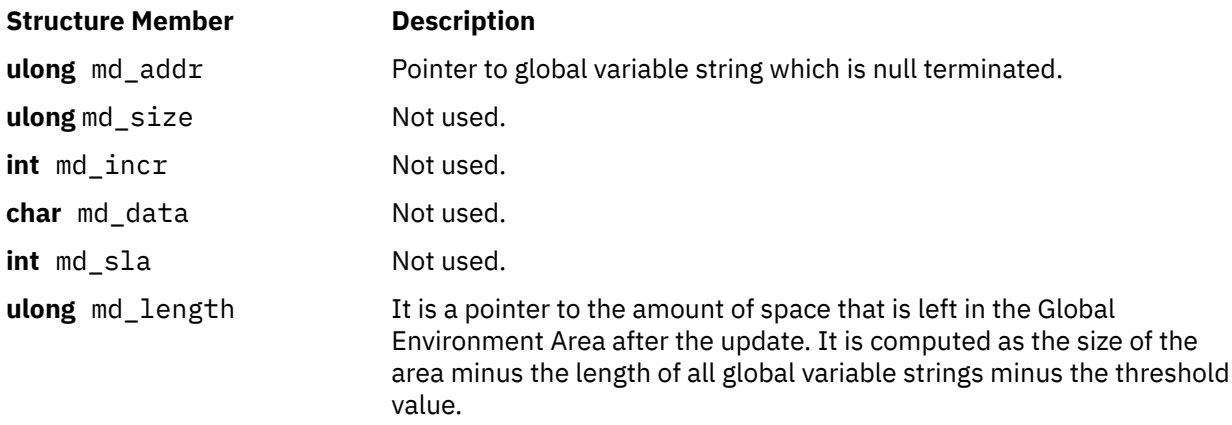

#### **MIOGEAST**

The specified threshold is set so that any updates done do not exceed the Global Environment Area size minus the threshold. In place of the **mdio** structure an integer value is used to specify the threshold. The threshold does not persist across IPLs.

#### **MIOGEARDA**

The attributes of the Global Environment Area are returned to the data area specified by the caller. The **gea\_attrib** structure is added to **mdio.h**. It contains the following information:

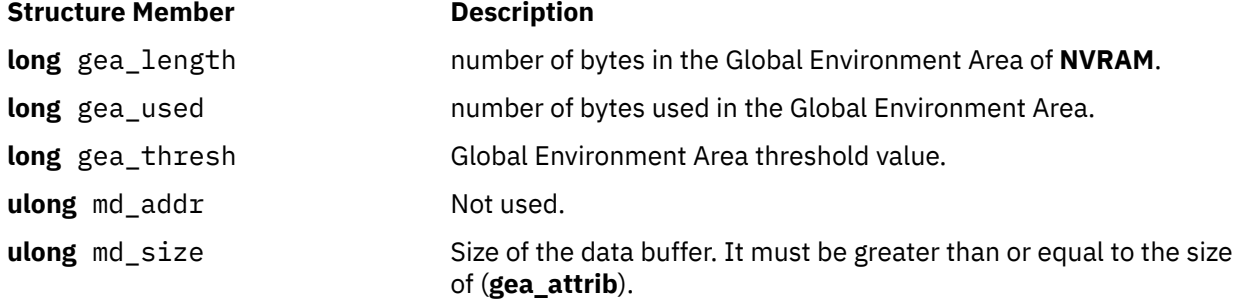

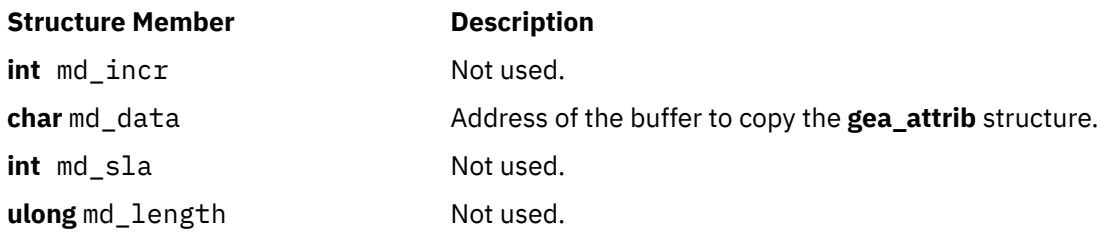

#### **MIONVPARTLEN**

The length of the CHRP **NVRAM** partition is returned to the data area specified by the caller. The following structure members must be supplied:

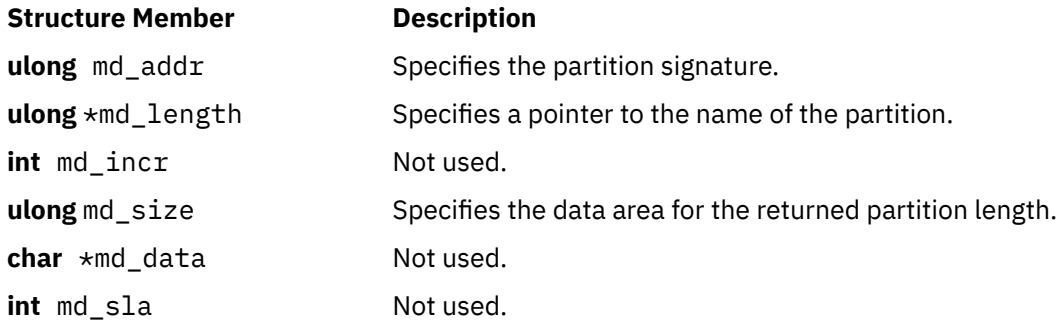

#### **MIONVPARTRD**

**MIONVPARTRD** performs read actions on CHRP **NVRAM** partitions. The following structure members must be supplied:

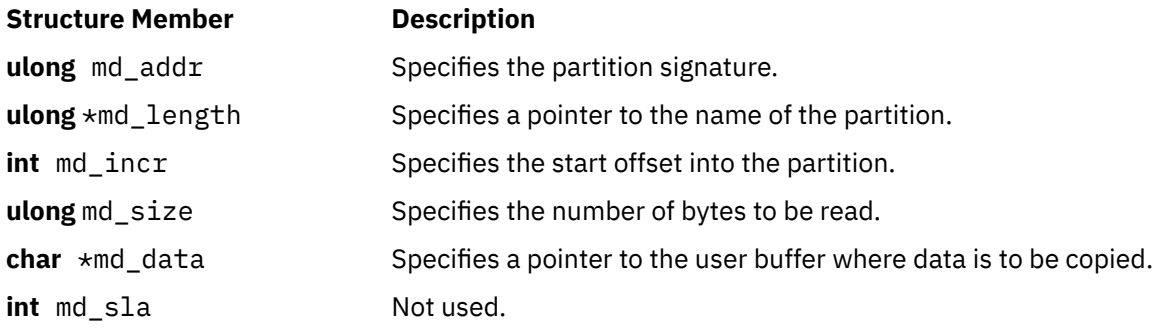

#### **MIONVPARTUPD**

**MIONVPARTUPD** performs write actions to CHRP **NVRAM** partitions. The following structure members must be supplied:

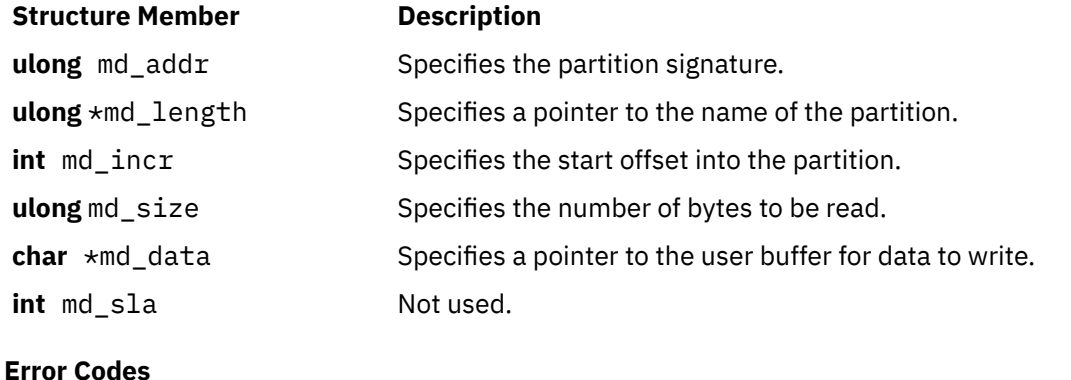

The following error conditions might be returned when you access the machine device driver with the **/dev/nvram/***n* special file:

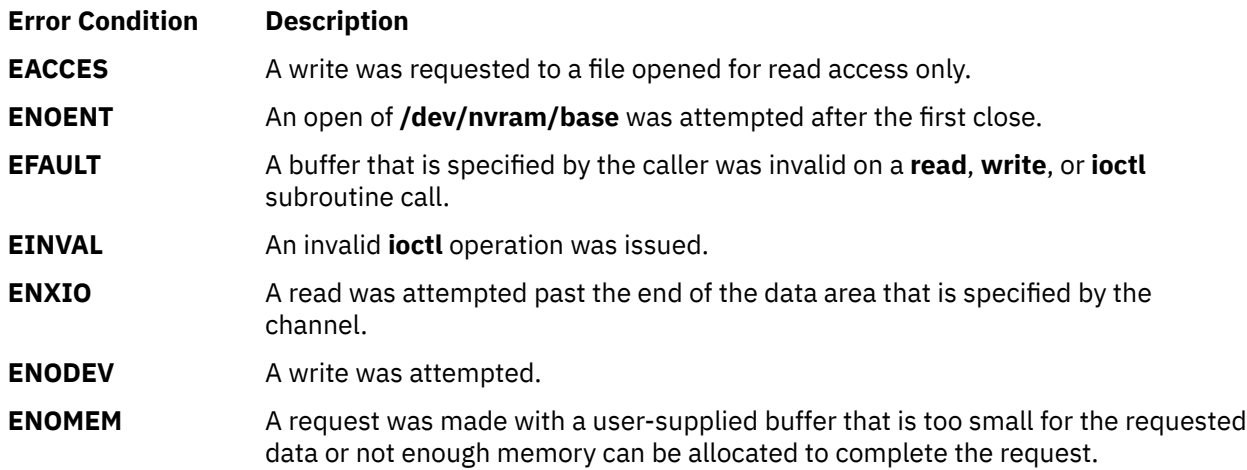

### **Bus Special File Support**

All models have at least one bus. For non-CHRP systems, the names are of the form **/dev/bus***N*. CHRP systems have the form **/dev/pci***N* and **/dev/isa***N*.

#### **open and close Subroutines**

The machine device driver supports the bus special files as character special files. These special files, and support for access to the I/O buses and controllers, are provided on this hardware platform to support the system configuration and diagnostic subsystems, exclusively. The configuration subsystem accesses the I/O buses and controllers through the machine device driver to determine the I/O configuration of the system. This driver can also be used to configure the I/O controllers and devices as required for proper system operation. If the system diagnostic tests are unable to access a device through the diagnostic functions that are provided by the device's own device driver, they might use the machine device driver to attempt further failure isolation.

#### **read and write Subroutines**

The **read** and **write** subroutines are not supported by the machine device driver through the bus special files and, if called, return an **ENOENT** return code in the **errno** global variable.

#### **ioctl Operations**

The bus **ioctl** operations allow transfers of data between the system I/O controller or the system I/O bus and a caller-supplied data area. Because these **ioctl** operations use the **mach\_dd\_io** structure, the *arg* parameter on the **ioctl** subroutine must point to such a structure. The bus address, the pointer to the caller's buffer, and the number and length of the transfer are all specified in the **mach\_dd\_io** structure. The **mach\_dd\_io** structure is defined in the **/usr/include/sys/mdio.h** file and provides the following information:

- The md\_addr field contains an I/O controller or I/O bus address.
- The md\_data field points to a buffer at least the size of the value in the md\_size field.
- The md\_size field contains the number of items to be transferred.
- The md\_incr field specifies the length of the transferred item. It must be set to **MV\_BYTE**, **MV\_SHORT**, or **MV\_WORD**.

The following commands can be issued to the machine device driver after a successful open of the bus special file:

<span id="page-767-0"></span>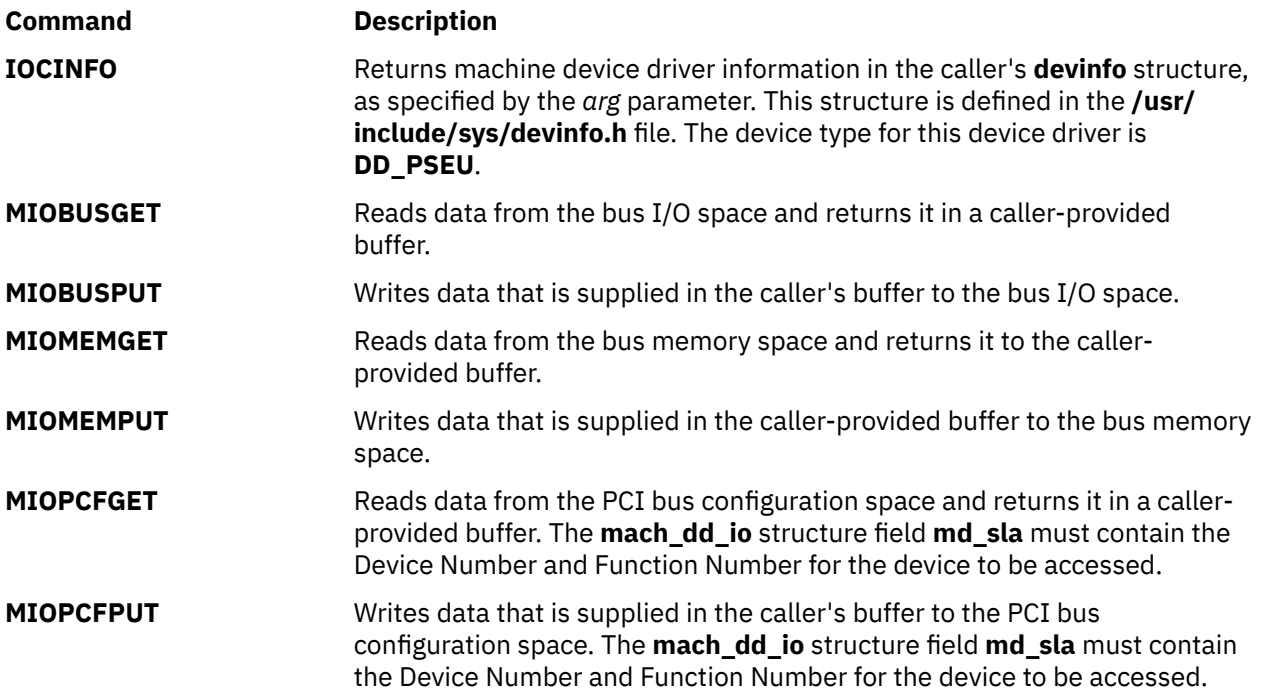

### **Error Codes**

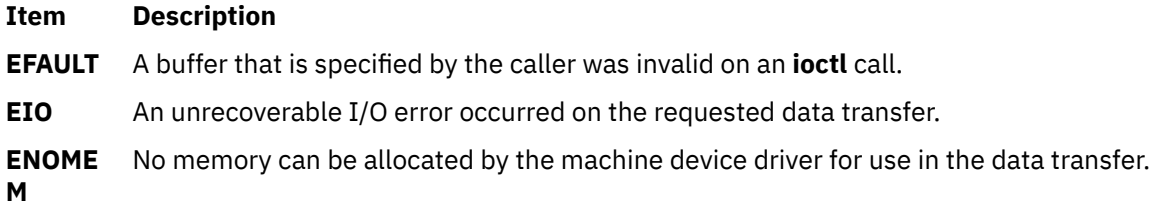

### **Files**

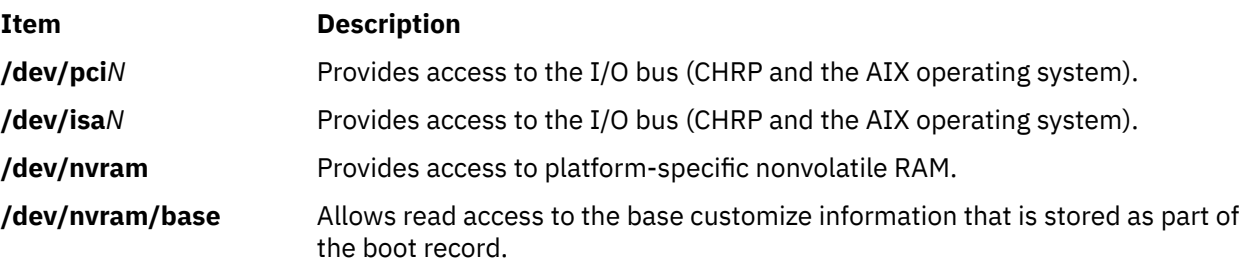

# **ODM Device Configuration Object Classes**

A list of the ODM Device Configuration Object Classes follows:

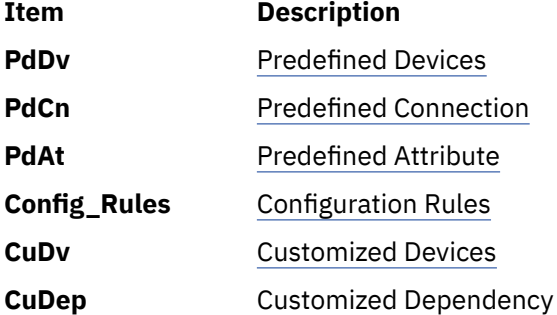

<span id="page-768-0"></span>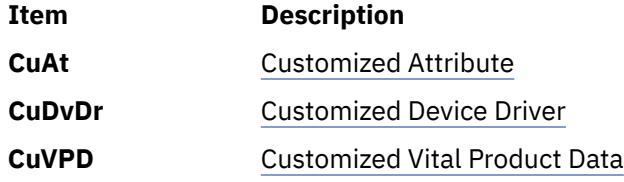

# **Predefined Attribute (PdAt) Object Class**

### **Description**

The Predefined Attribute (PdAt) object class contains an entry for each existing attribute for each device represented in the [Predefined Devices \(PdDv\)](#page-776-0) object class. An attribute, in this sense, is any device-dependent information not represented in the PdDv object class. This includes information such as interrupt levels, bus I/O address ranges, baud rates, parity settings, block sizes, and microcode file names.

Each object in this object class represents a particular attribute belonging to a particular device classsubclass-type. Each object contains the attribute name, default value, list or range of all possible values, width, flags, and an NLS description. The flags provide further information to describe an attribute.

**Note:** For a device being defined or configured, only the attributes that take a nondefault value are copied into the [Customized Attribute \(CuAt\)](#page-746-0) object class. In other words, for a device being customized, if its attribute value is the default value in the PdDv object class, then there will not be an entry for the attribute in the CuAt object class.

### **Types of Attributes**

There are three types of attributes. Most are *regular* attributes, which typically describe a specific attribute of a device. The *group* attribute type provides a grouping of regular attributes. The *shared* attribute type identifies devices that must all share a given attribute.

A shared attribute identifies another regular attribute as one that must be shared. This attribute is always a bus resource. Other regular attributes (for example, bus interrupt levels) can be shared by devices but are not themselves *shared* attributes. *Shared* attributes require that relevant devices have the same values for this attribute. The Attribute Value descriptor for the shared attribute gives the name of the regular attribute that must be shared.

A group attribute specifies a set of other attributes whose values are chosen as the group, as well as the group attribute number used to choose default values. Each attribute listed within a group has an associated list of possible values it can take. These values must be represented as a list, not as a range. For each attribute within the group, the list of possible values must also have the same number of choices. For example, if the possible number of values is *n*, the group attribute number itself can range from 0 to *n*-1. The particular value chosen for the group indicates the value to pick for each of the attributes in the group. For example, if the group attribute number is 0, then the value for each of the attributes in the group is the first value from their respective lists.

# **ODM Type Descriptor Name Description Descriptor Status** ODM\_CHAR **uniquetype[UNIQUESIZE]** Unique Type Required ODM\_CHAR **attribute[ATTRNAMESIZE]** Attribute Name Required ODM\_VCHAR **deflt[DEFAULTSIZE]** Default Value Required ODM\_VCHAR **values[ATTRVALSIZE]** Attribute Values Required ODM\_CHAR **width[WIDTHSIZE]** Width Width Optional

**Predefined Attribute Object Class Descriptors**

The Predefined Attribute object class contains the following descriptors:

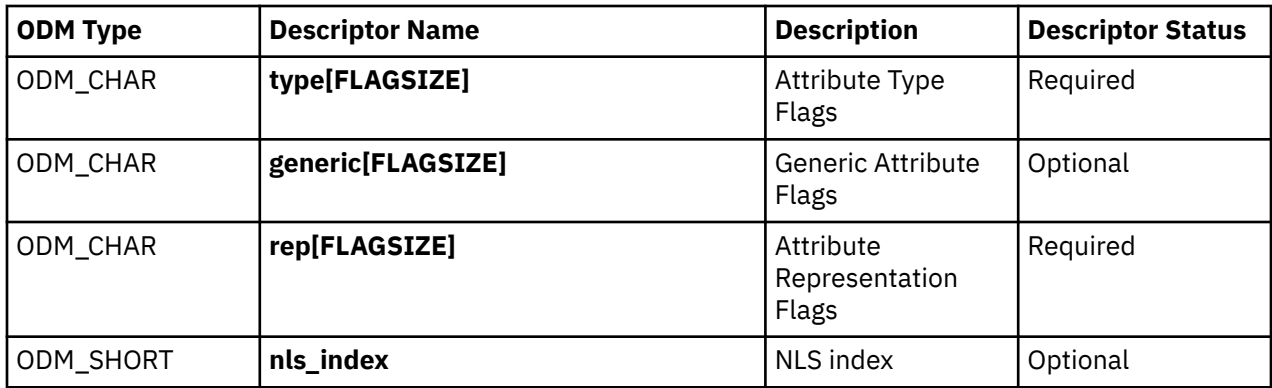

These descriptors are described as follows:

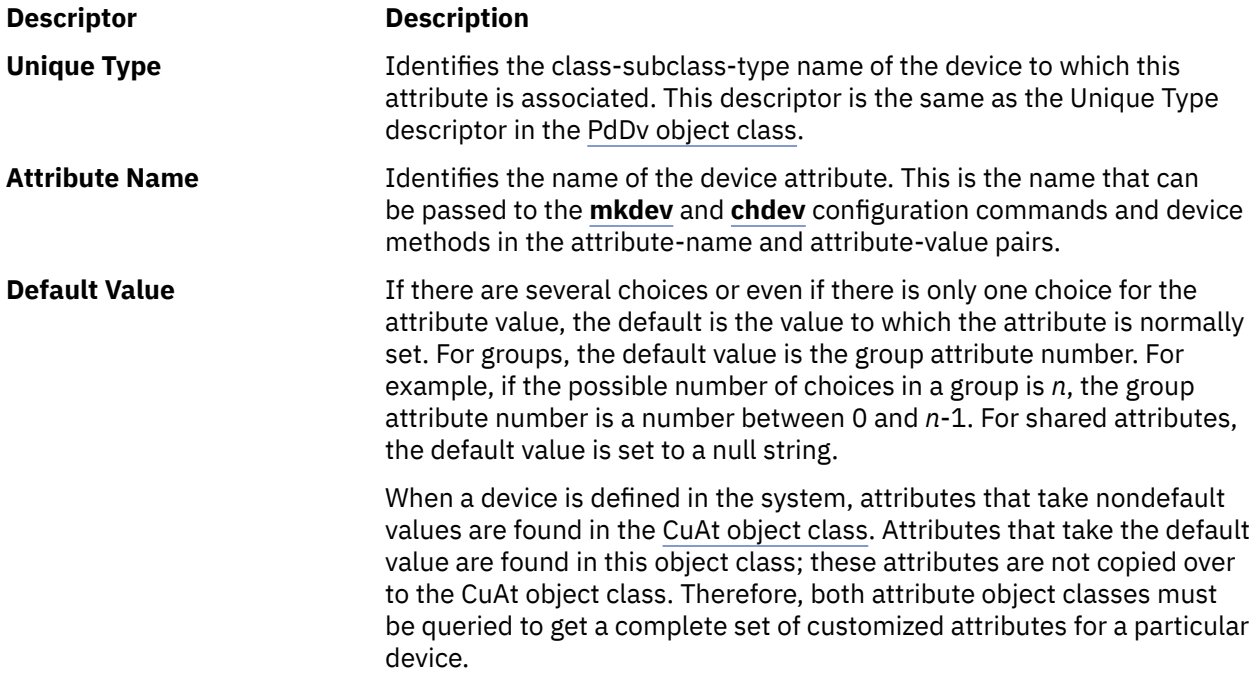

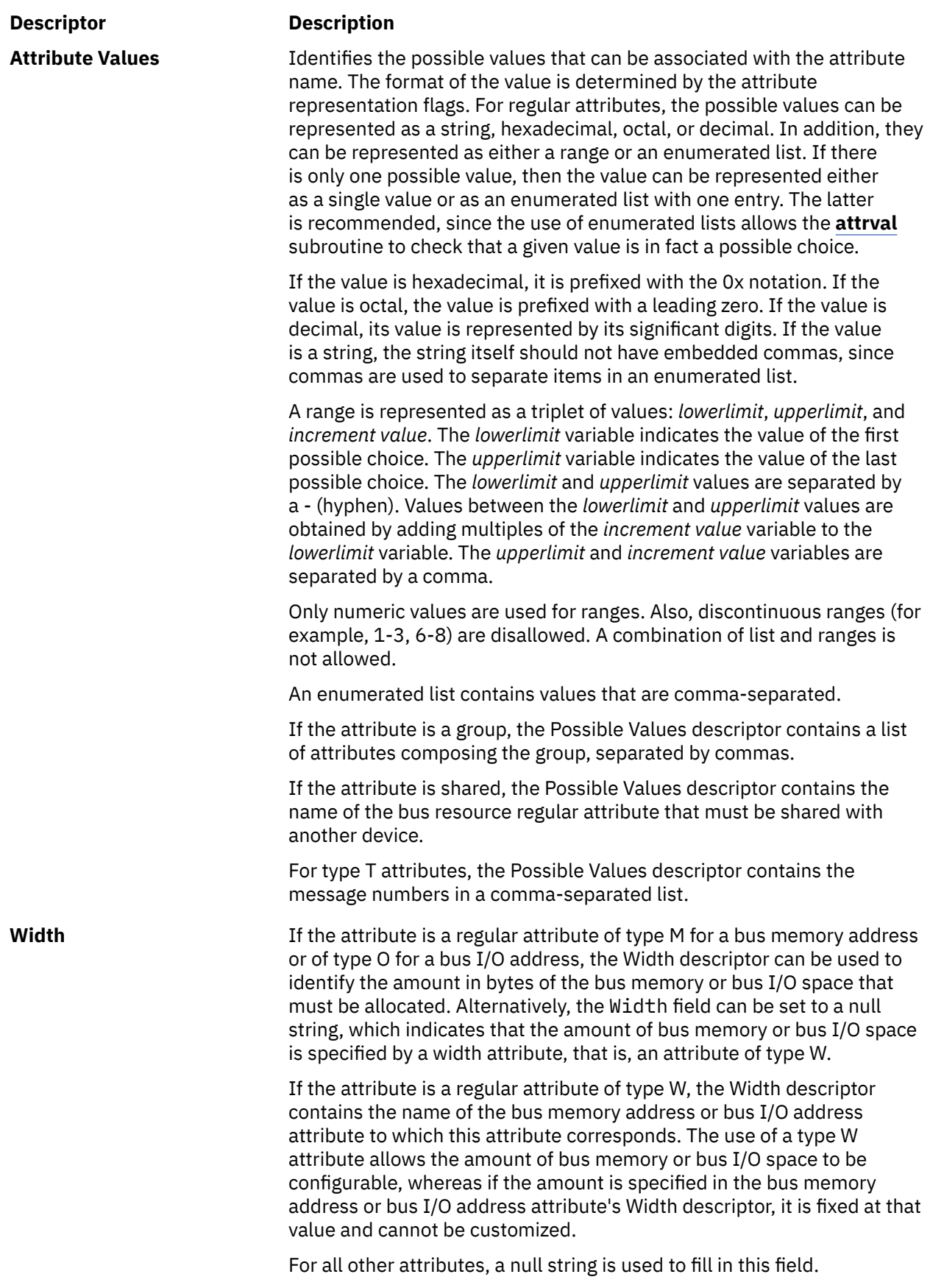

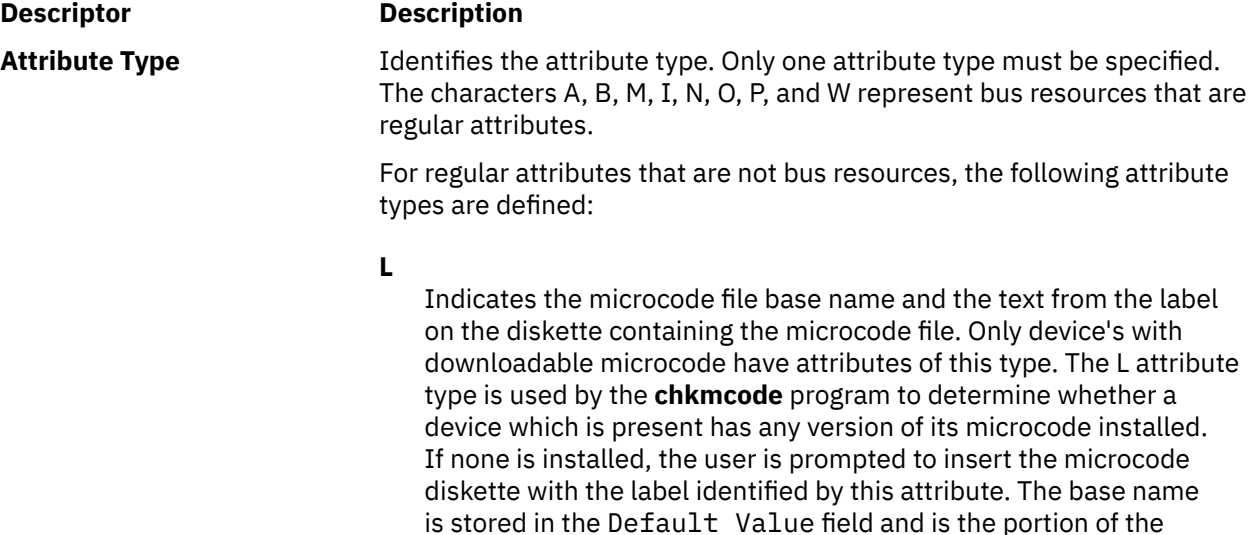

**T**

Indicates message numbers corresponding to possible text descriptions of the device. These message numbers are within the catalog and set identified in the device's PdDv object.

microcode file name not consisting of the level and version numbers.

The label text is stored in the Possible Values field.

A single PdDv object can represent many device types. Normally, the message number in a device's PdDv object also identifies its text description. However, there are cases where a single PdDv object represents different device types. This happens when the parent device which detects them cannot distinguish between the types. For example, a single PdDv object is used for both the 120MB and 160MB Direct Attached Disk drives. For these devices, unique device descriptions can be assigned by setting the message number in the device's PdDv object to 0 and having a T attribute type, indicating the set of possible message numbers. The device's configure method determines the actual device type and creates a corresponding CuAt object indicating the message number of the correct text description.

#### **R**

Indicates any other regular attribute that is not a bus resource.

#### **Z**

If the attribute name is led, than this indicates the LED number for the device. Normally, the LED number for a device is specified in the device's PdDv object. However, in cases where the PdDv object may be used to respresent multiple device types, unique LED numbers can be assigned to each device type by having a type **Z** attribute with an attribute name of led. In this case, the LED number in the PdDv object is set to 0. The device's configure method determines the actual LED number for the device, possibly by obtaining the value from the device, and creates a corresponding CuAt object indicating the LED number. The default value specified in the type **Z** PdAt object with the attribute name of led is the LED number to be used until the device's configure method has determined the LED number for the device.

The following are the bus resources types for regular attributes:

#### **Descriptor Description**

#### **A**

Indicates DMA arbitration level.

#### **B**

Indicates a bus memory address which is not associated with DMA transfers.

#### **M**

Indicates a bus memory address to be used for DMA transfers.

#### **I**

Indicates bus interrupt level that can be shared with another device.

#### **N**

Indicates a bus interrupt level that cannot be shared with another device.

#### **O**

Indicates bus I/O address.

#### **P**

Indicates priority class.

#### **W**

Indicates an amount in bytes of bus memory or bus I/O space.

For non-regular attributes, the following attribute types are defined:

#### **G**

Indicates a group.

#### **S**

Indicates a shared attribute.

**Generic Attribute Flags** Identifies the flags that can apply to any regular attribute. Any combination (one, both, or none) of these flags is valid. This descriptor should be a null string for group and shared attributes. This descriptor is always set to a null string for type T attributes.

These are the defined generic attribute flags:

#### **D**

Indicates a displayable attribute**.** The **lsattr** command displays only attributes with this flag.

#### **U**

Indicates an attribute whose value can be set by the user.

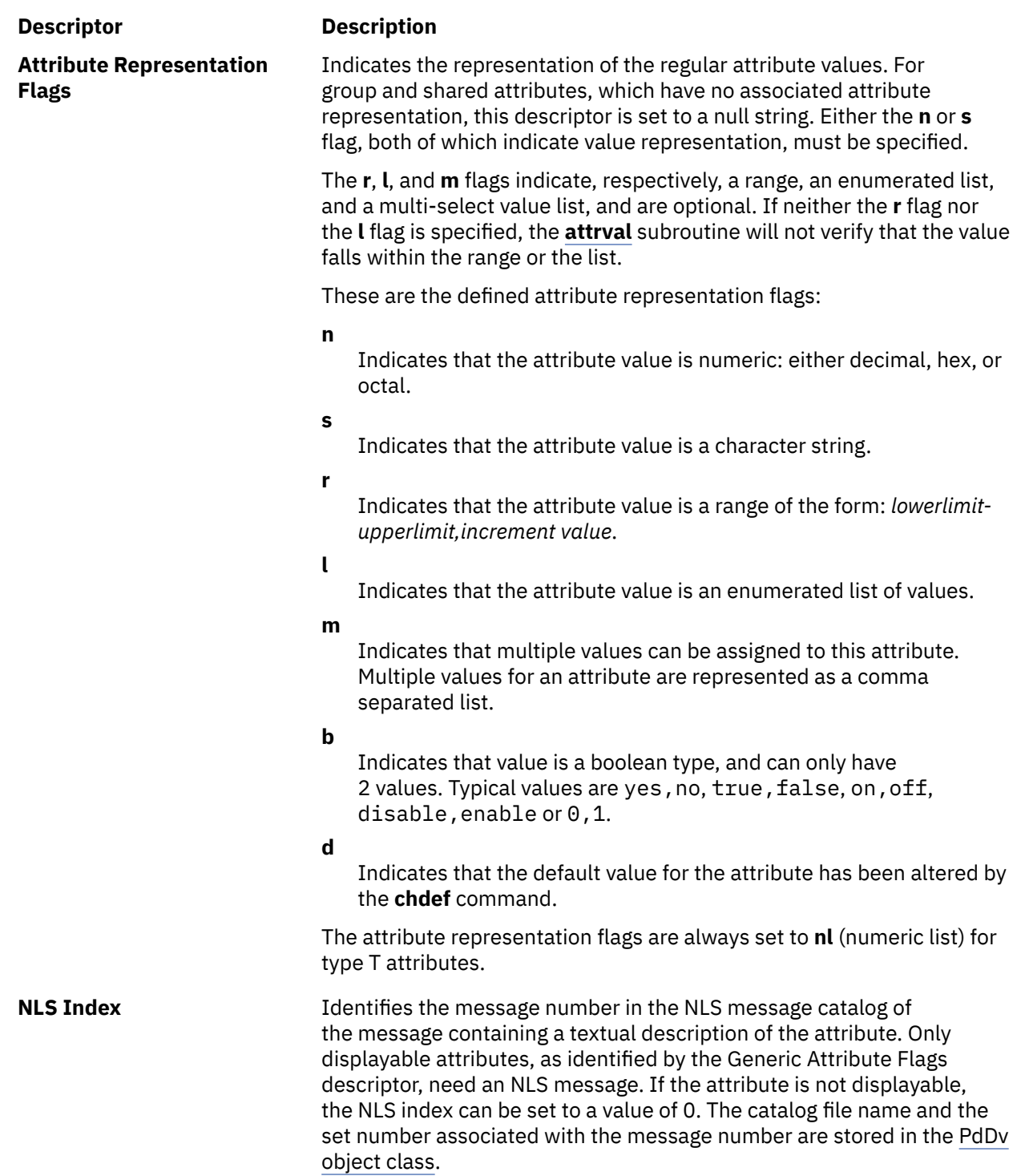

## **Predefined Attribute Extended (PdAtXtd) Object Class**

The Predefined Attribute Extended (PdAtXtd) object class is used to supplement existing device attributes that are represented in the Predefined Attribute (PdAt) object class with information that can be used by Device Management User Interface.

#### **Types of attributes to represent in PdAtXtd**

Not all existing device attributes in PdAt must be represented in the PdAtXtd object class. Nondisplayable attributes (that is, attributes with a null string in the 'generic' field of the PdAt object class) must not have a corresponding PdAtXtd entry, otherwise, it becomes displayable.

The PdAtXtd object class can also be used to override the current value or possible values of an attribute.

### **Predefined Attribute Extended Object Class Descriptors**

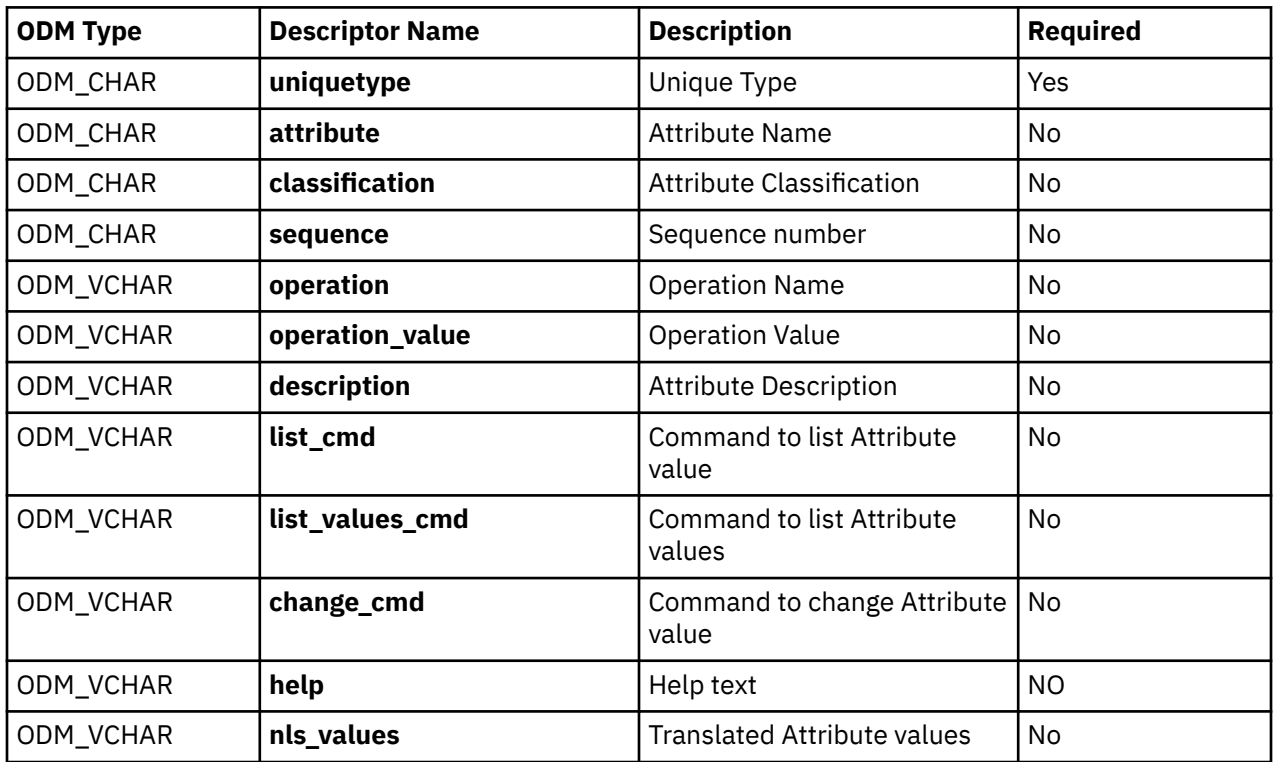

The Predefined Attribute Extended object class contains the following descriptors:

These descriptors are described as follows:

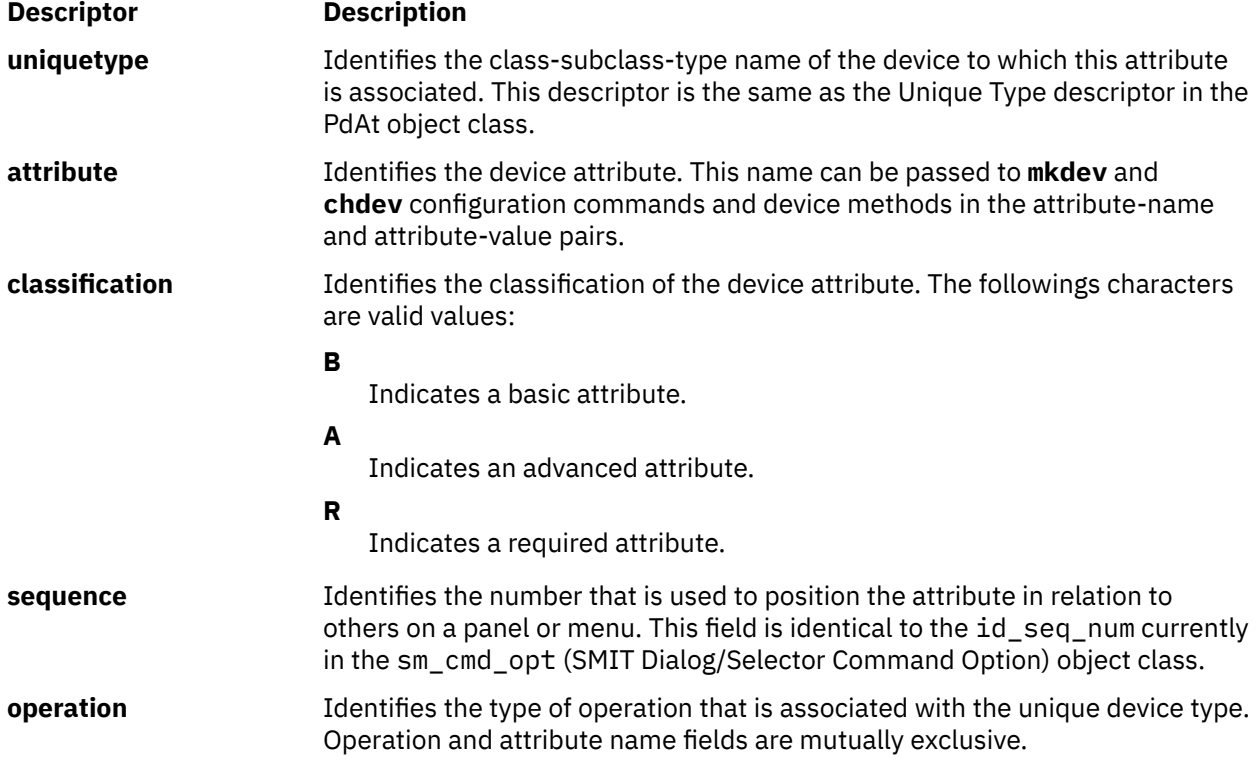

<span id="page-775-0"></span>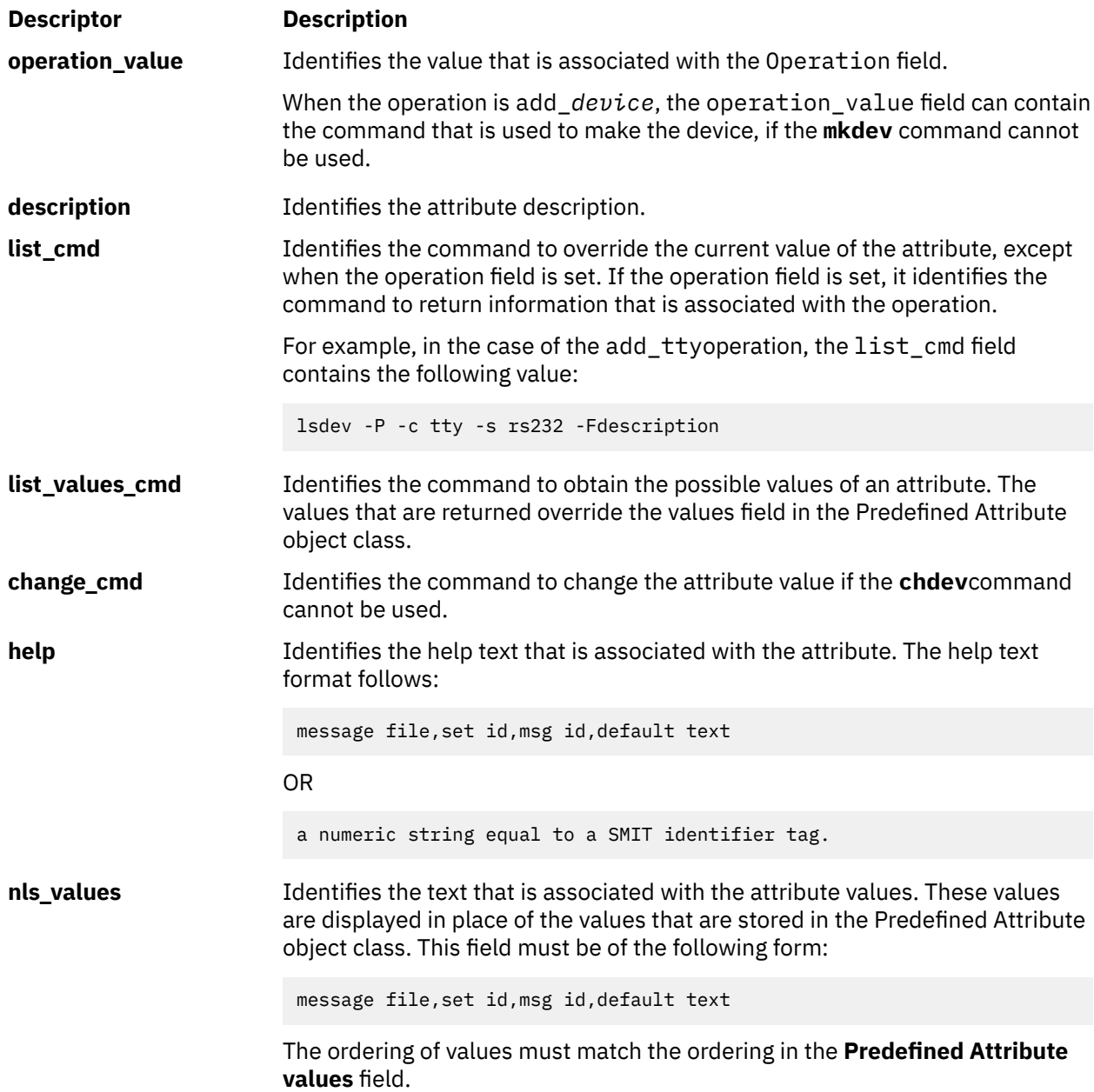

# **Predefined Connection (PdCn) Object Class**

### **Description**

The Predefined Connection (PdCn) object class contains connection information for intermediate devices. This object class also includes predefined dependency information. For each connection location, there are one or more objects describing the subclasses of devices that can be connected. This information is useful, for example, in verifying whether a device instance to be defined and configured can be connected to a given device.

### **Descriptors**

The Predefined Connection object class contains the following descriptors:

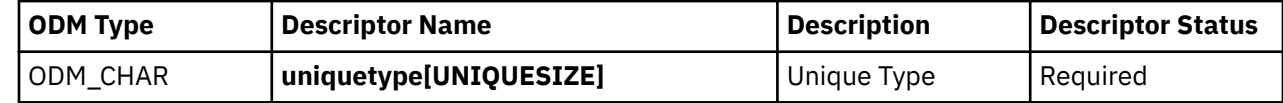

<span id="page-776-0"></span>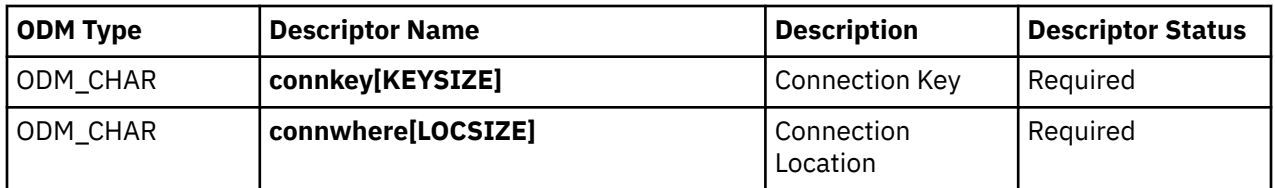

These fields are described as follows:

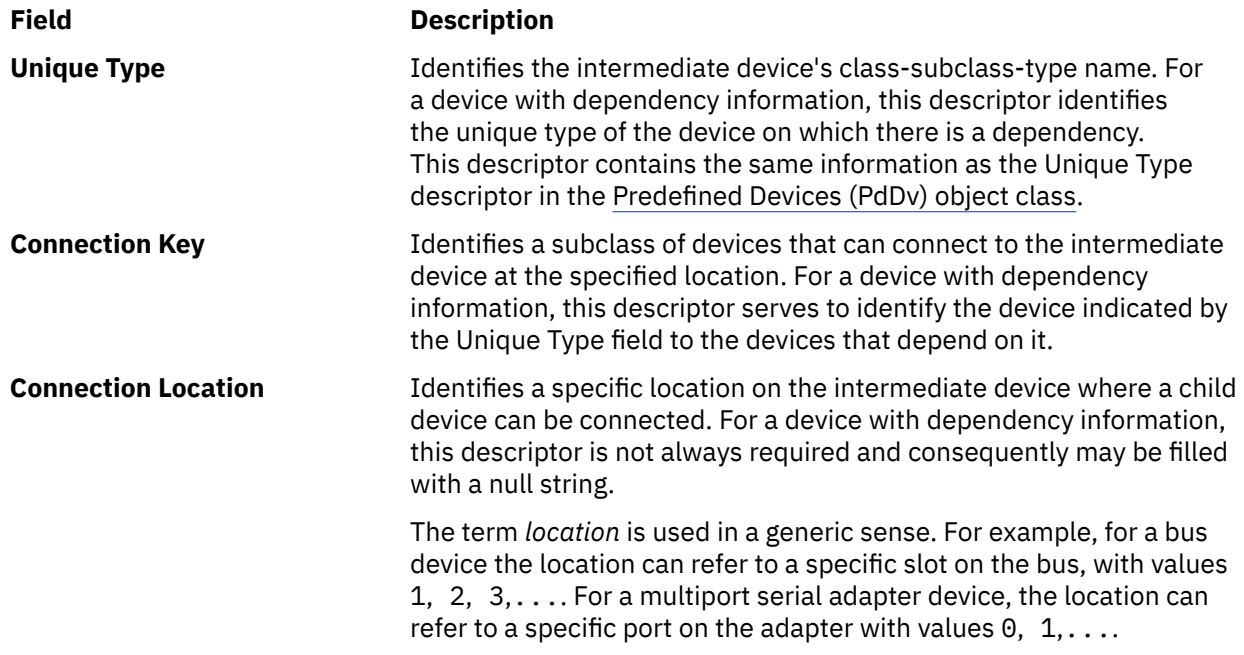

# **Predefined Devices (PdDv) Object Class**

### **Description**

The Predefined Devices (PdDv) object class contains entries for all device types currently on the system. It can also contain additional device types if the user has specifically installed certain packages that contain device support for devices that are not on the system. The term *devices* is used generally to mean both intermediate devices (for example, adapters) and terminal devices (for example, disks, printers, display terminals, and keyboards). Pseudo-devices (for example, pseudo terminals, logical volumes, and TCP/IP) are also included there. Pseudo-devices can either be intermediate or terminal devices.

Each device type, as determined by class-subclass-type information, is represented by an object in the PdDv object class. These objects contain basic information about the devices, such as device method names and instructions for accessing information contained in other object classes. The PdDv object class is referenced by the [Customized Devices \(CuDv\)](#page-749-0) object class using a link that keys into the Unique Type descriptor. This descriptor is uniquely identified by the class-subclass-type information.

Typically, the Predefined database is consulted but never modified during system boot or run time, except when a new device is added to the Predefined database. In this case, the predefined information for the new device must be added into the Predefined database. However, any new predefined information for a new base device must be written to the boot file system to be effective. This is done with the **bosboot** command.

You build a Predefined Device object by defining the objects in a file in stanza format and then processing the file with the **odmadd** command or the **odm\_add\_obj** subroutine. See the **odmadd** command or the **odm\_add\_obj** subroutine for information on creating the input file and compiling the object definitions into objects.

**Note:** When coding an object in this object class, set unused empty strings to "" (two double-quotation marks with no separating space) and unused integer fields to 0 (zero).

### **Descriptors**

Each Predefined Devices object corresponds to an instance of the PdDv object class. The descriptors for the Predefined Devices object class are as follows:

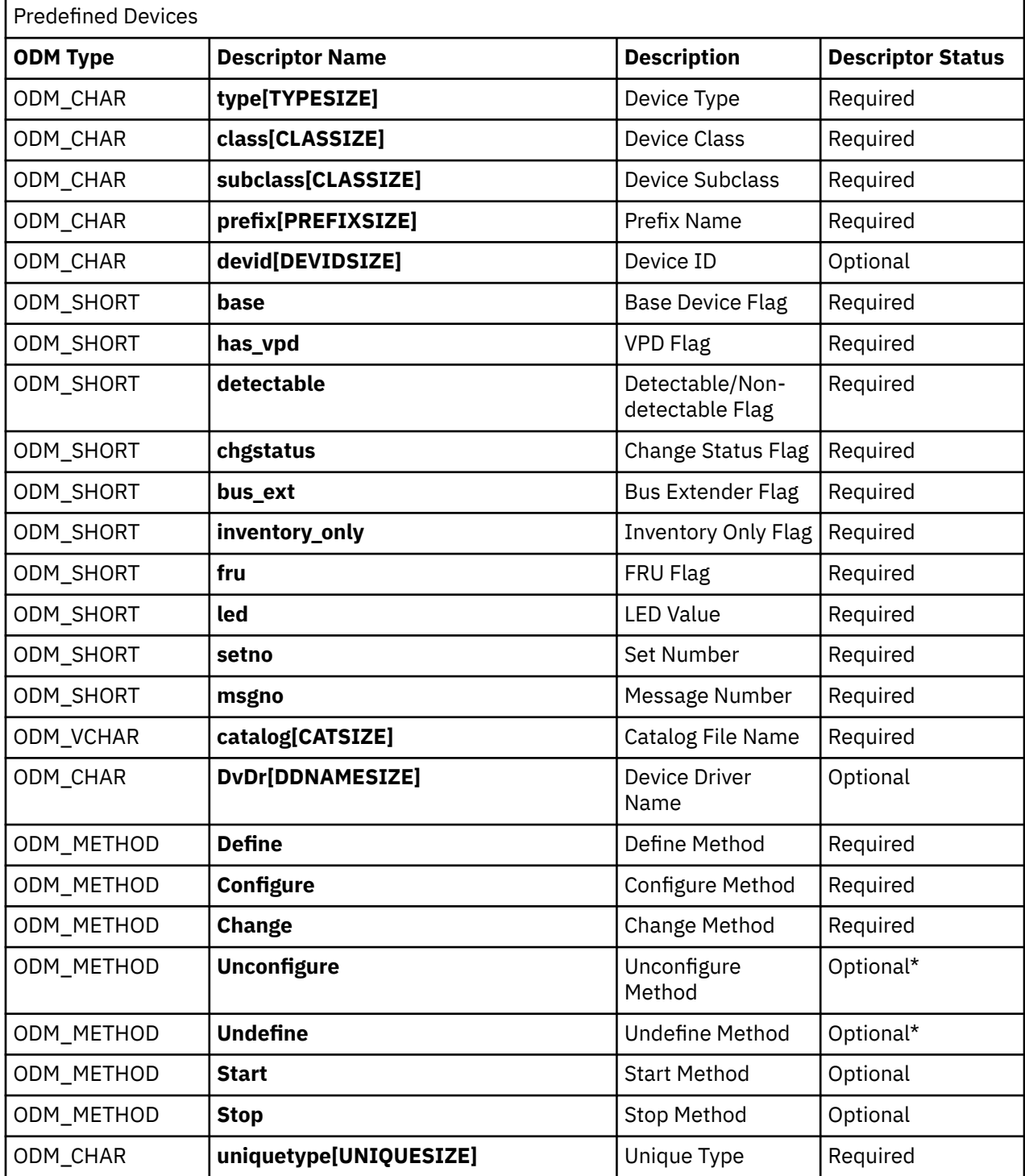

These descriptors are described as follows:

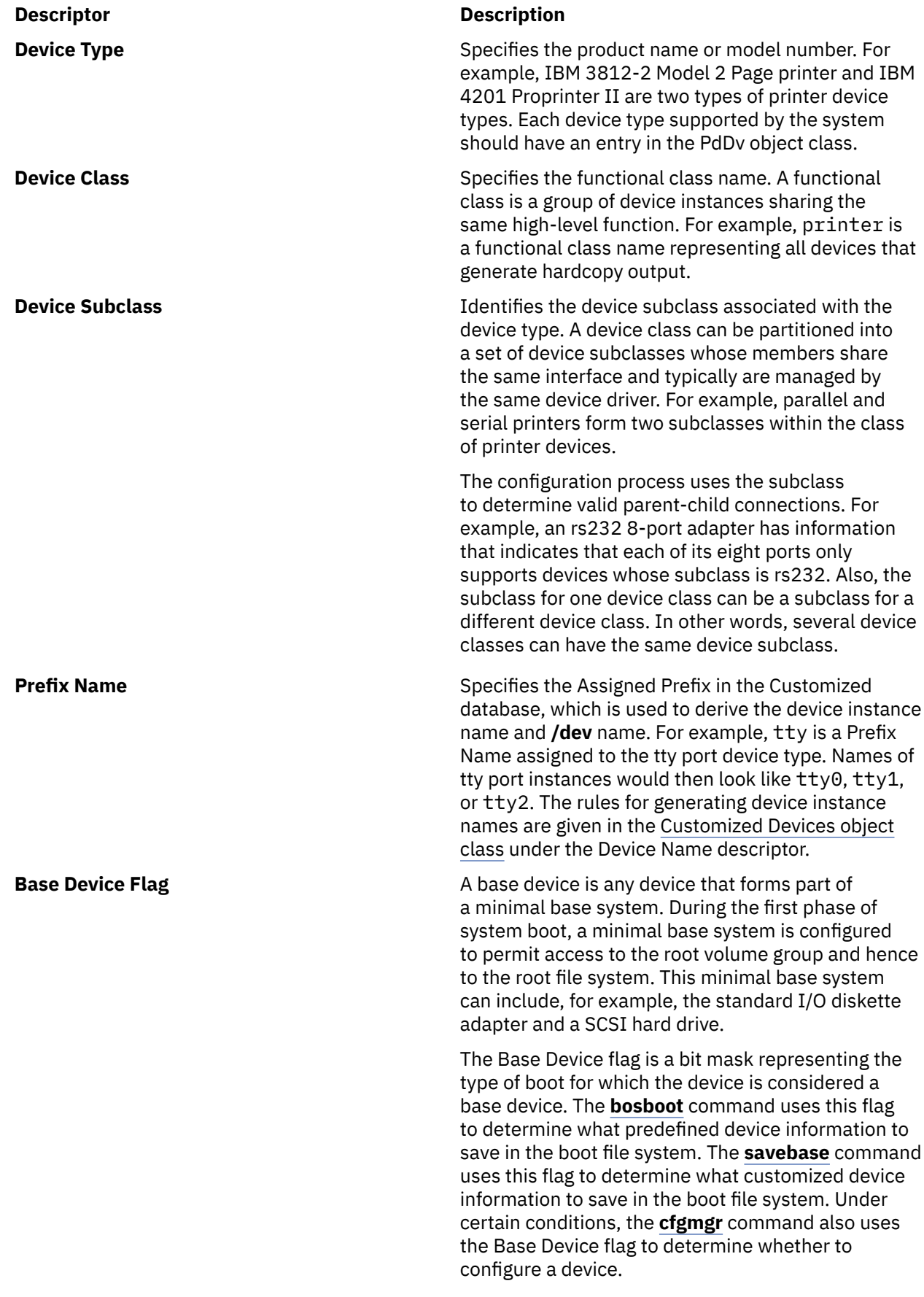

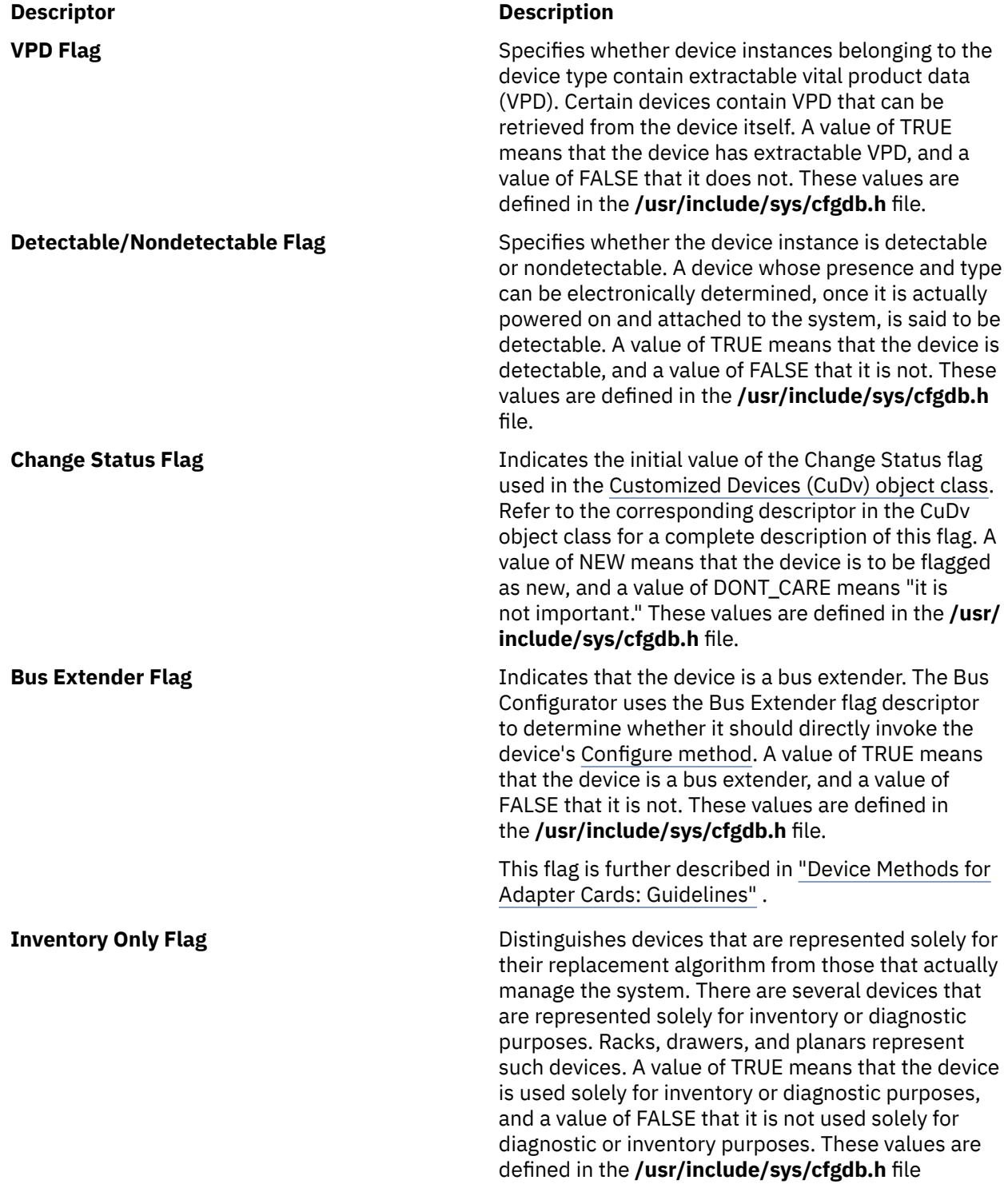

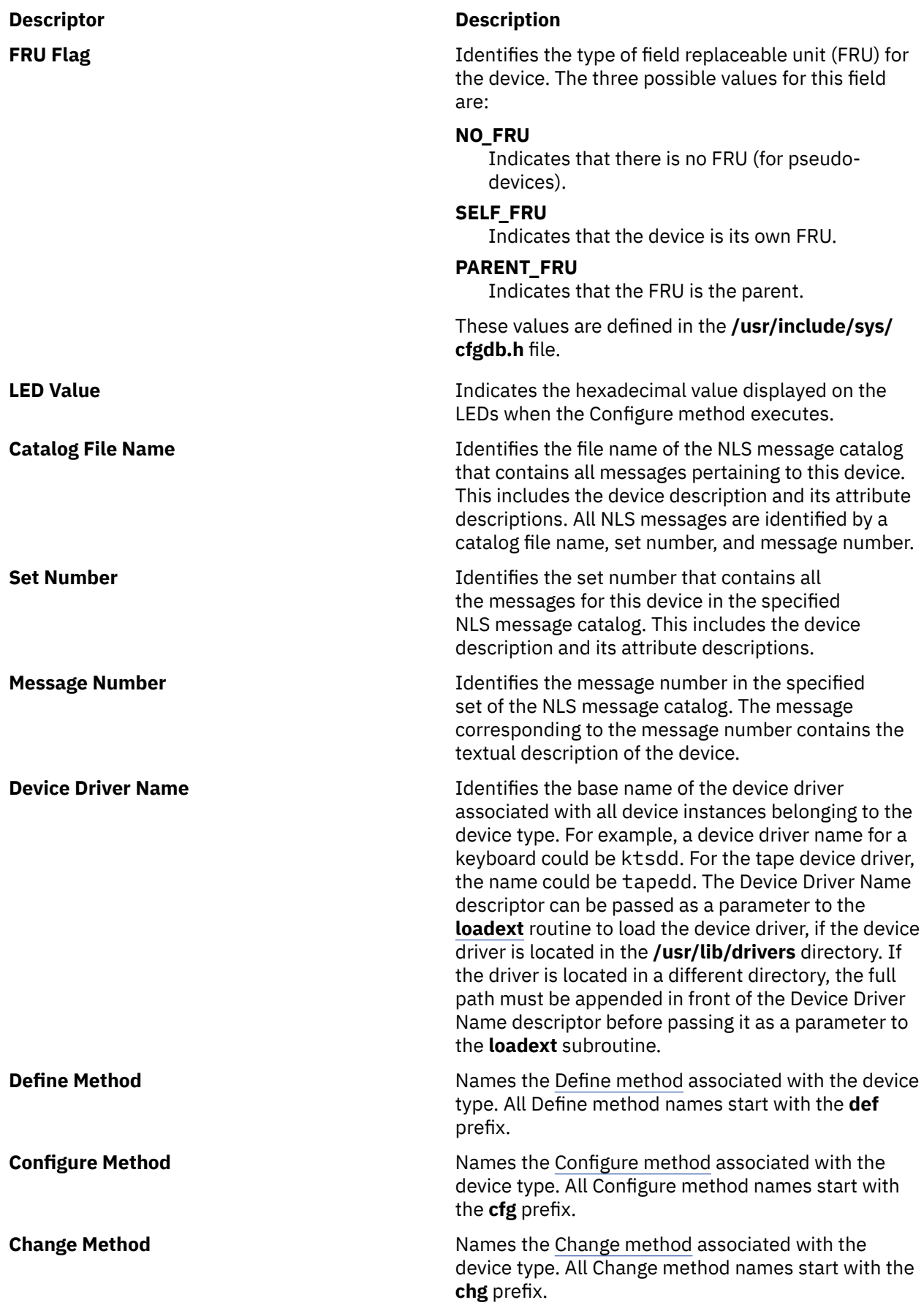

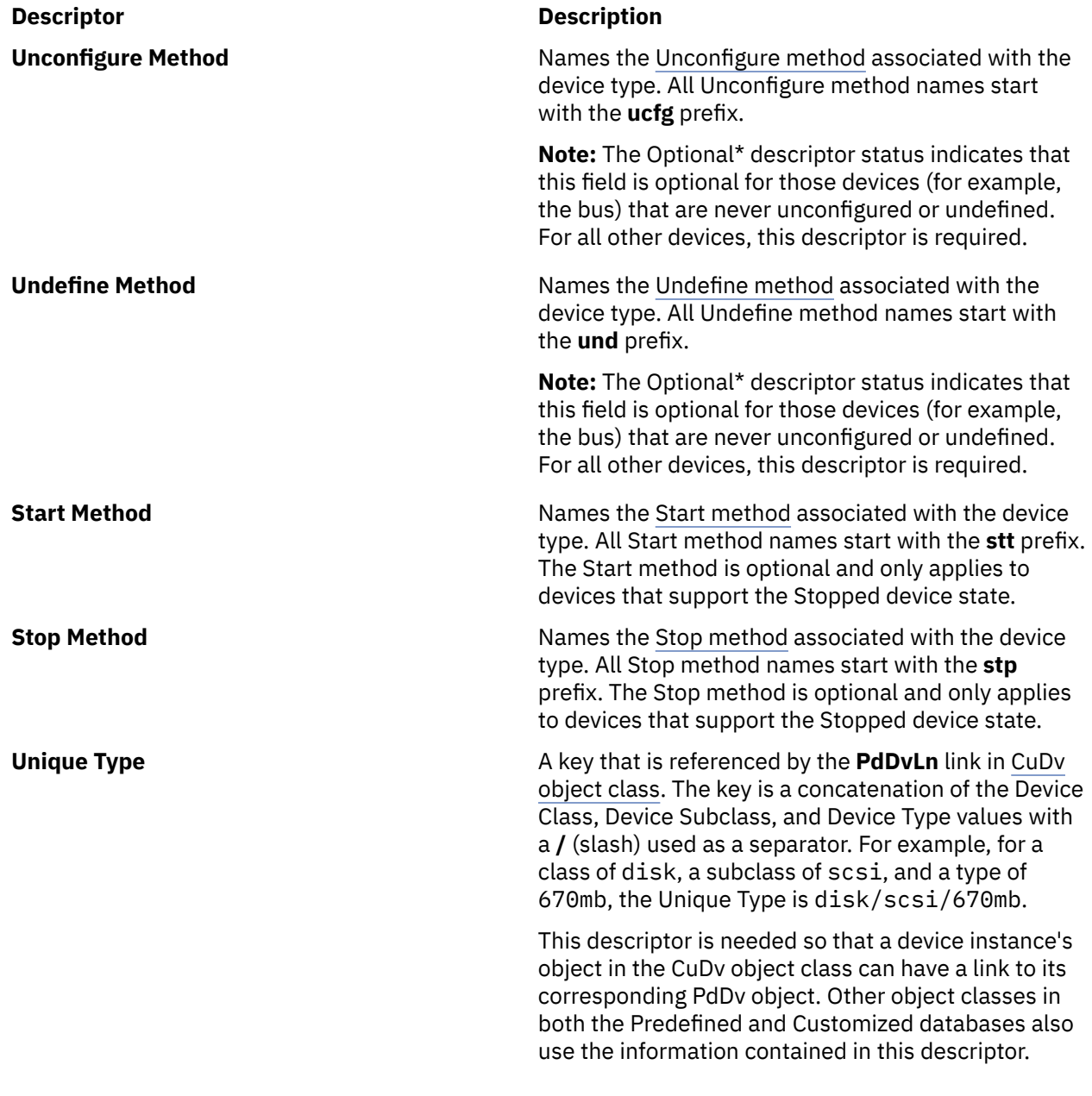

### **Files**

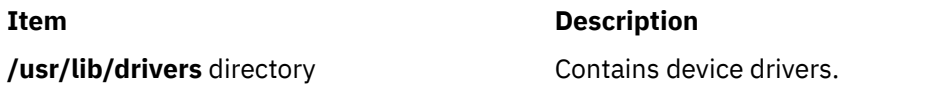

# **putattr Device Configuration Subroutine**

### **Purpose**

Updates, deletes, or creates an attribute object in the Customized Attribute (CuAt) object class.

### **Library**

Object Data Manager Library (**libodm.a**)

### **Syntax**

```
#include <cf.h>
#include <sys/cfgodm.h>
#include <sys/cfgdb.h>
```
**int putattr (** *cuobj***) struct CuAt \****cuobj***;**

### **Parameters**

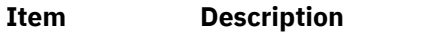

*cuobj* Specifies the attribute object.

### **Description**

The **putattr** device configuration subroutine either updates an old attribute object, creates a new object for the attribute information, or deletes an existing object in the [CuAt object class](#page-746-0). The **putattr** subroutine queries the CuAt object class to determine whether an object already exists with the device name and attribute name specified by the *cuobj* parameter.

If the attribute is found in the CuAt object class and its value (as given in the *cuobj* parameter) is to be changed back to the default value for this attribute, the customized object is deleted. Otherwise, the customized object is simply updated.

If the attribute object does not already exist and its attribute value is being changed to a non-default value, a new object is added to the CuAt object class with the information given in the *cuobj* parameter.

**Note:** The **putattr** device configuration subroutine will fail unless you first call the **odm\_initialize** subroutine.

### **Return Values**

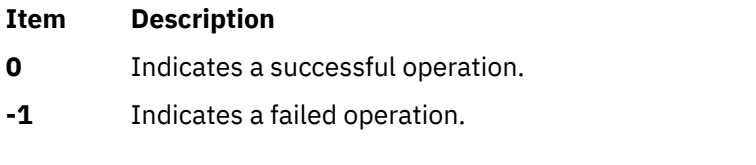

#### **Files**

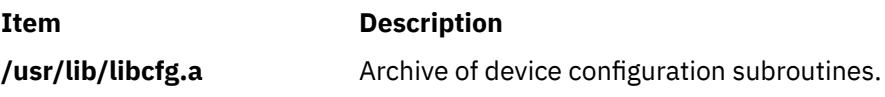

### **reldevno Device Configuration Subroutine**

#### **Purpose**

Releases the minor or major number, or both, for a device instance.

### **Syntax**

**#include <cf.h> #include <sys/cfgodm.h> #include <sys/cfgdb.h> int reldevno (** *[device\\_instance\\_name](#page-783-0)***,** *[release](#page-783-0)***) char \****device\_instance\_name***; int** *release***;**

### **Parameters**

<span id="page-783-0"></span>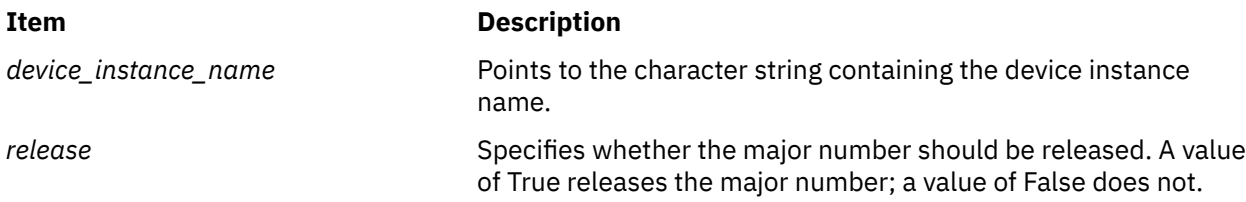

### **Description**

The **reldevno** device configuration subroutine is one of the designated access routines to the [Customized](#page-748-0) [Device Driver \(CuDvDr\) object class.](#page-748-0) This object class is locked exclusively by this routine until its completion. All minor numbers associated with the device instance name are deleted from the CuDvDr object class. That is, each object is deleted from the class. This releases the minor numbers for reuse.

The major number is released for reuse if the following two conditions exist:

- The object to be deleted contains the last minor number for a major number.
- The *release* parameter is set to True.

If you prefer to release the major number yourself, then the **relmajor** device configuration subroutine can be called. In this case, you should also set the *release* parameter to False. All special files, including symbolically linked special files, corresponding to the deleted objects are deleted from the file system.

### **Return Values**

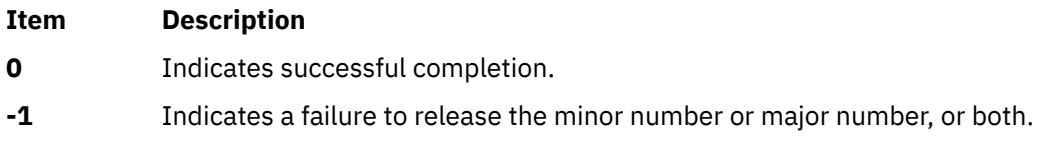

#### **Files**

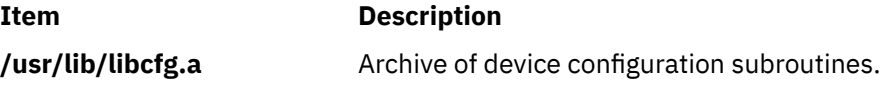

### **relmajor Device Configuration Subroutine**

### **Purpose**

Releases the major number associated with the specified device driver instance name.

### **Syntax**

**#include <cf.h> #include <sys/cfgodm.h> #include <sys/cfgdb.h> int relmajor (** *device\_driver\_instance\_name***) char \****device\_driver\_instance\_name***;**

### **Parameter**

#### **Item Description**

*device\_driver\_instance\_name* Points to a character string containing the device driver instance name.

### <span id="page-784-0"></span>**Description**

The **relmajor** device configuration subroutine is one of the designated access routines to the [Customized](#page-748-0) [Device Driver \(CuDvDr\) object class.](#page-748-0) To ensure that unique major numbers are generated, the CuDvDr object class is locked exclusively by this routine until the major number has been released.

The **relmajor** routine deletes the object containing the major number of the device driver instance name.

#### **Return Values**

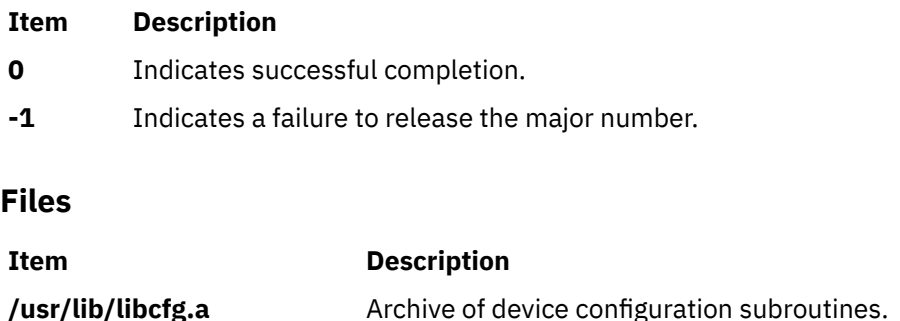

### **Writing a Change Method**

This article describes how a Change device method works. It also suggests guidelines for programmers writing their own Change device configuration methods.

### **Syntax**

chgDev[-l](#page-785-0) Name  $[-p$  Parent  $]$  [ [-w](#page-785-0) Connection  $]$  [ [-P](#page-785-0) | [-T](#page-785-0) ] [ [-a](#page-785-0) Attr=Value [ -a Attr=Value ... ] ... ]

### **Description**

The Change method applies configuration changes to a device. If the device is in the Defined state, the changes are simply recorded in the Customized database. If the device is in the Available state, the Change method must also apply the changes to the actual device by reconfiguring it.

A Change method does not need to support all the flags described for Change methods. For example, if your device is a pseudo-device with no parent, it need not support parent and connection changes. For devices that have parents, it may be desirable to disallow parent and connection changes. For printers, such changes are logical because they are easily moved from one port to another. By contrast, an adapter card is not usually moved without first shutting off the system. It is then automatically configured at its new location when the system is rebooted. Consequently, there may not be a need for a Change method to support parent and connection changes.

**Note:** In deciding whether to support the **-T** and **-P** flags, remember that these options allow a device's configuration to get out of sync with the Configuration database. The **-P** flag is useful for devices that are typically kept open by the system. The Change methods for most supported devices do not support the **-T** flag.

In applying changes to a device in the Available state, the Change method could terminate the device from the driver, rebuild the device-dependent structure (DDS) using the new information, and redefine the device to the driver using the new DDS. The method may also need to reload adapter software or perform other device-specific operations. An alternative is to invoke the device's Unconfigure method, update the Customized database, and invoke the device's Configure method.

By convention, the first three characters of the name of the Change method should be **chg**. The remainder of the name (*Dev*) can be any characters, subject to operating system file-name restrictions, that identify the device or group of devices that use the method.

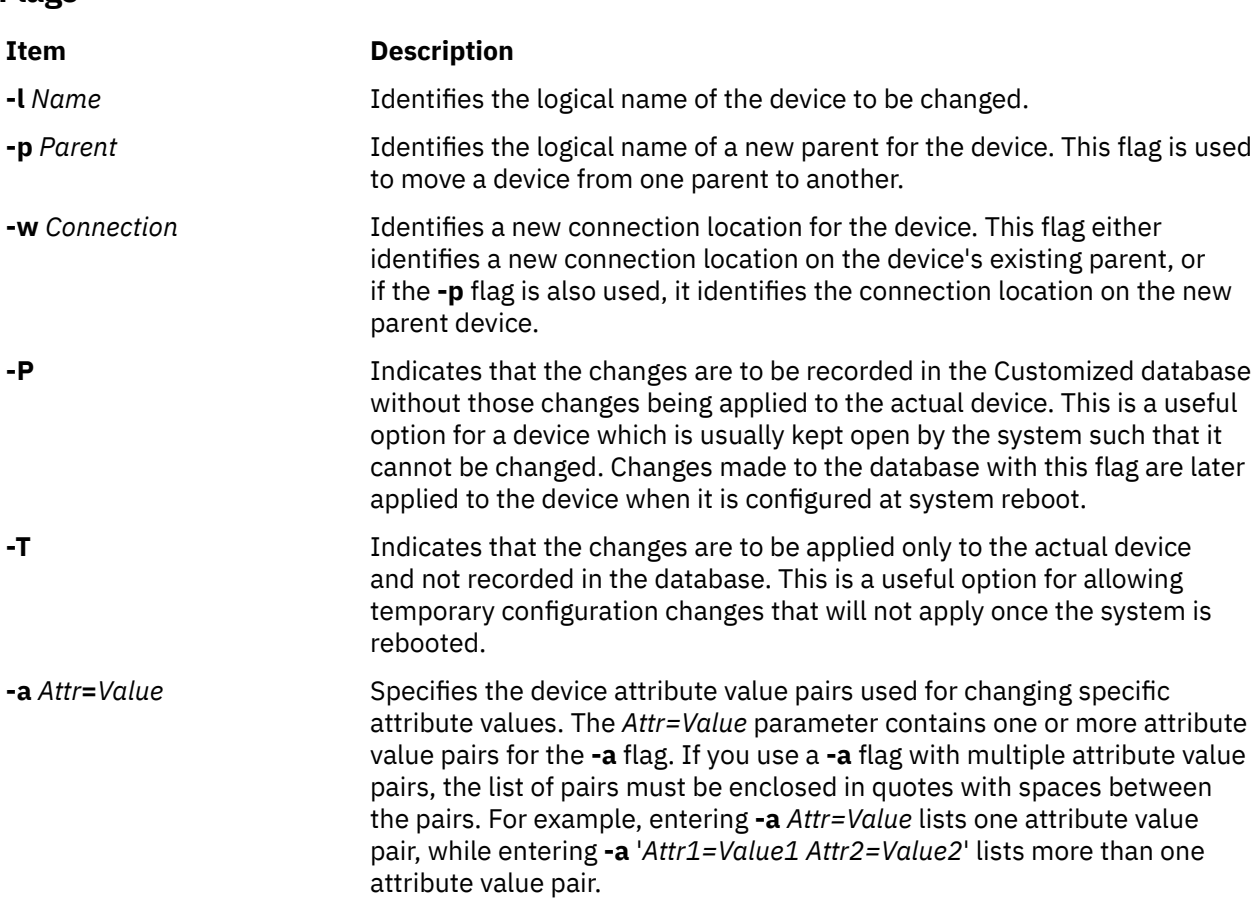

### **Guidelines for Writing a Change Method**

<span id="page-785-0"></span>**Flags**

This list of tasks is intended as a guideline for writing a Change method. When writing for a specific device, some tasks may be omitted. For example, if a device does not support the changing of a parent or connection, there is no need to include those tasks. A device may have special needs that are not included in these tasks.

If the Change method is written to invoke the Unconfigure and Configure methods, it must:

- 1. Validate the input parameters. The **-l** flag must be supplied to identify the device that is to be changed. If your method does not support the specified flag, exit with an error.
- 2. Initialize the Object Data Manager (ODM). Use the **odm\_initialize** subroutine and lock the Configuration database using the **odm\_lock** subroutine. See ["Writing a Define Method"](#page-790-0) for an example.
- 3. Retrieve the Customized Device (CuDv) object for the device to be changed by getting the CuDv object whose Device Name descriptor matches the name supplied with the **-l** flag. If no object is found with the specified name, exit with an error.
- 4. Validate all attributes being changed. Make certain that the attributes apply to the specified device, that they can be set by the user, and that they are being set to valid values. The **[attrval](#page-741-0)** subroutine can be used for this purpose. If some attributes have values that are dependent on each other, write the code to cross check them. If invalid attributes are found, the method needs to write information to standard error describing them.
- 5. Determine if a new parent device exists. If a new parent device has been specified, find out whether it exists by querying the CuDv object class for an object whose Device Name descriptor matches the new parent name. If no match is found, the method exits with an error.
- 6. If a new connection has been specified, validate that this device can be connected there. Do this by querying the Predefined Connection (PdCn) object class for an object whose Unique Type descriptor

<span id="page-786-0"></span>matches the link to the Predefined Devices (PdDv) object class descriptor of the parent's CuDv object. The Connection Key descriptor of the CuDv object must match the subclass name of the device being changed, and the Connection Location descriptor of the CuDv object must match the new connection value. If no match is found, the method exits with an error.

- 7. If a match is found, the new connection is valid. If the device is in the Available state, then it should still be available after being moved to the new connection. Since only one device can be available at a particular connection, the Change method must check for other available devices at that connection. If one is found, the method exits with an error.
- 8. If the device state is Available and the **-P** flag was not specified, invoke the device's Unconfigure method using the **odm\_run\_method** command. This fails if the device has Available child devices, which is why the Change method does not need to check explicitly for child devices.
- 9. If any attribute settings were changed, update the database to reflect the new settings. If a parent or connection changed, update the Parent Device Logical Name, Location Where Connected on Parent Device, and Location Code descriptors of the device's CuDv object.
- 10. If the device state was in the Available state before being unconfigured, invoke the device's Configure method using the **odm\_run\_method** command. If this returns an error, leaving the device unconfigured, the Change method should restore the Customized database to its pre-change state.
- 11. Close all object classes and terminate the ODM. Exit with an exit code of 0 if there were no errors.

### **Handling Invalid Attributes**

If the Change method detects attributes that are in error, it must write information to the **stderr** file to identify them. This consists of writing the attribute name followed by the attribute description. Only one attribute and its description is to be written per line. If an attribute name was mistyped so that it does not match any of the device's attributes, write the attribute name supplied on a line by itself.

The **mkdev** and **chdev** configuration commands intercept the information written to the standard error file by the Change method. These commands write out the information following an error message describing that there were invalid attributes. Both the attribute name and attribute description are needed to identify the attribute. By invoking the **mkdev** or **chdev** command directly, the attributes can be identified by name. When using SMIT, these attributes can be identified by description.

The attribute description is obtained from the appropriate message catalog. A message is identified by catalog name, set number, and message number. The catalog name and set number are obtained from the device's PdDv object. The message number is obtained from the NLS Index descriptor in either the Predefined Attribute (PdAt) or Customized Attribute (CuAt) object corresponding to the attribute.

### **Writing a Configure Method**

This article describes how a Configure device method works. It also suggests guidelines for programmers writing their own Configure device configuration methods.

### **Syntax**

**cfg***Dev* **[-l](#page-787-0)** *Name* [ **[-1](#page-787-0)** | **[-2](#page-787-0)** ]

### **Description**

The Configure method moves a device from Defined (not available for use in the system) to Available (available for use in the system). If the device has a driver, the Configure method loads the device driver into the kernel and describes the device characteristics to the driver. For an intermediate device (such as a SCSI bus adapter), this method determines which attached child devices are to be configured and writes their logical names to standard output.

The Configure method is invoked by either the **mkdev** configuration command or by the Configuration Manager. Because the Configuration Manager runs a second time in phase 2 system boot and can also be invoked repeatedly at run time, a device's Configure method can be invoked to configure an Available <span id="page-787-0"></span>device. This is not an error condition. In the case of an intermediate device, the Configure method checks for the presence of child devices. If the device is not an intermediate device, the method simply returns.

In general, the Configure method obtains all the information it needs about the device from the Configuration database. The options specifying the phase of system boot are used to limit certain functions to specific phases.

If the device has a parent device, the parent must be configured first. The Configure method for a device fails if the parent is not in the Available state.

By convention, the first three characters of the name of the Configure method are **cfg**. The remainder of the name (*Dev*) can be any characters, subject to operating system file-name restrictions, that identify the device or group of devices that use the method.

#### **Flags**

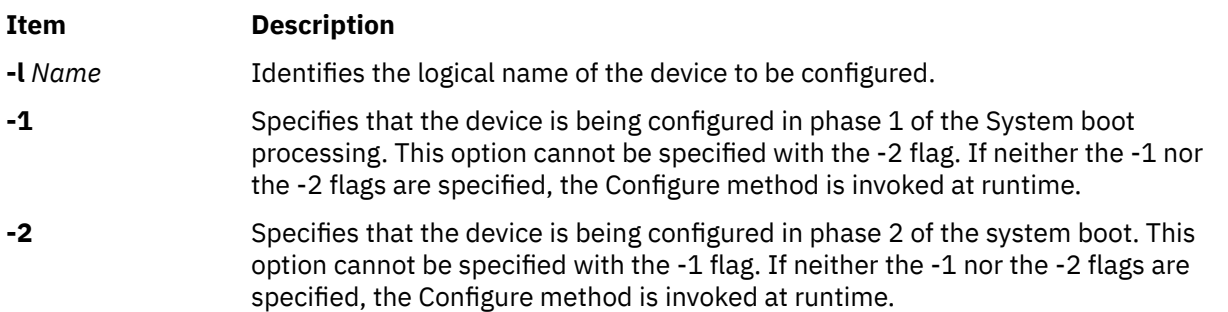

### **Handling Device Vital Product Data (VPD)**

Devices that provide vital product data (VPD) are identified in the Predefined Device (PdDv) object class by setting the VPD flag descriptor to TRUE in each of the device's PdDv objects. The Configure method must obtain the VPD from the device and store it in the Customized VPD (CuVPD) object class. Consult the appropriate hardware documentation to determine how to retrieve the device's VPD. In many cases, VPD is obtained from the device driver using the **sysconfig** subroutine.

Once the VPD is obtained from the device, the Configure method queries the CuVPD object class to see if the device has hardware VPD stored there. If so, the method compares the VPD obtained from the device with that from the CuVPD object class. If the VPD is the same in both cases, no further processing is needed. If they are different, update the VPD in the CuVPD object class for the device. If there is no VPD in the CuVPD object class for the device, add the device's VPD.

By first comparing the device's VPD with that in the CuVPD object class, modifications to the CuVPD object class are reduced. This is because the VPD from a device typically does not change. Reducing the number of database writes increases performance and minimizes possible data loss.

### **Understanding Configure Method Errors**

For many of the errors detected, the Configure method exits with the appropriate exit code. In other cases, the Configure method may need to undo some of the operations it has performed. For instance, after loading the device driver and defining the device to the driver, the Configure method may encounter an error while downloading microcode. If this happens, the method will terminate the device from the driver using the **sysconfig** subroutine and unload the driver using the **[loadext](#page-758-0)** subroutine.

The Configure method does not delete the special files or unassign the major and minor numbers if they were successfully allocated and the special file created before the error was encountered. This is because the operating system's configuration scheme allows both major and minor numbers and special files to be maintained for a device even though the device is unconfigured.

If the device is configured again, the Configure method will recognize that the major and minor numbers are allocated and that the special files exist.

By the time the Configure method checks for child devices, it has successfully configured the device. Errors that occur while checking for child devices are indicated with the **E\_FINDCHILD** exit code. The **mkdev** command detects whether the Configure method completed successfully. If needed, it will display a message indicating that an error occurred while looking for child devices.

#### **Guidelines for Writing a Configure Method**

The following tasks are guidelines for writing a Configure method. When writing for a specific device, some tasks may be omitted. For example, if the device is not an intermediate device or does not have a driver, the method is written accordingly. A device may also have special requirements not listed in these tasks.

The Configure method must:

- 1. Validate the input parameters. The **-l** logical name flag must be supplied to identify the device that is to be configured. The **-1** and **-2** flags cannot be supplied at the same time.
- 2. Initialize the Object Data Manager (ODM). Use the **odm\_initialize** subroutine and lock the Configuration database using the **odm\_lock** subroutine. See ["Writing a Define Method"](#page-790-0) for an example.
- 3. Retrieve the Customized Device (CuDv) object for the device to be configured. The CuDv object's Device Name descriptor must match the name supplied with the **-l** logical name flag. If no object is found with the specified name, the method exits with an error.
- 4. Retrieve the Predefined Device (PdDv) object for the device to be configured. The PdDv object's Unique Type descriptor must match the link to PdDv object class descriptor of the device's CuDv object.
- 5. Obtain the LED value descriptor of the device's PdDv object. Retrieve the LED Value descriptor of the device's PdDv object and display this value on the system LEDs using the **setleds** subroutine if either the **-1** or **-2** flag is specified. This specifies when the Configure method will execute at boot time. If the system hangs during configuration at boot time, the displayed LED value indicates which Configure method created the problem.

If the device is already configured (that is, the Device State descriptor of the device's CuDv object indicates the Available state) and is an intermediate device, skip to the task of detecting child devices. If the device is configured but is not an intermediate device, the Configure method will exit with no error.

If the device is in the Defined state, the Configure Method must check the parent device, check for the presence of a device, obtain the device VPD, and update the device's CuDv object.

6. If the device has a parent, the Configure method validates the parent's existence and verifies that the parent is in the Available state. The method looks at the Parent Device Logical Name descriptor of the device's CuDv object to obtain the parent name. If the device does not have a parent, the descriptor will be a null string.

When the device has a parent, the Configure method will obtain the parent device's CuDv object and check the Device State descriptor. If the object does not exist or is not in the Available state, the method exits with an error.

Another check must be made if a parent device exists. The Configure method must verify that no other device connected to the same parent (at the same connection location) has been configured. For example, two printers can be connected to the same port using a switch box. While each printer has the same parent and connection, only one can be configured at a time.

The Configure method performs this check by querying the CuDv object class. It queries for objects whose Device State descriptor is set to the Available state and whose Parent Device Logical Name and Location Where Connected on Parent Device descriptors match those for the device being configured. If a match is found, the method exits with an error.

7. Check the presence of the device. If the device is an adapter card and the Configure method has been invoked at run time (indicated by the absence of both the **-1** and **-2** flags), the Configure method must verify the adapter card's presence. This is accomplished by reading POS registers from the card. (The POS registers are obtained by opening and accessing the **/dev/bus0** or **/dev/bus1** special file.) This

is essential, because if the card is present, the Configure method must invoke the **[busresolve](#page-742-0)** library routine to assign bus resources to avoid conflict with other adapter cards in the system. If the card is not present or the **busresolve** routine fails to resolve bus resources, the method exits with an error.

8. Determine if the device has a device driver. The Configure method obtains the name of the device driver from the Device Driver Name descriptor of the device's PdDv object. If this descriptor is a null string, the device does not have a device driver.

If the device has a device driver, the Configure method must:

- a. Load the device driver using the **[loadext](#page-758-0)** subroutine.
- b. Determine the device's major number using the **[genmajor](#page-753-0)** subroutine.
- c. Determine the device's minor number using the **[getminor](#page-757-0)** or **[genminor](#page-754-0)** subroutine or by your own device-dependent routine.
- d. Create special files in the **/dev** directory if they do not already exist. Special files are created with the **mknod** subroutine.
- e. Build the device-dependent structure (DDS). This structure contains information describing the characteristics of the device to the device driver. The information is usually, but not necessarily, obtained from the device's attributes in the Configuration database. Refer to the appropriate device driver information to determine what the device driver expects the DDS to look like. The "Device Dependent Structure (DDS) Overview" topic describes the DDS structure.
- f. Use the **sysconfig** subroutine to pass the DDS to the device driver.
- g. If code needs to be downloaded to the device, read in the required file and pass the code to the device through the interface provided by the device driver. The file to be downloaded might be identified by a Predefined Attribute (PdAt) or Customized Attribute (CuAt) object. By convention, microcode files are in the **/etc/microcode** directory (which is a symbolic link to the **/usr/lib/ microcode** directory). Downloaded adapter software is in the **/usr/lib/asw** directory.
- 9. Obtain the device VPD. After the tasks relating to the device driver are complete, or if the device did not have a device driver, the Configure method will determine if it needs to obtain vital product data (VPD) from the device. The VPD Flag descriptor of the device's PdDv object specifies whether or not it has VPD.
- 10. Update the CuDv object. At this point, if no errors have been encountered, the device is configured. The Configure method will update the Device Status descriptor of the device's CuDv object to indicate that it is in the Available state. Also, set the Change Status descriptor to SAME if it is currently set to MISSING. This can occur if the device was not detected at system boot and is being configured at run time.
- 11. Define detected child devices not currently represented in the CuDv object class. To accomplish this, invoke the Define method for each new child device. For each detected child device already defined in the CuDv object class, the Configure method looks at the child device's CuDv Change Status Flag descriptor to see if it needs to be updated. If the descriptor's value is **DONT\_CARE**, nothing needs to be done. If it has any other value, it must be set to SAME and the child device's CuDv object must be updated. The Change Status Flag descriptor is used by the system to indicate configuration changes.

If the device is an intermediate device but cannot detect attached child devices, query the CuDv object class about this information. The value of the Change Status Flag descriptor for these child devices should be **DONT\_CARE** because the parent device cannot detect them. Sometimes a child device has an attribute specifying to the Configure method whether the child device is to be configured. The **autoconfig** attribute of TTY devices is an example of this type of attribute.

Regardless of whether the child devices are detectable, the Configure method will write the device logical names of the child devices to be configured to standard output, separated by space characters. If the method was invoked by the Configuration Manager, the Manager invokes the Configure method for each of the child device names written to standard output.

12. Close all object classes and terminate the ODM. Close all object classes and terminate the ODM. If there are no errors, use a 0 (zero) code to exit.

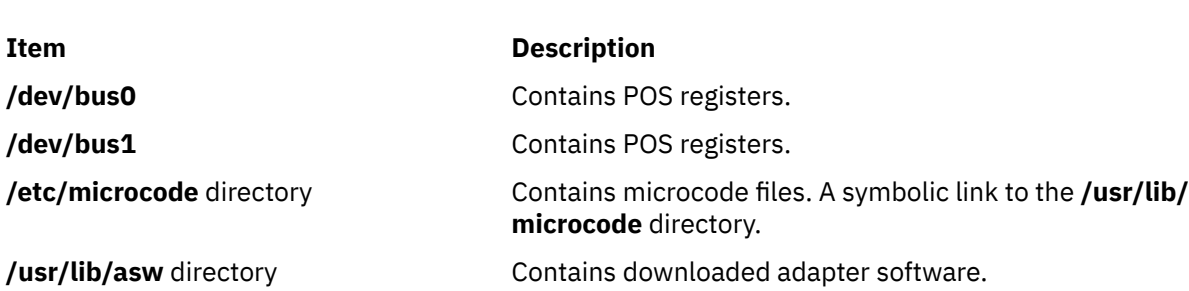

## **Writing a Define Method**

This article describes how a Define device method works. It also suggests guidelines for programmers writing their own Define device configuration methods.

### **Syntax**

<span id="page-790-0"></span>**Files**

**def***Dev* **-c** *Class* **-s** *SubClass* **-t** *Type* [ **-p** *Parent* **-w** *Connection* ] [ **[-l](#page-791-0)** *Name* ]

### **Description**

The Define method is responsible for creating a customized device in the Customized database. It does this by adding an object for the device into the Customized Devices (CuDv) object class. The Define method is invoked either by the **mkdev** configuration command, by a node configuration program, or by the [Configure method](#page-786-0) of a device that is detecting and defining child devices.

The Define method uses information supplied as input, as well as information in the Predefined database, for filling in the CuDv object. If the method is written to support a single device, it can ignore the class, subclass, and type options. In contrast, if the method supports multiple devices, it may need to use these options to obtain the [PdDv device object](#page-776-0) for the type of device being customized.

By convention, the first three characters of the name of the Define method should be **def**. The remainder of the name (*Dev*) can be any characters that identify the device or group of devices that use the method, subject to operating system file-name restrictions.

**Flags**

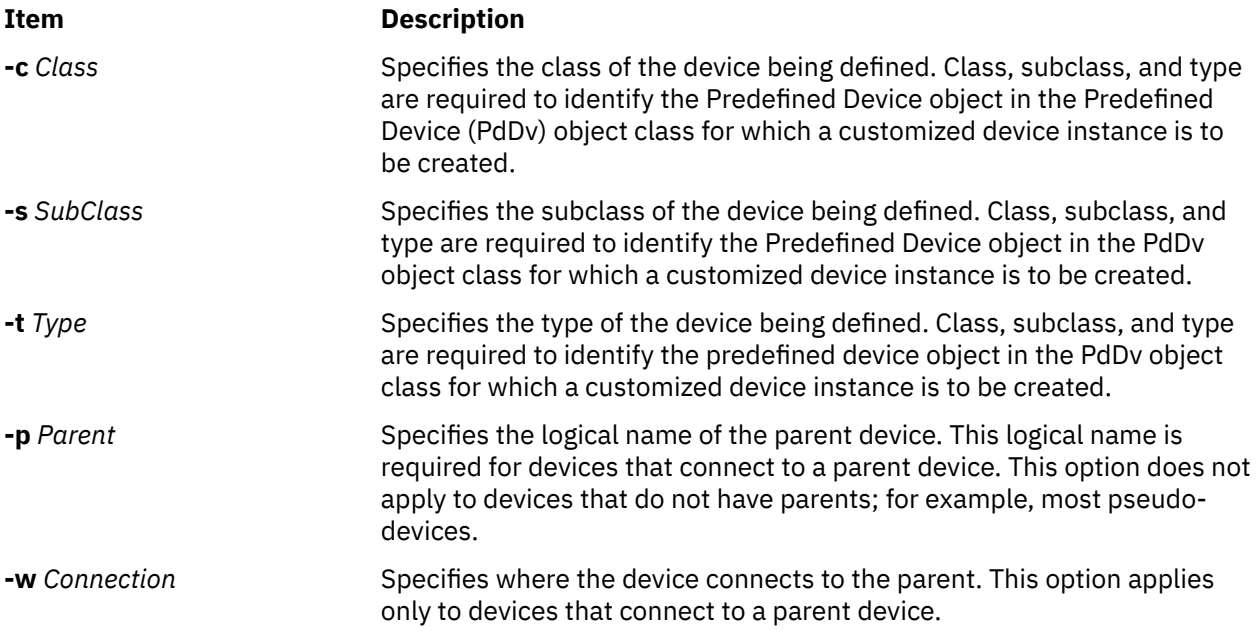

<span id="page-791-0"></span>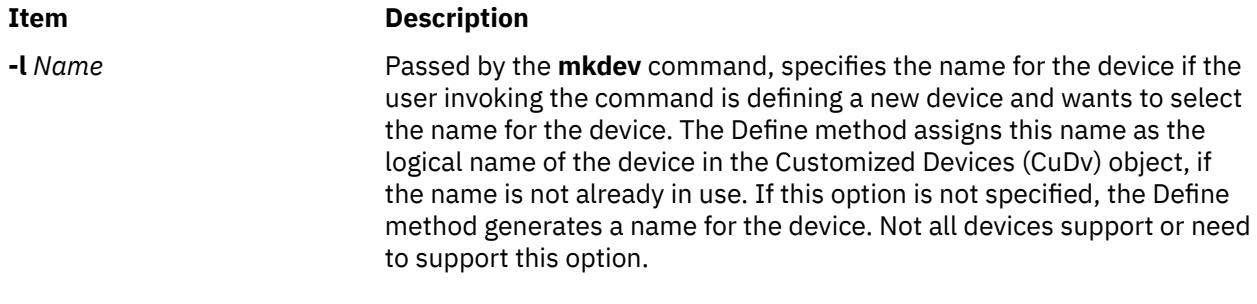

### **Guidelines for Writing a Define Method**

This list of tasks is meant to serve as a guideline for writing a Define method. In writing a method for a specific device, some tasks may be omitted. For instance, if a device does not have a parent, there is no need to include all of the parent and connection validation tasks. Additionally, a device may have special needs that are not listed in these tasks.

The Define method must:

- 1. Validate the input parameters. Generally, a Configure method that invokes the child-device Define method is coded to pass the options expected by the child-device Define method. However, the **mkdev** command always passes the class, subclass, and type options, while only passing the other options based on user input to the **mkdev** command. Thus, the Define method may need to ensure that all of the options it requires have been supplied. For example, if the Define method expects parent and connection options for the device being defined, it must ensure that the options are supplied. Also, a Define method that does not support the **-l** name specification option will exit with an error if the option is supplied.
- 2. Initialize the Object Data Manager (ODM) using the **odm\_initialize** subroutine and lock the configuration database using the **odm\_lock** subroutine. The following code fragment illustrates this process:

```
#include <cf.h>
if (odm_initialize() < 0)<br>exit(E_ODMINIT);
                                             /* initialization failed */if (odm\_lock("/etc/objrepos/config\_lock", 0) == -1) {
          \overline{\text{odm\_terminate}}();<br>exit(E_ODMLOCK);
                                            /* database lock failed */}
```
- 3. Retrieve the predefined PdDv object for the type of device being defined. This is done by obtaining the object from the PdDv object class whose class, subclass, and type descriptors match the class, subclass, and type options supplied to the Define method. If no match is found, the Define method will exit with an error. Information will be taken from the PdDv device object in order to create the CuDv device object.
- 4. Ensure that the parent device exists. If the device being defined connects to a parent device and the name of the parent has been supplied, the Define method must ensure that the specified device actually exists. It does this by retrieving the CuDv object whose Device Name descriptor matches the name of the parent device supplied using the **-p** flag. If no match is found, the Define method will exit with an error.
- 5. If the device has a parent and that parent device exists in the CuDv object class, validate that the device being defined can be connected to the specified parent device. To do this, retrieve the predefined connection object from the Predefined Connection (PdCn) object class whose Unique Type, Connection Key, and Connection Location descriptors match the Link to Predefined Devices Object Class descriptor of the parent's CuDv object obtained in the previous step and the subclass and connection options input into the Define method, respectively. If no match is found, an invalid connection is specified. This may occur because the specified parent is not an intermediate device, does not accept the type of device being defined (as described by subclass), or does not have the connection location identified by the connection option.
6. Assign a logical name to the device. Each newly assigned logical name must be unique to the system. If a name has been supplied using the **-l** flag, make certain it is unique before assigning it to the device. This is done by checking the CuDv object class for any object whose Device Name descriptor matches the desired name. If a match is found, the name is already used and the Define method must exit with an error.

If the Define method is to generate a name, it can do so by obtaining the prefix name from the Prefix Name descriptor of the device's PdDv device object and invoking the **[genseq](#page-755-0)** subroutine to obtain a unique sequence number for this prefix. Appending the sequence number to the prefix name results in a unique name. The **genseq** routine looks in the CuDv object class to ensure that it assigns a sequence number that has not been used with the specified prefix to form a device name.

In some cases, a Define method may need to ensure that only one device of a particular type has been defined. For example, there can only be one pty device customized in the CuDv object class. The pty Define method does this by querying the CuDv object class to see if a device by the name pty0 exists. If it does, the pty device has already been defined. Otherwise, the Define method proceeds to define the pty device using the name pty0.

- 7. Determine the device's location code. If the device being defined is a physical device, it has a location code.
- 8. Create the new CuDv object.

Set the CuDv object descriptors as follows:

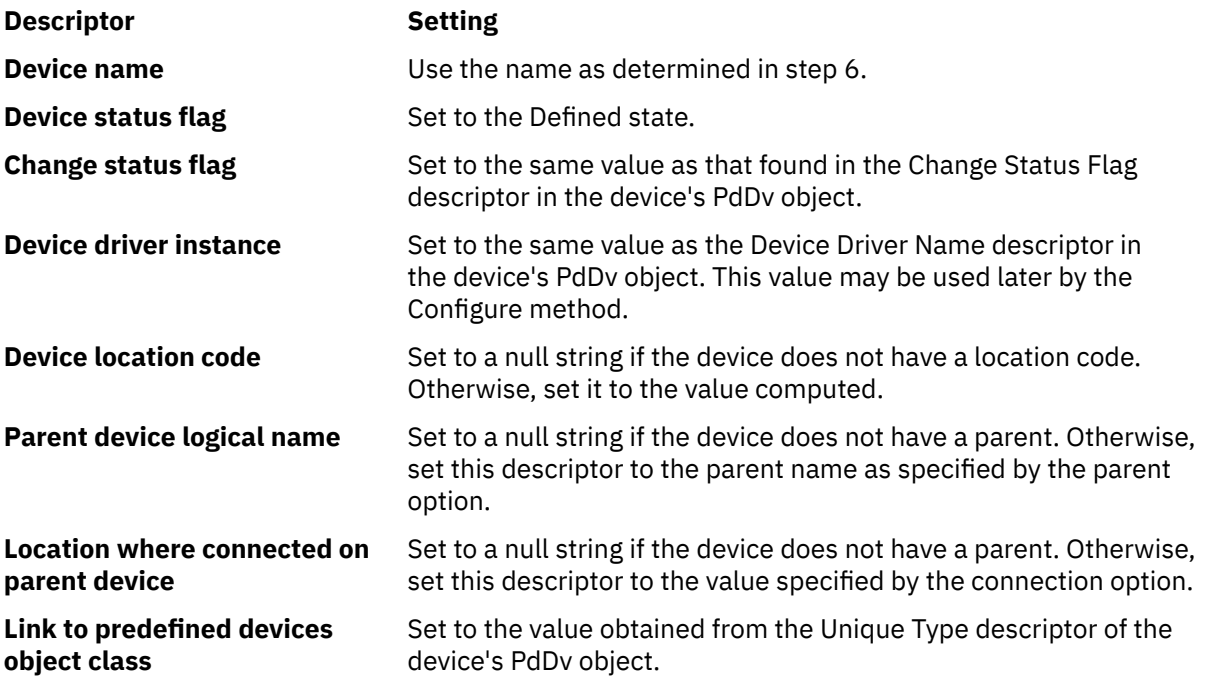

- 9. Write the name of the device to standard output. A blank should be appended to the device name to serve as a separator in case other methods write device names to standard output. Either the **mkdev** command or the Configure method that invoked the Define method will intercept standard output to obtain the device name assigned to the device.
- 10. Close all object classes and terminate the ODM. Exit with an exit code of 0 if there were no errors.

# **Writing an Unconfigure Method**

This article describes how an Unconfigure device method works. It also suggests guidelines for programmers writing their own Unconfigure device configuration method.

# **Syntax**

**ucfg***Dev* **[-l](#page-793-0)** *Name*

# <span id="page-793-0"></span>**Description**

The Unconfigure method takes an Available device (available for use in the system) to a Defined state (not available for use in the system). All the customized information about the device is retained in the database so that the device can be configured again exactly as it was before.

The actual operations required to make a device defined depend on how the Configure method made the device available in the first place. For example, if the device has a device driver, the Configure method must have loaded a device driver in the kernel and described the device to the driver through a device dependent structure (DDS). Then, the Unconfigure method must tell the driver to delete the device instance and request an unload of the driver.

If the device is an intermediate device, the Unconfigure method must check the states of the child devices. If any child device is in the Available state, the Unconfigure method fails and leaves the device configured. To ensure proper system operation, all child devices must be unconfigured before the parent can be unconfigured.

Although the Unconfigure method checks child devices, it does not check the device dependencies recorded in the Customized Dependency (CuDep) object class.

The Unconfigure method also fails if the device is currently open. In this case, the device driver returns a value for the **errno** global variable of **EBUSY** to the Unconfigure method when the method requests the driver to delete the device. The device driver is the only component at that instant that knows the device is open. As in the case of configured child devices, the Unconfigure method fails and leaves the device configured.

When requesting the device driver to terminate the device, the **errno** global variable values other than **EBUSY** can be returned. The driver should return **ENODEV** if it does not know about the device. Under the best circumstances, however, this case should not occur. If **ENODEV** is returned, the Unconfigure method should unconfigure the device so that the database and device driver are in agreement. If the device driver returns any other **errno** global value, it deletes any stored characteristics for the specified device instance. The Unconfigure method indicates that the device is unconfigured by setting the state to Defined.

The Unconfigure method does not generally release the major and minor number assignments for a device, or delete the device's special files in the **/dev** directory.

By convention, the first four characters of the name of the Unconfigure method should be **ucfg**. The remainder of the name (*Dev*) can be any characters, subject to operating system file-name restrictions, that identify the device or group of devices that use the method.

# **Flags**

### **Item Description**

**-l** *Name* Identifies the logical name of the device to be unconfigured.

# **Guidelines for Writing an Unconfigure Method**

This list of tasks is intended as a guideline for writing an Unconfigure method. When you write a method for a specific device, some tasks may be omitted. For example, if a device is not an intermediate device or does not have a driver, the method can be written accordingly. The device may have special needs that are not listed in these tasks.

The Unconfigure method must:

- 1. Validate the input parameters. The **-l** flag must be supplied to identify the device that is to be unconfigured.
- 2. Initialize the Object Data Manager (ODM) using the **odm\_initialize** subroutine and lock the Configuration database using the **odm\_lock** subroutine. See ["Writing a Define Method"](#page-790-0) for an example.
- 3. Retrieve the customized device (CuDv) object for the device to be unconfigured. Use the CuDv object whose Device Name descriptor matches the name supplied with the **-l** flag. If no object is found with the specified name, the method exits with an error.
- 4. Check the state of the device. If the Device Status descriptor indicates that the device is in the Defined state, then it is already unconfigured. In this case, exit.
- 5. Check for child devices in the available state. This can be done by querying the CuDv object class for objects whose Parent Device Logical Name descriptor matches this device's name and whose Device Status descriptor is not Defined. If a match is found, this method must exit with an error.
- 6. Retrieve the Predefined Device (PdDv) object for the device to be unconfigured by getting the PdDv object whose Unique Type descriptor matches the Link to Predefined Devices Object Class descriptor of the device's CuDv object. This object will be used to get the device driver name.
- 7. Delete device instance from driver and unload driver. Determine if the device has a driver. The Unconfigure method obtains the name of the device from the Device Driver Name descriptor of the PdDv object. If this descriptor is a null string, the device does not have a driver. In this situation, skip to the task of updating the device's state.

If the device has a device driver, the Unconfigure method needs to include the following tasks:

- a. Determine the device's major and minor numbers using the **[genmajor](#page-753-0)** and **[getminor](#page-757-0)** subroutines. These are used to compute the device's devno, using the **makedev** macro defined in the **/usr/ include/sysmacros.h** file, in preparation for the next task.
- b. Use the **sysconfig** subroutine to tell the device driver to terminate the device. If a value of **EBUSY** for the **errno** global variable is returned, this method exits with an error.
- c. Use the **[loadext](#page-758-0)** routine to unload the device driver from the kernel. The **loadext** subroutine will not actually unload the driver if there is another device still configured for the driver.
- 8. Set defined status. The device is now unconfigured. The Unconfigure method will update the Device Status descriptor of the device's CuDv object to the Defined state.
- 9. Close all object classes and terminate the ODM. If there are no errors, exit with an exit code of 0 (zero).

#### **Files**

#### **Item Description**

**/usr/include/sysmacros.h** Contains macro definitions.

**Writing an Undefine Method**

This article describes how an Undefine device method works. It also suggests guidelines for programmers writing their own Undefine device configuration methods.

# **Syntax**

**und***Dev* **[-l](#page-795-0)** *Name*

### **Description**

The Undefine method deletes a Defined device from the Customized database. Once a device is deleted, it cannot be configured until it is once again defined by the Define method.

The Undefine method is also responsible for releasing the major and minor number assignments for the device instance and deleting the device's special files from the **/dev** directory. If minor number assignments are registered with the **[genminor](#page-754-0)** subroutine, the Undefine method can release the major and minor number assignments and delete the special files by using the **[reldevno](#page-782-0)** subroutine.

By convention, the first three characters of the name of the Undefine method are **und**. The remainder of the name (*Dev*) can be any characters, subject to operating system file-name restrictions, that identify the device or group of devices that use the method.

### <span id="page-795-0"></span>**Flags**

#### **Item Description**

**-l** *Name* Identifies the logical name of the device to be undefined.

# **Guidelines for Writing an Undefine Method**

This list of tasks is intended as a guideline for writing an Undefine method. Some devices may have specials needs that are not addressed in these tasks.

The Undefine method must:

- 1. Validate the input parameters. The **-l** flag must be supplied to identify the device to be undefined.
- 2. Initialize the Object Data Manager (ODM) using the **odm\_initialize** subroutine and lock the configuration database using the **odm\_lock** subroutine. See "Writing a Device Method" for an example.
- 3. Retrieve the Customized Device (CuDv) object for the device to be undefined. This is done by getting the CuDv object whose Device Name descriptor matches the name supplied with the **-l** flag. If no object is found with the specified name, this method exits with an error.
- 4. Check the device's current state. If the Device Status descriptor indicates that the device is not in the Defined state, then it is not ready to be undefined. If this is the case, this method exits with an error.
- 5. Check for any child devices. This check is accomplished by querying the CuDv object class for any objects whose Parent Device Logical Name descriptor matches this device's name. If the device has child devices, regardless of the states they are in, the Undefine method will fail. All child devices must be undefined before the parent can be undefined.
- 6. Check to see if this device is listed as a dependency of another device. This is done by querying the Customized Dependency (CuDep) object class for objects whose Dependency descriptor matches this device's logical name. If a match is found, the method exits with an error. A device may not be undefined if it has been listed as a dependent of another device.
- 7. Delete Special Files and major and minor numbers. If no errors have been encountered, the method can delete customized information. First, delete the special files from the **/dev** directory. Next, delete all minor number assignments. If the last minor number has been deleted for a particular major number, release the major number as well, using the **[relmajor](#page-783-0)** subroutine. The Undefine method should never delete objects from the Customized Device Driver (CuDvDr) object class directly, but should always use the routines provided. If the minor number assignments are registered with the **[genminor](#page-754-0)** subroutine, all of the above can be accomplished using the **[reldevno](#page-782-0)** subroutine.
- 8. Delete all attributes for the device from the Customized Attribute (CuAt) object class. Simply delete all CuAt objects whose Device Name descriptor matches this device's logical name. It is not an error if the ODM routines used to delete the attributes indicate that no objects were deleted. This indicates that the device has no attributes that have been changed from the default values.
- 9. Delete the Customized VPD (CuVPD) object for the device, if it has one.
- 10. Delete the Customized Dependency (CuDep) objects that indicate other devices that are dependents of this device.
- 11. Delete the Customized Device (CuDv) object for the device.
- 12. Close all object classes and terminate the ODM. Exit with an exit code of 0 (zero) if there are no errors.

**Files**

#### **Item Description**

**/dev** directory **Contains the device special files.** 

# **Writing Optional Start and Stop Methods**

This article describes how optional Start and Stop device methods work. It also suggests guidelines for programmers writing their own optional Start and Stop device configuration methods.

# **Syntax**

**stt***Dev* **-l** *Name* **stp***Dev* **-l** *Name*

# **Description**

The Start and Stop methods are optional. They allow a device to support the additional device state of Stopped. The Start method takes the device from the Stopped state to the Available state. The Stop method takes the device from the Available state to the Stopped state. Most devices do not have Start and Stop methods.

The Stopped state keeps a configured device in the system, but renders it unusable by applications. In this state, the device's driver is loaded and the device is defined to the driver. This might be implemented by having the Stop method issue a command telling the device driver not to accept any normal I/O requests. If an application subsequently issues a normal I/O request to the device, it will fail. The Start method can then issue a command to the driver telling it to start accepting I/O requests once again.

If Start and Stop methods are written, the other device methods must be written to account for the Stopped state. For example, if a method checks for a device state of Available, it might now need to check for Available and Stopped states.

Additionally, write the Configure method so that it takes the device from the Defined state to the Stopped state. Also, the Configure method may invoke the Start method, taking the device to the Available state. The Unconfigure method must change the device to the Defined state from either the Available or Stopped states.

When used, Start and Stop methods are usually device-specific.

By convention, the first three characters of the name of the Start method are **stt**. The first three characters of the name of the Stop method are **stp**. The remainder of the names (*Dev*) can be any characters, subject to operating system file-name restrictions, that identify the device or group of devices that use the methods.

# **Flags**

**Item Description -l** *name* Identifies the logical name of the device to be started or stopped.

# **SCSI Subsystem**

# **IOCINFO (Device Information) tmscsi Device Driver ioctl Operation**

# **Purpose**

Returns a structure defined in the **/usr/include/sys/devinfo.h** file.

**Note:** This operation is not supported by all SCSI I/O controllers.

# **Description**

The **IOCINFO ioctl** operation returns a structure defined in the **/usr/include/sys/devinfo.h** header file. The caller supplies the address to an area of type struct devinfo in the *arg* parameter to the **IOCINFO** operation. The device-type field for this component is **DD\_TMSCSI**; the subtype is **DS\_TM**. The

information returned includes the device's device dependent structure (DDS) information and the host SCSI adapter maximum transfer size for initiator-mode requests. The **IOCINFO** ioctl operation is allowed for both target and initiator modes. This command is not required for the caller, but it is useful for programs that need to know what the maximum transfer length is for **write** subroutines. It is also useful for calling programs that need the SCSI ID or logical unit number (LUN) of the device instance in use.

#### **Files**

# **Parallel SCSI Adapter Device Driver**

# **Purpose**

Supports the SCSI adapter.

### **Syntax**

```
<#include /usr/include/sys/scsi.h>
<#include /usr/include/sys/devinfo.h>
```
# **Description**

The **/dev/scsi***n* and **/dev/vscsi***n* special files provide interfaces to allow SCSI device drivers to access SCSI devices. These files manage the adapter resources so that multiple SCSI device drivers can access devices on the same SCSI adapter simultaneously. The **/dev/vscsi***n* special file provides the interface for the SCSI-2 Fast/Wide Adapter/A and SCSI-2 Differential Fast/Wide Adapter/A, while the **/dev/scsi***n* special file provides the interface for the other SCSI adapters. SCSI adapters are accessed through the special files **/dev/scsi0**, **/dev/scsi1**, .... and **/dev/vscsi0**, **/dev/vscsi1**, ....

The **/dev/scsi***n* and **/dev/vscsi***n* special files provide interfaces for access for both initiator and target mode device instances. The host adapter is an initiator for access to devices such as disks, tapes, and CD-ROMs. The adapter is a target when accessed from devices such as computer systems, or other devices that can act as SCSI initiators.

# **Device-Dependent Subroutines**

The SCSI adapter device driver supports only the **open**, **close**, and **ioctl** subroutines. The **read** and **write** subroutines are not supported.

#### **open and close Subroutines**

The **openx** subroutine provides an adapter diagnostic capability. The **openx** subroutine provides an *ext* parameter. This parameter selects the adapter mode and accepts the **SC\_DIAGNOSTIC** value. This value is defined in the **/usr/include/sys/scsi.h** file and places the adapter in Diagnostic mode.

**Note:** Some of the SCSI adapter device driver's open and close subroutines do not support the diagnostic mode *ext* parameter. (**SC\_DIAGNOSTIC**). If such an open is attempted, the subroutine returns a value of -1 and the **errno** global value is set to **EINVAL**. The standalone diagnostic package provides all diagnostic capability.

In Diagnostic mode, only the **close** subroutine and ioctl operations are accepted. All other valid subroutines to the adapter return a value of -1 and set the **errno** global variable to a value of **EACCES**. In Diagnostic mode, the SCSI adapter device driver can accept the following requests:

- Run various adapter diagnostic tests.
- Download adapter microcode.

### **790** AIX Version 7.2 Technical Reference: Kernel Services and Subsystem Operations

#### **Item Description**

**/dev/tmscsi0**, **/dev/tmscsi1**,**...**, **/dev/tmscsi***n* Support processor-to-processor communications through the SCSI target-mode device driver.

The **openx** subroutine requires appropriate authority to run. Attempting to run this subroutine without the proper authority causes the subroutine to return a value of -1, and set the **errno** global variable value to **EPERM**. Attempting to open a device already opened for normal operation, or when another **openx** subroutine is in progress, causes the subroutine to return a value of -1, and set the **errno** global variable to a value of **EACCES**.

Any kernel process can open the SCSI adapter device driver in Normal mode. For Normal mode the *ext* parameter is set to 0. However, a non-kernel process must have at least **dev\_config** authority to open the SCSI adapter device driver in Normal mode. Attempting to execute a normal **open** subroutine without the proper authority causes the subroutine to return a value of -1, and set the **errno** global variable to a value of **EPERM**.

#### **ioctl Subroutine**

Along with the **IOCINFO** operation, the SCSI device driver defines specific operations for devices in non-diagnostic and diagnostic mode.

The **IOCINFO** operation is defined for all device drivers that use the **ioctl** subroutine, as follows:

- The operation returns a **devinfo** structure. This structure is defined in the **/usr/include/sys/devinfo.h** file. The device type in this structure is **DD\_BUS**, and the subtype is **DS\_SCSI**. The flags field is not used and is set to 0. Diagnostic mode is not required for this operation.
- The **devinfo** structure includes unique data such as the card SCSI ID and the maximum initiator mode data transfer size allowed (in bytes). A calling SCSI device driver uses this information to learn the maximum transfer size allowed for a device it controls on the SCSI adapter. In this way, the SCSI device driver can control devices across various SCSI adapters, with each device possibly having a different maximum initiator mode transfer size.

### **SCSI ioctl Operations for Adapters in Non-Diagnostic mode**

The non-diagnostic operations are SCSI adapter device driver functions, rather than general device driver facilities. SCSI adapter device driver ioctl operations require that the adapter device driver is not in diagnostic mode. If these operations are attempted while the adapter is in diagnostic mode, a value of -1 is returned and the **errno** global variable is set to a value of **EACCES**.

The following SCSI operations are for adapters in non-diagnostic mode:

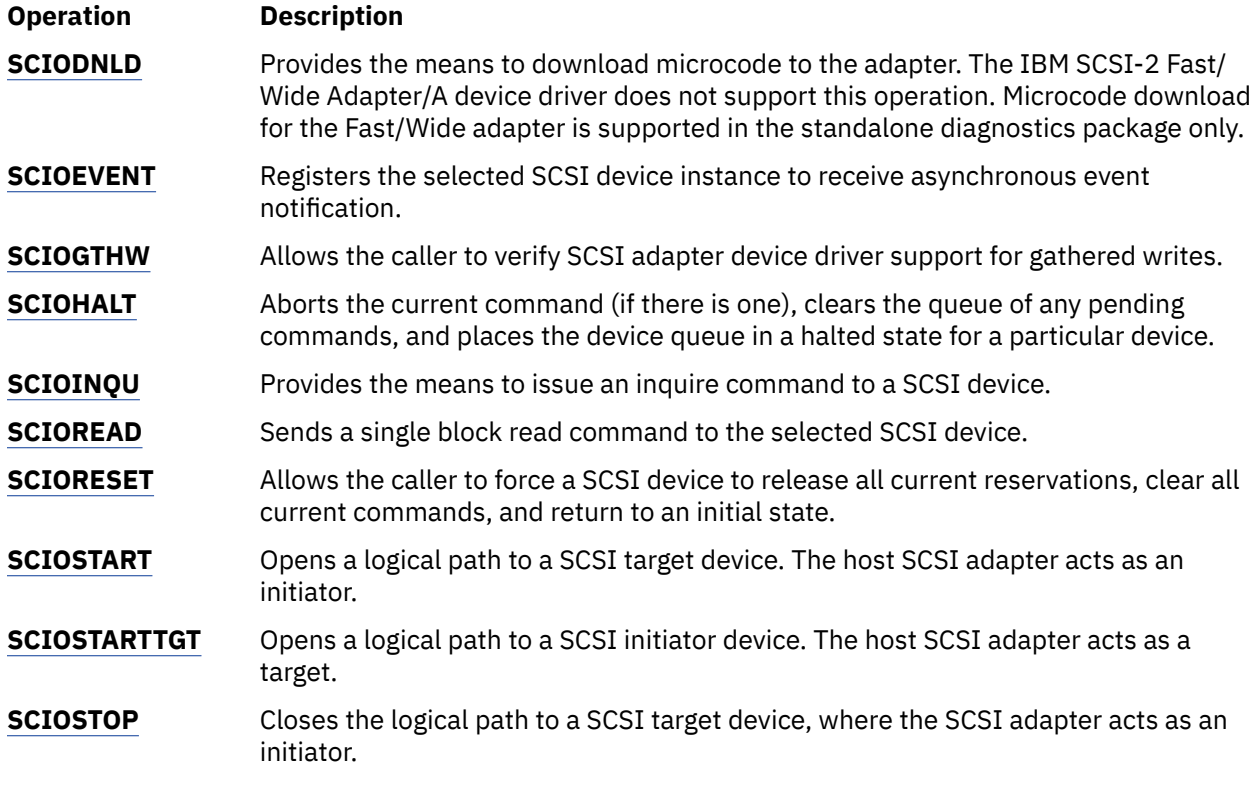

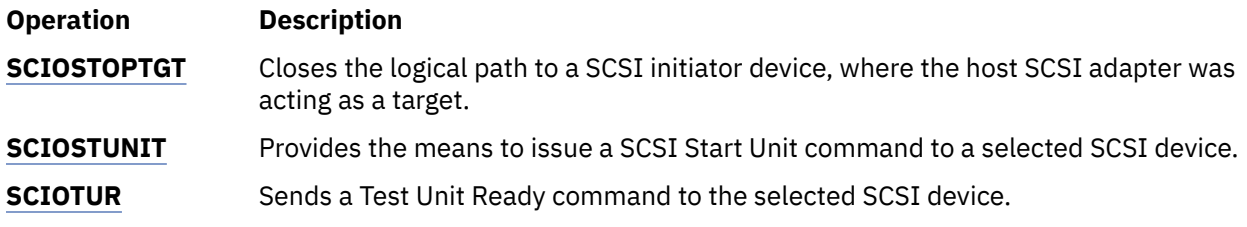

#### **SCSI ioctl Operations for Adapters in Diagnostic Mode**

The following operations for the **ioctl** subroutine are allowed only when the adapter has been successfully opened in Diagnostic mode. If these commands are attempted for an adapter not in Diagnostic mode, a value of -1 is returned and the **errno** global variable is set to a value of **EACCES**.

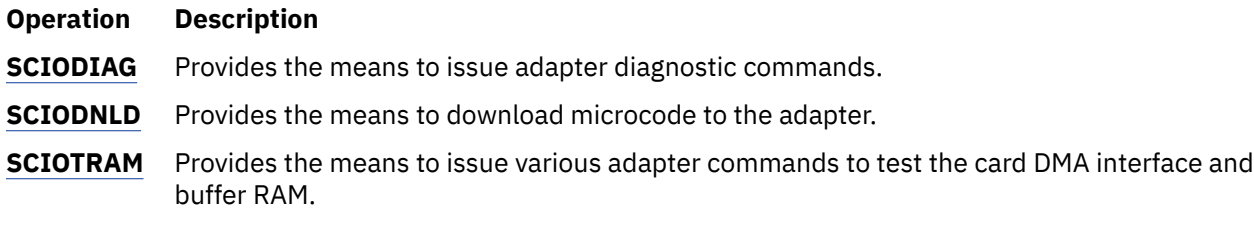

**Note:** Some of the SCSI adapter device drivers do not support the diagnostic mode ioctl operations.

To allow these operations to be run on multiple SCSI adapter card interfaces, a special return value is defined. A return value of -1 with an **errno** value of **ENXIO** indicates that the requested **ioctl** subroutine is not applicable to the current adapter card. This return value should not be considered an error for commands that require Diagnostic mode for execution.

# **Summary of SCSI Error Conditions**

Possible **errno** values for the adapter device driver are:

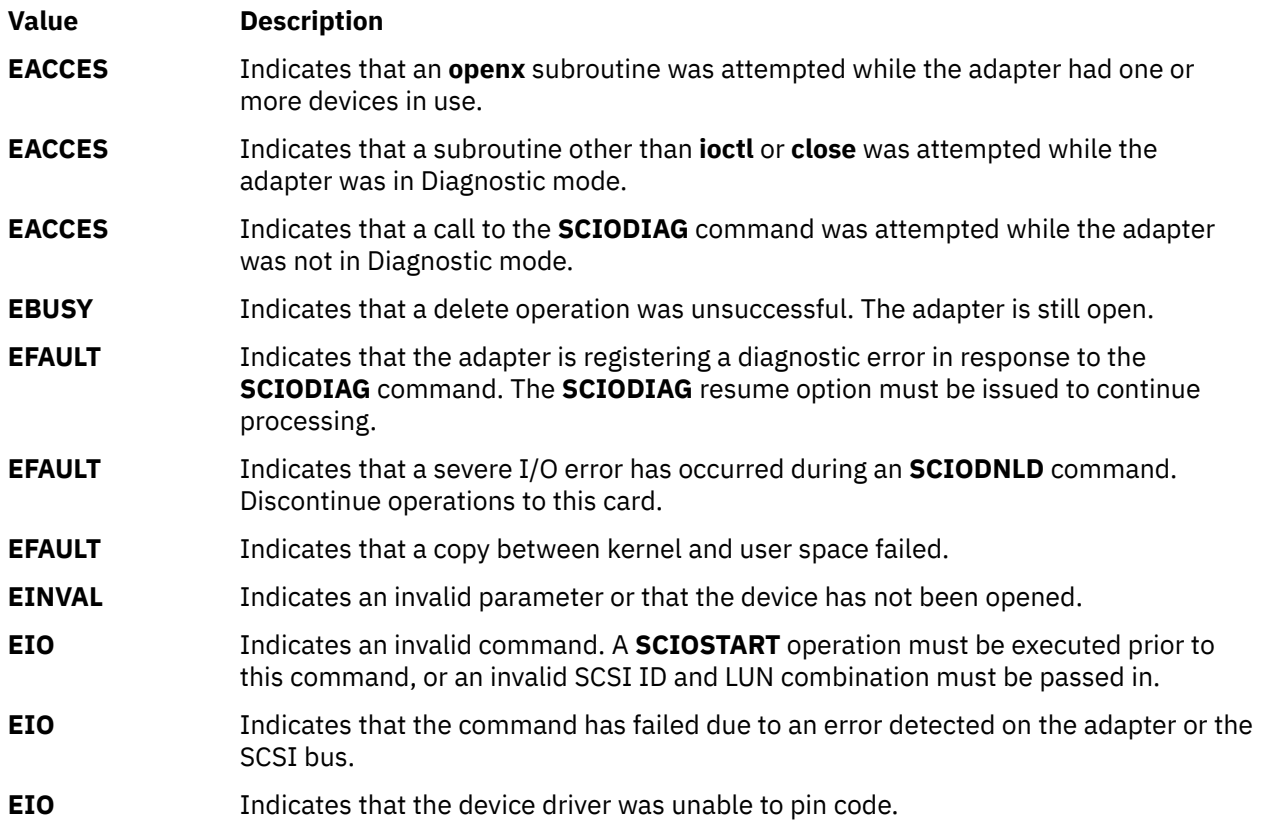

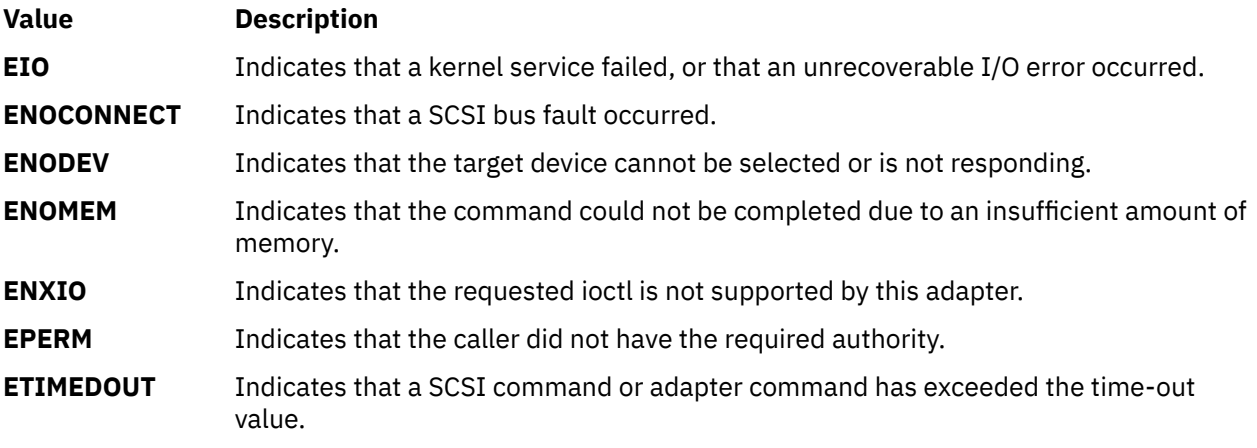

# **Reliability and Serviceability Information**

Errors detected by the adapter device driver may be one of the following:

- Permanent adapter or system hardware errors
- • [Temporary adapter or system hardware errors](#page-801-0)
- • [Permanent unknown adapter microcode errors](#page-802-0)
- • [Temporary unknown adapter microcode errors](#page-803-0)
- • [Permanent unknown adapter device driver errors](#page-803-0)
- • [Temporary unknown adapter device driver errors](#page-804-0)
- • [Permanent unknown system errors](#page-804-0)
- • [Temporary unknown system errors](#page-805-0)
- • [Temporary SCSI bus errors](#page-805-0)

Permanent errors are either errors that cannot be retried or errors not recovered before a prescribed number of retries has been exhausted. Temporary errors are either noncatastrophic errors that cannot be retried or retriable errors that are successfully recovered before a prescribed number of retries has been exhausted.

### **Error-Record Values for Permanent Hardware Errors**

The error record template for permanent hardware errors detected by the SCSI adapter device driver is described below. Refer to the **rc** structure for the actual definition of the detail data. The **rc** structure is defined in the **/usr/include/sys/scsi.h** file:

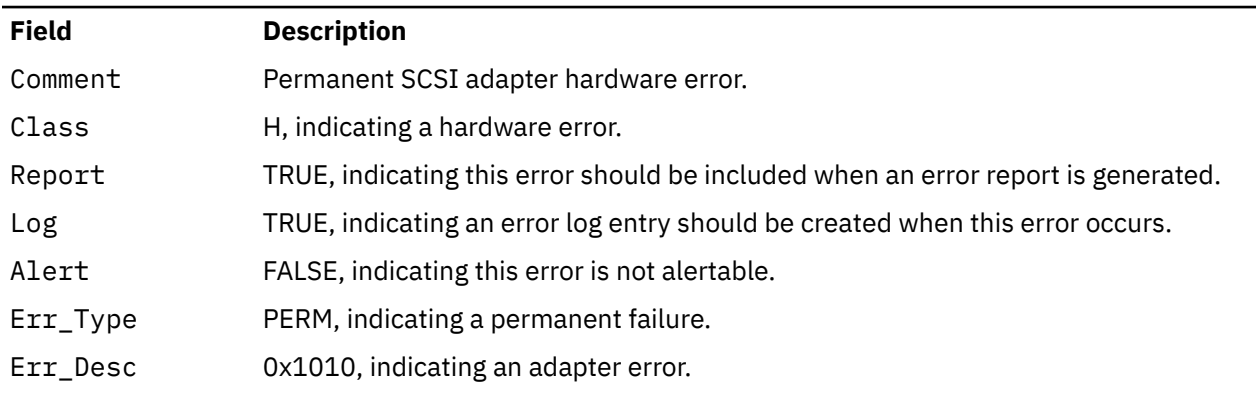

#### SCSI\_ERR1:

<span id="page-801-0"></span>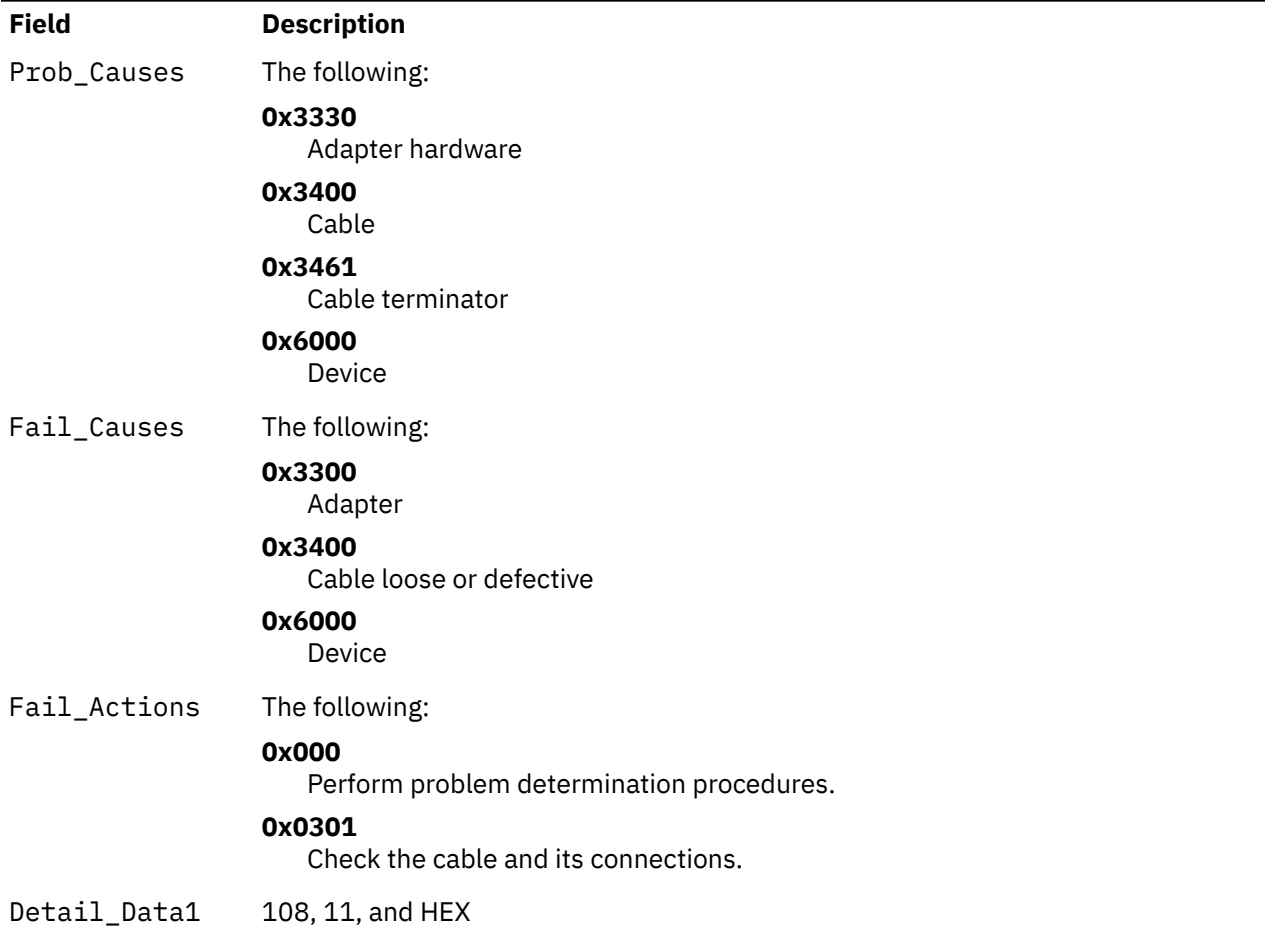

# **Error-Record Values for Temporary Hardware Errors**

The error record template for temporary hardware errors detected by the SCSI adapter device driver follows:

#### SCSI\_ERR2:

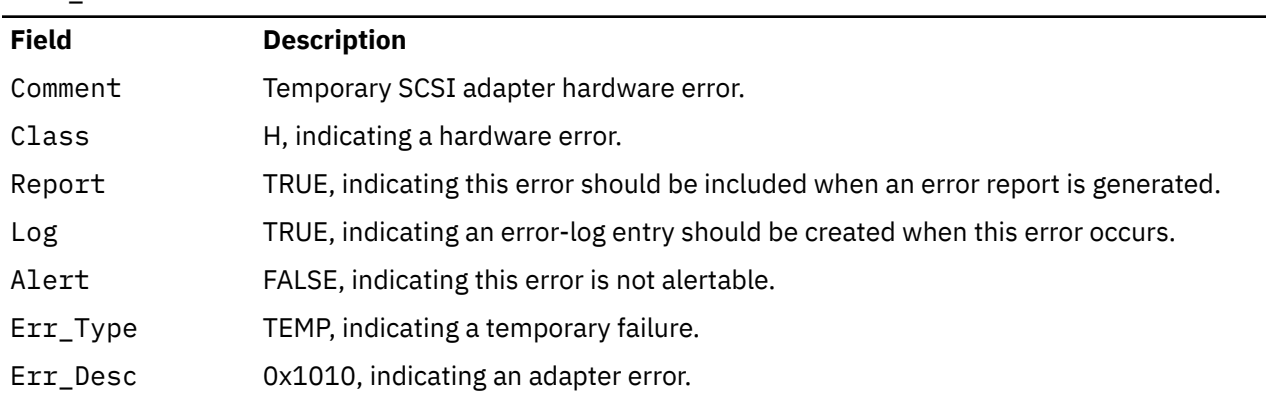

<span id="page-802-0"></span>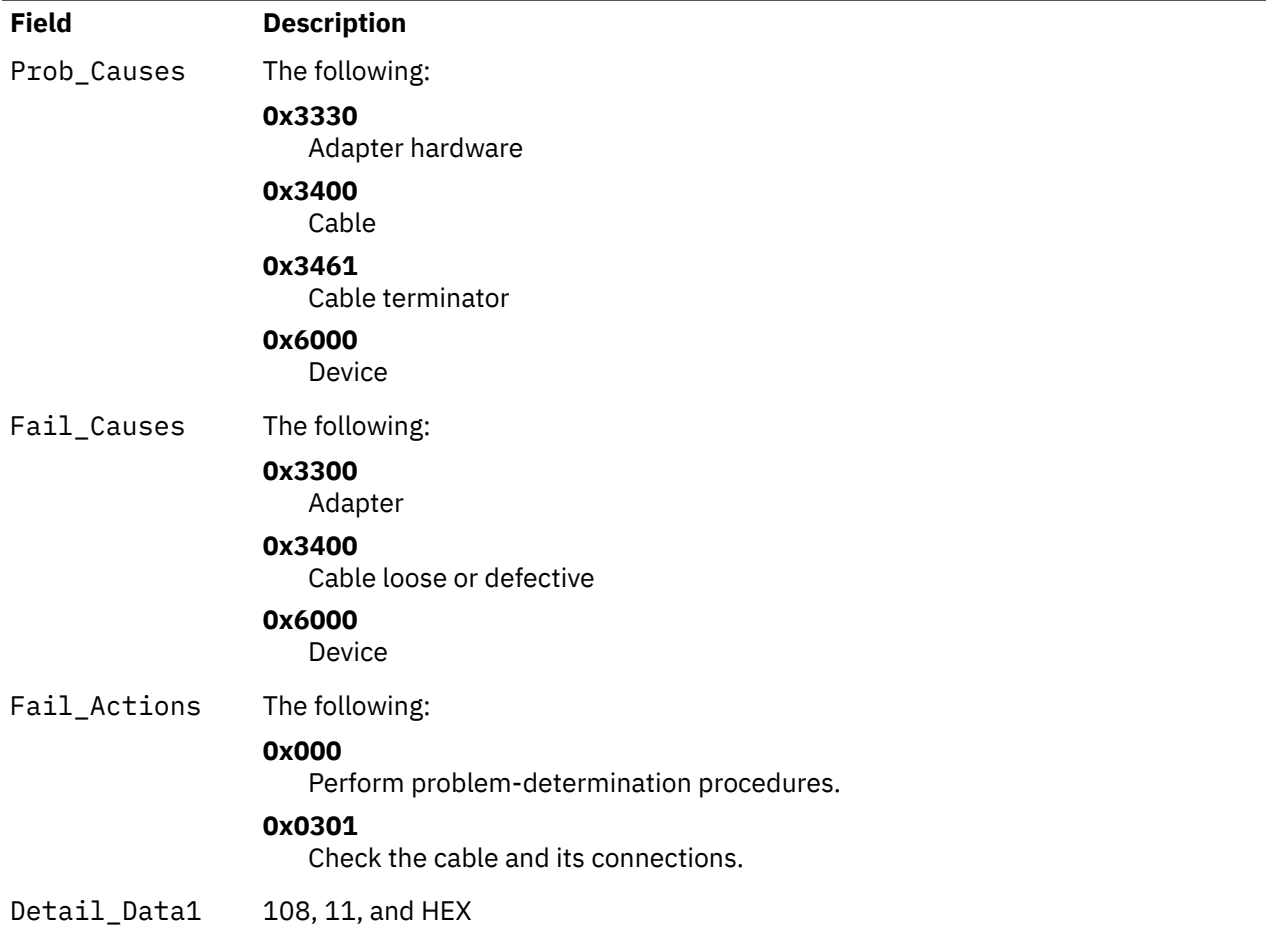

# **Error-Record Values for Permanent Unknown Adapter Microcode Errors**

The error-record template for permanent unknown SCSI adapter microcode errors detected by the SCSI adapter device driver follows:

#### SCSI\_ERR3:

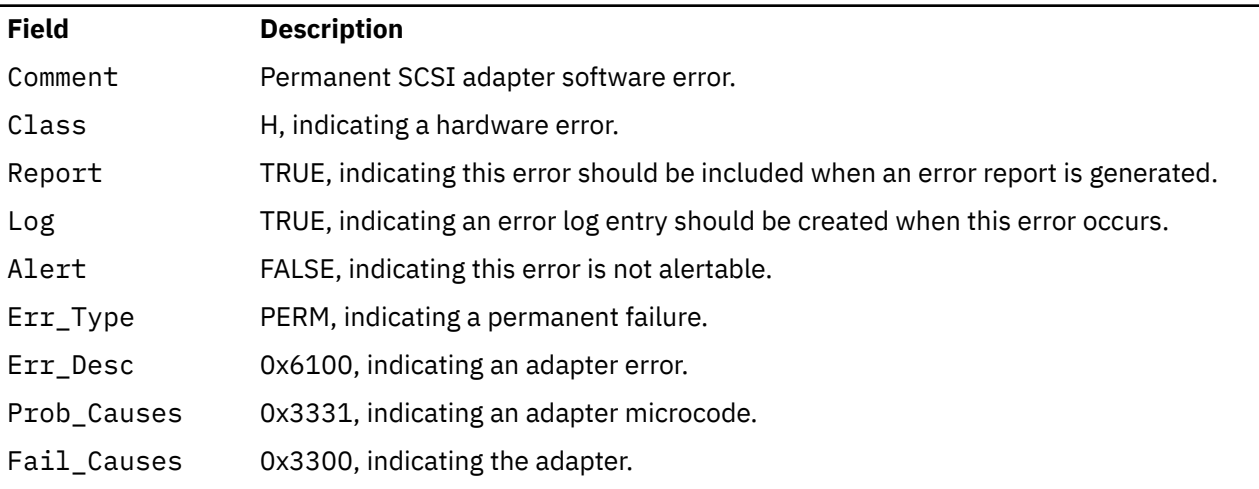

<span id="page-803-0"></span>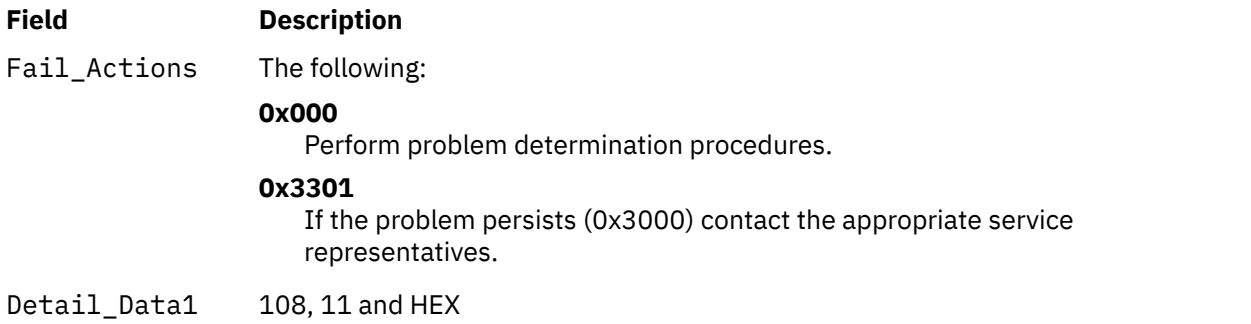

#### **Error-Record Values for Temporary Unknown Adapter Microcode Errors**

The error-record template for temporary unknown SCSI adapter microcode errors detected by the SCSI adapter device driver follows:

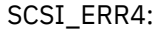

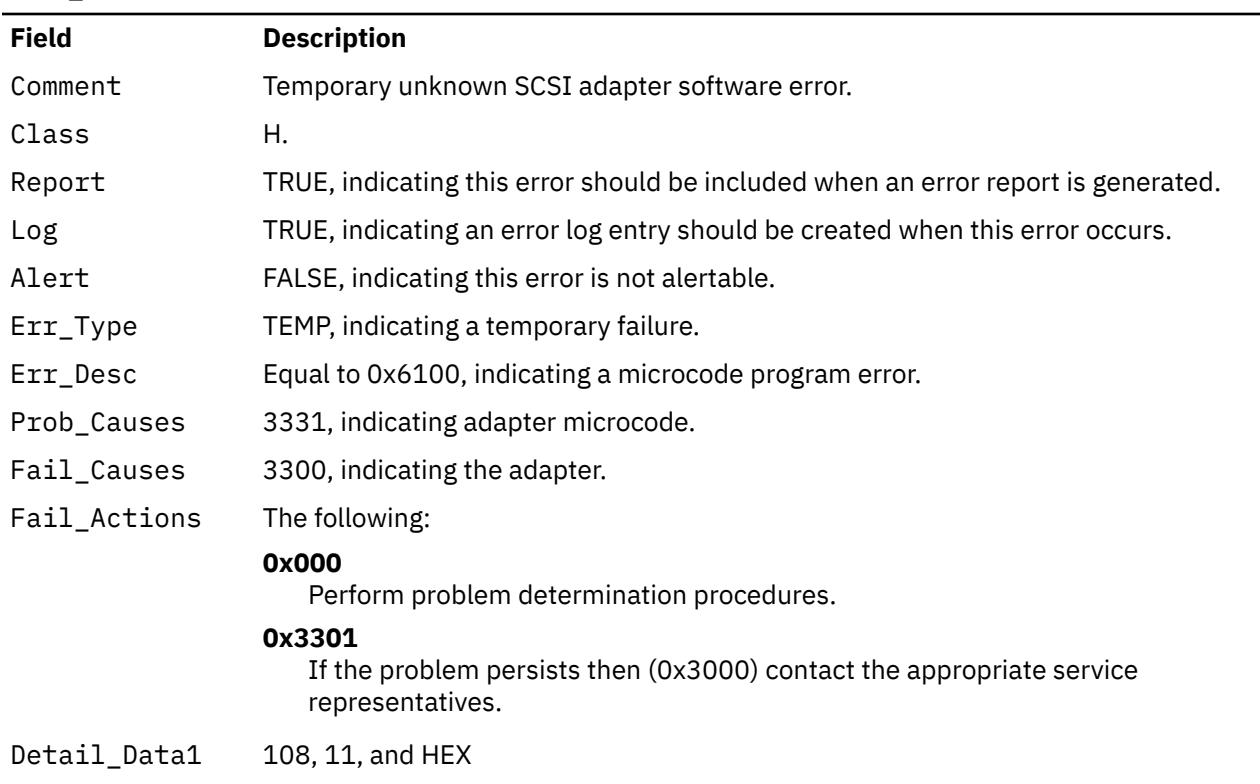

#### **Error-Record Values for Permanent Unknown Adapter Device Driver Errors**

The error-record template for permanent unknown SCSI adapter device driver errors detected by the SCSI adapter device driver follows:

SCSI\_ERR5:

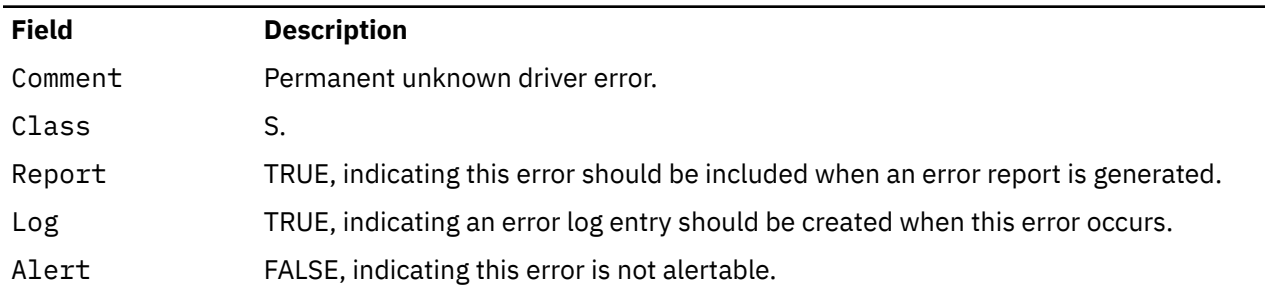

### <span id="page-804-0"></span>SCSI\_ERR5: *(continued)*

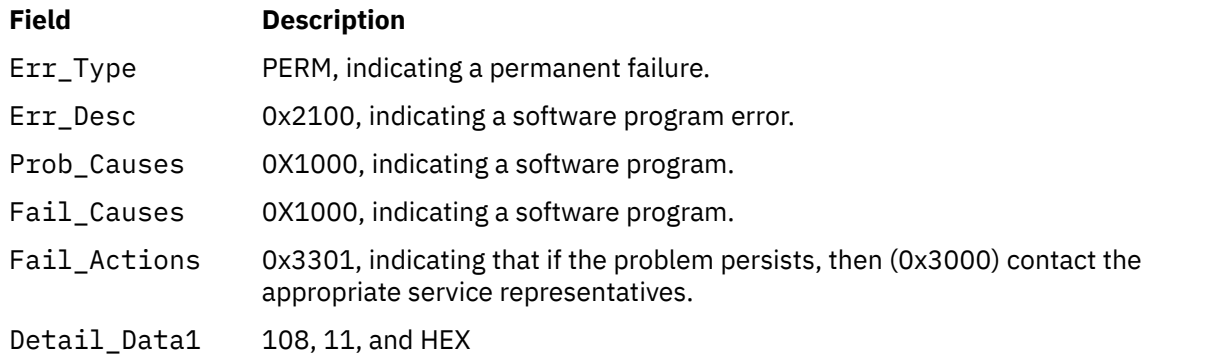

# **Error-Record Values for Temporary Unknown Adapter Device Driver Errors**

The error-record template for temporary unknown SCSI adapter device driver errors detected by the SCSI adapter device driver follows:

#### SCSI\_ERR6:

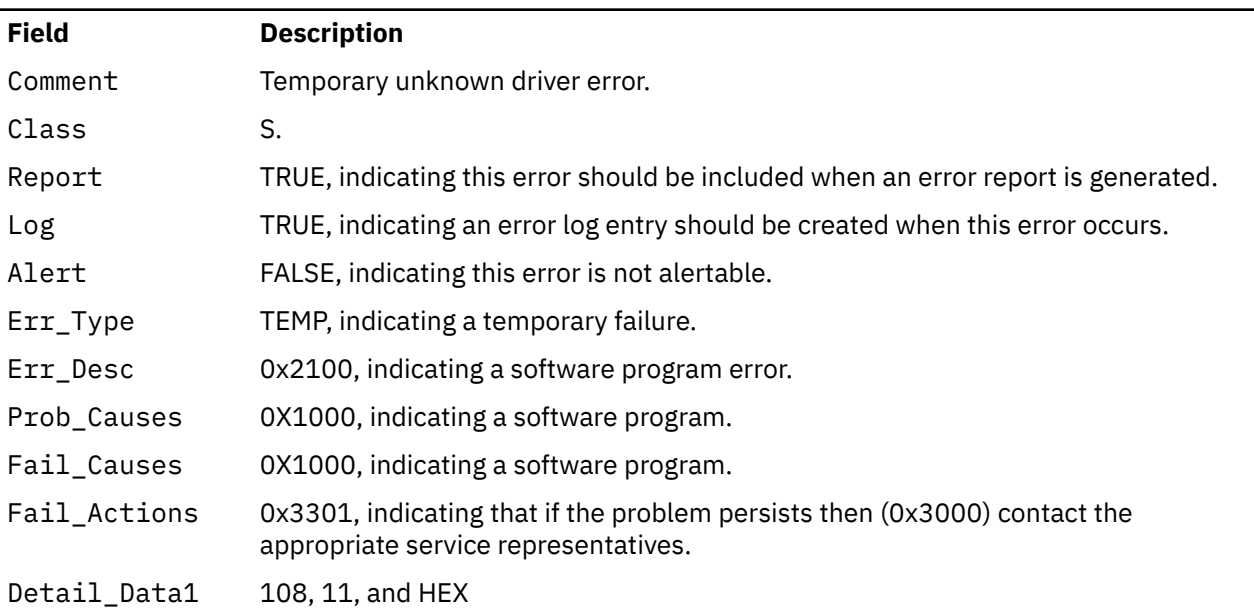

### **Error-Record Values for Permanent Unknown System Errors**

The error-record template for permanent unknown system errors detected by the SCSI adapter device driver follows:

SCSI\_ERR7:

| <b>Field</b> | <b>Description</b>                                                                |
|--------------|-----------------------------------------------------------------------------------|
| Comment      | Permanent unknown system error.                                                   |
| Class        | Н.                                                                                |
| Report       | TRUE, indicating this error should be included when an error report is generated. |
| Log          | TRUE, indicating an error log entry should be created when this error occurs.     |
| Alert        | FALSE, indicating this error is not alertable.                                    |
| Err_Type     | UNKN, indicating an unknown error.                                                |
| Err_Desc     | 0xFE00, indicating an undetermined error.                                         |

<span id="page-805-0"></span>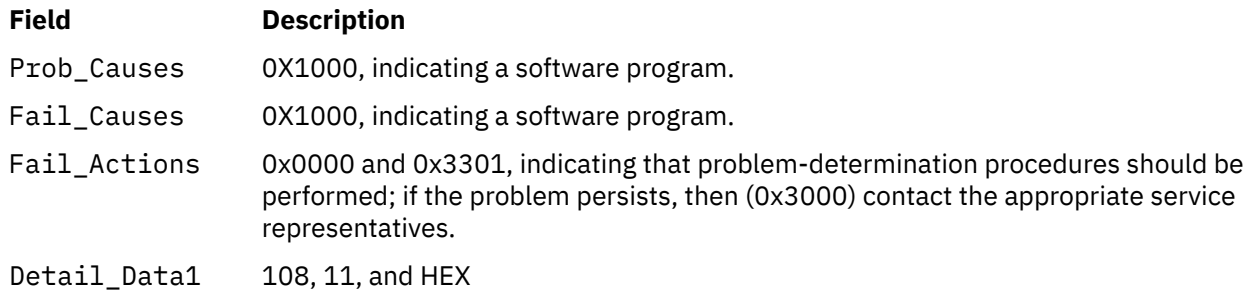

#### **Error-Record Values for Temporary Unknown System Errors**

The error-record template for temporary unknown system errors detected by the SCSI adapter device driver follows:

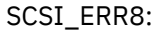

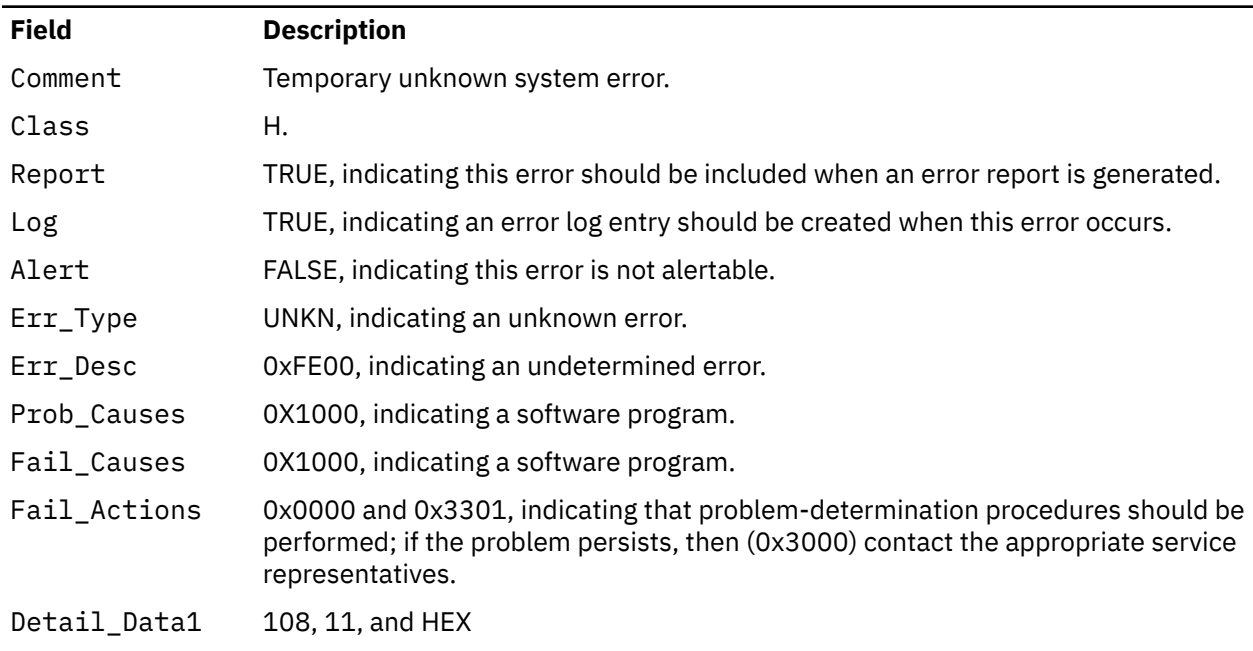

#### **Error-Record Values for Temporary SCSI Bus Errors**

The error-record template for temporary SCSI bus errors by the SCSI adapter device driver follows:

#### SCSI\_ERR10:

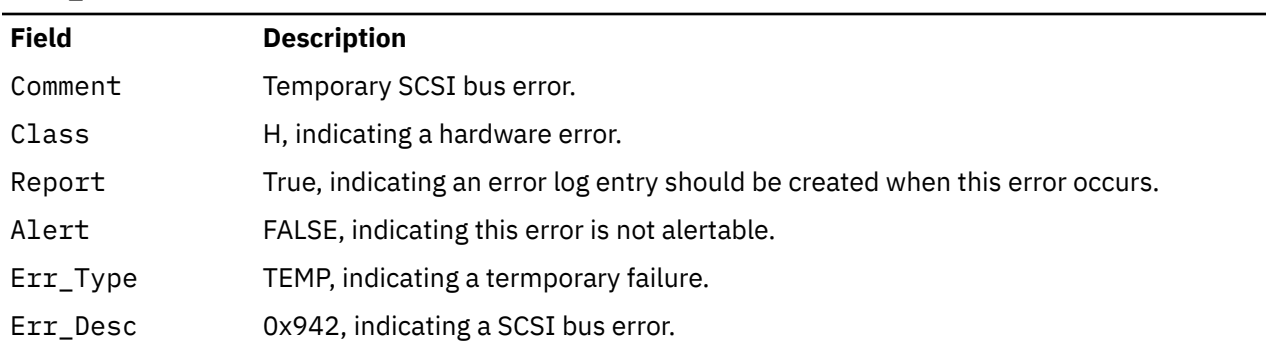

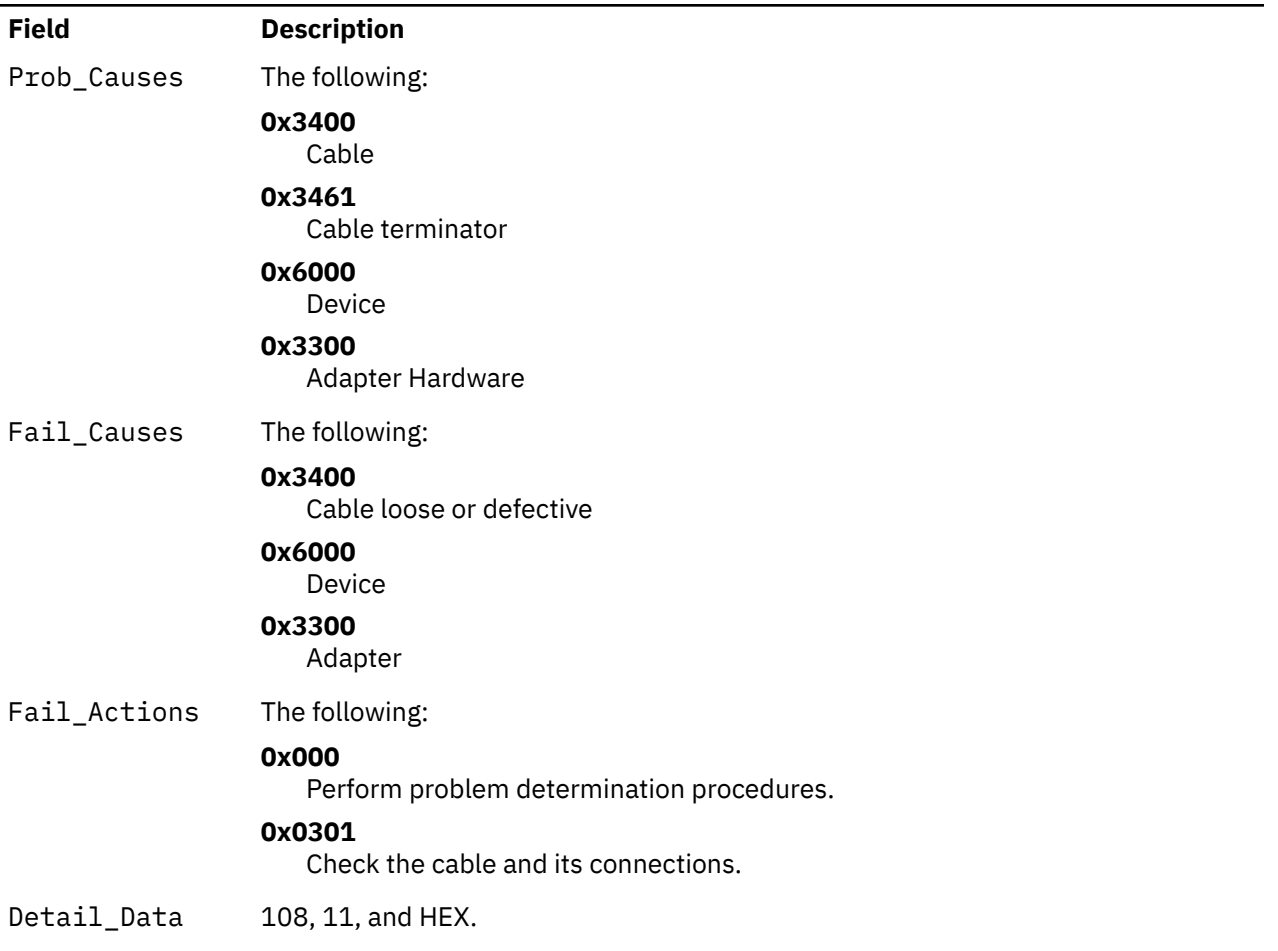

# **Managing Dumps**

The SCSI adapter device driver is a target for the system dump facility. The **DUMPINIT** and **DUMPSTART** options to the **dddump** entry point support multiple or redundant calls.

The **DUMPQUERY** option returns a minimum transfer size of 0 bytes and a maximum transfer size equal to the maximum transfer size supported by the SCSI adapter device driver.

To be processed, calls to the SCSI adapter device driver **DUMPWRITE** option should use the *arg* parameter as a pointer to the **sc\_buf** structure. Using this interface, a SCSI **write** command can be run on a previously started (opened) target device. The *uiop* parameter is ignored by the SCSI adapter device driver. Spanned, or consolidated, commands are not supported using **DUMPWRITE**.

**Note:** The various **sc\_buf** status fields, including the b\_error field, are not set at completion of the **DUMPWRITE**. Error logging is, of necessity, not supported during the dump.

Successful completion of the **dddump** entry point is indicated by a 0. If unsuccessful, the entry point returns one of the following:

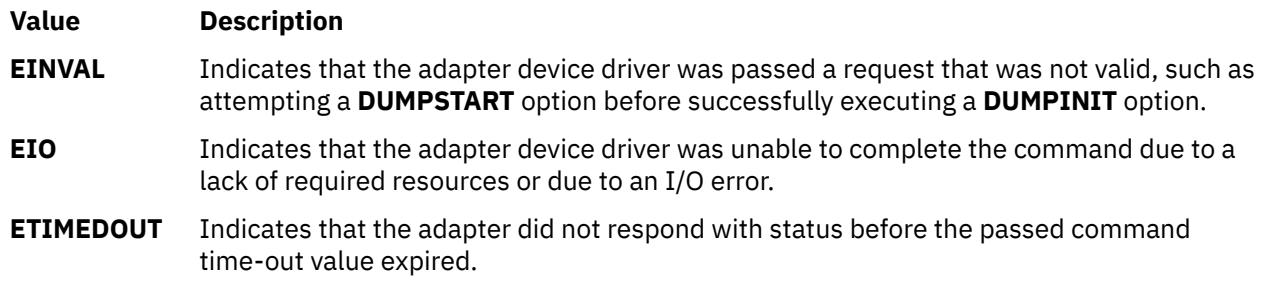

### **Files**

### **Item Description**

**/dev/scsi0**, **/dev/scsi1**,**...**, **/dev/scsi***n* Provide an interface to allow SCSI device drivers to access SCSI devices or adapters.

**/dev/vscsi0**, **/dev/vscsi1,..., /dev/vscsi***n* Provide an interface to allow SCSI-2 Fast/Wide Adapter/A and SCSI-2 Differential Fast/Wide Adapter/A device drivers to access SCSI devices or adapters.

# **scdisk SCSI Device Driver**

# **Purpose**

Supports the small computer system interface (SCSI) hard disk, CD-ROM (compact-disc read-only memory), and read/write optical (optical memory) devices.

# **Syntax**

```
#include <sys/devinfo.h>
#include <sys/scsi.h>
#include <sys/scdisk.h>
#include <sys/pcm.h>
#include <sys/mpio.h>
```
# **Device-Dependent Subroutines**

Typical hard disk, CD-ROM, and read/write optical drive operations are implemented by using the **open**, **close, read**, **write**, and **ioctl** subroutines. The scdisk device driver has additional support added for MPIO capable devices.

#### **open and close Subroutines**

The **open** subroutine applies a reservation policy that is based on the ODM **reserve\_policy** attribute. In the past, the **open** subroutine always applied an SCSI2 reserve. The **open** and **close** subroutines support working with multiple paths to a device if the device is an MPIO capable device.

The **openx** subroutine is intended primarily for use by diagnostic commands and utilities. Appropriate authority is required for execution. If an attempt is made to run the **open** subroutine without the proper authority, the subroutine returns a value of **-1** and sets the *errno* global variable to a value of **EPERM**.

The *ext* parameter that is passed to the **openx** subroutine selects the operation to be used for the target device. The **/usr/include/sys/scsi.h** file defines possible values for the *ext* parameter.

The *ext* parameter can contain any combination of the following flag values logically ORed together:

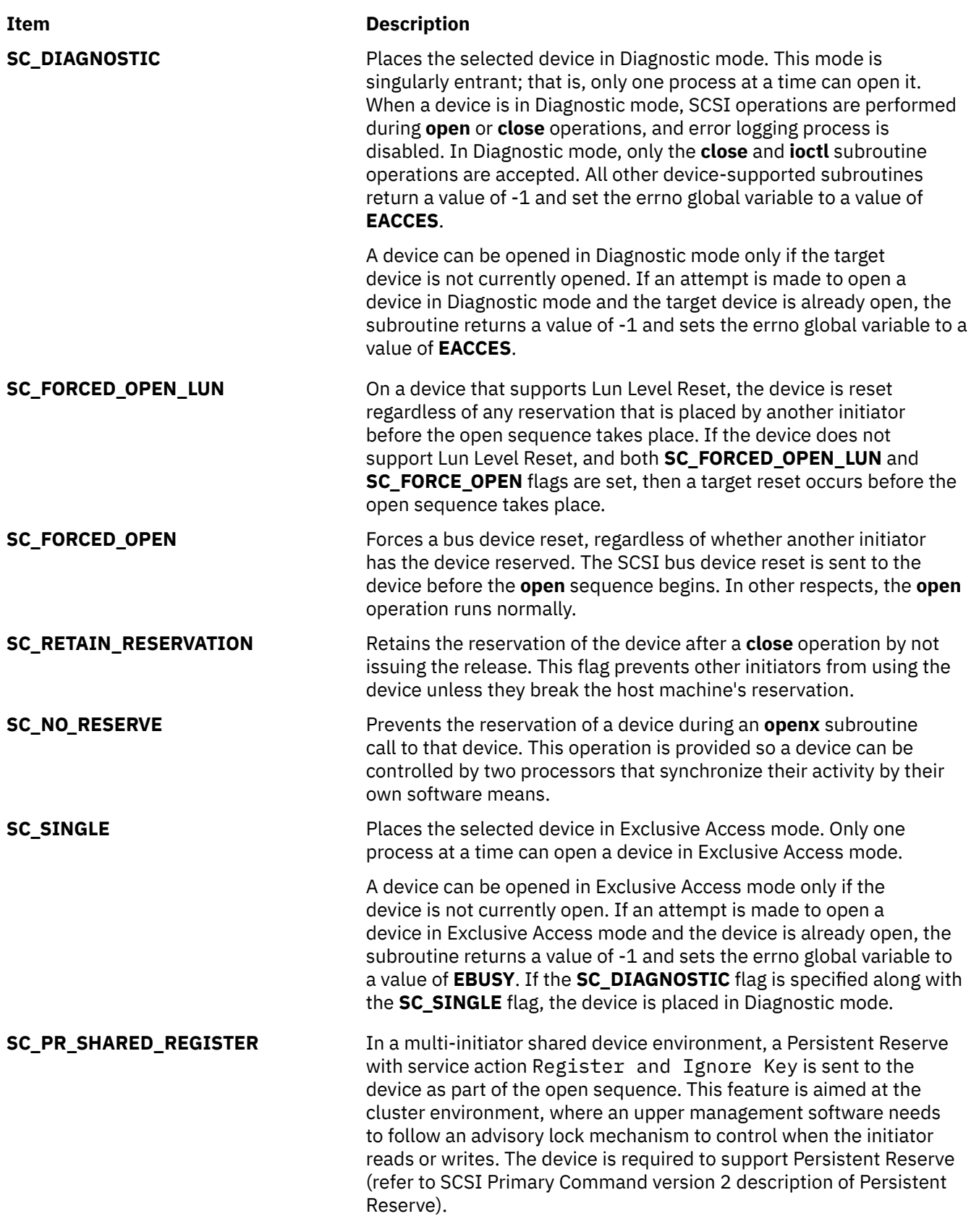

*SCSI Options to the openx Subroutine* in *Kernel Extensions and Device Support Programming Concepts* gives more specific information about the **open** operations.

#### **readx and writex Subroutines**

The **readx** and **writex** subroutines provide additional parameters which affect the raw data transfer. These subroutines pass the *ext* parameter, which specifies request options. The options are constructed by logically ORing zero or more of the following values:

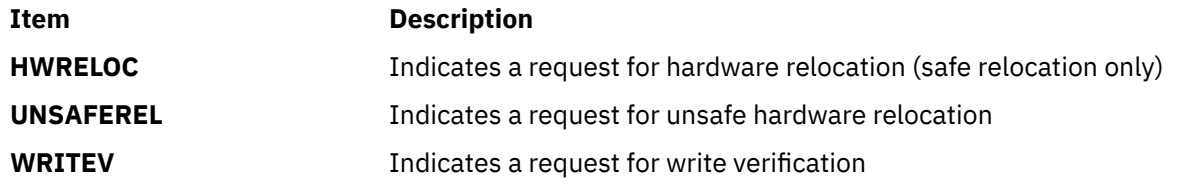

#### **ioctl Subroutine**

**ioctl** subroutine operations that are used for the **scdisk** device driver are specific to the following categories:

- Hard disk and read/write optical devices only
- CD-ROM devices only
- Hard disk, CD-ROM, and read/write optical devices

#### **Hard disk and read/write optical devices**

The following **ioctl** operations are available for the hard disk and read/write optical devices:

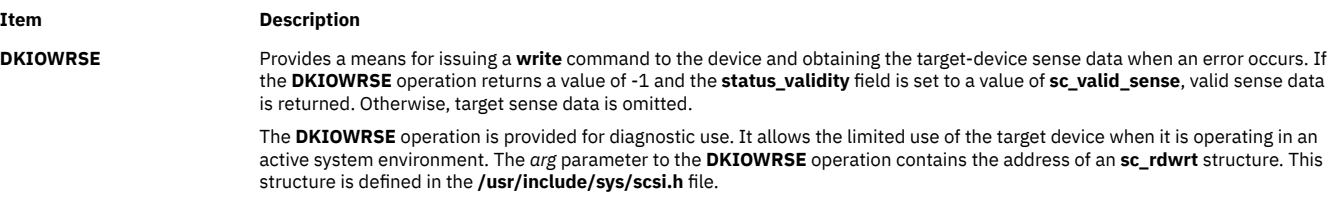

The **devinfo** structure defines the maximum transfer size for a **write** operation. If an attempt is made to transfer more than the maximum, the subroutine returns a value of -1 and sets the errno global variable to a value of **EINVAL**. Refer to the *Small Computer System Interface (SCSI) Specification* for the format of the request-sense data for a particular device.

**DKLOGSENSE** Provides a means to issue the **LOG SENSE** command on devices that is successfully opened. Any application that issues this **ioctl** operation must pass the address of the **struct sc\_log\_sense** (defined in **/usr/include/sys/scsi.h**) and the structure is filled as follows:

- 1. **page\_code** and **subpage\_code** for the requested LOG Page
- 2. **pc** set to the value **CUMUL\_VAL**.
- 3. **allocation\_length** If this field is set to zero, only the log page header that consists of the **page code** and the log page length is returned. If this field is nonzero, it must equal the length of the log page excluding the log page header of size 4 bytes. If the user specifies an allocation length less than the actual log page length, then only the requested length of log data is returned.
- 4. **log\_data** contains the allocated memory address for storing the data that is returned from the **ioctl** operation.

If the requested log page is **SCSI\_BSR\_LOG\_PAGE** (defined in **/usr/include/sys/scsi.h**) then the **log\_data** points to the **struct sc\_bsr\_log\_data** allocated by the caller. The caller also allocates the memory for the **struct sc\_bms\_log\_data** such that total of **sizeof struct sc\_bsr\_log\_data** and memory allocated for the **struct sc\_bms\_log\_data** is equal to the **allocation\_length**.

Otherwise (for log pages other than **SCSI\_BSR\_LOG\_PAGE**), it points to a chunk of memory equal to **allocation\_length**.

Following is the example code for filling the **sc\_log\_sense** structure:

```
struct sc_log_sense log_sense;
melog_sense, '\0', sizeof(struct sc_log_sense));
log_sense.page_code = SCSI_BSR_LOG_PAGE ;
log_sense.subpage_code = 0; 
log_sense.pc = CUMUL_VAL;
log_sense.allocation_length = 16; 
if (log_sense.allocation_length) 
\{ if (log_sense.page_code == SCSI_BSR_LOG_PAGE)
\mathcal{E} log_sense.log_data = (struct sc_bsr_log_data *) malloc(sizeof(struct sc_bsr_log_data)); 
 }
 else 
   { 
    log_sense.log_data = (char +) malloc(log_s)sense.allocation_length);
 } 
 if (log_sense.log_data == NULL) 
 exit(-1); 
   if (log_sense.page_code == SCSI_BSR_LOG_PAGE)
 {
 bms_param_len = log_sense.allocation_length - sizeof(struct sc_scan_status);
 ((struct sc_bsr_log_data *)(log_sense.log_data))-> bms_log_data = (struct 
sc_bms_log_data *)
      malloc(bms_param_len);
   if (((struct sc_bsr_log_data *)(log_sense.log_data))-> bms_log_data == NULL)
  exit(-1); }
  }
  rc = ioctl(fd, DKLOGSENSE,&log_sense);
```
The **DKLOGSENSE ioctl** operation returns the following data by using the struct **sc\_log\_sense** (**rc=0** indicates success):

- 1. **returned\_length** field contains the length of the bytes requested or zero if the user specified an allocation length of zero.
- 2. **adapter\_status**, **scsi\_status**, **sense\_key**, **scsi\_asc**, **scsi\_ascq** set with the error return status for the **LOG SENSE** command.
- 3. **log\_data** field points to the memory containing the data returned by the **LOG SENSE** command. Driver will parse and fill fields for the **struct sc\_bsr\_log\_data** and **struct bms\_log\_data** for the **Background Scan Results log page**. The **ioctl** caller prints structure fields to view the data. Otherwise, this memory is a **char \*** to the log data of **returned\_length**. The data excludes the log page header.

```
if (log_sense.page_code == SCSI_BSR_LOG_PAGE) 
\mathcal{F}bms cnt = (log sense.returned length - 16)/24;printf("Background Scan Results Log Page:\n");<br>printf("Background Scan Results Log Page:\n");<br>printf("Scanning Status Parameter:\n");
printf("Scanning Status Parameter:\n");<br>
bsr_log_data = (struct sc_bsr_log_data *)log_sense.log_data;<br>
scan_status = &(bsr_log_data->scan_status);<br>
printf("Parameter Code \t:\t %x\n", scan_status->param_code);<br>
printf("Par
      printf("Background Medium Scan Parameter for %d Elements:\n",bms_cnt);
      for (i=0; \langle ibms_cnt; i++)
\{ bms_data = bsr_log_data->bms_log_data;
printf("Parameter Code \t:\t %x\n", bms_data->param_code);<br>printf("Parameter Control Byte \t:\t%x",bms_data->param_cril_bits);<br>printf("Parameter Length \t:\t %x\n", bms_data->param_cril_bits);<br>printf("Parameter Length \t:\
 for (j=0; j<5; j++)
 printf("vendor_data[%d] \t:\t%x\n",j,bms_data->vendor_data[j]);
              printf("LBA \t:\t %llx\n", bms_data->lba);
       }
} else {
       Log data received is a char buffer of 'returned_length' size.
       So print the data byte by byte.
}
```
**DKLOGSELECT** Provides a means to issue the **LOG SELECT** command.

Any application that issues the **DKLOGSELECT ioctl** operation is expected to pass the address of the **DKLOGSELECT** (defined in **/usr/include/sys/scsi.h**) filled as follows:

1. **page\_code** and **subpage\_code** for the requested LOG Page

2. **pcr**, **sp**, **pc**, and **param\_length** as per the SCSI Primary Commands Standard Version 4 (SPC4) requirements.

3. **log\_data** points to the memory that contains the parameters that must be sent to the **LOG SELECT** command.

Following is an example for filling the **sc\_log\_select** structure to clear the **SCSI\_BSR\_LOG\_PAGE data\*\***.

```
struct sc_log_select log_select;
memset(&log_select, '\0', sizeof(struct sc_log_select));
log_select.page_code = SCSI_BSR_LOG_PAGE;
log_select.subpage_code = 0;
log\_select.pcr = 1;log_selectric = 0;log_select.pc = CUMUL_VAL;
log_select.param_length = 0;
if (log_select.param_length) 
{
 log_select.log_data = (char *)malloc(log_select.param_length);
 if (log_select.log_data == NULL) exit(-1);
} 
rc = ioctl(fd, DKLOGSELECT,&log_select);
```
This **ioctl** operation returns the following data by using the **struct sc\_log\_select** (**rc=0** indicates success) **adapter\_status**,**scsi\_status**, **sense\_key**, **scsi\_asc**, and **scsi\_ascq** fields reporting the error completion status of the **LOG SELECT** command.

#### **CD-ROM Devices Only**

The following **ioctl** operation is available for CD-ROM devices only:

**CDIOCMD** Allows SCSI commands to be issued directly to the attached CD-ROM device. The **CDIOCMD** operation preserves binary compatibility for CD-ROM applications that were compiled on earlier releases of the operating system. It is recommended that newly written CD-ROM applications use the **DKIOCMD** operation instead. For the **CDIOCMD** operation, the device must be opened in Diagnostic mode. The **CDIOCMD** operation parameter specifies the address of a **sc\_iocmd** structure. This structure is defined in the **/usr/include/sys/scsi.h** file.

> If this operation is attempted on a device other than CD-ROM, it is interpreted as a **DKIORDSE** operation. In this case, the *arg* parameter is treated as an **sc\_rdwrt** structure.

If the **CDIOCMD** operation is attempted on a device not in Diagnostic mode, the subroutine returns a value of -1 and sets the errno global variable to a value of **EACCES**. Refer to the *Small Computer System Interface (SCSI) Specification* for the format of the request-sense data for a particular device.

**Note:** Diagnostic mode is required only for the **CDIOCMD** and **DKIOCMD** operations.

#### **Hard disk, CD-ROM, and read/write optical devices**

The following **ioctl** operations are available for hard disk, CD-ROM, and read/write optical devices:

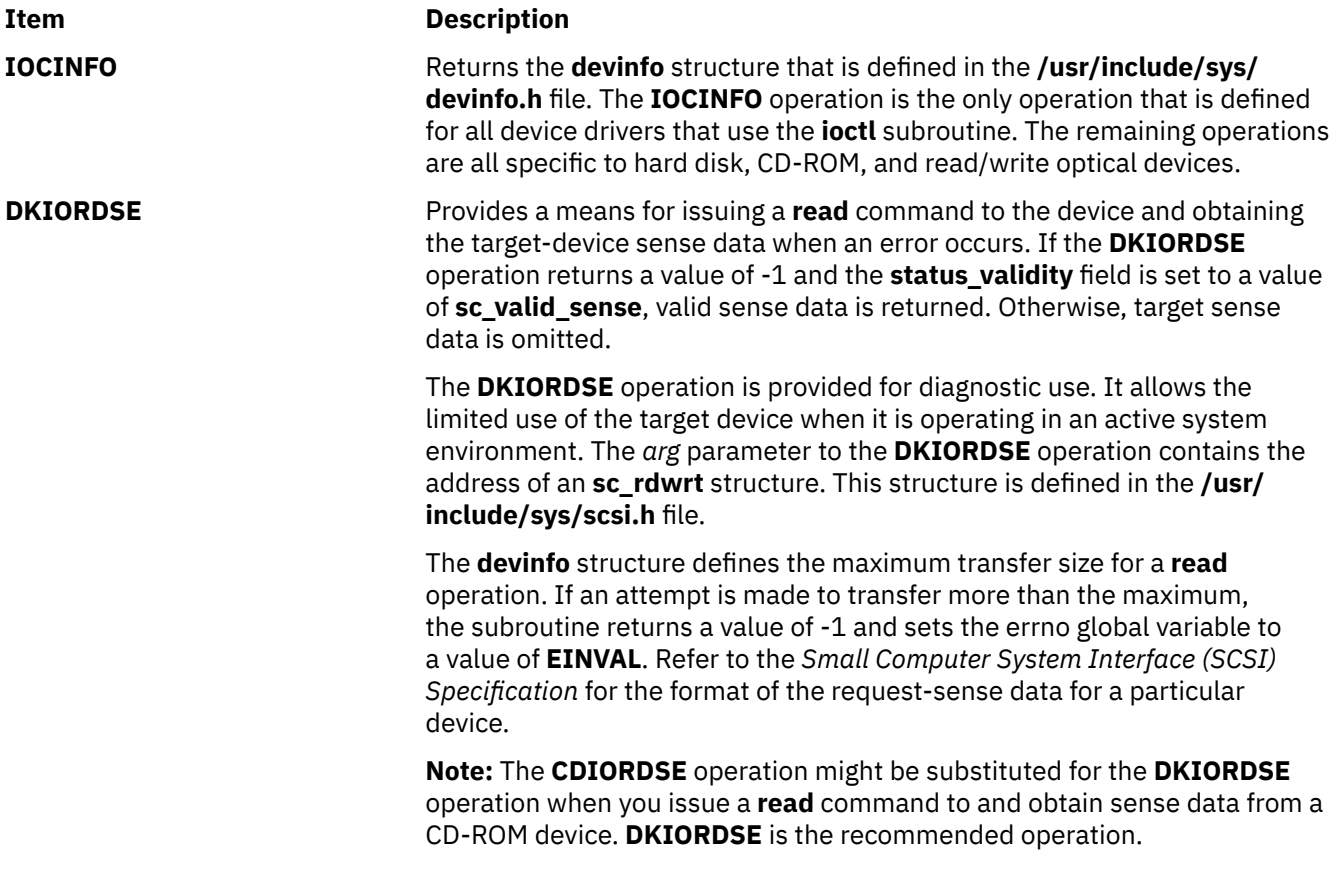

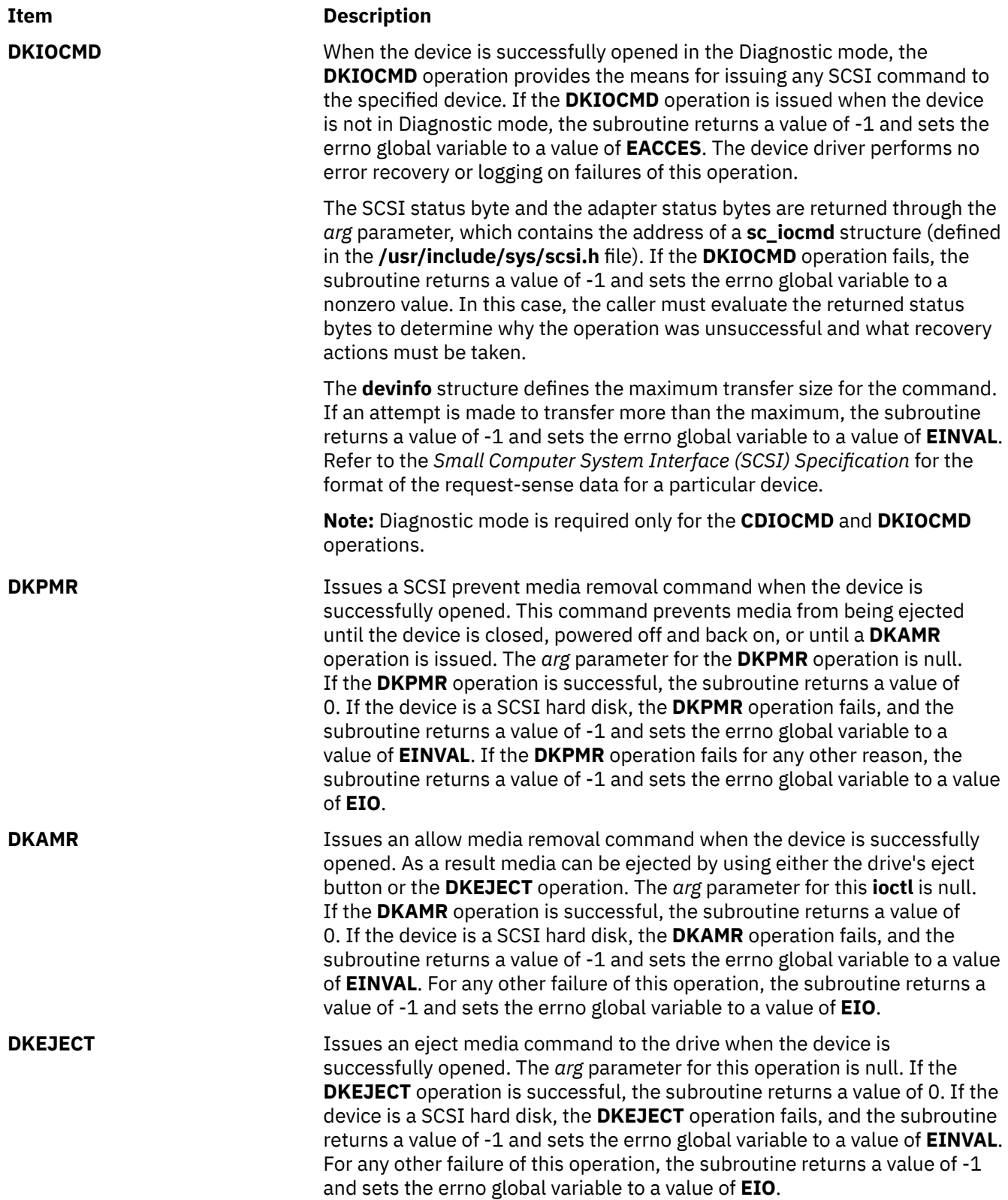

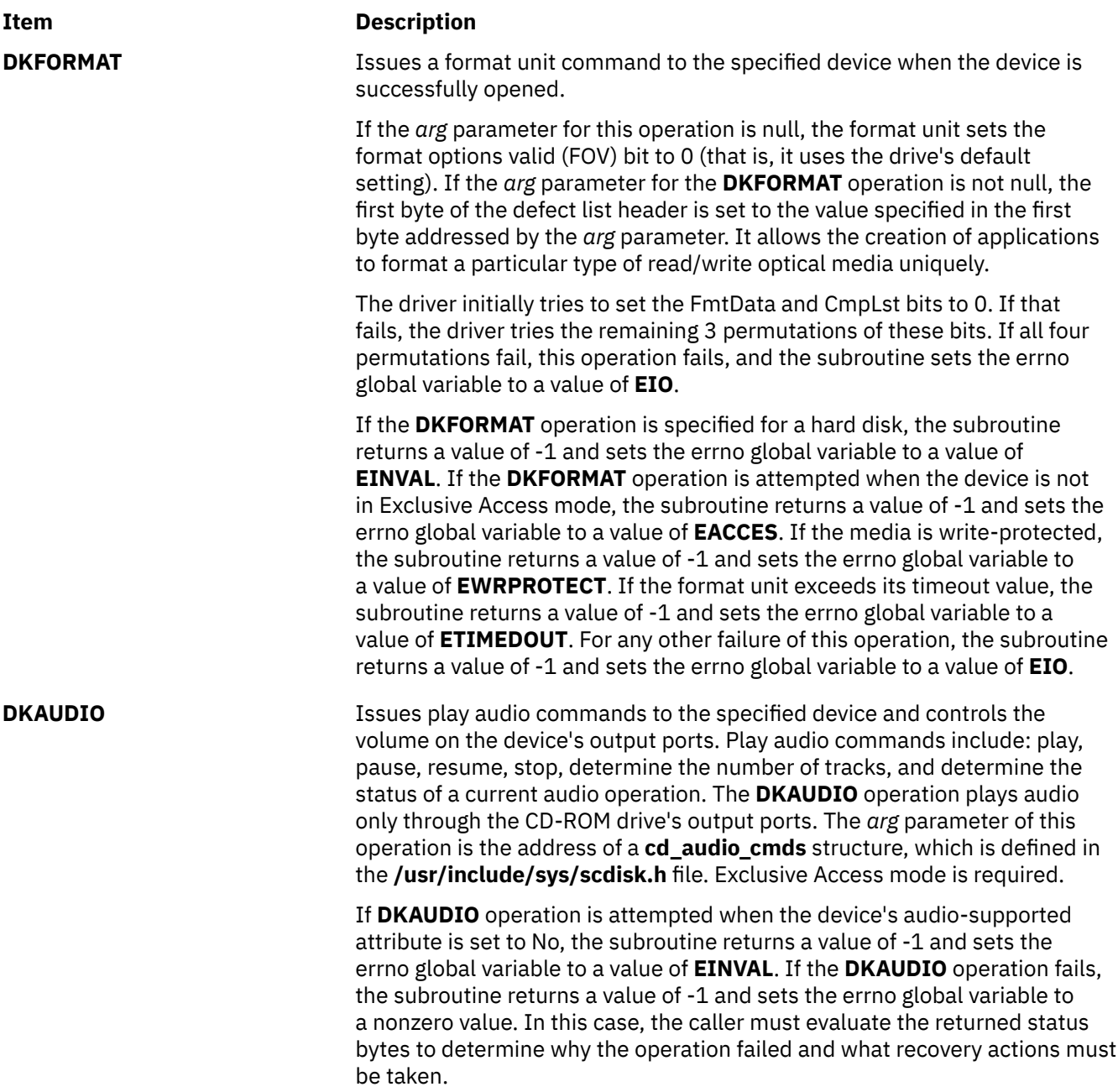

**DK\_CD\_MODE** Determines or changes the CD-ROM data mode for the specified device. The CD-ROM data mode specifies what block size and special file are used for data read across the SCSI bus from the device. The **DK\_CD\_MODE** operation supports the following CD-ROM data modes:

#### **CD-ROM Data Mode 1**

512-byte block size through both raw (**dev/rcd**\*) and block special (**/dev/cd**\*) files

#### **CD-ROM Data Mode 2 Form 1**

2048-byte block size through both raw (**dev/rcd**\*) and block special (**/dev/cd**\*) files

#### **CD-ROM Data Mode 2 Form 2**

2336-byte block size through the raw (**dev/rcd**\*) special file only

#### **CD-DA (Compact Disc Digital Audio)**

2352-byte block size through the raw (**dev/rcd**\*) special file only

#### **DVD-ROM**

2048-byte block size through both raw (**/dev/rcd\***) and block special (**/dev/cd\***) files

#### **DVD-RAM**

2048-byte block size through both raw (**/dev/rcd\***) and block special (**/dev/cd\***) files

#### **DVD-RW**

2048-byte block size through both raw (**/dev/rcd\***) and block special (**/dev/cd\***) files

The **DK\_CD\_MODE** *arg* parameter contains the address of the **mode\_form\_op** structure that is defined in the **/usr/include/sys/scdisk.h** file. To have the **DK\_CD\_MODE** operation determine or change the CD-ROM data mode, set the action field of the **change\_mode\_form** structure to one of the following values:

#### **CD\_GET\_MODE**

Returns the current CD-ROM data mode in the cd\_mode\_form field of the **mode\_form\_op** structure, when the device is successfully opened.

#### **CD\_CHG\_MODE**

Changes the CD-ROM data mode to the mode specified in the cd\_mode\_form field of the **mode\_form\_op** structure, when the device is successfully opened in the exclusive access mode.

If a CD-ROM is not configured for different data modes (through modeselect density codes), and an attempt is made to change the CD-ROM data mode (by setting the action field of the **change\_mode\_form** structure set to **CD\_CHG\_MODE**), the subroutine returns a value of -1 and sets the **errno** global variable to a value of **EINVAL**. Attempts to change the CD-ROM mode to any of the DVD modes also results in a return value of -1 and the **errno** global variable set to **EINVAL**.

If the **DK\_CD\_MODE** operation for **CD\_CHG\_MODE** is attempted when the device is not in Exclusive Access mode, the subroutine returns a value of -1 and sets the errno global variable to a value of **EACCES**. For any other failure of this operation, the subroutine returns a value of -1 and sets the errno global variable to a value of **EIO**.

**DK\_PASSTHRU** When the device is successfully opened, the **DK\_PASSTHRU** operation provides the means for issuing any SCSI command to the specified device. The device driver will perform limited error recovery if this operation fails. The **DK\_PASSTHRU** operation differs from the **DKIOCMD** operation in that it does not require an **openx** command with the *ext* argument of **SC\_DIAGNOSTIC**. Because of this, a **DK\_PASSTHRU** operation can be issued to devices that are in use by other operations.

> The SCSI status byte and the adapter status bytes are returned through the *arg* parameter, which contains the address of a **sc\_passthru** structure (defined in the **/usr/include/sys/scsi.h** file). If the **DK\_PASSTHRU** operation fails, the subroutine returns a value of -1 and sets the errno global variable to a nonzero value. If this happens the caller must evaluate the returned status bytes to determine why the operation was unsuccessful and what recovery actions must be taken.

If a **DK\_PASSTHRU** operation fails because a field in the **sc\_passthru** structure has an invalid value, the subroutine returns a value of -1 and set the errno global variable to **EINVAL**. The **einval\_arg** field is set to the field number (starting with 1 for the version field) of the field that had an invalid value. A value of 0 for the **einval\_arg** field indicates that no additional information on the failure is available.

**DK\_PASSTHRU** operations are further subdivided into requests which quiesce other I/O requests before issuing the request and requests that do not quiesce I/O requests. These subdivisions are based on the **devflags** field of the **sc\_passthru** structure. When the **devflags** field of the **sc\_passthru** structure has a value of **SC\_MIX\_IO**, the **DK\_PASSTHRU** operation will be mixed with other I/O requests. **SC\_MIX\_IO** requests that write data to devices are prohibited and will fail. When this happens -1 is returned, and the errno global variable is set to **EINVAL**. When the **devflags** field of the **sc\_passthru** structure has a value of **SC\_QUIESCE\_IO**, all other I/O requests will be quiesced before the **DK\_PASSTHRU** request is issued to the device. If an **SC\_QUIESCE\_IO** request has its **timeout\_value** field set to 0, the **DK\_PASSTHRU** request will be failed with a return code of -1, the errno global variable will be set to **EINVAL**, and the **einval\_arg** field will be set to a value of **SC\_PASSTHRU\_INV\_TO** (defined in the **/usr/include/sys/ scsi.h** file). If an **SC\_QUIESCE\_IO** request has a nonzero timeout value that is too large for the device, the **DK\_PASSTHRU** request will be failed with a return code of -1, the errno global variable will be set to **EINVAL**, the **einval\_arg** field will be set to a value of **SC\_PASSTHRU\_INV\_TO** (defined in the **/usr/include/sys/scsi.h** file), and the **timeout\_value** will be set to the largest allowed value.

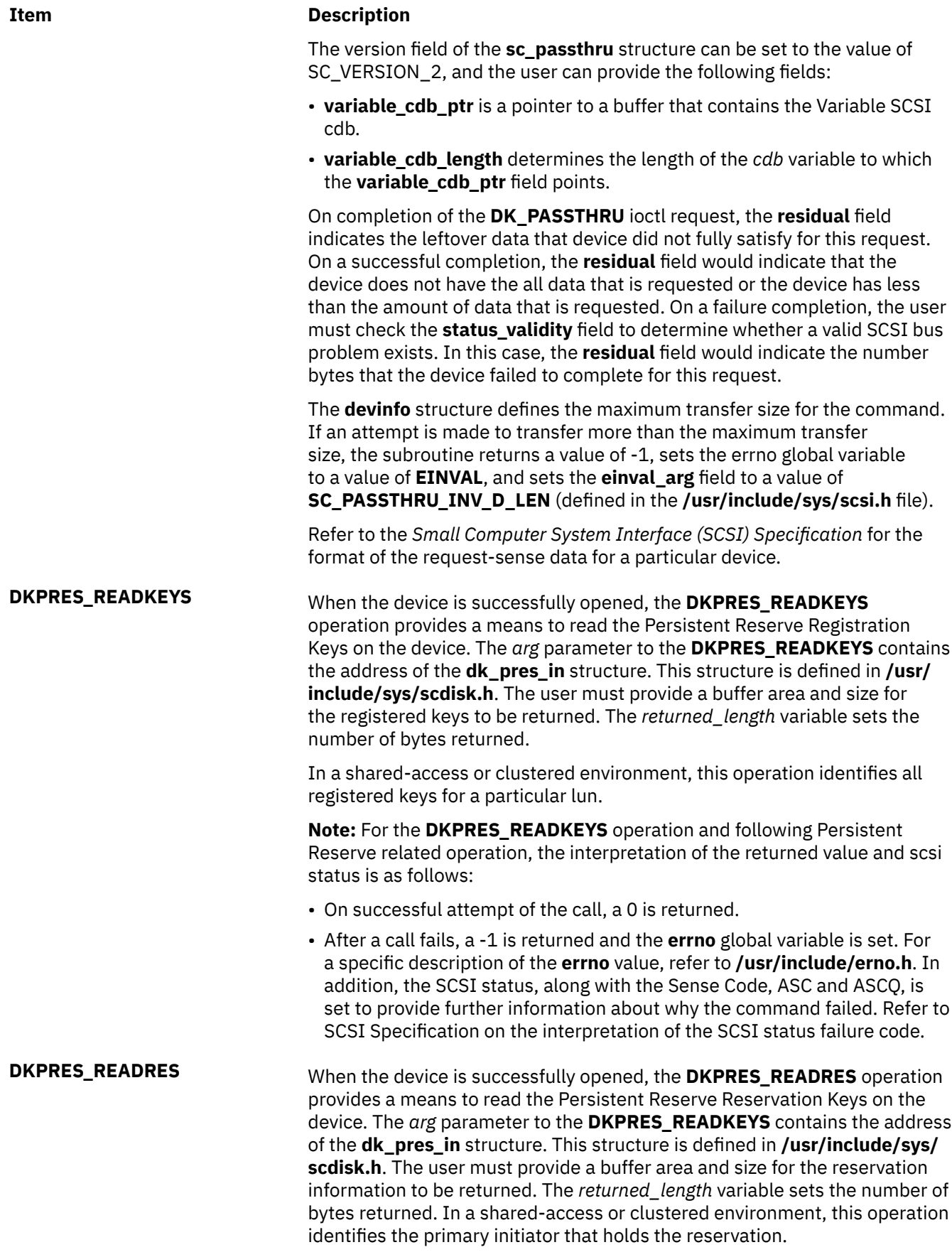

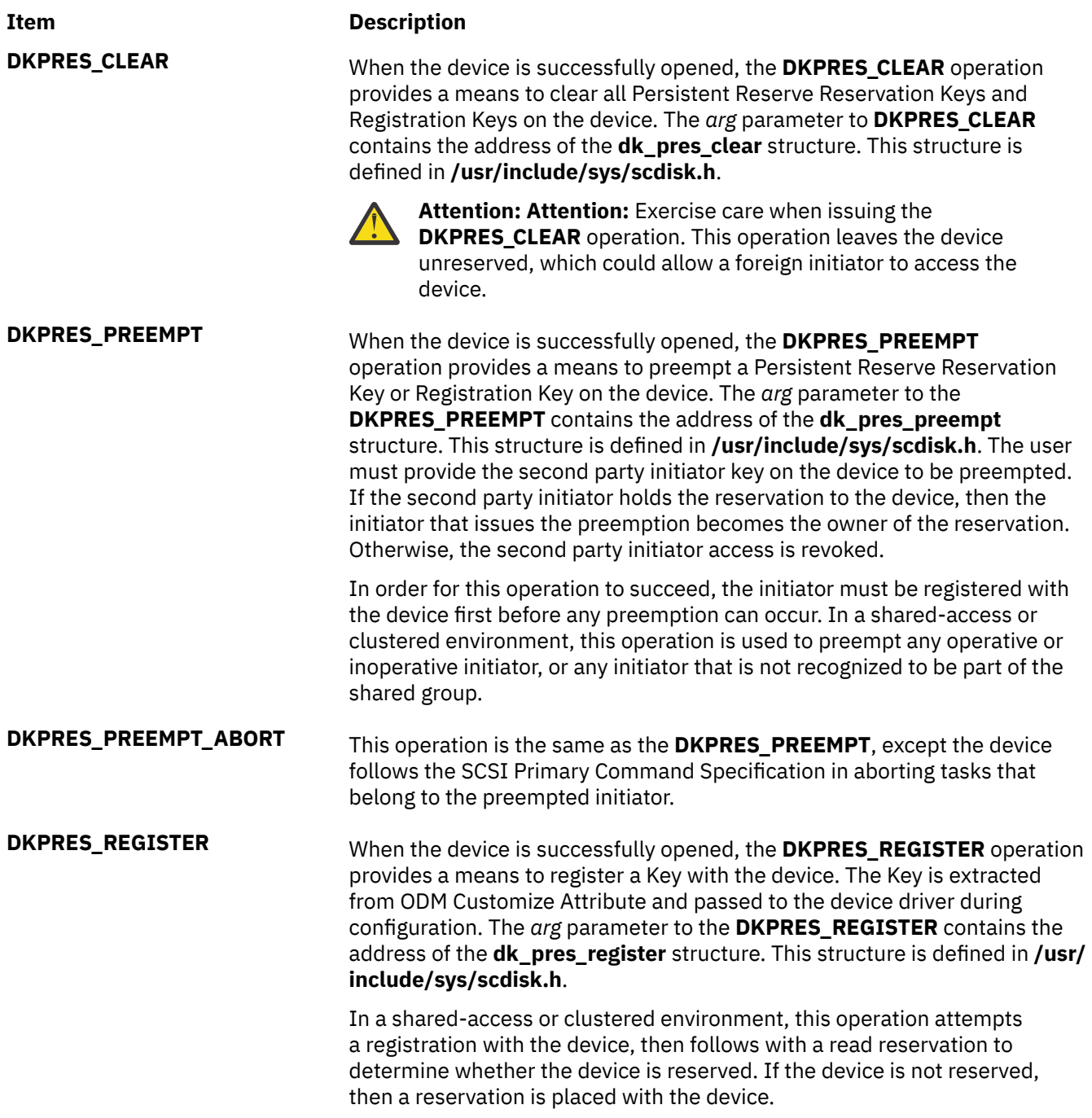

**DK\_RWBUFFER** When the device is successfully opened, the **DK\_RWBUFFER** operation provides the means for issuing one or more SCSI Write Buffer commands to the specified device. The device driver performs full error recovery upon failures of this operation. The **DK\_RWBUFFER** operation differs from the **DKIOCMD** operation in that it does not require an exclusive open of the device (for example, **openx** with the *ext* argument of **SC\_DIAGNOSTIC**). Thus, a **DK\_RWBUFFER** operation can be issued to devices that are in use by others. It can be used with the **DK\_PASSTHRU ioctl** operation, which (like **DK\_RWBUFFER**) does not require an exclusive open of the device.

> The *arg* parameter contains the address of a **sc\_rwbuffer** structure (defined in the **/usr/include/sys/scsi.h** file). Before the **DK\_RWBUFFER** ioctl is invoked, the fields of this structure must be set according to the required behavior. The **mode** field corresponds to the **mode** field of the SCSI Command Descriptor Block (CDB) as defined in the *SCSI Primary Commands (SPC) Specification*. Supported modes are listed in the header file **/usr/include/sys/scsi.h**.

The device driver quiesces all other I/O requests from the initiator that issues the Write Buffer ioctl until the entire operation completes. Once the write buffer ioctl completes, all quiesced I/O requests are resumed.

The SCSI status byte and the adapter status bytes are returned through the *arg* parameter, which contains the address of a **sc\_rwbuffer** structure (defined in the **/usr/include/sys/scsi.h** file). If the **DK\_RWBUFFER** operation fails, the subroutine returns a value of -1 and sets the **errno** global variable to a nonzero value. In this case, the caller must evaluate the returned status bytes to determine why the operation was unsuccessful and what recovery actions must be taken.

If a **DK\_RWBUFFER** operation fails because a field in the **sc\_rwbuffer** structure has an invalid value, the subroutine returns a value of -1 and set the **errno** global variable to **EINVAL**.

The **DK\_RWBUFFER** ioctl allows the user to issue multiple SCSI Write Buffer commands (CDBs) to the device through a single ioctl invocation. It is useful for applications such as microcode download where the user provides a pointer to the entire microcode image, but, because of size restrictions of the device buffers, desires that the images be sent in fragments until the entire download is complete.

If the **DK\_RWBUFFER** ioctl is invoked with the **fragment\_size** member of the **sc\_rwbuffer** struct equal to **data\_length**, a single Write Buffer command is issued to the device with the **buffer\_offset** and **buffer\_ID** of the SCSI CDB set to the values provided in the **sc\_rwbuffer** struct.

If **data\_length** is greater than **fragment\_size** and **fragment\_size** is a nonzero value, multiple write buffer is issued to the device. The number of Write Buffer commands (SCSI CDBs) issued is calculated by dividing the **data\_length** by the required **fragment\_size**. This value is incremented by 1 if the **data\_length** is not an even multiple of **fragment\_size**, and the final data transfer is the size of this residual amount. For each Write Buffer command that is issued, the **buffer\_offset** is set to the value provided in the **sc\_rwbuffer** struct (microcode downloads to SCSD devices requires this value to be set to 0).

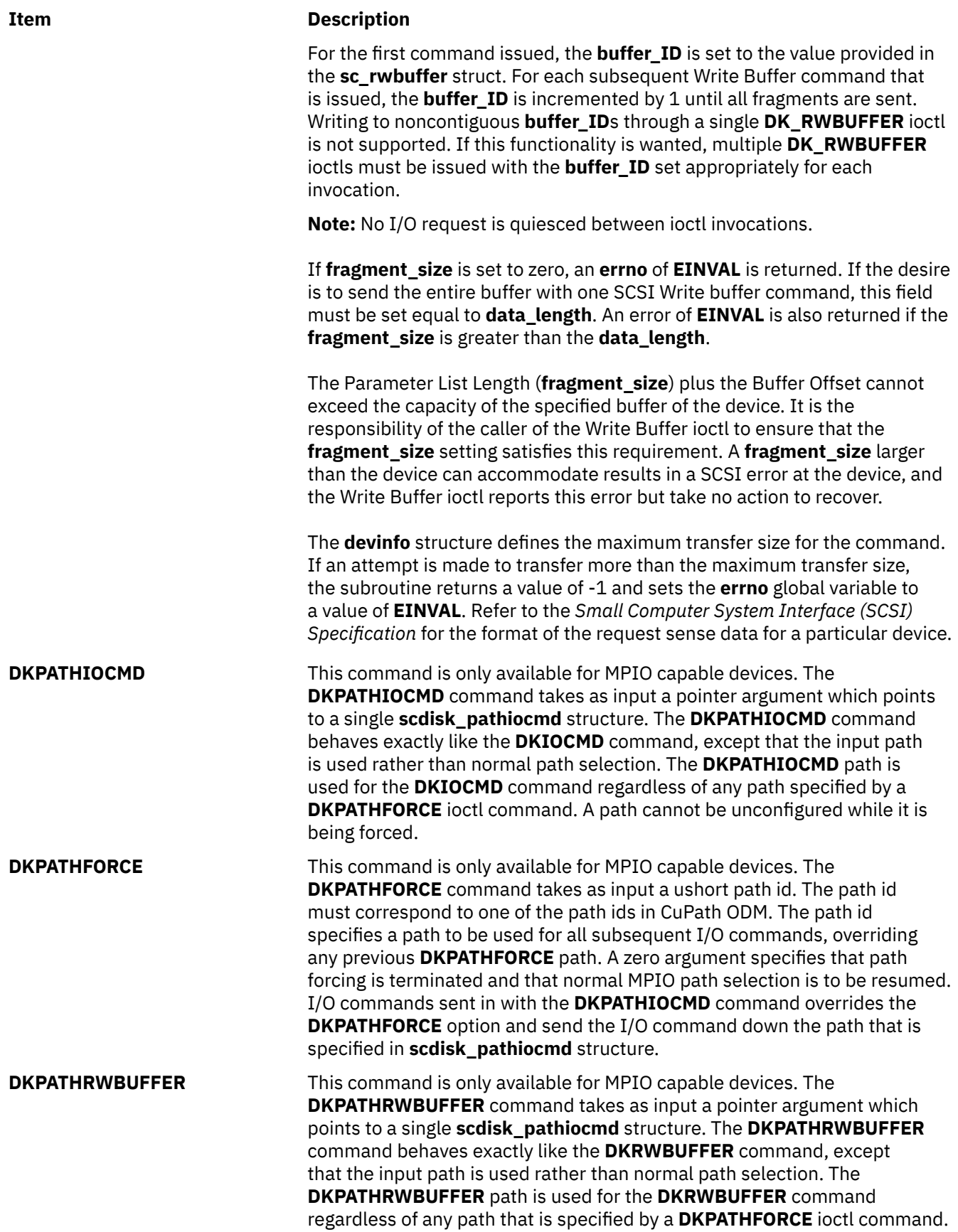

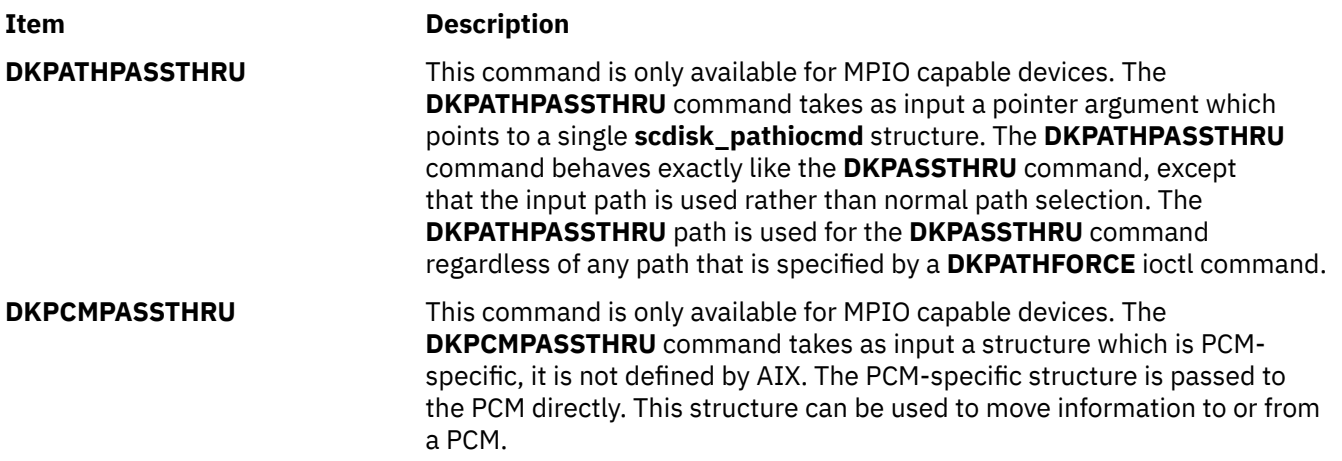

# **Device Requirements**

SCSI hard disk, CD-ROM, and read/write optical drives have the following hardware requirements:

- SCSI hard disks and read/write optical drives must support a block size of 512 bytes per block.
- If mode sense is supported, the write-protection (WP) bit must also be supported for SCSI hard disks and read/write optical drives.
- SCSI hard disks and read/write optical drives must report the hardware retry count in bytes 16 and 17 of the request sense data for recovered errors. If the hard disk or read/write optical drive does not support it, the system error log might indicate premature drive failure.
- SCSI CD-ROM and read/write optical drives must support the 10-byte SCSI read command.
- SCSI hard disks and read/write optical drives must support the SCSI write and verify command and the 6-byte SCSI write command.
- To use the **format** command operation on read/write optical media, the drive must support setting the format options valid (FOV) bit to 0 for the defect list header of the SCSI format unit command. If the drive does not support this, the user can write an application for the drive so that it formats media by using the **DKFORMAT** operation.
- If a SCSI CD-ROM drive uses **CD\_ROM Data Mode 1**, it must support a block size of 512 bytes per block.
- If a SCSI CD-ROM drive uses **CD\_ROM data Mode 2 Form 1**, it must support a block size of 2048 bytes per block.
- If a SCSI CD-ROM drive uses **CD\_ROM data Mode 2 Form 2**, it must support a block size of 2336 bytes per block.
- If a SCSI CD-ROM drive uses **CD\_DA** mode, it must support a block size of 2352 bytes per block.
- To control volume by using the **DKAUDIO** (play audio) operation, the device must support SCSI-2 mode data page 0xE.
- To use the **DKAUDIO** (play audio) operation, the device must support the following SCSI-2 optional commands:
	- read subchannel
	- pause resume
	- play audio MSF
	- play audio track index
	- read TOC

# **Error Conditions**

Possible **errno** values for **ioctl**, **open**, **read**, and **write** subroutines when you use the **scdisk** device driver include:

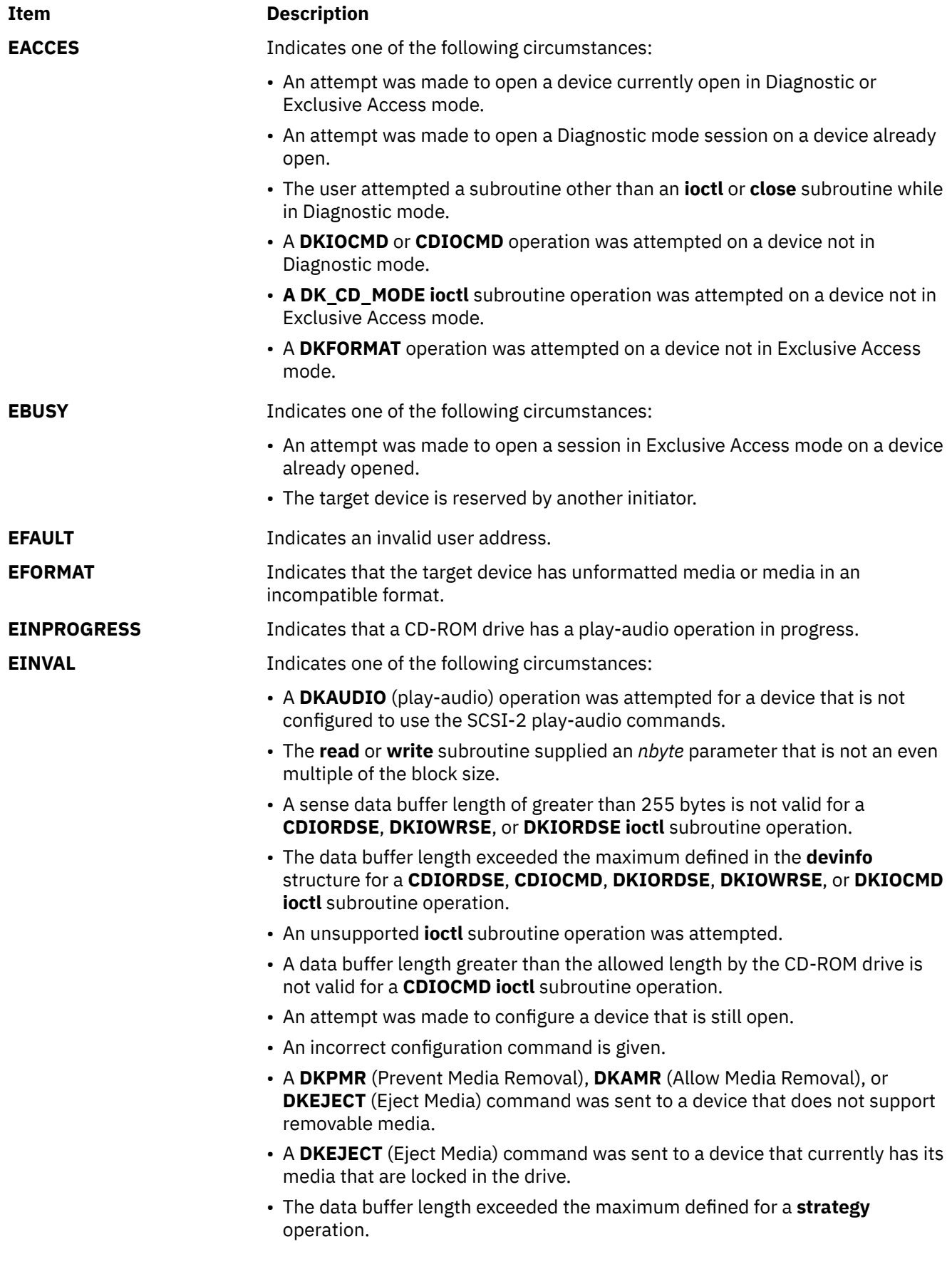

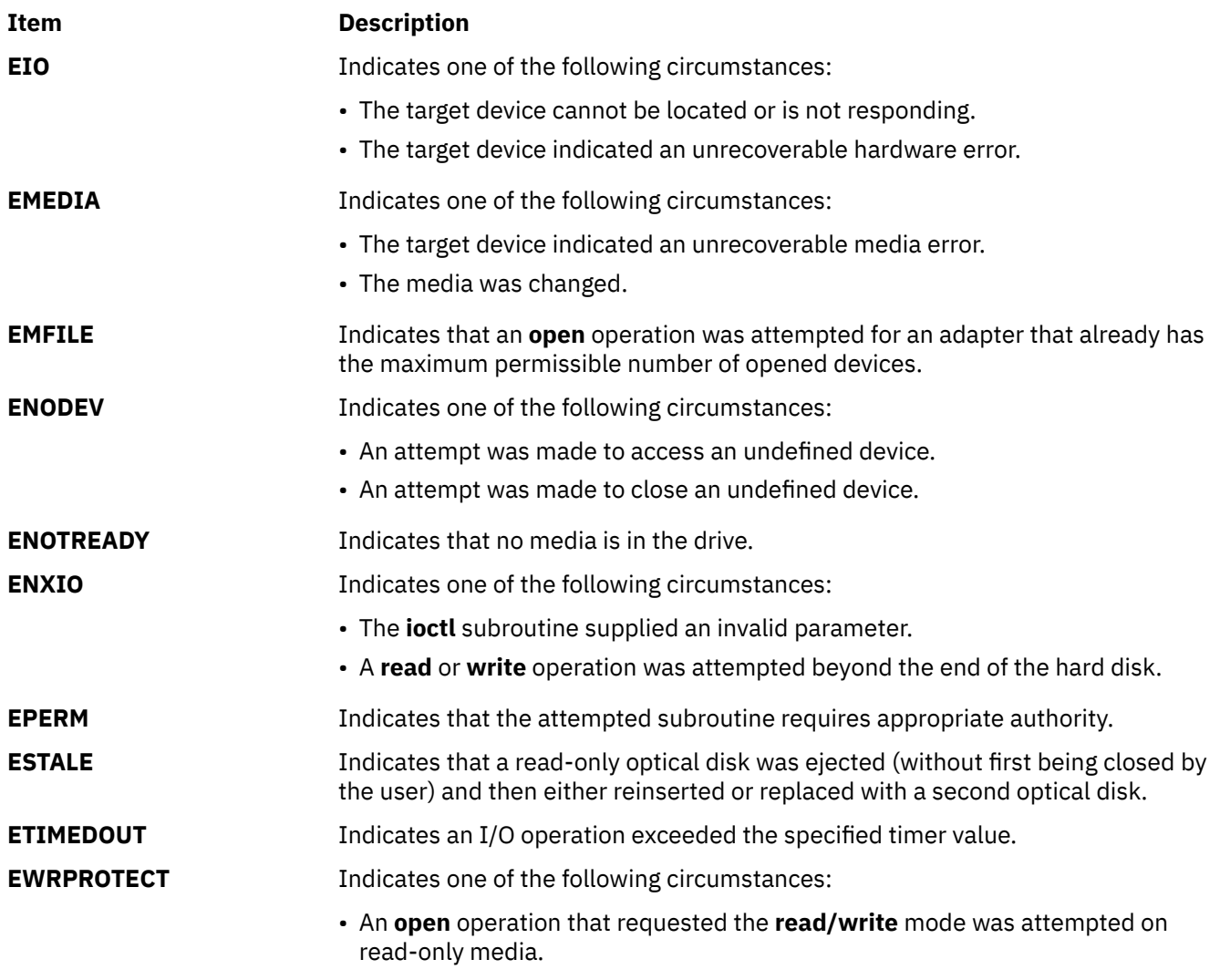

# • A **write** operation was attempted to read-only media.

# **Reliability and Serviceability Information**

SCSI hard disk devices, CD-ROM drives, and read/write optical drives return the following errors:

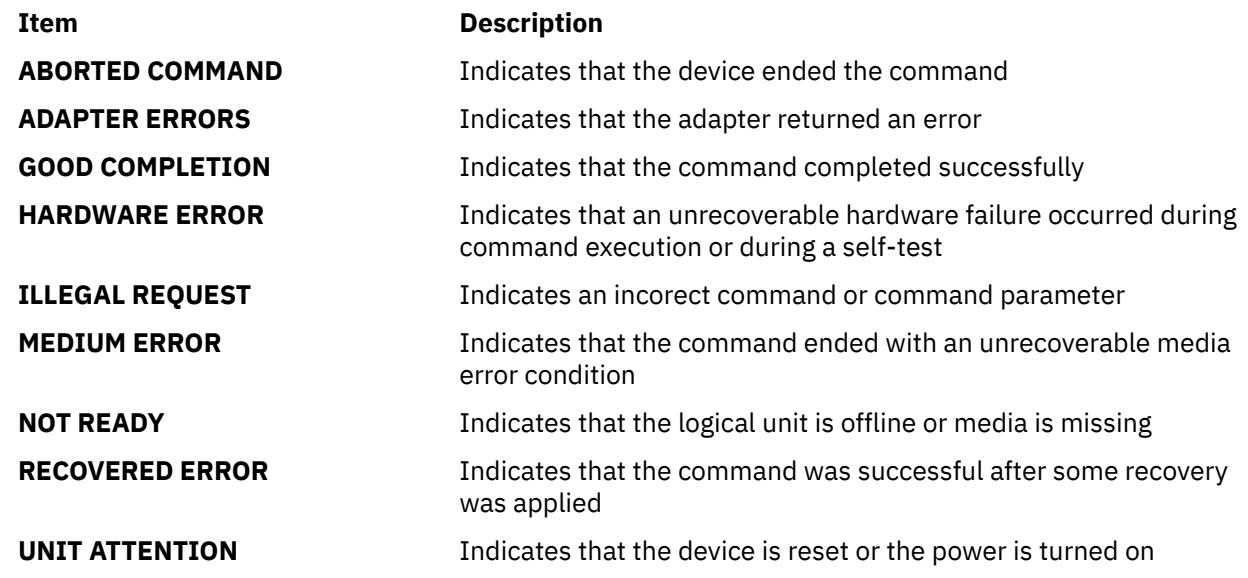

#### **Error Record Values for Media Errors**

The fields that are defined in the error record template for hard disk, CD-ROM, and read/write optical media errors are:

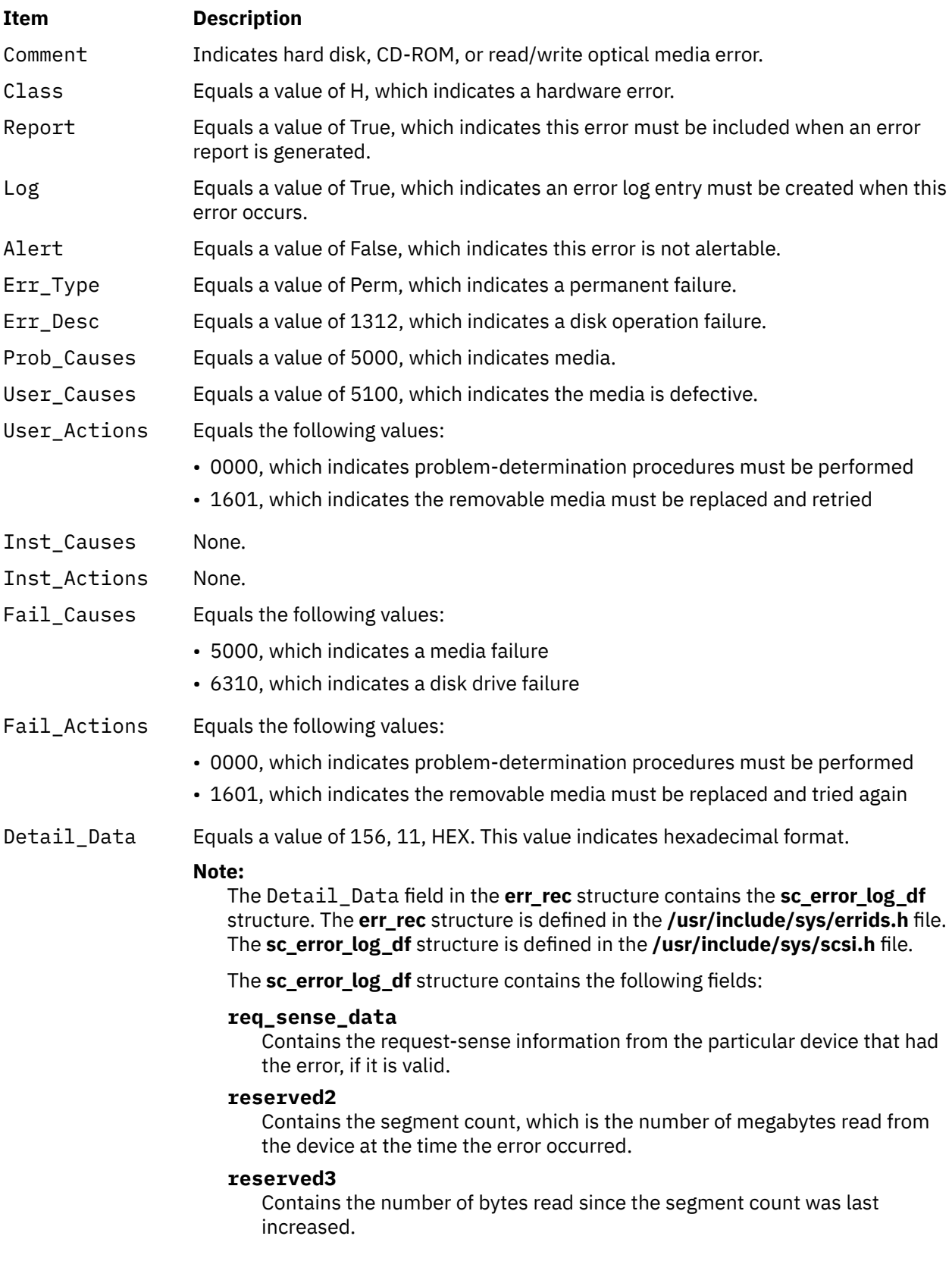

Refer to the *Small Computer System Interface (SCSI) Specification* for the format of the request-sense data for a particular device.

#### **Error Record Values for Hardware Errors**

The fields that are defined in the error record template for hard disk, CD-ROM, and read/write optical hardware errors, as well as hard-aborted command errors are:

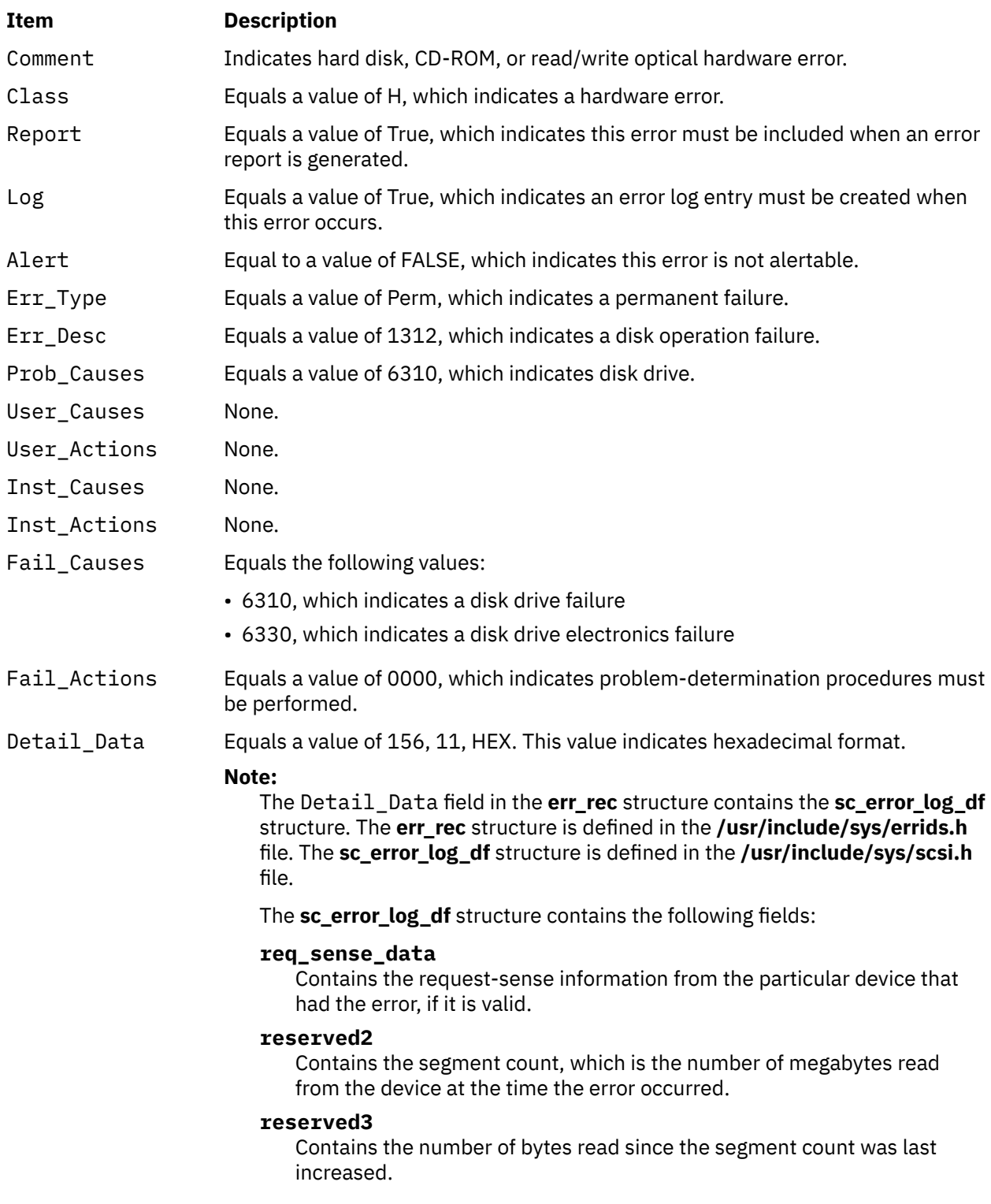

Refer to the *Small Computer System Interface (SCSI) Specification* for the format of the request-sense data for a particular device.

#### **Error Record Values for Adapter-Detected Hardware Failures**

The fields that are defined in the error record template for hard disk, CD-ROM, and read/write optical media errors adapter-detected hardware errors are:

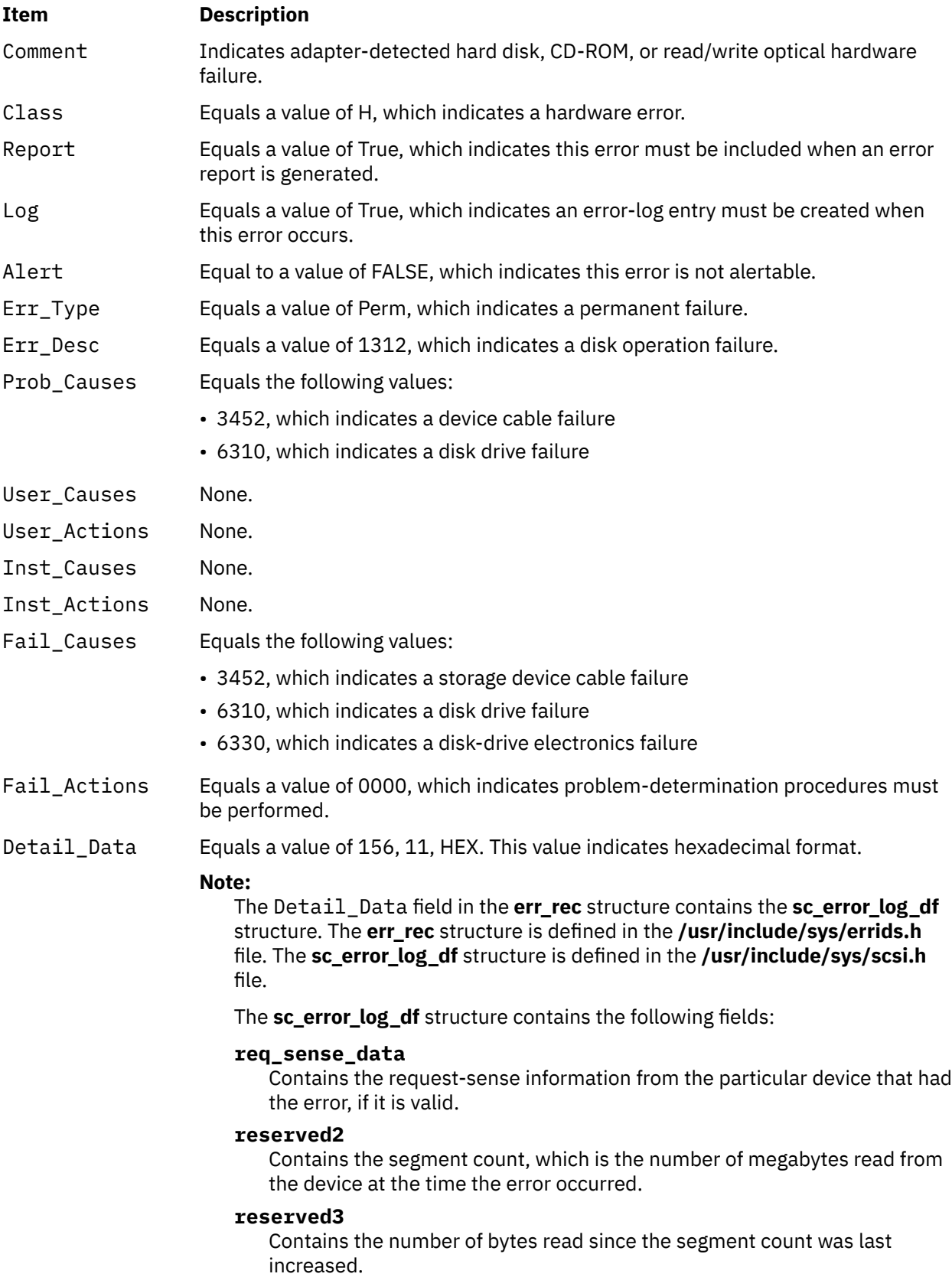

Refer to the *Small Computer System Interface (SCSI) Specification* for the format of the request-sense data for a particular device.

### **Error Record Values for Recovered Errors**

The fields that are defined in the error record template for hard disk, CD-ROM, and read/write optical media errors recovered errors are:

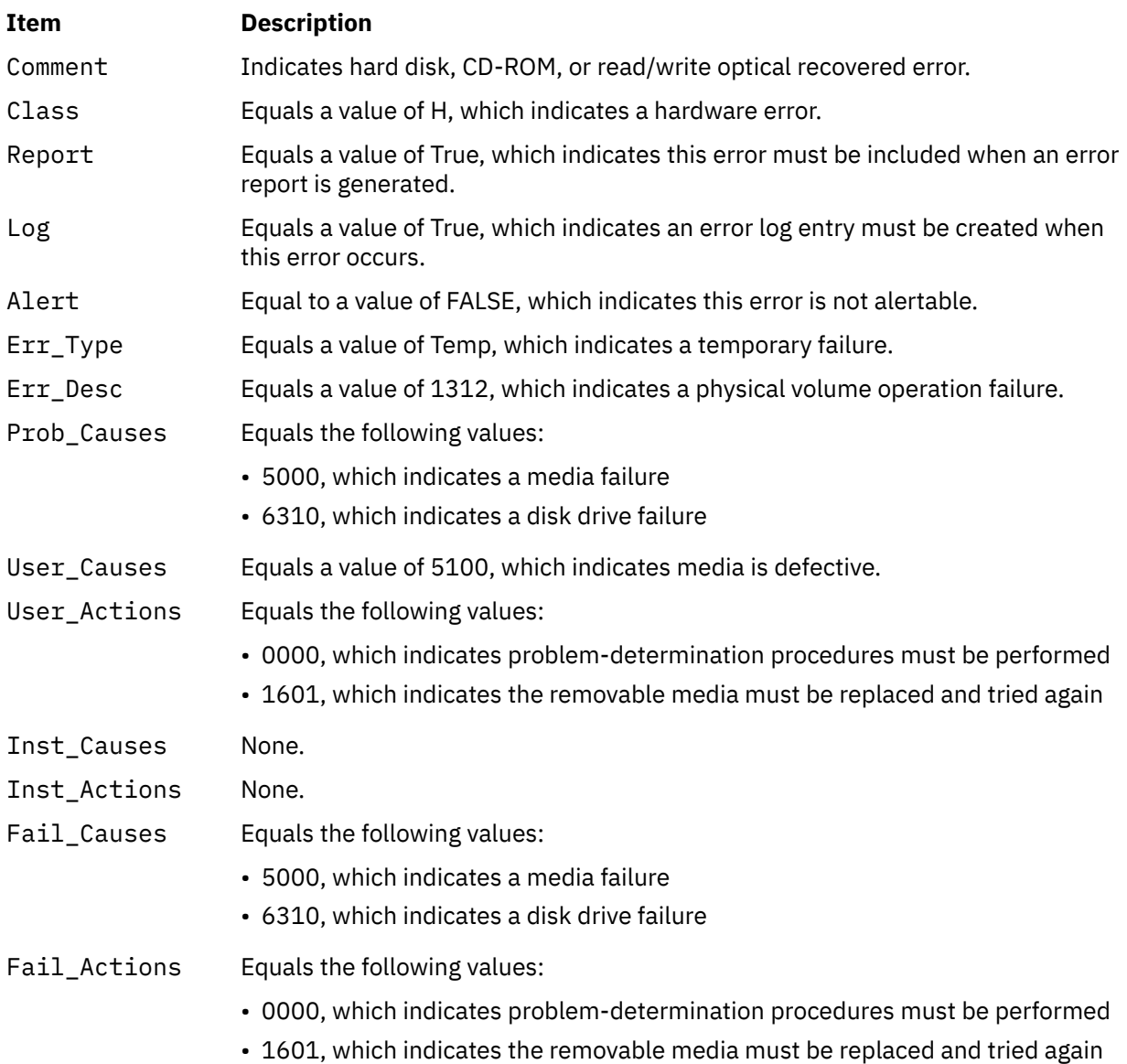
Detail\_Data Equals a value of 156, 11, HEX. This value indicates hexadecimal format.

#### **Note:**

The Detail\_Data field in the **err\_rec** structure contains the **sc\_error\_log\_df** structure. The **err\_rec** structure is defined in the **/usr/include/sys/errids.h** file. The **sc\_error\_log\_df** structure is defined in the **/usr/include/sys/scsi.h** file.

The **sc\_error\_log\_df** structure contains the following fields:

### **req\_sense\_data**

Contains the request-sense information from the particular device that had the error, if it is valid.

### **reserved2**

Contains the segment count, which is the number of megabytes read from the device at the time the error occurred.

### **reserved3**

Contains the number of bytes read since the segment count was last increased.

Refer to the *Small Computer System Interface (SCSI) Specification* for the format of the request-sense data for a particular device.

### **Error Record Values for Unknown Errors**

The fields that are defined in the error record template for hard disk, CD-ROM, and read/write optical media errors unknown errors are:

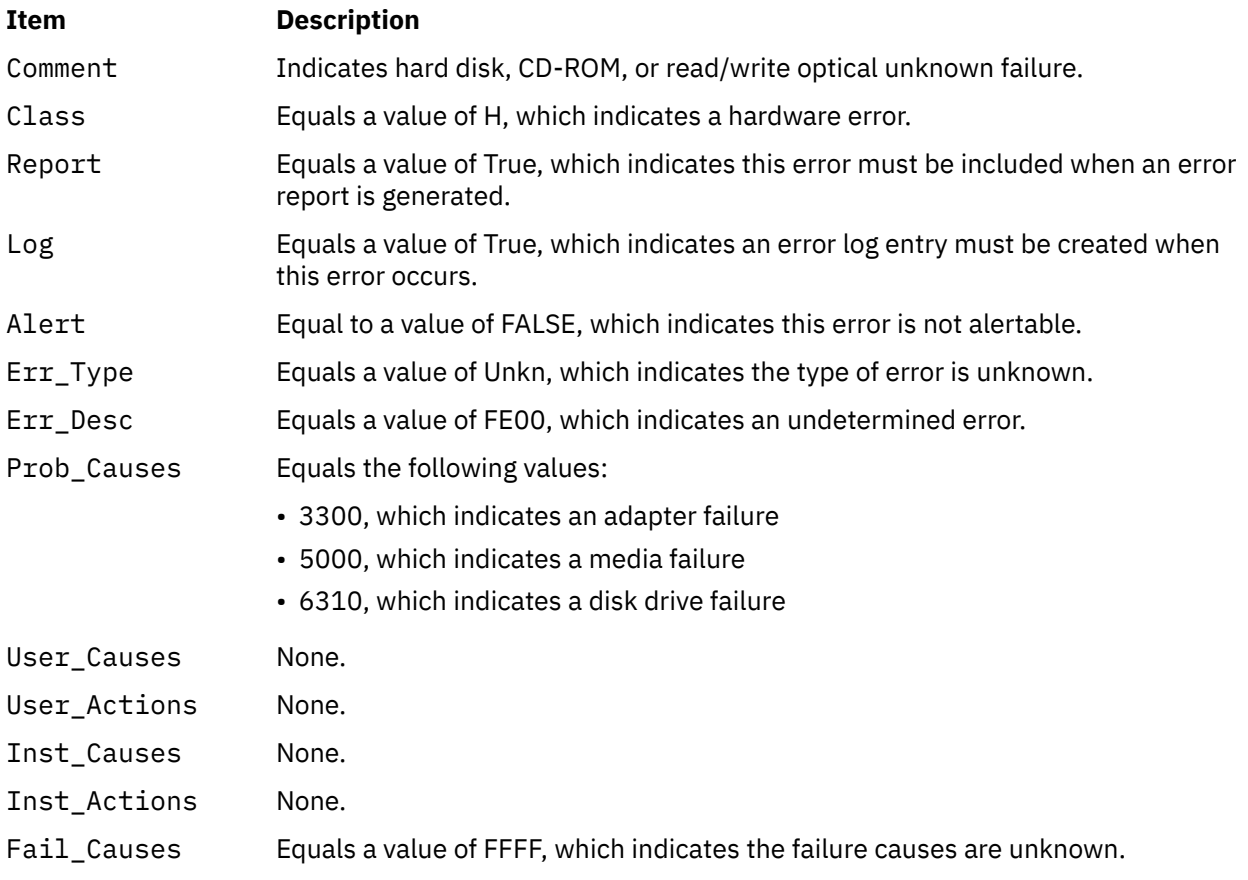

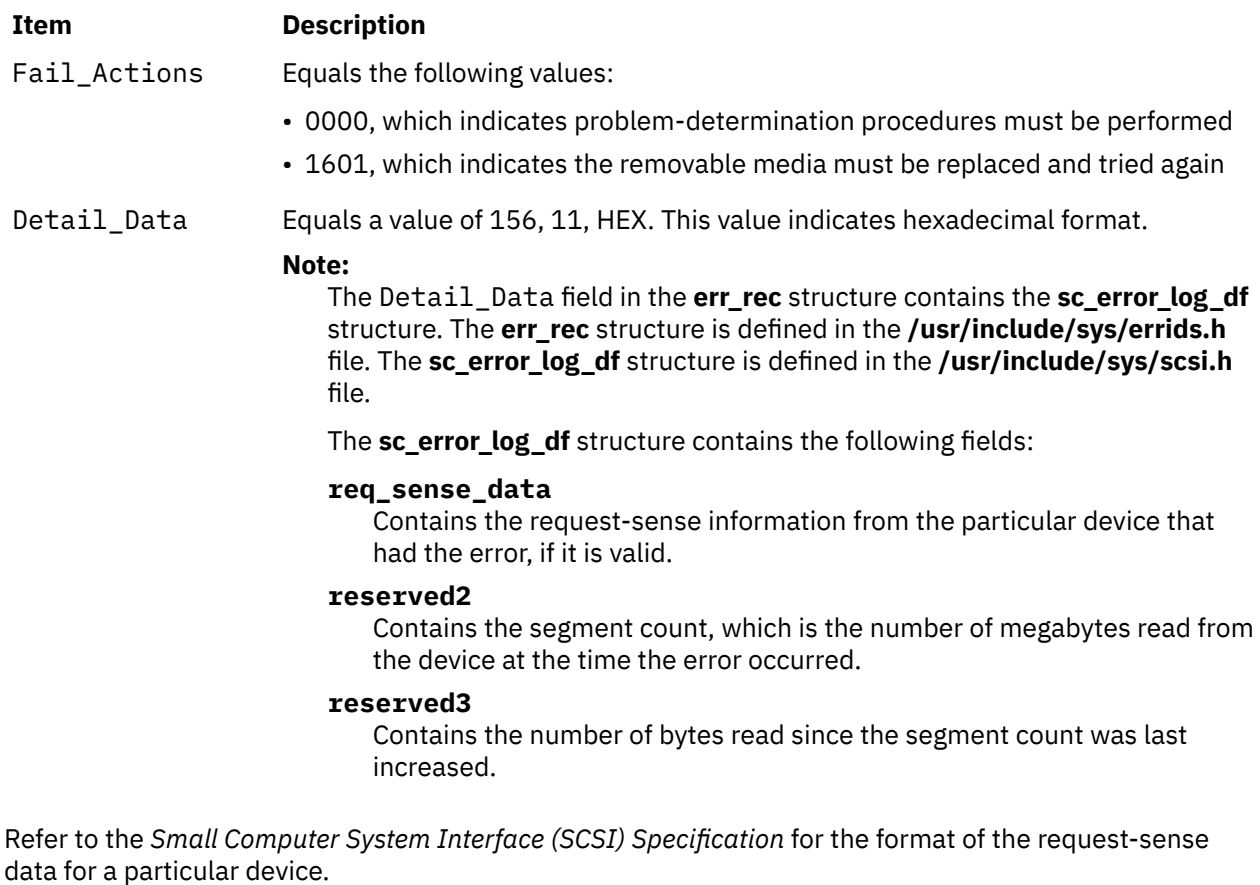

# **Special Files**

The **scdisk** SCSI device driver uses raw and block special files in performing its functions.

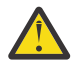

**Attention:** Data corruption, loss of data, or loss of system integrity (system crash) occurs if devices that support paging, logical volumes, or mounted file systems are accessed by using block special files. Block special files are provided for logical volumes and disk devices and are solely for system use in managing file systems, paging devices, and logical volumes. These files must not be used for other purposes.

The special files that are used by the **scdisk** device driver include the following (listed by type of device):

• Hard disk devices:

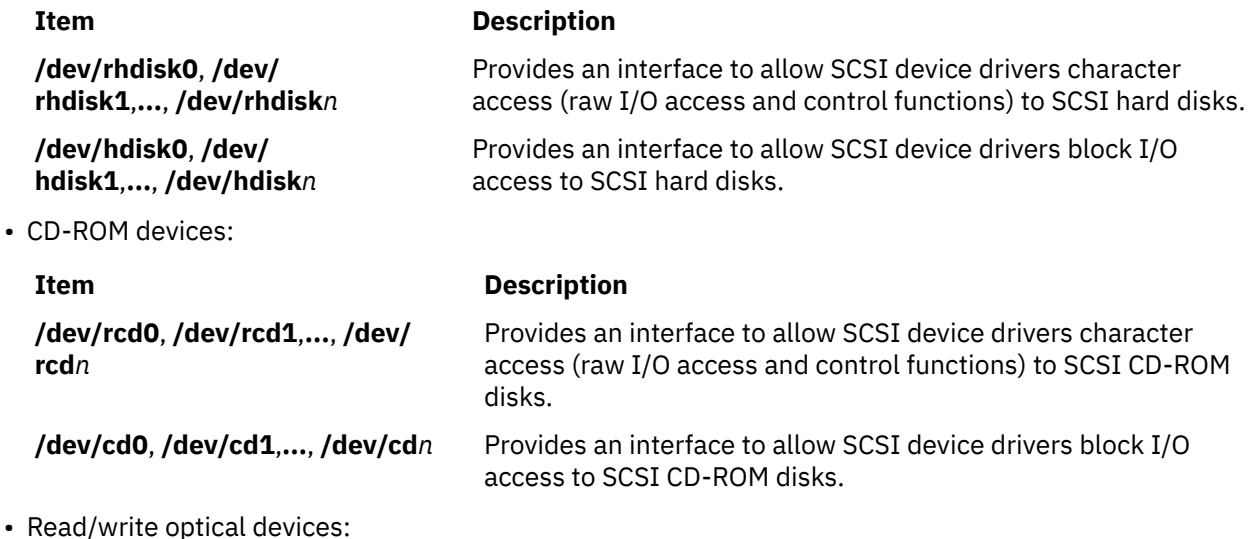

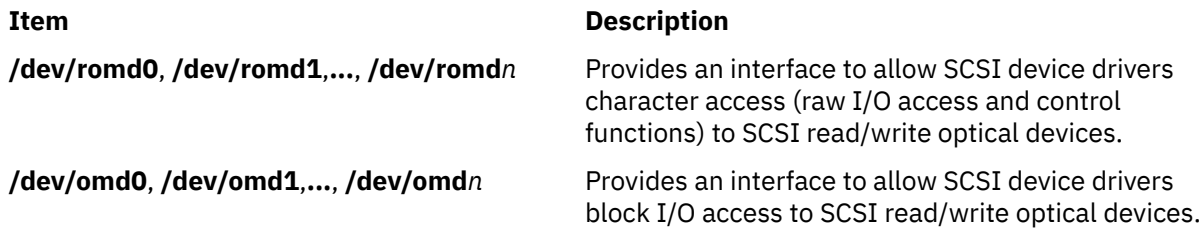

**Note:** The prefix **r** on a special file name indicates that the drive is accessed as a raw device rather than a block device. Performing raw I/O with a hard disk, CD-ROM, or read/write optical drive requires that all data transfers be in multiples of the device block size. All **lseek** subroutines that are made to the raw device driver must result in a file pointer value that is a multiple of the device block size.

# **SCIOCMD SCSI Adapter Device Driver ioctl Operation**

### **Purpose**

Provides a means to issue any SCSI command to a SCSI device.

# **Description**

The **SCIOCMD** operation allows the caller to issue a SCSI command to a selected adapter. This command can be used by system management routines to aid in the configuration of SCSI devices.

The *arg* parameter for the **SCIOCMD** operation is the address of a **sc\_passthru** structure, which is defined in the **/usr/include/sys/scsi.h** field. The *sc\_passthru* parameter allows the caller to select which SCSI and LUN IDS to send the command.

The SCSI status byte and the adapter status bytes are returned through the **sc\_passthru** structure. If the **SCIOCMD** operation returns a value of -1 and the errno global variable is set to a nonzero value, the requested operation has failed. If it happens, the caller must evaluate the returned status bytes to determine why the operation failed and what recovery actions must be taken.

If the **SCIOCMD** operation fails because a field in the **sc\_passthru** structure has an invalid value, the subroutine returns a value of -1, the errno global variable is set to **EINVAL**, and the **einval\_arg** field is set to the field number (starting with 1 for the version field) of the field that had an invalid value. A value of 0 for the **einval arg** field indicates that no additional information is available.

The version field of the **sc\_passthru** structure can be set to the value of SC\_VERSION\_2 in the **/usr/ include/sys/scsi.h** file, and the user can provide the following fields:

- **variable\_cdb\_ptr** is a pointer to a buffer that contains the Variable SCSI cdb.
- **variable\_cdb\_length** determines the length of the *cdb* variable to which the **variable\_cdb\_ptr** field points.

On completion of the **SCIOCMD** ioctl request, the **residual** field indicates the leftover data that device did not fully satisfy for this request. On a successful completion, the **residual** field would indicate that the device does not have the all data that is requested or the device has less than the amount of data that is requested. On a failure completion, the user must check the **status\_validity** field to determine whether a valid SCSI bus problem exists. In this case, the **residual** field would indicate the number bytes that the device failed to complete for this request.

The **devinfo** structure defines the maximum transfer size for the command. If an attempt is made to transfer more than the maximum transfer size, the subroutine returns a value of -1, sets the errno global variable to a value of **EINVAL**, and sets the **einval\_arg** field to a value of 18.

Refer to the *Small Computer System Interface (SCSI) Specification* to find out the format of the requestsense data for a particular device.

# **Return Values**

The **SCIOCMD** operation returns a value of 0 when successfully completed. If unsuccessful, a value of -1 is returned, and the errno global variable is set to one of the following values:

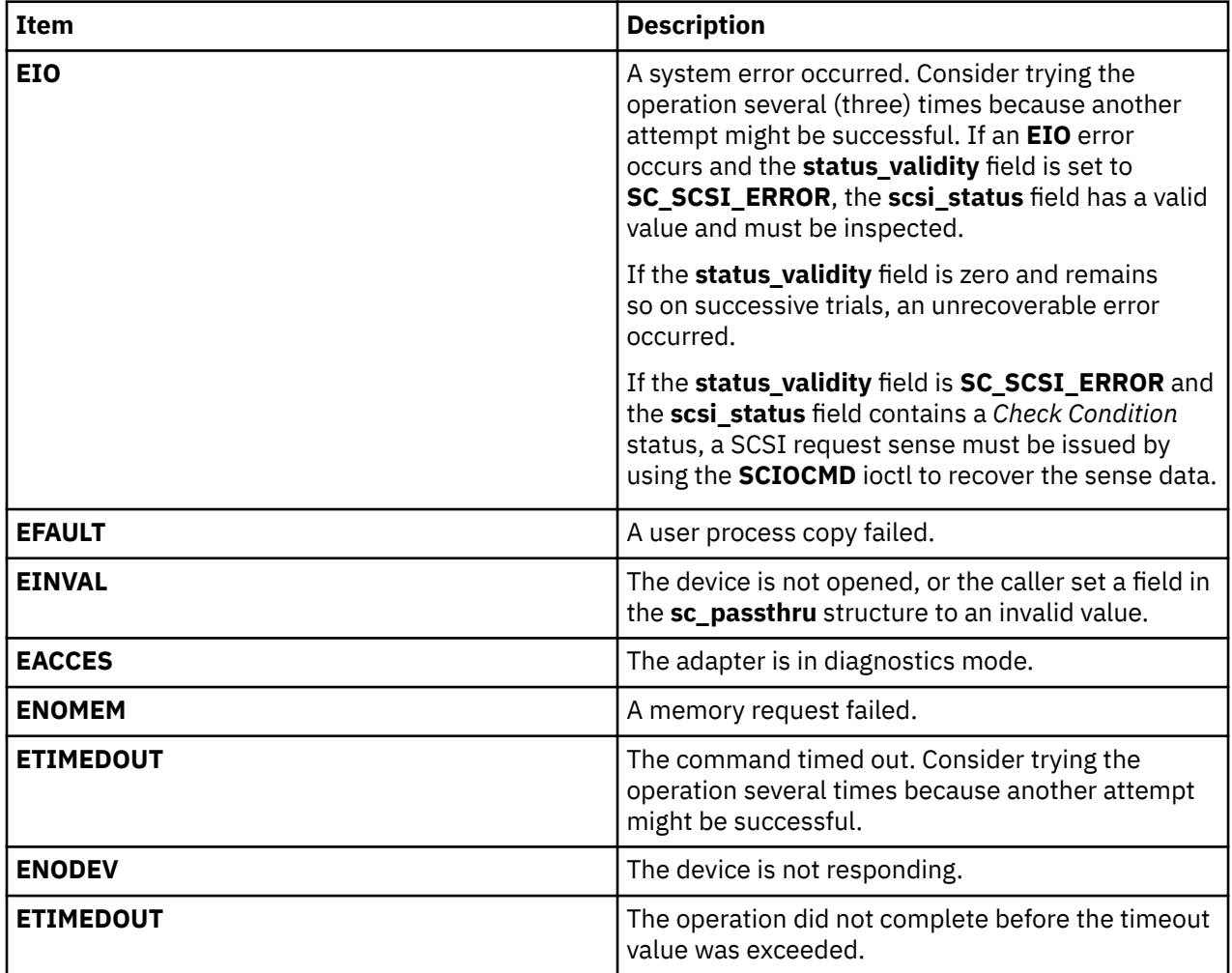

### **Files**

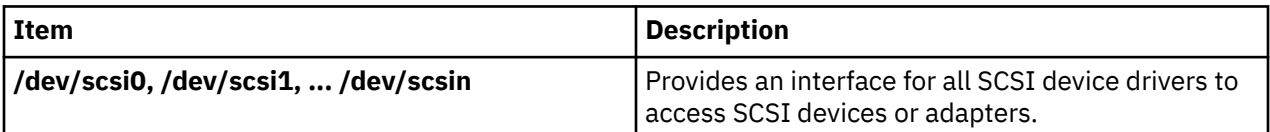

# **SCIODIAG (Diagnostic) SCSI Adapter Device Driver ioctl Operation**

### **Purpose**

Provides the means to issue adapter diagnostic commands.

# **Description**

The **SCIODIAG** operation allows the caller to issue various adapter diagnostic commands to the selected SCSI adapter. These diagnostic command options are:

- Run the card Internal Diagnostics test
- Run the card SCSI Wrap test
- Run the card Read/Write Register test
- Run the card POS Register test
- Run the card SCSI Bus Reset test

An additional option allows the caller to resume the card Internal Diagnostics test from the point of a failure, which is indicated by the return value. The *arg* parameter for the **SCIODIAG** operation specifies the address of a **sc\_card\_diag** structure. This structure is defined in the **/usr/include/sys/scsi.h** file.

The actual adapter error-status information from each error reported by the card diagnostics is passed as returned parameters to the caller. Refer to the **sc\_card\_diag** structure defined in the **/usr/include/sys/ scsi.h** file for the format of the returned data.

When the card diagnostics have completed (with previous errors), a value of **ENOMSG** is returned. At this point, no further **SCIODIAG** resume options are required, as the card internal diagnostics test has completed.

Adapter error status is always returned when a **SCIODIAG** operation results in an **errno** value of **EFAULT**. Because this error information is returned for each such volume, the final **ENOMSG** value returned for the card Internal Diagnostics test includes no error status information. Also, because this is a diagnostic command, these errors are not logged in the system error log.

**Note:** The SCSI adapter device driver performs no internal retries or other error-recovery procedures during execution of this operation. Error logging is also inhibited when running this command.

### **Return Values**

When completed successfully, this operation returns a value of 0. Otherwise, a value of -1 is returned and the **errno** global variable is set to one of the following values:

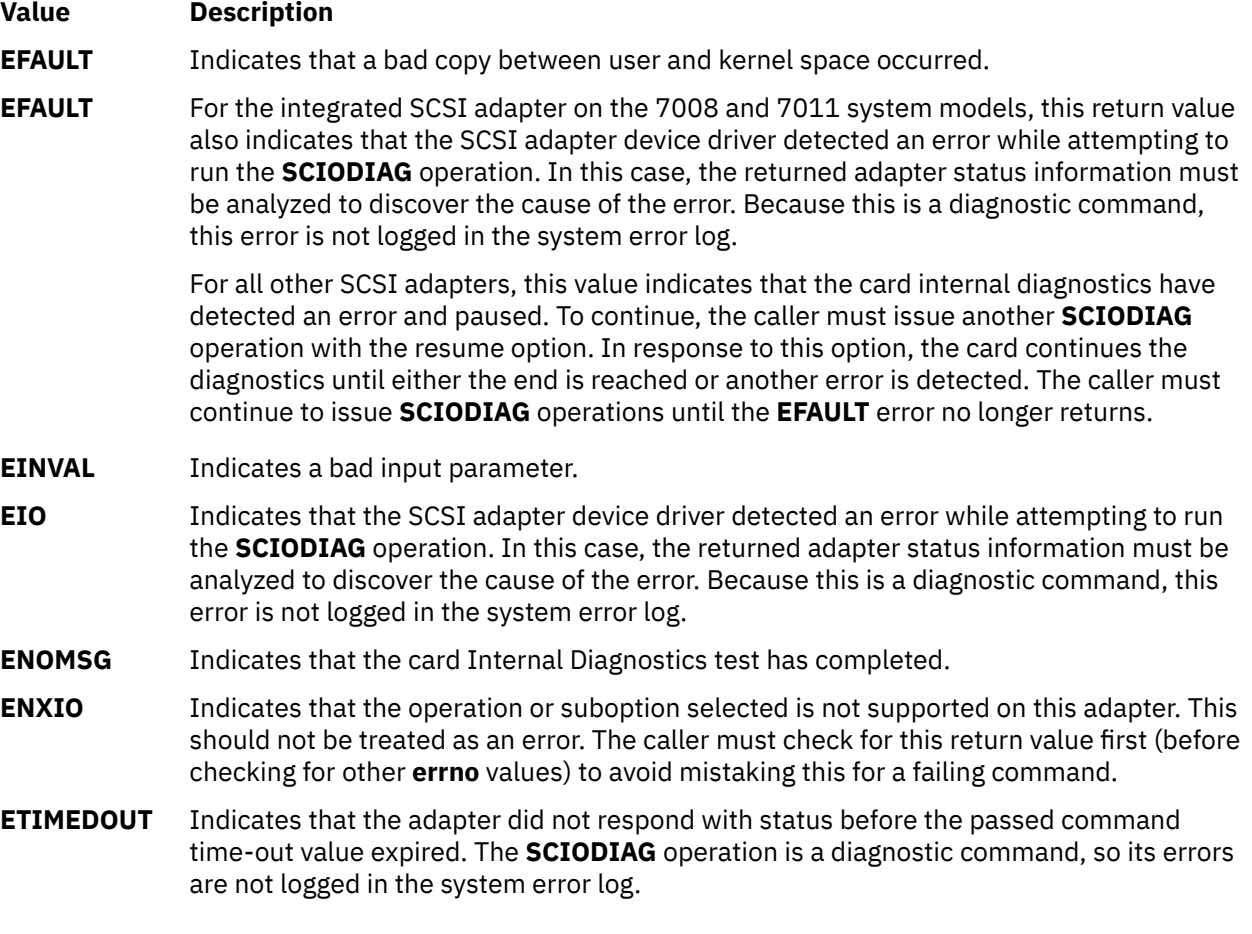

### **Files**

### **Item Description**

**/dev/scsi0**, **/dev/scsi1**,**...**, **/dev/scsi***n* Provide an interface to allow SCSI

device drivers to access SCSI devices/adapters.

# **SCIODNLD (Download) SCSI Adapter Device Driver ioctl Operation**

### **Purpose**

Provides the means to download microcode to the adapter.

# **Description**

The **SCIODNLD** operation provides for downloading microcode to the selected adapter. This operation can be used by system management routines to prepare the adapter for operation. The adapter can be opened in Normal or Diagnostic mode when the **SCIODNLD** operation is run.

There are two options for executing the **SCIODNLD** operation. The caller can either download microcode to the adapter or query the version of the currently downloaded microcode.

If the download microcode option is selected, a pointer to a download buffer and its length must be supplied in the caller's memory space. The maximum length of this microcode is adapter-dependent. If the adapter requires transfer of complete blocks, the microcode to be sent must be padded to the next largest block boundary. The block size, if any, is adapter-dependent. Refer to the reference manual for the particular SCSI adapter to find the adapter-specific requirements of the microcode buffer to be downloaded.

The SCSI adapter device driver validates the parameter values for such things as maximum length and block boundaries, as required. The *arg* parameter for the **SCIODNLD** operation specifies the address of a **sc\_download** structure. This structure is defined in the **/usr/include/sys/scsi.h** file.

If the query version option is selected, the pointer and length fields in the passed parameter block are ignored. On successful completion of the **SCIODNLD** operation, the microcode version is contained in the version\_number field.

The SCSI adapter device driver performs normal error-recovery procedures during execution of the **SCIODNLD** operation.

# **Return Values**

When completed successfully, this operation returns a value of 0. Otherwise, a value of -1 is returned and the **errno** global variable is set to one of the following values:

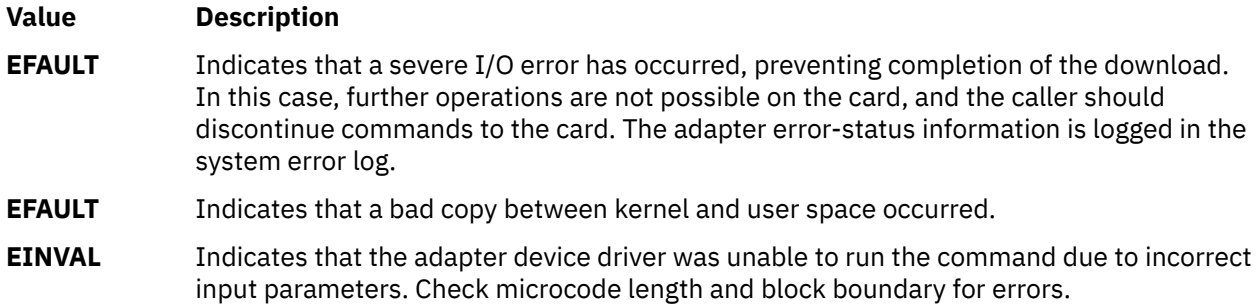

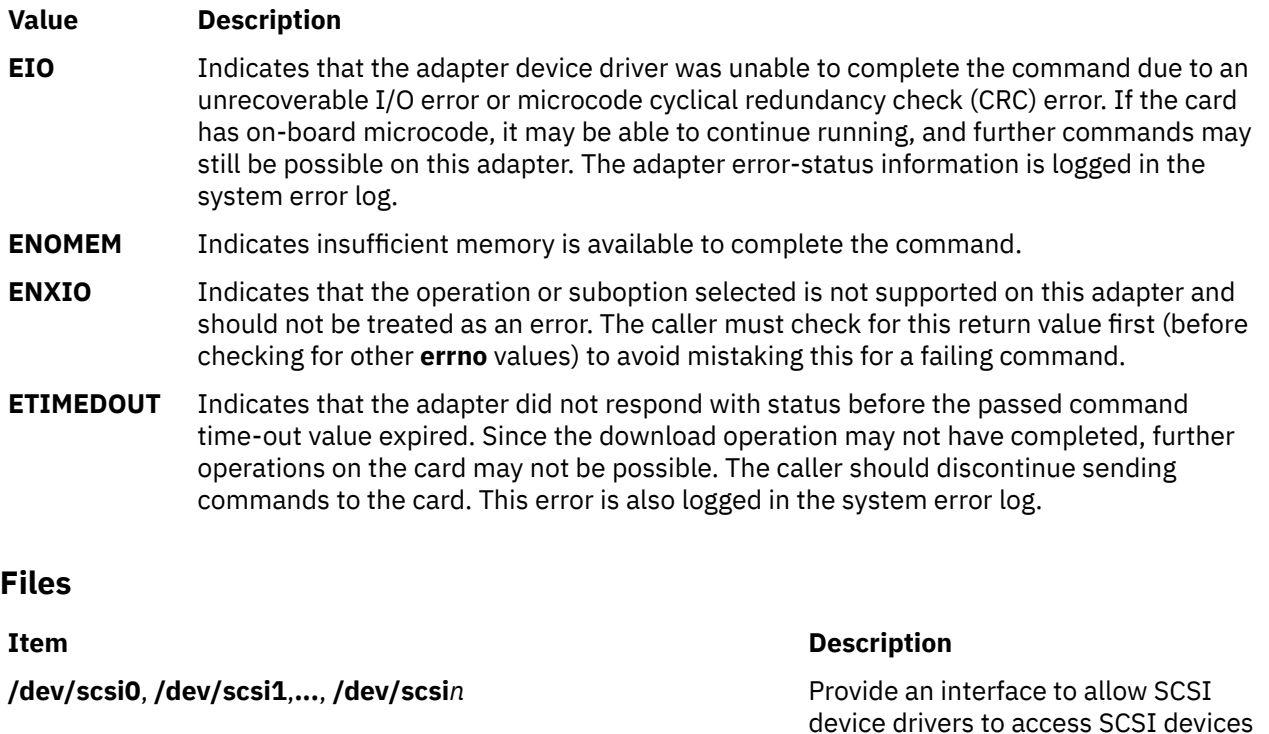

# **SCIOEVENT (Event) SCSI Adapter Device Driver ioctl Operation**

### **Purpose**

Registers the selected SCSI device instance to receive asynchronous event notification.

# **Description**

The **SCIOEVENT** operation registers the selected initiator or target-mode device for receiving asynchronous event notification. Only kernel mode processes or device drivers can call this function. If a user-mode process attempts an **SCIOEVENT** operation, the **ioctl** command is unsuccessful and the **errno** global value is set to **EPERM**.

The *arg* parameter to the **SCIOEVENT** operation should be set to the address of an **sc\_event\_struct** structure, which is in the **/usr/include/sys/scsi.h** file. If this is a target-mode instance, the **SCIOSTARTTGT** operation was used to open the device session; the caller then fills in the ID field with the SCSI ID of the SCSI initiator and sets the logical unit number (LUN) field to a value of 0. If this is an initiator-mode instance, the **SCIOSTART** operation was used to open the device session; the ID field is then set to the SCSI ID of the SCSI target, and the LUN is set to the LUN ID of the SCSI target. The device must have been previously opened using one of the start ioctls for this operation to succeed. If the device session is not opened, the **ioctl** command is unsuccessful and the returned **errno** global value is set to **EINVAL**.

The event registration performed by this ioctl is only allowed once per device session; only the first **SCIOEVENT** operation is accepted after the device is opened. Succeeding **SCIOEVENT** operations are unsuccessful, and the **errno** global value is set to **EINVAL**. The event registration is cancelled automatically when the device session is closed.

The caller fills in the mode field with one of the following values, which are defined in the **/usr/ include/sys/scsi.h** file:

#define SC\_IM\_MODE  $\rightarrow$  this is an initiator mode device  $\star$ /

and adapters.

#define SC\_TM\_MODE  $/*$  this is a target mode device  $*/$ 

The async\_func field is filled in with the address of a pinned routine (in the calling program) that should be called by the SCSI adapter device driver whenever asynchronous event status is available for a registered device. The **struct sc\_event\_info** structure, defined in the **/usr/include/sys/scsi.h** file, is passed by address to the caller's **async\_func** routine.

The async correlator field can optionally be used by the caller to provide an efficient means of associating event information with the appropriate device. This field is saved by the SCSI adapter device driver and is returned, unchanged, with information passed back to the caller's **async\_func** routine.

Reserved fields must be set to 0 by the caller.

### **Return Values**

When completed successfully, this operation returns a value of 0. Otherwise, a value of -1 is returned and the **errno** global variable is set to one of the following values:

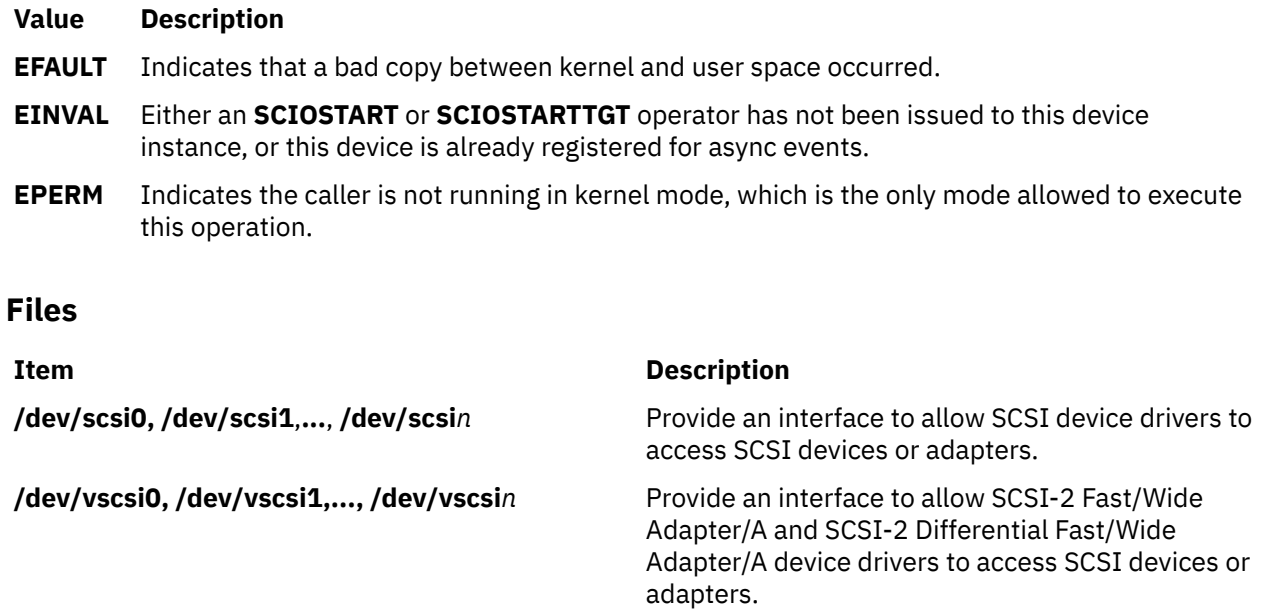

# **SCIOGTHW (Gathered Write) SCSI Adapter Device Driver ioctl Operation**

### **Purpose**

Allows the caller to verify that the SCSI adapter device driver to which this device instance is attached supports gathered writes.

### **Description**

This operation allows the caller to verify that the gathered write function is supported by the SCSI adapter device driver before the caller attempts such an operation. The **SCIOGTHW** operation fails if a SCSI adapter device driver does not support gathered writes.

The *arg* parameter to the **SCIOGTHW** operation is set to null by the caller to indicate no input parameter is passed.

**Note:** This operation is not supported by all SCSI I/O Controllers. If not supported, **errno** is set to **EINVAL** and a value of -1 is returned.

### **Return Values**

When completed successfully, the **SCIOGTHW** operation returns a value of 0, meaning gathered writes are supported. Otherwise, a value of -1 is returned and **errno** global variable is set to **EINVAL**.

### **Files**

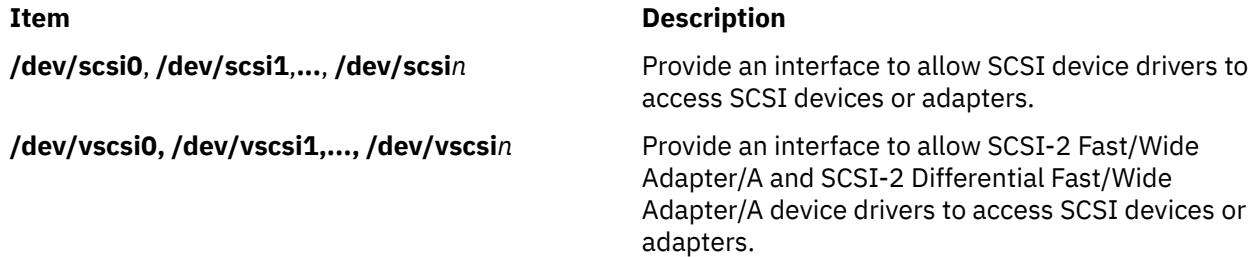

# **SCIOHALT (Halt) SCSI Adapter Device Driver ioctl Operation**

### **Purpose**

Ends the current command (if there is one), clears the queue of any pending commands, and places the device queue in a halted state.

### **Description**

The **SCIOHALT** operation allows the caller to end the current command (if there is one) to a selected device, clear the queue of any pending commands, and place the device queue in a halted state. The command causes the attached SCSI adapter to execute a SCSI abort message to the selected target device. This command is used by an upper-level SCSI device driver to end a running operation instead of waiting for the operation to complete or time out.

Once the **SCIOHALT** operation is sent, the calling device driver must set the **SC\_RESUME** flag. This bit is located in the flags field of the next **sc\_buf** structure to be processed by the SCSI adapter device driver. Any **sc\_buf** structure sent without the **SC\_RESUME** flag, after the device queue is in the halted state, is rejected.

The *arg* parameter to the **SCIOHALT** operation allows the caller to specify the SCSI identifier of the device to be reset. The least significant byte in the *arg* parameter is the LUN ID (logical unit number identifier) of the LUN on the SCSI controller to be halted. The next least significant byte is the SCSI ID. The remaining two bytes are reserved and must be set to a value of 0.

The SCSI adapter device driver performs normal error-recovery procedures during execution of this command. For example, if the abort message causes the SCSI bus to hang, a SCSI bus reset is initiated to clear the condition.

### **Return Values**

When completed successfully, this operation returns a value of 0. Otherwise, a value of -1 is returned, and the **errno** global variable is set to one of the following values:

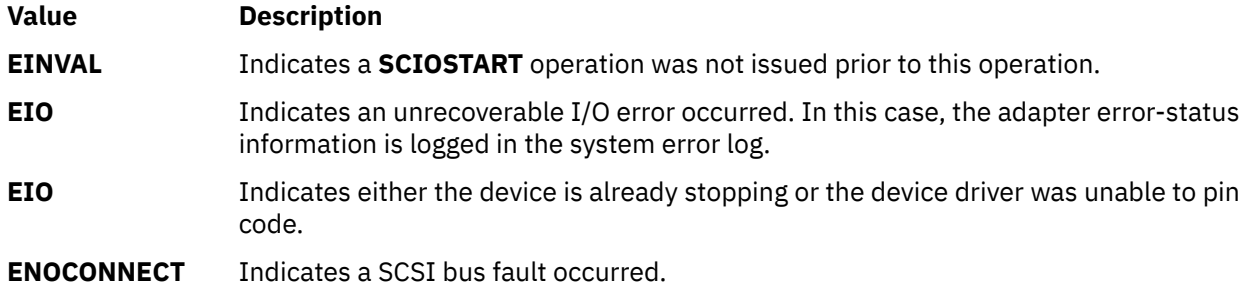

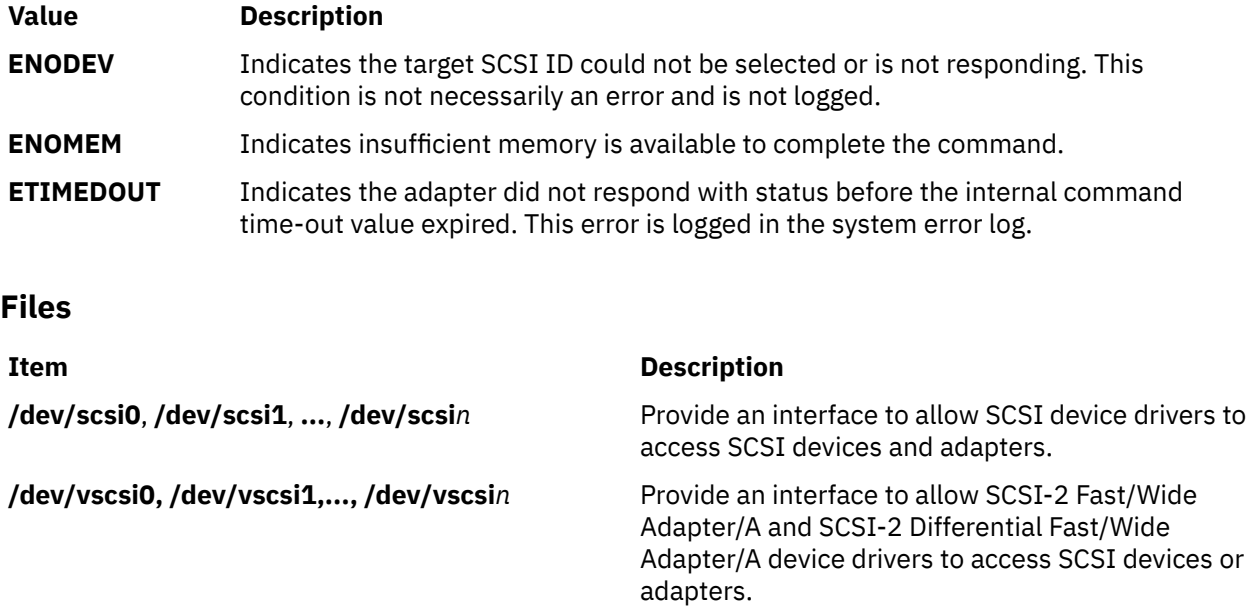

# **SCIOINQU (Inquiry) SCSI Adapter Device Driver ioctl Operation**

### **Purpose**

Provides the means to issue an inquiry command to a SCSI device.

### **Description**

The **SCIOINQU** operation allows the caller to issue a SCSI device inquiry command to a selected adapter. This command can be used by system management routines to aid in configuration of SCSI devices.

The *arg* parameter for the **SCIOINQU** operation is the address of an **sc\_inquiry** structure. This structure is defined in the **/usr/include/sys/scsi.h** file. The **sc\_inquiry** parameter block allows the caller to select the SCSI and LUN IDs to be queried.

The **SC\_ASYNC** flag byte of the parameter block must not be set on the initial call to this operation. This flag is only set if a [bus fault occurs](#page-838-0) and the caller intends to attempt more than one retry.

If successful, the returned inquiry data can be found at the address specified by the caller in the **sc\_inquiry** structure. Successful completion occurs if a device responds at the requested SCSI ID, but the returned inquiry data must be examined to see if the requested LUN exists. Refer to the *Small Computer System Interface (SCSI) Specification* for the applicable device for the format of the returned data.

**Note:** The SCSI adapter device driver performs normal error-recovery procedures during execution of this command.

### **Return Values**

When completed successfully this operation returns a value of 0. Otherwise, a value of -1 is returned and the **errno** global variable is set to one of the following values:

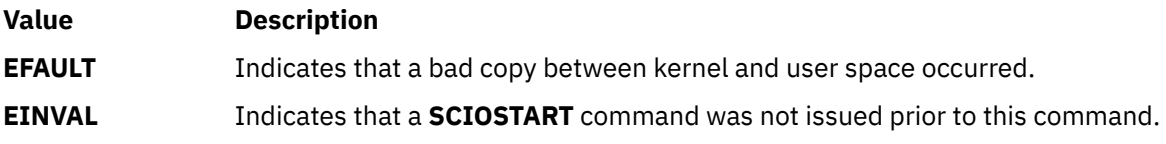

<span id="page-838-0"></span>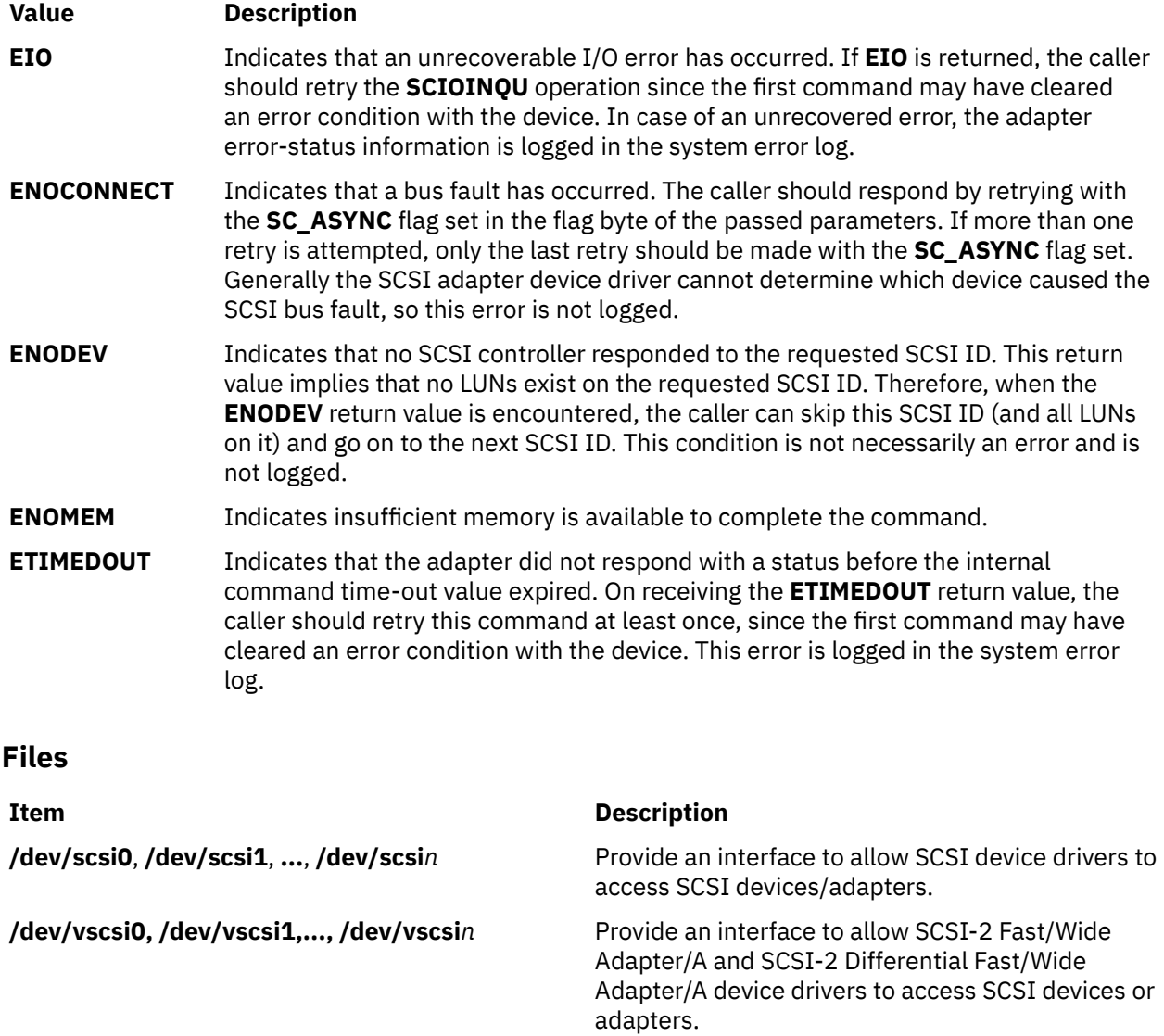

# **SCIOREAD (Read) SCSI Adapter Device Driver ioctl Operation**

### **Purpose**

Issues a single block SCSI **read** command to a selected SCSI device.

# **Description**

The **SCIOREAD** operation allows the caller to issue a SCSI device **read** command to a selected adapter. System management routines use this command for configuring SCSI devices.

The *arg* parameter of the **SCIOREAD** operation is the address of an **sc\_readblk** structure. This structure is defined in the **/usr/include/sys/scsi.h** header file.

This command results in the SCSI adapter device driver issuing a 6-byte format ANSI SCSI-1 **read** command. The command is set up to read only a single block. The caller supplies:

- Target device SCSI and LUN ID
- Logical block number to be read
- Length (in bytes) of the block on the device
- Time-out value (in seconds) for the command
- Pointer to the application buffer where the returned data is to be placed
- Flags parameter

The maximum block length for this command is 4096 bytes. The command will be rejected if the length is found to be larger than this value.

The **SC\_ASYNC** flag of the flag parameter must not be set on the initial call to this operation. This flag is set only if a bus fault occurs and only if this is the caller's last retry attempt after this error occurs.

**Note:** The SCSI adapter device driver performs normal error-recovery procedures during execution of this command.

### **Return Values**

When completed successfully this operation returns a value of 0. Otherwise, a value of -1 is returned and the **errno** global variable is set to one of the following values:

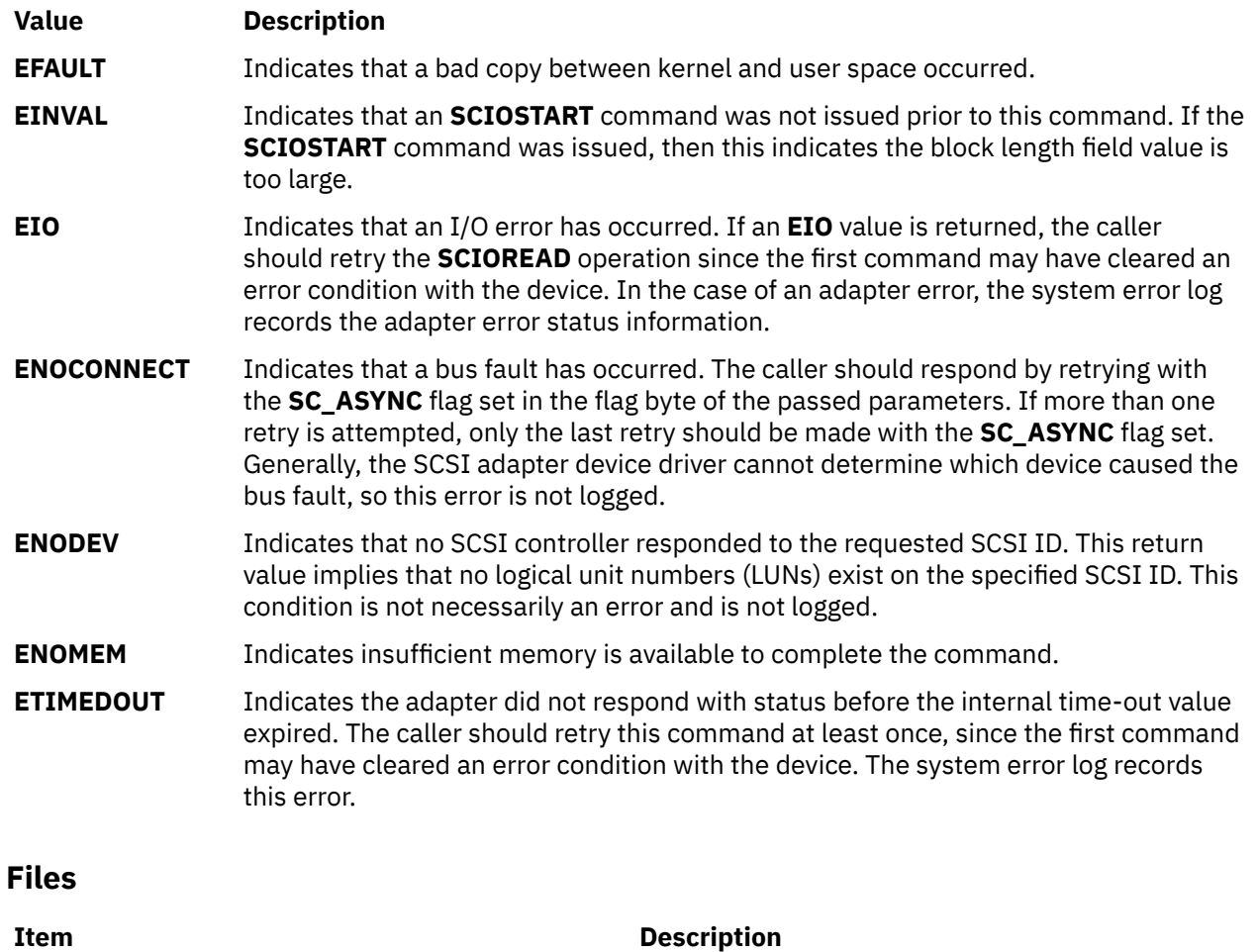

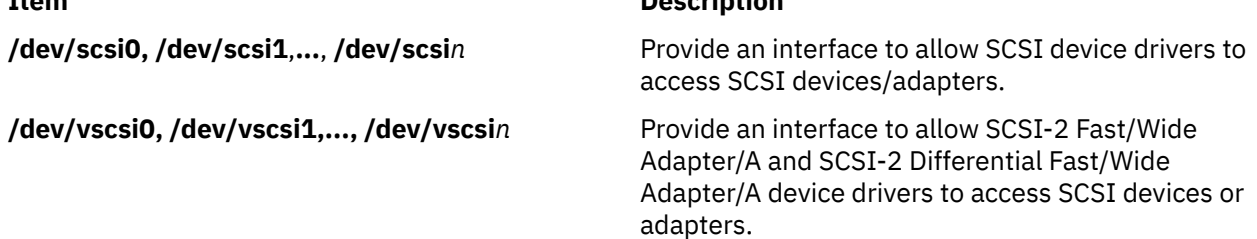

# **SCIORESET (Reset) SCSI Adapter Device Driver ioctl Operation**

### **Purpose**

Allows the caller to force a SCSI device to release all current reservations, clear all current commands, and return to an initial state.

### **Description**

The **SCIORESET** operation allows the caller to force a SCSI device to release all current reservations, clear all current commands, and return to an initial state. This operation is used by system management routines to force a SCSI controller to release a competing SCSI initiator's reservation in a multi-initiator environment.

This operation actually executes a SCSI bus device reset (BDR) message to the selected SCSI controller on the selected adapter. The BDR message is directed to a SCSI ID. Therefore, all logical unit numbers (LUNs) associated with that SCSI ID are affected by the execution of the BDR.

For the operation to work effectively, a SCSI Reserve command should be issued after the **SCIORESET** operation through the appropriate SCSI device driver. Typically, the SCSI device driver open logic issues a SCSI Reserve command. This prevents another initiator from claiming the device.

There is a finite amount of time between the release of all reservations (by a **SCIORESET** operation) and the time the device is again reserved (by a SCSI Reserve command from the host). During this interval, another SCSI initiator can reserve the device instead. If this occurs, the SCSI Reserve command from this host fails and the device remains reserved by a competing initiator. The capability needed to prevent or recover from this event is beyond the SCSI adapter device driver and SCSI device driver components.

The *arg* parameter to the **SCIORESET** operation allows the caller to specify the SCSI ID of the device to be reset. The least significant byte in the *arg* parameter is the LUN ID of the LUN on the SCSI controller. The device indicated by the LUN ID should have been successfully started by a call to the **SCIOSTART** operation. The next least significant byte is the SCSI ID. The remaining two bytes are reserved and must be set to a value of 0.

### **Examples**

1. The following example demonstrates actual use of this command. A SCSI ID of 1 is assumed, and an LUN of 0 exists on this SCSI controller.

```
open SCSI adapter device driver
SCIOSTART SCSI ID=1, LUN=0
SCIORESET SCSI ID=1, LUN=0 (to free any reservations)
SCIOSTOP SCSI ID=1, LUN=0
close SCSI adapter device driver
open SCSI device driver (normal open) for SCSI ID=1, LUN=0
...
Use device as normal
...
```
2. To make use of the **SC\_FORCED\_OPEN** flag of the SCSI device driver:

```
open SCSI device driver (with SC_FORCED_OPEN flag) 
for SCSI ID=1, LUN=0
...
```
Use the device as normal.

Both examples assume that the SCSI device driver **open** call executes a SCSI Reserve command on the selected device.

The SCSI adapter device driver performs normal error-recovery procedures during execution of this command. For example, if the BDR message causes the SCSI bus to hang, a SCSI bus reset will be initiated to clear the condition.

### **Return Values**

When completed successfully, this operation returns a value of 0. Otherwise, a value of -1 is returned and the **errno** global variable is set to one of the following values:

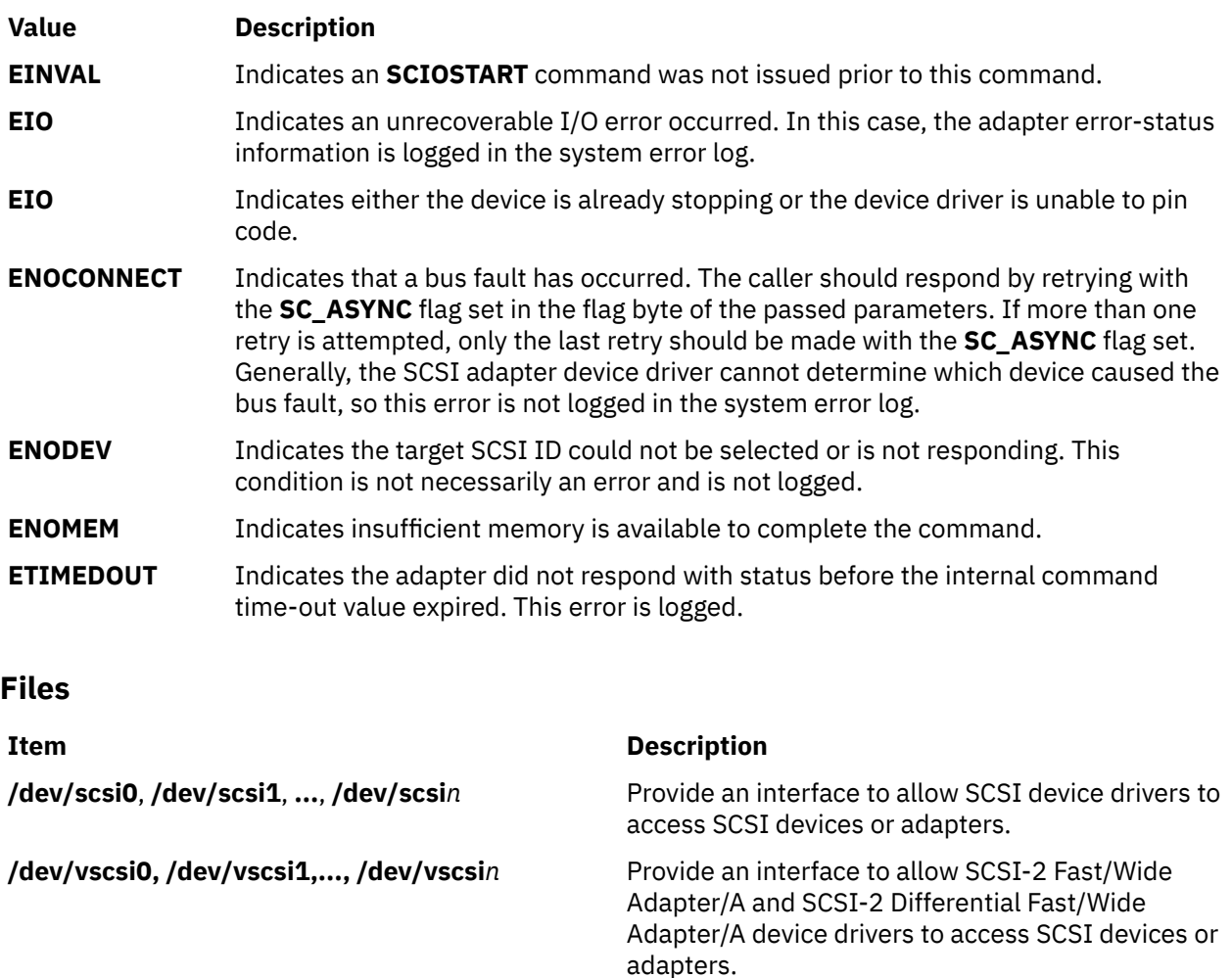

# **SCIOSTART (Start SCSI) Adapter Device Driver ioctl Operation**

### **Purpose**

Opens a logical path to a SCSI target device.

### **Description**

The **SCIOSTART** operation opens a logical path to a SCSI device. The host SCSI adapter acts as an initiator device. This operation causes the adapter device driver to allocate and initialize the data areas needed to manage commands to a particular SCSI target.

The **SCIOSTART** operation must be issued prior to any of the other non-diagnostic mode operations, such as **SCIOINQU** and **SCIORESET**. However, the **SCIOSTART** operation is not required prior to calling the **IOCINFO** operation. Finally, when the caller is finished issuing commands to the SCSI target, the **SCIOSTOP** operation must be issued to release allocated data areas and close the path to the device.

The *arg* parameter to **SCIOSTART** allows the caller to specify the SCSI and LUN (logical unit number) identifier of the device to be started. The least significant byte in the *arg* parameter is the LUN, and the next least significant byte is the SCSI ID. The remaining two bytes are reserved and must be set to a value of 0.

### **Return Values**

If completed successfully this operation returns a value of 0. Otherwise, a value of -1 is returned and the **errno** global variable set to one of the following values:

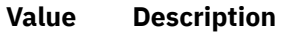

- **EIO** Indicates either an unrecoverable I/O error, or the device driver is unable to pin code.
- **EINVAL** Indicates either that the SCSI ID and LUN combination was incorrect (the combination may already be in use) or that the passed SCSI ID is the same as that of the adapter.

If the **SCIOSTART** operation is unsuccessful, the caller must not attempt other operations to this SCSI ID and LUN combination, since it is either already in use or was never successfully started.

### **Files**

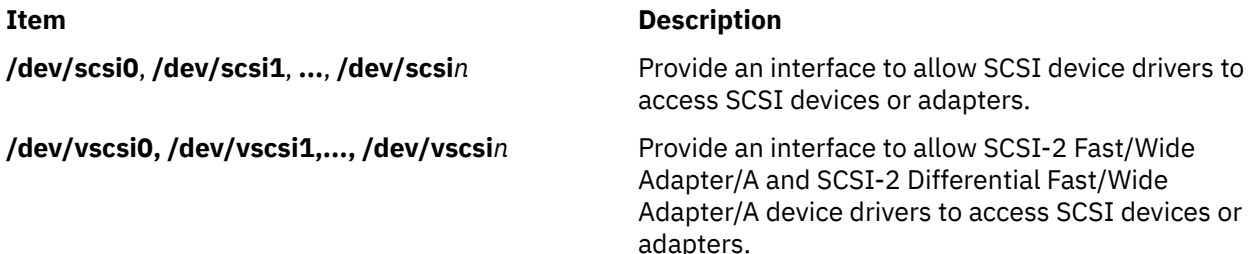

# **SCIOSTARTTGT (Start Target) SCSI Adapter Device Driver ioctl Operation**

### **Purpose**

Opens a logical path to a SCSI initiator device.

### **Description**

The **SCIOSTARTTGT** operation opens a logical path to a SCSI initiator device. The host SCSI adapter acts as a target. This operation causes the adapter device driver to allocate and initialize device-dependent information areas needed to manage data received from the initiator. It also makes the adapter device driver allocate system buffer areas to hold data received from the initiator. Finally, it makes the host adapter ready to receive data from the initiator.

This operation may only be called from a kernel process or device driver, as it requires that both the caller and the SCSI adapter device driver be able to directly access each other's code in memory.

**Note:** This operation is not supported by all SCSI I/O controllers. If not supported, **errno** is set to **ENXIO** and a value of -1 is returned.

The *arg* parameter to the **SCIOSTARTTGT** ioctl operation should be set to the address of an **sc\_strt\_tgt** structure, which is defined in the **/usr/include/sys/scsi.h** file. The caller fills in the ID field with the SCSI ID of the SCSI initiator and sets the logical unit number (LUN) field to 0, as the initiator LUN is ignored for received data.

The caller sets the buf\_size field to the desired size for all receive buffers allocated for this host target instance. This is an adapter-dependent parameter, which should be set to 4096 bytes for the SCSI I/O Controller. The num\_bufs field is set to indicate how many buffers the caller wishes to have allocated for the device. This is also an adapter-dependent parameter. For the SCSI I/O Controller, it should be set to 16 or greater.

The caller fills in the recv\_func field with the address of a pinned routine from its module, which the adapter device driver calls to pass received-data information structures. These structures tell the caller where the data is located and if any errors occurred.

The tm\_correlator field can optionally be used by the caller to provide an efficient means of associating received data with the appropriate device. This field is saved by the SCSI adapter device driver and is returned, with information passed back to the caller's **recv\_func** routine.

The free\_func field is an output parameter for this operation. The SCSI adapter device driver fills this field with the address of a pinned routine in its module, which the caller calls to pass processed received-data information structures.

Currently, the host SCSI adapter acts only as LUN 0 when accessed from other SCSI initiators. This means the remotely-attached SCSI initiator can only direct data at one logical connection per host SCSI adapter. At most, only one calling process can open the logical path from the host SCSI adapter to a remote SCSI initiator. This does not prevent a single process from having multiple target devices opened simultaneously.

**Note:** Two or more SCSI target devices can have the same SCSI ID if they are physically attached to separate SCSI adapters.

### **Return Values**

When completed successfully, this operation returns a value of 0. Otherwise, a value of -1 is returned and the **errno** global variable is set to one of the following values:

- **Value Description**
- **EINVAL** An **SCIOSTARTTGT** command has already been issued to this SCSI ID, the passed SCSI ID is the same as that of the adapter, the LUN field is not set to 0, the buf size field is greater than 4096 bytes, the num bufs field is less than 16, or the recv func field is set to null.
- **EIO** Indicates an I/O error or kernel service failure occurred, preventing the device driver from enabling the selected SCSI ID.
- **ENOME** Indicates that a memory allocation error has occurred.
- **EPERM** Indicates the caller is not running in kernel mode, which is the only mode allowed to execute this operation.

### **Files**

**M**

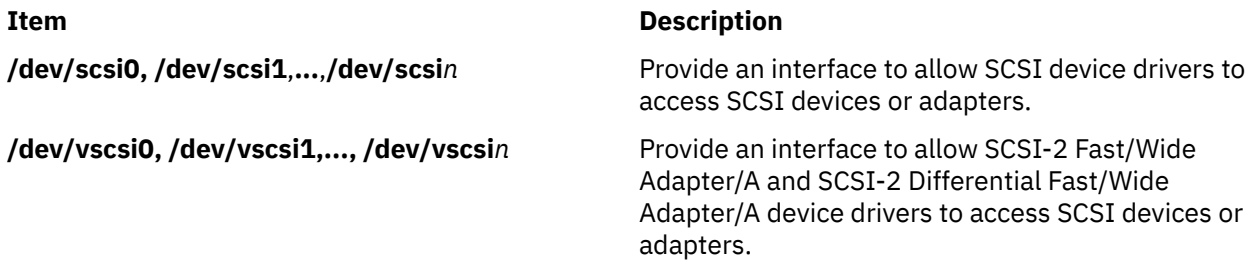

# **SCIOSTOP (Stop) Device SCSI Adapter Device Driver ioctl Operation**

### **Purpose**

Closes the logical path to a SCSI target device.

### **Description**

The **SCIOSTOP** operation closes the logical path to a SCSI device. The host SCSI adapter acts as an initiator. The **SCIOSTOP** operation causes the adapter device driver to deallocate data areas allocated in response to a **SCIOSTART** operation. This command must be issued when the caller wishes to cease communications to a particular SCSI target. The **SCIOSTOP** operation should only be issued for a device successfully opened by a previous call to an **SCIOSTART** operation.

The **SCIOSTOP** operation passes the *arg* parameter. This parameter allows the caller to specify the SCSI and logical unit number (LUN) IDs of the device to be stopped. The least significant byte in the *arg* parameter is the LUN, and the next least significant byte is the SCSI ID. The remaining two bytes are reserved and must be set to 0.

### **Return Values**

When completed successfully this operation returns a value of 0. Otherwise, a value of -1 is returned and the **errno** global variable is set to one of the following values:

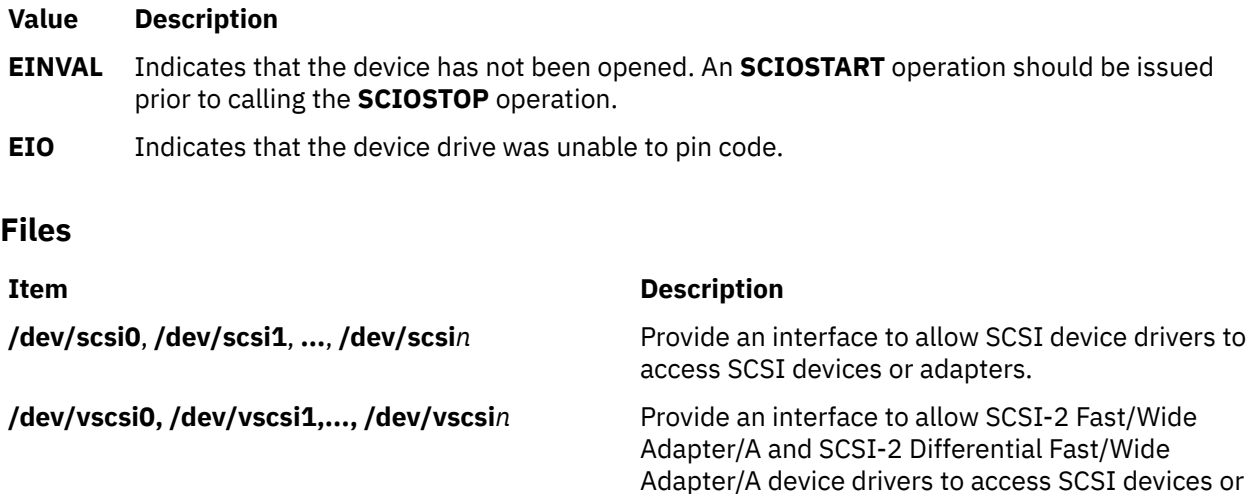

adapters.

# **SCIOSTOPTGT (Stop Target) SCSI Adapter Device Driver ioctl Operation**

### **Purpose**

Closes a logical path to a SCSI initiator device.

### **Description**

The **SCIOSTOPTGT** operation closes a logical path to a SCSI initiator device, where the host SCSI adapter acts as a target. This operation causes the adapter device driver to deallocate device-dependent information areas allocated in response to the **SCIOSTARTTGT** operation. It also causes the adapter device driver to deallocate system buffer areas used to hold data received from the initiator. Finally, it disables the host adapter's ability to receive data from the selected initiator.

This operation may only be called from a kernel process or device driver.

**Note:** This operation is not supported by all SCSI I/O Controllers. If not supported, **errno** is set to **ENXIO** and a value of -1 is returned.

The *arg* parameter to the **SCIOSTOPTGT** operation should be set to the address of an **sc\_stop\_tgt** structure, which is defined in the **/usr/include/sys/scsi.h** file. The caller fills in the id field with the SCSI ID of the initiator and sets the logical unit number (LUN) field to 0 as the initiator LUN is ignored for received data.

**Note:** The calling device driver should have previously freed any received-data areas by passing their information structures to the SCSI adapter device driver's free func routine. All buffers allocated for this device are deallocated by the **SCIOSTOPTGT** operation regardless of whether the calling device driver has finished processing those buffers and has called the **free func** routine.

### **Return Values**

When completed successfully, this operation returns a value of 0. Otherwise, a value of -1 is returned and the **errno** global variable is set to one of the following values:

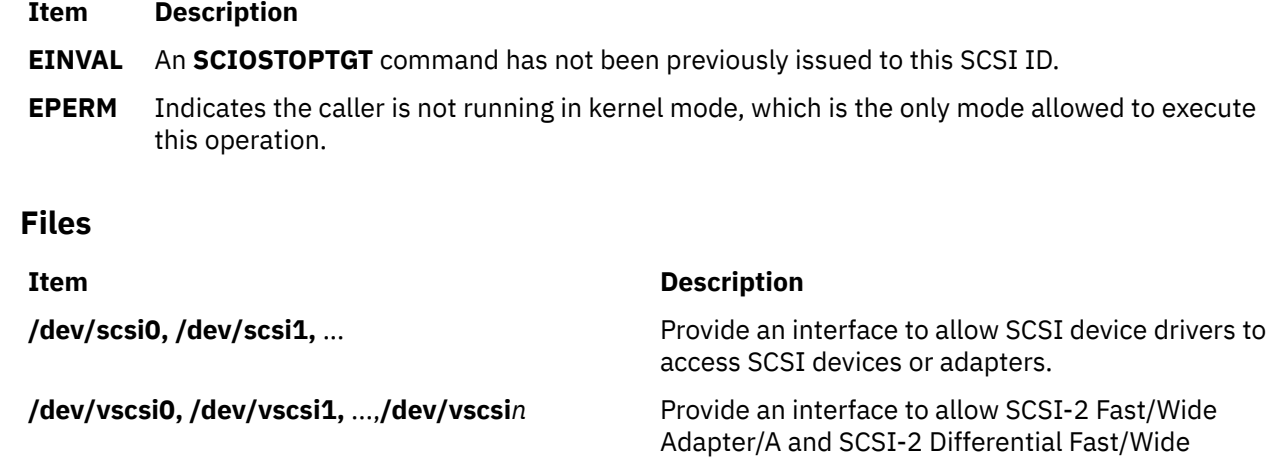

adapters.

Adapter/A device drivers to access SCSI devices or

# **SCIOSTUNIT (Start Unit) SCSI Adapter Device Driver ioctl Operation**

### **Purpose**

Provides the means to issue a SCSI Start Unit command to a selected SCSI device.

### **Description**

The **SCIOSTUNIT** operation allows the caller to issue a SCSI Start Unit command to a selected SCSI adapter. This command can be used by system management routines to aid in configuration of SCSI devices. For the **SCIOSTUNIT** operation, the *arg* parameter operation is the address of an **sc\_startunit** structure. This structure is defined in the **/usr/include/sys/scsi.h** file.

The **sc\_startunit** structure allows the caller to specify the SCSI and logical unit number (LUN) IDs of the device on the SCSI adapter that is to be started. The **SC\_ASYNC** flag (in the flag byte of the passed parameter block) must [not be set on the initial attempt](#page-846-0) of this command.

The start flag field in the parameter block allows the caller to indicate the start option to the **SCIOSTUNIT** operation. When the start\_flag field is set to TRUE, the logical unit is to be made ready for use. When FALSE, the logical unit is to be stopped.

**Attention:** When the immed\_flag field is set to TRUE, the SCSI adapter device driver allows simultaneous **SCIOSTUNIT** operations to any or all attached devices. It is important that when executing simultaneous SCSI Start Unit commands, the caller should allow a delay of at least 10 seconds between succeeding SCSI Start Unit command operations. The delay ensures that adequate power is available to devices sharing a common power supply. Failure to delay in this manner can cause damage to the system unit or to attached devices. Consult the technical specifications manual for the particular device and the appropriate hardware technical reference for your system.

The immed\_flag field allows the caller to indicate the immediate option to the **SCIOSTUNIT** operation. When the immed\_flag field is set to TRUE, status is to be returned as soon as the command is received by the device. When the field is set to FALSE, the status is to be returned after the operation is completed. The caller should set the immed\_flag field to TRUE to allow overlapping **SCIOSTUNIT** operations to multiple devices on the SCSI bus. In this case, the **SCIOTUR** operation can be used to determine when the **SCIOSTUNIT** has actually completed.

<span id="page-846-0"></span>**Note:** The SCSI adapter device driver performs normal error-recovery procedures during execution of the **SCIOSTUNIT** operation.

### **Return Values**

When completed successfully, the **SCIOSTUNIT** operation returns a value of 0. Otherwise, a value of -1 is returned and the **errno** global variable is set to one of the following values:

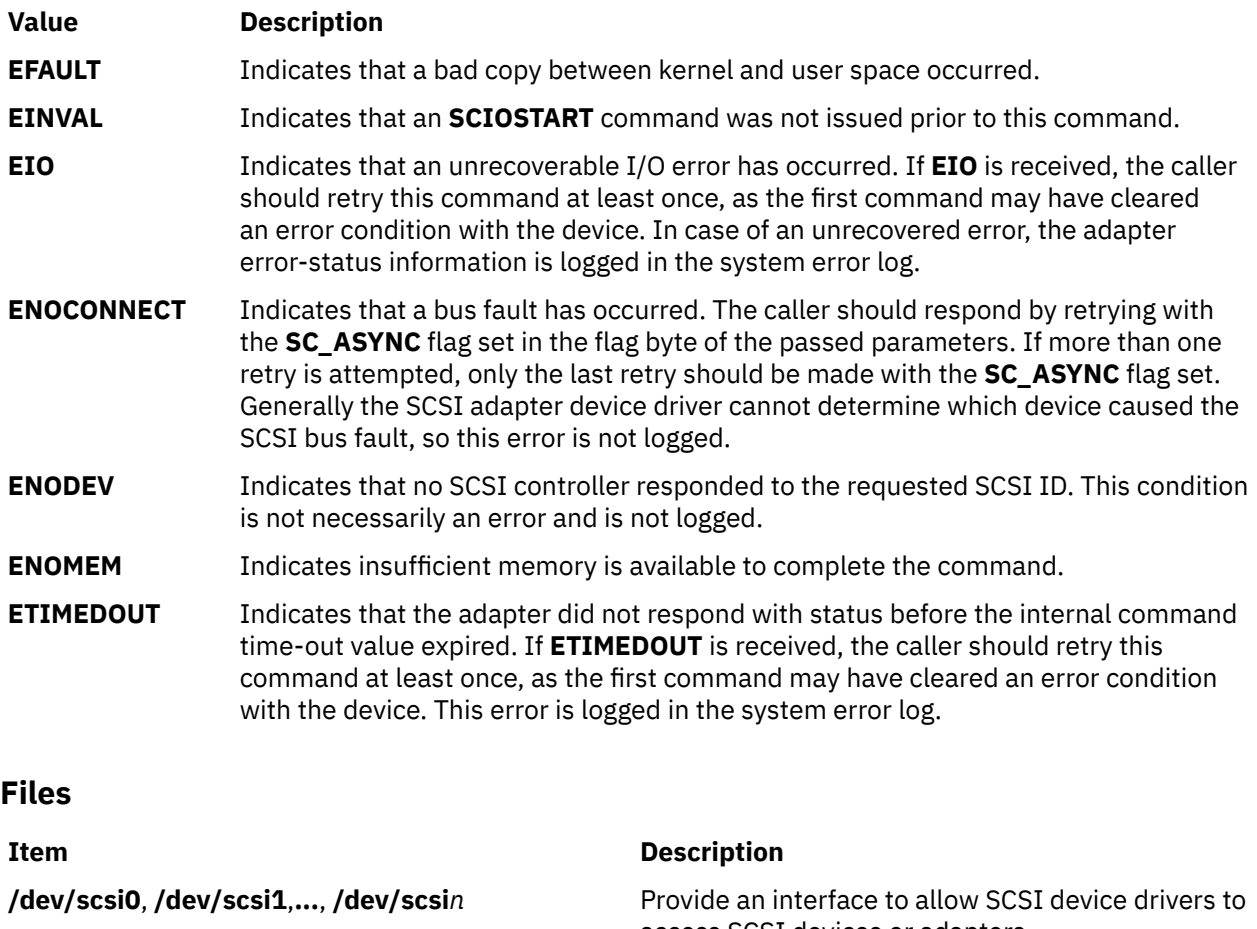

access SCSI devices or adapters.

**/dev/vscsi0, /dev/vscsi1,..., /dev/vscsi***n* Provide an interface to allow SCSI-2 Fast/Wide Adapter/A and SCSI-2 Differential Fast/Wide Adapter/A device drivers to access SCSI devices or adapters.

# **SCIOTRAM (Diagnostic) SCSI Adapter Device Driver ioctl Operation**

### **Purpose**

Provides the means to issue various adapter commands to test the card DMA interface and buffer RAM.

# **Description**

The **SCIOTRAM** operation allows the caller to issue various adapter commands to test the card DMA interface and buffer RAM. The *arg* parameter block to the **SCIOTRAM** operation is the **sc\_ram\_test** structure. This structure is defined in the **/usr/include/sys/scsi.h** file and contains the following information:

• A pointer to a read or write test pattern buffer

- The length of the buffer
- An option field indicating whether a read or write operation is requested

**Note:** The SCSI adapter device driver is not responsible for comparing read data with previously written data. After successful completion of **write** or **read** operations, the caller is responsible for performing a comparison test to determine the final success or failure of this test.

The SCSI adapter device driver performs no internal retries or other error recovery procedures during execution of this operation. Error logging is inhibited when running this command.

### **Return Values**

When completed successfully, this operation returns a value of 0. Otherwise, a value of -1 is returned and the **errno** global variable is set to one of the following values:

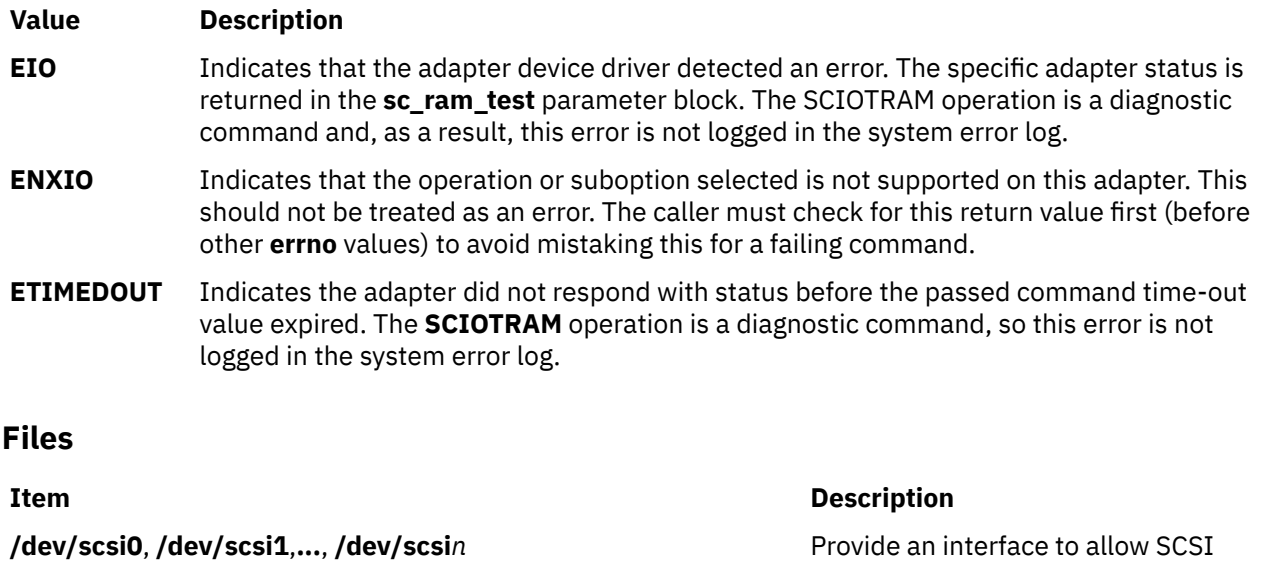

device drivers to access SCSI devices or adapters.

# **SCIOTUR (Test Unit Ready) SCSI Adapter Device Driver ioctl Operation**

### **Purpose**

Sends a Test Unit Ready command to the selected SCSI device.

### **Description**

The **SCIOTUR** operation allows the caller to issue a SCSI Test Unit Read (**SCIOSTUNIT**) command to a selected SCSI adapter. This command is used by system management routines to help configure SCSI devices.

The sc\_ready structure allows the caller to specify the SCSI and the logical unit number (LUN) ID of the device on the SCSI adapter that is to receive the **SCIOTUR** operation. The **SC\_ASYNC** flag (in the flag byte of the *arg* parameter block) must [not be set during the initial attempt](#page-848-0) of this command. The **sc\_ready** structure provides two output fields: status\_validity and scsi\_status. Using these two fields, the **SCIOTUR** operation returns the status to the caller. The *arg* parameter for the **SCIOTUR** operation specifies the address of the **sc\_ready** structure, defined in the **/usr/include/sys/scsi.h** file.

When an **errno** value of **[EIO](#page-848-0)** is received, the caller should evaluate the returned status in the status validity and scsi status fields. The status validity field is set to the value **SC\_SCSI\_ERROR** to indicate that the scsi\_status field has a valid SCSI bus status in it. The **/usr/ include/sys/scsi.h** file contains typical values for the scsi\_status field.

<span id="page-848-0"></span>Following an **SCIOSTUNIT** operation, a calling program can tell by the SCSI bus status whether the device is ready. If an **errno** value of **EIO** is returned and the status\_validity field is set to 0, an unrecovered error has occurred. If, on retry, the same result is obtained, the device should be skipped. If the status\_validity field is set to **SC\_SCSI\_ERROR** and the scsi\_status field indicates a Check Condition status, then another **SCIOTUR** command should be sent after a delay of several seconds.

After one or more attempts, the **SCIOTUR** operation should return a successful completion, indicating that the device was successfully started. If, after several seconds, the **SCIOTUR** operation still returns a scsi\_status field set to a Check Condition status, the device should be skipped.

**Note:** The SCSI adapter device driver performs normal error-recovery procedures during execution of this command.

### **Return Values**

When completed successfully, this operation returns a value of 0. For the **SCIOTUR** operation, this means the target device has been successfully started and is ready for data access. If unsuccessful, this operation returns a value of -1 and the **errno** global variable is set to one of the following values:

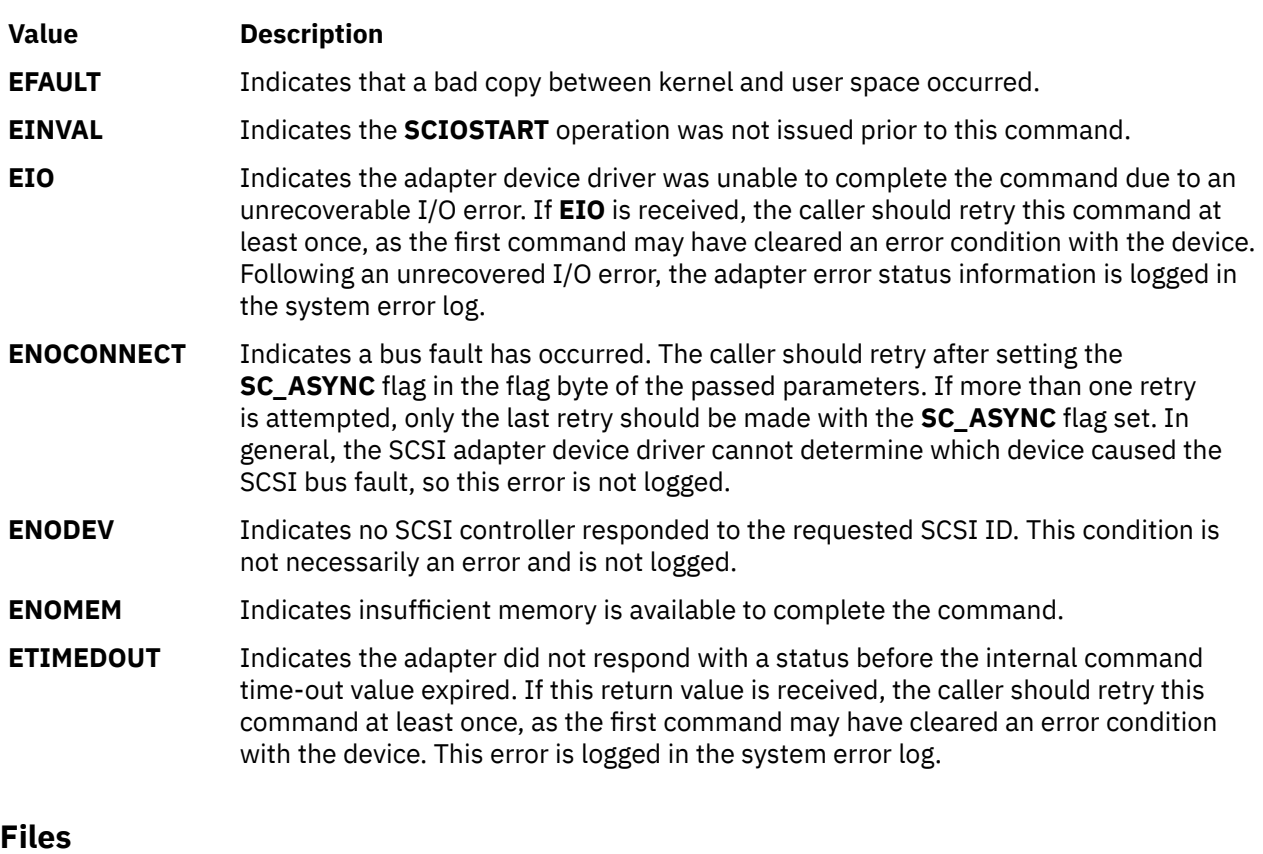

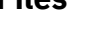

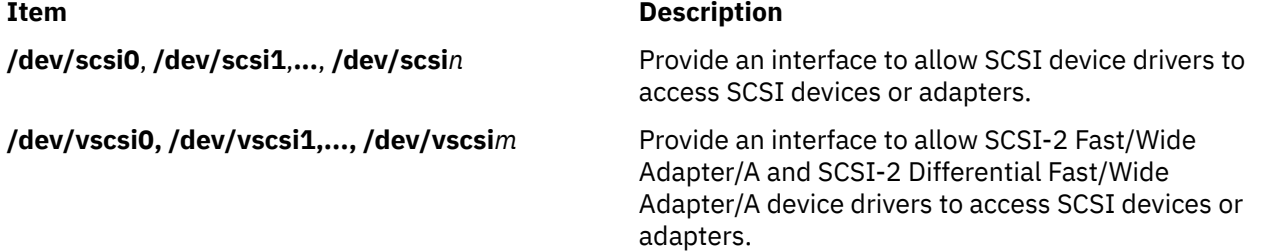

# **scsesdd SCSI Device Driver**

### **Purpose**

Device driver supporting the **SCSI Enclosure Services** device.

### **Syntax**

```
#include <sys/devinfo.h>
#include <sys/scsi.h>
#include <sys/scses.h>
```
# **Description**

The special files **/dev/ses0**, **/dev/ses1**, **...**, provide I/O access and control functions to the SCSI enclosure devices.

Typical SCSI enclosure services operations are implemented using the **open, ioctl**, and **close** subroutines.

Open places the selected **device** in Exclusive Access mode. This mode is singularly entrant; that is, only one process at a time can open it.

A **device** can be opened only if the device is not currently opened. If an attempt is made to open a **device** and the device is already open, a value of -1 is returned and the **errno** global variable is set to a value of **EBUSY**.

### **ioctl Subroutine**

The following ioctl operations are available for **SCSI Enclosure Services** devices:

- **Operation Description**
- **IOCINFO** Returns the **devinfo** structure defined in the **/usr/include/sys/devinfo.h** file.
- **SESIOCMD** When the device has been successfully opened, this operation provides the means for issuing any SCSI command to the specified enclosure. The device driver performs no error recovery or logging-on failures of this ioctl operation.

The SCSI status byte and the adapter status bytes are returned via the *arg* parameter, which contains the address of a **sc\_iocmd** structure (defined in the **/usr/include/sys/ scsi.h** file). If the **SESIOCMD** operation returns a value of -1 and the errno global variable is set to a nonzero value, the requested operation has failed. In this case, the caller should evaluate the returned status bytes to determine why the operation failed and what recovery actions should be taken.

The **devinfo** structure defines the maximum transfer size for the command. If an attempt is made to transfer more than the maximum, a value of -1 is returned and the errno global variable set to a value of **EINVAL.** Refer to the *Small Computer System Interface* (**SCSI**) *Specification* for the applicable device to get request sense information.

### **Device Requirements**

The following hardware requirements exist for SCSI enclosure services devices:

- The device must support the SCSI-3 Enclosure Services Specification Revision 4 or later.
- The device can be addressed from a SCSI id different from the SCSI ids of the the SCSI devices inside the enclosure.
- The device must be "well behaved", when receiving SCSI inquiries to page code 0xC7. This means that if the device fails the inquiry to page code C7 with a check condition, then the check condition will be cleared by the next SCSI command. An explicit request sense is not required.

• If the device reports its ANSI version to be 3 (SCSI-3) in the standard inquiry data, then it must correctly reject all invalid requests for luns 8-31 (that is,the device cannot ignore the upper bits in Lun id and thus cannot treat Lun 8 as being Lun 0, etc).

# **Error Conditions**

**Ioctl** and **open** subroutines against this device fail in the following circumstances:

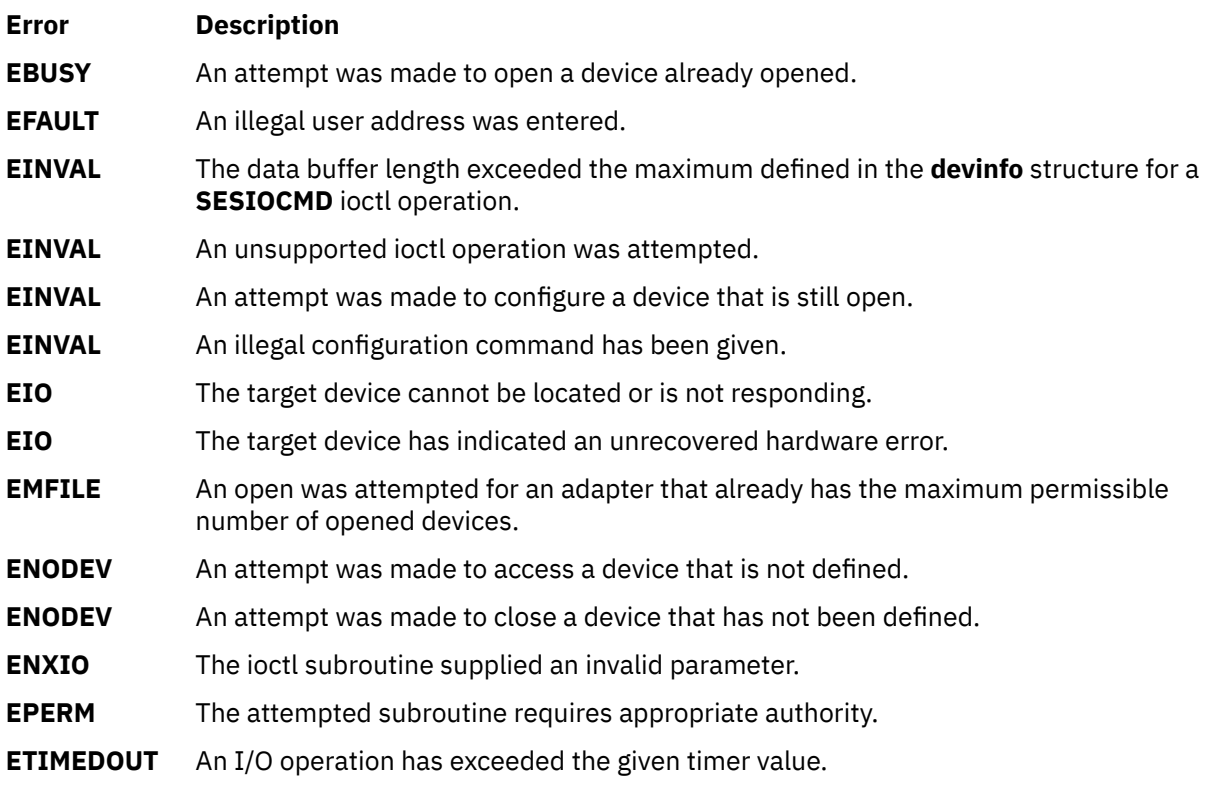

# **Reliability and Serviceability Information**

The following errors are returned from SCSI enclosure services devices:

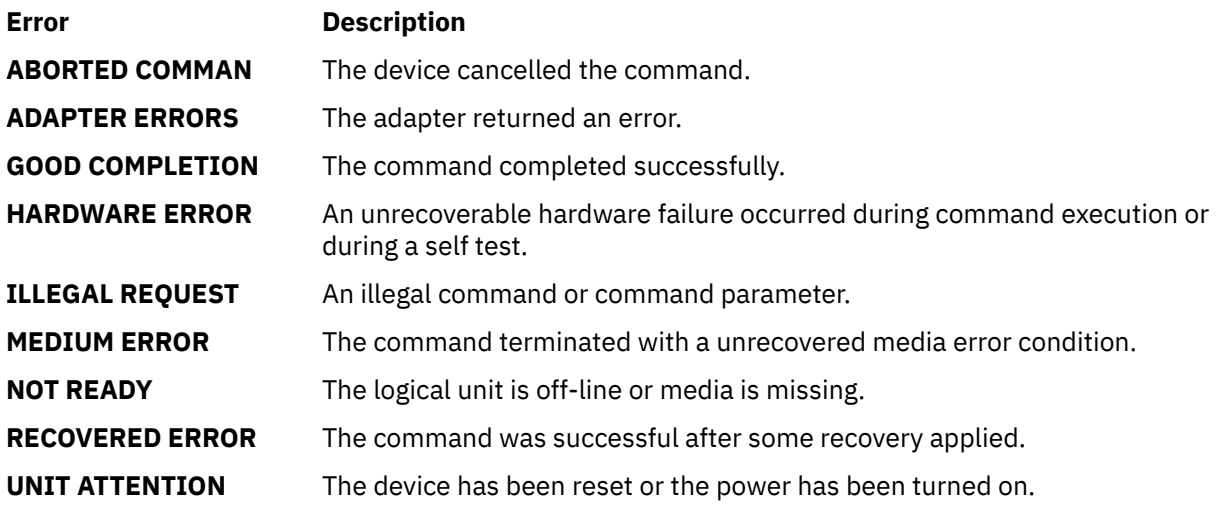

### **Files**

### **Item Description**

**/dev/ses0,/dev/ses1...,/dev/sesn** Provides an interface to allow SCSI device drivers access to SCSI enclosure services devices.

# **scsidisk SAM Device Driver**

### **Purpose**

Supports the Fibre Channel Protocol for SCSI (FCP), Serial Attached SCSI (SAS), and the SCSI protocol over Internet (iSCSI) hard disk, CD-ROM (compact-disk read-only memory), and read/write optical (optical memory) devices.

### **Syntax**

```
#include <sys/devinfo.h>
#include <sys/scsi.h>
#include <sys/scdisk.h>
#include <sys/pcm.h>
#include <sys/mpio.h>
```
### **Device-Dependent Subroutines**

Typical hard disk, CD-ROM, and read/write optical drive operations are implemented by using the **open**, **close, read**, **write**, and **ioctl** subroutines. The scsidisk device driver has additional support added for MPIO capable devices.

### **open and close Subroutines**

The **open** subroutine applies a reservation policy that is based on the ODM **reserve\_policy** attribute, previously the **open** subroutine always applied an SCSI2 reserve. The **open** and **close** subroutines support working with multiple paths to a device if the device is an MPIO capable device.

The **openx** subroutine is intended primarily for use by the diagnostic commands and utilities. Appropriate authority is required for execution. If an attempt is made to run the **open** subroutine without the proper authority, the subroutine returns a value of -1 and sets the **errno** global variable to a value of **EPERM**.

The *ext* parameter that is passed to the **openx** subroutine selects the operation to be used for the target device. The **/usr/include/sys/scsi.h** file defines possible values for the *ext* parameter.

The *ext* parameter can contain any combination of the following flag values logically ORed together:

### **Item Description**

**SC\_DIAGNOSTIC** Places the selected device in Diagnostic mode. This mode is singularly entrant; that is, only one process at a time can open it. When a device is in Diagnostic mode, SCSI operations are performed during **open** or **close** operations, and error logging is disabled. In Diagnostic mode, only the **close** and **ioctl** subroutine operations are accepted. All other device-supported subroutines return a value of -1 and set the **errno** global variable to a value of **EACCES**.

> A device can be opened in Diagnostic mode only if the target device is not currently opened. If an attempt is made to open a device in Diagnostic mode and the target device is already open, the subroutine returns a value of -1 and sets the **errno** global variable to a value of **EACCES**.

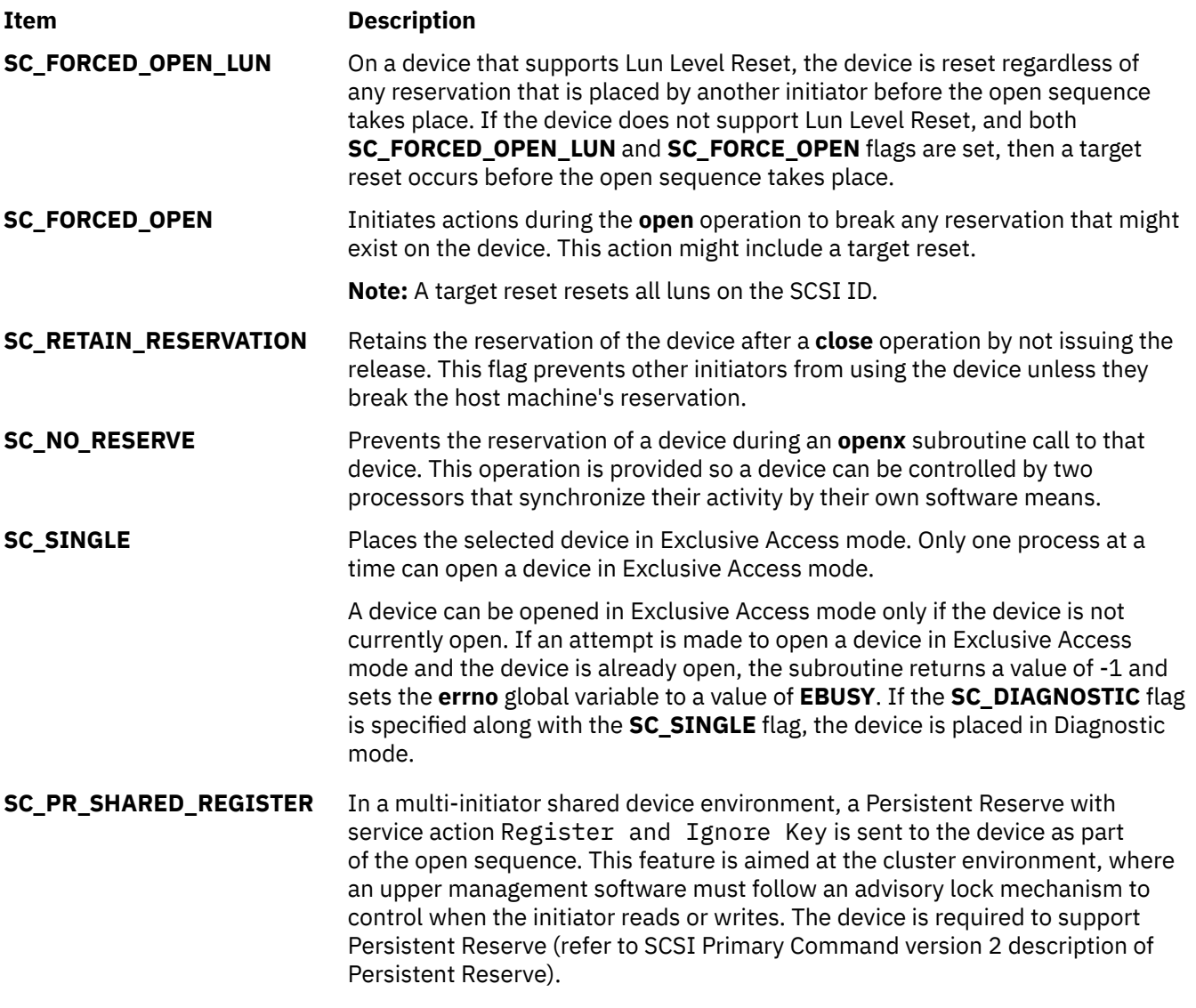

Options to the openx Subroutine in *Kernel Extensions and Device Support Programming Concepts* gives more specific information about the **open** operations.

### **readx and writex Subroutines**

The **readx** and **writex** subroutines provide additional parameters that affect the raw data transfer. These subroutines pass the *ext* parameter, which specifies request options. The options are constructed by logically ORing zero or more of the following values:

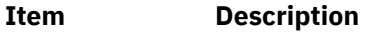

**HWRELOC** Indicates a request for hardware relocation (safe relocation only).

**UNSAFEREL** Indicates a request for unsafe hardware relocation.

**WRITEV** Indicates a request for write verification.

# **ioctl Subroutine**

**ioctl** subroutine operations that are used for the **scsidisk** device driver are specific to the following categories:

- Hard disk and read/write optical devices only
- CD-ROM devices only
- Hard disk, CD-ROM, and read/write optical devices

### **Hard disk and read/write optical devices**

The following **ioctl** operation is available for hard disk and read/write optical devices only:

#### **Item Description**

**DKIOLWRSE** Provides a means for issuing a **write** command to the device and obtaining the targetdevice sense data when an error occurs. If the **DKIOLWRSE** operation returns a value of -1 and the status\_validity field is set to a value of **SC\_SCSI\_ERROR**, valid sense data is returned. Otherwise, target sense data is omitted.

> The **DKIOLWRSE** operation is provided for diagnostic use. It allows the limited use of the target device when it operates in an active system environment. The *arg* parameter to the **DKIOLWRSE** operation contains the address of an **scsi\_rdwrt** structure. This structure is defined in the **/usr/include/sys/scsi\_buf.h** file.

The **devinfo** structure defines the maximum transfer size for a **write** operation. If an attempt is made to transfer more than the maximum, the subroutine returns a value of -1 and sets the **errno** global variable to a value of **EINVAL**. Refer to the *Small Computer System Interface (SCSI) Specification* for the format of the request-sense data for a particular device.

### **Hard disk, CD-ROM, and read/write optical devices**

The following **ioctl** operations are available for hard disk, CD-ROM, and read/write optical devices:

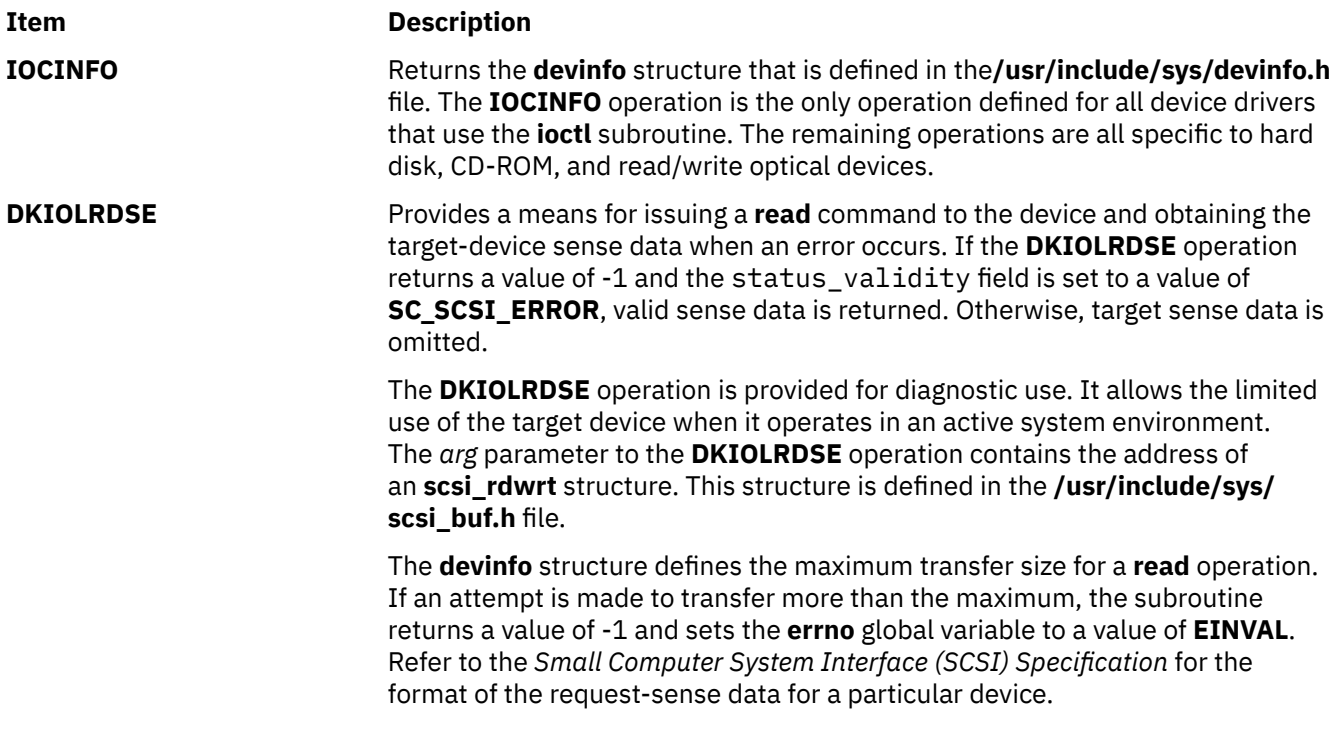

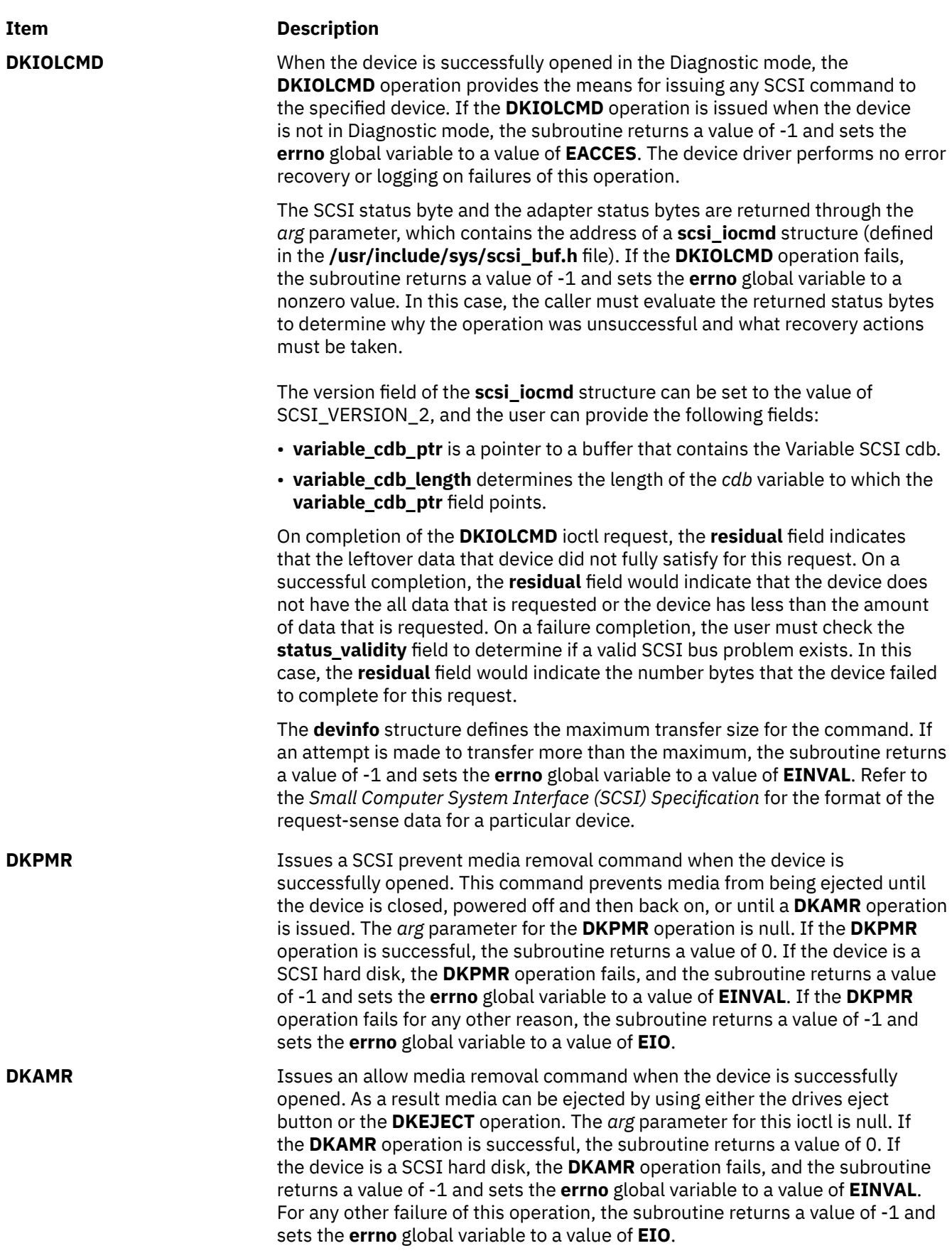

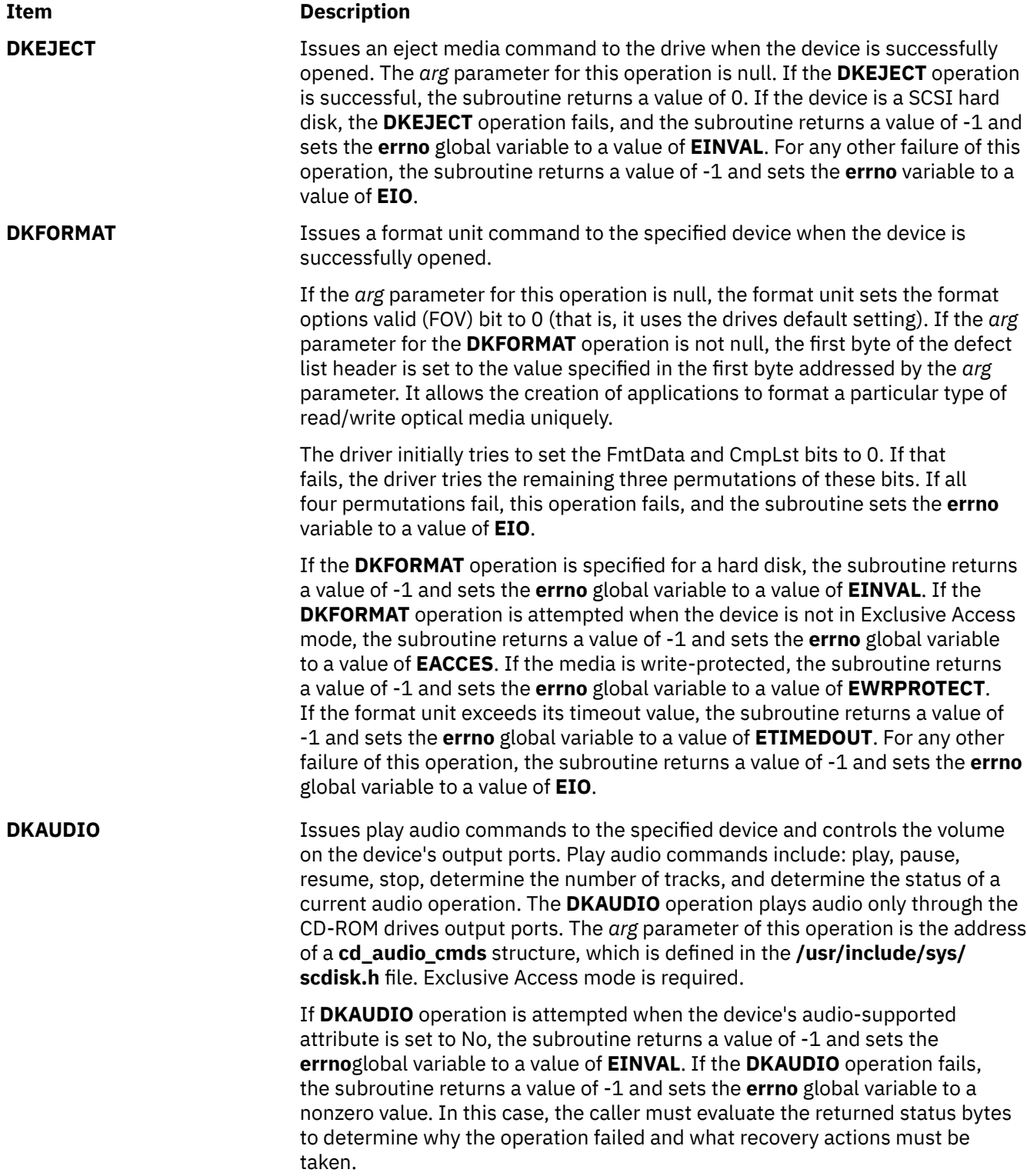

**DK\_CD\_MODE** Determines or changes the CD-ROM data mode for the specified device. The CD-ROM data mode specifies what block size and special file are used for data read across the SCSI bus from the device. The **DK\_CD\_MODE** operation supports the following CD-ROM data modes:

#### **CD-ROM Data Mode 1**

512-byte block size through both raw (**dev/rcd**\*) and block special (**/dev/ cd**\*) files

#### **CD-ROM Data Mode 2 Form 1**

2048-byte block size through both raw (**dev/rcd**\*) and block special (**/dev/ cd**\*) files

#### **CD-ROM Data Mode 2 Form 2**

2336-byte block size through the raw (**dev/rcd**\*) special file only

#### **CD-DA (Compact Disc Digital Audio)**

2352-byte block size through the raw (**dev/rcd**\*) special file only

#### **DVD-ROM**

2048-byte block size through both raw (**/dev/rcd\***) and block special (**/dev/cd\***) files

#### **DVD-RAM**

2048-byte block size through both raw (**/dev/rcd\***) and block special (**/dev/cd\***) files

### **DVD-RW**

2048-byte block size through both raw (**/dev/rcd\***) and block special (**/dev/cd\***) files

The **DK\_CD\_MODE** *arg* parameter contains the address of the **mode\_form\_op** structure that is defined in the **/usr/include/sys/scdisk.h** file. To have the **DK CD\_MODE** operation determine or change the CD-ROM data mode, set the action field of the **change\_mode\_form** structure to one of the following values:

### **CD\_GET\_MODE**

Returns the current CD-ROM data mode in the cd\_mode\_form field of the **mode form op** structure, when the device is successfully opened.

### **CD\_CHG\_MODE**

Changes the CD-ROM data mode to the mode specified in the cd\_mode\_form field of the **mode\_form\_op** structure, when the device is successfully opened in the Exclusive Access mode.

If a CD-ROM is not configured for different data modes (through mode-select density codes), and an attempt is made to change the CD-ROM data mode (by setting the action field of the **change\_mode\_form** structure set to **CD\_CHG\_MODE**), the subroutine returns a value of -1 and sets the **errno** global variable to a value of **EINVAL**. Attempts to change the CD-ROM mode to any of the DVD modes also result in a return value of -1 and the **errno** global variable set to **EINVAL**.

If the DK CD MODE operation for CD CHG MODE is attempted when the device is not in Exclusive Access mode, the subroutine returns a value of -1 and sets the **errno** global variable to a value of **EACCES**. For any other failure of this operation, the subroutine returns a value of -1 and sets the **errno** global variable to a value of **EIO**.

**DK\_PASSTHRU** When the device is successfully opened, **DK\_PASSTHRU** provides the means for issuing any SCSI command to the specified device. The device driver performs limited error recovery if this operation fails. The **DK\_PASSTHRU** operation differs from the **DKIOCMD** operation in that it does not require an **openx** command with the *ext* argument of **SC\_DIAGNOSTIC**. As a result, **DK\_PASSTHRU** can be issued to devices that are in use by other operations.

> The SCSI status byte and the adapter status bytes are returned through the *arg* parameter, which contains the address of a **sc\_passthru** structure (defined in the **/usr/include/sys/scsi.h** file). If the **DK\_PASSTHRU** operation fails, the subroutine returns a value of -1 and sets the errno global variable to a nonzero value. If it happens the caller must evaluate the returned status bytes to determine why the operation was unsuccessful and what recovery actions must be taken.

> If a **DK\_PASSTHRU** operation fails because a field in the **sc\_passthru** structure has an invalid value, the subroutine returns a value of -1 and sets the errno global variable to **EINVAL**. The **einval\_arg** field is set to the field number (starting with 1 for the version field) of the field that had an invalid value. A value of 0 for the **einval\_arg** field indicates that no additional information about the failure is available.

> **DK\_PASSTHRU** operations are further subdivided into requests which quiesce other I/O before issuing the request and requests that do not quiesce I/O. These subdivisions are based on the **devflags** field of the **sc\_passthru** structure. When the **devflags** field of the **sc\_passthru** structure has a value of **SC\_MIX\_IO**, the **DK\_PASSTHRU** operation is mixed with other I/O requests. **SC\_MIX\_IO** requests that write data to devices are prohibited and fail. When it happens, -1 is returned, and the errno global variable is set to **EINVAL**. When the **devflags** field of the **sc\_passthru** structure has a value of **SC\_QUIESCE\_IO**, all other I/O requests are quiesced before the **DK\_PASSTHRU** request is issued to the device. If an **SC\_QUIESCE\_IO** request has its **timeout\_value** field set to 0, the **DK\_PASSTHRU** request fails with a return code of -1, the errno global variable is set to **EINVAL**, and the **einval\_arg** field is set to a value of **SC\_PASSTHRU\_INV\_TO** (defined in the **/usr/include/sys/scsi.h** file). If an **SC\_QUIESCE\_IO** request has a nonzero timeout value that is too large for the device, the **DK\_PASSTHRU** request fails with a return code of -1, the errno global variable is set to **EINVAL**, the **einval\_arg** field is set to a value of **SC\_PASSTHRU\_INV\_TO** (defined in the **/usr/include/sys/scsi.h** file), and the **timeout\_value** is set to the largest allowed value.

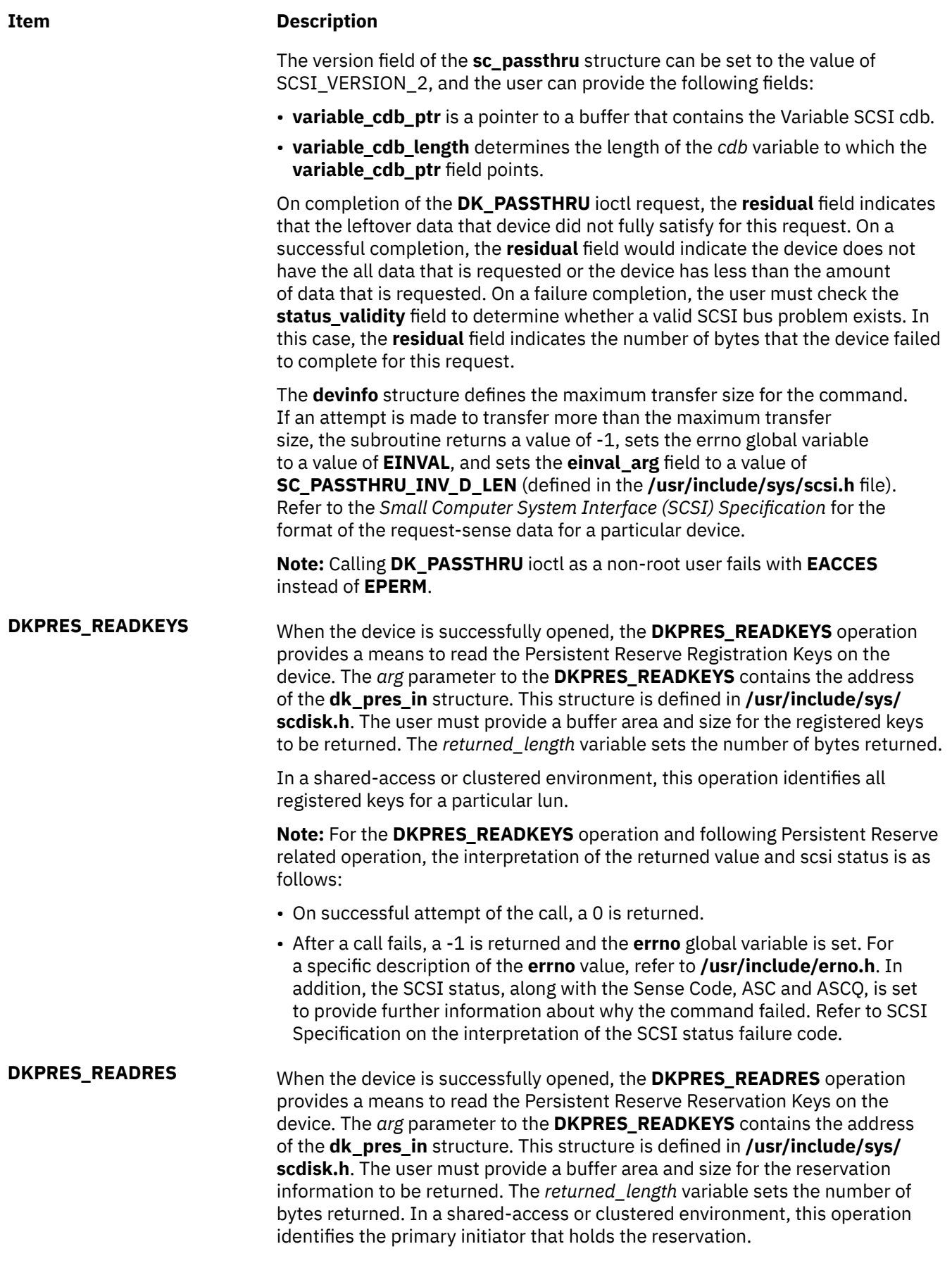

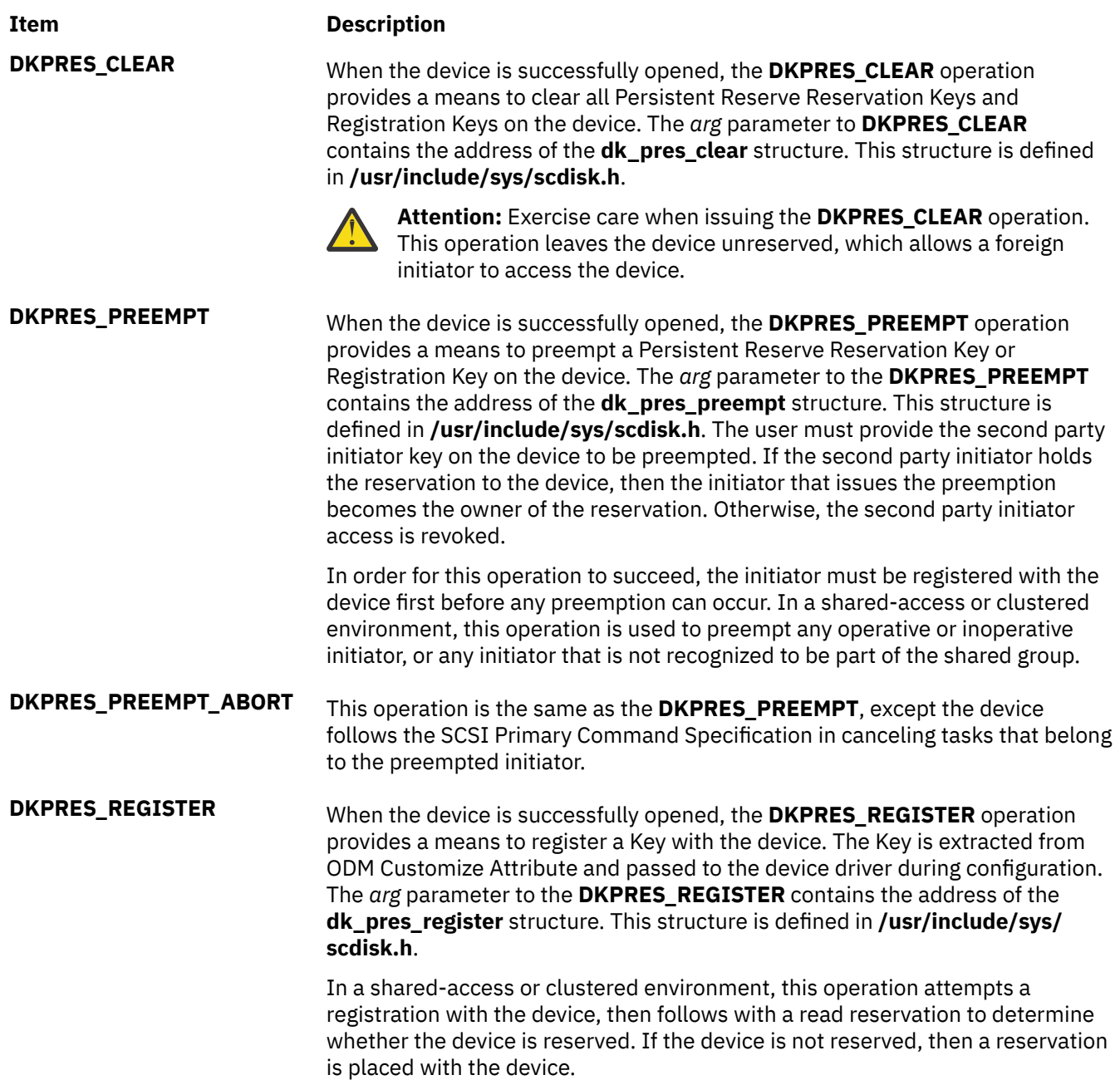

**DK\_RWBUFFER** When the device is successfully opened, the **DK\_RWBUFFER** operation provides the means for issuing one or more SCSI Write Buffer commands to the specified device. The device driver performs full error recovery upon failures of this operation. The **DK\_RWBUFFER** operation differs from the **DKIOCMD** operation in that it does not require an exclusive open of the device (for example, **openx** with the *ext* argument of **SC\_DIAGNOSTIC**). Thus, a **DK\_RWBUFFER** operation can be issued to devices that are in use by others. It can be used with the **DK\_PASSTHRU** ioctl, which (like **DK\_RWBUFFER**) does not require an exclusive open of the device.

> The *arg* parameter contains the address of a **sc\_rwbuffer** structure (defined in the **/usr/include/sys/scsi.h** file). Before the **DK\_RWBUFFER** ioctl is invoked, the fields of this structure must be set according to the required behavior. The **mode** field corresponds to the **mode** field of the SCSI Command Descriptor Block (CDB) as defined in the *SCSI Primary Commands (SPC) Specification*. Supported modes are listed in the header file **/usr/include/sys/scsi.h**.

The device driver quiesces all other I/O from the initiator by issuing the Write Buffer ioctl until the entire operation completes. Once the Write Buffer ioctl completes, all quiesced I/O are resumed.

The SCSI status byte and the adapter status bytes are returned through the *arg* parameter, which contains the address of a **sc\_rwbuffer** structure (defined in the **/usr/include/sys/scsi.h** file). If the **DK\_RWBUFFER** operation fails, the subroutine returns a value of -1 and sets the **errno** global variable to a nonzero value. In this case, the caller must evaluate the returned status bytes to determine why the operation was unsuccessful and what recovery actions must be taken.

If a **DK\_RWBUFFER** operation fails because a field in the **sc\_rwbuffer** structure has an invalid value, the subroutine returns a value of -1 and sets the **errno** global variable to **EINVAL**.

The **DK\_RWBUFFER** ioctl allows the user to issue multiple SCSI Write Buffer commands (CDBs) to the device through a single ioctl invocation. It is useful for applications such as microcode download where the user provides a pointer to the entire microcode image, but, because of size restrictions of the device buffers, desires that the images be sent in fragments until the entire download is complete.

If the **DK\_RWBUFFER** ioctl is invoked with the **fragment\_size** member of the **sc\_rwbuffer** struct equal to **data\_length**, a single Write Buffer command is issued to the device with the **buffer\_offset** and **buffer\_ID** of the SCSI CDB set to the values provided in the **sc\_rwbuffer** struct.

If **data\_length** is greater than **fragment\_size** and **fragment\_size** is a nonzero value, multiple Write Buffer commands are issued to the device. The number of Write Buffer commands (SCSI CDBs) issued are calculated by dividing the **data\_length** by the required **fragment\_size**. This value is incremented by 1 if the **data\_length** is not an even multiple of **fragment\_size**, and the final data transfer is the size of this residual amount.

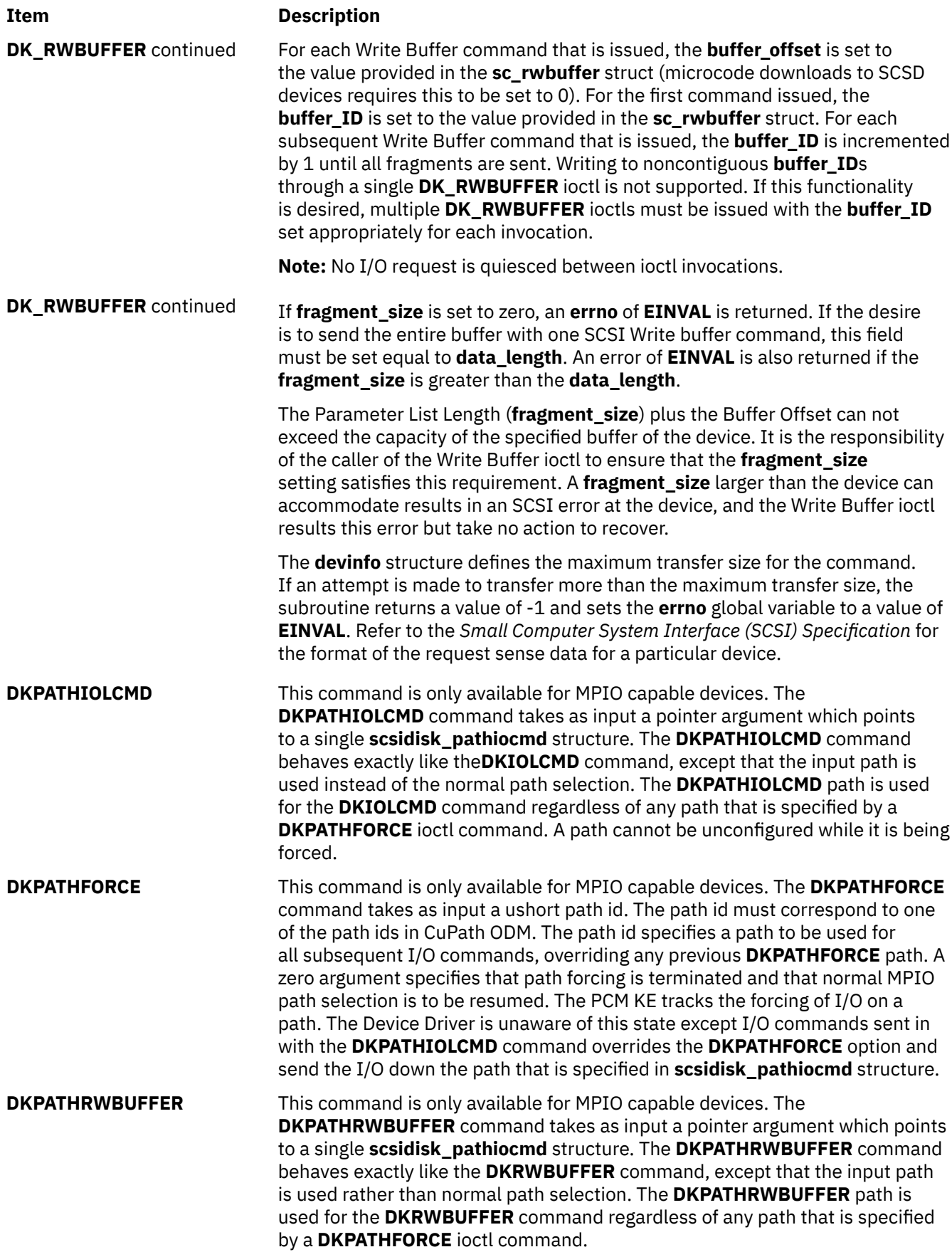

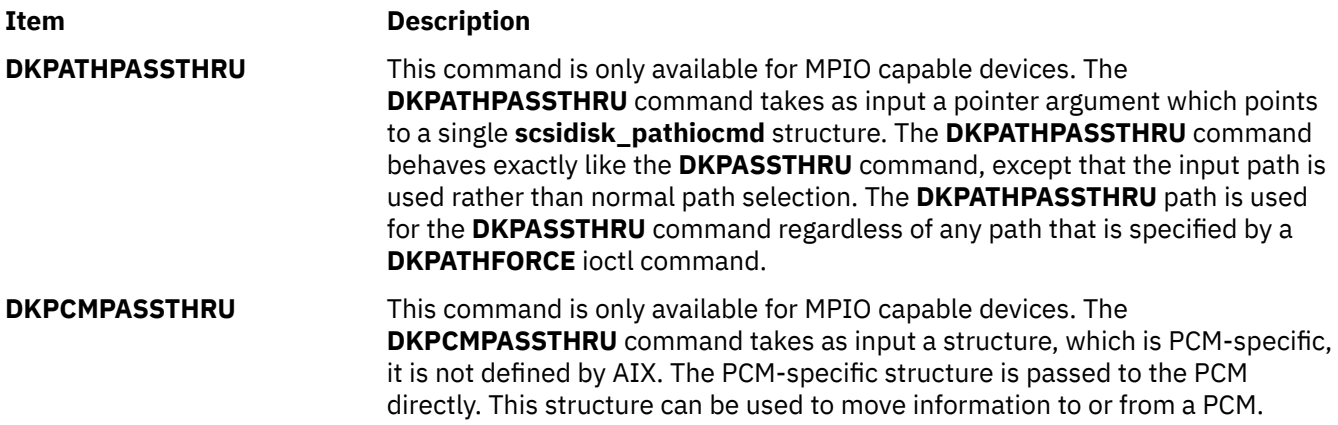

### **Device Requirements**

SCSI architectural model hard disk, CD-ROM, and read/write optical drives have the following hardware requirements:

- SAM hard disks and read/write optical drives must support a block size of 512 bytes per block.
- If mode sense is supported, the write-protection (WP) bit must also be supported for SAM hard disks and read/write optical drives.
- SAM hard disks and read/write optical drives must report the hardware retry count in bytes 16 and 17 of the request sense data for recovered errors. If the hard disk or read/write optical drive does not support this feature, the system error log might indicate premature drive failure.
- SAM CD-ROM and read/write optical drives must support the 10-byte SCSI read command.
- SAM hard disks and read/write optical drives must support the SCSI write and verify command and the 6-byte SCSI write command.
- To use the **format** command operation on read/write optical media, the drive must support setting the format options valid (FOV) bit to 0 for the defect list header of the SCSI format unit command. If the drive does not support this feature, the user can write an application for the drive so that it formats media by using the **DKFORMAT** operation.
- If a SAM CD-ROM drive uses **CD\_ROM Data Mode 1**, it must support a block size of 512 bytes per block.
- If a SAM CD-ROM drive uses **CD\_ROM data Mode 2 Form 1**, it must support a block size of 2048 bytes per block.
- If a SAM CD-ROM drive uses **CD\_ROM data Mode 2 Form 2**, it must support a block size of 2336 bytes per block.
- If a SAM CD-ROM drive uses **CD\_DA** mode, it must support a block size of 2352 bytes per block.
- To control volume by using the **DKAUDIO** (play audio) operation, the device must support SCSI-2 mode data page 0xE.
- To use the **DKAUDIO** (play audio) operation, the device must support the following SCSI-2 optional commands:
	- read subchannel
	- pause resume
	- play audio MSF
	- play audio track index
	- read TOC

# **Error Conditions**

Possible **errno** values for **ioctl**, **open**,**read**, and **write** subroutines when you use the **scsidisk** device driver include:

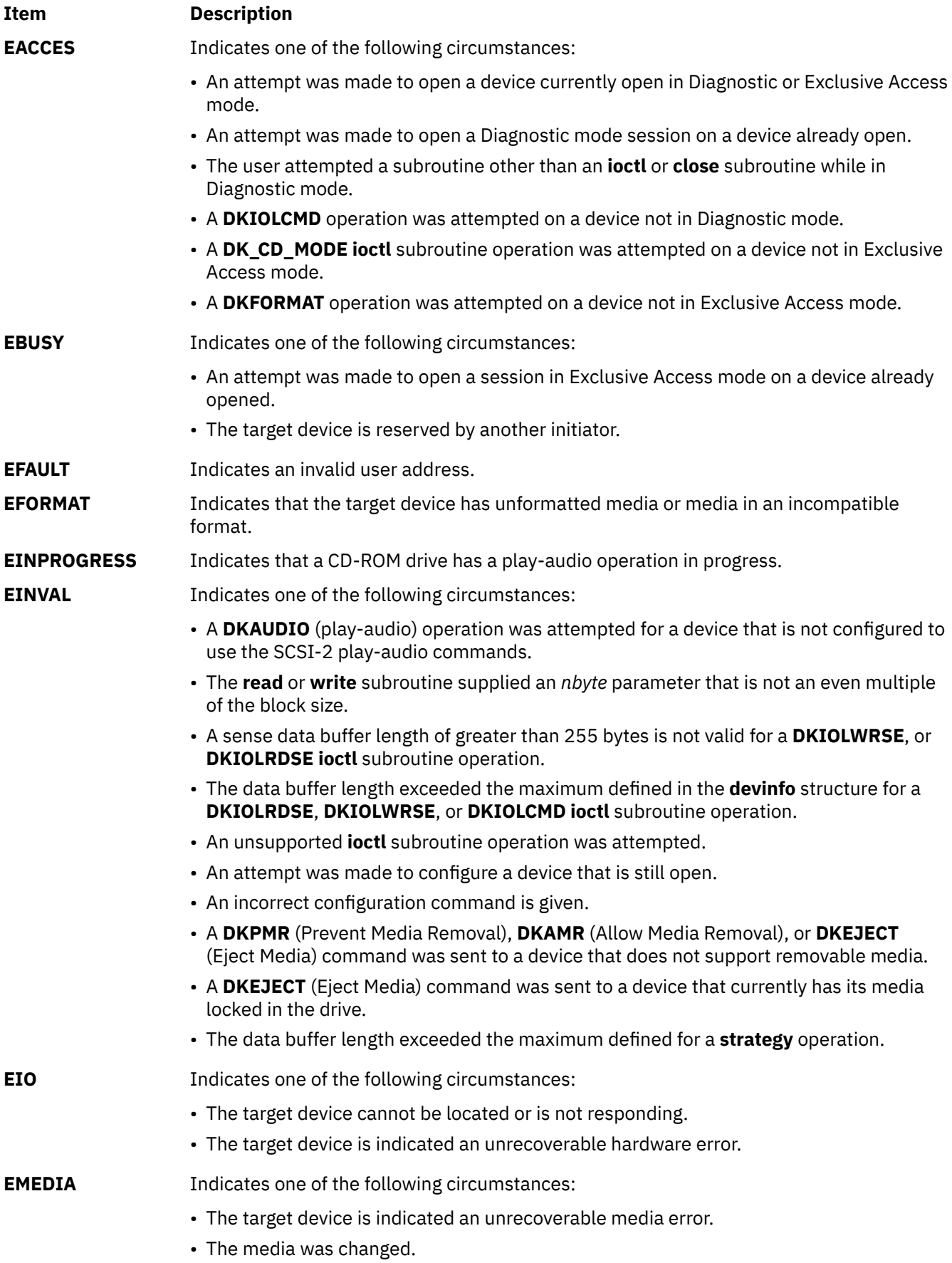
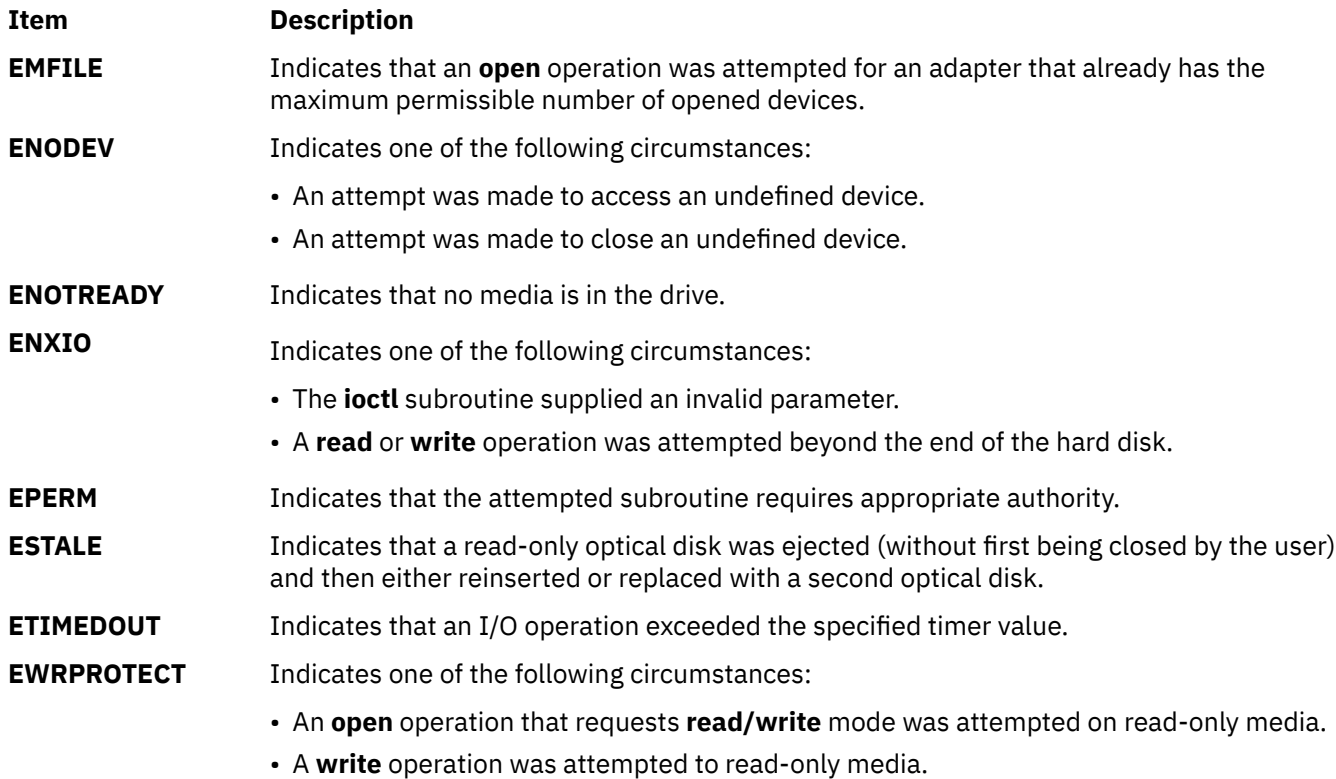

# **Reliability and Serviceability Information**

SCSI hard disk devices, CD-ROM drives, and read/write optical drives return the following errors:

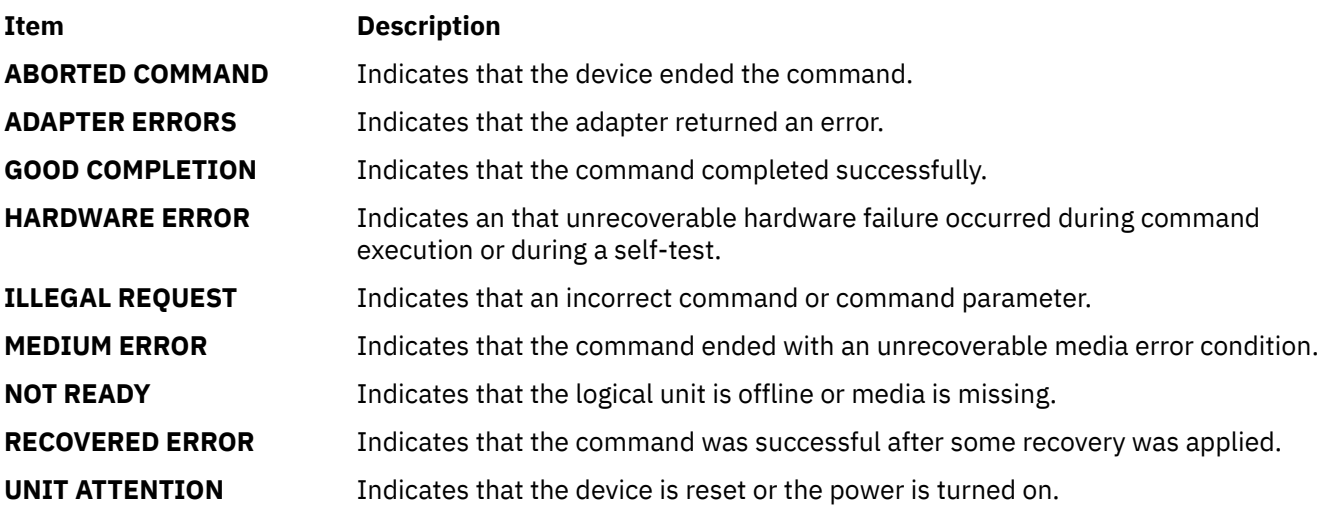

## **Error Record Values for Media Errors**

The fields that are defined in the error record template for hard disk, CD-ROM, and read/write optical media errors are:

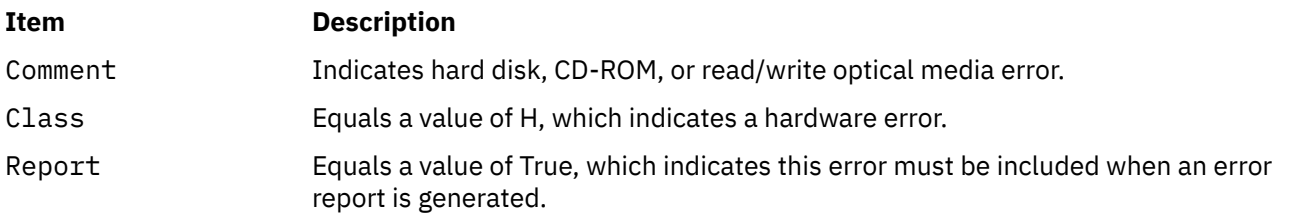

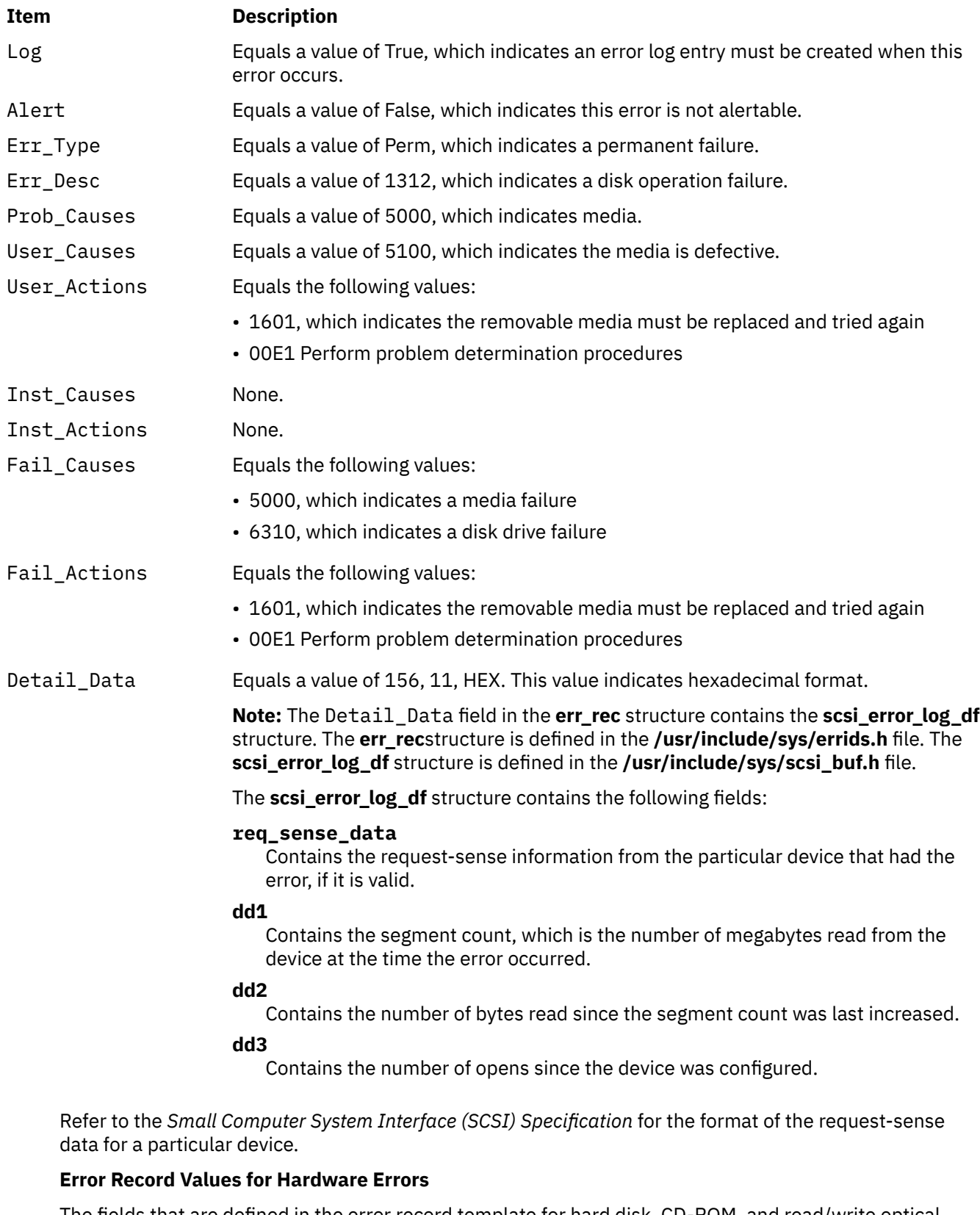

The fields that are defined in the error record template for hard disk, CD-ROM, and read/write optical hardware errors, as well as hard-aborted command errors are:

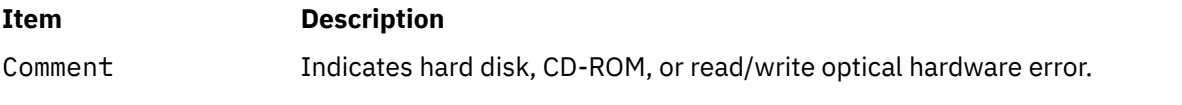

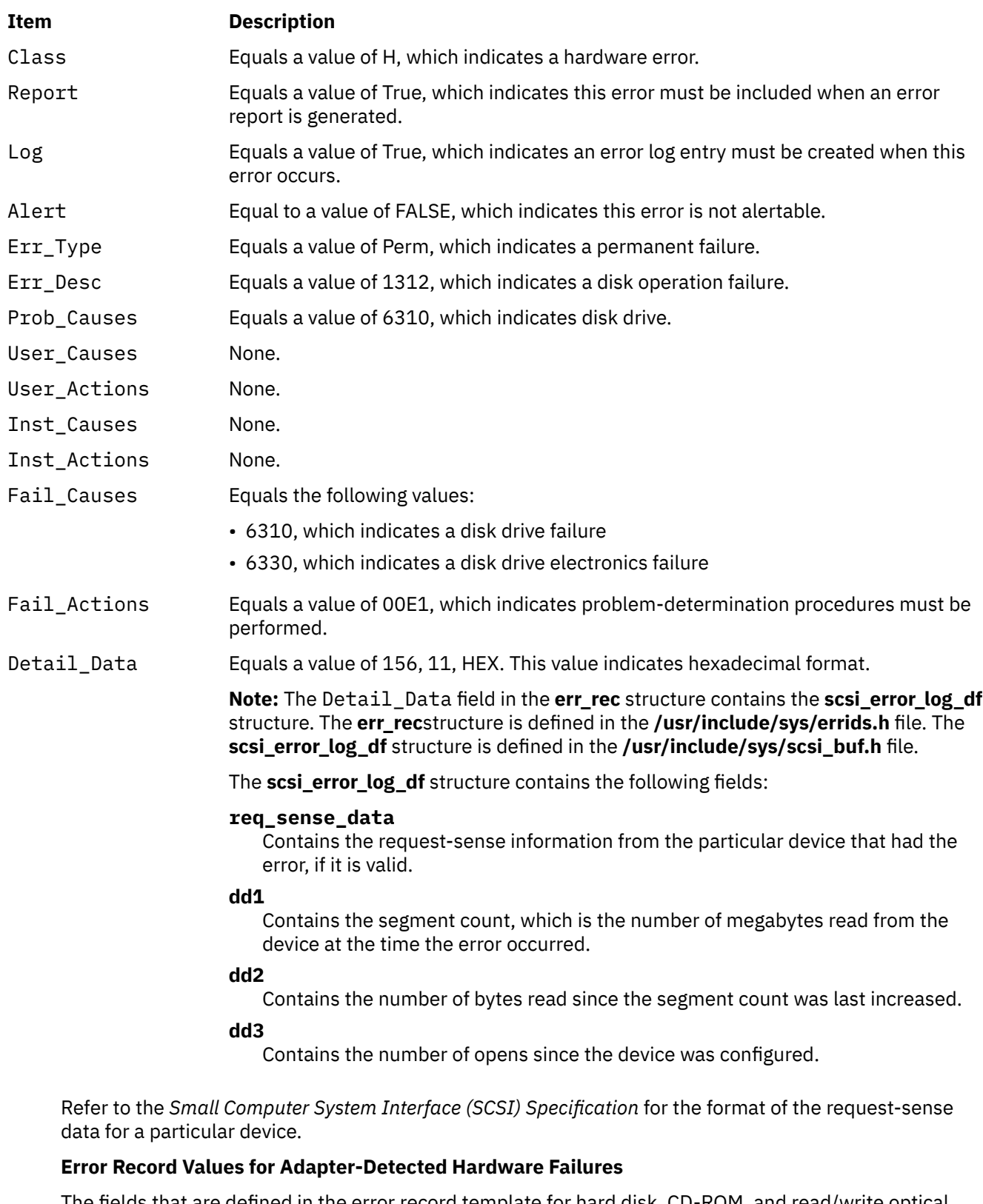

The fields that are defined in the error record template for hard disk, CD-ROM, and read/write optical media errors adapter-detected hardware errors are:

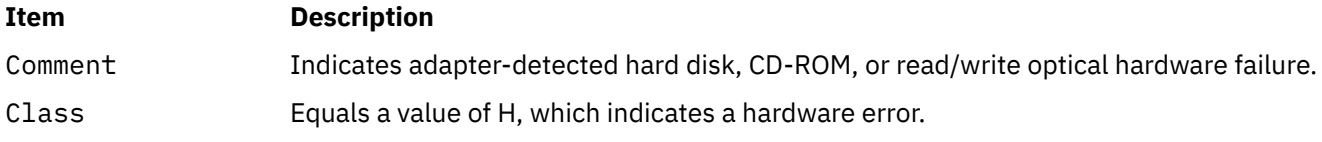

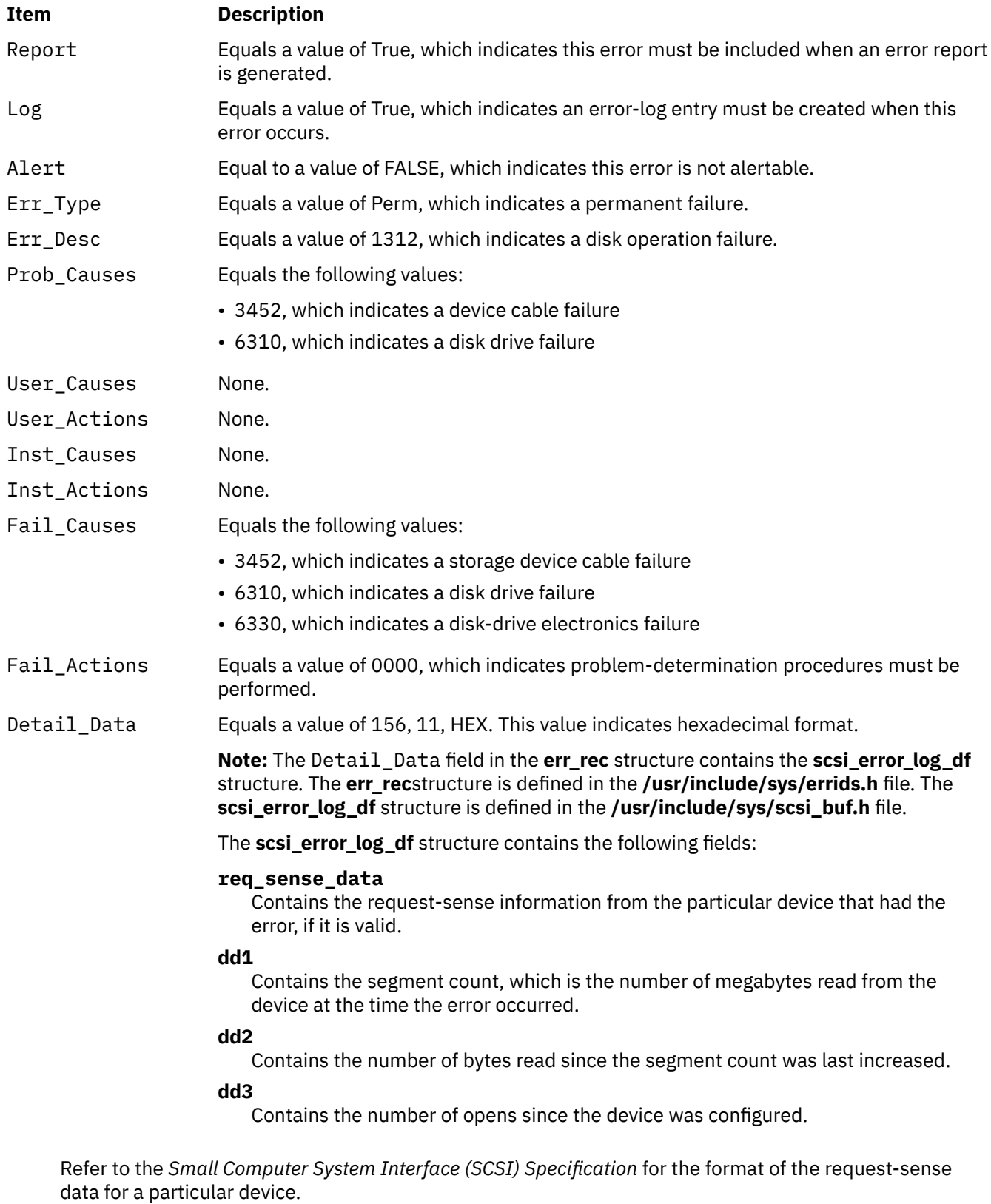

## **Error Record Values for Recovered Errors**

The fields that are defined in the error record template for hard disk, CD-ROM, and read/write optical media errors recovered errors are:

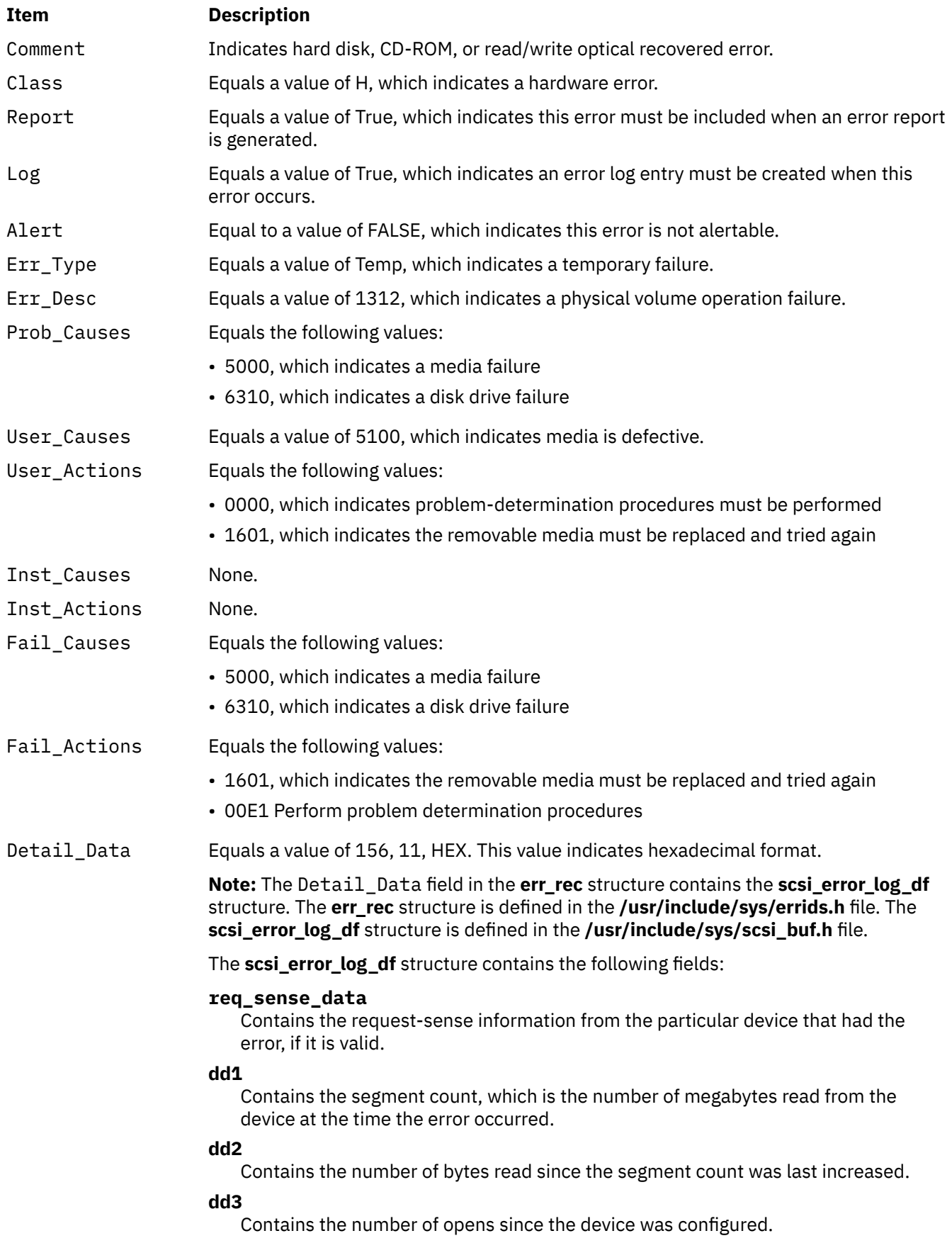

Refer to the *Small Computer System Interface (SCSI) Specification* for the format of the request-sense data for a particular device.

### **Error Record Values for Unknown Errors**

The fields that are defined in the error record template for hard disk, CD-ROM, and read/write optical media errors unknown errors are:

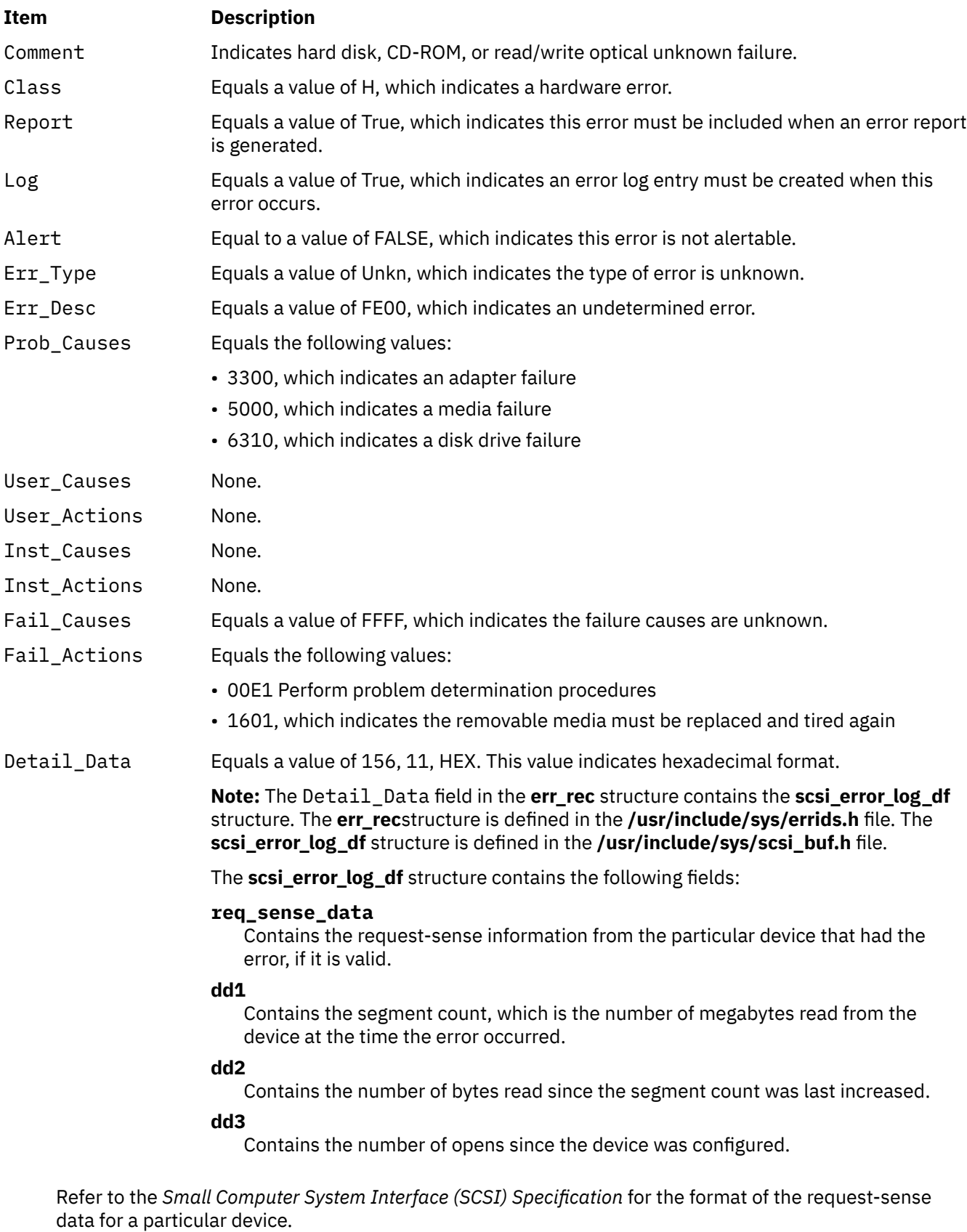

# **Special Files**

The **scsidisk** SCSI device driver uses raw and block special files in performing its functions.

**Attention:** Data corruption, loss of data, or loss of system integrity (system crash) occurs if devices that support paging, logical volumes, or mounted file systems are accessed by using block special files. Block special files are provided for logical volumes and disk devices and are solely for system use in managing file systems, paging devices, and logical volumes. These files must not be used for other purposes.

The special files that are used by the **scsidisk** device driver include the following (listed by type of device):

• Hard disk devices:

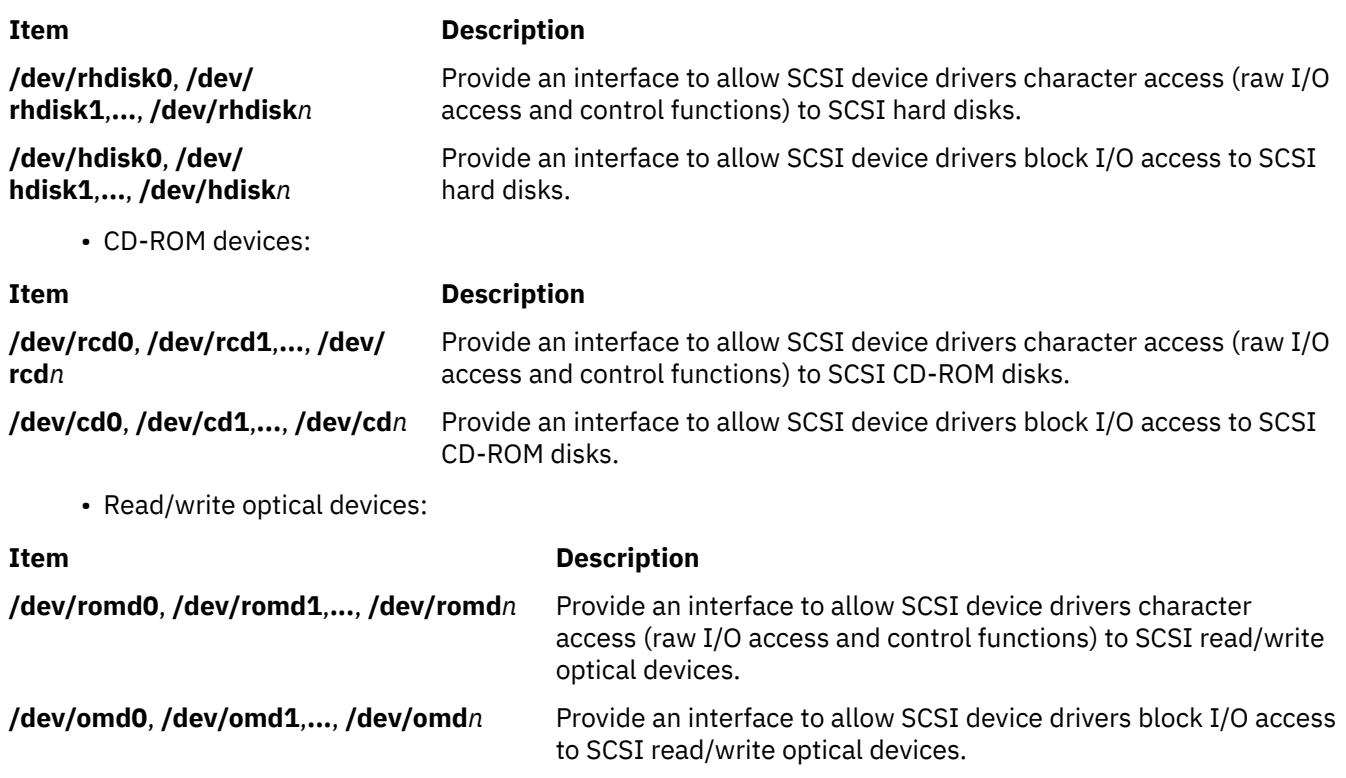

– **Note:** The prefix **r** on a special file name indicates that the drive is accessed as a raw device rather than a block device. Performing raw I/O with a hard disk, CD-ROM, or read/write optical drive requires that all data transfers be in multiples of the device block size. Also, all **lseek** subroutines that are made to the raw device driver must result in a file pointer value that is a multiple of the device block size.

# **scsisesdd SAM Device Driver**

## **Purpose**

Supports the **Serial Attached SCSI Enclosure Services** device.

## **Syntax**

```
#include <sys/devinfo.h>
#include <sys/scsi.h>
#include <sys/scses.h>
```
## **Description**

The special files **/dev/ses0**, **/dev/ses1** ... provide I/O access and control functions to the SCSI enclosure devices.

Typical SCSI enclosure services operations are implemented using the **open**, **ioctl**, and **close** subroutines.

The **open** subroutine places the selected **device** in Exclusive Access mode. This mode is singularly entrant; that is, only one process at a time can open it. A **device** can be opened only if it is not currently opened. If an attempt is made to open a **device** that is already open, a value of -1 is returned and the **errno** global variable is set to a value of **EBUSY**.

### **ioctl Subroutine**

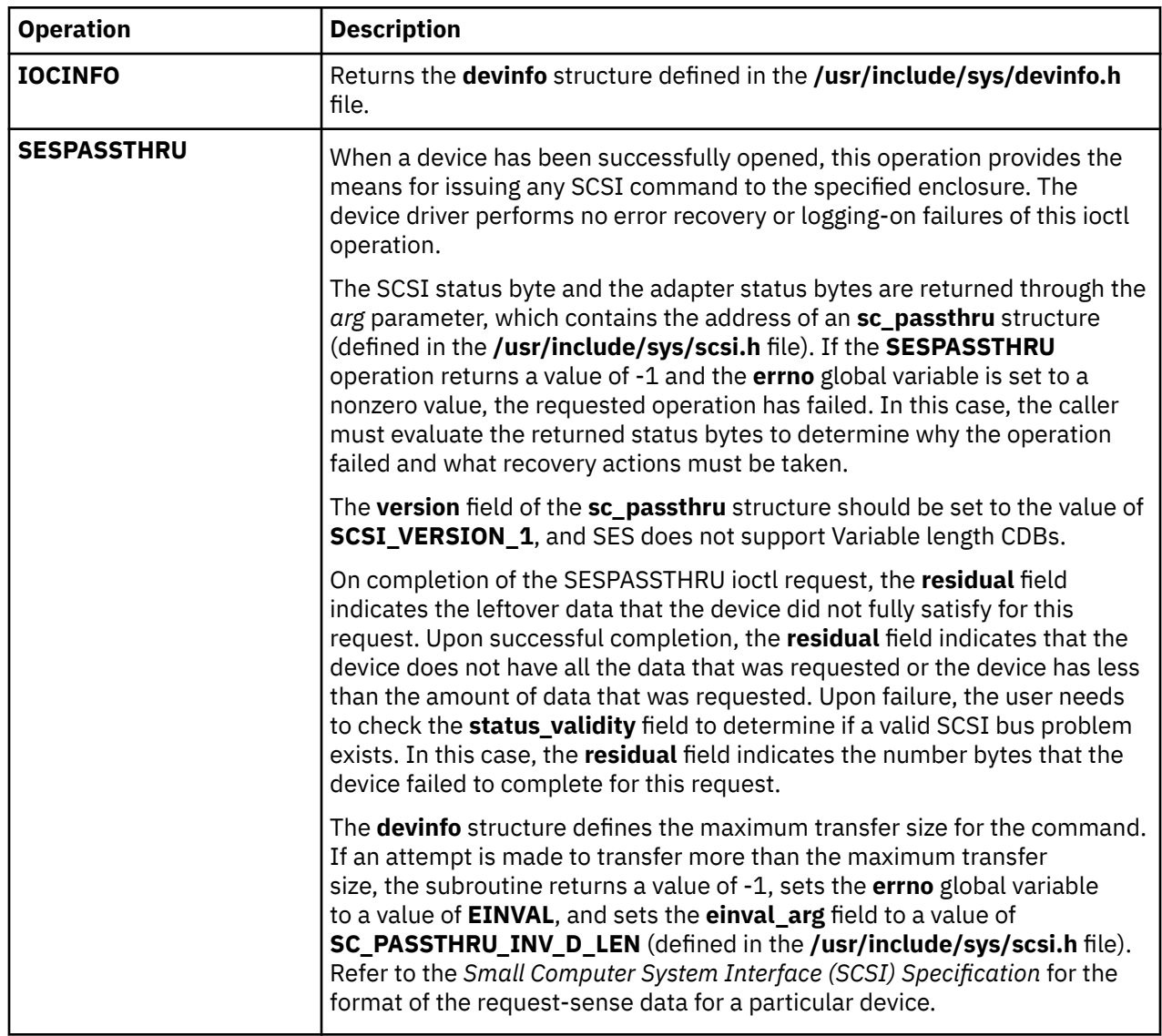

The following ioctl operations are available for **SCSI Enclosure Services** devices:

## **Device Requirements**

The following hardware requirements exist for SCSI enclosure services devices:

- The device must support the SCSI-3 Enclosure Services Specification Revision 4 or later.
- The device can be addressed from an SCSI ID different from the SCSI IDs of the SCSI devices inside the enclosure.
- The device must be "well behaved", when receiving SCSI inquiries to page code 0xC7. This means that if the device fails the inquiry to page code C7 with a check condition, then the check condition is cleared by the next SCSI command. An explicit request sense is not required.

• If the device reports its ANSI version to be 3 (SCSI-3) in the standard inquiry data, then it must correctly reject all requests that are not valid for luns 8-31 (that is, the device cannot ignore the upper bits in Lun ID and thus cannot treat Lun 8 as being Lun 0, and so on).

## **Examples**

This is the example code for filling the **sc\_passthru** structure for the **SESPASSTHRU** ioctl to issue Standard Inquiry SCSI CDB:

```
 struct sc_passthru passthru;
   passthru.\overline{v}ersion = \overline{SCSI\_VERSION_1}; passthru.timeout_value = 30;
 passthru.command_length = 6;
    passthru.q_tag_msg = SC_SIMPLE_Q;
 passthru.flags = B_READ;
 passthru.autosense_length = SENSE_LEN;
 passthru.autosense_buffer_ptr = &sense_data[0]; /* Buffer for Auto Sense Data */
   passthru.data_length = 0xFF;passthru.buffer = data; \overline{\phantom{a}} /\star Data buffer address to store inquiry data \star/ passthru.scsi_cdb[0] = SCSI_INQUIRY;
 passthru.scsi_cdb[1] = 0x00;
 passthru.scsi_cdb[2] = 00; /* Page Code */
 passthru.scsi_cdb[3] = 00;
 passthru.scsi_cdb[4] = 0xFF;
 passthru.scsi_cdb[5] = 0x00;
```
## **Error Conditions**

**ioctl** and **open** subroutines against this device fail in the following circumstances:

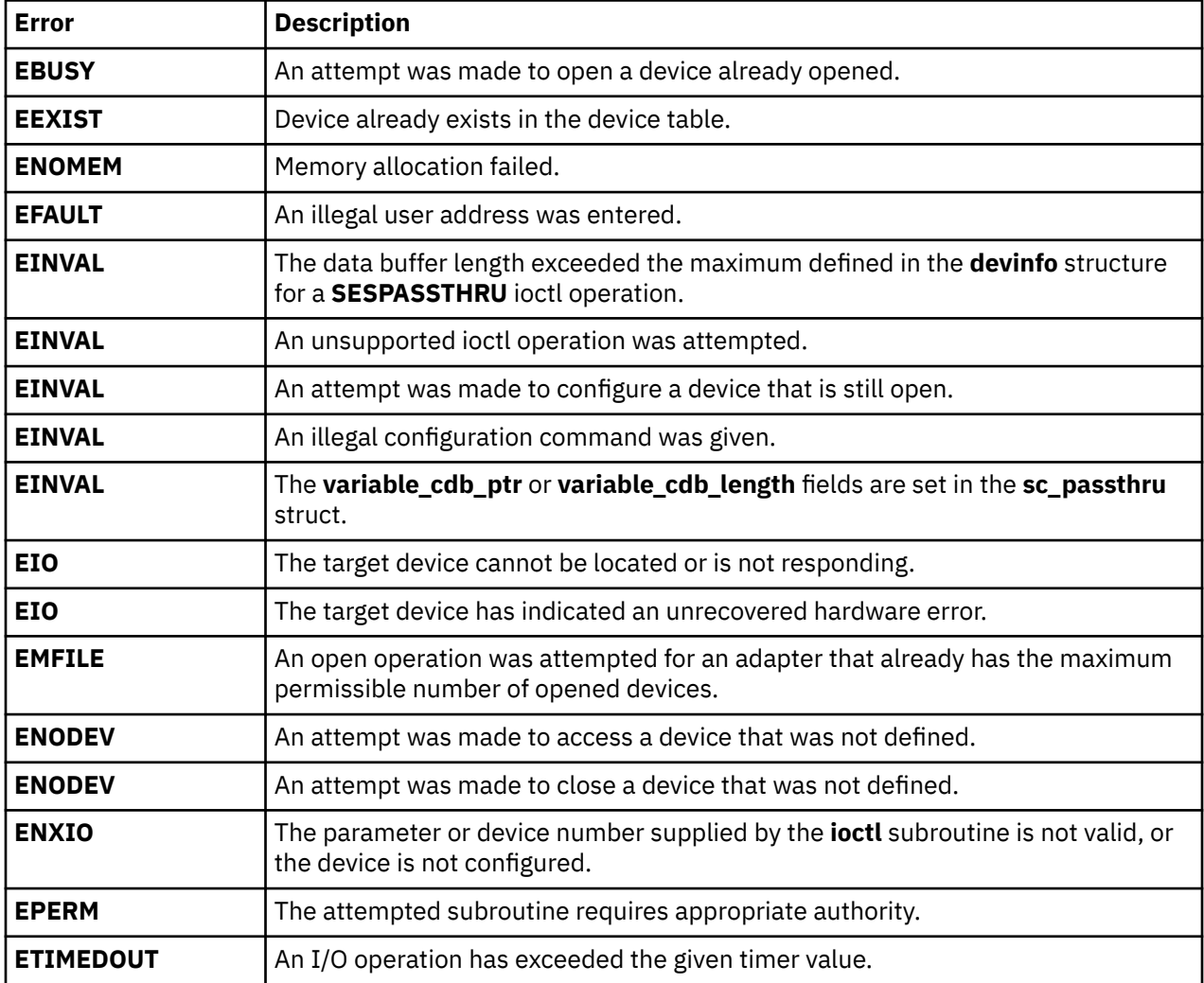

### **Files**

**Item Description**

**/dev/ses0, /dev/ ses1... /dev/sesn** Provides an interface to allow SCSI device drivers access to SCSI enclosure services devices.

# **sctape FC Device Driver**

**Note:** The **/dev/rmt0** through **/dev/rmt255** special files provide access to magnetic tapes. Magnetic tapes are used primarily for backup, file archives, and other offline storage.

## **Purpose**

Supports the Fibre Channel Protocol for SCSI (FCP) for sequential access bulk storage medium device driver.

## **Syntax**

```
#include <sys/devinfo.h>
#include <sys/scsi.h>
#include <sys/tape.h>
#include <sys/pcm.h>
#include <sys/mpio.h>
```
## **Device-Dependent Subroutines**

Most tape operations are implemented using the open, read, write, and close subroutines. However, the openx subroutine must be used if the device is to be opened in Diagnostic mode.

#### **open and close Subroutines**

The **openx** subroutine is intended for use by the diagnostic commands and utilities. Appropriate authority is required for execution. Attempting to execute this subroutine without the proper authority causes the subroutine to return a value of -1 and sets the **errno** global variable to **EPERM**.

The **openx** subroutine allows the device driver to enter Diagnostic mode and disables command-retry logic. This action allows for execution of ioctl operations that perform special functions associated with diagnostic processing. Other **openx** capabilities, such as forced opens and retained reservations, are also available.

The **open** subroutine applies a reservation policy based on the ODM **reserve\_policy** attribute.

The *ext* parameter passed to the **openx** subroutine selects the operation to be used for the target device. The *ext* parameter is defined in the **/usr/include/sys/scsi.h** file. This parameter can contain any combination of the following flag values logically ORed together:

#### **Item Description**

**SC\_DIAGNOSTIC** Places the selected device in Diagnostic mode. This mode is singularly entrant. When a device is in Diagnostic mode, SCSI operations are performed during **open** or **close** operations, and error logging is disabled. In Diagnostic mode, only the **close** and ioctl operations are accepted. All other device-supported subroutines return a value of -1 and set the **errno** global variable to a value of **EACCES**.

> A device can be opened in Diagnostic mode only if the target device is not currently opened. If an attempt is made to open a device in Diagnostic mode and the target device is already open, the subroutine returns a value of -1 and sets the **errno** global variable to a value of **EACCES**.

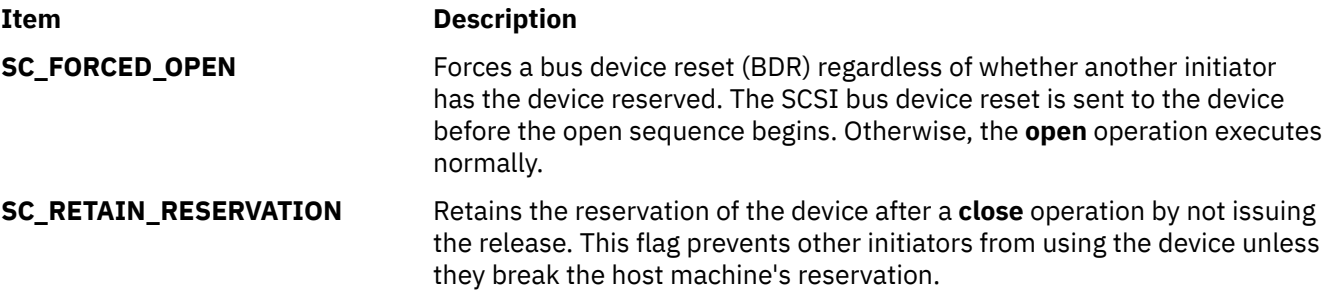

FCP Options to the openx Subroutine in *Kernel Extensions and Device Support Programming Concepts* gives more specific information on the **open** operations.

### **ioctl Subroutine**

The **STIOCMD** ioctl operation provides the means for sending SCSI commands directly to a tape device. This allows an application to issue specific SCSI commands that are not directly supported by the tape device driver.

To use the **STIOCMD** operation, the device must be opened in Diagnostic mode. If this command is attempted while the device is not in Diagnostic mode, a value of -1 is returned and the **errno** global variable is set to a value of **EACCES**. The **STIOCMD** operation passes the address of a **sc\_iocmd** structure. This structure is defined in the **/usr/include/sys/scsi.h** file.

The following ioctl operations are only available for MPIO capable FC tape devices:

### **Item Description**

- **STPATHIOCMD** The **STPATHIOCMD** command will take as input a pointer argument which points to a single sctape\_pathiocmd structure. The **STPATHIOCMD** command will behave exactly like the **STIOCMD** command, except that the input path is used rather than normal path selection performed by the PCM. The **STPATHIOCMD** path is used for the **STIOCMD** command regardless of any path specified by a **STPATHFORCE** ioctl command. A path cannot be unconfigured while it is being forced.
- **STPATHFORCE** The **STPATHFORCE** command takes as input a *ushort* path ID. The path ID should correspond to one of the path IDs in the **CuPath** ODM. The path ID specifies a path to be used for all subsequent I/O commands, overriding any previous **STPATHFORCE** paths. A zero (0) argument specifies that path forcing is terminated and that normal MPIO path selection is to be resumed. The PCM KE keeps track of the forcing of I/O on a path. The Device Driver is unaware of this state. I/O commands sent in with **STPATHIOCMD** will override the **STPATHFORCE** option and send the I/O down the path specified in the **st** pathiocmd structure.

**STPATHPASSTHRU** The **STPATHPASSTHRU** command takes as input a pointer argument that points to a single **sctape\_pathiocmd** structure. The **STPATHPASSTHRU** command will behave exactly like **STIOCMD**, except that the input path is used rather than normal path selection.

**STPCMPASSTHRU** The **STPCMPASSTHRU** command takes as input a structure that is PCM-specific; it is not defined by AIX. The PCM-specific structure is passed to the PCM directly. This structure can be used to move information to or from a PCM.

## **Error Conditions**

In addition to those errors listed, **ioctl**, **open**, **read**, and **write** subroutines against this device are unsuccessful in the following circumstances:

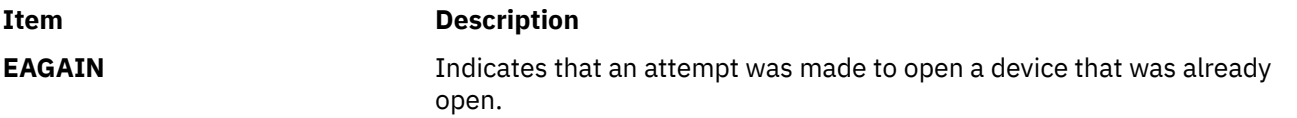

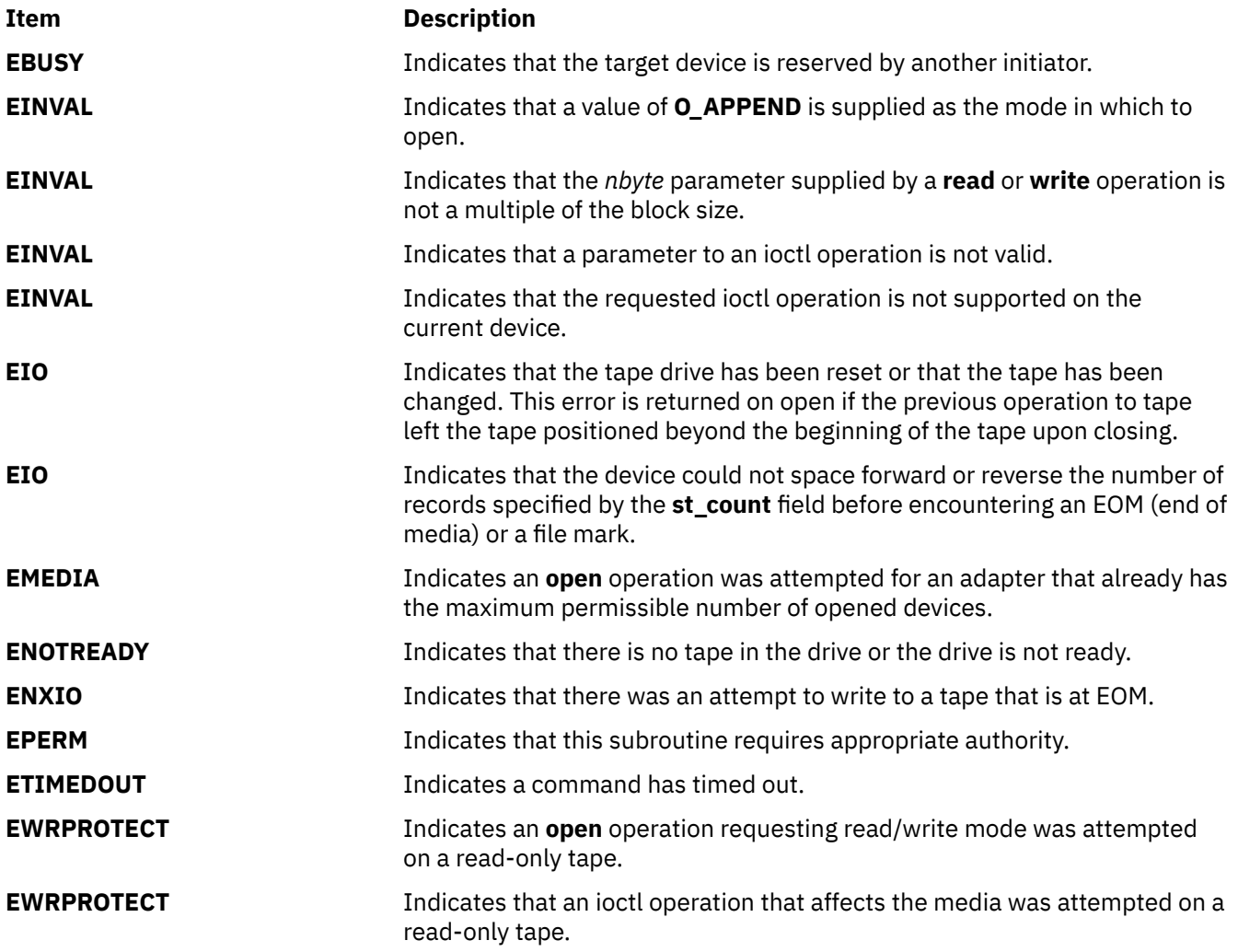

# **Reliability and Serviceability Information**

Errors returned from tape devices are as follows:

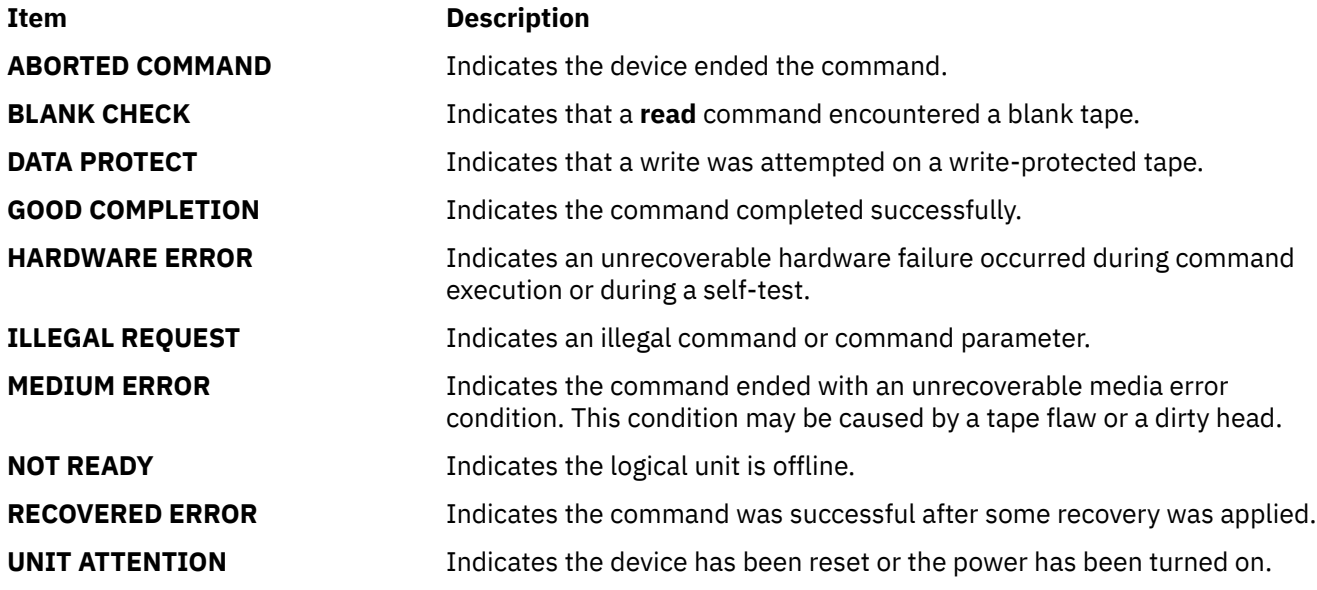

Medium, hardware, and aborted command errors from the preceding list are to be logged every time they occur. The **ABORTED COMMAND** error might be recoverable, but the error is logged if recovery fails. For the **RECOVERED ERROR** and recovered **ABORTED COMMAND** error types, thresholds are maintained; when they are exceeded, an error is logged. The thresholds are then cleared.

**Note:** There are device-related adapter errors that are logged every time they occur.

## **Error Record Values for Tape Device Media Errors**

The fields defined in the error record template for tape-device media errors are:

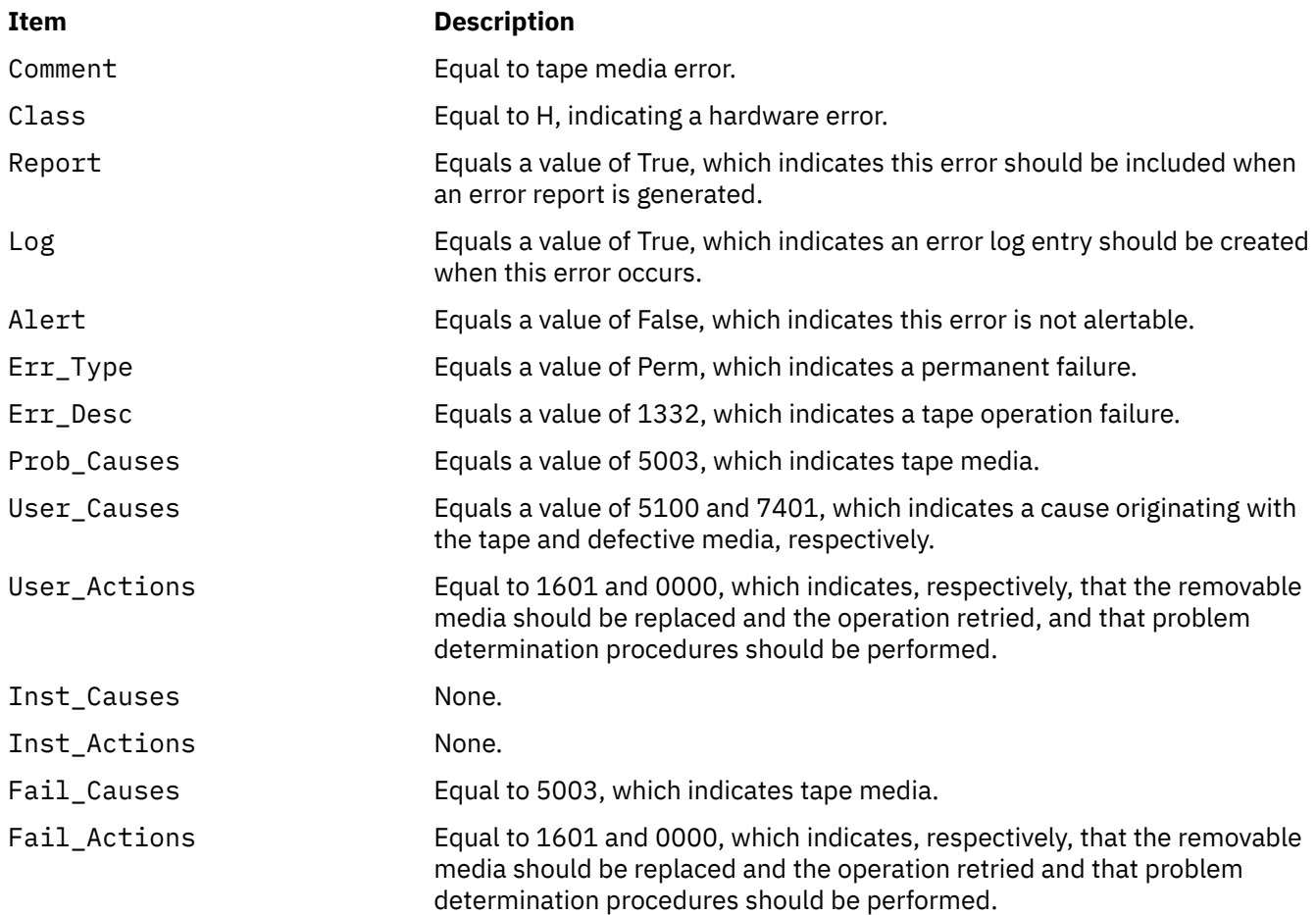

The **Detail\_Data** field contains the command type, device and adapter status, and the request-sense information from the particular device in error. The **Detail\_Data** field is contained in the **err\_rec** structure. This structure is defined in the **/usr/include/sys/errids.h** file. The **sc\_error\_log\_df** structure, which describes information contained in the **Detail\_Data** field, is defined in the **/usr/include/sys/scsi.h** file.

### **Error Record Values for Tape or Hardware Aborted Command Errors**

The fields in the **err\_hdr** structure, as defined in the **/usr/include/sys/erec.h** file for hardware errors and aborted command errors, are:

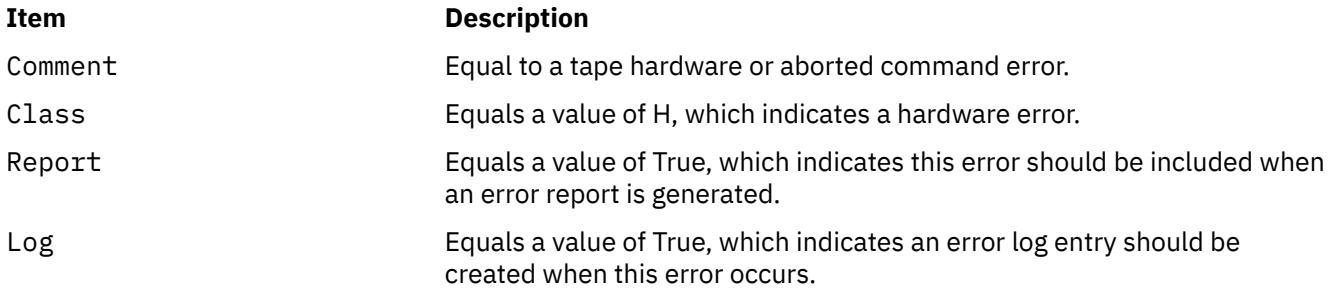

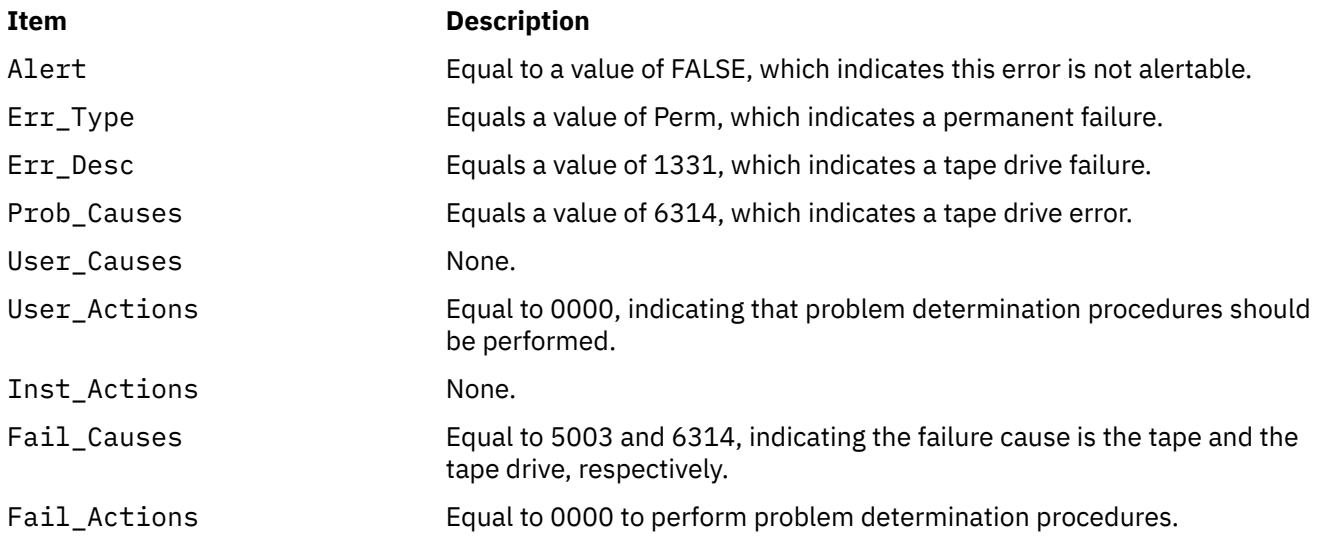

The **Detail\_Data** field contains the command type, device and adapter status, and the request-sense information from the particular device in error. The **Detail\_Data** field is contained in the **err\_rec** structure. This structure is defined in the **/usr/include/sys/errids.h** file. The **sc\_error\_log\_df** structure, which describes information contained in the **Detail\_Data** field, is defined in the **/usr/include/sys/scsi.h** file.

### **Error Record Values for Tape-Recovered Error Threshold Exceeded**

The fields defined in the **err\_hdr** structure, as defined in the **/usr/include/sys/erec.h** file for recovered errors that have exceeded the threshold counter, are:

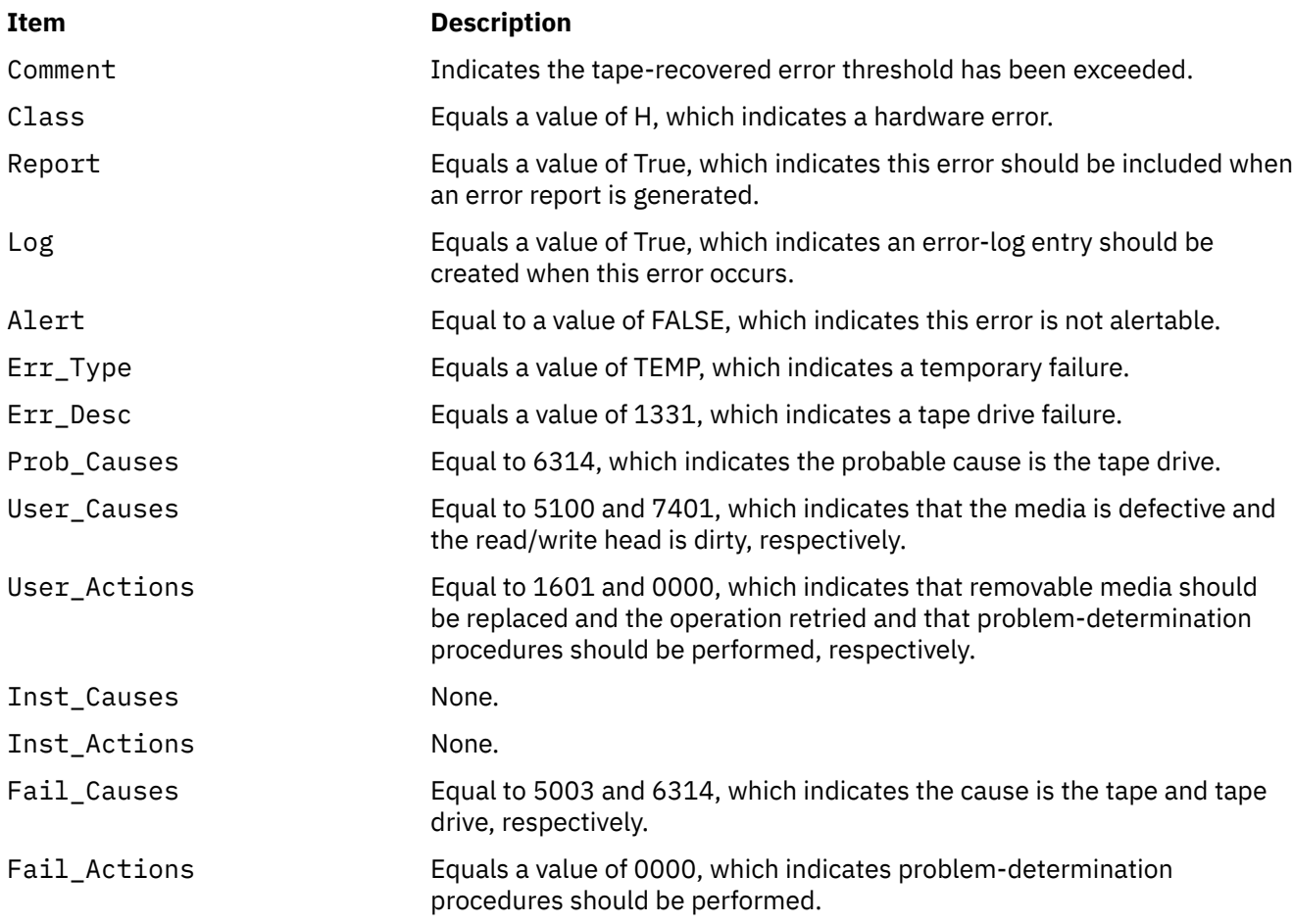

The **Detail\_Data** field contains the command type, device and adapter status, and the request-sense information from the particular device in error. This field is contained in the **err\_rec** structure. The **err\_rec** structure is defined in the **/usr/include/sys/errids.h** file. The **Detail\_Data** field also specifies the error type of the threshold exceeded. The **sc\_error\_log\_df** structure, which describes information contained in the **Detail\_Data** field, is defined in the **/usr/include/sys/scsi.h** file.

### **Error Record Values for Tape SCSI Adapter-Detected Errors**

The fields in the **err\_hdr** structure, as defined in the **/usr/include/sys/erec.h** file for adapter-detected errors, are:

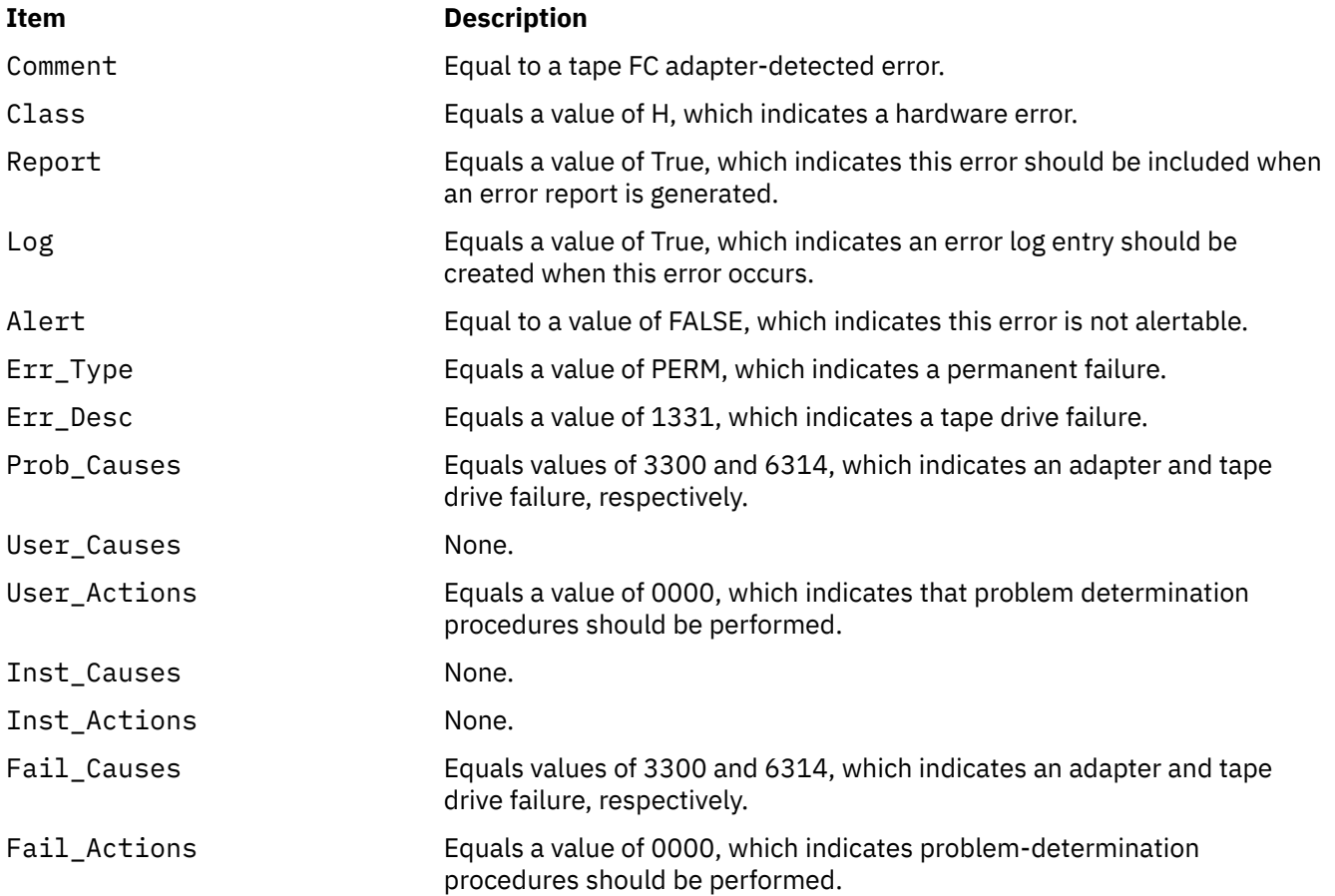

The **Detail\_Data** field contains the command type and adapter status. This field is contained in the **err\_rec** structure, which is defined by the **/usr/include/sys/err\_rec.h** file. Request-sense information is not available with this type of error. The **sc\_error\_log\_df** structure describes information contained in the **Detail\_Data** field and is defined in the **/usr/include/sys/scsi.h** file.

### **Error Record Values for Tape Drive Cleaning Errors**

Some tape drives return errors when they need cleaning. Errors that occur when the drive needs cleaning are grouped under this class.

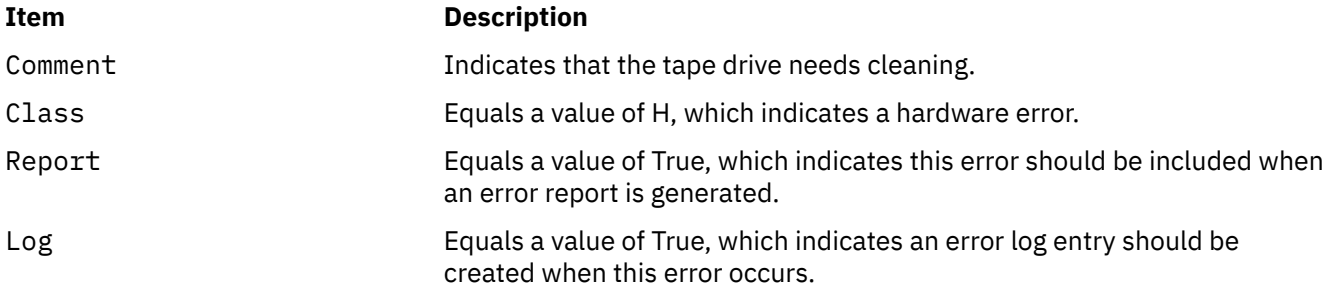

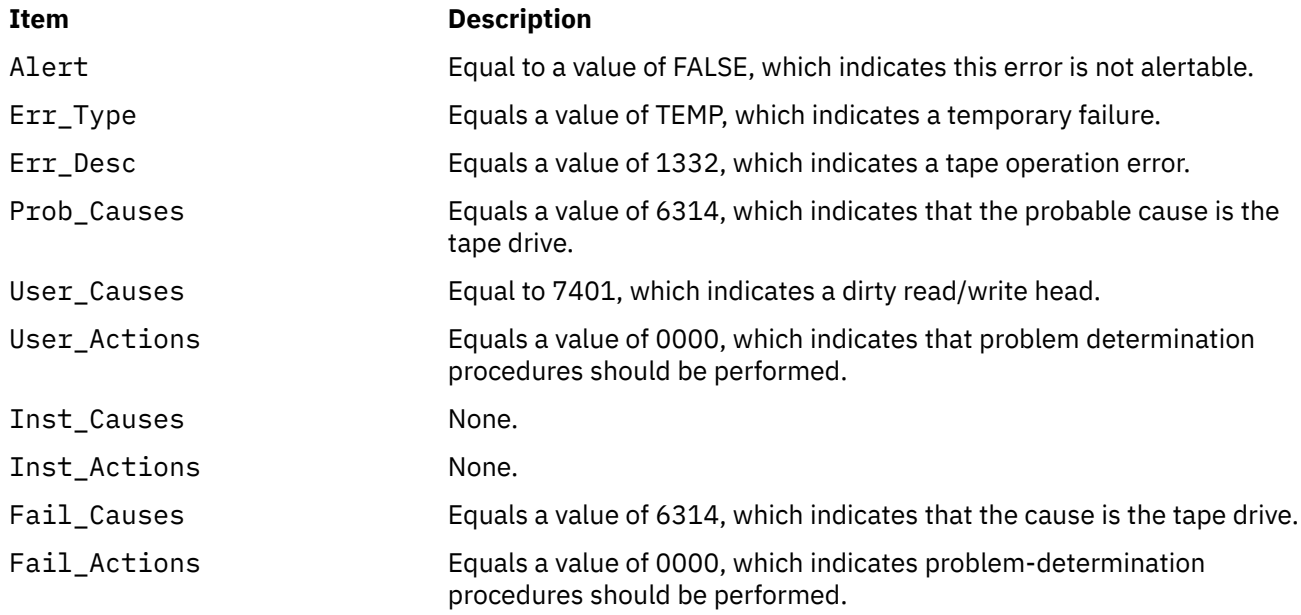

The **Detail\_Data** field contains the command type and adapter status, and also the request-sense information from the particular device in error. This field is contained in the **err\_rec** structure, which is defined by the **/usr/include/sys/errids.h** file. The **sc\_error\_log\_df** structure describes information contained in the **Detail\_Data** field and is defined in the **/usr/include/sys/scsi.h** file.

## **Error Record Values for Unknown Errors**

Errors that occur for unknown reasons are grouped in this class. Data-protect errors fall into this class. These errors, detected by the tape device driver, are never seen at the tape drive.

The **err\_hdr** structure for unknown errors describes the following fields:

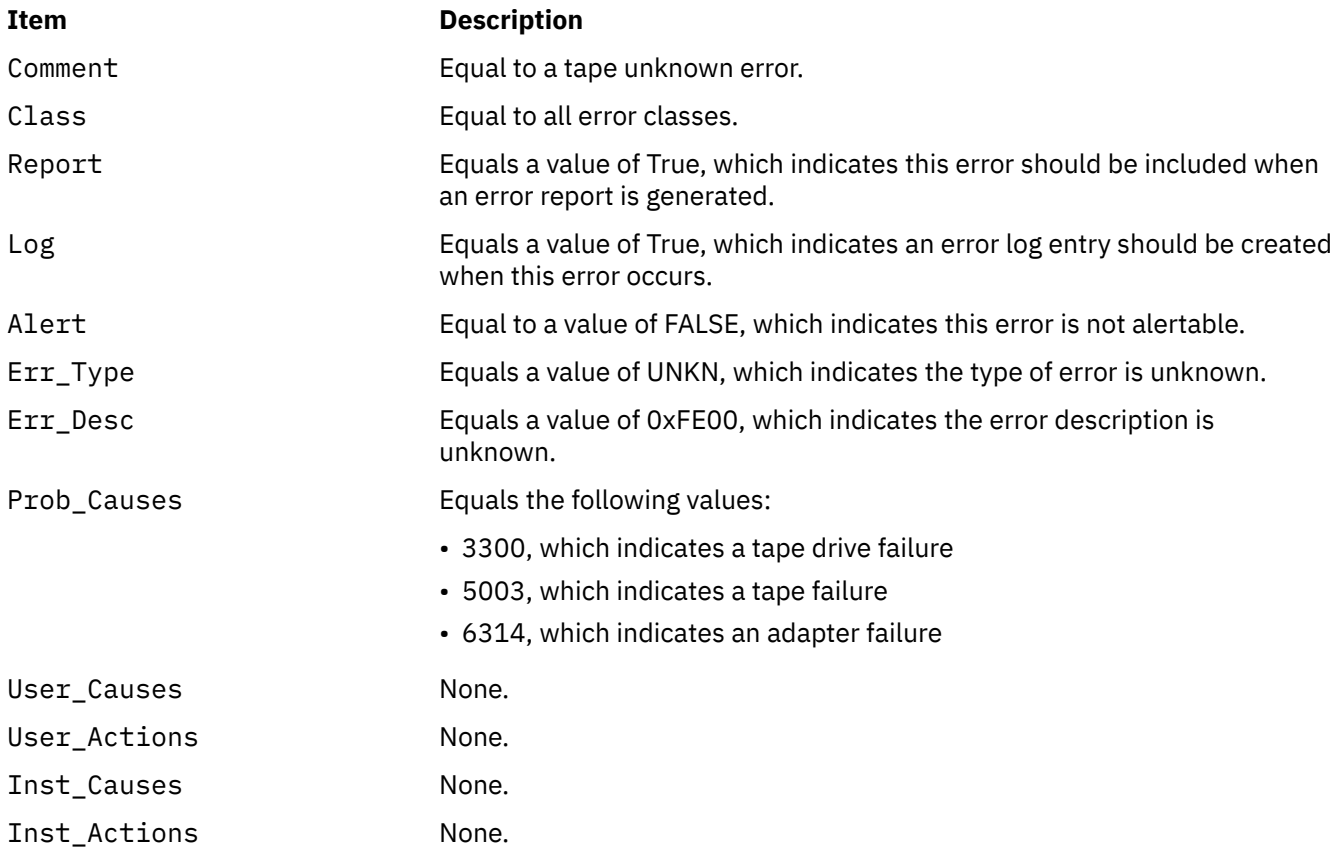

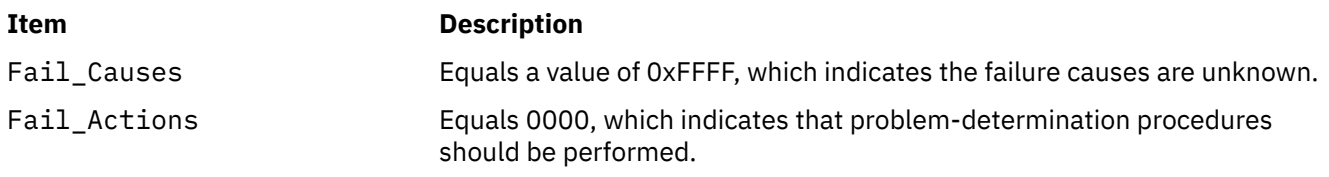

The **Detail\_Data** field contains the command type and adapter status, and the request-sense information from the particular device in error. The **Detail\_Data** field is contained in the **err\_rec** structure. This field is contained in the **/usr/include/sys/errids.h** file. The **sc\_error\_log\_df** structure describes information contained in the **Detail\_Data** field and is defined in the **/usr/include/sys/scsi.h** file.

Refer to the *Fibre Channel (FC) Specification* for the applicable device for the format of the particular request-sense information.

# **tape SCSI Device Driver**

## **Purpose**

Supports the sequential access bulk storage medium device driver.

## **Syntax**

```
#include <sys/devinfo.h>
#include <sys/scsi.h>
#include <sys/tape.h>
```
**Note:** The **/dev/rmt0** through **/dev/rmt255** special files provide access to magnetic tapes. Magnetic tapes are used primarily for backup, file archives, and other offline storage.

## **Device-Dependent Subroutines**

Most tape operations are implemented using the **open**, **read**, **write**, and **close** subroutines. However, the **openx** subroutine must be used if the device is to be opened in Diagnostic mode.

### **open and close Subroutines**

The **openx** subroutine is intended for use by the diagnostic commands and utilities. Appropriate authority is required for execution. Attempting to execute this subroutine without the proper authority causes the subroutine to return a value of -1 and sets the **errno** global variable to **EPERM**.

The **openx** subroutine allows the device driver to enter Diagnostic mode and disables command-retry logic. This action allows for execution of ioctl operations that perform special functions associated with diagnostic processing. Other **openx** capabilities, such as forced opens and retained reservations, are also available.

The *ext* parameter passed to the **openx** subroutine selects the operation to be used for the target device. The *ext* parameter is defined in the **/usr/include/sys/scsi.h** file. This parameter can contain any combination of the following flag values logically ORed together:

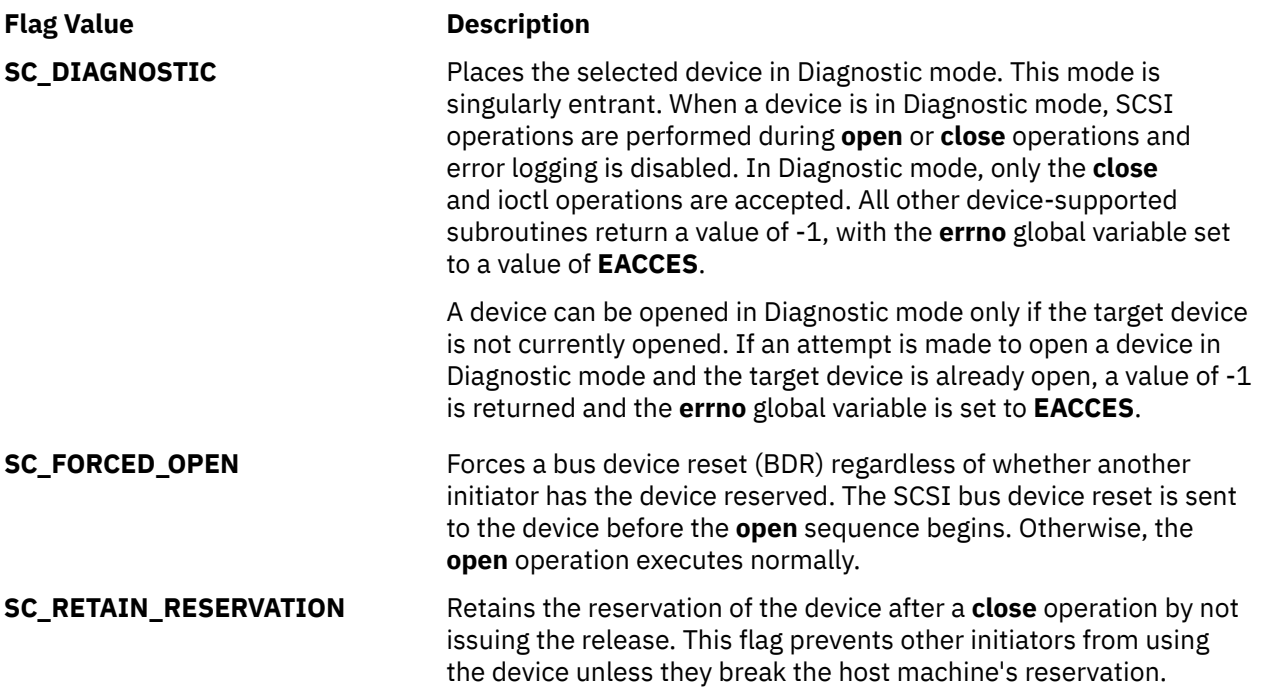

"SCSI Options to the openx Subroutine" in *Kernel Extensions and Device Support Programming Concepts* gives more specific information on the open operations.

### **ioctl Subroutine**

The **STIOCMD** ioctl operation provides the means for sending SCSI commands directly to a tape device. This allows an application to issue specific SCSI commands that are not directly supported by the tape device driver.

To use the **STIOCMD** operation, the device must be opened in Diagnostic mode. If this command is attempted while the device is not in Diagnostic mode, a value of -1 is returned and the **errno** global variable is set to a value of **EACCES**. The **STIOCMD** operation passes the address of a **scsi\_iocmd** structure. This structure is defined in the **/usr/include/sys/scsi\_buf.h** file.

Refer to the *Small Computer System Interface (SCSI) Specification* for the applicable device for information on issuing the parameters.

### **Error Conditions**

In addition to those errors listed, ioctl, **open**, **read**, and **write** subroutines against this device are unsuccessful in the following circumstances:

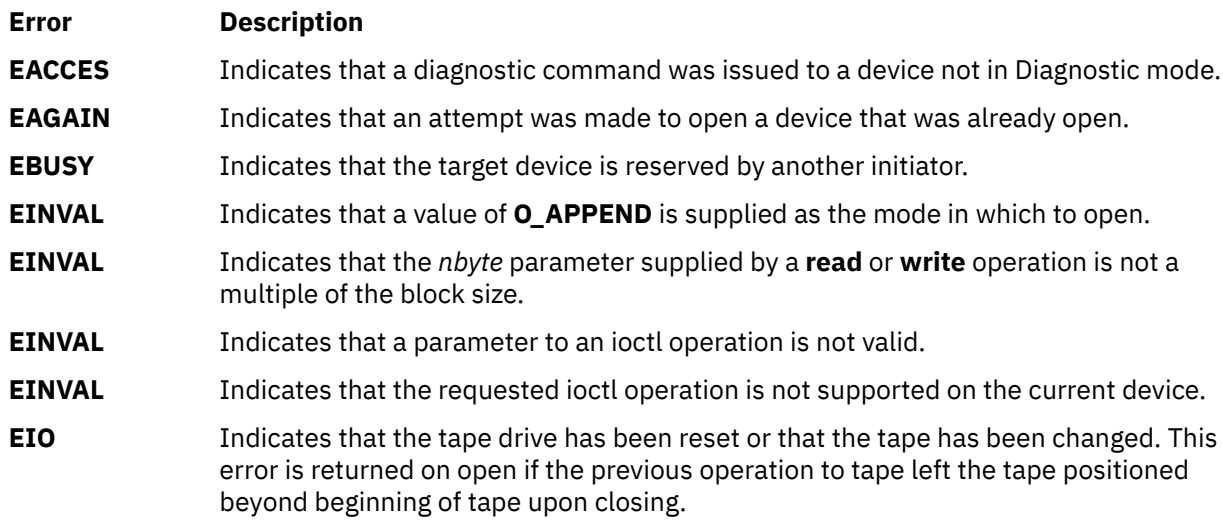

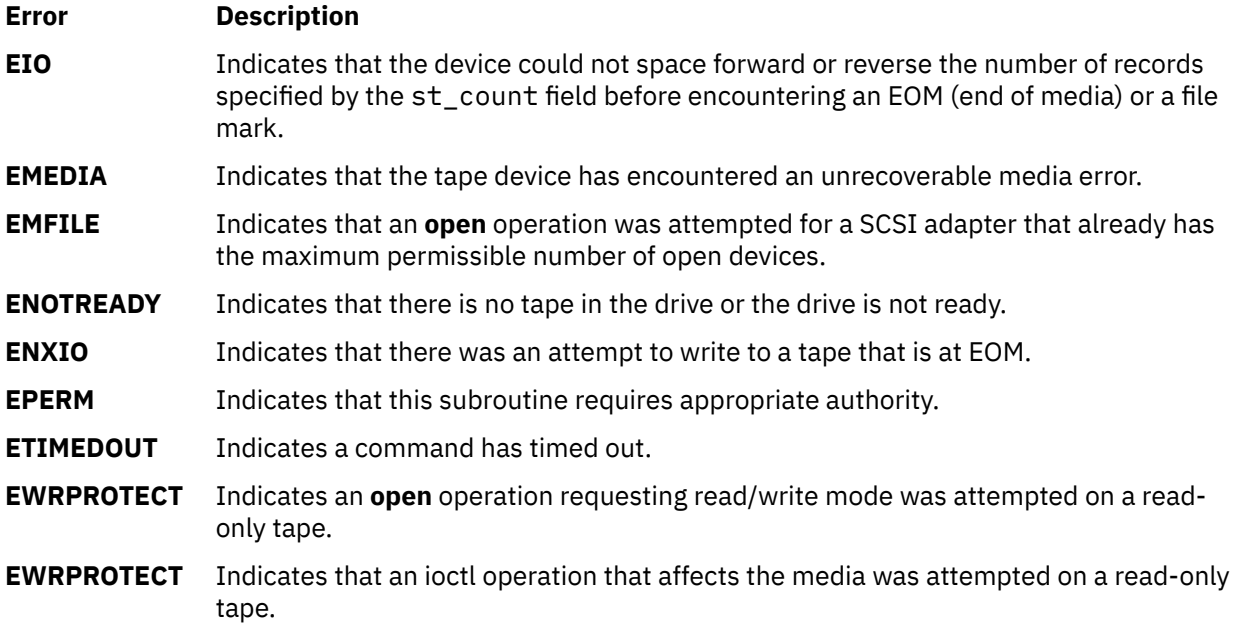

### **Reliability and Serviceability Information**

Errors returned from tape devices are as follows:

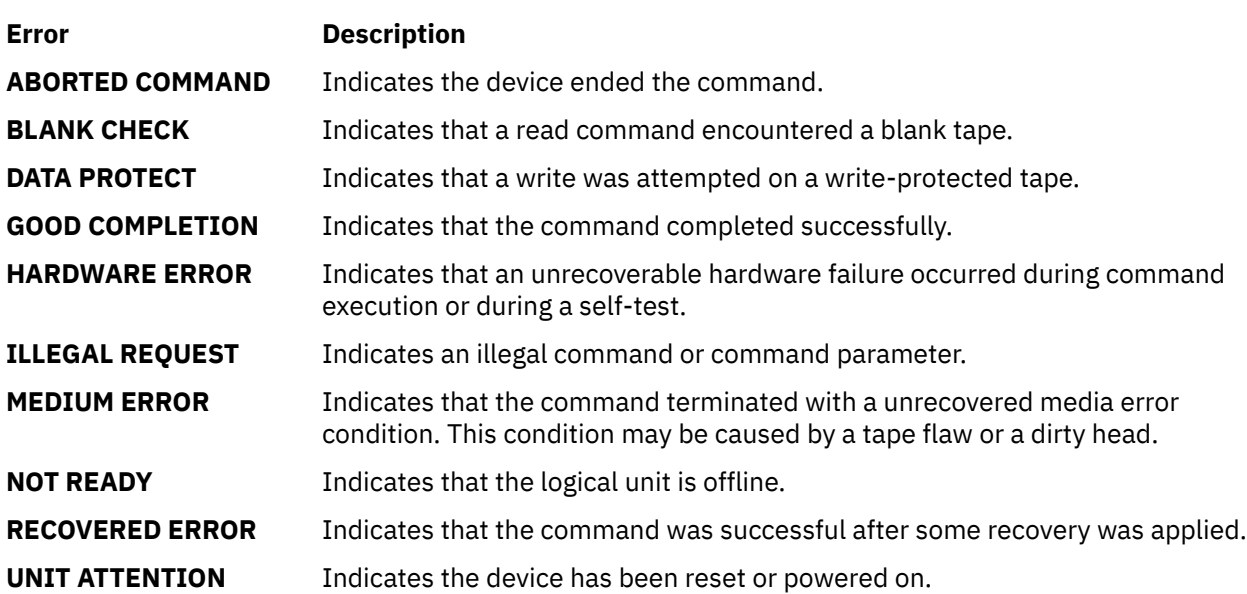

Medium, hardware, and aborted command errors from the above list are to be logged every time they occur. The **ABORTED COMMAND** error may be recoverable, but the error is logged if recovery fails. For the **RECOVERED ERROR** and recovered **ABORTED COMMAND** error types, thresholds are maintained; when they are exceeded, an error is logged. The thresholds are then cleared.

**Note:** There are device-related adapter errors that are logged every time they occur.

## **Error Record Values for Tape Device Media Errors**

The fields defined in the error record template for tape-device media errors are:

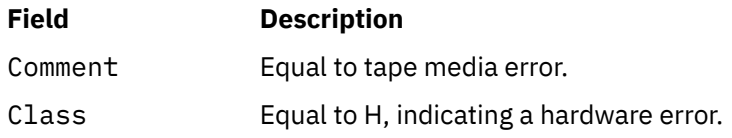

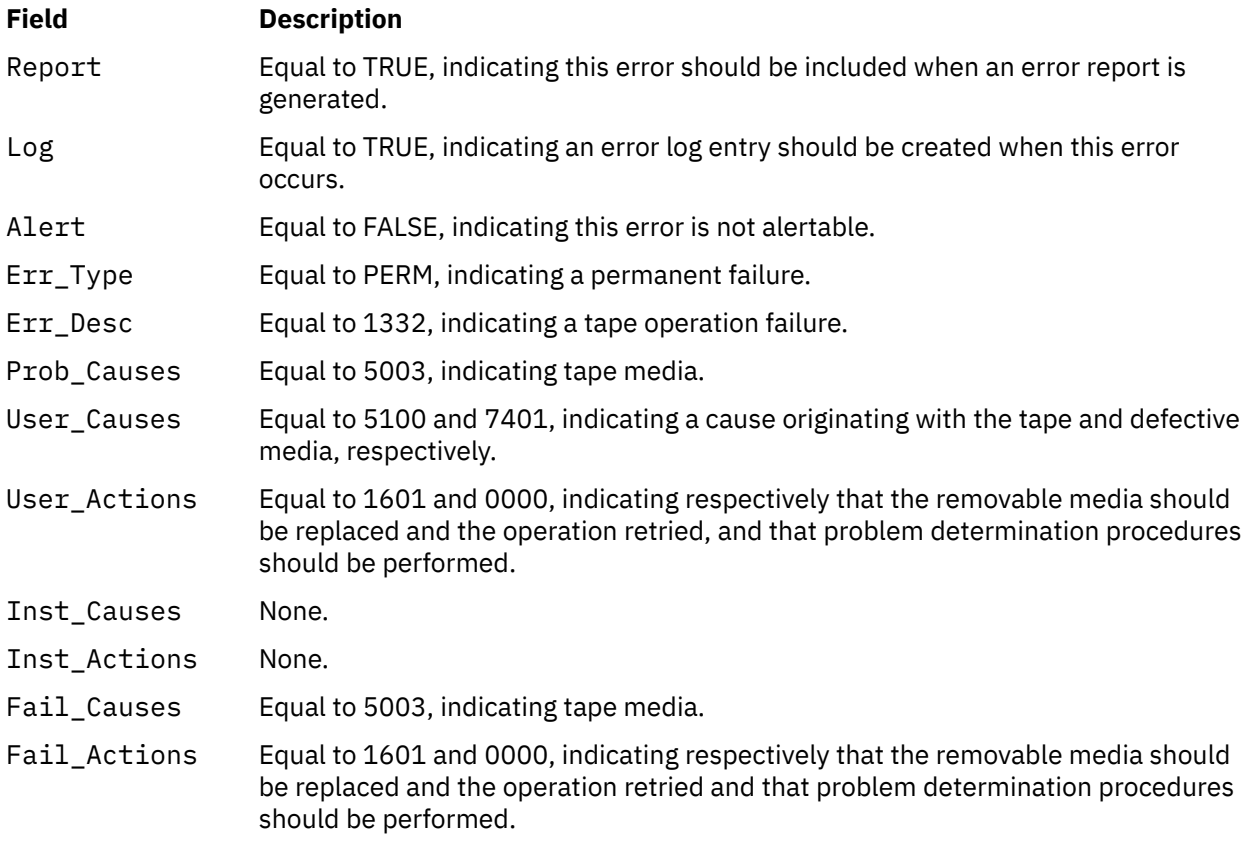

The Detail\_Data field contains the command type, device and adapter status, and the request-sense information from the particular device in error. The Detail\_Data field is contained in the **err\_rec** structure. This structure is defined in the **/usr/include/sys/errids.h** file. The **sc\_error\_log\_df** structure, which describes information contained in the Detail\_Data field, is defined in the **/usr/include/sys/ scsi.h** file.

Refer to the *Small Computer System Interface (SCSI) Specification* for the applicable device for the format of the particular request-sense information.

## **Error-Record Values for Tape or Hardware Aborted Command Errors**

The fields in the **err\_hdr** structure, as defined in the **/usr/include/sys/erec.h** file for hardware errors and aborted command errors, are:

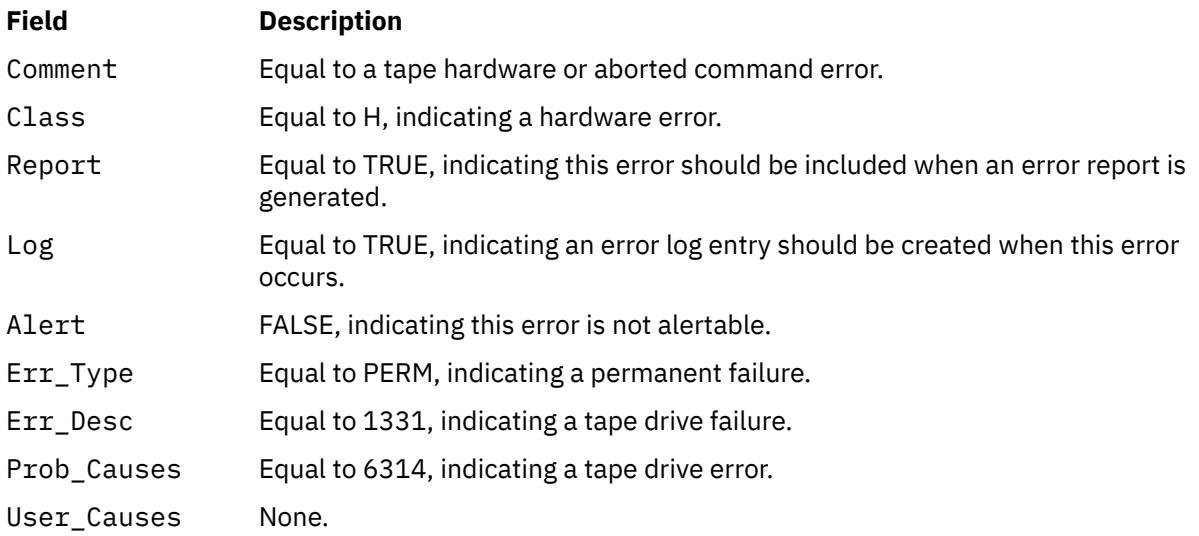

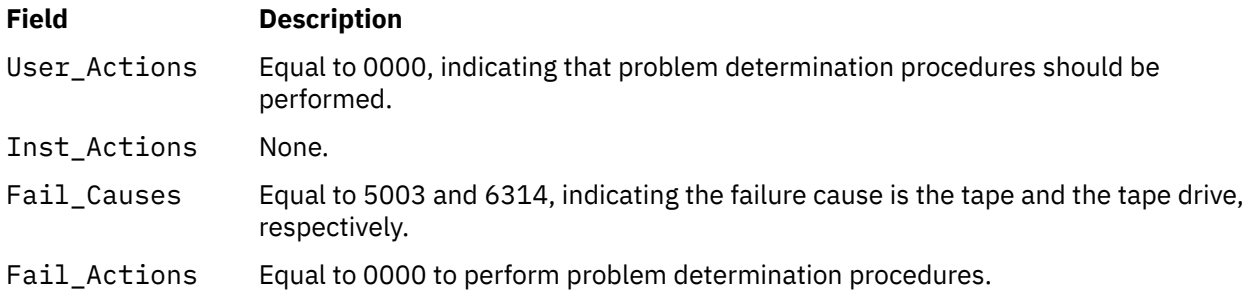

The Detail\_Data field contains the command type, device and adapter status, and the request-sense information from the particular device in error. The Detail Data field is contained in the **err rec** structure. This structure is defined in the **/usr/include/sys/errids.h** file. The **sc\_error\_log\_df** structure, which describes information contained in the Detail\_Data field, is defined in the **/usr/include/sys/ scsi.h** file.

Refer to the *Small Computer System Interface (SCSI) Specification* for the applicable device for the format of the particular request-sense information.

### **Error-Record Values for Tape-Recovered Error Threshold Exceeded**

The fields defined in the **err\_hdr** structure, as defined in the **/usr/include/sys/erec.h** file for recovered errors that have exceeded the threshold counter, are:

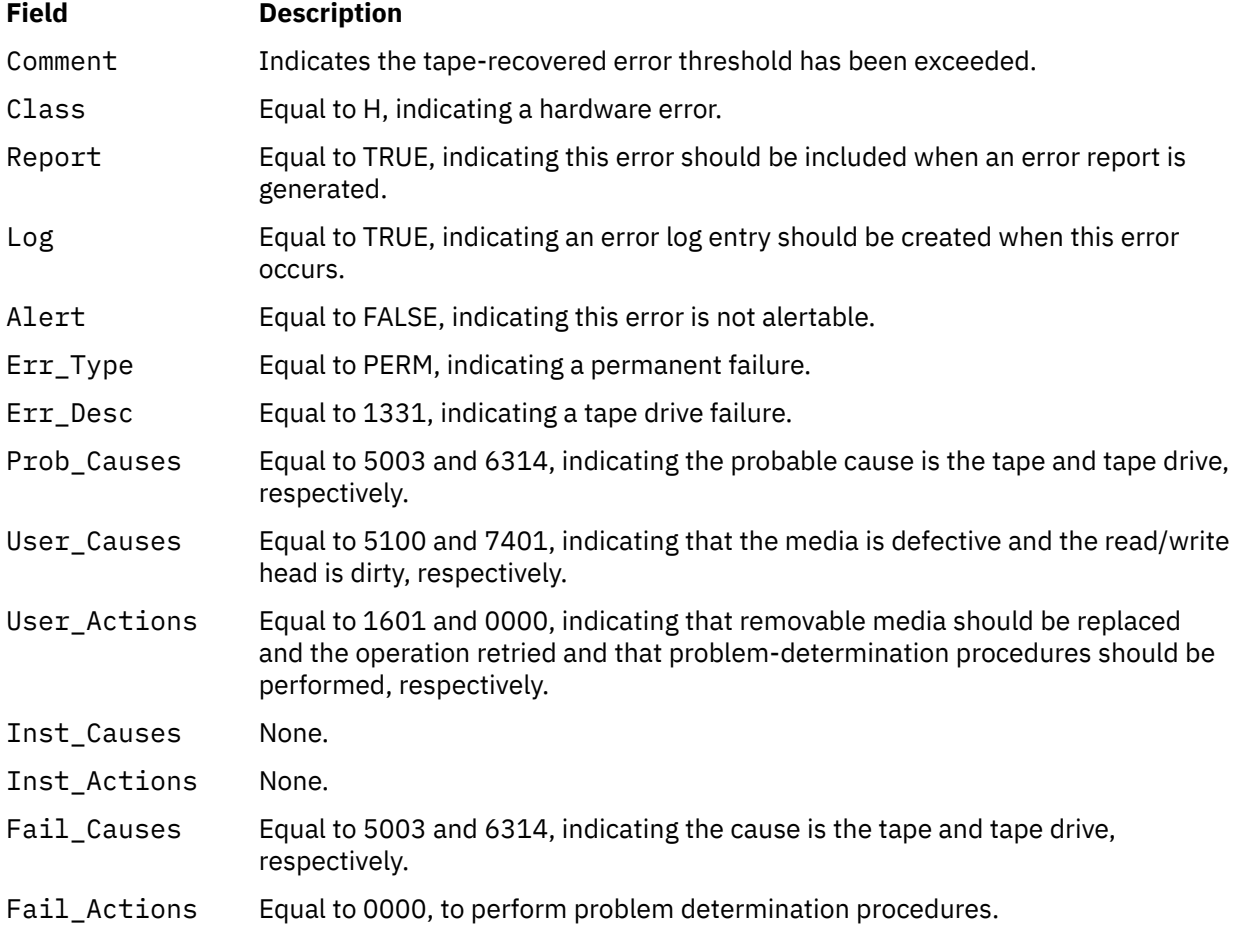

The Detail\_Data field contains the command type, device and adapter status, and the request-sense information from the particular device in error. This field is contained in the **err\_rec** structure. The **err\_rec** structure is defined in the **/usr/include/sys/errids.h** file. The Detail\_Data field also specifies the error type of the threshold exceeded. The **sc\_error\_log\_df** structure, which describes information contained in the Detail\_Data field, is defined in the **/usr/include/sys/scsi.h** file.

Refer to the *Small Computer System Interface (SCSI) Specification* for the applicable device for the format of the particular request-sense information.

## **Error Record Values for Tape SCSI Adapter-Detected Errors**

The fields in the **err\_hdr** structure, as defined in the **/usr/include/sys/erec.h** file for adapter-detected errors, are:

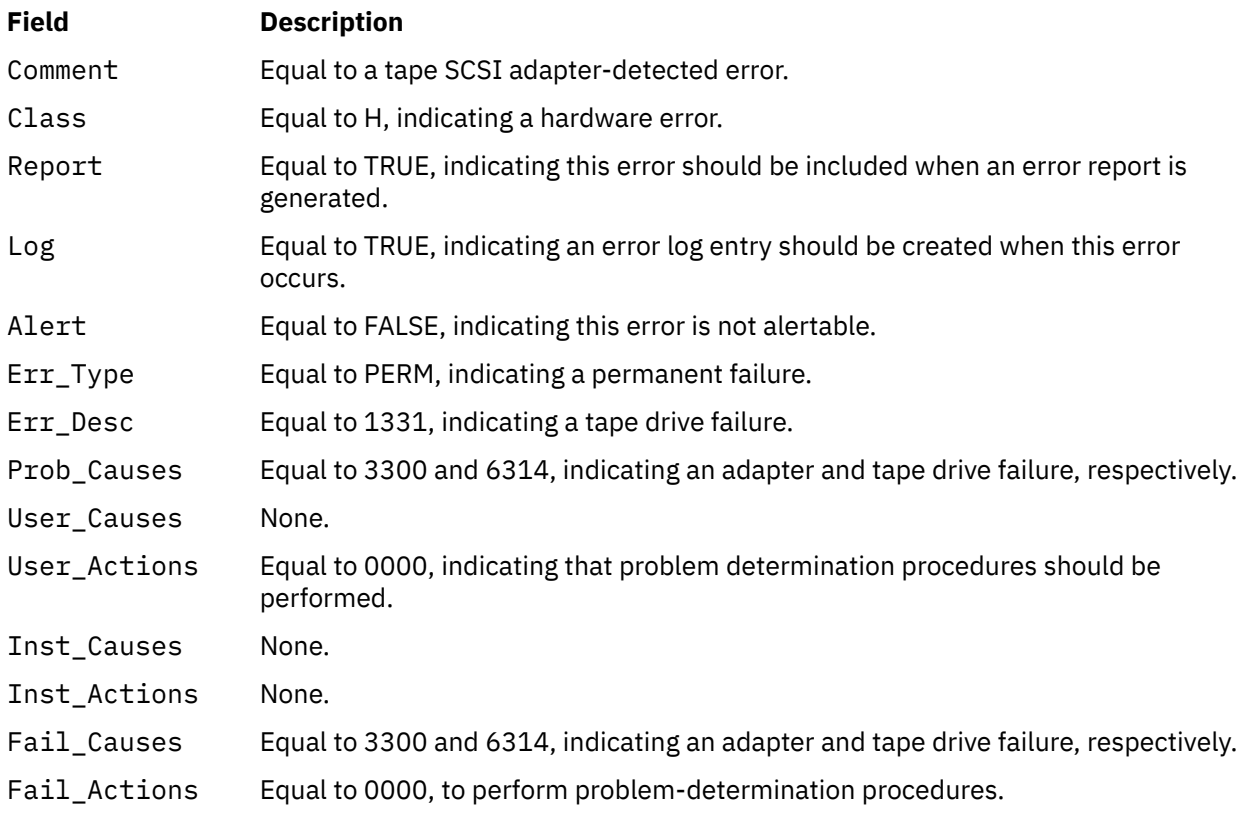

The Detail\_Data field contains the command type and adapter status. This field is contained in the **err rec** structure, which is defined by the **/usr/include/sys/err rec.h** file. Request-sense information is not available with this type of error. The **sc\_error\_log\_df** structure describes information contained in the Detail\_Data field and is defined in the **/usr/include/sys/scsi.h** file.

Refer to the *Small Computer System Interface (SCSI) Specification* for the applicable device for the format of the particular request-sense information.

## **Error-Record Values for Tape Drive Cleaning Errors**

Some tape drives return errors when they need cleaning. Errors that occur when the drive needs cleaning are grouped under this class.

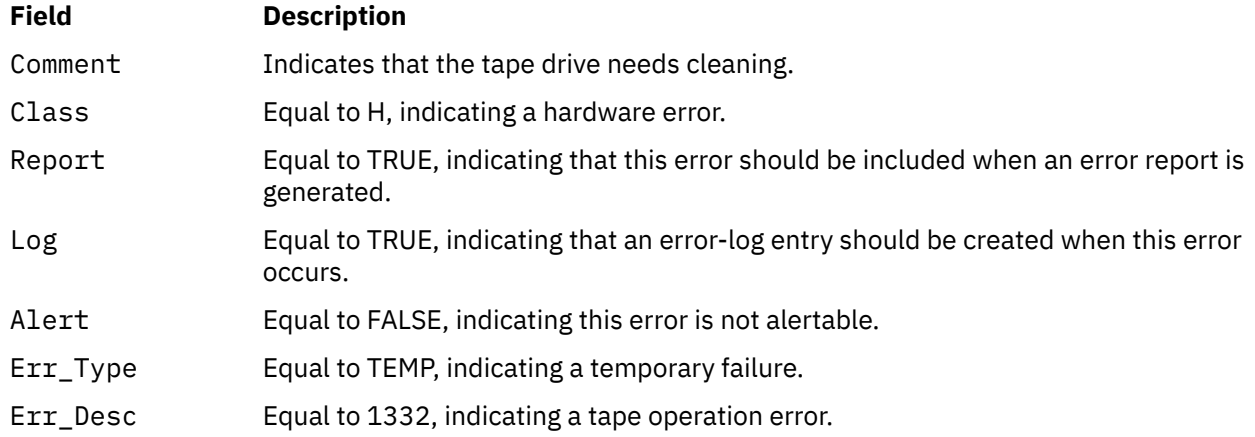

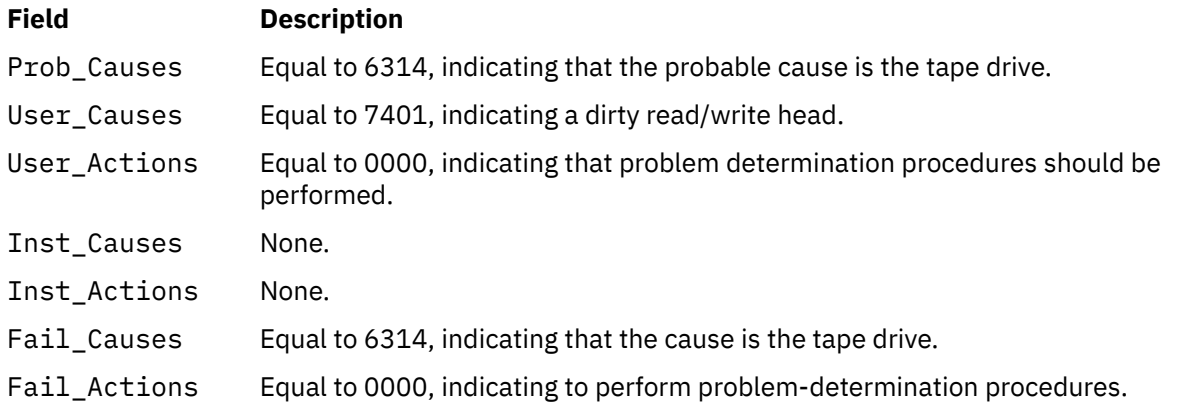

The Detail\_Data field contains the command type and adapter status and also the request-sense information from the particular device in error. This field is contained in the **err\_rec** structure, which is defined by the **/usr/include/sys/errids.h** file. The **sc\_error\_log\_df** structure describes information contained in the Detail\_Data field and is defined in the **/usr/include/sys/scsi.h** file.

Refer to the *Small Computer System Interface (SCSI) Specification* for the applicable device for the format of the particular request-sense information.

### **Error-Record Values for Unknown Errors**

Errors that occur for unknown reasons are grouped in this class. Data-protect errors fall into this class. These errors, detected by the tape device driver, are never seen at the tape drive.

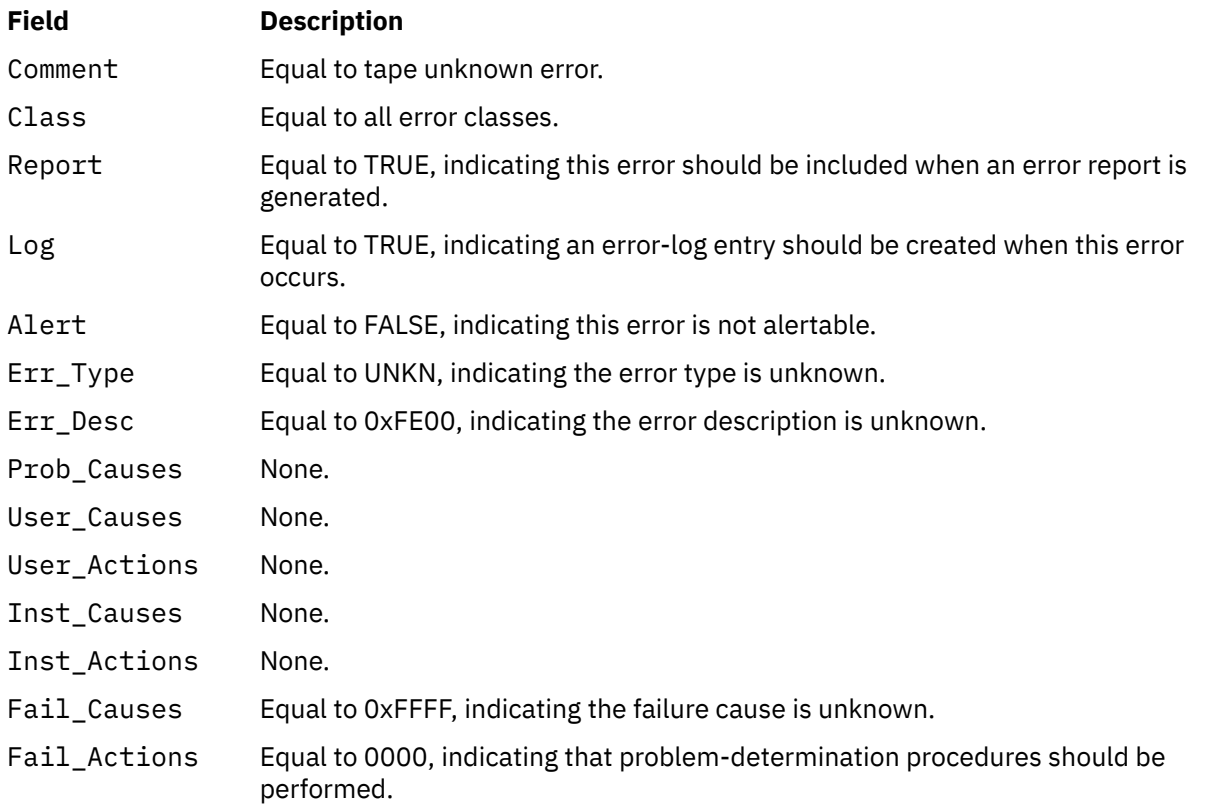

The **err\_hdr** structure for unknown errors describes the following fields:

The Detail\_Data field contains the command type and adapter status, and the request- sense information from the particular device in error. The Detail\_Data field is contained in the **err\_rec** structure. This field is contained in the **/usr/include/sys/errids.h** file. The **sc\_error\_log\_df** structure describes information contained in the Detail\_Data field and is defined in the **/usr/include/sys/scsi.h** file.

<span id="page-887-0"></span>Refer to the *Small Computer System Interface (SCSI) Specification* for the applicable device for the format of the particular request-sense information.

## **Files**

**/dev/rmt0, /dev/rmt0.1, /dev/rmt0.2, ..., /dev/rmt0.7,**

**/dev/rmt1, /dev/rmt1.1, /dev/rmt1.2, ..., /dev/rmt1.7,**...,

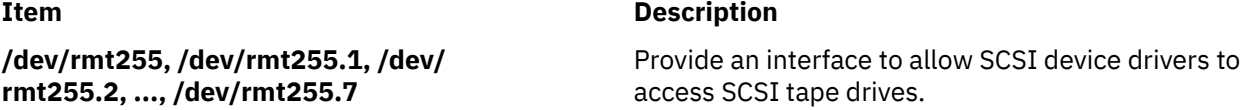

# **TMCHGIMPARM (Change Parameters) tmscsi Device Driver ioctl Operation**

## **Purpose**

Allows the caller to change parameters used by the target-mode device driver.

**Note:** This operation is not supported by all SCSI I/O controllers.

## **Description**

The **TMCHGIMPARM** ioctl operation allows the caller to change certain parameters used by the target-mode device driver for a particular device instance. This operation is allowed only for the initiator-mode device. The *arg* parameter to the **TMCHGIMPARM** operation specifies the address of the **tm\_chg\_im\_parm** structure defined in **/usr/include/sys/tmscsi.h** file.

Default values used by the device driver for these parameters usually do not require change. However, for certain calling programs, default values can be changed to fine-tune timing parameters related to error recovery.

The initiator-mode device must be open for this command to succeed. Once a parameter is changed through the **TMCHGIMPARM** operation, it remains changed until another **TMCHGIMPARM** operation is received or until the device is closed. At open time, these parameters are set to the default values.

Parameters that can be changed with this operation are the amount of delay (in seconds) between device driver-initiated retries of SCSI **send** commands and the amount of time allowed before the running of any **send** command times out. To indicate which of the possible parameters are being changed, the caller sets the appropriate bit in the chg\_option field. Values of 0, 1, or multiple flags can be set in this field to indicate which parameters are being changed.

To change the delay between **send** command retries, the caller sets the **TM\_CHG\_RETRY\_DELAY** flag in the chg\_option field and places the desired delay value (in seconds) in the new\_delay field of the structure. The retry delay can be changed with this command to any value between 0 and 255, inclusive, where 0 instructs the device driver to use as little delay as possible between retries. The default value is approximately 2 seconds.

To change the **send** command timeout value, the caller sets the **TM\_CHG\_SEND\_TIMEOUT** flag in the chg\_option field, sets the desired flag in the timeout\_type field, and places the desired timeout value in the new\_timeout field of the structure. A single flag must be set in the time\_out field to indicate the desired form of the timeout. If the **TM\_FIXED\_TIMEOUT** flag is set in the timeout\_type field, then the value placed in the new\_timeout field is a fixed timeout value for all **send** commands. If the **TM\_SCALED\_TIMEOUT** flag is set in the timeout\_type field, then the value placed in the new\_timeout field is a scaling-factor used in the calculation for timeout as shown under the description of the write entry point. The default **send** command timeout value is a scaled timeout with scaling factor of 10.

Regardless of the value of the timeout\_type field, if the new\_timeout field is set to a value of 0, the caller specifies "no timeout" for the **send** command, allowing the command to take an indefinite amount of time. If the calling program wants to end a **write** operation, it generates a signal.

## <span id="page-888-0"></span>**Files**

### **Item Description**

**/dev/tmscsi0**, **/dev/tmscsi1**,**...**, **/dev/tmscsi***n* Support processor-to-processor communications through the SCSI target-mode device driver.

# **TMGETSENS (Request Sense) tmscsi Device Driver ioctl Operation**

## **Purpose**

Runs a SCSI **request sense** command and returns the sense data to the user.

**Note:** This operation is not supported by all SCSI I/O controllers.

## **Description**

The **TMGETSENS** ioctl operation runs a SCSI **request sense** command and returns the sense data to the user. This operation is allowed only for the initiator-mode device. It is issued by the caller in response to a **write** subroutine **errno** global variable set to a value of **ENXIO**. This operation must be the next command issued to the device for this initiator or the sense data is lost. The *arg* parameter to the ioctl operation is the address of the **tm\_get\_sens** structure defined in the **/usr/include/sys/tmscsi.h** file. The caller must supply the address and length of a buffer used for holding the returned device-sense data in this structure. The maximum length for request-sense data is 255 bytes. The caller should refer to the SCSI specification for the target device to determine the correct length for the device's request-sense data. The lesser of either the sense data length requested or the actual sense data length is returned in the buffer passed by the caller. For the definition of the returned data, refer to the detailed SCSI specification for the device in use.

After each **TMGETSENS** operation, the target-mode device driver generates the appropriate **errno** global variable. If an error occurs, the return value is set to a value of -1 and the **errno** global variable is set to the value generated by the target-mode device driver. The device driver also updates a status area that is kept for the last command to each device. For certain errors, and upon successful completion, the caller can read this status area to get more detailed error status for the command. The **[TMIOSTAT](#page-892-0)** operation can be used for this purpose. The **errno** global variables covered by this status include **EIO**, **EBUSY**, **ENXIO**, and **ETIMEDOUT**.

## **Files**

## **Item Description**

**/dev/tmscsi0**, **/dev/tmscsi1**,**...**, **/dev/tmscsi***n* Support processor-to-processor communications through the SCSI target-mode device driver.

# **TMIOASYNC (Async) tmscsi Device Driver ioctl Operation**

## **Purpose**

Allows future initiator-mode commands for an attached target device to use asynchronous data transfer.

**Note:** This operation is not supported by all SCSI I/O controllers.

## **Description**

The **TMIOASYNC** ioctl operation enables asynchronous data transfer for future initiator-mode commands on attached target devices. Only an initiator-mode device may use this operation. The *arg* parameter of the **TMIOASYNC** operation is set to a null value by the caller.

<span id="page-889-0"></span>This operation is required when the caller is intending to retry a previous initiator SCSI command (other than those sent through the **TMIOCMD** operation) that was unsuccessful with a **SC\_SCSI\_BUS\_FAULT** status in the general\_card\_status field in the status structure returned by the **TMIOSTAT** operation. If more than one retry is attempted, this operation should be issued only before the last retry attempt.

This operation allows the device to run in asynchronous mode if the device does not negotiate for synchronous transfers. This operation affects all future initiator commands for this device. However, a SCSI reset or power-on to the device results in an attempt to again run synchronous data transfers. At open time, synchronous data transfers are attempted.

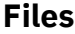

**Item Description**

**/dev/tmscsi0**, **/dev/tmscsi1**,**...**, **/dev/tmscsi***n* Support processor-to-processor communications through the SCSI target-mode device driver.

# **TMIOCMD (Direct) tmscsi Device Driver ioctl Operation**

## **Purpose**

Sends SCSI commands directly to the attached device.

**Note:** This operation is not supported by all SCSI I/O controllers.

## **Description**

**Attention:** The **TMIOCMD** operation is a very powerful operation. Extreme care must be taken by the caller before issuing any general SCSI command, as this may adversely affect the attached device, other SCSI devices on the SCSI bus, or even general system availability. It should only be used when no other means are available to run the required function or functions on the attached device. This operation requires at least **dev\_config** authority to run.

The **TMIOCMD** operation provides a means of sending SCSI commands directly to the attached device. This operation is only allowed for the initiator-mode device. It enables a caller to issue specific SCSI commands that are not directly supported by the device driver. The caller is responsible for any and all error recovery associated with the sending of the SCSI command. No error recovery is performed by the device driver when the command is issued. The device driver does not log errors that occur while running the command.

The *arg* parameter to this command specifies the address of the **sc\_iocmd** structure defined in the **/usr/ include/sys/scsi.h** file. The caller fills in the SCSI command descriptor block area, command length (SCSI command block length), the time-out value for the command, and a flags field. If a data transfer is involved, the data length and buffer pointer areas, as well as the **B\_READ** flag in the flags field, must be filled in. The **B\_READ** is set to a value of 1 to indicate the command's data transfer is incoming, and **B\_READ** is set to a value of 0 to indicate the data is outgoing. If there is no data transfer, these fields and flags are set to 0 values.

The target-mode device driver builds the appropriate command block to execute this operation, including ORing in the 3-bit logical unit number (LUN) identifier in the SCSI command based on the configuration information for this device instance. The returned **errno** global variable is generated and the status validity, SCSI bus status, and adapter status fields are updated to reflect the completion status for the command. These status areas are defined in the **/usr/include/sys/scsi.h** file.

## **Files**

## **Item Description**

**/dev/tmscsi0**, **/dev/tmscsi1**,**...**, **/dev/tmscsi***n* Support processor-to-processor communications through the SCSI target-mode device driver.

# <span id="page-890-0"></span>**TMIOEVNT (Event) tmscsi Device Driver ioctl Operation**

## **Purpose**

Allows the caller to query the device driver for event status.

**Note:** This operation is not supported by all SCSI I/O controllers.

# **Description**

The **TMIOEVNT** ioctl operation allows the caller to query the device driver for status on certain events. The *arg* parameter to the **TMIOEVNT** operation specifies the address of the **tm\_event\_info** structure defined in the **/usr/include/sys/tmscsi.h** file. This operation conveys status that is generally not tied to a specific application program subroutine and would not otherwise be known to the application. For example, failure of an adapter function not associated directly with a SCSI command is reported through this facility.

Although this operation can be used independently of other commands to the target-mode device driver, it is most effective when issued in conjunction with the [select entry point](#page-897-0) **POLLPRI** option. For this device driver, the **POLLPRI** option indicates an event has occurred that is reported through the **TMIOEVNT** operation. This allows the caller to be asynchronously notified of events occurring to the device instance, which means the **TMIOEVNT** operation need only be issued when an event occurs. Without the select entry point, it would be necessary for the caller to issue the **TMIOEVNT** operation after every **read** or **write** subroutine to know when an event has occurred. The select entry point allows the caller to monitor events on one or more target or initiator devices.

Because the caller is not generally aware of which adapter a particular device is attached to, event information in the **TMIOEVNT** operation is maintained for each device instance. Application programs should not view any information from one device's **TMIOEVNT** operation as necessarily affecting other devices opened through this device driver. Rather, the application must base its error recovery for each device on that device's particular **TMIOEVNT** information.

Event information is reported through the events field of the **tm\_event\_info** structure and can have the following values:

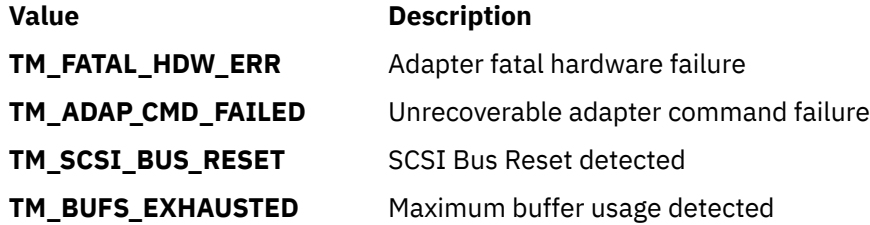

Some of the events that can be reported apply to any SCSI device, whether they are initiator-mode or target-mode devices. These events include **adapter fatal hardware failure**, **unrecoverable adapter command failure**, and **SCSI BUS Reset** detected. The **maximum buffer usage detected** event applies only to the target mode device and is never reported for an initiator-mode device instance.

The **adapter fatal hardware failure** event is intended to indicate a fatal condition. This means no further commands are likely to complete successfully to or from this SCSI device, as the adapter it is attached to has failed. In this case, the application should end the session with the device.

The **unrecoverable adapter command failure** event is not necessarily a fatal condition but can indicate that the adapter is not functioning properly. The application program has these possible actions:

- End the session with the device in the near future.
- End the session after multiple (two or more) such events.
- Attempt to continue the session indefinitely.

The **SCSI Bus Reset detection** event is mainly intended as information only but can be used by the application to perform further actions, if necessary. The Reset information can also be conveyed to the <span id="page-891-0"></span>application during command execution, but the Reset must occur during the SCSI command for this to occur.

The **maximum buffer usage detected** event only applies to a given target-mode device; it is not be reported for an initiator device. This event indicates to the application that this particular target-mode device instance has filled its maximum allotted buffer space. The application should perform **read** subroutines fast enough to prevent this condition. If this event occurs, data is not lost, but it is delayed to prevent further buffer usage. Data reception is restored when the application empties enough buffers to continue reasonable operations. The **num\_bufs** attribute may need to be increased from the default value to help minimize this problem.

## **Return Values**

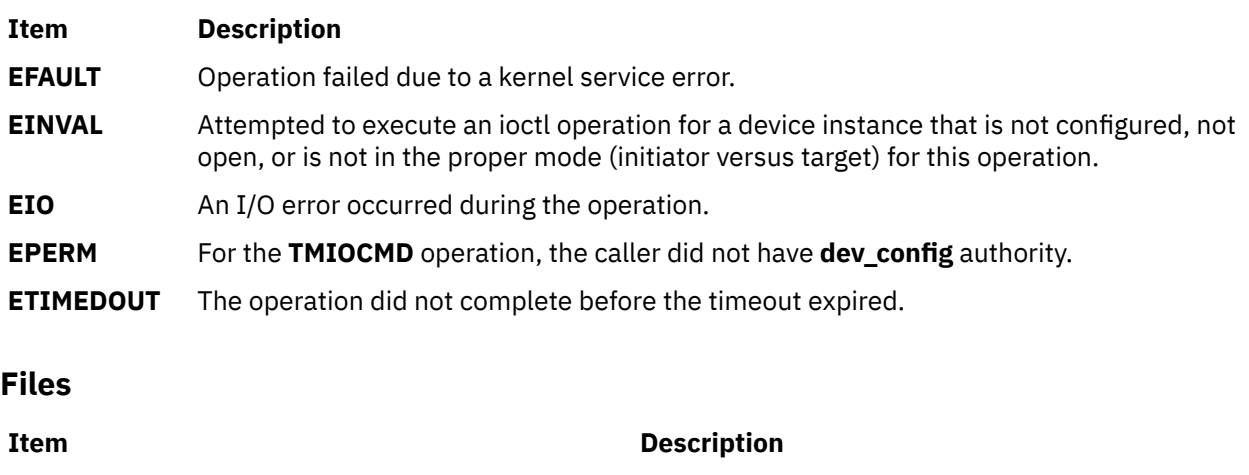

**/dev/tmscsi0**, **/dev/tmscsi1**,**...**, **/dev/tmscsi***n* Support processor-to-processor communications

# **TMIORESET (Reset Device) tmscsi Device Driver ioctl Operation**

## **Purpose**

Sends a Bus Device Reset (BDR) message to an attached target device.

**Note:** This operation is not supported by all SCSI I/O controllers.

## **Description**

The **TMIORESET** ioctl operation allows the caller to send a Bus Device Reset (BDR) message to a selected target device. Only an initiator-mode device may use this operation. The *arg* parameter of the **TMIORESET** operation is set to a null value by the caller.

The attached target device typically uses this BDR message to reset certain operating characteristics. Such an action may be needed during severe error recovery between the host initiator and the attached target device. The specific effects of the BDR message are device dependent. Since the effects of this operation are potentially adverse to the target device, care should be taken by the caller before issuing this message. To run this operation requires at least **dev\_config** authority.

## **Files**

## **Item Description**

**/dev/tmscsi0**, **/dev/tmscsi1**,**...**, **/dev/tmscsi***n* Support processor-to-processor communications through the SCSI target-mode device driver.

through the SCSI target-mode device driver.

# <span id="page-892-0"></span>**TMIOSTAT (Status) tmscsi Device Driver ioctl Operation**

## **Purpose**

Allows the caller to get detailed status about the previous **write** or **TMGETSENS** operation.

**Note:** This operation is not supported by all SCSI I/O controllers.

## **Description**

The **TMIOSTAT** operation allows the caller to get detailed status about a previous **write** or **TMGETSENS** operation. This operation is allowed only for the initiator-mode device. The *arg* parameter to this operation specifies the address of the **tm\_get\_stat** structure defined in **/usr/include/sys/tmscsi.h** file. The status returned by the **TMIOSTAT** operation is updated for both successful and unsuccessful completions of these commands. This status is not valid for all **errno** global variables.

**Files**

### **Item Description**

**/dev/tmscsi0,/dev/tmscsi1**,**...**, **/dev/tmscsi***n* Support processor-to-processor communications through the SCSI target-mode device driver.

# **tmscsi SCSI Device Driver**

## **Purpose**

Supports processor-to-processor communications through the SCSI target-mode device driver.

**Note:** This operation is not supported by all SCSI I/O controllers.

## **Syntax**

```
#include </usr/include/sys/devinfo.h>
#include </usr/include/sys/tmscsi.h>
#include </usr/include/sys/scsi.h>
```
## **Description**

The Small Computer Systems Interface (SCSI) target-mode device driver provides an interface to allow processor-to-processor data transfer using the SCSI **send** command. This single device driver handles both SCSI initiator and SCSI target mode roles.

The user accesses the data transfer functions through the special files **/dev/tmscsi0.***xx*, **/dev/ tmscsi1.***xx*, ... . These are all character special files. The *xx* can be either **im**, initiator-mode interface, or **tm**, target-mode interface. The initiator-mode interface is used by the caller to transmit data, and the target-mode interface is used to receive data.

The least significant bit of the minor device number indicates to the device driver which mode interface is selected by the caller. When the least significant bit of the minor device number is set to a value of 1, the target-mode interface is selected. When the least significant bit is set to a value of 0, the initiator-mode interface is selected. For example, **tmscsi0.im** should be defined as an even-numbered minor device number to select the initiator-mode interface, and **tmscsi0.tm** should be defined as an odd-numbered minor device number to select the target-mode interface.

When the caller opens the initiator-mode special file a logical path is established, allowing data to be transmitted. The user-mode caller issues a **write**, **writev**, **writex**, or **writevx** system call to initiate data transmission. The kernel-mode user issues an **fp\_write** or **fp\_rwuio** service call to initiate data transmission. The SCSI target-mode device driver then builds a SCSI **send** command to describe the

transfer, and the data is sent to the device. Once the write entry point returns, the calling program can access the transmit buffer.

When the caller opens the target-mode special file a logical path is established, allowing data to be received. The user-mode caller issues a **read**, **readv**, **readx**, or **readvx** system call to initiate data reception. The kernel-mode caller issues an **fp\_read** or **fp\_rwuio** service call to initiate data reception. The SCSI target-mode device driver then returns data received for the application.

The SCSI target mode device driver allows access as an initiator mode device through the **write** entry point. Target mode device access is made through the **read** entry point. Simultaneous access to the **read** and **write** entry points is possible by using two separate processes, one running **read** subroutines and the other running **write** subroutines.

The SCSI target mode device driver does not implement any protocol to manage the sending and receiving of data, with the exception of attempting to prevent an application from excessive received-data buffer usage. Any protocol required to maintain or otherwise manage the communications of data must be implemented in the calling program. The only delays in sending or receiving data through the target mode device driver are those inherent to the hardware and software driver environment.

## **Configuration Information**

When the **tmscsi0** special file is configured, both the **tmscsi0.im** and **tmscsi0.tm** special files are created. An initiator-mode/target-mode pair for each device instance should exist, even if only one of the modes is being used. The target-mode SCSI ID for an attached device should be the same as the initiator-mode SCSI ID, but the logical unit number (LUN) is ignored in target mode, because the host SCSI adapter can only respond as LUN 0.

If multiple LUNs are supported on the attached initiator device, a pair of **tmscsi***n* special files (where *n* is the device instance) are generated for each SCSI ID/LUN combination. The initiator-mode special files allow simultaneous access to the associated SCSI ID/LUN combinations. However, only one of the target-mode special files for this SCSI ID can be opened at one time. This is because only one LUN 0 is supported on the host adapter and only one logical connection can be actively using this ID at one time. If a target-mode special file is open for a given SCSI ID, attempts to open other target-mode special files for the same ID will fail.

The target-mode device driver configuration entry point must be called only for the initiator-mode device number. The driver configuration routine automatically creates the configuration data for the target-mode device minor number based on the initiator-mode data.

## **Device-Dependent Subroutines**

The target-mode device driver supports the **open**, **close**, **read**, **write**, **select**, and **ioctl** subroutines.

## **open Subroutine**

The **open** subroutine allocates and initializes target or initiator device-dependent structures. No SCSI commands are sent to the device as a result of running the **open** subroutine.

The SCSI initiator or target-mode device must be configured and not already opened for that mode for the **open** subroutine to work. For the initiator-mode device to be successfully opened, its special file must be opened for writing only. For the target-mode device to be successfully opened, its special file must be opened for reading only.

Possible return values for the **errno** global variable include:

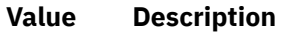

**EAGAIN** Lock kernel service failed.

- **EBUSY** Attempted to execute an open for a device instance that is already open.
- **EINVAL** Attempted to execute an open for a device instance using an incorrect open flag, or device is not yet configured .

### **Value Description**

**EIO** An I/O error occurred.

**ENOME** The SCSI device is lacking memory resources.

**M**

### **close Subroutine**

The **close** subroutine deallocates resources local to the target device driver for the target or initiator device. No SCSI commands are sent to the device as a result of running the **close** subroutine. Possible return values for the **errno** global variable include:

### **Value Description**

**EINVAL** Attempted to execute a close for a device instance that is not configured.

**EIO** An I/O error occurred.

### **read Subroutine**

The **read** subroutine is supported only for the target-mode device. Data scattering is supported through the user-mode **readv** or **readvx** subroutine, or the kernel-mode **fp\_rwuio** service call. If the **read** subroutine is unsuccessful, the return value is set to a return value of -1, and the **errno** global variable is set to the return value from the device driver. If the return value is something other than -1, then the read was successful and the return code indicates the number of bytes read. This should be validated by the caller. File offsets are not applicable and are therefore ignored for target-mode reads.

SCSI **send** commands provide the boundary for satisfying read requests. If more data is received in the **send** command than is requested in the current **read** operation, the requested data is passed to the caller, and the remaining data is retained and returned for the next **read** operation for this target device. If less data is received in the **send** command than is requested, the received data is passed for the read request, and the return value indicates how many bytes were read.

If a **send** command has not been completely received when a read request is made, the request blocks and waits for data. However, if the target device is opened with the **O\_NDELAY** flag set, then the read does not block; it returns immediately. If no data is available for the read request, the **read** is unsuccessful and the **errno** global variable is set to **EAGAIN**. If data is available, it is returned and the return value indicates the number of bytes received. This is true even if the **send** command for this data has not ended.

**Note:** Without the **O\_NDELAY** flag set, the **read** subroutine can block indefinitely, waiting for data. Since the read data can come at any time, the device driver does not maintain an internal timer to interrupt the read. Therefore, if a time-out function is desired, it must be implemented by the calling program.

If the calling program wishes to break a blocked **read** subroutine, the program can generate a signal. The target-mode device driver receives the signal and ends the current **read** subroutine with failure. The **errno** global variable is then set to **EINTR**. The read returns with whatever data has been received, even if the **send** command has not completed. If and when the remaining data for the **send** command is received, it is queued, waiting for either another read request or a close. When the target receives the signal and the current read is returned, another read can be initiated or the target can be closed. If the read request that the calling program wishes to break completes before the signal is generated, the read completes normally and the signal is ignored.

The target-mode device driver attempts to queue received data ahead of requests from the application. A read-ahead buffer area (whose length is determined by the product of 4096 and the **num\_bufs** attribute value in the configuration database) is used to store the queued data. As the application program executes **read** subroutines, the queued data is copied to the application data buffer and the read-ahead buffer space is again made available for received data. If an error occurs while copying the data to the caller's data buffer, the read fails and the **errno** global variable is set to **EFAULT**. If the **read** subroutines are not executed quickly enough, so that almost all the read-ahead buffers for the device are filled, data reception will be delayed until the application runs a **read** subroutine again. When enough area is freed, data reception is restored from the device. Data may be delayed, but it is not lost or ignored. If almost all the read-ahead buffers are filled, status information is saved indicating this condition. The application

may optionally query this status through the **[TMIOEVNT](#page-890-0)** operation. If the application uses the optional **select/poll** operation, it can receive asynchronous notification of this and other events affecting the target-mode instance.

The target-mode device driver handles only received data in its read entry point. All other initiator-sent SCSI commands are handled without intervention by the target-mode device driver. This also means the target-mode device driver does not directly generate any SCSI sense data or SCSI status.

The read entry point may optionally be used in conjunction with the select entry point to provide a means of asynchronous notification of received data on one or more target devices.

Possible return values for the **errno** global variable include:

### **Value Description**

- **EAGAIN** Indicates a non-blocking read request would have blocked, because no data is available.
- **EFAULT** An error occurred while copying data to the caller's buffer.
- **EINTR** Interrupted by a signal.
- **EINVAL** Attempted to execute a **read** for a device instance that is not configured, not open, or is not a target-mode minor device number.
- **EIO** I/O error occurred.

### **write Subroutine**

The write entry point is supported only for the initiator-mode device driver. The write entry point generates a single SCSI **send** command in response to a calling program's write request. If the write request is for a length larger than the host SCSI adapter's maximum transfer length or if the request cannot be pinned as a single request, then the **write** request fails with the **errno** global variable set to **EINVAL**. The maximum transfer size for this device is discovered by issuing an **IOCINFO ioctl** call to the target-mode device driver.

Some target mode capable adapters support data gathering of writes through the **user\_mode writev** or **writevx** subroutine or the kernel-mode **fp\_wruio** service call. The write buffers are gathered so that they are transferred, in order, as a single **send** command. The target-mode device driver passes information to the SCSI adapter device driver to allow it to perform the gathered write. Since the SCSI adapter device driver can be performing the gather function in software (when the hardware does not directly support data gathering), it is possible for the function to be unsuccessful because of a lack of memory or a copy error. The returned **errno** global variable is set to **ENOMEM** or **EFAULT**. Due to how gathered writes are handled, it is not possible for the target-mode device driver to perform retries. When an error does occur, the caller must retry or otherwise recover the operation.

If the **write** operation is unsuccessful, the return value is set to -1 and the **errno** global variable is set to the value of the return value from the device driver. If the return value is a value other than -1, the **write** operation was successful and the return value indicates the number of bytes written. The caller should validate the number of bytes sent to check for any errors. Since the entire data transfer length is sent in a single **send** command, a return code not equal to the expected total length should be considered an error. File offsets are not applicable and are ignored for target-mode writes.

If the calling program needs to break a blocked **write** operation, a signal should be generated. The target-mode device driver receives the signal and ends the current **write** operation. A **write** operation in progress fails, and the **errno** global variable is set to **EINTR**. The calling program may then continue by issuing another **write** operation, an **ioctl** operation, or may close the device. If the **write** operation the caller attempts to break completes before the signal is generated, the write completes normally and the signal is ignored.

The target-mode device driver automatically retries (up to the number of attempts specified by the value **TM\_MAXRETRY** defined in the **/usr/include/sys/tmscsi.h** file) the **send** command if either a SCSI Busy response or no device response status is received for the command. By default, the target mode device driver delays each retry attempt by approximately two seconds to allow the target device to respond successfully. The caller can change the amount of time delayed through the **[TMCHGIMPARM](#page-887-0)** operation. If retries are exhausted and the command is still unsuccessful, the write fails. The calling program can retry the **write** operation or perform other appropriate error recovery. All other error conditions are not retried but are returned with the appropriate **errno** global variable.

The target-mode device driver, by default, generates a time-out value, which is the amount of time allowed for the **send** command to complete. If the **send** command does not complete before the time-out value expires, the write fails. The time-out value is based on the length of the requested transfer, in bytes, and calculated as follows:

```
timeout_value = ((\text{transfer\_length} / 65536) +1) *10
```
In the calculation, 10 is the default scaling factor used to generate the time-out value. The caller can customize the time-out value through the **TMCHGIMPARM** operation.

One of the errors that can occur during a write is a SCSI status of check condition. A check-condition error requires a SCSI **request sense** command to be issued to the device. This returns the device's SCSI sense data, which must be examined to discover the exact cause of the check condition. To allow the target-mode device driver to work with a variety of target devices when in initiator mode, the device driver does not evaluate device sense data on check conditions. Therefore, the caller is responsible for evaluating the sense data to determine the appropriate error recovery. The **[TMGETSENS](#page-888-0)** operation is provided to allow the caller to get the sense data. A unique **errno** global variable, **ENXIO**, is used to identify check conditions so that the caller knows when to issue the **TMGETSENS** operation. This error is not logged in the system error log by the SCSI device driver. The writer of the calling program must be aware that according to SCSI standards, the **request sense** command must be the next command received by the device following a check-condition error. If any other command is sent to the device by this initiator, the sense data is cleared and the error information lost.

After each **write** subroutine, the target-mode device driver generates the appropriate return value and **errno** global variable. The device driver also updates a status area that is kept for the last command to each device. On certain errors, as well as successful completions, the caller may optionally read this status area to get more detailed error status for the command. The **[TMIOSTAT](#page-892-0)** operation can be used for this purpose. The **errno** global variables covered by this status include **EIO**, **EBUSY**, **ENXIO**, and **ETIMEDOUT**.

Other possible return values for the **errno** global variable include:

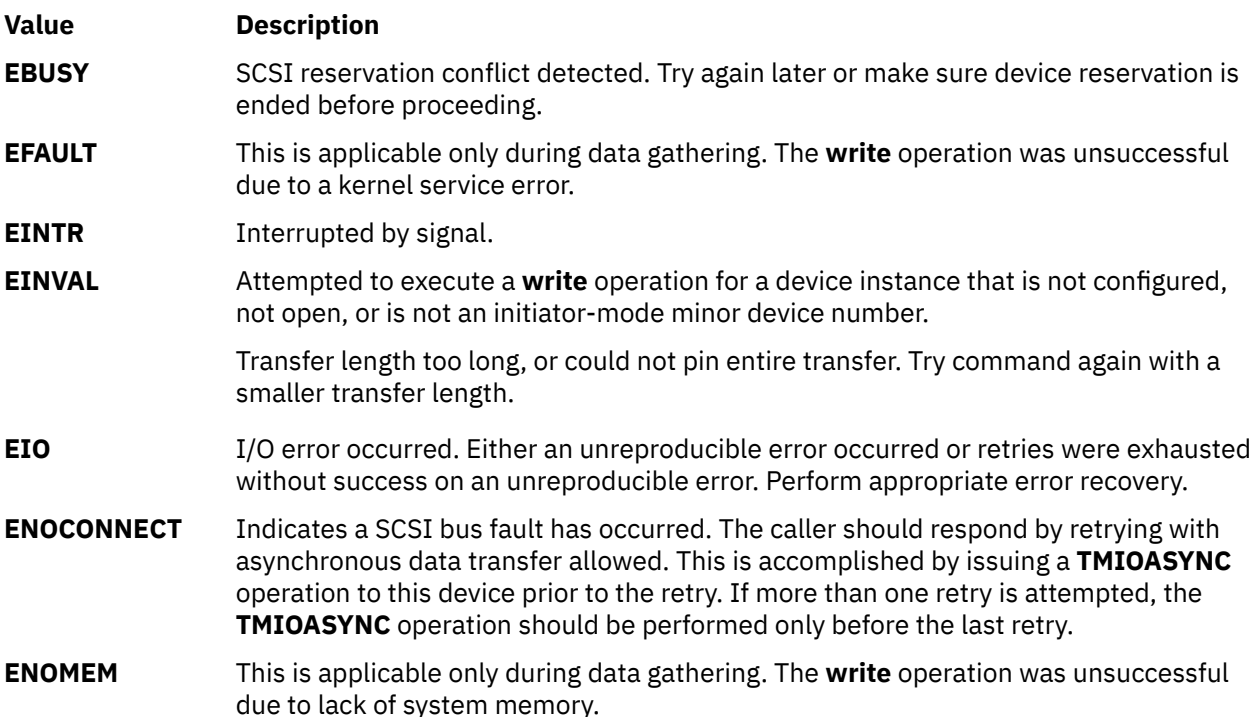

# <span id="page-897-0"></span>**Value Description ENXIO** SCSI check condition occurred. Execute a **TMGETSENS** operation to get the device sense data and then perform required error recovery.

# **ETIMEDOUT** The command has timed out. Perform appropriate error recovery.

## **ioctl Subroutine**

The following ioctl operations are provided by the target-mode device driver. Some are specific to either the target-mode device or the initiator-mode device. All require the respective device instance be open for the operation run.

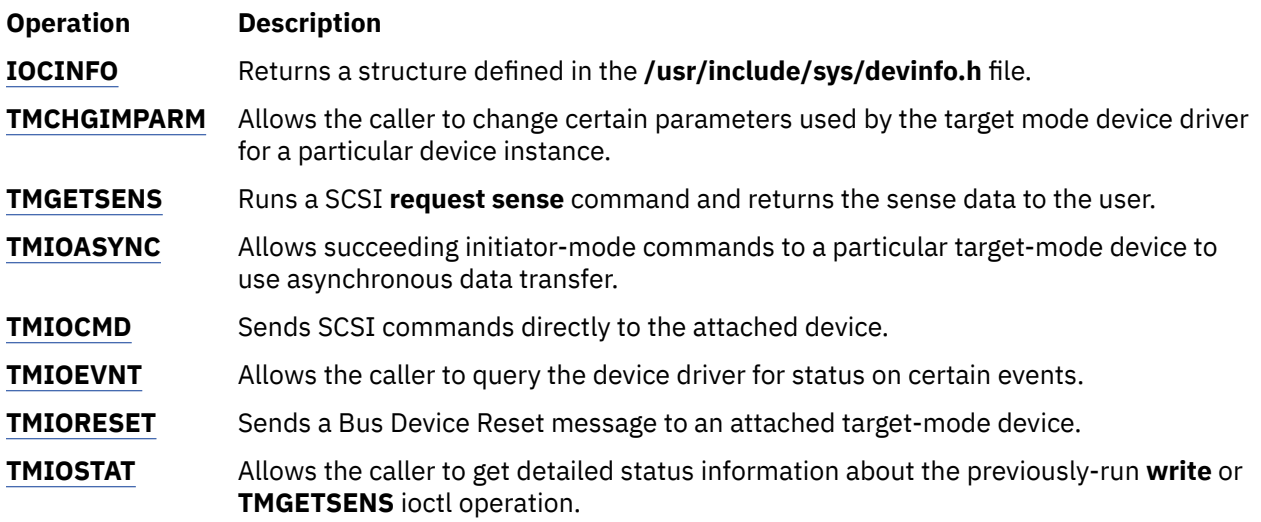

## **select Entry Point**

The **select** entry point allows the caller to know when a specified event has occurred on one or more target-mode devices. The *events input* parameter allows the caller to specify which of one or more conditions it wants to be notified of by a bitwise OR of one or more flags. The target-mode device driver supports the following **select** events:

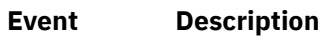

- **POLLIN** Check if received data is available.
- **POLLPRI** Check if status is available.
- **POLLSYNC** Return only events that are currently pending. No asynchronous notification occurs.

An additional event, **POLLOUT**, is not applicable and therefore is not supported by the target-mode device driver.

The *reventp output* parameter points to the result of the conditional checks. A bitwise OR of the following flags can be returned by the device driver:

**Flag Description**

- **POLLIN** Received data is available.
- **POLLPRI** Status is available.

The *chan input* parameter is used for specifying a channel number. This is not applicable for nonmultiplexed device drivers and should be set to a value of 0 for the target-mode device driver.

The **POLLIN** event is indicated by the device driver when any data is received for this target instance. A non-blocking **read** subroutine, if subsequently issued by the caller, returns data. For a blocking **read** subroutine, the read does not return until either the requested length is received or the **send** command completes, whichever comes first.

The **POLLPRI** event is indicated by the device driver when an exceptional event occurs. To determine the cause of the exceptional event, the caller must issue a **[TMIOEVNT](#page-890-0)** operation to the device reporting the **POLLPRI** event.

The possible return value for the **errno** global variable includes:

#### **Value Description**

**EINVAL** A specified event is not supported, or the device instance is either not configured or not open.

#### **Error Logging**

Errors detected by the target-mode device driver can be one of the following:

- Unreproducible hardware error while receiving data
- Unreproducible hardware error during initiator command
- Unrecovered hardware error
- Recovered hardware error
- Device driver-detected software error

The target-mode device driver passes error-recovery responsibility for most detected errors to the caller. For these errors, the target-mode device driver does not know if this type of error is permanent or temporary. These types of errors are logged as temporary errors.

Only errors the target-mode device driver can itself recover through retries can be determined to be either temporary or permanent. The error is logged as temporary if it succeeds during retry (a recovered error) or as permanent if retries are unsuccessful (an unrecovered error). The return code to the caller indicates success if a recovered error occurs or failure if an unrecovered error occurs. The caller can elect to retry the command or operation, but the probability of retry success is low for unrecovered errors.

# **NVMe subsystem**

Provides device driver support for Non-Volatile Memory Express (NVMe). The device driver supports Peripheral Component Interconnect Express (PCIe) and Fibre Channel (FC) attachment of storage that conforms to the NVMe specification.

The NVMe protocol stack consists of a single device driver that supports interfaces to both the NVMe controller device and corresponding NVMe storage (hdisk) devices.

# **NVMe storage (hdisk) device driver**

### **Purpose**

Supports Peripheral Component Interconnect Express (PCIe) and Fibre Channel (FC) attached Non-Volatile Memory Express (NVMe) storage devices.

### **Syntax**

```
<#include /usr/include/sys/nvme.h>
<#include /usr/include/sys/devinfo.h>
```
## **Description**

The /dev/hdiskn special file provides interfaces to the NVMe storage device driver.

## **Device-dependent subroutines**

The NVMe storage device driver supports the open, close, read, write, and ioctl subroutines.

## **ioctl subroutine**

Along with the IOCINFO operation, the NVMe storage device driver defines operations for NVMe storage devices.

The IOCINFO operation is defined for all device drivers that use the ioctl subroutine, as follows:

The IOCINFO operation returns a devinfo structure. The devinfo structure is defined in the /usr/ include/sys/devinfo.h header file. The device type in this structure is DD\_SCDISK, and the subtype is DS\_PV. The flags field is used to indicate the values DF\_SSD and DF\_NVME. When the **DF\_4B\_ALINGED** flag is preset, the flag indicates that all host data buffer addresses must be aligned to a 4 byte address.

## **NVMe storage ioctl operations**

The following ioctl operations are supported for NVMe storage devices:

### **NVME\_PASSTHRU**

Provides options to send a **passthru** command to an NVMe storage device. The *arg* parameter for the NVME\_PASSTHRU operation is the address of an NVME\_PASSTHRU structure that is defined in the /usr/include/sys/nvme.h header file.

**Note:** You can send an **admin** command only to the adapter device, and an **NVM** command only to the storage (hdisk) device. Otherwise, the commands can result in undefined behavior such as data corruption. The opcodes of all the NVMe commands are unique only within a command set and the opcode value can be used for different operations in different command sets.

When an **NVMe passthru** command is issued to the NVMe storage device, a specific path\_id can be specified. If you want to use specific path\_id for the **passthru** command, you need to configure both the **NVME\_PASS\_PASSTHRU** flag in the flags field and the path\_id to be used in the path\_id field.

You can write the dword 10 to dword 15 data in endian format that is used by the host such that (leftmost) bit 31 is the most significant bit and (rightmost) bit 0 is the least significant bit according to the NVMe specification. For example, to read 0xAC blocks and to set FUA, dword\_10 in the passthru structure is set to 0x400000AB.

You must *byte reverse* any two fields in the data that is transferred by using the **passthru** command. For example, to read the name space size (NSZE) from data that is returned by Identify Namespace, bytes 0 - 7 in the data buffer must be *byte reversed*.

The **passthru** command is unsuccessful if the ioctl subroutine returns -1. A return value of -1 indicates that the driver failed to send the command to the controller or the controller did not respond before the timeout occurred. If the errno flag is set to the EINVAL value, the **resp.status** parameter contains a code that indicates the invalid field.

The **passthru** command is successful if the ioctl subroutine returns 0 and if the **resp.status** parameter contains 0. The **passthru** command runs in parallel with commands that are initiated by another user by running read or write operation.

# **NVMe controller device driver**

## **Purpose**

Supports the Non-Volatile Memory Express (NVMe) controller.
# **Syntax**

```
<#include /usr/include/sys/nvme.h>
<#include /usr/include/sys/devinfo.h>
```
# **Description**

The /dev/nvmen special file provides interfaces to the NVMe controller device driver.

# **Device-dependent subroutines**

The NVMe controller device driver supports the open, close, and ioctl subroutines only. The read and write subroutines are not supported by the NVMe controller special file.

# **ioctl Subroutine**

Along with the IOCINFO operation, the NVMe controller device driver defines operations for NVMe controller devices.

The IOCINFO operation is defined for all device drivers that use the ioctl subroutine as follows:

- The IOCINFO operation returns a devinfo structure. The devinfo structure is defined in the /usr/ include/sys/devinfo.h header file. The device type in this structure is DD\_BUS, and the subtype is DS\_NVME. The flags field is not used and it is set to 0.
- The devinfo structure includes unique data such as version information and the data transfer size that is allowed in the maximum initiator mode. The transfer size is specified in bytes.

# **NVMe controller ioctl operations**

The following ioctl operations are supported for NVMe controller devices:

### **NVME\_PASSTHRU**

Provides options to send a **passthru** command to an NVMe controller device. The **arg** parameter for the NVME\_PASSTHRU operation is the address of an NVME\_PASSTHRU structure that is defined in the /usr/include/sys/nvme.h header file.

**Note:** You can send an **admin** command only to the adapter device, and an **NVM** command only to the storage (hdisk) device. Otherwise, the commands can result in undefined behavior such as data corruption. The opcodes of all the NVMe commands are unique only within a command set and the opcode value can be used for different operations in different command sets.

When an **NVMe passthru** command is issued to the NVMe controller device, a specific path\_id can be specified. If you want to use specific path\_id for the **passthru** command, you need to configure both the **NVME\_PASS\_PASSTHRU** flag in the flags field and the path\_id to be used in the path\_id field.

You can write the dword\_10 to dword\_15 data in the endian format that is used by the host such that (leftmost) bit 31 is the most significant bit and (rightmost) bit 0 is the least significant bit according to the NVMe specification. For example, to read 0xAC blocks and to set FUA, dword\_10 in the passthru structure is set to 0x400000AB.

You must *byte reverse* any fields in the data that is transferred by using the **passthru** command. For example, to read the name space size (NSZE) from data that is returned by Identify Namespace, bytes 0 - 7 in the data buffer must be *byte reversed*.

The **passthru** command is unsuccessful if the ioctl subroutine returns -1. A return value of -1 indicates that the driver failed to send the command to the controller or the controller did not respond before the timeout occurred. If the errno flag is set to the EINVAL value, the **resp.status** parameter contains a code that indicates the invalid field.

The **passthru** command is successful if the ioctl subroutine returns 0 and if the **resp.status** parameter contains 0. The **passthru** command runs in parallel with commands that are initiated by another user by running read or write operation.

#### **NVME\_CNTL**

Provides the options to submit a control request to the NVMe controller device driver. The **arg** parameter of the NVME\_CNTL operation is the address of an nvme\_cntl structure that is defined in the /usr/include/sys/nvme.h header file. The types of control operations that are supported for the NVMe controller device driver are documented in the nvme\_cntl structure.

# **USB Subsystem**

The protocol stack of the Universal Serial Bus (USB) device driver for the AIX operating system consists of several drivers that communicate with each other in a layered fashion. These layers of drivers in the USB subsystem work together to support the attachment of a range of USB devices, such as flash drives, removable disk drive (RDX), tape, keyboard, mouse, speakers, and optical devices (for example, CD-ROM, CD-R, CD-RW, DVD-R, DVD-RW, and DVD-RAM).

# **Extensible Host Controller Adapter Device Driver**

## **Purpose**

Supports the Universal Serial Bus (USB) 3.0 Extensible Host Controller Interface (xHCI) specification for adapter device drivers.

## **Syntax**

```
#include <sys/hcdi.h>
#include <sys/usbdi.h>
#include <sys/usb.h>
```
## **Description**

The /dev/usbhc*n* special files provide interfaces that allow access to the USB host controller adapter devices. These files manage the adapter resources so that multiple USB client drivers and the USB system (or the protocol driver) can access the USB devices on the same USB host controller adapter simultaneously.

The AIX operating system supports the USB host controllers with various interface architectures, such as the Open Host Controller Interface (OHCI) and the Enhanced Host Controller Interface (EHCI). The binary interface to the USB 3.0 adapters is called the Extensible Host Controller Interface (xHCI). The AIX operating system currently supports the 0.96 and 1.0 versions of the xHCI specification. The xHCI specification defines a new host controller architecture that replaces the existing OHCI or EHCI specification and also extends to new specifications, for example, USB Version 3.0, or later.

The /usr/lib/drivers/pci/xhcidd device driver handles the xHCI adapters and the /usr/lib/ methods/cfgxhci device driver is the corresponding AIX configuration method.

The max\_slots Object Data Manager (ODM) attribute for the adapter driver specifies the maximum number of USB devices that are supported by an xHCI adapter. The default value of the attribute is 8. You can modify this value to a maximum value of 32 to support more devices.

**Note:** If the max\_slots values is set to 8 and if you connect more than 8 USB devices to the USB adapter, the adapter configures only 8 devices. The configuration for the remaining device fails.

## **Adapter device driver entry point subroutines**

The USB adapter device driver supports only the open, close, ioctl, and config entry points. The read and write entry points are not supported.

#### **open and close subroutines**

The open subroutine associates the device number, which is specified as a parameter to the open system call, with the internal adapter device structure. If the open subroutine finds an adapter structure, it verifies that the corresponding adapter device is configured and is not marked inactive. If the open subroutine does not find an adapter structure, it returns an error. If the Enhanced Error Handling (EEH) feature is enabled, the open subroutine prevents access to the device when an EEH event is being processed.

### **ioctl subroutine**

The xHCI adapter device driver supports the following ioctl suboperation:

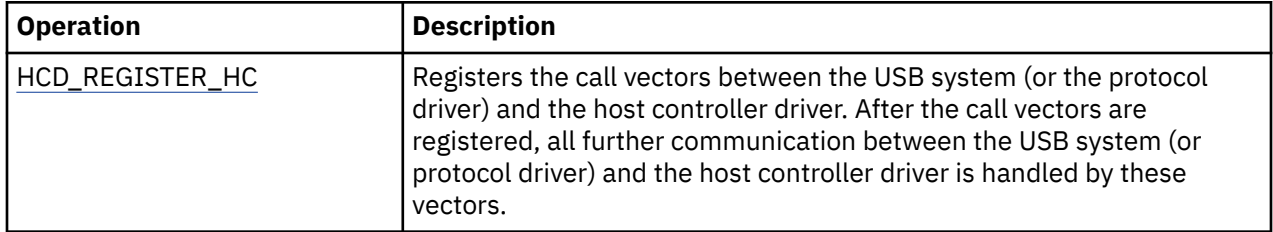

# **Summary of error conditions returned by the xHCI adapter device driver**

The following Transfer Request Block (TRB) completion status codes are returned by the xHCI during status update if the associated error condition is detected. The TRB status values are specified in the xHCI specification. These completion codes in turn are mapped to the following *USBstatus* values:

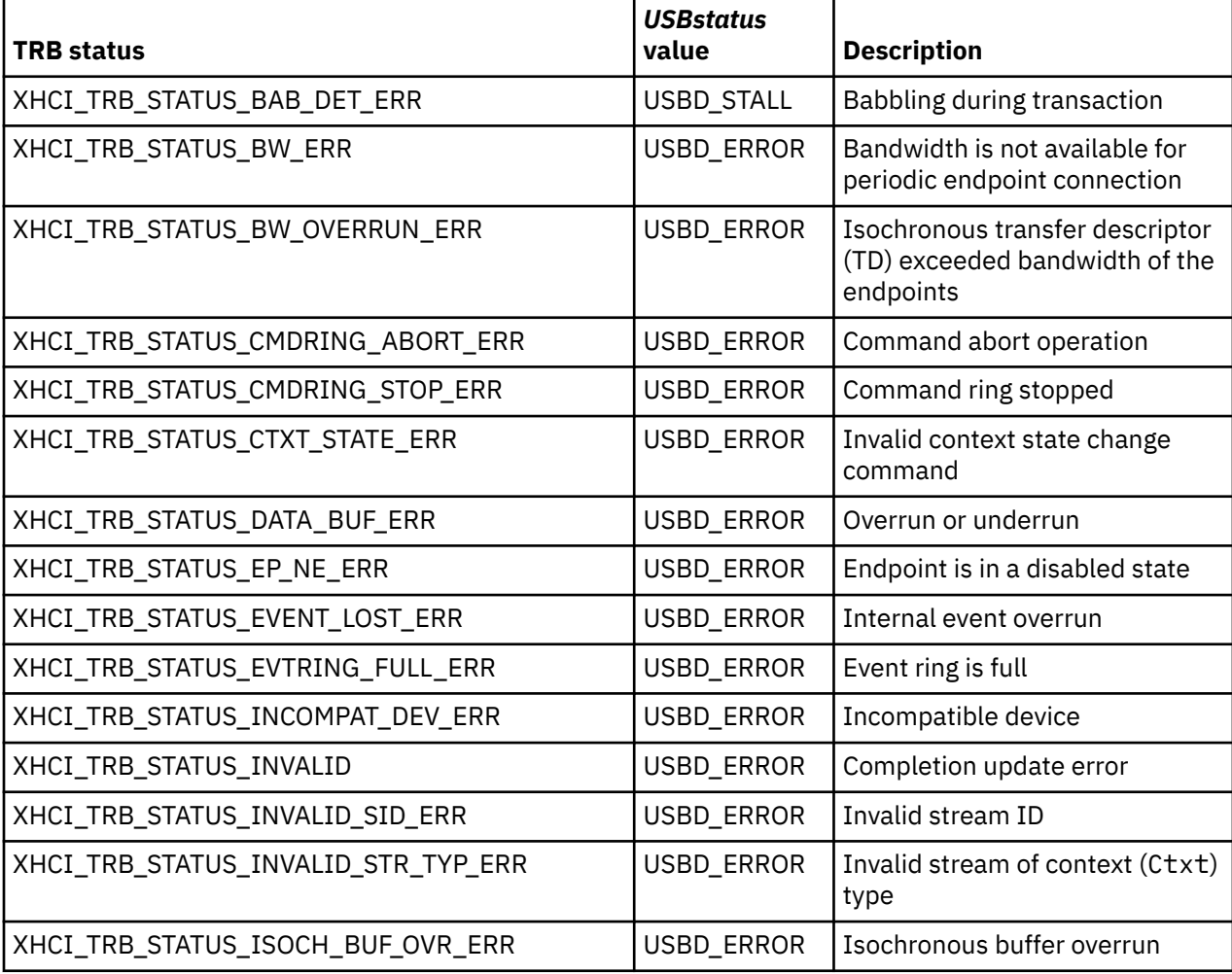

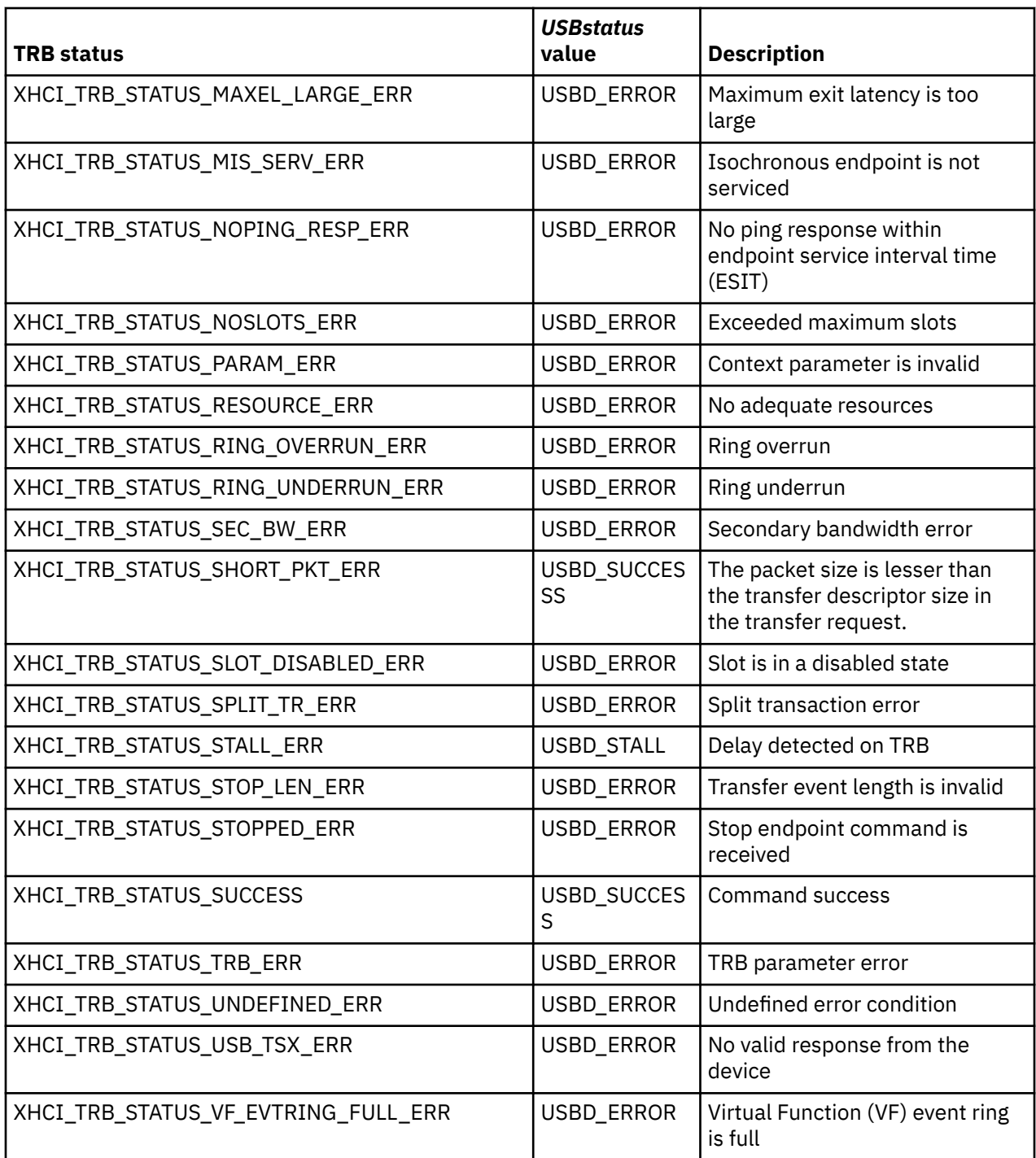

# **Call vectors**

Whenever the USB configuration method is run, it opens the /dev/usb0 USB system driver (USBD) special file and attempts to register each detected and available USB host controller with the USBD by using a USBD\_REGISTER\_HC ioctl operation. When the USBD\_REGISTER\_HC ioctl operation is processed, the USBD opens the host controller driver and requests for the registration of call vectors stored within the host controller driver by using an HCD\_REGISTER\_HC ioctl operation. After the call vectors are registered with the USBD, all further communication between the USBD and the host controller driver is handled by the call vectors. The summary of call vectors follows:

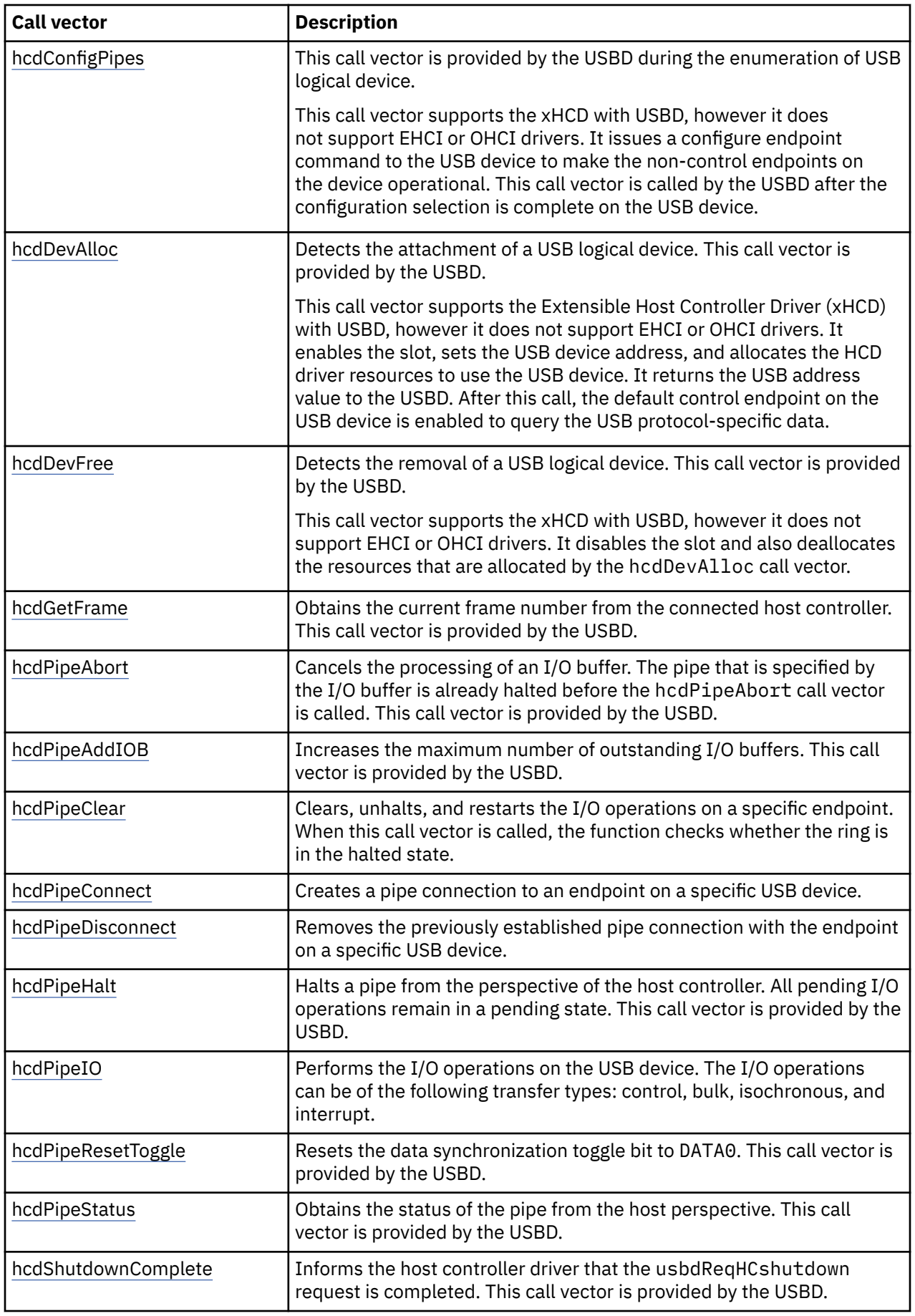

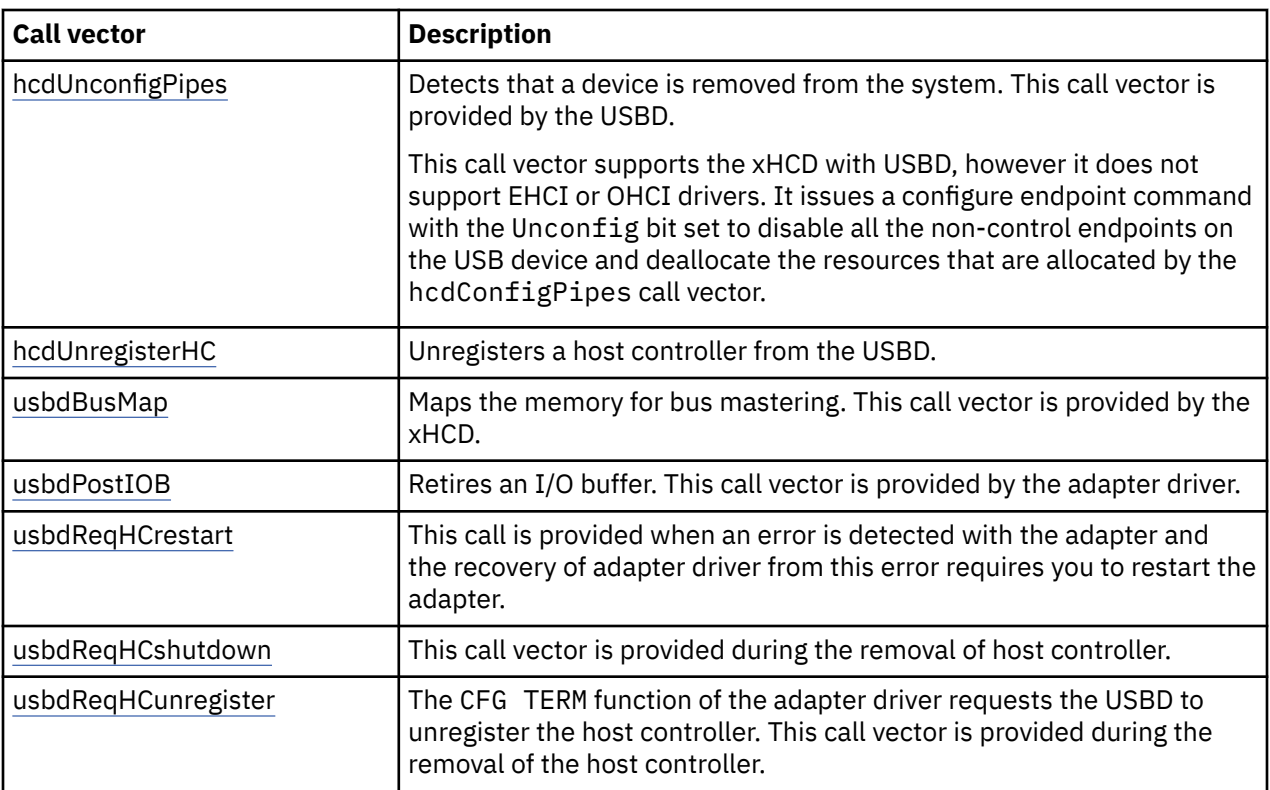

# **Enhanced Host Controller Adapter Device Driver**

## **Purpose**

Supports the Enhanced Host Controller Interface (EHCI) specification for adapter device drivers.

## **Syntax**

```
#include <sys/hcdi.h>
#include <sys/usbdi.h>
#include <sys/usb.h>
```
## **Description**

The /dev/usbhc*n* special files provide interfaces that allow access to the Universal Serial Bus (USB) host controller adapter devices. These files manage the adapter resources so that multiple USB client drivers and the USB system (or the protocol driver) can access the USB devices on the same USB host controller adapter simultaneously.

In the USB 2.0 design, the USB Implementers Forum (USB-IF) implemented single specification, which is known as EHCI, that supports only high-speed data transfers. EHCI-based adapters are multi-function Peripheral Component Interconnect (PCI) devices that consist of virtual host controller functions that are called companion controllers to support Open Host Controller Interface (OHCI) connectivity to USB 1.0 and 1.1 devices. The Object Data Manager (ODM) alt\_usb\_ctrl attribute of the EHCI adapter provides the location values for the companion OHCI controllers.

## **Adapter device driver entry point subroutines**

The USB adapter device driver supports only the open, close, ioctl, and config entry points. The read and write entry points are not supported.

#### **open and close subroutines**

The open subroutine associates the device number, which is specified as a parameter to the open system call, with the internal adapter device structure. If the open subroutine finds an adapter structure, it verifies that the corresponding adapter device is configured and is not marked inactive. If the open subroutine does not find an adapter structure, it returns an error. If the Enhanced Error Handling (EEH) feature is enabled, the open subroutine does not access the device when an EEH event is being processed.

#### **ioctl subroutine**

The EHCI adapter device driver supports the following ioctl suboperations:

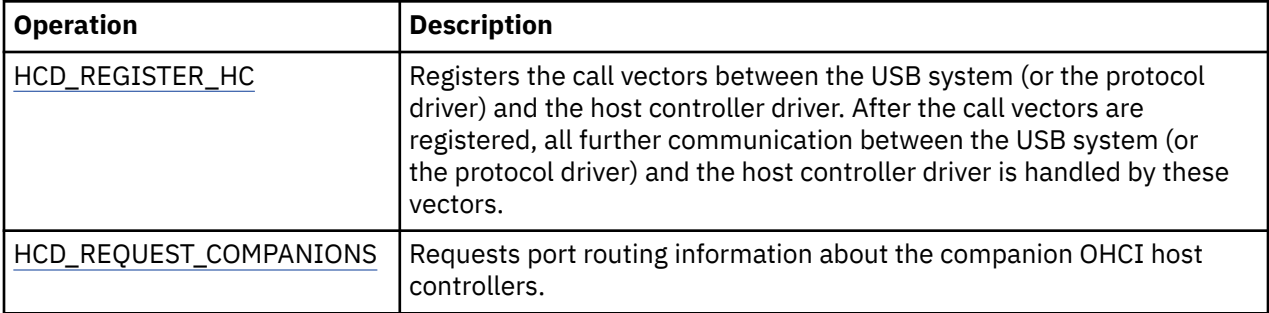

# **Summary of error conditions returned by the EHCI adapter device driver**

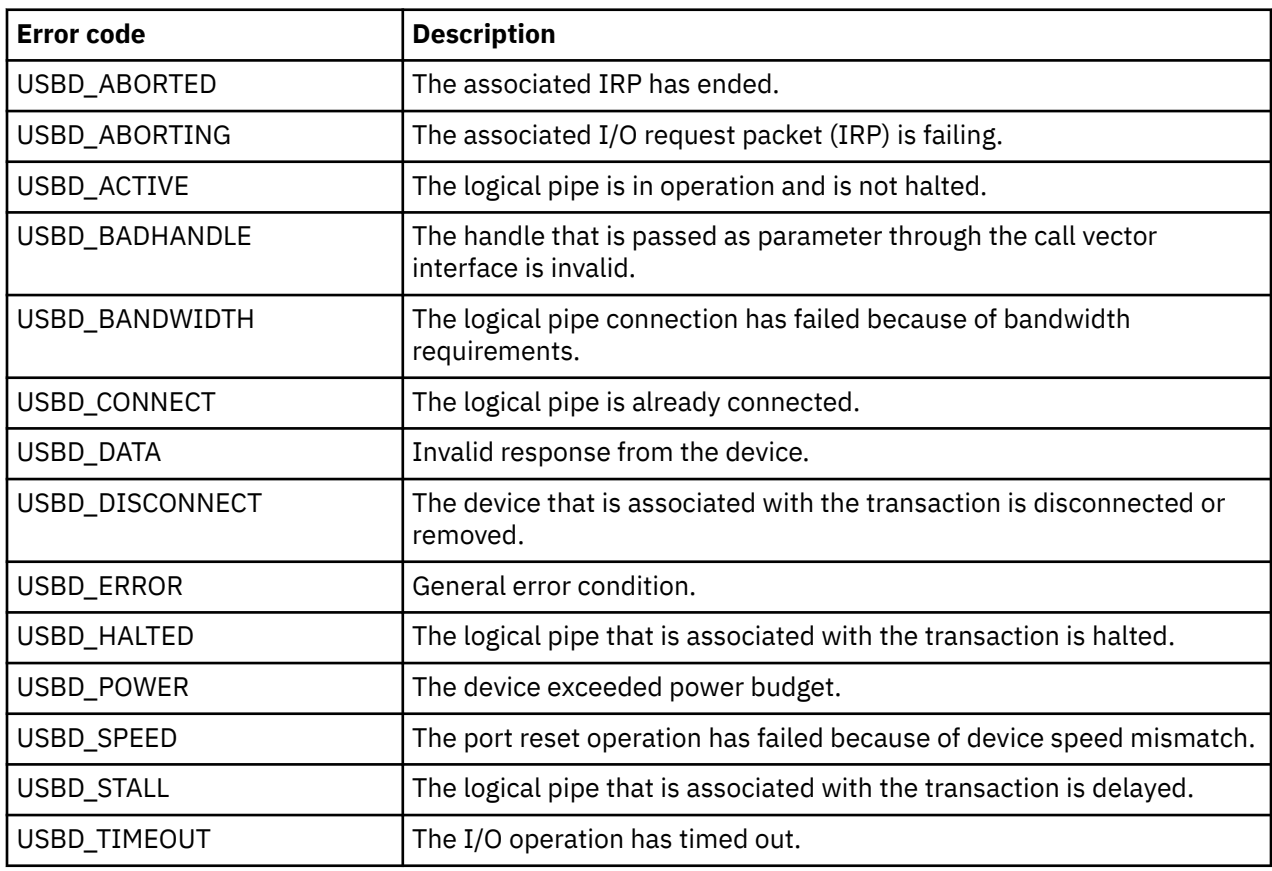

Possible values of the *USBstatus* return value for the EHCI adapter device driver are as follows:

# **Call vectors**

Whenever the USB configuration method is run, it opens the /dev/usb0 USB system driver (USBD) special file, and attempts to register each detected and available USB host controller with the USBD by using a USBD\_REGISTER\_HC ioctl operation. When the USBD\_REGISTER\_HC ioctl operation is processed, the USBD opens the host controller driver and requests for the registration of call vectors

that are stored within the host controller driver by using an HCD\_REGISTER\_HC ioctl operation. After the call vectors are registered with the USBD, all further communication between the USBD and the host controller driver is handled by the call vectors. The summary of call vectors follows:

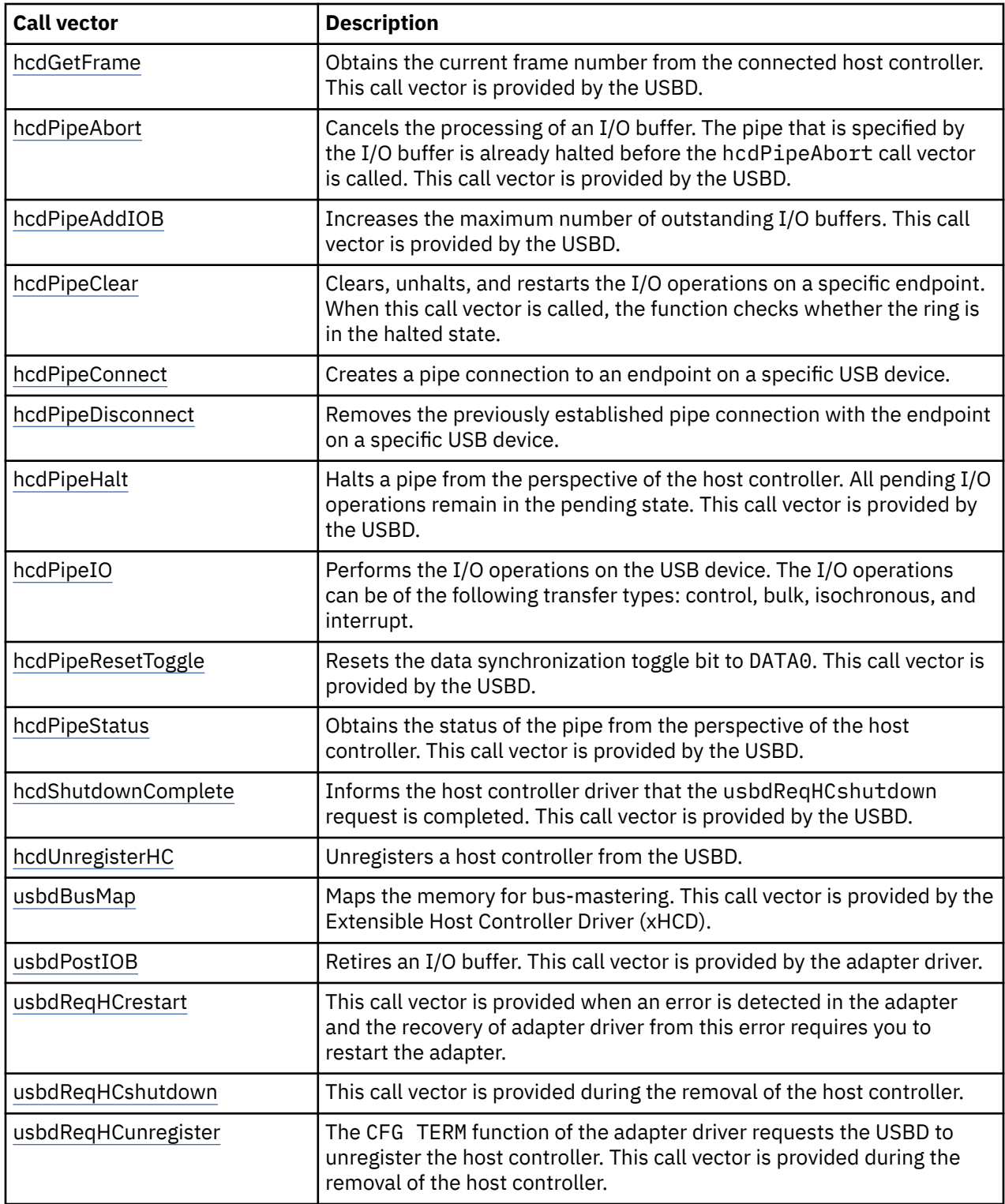

# <span id="page-908-0"></span>**HCD\_REQUEST\_COMPANIONS Adapter Device Driver ioctl Operation**

# **Purpose**

Requests port routing information about the Open Host Controller Interface (OHCI) companion controllers.

# **Description**

This ioctl command is used by the configuration application to determine information about the OHCI companion controller. This information includes the number of root hub ports, the number of companion controllers, and the number of ports per companion controller.

## **Return values**

The following return values are supported:

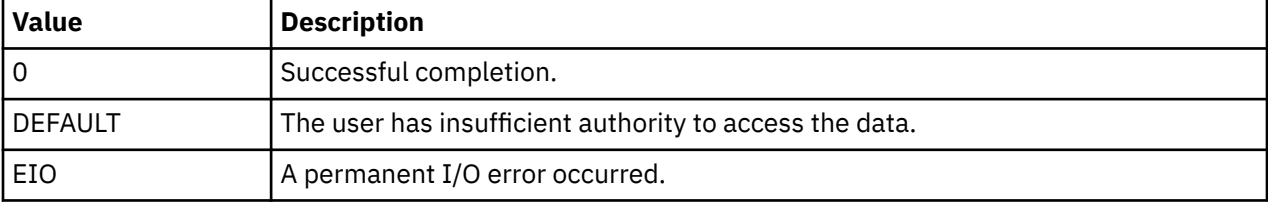

# **Open Host Controller Adapter Device Driver**

## **Purpose**

Supports the Open Host Controller Interface (OHCI) specification for adapter device drivers.

# **Syntax**

```
#include <sys/hcdi.h>
#include <sys/usbdi.h>
#include <sys/usb.h>
```
# **Description**

The /dev/usbhc*n* special files provide interfaces that allow access to the Universal Serial Bus (USB) host controller adapter devices. These files manage the adapter resources so that multiple USB client drivers and the USB system (or the protocol driver) can access low and full speed of the USB devices on the same USB host controller adapter simultaneously.

The OHCI adapter supports the USB devices (for example, keyboard and mouse) that operate at USB 1.0 and USB 1.1 speeds.

## **Adapter device driver entry point subroutines**

The USB adapter device driver supports only the open, close, ioctl, and config entry points. The read and write entry points are not supported.

### **open and close subroutines**

The open subroutine associates the device number, which is specified as a parameter to the open system call, with the internal adapter device structure. If the open subroutine finds an adapter structure, it verifies that the corresponding adapter device is configured and is not marked inactive. If the open subroutine does not find an adapter structure, it returns an error. If the Enhanced Error Handling (EEH) feature is enabled, the open subroutine prevents access to the device when an EEH event is being processed.

#### **ioctl subroutine**

The OHCI adapter device driver supports the following ioctl suboperation:

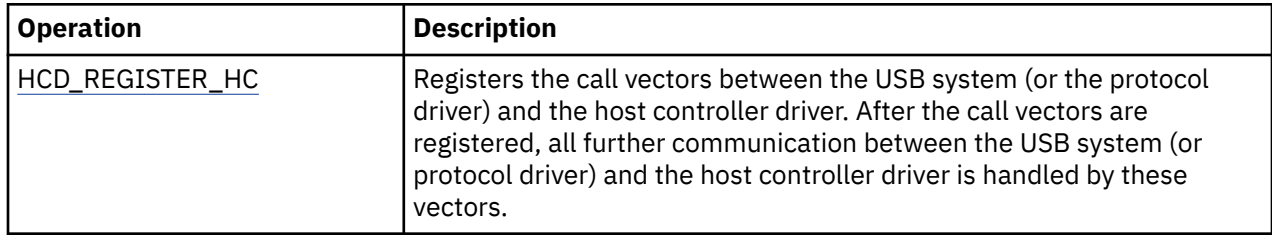

# **Summary of error conditions returned by the OHCI adapter device driver**

The following error condition codes for OHCI are translated into a *USBstatus* value to inform the USB protocol driver and the client drivers about the error condition. Possible OHCI error conditions and the corresponding *USBstatus* values follow:

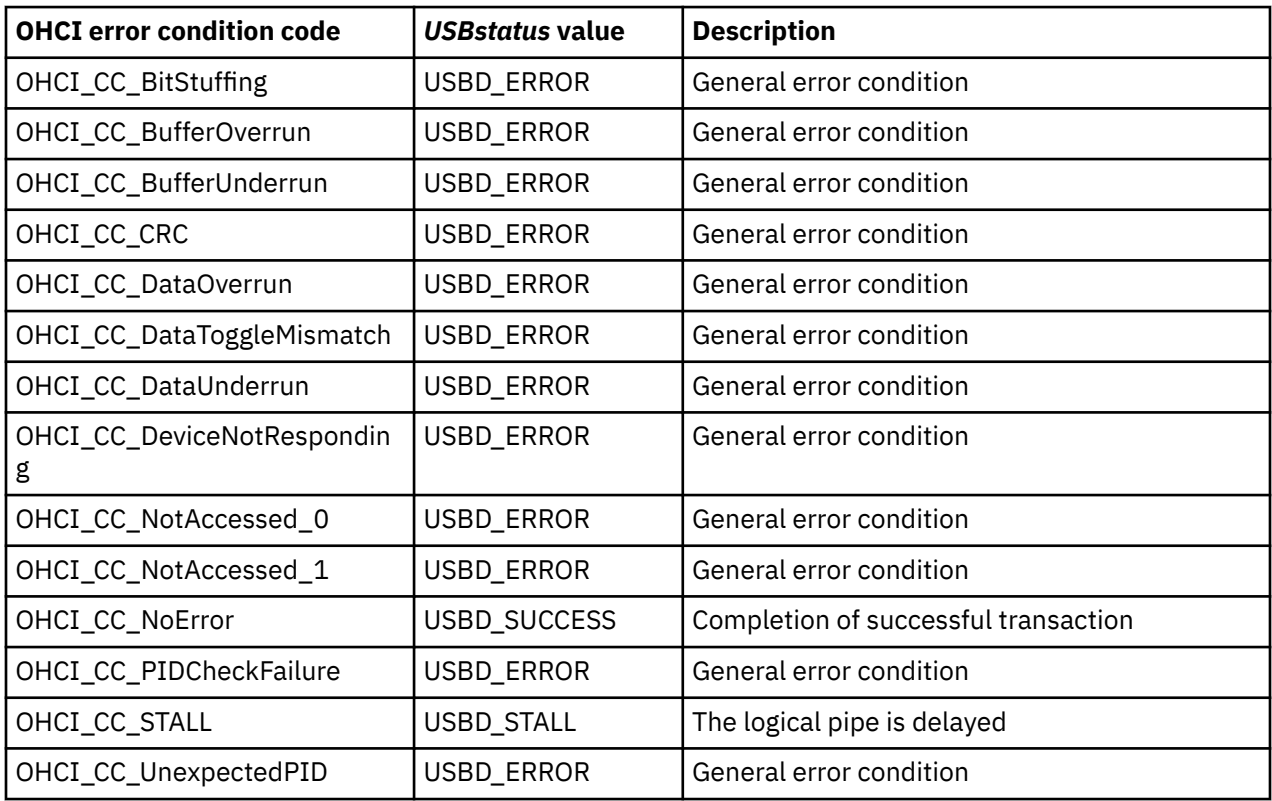

# **Call vectors**

Whenever the USB configuration method is run, it opens the /dev/usb0 USB system driver (USBD) special file and attempts to register each detected and available USB host controller with the USBD by using a USBD\_REGISTER\_HC ioctl operation. When the USBD\_REGISTER\_HC ioctl operation is processed, the USBD opens the host controller driver and requests for the registration of call vectors stored within the host controller driver by using an HCD\_REGISTER\_HC ioctl operation. After the call vectors are registered with the USBD, all further communication between the USBD and the host controller driver is handled by the call vectors. The summary of the call vectors follows:

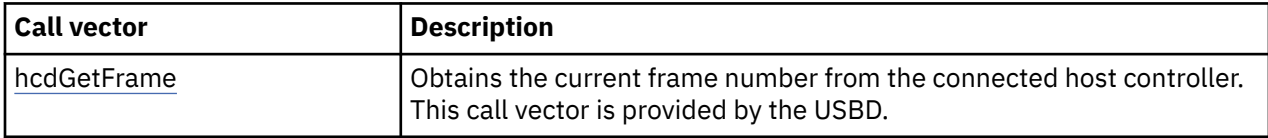

<span id="page-910-0"></span>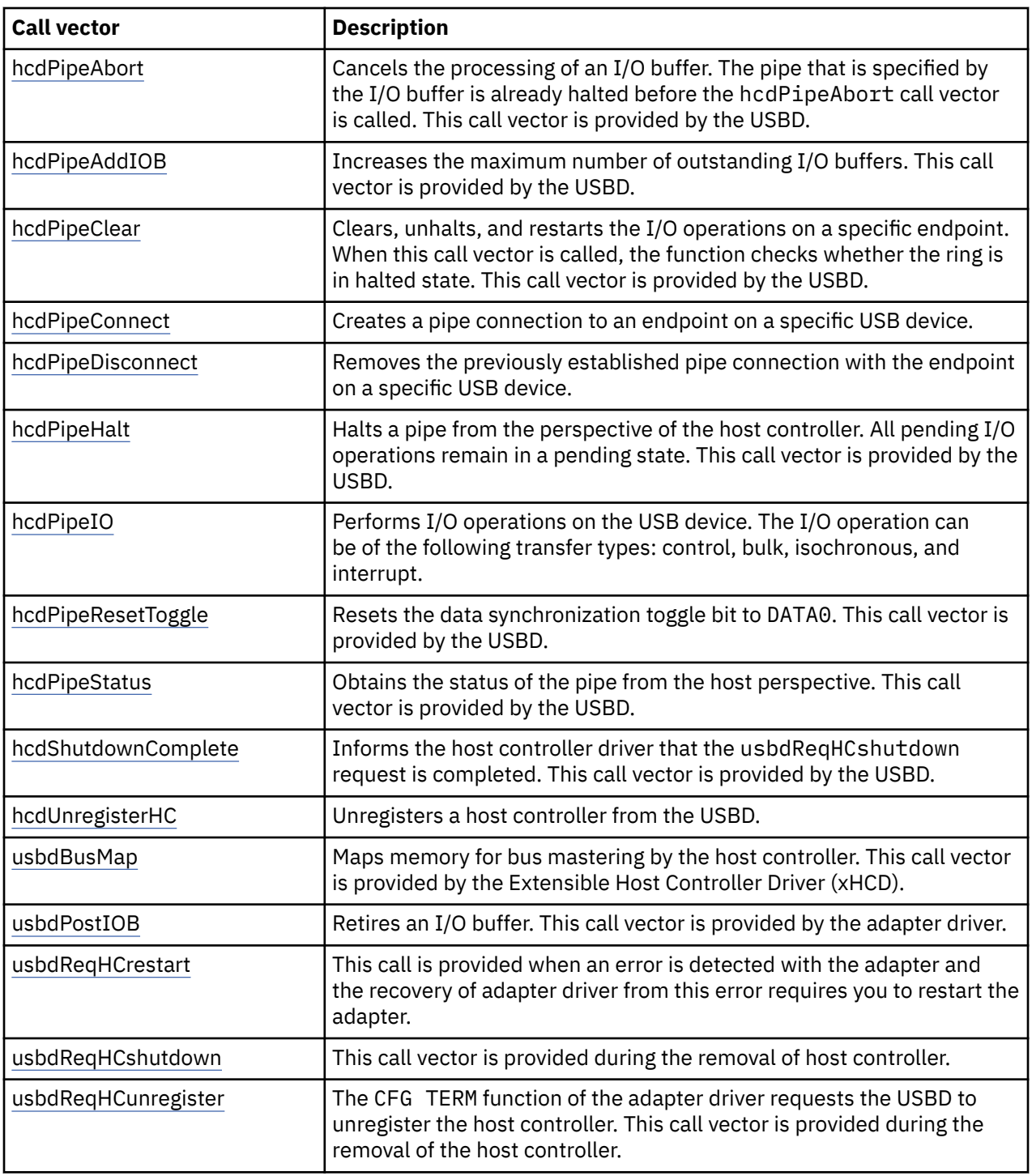

# **HCD\_REGISTER\_HC Adapter Device Driver ioctl Operation**

# **Purpose**

Registers the host controller with the Universal Serial Bus (USB) protocol driver.

# **Description**

This ioctl command is issued by the USB system driver (USBD) during the registration of host controller with the USBD. During the processing of this 10ct1 operation, the call vectors of the adapter device driver are registered with USBD. After the call vectors are registered with the USBD, all further communication between the USBD and the Host Controller Driver (HCD) is handled by these call vectors.

### **Return values**

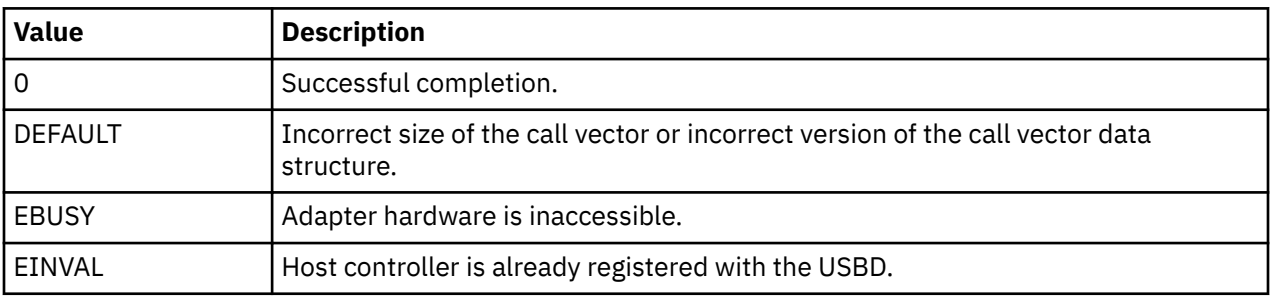

The following return values are supported:

# **USB Audio Device Driver**

### **Purpose**

Supports the Universal Serial Bus (USB) audio devices.

## **Syntax**

#include <sys/usbdi.h>

# **Description**

The USB audio device driver supports isochronous USB devices such as USB audio speakers. Each USB audio device is represented as the following interfaces: audio control and audio streaming. Although these interfaces are associated with the single device, the interfaces are treated as separate devices virtually. The /dev/paud0 special file is created for audio control interface and the /dev/paudas0 special file is created for audio streaming interface.

The audio control interface is used to access the internal functions of an audio device. Any request to change the audio controls within the audio function's units or terminals is directed to the audio control interface of the function.

The audio streaming interface can be configured to operate in mono or stereo mode. The number of input channel data streams varies based on the selected mode. Audio streaming interface must have isochronous endpoint. This interface can have alternative settings that can be used to change some characteristics of the endpoint.

**Note:** You must use external or third-party audio software to stream and play audio files on the supported USB audio devices.

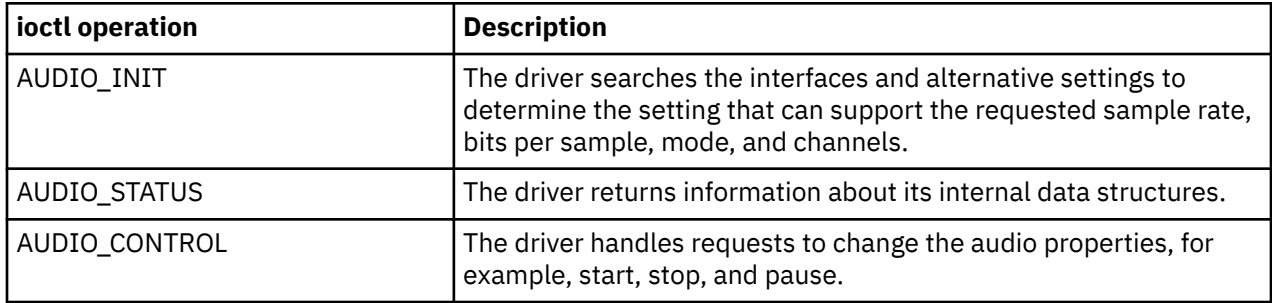

The following table lists the ioctl operations:

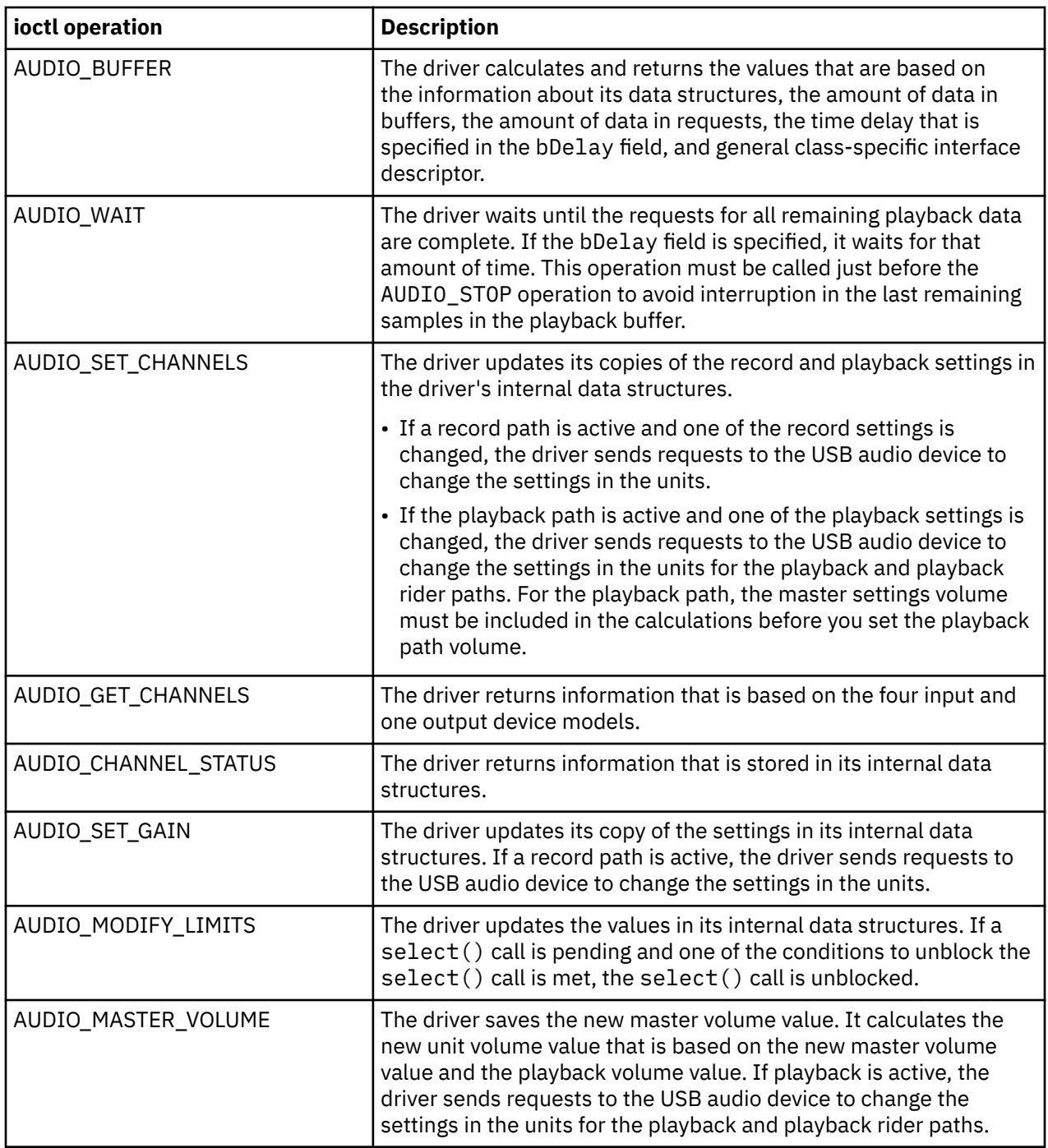

# **USB Keyboard Client Device Driver**

# **Purpose**

Supports the Universal Serial Bus (USB) keyboard devices.

# **Syntax**

#include <sys/usbdi.h>

# **Description**

The keyboard client consists of a back end that interfaces with the USB system driver (USBD) and a front end that interfaces with the AIX applications such as the low function terminal (LFT) and X server applications. The USB keyboard client driver has no knowledge of the underlying USB adapter hardware. Instead, the client driver sends control requests to the USB keyboard through the USBD and receives input events through the USBD. The keyboard client driver identifies itself as a generic keyboard driver by setting the devid field in its Object Data Manager (ODM) predefined data to 030101. The parent device of the keyboard client is the pseudo device, usb0. The keyboard client does not have any child. Each keyboard device that is connected to the AIX system is represented as /dev/kbd0, /dev/kbd1, and so on.

The USB keyboard client driver supports the attachment of multiple USB keyboard devices. Each device is enumerated in the ODM and is marked as available. The client driver treats all keyboards as a single logical device. Light-emitting diode (LED) settings are sent to all keyboards and input events from all keyboards are sent to a single input ring. State tracking by the client driver ensures that a key does not generate consecutive break events and that typematic delay and repeat are handled appropriately.

Special files (for example, /dev/kbd0, /dev/kbd1, and so on) are created for each USB keyboard device. If there is at least one available USB keyboard device, an application (typically the LFT or X server application) can open any one of the USB keyboard special files.

Special treatment for the keyboard is provided by the USB system device driver configuration method because of the strict configuration and ordering rules of the graphics subsystem. When both the USB host controller and the graphics adapter are in an available state and no existing keyboard is present, the USBD ensures that at least one USB keyboard instance is defined. The USB keyboard client driver uses the USBD\_OPEN\_DEVICE\_EXT ioctl operation to open the device that generates a valid handle even when no USB keyboard is attached to the system. The EAGAIN value is returned by the ioctl operation if there is no keyboard device and the client driver treats the device as disconnected. When you plug in a USB keyboard, a reconnect call back is made to the keyboard client by the USBD and the device is initialized allowing input events to flow to the LFT and X server applications.

# **Device-dependent subroutines**

The USB adapter device driver supports only the open, close, ioctl, and config subroutines.

### **open and close subroutines**

The open subroutine is used to create a channel between the caller and the keyboard client driver. The keyboard special file supports two such channels. The open subroutine call is processed normally except that the **OFlag** and **Mode** parameters are ignored. The keyboard supports an fp\_open request from a kernel process. The keyboard client driver is multiplexed for an orderly change of control between the LFT and the X server applications. The most recently opened keyboard channel is the active channel to which the input events are sent. Only one channel can be open in the kernel mode at a time. The USB keyboard client supports the attachment of multiple USB keyboard devices. Thus, one or more special files can be defined. If there is at least one available USB keyboard device, an application (typically the LFT or the X server) can open any one special file of the USB keyboard because the keyboard client driver ignores the minor number specification. However, only two channels can be defined regardless of the number of available USB keyboard devices.

The close subroutine call is used to end a channel.

#### **Read and write operations**

The keyboard client driver does not support read and write operations. A read or write operation to the special file of the driver behaves as if a read operation or a write operation was made to the /dev/ null file.

#### **ioctl subroutine**

The keyboard device driver supports the following **ioctl** suboperations:

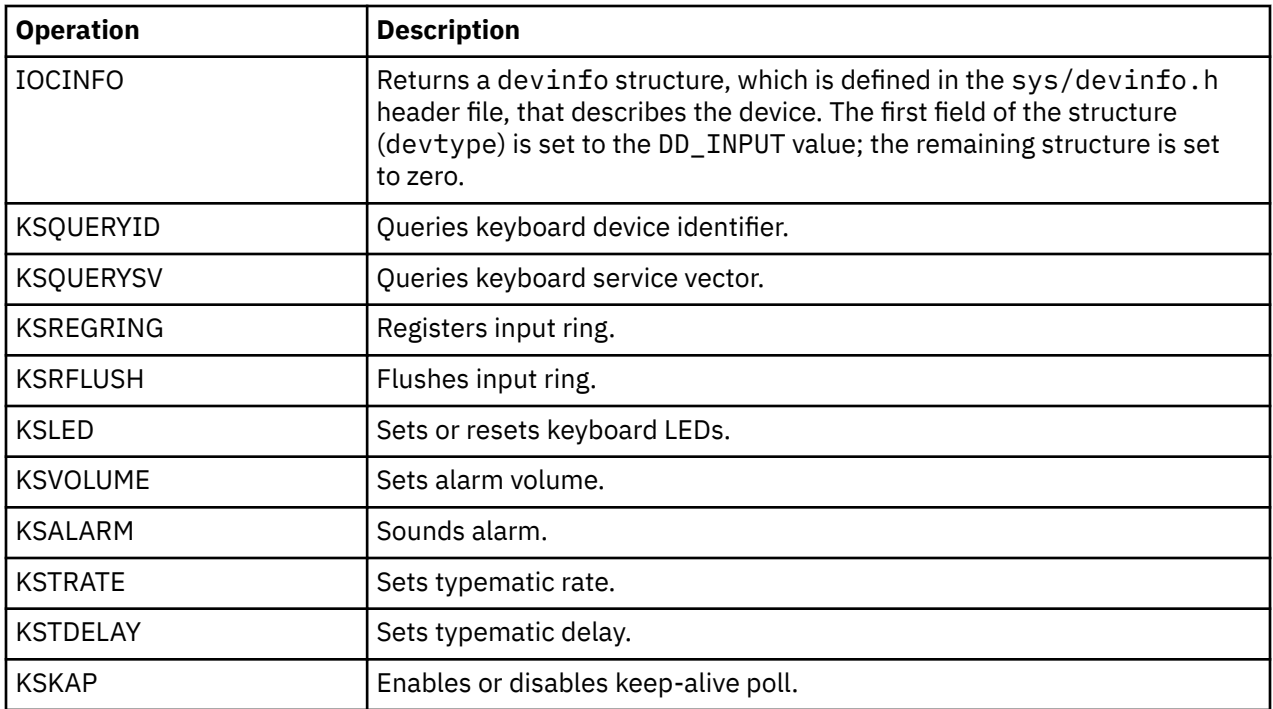

# **USB Mass Storage Client Device Driver**

# **Purpose**

Supports the Universal Serial Bus (USB) protocol for mass storage and bulk type hard disk, Removable Disk Drive (RDX), flash drives, CD-ROM, DVD-RAM, Blu-ray read-only, and read/write optical memory devices.

# **Syntax**

```
#include <sys/devinfo.h>
#include <sys/scsi.h>
#include <sys/scdisk.h>
#include <sys/ide.h>
#include <sys/usb.h>
#include <sys/usbdi.h>
#include <sys/mstor.h>
```
# **Description**

Typical USB hard disk, RDX, flash drives, CD-ROM, DVD-RAM, Blu-ray read-only, and read/write optical drive operations are implemented by using the open, close, read, write, and ioctl subroutines.

# **Device-dependent subroutines**

The USB mass storage device driver supports only the open, close, ioctl, and config subroutines.

#### **open and close subroutines**

The openx subroutine is primarily used by the diagnostic commands and utilities. Appropriate authority is required to run the subroutine. If you run the open subroutine without the required authority, the subroutine returns a value of -1 and sets the *errno* global variable to a value of EPERM.

The *ext* parameter that is specified in the *openx* subroutine selects the operation to be used for the target device. The /usr/include/sys/usb.h file defines the possible values for the *ext* parameter.

The *ext* parameter can contain any logical combination of the following flag values:

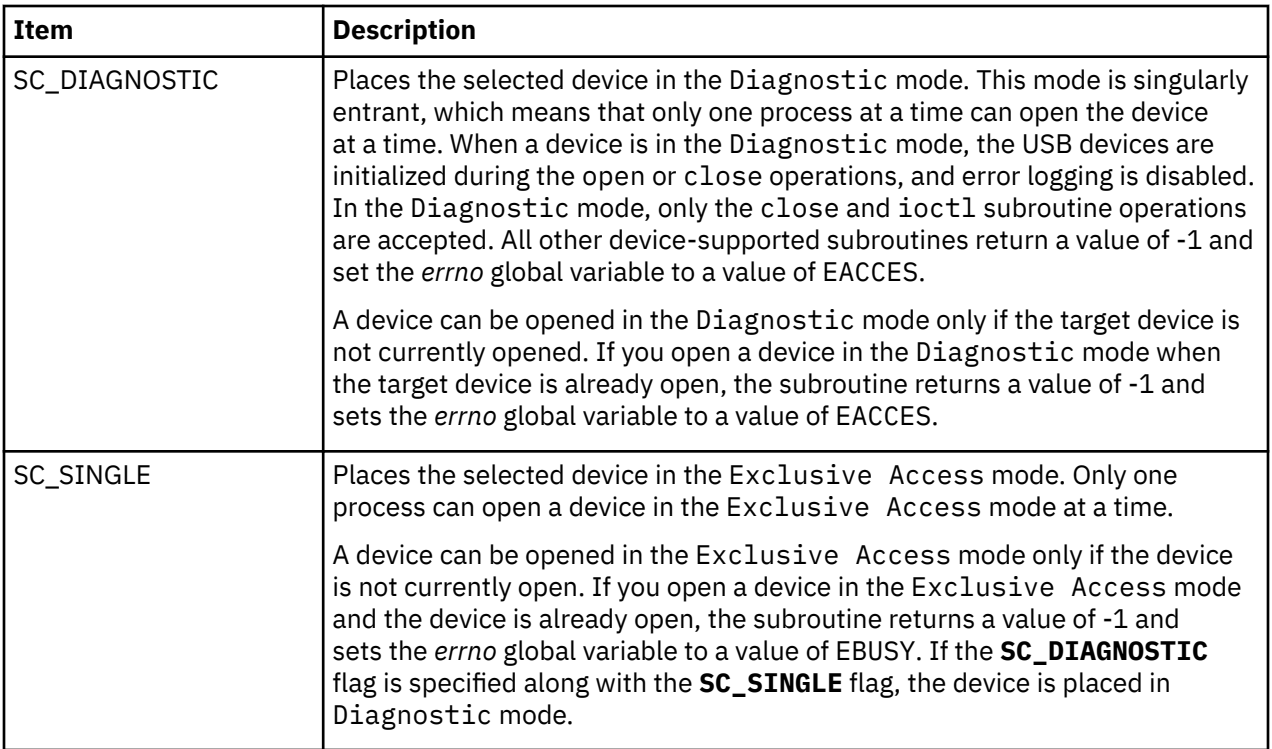

### **readx and writex subroutines**

The readx and writex subroutines are not supported on USB devices. Even if they are called, the *ext* parameter is not processed.

#### **ioctl subroutine**

The ioctl subroutine operations that are used for the usbcd device driver are specific to the following categories of USB devices:

- Common ioctl operations for all USB devices
- USB hard disk, flash drive, and RDX devices
- USB CD-ROM and read/write optical devices

#### **Common ioctl operations supported for all USB devices**

The following ioctl operations are available for hard disk, flash drive, RDX, CD-ROM, and read/write optical devices:

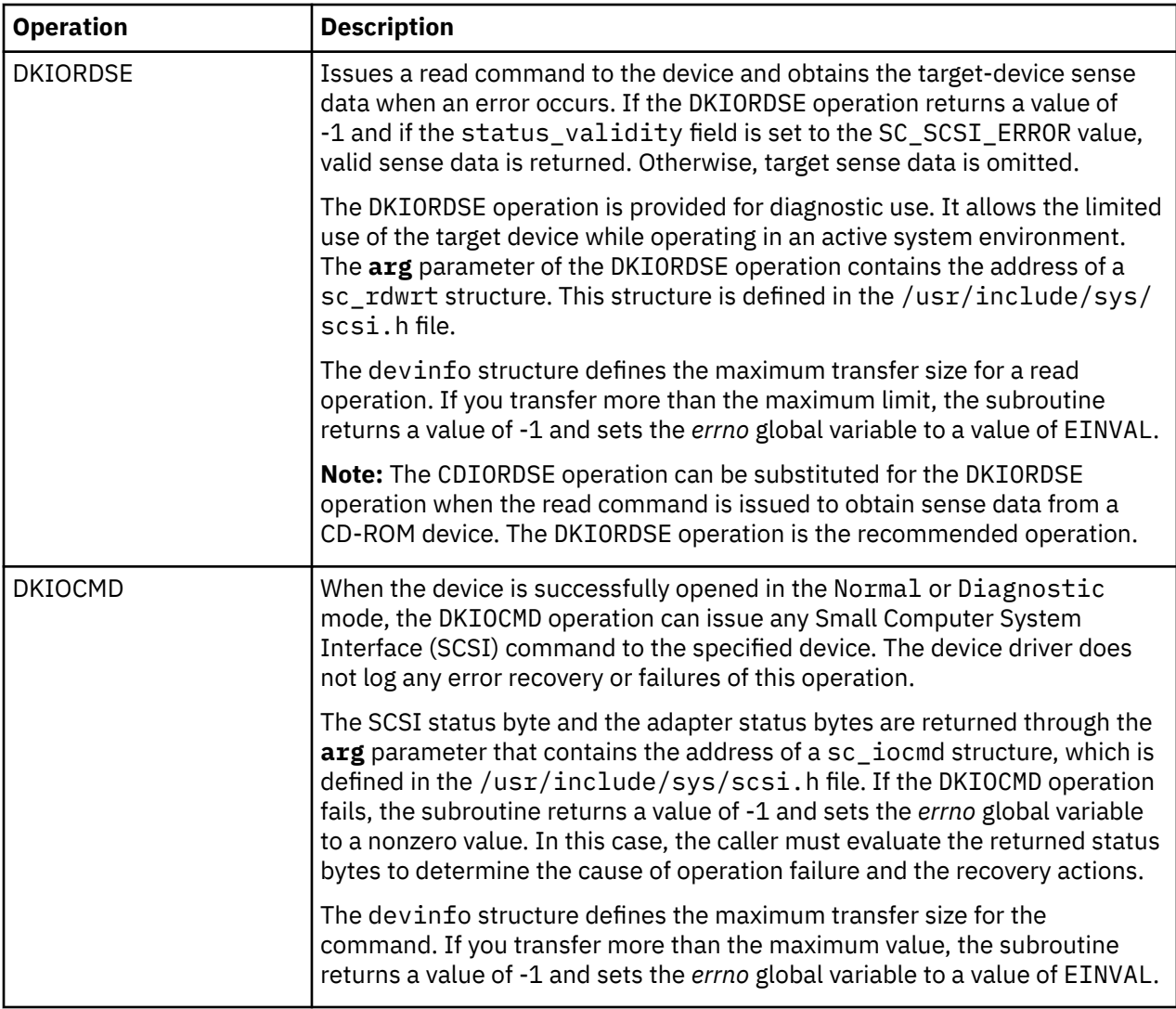

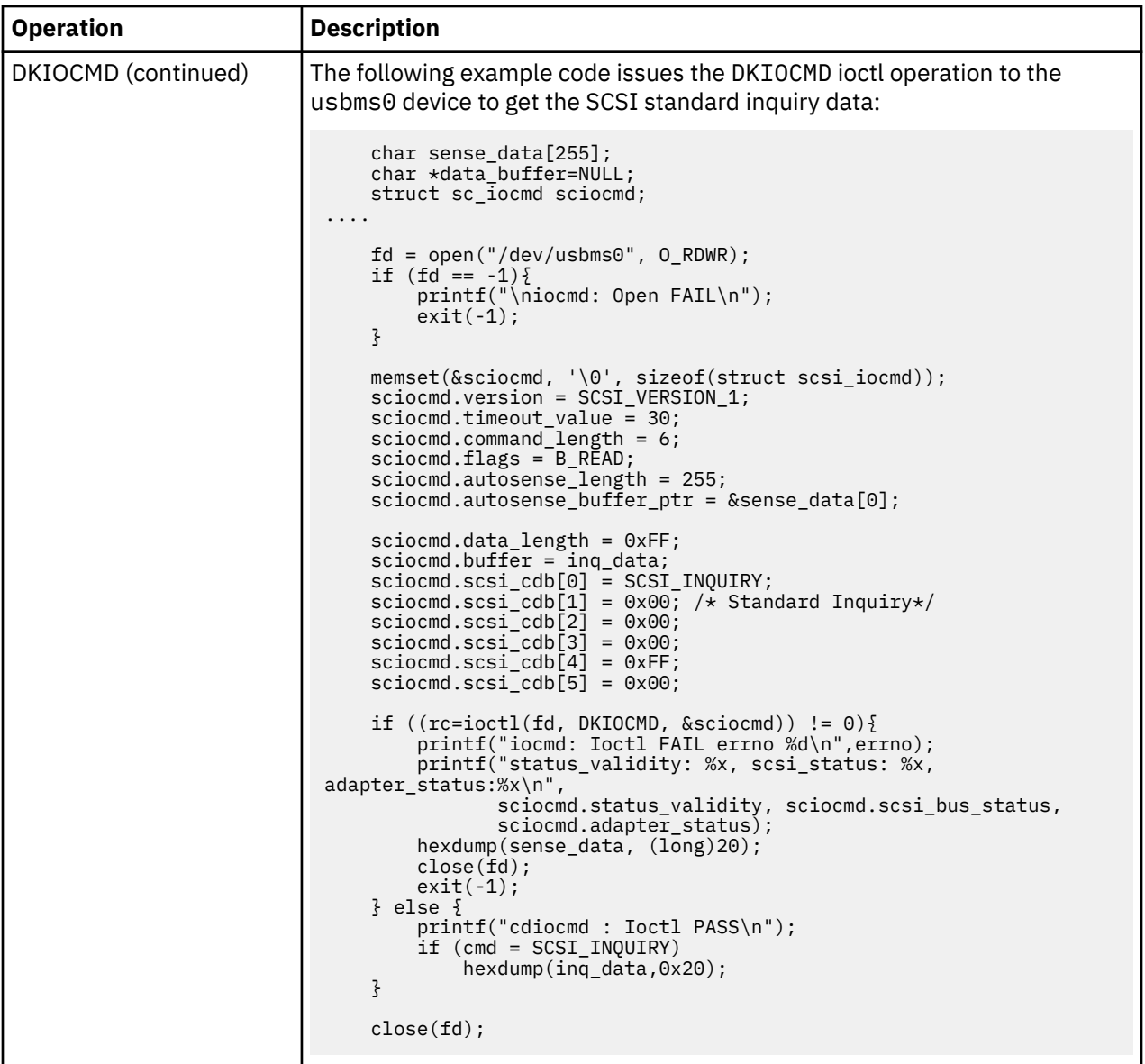

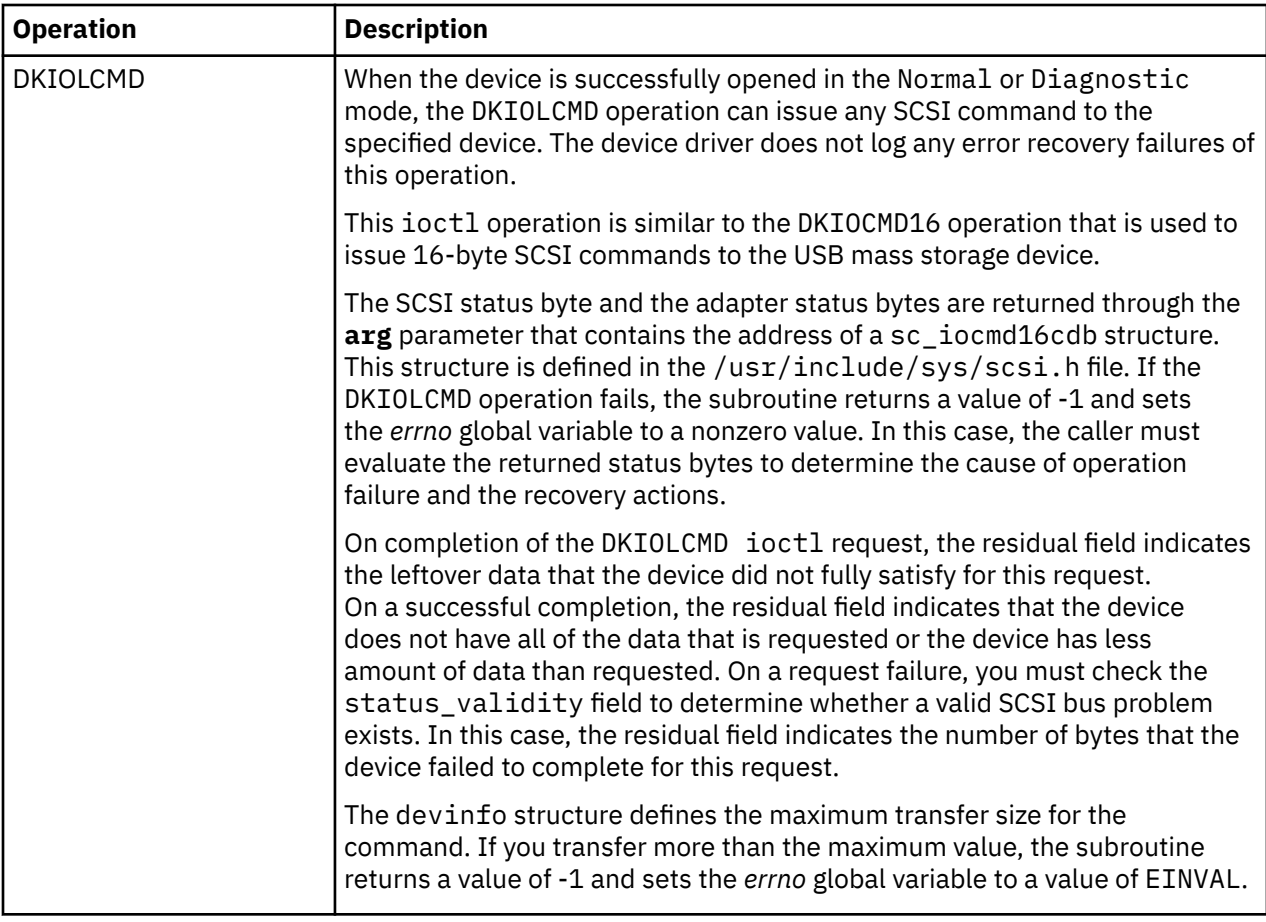

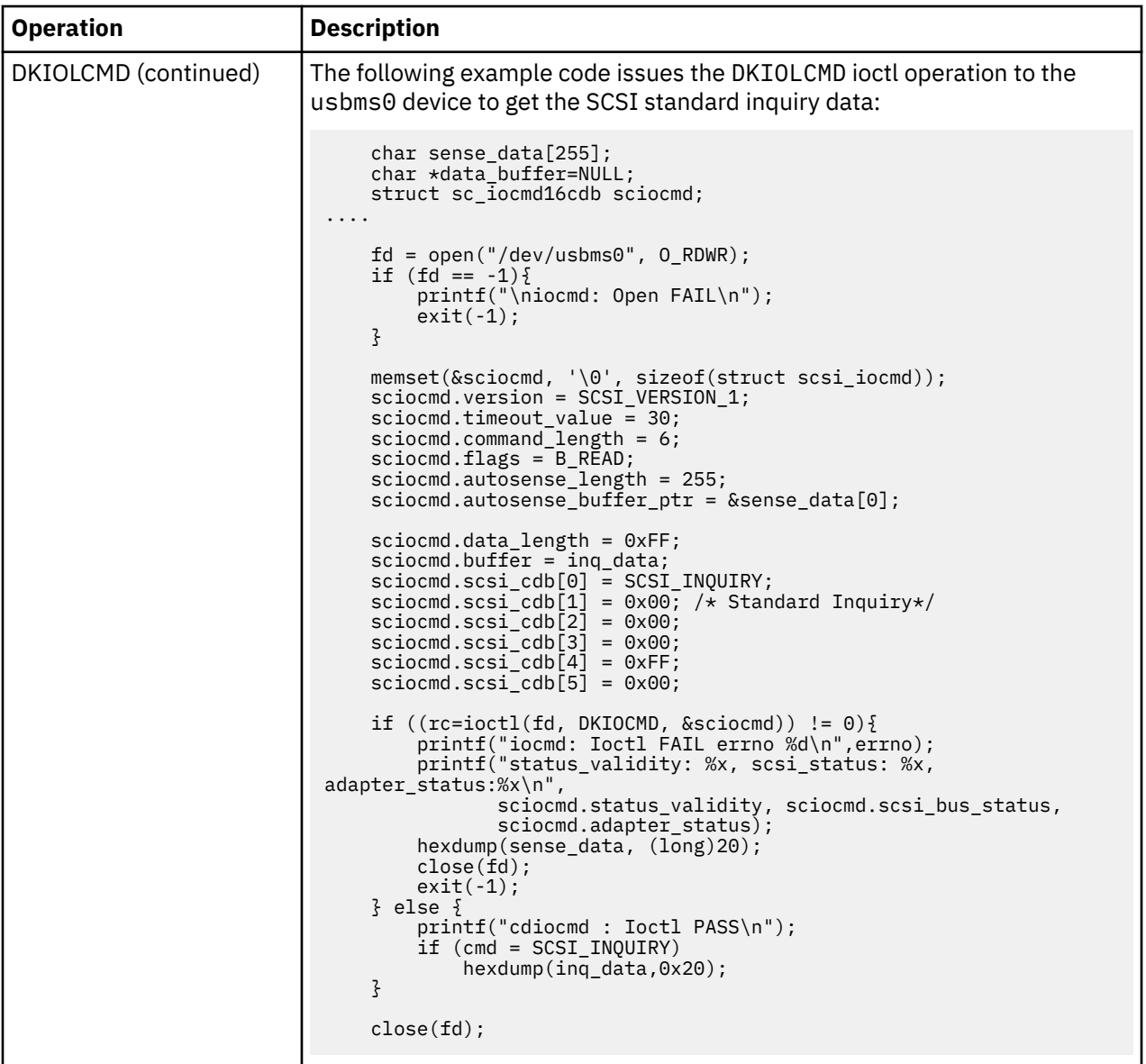

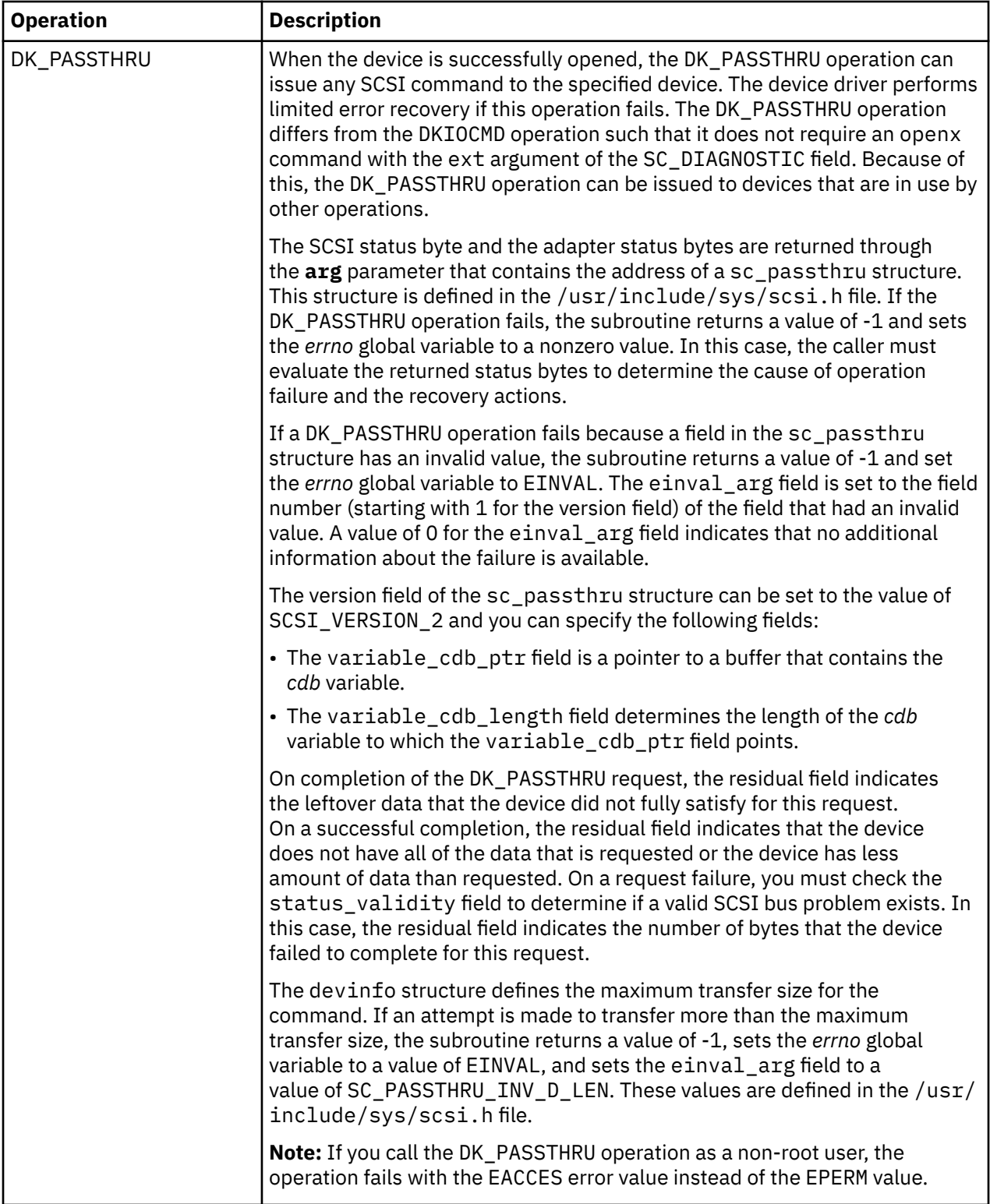

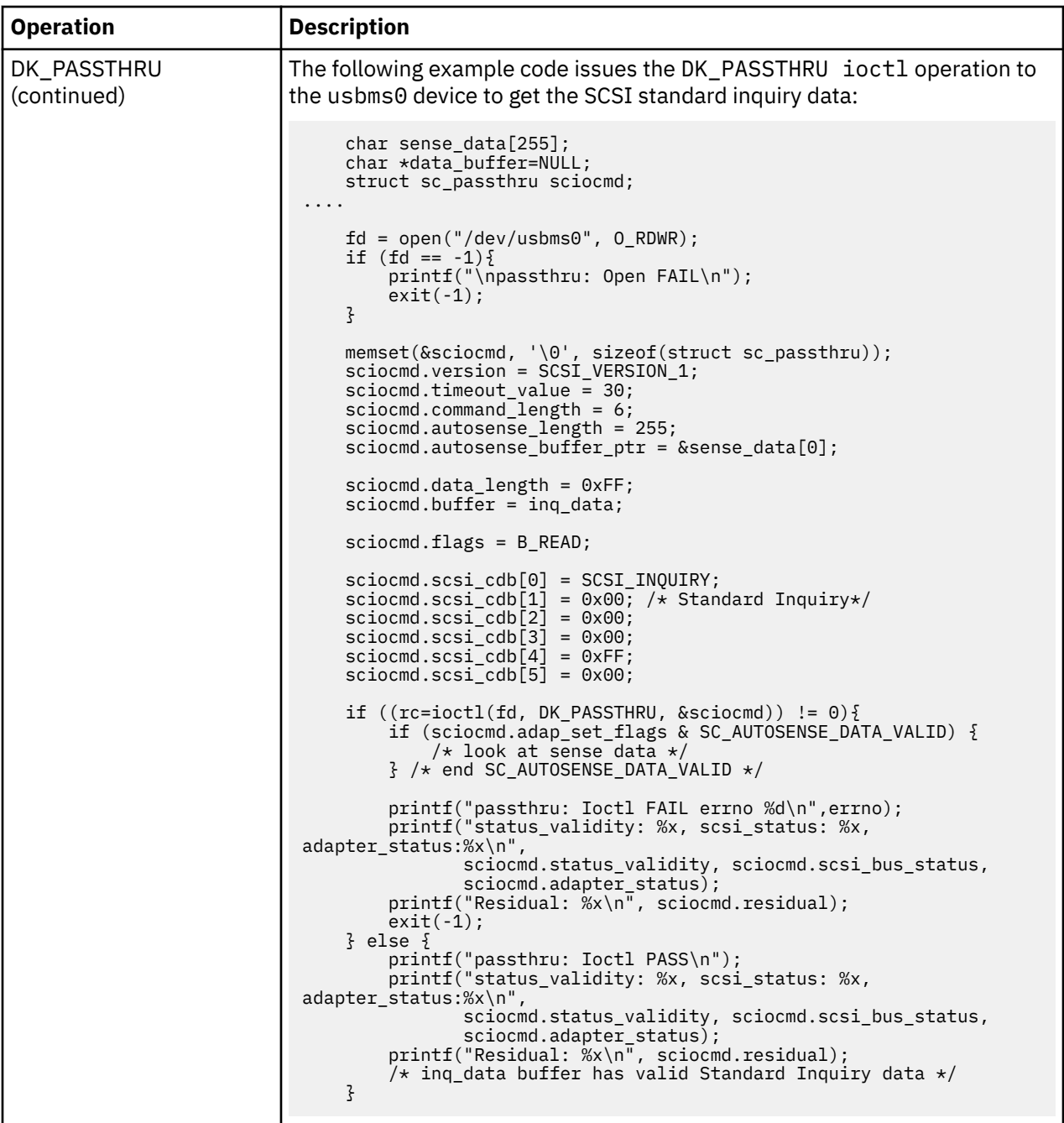

# **ioctl operations for USB hard disk, flash drive, and RDX devices**

The following ioctl operations are available for USB hard disk, flash drive, and RDX devices only:

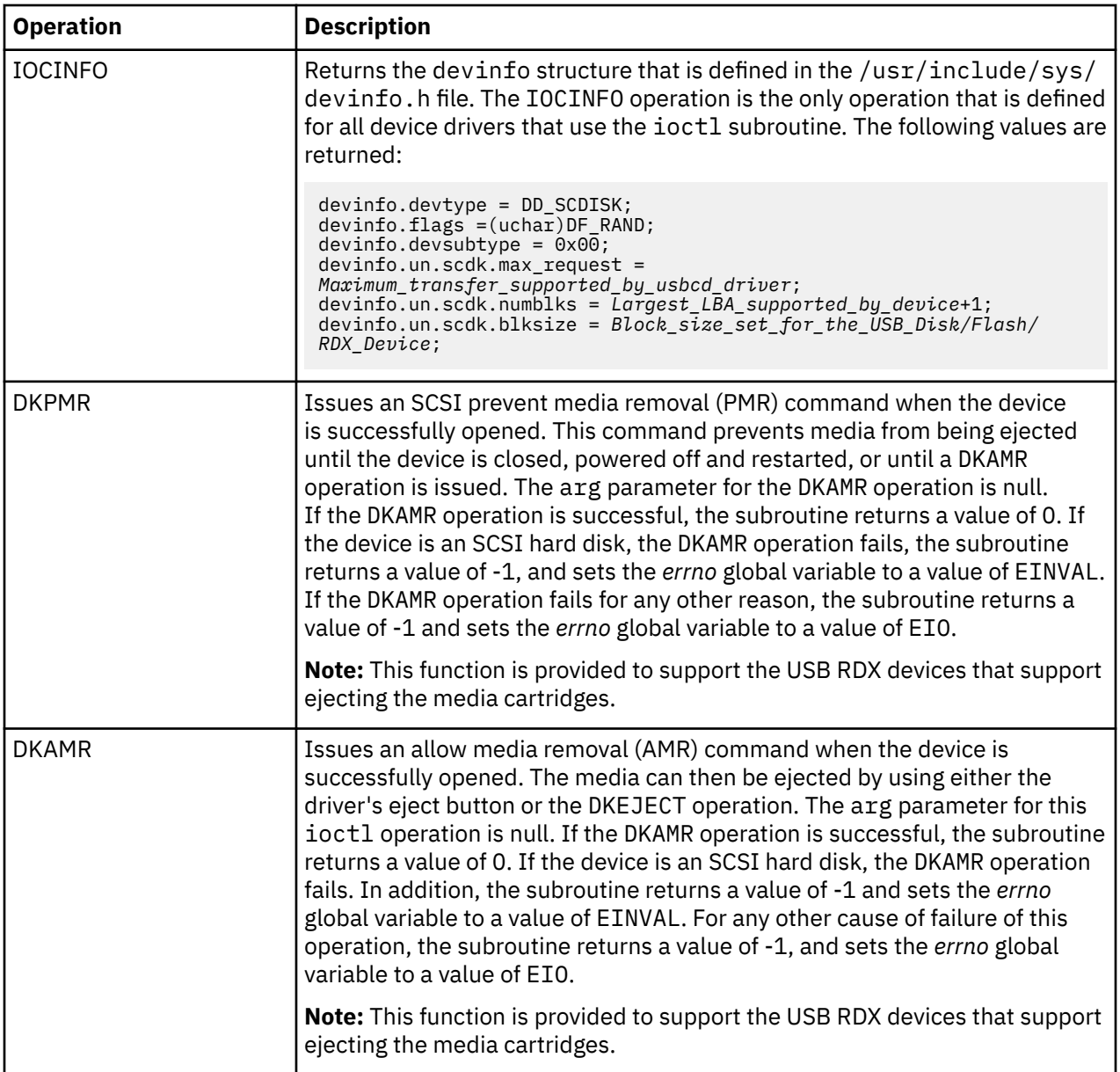

# **ioctl operations for CD-ROM and read/write optical devices**

The following ioctl operations are available for CD-ROM and read/write optical devices:

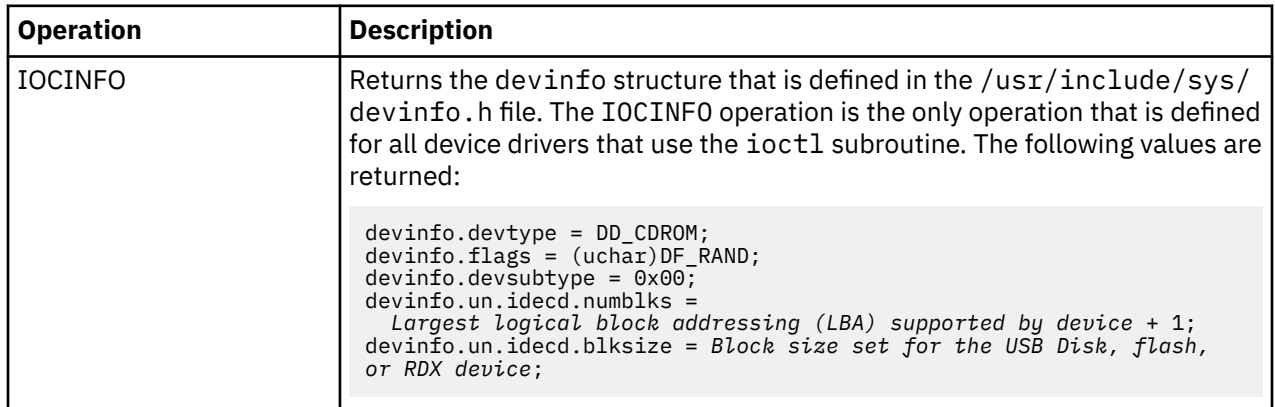

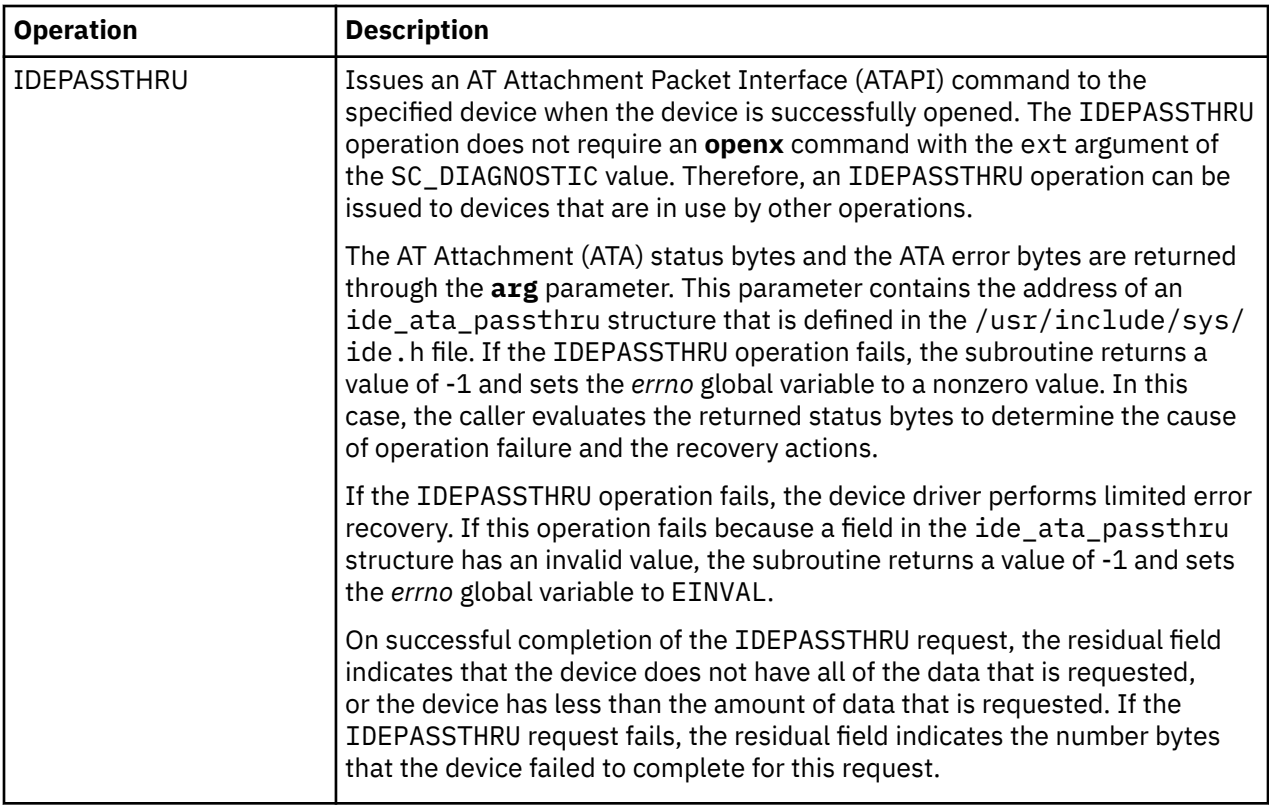

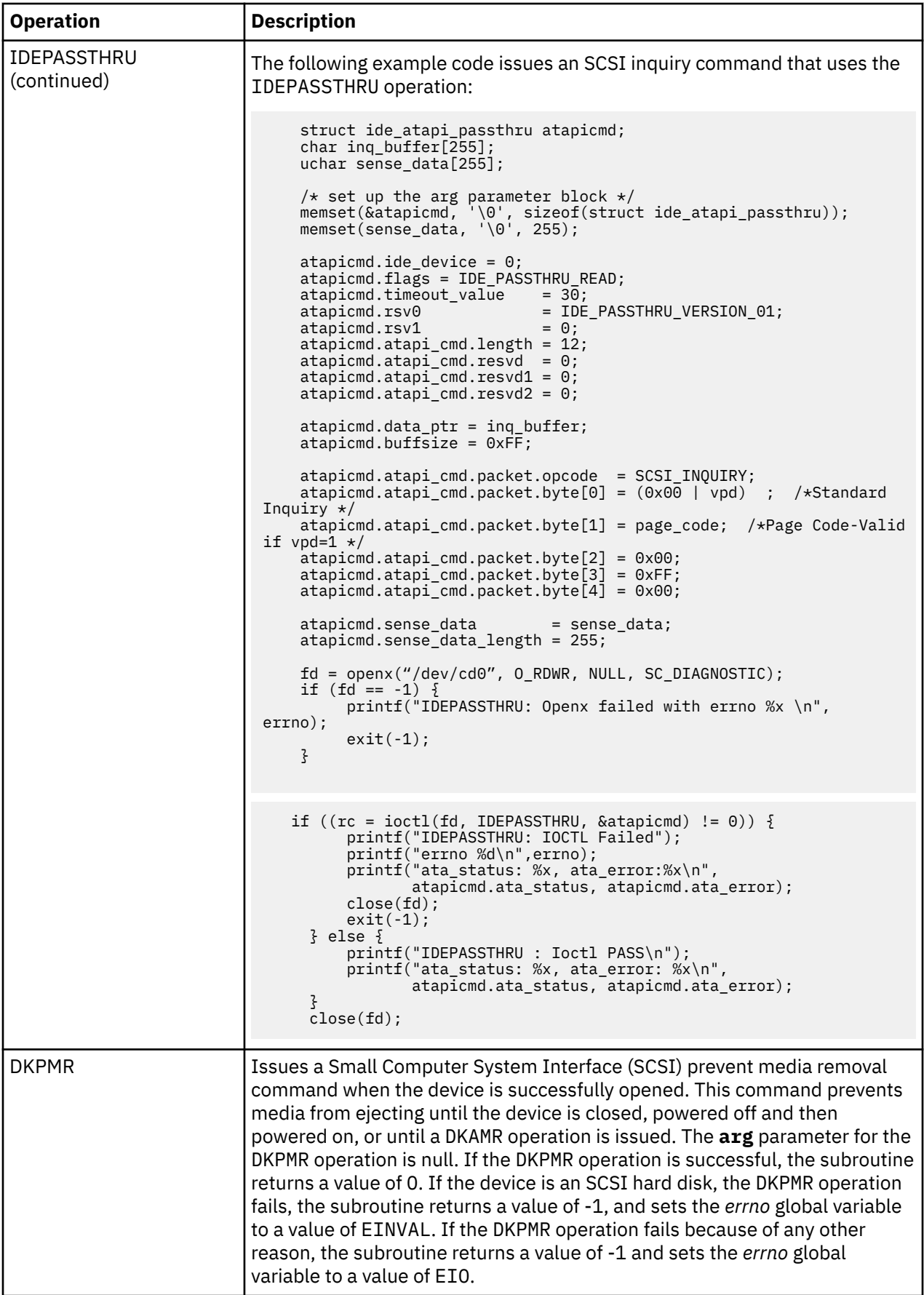

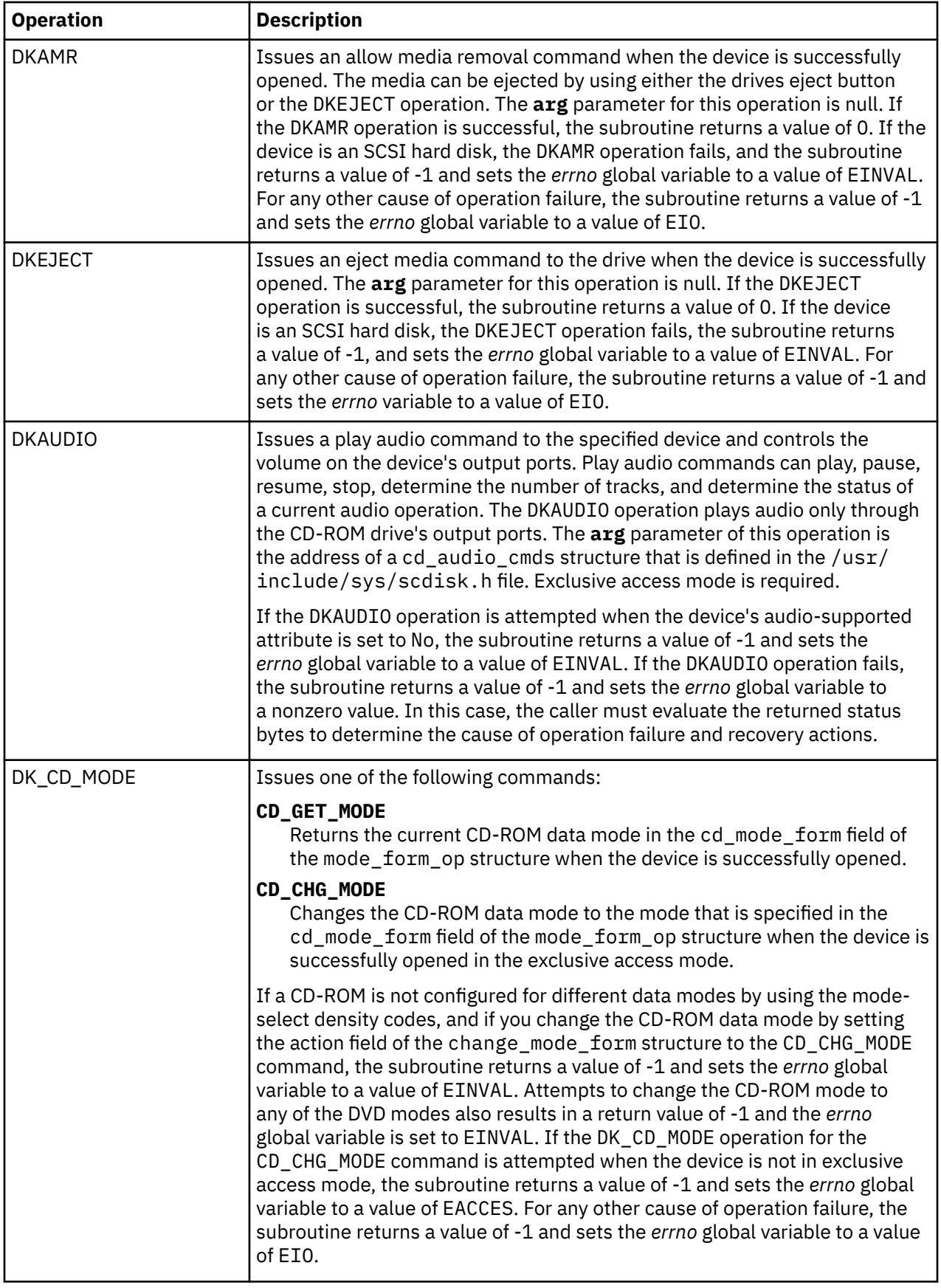

**Device hardware requirements**

USB hard disk, flash drive, RDX, CD-ROM, and read/write optical drives have the following hardware requirements:

- These drives must support a block size of 512 bytes per block.
- If mode sense is supported, the write-protection (WP) bit must also be supported for sequential access memory (SAM) hard disks and read/write optical drives.
- USB hard disks, flash drives, RDX, and read/write optical drives must report the hardware retry count in bytes of the request sense data for recovered errors. If the USB hard disk or read/write optical drive does not support this feature, the system error log might indicate premature drive failure.
- USB CD-ROM and read/write optical drives must support the 10-byte SCSI read command.
- USB hard disks, flash drives, RDX, and read/write optical drives must support the SCSI write and verify command and the 6-byte SCSI write command.
- The read/write optical drive must set the format options valid (FOV) bit to 0 for the defect list header of the SCSI format unit command to use the format command operation. If the drive does not support this feature, you can write an application for the drive so that it formats the media by using the DKFORMAT operation.
- If a USB CD-ROM drive uses CD\_ROM Data Mode 1 format, it must support a block size of 512 bytes per block.
- If a USB CD-ROM drive uses CD\_ROM data Mode 2 Form 1 format, it must support a block size of 2048 bytes per block.
- If a USB CD-ROM drive uses CD\_ROM data Mode 2 Form 2 format, it must support a block size of 2336 bytes per block.
- If a USB CD-ROM drive uses CD\_DA mode, it must support a block size of 2352 bytes per block.
- To control the volume by using the DKAUDIO (play audio) operation, the device must support the SCSI-2 mode data page 0xE.
- To use the DKAUDIO (play audio) operation, the device must support the following SCSI-2 optional commands:
	- read sub-channel
	- pause resume
	- play audio mail summary file (.msf)
	- play audio track index
	- read table of contents (TOC)

**Note:** Only the International Organization for Standardization (ISO) file system (read-only ISO 9660), Universal Disk Format (UDF) file system Version 2.01, or earlier, are supported on USB devices for the AIX operating system. However, you can create a system backup or data archival on the drives by using the **mksysb**, **tar**, **cpio**, **backup**, or **restore** commands. You can also use the **dd** command to add the ISO images to the drives.

To use the USB flash drive, RDX, CD-ROM, DVD-RAM, and Blu-ray read-only devices, install the following device package:

devices.usbif.08025002

The AIX operating system does not support plug-and-play feature for USB devices. To make a flash drive, RDX, CD-ROM, Blu-ray, or DVD-RAM drive available to the AIX users, a root user must connect the drive to a system USB port and run the following command:

# cfgmgr -l usb0

**Note:** Use caution when you remove the flash drives from ports. If the drives are not properly closed or unmounted before you remove the drives, the data on the drives can be corrupted.

After you remove the drives, the drives remain in the available state in the Object Data Manager (ODM) until the root user runs the following command:

```
# rmdev -l usbmsn
```
#### or

#rmdev -l cd*n*

When a drive is in the available state, you can reconnect the drive to the system, and the drive can be remounted or reopened. If a drive is disconnected from a system USB port while it is still open for a user, that drive is not reusable until you close and reopen it.

AIX Version 6.1 with the 6100-06 Technology Level recognizes and configures USB attached Blu-ray drives as read-only. The AIX operating system does not support the write operation to CD, DVD, or Blu-ray media that are present in the USB Blu-ray drive. Although the write operation is not prevented (if the drive is write-capable), no support is provided for any issues that are encountered during the write operation.

The capability of the AIX operating system to operate on USB original equipment manufacturer (OEM) flash drive, Blu-ray, and optical devices is validated against a sample of industry standard OEM USB devices that are compliant with the USB standards. You might encounter issues with certain USB devices that are not compliant and the AIX operating system does not provide any support for those issues.

# **Error Conditions for USB Mass Storage Client Device Driver**

Possible *errno* values for ioctl, open, read, and write subroutines when you use the scsidisk device driver include the following values:

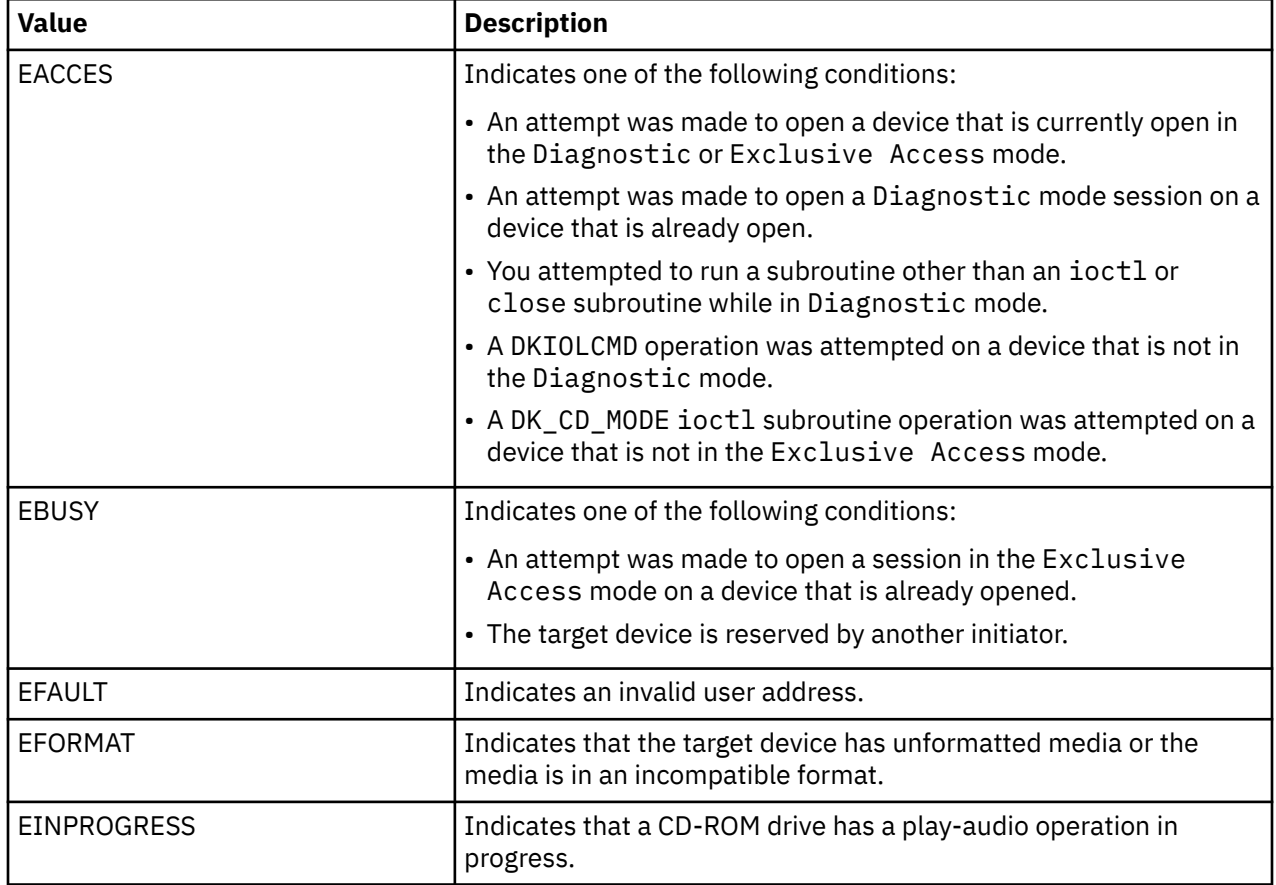

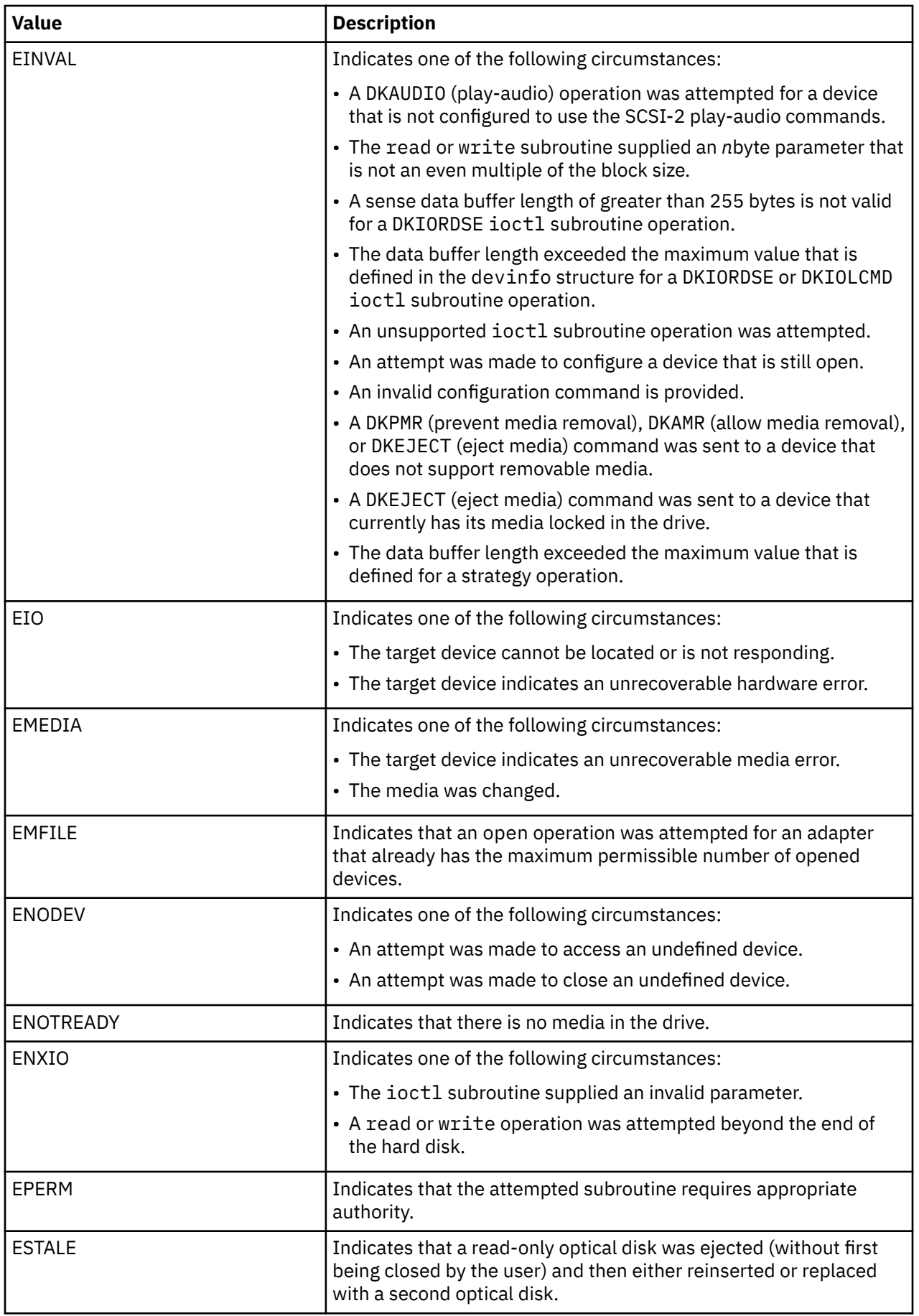

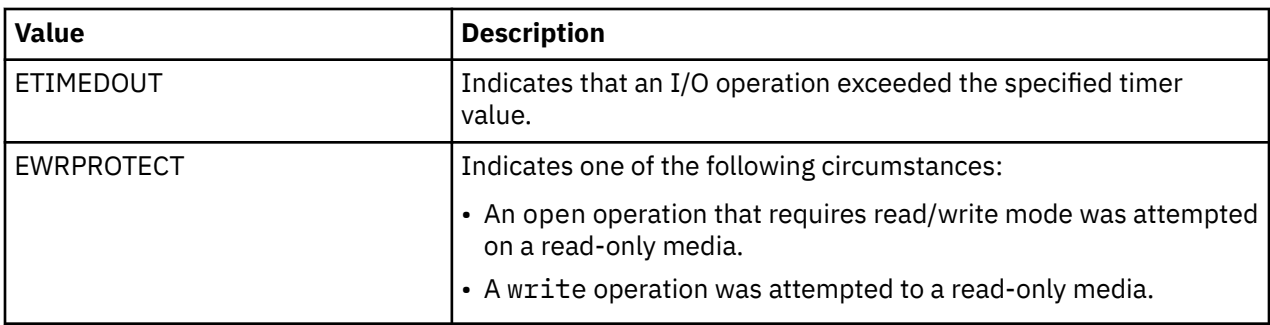

#### **Reliability and serviceability information**

USB hard disk, flash drive, RDX devices, CD-ROM drives, and read/write optical drives return the following errors:

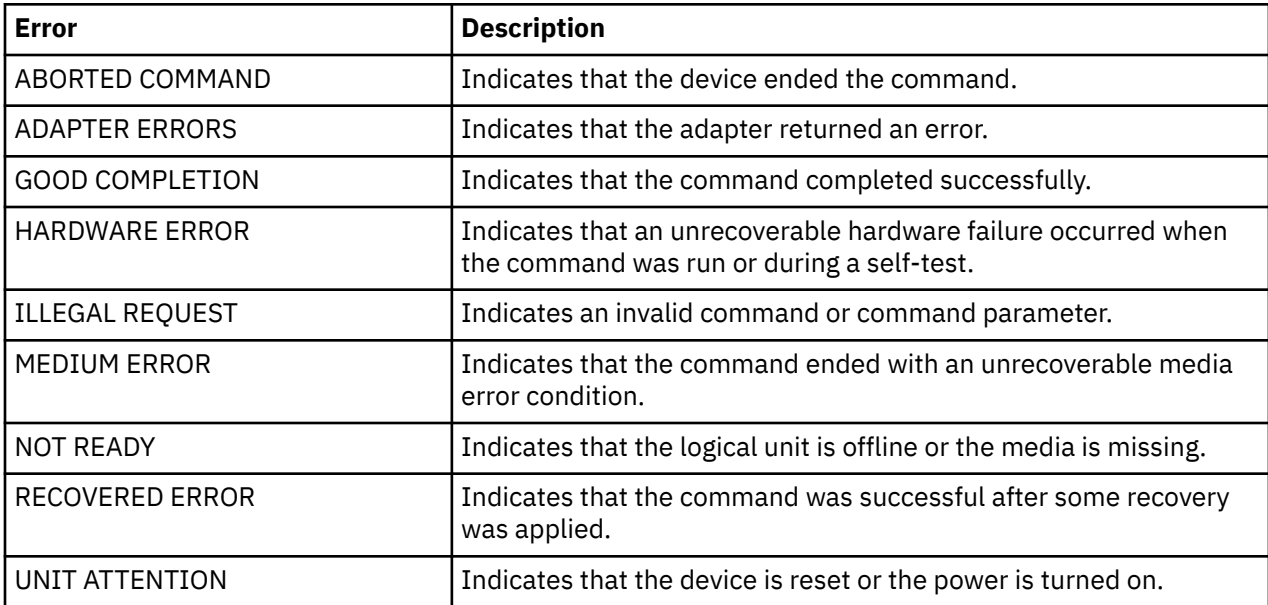

The fields that are defined in the error record template for hard disk, flash drive, RDX, CD-ROM, and read/write optical media errors are logged as per the following structure:

```
/* Bulk transfer cmd and status blocks */typedef struct mstor_cbw {<br>uint32_t cbw_signature;<br>uint32_t cbw_tag;<br>\frac{1}{2} cbw_120;
                                       /\star Always "USBC" little endian \star/uint32_t cbw_tag;<br>
\frac{1}{2} /* Command identification */<br>
\frac{1}{3} fld32_t cbw_dlen;<br>
/* Data length */
     fld32_t cbw_dlen; / A Data length */<br>uchar cbw_flags; / */ Indicates data
                                            \frac{1}{x} Indicates data in or data out \frac{x}{x} uchar cbw_lun; /* Logical unit number, 0-15 */
uchar cbw_cblen; \rightarrow \ast Significant bytes of the cmd blk \star/uchar cbw_cb[16]; \overline{\phantom{a}} /* Command block itself \overline{\phantom{a}}/
      uchar cbw_rsvd;
} mstor_cbw_t;
/* For error logging */
struct mstor_err_rec {
      struct err_rec0 log;
      uint cmd_error;
      mstor_cbw_t cbw;
      char sense_data[128];
};
LABEL: DISK_ERRx
IDENTIFIER:
Date/Time: Wed Aug 4 11:40:43 CDT 2010
Sequence Number: 80<br>Machine Id: 00000A2AD400
Machine Id: 00000A2AD400
Node Id: no<br>Class: H
Class: H<br>Type: PERM
Type:
```
Resource Name: usbms0 Resource Class: usbms Resource Type: 0806500b Location: U78A5.001.WIH00AD-P1-T1-L1-L2-L3

Description Probable Causes User Causes Failure Causes

#### **SENSE DATA**

1111 2222 2222 3333 3333 4444 4444 5566 LLCC CCCC CCCC CCCC CCCC CCCC CCCC CCCC CCRR SSSS KKSS SSSS SSSS SSSS SSSS SSSS SSSS SSSS SSSS SSSS SSSS SSSS SSSS SSSS SSSS SSSS SSSS SSSS SSSS SSSS SSSS SSSS SSSS SSSS SSSS SSSS SSSS SSSS SSSS SSSS SSSS SSSS SSSS SSSS SSSS SSSS SSSS SSSS SSSS SSSS SSSS SSSS SSSS SSSS SSSS SSSS SSSS SSSS SSSS SSSS SSSS SSSS SSSS SSSS SSSS SSSS SSSS SSSS SSOO SSNN

#### **Data Representation Legend**

------------------------- cmd\_error 1 Command Error Value (cmd\_error values can be negative which are logged as 2's complement. For these USB specific error values refer below or /usr/include/sys/usbdi.h. For error values which are positive Please refer to /usr/include/sys/errno.h file for error description)

#### **Bulk transfer Command and Status Blocks**

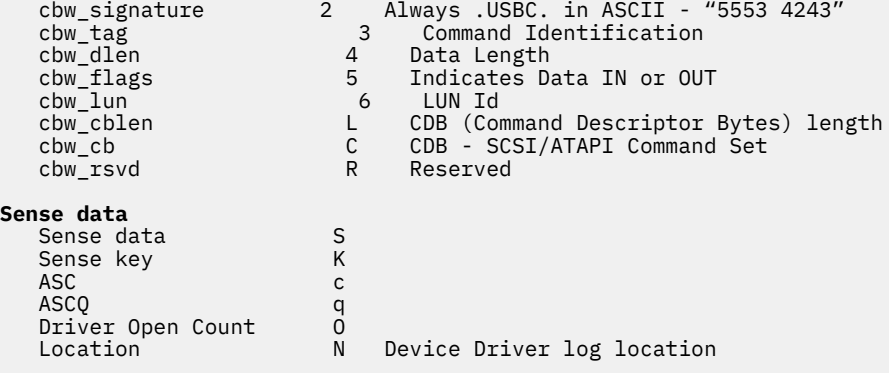

#### **Error record values for media errors**

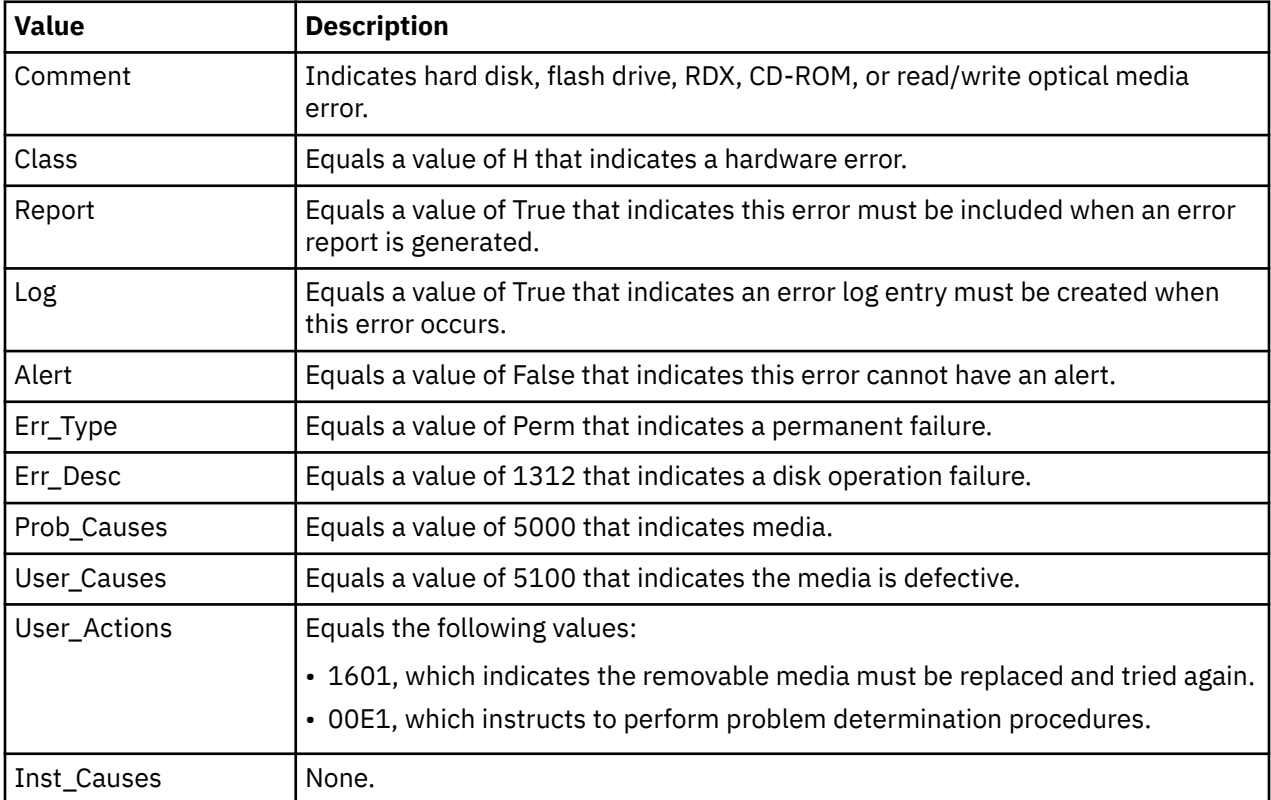

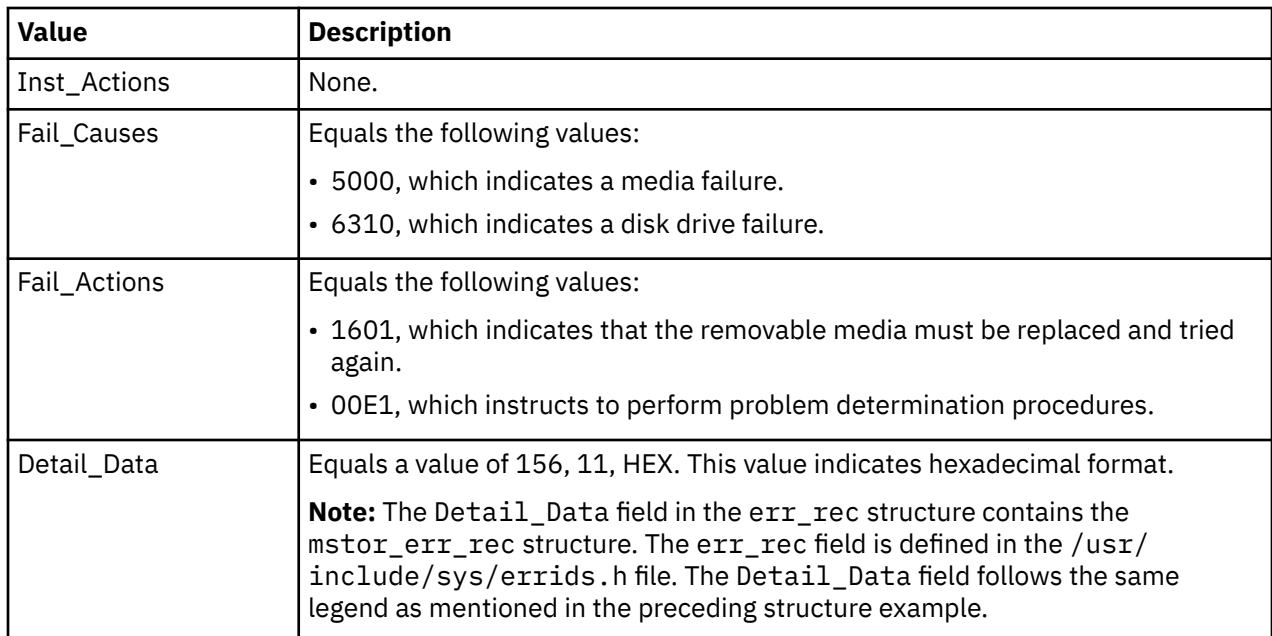

Refer to the Small Computer System Interface (SCSI) specifications for the format of the request-sense data for a particular device.

#### **Error record values for hardware errors**

The fields that are defined in the error record template for hard disk, CD-ROM, and read/write optical hardware errors and for hard-aborted command errors are listed in the following table:

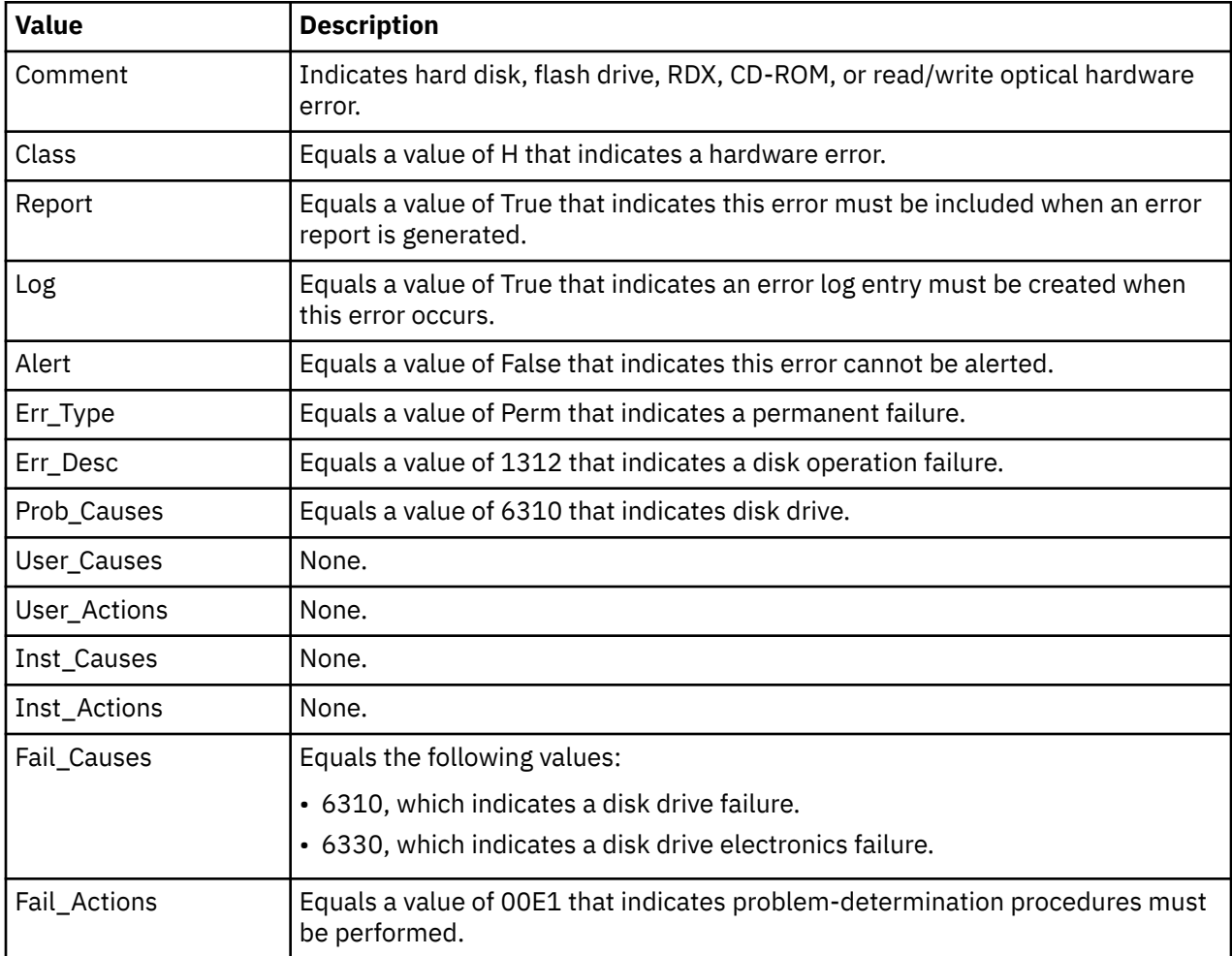

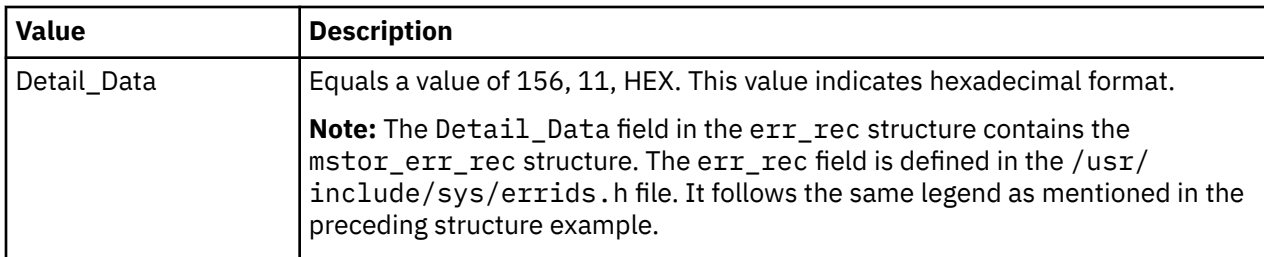

# **Error record values for adapter-detected hardware failures**

The following fields are defined in the error record template for hard disk, CD-ROM, and read/write optical media errors and for adapter-detected hardware errors:

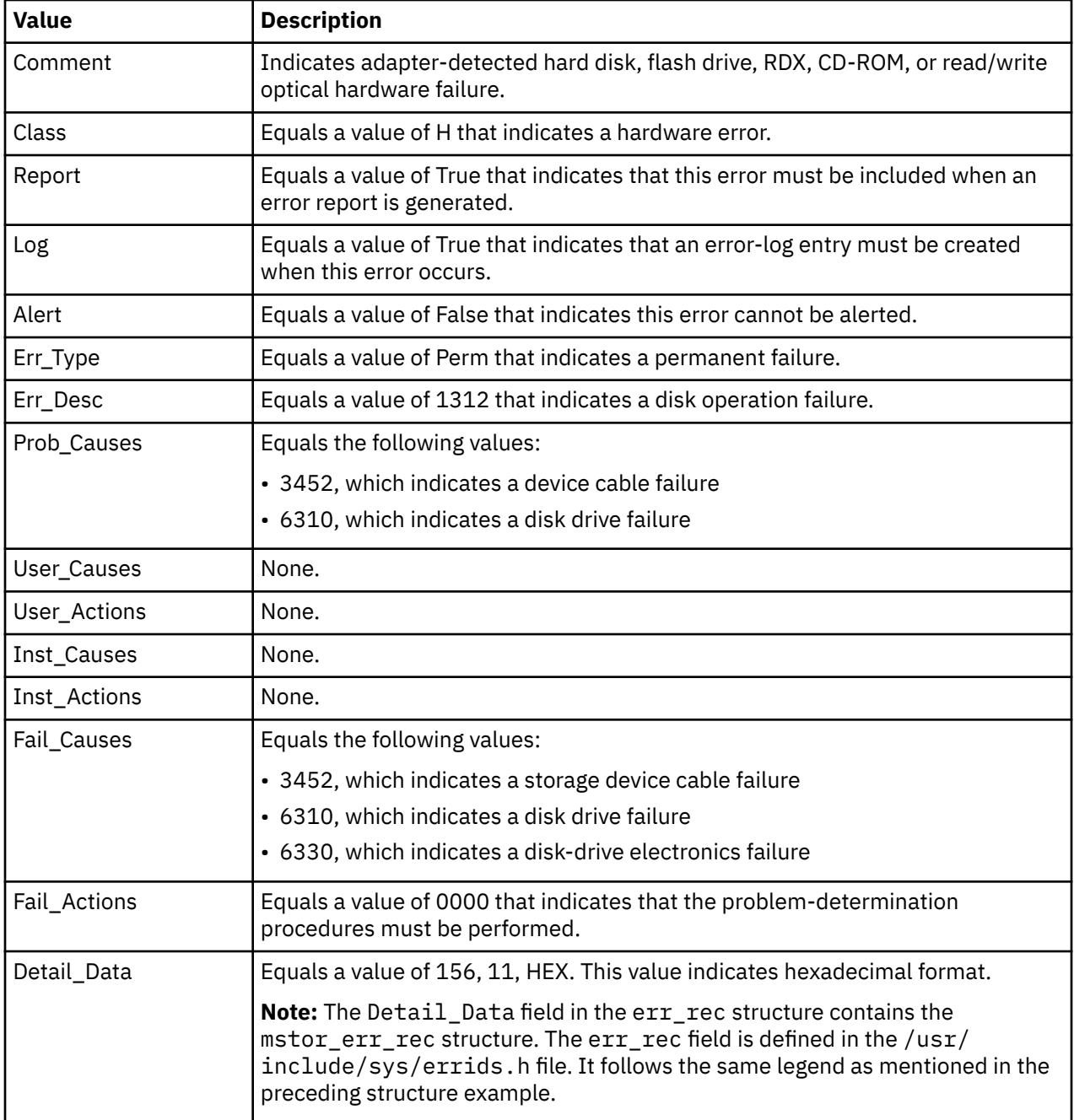

The following fields are defined in the error record template for hard disk, CD-ROM, and read/write optical media recovered errors:

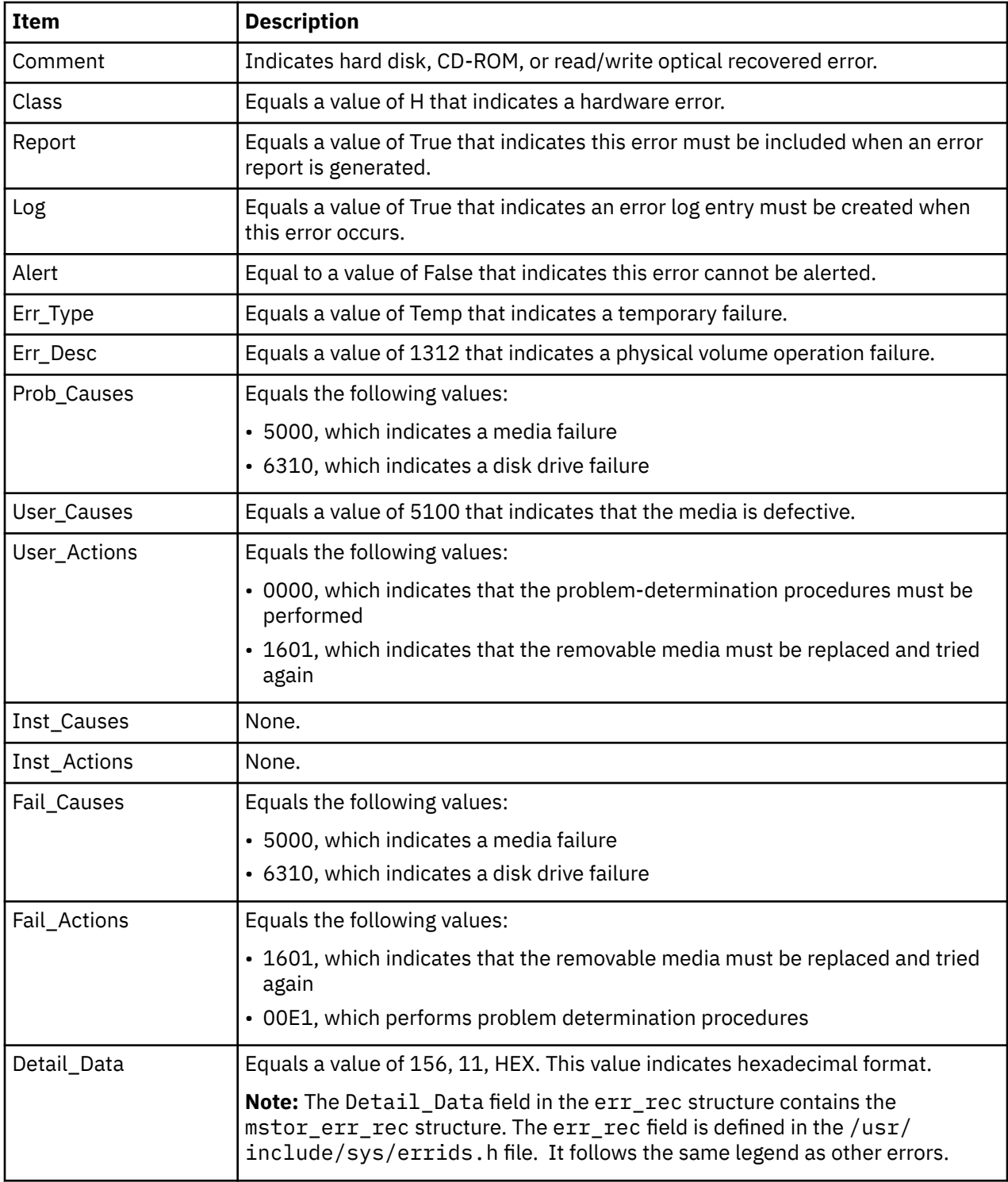

#### **Error record values for unknown errors**

The following fields are defined in the error record template for hard disk, CD-ROM, and read/write optical media unknown errors:

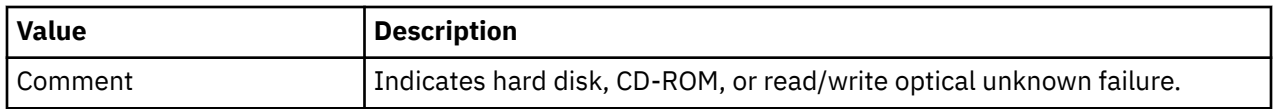

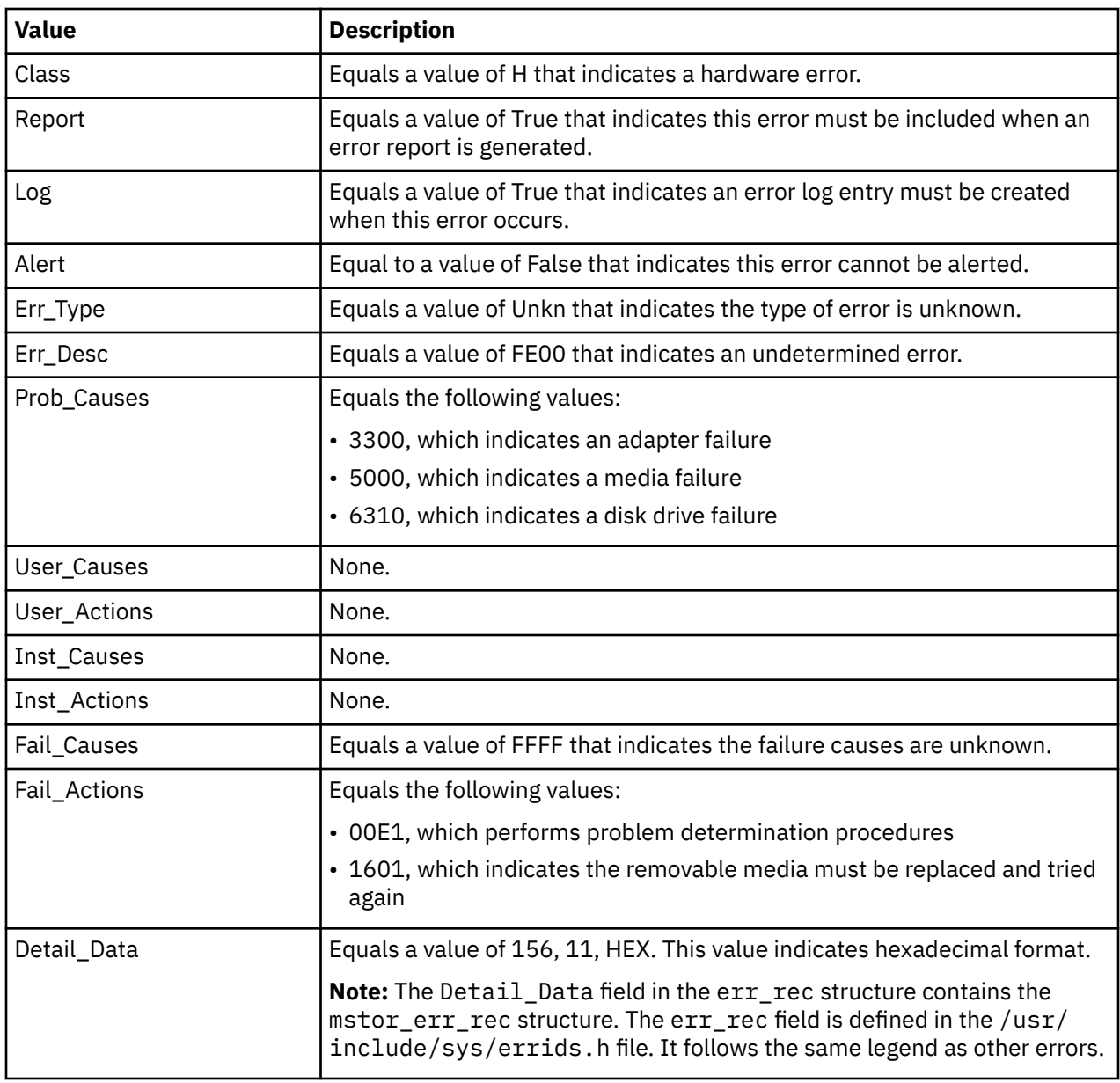

# **Special Files**

The usbcd USB client device driver uses raw and block special files for its functions. The special files that are used by the usbcd device driver are listed by the type of device in the following table:

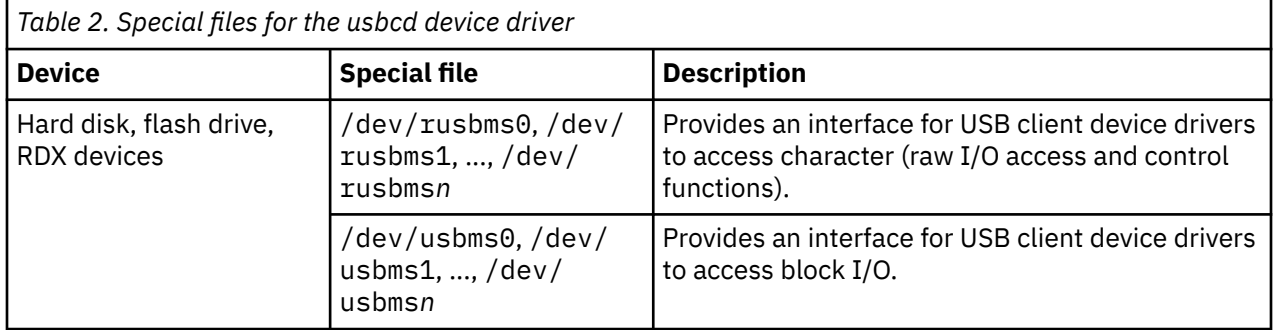

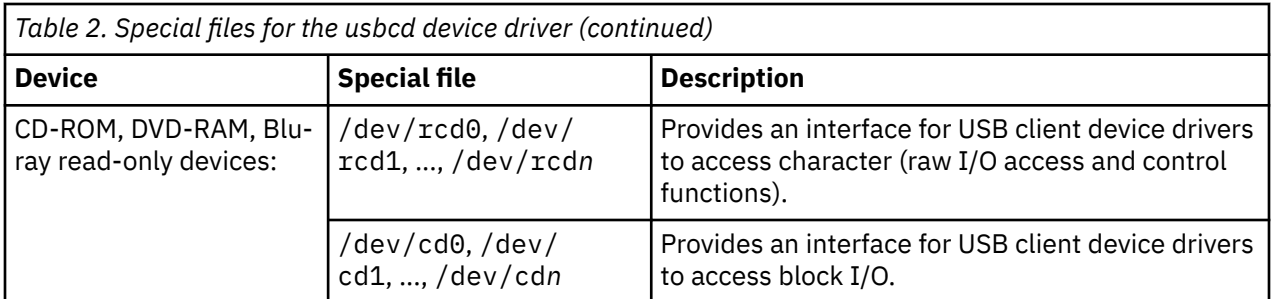

**Note:** The prefix x on a special file name indicates that the drive is accessed as a raw device rather than a block device. Performing raw I/O with a hard disk, flash drive, RDX, CD-ROM, or read/write optical drive requires all data transfers to be in multiples of the device block size. Also, all the **lseek** subroutines that are made to the raw device driver must result in a file pointer value that is a multiple of the device block size.

# **USB Mouse Client Device Driver**

# **Purpose**

Supports the Universal Serial Bus (USB) mouse device.

# **Syntax**

#include <sys/usbdi.h>

# **Description**

The USB mouse client device driver consists of a back end that interfaces with the USB system driver (USBD) and a front end that interfaces with an AIX application such as the X server application. The client driver has no knowledge of the underlying USB adapter hardware. Instead, the client driver sends control requests to the USB mouse through the USBD and receives input events through the USBD. The USB mouse client driver supports the attachment of multiple USB mouse devices. Each device is enumerated in the Object Data Manager (ODM) and marked available. The client driver treats all the mouse devices as a single logical device. Input events from all the devices are sent to a single input ring.

A device special file is created for each USB mouse device. Until there is at least one USB mouse device that is marked available, an application (typically the X server application) can open any one of the USB mouse special files because the client driver ignores the minor number specification. A USB mouse device that is added and configured after the open operation is automatically added to the open set. The device special files (for example, /dev/mouse0, /dev/mouse1, and so on) are created for each USB mouse device.

Special treatment for the mouse is provided by the USBD configuration method because of the strict configuration and ordering rules of the graphics subsystem. When a USB host controller and a graphics adapter are marked available, and no existing mouse is present, the USBD ensures that at least one USB mouse instance is defined. The USB mouse client driver uses the USBD\_OPEN\_DEVICE\_EXT ioctl operation to open the device that generates a valid handle even when there is no USB mouse that is attached to the system. The EAGAIN error code is returned by the USBD\_OPEN\_DEVICE\_EXT operation if there is no mouse device and the client driver treats the device as disconnected. When you plug in a USB mouse, a reconnect call back operation is made to the mouse client by the USBD and the device is initialized for the input events to flow to the X server application.

The following input device driver ioctl operations are used for the USB mouse operations:
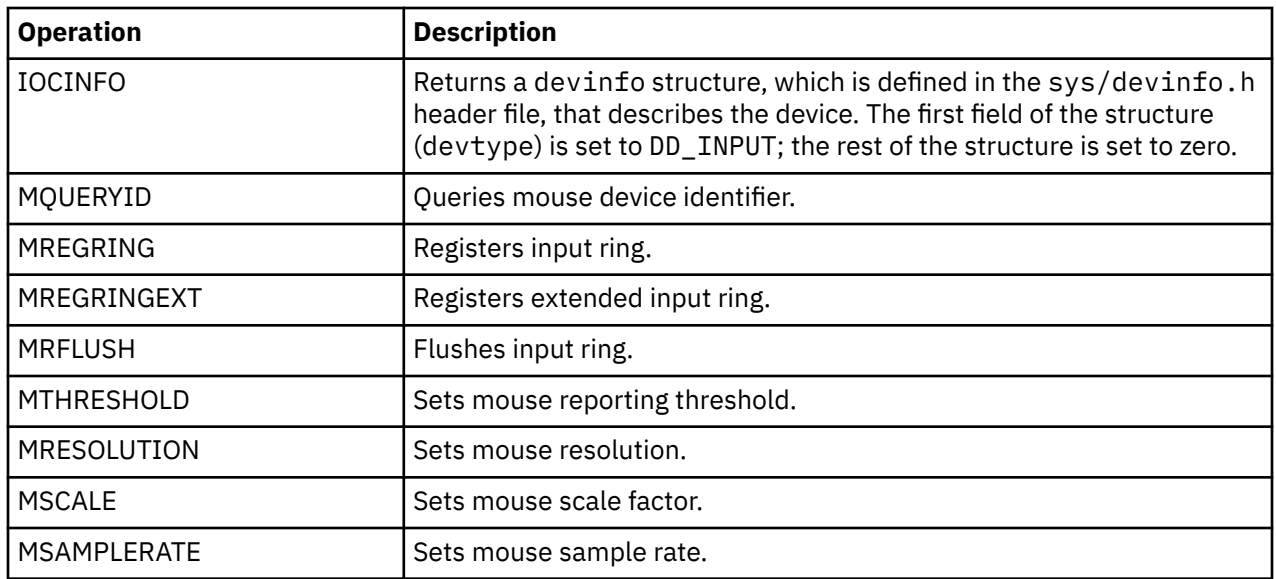

# **USB Tape Client Device Driver**

#### **Purpose**

Supports the Universal Serial Bus (USB) protocol for sequential access tape device driver.

#### **Syntax**

```
#include <sys/devinfo.h>
#include <sys/usb.h>
#include <sys/tape.h>
#include <sys/usbdi.h>
```
#### **Device-dependent subroutines**

Most of the tape operations are implemented by using the open, close, read, and write subroutines. However, the openx subroutine must be used if the device must be opened in the Diagnostic mode.

#### **open and close subroutines**

The openx subroutine is primarily used for the diagnostic commands and utilities. Appropriate authority is required for to run the subroutine. If you run the openx subroutine without the required authority, the subroutine returns a value of -1 and sets the *errno* global variable to a value of EPERM.

The openx subroutine enables the Diagnostic mode for the device driver and disables command-retry logic. This action allows the ioctl operations that perform special functions that are associated with diagnostic processing. The openx subroutine can also force-open and retain reservations.

The open subroutine applies a reservation policy that is based on the Object Data Manager (ODM) reserve\_policy attribute. The USB tape devices might not support Small Computer System Interface (SCSI) reservation command and therefore, these commands might be ignored.

The *ext* parameter that is passed to the openx subroutine selects the operation to be used for the target device. The /usr/include/sys/scsi.h file defines the possible values for the *ext* parameter.

The *ext* parameter can contain any logical combination of the following flag values:

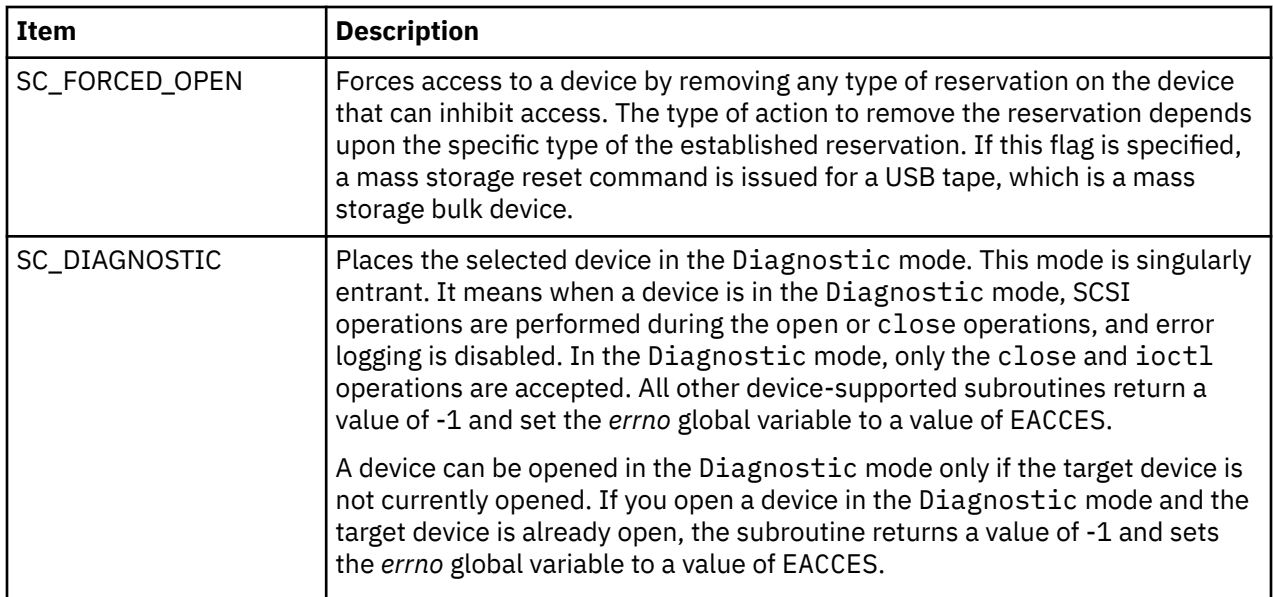

#### **ioctl subroutine**

The following ioctl operations are supported on USB tape devices:

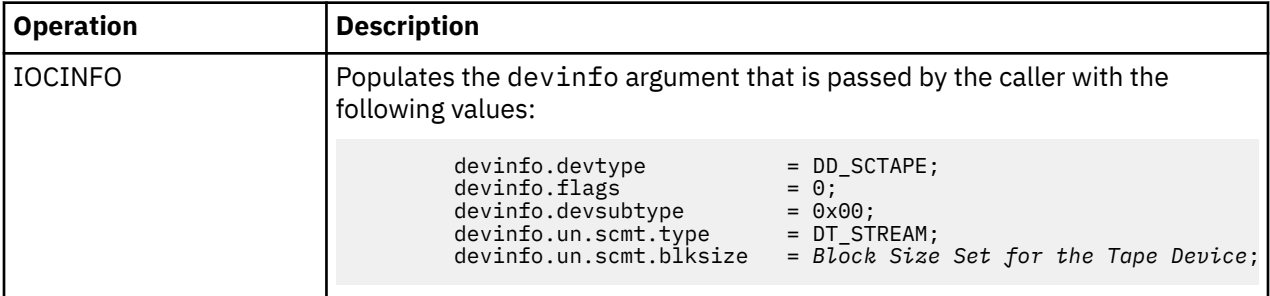

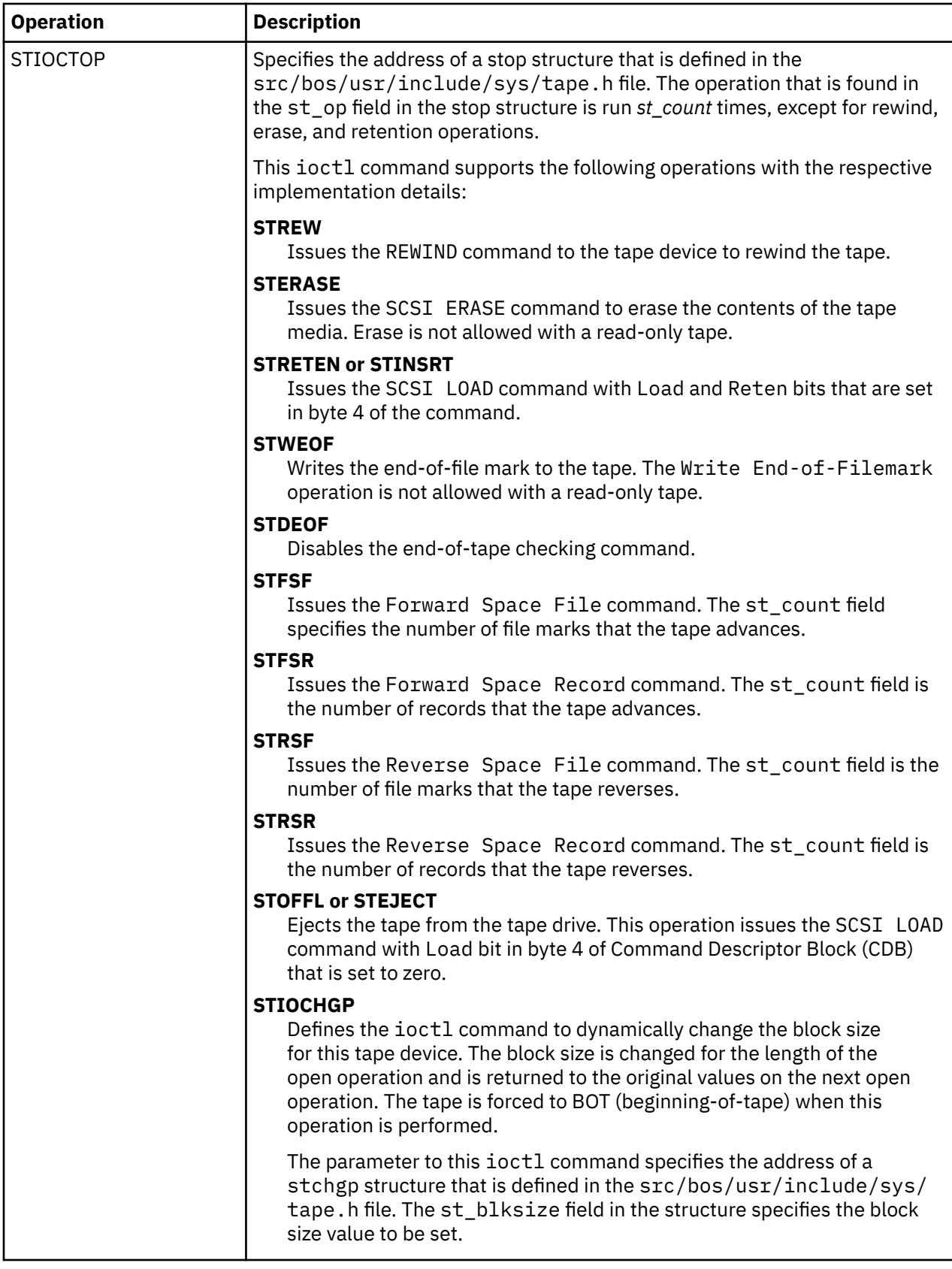

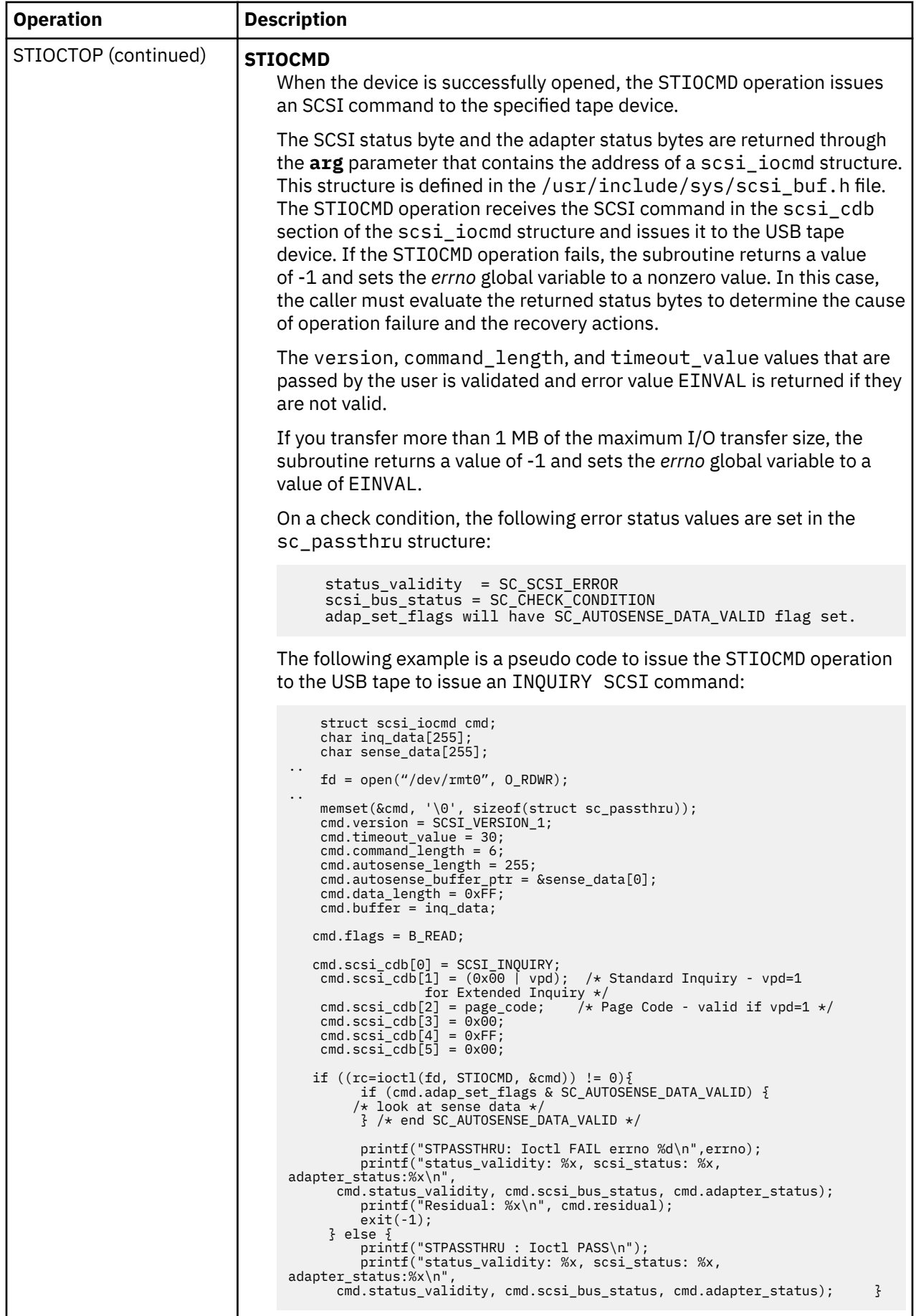

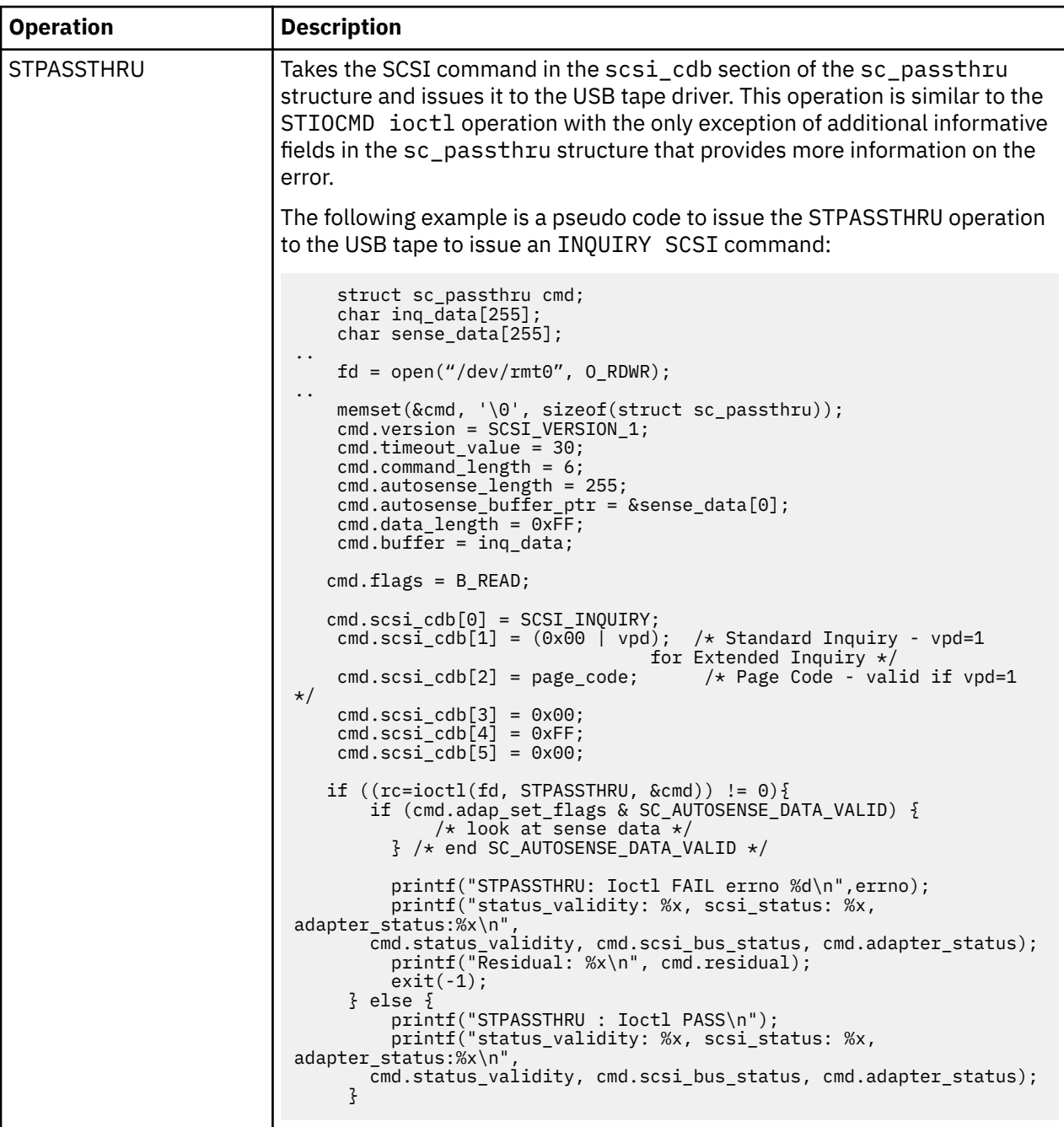

# **Error Conditions for USB Tape Client Device Driver**

In addition to the listed errors, the ioctl, open, read, and write subroutines for USB tape device are unsuccessful in the following circumstances:

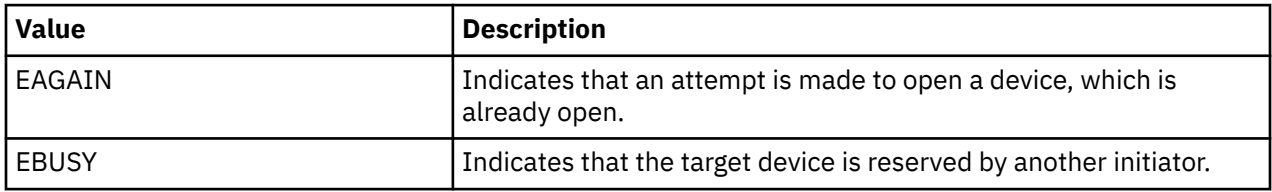

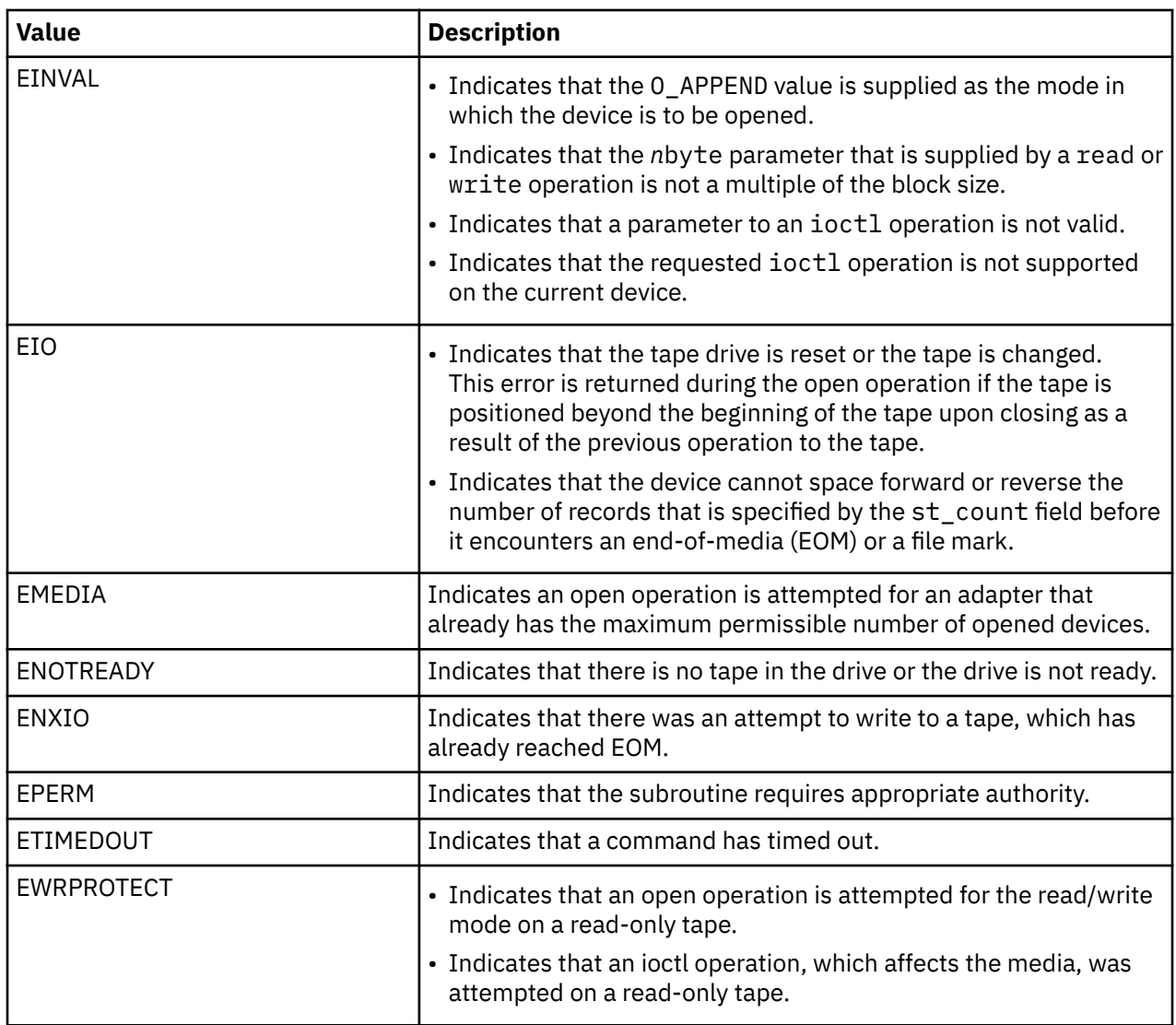

## **Reliability and serviceability information**

The following errors are returned from the tape devices:

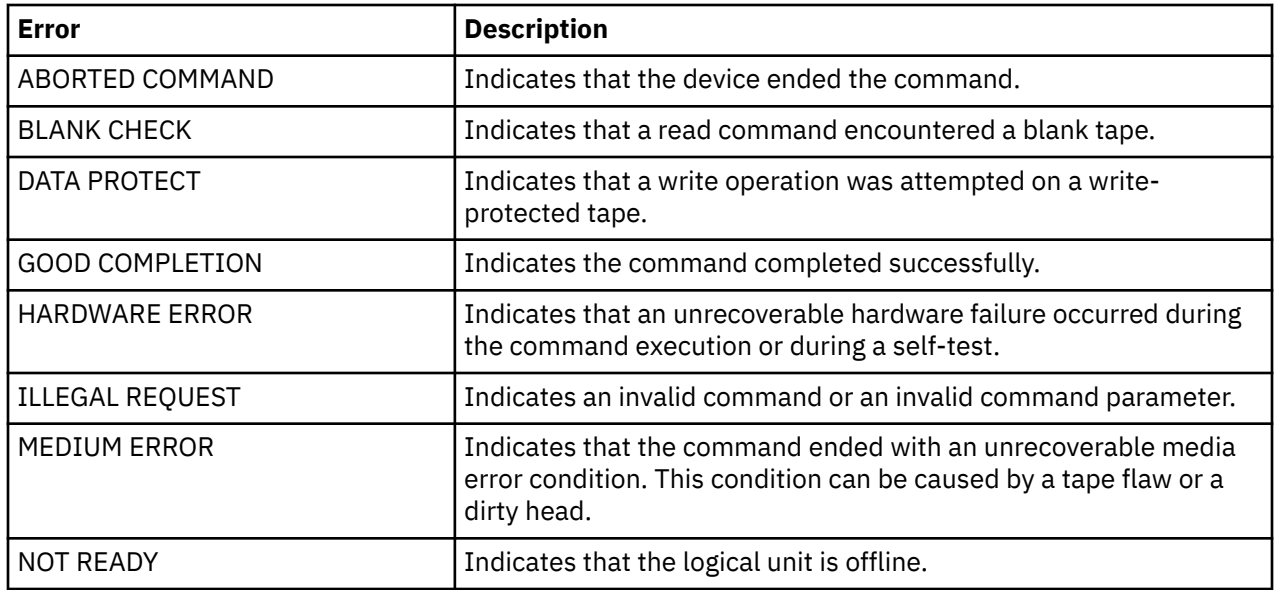

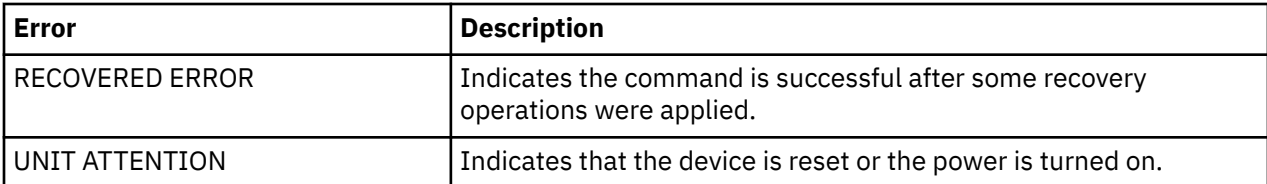

Medium, hardware, and unsuccessful command errors from the preceding list must be logged every time they occur. The ABORTED COMMAND error might be recoverable, but the error is logged if recovery fails. For the RECOVERED ERROR and recovered ABORTED COMMAND error types, thresholds are maintained; when they are exceeded, an error is logged. The thresholds are then cleared.

```
/* Bulk transfer cmd and status blocks */
typedef struct mstor_cbw {
    uint32_t cbw_signature; <br>uint32_t cbw_signature; /* Always "USBC" little endian */<br>uint32_t cbw_tag; /* Command identification */
    uint32<sup>-</sup>t cbw<sup>-</sup>tag; \frac{1}{2} /* Command identification */<br>fld32 t cbw dlen; \frac{1}{2} /* Data length */
                                     \sqrt{t} Data length \star/
    uchar cbw_flags; \frac{1}{x} Indicates data in or data out \frac{x}{x} uchar cbw_lun; /* Logical unit number, 0-15 */
 uchar cbw_cblen; /* Significant bytes of the cmd blk */
     uchar cbw_cb[16]; \overline{\hspace{1cm}} /* Command block itself \overline{\hspace{1cm}} /
     uchar cbw_rsvd;
} mstor_cbw_t;
/* For error logging */
struct usbtape err rec {
    struct err_rec0 log;
     uint cmd_error;
     mstor_cbw_t cbw;
    char sense_data[168];<br>uint dd1;
    uint dd1; \frac{1}{100} /* reserved for dd use */<br>uint dd2; \frac{1}{100} /* reserved for dd use */
    uint dd2; \frac{1}{1} int dd2; \frac{1}{1} int dd3: \frac{1}{1} int dd3:
    uint dd3; \frac{1}{1} /* reserved for dd use \frac{x}{1}<br>uint dd4; \frac{1}{1} /* reserved for dd use \frac{x}{1}uint dd4; \overline{\phantom{a}} /* reserved for dd use */<br>uint dd5; \overline{\phantom{a}} /* reserved for dd use */
    uint dd5; \frac{1}{1} /* reserved for dd use */<br>uint dd6; \frac{1}{1} /* reserved for dd use */
uint dd6; \rightarrow /* reserved for dd use */
uint dd7; \frac{1}{2} /* reserved for dd use */
    uint dd8; \overline{\phantom{a}} /* reserved for dd use \overline{\phantom{a}}/
};
LABEL: SC_TAPE_ERRx
IDENTIFIER: xxxxxxxx<br>Date/Time: Thu Mar
                    Thu Mar 12 05:20:27 CDT 2009
Sequence Number: 3829
Machine Id: 0000097AD400<br>Node Id: sitar04
Node Id: s:<br>Class: H
Class: H<br>Type: PERM
Type:Resource Name: rmt0
Resource Class: tape
Resource Type: 0806500c
Location: 
Description
Probable Causes
Failure Causes
         Recommended Actions
Detail Data
SENSE DATA
1111 1111 2222 2222 3333 3333 4444 4444 5566 7788 8888 8888 8888 8888 8888 8888 
8888 8899 aaaa kkaa aaaa aaaa aaaa aaaa ccqq aaaa aaaa aaaa aaaa aaaa aaaa aaaa 
aaaa aaaa aaaa aaaa aaaa aaaa aaaa aaaa aaaa aaaa aaaa aaaa aaaa aaaa aaaa aaaa 
aaaa aaaa aaaa aaaa aaaa aaaa aaaa aaaa aaaa aaaa aaaa aaaa aaaa aaaa aaaa aaaa 
aaaa aaaa aaaa aaaa aaaa aaaa aaaa aaaa aaaa aaaa bbbb bbbb cccc cccc dddd dddd
Data Representation Legend
   ------------------------<br>cmd error    1
                                     Command Error Value
(cmd_error values can be negative which are logged as 2's complement. 
 For these USB specific error values refer below or /usr/include/sys/usbdi.h.
 For error values which are positive Please refer to /usr/include/sys/errno.h file for error 
description)
```
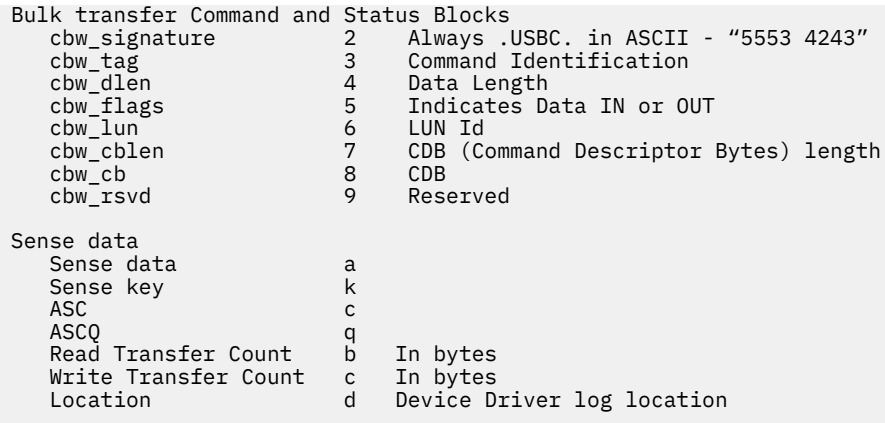

**Note:** Device-related adapter errors are logged every time the errors occur.

#### **Error record values for tape device errors**

The following table lists the fields that are defined in the error record template for tape device errors:

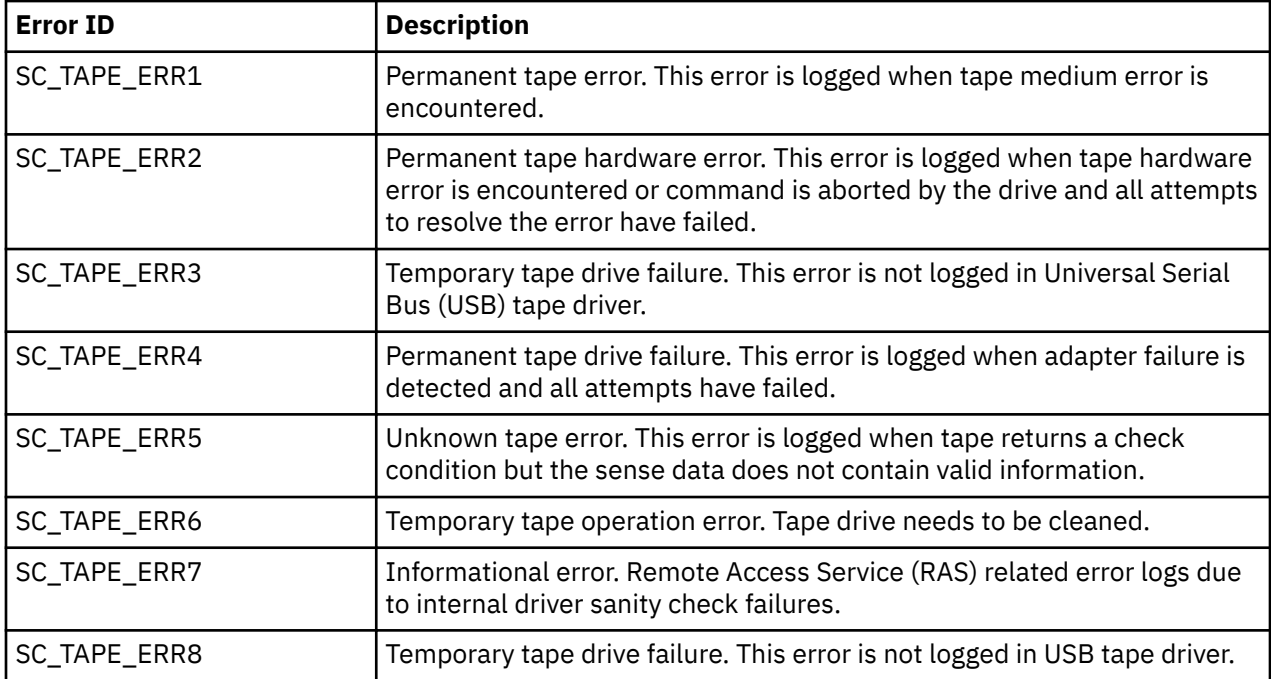

#### **Error record values for tape device media errors**

The following table lists the fields that are defined in the error record template for tape device media errors:

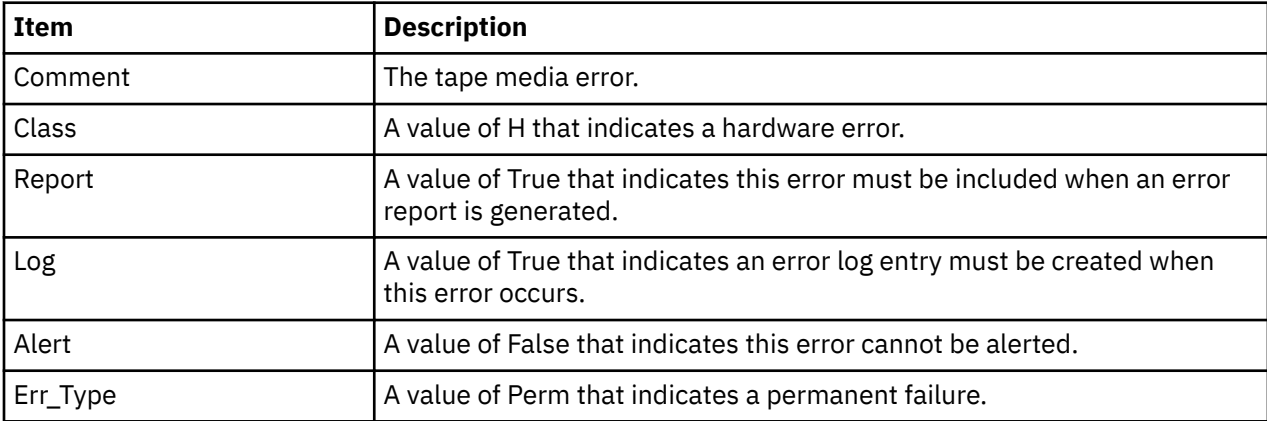

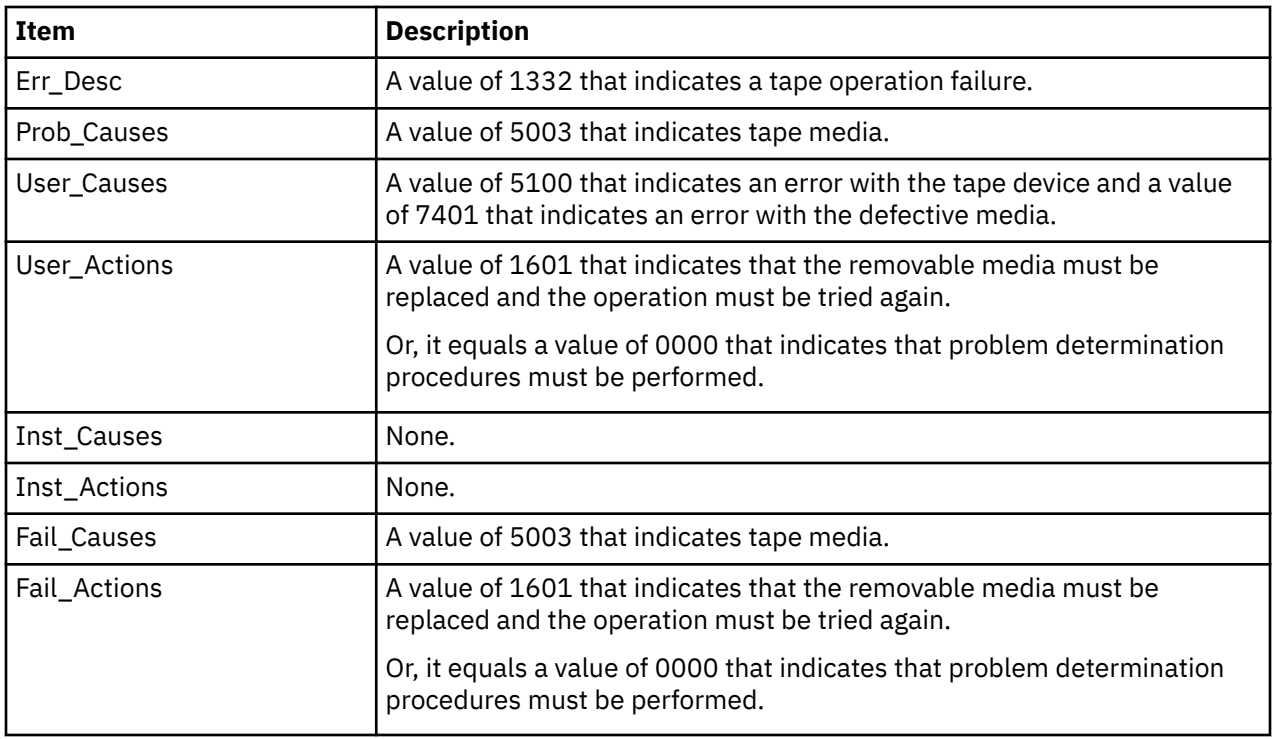

The Detail\_Data field contains the command type, device and adapter status, and the request-sense information from the particular device in error. The Detail\_Data field is contained in the err\_rec structure. This structure is defined in the /usr/include/sys/errids.h file.

#### **Error record values for tape or hardware aborted command errors**

The following fields in the err\_hdr structure are defined in the /usr/include/sys/erec.h file for hardware errors and aborted command errors:

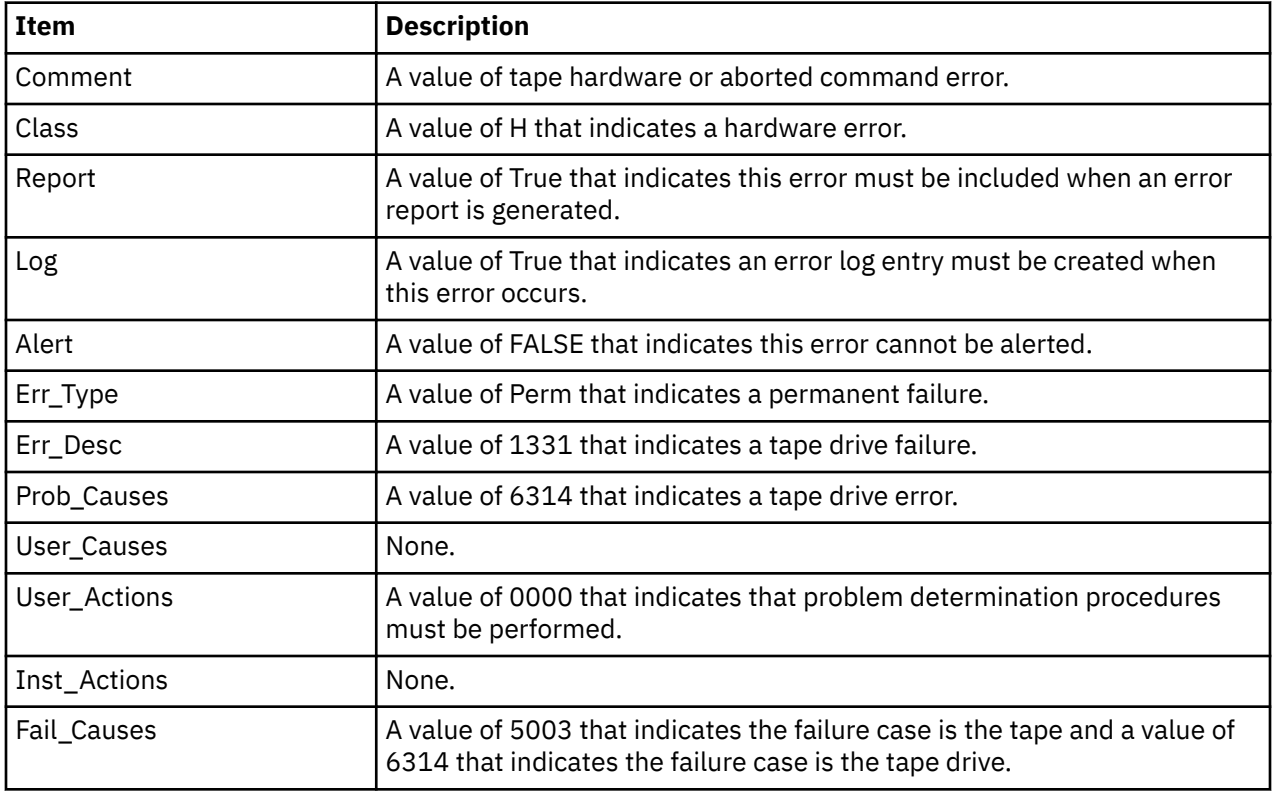

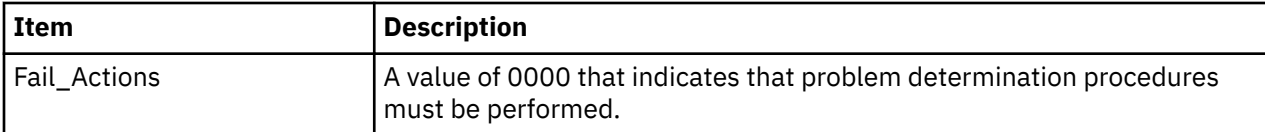

The Detail\_Data field contains the command type, device and adapter status, and the request-sense information from the particular device in error. The Detail\_Data field is contained in the err\_rec structure. This structure is defined in the /usr/include/sys/errids.h file. The usbtape\_err\_rec structure describes information that is contained in the Detail\_Data field.

#### **Error record values for tape-recovered error threshold exceeded**

The following fields are defined in the err\_hdr structure that are defined in the /usr/include/sys/ erec.h file for recovered errors that have exceeded the threshold counter:

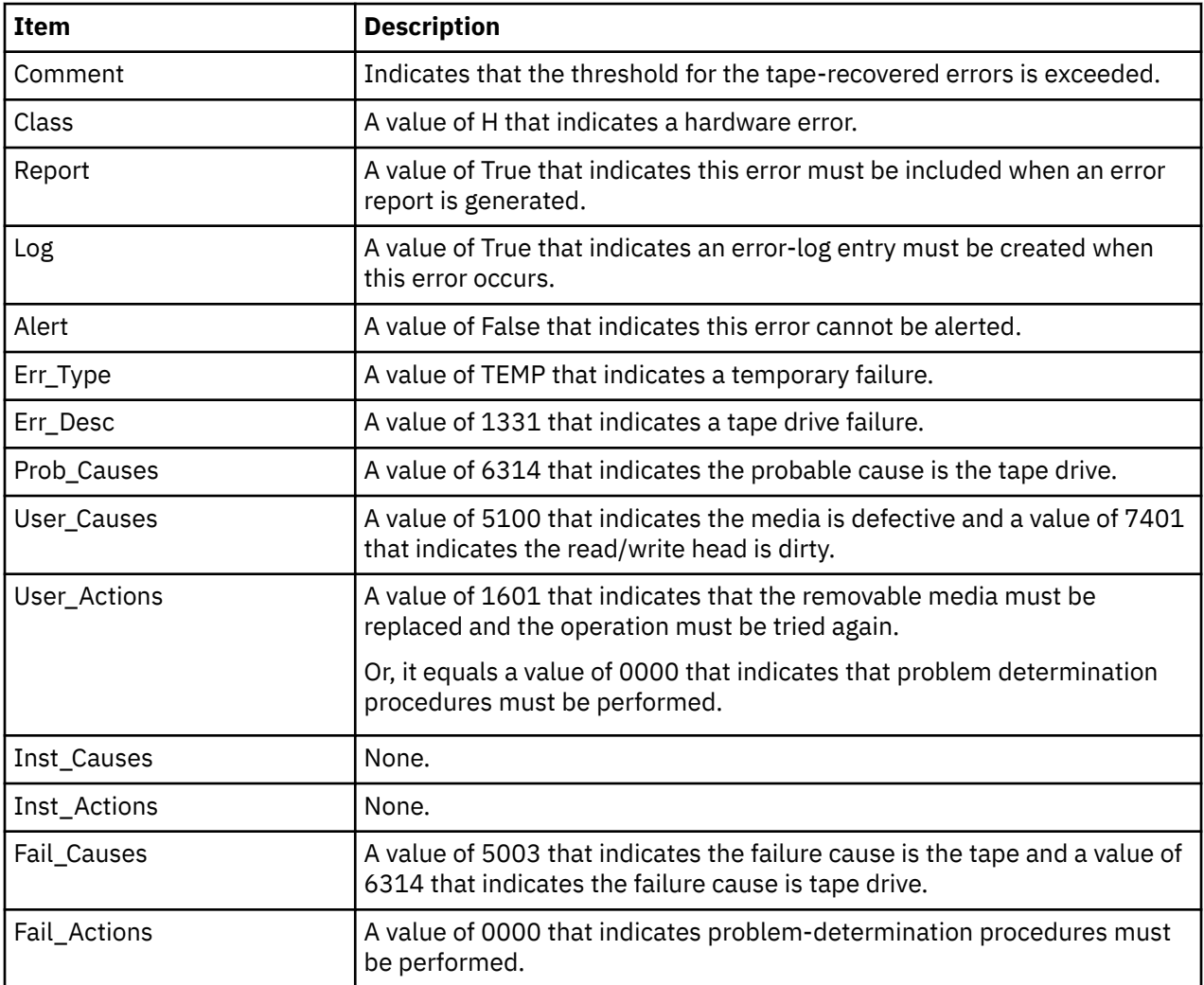

The Detail\_Data field contains the command type, device and adapter status, and the request-sense information from the particular device in error. This field is contained in the err\_rec structure. The err\_rec structure is defined in the /usr/include/sys/errids.h file. The Detail\_Data field also specifies the error type of the threshold exceeded. The usbtape\_err\_rec structure describes information contained in the Detail\_Data field.

#### **Error record values for tape USB adapter-detected errors**

The following fields in the err hdr structure are defined in the /usr/include/sys/erec.h file for adapter-detected errors:

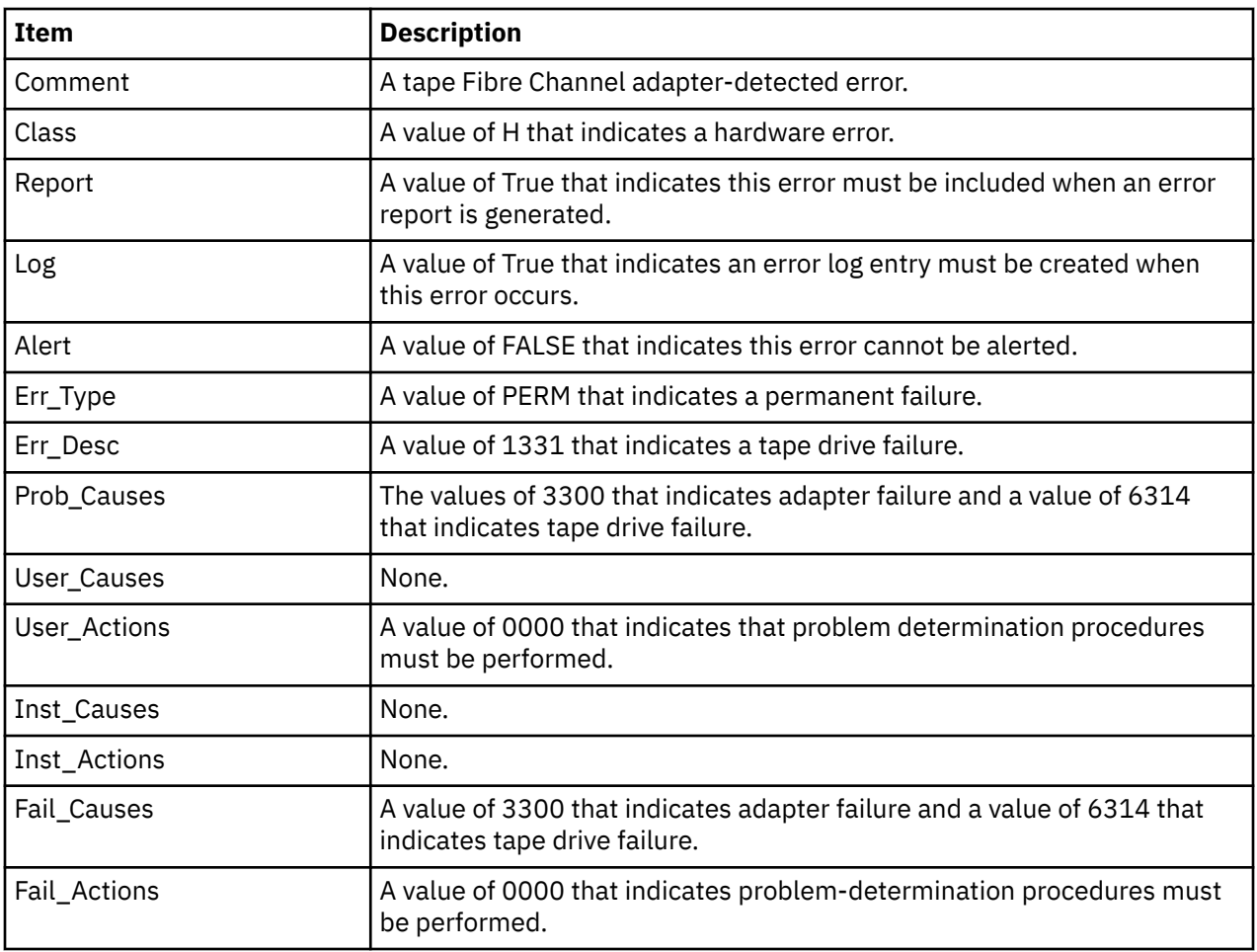

The Detail\_Data field contains the command type and adapter status. This field is contained in the err\_rec structure that is defined by the /usr/include/sys/err\_rec.h file. Request-sense information is not available with this type of error. The usbtape\_err\_rec structure describes information contained in the Detail\_Data field.

#### **Error record values for tape drive cleaning errors**

Some tape drives return errors when they need cleaning. Errors that occur when the drive needs cleaning are grouped under this class.

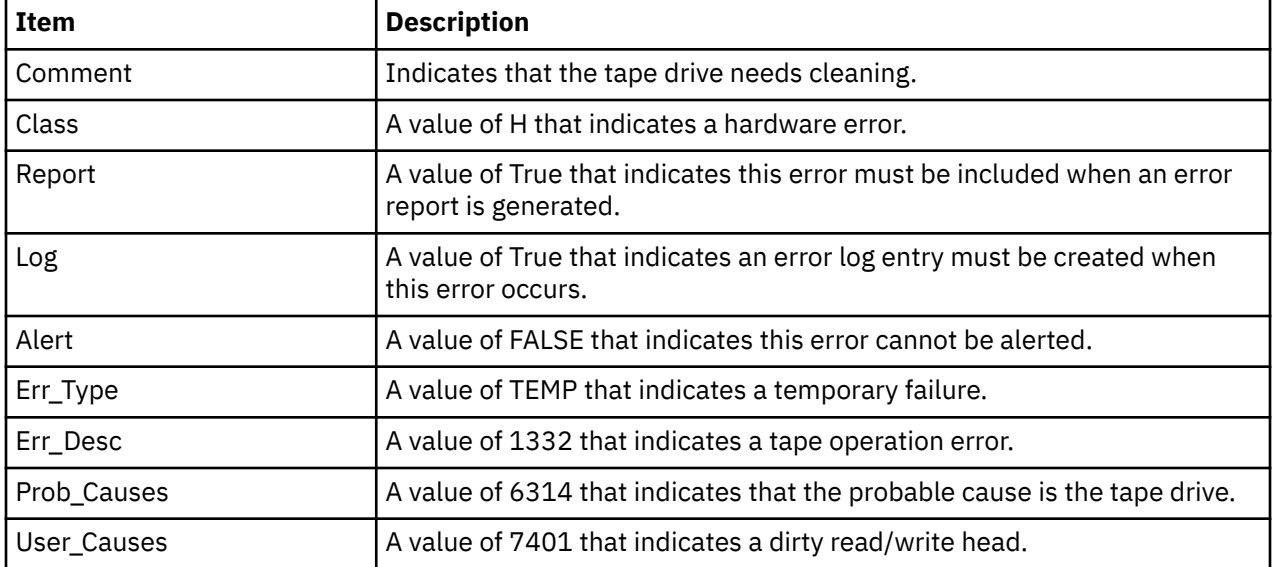

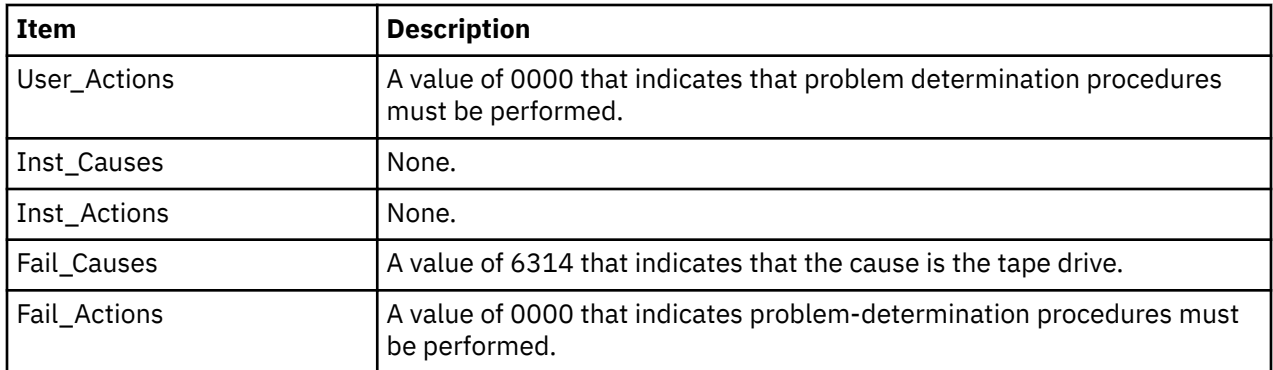

The Detail\_Data field contains the command type and adapter status, and also the request-sense information from the particular device in error. This field is contained in the err rec structure that is defined by the /usr/include/sys/errids.h file. The usbtape\_err\_rec structure describes information contained in the Detail\_Data field.

#### **Error record values for unknown errors**

Errors that occur for unknown reasons are grouped in this class. Data-protect errors fall into this class. These errors, which are detected by the tape device driver, are never seen at the tape drive.

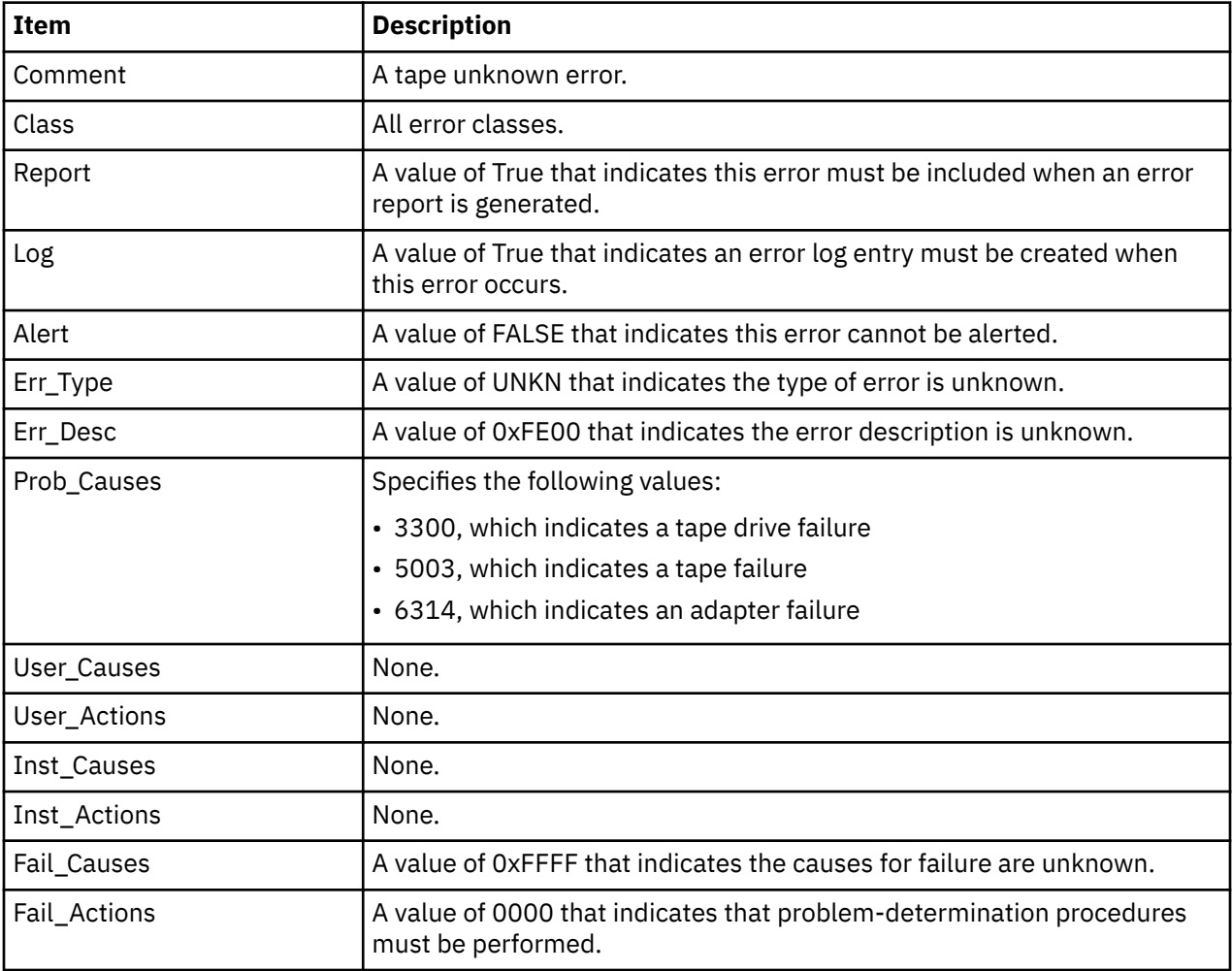

The err\_hdr structure for unknown errors describes the following fields:

The Detail\_Data field contains the command type and adapter status, and the request-sense information from the particular device in error. The Detail\_Data field is contained in the err\_rec structure. This field is contained in the /usr/include/sys/errids.h file. The usbtape\_err\_rec structure describes information that is contained in the Detail\_Data field.

Refer to the SCSI specification for the applicable device for the format of the particular request-sense information.

# **USBD Protocol Driver**

#### **Purpose**

Supports the USB system driver (USBD) protocol.

#### **Syntax**

```
#include <sys/usb.h>
#include <sys/usbdi.h>
#include <sys/hubClass.h>
#include <sys/hidClass.h>
```
## **Description**

The USBD protocol driver is the layer between the host controller the and client drivers. The /dev/ usb0 special file provides interface to allow communication between the host controller and the client drivers. This driver is responsible for the device communication to appropriate host controller. The device connection, disconnection, and re-connection are performed at this level. There is no parent for this device and the device's CuDv entry is created by the /usr/lib/methods/startusb script that is invoked from the ConfigRules field.

The /usr/lib/drivers/usb/usbd driver implements the USB protocol and the /usr/lib/methods/ cfgusb file is the usbd file's configuration method. The USB protocol driver updates the speed ODM attribute that is specific to each individual USB devices. The speed is updated when the USB devices are enumerated during the AIX configuration.

#### **Device-dependant subroutines**

The USBD protocol driver supports only the open, close, and ioctl subroutines. The read and write subroutines are not supported.

#### **open and close subroutines**

The open subroutine associates a specific device number that is passed in as a parameter to the open system call with the internal adapter device structure. If it finds an adapter structure, it verifies that the corresponding adapter device is configured and sets the state as open. Otherwise, the subroutine returns an error.

#### **ioctl subroutine**

The ioctl operations for USBD protocol drivers are exposed to kernel and user environments.

#### **USBD ioctl operations**

The following USBD ioctl operations are exposed to kernel threads that are used to open a specific USB logical device:

- USBD\_OPEN\_DEVICE
- USBD\_OPEN\_DEVICE\_EXT

The following USBD ioctl operations are exposed to user threads:

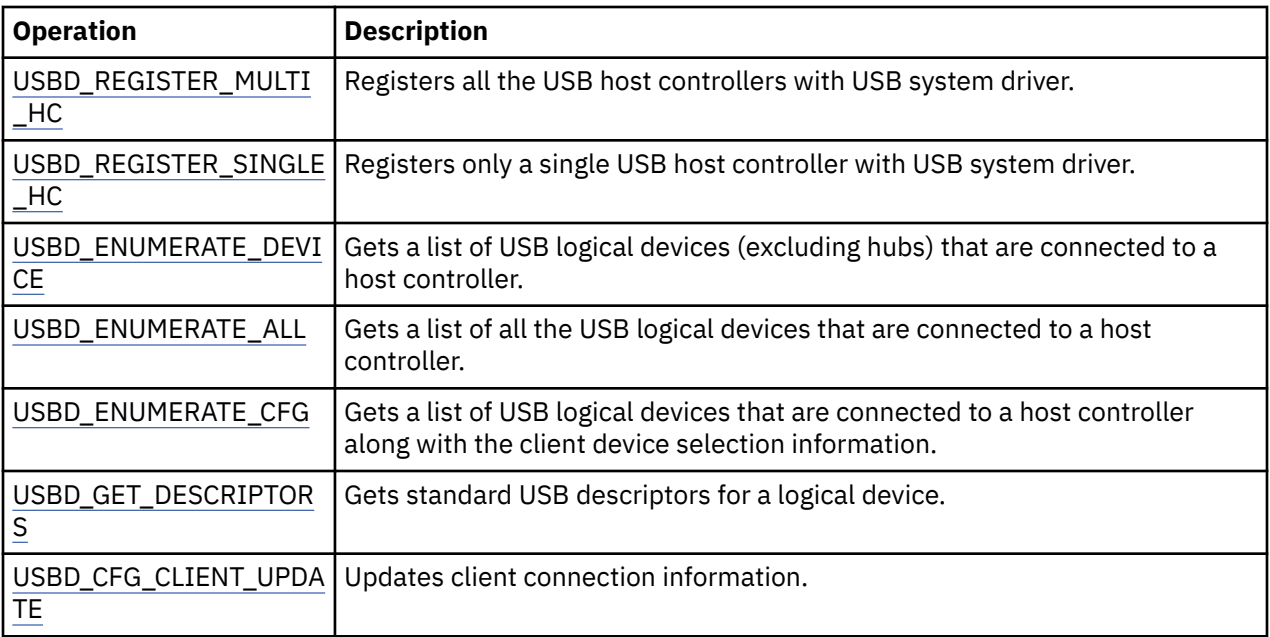

#### **Summary of USBD error conditions**

Possible *errno* values for the adapter device driver are as follows:

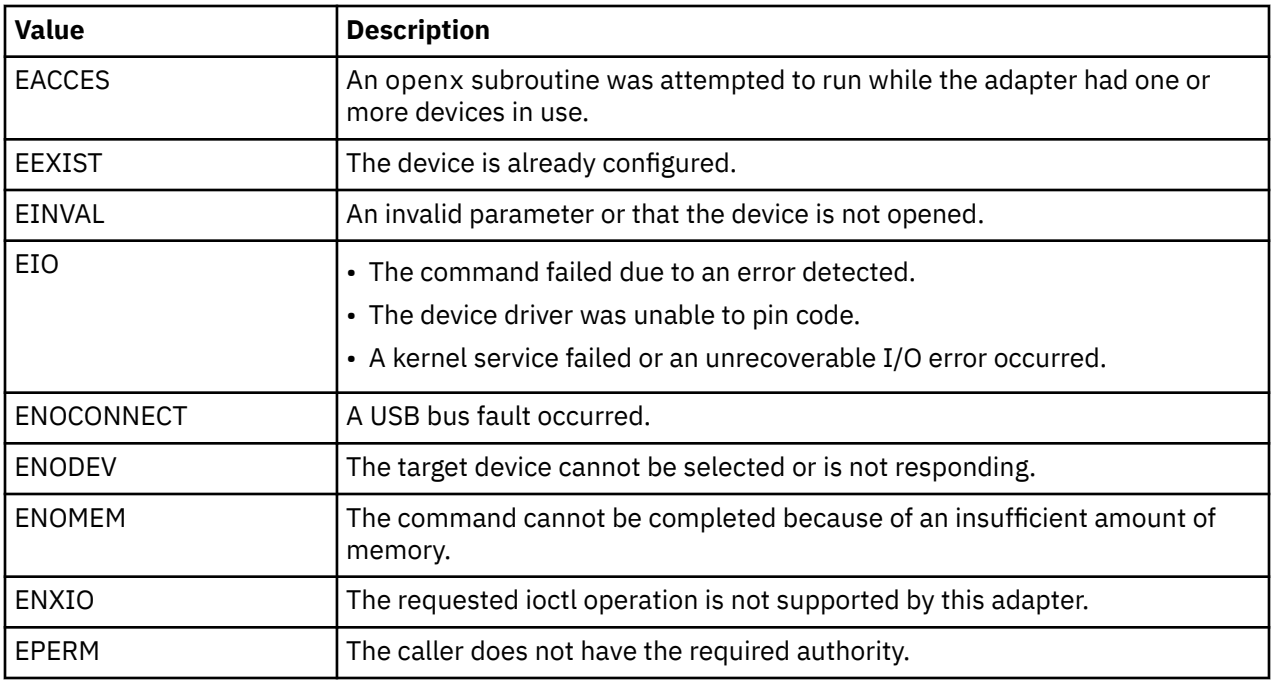

# **USBD ioctl Operations**

There is a set of input and output control (ioctl) system calls to control I/O operations for Universal Serial Bus (USB) devices.

An ioctl call contains the following parameters:

- An open file descriptor.
- A request code.
- An integer value, possibly unsigned that is assigned to the driver.
- A pointer to data that is available in the host controller structure.

# *USBD\_OPEN\_DEVICE*

## **Purpose**

Opens a specific Universal Serial Bus (USB) logical device.

### **Syntax**

```
int fp_ioctl (file, USBD_OPEN_DEVICE, arg, ext)
```
## **Parameters**

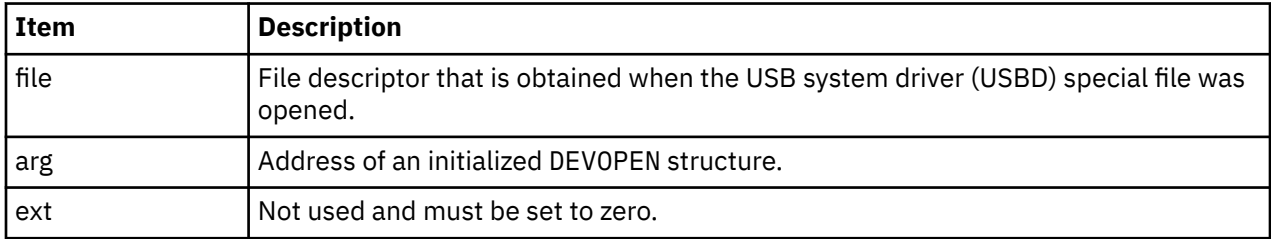

## **Description**

The client driver uses this fp\_ioctl operation to establish a connection to a specific USB logical device that is identified by the information within the DEVSELECTOR structure. A USB logical device can be opened by only one client driver at a time. If a client opens the device, it must connect to a pipe before the data can flow to or from the device. This data includes, but is not limited to, the default control pipe. The client driver must close any device that it opened by calling the usbdCloseDevice operation when it no longer wants to manage the device. Typically, a client driver must open the USBD, issue a USBD OPEN DEVICE ioctl operation to open a specific USB device, and close the USBD. Then, the client must communicate with the USBD by using the handle that is returned by the USBD\_OPEN\_DEVICE ioctl operation and the interface macros that are located within the usbdi.h file. To properly track the USB device when the device needs to be moved or replaced, the client must open the device when the client is configured, and the client must close the USB device when the client is unconfigured.

## **Execution environment**

This function can be called from the kernel process environment only.

#### **Return values**

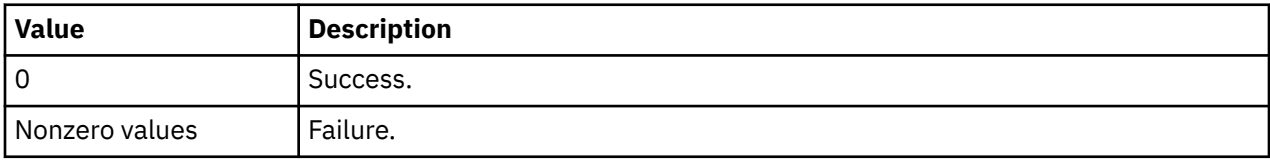

## *USBD\_OPEN\_DEVICE\_EXT*

#### **Purpose**

Opens a specific Universal Serial Bus (USB) logical device.

## **Syntax**

```
int fp_ioctl (file, USBD_OPEN_DEVICE_EXT, arg, ext)
```
## <span id="page-951-0"></span>**Parameters**

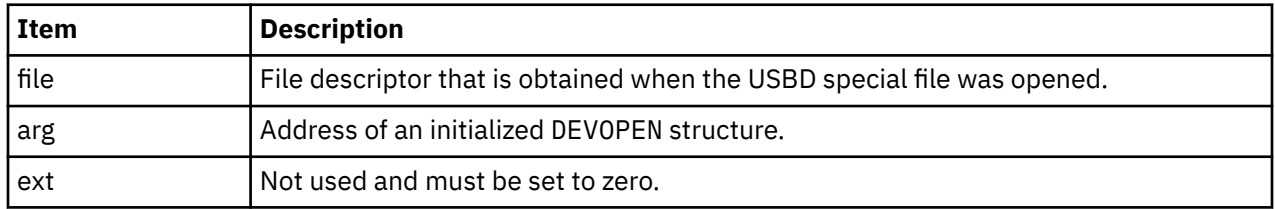

## **Description**

The client driver uses this fp\_ioctl operation to establish a connection to a USB logical device that is identified by the information within the DEVSELECTOR structure. The ioctl operation is similar to the USBD\_OPEN\_DEVICE ioctl operation except that a client handle is allocated even when a USB logical device that matches the criteria that is specified in the DEVSELECTOR structure is not available. The USB system driver (USBD) returns the EAGAIN error value to indicate this condition. When the EAGAIN value is returned, the client driver must treat the device as disconnected and wait for connection before it proceeds with device initialization.

## **Execution environment**

This function can be called from the kernel process environment only.

#### **Return values**

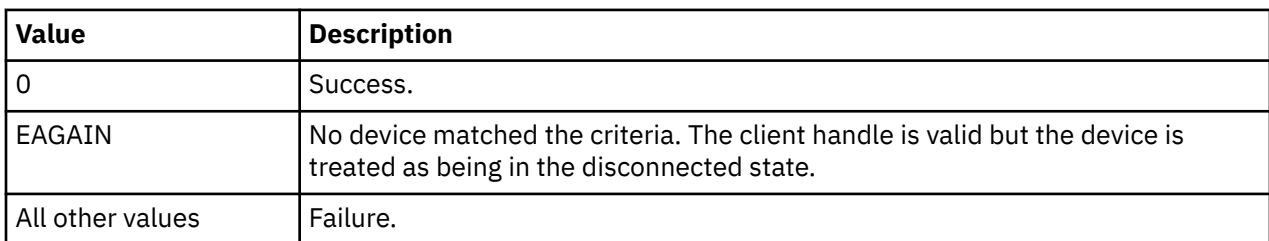

# *USBD\_REGISTER\_MULTI\_HC*

#### **Purpose**

Registers the Universal Serial Bus (USB) host controller with the USB system driver (USBD).

#### **Syntax**

```
int ioctl (file, USBD REGISTER MULTI HC, arg)
```
#### **Parameters**

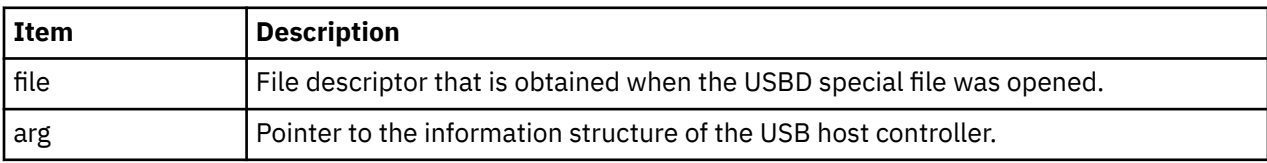

#### **Description**

This ioctl operation registers all the USB host controllers that are listed in the usb\_adapterhc\_info structure with the USBD and allows the clients to communicate to the devices that are connected to the controller. There is no specific ioctl operation to unregister a hardware controller. It stays registered until either the USBD is unconfigured or the host controller is unconfigured. In the latter

<span id="page-952-0"></span>case, the host controller driver requests the USBD to unregister the host controller through the usbdReqHCunregister call vector. This ioctl operation must be invoked only by the cfgusb configuration method during enumeration and individual USB adapter configuration methods must use the USBD\_REGISTER\_SINGLE\_HC operation to register single host controller instance.

## **Execution environment**

This function can be called from the user process environment only.

#### **Return values**

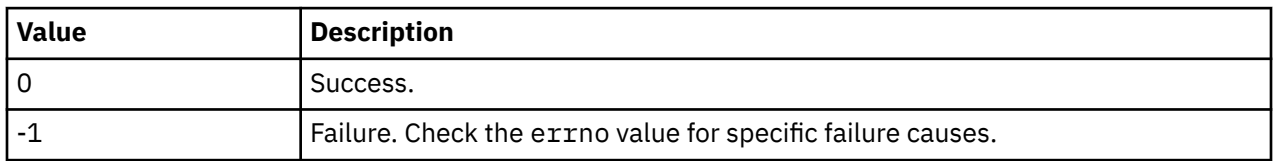

## *USBD\_REGISTER\_SINGLE\_HC*

#### **Purpose**

Registers single Universal Serial Bus (USB) host controller with the USB system driver (USBD).

#### **Syntax**

int ioctl (file, USBD\_REGISTER\_SINGLE\_HC, arg)

#### **Parameters**

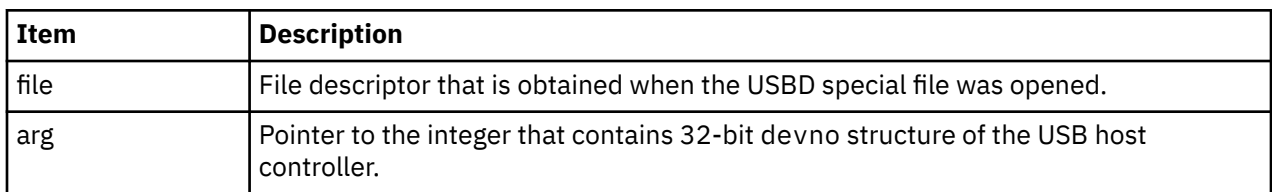

## **Description**

This ioctl operation registers the specified host controller with the USBD and allows clients to communicate to the devices that are connected to the controller. There is no specific ioctl operation to unregister a hardware controller. It stays registered until either the USBD is unconfigured or the host controller is unconfigured. In the latter case, the host controller driver requests the USBD to unregister the host controller through the usbdReqHCunregister call vector.

#### **Execution environment**

This function can be called from the user process environment only.

#### **Return values**

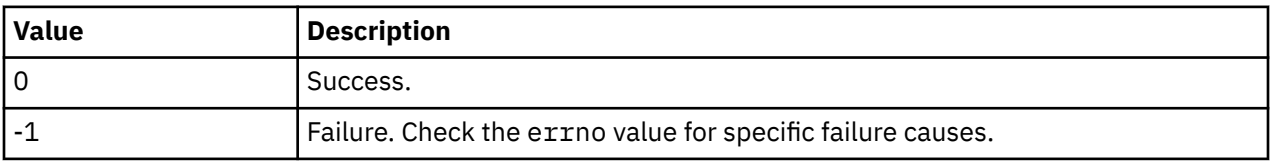

# <span id="page-953-0"></span>*USBD\_ENUMERATE\_DEVICE*

### **Purpose**

Gets a list of USB logical devices (excluding hubs) that are connected to a host controller.

### **Syntax**

int ioctl (file, USBD\_ENUMERATE\_DEVICE, arg)

## **Parameters**

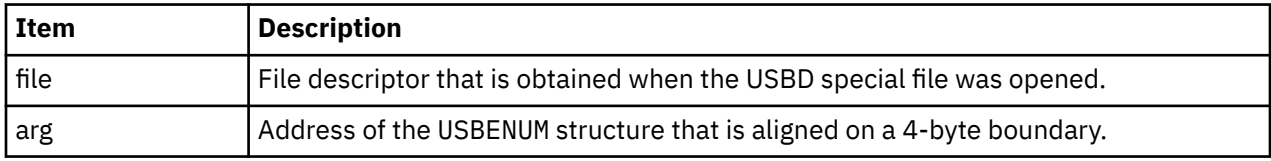

## **Description**

This ioctl operation returns a description of each logical USB device that is connected to the specified host controllers without any hubs. The description is returned in the form of a usb\_device\_t structure. The array of returned structures is encapsulated within a USBENUM structure whose length is specified by the caller. When this function is started, the devno and buffSize fields within the USBENUM structure must be initialized. The devno field must contain the 32-bit devno value of the host controller to be enumerated while the buffSize field must indicate the number of bytes that are available to buffer the returned array of usb\_device\_t structures. If the area is too small, the number of returned structures is truncated to fit the available space. The caller can detect this condition by noting that the number of returned usb\_device\_t structures is less than the number of discovered logical devices.

## **Execution environment**

This function can be called from the user process environment only.

#### **Return values**

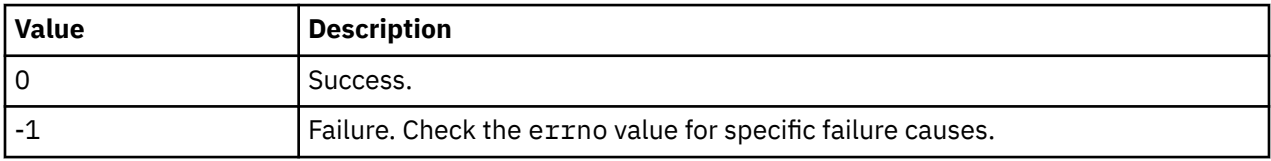

## *USBD\_ENUMERATE\_ALL*

#### **Purpose**

Gets a list of all the Universal Serial Bus (USB) logical devices that are connected to a host controller.

#### **Syntax**

int ioctl (file, USBD\_ENUMERATE\_ALL, arg)

## <span id="page-954-0"></span>**Parameters**

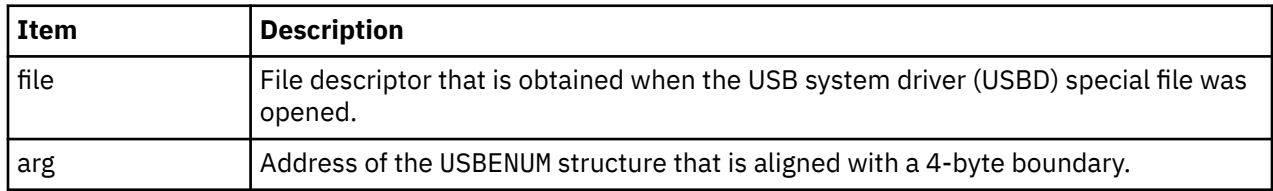

## **Description**

This ioctl operation behaves in the same manner as the USBD\_ENUMERATE\_DEVICE ioctl operation except that it includes all hubs other than the root hub.

#### **Execution environment**

This function can be called from the user process environment only.

#### **Return values**

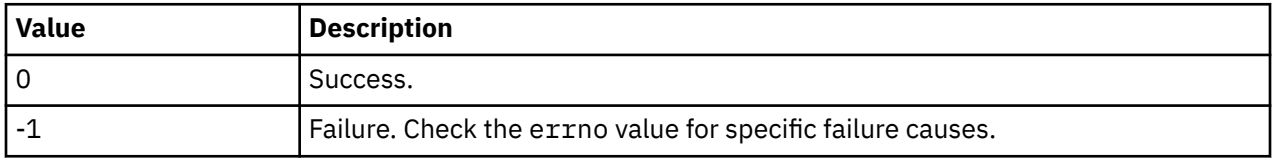

## *USBD\_ENUMERATE\_CFG*

#### **Purpose**

Gets a list of Universal Serial Bus (USB) logical devices that are connected to a host controller.

**Note:** This ioctl operation is used only by the USB system device driver's configuration method.

#### **Syntax**

```
int ioctl (file, USBD_ENUMERATE_CFG, arg)
```
## **Parameters**

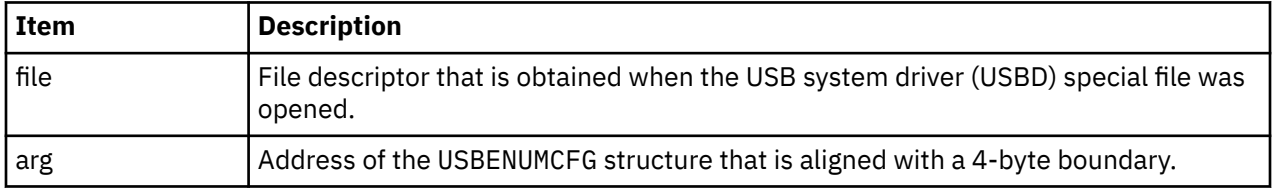

## **Description**

This ioctl operation behaves in the same manner as the USBD\_ENUMERATE\_DEVICE ioctl operation except that it also returns the client device selection information. The selection information uniquely identifies device-client pairing and allows the configuration method to correlate enumerated devices with their Object Data Manager (ODM) instances.

#### **Execution environment**

This function can be called from the user process environment only.

#### <span id="page-955-0"></span>**Return values**

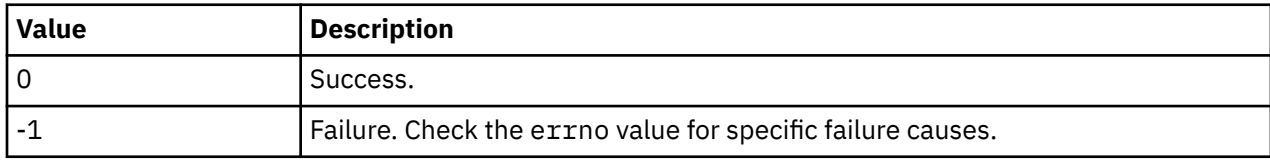

## *USBD\_GET\_DESCRIPTORS*

#### **Purpose**

Gets standard Universal Serial Bus (USB) descriptors for a logical device.

#### **Syntax**

int ioctl (file, USBD\_GET\_DESCRIPTORS, arg)

#### **Parameters**

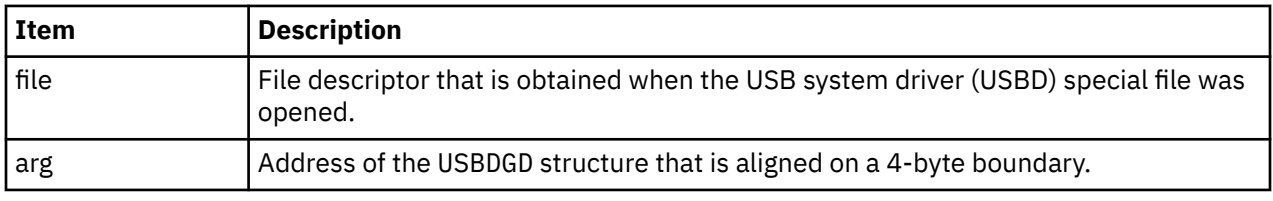

#### **Description**

After a successful return from the ioctl operation, a DESCIDX structure is placed at the start of the specified buffer that is followed by the standard device descriptor, configuration descriptor, interface descriptor, endpoint descriptors, human interface device (HID) descriptor (if an HID device is used), hub descriptor (if hub device is used), and string descriptors of the specified logical USB device. The DESCIDX structure provides direct addressability to the individual descriptors. String descriptors are reformed to null terminated American Standard Code for Information Interchange (ASCII) strings for ease of use. All other descriptors adhere to the standard USB format. Since the size of the returned data is typically unknown, the ioctl operation must be called twice. The first time that you call the ioctl operation, set the bufferLength field equal to zero and the buffer field to null. The ioctl operation might fail with the ENOSPC error, however the minBuffLength value is returned that indicates the required size of the buffer. The caller can then allocate the buffer and call the ioctl operation again with the bufferLength field set to the correct value.

#### **Execution environment**

This function can be called from the user process environment only.

#### **Return values**

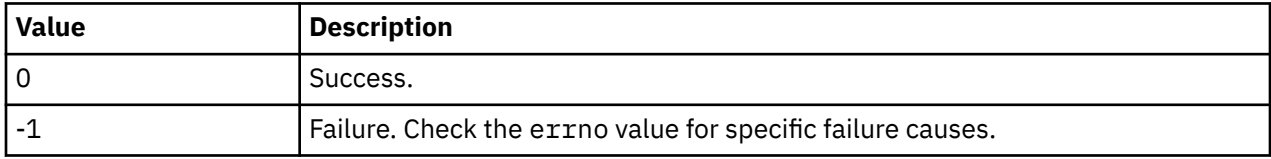

# <span id="page-956-0"></span>*USBD\_CFG\_CLIENT\_UPDATE*

## **Purpose**

Updates the client connection information.

**Note:** This ioctl operation is used only by the USB system driver (USBD) configuration method.

### **Syntax**

```
int ioctl (file, USBD CFG CLIENT UPDATE, arg)
```
## **Parameters**

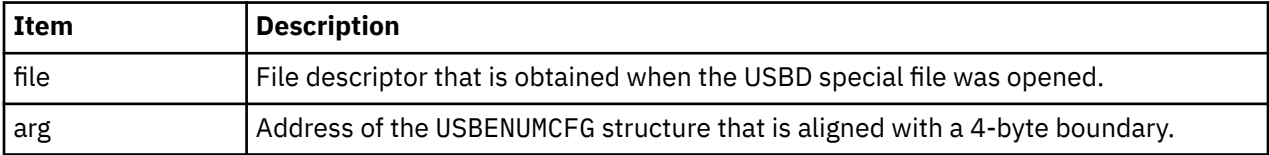

## **Description**

This ioctl operation is used by the USBD's defined children configuration procedure to update the device selection criteria that is used by the client driver. Specifically, it updates the hcdevno, addr, cfg, and intfc fields to reflect the current values for the device that are managed by the client.

#### **Execution environment**

This function can be called from the user process environment only.

#### **Return values**

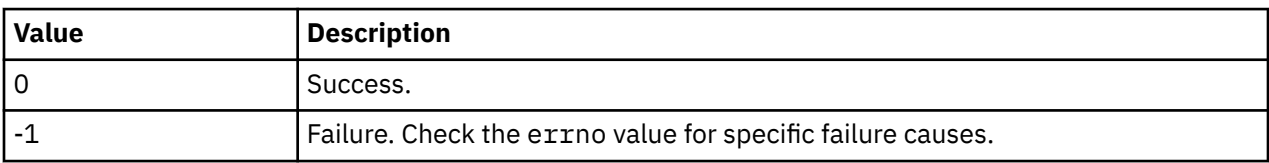

# **USBLIBDD Passthru Driver**

#### **Purpose**

Supports the application drivers that are written by using the **libusb** APIs.

#### **Syntax**

```
#include <usbdi.h>
#include <usb.h>
```
## **Description**

The **libusb passthru** driver is the layer between the user-level application driver and the USB protocol driver (USBD). The **/dev/usblibdevX** special file provides interface to **libusb** applications to communicate directly with the device through the **passthru** driver. The **passthru** driver converts the **libusb** APIs to the USBD function vectors that interact with the appropriate Universal Serial Bus (USB) host controllers such as Open Host Controller Interface (OHCI), Enhanced Host Controller Interface (EHCI), or eXtensible Host Controller Interface (xHCI).

The **libusb** devices are created in the **/dev** file system irrespective of the presence of built-in AIX client USB drivers. The parent for this device is the **usb0** and the **libusb** devices that are enumerated by the **/usr/lib/methods/cfgusb** file.

The **/usr/lib/drivers/usb/usblibdd** driver implements the **libusb passthru** driver. The **passthru** driver uses the **/usr/lib/methods/cfgusblibke** configuration method. These devices have two Object Data Manager (ODM) attributes called **usbdevice** and **speed**. If a device belongs to standard classes such as Mass Storage, Tape, human interface device (HID), these devices are claimed by the built-in USB client driver of the AIX operating system. In such case, a **libusb** device is created as a pseudo device. The **usbdevice** attribute identifies the device of the client driver that is associated with a pseudo device. If a device belongs to other classes and if client drivers are not associated with the device, the **usbdevice** attribute is not valid.

For every **libusb** device, which has an AIX operating system built-in client driver, a new attribute that is called **usbdevice** is created in the ODM to identify the client driver device that is associated with the **libusb** device. The following example shows how the device is displayed:

# lsattr -El usblibdev0 speed highspeed USB Protocol Speed of Device False usbdevice usbms0 Actual USB Device with Client Driver False

In this example, the USB device that is connected is a flash drive, which has the AIX operating system built-in **/usr/lib/drivers/usb/usbcd** Mass Storage Class client driver. The device of the client driver associated with the **usblibdev0** device is **usbms0**.

By default, this device is claimed by the built-in client driver. The same device is also claimed by the **libusb passthru** driver. Therefore, for one physical USB device, you have two OS devices (**usbms0** and **usblibdev0**) located in the **/dev** file system after you run the configuration method of the parent device, which is USBD protocol driver.

**Note:** Only the built-in client driver or the **libusb passthru** driver can use this device at a time. You cannot run simultaneous operations on both drivers.

Use the following command to display the USB devices in this scenario:

# lsdev -C | grep usb

An output similar to the following example is displayed:

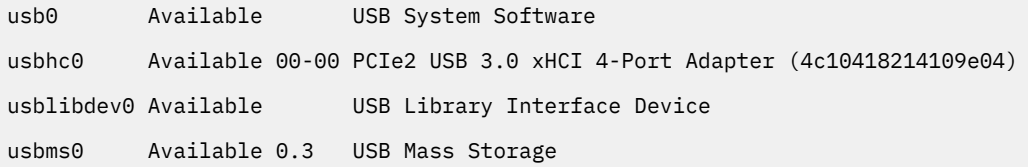

In the this example, a USB encryption device (vendor-defined class) is connected to the AIX system. The device does not have a built-in client driver. This device is only claimed by the **libusb passthru** driver and only a single device is displayed. Another example to display the USB devices follows:

# lsdev -C | grep usb

An output similar to the following example is displayed:

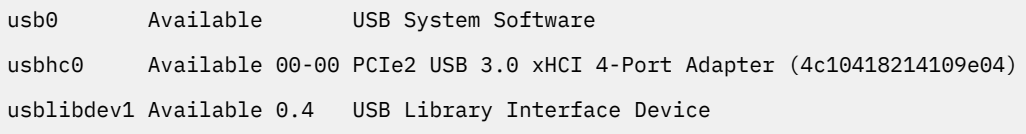

In this example, **usblibdev1** device is the encryption device of the **libusb** driver.

## **Device-dependant subroutines**

The **libusb passthru** driver supports the following subroutines:

- open
- close
- ioctl

**Note:** The **read** and **write** subroutines are not supported.

#### **open and close subroutines**

The **open** and **close** subroutines are not directly supported on **usblibdevX** devices. You can **open** and **close** subroutines by using the **libusb** APIs.

#### **ioctl subroutine**

The **libusb** driver exposes the **ioctl** subroutine to the **libusb** user environments. The **libusb** implementation of operating system backend use these **ioctl** subroutines. The **ioctl** subroutine acts as a pass through between the application and the protocol driver.

The following USBD ioctl operations are supported by the **libusb** drivers:

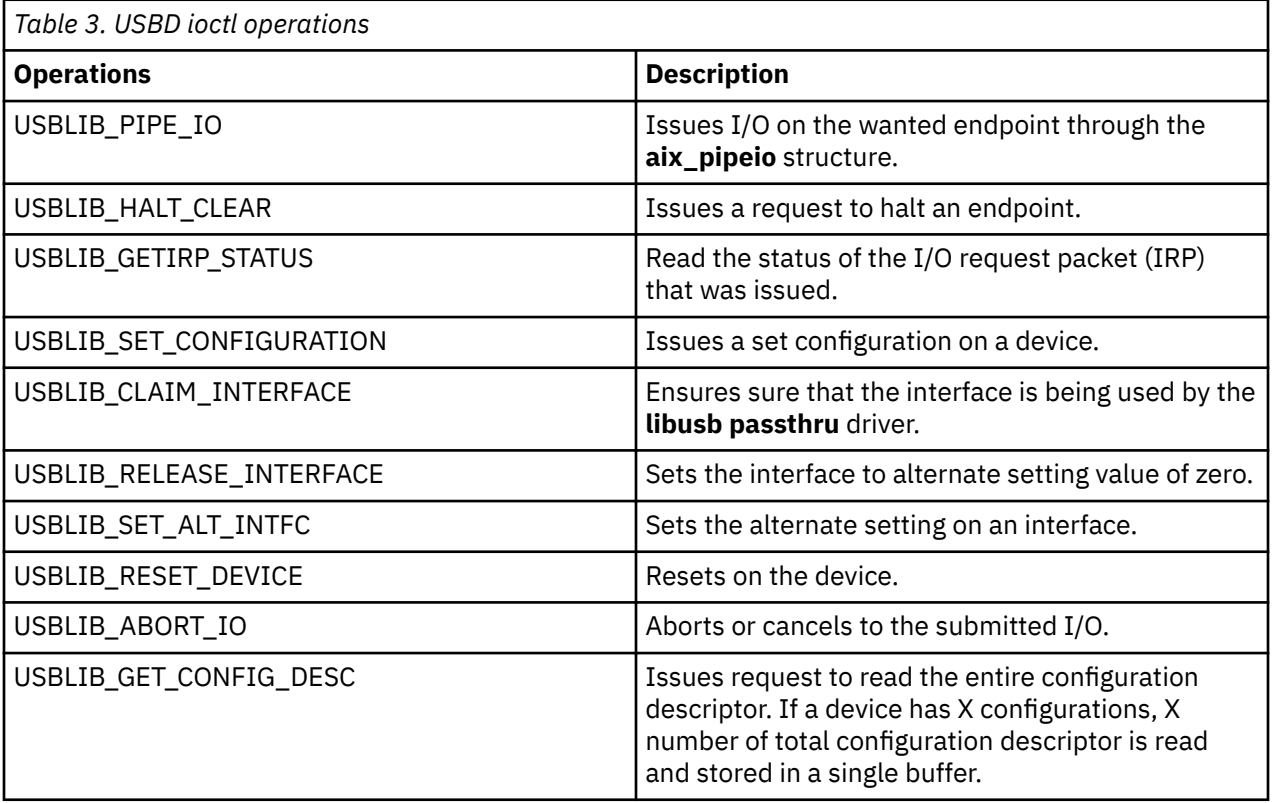

#### **USBD error conditions**

Possible *errno* values for the adapter device driver follow:

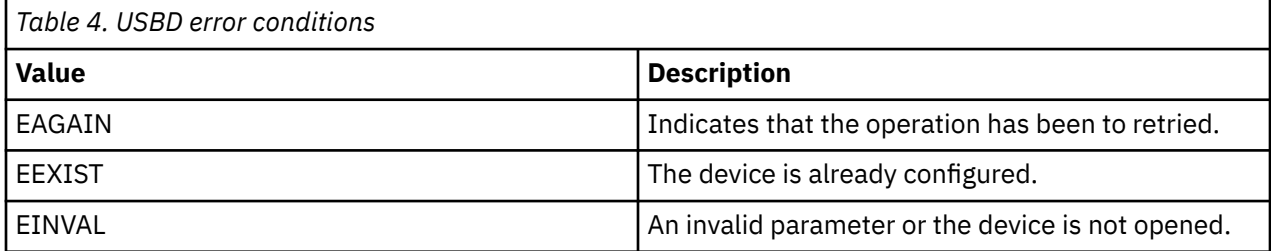

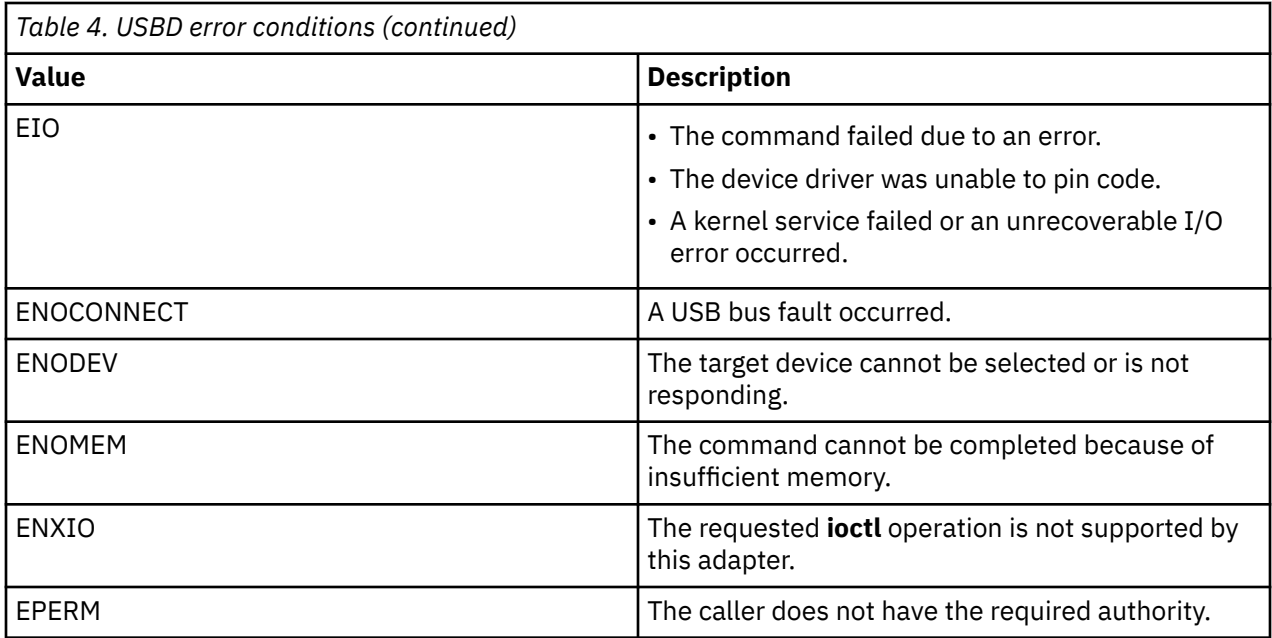

#### **Non-responsive USB devices**

USB devices that are associated to libusb applications on the AIX operating system might not respond on non-control endpoints. This condition might be because of default behavior of AIX USB protocol driver to send the CLEAR\_FEATURE request when the USB devices are opened.

**Note:** The CLEAR\_FEATURE request is a standard USB command to remove the halt condition on the device.

To resolve the issues associated with the non-responsive USB devices, the following attributes must be set:

#### **PdAt class object**

The Predefined Attribute (PdAt), object class contains an entry for each existing attribute for each USB device. This includes information such as interrupt levels, bus I/O address ranges, baud rates, parity settings, block sizes, and microcode file names. To initialize the PdAt class object set the following values:

```
 uniquetype = "generic/usbif/usblibke"
 attribute = "<vendorid>_<productid>" 
 deflt = "toggle_no" 
 values = "toggle_yes,toggle_no" 
         width = ""
         type = "R" generic = "U"
         rep = "sl"nls index = 0
```
#### **VendorId**

Vendor ID of the USB device that can be obtained from the descriptor data of the USB device. VendorID must be a hexadecimal number.

#### **ProductID**

Product ID of the USB device that can be obtained from the descriptor data of the USB device. ProductID must be a hexadecimal number.

#### **toggle\_no**

Indicates that the CLEAR\_FEATURE request is not sent to the device during pipe initialization.

#### **toggle\_yes**

Indicates the default behavior of the USB device to send the CLEAR\_FEATURE request.

**Note:** The ODM entry must be added to each device that does not respond on non-control endpoints.

An example ODM attribute follows. This example considers the Kingston USB flash drive (DataTraveler Ultimate G2). The vendor ID of Kingston USB flash drive is 0951 and Product ID is 1656.

```
PdAt:
       uniquetype = "generic/usbif/usblibke"<br>attribute = "0951_1656"
 attribute = "0951_1656"
 deflt = "toggle_no"
 values = "toggle_yes,toggle_no"
 width = ""
       type = "R" generic = "U"
\mathsf{rep} = "sl"
       nls_index = 0
```
To add predefined attributes to the PdAt object class complete the following steps:

1. Run the following command to remove a non-responsive USB device from the ODM entries.

```
rmdev -Rl usb0
```
The output might be similar to the following example:

```
usbms0 Defined
usblibdev0 Defined
usblibdev1 Defined
usb0 Defined
```
- 2. Add the odm PdAt entry in to a file by using any standard file edit command such as vi.
- 3. Run the following command.

odmadd entry

The output is not displayed.

4. Run the following command.

cfgmgr -l usb0

The output is not displayed.

5. Run the libusb application. Following example shows the execution of a USB application.

```
# ./xusb -k XXXX:YYYY
Opening device XXXX:YYYY...
found \overline{}/ dev/usbhc0
found 1 devices
found /dev/usbhc1
found 0 devices
found /dev/usbhc2
found 1 devices
Reading device descriptor:
            length: 18
       device class: 0
                S/N: 0
           VID:PID: XXXX:YYYY
          bcdDevice: 0303
    iMan:iProd:iSer: 1:2:0
          nb confs: 1
Reading BOS descriptor: no descriptor
Reading first configuration descriptor:
nb interfaces: 1
 interface[0]: id = 0
interface[0].altsetting[0]: num endpoints = 1
    Class.SubClass.Protocol: 03.00.00
        endpoint[0].address: 81
           max packet size: 0008
           polling interval: 0A
Claiming interface 0...
```

```
 in aix_claim_interface
Reading string descriptors:
 String (0x01): "DeviceName"
 String (0x02): "Elitename"
Releasing interface 0...
Closing device...
```
6. Run the following command to delete the PdAt entry of the non-responsive USB device:

odmdelete -o PdAt -q 'attribute=0951\_1656 and uniquetype="generic/usbif/usblibke"'

The output might be similar to the following example:

0518-307 odmdelete: 1 object deleted

# **Notices**

This information was developed for products and services offered in the US.

IBM may not offer the products, services, or features discussed in this document in other countries. Consult your local IBM representative for information on the products and services currently available in your area. Any reference to an IBM product, program, or service is not intended to state or imply that only that IBM product, program, or service may be used. Any functionally equivalent product, program, or service that does not infringe any IBM intellectual property right may be used instead. However, it is the user's responsibility to evaluate and verify the operation of any non-IBM product, program, or service.

IBM may have patents or pending patent applications covering subject matter described in this document. The furnishing of this document does not grant you any license to these patents. You can send license inquiries, in writing, to:

*IBM Director of Licensing IBM Corporation North Castle Drive, MD-NC119 Armonk, NY 10504-1785 US*

For license inquiries regarding double-byte character set (DBCS) information, contact the IBM Intellectual Property Department in your country or send inquiries, in writing, to:

*Intellectual Property Licensing Legal and Intellectual Property Law IBM Japan Ltd. 19-21, Nihonbashi-Hakozakicho, Chuo-ku Tokyo 103-8510, Japan* 

INTERNATIONAL BUSINESS MACHINES CORPORATION PROVIDES THIS PUBLICATION "AS IS" WITHOUT WARRANTY OF ANY KIND, EITHER EXPRESS OR IMPLIED, INCLUDING, BUT NOT LIMITED TO, THE IMPLIED WARRANTIES OF NON-INFRINGEMENT, MERCHANTABILITY OR FITNESS FOR A PARTICULAR PURPOSE. Some jurisdictions do not allow disclaimer of express or implied warranties in certain transactions, therefore, this statement may not apply to you.

This information could include technical inaccuracies or typographical errors. Changes are periodically made to the information herein; these changes will be incorporated in new editions of the publication. IBM may make improvements and/or changes in the product(s) and/or the program(s) described in this publication at any time without notice.

Any references in this information to non-IBM websites are provided for convenience only and do not in any manner serve as an endorsement of those websites. The materials at those websites are not part of the materials for this IBM product and use of those websites is at your own risk.

IBM may use or distribute any of the information you provide in any way it believes appropriate without incurring any obligation to you.

Licensees of this program who wish to have information about it for the purpose of enabling: (i) the exchange of information between independently created programs and other programs (including this one) and (ii) the mutual use of the information which has been exchanged, should contact:

*IBM Director of Licensing IBM Corporation North Castle Drive, MD-NC119 Armonk, NY 10504-1785 US*

Such information may be available, subject to appropriate terms and conditions, including in some cases, payment of a fee.

The licensed program described in this document and all licensed material available for it are provided by IBM under terms of the IBM Customer Agreement, IBM International Program License Agreement or any equivalent agreement between us.

The performance data and client examples cited are presented for illustrative purposes only. Actual performance results may vary depending on specific configurations and operating conditions.

Information concerning non-IBM products was obtained from the suppliers of those products, their published announcements or other publicly available sources. IBM has not tested those products and cannot confirm the accuracy of performance, compatibility or any other claims related to non-IBM products. Questions on the capabilities of non-IBM products should be addressed to the suppliers of those products.

Statements regarding IBM's future direction or intent are subject to change or withdrawal without notice, and represent goals and objectives only.

All IBM prices shown are IBM's suggested retail prices, are current and are subject to change without notice. Dealer prices may vary.

This information is for planning purposes only. The information herein is subject to change before the products described become available.

This information contains examples of data and reports used in daily business operations. To illustrate them as completely as possible, the examples include the names of individuals, companies, brands, and products. All of these names are fictitious and any similarity to actual people or business enterprises is entirely coincidental.

#### COPYRIGHT LICENSE:

This information contains sample application programs in source language, which illustrate programming techniques on various operating platforms. You may copy, modify, and distribute these sample programs in any form without payment to IBM, for the purposes of developing, using, marketing or distributing application programs conforming to the application programming interface for the operating platform for which the sample programs are written. These examples have not been thoroughly tested under all conditions. IBM, therefore, cannot guarantee or imply reliability, serviceability, or function of these programs. The sample programs are provided "AS IS", without warranty of any kind. IBM shall not be liable for any damages arising out of your use of the sample programs.

Each copy or any portion of these sample programs or any derivative work must include a copyright notice as follows:

© (your company name) (year).

Portions of this code are derived from IBM Corp. Sample Programs.

© Copyright IBM Corp. \_enter the year or years\_.

# **Privacy policy considerations**

IBM Software products, including software as a service solutions, ("Software Offerings") may use cookies or other technologies to collect product usage information, to help improve the end user experience, to tailor interactions with the end user or for other purposes. In many cases no personally identifiable information is collected by the Software Offerings. Some of our Software Offerings can help enable you to collect personally identifiable information. If this Software Offering uses cookies to collect personally identifiable information, specific information about this offering's use of cookies is set forth below.

This Software Offering does not use cookies or other technologies to collect personally identifiable information.

If the configurations deployed for this Software Offering provide you as the customer the ability to collect personally identifiable information from end users via cookies and other technologies, you should seek your own legal advice about any laws applicable to such data collection, including any requirements for notice and consent.

For more information about the use of various technologies, including cookies, for these purposes, see IBM's Privacy Policy at<http://www.ibm.com/privacy> and IBM's Online Privacy Statement at [http://](http://www.ibm.com/privacy/details) [www.ibm.com/privacy/details](http://www.ibm.com/privacy/details) the section entitled "Cookies, Web Beacons and Other Technologies" and the "IBM Software Products and Software-as-a-Service Privacy Statement" at [http://www.ibm.com/](http://www.ibm.com/software/info/product-privacy) [software/info/product-privacy.](http://www.ibm.com/software/info/product-privacy)

# **Trademarks**

IBM, the IBM logo, and ibm.com are trademarks or registered trademarks of International Business Machines Corp., registered in many jurisdictions worldwide. Other product and service names might be trademarks of IBM or other companies. A current list of IBM trademarks is available on the web at [Copyright and trademark information](http://www.ibm.com/legal/us/en/copytrade.shtml) at www.ibm.com/legal/copytrade.shtml.

UNIX is a registered trademark of The Open Group in the United States and other countries.

AIX Version 7.2 Technical Reference: Kernel Services and Subsystem Operations

# **Index**

## **Special Characters**

\_\_pag\_getid system call [422](#page-429-0) \_\_pag\_getname System Call [423](#page-430-0) \_\_pag\_getvalue system call [424](#page-431-0) \_\_pag\_setname System Call [425](#page-432-0) \_\_pag\_setvalue system call [425](#page-432-0) /dev/nvram special file machine device driver and [753](#page-760-0)

## **A**

access control lists retrieving [697,](#page-704-0) [699](#page-706-0) setting [675,](#page-682-0) [724,](#page-731-0) [727](#page-734-0) acct\_add\_LL Kernel Service [1](#page-8-0) acct\_get\_projid Kernel Service [2](#page-9-0) acct\_get\_usage Kernel Service [2](#page-9-0) acct\_interval\_register Kernel Service [4](#page-11-0) acct\_interval\_unregister Kernel Service [4](#page-11-0) acct\_put Kernel Service [5](#page-12-0) acct\_zero\_LL Kernel Service [1](#page-8-0) adapter cards device method guidelines for [745](#page-752-0) adapters bus resources [766](#page-773-0) PdAt object class considerations [734](#page-741-0) add\_domain\_af kernel service [7](#page-14-0) add\_input\_type kernel service [8](#page-15-0) add\_netisr kernel service [10](#page-17-0) add\_netopt macro [11](#page-18-0) address families adding<sub>7</sub> deleting [65](#page-72-0) searching for [429](#page-436-0) address ranges pinning [375](#page-382-0), [431,](#page-438-0) [636](#page-643-0) setting storage protect key for [591](#page-598-0) unpinning [376](#page-383-0), [547](#page-554-0), [637](#page-644-0) address space kernel memory allocating [11](#page-18-0) deallocating [12](#page-19-0) mapping [11](#page-18-0), [21](#page-28-0) obtaining handles [13–](#page-20-0)[15](#page-22-0) releasing [20](#page-27-0) unmapping [12](#page-19-0) advanced accounting acct\_add\_LL Kernel Service [1](#page-8-0) acct\_get\_projid Kernel Service [2](#page-9-0) acct\_get\_usage Kernel Service [2](#page-9-0) acct\_interval\_register Kernel Service [4](#page-11-0) acct\_interval\_unregister Kernel Service [4](#page-11-0) acct\_put Kernel Service [5](#page-12-0) acct\_zero\_LL Kernel Service [1](#page-8-0) allocate memory

allocate memory *(continued)* rmalloc [472](#page-479-0) allocated memory freeing [642](#page-649-0) allocating memory rmfree [473](#page-480-0) as att64 kernel service described [11](#page-18-0) as det64 kernel service [12](#page-19-0) as\_geth kernel service [13](#page-20-0) as\_geth64 kernel service [14](#page-21-0) as\_getsrval64 kernel service [15](#page-22-0) as\_lw\_att64 Kernel Service [16](#page-23-0) as lw det64 Kernel Service [18](#page-25-0) as\_lw\_pool\_init Kernel Service [19](#page-26-0) as\_puth64 kernel service [20](#page-27-0) as\_seth64 kernel service [21](#page-28-0) asynchronous processing notify routine and [176](#page-183-0) asynchronous requests registering [489](#page-496-0) attach-device queue management routine [22](#page-29-0) attrval subroutine [734](#page-741-0) audit records appending to [23](#page-30-0) completing [24](#page-31-0) initiating [24](#page-31-0) writing [24](#page-31-0) audit\_svcbcopy kernel service [23](#page-30-0) audit\_svcfinis kernel service [24](#page-31-0) audit\_svcstart kernel service [24](#page-31-0)

# **B**

bawrite kernel service [26](#page-33-0) bdwrite kernel service [26](#page-33-0) bflush kernel service [27](#page-34-0) binding a process to a processor [28](#page-35-0) bindprocessor kernel service [28](#page-35-0) binval kernel service [29](#page-36-0) blkflush kernel service [30](#page-37-0) block I/O buf headers completion of [553](#page-560-0) preparing [552](#page-559-0) buf structures [646](#page-653-0) calling [553](#page-560-0) character I/O for blocks performing [550](#page-557-0) completion waiting for [245](#page-252-0) requests completing [239](#page-246-0) block I/O buffer cache assigning blocks [31](#page-38-0) assigning buffer [191](#page-198-0) buf structures [646](#page-653-0)

block I/O buffer cache *(continued)* buffers header address [196](#page-203-0) purging block from [443](#page-450-0) clearing [43](#page-50-0) flushing [30](#page-37-0) freeing [33](#page-40-0) nonreclaimable blocks [29](#page-36-0) read-ahead block [32](#page-39-0) reading blocks into [31](#page-38-0), [32](#page-39-0) releasing [26](#page-33-0) write-behind blocks [27](#page-34-0) writing [37](#page-44-0) writing contents asynchronously [26](#page-33-0) zeroing-out [43](#page-50-0) blocked processes clearing [535](#page-542-0) blocks purging from buffer [443](#page-450-0) bread kernel service [31](#page-38-0) breada kernel service [32](#page-39-0) brelse kernel service [33](#page-40-0) bsr\_alloc Kernel Service [34](#page-41-0) bsr\_free Kernel Service [35](#page-42-0) bsr\_query Kernel Service [36](#page-43-0) buf headers completion of [553](#page-560-0) preparing [552](#page-559-0) sending to a routine [554](#page-561-0) buf structures [646](#page-653-0) buffer cache [26](#page-33-0) buffers allocating [196](#page-203-0) determining status [196](#page-203-0) freeing [447](#page-454-0) freeing buffer lists [447](#page-454-0) header address of [196](#page-203-0) bufx structure [649](#page-656-0) bus interrupt levels disabling [230](#page-237-0) enabling [250](#page-257-0) bus resources allocating [735](#page-742-0) bus special file machine device driver [753](#page-760-0) busresolve subroutine [735](#page-742-0) bwrite kernel service [37](#page-44-0) bytes storing [503](#page-510-0)

## **C**

caller's buffer md\_restart\_block\_read [395](#page-402-0) callout table entries registering changes in [517](#page-524-0) cancel pending timer requests [549](#page-556-0) cancel-queue-element queue management routine [38](#page-45-0) cascade processing [177](#page-184-0) CD-ROM SCSI device driver [800](#page-807-0) cfg device method [779](#page-786-0) cfgnadd kernel service [38](#page-45-0) cfgncb control block adding [38](#page-45-0)

cfgncb control block *(continued)* removing [41](#page-48-0) cfgndel kernel service [41](#page-48-0) chan parameter [646](#page-653-0) Change method handling invalid attributes [777](#page-784-0) channel numbers finding [154](#page-161-0) character data reading from device [663](#page-670-0) character device driver character lists [651](#page-658-0) clist structure [651](#page-658-0) character I/O freeing buffers [194](#page-201-0) getting buffer addresses [192](#page-199-0) performing for blocks [550](#page-557-0) placing character buffers [445](#page-452-0) placing characters [446](#page-453-0), [448](#page-455-0) placing characters in list [444](#page-451-0) retrieving a character [192](#page-199-0) retrieving from buffers [558](#page-565-0) retrieving last character [195](#page-202-0) retrieving multiple characters [193](#page-200-0) uio structures [672](#page-679-0) writing to buffers [557](#page-564-0) character lists removing first buffer [192](#page-199-0) structure of [651](#page-658-0) using [651](#page-658-0) check-parameters queue management routine [41](#page-48-0) chg device method [777](#page-784-0) close subroutine /dev/bus special file [753](#page-760-0) /dev/nvram special file and [753](#page-760-0) device driver [652](#page-659-0) rmt SCSI device driver and [873](#page-880-0) scdisk SCSI device driver and [800](#page-807-0) SCSI adapter device driver and [790](#page-797-0) tmscsi SCSI device driver and [885](#page-892-0) clrbuf kernel service [43](#page-50-0) clrjmpx kernel service [43](#page-50-0) common\_reclock kernel service [44](#page-51-0) communication I/O device handler opening [400](#page-407-0) communications device handlers closing [401](#page-408-0) transmitting data to [406](#page-413-0) compare\_and\_swap kernel service [46](#page-53-0) compare\_and\_swaplp kernel service [46](#page-53-0) Config\_Rules object class [737](#page-744-0) Configuration Manager rules configuration [737](#page-744-0) Configure method and errors [779](#page-786-0) and VPD [779](#page-786-0) described [779](#page-786-0) guidelines [779](#page-786-0) contexts saving [492](#page-499-0), [493](#page-500-0) conventional locks locking [363](#page-370-0)

coprocessor\_user\_register kernel service [47](#page-54-0) coprocessor\_user\_unregister kernel service [48](#page-55-0) copyin kernel service [49](#page-56-0) copying to NVAM header md\_restart\_block\_upd Kernel Service [396](#page-403-0) copyinstr kernel service [50](#page-57-0) copyout kernel service [51](#page-58-0) cpu\_speculation\_barrier Kernel service [52](#page-59-0) creatp kernel service [55](#page-62-0) cross-memory move performing [640](#page-647-0) ctlinput function invoking [428](#page-435-0) CuAt object class attribute information updating [774](#page-781-0) creating objects [774](#page-781-0) deleting objects [774](#page-781-0) described [739](#page-746-0) descriptors [739](#page-746-0) getattr subroutine [749](#page-756-0) putattr subroutine [774](#page-781-0) querying attributes [749](#page-756-0) CuDep object class descriptors [740](#page-747-0) introduction [740](#page-747-0) CuDv object class descriptors [742](#page-749-0) generating logical names [748](#page-755-0) genminor subroutine [747](#page-754-0) subroutines genseq [748](#page-755-0) CuDvDr object class descriptors [741](#page-748-0) genmajor subroutine [746](#page-753-0) getminor subroutine [750](#page-757-0) major numbers releasing [775](#page-782-0), [776](#page-783-0) minor numbers releasing [775](#page-782-0) querying minor numbers [750](#page-757-0) reldevno subroutine [775](#page-782-0) relmajor subroutine [776](#page-783-0) curtime kernel service [61](#page-68-0) CuVPD object class descriptors [745](#page-752-0) introduction [745](#page-752-0)

# **D**

d\_align kernel service [62](#page-69-0) d\_alloc\_dmamem kernel service [62](#page-69-0) d\_cflush kernel service [63](#page-70-0) d free dmamem kernel service [78](#page-85-0) d\_map\_attr kernel service [81](#page-88-0) d\_map\_clear kernel service [82](#page-89-0) d\_map\_disable kernel service [83](#page-90-0) d\_map\_enable [84](#page-91-0) d\_map\_init kernel service [84](#page-91-0) d\_map\_init\_ext kernel service [85](#page-92-0) d\_map\_list kernel service [87](#page-94-0) d\_map\_page kernel service [89](#page-96-0) d\_map\_query kernel service [91](#page-98-0) d\_map\_slave [93](#page-100-0)

d\_roundup kernel service [108](#page-115-0) d\_sync\_mem kernel service [109](#page-116-0) d\_unmap\_list kernel service  $110$ d\_unmap\_page kernel service [112](#page-119-0) d\_unmap\_slave [111](#page-118-0) data memory moving to kernel global memory [639](#page-646-0) moving from kernel global memory [640](#page-647-0) moving between VMO and buffer [580](#page-587-0) retrieving a byte [189](#page-196-0) sending to DLC [182](#page-189-0) word retrieving [190](#page-197-0) data blocks moving [543](#page-550-0) ddclose entry point [652](#page-659-0) ddconfig entry point [654](#page-661-0) dddump entry point calling [70](#page-77-0) writing to a device [656](#page-663-0) ddioctl entry point [658](#page-665-0) ddmpx entry point [660](#page-667-0) ddopen entry point [662](#page-669-0) ddread entry point reading data from a character device [663](#page-670-0) ddrevoke entry point [665](#page-672-0) ddselect entry point occurring on a device [666](#page-673-0) ddselect routine calling fp\_select kernel service [176](#page-183-0) ddstrategy entry point block-oriented I/O [668](#page-675-0) calling [71](#page-78-0) de-allocate resource d\_unmap\_slave [111](#page-118-0) deallocates resources d\_map\_clear [82](#page-89-0) d\_unmap\_list [110](#page-117-0) def device method [783](#page-790-0) Define method [783](#page-790-0) del domain af kernel service [65](#page-72-0) del\_input\_type kernel service [66](#page-73-0) del\_netisr kernel service [67](#page-74-0) delay kernel service [65](#page-72-0) destination addresses locating [223](#page-230-0) devdump kernel service [70](#page-77-0) device attributes creating [774](#page-781-0) deleting [774](#page-781-0) predefined [761](#page-768-0) querying class [749](#page-756-0) specific [739](#page-746-0) updating [774](#page-781-0) verifying ranges [734](#page-741-0) device configuration methods guidelines for writing [789](#page-796-0) device configuration subroutines attrval [734](#page-741-0) busresolve [735](#page-742-0) genmajor [746](#page-753-0)

device configuration subroutines *(continued)* genminor [747](#page-754-0) genseq [748](#page-755-0) getattr [749](#page-756-0) getminor [750](#page-757-0) loadext [751](#page-758-0) putattr [774](#page-781-0) reldevno [775](#page-782-0) relmajor [776](#page-783-0) device driver access revoking [665](#page-672-0) buf structures [646](#page-653-0) character data reading [663](#page-670-0) closing [652](#page-659-0) configuration data requesting [654](#page-661-0) configuring [654](#page-661-0) events checking for [666](#page-673-0) iodone kernel service [239](#page-246-0) loading [752](#page-759-0) machine /dev/bus special file [753](#page-760-0) /dev/nvram special file [753](#page-760-0), [758](#page-765-0) bus special file [753](#page-760-0) initialization [753](#page-760-0) overview [753](#page-760-0) termination [753](#page-760-0) major numbers generating [746](#page-753-0) memory buffers [672](#page-679-0) multiplexed allocating channels [660](#page-667-0) deallocating channels [660](#page-667-0) names obtaining [751](#page-758-0) performing block-oriented I/O [668](#page-675-0) performing special operations [658](#page-665-0) preparing for control functions [662](#page-669-0) preparing for reading [662](#page-669-0) preparing for writing [662](#page-669-0) read logic reads and writes [671](#page-678-0) select logic reads and writes [671](#page-678-0) terminating [654](#page-661-0) uio structures [671](#page-678-0) device driver entry points ddclose [652](#page-659-0) ddconfig writing to a device [654](#page-661-0) dddump writing to a device [656](#page-663-0) ddioctl [658](#page-665-0) ddmpx [660](#page-667-0) ddopen [662](#page-669-0) ddread [663](#page-670-0) ddrevoke [665](#page-672-0) ddselect [666](#page-673-0) ddstrategy [668](#page-675-0) standard parameters [645](#page-652-0)

device driver management dddump entry point calling [70](#page-77-0) ddstrategy entry point calling [71](#page-78-0) device entry status [77](#page-84-0) disk driver tasks [242](#page-249-0) dkstat structure [240](#page-247-0) entry points adding [72](#page-79-0) deleting [75](#page-82-0) function pointers [293](#page-300-0) exception handlers deleting system-wide [536](#page-543-0) system-wide [532](#page-539-0) exception information retrieving [197](#page-204-0) kernel object files loading [294](#page-301-0) unloading [297](#page-304-0) notification routines adding [438](#page-445-0) deleting [439](#page-446-0) poll request support for [488](#page-495-0) processes blocking [534](#page-541-0) clearing blocked [535](#page-542-0) registering asynchronous requests [489](#page-496-0) registering notification routine [38](#page-45-0) removing control blocks [41](#page-48-0) select request support for [488](#page-495-0) statistics structures registering [240](#page-247-0) removal [244](#page-251-0) symbol binding support [296](#page-303-0) ttystat structure [240](#page-247-0) u\_error fields [201](#page-208-0) ut\_error field setting [494](#page-501-0) device drivers sctape FC [866](#page-873-0) device handlers ending a start [405](#page-412-0) starting network ID on [404](#page-411-0) device methods adapter card guidelines [745](#page-752-0) Change [777](#page-784-0) Configure [779](#page-786-0) Define [783](#page-790-0) returning errors [751](#page-758-0) Start [789](#page-796-0) Stop [789](#page-796-0) Undefine [787](#page-794-0) device numbers finding [154](#page-161-0) device queue management attchq kernel service support [22](#page-29-0) detchq kernel service support [69](#page-76-0) queue elements placing into queue [142](#page-149-0)

device queue management *(continued)* queue elements *(continued)* waiting for [614](#page-621-0) virtual interrupt handlers defining [561](#page-568-0) removing [561](#page-568-0) device switch table altering a [74](#page-81-0) devices critical resource information storing [741](#page-748-0) defined state resolving attributes of [735](#page-742-0) dependencies [740](#page-747-0) generating minor numbers [747](#page-754-0) intermediate connection information [768](#page-775-0) logical names generating [748](#page-755-0) major numbers releasing [775](#page-782-0) minor numbers releasing [775](#page-782-0) select request on [175](#page-182-0) types of [769](#page-776-0) devno parameter [645](#page-652-0) devstrat kernel service [71](#page-78-0) devswadd kernel service [72](#page-79-0) devswchg kernel service [74](#page-81-0) devswdel kernel service [75](#page-82-0) devswqry kernel service [77](#page-84-0) direct memory access [62](#page-69-0) directories creating [710](#page-717-0) entries reading [714](#page-721-0) removing [721](#page-728-0) renaming [719](#page-726-0) unlinking [718](#page-725-0) disable DMA d\_map\_disable [83](#page-90-0) disable\_lock kernel service [79](#page-86-0) disablement\_checking\_resume Kernel Service [80](#page-87-0) disablement\_checking\_suspend Kernel Service [81](#page-88-0) disk driver support [242](#page-249-0) dkstat structure [240](#page-247-0) DLC kernel services trcgenkt [521](#page-528-0) DLC management channel disabling [151](#page-158-0) file pointers sending kernel data to [182](#page-189-0) trace channels recording events [521](#page-528-0) DMA disable d\_map\_disable [83](#page-90-0) enable d\_map\_enable [84](#page-91-0) DMA management address ranges pinning [431](#page-438-0), [636](#page-643-0) unpinning [637](#page-644-0)

DMA management *(continued)* buffer cache maintaining [108](#page-115-0) cache flushing [63](#page-70-0) cache-line size [62](#page-69-0) processor cache flushing [564](#page-571-0) DMA master devices deallocates resources d\_unmap\_page [112](#page-119-0) mapping d\_map\_page [89](#page-96-0) DMA operations allocates and initializes resources d\_map\_init [84](#page-91-0) dmp\_add kernel service [94](#page-101-0) dmp\_compext kernel service [96](#page-103-0) dmp\_compspec kernel service [96](#page-103-0) dmp\_context kernel service [104](#page-111-0) dmp\_ct kernel service [104](#page-111-0) dmp\_ctl kernel service [99](#page-106-0) dmp\_del kernel service [103](#page-110-0) dmp\_eaddr kernel service [104](#page-111-0) dmp\_errbuf kernel service [104](#page-111-0) dmp\_kernext kernel service [107](#page-114-0) dmp\_mtrc kernel service [104](#page-111-0) dmp\_pid kernel service [104](#page-111-0) dmp\_systrace kernel service [104](#page-111-0) dmp\_tid kernel service [104](#page-111-0) dr\_reconfig system call [113](#page-120-0) DTOM kernel service [110](#page-117-0)

#### **E**

e\_assert\_wait kernel service [116](#page-123-0) e\_block\_thread kernel service [117](#page-124-0) e\_clear\_wait kernel service [117](#page-124-0) e\_sleep kernel service [118](#page-125-0) e\_sleep\_thread kernel service [121](#page-128-0) e\_sleepl kernel service [120](#page-127-0) e\_wakeup kernel service [125](#page-132-0) e\_wakeup\_one kernel service [125](#page-132-0) e\_wakeup\_w\_result kernel service [125](#page-132-0) e\_wakeup\_w\_sig kernel service [126](#page-133-0) EEH Kernel Services eeh\_broadcast [127](#page-134-0) eeh\_clear [128](#page-135-0) eeh\_disable\_slot [129](#page-136-0) eeh\_enable\_dma [130](#page-137-0) eeh\_enable\_pio [131](#page-138-0) eeh\_enable\_slot [132](#page-139-0) eeh\_init [133](#page-140-0) eeh\_init\_multifunc [134](#page-141-0) eeh\_read\_slot\_state [137](#page-144-0) eeh\_reset\_slot [139](#page-146-0) eeh\_slot\_error [140](#page-147-0) eeh\_broadcast Kernel Service [127](#page-134-0) eeh\_clear Kernel Service [128](#page-135-0) eeh\_disable\_slot Kernel Service [129](#page-136-0) eeh\_enable\_dma Kernel Service [130](#page-137-0) eeh\_enable\_pio Kernel Service [131](#page-138-0) eeh\_enable\_slot Kernel Service [132](#page-139-0) eeh\_init Kernel Service [133](#page-140-0)

eeh\_init\_multifunc Kernel Service [134](#page-141-0) eeh\_read\_slot\_state Kernel Service [137](#page-144-0) eeh\_reset\_slot Kernel Service [139](#page-146-0) eeh\_slot\_error Kernel Service [140](#page-147-0) EHCI [898](#page-905-0) enable DMA d\_map\_enable [84](#page-91-0) End of Interrupt (EOI) kernel services i\_eoi [222](#page-229-0) Enhanced Host Controller Interface adapter device driver [898](#page-905-0) enque kernel service [142](#page-149-0) entry points function pointers obtaining [293](#page-300-0) error logs writing entries [144](#page-151-0) error logs, writing entries [440](#page-447-0) errresume kernel service [143](#page-150-0) errsave kernel service [144](#page-151-0) et\_post kernel service [123](#page-130-0) et\_wait kernel service [124](#page-131-0) event management shared events waiting for [118](#page-125-0) exception handlers system-wide deleting [536](#page-543-0) systemwide [532](#page-539-0) exception information retrieving [197](#page-204-0) exception management contexts saving [492](#page-499-0), [493](#page-500-0) creating a process [55](#page-62-0) execution flows modifying [371](#page-378-0) internationalized kernel message requests submitting [408](#page-415-0) locking [363](#page-370-0) parent setting to init process [493](#page-500-0) putting process to sleep [501](#page-508-0) sending a signal [430](#page-437-0) states saving [492](#page-499-0) unmasked signals determining if received [498](#page-505-0) exceptions [55](#page-62-0) execution flows modifying [371](#page-378-0) execution states saving [492](#page-499-0), [493](#page-500-0) ext parameter [646](#page-653-0) Extensible Host Controller Interface adapter device driver [894](#page-901-0) external storage freeing [387](#page-394-0)

#### **F**

facility\_enable(facility\_enable kernel service) [144](#page-151-0) fetch\_and\_add kernel services [146](#page-153-0) fetch\_and\_and kernel service [147](#page-154-0)

fetch\_and\_or kernel service [147](#page-154-0) fidtovp kernel service [148](#page-155-0) file attributes getting [152](#page-159-0) file operation requirements [538](#page-545-0) file systems [156](#page-163-0), [206](#page-213-0) file-mode creation mask [202](#page-209-0) files access control lists retrieving [697](#page-704-0) setting [724](#page-731-0) accessing blocks [728](#page-735-0) attributes getting [698](#page-705-0) checking access permission [150](#page-157-0) closing [151](#page-158-0) creating [690](#page-697-0) descriptor flags [202](#page-209-0) descriptors [541,](#page-548-0) [542](#page-549-0) determining if changed [592](#page-599-0) hard links requesting [702](#page-709-0) interface to kernel services [537](#page-544-0) mappings validating [707](#page-714-0) opening [155,](#page-162-0) [158,](#page-165-0) [160](#page-167-0), [164](#page-171-0) opening for reading [712](#page-719-0) opening for writing [712](#page-719-0) pointers retrieving [156](#page-163-0) read subroutine [171](#page-178-0) reading [171,](#page-178-0) [172](#page-179-0), [174](#page-181-0) readv subroutine [172](#page-179-0) releasing portions of [692](#page-699-0) renaming [719](#page-726-0) size limit retrieving [198](#page-205-0) truncating [696](#page-703-0) unlinking [718](#page-725-0) unmapping [730](#page-737-0) writing [174](#page-181-0), [181](#page-188-0) find\_input\_type kernel service [149](#page-156-0) fp\_access kernel service [150](#page-157-0) fp\_close kermel service GDLC [151](#page-158-0) fp\_close kernel service device driver [652](#page-659-0) fp\_fstat kernel service [152](#page-159-0) fp\_fsync kernel service [153](#page-160-0) fp\_get\_path kernel service [157](#page-164-0) fp\_getdevno kernel service [154](#page-161-0) fp\_getea kernel service opening regular files [155](#page-162-0) fp\_getf kernel service [156](#page-163-0) fp\_hold kernel service [158](#page-165-0) fp\_ioctl kernel service [158](#page-165-0) fp\_ioctlx kernel service [160](#page-167-0) fp\_listea subroutine support for [161](#page-168-0) fp\_lseek kernel service [162](#page-169-0) fp\_open kernel service opening regular files [164](#page-171-0) fp\_opendev kernel service [167](#page-174-0) fp\_poll kernel service [169](#page-176-0)
fp\_read kernel service [170](#page-177-0) fp\_readv kernel service [172](#page-179-0) fp\_removeea kernel service opening regular files [173](#page-180-0) fp\_rwuio kernel service [174](#page-181-0) fp\_select kernel service cascaded support [175](#page-182-0) invoking [176](#page-183-0) notify routine and [176](#page-183-0) returning from [177](#page-184-0) fp\_select kernel service notify routine [178](#page-185-0) fp\_setea kernel service opening regular files [179](#page-186-0) fp\_statea kernel service [180](#page-187-0) fp\_write kernel service open files [181](#page-188-0) fp\_writev kernel service [184](#page-191-0) free-pinned character buffers sizing [433](#page-440-0) fskv\_reg kernel service kv\_open() callout function [185](#page-192-0) kv\_setattr() callout function [185](#page-192-0) fstatx subroutine fp\_fstat kernel service [152](#page-159-0) fubyte kernel service [189](#page-196-0) func subroutine [235](#page-242-0) fuword kernel service [190](#page-197-0)

### **G**

GDLC channels disabling [151](#page-158-0) genmajor subroutine [746](#page-753-0) genminor subroutine [747](#page-754-0) genseq subroutine [748](#page-755-0) get\_pag Kernel Service [199](#page-206-0) get\_pag64 Kernel Service [199](#page-206-0) get\_umask kernel service [202](#page-209-0) getattr subroutine [749](#page-756-0) getblk kernel service [191](#page-198-0) getc kernel service [192](#page-199-0) getcb kernel service [192](#page-199-0) getcbp kernel service [193](#page-200-0) getcf kernel service [194](#page-201-0) getcx kernel service [195](#page-202-0) geteblk kernel service [196](#page-203-0) geterror kernel service [196](#page-203-0) getexcept kernel service [197](#page-204-0) getfslimit kernel service [198](#page-205-0) getminor subroutine [750](#page-757-0) getpid kernel service [200](#page-207-0) getppidx kernel service [200](#page-207-0) getuerror kernel service [201](#page-208-0) getufdflags kernel service [202](#page-209-0) gfsadd kernel service [203](#page-210-0) gfsdel kernel service [206](#page-213-0) gn\_closecnt Subroutine [206](#page-213-0) gn\_common\_memcntl Subroutine [207](#page-214-0) gn\_mapcnt Subroutine [208](#page-215-0) gn\_opencnt Subroutine [209](#page-216-0) gn\_unmapcnt Subroutine [210](#page-217-0) groupmember Subroutine [211](#page-218-0) groupmember\_cr Subroutine [211](#page-218-0)

#### **H**

HCD\_REGISTER\_HC ioctl operation [903](#page-910-0) HCD\_REQUEST\_COMPANIONS ioctl operation [901](#page-908-0) heap\_create kernel service [212](#page-219-0) heap destroy kernel service [214](#page-221-0) heap modify kernel service  $215$ heaps initializing virtual memory [232](#page-239-0) hkeyset\_restore\_userkeys kernel service [217](#page-224-0) hkeyset\_update\_userkeys kernel service [217](#page-224-0) host names obtaining [280](#page-287-0) hread\_set\_smtpriority system call [513](#page-520-0)

### **I**

i\_clear kernel service [218](#page-225-0) i disable kernel service [219](#page-226-0) i enable kernel service [221](#page-228-0) i eoi Kernel Service [222](#page-229-0) i init kernel service [229](#page-236-0) i mask kernel service [230](#page-237-0) i\_sched kernel service [249](#page-256-0) i\_unmask kernel service [250](#page-257-0) I/O buffer cache purging block from [443](#page-450-0) buffers freeing [447](#page-454-0) character retrieving [195](#page-202-0) character buffer waiting for free [613](#page-620-0) character lists using [651](#page-658-0) characters placing [444](#page-451-0), [448](#page-455-0) completion waiting for [245](#page-252-0) early power-off warning [230](#page-237-0) free-pinned character buffers [433](#page-440-0) freeing buffer lists [447](#page-454-0) header memory buffers allocating [392](#page-399-0) interrupt handler coding an [230](#page-237-0) mbreq structures [377](#page-384-0) mbuf chains adjusting [394](#page-401-0) appending [379](#page-386-0) copying data from [384](#page-391-0) freeing [387](#page-394-0) mbuf clusters allocating [381](#page-388-0) allocating a page-sized [381](#page-388-0) mbuf structures allocating [380,](#page-387-0) [388](#page-395-0), [389](#page-396-0), [391,](#page-398-0) [392](#page-399-0) attaching [390](#page-397-0) clusters [393](#page-400-0) converting pointers [398](#page-405-0) creating [385](#page-392-0)

I/O *(continued)* mbuf structures *(continued)* cross-memory descriptors [398](#page-405-0) deregistering [386](#page-393-0) freeing [387](#page-394-0) initial requirements [395](#page-402-0) pointers [397](#page-404-0) removing [383](#page-390-0) usage statistics [378](#page-385-0) off-level processing enabling [249](#page-256-0) placing character buffers [445](#page-452-0) placing characters [446](#page-453-0) I/O levels waiting on [604](#page-611-0) identifiers message queue [302](#page-309-0) idle to ready [233](#page-240-0) IDs getting current process [200](#page-207-0) getting parent [200](#page-207-0) idscsi [885](#page-892-0) if attach kernel service [225](#page-232-0) if detach kernel service [226](#page-233-0) if\_down kernel service [226](#page-233-0) if\_nostat kernel service [227](#page-234-0) ifa\_ifwithaddr kernel service [222](#page-229-0) ifa\_ifwithdstaddr kernel service [223](#page-230-0) ifa\_ifwithnet kernel service [224](#page-231-0) ifnet structures address of [371](#page-378-0) ifunit kernel service [228](#page-235-0) init heap kernel service [232](#page-239-0) initp kernel service [233](#page-240-0) initp kernel service func subroutine [235](#page-242-0) input packets building header for [461](#page-468-0) input types adding new [8](#page-15-0) interface [224](#page-231-0) interface drivers error handling [402](#page-409-0) interfaces files [537](#page-544-0) network adding [225](#page-232-0) intermediate devices connection information [768](#page-775-0) internationalized kernel message requests submitting [408](#page-415-0) interrupt environment services d\_cflush [63](#page-70-0) getcx [195](#page-202-0) if attach [225](#page-232-0) net\_start\_done [405](#page-412-0) tstart [524](#page-531-0) interrupt handlers avoiding delays [249](#page-256-0) coding [230](#page-237-0) defining [229](#page-236-0) removing [218](#page-225-0) interrupt priorities disabling [219](#page-226-0) enabling [221](#page-228-0)

io\_map kernel service [235](#page-242-0) io map clear kernel service [236](#page-243-0) io map init kernel service [237](#page-244-0) io unmap kernel service [238](#page-245-0) IOCINFO operation tmscsi [789](#page-796-0) ioctl operations /dev/nvram special file [753](#page-760-0) ioctl subroutine rmt SCSI device driver and [873](#page-880-0) scdisk SCSI device driver and [800](#page-807-0) SCSI adapter device driver and [790](#page-797-0) tmscsi SCSI device driver and [885](#page-892-0) ioctl subroutines /dev/bus special file [753](#page-760-0) /dev/nvram special file [753](#page-760-0) iodone kernel service [239](#page-246-0) iodone routine setting up [240](#page-247-0) iostadd kernel service [240](#page-247-0) iostdel kernel service [244](#page-251-0) iowait kernel service [245](#page-252-0) ip filtering hooks [246](#page-253-0) ip\_fltr\_in\_hook, ip\_fltr\_out, ipsec\_decap\_hook kernel service [246](#page-253-0) ipthreadsn [713,](#page-720-0) [714](#page-721-0) IS64U kernel service [251](#page-258-0)

## **K**

k\_cpuextintr\_ctl kernel service [251](#page-258-0) kcap is set kernel service [253](#page-260-0) kcap\_is\_set\_cr kernel service [253](#page-260-0) kcid\_curproc kernel service [253](#page-260-0) kcred\_genpagvalue Kernel Service [254](#page-261-0) kcred\_getpag Kernel Service [257](#page-264-0) kcred\_getpag64 Kernel Service [257](#page-264-0) kcred\_getpagid kernel service [257](#page-264-0) kcred\_getpaginfo Kernel Service [258](#page-265-0) kcred\_getpagname kernel service [259](#page-266-0) kcred\_getppriv kernel service [260](#page-267-0) kcred\_setpag Kernel Service [263](#page-270-0) kcred\_setpag64 Kernel Service [263](#page-270-0) kcred\_setpagname kernel service [264](#page-271-0) kcred\_setppriv kernel service [265](#page-272-0) kern\_soaccept kernel service [266](#page-273-0) kern\_sobind kernel service [268](#page-275-0) kern\_soclose kernel service [269](#page-276-0) kern\_soconnect kernel service [270](#page-277-0) kern\_socreate kernel service [271](#page-278-0) kern\_sogetopt kernel service [272](#page-279-0) kern\_solisten kernel service [273](#page-280-0) kern\_soreceive kernel service [274](#page-281-0) kern\_soreserve kernel service [276](#page-283-0) kern\_sosend kernel service [277](#page-284-0) kern\_sosetopt kernel service [278](#page-285-0) kern\_soshutdown kernel service [279](#page-286-0) kernel buffers [646](#page-653-0) kernel extensions loading [751](#page-758-0) unloading [751](#page-758-0) kernel memory

kernel memory *(continued)* address ranges pinning [375](#page-382-0), [431,](#page-438-0) [636](#page-643-0) releasing intersecting pages [595](#page-602-0) setting storage protect key for [591](#page-598-0) unpinning [376](#page-383-0), [547](#page-554-0), [637](#page-644-0) address space allocating [11](#page-18-0) deallocating [12](#page-19-0) deselecting [12](#page-19-0) mapping [11](#page-18-0), [21](#page-28-0) obtaining handles [15](#page-22-0) releasing [20](#page-27-0) selecting [11](#page-18-0) unmapping [12](#page-19-0) bytes retrieving [189](#page-196-0) character data copying into [50](#page-57-0) characters retrieving from buffers [558](#page-565-0) writing to buffers [557](#page-564-0) copying from [51](#page-58-0) copying into [49](#page-56-0) data moving between VMO and buffer [580](#page-587-0) retrieving a byte [189](#page-196-0) retrieving a word [190](#page-197-0) storing bytes [503](#page-510-0) files determining if changed [592](#page-599-0) header memory buffers allocating [392](#page-399-0) heaps initializing [232](#page-239-0) I/O levels waiting on [604](#page-611-0) mbuf chains adjusting [394](#page-401-0) adjusting size of [377](#page-384-0) appending [379](#page-386-0) copying data from [384](#page-391-0) freeing [387](#page-394-0) reducing structures in [382](#page-389-0) mbuf clusters allocating [381](#page-388-0) allocating a page-sized [381](#page-388-0) mbuf structures allocating [380,](#page-387-0) [388](#page-395-0), [389](#page-396-0), [392](#page-399-0) attaching [390](#page-397-0) clusters [393](#page-400-0) converting addresses in [110](#page-117-0) converting pointers [398](#page-405-0) copying [383](#page-390-0) creating [385](#page-392-0) cross-memory descriptors [398](#page-405-0) deregistering [386](#page-393-0) freeing [387](#page-394-0) initial requirements [395](#page-402-0) pointers [397](#page-404-0) removing [383](#page-390-0) object modules pinning [434](#page-441-0) page ranges

kernel memory *(continued)* page ranges *(continued)* initiating page-out [608](#page-615-0) page-out determining I/O level [604](#page-611-0) page-ranges initiating page-out [609](#page-616-0) pages making without page-in [575](#page-582-0) releasing several [596](#page-603-0) paging device tables adding file system to [577](#page-584-0) freeing entries in [607](#page-614-0) pin counts decrementing [548](#page-555-0) storing words [505](#page-512-0) user buffer preparing for access [630](#page-637-0) user-address space, 64-bit det [251](#page-258-0) virtual memory handles constructing [571](#page-578-0) virtual memory manager [331](#page-338-0) virtual memory objects creating [602](#page-609-0) deleting [603](#page-610-0) mapping to a region [563](#page-570-0) virtual memory resources releasing [596](#page-603-0) words retrieving [190](#page-197-0) kernel messages printing to terminals [555](#page-562-0) kernel object files loading [294](#page-301-0) unloading [297](#page-304-0) kernel process state changing [233](#page-240-0) kernel processes creation support [235](#page-242-0) kernel service pin\_context\_stack [433](#page-440-0) unpin\_context\_stack [433](#page-440-0) kernel services as att64 kernel service [11](#page-18-0) as\_det64 kernel service [12](#page-19-0) as geth kernel service [13](#page-20-0) as\_geth64 kernel service [14](#page-21-0) as\_getsrval64 kernel service [15](#page-22-0) as\_puth64 kernel service [20](#page-27-0) as\_seth64 kernel service [21](#page-28-0) bindprocessor [28](#page-35-0) compare\_and\_swap [46](#page-53-0) compare\_and\_swaplp [46](#page-53-0) disable\_lock [79](#page-86-0) e\_assert\_wait [116](#page-123-0) e\_block\_thread [117](#page-124-0) e\_clear\_wait [117](#page-124-0) e\_sleep\_thread [121](#page-128-0) e\_wakeup [125](#page-132-0) e\_wakeup\_one [125](#page-132-0) e\_wakeup\_w\_result [125](#page-132-0) e\_wakeup\_w\_sig [126](#page-133-0) et\_post [123](#page-130-0)

kernel services *(continued)* et\_wait [124](#page-131-0) fetch\_and\_add [146](#page-153-0) fetch\_and\_addlp [146](#page-153-0) fetch\_and\_and [147](#page-154-0) fetch\_and\_or [147](#page-154-0) file interface to [537](#page-544-0) IS64U [251](#page-258-0) kcred\_getpagid [257](#page-264-0) kcred\_getpagname [259](#page-266-0) kcred\_setpagname [264](#page-271-0) kra\_thread\_create [314](#page-321-0) kthread\_kill [329](#page-336-0) kthread\_start [330](#page-337-0) limit\_sigs [357](#page-364-0) lock\_addr [365](#page-372-0) lock\_alloc [358](#page-365-0) lock\_clear\_recursive [360](#page-367-0) lock done [360](#page-367-0) lock\_free [361](#page-368-0) lock\_init [362](#page-369-0) lock islocked [363](#page-370-0) lock read [366](#page-373-0) lock\_read\_to\_write [367](#page-374-0) lock\_set\_recursive [368](#page-375-0) lock\_try\_read [366](#page-373-0) lock\_try\_read\_to\_write [367](#page-374-0) lock\_try\_write [369](#page-376-0) lock write [369](#page-376-0) lock\_write\_to\_read [370](#page-377-0) ltpin [375](#page-382-0) ltunpin [376](#page-383-0) rusage\_incr [486](#page-493-0) simple\_lock [498](#page-505-0) simple\_lock\_init [499](#page-506-0) simple\_lock\_try [498](#page-505-0) simple\_unlock [500](#page-507-0) thread create [510](#page-517-0) thread\_setsched [512](#page-519-0) thread\_terminate [515](#page-522-0) tstop [525](#page-532-0) tuning [526](#page-533-0) ufdgetf [541](#page-548-0) ufdhold [542](#page-549-0) ufdrele [542](#page-549-0) unlock\_enable [545](#page-552-0) user-mode exception handler for uexadd [533](#page-540-0) kgethostname kernel service [280](#page-287-0) kgetpname Kernel Service [281](#page-288-0) kgetrlimit64 kernel service [282](#page-289-0) kgetsystemcfg subroutine [284](#page-291-0) kgettickd kernel service [284](#page-291-0) kkey\_assign\_private kernel service [285](#page-292-0) kkeyset\_add\_key kernel service [286](#page-293-0) kkeyset\_add\_set kernel service [287](#page-294-0) kkeyset\_create kernel service [288](#page-295-0) kkeyset delete kernel service [289](#page-296-0) kkeyset\_remove\_key kernel service [290](#page-297-0) kkeyset\_remove\_set kernel service [291](#page-298-0) kkeyset\_to\_hkeyset kernel service [291](#page-298-0) klpar\_get\_info kernel service [292](#page-299-0) kmod\_entrypt kernel service [293](#page-300-0) kmod\_load kernel service [294](#page-301-0) kmod\_unload kernel service [297](#page-304-0)

kmod\_util kernel service [298](#page-305-0) kmsgctl kernel service [301](#page-308-0) kmsgget kernel service [302](#page-309-0) kmsgsnd kernel service [306](#page-313-0) kmsrcv kernel service [304](#page-311-0) kprobe kernel service [440](#page-447-0) kra\_attachrset Subroutine [308](#page-315-0) kra\_creatp Kernel Service [310](#page-317-0) kra\_detachrset Subroutine [312](#page-319-0) kra\_getrset Subroutine [313](#page-320-0) kra\_thread\_create kernel service [314](#page-321-0) krs\_alloc Subroutine [316](#page-323-0) krs\_free Subroutine [317](#page-324-0) krs\_get\_homesrad Subroutine [318](#page-325-0) krs\_getassociativity Subroutine [317](#page-324-0) krs\_getinfo Subroutine [319](#page-326-0) krs\_getpartition Subroutine [320](#page-327-0) krs\_getrad Subroutine [321](#page-328-0) krs\_init Subroutine [322](#page-329-0) krs\_numrads Subroutine [323](#page-330-0) krs\_op Subroutine [324](#page-331-0) krs setpartition Subroutine [325](#page-332-0) ksettickd kernel service [327](#page-334-0) ksettimer kernel service [328](#page-335-0) kthread\_kill kernel service [329](#page-336-0) kthread\_start kernel service [330](#page-337-0) kv\_open() callout function [185](#page-192-0) kv\_setattr() callout function [185](#page-192-0) kvm\_pattr Kernel Service [582](#page-589-0) kvmgetinfo kernel service [331](#page-338-0) kwpar\_checkpoint\_status kernel service [333](#page-340-0) kwpar\_err kernel service [334](#page-341-0) kwpar\_getname Kernel Service [336](#page-343-0) kwpar\_getrootpath Kernel Service [336](#page-343-0) kwpar\_isappwpar Kernel Service [337](#page-344-0) kwpar\_r2vmap\_devno kernel service [338](#page-345-0) kwpar\_r2vmap\_pid kernel service [339](#page-346-0) kwpar\_r2vmap\_tid kernel service [340](#page-347-0) kwpar\_regdevno kernel service [341](#page-348-0) kwpar\_reghook kernel service [342](#page-349-0) kwpar\_unregdevno kernel service [344](#page-351-0) kwpar\_unreghook kernel service [345](#page-352-0) kwpar\_v2rmap\_devno kernel service [346](#page-353-0) kwpar v2rmap\_pid kernel service [347](#page-354-0) kwpar\_v2rmap\_tid kernel service [348](#page-355-0)

#### **L**

ldata\_alloc Kernel Service [349](#page-356-0) ldata\_create Kernel Service [349](#page-356-0) ldata\_destroy Kernel Service [351](#page-358-0) ldata\_free Kernel Service [352](#page-359-0) ldata\_grow Kernel Service [352](#page-359-0) ldmp\_bufest kernel service [353](#page-360-0) ldmp\_errstr kernel service [353](#page-360-0) ldmp\_freeparms kernel service [355](#page-362-0) ldmp\_setupparms kernel service [356](#page-363-0) ldmp\_timeleft kernel service [353](#page-360-0) ldmp\_xmalloc kernel service [353](#page-360-0) ldmp\_xmfree kernel service [353](#page-360-0) limit\_sigs kernel service [357](#page-364-0) livedump kernel service [358](#page-365-0) loadext subroutine [751](#page-758-0) lock\_addr kernel service [365](#page-372-0)

lock\_alloc kernel service [358](#page-365-0) lock clear recursive kernel service [360](#page-367-0) lock\_done kernel service [360](#page-367-0) lock free kernel service [361](#page-368-0) lock\_init kernel service [362](#page-369-0) lock\_islocked kernel service [363](#page-370-0) lock read kernel service [366](#page-373-0) lock read to write kernel service [367](#page-374-0) lock set recursive kernel service [368](#page-375-0) lock try read kernel service [366](#page-373-0) lock\_try\_read\_to\_write kernel service [367](#page-374-0) lock\_try\_write kernel service [369](#page-376-0) lock\_write kernel service [369](#page-376-0) lock\_write\_to\_read kernel service [370](#page-377-0) locking [44](#page-51-0) lockl kernel service [363](#page-370-0) logical file system channel numbers finding [154](#page-161-0) device numbers finding [154](#page-161-0) file attributes getting [152](#page-159-0) file descriptors status of [169](#page-176-0) file pointers retrieving [156](#page-163-0) status of [169](#page-176-0) files checking access permissions [150](#page-157-0) closing [151](#page-158-0) opening [155,](#page-162-0) [158,](#page-165-0) [160](#page-167-0), [164](#page-171-0) reading [172,](#page-179-0) [174](#page-181-0) writing [174](#page-181-0), [181,](#page-188-0) [184](#page-191-0) fp\_listea subroutine support for [161](#page-168-0) fp\_removeea subroutine support for [173](#page-180-0) message queues status of [169](#page-176-0) notify routine registering [178](#page-185-0) offsets changing [162](#page-169-0) open subroutine support for [155](#page-162-0), [164,](#page-171-0) [179,](#page-186-0) [180](#page-187-0) poll request [175](#page-182-0) read subroutine interface to [171](#page-178-0) readv subroutine interface to [172](#page-179-0) select operation [175](#page-182-0) special files opening [167](#page-174-0) use count incrementing [158](#page-165-0) write subroutine [181](#page-188-0) writev subroutine interface to [184](#page-191-0) logical names [748](#page-755-0) loifp kernel service [371](#page-378-0) longjmpx kernel service [371](#page-378-0) lookupname kernel service [372](#page-379-0) lookupname\_cur kernel service [372](#page-379-0)

lookupvp kernel service [372](#page-379-0) looutput kernel service [374](#page-381-0) ltpin kernel service [375](#page-382-0) ltunpin kernel service [376](#page-383-0)

#### **M**

m\_adj kernel service [377](#page-384-0) m\_cat kernel service [379](#page-386-0) m\_clattach kernel service [380](#page-387-0) m\_clget macro [381](#page-388-0) m\_clgetm kernel service [381](#page-388-0) m\_collapse kernel service [382](#page-389-0) m\_copy macro [383](#page-390-0) m\_copydata kernel service [384](#page-391-0) m\_copym kernel service [385](#page-392-0) m\_dereg kernel service [386](#page-393-0) m freem kernel service [387](#page-394-0) m\_get kernel service [388](#page-395-0) m\_getclr kernel service [389](#page-396-0) m\_getclust macro [390](#page-397-0) m\_getclustm kernel service [391](#page-398-0) m\_gethdr kernel service [392](#page-399-0) M\_HASCL kernel service [393](#page-400-0) m\_pullup kernel service [394](#page-401-0) m\_reg kernel service [395](#page-402-0) M\_XMEMD macro [398](#page-405-0) machine device drivers [753](#page-760-0) macros add\_netopt [11](#page-18-0) del\_netopt [68](#page-75-0) DTOM [110](#page-117-0) m\_clget [381](#page-388-0) m\_getclust [390](#page-397-0) M\_HASCL [393](#page-400-0) MTOCL [397](#page-404-0) MTOD [398](#page-405-0) magnetic tape access tape SCSI device driver and [873](#page-880-0) major numbers generating [746](#page-753-0) releasing [775](#page-782-0), [776](#page-783-0) maps DMA master devices d\_map\_page [89](#page-96-0) mbreq structure format of [377](#page-384-0) mbuf chains adjusting [394](#page-401-0) adjusting size of [377](#page-384-0) appending [379](#page-386-0) copying [384](#page-391-0) freeing [387](#page-394-0) removing structures from [383](#page-390-0) mbuf clusters allocating [381](#page-388-0) allocating a page-sized [381](#page-388-0) page-sized attaching [390](#page-397-0) mbuf structures address to header [110](#page-117-0) allocating [380,](#page-387-0) [388](#page-395-0)–[390,](#page-397-0) [392](#page-399-0) attaching a cluster [391](#page-398-0) clusters determining presence of [393](#page-400-0) mbuf structures *(continued)* converting pointers [398](#page-405-0) copying [383,](#page-390-0) [385](#page-392-0) cross-memory descriptors obtaining address of [398](#page-405-0) deregistering [386](#page-393-0) freeing [387](#page-394-0) initial requirements [395](#page-402-0) mbreq structure [377](#page-384-0) mbstat structure [378](#page-385-0) pointers converting [397](#page-404-0) registration information [377](#page-384-0) removing [383](#page-390-0) usage statistics [378](#page-385-0) memory allocating [629](#page-636-0) buffers (device drivers) [671](#page-678-0) freeing [642](#page-649-0) pages preparing for DMA [632,](#page-639-0) [634](#page-641-0) processing after DMA I/O [632,](#page-639-0) [634](#page-641-0) performing a cross-memory move [639,](#page-646-0) [640](#page-647-0) rmfree [473](#page-480-0) uio structures [672](#page-679-0) user buffer detaching from [632](#page-639-0) memory allocation rmalloc [472](#page-479-0) memory manager kvmgetinfo [331](#page-338-0) memory mapped I/O rmmap\_create [474](#page-481-0) rmmap\_remove [478](#page-485-0) message queues control operations providing [301](#page-308-0) identifiers obtaining [302](#page-309-0) messages reading [304](#page-311-0) sending [306](#page-313-0) microcode downloading to SCSI adapter [826](#page-833-0) minor numbers generating [747](#page-754-0) getting [750](#page-757-0) releasing [775](#page-782-0) MTOCL macro [397](#page-404-0) MTOD macro [398](#page-405-0) multiplexed device driver allocating [660](#page-667-0) deallocating [660](#page-667-0) mycpu kernel service [399](#page-406-0)

#### **N**

nameToXfid() kernel service [400](#page-407-0) net\_attach kernel service [400](#page-407-0) net\_detach kernel service [401](#page-408-0) net\_error kernel service [402](#page-409-0) net\_sleep kernel service [403](#page-410-0) net\_start kernel service [404](#page-411-0)

net\_start\_done kernel service [405](#page-412-0) net\_wakeup kernel service [406](#page-413-0) net\_xmit kernel service [406](#page-413-0) net\_xmit\_trace kernel service [407](#page-414-0) network ctlinput function invoking [428](#page-435-0) current host name [280](#page-287-0) demuxers adding [412](#page-419-0) deleting [418](#page-425-0) disabling [419](#page-426-0) enabling [413](#page-420-0) destination addresses locating [223](#page-230-0) device drivers allocating [417](#page-424-0) relenquishing [422](#page-429-0) device handlers closing [401](#page-408-0) ending a start [405](#page-412-0) opening [400](#page-407-0) starting ID on [404](#page-411-0) devices attaching [417](#page-424-0) detaching [421](#page-428-0) ID ending a start [405](#page-412-0) ifnet structures address of [371](#page-378-0) input packets building header for [461](#page-468-0) interface adding [225](#page-232-0) interface drivers error handling [402](#page-409-0) putting caller to sleep [403](#page-410-0) raw protocols implementing user requests for [462](#page-469-0) raw\_header structures building [461](#page-468-0) receive filters adding [413](#page-420-0) deletiing [419](#page-426-0) routes allocating [478,](#page-485-0) [479](#page-486-0) routing table entries changing [483,](#page-490-0) [484](#page-491-0) creating [481](#page-488-0) forcing through gateway [482](#page-489-0) freeing [480](#page-487-0) software interrupt service routines invoking [487](#page-494-0) scheduling [487](#page-494-0) start operation ending [405](#page-412-0) status filters adding [415](#page-422-0) deleting [420](#page-427-0) transmit packets tracing [407](#page-414-0) waking sleeping processes [406](#page-413-0) network address families

adding [7](#page-14-0)

network address families *(continued)* deleting [65](#page-72-0) searching for [429](#page-436-0) network device handlers transmitting packets [406](#page-413-0) network input types adding [8](#page-15-0) deleting [66](#page-73-0) network interfaces deleting [226](#page-233-0) locating [222](#page-229-0), [224](#page-231-0) marking as down [226](#page-233-0) pointers obtaining [228](#page-235-0) software loopback obtaining address [371](#page-378-0) sending data through [374](#page-381-0) zeroing statistic elements [227](#page-234-0) network option structures adding [11](#page-18-0) deleting [68](#page-75-0) network packet types finding [149](#page-156-0) network software interrupt service adding [10](#page-17-0) deleting [67](#page-74-0) NLuprint kernel service [408](#page-415-0) notify routine registering from fp\_select kernel service [176](#page-183-0) ns\_add\_demux network service [412](#page-419-0) ns\_add\_filter network service [413](#page-420-0) ns\_add\_status network service [415](#page-422-0) ns\_alloc network service [417](#page-424-0) ns\_attach network service [417](#page-424-0) ns\_del\_demux network service [418](#page-425-0) ns del filter network service [419](#page-426-0) ns\_del\_status network service [420](#page-427-0) ns detach network service [421](#page-428-0) ns\_free network service [422](#page-429-0) NVMe controller Device Driver [892](#page-899-0) storage (hdisk) Device Driver [891](#page-898-0) NVMe controller Device Driver [892](#page-899-0) NVMe storage (hdisk) Device Driver [891](#page-898-0)

# **O**

object modules pinning [434](#page-441-0) ODM object classes [760](#page-767-0) off-level processing [249](#page-256-0) offset changing [162](#page-169-0) OHCI [901](#page-908-0) Open Host Controller Interface adapter device driver [901](#page-908-0) open subroutine /dev/bus special file [753](#page-760-0) /dev/nvram special file and [753](#page-760-0) rmt SCSI device driver and [873](#page-880-0)

open subroutine *(continued)* scdisk SCSI device driver and [800](#page-807-0) SCSI adapter device driver and [790](#page-797-0) support for [155](#page-162-0), [164](#page-171-0) tmscsi SCSI device driver and [885](#page-892-0)

# **P**

packet types finding [149](#page-156-0) packets transmitting [406](#page-413-0) page-out determining I/O level [604](#page-611-0) page-ranges initiating page-out [608](#page-615-0) pages making without page-in [575](#page-582-0) releasing several [596](#page-603-0) paging device tables adding file system to [577](#page-584-0) freeing entries in [607](#page-614-0) panic kernel service [426](#page-433-0) PCI bus slot configuration registers [427](#page-434-0) pci\_cfgrw kernel service [427](#page-434-0) PdAt object class attrval subroutine [734](#page-741-0) descriptors [761,](#page-768-0) [766](#page-773-0) getattr subroutine [749](#page-756-0) loading devices [752](#page-759-0) querying attributes [749](#page-756-0) types of attributes [761](#page-768-0) PdCn object class [768](#page-775-0) PdDv object class adapter-specific considerations [734](#page-741-0) descriptors [769](#page-776-0) loadext subroutine [751](#page-758-0) loading devices [752](#page-759-0) pfctlinput kernel service [428](#page-435-0) pffindproto kernel service [429](#page-436-0) pgsignal kernel service [430](#page-437-0) pidsig kernel service [431](#page-438-0) pin counts decrementing [548](#page-555-0) pin kernel service [431](#page-438-0) pin\_context\_stack kernel service [433](#page-440-0) pincf kernel service [433](#page-440-0) pincode kernel service [434](#page-441-0) pipes select request on [175](#page-182-0) poll request registering asynchronous [489](#page-496-0) support for [488](#page-495-0) power-off warnings registering early [230](#page-237-0) predefined attributes [761](#page-768-0) privileges checking effective [504](#page-511-0) probe kernel service [440](#page-447-0) process [55](#page-62-0) process environment services d\_cflush [63](#page-70-0) ddread entry point [663](#page-670-0)

process environment services *(continued)* getcx [195](#page-202-0) i disable [219](#page-226-0) if attach [225](#page-232-0) iostdel [244](#page-251-0) net\_attach [400](#page-407-0) net\_start\_done [405](#page-412-0) tstart [524](#page-531-0) process management blocking a process [534](#page-541-0) calling process IDs [200](#page-207-0) checking effective privileges [504](#page-511-0) clearing blocked processes [535](#page-542-0) contexts removing [43](#page-50-0) saving [492](#page-499-0) creating a process [55](#page-62-0) execution flows modifying [371](#page-378-0) forcing a wait [118](#page-125-0) idle to ready transition of [233](#page-240-0) internationalized kernel message requests submitting [408](#page-415-0) locking [363](#page-370-0) parent setting to init process [493](#page-500-0) parent process IDs getting [200](#page-207-0) process initialization routine directing [235](#page-242-0) process state-change notification routine [438](#page-445-0) putting process to sleep [501](#page-508-0) shared events waiting for [120](#page-127-0) signals sending [430](#page-437-0), [431](#page-438-0) signals, sending [431](#page-438-0) state transition notification [435](#page-442-0) state-change notification routine deleting [439](#page-446-0) states saving [492](#page-499-0) suspending processing [65](#page-72-0) unlocking conventional processes [546](#page-553-0) unmasked signals determining if received [498](#page-505-0) wait for shared event [120](#page-127-0) waking up processes [488](#page-495-0) process state-change notification routine [435](#page-442-0) processor cache flushing [564](#page-571-0) proch structure [439](#page-446-0) proch\_unreg kernel service [438](#page-445-0) prochadd kernel service [438](#page-445-0) prochdel kernel service [439](#page-446-0) purblk kernel service [443](#page-450-0) putattr subroutine [774](#page-781-0) putc kernel service [444](#page-451-0) putcb kernel service [445](#page-452-0) putcbp kernel service [446](#page-453-0) putcf kernel service [447](#page-454-0)

putcfl kernel service [447](#page-454-0) putcx kernel service [448](#page-455-0)

# **Q**

query\_proc\_info kernel service [449](#page-456-0) queue elements checking validity [41](#page-48-0) cleanup [38](#page-45-0) placing into queue [142](#page-149-0) waiting for [614](#page-621-0) queue management routines attach-device [22](#page-29-0) cancel-queue-element [38](#page-45-0) detach-device [69](#page-76-0) parameter checking [41](#page-48-0)

# **R**

RAS kernel services error logs writing entries in [144](#page-151-0) master dump table deleting entry from [103](#page-110-0) RAS services system crash performing system dump of [426](#page-433-0) trace events recording [519,](#page-526-0) [520](#page-527-0) RAS\_BLOCK\_NULL Exported Data Structure [450](#page-457-0) ras\_control Exported Kernel Service [450](#page-457-0) ras\_customize Exported Kernel Service [451](#page-458-0) ras\_path\_control Exported Kernel Service [452](#page-459-0) ras\_register Exported Kernel Service [453](#page-460-0) ras\_ret\_query\_parms kernel service [456](#page-463-0) ras\_unregister Exported Kernel Service [453](#page-460-0) raschk\_eaddr\_hkeyset kernel service [457](#page-464-0) raschk\_eaddr\_kkey kernel service [458](#page-465-0) raschk\_stktrace kernel service [459](#page-466-0) raw protocols implementing user requests for [462](#page-469-0) raw\_header structures building [461](#page-468-0) raw\_input kernel service [461](#page-468-0) raw\_usrreq kernel service [462](#page-469-0) rawinch field [242](#page-249-0) read subroutine /dev/bus special file [753](#page-760-0) /dev/nvram special file [753](#page-760-0) interface to [170](#page-177-0) tmscsi SCSI device driver and [885](#page-892-0) read-ahead block starting I/O on [32](#page-39-0) readv subroutine interface to [172](#page-179-0) readx subroutine scdisk SCSI device driver and [800](#page-807-0) ready to idle [233](#page-240-0) reconfig\_complete kernel service [463](#page-470-0) reconfig\_register kernel service [463](#page-470-0) reconfig\_register\_ext kernel service [463](#page-470-0) reconfig\_unregister kernel service [463](#page-470-0) record locking [44](#page-51-0)

record locks controlling [703](#page-710-0) refmon kernel service [469](#page-476-0) regions unmapping virtual memory [565](#page-572-0) reldevno subroutine [775](#page-782-0) remajor subroutine [776](#page-783-0) Resource Set APIs kra\_attachrset [308](#page-315-0) kra\_creatp [310](#page-317-0) kra\_detachrset [312](#page-319-0) kra\_getrset [313](#page-320-0) krs alloc  $316$ krs\_free [317](#page-324-0) krs\_get\_homesrad [318](#page-325-0) krs\_getassociativity [317](#page-324-0) krs\_getinfo [319](#page-326-0) krs\_getpartition [320](#page-327-0) krs\_getrad [321](#page-328-0) krs\_init [322](#page-329-0) krs\_numrads [323](#page-330-0) krs\_op [324](#page-331-0) krs\_setpartition [325](#page-332-0) resources virtual file system releasing [562](#page-569-0) rmalloc kernel service [472](#page-479-0) rmfree kernel service [473](#page-480-0) rmmap\_create kernel service [474](#page-481-0) rmmap\_remove kernel service [478](#page-485-0) rmt SCSI device driver close subroutine and [873](#page-880-0) device-dependent subroutines [873](#page-880-0) error conditions [873](#page-880-0) error record values [873](#page-880-0) ioctl subroutine and [873](#page-880-0) open subroutine and [873](#page-880-0) reliability and serviceability [873](#page-880-0) routes allocating [478,](#page-485-0) [479](#page-486-0) routing table entries changing [483,](#page-490-0) [484](#page-491-0) creating [481](#page-488-0) forcing through gateway [482](#page-489-0) freeing [480](#page-487-0) rtalloc kernel service [478](#page-485-0), [479](#page-486-0) rtfree kernel service [480](#page-487-0) rtinit kernel service [481](#page-488-0) rtredirect kernel service [482](#page-489-0) rtrequest kernel service [483](#page-490-0), [484](#page-491-0) rusage\_incr kernel service [486](#page-493-0)

### **S**

scdisk SCSI device driver close subroutine and [800](#page-807-0) device requirements [800](#page-807-0) device-dependent subroutines [800](#page-807-0) error conditions [800](#page-807-0) error record values [800](#page-807-0) ioctl subroutine and [800](#page-807-0) open subroutine and [800](#page-807-0) physical volume and CD-ROM [800](#page-807-0) readx subroutine and [800](#page-807-0)

scdisk SCSI device driver *(continued)* reliability and serviceability [800](#page-807-0) writex subroutine and [800](#page-807-0) schednetisr kernel service [487](#page-494-0) scheduling functions [515](#page-522-0) SCIOCMD operation [823](#page-830-0) SCIODIAG operation [824](#page-831-0) SCIODNLD operation [826](#page-833-0) SCIOEVENT operation [827](#page-834-0) SCIOGTHW operation [828](#page-835-0) SCIOHALT operation [829](#page-836-0) SCIOINQU operation [830](#page-837-0) SCIOREAD operation [831](#page-838-0) SCIORESET operation [833](#page-840-0) SCIOSTART operation [834](#page-841-0) SCIOSTARTTGT operation [835](#page-842-0) SCIOSTOP operation [836](#page-843-0) SCIOSTOPTGT operation [837](#page-844-0) SCIOSTUNIT operation [838](#page-845-0) SCIOTRAM operation [839](#page-846-0) SCIOTUR operation [840](#page-847-0) scsesdd SCSI Device Driver [842](#page-849-0) SCSI adapter device driver close subroutine and [790](#page-797-0) closing logical paths [836](#page-843-0), [837](#page-844-0) device registration [827](#page-834-0) device-dependent subroutines [790](#page-797-0) downloading microcode [826](#page-833-0) error conditions [790](#page-797-0) error-record values [790](#page-797-0) halting a device [829](#page-836-0) ioctl subroutine and [790](#page-797-0) issuing commands [823](#page-830-0) issuing diagnostic commands [824](#page-831-0) issuing inquiry commands [830](#page-837-0) issuing read command [831](#page-838-0) managing dumps [790](#page-797-0) open subroutine and [790](#page-797-0) opening logical paths [834,](#page-841-0) [835](#page-842-0) reliability and serviceability [790](#page-797-0) resetting a device [833](#page-840-0) starting devices [838](#page-845-0) supporting the SCSI adapter [790](#page-797-0) testing a unit [840](#page-847-0) testing buffer RAM [839](#page-846-0) testing card DMA interface [839](#page-846-0) verifying gathered write support [828](#page-835-0) SCSI ioctl operations SCIOCMD [823](#page-830-0) SCIODIAG [824](#page-831-0) SCIODNLD [826](#page-833-0) SCIOEVENT [827](#page-834-0) SCIOGTHW [828](#page-835-0) SCIOHALT [829](#page-836-0) SCIOINQU [830](#page-837-0) SCIOREAD [831](#page-838-0) SCIORESET [833](#page-840-0) SCIOSTART [834](#page-841-0) SCIOSTARTTGT [835](#page-842-0) SCIOSTOP [836](#page-843-0) SCIOSTOPTGT [837](#page-844-0) SCIOSTUNIT [838](#page-845-0) SCIOTRAM [839](#page-846-0) SCIOTUR [840](#page-847-0)

SCSI subsystem [827](#page-834-0) sctape FC device driver [866](#page-873-0) security subroutines kcred\_genpagvalue [254](#page-261-0) select entry point tmscsi SCSI device driver and [885](#page-892-0) select request registering asynchronous [489](#page-496-0) support for [488](#page-495-0) selnotify kernel service [488](#page-495-0) selreg kernel service [489](#page-496-0) set\_pag Kernel Service [491](#page-498-0) set\_pag64 Kernel Service [491](#page-498-0) setioctlrv Subroutine [492](#page-499-0) setjmpx kernel service [492](#page-499-0) setpinit kernel service [493](#page-500-0) setuerror kernel service [494](#page-501-0) setufdflags kernel service [202](#page-209-0) shared events waiting for [120](#page-127-0) shared memory controlling access to [363](#page-370-0) shared object modules symbol resolution [296](#page-303-0) shutdown kernel services shutdown\_notify\_reg [495](#page-502-0) shutdown\_notify\_unreg [497](#page-504-0) shutdown\_notify\_reg kernel kervice [495](#page-502-0) shutdown\_notify\_unreg kernel service [497](#page-504-0) sig\_chk kernel service [498](#page-505-0) signals sending [430](#page-437-0) simple\_lock kernel service [498](#page-505-0) simple\_lock\_init kernel service [499](#page-506-0) simple\_lock\_try kernel service [498](#page-505-0) simple\_unlock kernel service [500](#page-507-0) sleep kernel service [501](#page-508-0) sockets select request on [175](#page-182-0) software interrupt service routines invoking [487](#page-494-0) scheduling [487](#page-494-0) software loopback interfaces obtaining address of [371](#page-378-0) sending data through [374](#page-381-0) software-interrupt level [10](#page-17-0) special files creating [711](#page-718-0) opening [167](#page-174-0) requesting I/O control operations [701](#page-708-0) standard parameters device driver [645](#page-652-0) Start method [789](#page-796-0) statistics structures registering [240](#page-247-0) removal [244](#page-251-0) Stop method [789](#page-796-0) stp device method [789](#page-796-0) strategy routine calling [553](#page-560-0) stt device method [789](#page-796-0) subyte kernel service [503](#page-510-0) suser kernel service [504](#page-511-0)

suword kernel service [505](#page-512-0) switch table [77](#page-84-0) symbol binding support [296](#page-303-0) symbol resolution and shared object modules [296](#page-303-0) symbolic links reading contents of [716](#page-723-0) synchronization functions providing [284](#page-291-0) system call events auditing [24](#page-31-0) system calls \_\_pag\_getid [422](#page-429-0) \_\_pag\_getname [423](#page-430-0) \_\_pag\_getvalue [424](#page-431-0) \_\_pag\_setname [425](#page-432-0) \_\_pag\_setvalue [425](#page-432-0) thread\_set\_smtpriority [513](#page-520-0) system dump kernel services dmp\_add [94](#page-101-0) dmp\_ctl [99](#page-106-0) system dumps adding and removing master dump table entries [99](#page-106-0) adding to master dump table [94](#page-101-0) performing [426](#page-433-0) specifying contents [94](#page-101-0) systemwide time setting [328](#page-335-0)

## **T**

talloc kernel service [509](#page-516-0) tape device media errors [873](#page-880-0) tape SCSI device driver introduced [873](#page-880-0) TE\_verify\_reg kernel service [506](#page-513-0) TE\_verify\_unreg kernel service [508](#page-515-0) tfree kernel service [509](#page-516-0) thread\_create kernel service [510](#page-517-0) thread\_read\_smtpriority system calls [513](#page-520-0) thread\_self subroutine [511](#page-518-0) thread\_setsched kernel service [512](#page-519-0) thread\_terminate kernel service [515](#page-522-0) time allocating time request blocks [509](#page-516-0) callout table entries registering changes in [517](#page-524-0) canceling pending timer requests [549](#page-556-0) current reading [61](#page-68-0) scheduling functions [515](#page-522-0) submitting timer request [524](#page-531-0) suspending processing [65](#page-72-0) synchronization functions providing [284](#page-291-0) systemwide setting [328](#page-335-0) time request blocks deallocating [509](#page-516-0) time-adjustment value updating [327](#page-334-0) watchdog timers registering [617](#page-624-0) removing [616,](#page-623-0) [618](#page-625-0) stopping [620](#page-627-0)

timeout kernel service [515](#page-522-0) timeoutcf kernel subroutine [517](#page-524-0) timer watchdog timers starting [619](#page-626-0) TIMIORESET operation [884](#page-891-0) TMCHGIMPARM operation [880](#page-887-0) TMGETSENS operation [881](#page-888-0) TMIOASYNC operation [881](#page-888-0) TMIOCMD operation [882](#page-889-0) TMIOEVNT operation [883](#page-890-0) TMIOSTAT operation [885](#page-892-0) tmscsi ioctl operations IOCINFO [789](#page-796-0) TMCHGIMPARM [880](#page-887-0) TMGETSENS [881](#page-888-0) TMIOASYNC [881](#page-888-0) TMIOCMD [882](#page-889-0) TMIOEVNT [883](#page-890-0) TMIORESET [884](#page-891-0) TMIOSTAT [885](#page-892-0) tmscsi SCSI device driver changing parameters [880](#page-887-0) close subroutine and [885](#page-892-0) configuring [885](#page-892-0) device-dependent subroutines [885](#page-892-0) error logging [885](#page-892-0) getting device information [789](#page-796-0) getting device status [885](#page-892-0) ioctl subroutine and [885](#page-892-0) open subroutine and [885](#page-892-0) processor-to-processor communications [885](#page-892-0) querying event status [883](#page-890-0) read subroutine and [885](#page-892-0) requesting sense data [881](#page-888-0) select entry point and [885](#page-892-0) sending bus device resets [884](#page-891-0) sending direct commands [882](#page-889-0) transferring data asynchronously [881](#page-888-0) write subroutine and [885](#page-892-0) trace events recording [519–](#page-526-0)[521](#page-528-0) transfer requests tailoring [554](#page-561-0) transmit packets tracing [407](#page-414-0) trc\_ishookon Exported Kernel Service [518](#page-525-0) trcgenk kernel service [519](#page-526-0) trcgenkt kernel service DLC [521](#page-528-0) recording for a generic trace channel [520](#page-527-0) tstart kernel service [524](#page-531-0) tstop kernel service [525](#page-532-0) tty device driver support [242](#page-249-0) ttystat structure [240](#page-247-0) tuning kernel service [526](#page-533-0)

# **U**

udef device method [787](#page-794-0) ue\_proc\_check kernel service [530](#page-537-0) ue\_proc\_register subroutine [530](#page-537-0) ue\_proc\_unregister subroutine [531](#page-538-0) uexadd kernel service

uexadd kernel service *(continued)* adding an exception handler [532](#page-539-0) uexblock kernel service [534](#page-541-0) uexclear kernel service [535](#page-542-0) uexdel kernel service [536](#page-543-0) ufdcreate kernel service [537](#page-544-0) ufdgetf kernel service [541](#page-548-0) ufdhold kernel service [542](#page-549-0) ufdrele kernel service [542](#page-549-0) uio structures [406](#page-413-0), [671](#page-678-0) uiomove kernel service [543](#page-550-0) Unconfigure method [785](#page-792-0) Undefine method [787](#page-794-0) unlock\_enable kernel service [545](#page-552-0) unlocking conventional processes [546](#page-553-0) unlockl kernel service [546](#page-553-0) unpin kernel service [547](#page-554-0) unpin\_context\_stack kernel service [433](#page-440-0) unpincode kernel service [548](#page-555-0) untimeout kernel service [549](#page-556-0) uphysio kernel mincnt service [554](#page-561-0) uphysio kernel service described [550](#page-557-0) error detection by [553](#page-560-0) mincnt routine [554](#page-561-0) uphysio\_fast kernel service [550](#page-557-0) uprintf kernel service [555](#page-562-0) uprintf structure [409](#page-416-0) ureadc kernel service [557](#page-564-0) USB audio device driver [904](#page-911-0) USB keyboard device driver [905](#page-912-0) USB mass storage device driver [907](#page-914-0) error conditions [920](#page-927-0) USB mouse device driver [928](#page-935-0) USB subsystem [894](#page-901-0) USB tape device driver [929](#page-936-0) error conditions [933](#page-940-0) USBD ioctl operation USBD\_CFG\_CLIENT\_UPDATE [949](#page-956-0) USBD\_ENUMERATE\_ALL [946](#page-953-0) USBD\_ENUMERATE\_CFG [947](#page-954-0) USBD\_GET\_DESCRIPTORS [948](#page-955-0) USBD\_OPEN\_DEVICE [943](#page-950-0) USBD\_OPEN\_DEVICE\_EXT [943](#page-950-0) USBD\_REGISTER\_MULTI\_HC [944](#page-951-0) USBD\_REGISTER\_SINGLE\_HC [945](#page-952-0) USBD IOCTL operation USBD\_ENUMERATE\_DEVICE [946](#page-953-0) USBD ioctl operations [942](#page-949-0) USBD protocol driver [941,](#page-948-0) [949](#page-956-0) use count incrementing [158](#page-165-0) user buffer detaching from [632](#page-639-0) preparing for access [630](#page-637-0) user-address space [251](#page-258-0) user-mode exception handler for uexadd kernel service [533](#page-540-0) ut\_error field retrieving [201](#page-208-0)

ut\_error fields setting [494](#page-501-0) uwritec kernel service [558](#page-565-0)

#### **V**

v-node operations retrieving [372](#page-379-0) v-nodes allocating [611](#page-618-0) closing associated files [689](#page-696-0) count incrementing [701](#page-708-0) file identifier conversion to [686](#page-693-0) file identifiers building [693](#page-700-0) finding by name [705](#page-712-0) freeing [610](#page-617-0) modifications flushing to storage [695](#page-702-0) obtaining root [681](#page-688-0) polling [723](#page-730-0) releasing references [717](#page-724-0) validating access to [687](#page-694-0) validate\_pag Kernel Service [560](#page-567-0) validate\_pag64 Kernel Service [560](#page-567-0) vec clear kernel service [561](#page-568-0) vec\_init kernel service [561](#page-568-0) VFS access control lists retrieving [697](#page-704-0) allocating virtual nodes [611](#page-618-0) building file identifiers [693](#page-700-0) changes writing to storage [684](#page-691-0) checking record locks [703](#page-710-0) control operations implementing [677](#page-684-0) creating directories [710](#page-717-0) creating special files [711](#page-718-0) file attributes getting [698](#page-705-0) file system types adding [203](#page-210-0) removing [206](#page-213-0) files accessing blocks [728](#page-735-0) converting identifiers [686](#page-693-0) creating [690](#page-697-0) hard links [702](#page-709-0) opening [712](#page-719-0) releasing portions of [692](#page-699-0) renaming [719](#page-726-0) requesting I/O [713](#page-720-0) setting access control [724](#page-731-0) setting attributes [725](#page-732-0) truncating [696](#page-703-0) validating mapping requests [707](#page-714-0) finding v-nodes by name [705](#page-712-0) flushing v-node modifications [695](#page-702-0) freeing virtual nodes [610](#page-617-0) incrementing v-node counts [701](#page-708-0) initializing [679](#page-686-0) mounting [679](#page-686-0)

VFS *(continued)* nodes pointer to root [681](#page-688-0) retrieving [372](#page-379-0) polling v-nodes [723](#page-730-0) querying record locks [703](#page-710-0) reading directory entries [714](#page-721-0) releasing v-node references [717](#page-724-0) removing directories [721](#page-728-0) renaming directories [719](#page-726-0) resources releasing [562](#page-569-0) revoking access [720](#page-727-0) searching [682](#page-689-0) setting record locks [703](#page-710-0) special files I/O control operations on [701](#page-708-0) statistics obtaining [683](#page-690-0) structures, holding and releasing [678](#page-685-0) unmounting [684](#page-691-0) VFS operations vfs\_cntl [677](#page-684-0) vfs\_hold [678](#page-685-0) vfs\_init [679](#page-686-0) vfs\_mount [679](#page-686-0) vfs\_root [681](#page-688-0) vfs search [682](#page-689-0) vfs\_statfs [683](#page-690-0) vfs\_sync [684](#page-691-0) vfs\_umount [684](#page-691-0) vfs\_unhold [678](#page-685-0) vfs\_vget [686](#page-693-0) vnop\_access [687](#page-694-0) vnop\_close [689](#page-696-0) vnop\_create [690](#page-697-0) vnop\_fclear [692](#page-699-0) vnop\_fid [693](#page-700-0) vnop\_fsync [695](#page-702-0) vnop\_fsync\_range [695](#page-702-0) vnop\_ftrunc [696](#page-703-0) vnop\_getacl [697](#page-704-0) vnop\_hold [701](#page-708-0) vnop\_link [702](#page-709-0) vnop\_lockctl [703](#page-710-0) vnop\_mknod [711](#page-718-0) vnop\_open [712](#page-719-0) vnop\_rdwr [713](#page-720-0) vnop\_rdwr\_attr [713](#page-720-0) vnop\_readdir [714](#page-721-0) vnop\_readlink [716](#page-723-0) vnop\_remove [718](#page-725-0) vnop\_rename [719](#page-726-0) vnop\_select [723](#page-730-0) vnop\_setacl [724](#page-731-0) vnop\_setattr [725](#page-732-0) vnop\_strategy [728](#page-735-0) vnop\_symlink [729](#page-736-0) vnop\_unmap [730](#page-737-0) vfs\_aclxcntl entry point [675](#page-682-0) vfsrele kernel service [562](#page-569-0) virtual file system [203,](#page-210-0) [697](#page-704-0) virtual interrupt handlers

virtual interrupt handlers *(continued)* defining [561](#page-568-0) removing [561](#page-568-0) virtual memory regions unmapping [565](#page-572-0) virtual memory handles constructing [571](#page-578-0) virtual memory objects creating [602](#page-609-0) deleting [603](#page-610-0) managing addresses [11](#page-18-0) mapping [21](#page-28-0) mapping to a region [563](#page-570-0) obtaining handles [13–](#page-20-0)[15](#page-22-0) page-out for range in [609](#page-616-0) releasing [20](#page-27-0) unmapping [12](#page-19-0) virtual memory resources releasing [595](#page-602-0) vital product data [779](#page-786-0) vm\_att kernel service [563](#page-570-0) vm\_cflush kernel service [564](#page-571-0) vm\_det kernel service [565](#page-572-0) vm\_flushp kernel service [565](#page-572-0) vm\_guatt Kernel Service [569](#page-576-0) vm\_gudet Kernel Service [570](#page-577-0) vm\_handle kernel service [571](#page-578-0) vm\_invalidatep kernel service [572](#page-579-0) vm\_ioaccessp kernel service [573](#page-580-0) vm\_makep kernel service [575](#page-582-0) vm\_mount kernel service [577](#page-584-0) vm\_mounte kernel service [578](#page-585-0) vm\_mvc kernel service [581](#page-588-0) vm\_pattr System Call [582](#page-589-0) vm\_protect\_kkey kernel service [589](#page-596-0) vm\_protectp kernel service [591](#page-598-0) vm\_qmodify kernel service [592](#page-599-0) vm\_qpages kernel service [593](#page-600-0) vm\_readp kernel service [594](#page-601-0) vm\_release kernel service [595](#page-602-0) vm\_releasep kernel service [596](#page-603-0) vm\_segmap kernel service [597](#page-604-0) vm\_setdevid kernel service [598](#page-605-0) vm\_setseg\_kkey kernel service [600](#page-607-0) vm\_thrpgio\_pop kernel service [600](#page-607-0) vm\_thrpgio\_push kernel service [601](#page-608-0) vm\_umount kernel service [607](#page-614-0) vm\_write kernel service [608](#page-615-0) vm\_writep kernel service [609](#page-616-0) vms\_create kernel service [602](#page-609-0) vms\_delete kernel service [603](#page-610-0) vms\_iowait kernel service [604](#page-611-0) vms\_iowaitf kernel service [604](#page-611-0) vn free kernel service [610](#page-617-0) vn\_get kernel service [611](#page-618-0) vnop\_getxacl entry point [699](#page-706-0) vnop\_ioctl entry point [701](#page-708-0) vnop\_memcntl Entry Point [709](#page-716-0) vnop\_seek Entry Point [722](#page-729-0) vnop\_setxacl entry point [727](#page-734-0) vnop\_symlink entry point [729](#page-736-0) VPD handling [779](#page-786-0)

vsx\_disable kernel service [612](#page-619-0) vsx\_enable kernel service [613](#page-620-0)

#### **W**

w\_clear kernel service [616](#page-623-0) w init kernel service [617](#page-624-0) w\_setattr kernel service [618](#page-625-0) w\_start kernel service [619](#page-626-0) w\_stop kernel service [620](#page-627-0) wait channels putting caller to sleep on [403](#page-410-0) waitcfree kernel service [613](#page-620-0) waiting for free buffer [613](#page-620-0) waitq kernel service [614](#page-621-0) waking sleeping processes [406](#page-413-0) watchdog timers registering [617](#page-624-0) removing [616,](#page-623-0) [618](#page-625-0) starting [619](#page-626-0) stopping [620](#page-627-0) words retrieving [190](#page-197-0) storing in kernel memory [505](#page-512-0) write subroutine /dev/bus special file [753](#page-760-0) /dev/nvram special file [753](#page-760-0) interface to [181](#page-188-0) tmscsi SCSI device driver and [885](#page-892-0) writev subroutine interface to [184](#page-191-0) writex subroutine scdisk SCSI device driver and [800](#page-807-0)

# **X**

xfidToName() kernel service [621](#page-628-0) XHCI [894](#page-901-0) xlate\_create kernel service [622](#page-629-0) xlate\_pin kernel service [623](#page-630-0) xlate\_remove kernel service [624](#page-631-0) xlate\_unpin kernel service [625](#page-632-0) xm\_det kernel service [626](#page-633-0) xm\_mapin [626](#page-633-0) xm\_maxmap Kernel Service [628](#page-635-0) xmalloc kernel service described [629](#page-636-0) xmattach kernel service [630](#page-637-0) xmdetach kernel service [632](#page-639-0) xmemdma kernel service [632](#page-639-0) xmemdma64 kernel service [634](#page-641-0) xmemin kernel service [639](#page-646-0) xmemout kernel service [640](#page-647-0) xmempin kernel service [636](#page-643-0) xmempsize Kernel Service [641](#page-648-0) xmemunpin kernel service [637](#page-644-0) xmemzero kernel service [638](#page-645-0) xmfree kernel service [642](#page-649-0) xmgethkeyset kernel service [643](#page-650-0) xmsethkeyset kernel service [644](#page-651-0)

AIX Version 7.2 Technical Reference: Kernel Services and Subsystem Operations

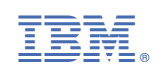